# QSAdoNet Namespace

# Classi

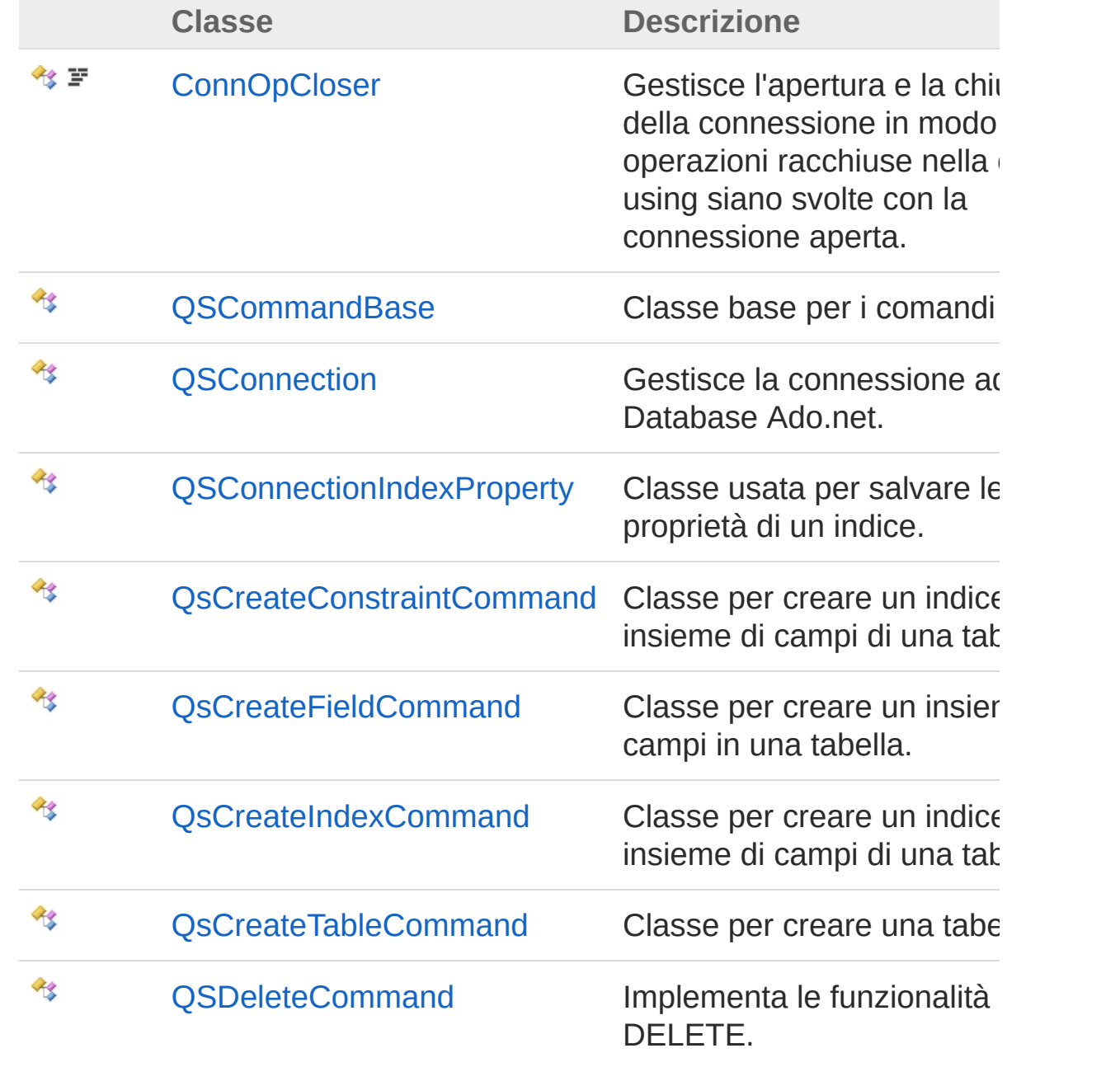

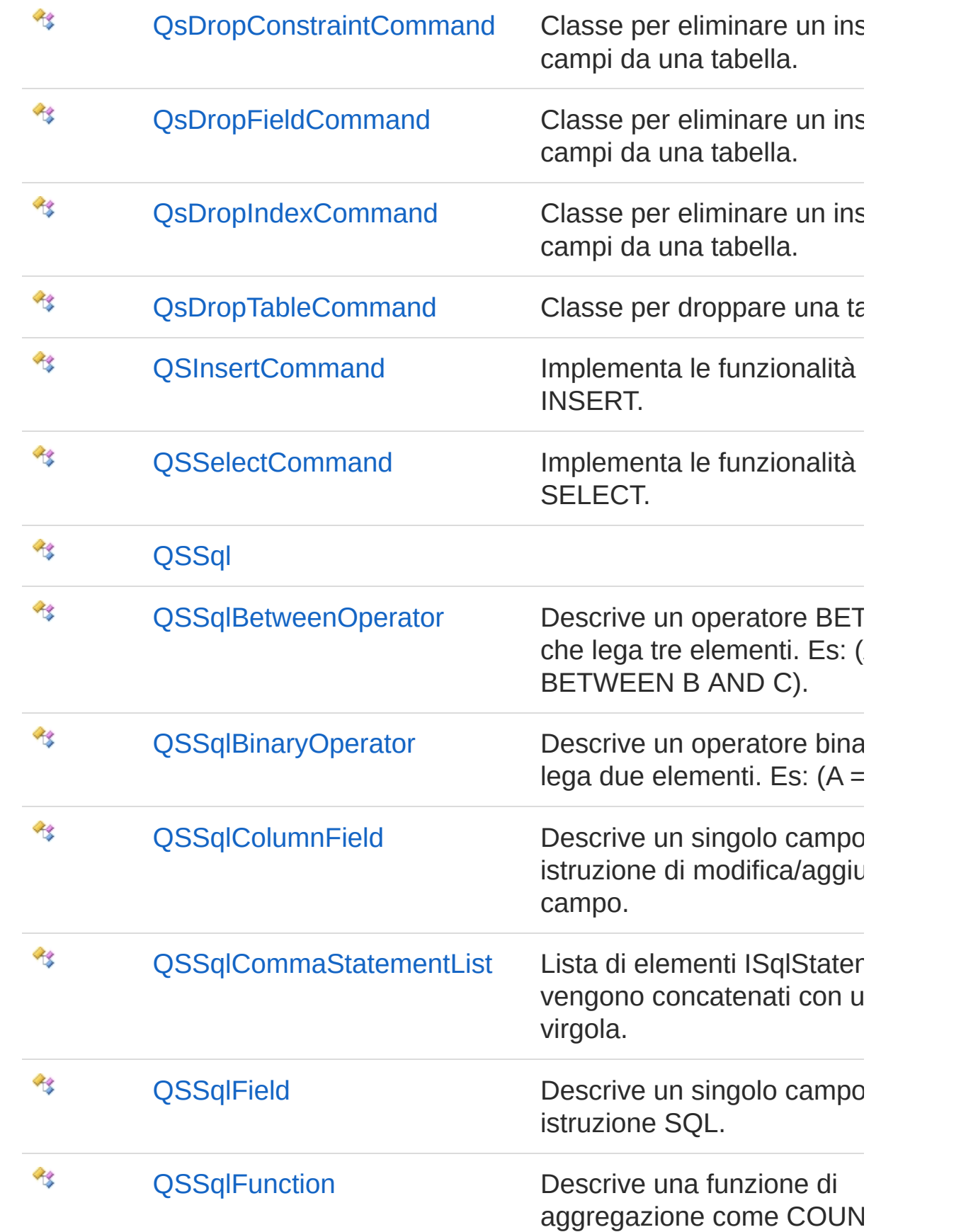

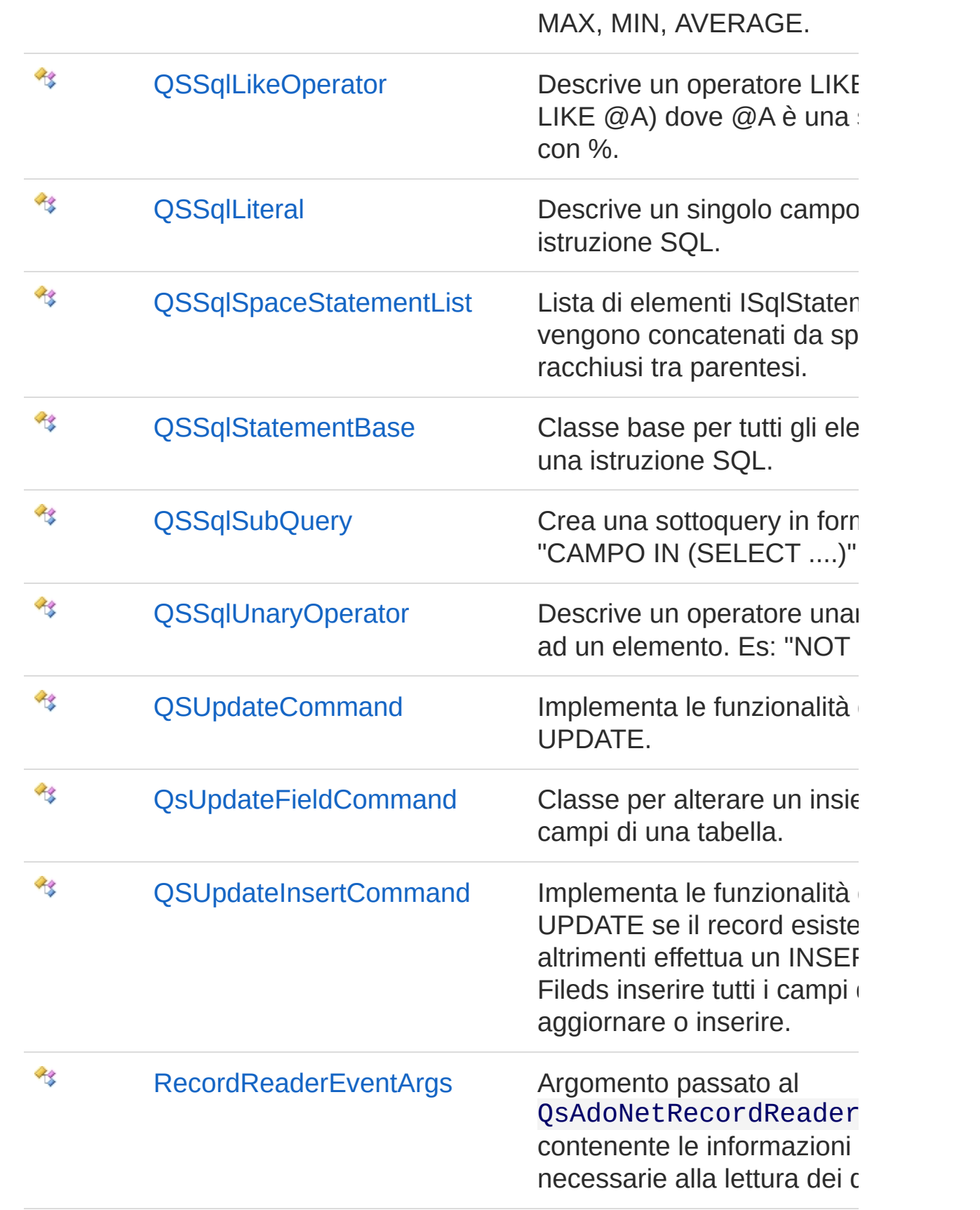

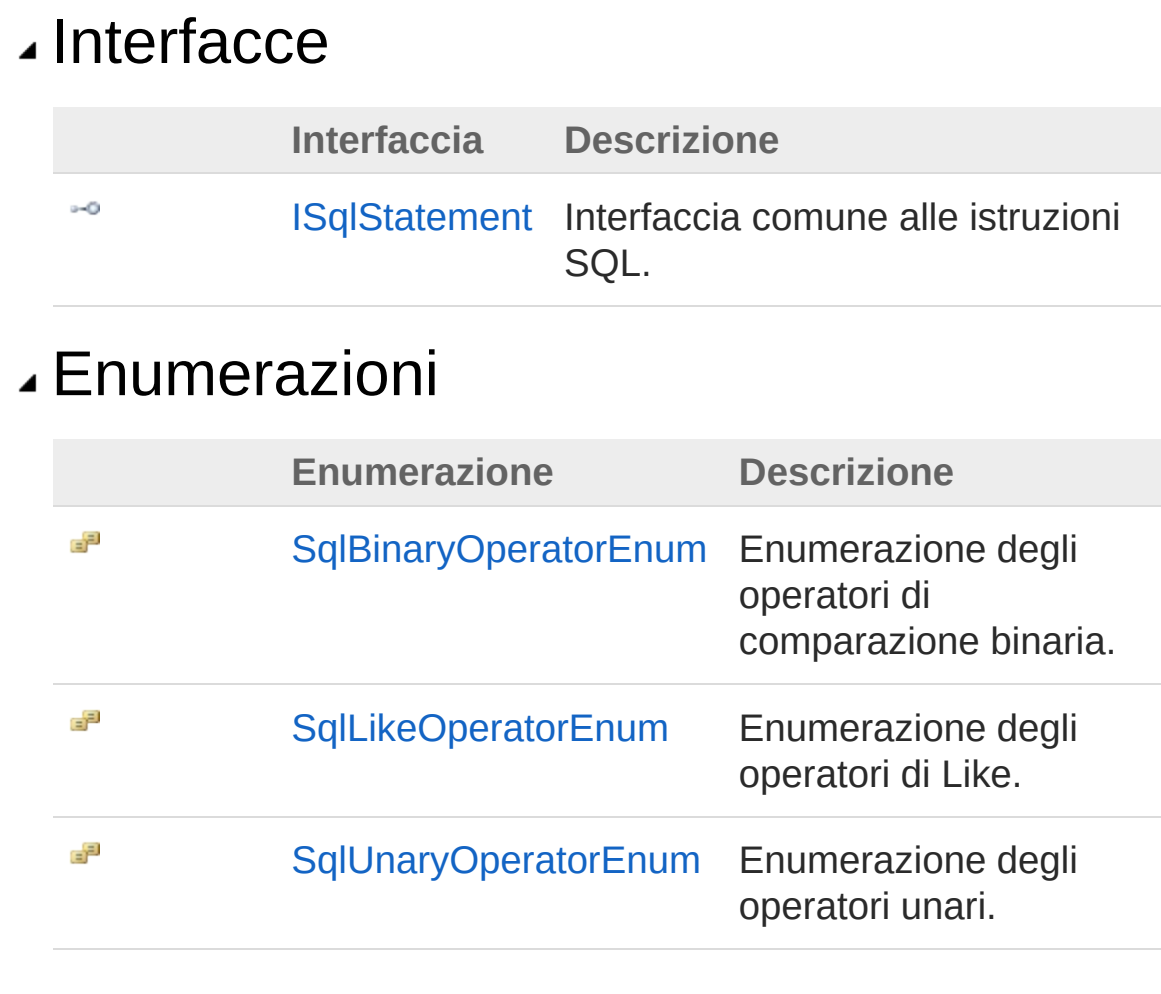

### QS Informatica Srl

# Classe ConnOpCloser

Gestisce l'apertura e la chiusura della connessione in modo che le operazioni racchiuse nella clausola using siano svolte con la connessione aperta.

# Gerarchia di ereditarietà

### [SystemObject](http://msdn2.microsoft.com/it-it/library/e5kfa45b) QSAdoNetConnOpCloser

**Namespace:** [QSAdoNet](#page-0-0)

**Assembly:** QSAdoNet (in QSAdoNet.dll) Versione: 1.0.0.0 (1.0.0.0)

## Sintassi

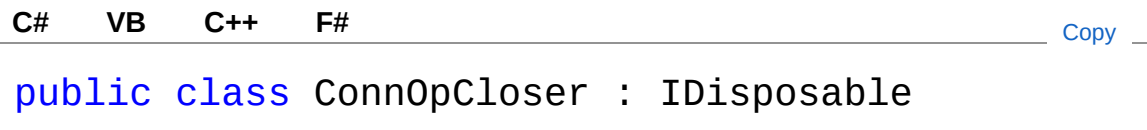

Il tipo ConnOpCloser espone i seguenti membri.

## Metodi

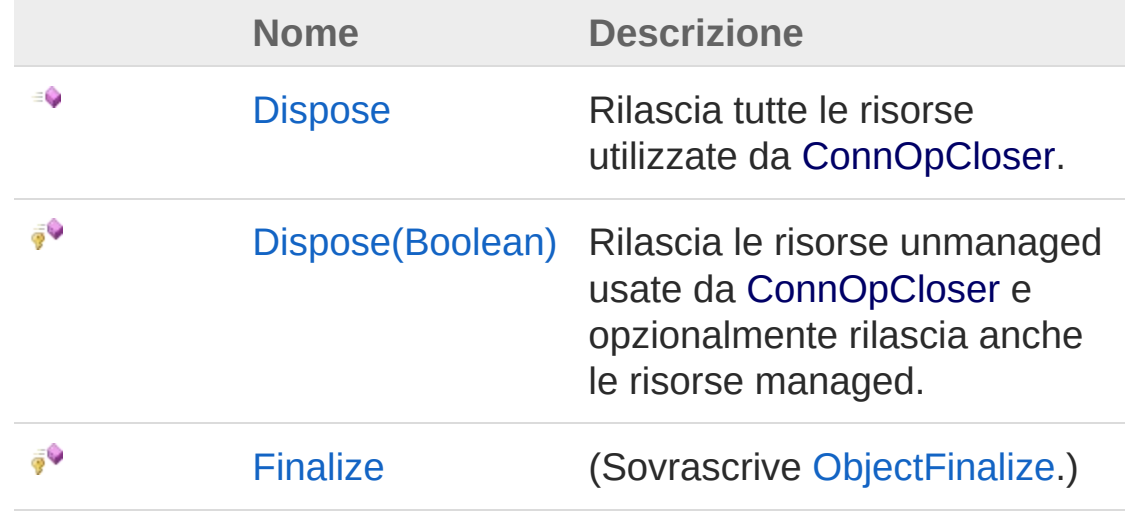

[Torna](#page-5-1) su

## Esempi

using(QSConnectionObj.CreateConnOpCloser()) { // Codice che utilizza l'oggetto QSConnectionObj e che necessita della connessione aperta. }

# Vedi anche

Documentazione [Namespace](#page-0-0) QSAdoNet

QS Informatica Srl

# Metodi di ConnOpCloser

Il tipo [ConnOpCloser](#page-5-0) espone i seguenti membri.

# Metodi

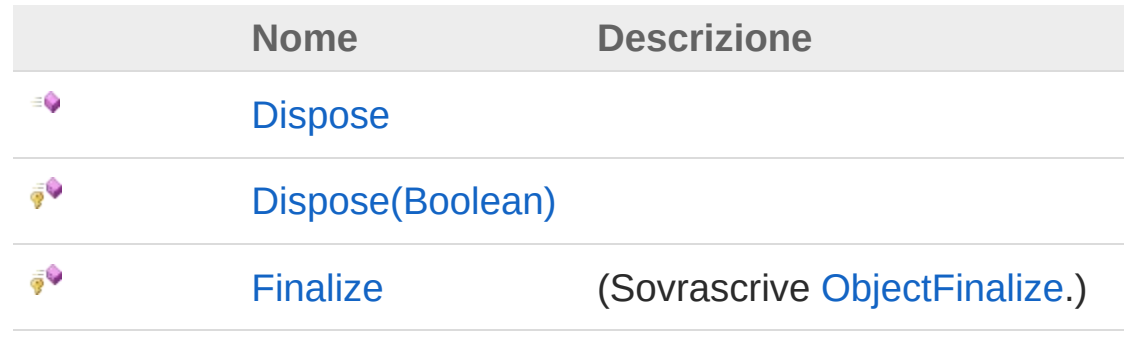

[Torna](#page-8-0) su

# Vedi anche

Documentazione Classe [ConnOpCloser](#page-5-0) [Namespace](#page-0-0) QSAdoNet

### QS Informatica Srl

# Metodo ConnOpCloserDispose

# Lista degli overload

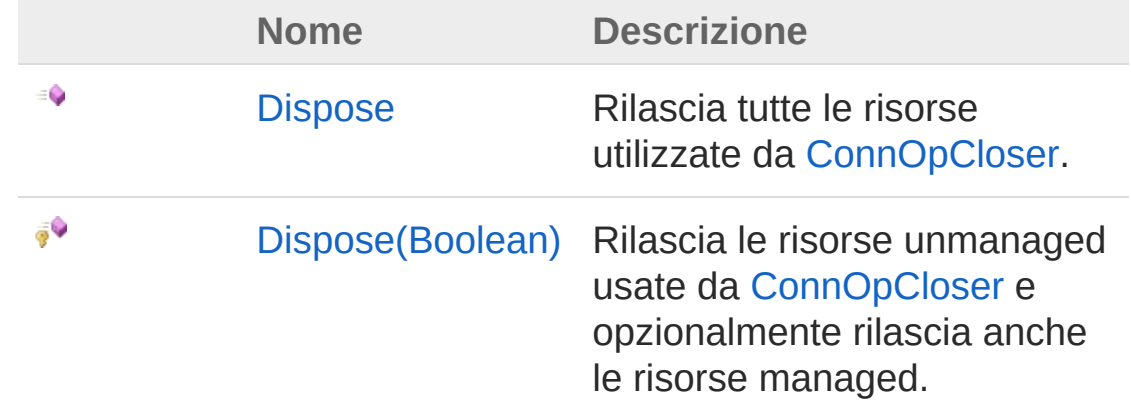

[Torna](#page-10-0) su

## Vedi anche

Documentazione Classe [ConnOpCloser](#page-5-0) [Namespace](#page-0-0) QSAdoNet

### QS Informatica Srl

# Metodo ConnOpCloserDispose

Rilascia tutte le risorse utilizzate da [ConnOpCloser.](#page-5-0)

**Namespace:** [QSAdoNet](#page-0-0) **Assembly:** QSAdoNet (in QSAdoNet.dll) Versione: 1.0.0.0 (1.0.0.0)

# Sintassi

**[C#](#page-12-0) [VB](#page-12-0) [C++](#page-12-0) [F#](#page-12-0)** [Copy](#page-12-0)

public void Dispose()

Implementa [IDisposableDispose](http://msdn2.microsoft.com/it-it/library/es4s3w1d)

# Vedi anche

Documentazione Classe [ConnOpCloser](#page-5-0) [Overload](#page-10-1) di Dispose [Namespace](#page-0-0) QSAdoNet

### QS Informatica Srl

# Metodo ConnOpCloserDispose (Boolean)

Rilascia le risorse unmanaged usate da [ConnOpCloser](#page-5-0) e opzionalmente rilascia anche le risorse managed.

**Namespace:** [QSAdoNet](#page-0-0)

**Assembly:** QSAdoNet (in QSAdoNet.dll) Versione: 1.0.0.0 (1.0.0.0)

### Sintassi

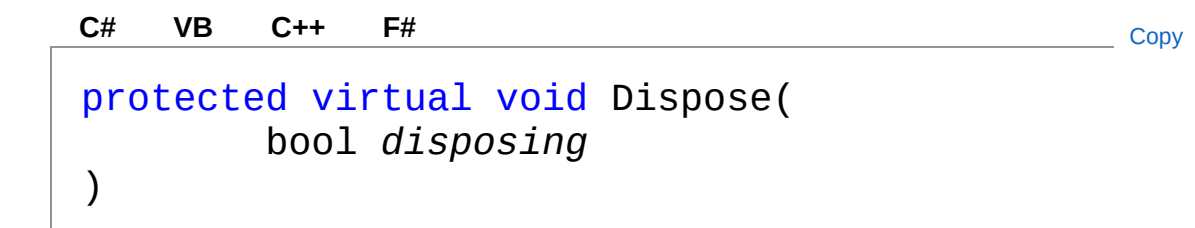

Parametri

*disposing*

Tipo: [SystemBoolean](http://msdn2.microsoft.com/it-it/library/a28wyd50)

True per rilasciare sia le risorse managed che quelle unmanaged; false per rilasciare solo quelle unmanaged.

# Vedi anche

Documentazione

Classe [ConnOpCloser](#page-5-0) [Overload](#page-10-1) di Dispose [Namespace](#page-0-0) QSAdoNet

### QS Informatica Srl

# Metodo ConnOpCloserFinalize

**Namespace:** [QSAdoNet](#page-0-0)

**Assembly:** QSAdoNet (in QSAdoNet.dll) Versione: 1.0.0.0 (1.0.0.0)

## Sintassi

**[C#](#page-17-0) [VB](#page-17-0) [C++](#page-17-0) [F#](#page-17-0)** COPY COPY COPY

protected override void Finalize()

## Vedi anche

Documentazione Classe [ConnOpCloser](#page-5-0) [Namespace](#page-0-0) QSAdoNet

QS Informatica Srl

# Interfaccia ISqlStatement

Interfaccia comune alle istruzioni SQL.

**Namespace:** [QSAdoNet](#page-0-0) **Assembly:** QSAdoNet (in QSAdoNet.dll) Versione: 1.0.0.0 (1.0.0.0)

## Sintassi

**[C#](#page-19-0) [VB](#page-19-0) [C++](#page-19-0) [F#](#page-19-0)** [Copy](#page-19-0)

public interface ISqlStatement

Il tipo ISqlStatement espone i seguenti membri.

# Proprietà

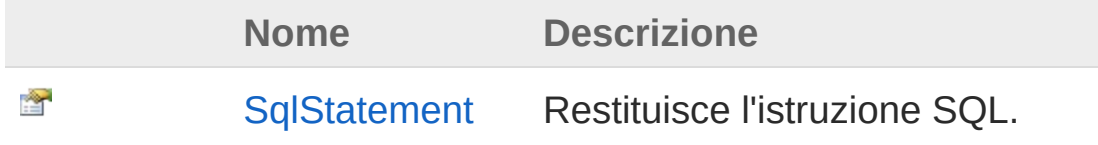

[Torna](#page-19-1) su

## Vedi anche

Documentazione [Namespace](#page-0-0) QSAdoNet

### QS Informatica Srl

# Proprietà di ISqlStatement

Il tipo [ISqlStatement](#page-19-0) espone i seguenti membri.

# Proprietà

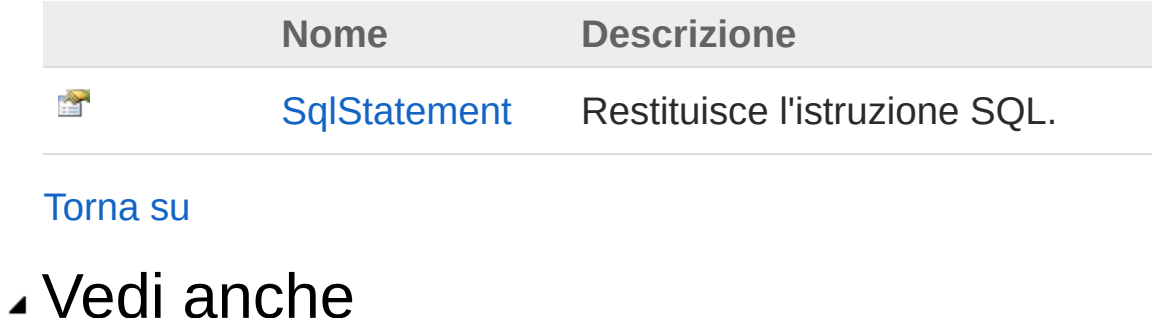

Documentazione Interfaccia [ISqlStatement](#page-19-0) [Namespace](#page-0-0) QSAdoNet

### QS Informatica Srl

# Proprietà ISqlStatementSqlStatement

Restituisce l'istruzione SQL.

**Namespace:** [QSAdoNet](#page-0-0) **Assembly:** QSAdoNet (in QSAdoNet.dll) Versione: 1.0.0.0 (1.0.0.0)

## Sintassi

**[C#](#page-23-0) [VB](#page-23-0) [C++](#page-23-0) [F#](#page-23-0)** [Copy](#page-23-0)

string SqlStatement { get; }

Valore della proprietà Tipo: [String](http://msdn2.microsoft.com/it-it/library/s1wwdcbf)

# Vedi anche

Documentazione Interfaccia [ISqlStatement](#page-19-0) [Namespace](#page-0-0) QSAdoNet

### QS Informatica Srl

# Classe QSCommandBase Classe base per i comandi SQL. Gerarchia di ereditarietà [SystemObject](http://msdn2.microsoft.com/it-it/library/e5kfa45b) QSAdoNetQSCommandBase [Altro...](#page-38-0) **Namespace:** [QSAdoNet](#page-0-0) **Assembly:** QSAdoNet (in QSAdoNet.dll) Versione: 1.0.0.0 (1.0.0.0) Sintassi **[C#](#page-25-0) [VB](#page-25-0) [C++](#page-25-0) [F#](#page-25-0)** [Copy](#page-25-0)public class QSCommandBase : ISqlStatement Il tipo QSCommandBase espone i seguenti membri. Costruttori **Nome Descrizione** ₹Ŷ [QSCommandBase](#page-40-0) Crea l'oggetto inizializzando il riferimento alla connessione. [Torna](#page-25-1) su Proprietà **Nome Descrizione** 會 [Command](#page-45-0) Restituisce il comando utilizzato internamente.

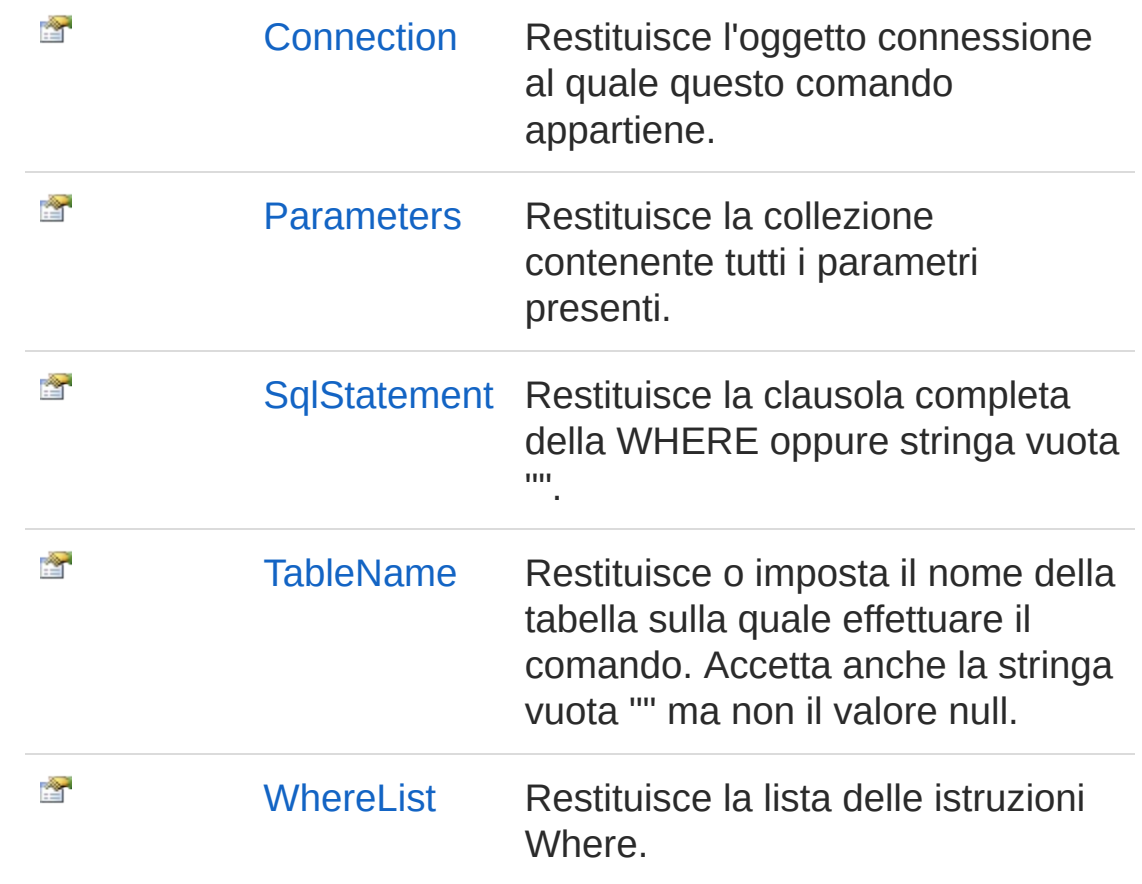

[Torna](#page-25-1) su

# Metodi

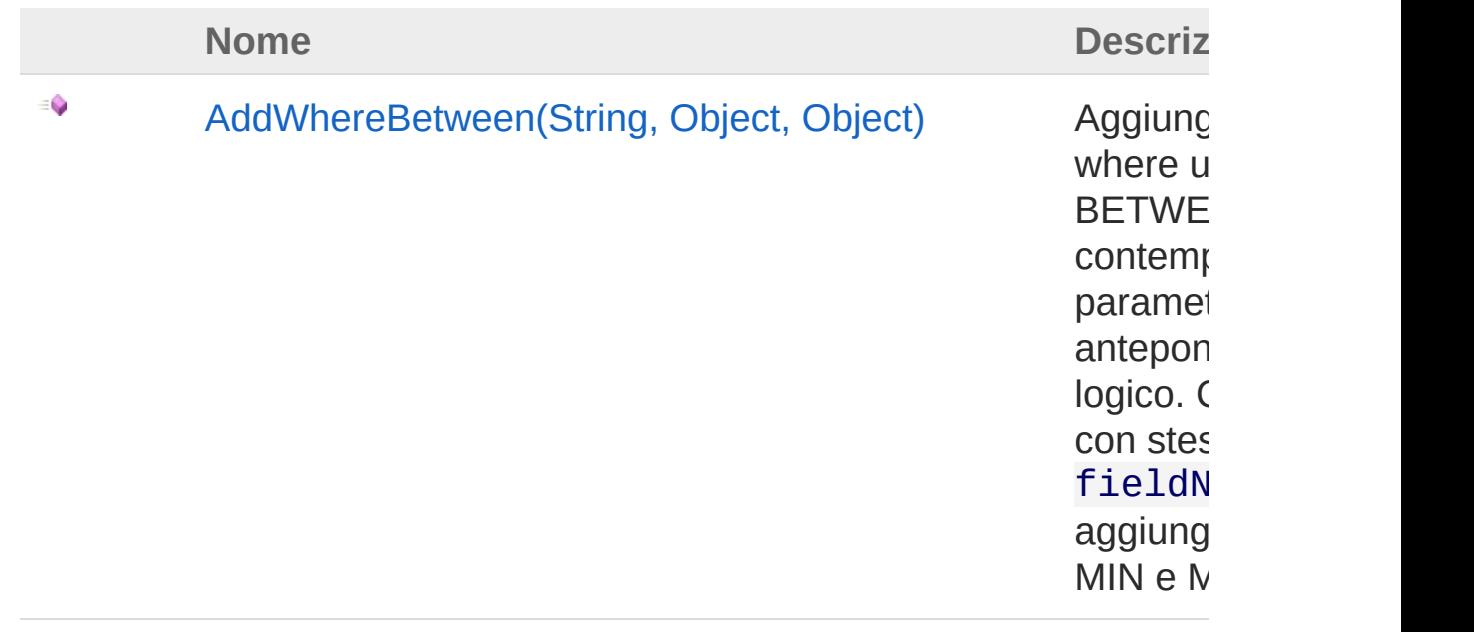

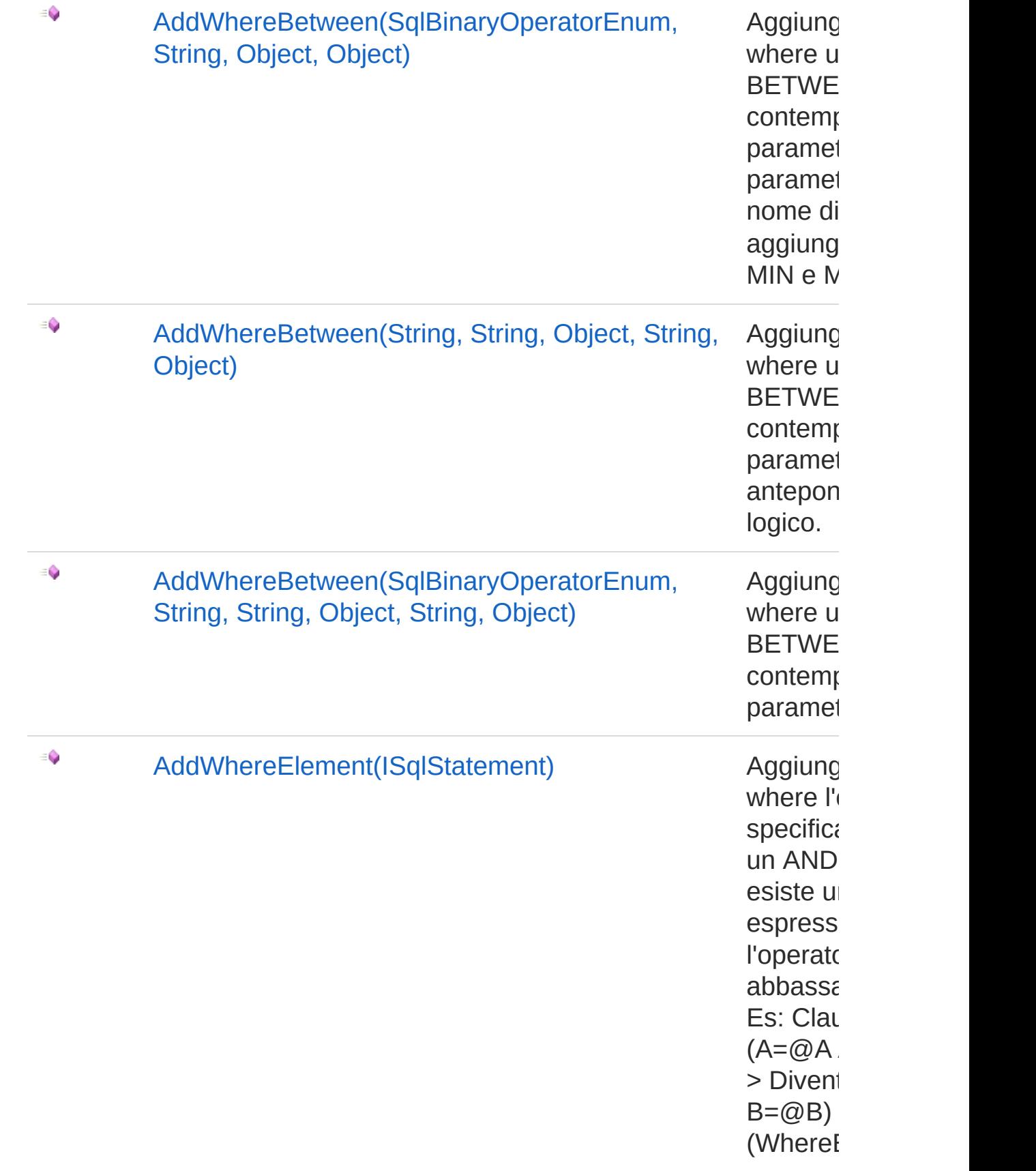

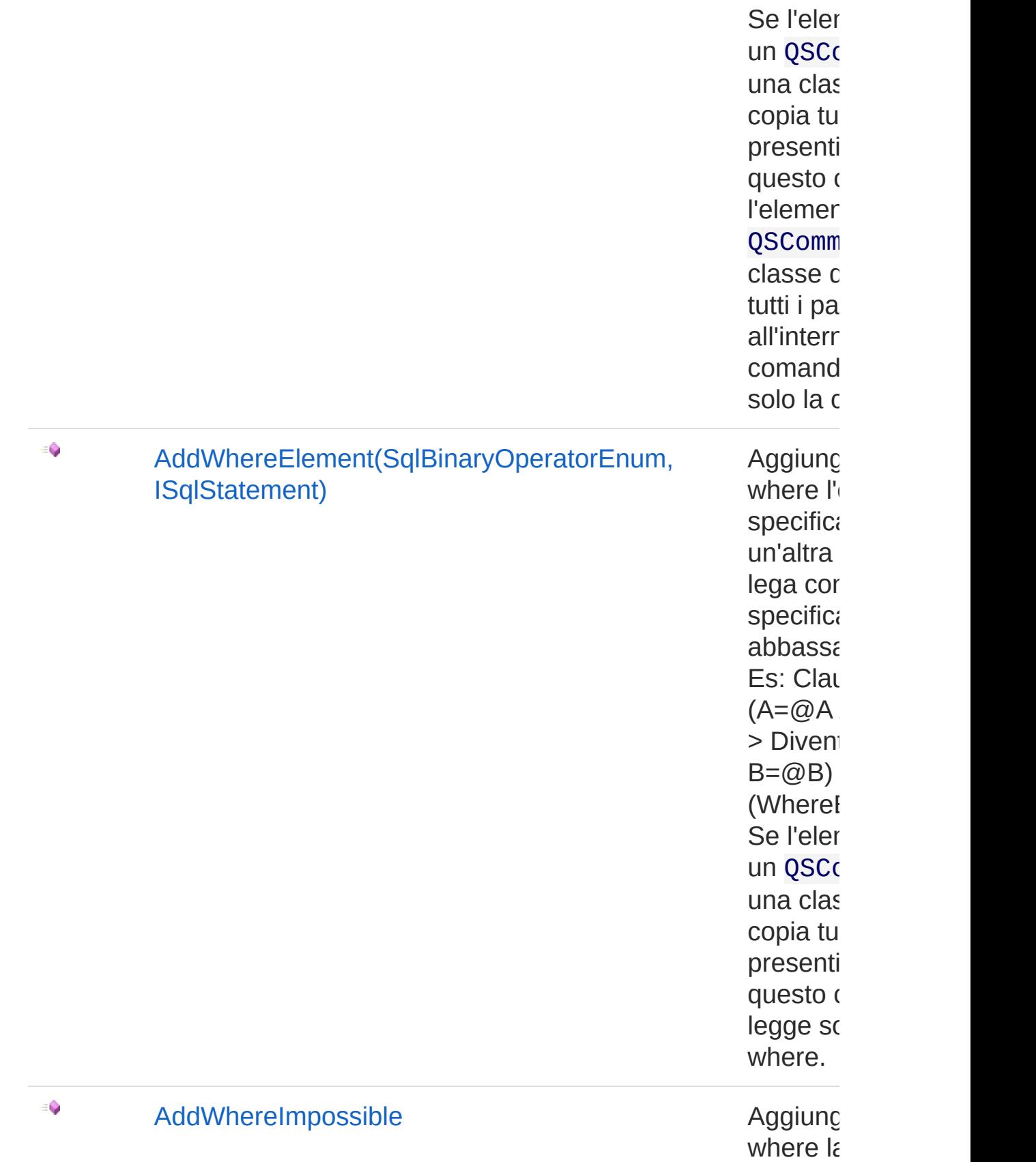

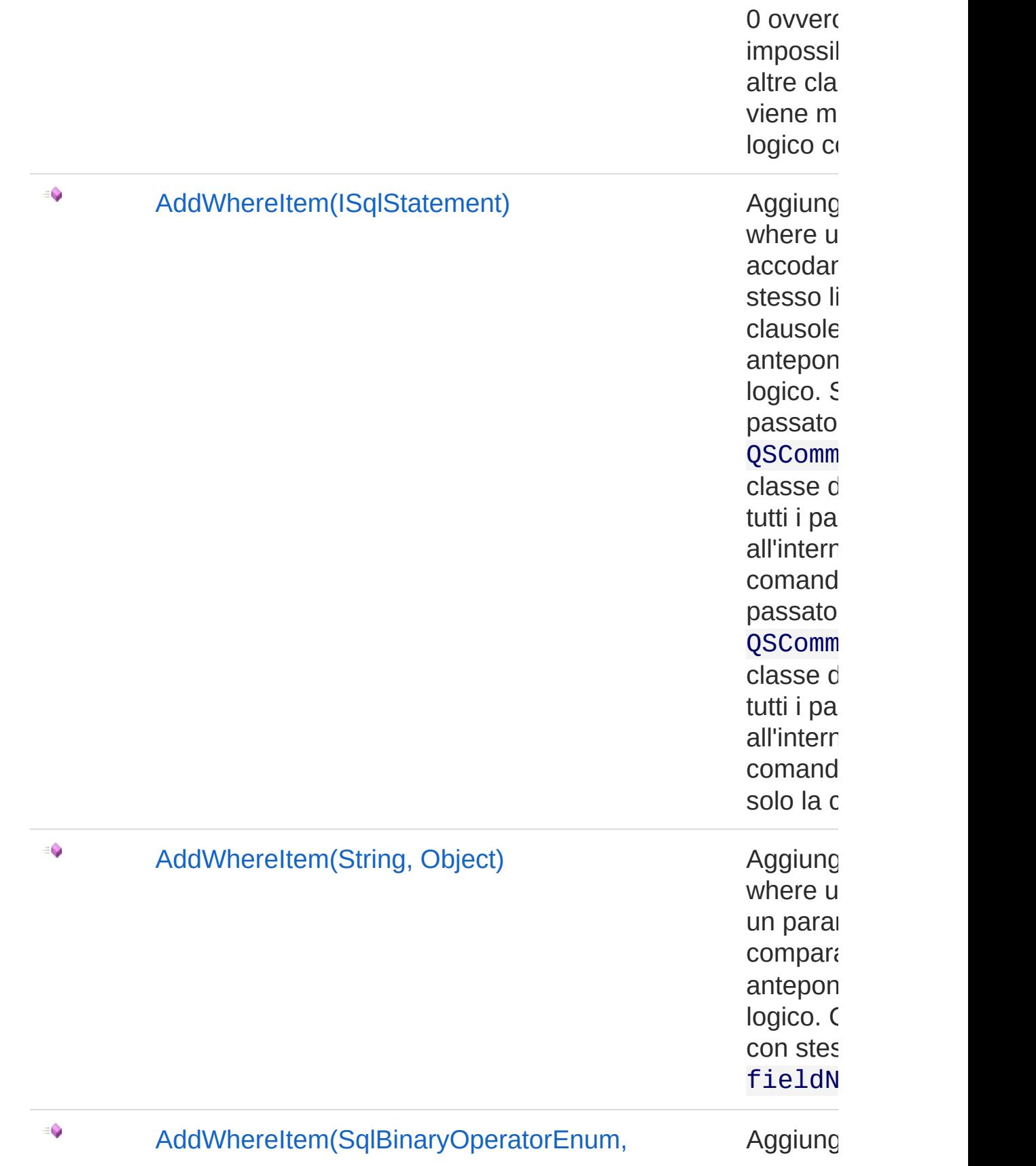

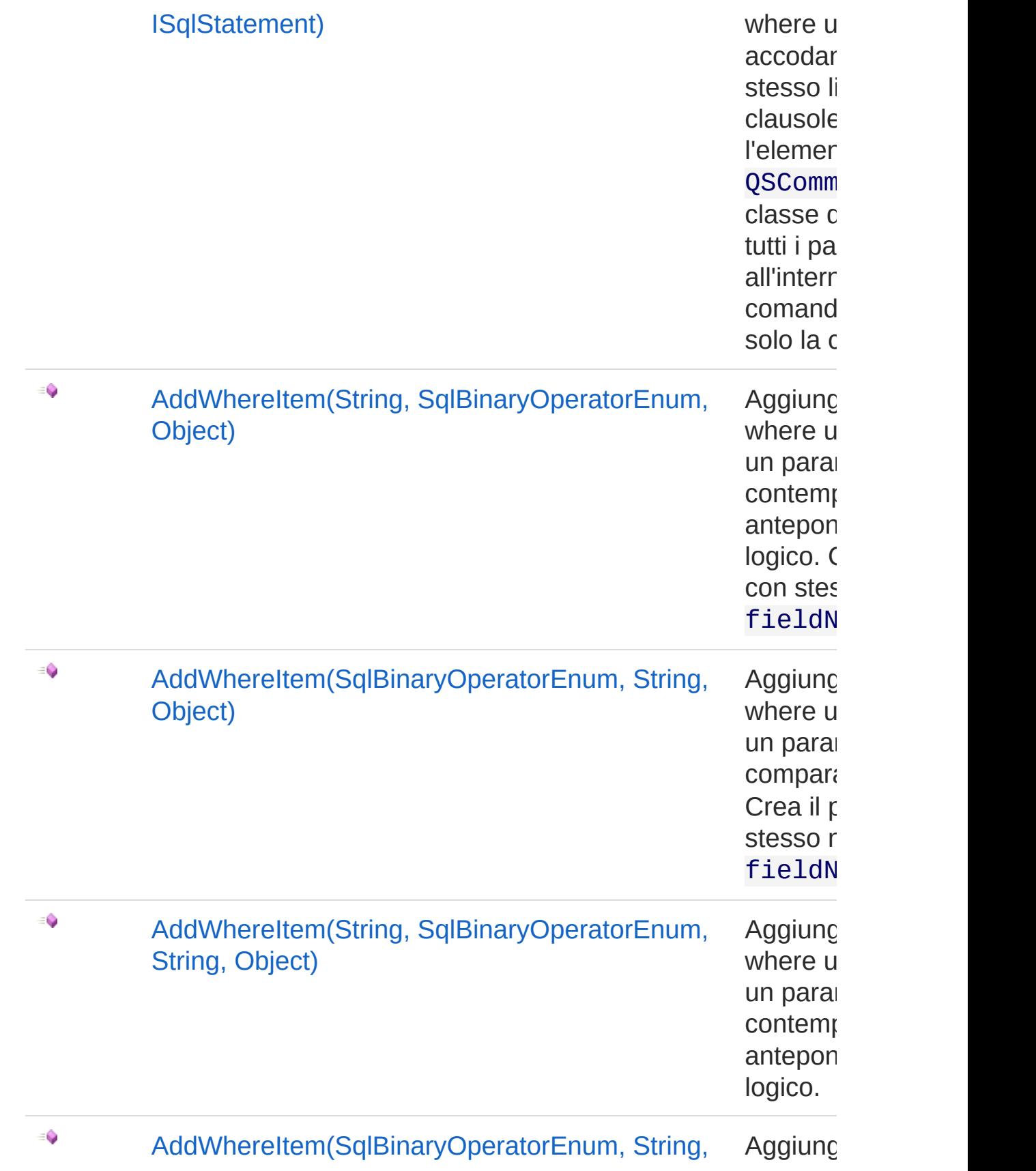

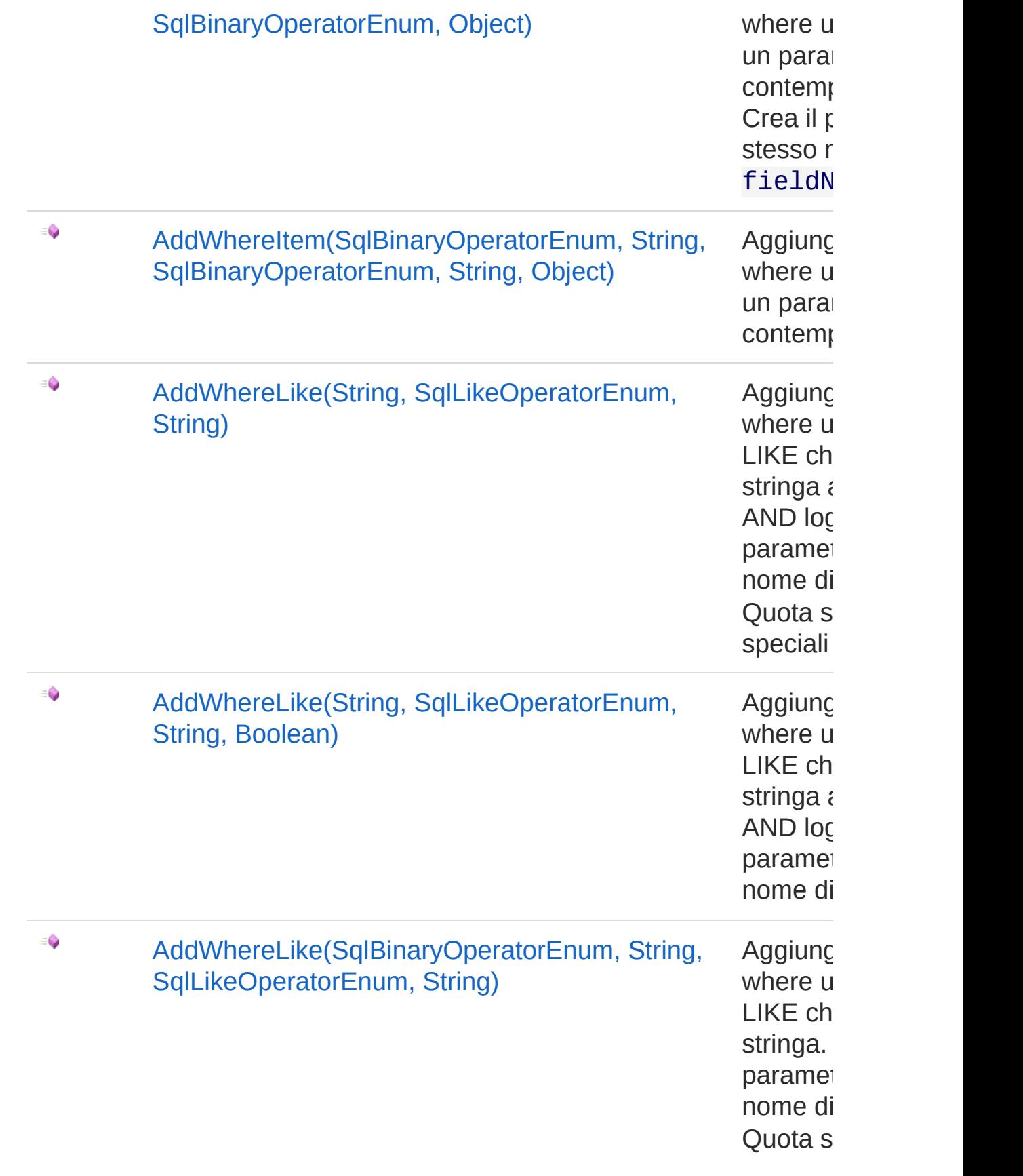

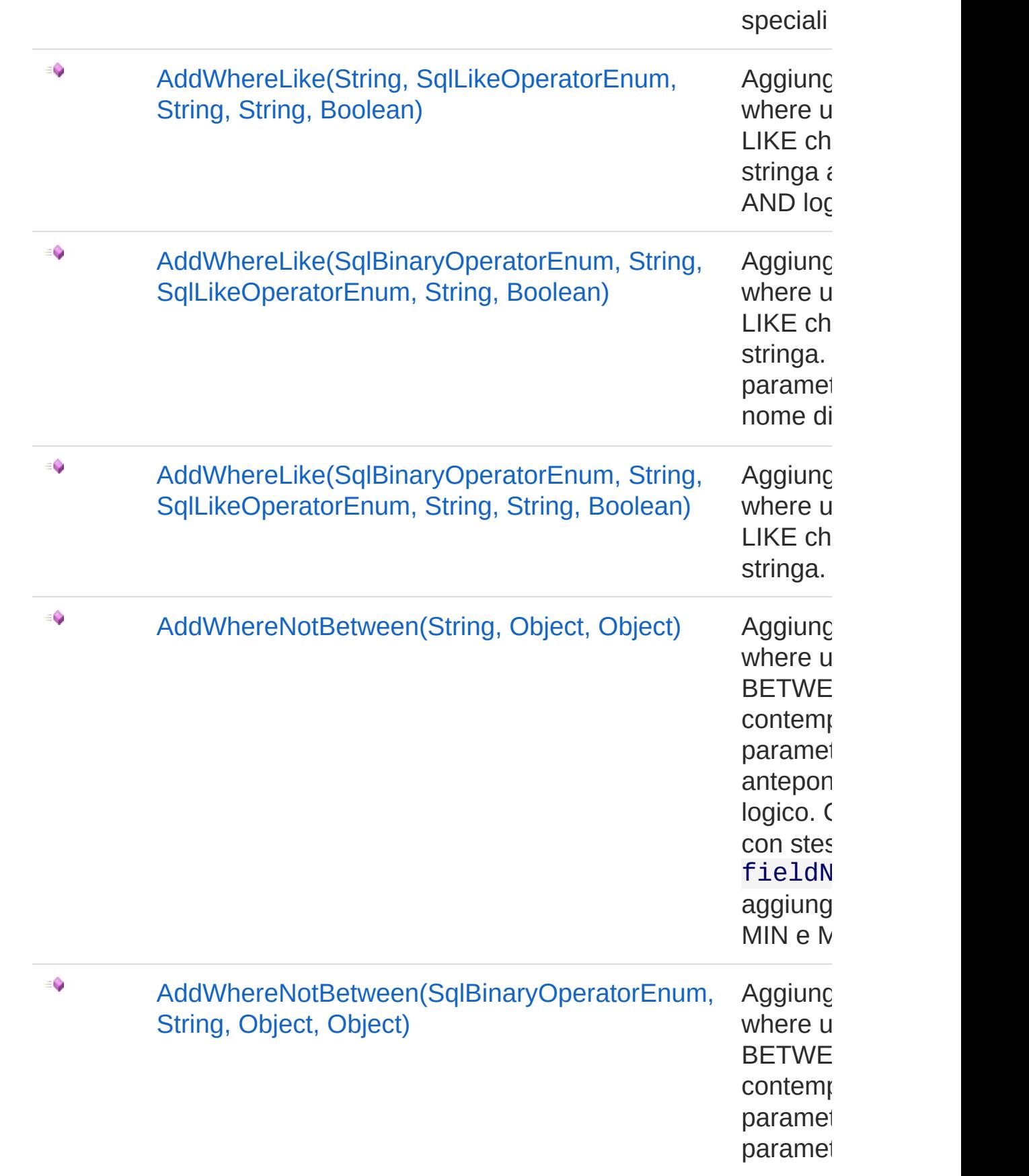

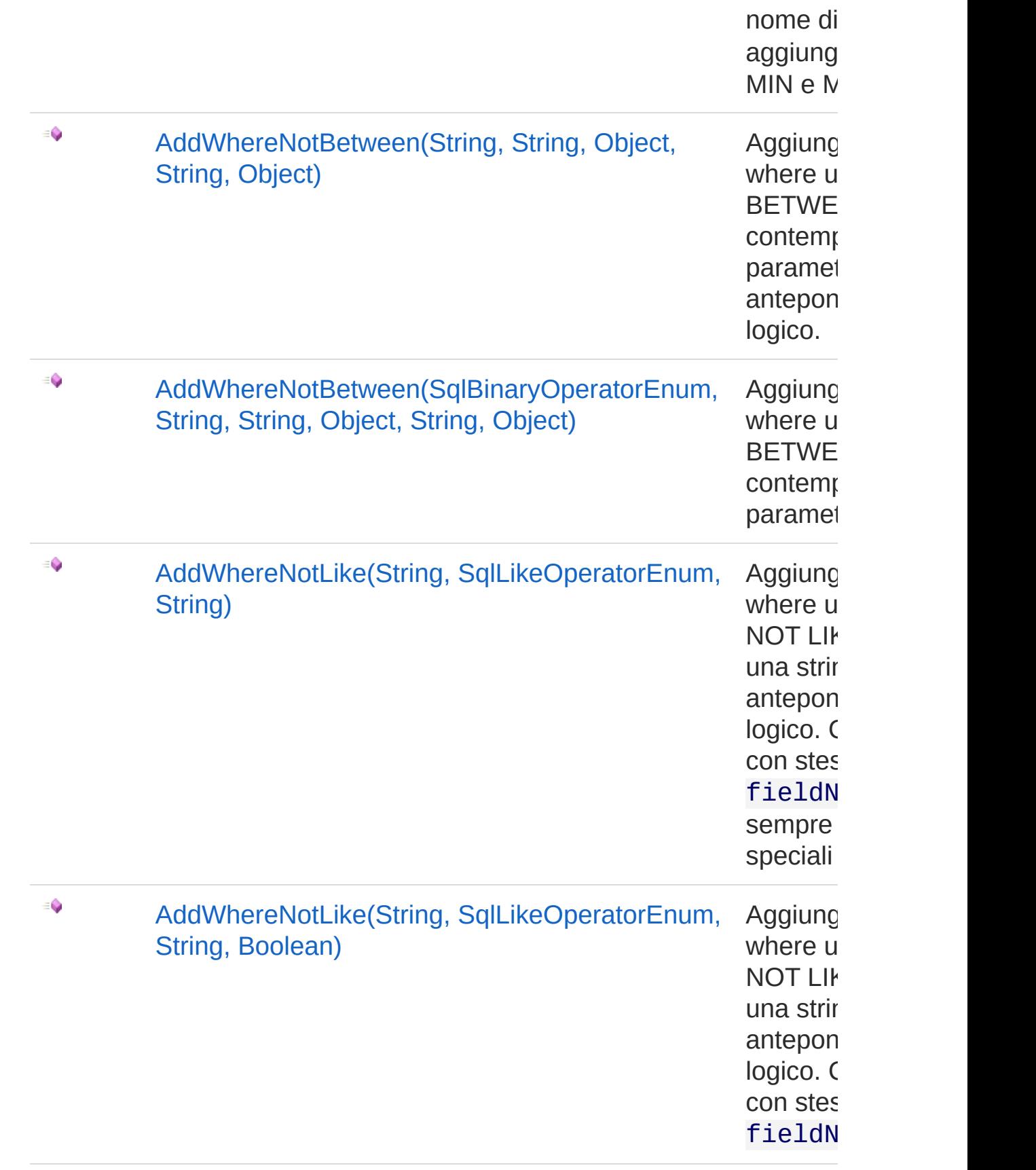

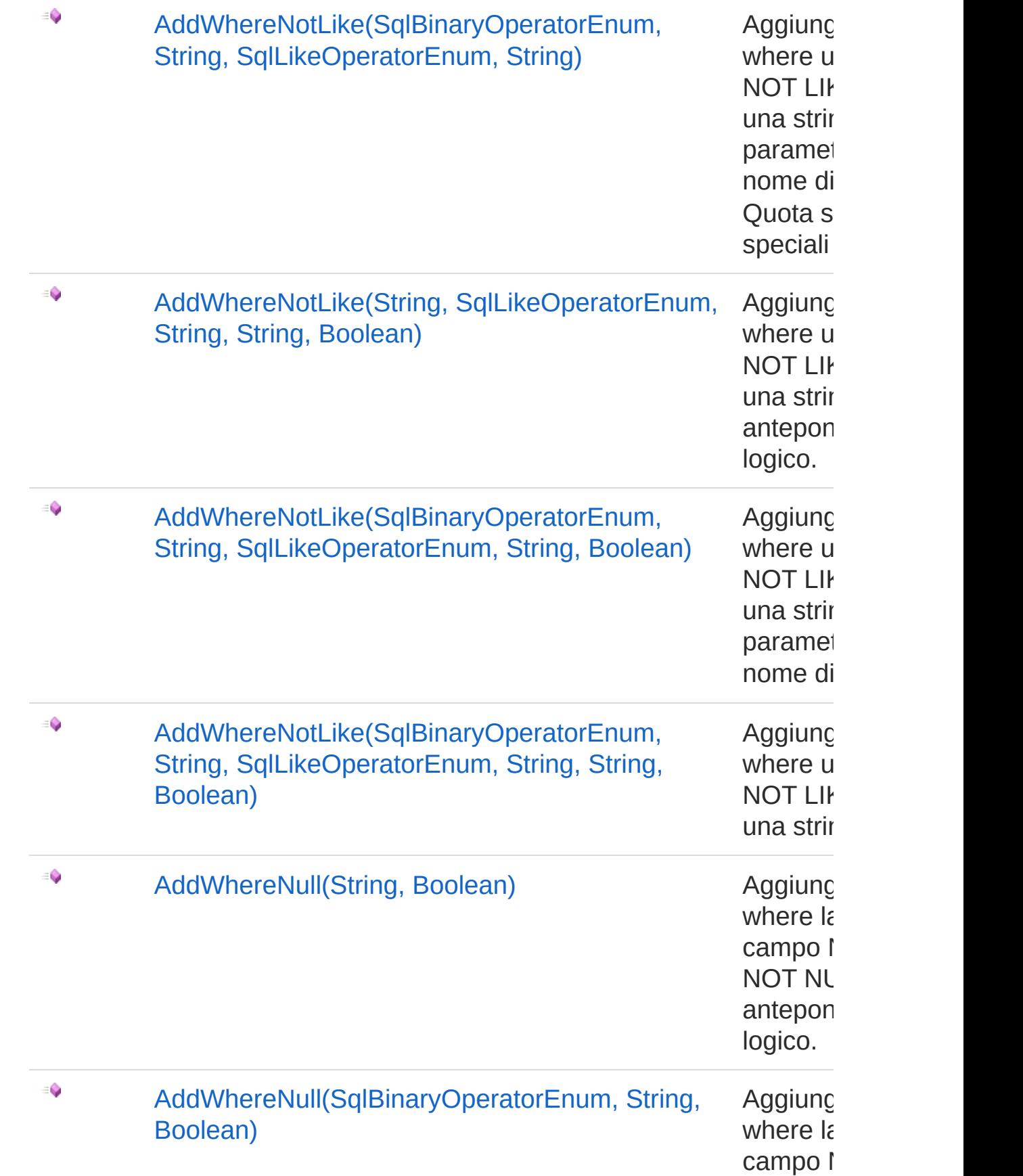
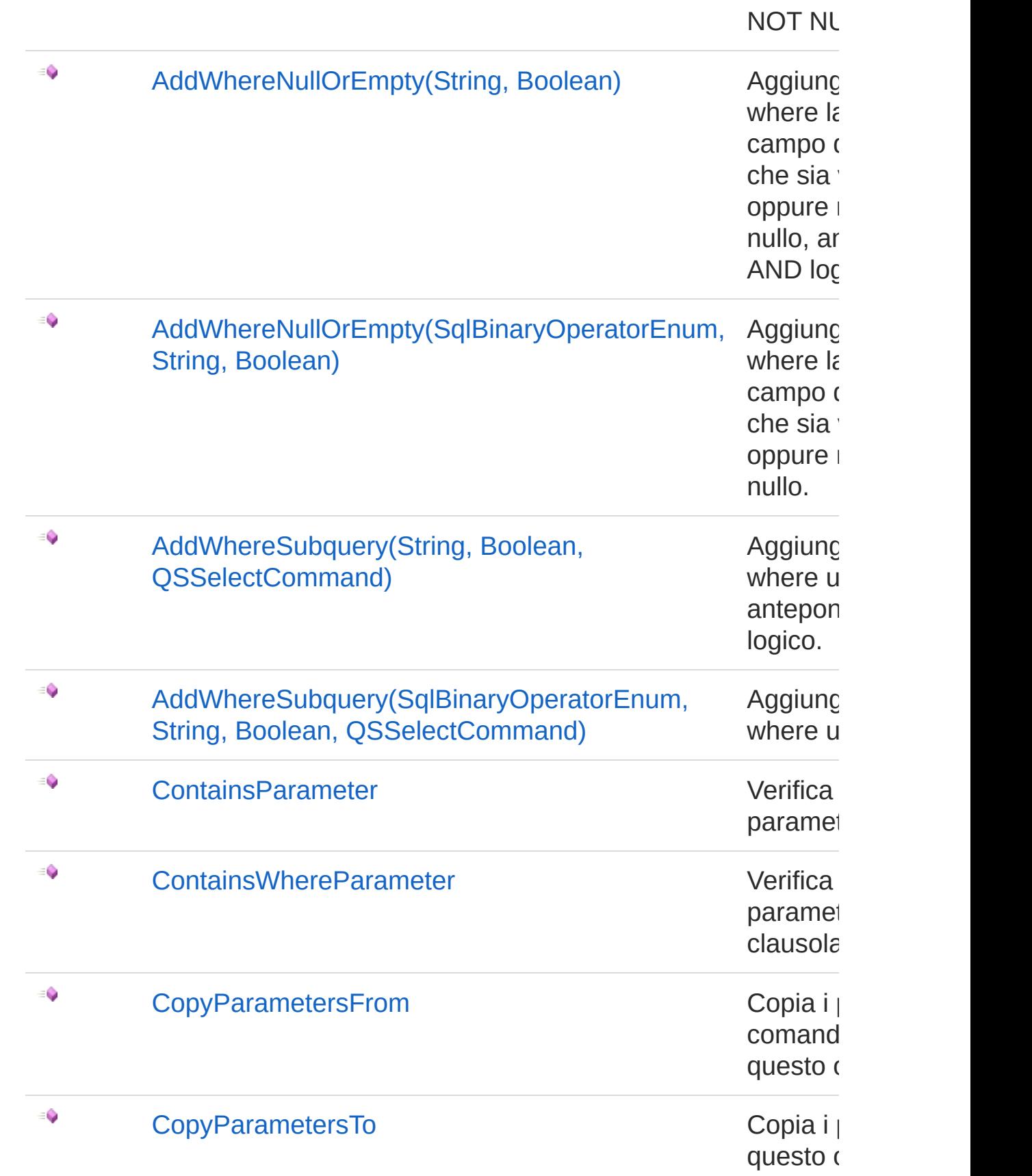

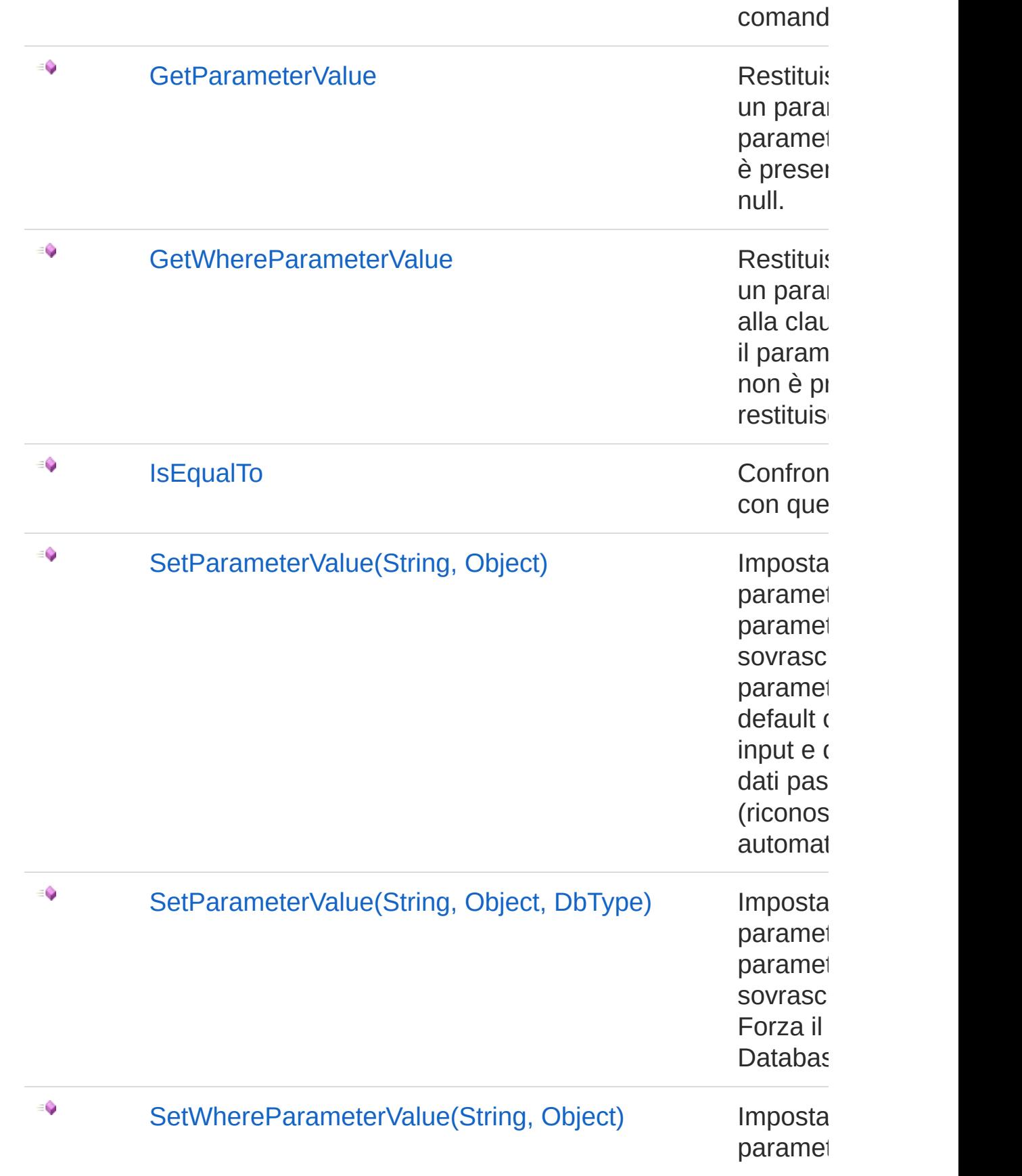

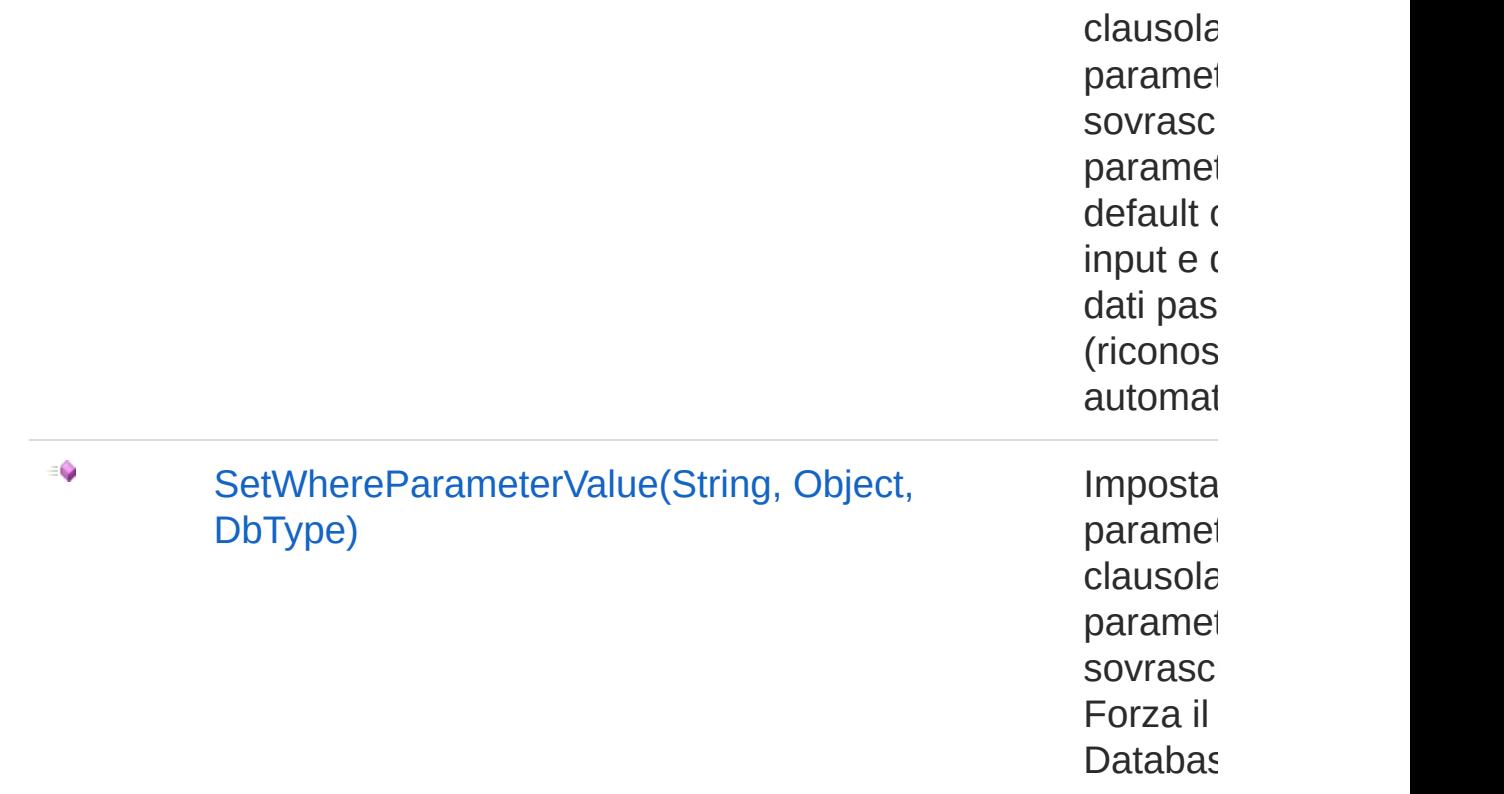

#### [Torna](#page-25-0) su

### Vedi anche

Documentazione [Namespace](#page-0-0) QSAdoNet

### Gerarchia di ereditarietà

**[SystemObject](http://msdn2.microsoft.com/it-it/library/e5kfa45b)** QSAdoNetQSCommandBase [QSAdoNetQsCreateConstraintCommand](#page-502-0) [QSAdoNetQsCreateFieldCommand](#page-552-0) [QSAdoNetQsCreateIndexCommand](#page-611-0) [QSAdoNetQsCreateTableCommand](#page-667-0) [QSAdoNetQSDeleteCommand](#page-726-0) [QSAdoNetQsDropConstraintCommand](#page-774-0) [QSAdoNetQsDropFieldCommand](#page-822-0) [QSAdoNetQsDropIndexCommand](#page-872-0)

[QSAdoNetQsDropTableCommand](#page-920-0) [QSAdoNetQSInsertCommand](#page-968-0) [QSAdoNetQSSelectCommand](#page-1042-0) [QSAdoNetQSUpdateCommand](#page-1369-0) [QSAdoNetQsUpdateFieldCommand](#page-1442-0) [QSAdoNetQSUpdateInsertCommand](#page-1501-0)

QS Informatica Srl

# Costruttore QSCommandBase

Crea l'oggetto inizializzando il riferimento alla connessione.

**Namespace:** [QSAdoNet](#page-0-0) **Assembly:** QSAdoNet (in QSAdoNet.dll) Versione: 1.0.0.0 (1.0.0.0)

### Sintassi

protected internal QSCommandBase( QSConnection *conn* ) **[C#](#page-40-0) [VB](#page-40-0) [C++](#page-40-0) [F#](#page-40-0)** [Copy](#page-40-0)

#### Parametri

*conn*

Tipo: [QSAdoNetQSConnection](#page-248-0) Connessione non necessariamente aperta.

## Vedi anche

Documentazione Classe [QSCommandBase](#page-25-1) [Namespace](#page-0-0) QSAdoNet

#### QS Informatica Srl

# Proprietà di QSCommandBase

Il tipo [QSCommandBase](#page-25-1) espone i seguenti membri.

## Proprietà

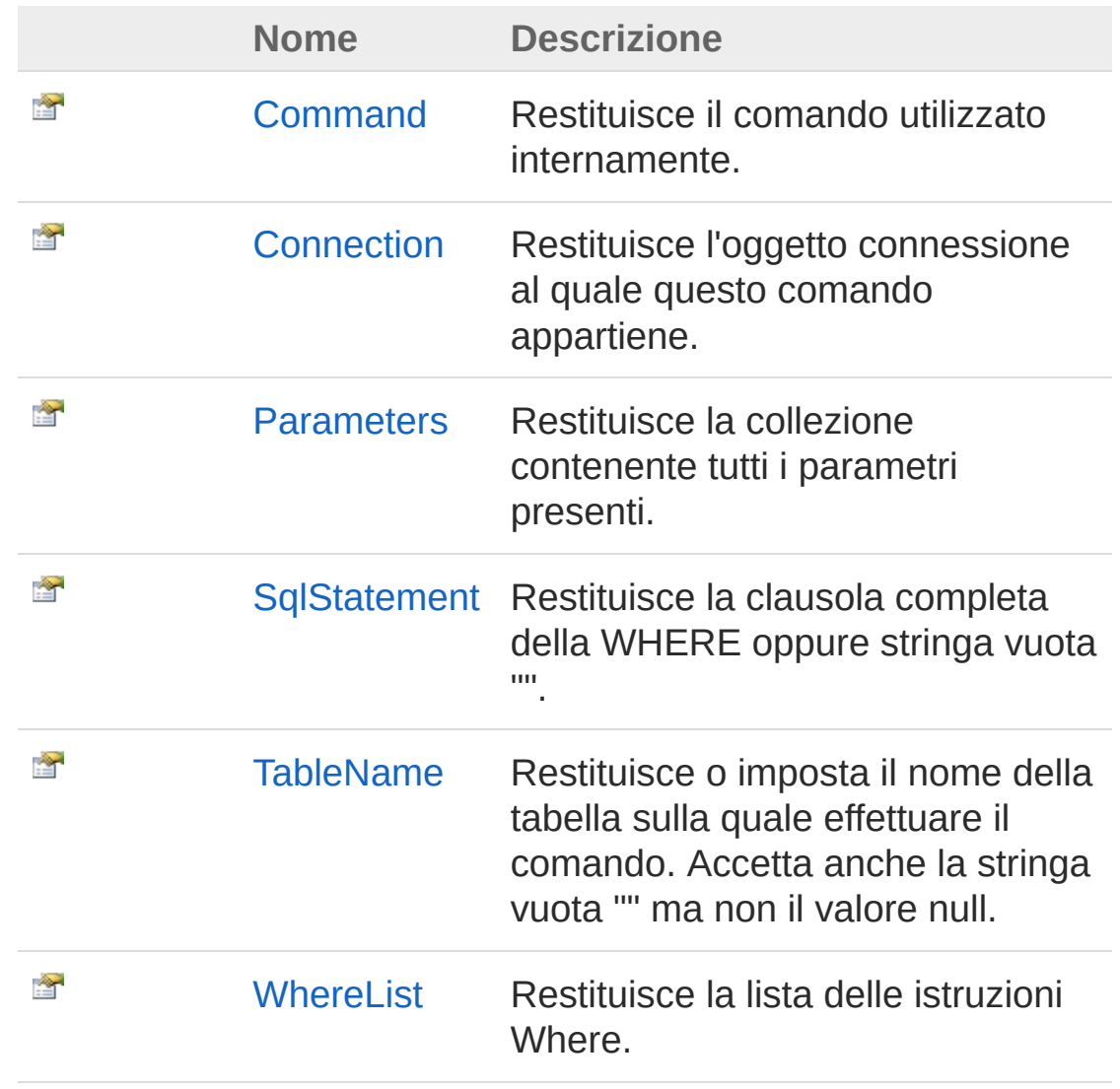

#### [Torna](#page-42-0) su

Vedi anche

#### Documentazione Classe [QSCommandBase](#page-25-1) [Namespace](#page-0-0) QSAdoNet

QS Informatica Srl

# Proprietà QSCommandBaseCommand

Restituisce il comando utilizzato internamente.

**Namespace:** [QSAdoNet](#page-0-0)

**Assembly:** QSAdoNet (in QSAdoNet.dll) Versione: 1.0.0.0 (1.0.0.0)

### Sintassi

public DbCommand Command { get; } **[C#](#page-45-0) [VB](#page-45-0) [C++](#page-45-0) [F#](#page-45-0)** [Copy](#page-45-0)

Valore della proprietà Tipo: [DbCommand](http://msdn2.microsoft.com/it-it/library/852d01k6)

## Vedi anche

Documentazione Classe [QSCommandBase](#page-25-1) [Namespace](#page-0-0) QSAdoNet

#### QS Informatica Srl

# Proprietà QSCommandBaseConnection

Restituisce l'oggetto connessione al quale questo comando appartiene.

**Namespace:** [QSAdoNet](#page-0-0)

**Assembly:** QSAdoNet (in QSAdoNet.dll) Versione: 1.0.0.0 (1.0.0.0)

### Sintassi

**[C#](#page-47-0) [VB](#page-47-0) [C++](#page-47-0) [F#](#page-47-0)** [Copy](#page-47-0)

public QSConnection Connection { get; }

Valore della proprietà Tipo: [QSConnection](#page-248-0)

## Vedi anche

Documentazione Classe [QSCommandBase](#page-25-1) [Namespace](#page-0-0) QSAdoNet

QS Informatica Srl

# Proprietà QSCommandBaseParameters

Restituisce la collezione contenente tutti i parametri presenti.

**Namespace:** [QSAdoNet](#page-0-0)

**Assembly:** QSAdoNet (in QSAdoNet.dll) Versione: 1.0.0.0 (1.0.0.0)

## Sintassi

**[C#](#page-49-0) [VB](#page-49-0) [C++](#page-49-0) [F#](#page-49-0)** [Copy](#page-49-0)

public DbParameterCollection Parameters { get; }

Valore della proprietà Tipo: [DbParameterCollection](http://msdn2.microsoft.com/it-it/library/cdw6512a)

## Vedi anche

Documentazione Classe [QSCommandBase](#page-25-1) [Namespace](#page-0-0) QSAdoNet

#### QS Informatica Srl

# Proprietà QSCommandBaseSqlStatement

Restituisce la clausola completa della WHERE oppure stringa vuota "".

**Namespace:** [QSAdoNet](#page-0-0) **Assembly:** QSAdoNet (in QSAdoNet.dll) Versione: 1.0.0.0 (1.0.0.0)

## Sintassi

public virtual string SqlStatement { get; } **[C#](#page-51-0) [VB](#page-51-0) [C++](#page-51-0) [F#](#page-51-0)** [Copy](#page-51-0)

Valore della proprietà Tipo: [String](http://msdn2.microsoft.com/it-it/library/s1wwdcbf) Implementa [ISqlStatementSqlStatement](#page-23-0)

## Vedi anche

Documentazione Classe [QSCommandBase](#page-25-1) [Namespace](#page-0-0) QSAdoNet

#### QS Informatica Srl

# Proprietà QSCommandBaseTableName

Restituisce o imposta il nome della tabella sulla quale effettuare il comando. Accetta anche la stringa vuota "" ma non il valore null.

**Namespace:** [QSAdoNet](#page-0-0)

**Assembly:** QSAdoNet (in QSAdoNet.dll) Versione: 1.0.0.0 (1.0.0.0)

#### Sintassi

**[C#](#page-53-0) [VB](#page-53-0) [C++](#page-53-0) [F#](#page-53-0)** [Copy](#page-53-0)

public string TableName { get; set; }

Valore della proprietà Tipo: [String](http://msdn2.microsoft.com/it-it/library/s1wwdcbf)

## Vedi anche

Documentazione Classe [QSCommandBase](#page-25-1) [Namespace](#page-0-0) QSAdoNet

QS Informatica Srl

# Proprietà QSCommandBaseWhereList

Restituisce la lista delle istruzioni Where.

**Namespace:** [QSAdoNet](#page-0-0)

**Assembly:** QSAdoNet (in QSAdoNet.dll) Versione: 1.0.0.0 (1.0.0.0)

### Sintassi

**[C#](#page-55-0) [VB](#page-55-0) [C++](#page-55-0) [F#](#page-55-0)** [Copy](#page-55-0)public QSSqlSpaceStatementList WhereList { get; }  $\lceil \cdot \rceil$  $\Box$ 

Valore della proprietà Tipo: [QSSqlSpaceStatementList](#page-1309-0)

## Vedi anche

Documentazione Classe [QSCommandBase](#page-25-1) [Namespace](#page-0-0) QSAdoNet

#### QS Informatica Srl

# Metodi di QSCommandBase

Il tipo [QSCommandBase](#page-25-1) espone i seguenti membri.

### Metodi

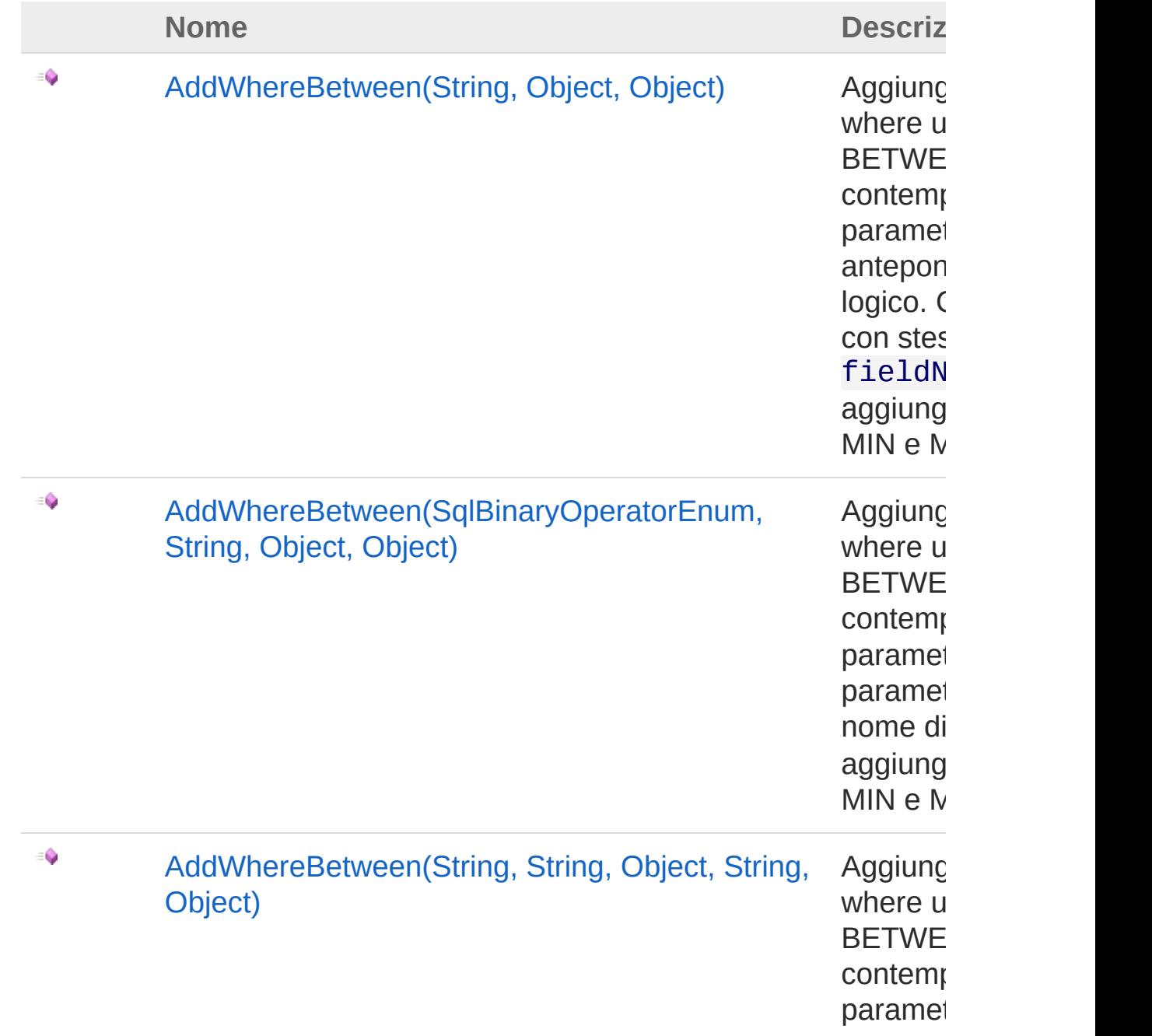

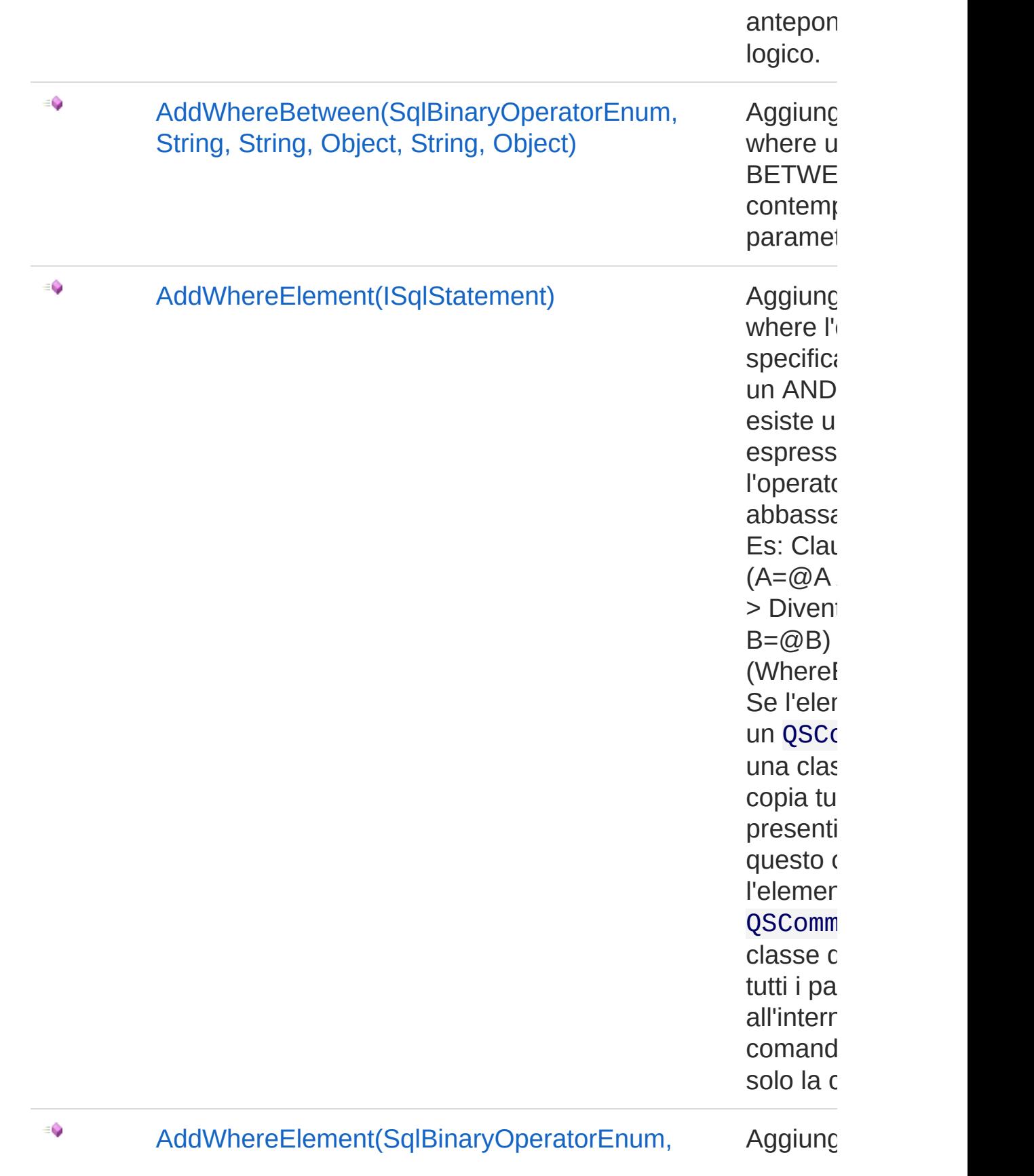

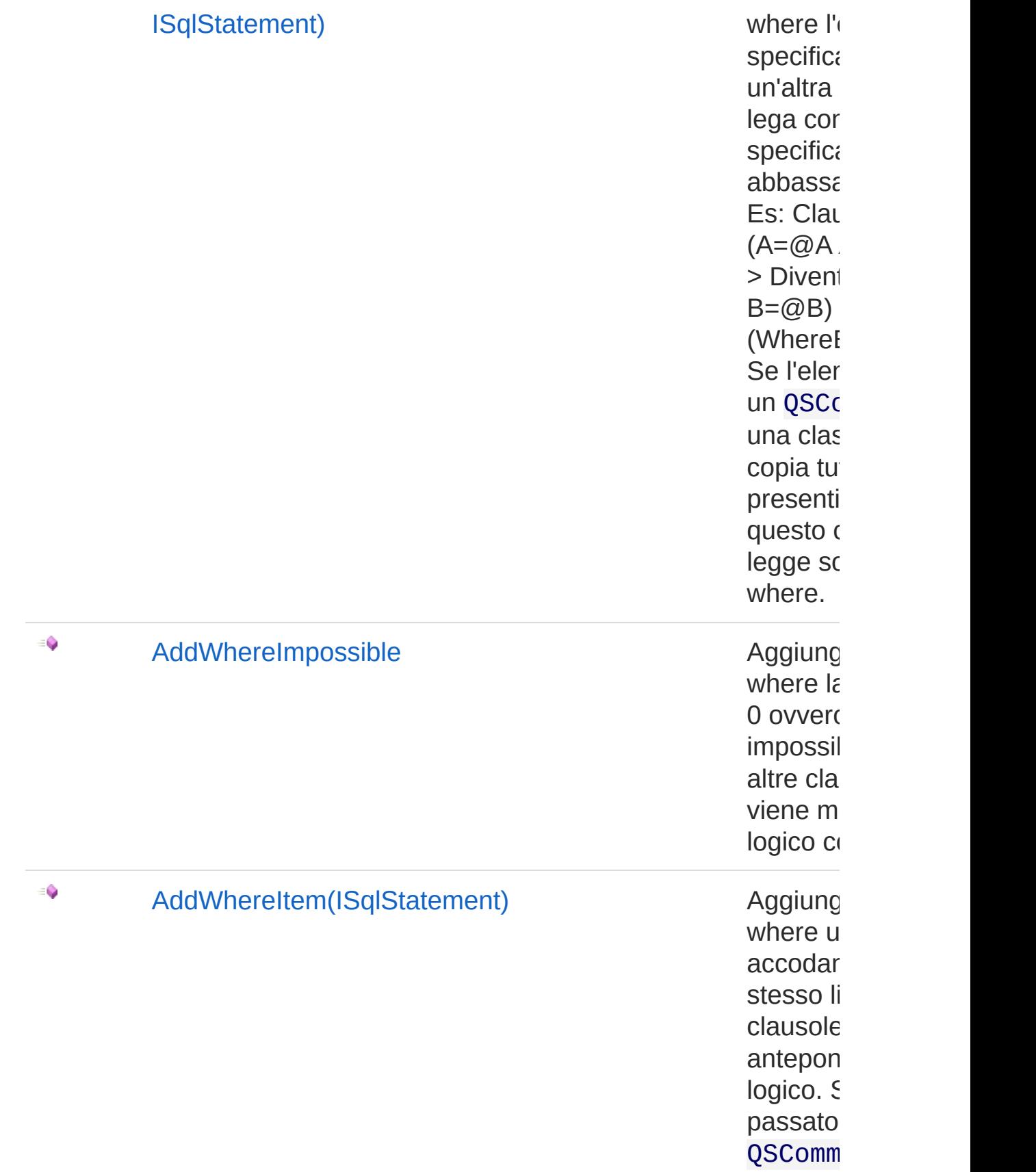

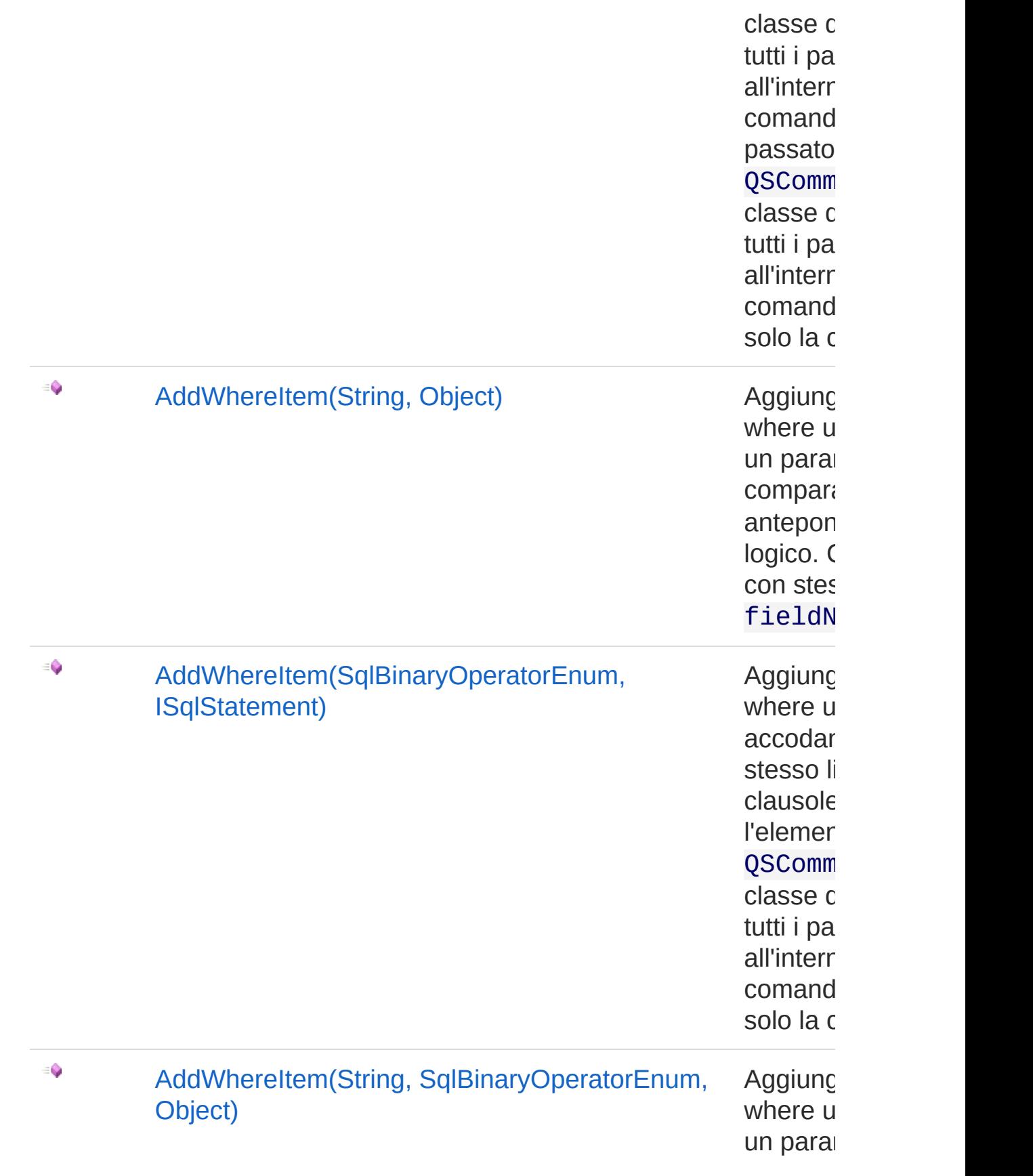

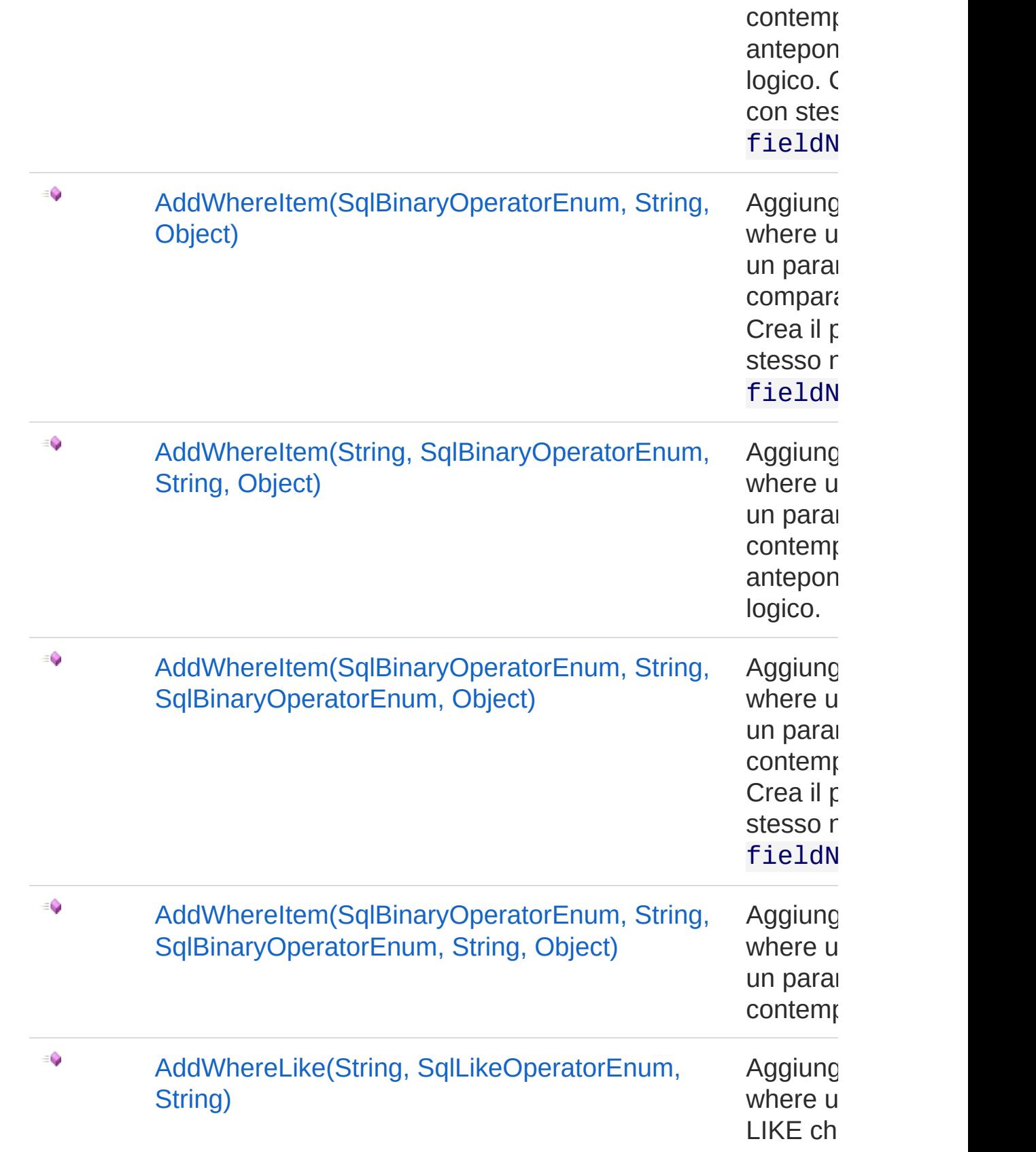

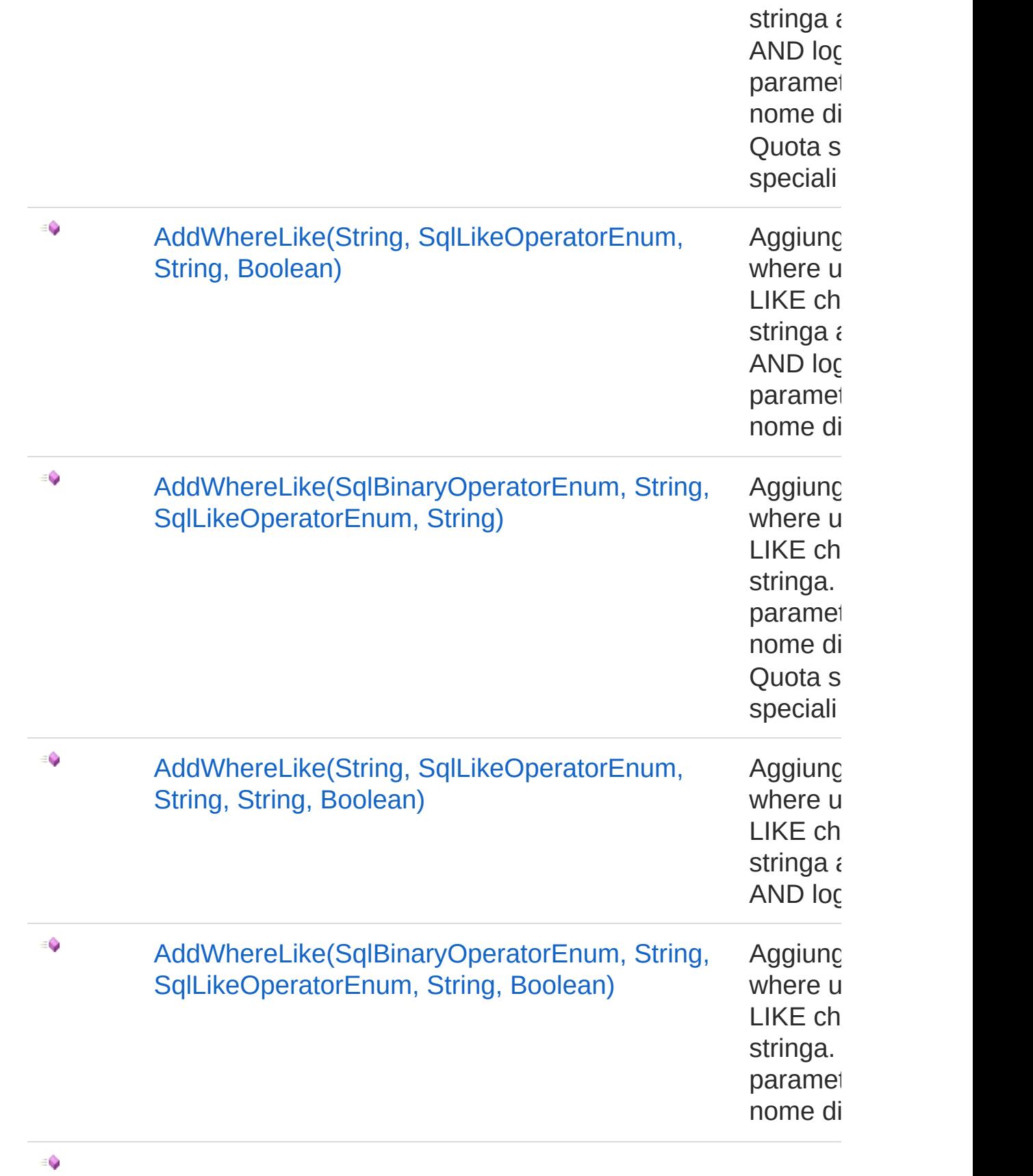

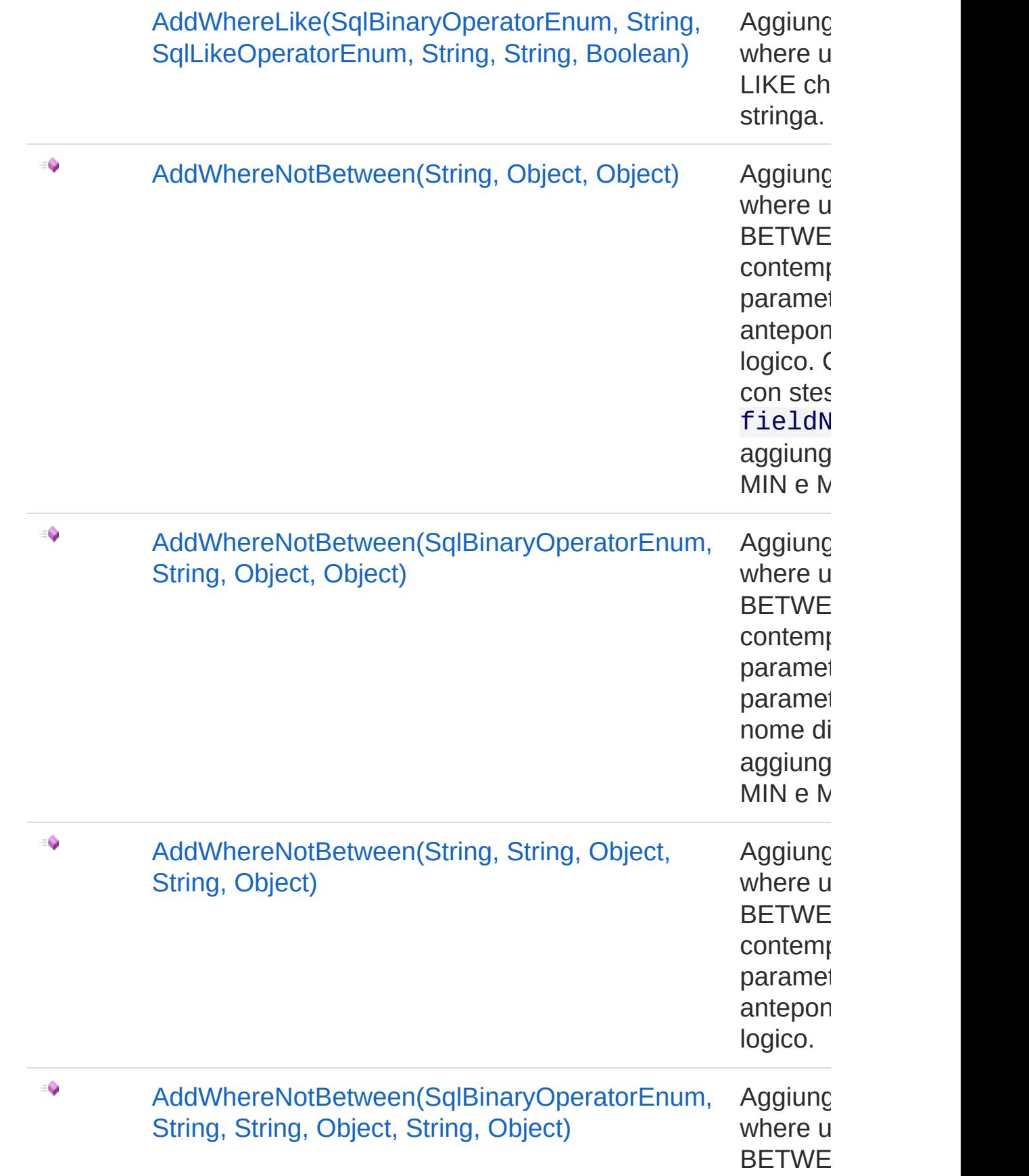

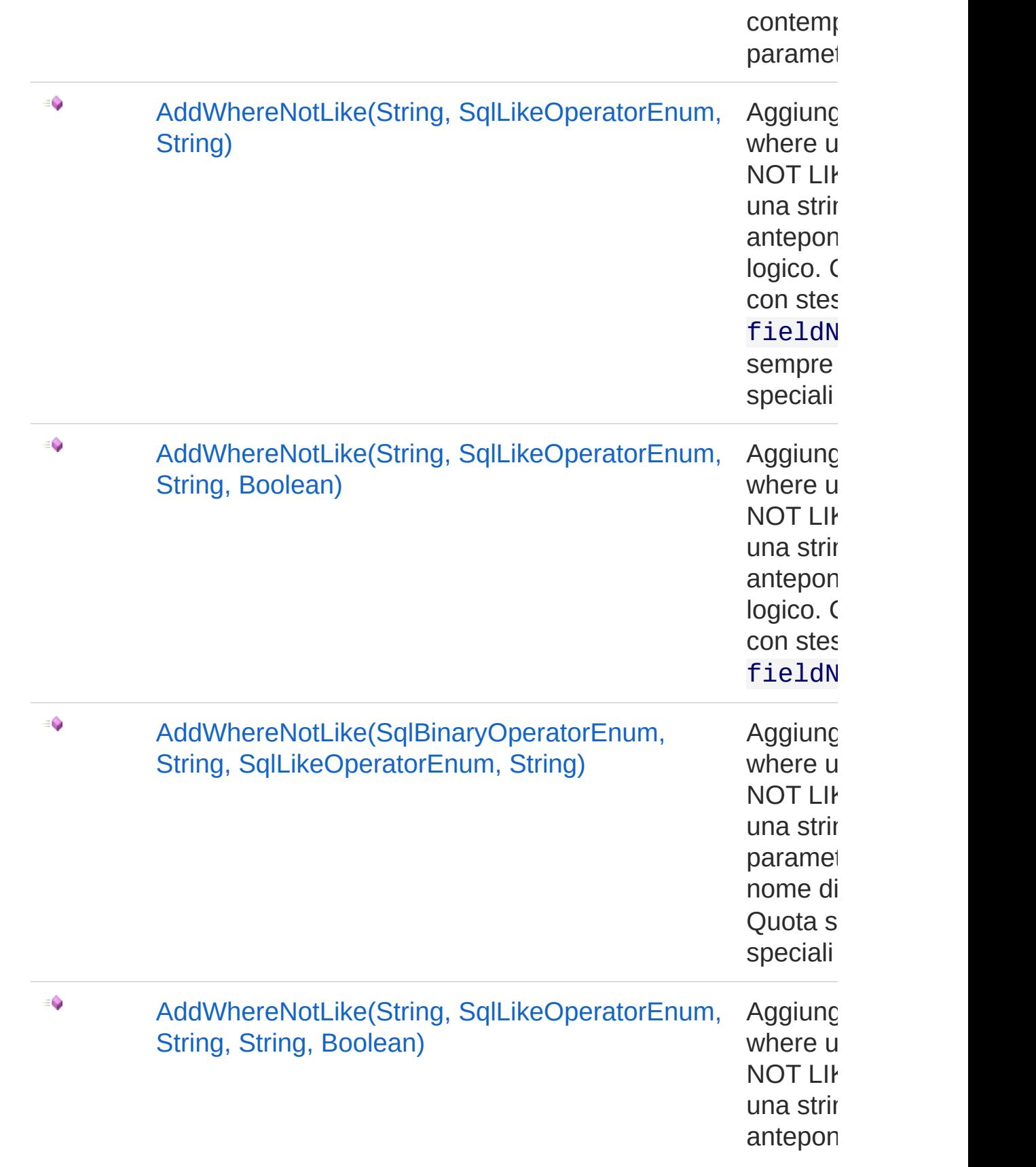

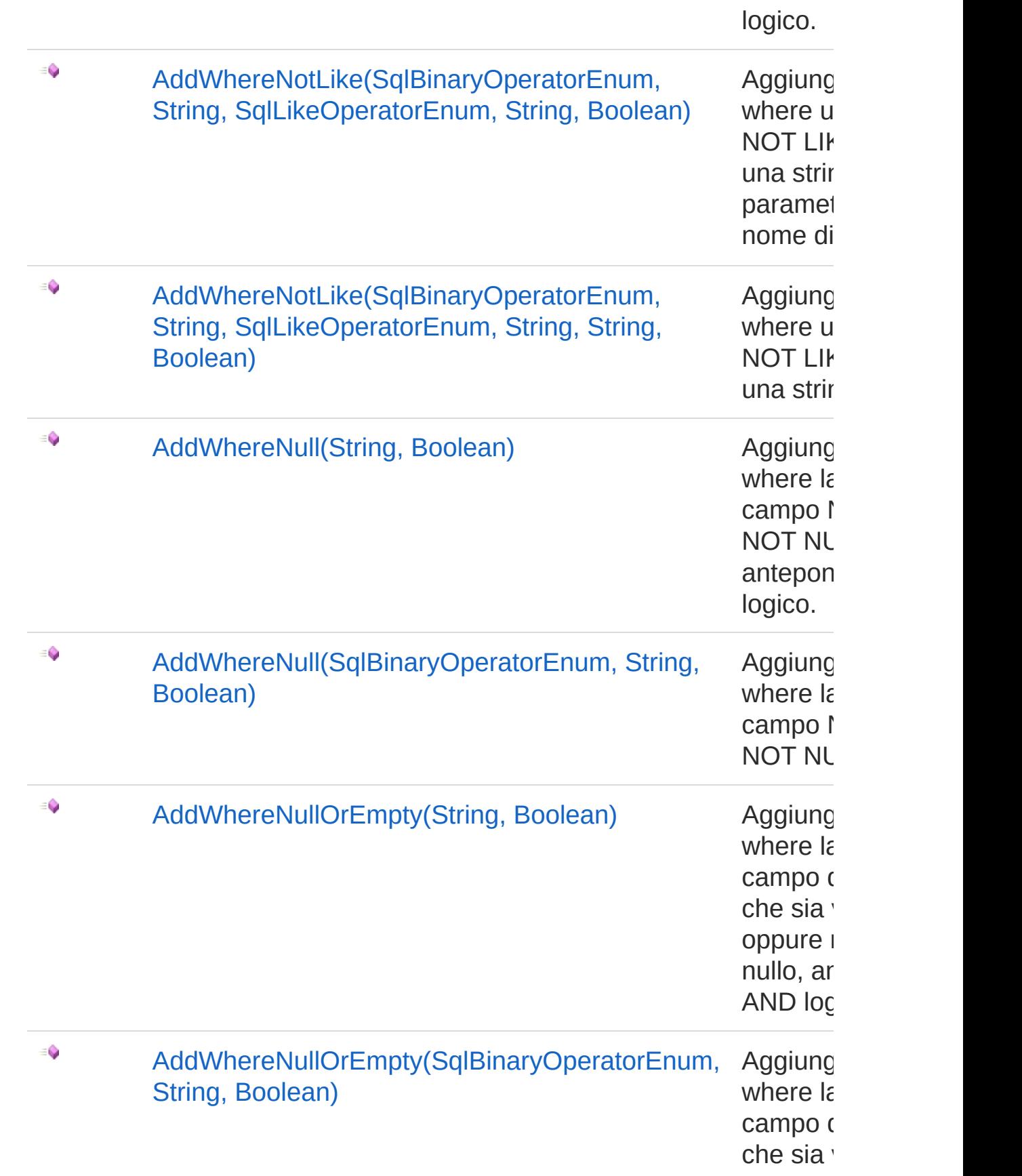

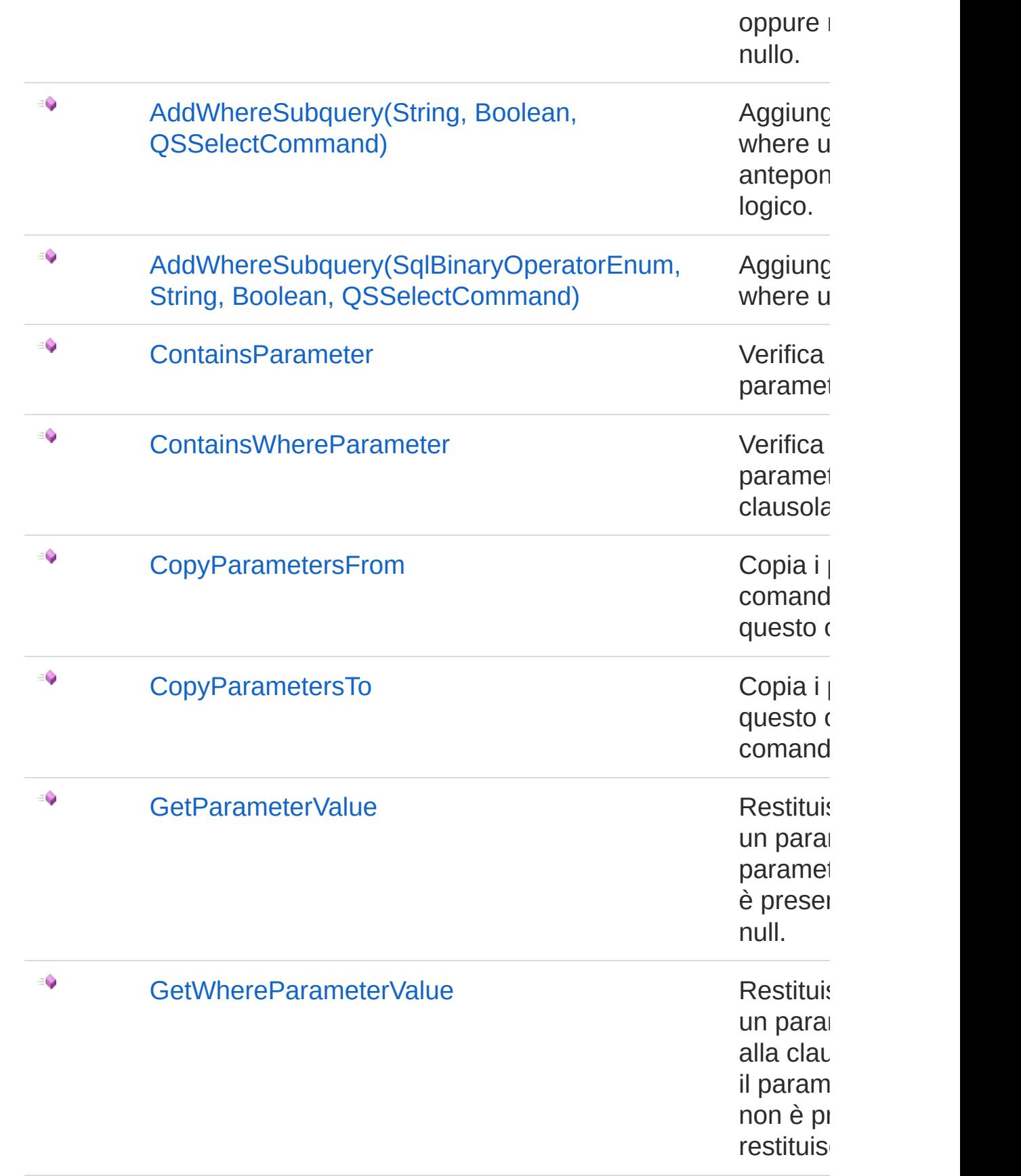

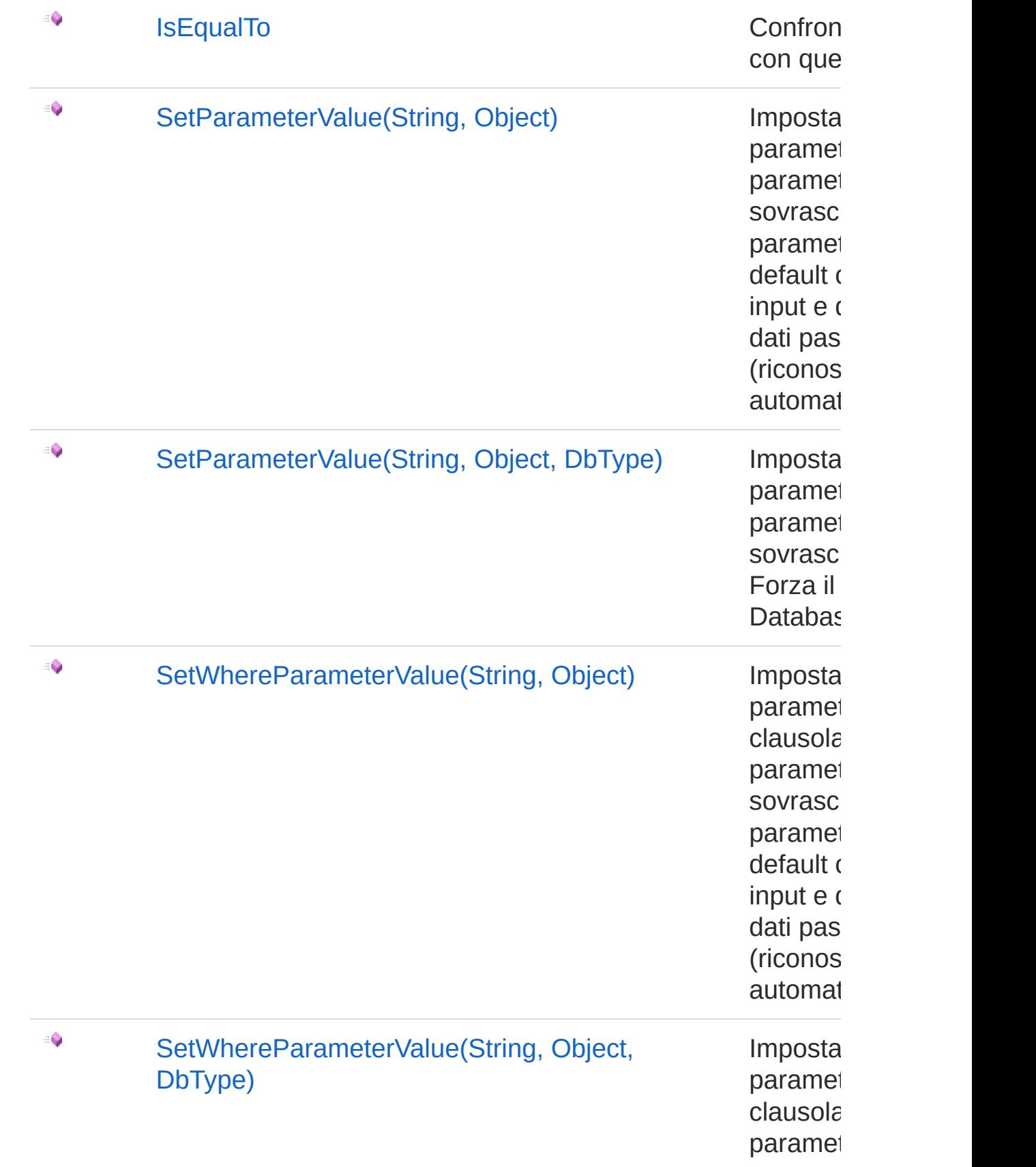

sovrasc Forza il Databas

[Torna](#page-57-0) su

### Vedi anche

Documentazione Classe [QSCommandBase](#page-25-1) [Namespace](#page-0-0) QSAdoNet

QS Informatica Srl

# Metodo QSCommandBaseAddWhereBetwer

## Lista degli overload

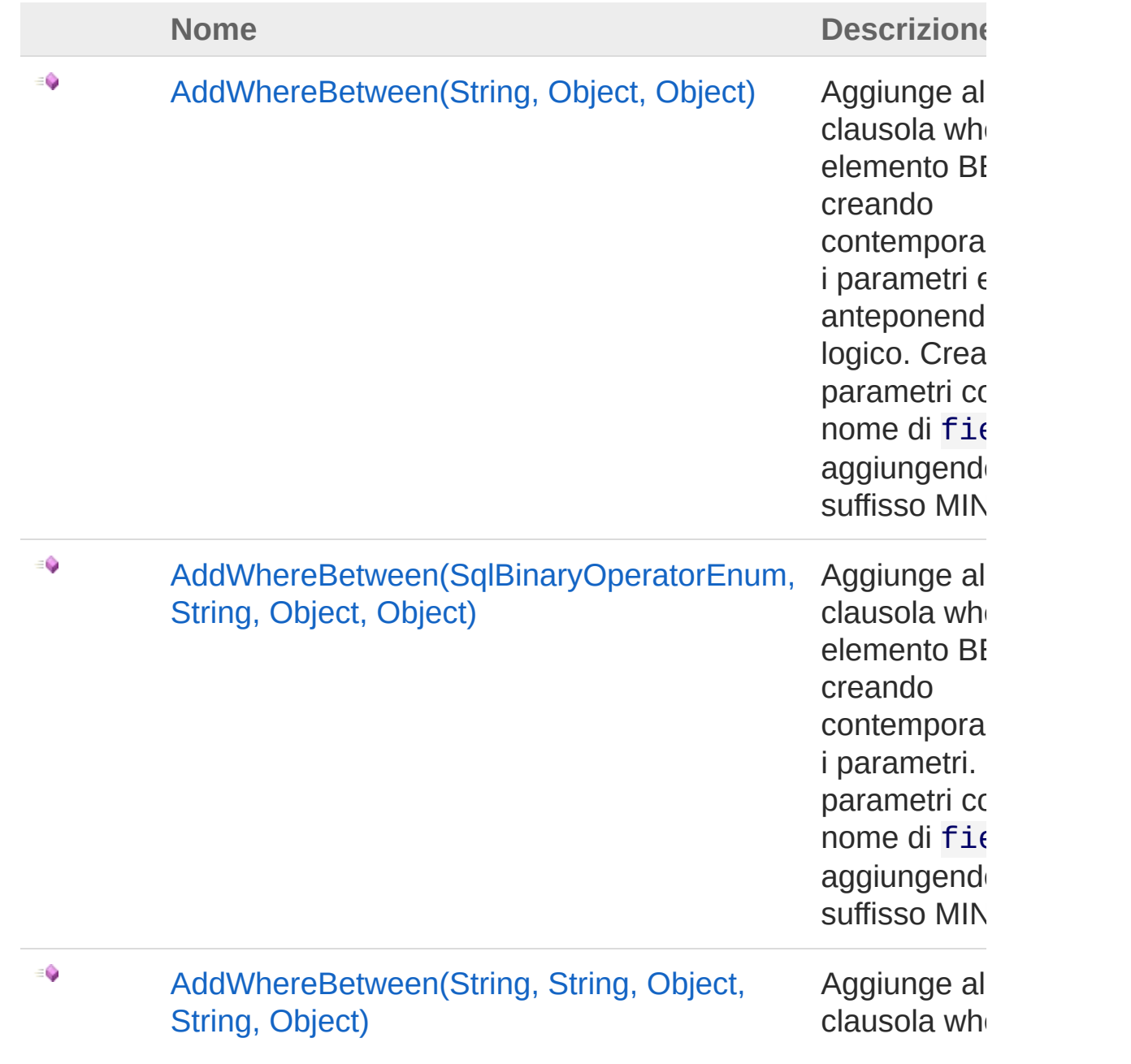
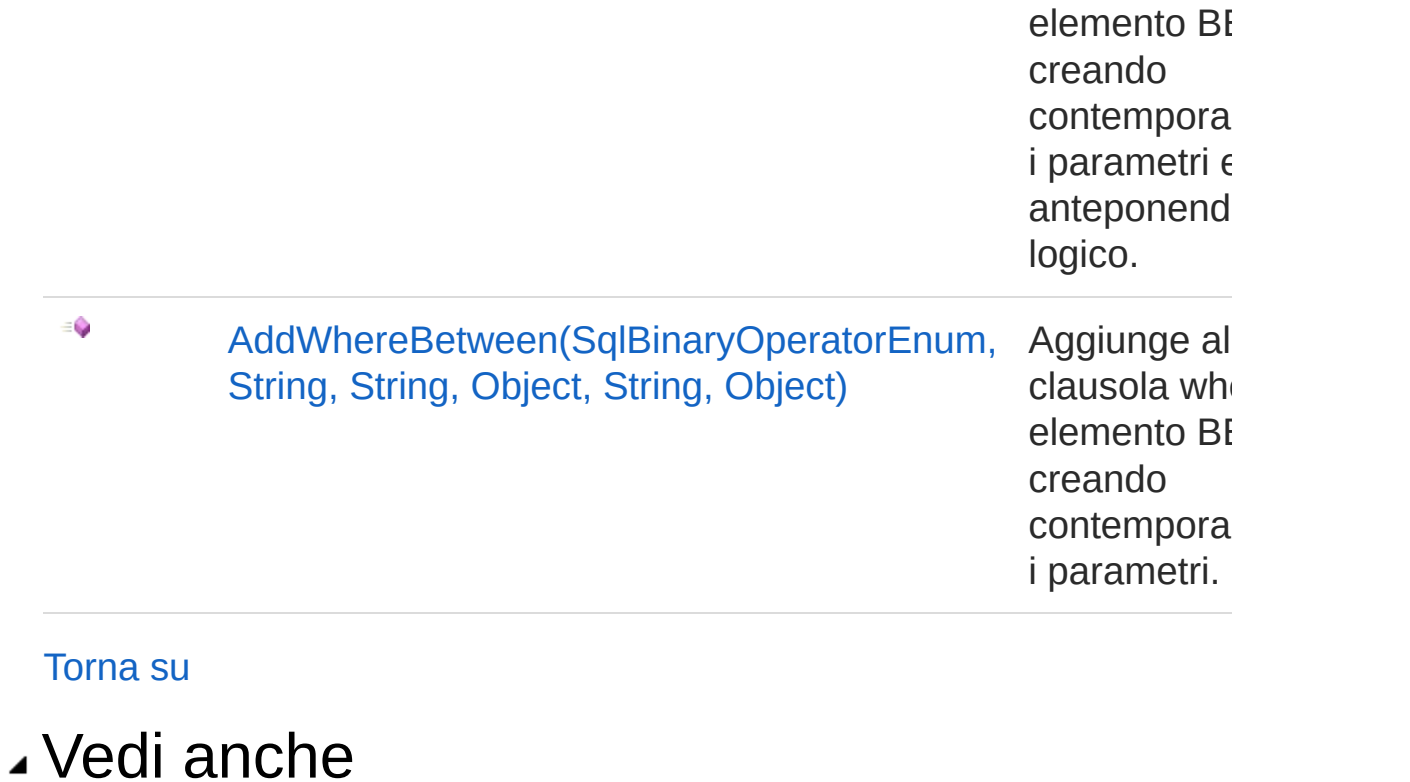

Documentazione Classe [QSCommandBase](#page-25-0) [Namespace](#page-0-0) QSAdoNet

QS Informatica Srl

# Metodo QSCommandBaseAddWhereBetwer (String, Object, Object)

Aggiunge alla clausola where un elemento BETWEEN creando contemporaneamente i parametri ed anteponendo un AND logico. Crea i parametri con stesso nome di fieldName aggiungendo il suffisso MIN e MAX.

#### **Namespace:** [QSAdoNet](#page-0-0)

**Assembly:** QSAdoNet (in QSAdoNet.dll) Versione: 1.0.0.0 (1.0.0.0)

### Sintassi

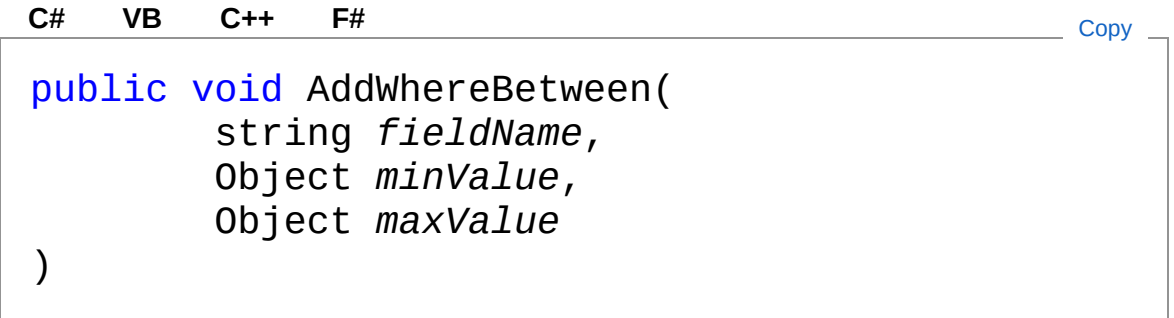

#### Parametri

*fieldName* Tipo: [SystemString](http://msdn2.microsoft.com/it-it/library/s1wwdcbf) Nome del campo. *minValue* Tipo: [SystemObject](http://msdn2.microsoft.com/it-it/library/e5kfa45b) Valore minimo. *maxValue* Tipo: [SystemObject](http://msdn2.microsoft.com/it-it/library/e5kfa45b) Valore massimo.

## Vedi anche

#### Documentazione

Classe [QSCommandBase](#page-25-0) Overload di [AddWhereBetween](#page-70-1) [Namespace](#page-0-0) QSAdoNet

QS Informatica Srl

# Metodo QSCommandBaseAddWhereBetwer (SqlBinaryOperatorEnum, String, Object, Object)

Aggiunge alla clausola where un elemento BETWEEN creando contemporaneamente i parametri. Crea i parametri con stesso nome di fieldName aggiungendo il suffisso MIN e MAX.

**Namespace:** [QSAdoNet](#page-0-0) **Assembly:** QSAdoNet (in QSAdoNet.dll) Versione: 1.0.0.0 (1.0.0.0)

### Sintassi

```
Parametri
precOperator
   Tipo: QSAdoNetSqlBinaryOperatorEnum
   Operatore con il quale concatenarsi ad una eventuale clausola
   precedente di pari livello.
fieldName
   Tipo: SystemString
 public void AddWhereBetween(
         SqlBinaryOperatorEnum precOperator,
          string fieldName,
         Object minValue,
         Object maxValue
 )
 C# VB C++ F# Copy
```
Nome del campo.

*minValue* Tipo: [SystemObject](http://msdn2.microsoft.com/it-it/library/e5kfa45b) Valore minimo. *maxValue* Tipo: [SystemObject](http://msdn2.microsoft.com/it-it/library/e5kfa45b) Valore massimo.

## Vedi anche

Documentazione Classe [QSCommandBase](#page-25-0) Overload di [AddWhereBetween](#page-70-1) [Namespace](#page-0-0) QSAdoNet

QS Informatica Srl

## Metodo QSCommandBaseAddWhereBetwer (String, String, Object, String, Object)

Aggiunge alla clausola where un elemento BETWEEN creando contemporaneamente i parametri ed anteponendo un AND logico.

```
Namespace: QSAdoNet
```
**Assembly:** QSAdoNet (in QSAdoNet.dll) Versione: 1.0.0.0 (1.0.0.0)

### Sintassi

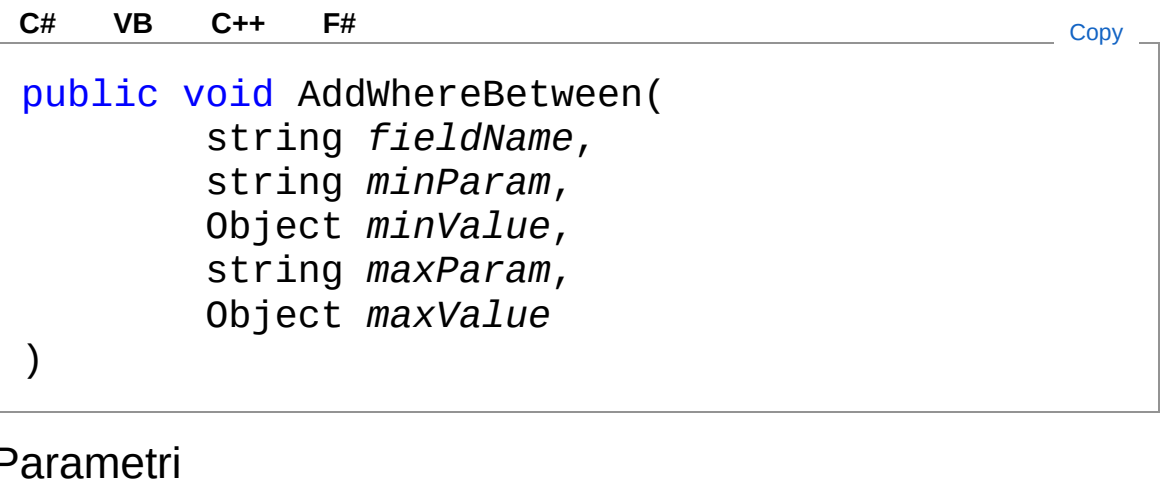

*fieldName* Tipo: [SystemString](http://msdn2.microsoft.com/it-it/library/s1wwdcbf) Nome del campo. *minParam* Tipo: [SystemString](http://msdn2.microsoft.com/it-it/library/s1wwdcbf) Nome del parametro del valore minimo. *minValue* Tipo: [SystemObject](http://msdn2.microsoft.com/it-it/library/e5kfa45b) Valore minimo.

*maxParam* Tipo: [SystemString](http://msdn2.microsoft.com/it-it/library/s1wwdcbf) Nome del parametro del valore massimo. *maxValue* Tipo: [SystemObject](http://msdn2.microsoft.com/it-it/library/e5kfa45b) Valore massimo.

## Vedi anche

Documentazione Classe [QSCommandBase](#page-25-0) Overload di [AddWhereBetween](#page-70-1) [Namespace](#page-0-0) QSAdoNet

QS Informatica Srl

# Metodo QSCommandBaseAddWhereBetwer (SqlBinaryOperatorEnum, String, String, Object, String, Object)

Aggiunge alla clausola where un elemento BETWEEN creando contemporaneamente i parametri.

**Namespace:** [QSAdoNet](#page-0-0)

**Assembly:** QSAdoNet (in QSAdoNet.dll) Versione: 1.0.0.0 (1.0.0.0)

### Sintassi

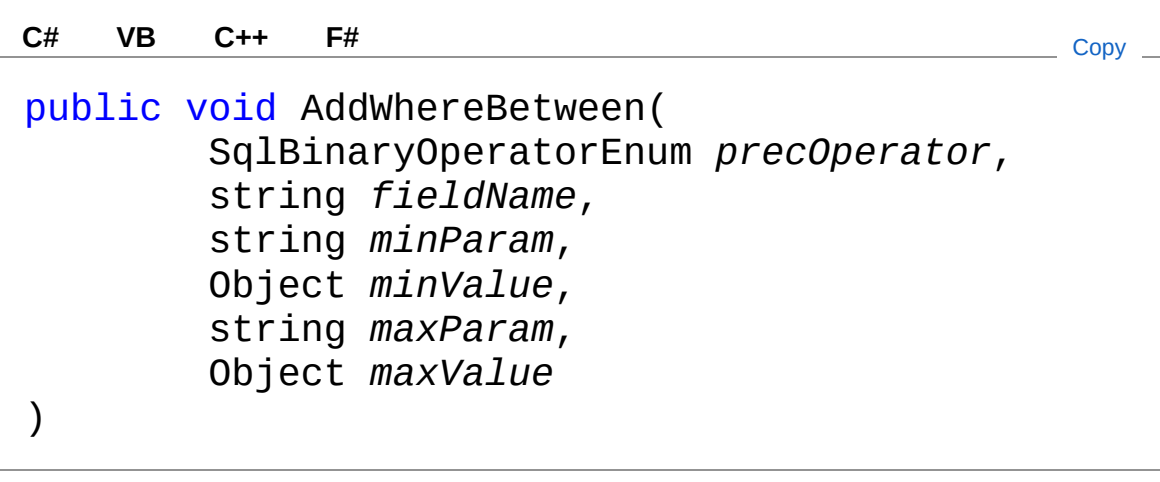

Parametri

*precOperator*

Tipo: [QSAdoNetSqlBinaryOperatorEnum](#page-1591-0)

Operatore con il quale concatenarsi ad una eventuale clausola precedente di pari livello.

*fieldName*

Tipo: [SystemString](http://msdn2.microsoft.com/it-it/library/s1wwdcbf) Nome del campo.

*minParam* Tipo: [SystemString](http://msdn2.microsoft.com/it-it/library/s1wwdcbf) Nome del parametro del valore minimo. *minValue* Tipo: [SystemObject](http://msdn2.microsoft.com/it-it/library/e5kfa45b) Valore minimo. *maxParam* Tipo: [SystemString](http://msdn2.microsoft.com/it-it/library/s1wwdcbf) Nome del parametro del valore massimo. *maxValue* Tipo: [SystemObject](http://msdn2.microsoft.com/it-it/library/e5kfa45b) Valore massimo.

## Vedi anche

Documentazione Classe [QSCommandBase](#page-25-0) Overload di [AddWhereBetween](#page-70-1) [Namespace](#page-0-0) QSAdoNet

QS Informatica Srl

# Metodo QSCommandBaseAddWhereElemer

## Lista degli overload

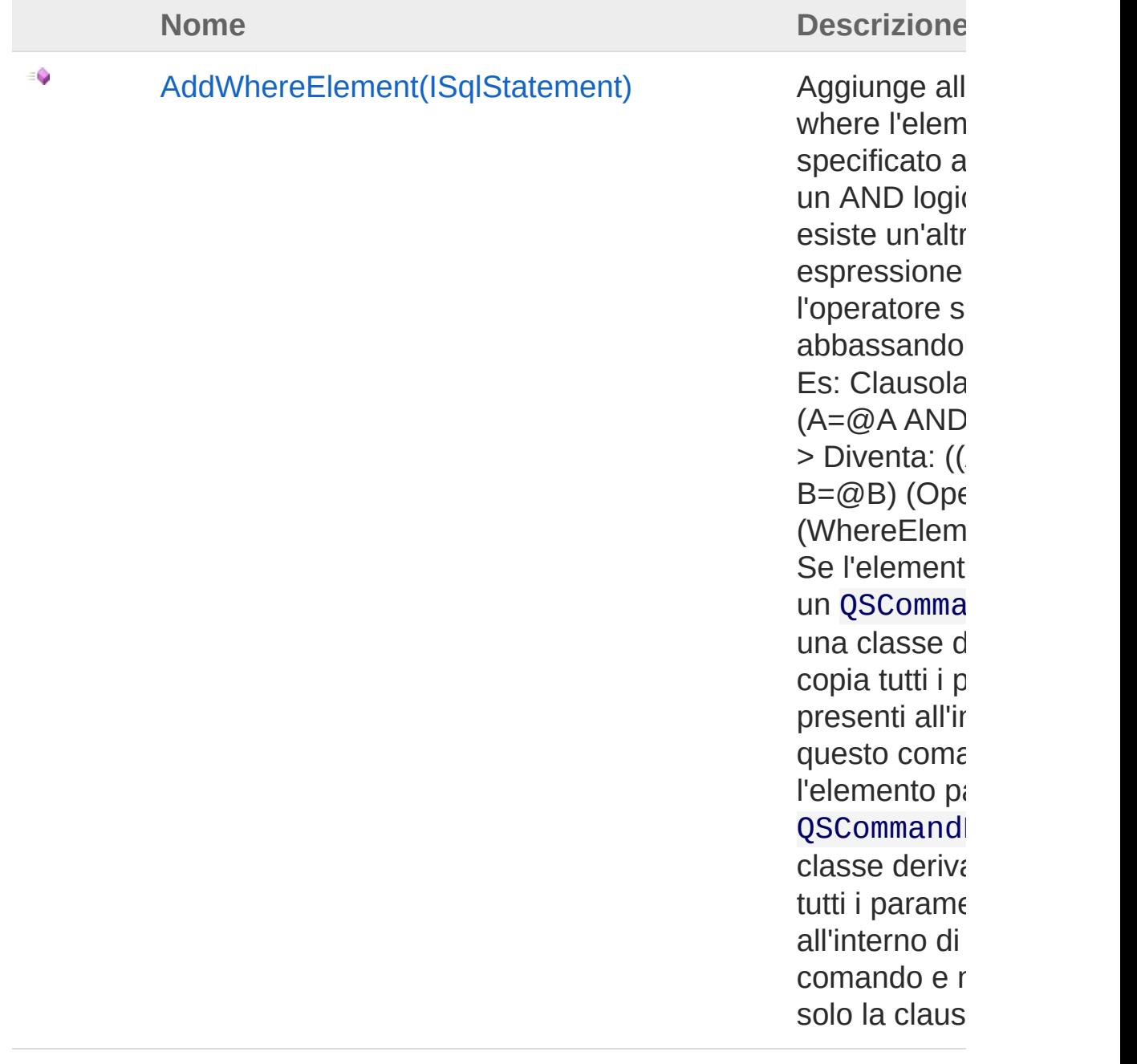

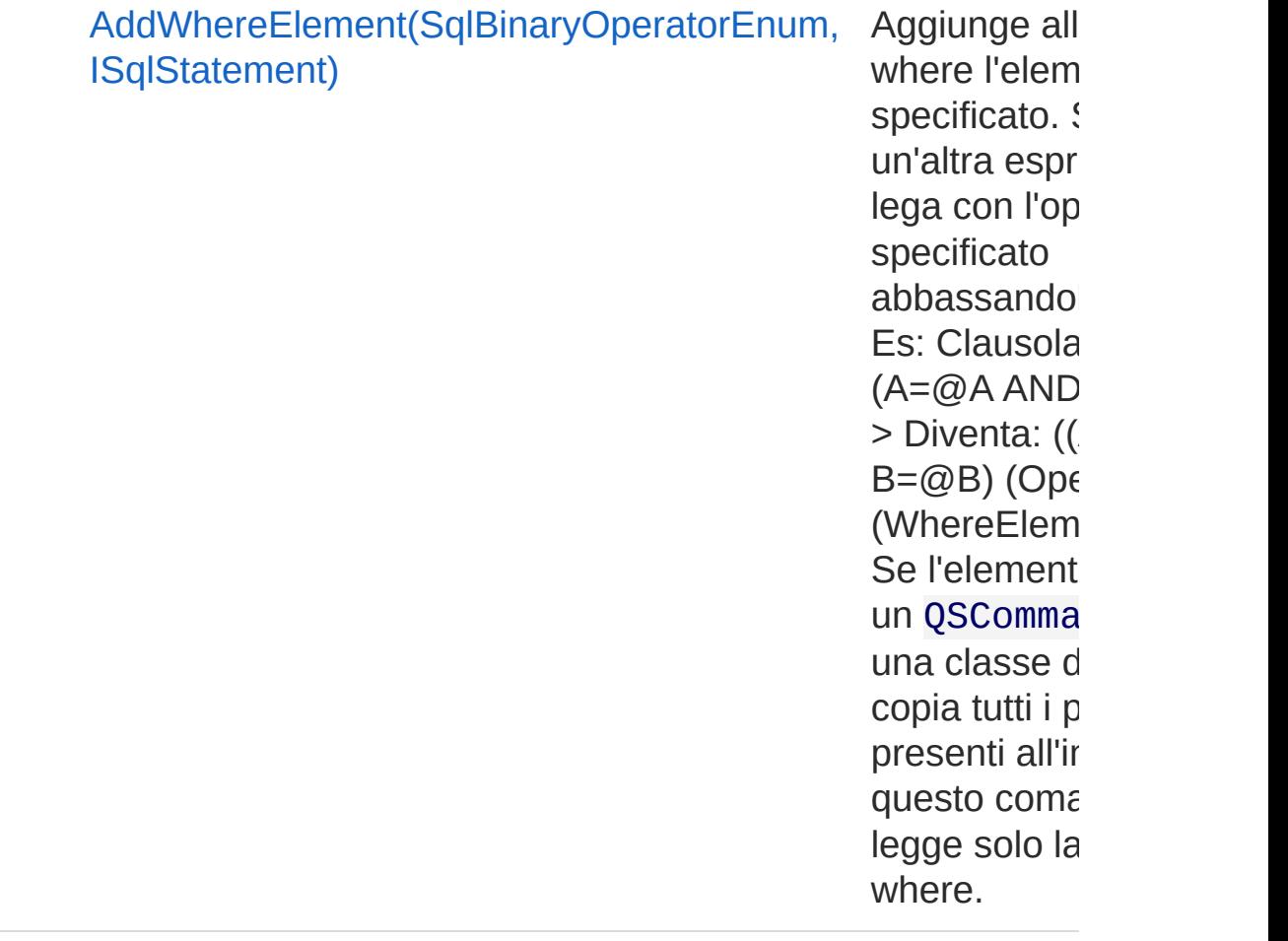

#### [Torna](#page-85-0) su

 $\equiv$ 

### Vedi anche

Documentazione Classe [QSCommandBase](#page-25-0) [Namespace](#page-0-0) QSAdoNet

#### QS Informatica Srl

# Metodo QSCommandBaseAddWhereEleme (ISqlStatement)

Aggiunge alla clausola where l'elemento specificato anteponendo un AND logico. Se esiste un'altra espressione la lega con l'operatore specificato abbassandola di livello. Es: Clausola presente: (A=@A AND B=@B) ---> Diventa: ((A=@A AND B=@B) (Operatore) (WhereElementInserito)) Se l'elemento passato è un QSCommandBase o una classe derivata, copia tutti i parametri presenti all'interno di questo comando. Se l'elemento passato è un QSCommandBase o una classe derivata, copia tutti i parametri presenti all'interno di questo comando e ne legge solo la clausola where.

#### **Namespace:** [QSAdoNet](#page-0-0)

**Assembly:** QSAdoNet (in QSAdoNet.dll) Versione: 1.0.0.0 (1.0.0.0)

### Sintassi

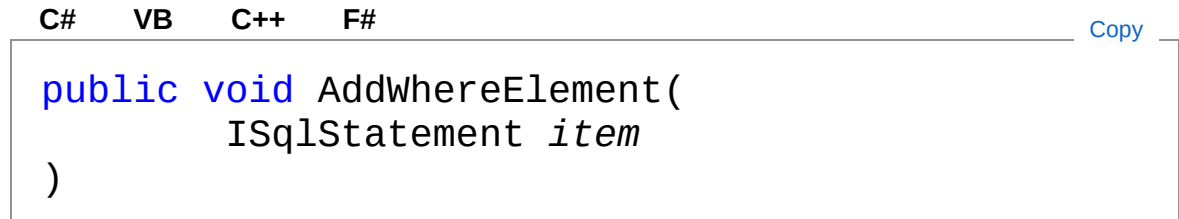

Parametri

*item*

Tipo: [QSAdoNetISqlStatement](#page-19-0) Elemento da aggiungere.

Vedi anche

#### Documentazione

Classe [QSCommandBase](#page-25-0) Overload di [AddWhereElement](#page-85-1) [Namespace](#page-0-0) QSAdoNet

### QS Informatica Srl

# Metodo QSCommandBaseAddWhereEleme (SqlBinaryOperatorEnum, ISqlStatement)

Aggiunge alla clausola where l'elemento specificato. Se esiste un'altra espressione la lega con l'operatore specificato abbassandola di livello. Es: Clausola presente: (A=@A AND B=@B) ---> Diventa: ((A=@A AND B=@B) (Operatore) (WhereElementInserito)) Se l'elemento passato è un QSCommandBase o una classe derivata, copia tutti i parametri presenti all'interno di questo comando e ne legge solo la clausola where.

#### **Namespace:** [QSAdoNet](#page-0-0)

**Assembly:** QSAdoNet (in QSAdoNet.dll) Versione: 1.0.0.0 (1.0.0.0)

### Sintassi

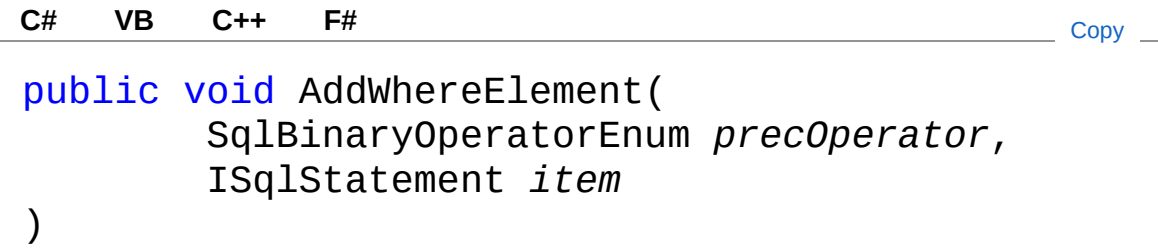

### Parametri

*precOperator*

Tipo: [QSAdoNetSqlBinaryOperatorEnum](#page-1591-0)

Operatore con il quale concatenarsi ad una eventuale clausola precedente.

*item*

Tipo: [QSAdoNetISqlStatement](#page-19-0) Elemento da aggiungere.

## Vedi anche

### Documentazione

Classe [QSCommandBase](#page-25-0) Overload di [AddWhereElement](#page-85-1) [Namespace](#page-0-0) QSAdoNet

QS Informatica Srl

# Metodo QSCommandBaseAddWhereImposs

Aggiunge alla clausola where la condizione  $1 = 0$  ovvero la condizione impossibile. Se esistono altre clausole where viene messa in AND logico con queste.

**Namespace:** [QSAdoNet](#page-0-0)

**Assembly:** QSAdoNet (in QSAdoNet.dll) Versione: 1.0.0.0 (1.0.0.0)

### Sintassi

**[C#](#page-94-0) [VB](#page-94-0) [C++](#page-94-0) [F#](#page-94-0)** [Copy](#page-94-0)

public void AddWhereImpossible()

## Vedi anche

Documentazione Classe [QSCommandBase](#page-25-0) [Namespace](#page-0-0) QSAdoNet

#### QS Informatica Srl

# Metodo QSCommandBaseAddWhereItem

## Lista degli overload

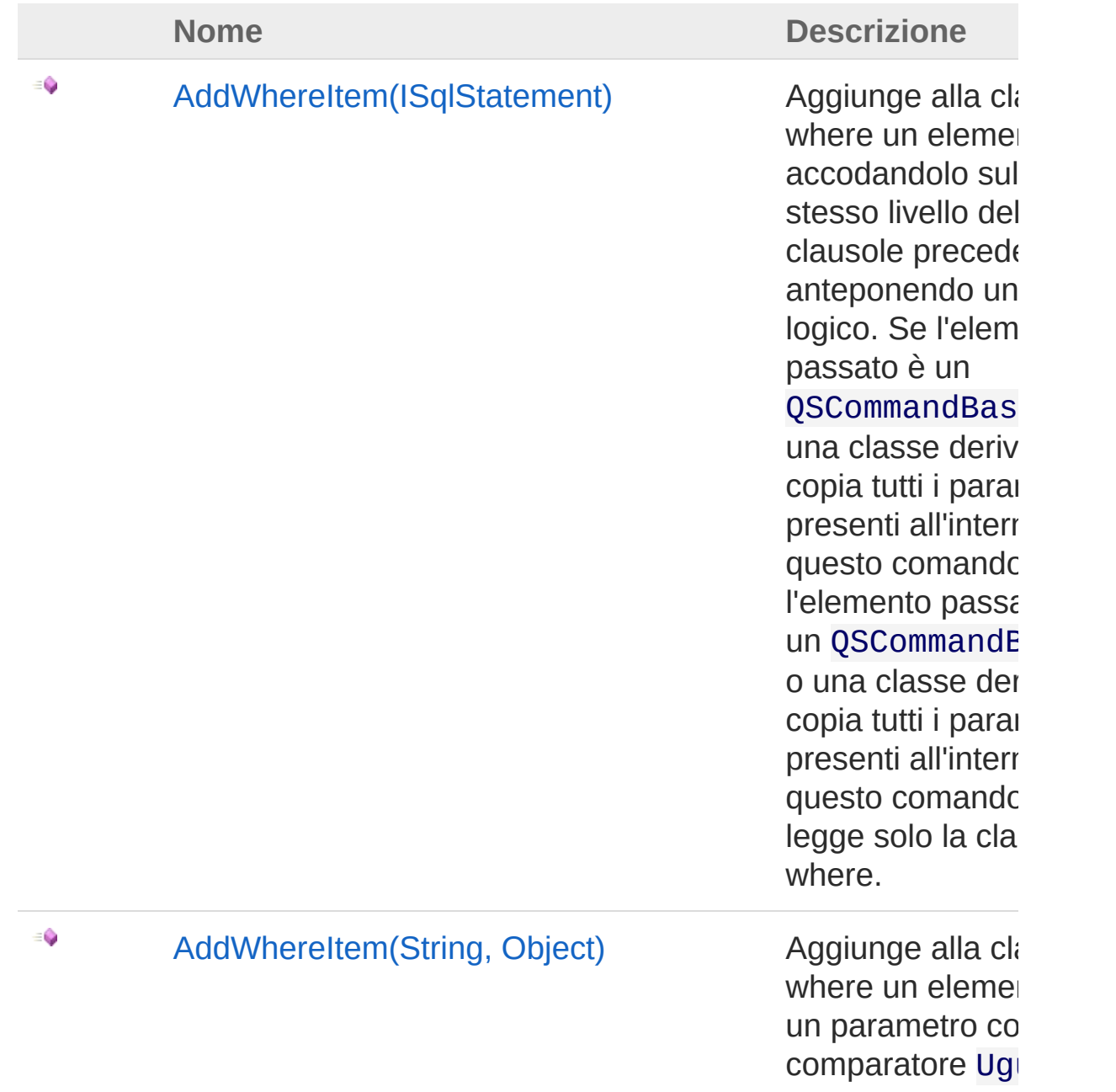

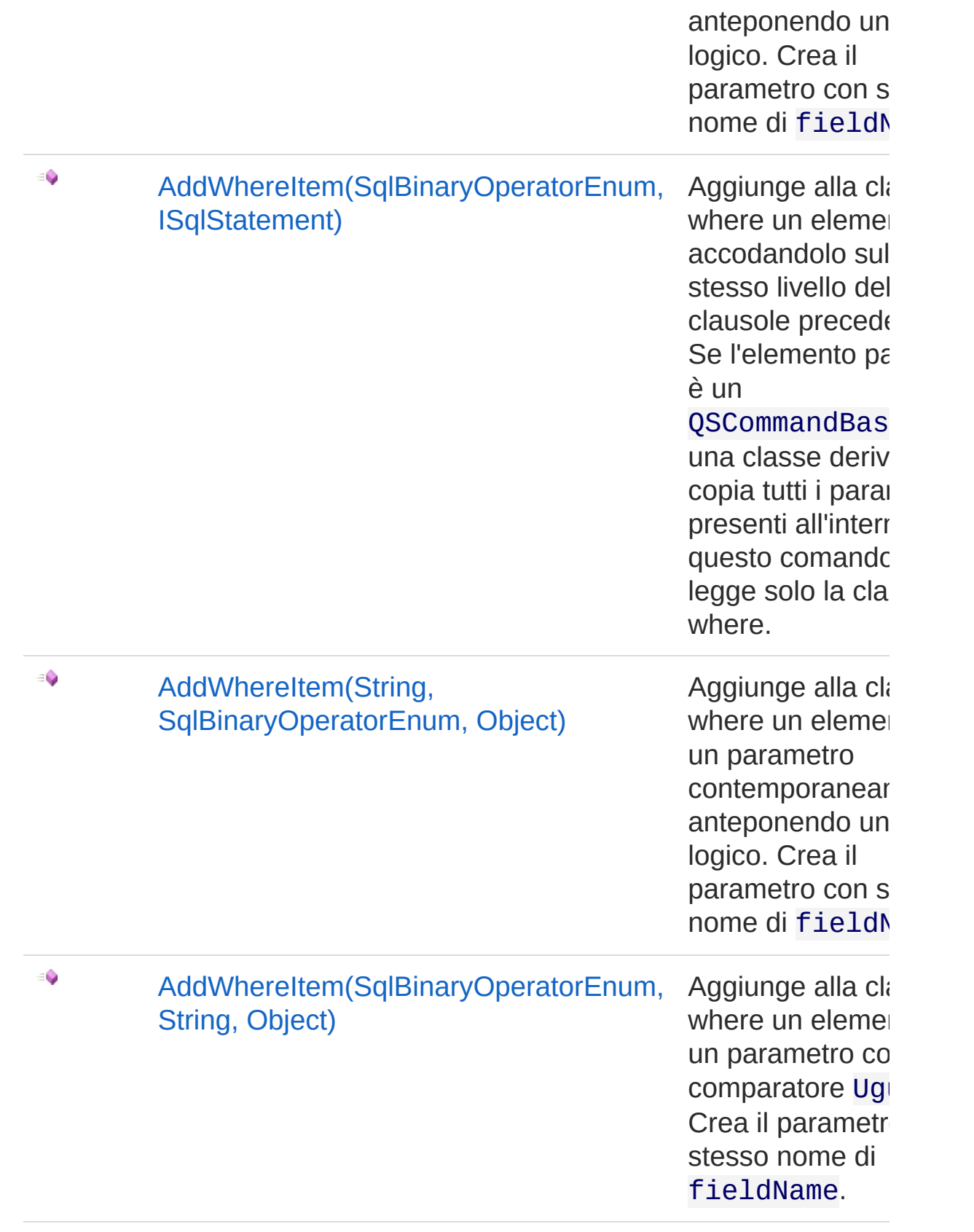

 $\equiv$ 

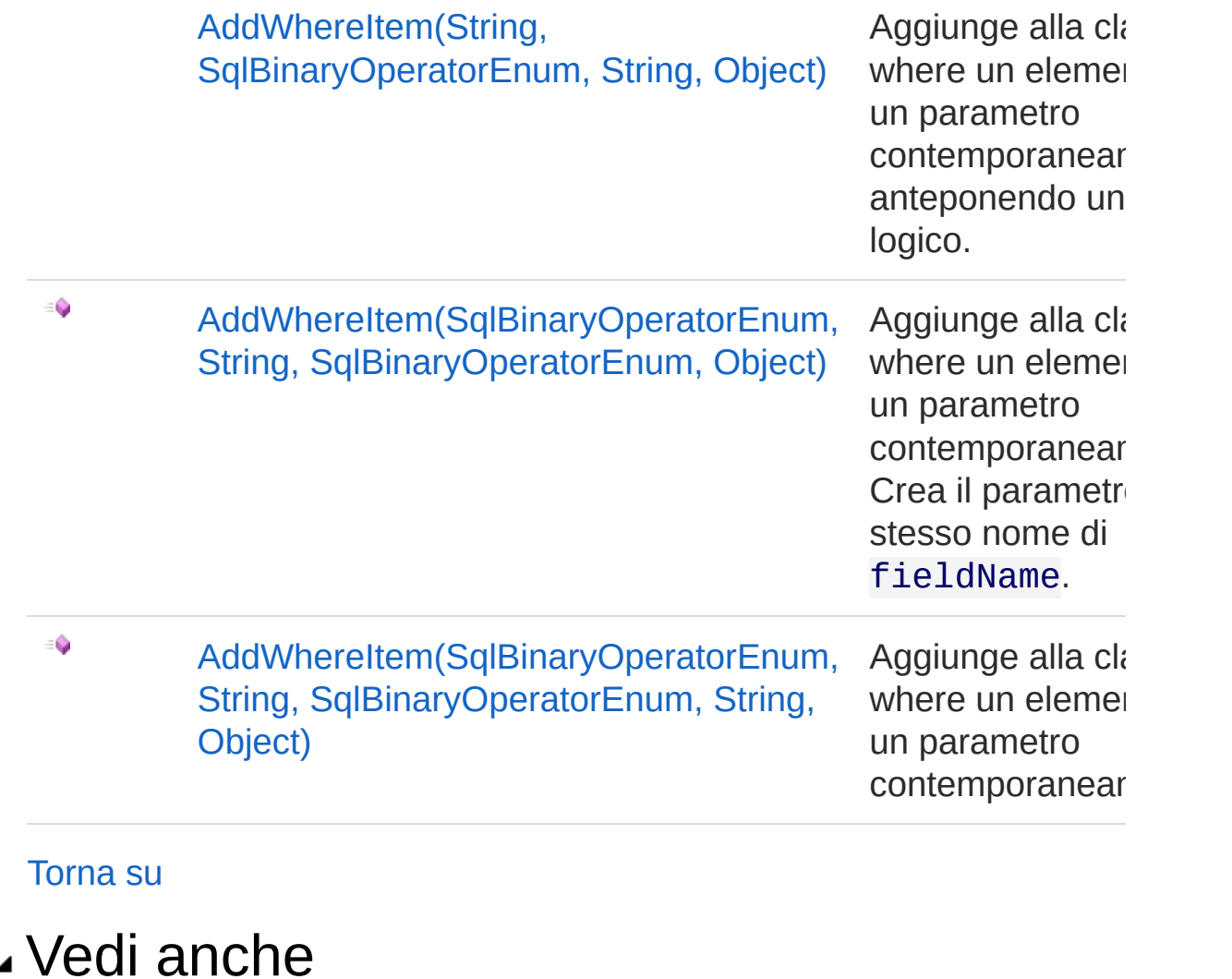

Documentazione Classe [QSCommandBase](#page-25-0) [Namespace](#page-0-0) QSAdoNet

#### QS Informatica Srl

# Metodo QSCommandBaseAddWhereItem (ISqlStatement)

Aggiunge alla clausola where un elemento accodandolo sullo stesso livello delle clausole precedenti anteponendo un AND logico. Se l'elemento passato è un QSCommandBase o una classe derivata, copia tutti i parametri presenti all'interno di questo comando. Se l'elemento passato è un QSCommandBase o una classe derivata, copia tutti i parametri presenti all'interno di questo comando e ne legge solo la clausola where.

#### **Namespace:** [QSAdoNet](#page-0-0)

**Assembly:** QSAdoNet (in QSAdoNet.dll) Versione: 1.0.0.0 (1.0.0.0)

### Sintassi

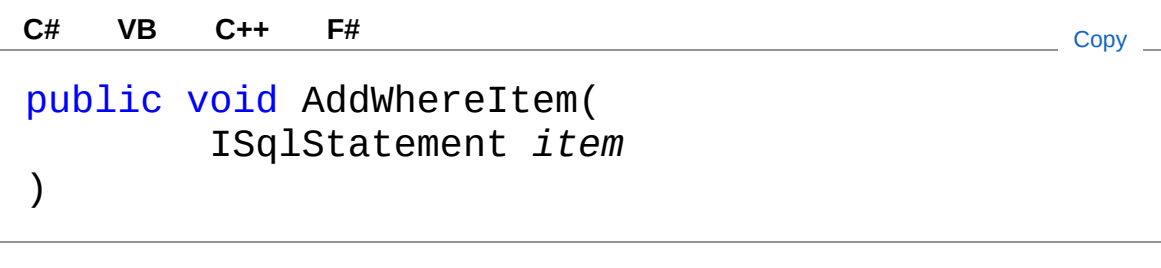

### Parametri

*item*

Tipo: [QSAdoNetISqlStatement](#page-19-0) Elemento da accodare.

### Vedi anche

Documentazione Classe [QSCommandBase](#page-25-0) Overload di [AddWhereItem](#page-96-1) [Namespace](#page-0-0) QSAdoNet

### QS Informatica Srl

# Metodo QSCommandBaseAddWhereItem (String, Object)

Aggiunge alla clausola where un elemento ed un parametro con comparatore Uguale anteponendo un AND logico. Crea il parametro con stesso nome di fieldName.

```
Namespace: QSAdoNet
```
**Assembly:** QSAdoNet (in QSAdoNet.dll) Versione: 1.0.0.0 (1.0.0.0)

### Sintassi

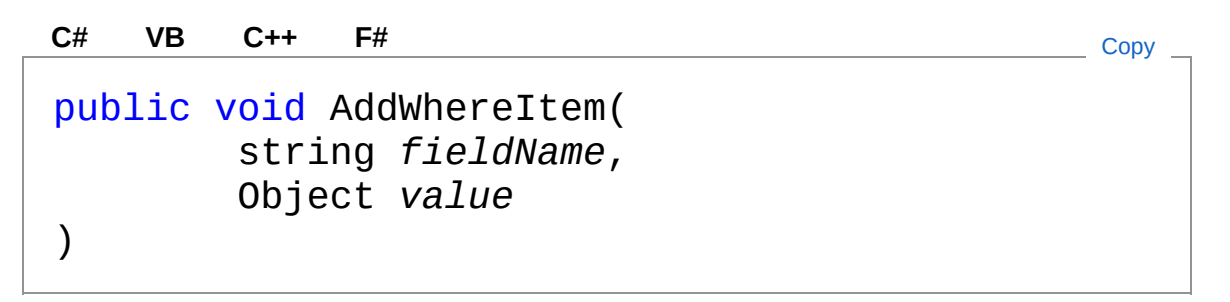

### Parametri

*fieldName* Tipo: [SystemString](http://msdn2.microsoft.com/it-it/library/s1wwdcbf) Nome del campo.

*value*

Tipo: [SystemObject](http://msdn2.microsoft.com/it-it/library/e5kfa45b) Valore del parametro da aggiungere.

## Vedi anche

Documentazione Classe [QSCommandBase](#page-25-0) Overload di [AddWhereItem](#page-96-1) [Namespace](#page-0-0) QSAdoNet

### QS Informatica Srl

# Metodo QSCommandBaseAddWhereItem (SqlBinaryOperatorEnum, ISqlStatement)

Aggiunge alla clausola where un elemento accodandolo sullo stesso livello delle clausole precedenti. Se l'elemento passato è un QSCommandBase o una classe derivata, copia tutti i parametri presenti all'interno di questo comando e ne legge solo la clausola where.

#### **Namespace:** [QSAdoNet](#page-0-0)

**Assembly:** QSAdoNet (in QSAdoNet.dll) Versione: 1.0.0.0 (1.0.0.0)

### Sintassi

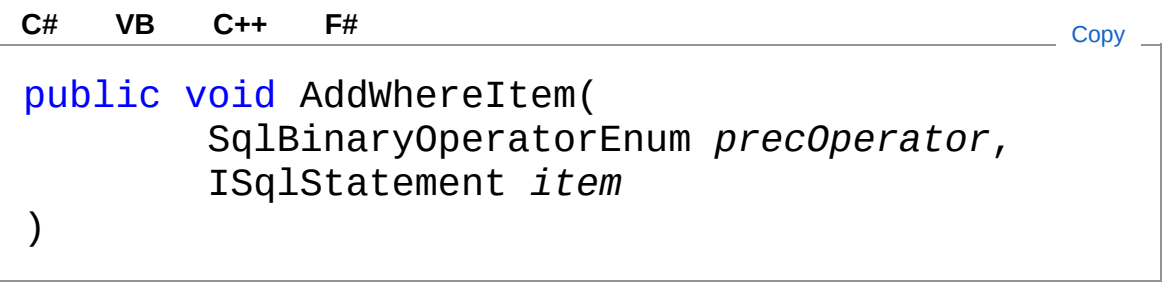

#### Parametri

*precOperator*

Tipo: [QSAdoNetSqlBinaryOperatorEnum](#page-1591-0)

Operatore con il quale concatenarsi ad una eventuale clausola precedente di pari livello.

*item*

Tipo: [QSAdoNetISqlStatement](#page-19-0) Elemento da accodare.
## Vedi anche

#### Documentazione

Classe [QSCommandBase](#page-25-0) Overload di [AddWhereItem](#page-96-0) [Namespace](#page-0-0) QSAdoNet

QS Informatica Srl

# Metodo QSCommandBaseAddWhereItem (String, SqlBinaryOperatorEnum, Object)

Aggiunge alla clausola where un elemento ed un parametro contemporaneamente anteponendo un AND logico. Crea il parametro con stesso nome di fieldName.

**Namespace:** [QSAdoNet](#page-0-0) **Assembly:** QSAdoNet (in QSAdoNet.dll) Versione: 1.0.0.0 (1.0.0.0)

### Sintassi

```
Parametri
fieldName
   Tipo: SystemString
   Nome del campo.
comparator
   Tipo: QSAdoNetSqlBinaryOperatorEnum
   Operatore di comparazione.
value
   Tipo: SystemObject
 public void AddWhereItem(
         string fieldName,
         SqlBinaryOperatorEnum comparator,
         Object value
 \mathcal{L}C# VB C++ F# Copy
```
Valore del parametro da aggiungere.

## Vedi anche

Documentazione

Classe [QSCommandBase](#page-25-0) Overload di [AddWhereItem](#page-96-0) [Namespace](#page-0-0) QSAdoNet

QS Informatica Srl

# Metodo QSCommandBaseAddWhereItem (SqlBinaryOperatorEnum, String, Object)

Aggiunge alla clausola where un elemento ed un parametro con comparatore Uguale. Crea il parametro con stesso nome di fieldName.

**Namespace:** [QSAdoNet](#page-0-0) **Assembly:** QSAdoNet (in QSAdoNet.dll) Versione: 1.0.0.0 (1.0.0.0)

### Sintassi

```
public void AddWhereItem(
      SqlBinaryOperatorEnum precOperator,
      string fieldName,
      Object value
\mathcal{L}C# VB C++ F# Copy
```
Parametri

*precOperator*

Tipo: [QSAdoNetSqlBinaryOperatorEnum](#page-1591-0)

Operatore con il quale concatenarsi ad una eventuale clausola precedente di pari livello.

*fieldName*

Tipo: [SystemString](http://msdn2.microsoft.com/it-it/library/s1wwdcbf)

Nome del campo.

*value*

Tipo: [SystemObject](http://msdn2.microsoft.com/it-it/library/e5kfa45b) Valore del parametro da aggiungere.

### Vedi anche

#### Documentazione

Classe [QSCommandBase](#page-25-0) Overload di [AddWhereItem](#page-96-0) [Namespace](#page-0-0) QSAdoNet

QS Informatica Srl

# Metodo QSCommandBaseAddWhereItem (String, SqlBinaryOperatorEnum, String, Object)

Aggiunge alla clausola where un elemento ed un parametro contemporaneamente anteponendo un AND logico.

**Namespace:** [QSAdoNet](#page-0-0)

**Assembly:** QSAdoNet (in QSAdoNet.dll) Versione: 1.0.0.0 (1.0.0.0)

### Sintassi

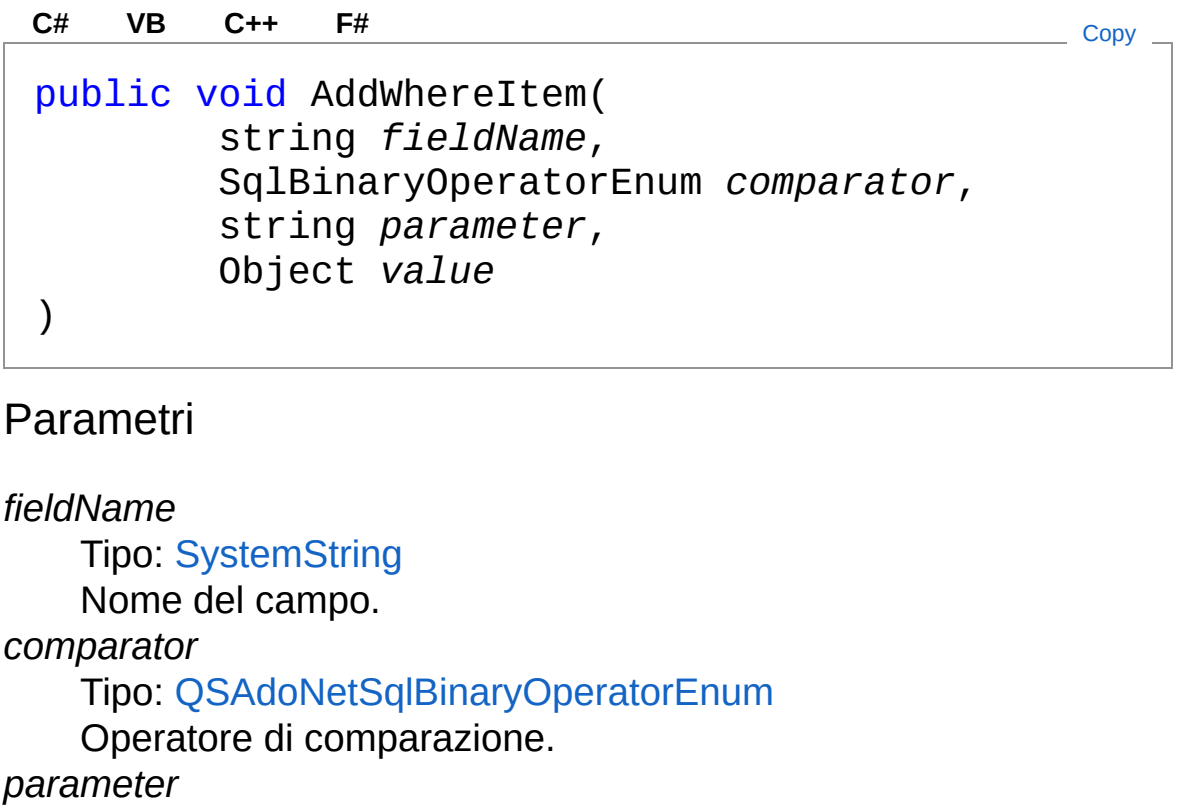

Tipo: [SystemString](http://msdn2.microsoft.com/it-it/library/s1wwdcbf)

Nome del parametro da aggiungere. *value*

> Tipo: [SystemObject](http://msdn2.microsoft.com/it-it/library/e5kfa45b) Valore del parametro da aggiungere.

## Vedi anche

Documentazione Classe [QSCommandBase](#page-25-0) Overload di [AddWhereItem](#page-96-0) [Namespace](#page-0-0) QSAdoNet

QS Informatica Srl

# Metodo QSCommandBaseAddWhereItem (SqlBinaryOperatorEnum, String, SqlBinaryOperatorEnum, Object)

Aggiunge alla clausola where un elemento ed un parametro contemporaneamente. Crea il parametro con stesso nome di fieldName.

**Namespace:** [QSAdoNet](#page-0-0) **Assembly:** QSAdoNet (in QSAdoNet.dll) Versione: 1.0.0.0 (1.0.0.0)

### Sintassi

```
Parametri
precOperator
   Tipo: QSAdoNetSqlBinaryOperatorEnum
   Operatore con il quale concatenarsi ad una eventuale clausola
   precedente di pari livello.
fieldName
   Tipo: SystemString
 public void AddWhereItem(
         SqlBinaryOperatorEnum precOperator,
         string fieldName,
         SqlBinaryOperatorEnum comparator,
         Object value
 )
 C# VB C++ F# Copy
```
Nome del campo.

*comparator*

Tipo: [QSAdoNetSqlBinaryOperatorEnum](#page-1591-0)

Operatore di comparazione.

*value*

Tipo: [SystemObject](http://msdn2.microsoft.com/it-it/library/e5kfa45b) Valore del parametro da aggiungere.

## Vedi anche

Documentazione Classe [QSCommandBase](#page-25-0) Overload di [AddWhereItem](#page-96-0) [Namespace](#page-0-0) QSAdoNet

QS Informatica Srl

# Metodo QSCommandBaseAddWhereItem (SqlBinaryOperatorEnum, String, SqlBinaryOperatorEnum, String, Object)

Aggiunge alla clausola where un elemento ed un parametro contemporaneamente.

**Namespace:** [QSAdoNet](#page-0-0)

**Assembly:** QSAdoNet (in QSAdoNet.dll) Versione: 1.0.0.0 (1.0.0.0)

### Sintassi

public void AddWhereItem( SqlBinaryOperatorEnum *precOperator*, string *fieldName*, SqlBinaryOperatorEnum *comparator*, string *parameter*, Object *value* ) **[C#](#page-121-0) [VB](#page-121-0) [C++](#page-121-0) [F#](#page-121-0)** [Copy](#page-121-0)

Parametri

*precOperator*

Tipo: [QSAdoNetSqlBinaryOperatorEnum](#page-1591-0)

Operatore con il quale concatenarsi ad una eventuale clausola precedente di pari livello.

*fieldName*

Tipo: [SystemString](http://msdn2.microsoft.com/it-it/library/s1wwdcbf) Nome del campo.

*comparator*

Tipo: [QSAdoNetSqlBinaryOperatorEnum](#page-1591-0)

Operatore di comparazione.

*parameter*

Tipo: [SystemString](http://msdn2.microsoft.com/it-it/library/s1wwdcbf)

Nome del parametro da aggiungere.

*value*

Tipo: [SystemObject](http://msdn2.microsoft.com/it-it/library/e5kfa45b) Valore del parametro da aggiungere.

## Vedi anche

Documentazione Classe [QSCommandBase](#page-25-0) Overload di [AddWhereItem](#page-96-0) [Namespace](#page-0-0) QSAdoNet

QS Informatica Srl

# Metodo QSCommandBaseAddWhereLike

## Lista degli overload

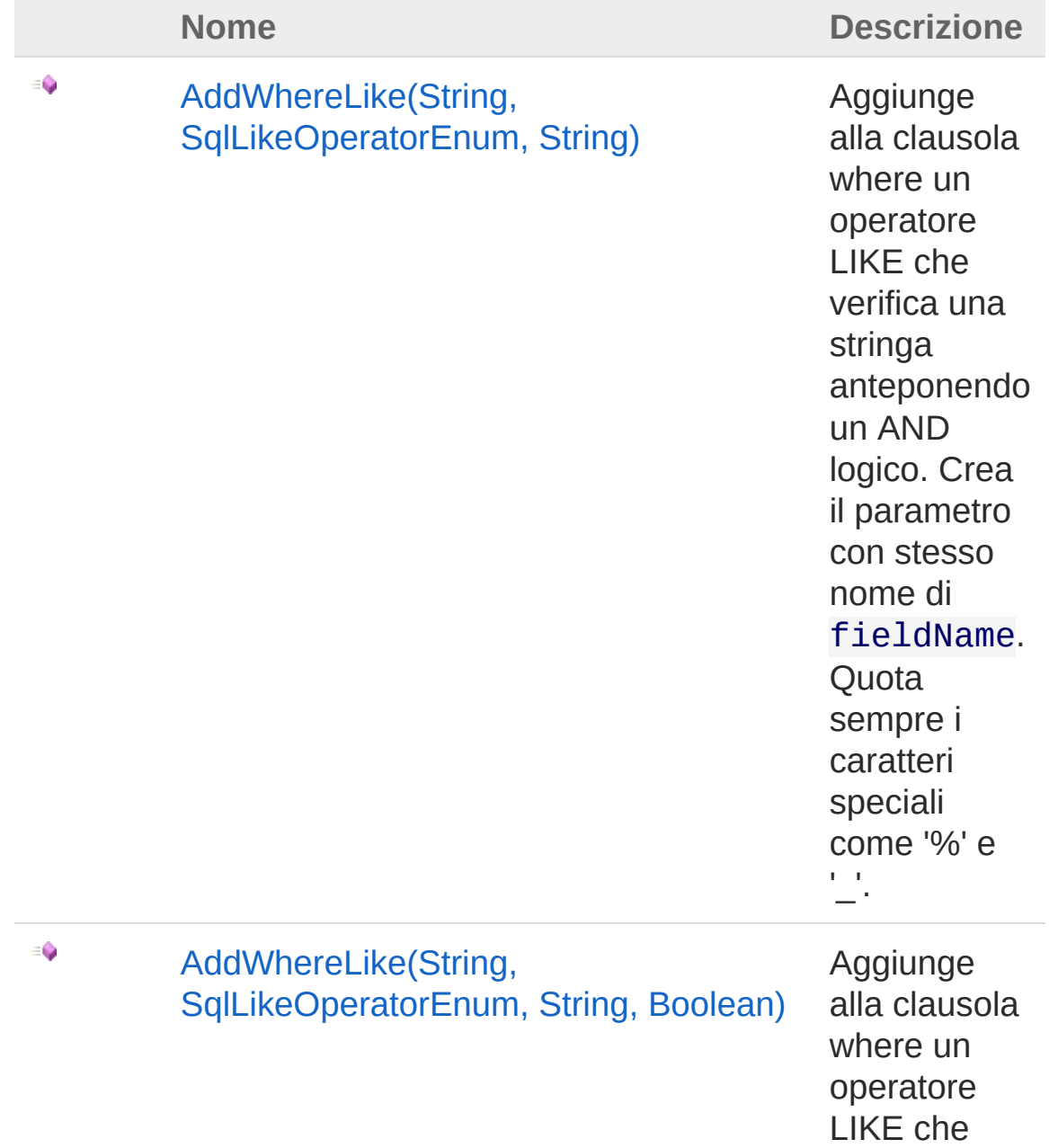

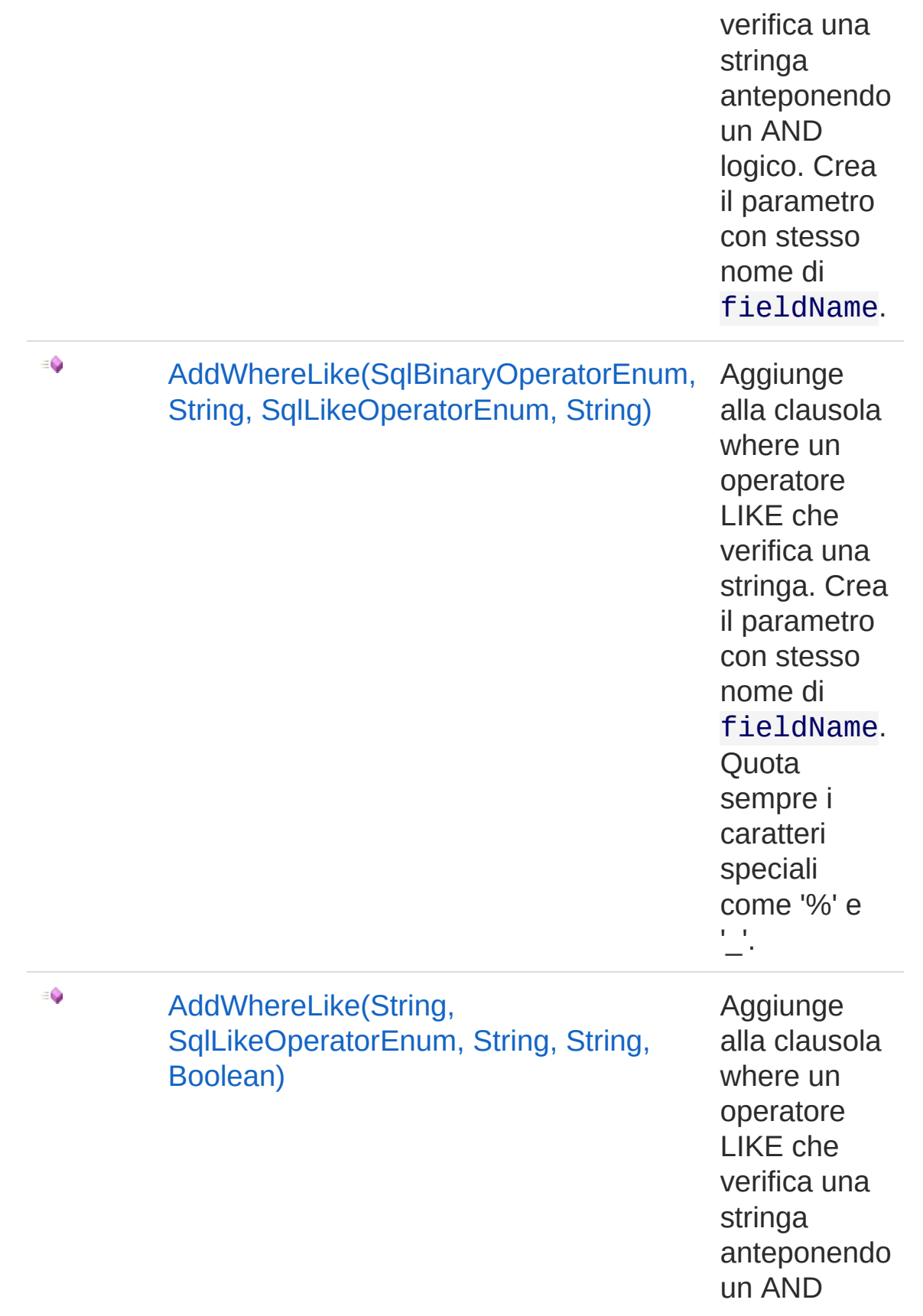

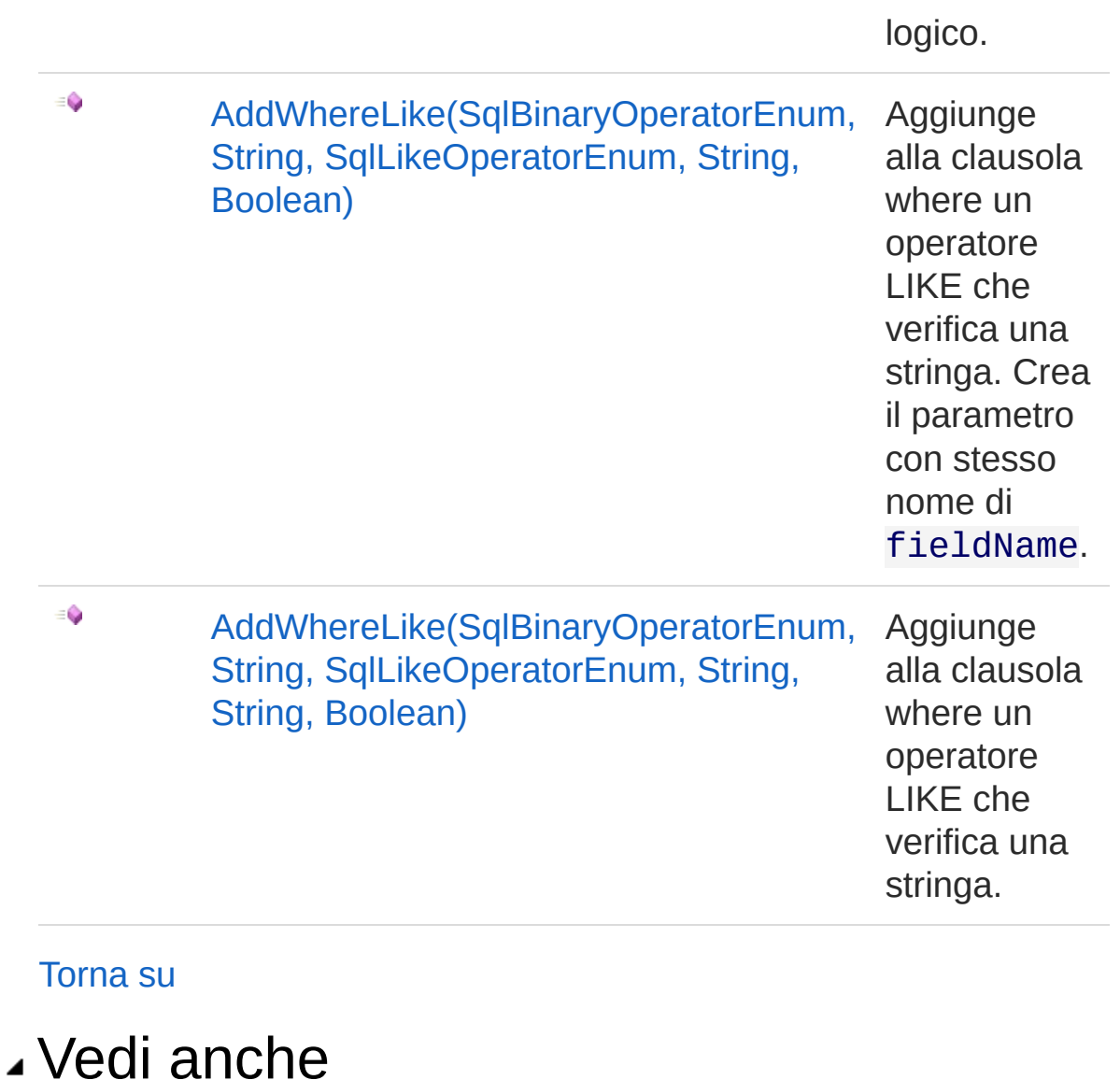

Documentazione Classe [QSCommandBase](#page-25-0) [Namespace](#page-0-0) QSAdoNet

#### QS Informatica Srl

# Metodo QSCommandBaseAddWhereLike (String, SqlLikeOperatorEnum, String)

Aggiunge alla clausola where un operatore LIKE che verifica una stringa anteponendo un AND logico. Crea il parametro con stesso nome di fieldName. Quota sempre i caratteri speciali come '%' e '\_'.

**Namespace:** [QSAdoNet](#page-0-0) **Assembly:** QSAdoNet (in QSAdoNet.dll) Versione: 1.0.0.0 (1.0.0.0)

### Sintassi

```
Parametri
 public void AddWhereLike(
        string fieldName,
        SqlLikeOperatorEnum likeType,
        string valueLike
 \mathcal{L}C# VB C++ F# Copy
```
*fieldName*

Tipo: [SystemString](http://msdn2.microsoft.com/it-it/library/s1wwdcbf)

Nome del campo.

*likeType*

Tipo: [QSAdoNetSqlLikeOperatorEnum](#page-1594-0)

Tipo di LIKE da applicare: aggiunge i carattiri '%' nella corretta posizione in base a questo parametro.

*valueLike*

Tipo: [SystemString](http://msdn2.microsoft.com/it-it/library/s1wwdcbf) Stringa da valutare.

### Vedi anche

#### Documentazione

Classe [QSCommandBase](#page-25-0) Overload di [AddWhereLike](#page-124-1) [Namespace](#page-0-0) QSAdoNet

QS Informatica Srl

# Metodo QSCommandBaseAddWhereLike (String, SqlLikeOperatorEnum, String, Boolean)

Aggiunge alla clausola where un operatore LIKE che verifica una stringa anteponendo un AND logico. Crea il parametro con stesso nome di fieldName.

**Namespace:** [QSAdoNet](#page-0-0) **Assembly:** QSAdoNet (in QSAdoNet.dll) Versione: 1.0.0.0 (1.0.0.0)

### Sintassi

```
Parametri
fieldName
   Tipo: SystemString
   Nome del campo.
likeType
   Tipo: QSAdoNetSqlLikeOperatorEnum
   Tipo di LIKE da applicare: aggiunge i carattiri '%' nella corretta
 public void AddWhereLike(
         string fieldName,
         SqlLikeOperatorEnum likeType,
         string valueLike,
         bool quoteWildechars
 )
 C# VB C++ F# Copy
```
posizione in base a questo parametro.

*valueLike*

Tipo: [SystemString](http://msdn2.microsoft.com/it-it/library/s1wwdcbf)

Stringa da valutare.

*quoteWildechars*

Tipo: [SystemBoolean](http://msdn2.microsoft.com/it-it/library/a28wyd50) Indica se quotare o meno i caratteri speciali come '%' e '\_'.

## Vedi anche

Documentazione Classe [QSCommandBase](#page-25-0) Overload di [AddWhereLike](#page-124-1) [Namespace](#page-0-0) QSAdoNet

QS Informatica Srl

# Metodo QSCommandBaseAddWhereLike (SqlBinaryOperatorEnum, String, SqlLikeOperatorEnum, String)

Aggiunge alla clausola where un operatore LIKE che verifica una stringa. Crea il parametro con stesso nome di fieldName. Quota sempre i caratteri speciali come '%' e ' '.

**Namespace:** [QSAdoNet](#page-0-0) **Assembly:** QSAdoNet (in QSAdoNet.dll) Versione: 1.0.0.0 (1.0.0.0)

### Sintassi

```
Parametri
precOperator
   Tipo: QSAdoNetSqlBinaryOperatorEnum
   Operatore con il quale concatenarsi ad una eventuale clausola
   precedente di pari livello.
fieldName
   Tipo: SystemString
 public void AddWhereLike(
         SqlBinaryOperatorEnum precOperator,
         string fieldName,
         SqlLikeOperatorEnum likeType,
         string valueLike
 )
 C# VB C++ F# Copy
```
Nome del campo.

*likeType*

Tipo: [QSAdoNetSqlLikeOperatorEnum](#page-1594-0)

Tipo di LIKE da applicare: aggiunge i carattiri '%' nella corretta posizione in base a questo parametro.

*valueLike*

Tipo: [SystemString](http://msdn2.microsoft.com/it-it/library/s1wwdcbf) Stringa da valutare.

# Vedi anche

Documentazione Classe [QSCommandBase](#page-25-0) Overload di [AddWhereLike](#page-124-1) [Namespace](#page-0-0) QSAdoNet

QS Informatica Srl

# Metodo QSCommandBaseAddWhereLike (String, SqlLikeOperatorEnum, String, String, Boolean)

Aggiunge alla clausola where un operatore LIKE che verifica una stringa anteponendo un AND logico.

```
Namespace: QSAdoNet
```
**Assembly:** QSAdoNet (in QSAdoNet.dll) Versione: 1.0.0.0 (1.0.0.0)

#### Sintassi

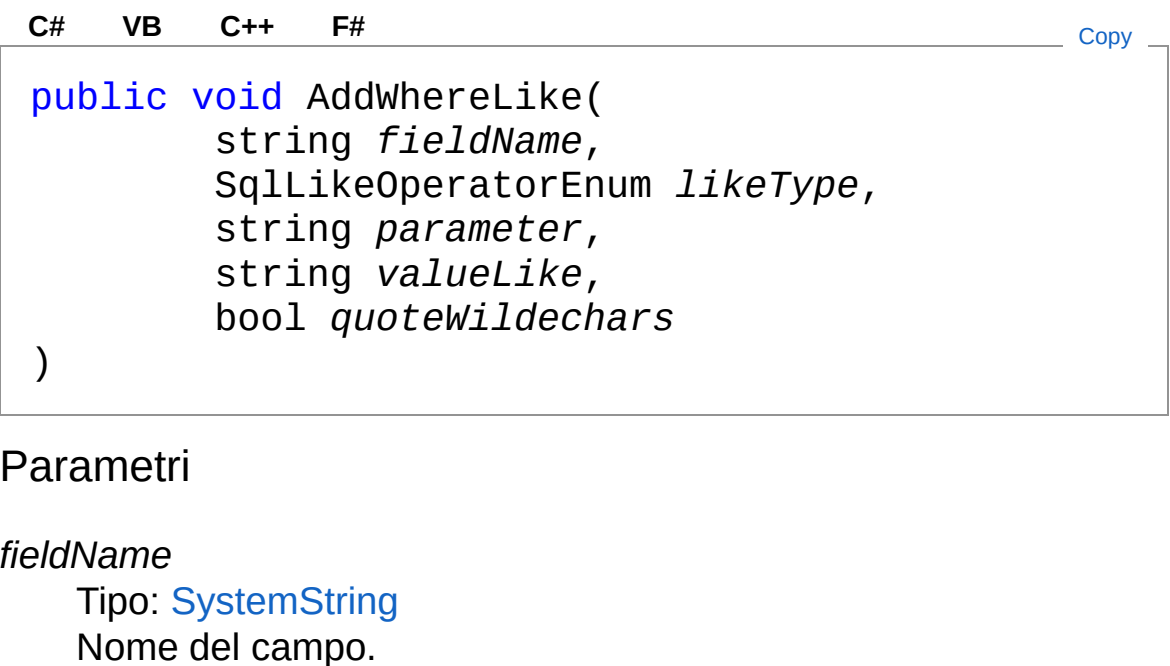

#### *likeType*

Tipo: [QSAdoNetSqlLikeOperatorEnum](#page-1594-0)

Tipo di LIKE da applicare: aggiunge i carattiri '%' nella corretta posizione in base a questo parametro.

*parameter*

Tipo: [SystemString](http://msdn2.microsoft.com/it-it/library/s1wwdcbf)

Nome del parametro da aggiungere.

*valueLike*

Tipo: [SystemString](http://msdn2.microsoft.com/it-it/library/s1wwdcbf)

Stringa da valutare.

*quoteWildechars*

Tipo: [SystemBoolean](http://msdn2.microsoft.com/it-it/library/a28wyd50)

Indica se quotare o meno i caratteri speciali come '%' e '\_'.

## Vedi anche

Documentazione

Classe [QSCommandBase](#page-25-0) Overload di [AddWhereLike](#page-124-1) [Namespace](#page-0-0) QSAdoNet

QS Informatica Srl

# Metodo QSCommandBaseAddWhereLike (SqlBinaryOperatorEnum, String, SqlLikeOperatorEnum, String, Boolean)

Aggiunge alla clausola where un operatore LIKE che verifica una stringa. Crea il parametro con stesso nome di fieldName.

**Namespace:** [QSAdoNet](#page-0-0)

**Assembly:** QSAdoNet (in QSAdoNet.dll) Versione: 1.0.0.0 (1.0.0.0)

### Sintassi

public void AddWhereLike( SqlBinaryOperatorEnum *precOperator*, string *fieldName*, SqlLikeOperatorEnum *likeType*, string *valueLike*, bool *quoteWildechars* ) **[C#](#page-140-0) [VB](#page-140-0) [C++](#page-140-0) [F#](#page-140-0)** [Copy](#page-140-0)

#### Parametri

*precOperator*

Tipo: [QSAdoNetSqlBinaryOperatorEnum](#page-1591-0)

Operatore con il quale concatenarsi ad una eventuale clausola precedente di pari livello.

*fieldName*

Tipo: [SystemString](http://msdn2.microsoft.com/it-it/library/s1wwdcbf)

Nome del campo.

#### *likeType*

#### Tipo: [QSAdoNetSqlLikeOperatorEnum](#page-1594-0)

Tipo di LIKE da applicare: aggiunge i carattiri '%' nella corretta posizione in base a questo parametro.

valueLike

Tipo: [SystemString](http://msdn2.microsoft.com/it-it/library/s1wwdcbf)

Stringa da valutare.

*quoteWildechars*

Tipo: [SystemBoolean](http://msdn2.microsoft.com/it-it/library/a28wyd50)

Indica se quotare o meno i caratteri speciali come '%' e '\_'.

## Vedi anche

Documentazione Classe [QSCommandBase](#page-25-0) Overload di [AddWhereLike](#page-124-1) [Namespace](#page-0-0) QSAdoNet

#### QS Informatica Srl
# Metodo QSCommandBaseAddWhereLike (SqlBinaryOperatorEnum, String, SqlLikeOperatorEnum, String, String, Boolean)

Aggiunge alla clausola where un operatore LIKE che verifica una stringa.

**Namespace:** [QSAdoNet](#page-0-0)

**Assembly:** QSAdoNet (in QSAdoNet.dll) Versione: 1.0.0.0 (1.0.0.0)

### Sintassi

public void AddWhereLike( SqlBinaryOperatorEnum *precOperator*, string *fieldName*, SqlLikeOperatorEnum *likeType*, string *parameter*, string *valueLike*, bool *quoteWildechars* ) **[C#](#page-143-0) [VB](#page-143-0) [C++](#page-143-0) [F#](#page-143-0)** [Copy](#page-143-0)

#### Parametri

*precOperator*

Tipo: [QSAdoNetSqlBinaryOperatorEnum](#page-1591-0)

Operatore con il quale concatenarsi ad una eventuale clausola precedente di pari livello.

*fieldName*

Tipo: [SystemString](http://msdn2.microsoft.com/it-it/library/s1wwdcbf)

Nome del campo.

*likeType*

#### Tipo: [QSAdoNetSqlLikeOperatorEnum](#page-1594-0)

Tipo di LIKE da applicare: aggiunge i carattiri '%' nella corretta posizione in base a questo parametro.

*parameter*

Tipo: [SystemString](http://msdn2.microsoft.com/it-it/library/s1wwdcbf)

Nome del parametro da aggiungere.

*valueLike*

Tipo: [SystemString](http://msdn2.microsoft.com/it-it/library/s1wwdcbf)

Stringa da valutare.

*quoteWildechars*

Tipo: [SystemBoolean](http://msdn2.microsoft.com/it-it/library/a28wyd50)

Indica se quotare o meno i caratteri speciali come '%' e '\_'.

## Vedi anche

Documentazione

Classe [QSCommandBase](#page-25-0) Overload di [AddWhereLike](#page-124-0) [Namespace](#page-0-0) QSAdoNet

QS Informatica Srl

# Metodo QSCommandBaseAddWhereNotBet

## Lista degli overload

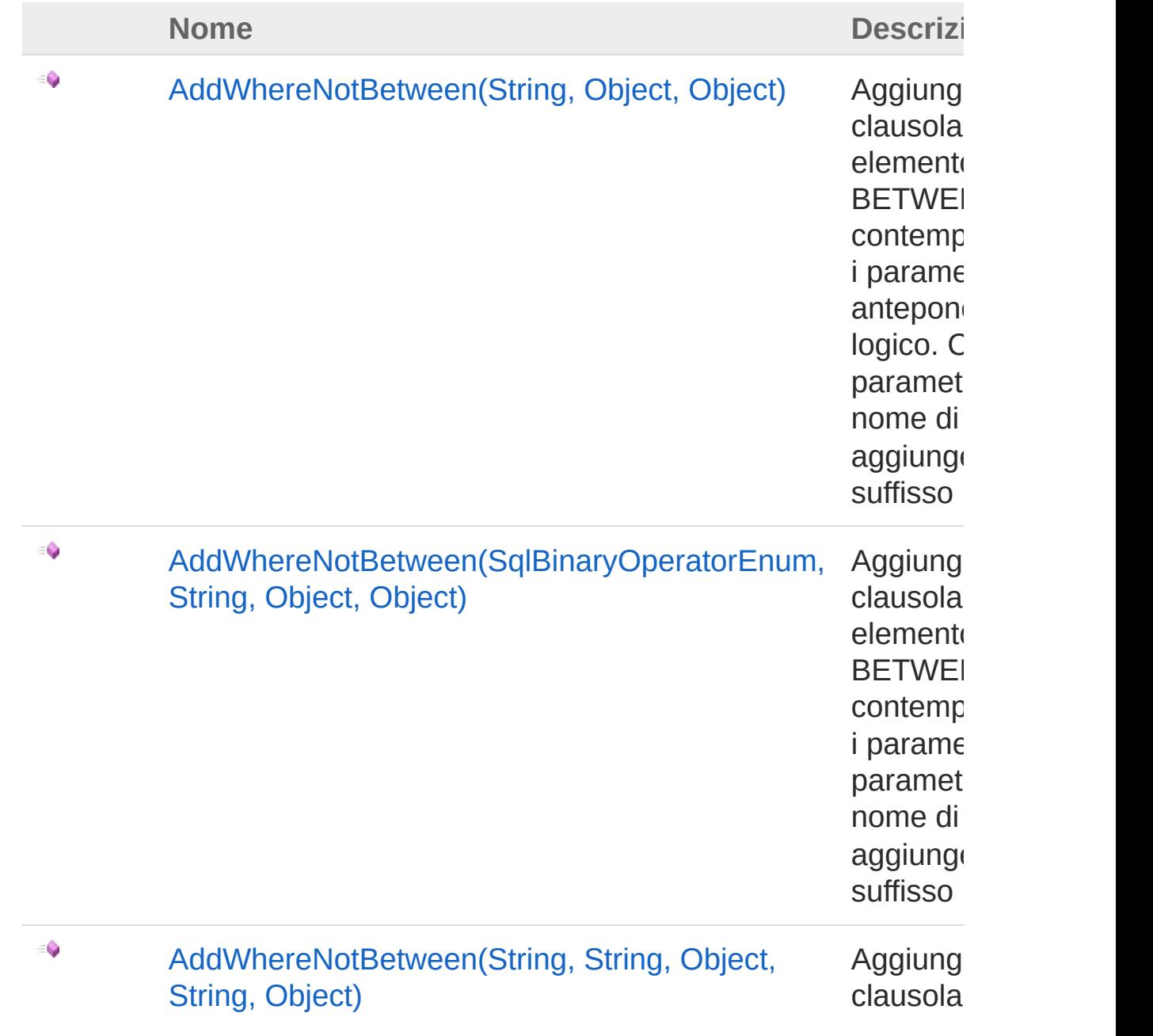

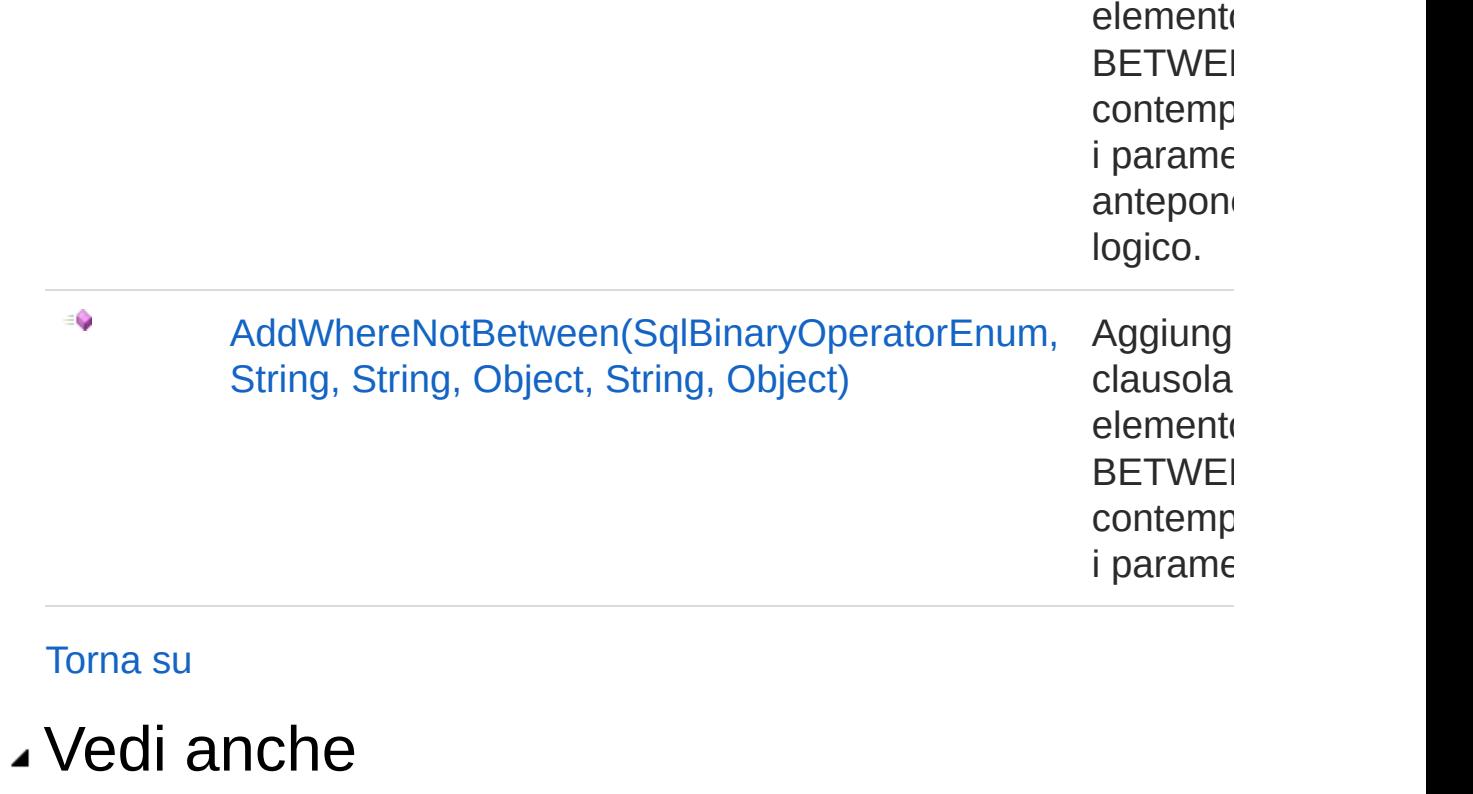

Documentazione Classe [QSCommandBase](#page-25-0) [Namespace](#page-0-0) QSAdoNet

QS Informatica Srl

# Metodo QSCommandBaseAddWhereNotBet (String, Object, Object)

Aggiunge alla clausola where un elemento NOT BETWEEN creando contemporaneamente i parametri ed anteponendo un AND logico. Crea i parametri con stesso nome di fieldName aggiungendo il suffisso MIN e MAX.

#### **Namespace:** [QSAdoNet](#page-0-0)

**Assembly:** QSAdoNet (in QSAdoNet.dll) Versione: 1.0.0.0 (1.0.0.0)

#### Sintassi

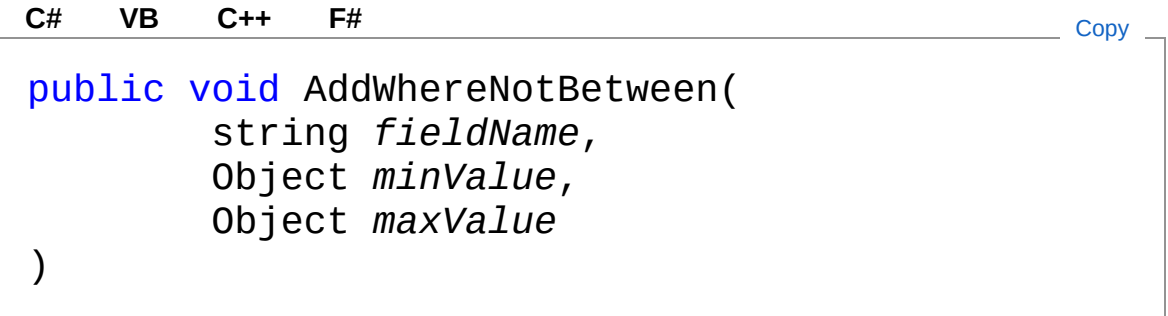

#### Parametri

*fieldName* Tipo: [SystemString](http://msdn2.microsoft.com/it-it/library/s1wwdcbf) Nome del campo. *minValue* Tipo: [SystemObject](http://msdn2.microsoft.com/it-it/library/e5kfa45b) Valore minimo. *maxValue* Tipo: [SystemObject](http://msdn2.microsoft.com/it-it/library/e5kfa45b) Valore massimo.

## Vedi anche

#### Documentazione

Classe [QSCommandBase](#page-25-0) Overload di [AddWhereNotBetween](#page-146-1) [Namespace](#page-0-0) QSAdoNet

QS Informatica Srl

# Metodo QSCommandBaseAddWhereNotBet (SqlBinaryOperatorEnum, String, Ot Object)

Aggiunge alla clausola where un elemento NOT BETWEEN creando contemporaneamente i parametri. Crea i parametri con stesso nome di fieldName aggiungendo il suffisso MIN e MAX.

**Namespace:** [QSAdoNet](#page-0-0) **Assembly:** QSAdoNet (in QSAdoNet.dll) Versione: 1.0.0.0 (1.0.0.0)

### Sintassi

```
Parametri
precOperator
   Tipo: QSAdoNetSqlBinaryOperatorEnum
   Operatore con il quale concatenarsi ad una eventuale clausola
   precedente di pari livello.
fieldName
   Tipo: SystemString
   Nome del campo.
 public void AddWhereNotBetween(
          SqlBinaryOperatorEnum precOperator,
          string fieldName,
          Object minValue,
         Object maxValue
 )
 C# VB C++ F# Copy
```
*minValue* Tipo: [SystemObject](http://msdn2.microsoft.com/it-it/library/e5kfa45b) Valore minimo. *maxValue* Tipo: [SystemObject](http://msdn2.microsoft.com/it-it/library/e5kfa45b) Valore massimo.

## Vedi anche

Documentazione Classe [QSCommandBase](#page-25-0) Overload di [AddWhereNotBetween](#page-146-1) [Namespace](#page-0-0) QSAdoNet

QS Informatica Srl

# Metodo QSCommandBaseAddWhereNotBet (String, String, Object, String, Object)

Aggiunge alla clausola where un elemento NOT BETWEEN creando contemporaneamente i parametri ed anteponendo un AND logico.

```
Namespace: QSAdoNet
```
**Assembly:** QSAdoNet (in QSAdoNet.dll) Versione: 1.0.0.0 (1.0.0.0)

### Sintassi

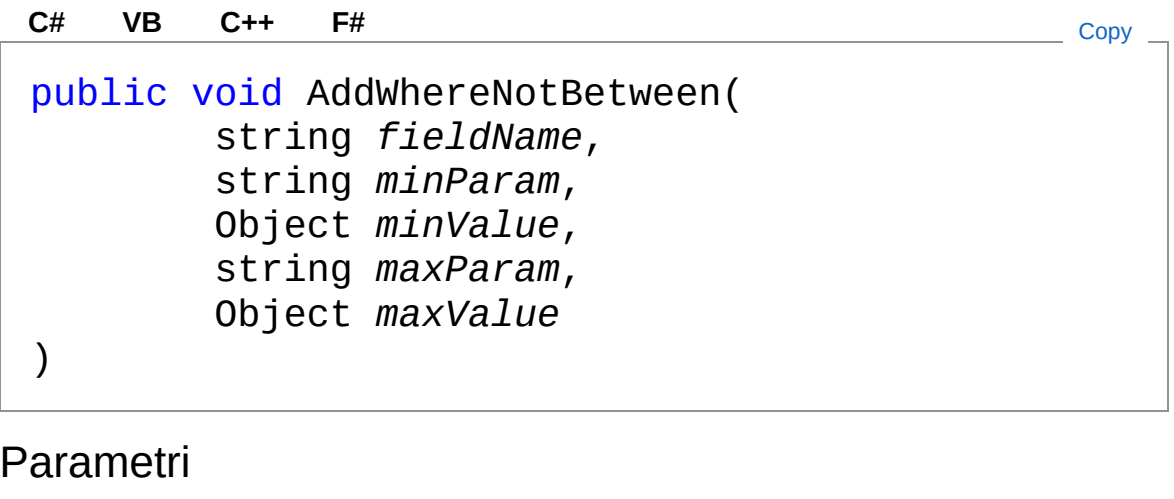

*fieldName* Tipo: [SystemString](http://msdn2.microsoft.com/it-it/library/s1wwdcbf) Nome del campo. *minParam* Tipo: [SystemString](http://msdn2.microsoft.com/it-it/library/s1wwdcbf) Nome del parametro del valore minimo. *minValue* Tipo: [SystemObject](http://msdn2.microsoft.com/it-it/library/e5kfa45b) Valore minimo.

*maxParam* Tipo: [SystemString](http://msdn2.microsoft.com/it-it/library/s1wwdcbf) Nome del parametro del valore massimo. *maxValue* Tipo: [SystemObject](http://msdn2.microsoft.com/it-it/library/e5kfa45b) Valore massimo.

## Vedi anche

Documentazione Classe [QSCommandBase](#page-25-0) Overload di [AddWhereNotBetween](#page-146-1) [Namespace](#page-0-0) QSAdoNet

QS Informatica Srl

# Metodo QSCommandBaseAddWhereNotBet (SqlBinaryOperatorEnum, String, String, Object, String, Object)

Aggiunge alla clausola where un elemento NOT BETWEEN creando contemporaneamente i parametri.

**Namespace:** [QSAdoNet](#page-0-0)

**Assembly:** QSAdoNet (in QSAdoNet.dll) Versione: 1.0.0.0 (1.0.0.0)

### Sintassi

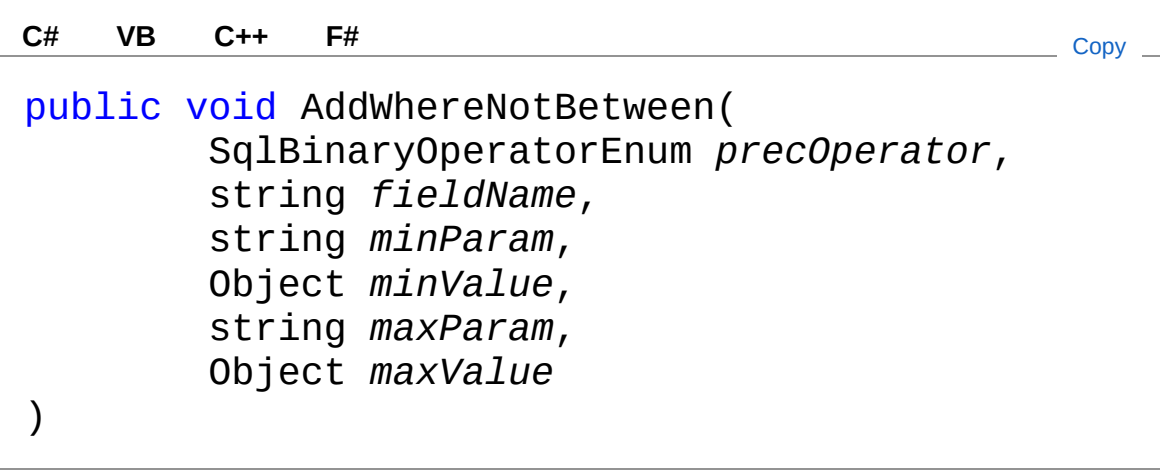

Parametri

*precOperator*

Tipo: [QSAdoNetSqlBinaryOperatorEnum](#page-1591-0)

Operatore con il quale concatenarsi ad una eventuale clausola precedente di pari livello.

*fieldName*

Tipo: [SystemString](http://msdn2.microsoft.com/it-it/library/s1wwdcbf) Nome del campo.

*minParam* Tipo: [SystemString](http://msdn2.microsoft.com/it-it/library/s1wwdcbf) Nome del parametro del valore minimo. *minValue* Tipo: [SystemObject](http://msdn2.microsoft.com/it-it/library/e5kfa45b) Valore minimo. *maxParam* Tipo: [SystemString](http://msdn2.microsoft.com/it-it/library/s1wwdcbf) Nome del parametro del valore massimo. *maxValue* Tipo: [SystemObject](http://msdn2.microsoft.com/it-it/library/e5kfa45b) Valore massimo.

### Vedi anche

Documentazione Classe [QSCommandBase](#page-25-0) Overload di [AddWhereNotBetween](#page-146-1) [Namespace](#page-0-0) QSAdoNet

QS Informatica Srl

# Metodo QSCommandBaseAddWhereNotLik

## Lista degli overload

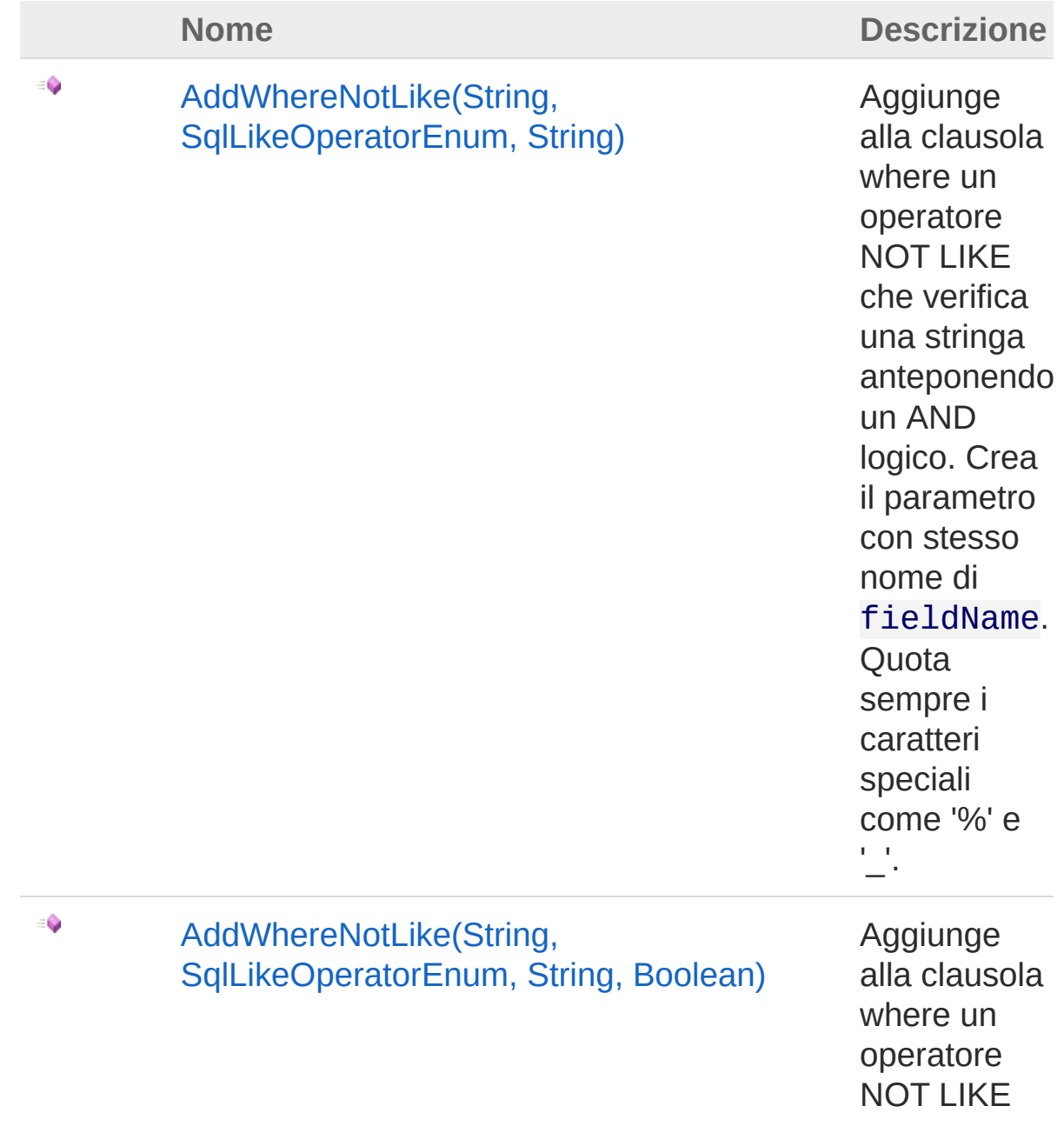

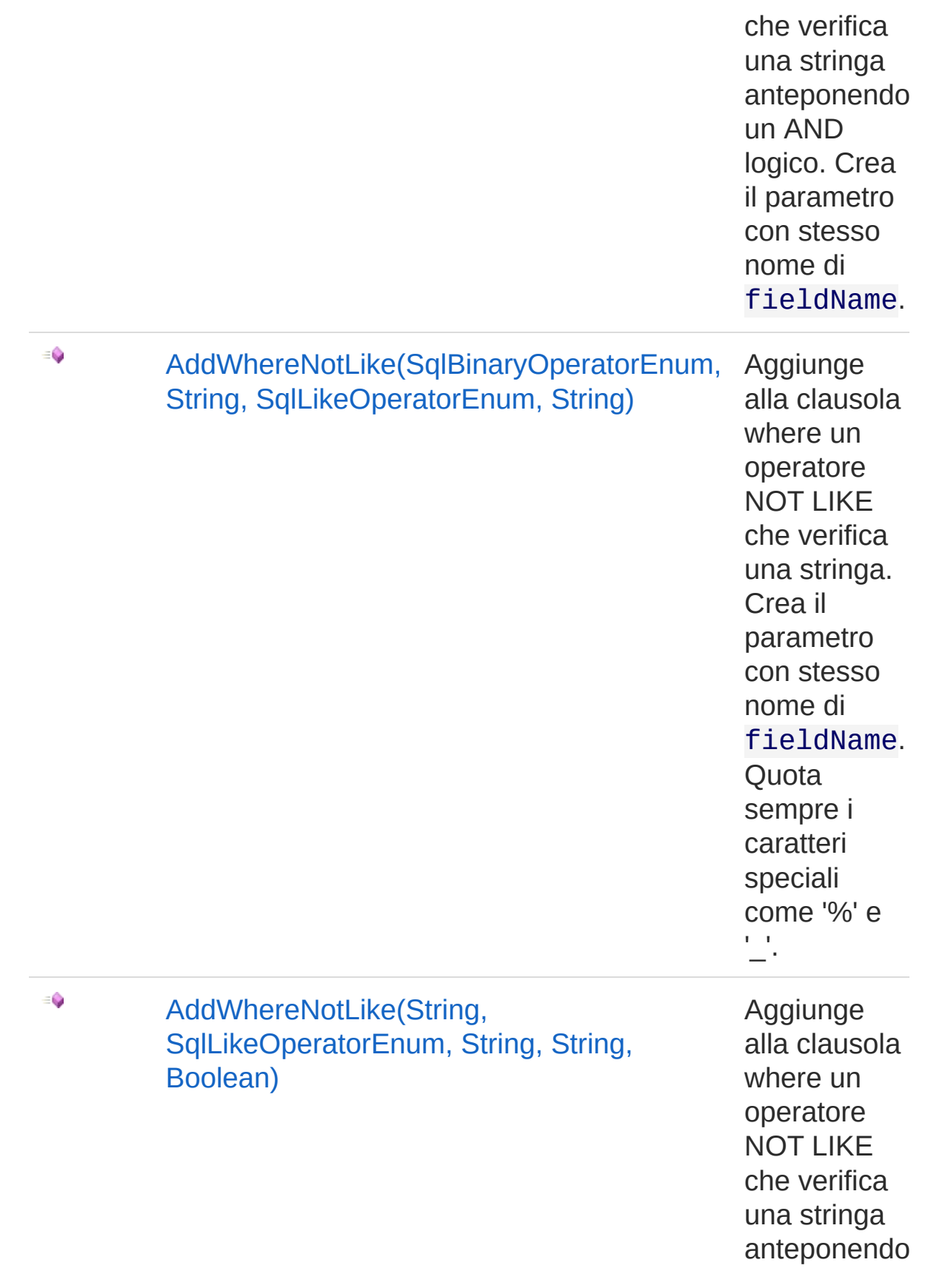

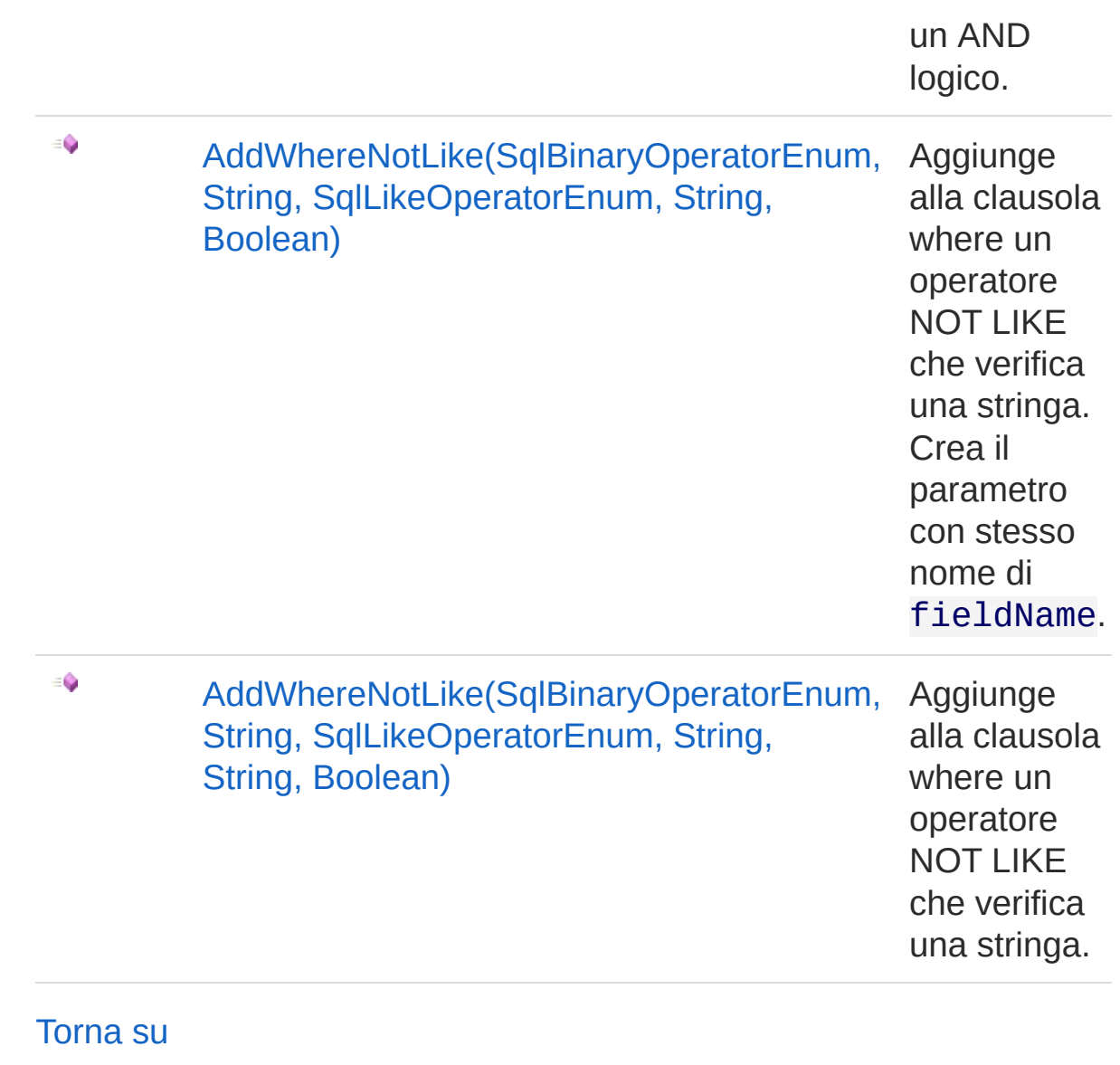

### Vedi anche

Documentazione Classe [QSCommandBase](#page-25-0) [Namespace](#page-0-0) QSAdoNet

#### QS Informatica Srl

# Metodo QSCommandBaseAddWhereNotLike (String, SqlLikeOperatorEnum, String)

Aggiunge alla clausola where un operatore NOT LIKE che verifica una stringa anteponendo un AND logico. Crea il parametro con stesso nome di fieldName. Quota sempre i caratteri speciali come '%' e '\_'.

**Namespace:** [QSAdoNet](#page-0-0) **Assembly:** QSAdoNet (in QSAdoNet.dll) Versione: 1.0.0.0 (1.0.0.0)

### Sintassi

```
Parametri
fieldName
 public void AddWhereNotLike(
        string fieldName,
        SqlLikeOperatorEnum likeType,
        string valueLike
 \mathcal{L}C# VB C++ F# Copy
```
Tipo: [SystemString](http://msdn2.microsoft.com/it-it/library/s1wwdcbf) Nome del campo.

*likeType*

Tipo: [QSAdoNetSqlLikeOperatorEnum](#page-1594-0)

Tipo di LIKE da applicare: aggiunge i carattiri '%' nella corretta posizione in base a questo parametro.

*valueLike*

Tipo: [SystemString](http://msdn2.microsoft.com/it-it/library/s1wwdcbf) Stringa da valutare.

## Vedi anche

Documentazione

Classe [QSCommandBase](#page-25-0) Overload di [AddWhereNotLike](#page-161-1) [Namespace](#page-0-0) QSAdoNet

QS Informatica Srl

# Metodo QSCommandBaseAddWhereNotLike (String, SqlLikeOperatorEnum, String, Boolean)

Aggiunge alla clausola where un operatore NOT LIKE che verifica una stringa anteponendo un AND logico. Crea il parametro con stesso nome di fieldName.

**Namespace:** [QSAdoNet](#page-0-0) **Assembly:** QSAdoNet (in QSAdoNet.dll) Versione: 1.0.0.0 (1.0.0.0)

### Sintassi

```
Parametri
fieldName
   Tipo: SystemString
   Nome del campo.
likeType
   Tipo: QSAdoNetSqlLikeOperatorEnum
   Tipo di LIKE da applicare: aggiunge i carattiri '%' nella corretta
 public void AddWhereNotLike(
         string fieldName,
         SqlLikeOperatorEnum likeType,
         string valueLike,
         bool quoteWildechars
 \lambdaC# VB C++ F# Copy
```
posizione in base a questo parametro.

*valueLike*

Tipo: [SystemString](http://msdn2.microsoft.com/it-it/library/s1wwdcbf)

Stringa da valutare.

*quoteWildechars*

Tipo: [SystemBoolean](http://msdn2.microsoft.com/it-it/library/a28wyd50) Indica se quotare o meno i caratteri speciali come '%' e '\_'.

## Vedi anche

Documentazione Classe [QSCommandBase](#page-25-0) Overload di [AddWhereNotLike](#page-161-1) [Namespace](#page-0-0) QSAdoNet

QS Informatica Srl

# Metodo QSCommandBaseAddWhereNotLike (SqlBinaryOperatorEnum, String, SqlLikeOperatorEnum, String)

Aggiunge alla clausola where un operatore NOT LIKE che verifica una stringa. Crea il parametro con stesso nome di fieldName. Quota sempre i caratteri speciali come '%' e ' '.

**Namespace:** [QSAdoNet](#page-0-0) **Assembly:** QSAdoNet (in QSAdoNet.dll) Versione: 1.0.0.0 (1.0.0.0)

### Sintassi

```
Parametri
precOperator
   Tipo: QSAdoNetSqlBinaryOperatorEnum
   Operatore con il quale concatenarsi ad una eventuale clausola
   precedente di pari livello.
fieldName
 public void AddWhereNotLike(
         SqlBinaryOperatorEnum precOperator,
         string fieldName,
         SqlLikeOperatorEnum likeType,
         string valueLike
 )
 C# VB C++ F# Copy
```
Tipo: [SystemString](http://msdn2.microsoft.com/it-it/library/s1wwdcbf) Nome del campo.

*likeType*

Tipo: [QSAdoNetSqlLikeOperatorEnum](#page-1594-0)

Tipo di LIKE da applicare: aggiunge i carattiri '%' nella corretta posizione in base a questo parametro.

*valueLike*

Tipo: [SystemString](http://msdn2.microsoft.com/it-it/library/s1wwdcbf) Stringa da valutare.

## Vedi anche

Documentazione Classe [QSCommandBase](#page-25-0) Overload di [AddWhereNotLike](#page-161-1) [Namespace](#page-0-0) QSAdoNet

QS Informatica Srl

# Metodo QSCommandBaseAddWhereNotLike (String, SqlLikeOperatorEnum, String, String, Boolean)

Aggiunge alla clausola where un operatore NOT LIKE che verifica una stringa anteponendo un AND logico.

```
Namespace: QSAdoNet
```
**Assembly:** QSAdoNet (in QSAdoNet.dll) Versione: 1.0.0.0 (1.0.0.0)

### Sintassi

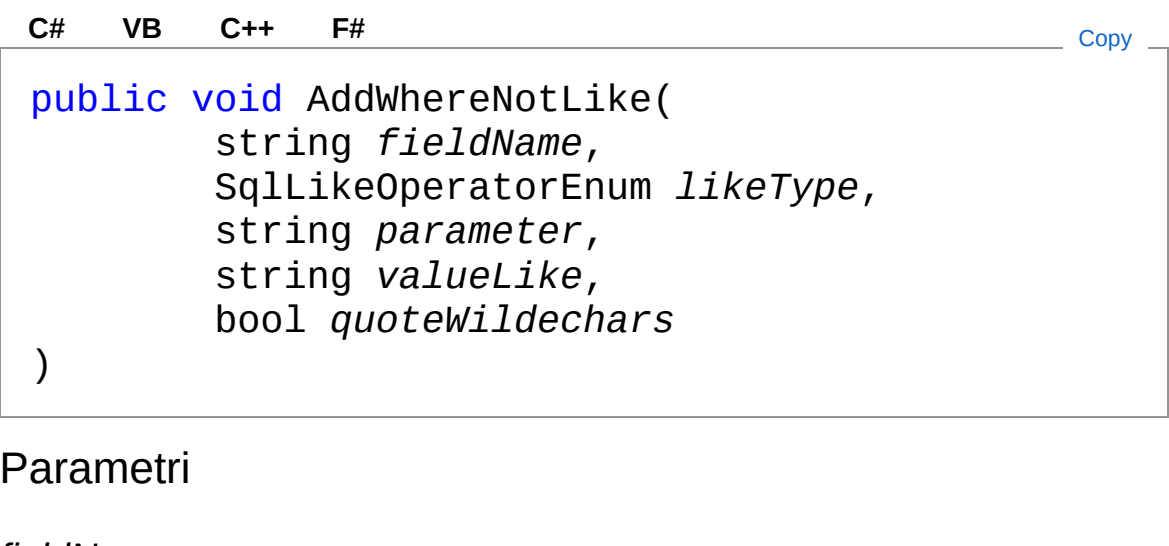

*fieldName*

Tipo: [SystemString](http://msdn2.microsoft.com/it-it/library/s1wwdcbf)

Nome del campo.

*likeType*

Tipo: [QSAdoNetSqlLikeOperatorEnum](#page-1594-0)

Tipo di LIKE da applicare: aggiunge i carattiri '%' nella corretta posizione in base a questo parametro.

*parameter*

Tipo: [SystemString](http://msdn2.microsoft.com/it-it/library/s1wwdcbf)

Nome del parametro da aggiungere.

*valueLike*

Tipo: [SystemString](http://msdn2.microsoft.com/it-it/library/s1wwdcbf)

Stringa da valutare.

*quoteWildechars*

Tipo: [SystemBoolean](http://msdn2.microsoft.com/it-it/library/a28wyd50)

Indica se quotare o meno i caratteri speciali come '%' e '\_'.

## Vedi anche

Documentazione

Classe [QSCommandBase](#page-25-0) Overload di [AddWhereNotLike](#page-161-1) [Namespace](#page-0-0) QSAdoNet

QS Informatica Srl

# Metodo QSCommandBaseAddWhereNotLike (SqlBinaryOperatorEnum, String, SqlLikeOperatorEnum, String, Boolean)

Aggiunge alla clausola where un operatore NOT LIKE che verifica una stringa. Crea il parametro con stesso nome di fieldName.

**Namespace:** [QSAdoNet](#page-0-0)

**Assembly:** QSAdoNet (in QSAdoNet.dll) Versione: 1.0.0.0 (1.0.0.0)

### Sintassi

public void AddWhereNotLike( SqlBinaryOperatorEnum *precOperator*, string *fieldName*, SqlLikeOperatorEnum *likeType*, string *valueLike*, bool *quoteWildechars* ) **[C#](#page-177-0) [VB](#page-177-0) [C++](#page-177-0) [F#](#page-177-0)** [Copy](#page-177-0)

Parametri

*precOperator*

Tipo: [QSAdoNetSqlBinaryOperatorEnum](#page-1591-0)

Operatore con il quale concatenarsi ad una eventuale clausola precedente di pari livello.

*fieldName*

Tipo: [SystemString](http://msdn2.microsoft.com/it-it/library/s1wwdcbf)

Nome del campo.

#### *likeType*

#### Tipo: [QSAdoNetSqlLikeOperatorEnum](#page-1594-0)

Tipo di LIKE da applicare: aggiunge i carattiri '%' nella corretta posizione in base a questo parametro.

valueLike

Tipo: [SystemString](http://msdn2.microsoft.com/it-it/library/s1wwdcbf)

Stringa da valutare.

*quoteWildechars*

Tipo: [SystemBoolean](http://msdn2.microsoft.com/it-it/library/a28wyd50)

Indica se quotare o meno i caratteri speciali come '%' e '\_'.

## Vedi anche

#### Documentazione

Classe [QSCommandBase](#page-25-0) Overload di [AddWhereNotLike](#page-161-1) [Namespace](#page-0-0) QSAdoNet

#### QS Informatica Srl
# Metodo QSCommandBaseAddWhereNotLike (SqlBinaryOperatorEnum, String, SqlLikeOperatorEnum, String, String, Boolean)

Aggiunge alla clausola where un operatore NOT LIKE che verifica una stringa.

**Namespace:** [QSAdoNet](#page-0-0)

**Assembly:** QSAdoNet (in QSAdoNet.dll) Versione: 1.0.0.0 (1.0.0.0)

### Sintassi

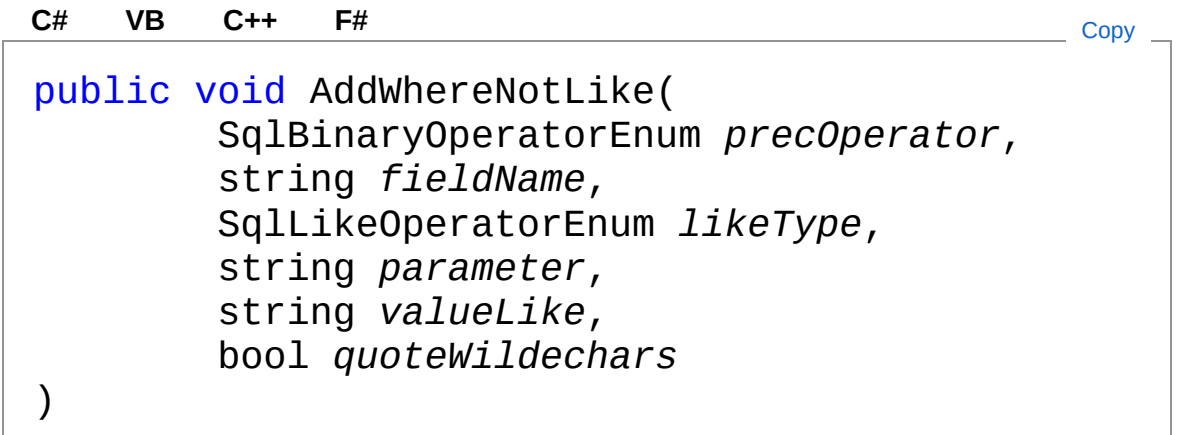

Parametri

*precOperator*

Tipo: [QSAdoNetSqlBinaryOperatorEnum](#page-1591-0)

Operatore con il quale concatenarsi ad una eventuale clausola precedente di pari livello.

*fieldName*

Tipo: [SystemString](http://msdn2.microsoft.com/it-it/library/s1wwdcbf)

Nome del campo.

*likeType*

#### Tipo: [QSAdoNetSqlLikeOperatorEnum](#page-1594-0)

Tipo di LIKE da applicare: aggiunge i carattiri '%' nella corretta posizione in base a questo parametro.

*parameter*

Tipo: [SystemString](http://msdn2.microsoft.com/it-it/library/s1wwdcbf)

Nome del parametro da aggiungere.

*valueLike*

Tipo: [SystemString](http://msdn2.microsoft.com/it-it/library/s1wwdcbf)

Stringa da valutare.

*quoteWildechars*

Tipo: [SystemBoolean](http://msdn2.microsoft.com/it-it/library/a28wyd50)

Indica se quotare o meno i caratteri speciali come '%' e '\_'.

## Vedi anche

Documentazione

Classe [QSCommandBase](#page-25-0) Overload di [AddWhereNotLike](#page-161-0) [Namespace](#page-0-0) QSAdoNet

QS Informatica Srl

# Metodo QSCommandBaseAddWhereNull

## Lista degli overload

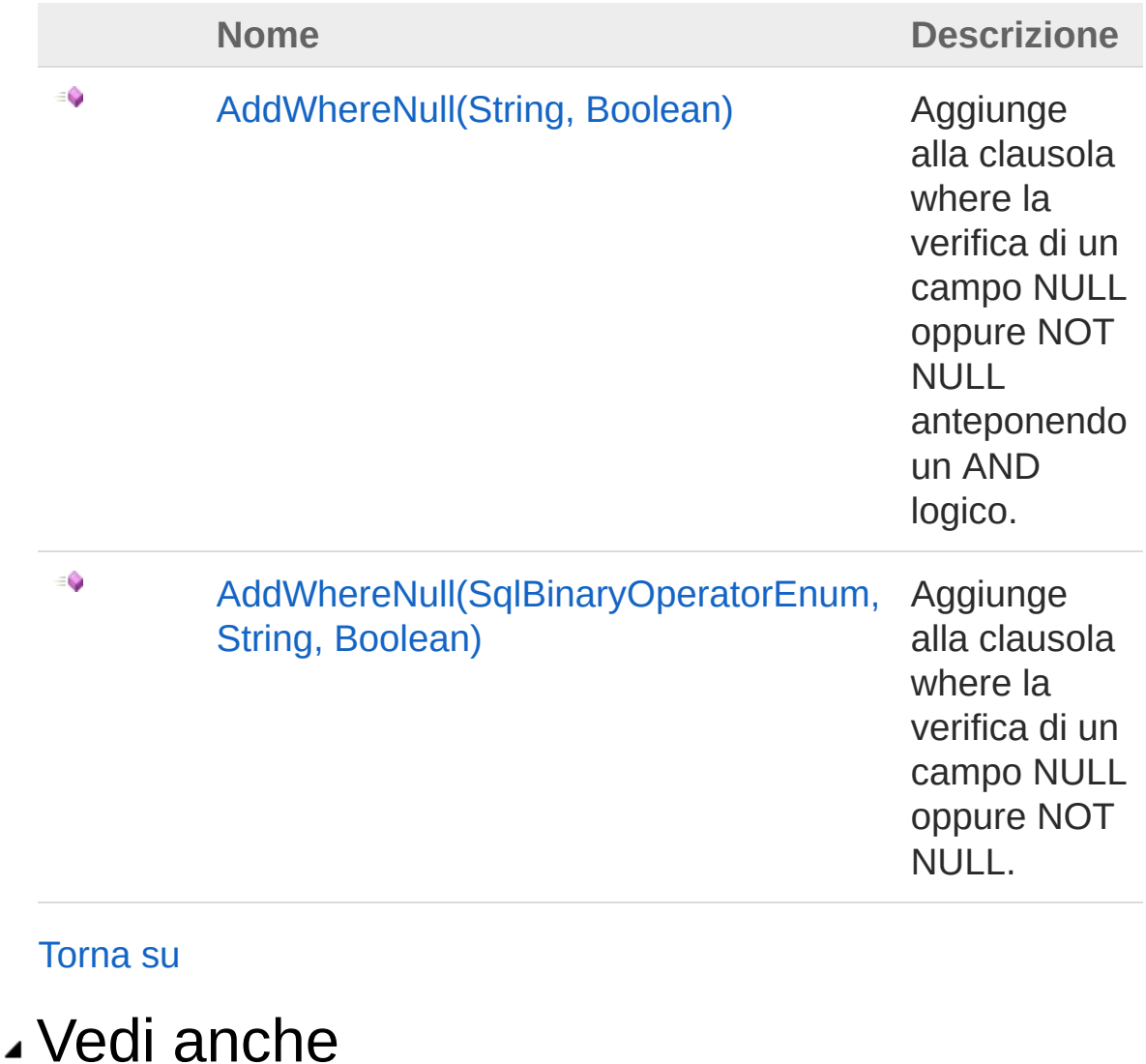

Documentazione Classe [QSCommandBase](#page-25-0) [Namespace](#page-0-0) QSAdoNet

#### QS Informatica Srl

# Metodo QSCommandBaseAddWhereNull (String, Boolean)

Aggiunge alla clausola where la verifica di un campo NULL oppure NOT NULL anteponendo un AND logico.

```
Namespace: QSAdoNet
```
**Assembly:** QSAdoNet (in QSAdoNet.dll) Versione: 1.0.0.0 (1.0.0.0)

### Sintassi

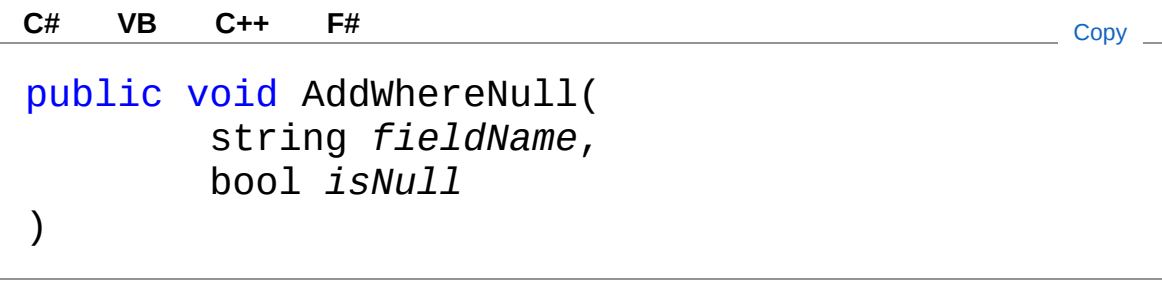

Parametri

*fieldName* Tipo: [SystemString](http://msdn2.microsoft.com/it-it/library/s1wwdcbf) Nome del campo. *isNull* Tipo: [SystemBoolean](http://msdn2.microsoft.com/it-it/library/a28wyd50) Se debba essere NULL oppure NOT NULL

## Vedi anche

Documentazione

Classe [QSCommandBase](#page-25-0) Overload di [AddWhereNull](#page-183-1) [Namespace](#page-0-0) QSAdoNet

QS Informatica Srl

# Metodo QSCommandBaseAddWhereNull (SqlBinaryOperatorEnum, String, Boolean)

Aggiunge alla clausola where la verifica di un campo NULL oppure NOT NULL.

#### **Namespace:** [QSAdoNet](#page-0-0)

**Assembly:** QSAdoNet (in QSAdoNet.dll) Versione: 1.0.0.0 (1.0.0.0)

### Sintassi

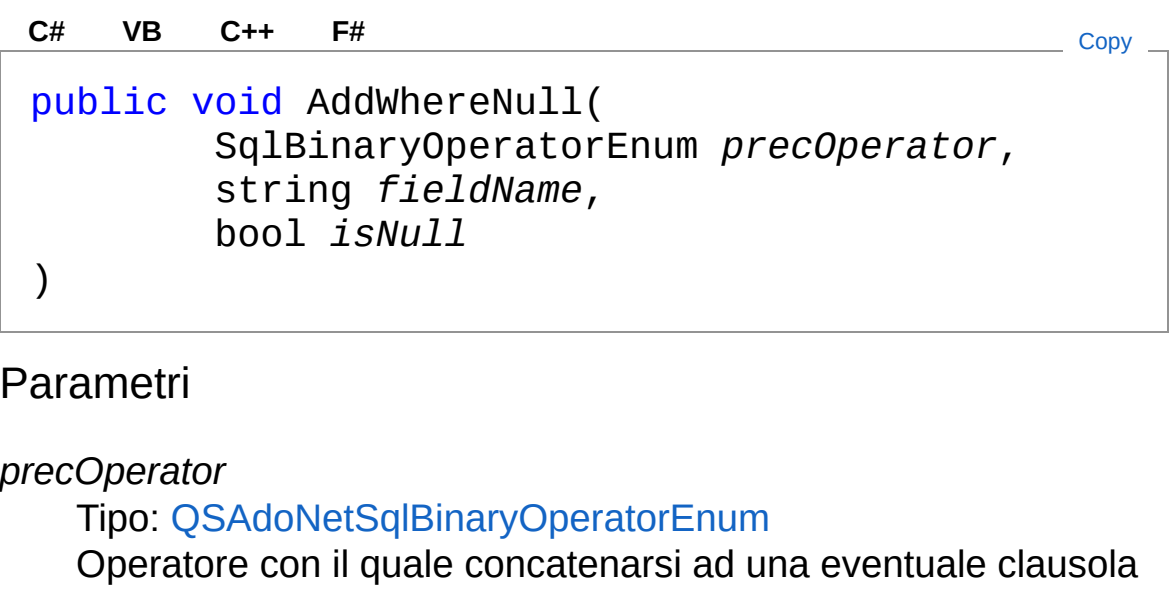

precedente di pari livello.

*fieldName*

Tipo: [SystemString](http://msdn2.microsoft.com/it-it/library/s1wwdcbf)

Nome del campo.

*isNull*

Tipo: [SystemBoolean](http://msdn2.microsoft.com/it-it/library/a28wyd50)

Se debba essere NULL oppure NOT NULL

## Vedi anche

Documentazione

Classe [QSCommandBase](#page-25-0) Overload di [AddWhereNull](#page-183-1) [Namespace](#page-0-0) QSAdoNet

QS Informatica Srl

# Metodo QSCommandBaseAddWhereNullOr

## Lista degli overload

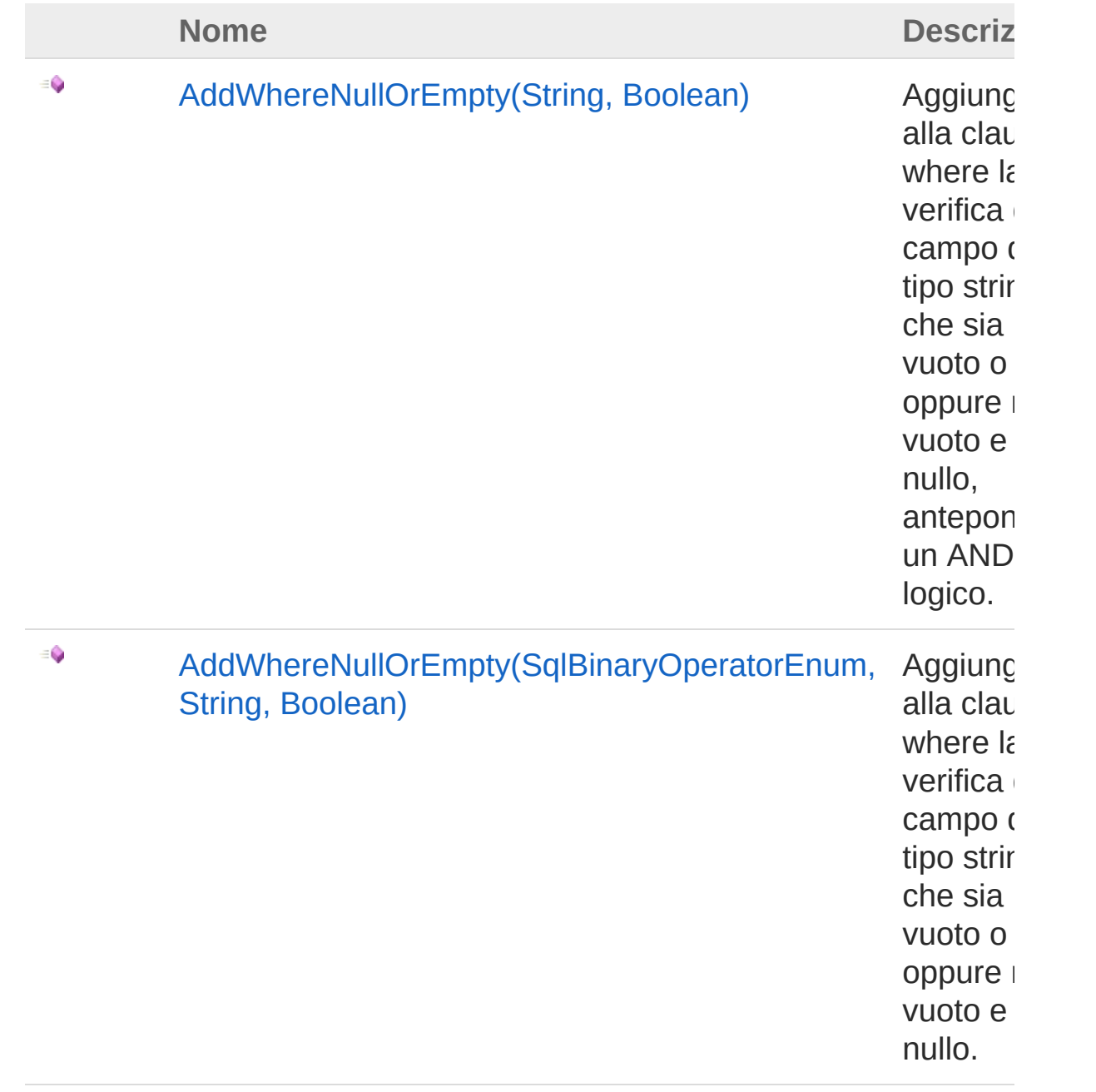

[Torna](#page-192-0) su

## Vedi anche

Documentazione Classe [QSCommandBase](#page-25-0) [Namespace](#page-0-0) QSAdoNet

QS Informatica Srl

# Metodo QSCommandBaseAddWhereNullOr (String, Boolean)

Aggiunge alla clausola where la verifica di un campo di tipo stringa che sia vuoto o nullo oppure non vuoto e non nullo, anteponendo un AND logico.

```
Namespace: QSAdoNet
```
**Assembly:** QSAdoNet (in QSAdoNet.dll) Versione: 1.0.0.0 (1.0.0.0)

### Sintassi

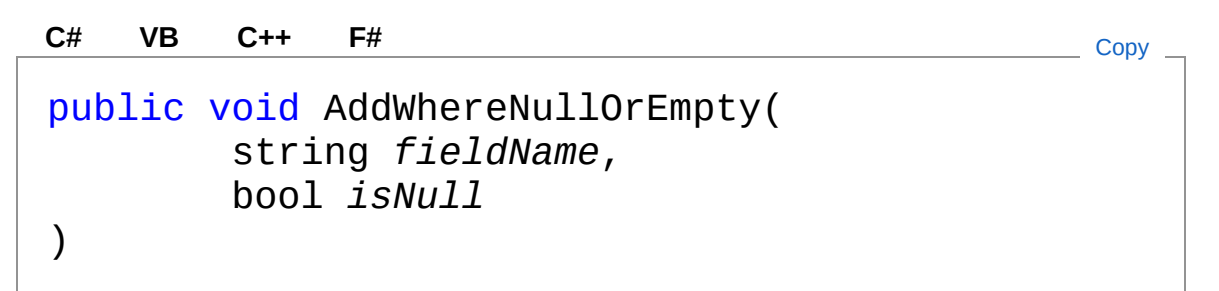

#### Parametri

*fieldName*

Tipo: [SystemString](http://msdn2.microsoft.com/it-it/library/s1wwdcbf)

Nome del campo.

*isNull*

```
Tipo: SystemBoolean
```
Se si specifica true si ottiene: (CAMPO IS NULL OR CAMPO = ''). Se si specifica false si ottiene: (NOT CAMPO IS NULL AND CAMPO (diverso da) '').

Vedi anche

#### Documentazione

Classe [QSCommandBase](#page-25-0) Overload di [AddWhereNullOrEmpty](#page-192-1) [Namespace](#page-0-0) QSAdoNet

#### QS Informatica Srl

# Metodo QSCommandBaseAddWhereNullOr (SqlBinaryOperatorEnum, String, Boolean)

Aggiunge alla clausola where la verifica di un campo di tipo stringa che sia vuoto o nullo oppure non vuoto e non nullo.

**Namespace:** [QSAdoNet](#page-0-0)

**Assembly:** QSAdoNet (in QSAdoNet.dll) Versione: 1.0.0.0 (1.0.0.0)

### Sintassi

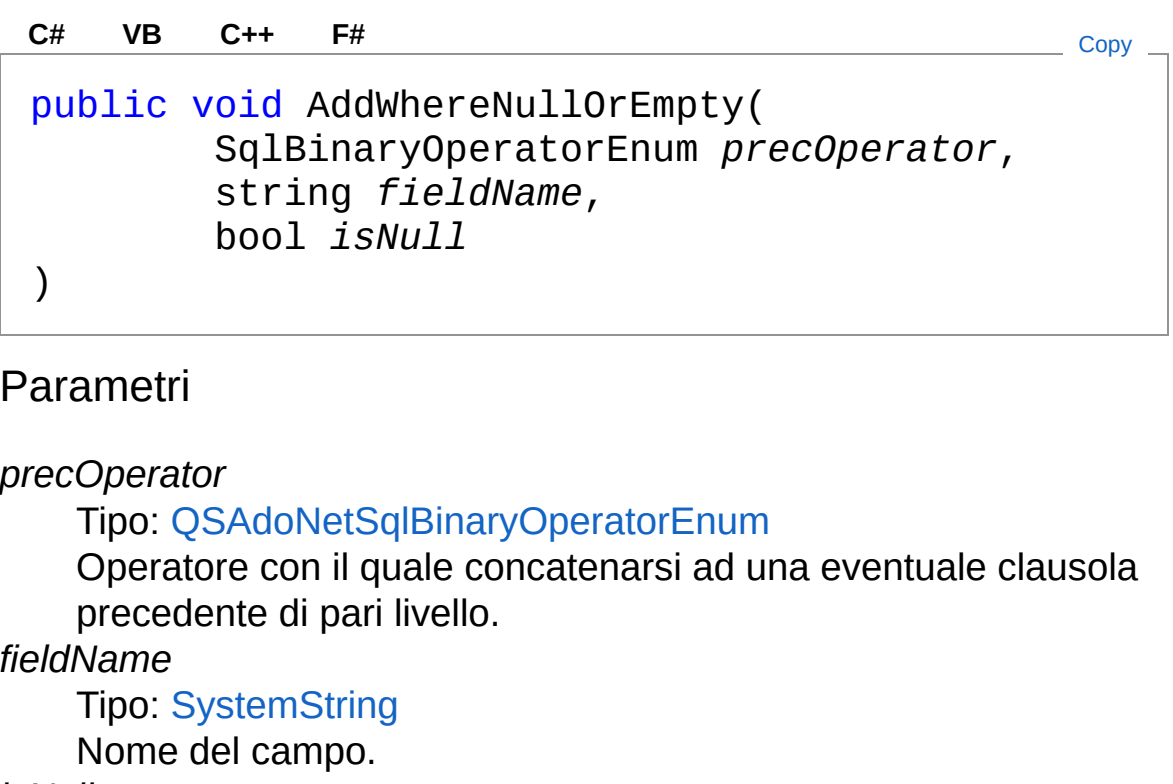

*isNull*

Tipo: [SystemBoolean](http://msdn2.microsoft.com/it-it/library/a28wyd50)

Se si specifica true si ottiene: (CAMPO IS NULL OR CAMPO = ''). Se si specifica false si ottiene: (NOT CAMPO IS NULL AND CAMPO (diverso da) '').

### Vedi anche

Documentazione Classe [QSCommandBase](#page-25-0) Overload di [AddWhereNullOrEmpty](#page-192-1) [Namespace](#page-0-0) QSAdoNet

#### QS Informatica Srl

# Metodo QSCommandBaseAddWhereSubqu

## Lista degli overload

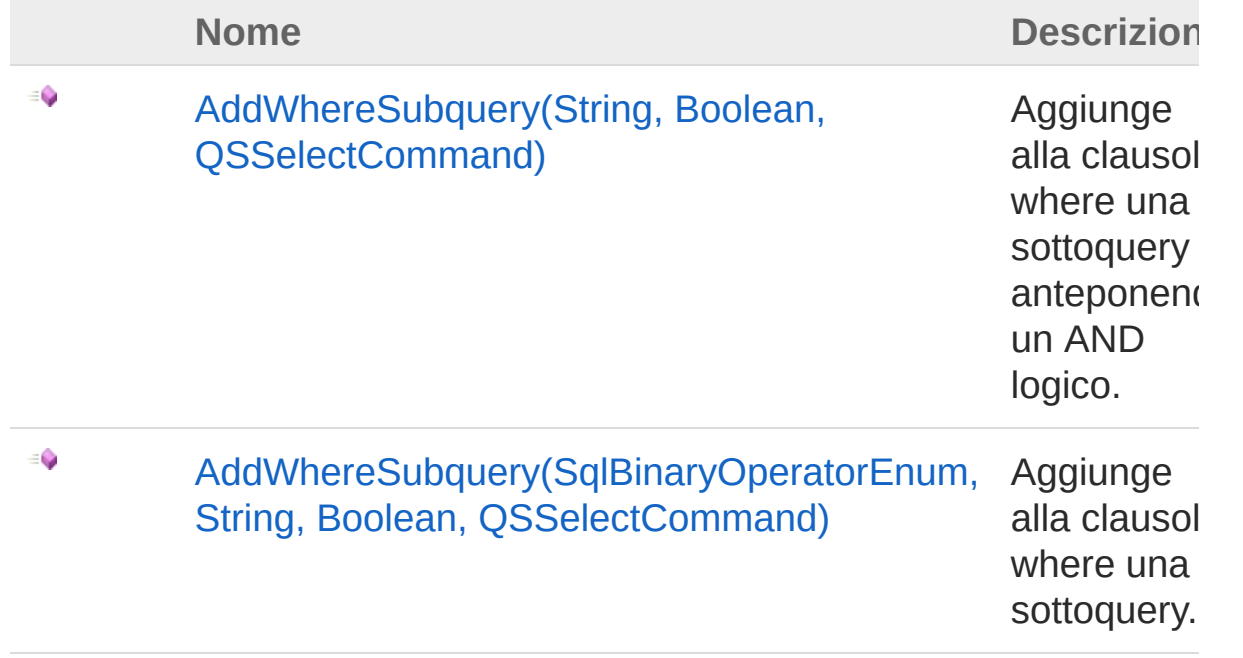

#### [Torna](#page-201-0) su

### Vedi anche

Documentazione Classe [QSCommandBase](#page-25-0) [Namespace](#page-0-0) QSAdoNet

#### QS Informatica Srl

# Metodo QSCommandBaseAddWhereSubqu (String, Boolean, QSSelectComman

Aggiunge alla clausola where una sottoquery anteponendo un AND logico.

**Namespace:** [QSAdoNet](#page-0-0)

**Assembly:** QSAdoNet (in QSAdoNet.dll) Versione: 1.0.0.0 (1.0.0.0)

### Sintassi

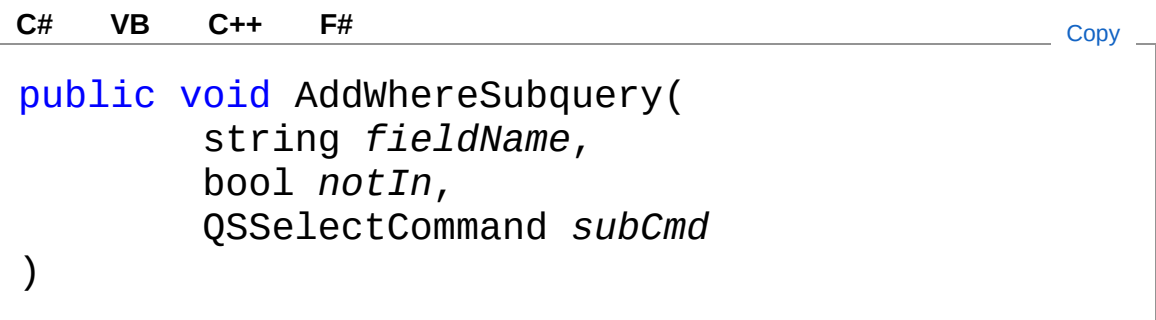

Parametri

*fieldName*

Tipo: [SystemString](http://msdn2.microsoft.com/it-it/library/s1wwdcbf)

Nome del campo di cui verificare l'esistenza nella sotto-query. *notIn*

Tipo: [SystemBoolean](http://msdn2.microsoft.com/it-it/library/a28wyd50)

Negazione dell'inclusione.

*subCmd*

Tipo: [QSAdoNetQSSelectCommand](#page-1042-0) Comando select da utilizzare per la sotto-query.

Vedi anche

#### Documentazione

Classe [QSCommandBase](#page-25-0) Overload di [AddWhereSubquery](#page-201-1) [Namespace](#page-0-0) QSAdoNet

#### QS Informatica Srl

# Metodo QSCommandBaseAddWhereSubqu (SqlBinaryOperatorEnum, String, Boolean, QSSelectCommand)

Aggiunge alla clausola where una sottoquery.

**Namespace:** [QSAdoNet](#page-0-0) **Assembly:** QSAdoNet (in QSAdoNet.dll) Versione: 1.0.0.0 (1.0.0.0)

### Sintassi

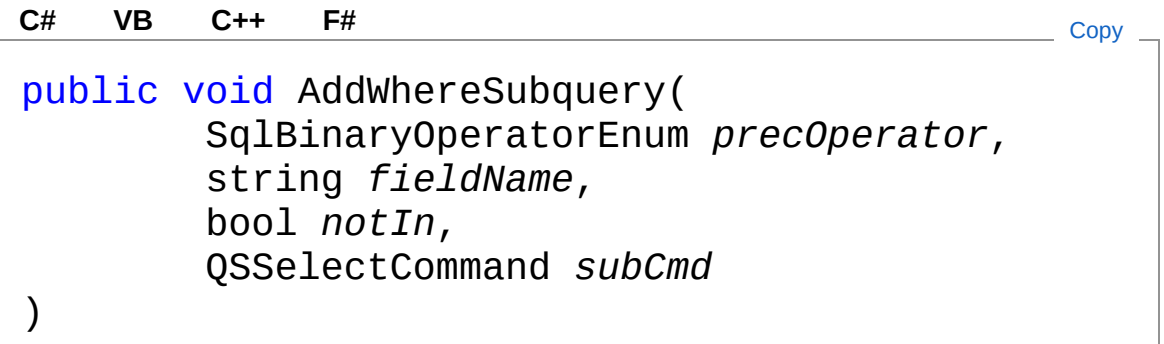

Parametri

*precOperator*

Tipo: [QSAdoNetSqlBinaryOperatorEnum](#page-1591-0)

Operatore con il quale concatenarsi ad una eventuale clausola precedente di pari livello.

*fieldName*

Tipo: [SystemString](http://msdn2.microsoft.com/it-it/library/s1wwdcbf)

Nome del campo di cui verificare l'esistenza nella sotto-query. *notIn*

Tipo: [SystemBoolean](http://msdn2.microsoft.com/it-it/library/a28wyd50)

Negazione dell'inclusione. *subCmd* Tipo: [QSAdoNetQSSelectCommand](#page-1042-0) Comando select da utilizzare per la sotto-query.

### Vedi anche

Documentazione Classe [QSCommandBase](#page-25-0) Overload di [AddWhereSubquery](#page-201-1) [Namespace](#page-0-0) QSAdoNet

QS Informatica Srl

# Metodo QSCommandBaseContainsParamet

Verifica l'esistenza di un parametro.

**Namespace:** [QSAdoNet](#page-0-0) **Assembly:** QSAdoNet (in QSAdoNet.dll) Versione: 1.0.0.0 (1.0.0.0)

## Sintassi

public bool ContainsParameter( string *paramName* ) **[C#](#page-209-0) [VB](#page-209-0) [C++](#page-209-0) [F#](#page-209-0)** [Copy](#page-209-0)

Parametri

*paramName* Tipo: [SystemString](http://msdn2.microsoft.com/it-it/library/s1wwdcbf) Nome del parametro da verificare.

Valore di ritorno Tipo: [Boolean](http://msdn2.microsoft.com/it-it/library/a28wyd50) Restituisce true se il parametro esiste altrimenti false.

## Vedi anche

Documentazione Classe [QSCommandBase](#page-25-0) [Namespace](#page-0-0) QSAdoNet

#### QS Informatica Srl

Inviare suggerimenti o segnalare errori relativi a questo argomento a

[info@qsinformatica.it](mailto:info%40qsinformatica.it?Subject=Libreria query DedNet)

# Metodo QSCommandBaseContainsWherePa

Verifica l'esistenza di un parametro dedicato alla clausola where.

**Namespace:** [QSAdoNet](#page-0-0)

```
Assembly: QSAdoNet (in QSAdoNet.dll) Versione: 1.0.0.0 (1.0.0.0)
```
## Sintassi

```
public bool ContainsWhereParameter(
     string paramName
)
C# VB C++ F# Copy
```
#### Parametri

*paramName*

Tipo: [SystemString](http://msdn2.microsoft.com/it-it/library/s1wwdcbf) Nome del parametro da verificare.

Valore di ritorno Tipo: [Boolean](http://msdn2.microsoft.com/it-it/library/a28wyd50) Restituisce true se il parametro esiste altrimenti false.

## Vedi anche

Documentazione Classe [QSCommandBase](#page-25-0) [Namespace](#page-0-0) QSAdoNet

#### QS Informatica Srl

Inviare suggerimenti o segnalare errori relativi a questo argomento a

[info@qsinformatica.it](mailto:info%40qsinformatica.it?Subject=Libreria query DedNet)
# Metodo QSCommandBaseCopyParametersI

Copia i parametri dal comando passato a questo oggetto

**Namespace:** [QSAdoNet](#page-0-0)

**Assembly:** QSAdoNet (in QSAdoNet.dll) Versione: 1.0.0.0 (1.0.0.0)

## Sintassi

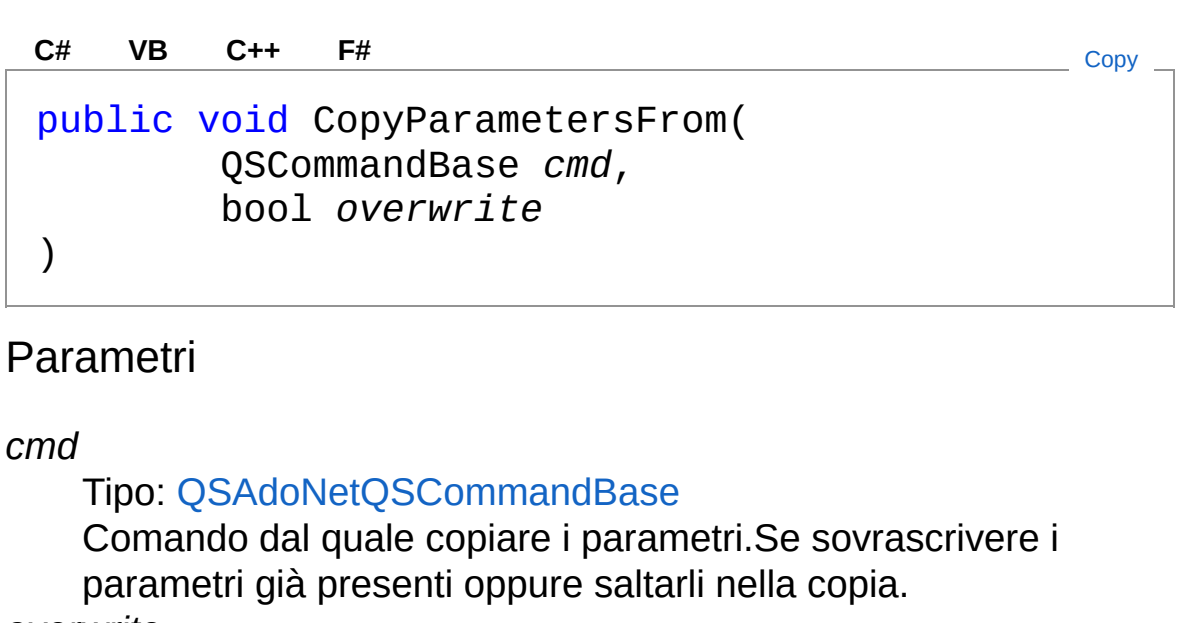

*overwrite*

Tipo: [SystemBoolean](http://msdn2.microsoft.com/it-it/library/a28wyd50)

## Vedi anche

Documentazione Classe [QSCommandBase](#page-25-0) [Namespace](#page-0-0) QSAdoNet

#### QS Informatica Srl

Inviare suggerimenti o segnalare errori relativi a questo argomento a

[info@qsinformatica.it](mailto:info%40qsinformatica.it?Subject=Libreria query DedNet)

# Metodo QSCommandBaseCopyParameters<sup>-</sup>

Copia i parametri da questo oggetto al comando passato.

**Namespace:** [QSAdoNet](#page-0-0)

**Assembly:** QSAdoNet (in QSAdoNet.dll) Versione: 1.0.0.0 (1.0.0.0)

## Sintassi

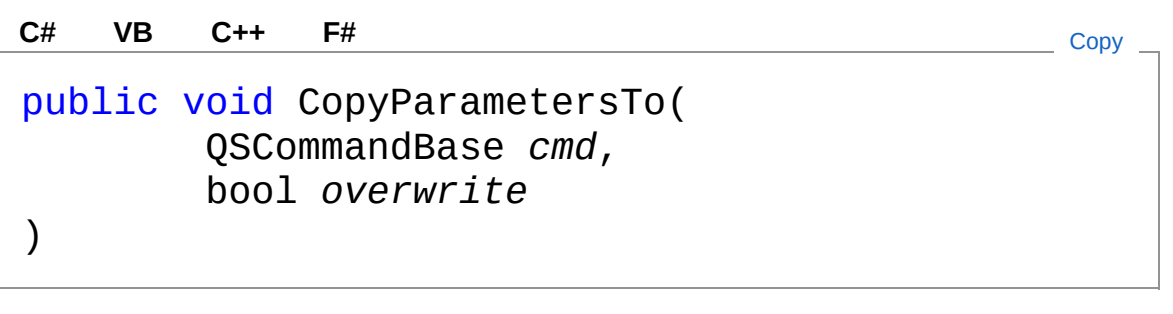

### Parametri

*cmd*

Tipo: [QSAdoNetQSCommandBase](#page-25-0)

Comando nel quale copiare i parametri.Se sovrascrivere i parametri già presenti oppure saltarli nella copia.

*overwrite*

Tipo: [SystemBoolean](http://msdn2.microsoft.com/it-it/library/a28wyd50)

## Vedi anche

Documentazione Classe [QSCommandBase](#page-25-0) [Namespace](#page-0-0) QSAdoNet

#### QS Informatica Srl

Inviare suggerimenti o segnalare errori relativi a questo argomento a

[info@qsinformatica.it](mailto:info%40qsinformatica.it?Subject=Libreria query DedNet)

# Metodo QSCommandBaseGetParameterVal

Restituisce il valore di un parametro. Se il parametro richiesto non è presente restituisce null.

**Namespace:** [QSAdoNet](#page-0-0)

**Assembly:** QSAdoNet (in QSAdoNet.dll) Versione: 1.0.0.0 (1.0.0.0)

### Sintassi

Parametri *paramName* Tipo: [SystemString](http://msdn2.microsoft.com/it-it/library/s1wwdcbf) Nome del parametro. Valore di ritorno Tipo: [Object](http://msdn2.microsoft.com/it-it/library/e5kfa45b) Vedi anche Documentazione Classe [QSCommandBase](#page-25-0) [Namespace](#page-0-0) QSAdoNet public Object GetParameterValue( string *paramName* ) **[C#](#page-221-0) [VB](#page-221-0) [C++](#page-221-0) [F#](#page-221-0)** [Copy](#page-221-0)

#### QS Informatica Srl

Inviare suggerimenti o segnalare errori relativi a questo argomento a

[info@qsinformatica.it](mailto:info%40qsinformatica.it?Subject=Libreria query DedNet)

# Metodo QSCommandBaseGetWhereParame

Restituisce il valore di un parametro dedicato alla clausola where. Se il parametro richiesto non è presente restituisce null.

**Namespace:** [QSAdoNet](#page-0-0)

**Assembly:** QSAdoNet (in QSAdoNet.dll) Versione: 1.0.0.0 (1.0.0.0)

### Sintassi

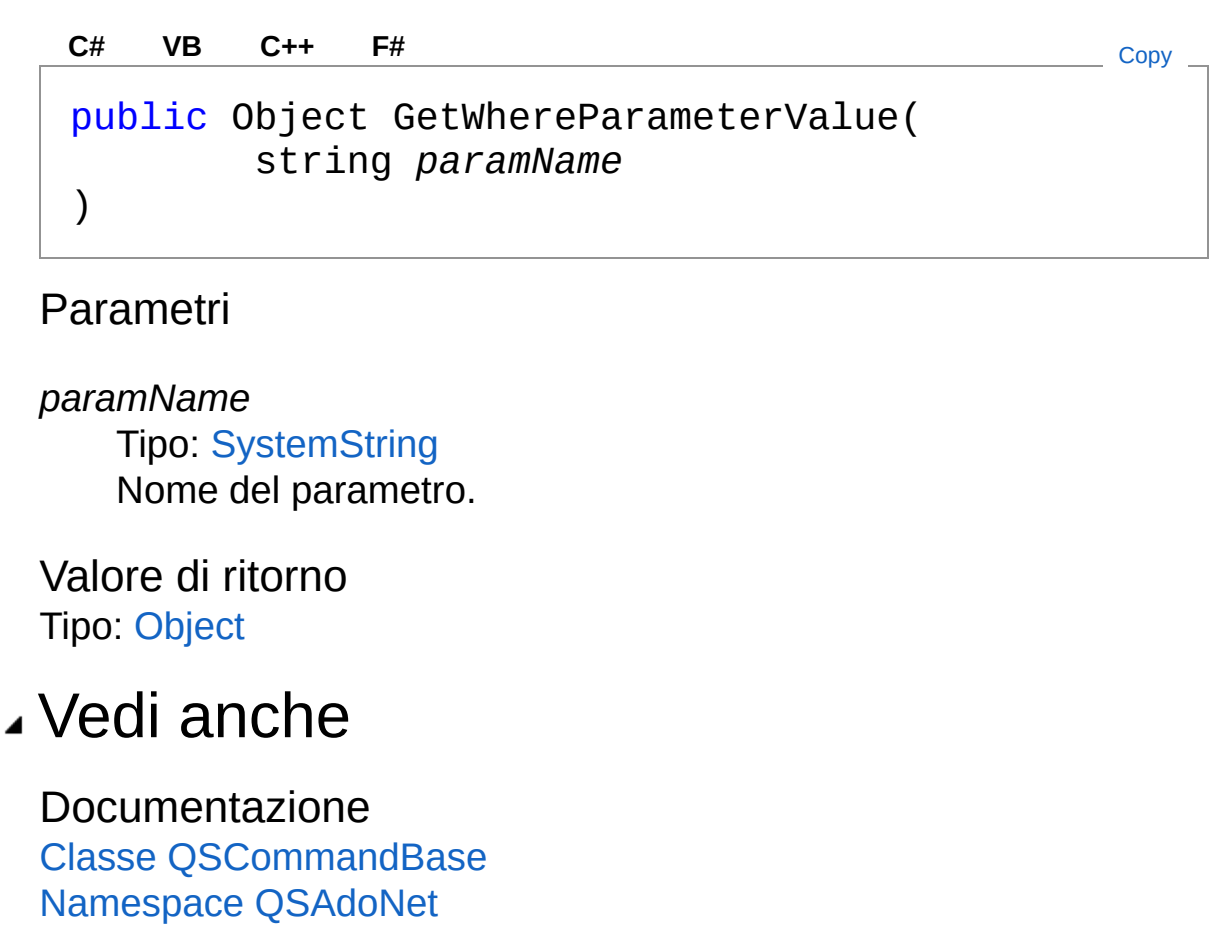

#### QS Informatica Srl

Inviare suggerimenti o segnalare errori relativi a questo argomento a

[info@qsinformatica.it](mailto:info%40qsinformatica.it?Subject=Libreria query DedNet)

# Metodo QSCommandBaseIsEqualTo

Confronta un comando con questa istanza.

**Namespace:** [QSAdoNet](#page-0-0) **Assembly:** QSAdoNet (in QSAdoNet.dll) Versione: 1.0.0.0 (1.0.0.0)

## Sintassi

public virtual bool IsEqualTo( QSCommandBase *cmd* ) **[C#](#page-227-0) [VB](#page-227-0) [C++](#page-227-0) [F#](#page-227-0)** [Copy](#page-227-0)

Parametri

*cmd*

Tipo: [QSAdoNetQSCommandBase](#page-25-0) Comando da comparare.

Valore di ritorno

Tipo: [Boolean](http://msdn2.microsoft.com/it-it/library/a28wyd50)

Restituisce true se il comando passato è uguale a questo oppure false.

### Vedi anche

Documentazione Classe [QSCommandBase](#page-25-0) [Namespace](#page-0-0) QSAdoNet

QS Informatica Srl

# Metodo QSCommandBaseSetParameterVal

## Lista degli overload

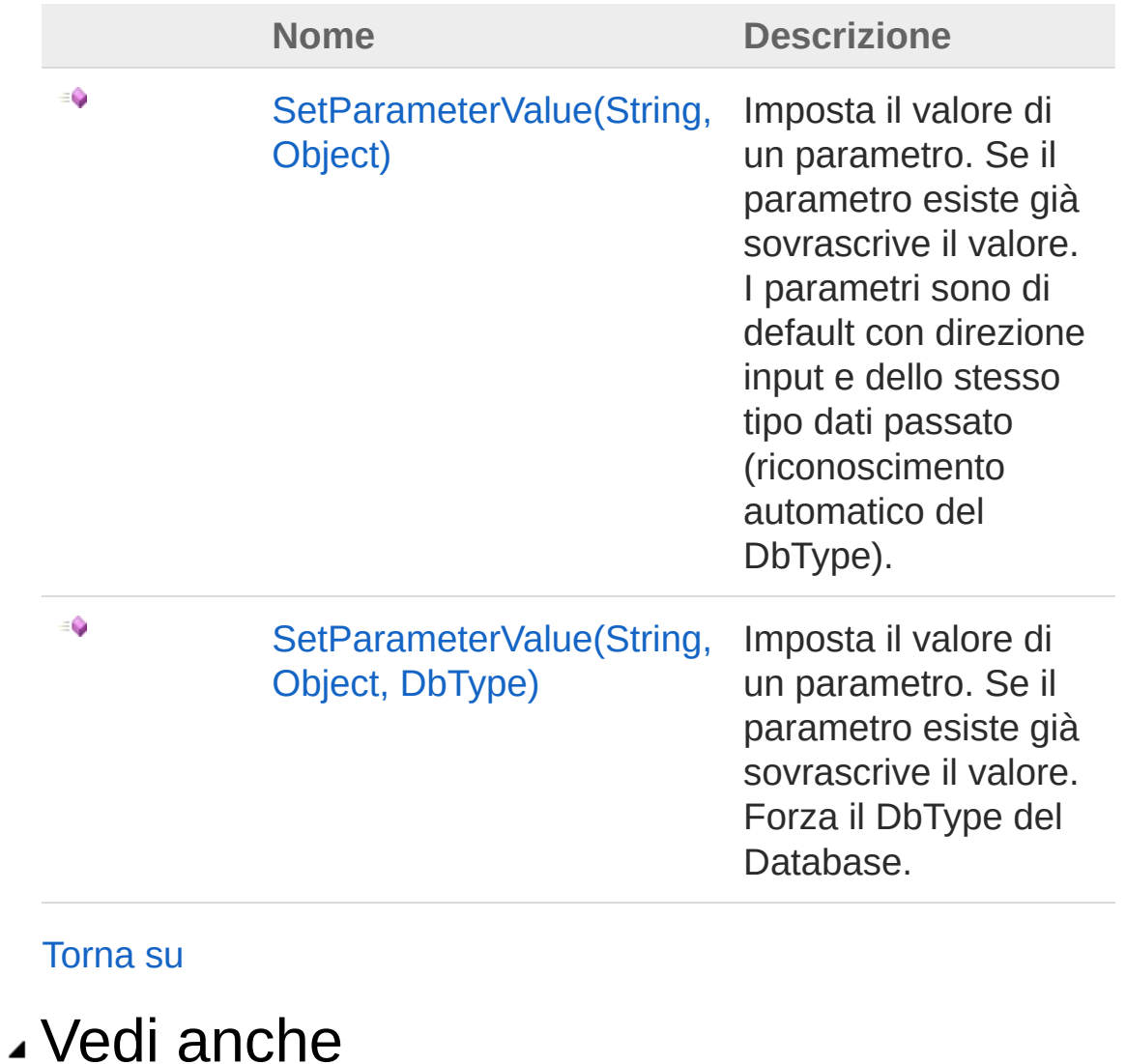

Documentazione Classe [QSCommandBase](#page-25-0) [Namespace](#page-0-0) QSAdoNet

### QS Informatica Srl

# Metodo QSCommandBaseSetParameterVal (String, Object)

Imposta il valore di un parametro. Se il parametro esiste già sovrascrive il valore. I parametri sono di default con direzione input e dello stesso tipo dati passato (riconoscimento automatico del DbType).

```
Namespace: QSAdoNet
```
**Assembly:** QSAdoNet (in QSAdoNet.dll) Versione: 1.0.0.0 (1.0.0.0)

### Sintassi

public void SetParameterValue( string *paramName*, Object *value* ) **[C#](#page-233-0) [VB](#page-233-0) [C++](#page-233-0) [F#](#page-233-0)** [Copy](#page-233-0)

### Parametri

*paramName*

Tipo: [SystemString](http://msdn2.microsoft.com/it-it/library/s1wwdcbf)

Nome del parametro da impostare.

*value*

Tipo: [SystemObject](http://msdn2.microsoft.com/it-it/library/e5kfa45b) Valore del parametro.

## Vedi anche

Documentazione Classe [QSCommandBase](#page-25-0) Overload di [SetParameterValue](#page-230-1) [Namespace](#page-0-0) QSAdoNet

#### QS Informatica Srl

# Metodo QSCommandBaseSetParameterVal (String, Object, DbType)

Imposta il valore di un parametro. Se il parametro esiste già sovrascrive il valore. Forza il DbType del Database.

```
Namespace: QSAdoNet
```
**Assembly:** QSAdoNet (in QSAdoNet.dll) Versione: 1.0.0.0 (1.0.0.0)

### Sintassi

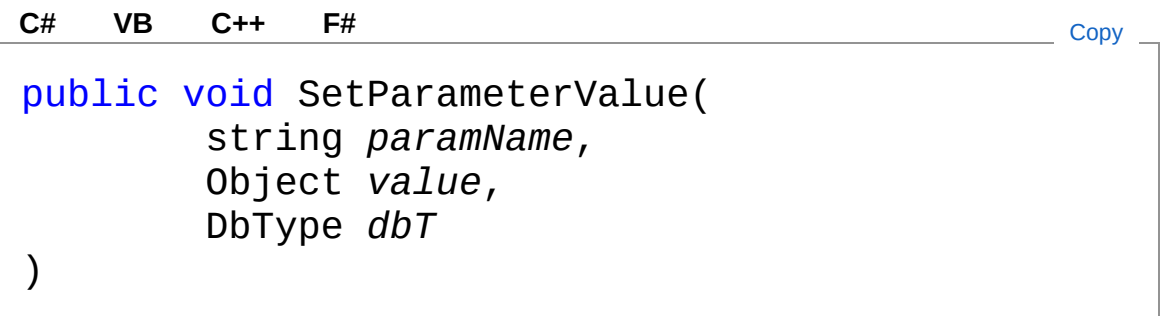

Parametri

*paramName*

Tipo: [SystemString](http://msdn2.microsoft.com/it-it/library/s1wwdcbf)

Nome del parametro da impostare.

*value*

Tipo: [SystemObject](http://msdn2.microsoft.com/it-it/library/e5kfa45b)

Valore del parametro.

*dbT*

Tipo: [System.DataDbType](http://msdn2.microsoft.com/it-it/library/fhkx04c4) Tipo dati presente nel Database.

Vedi anche

#### Documentazione

Classe [QSCommandBase](#page-25-0) Overload di [SetParameterValue](#page-230-1) [Namespace](#page-0-0) QSAdoNet

#### QS Informatica Srl

# Metodo QSCommandBaseSetWhereParame

## Lista degli overload

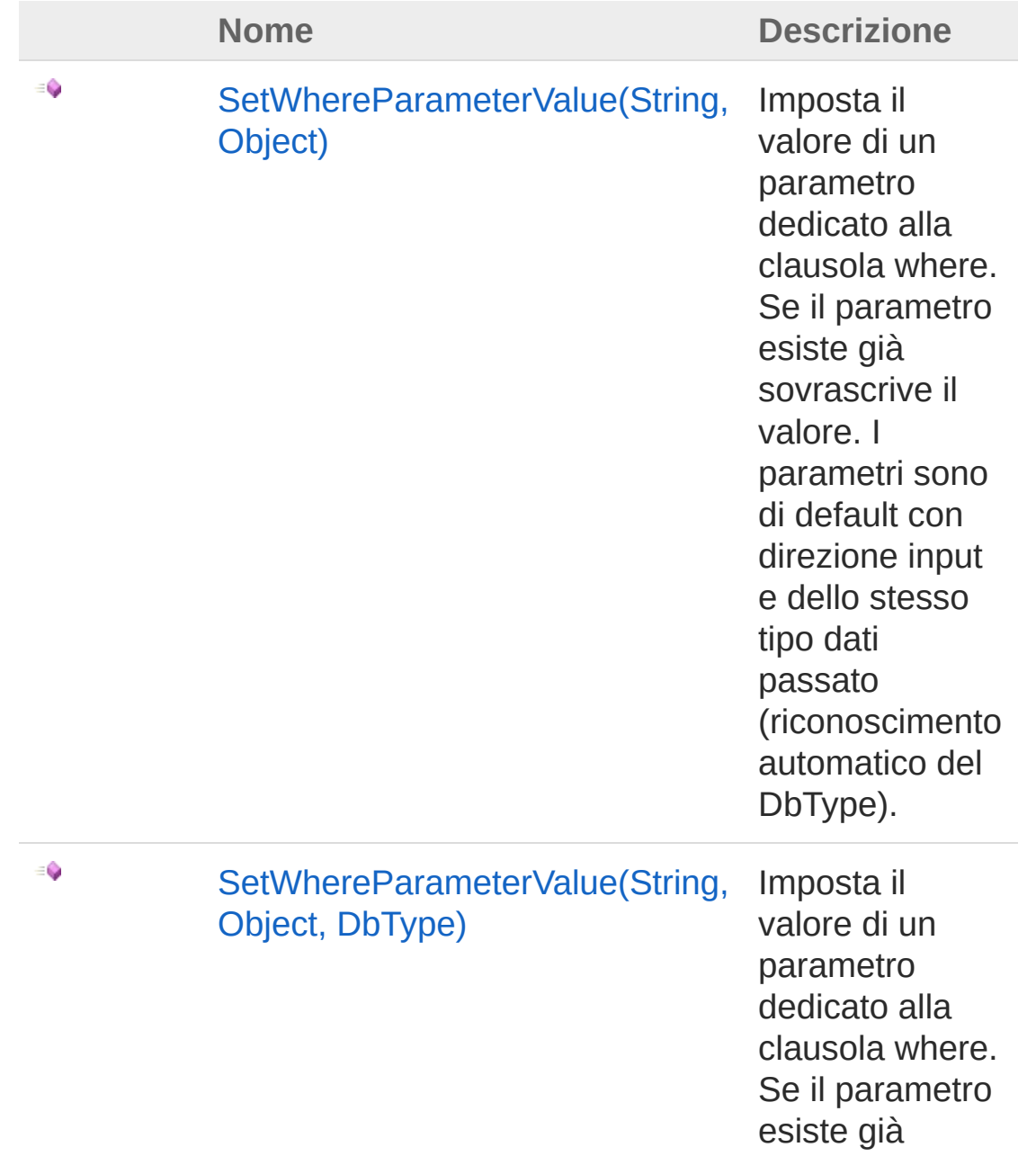

sovrascrive il valore. Forza il DbType del Database.

[Torna](#page-239-0) su

## Vedi anche

Documentazione Classe [QSCommandBase](#page-25-0) [Namespace](#page-0-0) QSAdoNet

QS Informatica Srl

# Metodo QSCommandBaseSetWhereParame (String, Object)

Imposta il valore di un parametro dedicato alla clausola where. Se il parametro esiste già sovrascrive il valore. I parametri sono di default con direzione input e dello stesso tipo dati passato (riconoscimento automatico del DbType).

#### **Namespace:** [QSAdoNet](#page-0-0)

**Assembly:** QSAdoNet (in QSAdoNet.dll) Versione: 1.0.0.0 (1.0.0.0)

### Sintassi

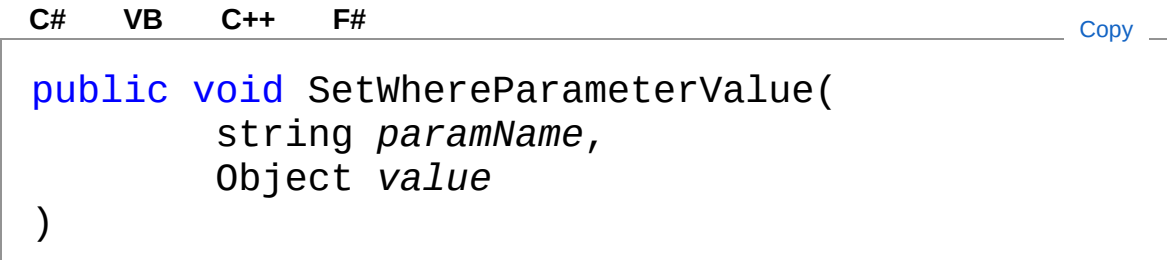

#### Parametri

*paramName*

Tipo: [SystemString](http://msdn2.microsoft.com/it-it/library/s1wwdcbf)

Nome del parametro da impostare.

#### *value*

Tipo: [SystemObject](http://msdn2.microsoft.com/it-it/library/e5kfa45b) Valore del parametro.

## Vedi anche

Documentazione

Classe [QSCommandBase](#page-25-0) Overload di [SetWhereParameterValue](#page-239-1) [Namespace](#page-0-0) QSAdoNet

QS Informatica Srl

# Metodo QSCommandBaseSetWhereParame (String, Object, DbType)

Imposta il valore di un parametro dedicato alla clausola where. Se il parametro esiste già sovrascrive il valore. Forza il DbType del Database.

```
Namespace: QSAdoNet
```
**Assembly:** QSAdoNet (in QSAdoNet.dll) Versione: 1.0.0.0 (1.0.0.0)

### Sintassi

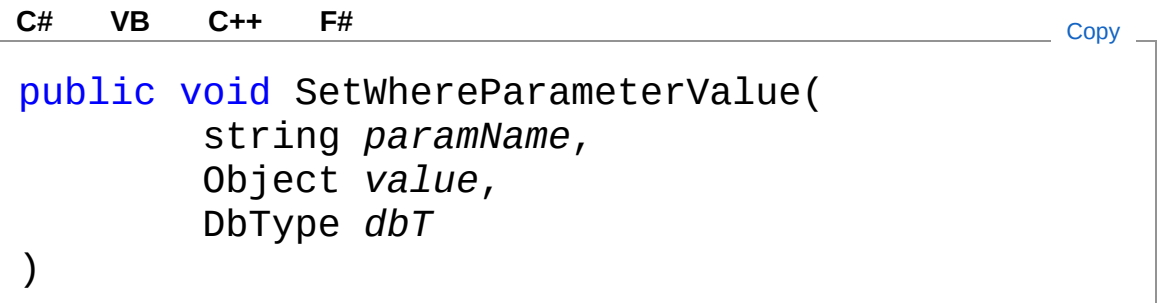

Parametri

*paramName*

Tipo: [SystemString](http://msdn2.microsoft.com/it-it/library/s1wwdcbf)

Nome del parametro da impostare.

*value*

Tipo: [SystemObject](http://msdn2.microsoft.com/it-it/library/e5kfa45b)

Valore del parametro.

*dbT*

Tipo: [System.DataDbType](http://msdn2.microsoft.com/it-it/library/fhkx04c4) Tipo dati presente nel Database.

## Vedi anche

#### Documentazione

Classe [QSCommandBase](#page-25-0) Overload di [SetWhereParameterValue](#page-239-1) [Namespace](#page-0-0) QSAdoNet

QS Informatica Srl

# Classe QSConnection

Gestisce la connessione ad un Database Ado.net.

## Gerarchia di ereditarietà

[SystemObject](http://msdn2.microsoft.com/it-it/library/e5kfa45b) QSAdoNetQSConnection

**Namespace:** [QSAdoNet](#page-0-0) **Assembly:** QSAdoNet (in QSAdoNet.dll) Versione: 1.0.0.0 (1.0.0.0)

## Sintassi

**[C#](#page-248-0) [VB](#page-248-0) [C++](#page-248-0) [F#](#page-248-0)** [Copy](#page-248-0)

public class QSConnection : IDisposable

Il tipo QSConnection espone i seguenti membri.

## Costruttori

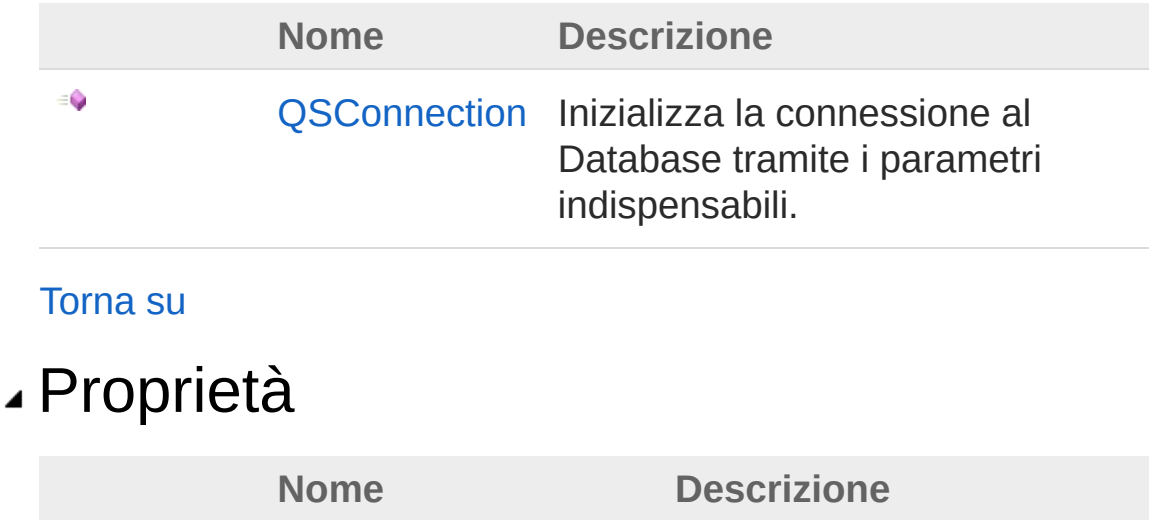

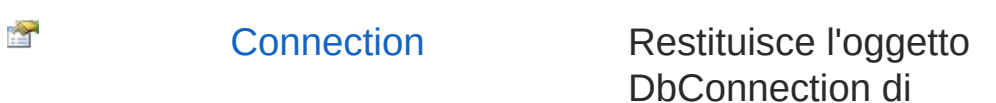

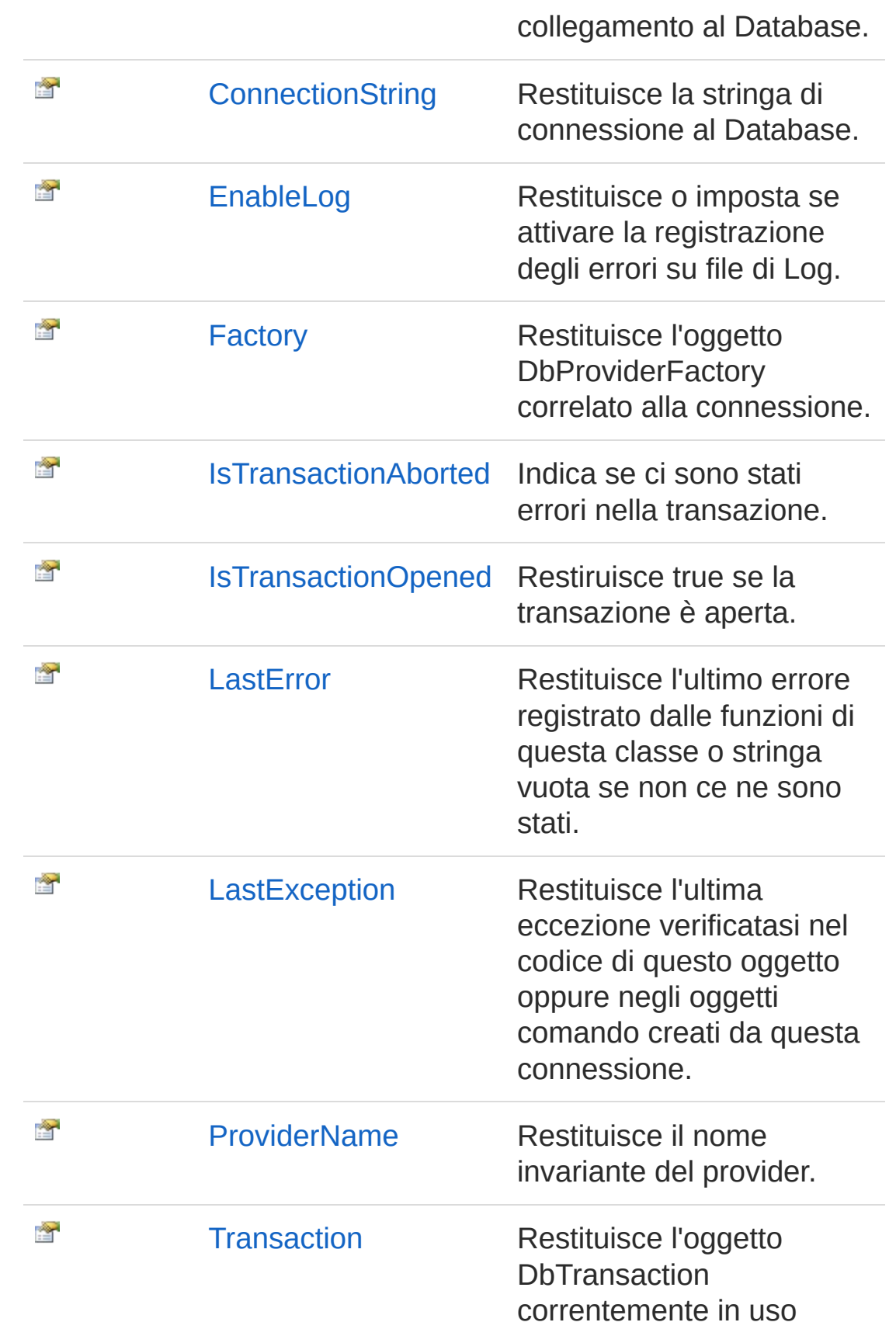

oppure null se non sono in atto transazioni.

[Torna](#page-248-1) su

## Metodi

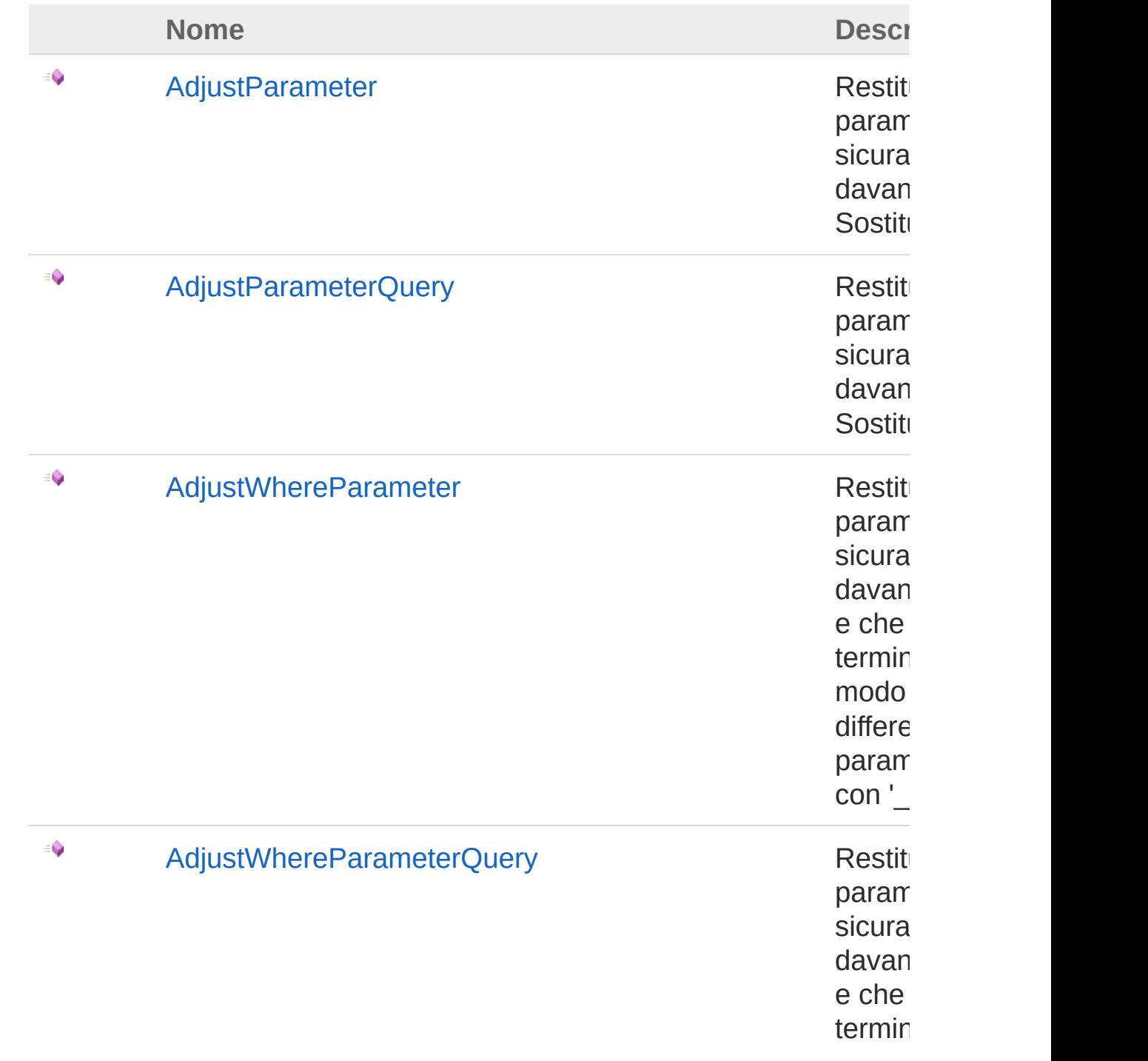
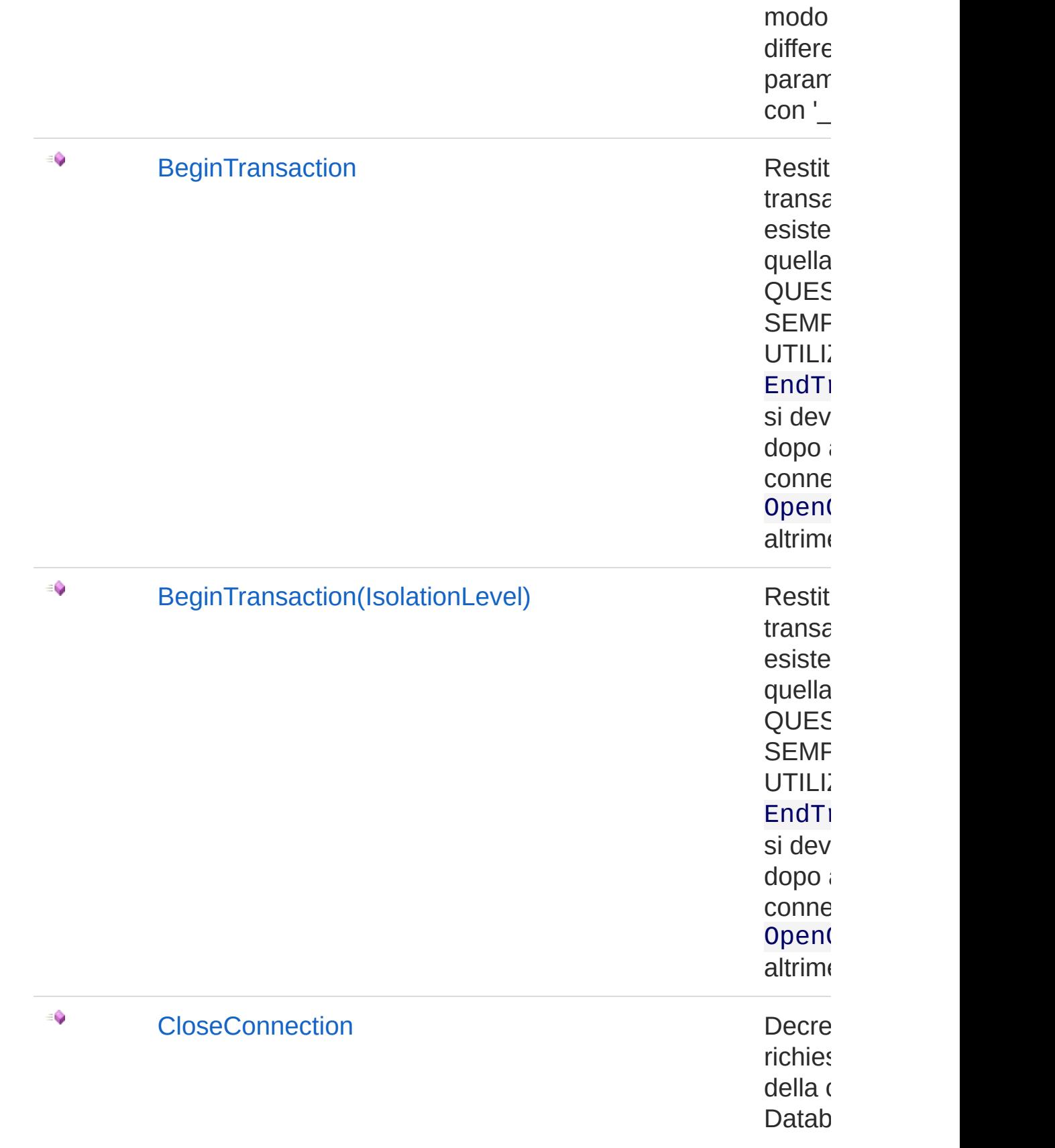

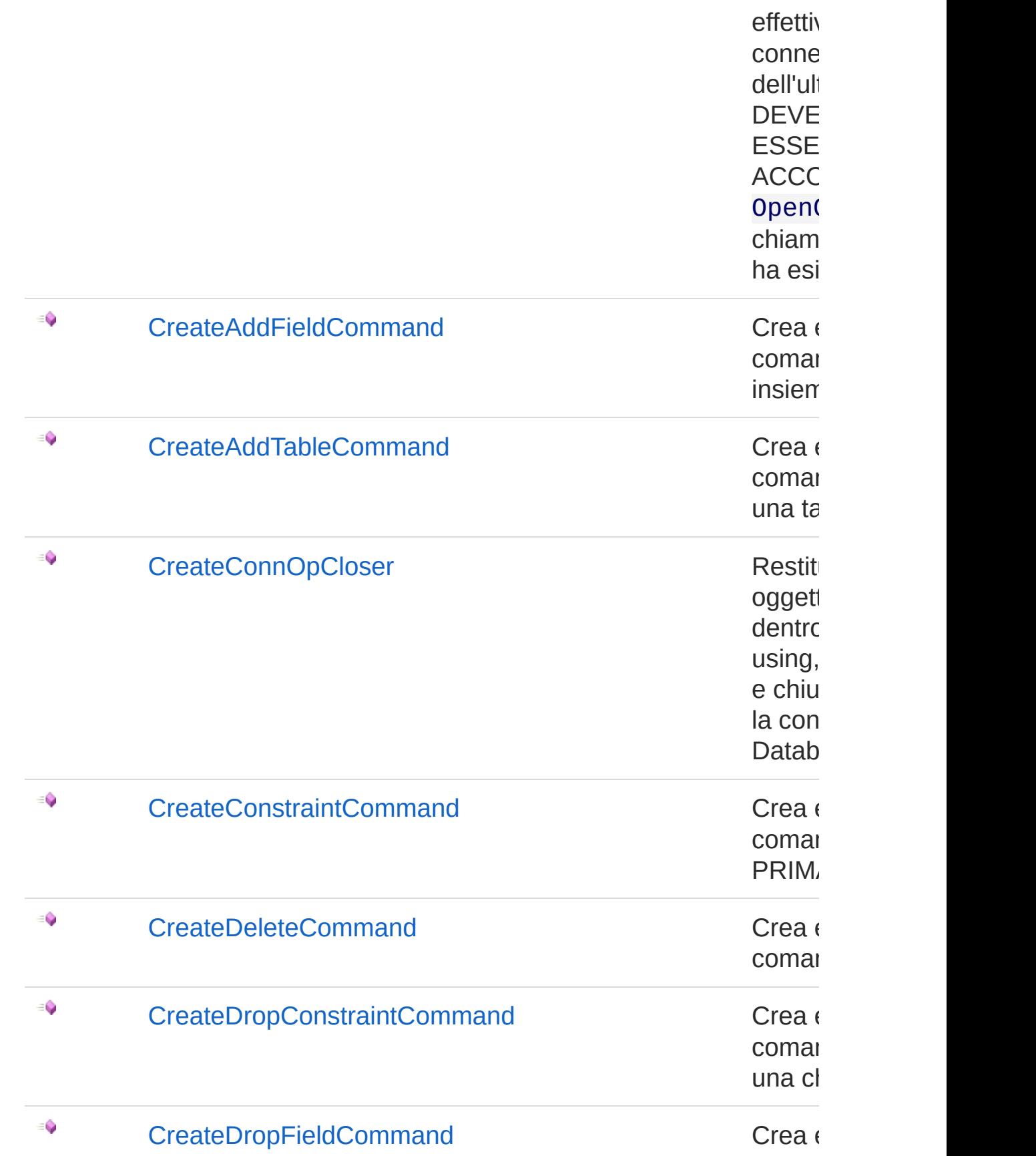

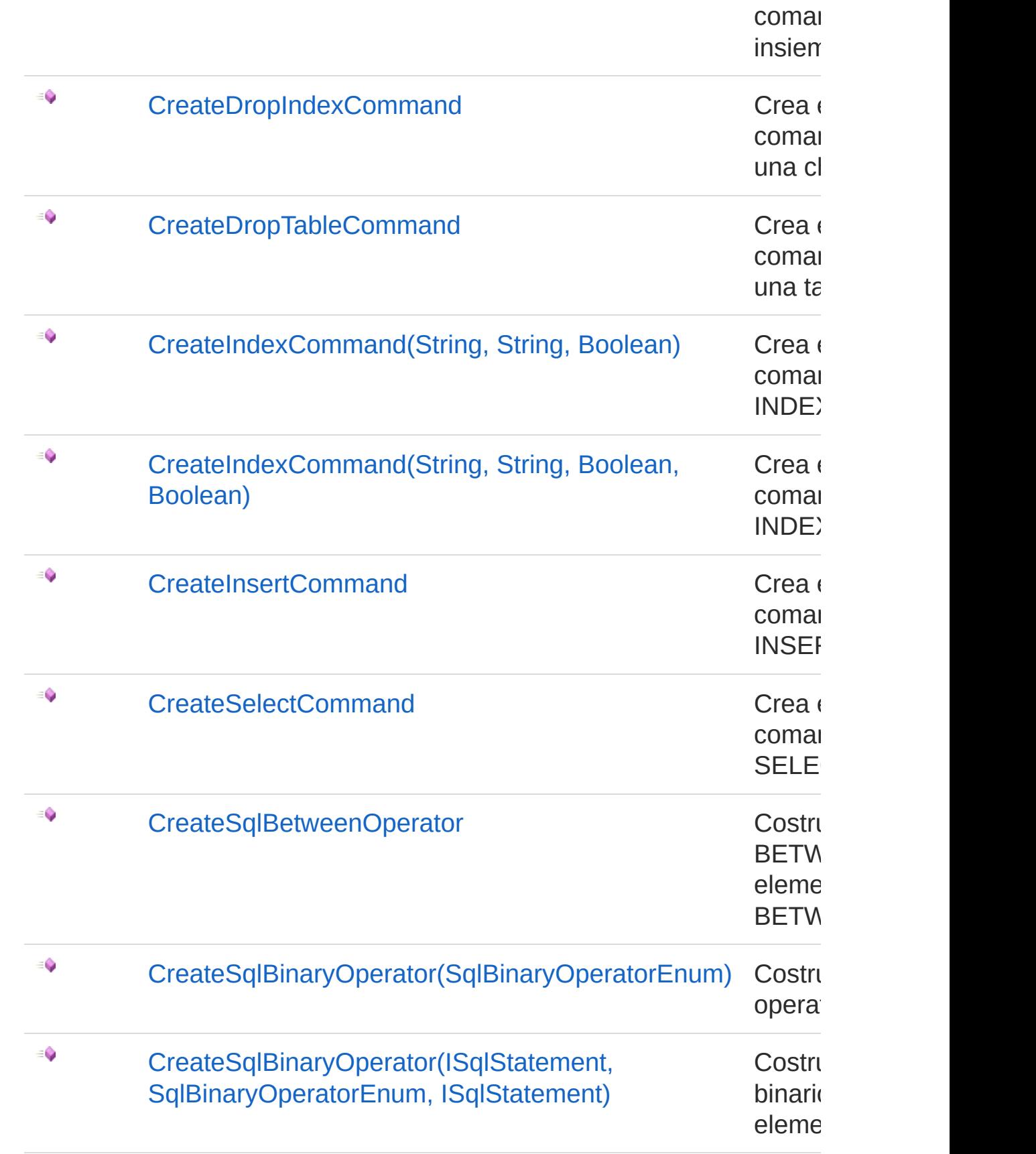

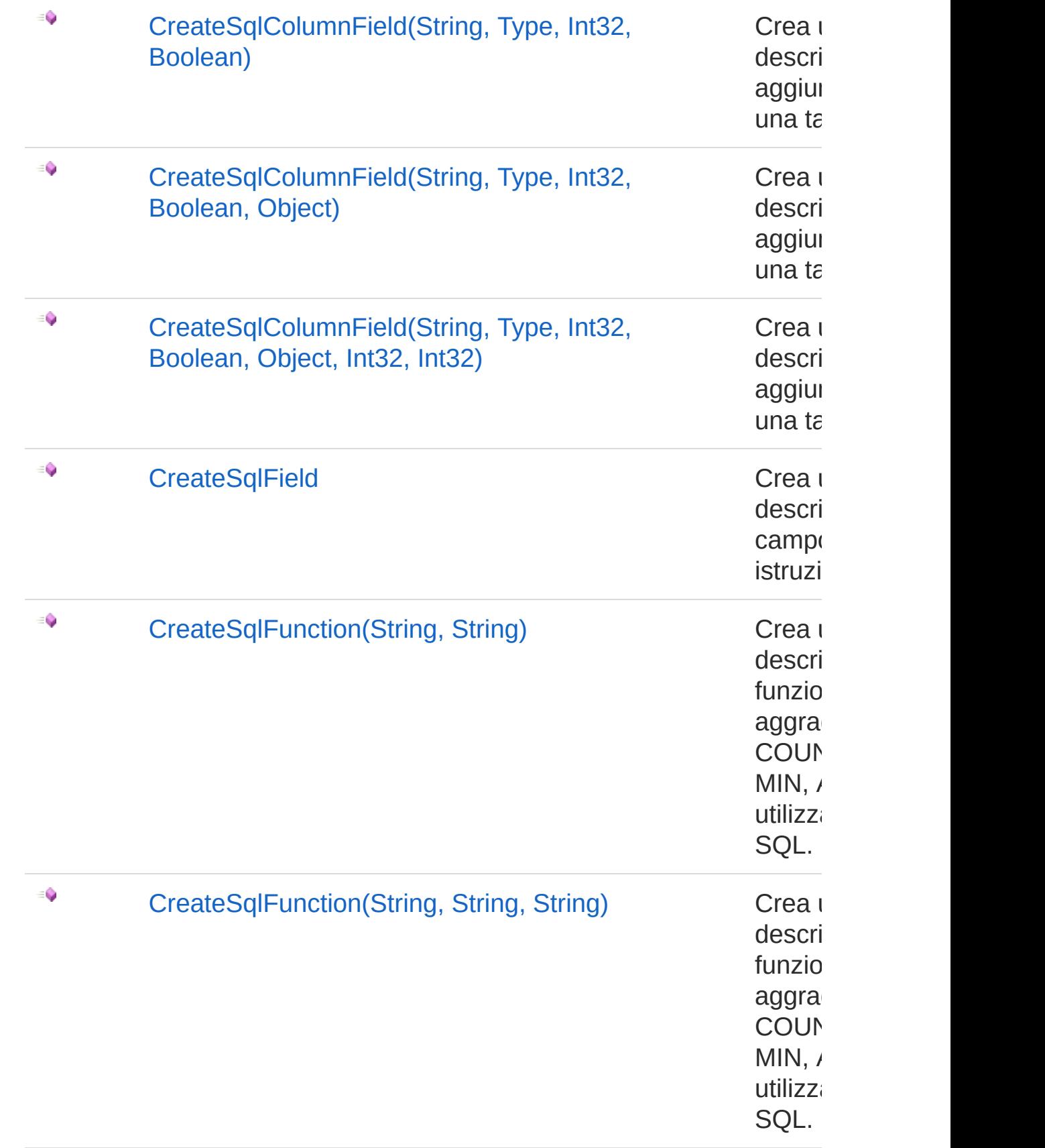

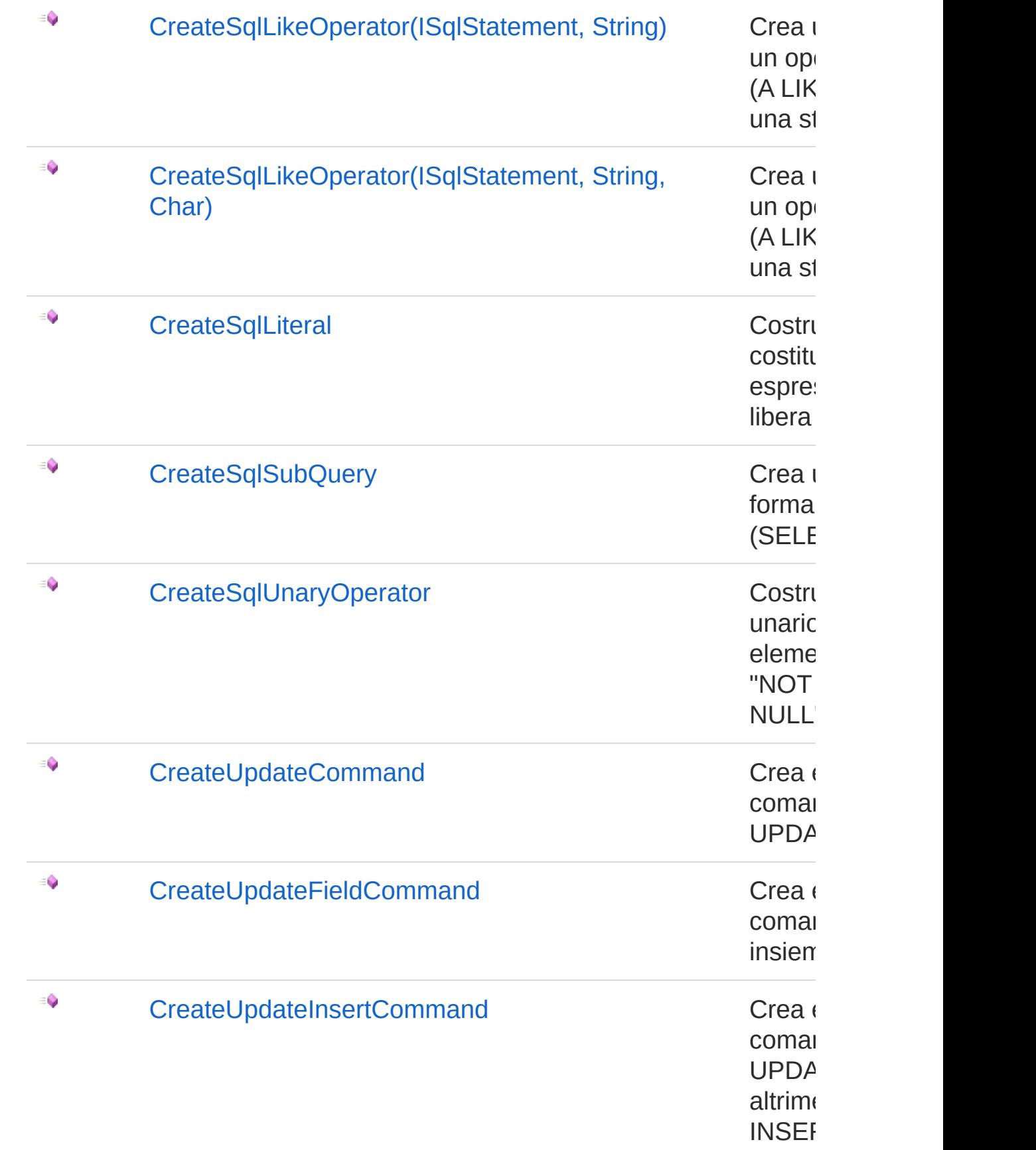

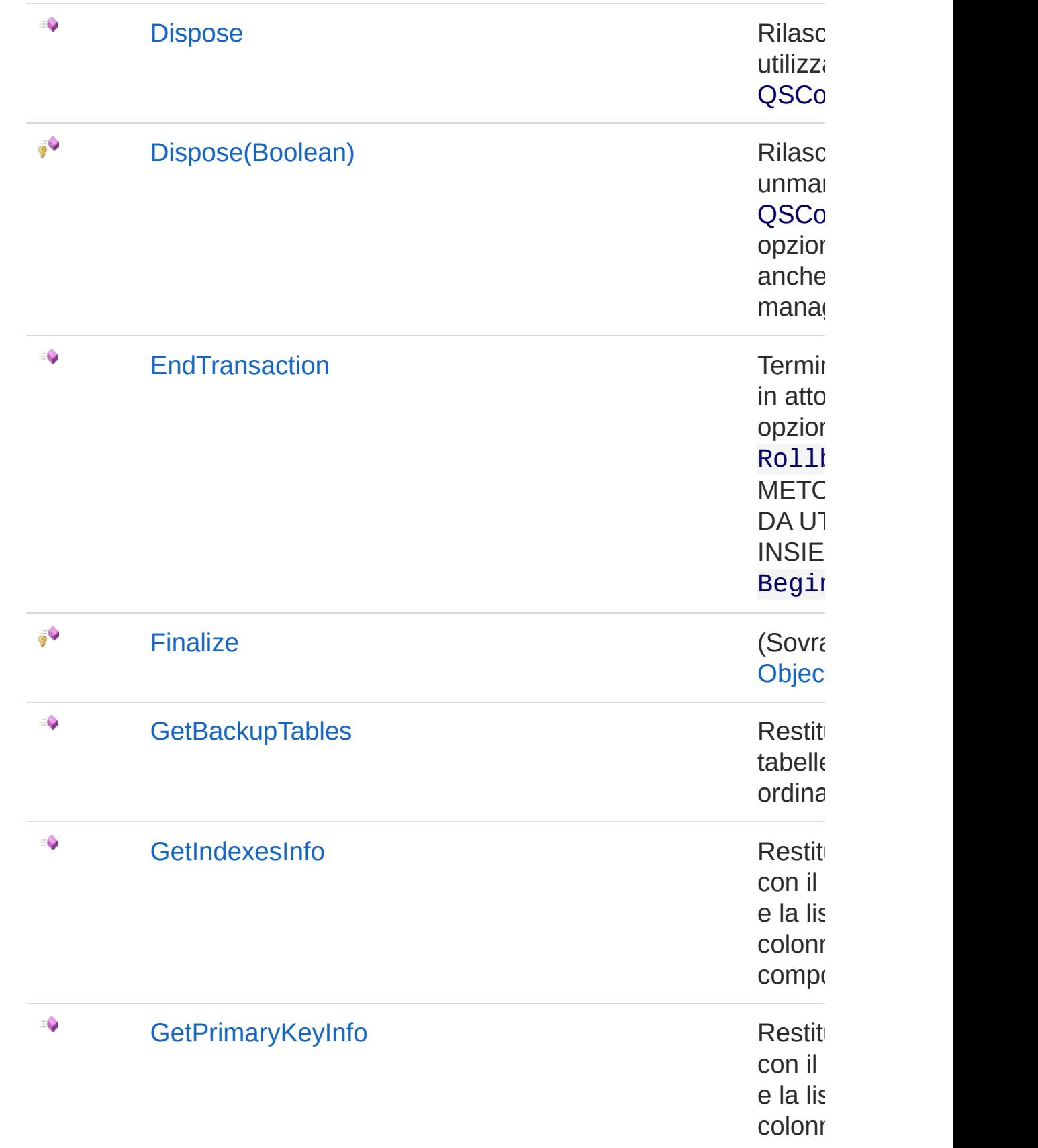

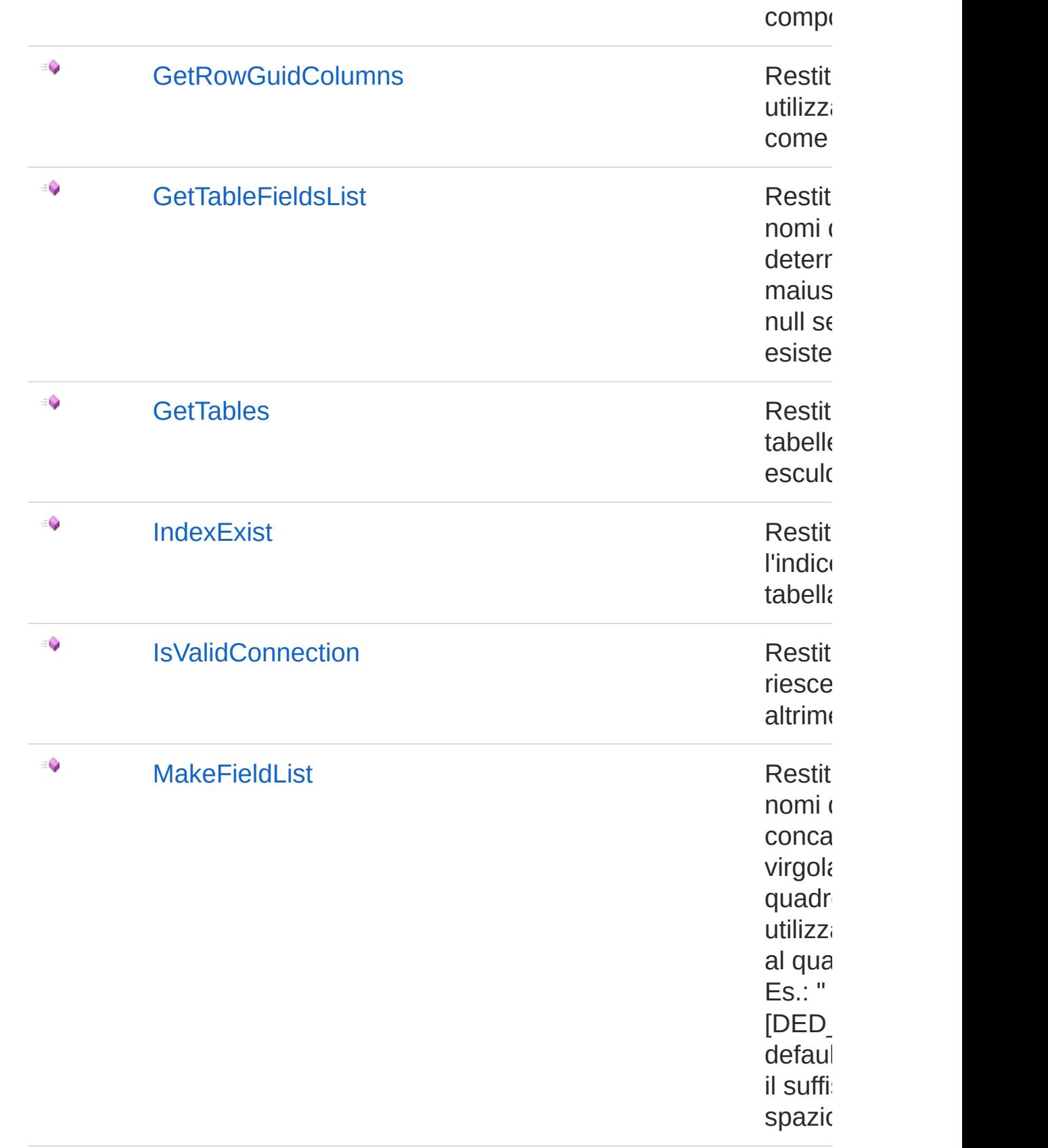

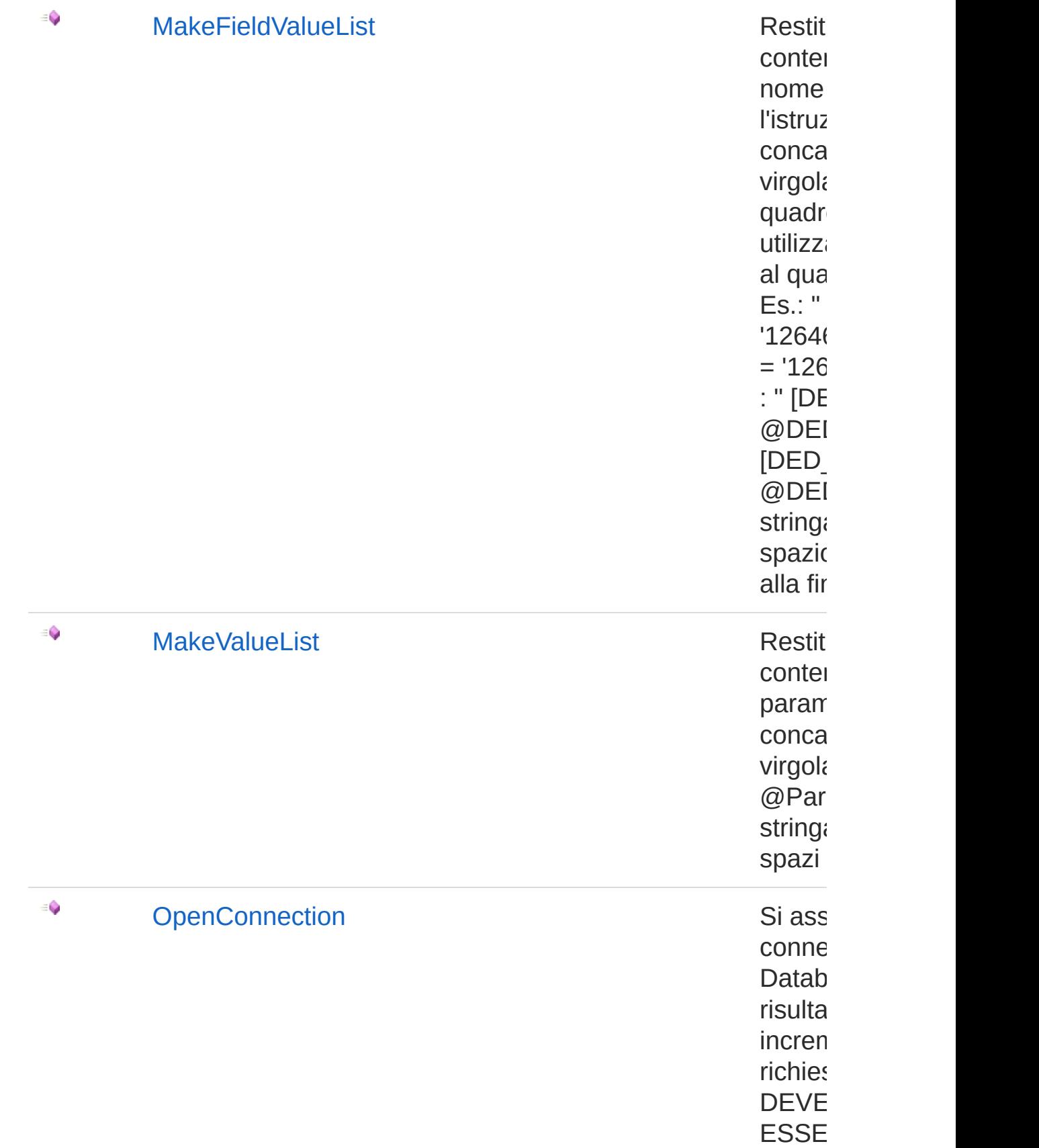

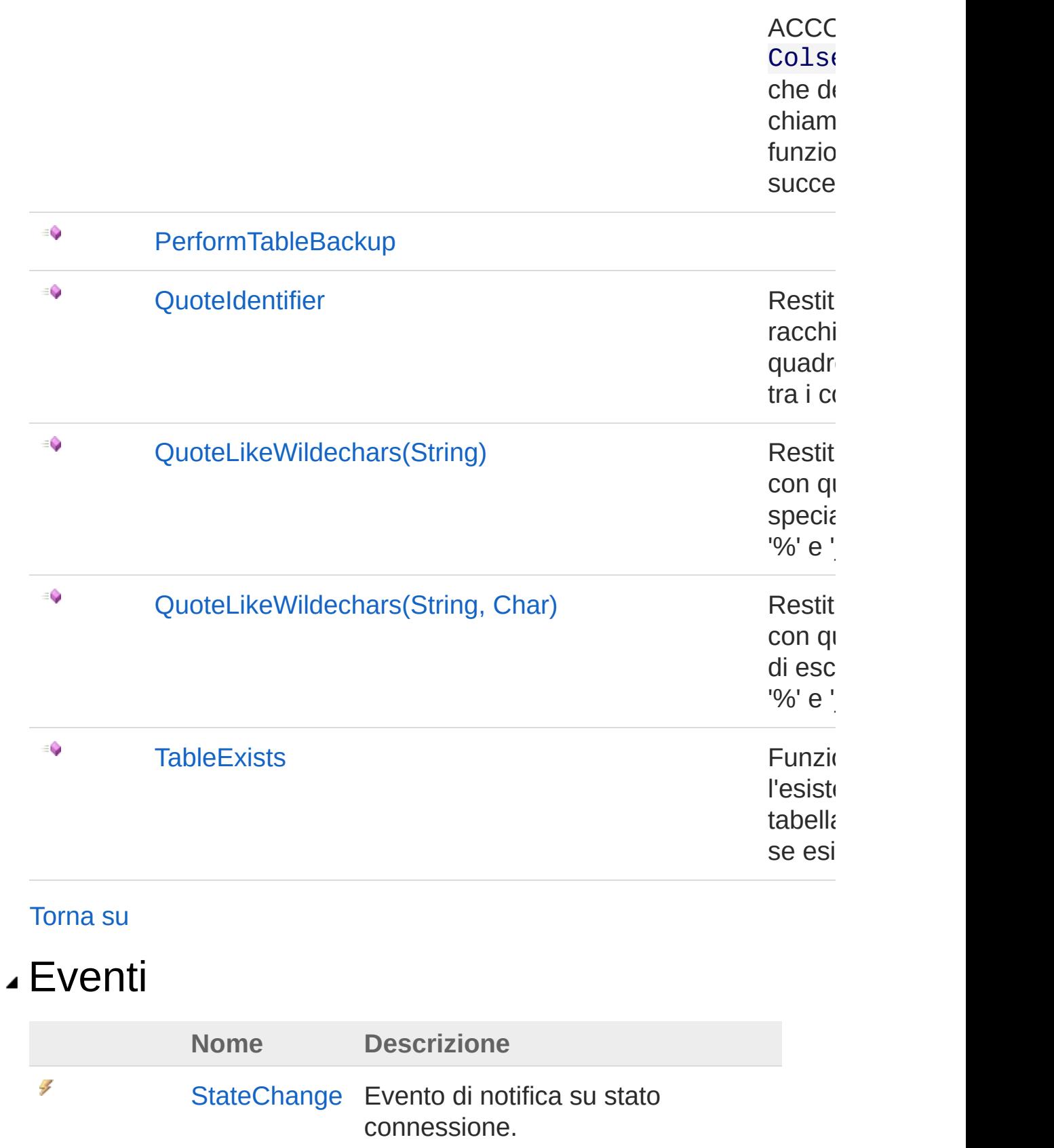

[Torna](#page-248-0) su

## Vedi anche

Documentazione [Namespace](#page-0-0) QSAdoNet

QS Informatica Srl

## Costruttore QSConnection

Inizializza la connessione al Database tramite i parametri indispensabili.

#### **Namespace:** [QSAdoNet](#page-0-0)

**Assembly:** QSAdoNet (in QSAdoNet.dll) Versione: 1.0.0.0 (1.0.0.0)

### Sintassi

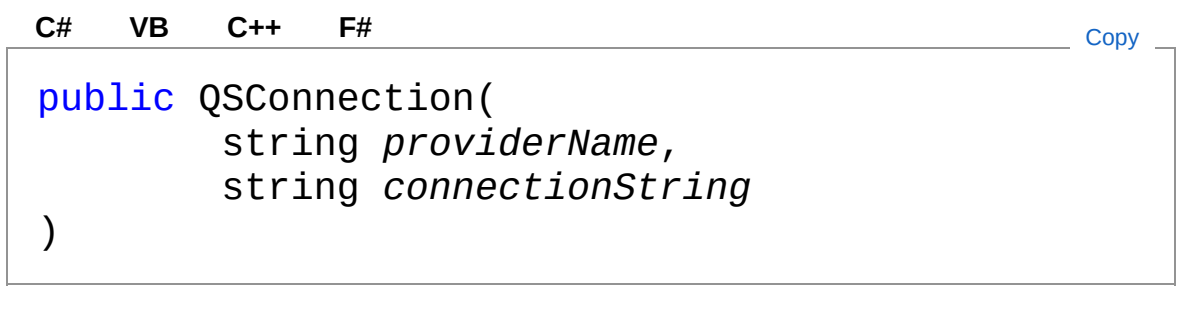

#### Parametri

*providerName* Tipo: [SystemString](http://msdn2.microsoft.com/it-it/library/s1wwdcbf) *connectionString* Tipo: [SystemString](http://msdn2.microsoft.com/it-it/library/s1wwdcbf)

### Vedi anche

Documentazione Classe [QSConnection](#page-248-1) [Namespace](#page-0-0) QSAdoNet

#### QS Informatica Srl

# Proprietà di QSConnection

Il tipo [QSConnection](#page-248-1) espone i seguenti membri.

## Proprietà

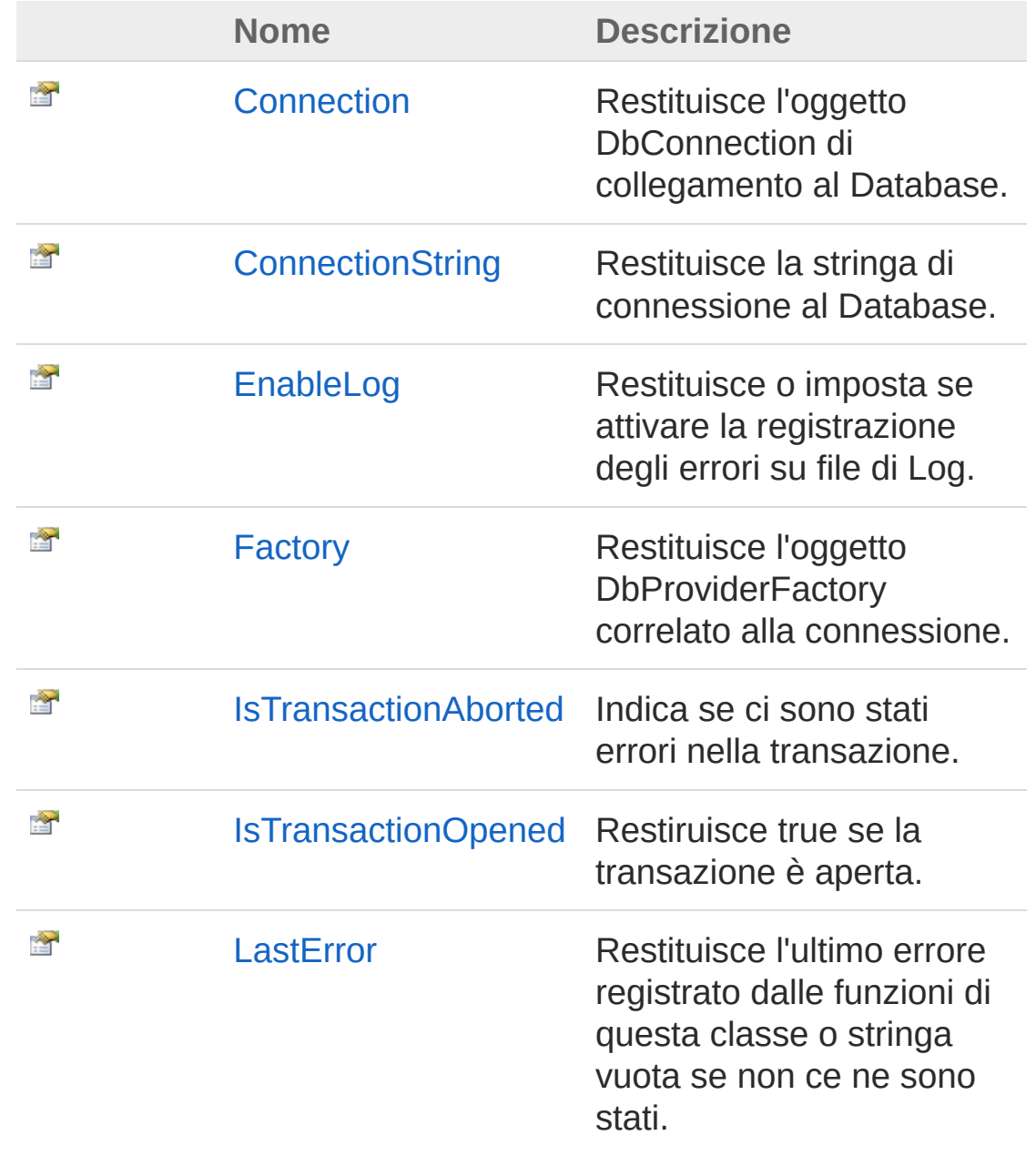

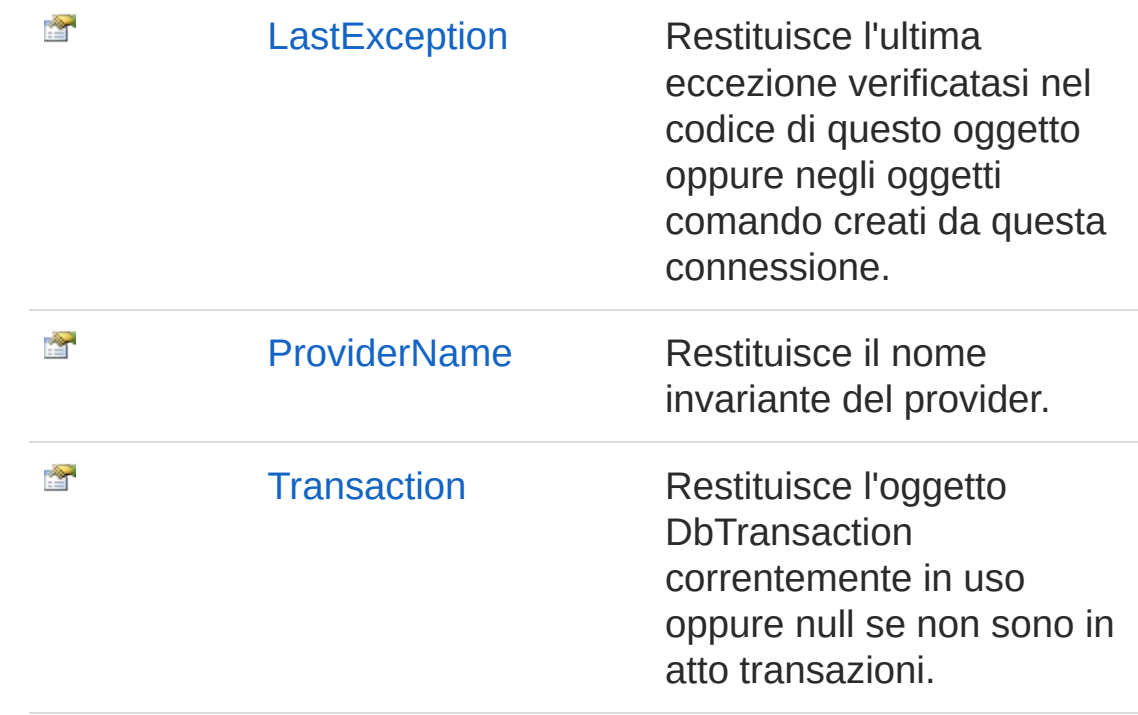

[Torna](#page-264-0) su

## Vedi anche

Documentazione Classe [QSConnection](#page-248-1) [Namespace](#page-0-0) QSAdoNet

#### QS Informatica Srl

# Proprietà QSConnectionConnection

Restituisce l'oggetto DbConnection di collegamento al Database.

**Namespace:** [QSAdoNet](#page-0-0) **Assembly:** QSAdoNet (in QSAdoNet.dll) Versione: 1.0.0.0 (1.0.0.0)

## Sintassi

public DbConnection Connection { get; } **[C#](#page-267-0) [VB](#page-267-0) [C++](#page-267-0) [F#](#page-267-0)** [Copy](#page-267-0)

Valore della proprietà Tipo: [DbConnection](http://msdn2.microsoft.com/it-it/library/c790zwhc)

## Vedi anche

Documentazione Classe [QSConnection](#page-248-1) [Namespace](#page-0-0) QSAdoNet

### QS Informatica Srl

# Proprietà QSConnectionConnectionString

Restituisce la stringa di connessione al Database.

**Namespace:** [QSAdoNet](#page-0-0) **Assembly:** QSAdoNet (in QSAdoNet.dll) Versione: 1.0.0.0 (1.0.0.0)

## Sintassi

public string ConnectionString { get; } **[C#](#page-269-0) [VB](#page-269-0) [C++](#page-269-0) [F#](#page-269-0)** [Copy](#page-269-0)

Valore della proprietà Tipo: [String](http://msdn2.microsoft.com/it-it/library/s1wwdcbf)

## Vedi anche

Documentazione Classe [QSConnection](#page-248-1) [Namespace](#page-0-0) QSAdoNet

#### QS Informatica Srl

# Proprietà QSConnectionEnableLog

Restituisce o imposta se attivare la registrazione degli errori su file di Log.

**Namespace:** [QSAdoNet](#page-0-0)

**Assembly:** QSAdoNet (in QSAdoNet.dll) Versione: 1.0.0.0 (1.0.0.0)

### Sintassi

**[C#](#page-271-0) [VB](#page-271-0) [C++](#page-271-0) [F#](#page-271-0)** [Copy](#page-271-0)

```
public bool EnableLog { get; set; }
```
Valore della proprietà

Tipo: [Boolean](http://msdn2.microsoft.com/it-it/library/a28wyd50)

## Vedi anche

Documentazione Classe [QSConnection](#page-248-1) [Namespace](#page-0-0) QSAdoNet

#### QS Informatica Srl

# Proprietà QSConnectionFactory

Restituisce l'oggetto DbProviderFactory correlato alla connessione.

**Namespace:** [QSAdoNet](#page-0-0) **Assembly:** QSAdoNet (in QSAdoNet.dll) Versione: 1.0.0.0 (1.0.0.0)

## Sintassi

**[C#](#page-273-0) [VB](#page-273-0) [C++](#page-273-0) [F#](#page-273-0)** [Copy](#page-273-0)

public DbProviderFactory Factory { get; }

Valore della proprietà Tipo: [DbProviderFactory](http://msdn2.microsoft.com/it-it/library/c6c4a26c)

## Vedi anche

Documentazione Classe [QSConnection](#page-248-1) [Namespace](#page-0-0) QSAdoNet

#### QS Informatica Srl

## Proprietà QSConnectionIsTransactionAborted

Indica se ci sono stati errori nella transazione.

**Namespace:** [QSAdoNet](#page-0-0) **Assembly:** QSAdoNet (in QSAdoNet.dll) Versione: 1.0.0.0 (1.0.0.0)

### Sintassi

public bool IsTransactionAborted { get; } **[C#](#page-275-0) [VB](#page-275-0) [C++](#page-275-0) [F#](#page-275-0)** [Copy](#page-275-0)

Valore della proprietà Tipo: [Boolean](http://msdn2.microsoft.com/it-it/library/a28wyd50)

## Vedi anche

Documentazione Classe [QSConnection](#page-248-1) [Namespace](#page-0-0) QSAdoNet

#### QS Informatica Srl

## Proprietà QSConnectionIsTransactionOpened

Restiruisce true se la transazione è aperta.

**Namespace:** [QSAdoNet](#page-0-0) **Assembly:** QSAdoNet (in QSAdoNet.dll) Versione: 1.0.0.0 (1.0.0.0)

### Sintassi

public bool IsTransactionOpened { get; } **[C#](#page-277-0) [VB](#page-277-0) [C++](#page-277-0) [F#](#page-277-0)** [Copy](#page-277-0)

Valore della proprietà Tipo: [Boolean](http://msdn2.microsoft.com/it-it/library/a28wyd50)

## Vedi anche

Documentazione Classe [QSConnection](#page-248-1) [Namespace](#page-0-0) QSAdoNet

#### QS Informatica Srl

# Proprietà QSConnectionLastError

Restituisce l'ultimo errore registrato dalle funzioni di questa classe o stringa vuota se non ce ne sono stati.

**Namespace:** [QSAdoNet](#page-0-0)

**Assembly:** QSAdoNet (in QSAdoNet.dll) Versione: 1.0.0.0 (1.0.0.0)

### Sintassi

**[C#](#page-279-0) [VB](#page-279-0) [C++](#page-279-0) [F#](#page-279-0)** [Copy](#page-279-0)

public string LastError { get; }

Valore della proprietà Tipo: [String](http://msdn2.microsoft.com/it-it/library/s1wwdcbf)

## Vedi anche

Documentazione Classe [QSConnection](#page-248-1) [Namespace](#page-0-0) QSAdoNet

#### QS Informatica Srl

# Proprietà QSConnectionLastException

Restituisce l'ultima eccezione verificatasi nel codice di questo oggetto oppure negli oggetti comando creati da questa connessione.

**Namespace:** [QSAdoNet](#page-0-0)

**Assembly:** QSAdoNet (in QSAdoNet.dll) Versione: 1.0.0.0 (1.0.0.0)

### Sintassi

**[C#](#page-281-0) [VB](#page-281-0) [C++](#page-281-0) [F#](#page-281-0)** [Copy](#page-281-0)

public Exception LastException { get; }

Valore della proprietà Tipo: [Exception](http://msdn2.microsoft.com/it-it/library/c18k6c59)

## Vedi anche

Documentazione Classe [QSConnection](#page-248-1) [Namespace](#page-0-0) QSAdoNet

#### QS Informatica Srl

# Proprietà QSConnectionProviderName

Restituisce il nome invariante del provider.

**Namespace:** [QSAdoNet](#page-0-0)

**Assembly:** QSAdoNet (in QSAdoNet.dll) Versione: 1.0.0.0 (1.0.0.0)

### Sintassi

public string ProviderName { get; } **[C#](#page-283-0) [VB](#page-283-0) [C++](#page-283-0) [F#](#page-283-0)** [Copy](#page-283-0)

Valore della proprietà Tipo: [String](http://msdn2.microsoft.com/it-it/library/s1wwdcbf)

## Vedi anche

Documentazione Classe [QSConnection](#page-248-1) [Namespace](#page-0-0) QSAdoNet

#### QS Informatica Srl

# Proprietà **QSConnectionTransaction**

Restituisce l'oggetto DbTransaction correntemente in uso oppure null se non sono in atto transazioni.

**Namespace:** [QSAdoNet](#page-0-0)

**Assembly:** QSAdoNet (in QSAdoNet.dll) Versione: 1.0.0.0 (1.0.0.0)

### Sintassi

**[C#](#page-285-0) [VB](#page-285-0) [C++](#page-285-0) [F#](#page-285-0)** [Copy](#page-285-0)

public DbTransaction Transaction { get; }

Valore della proprietà Tipo: [DbTransaction](http://msdn2.microsoft.com/it-it/library/xtczstkw)

## Vedi anche

Documentazione Classe [QSConnection](#page-248-1) [Namespace](#page-0-0) QSAdoNet

QS Informatica Srl
# Metodi di QSConnection

Il tipo [QSConnection](#page-248-0) espone i seguenti membri.

## Metodi

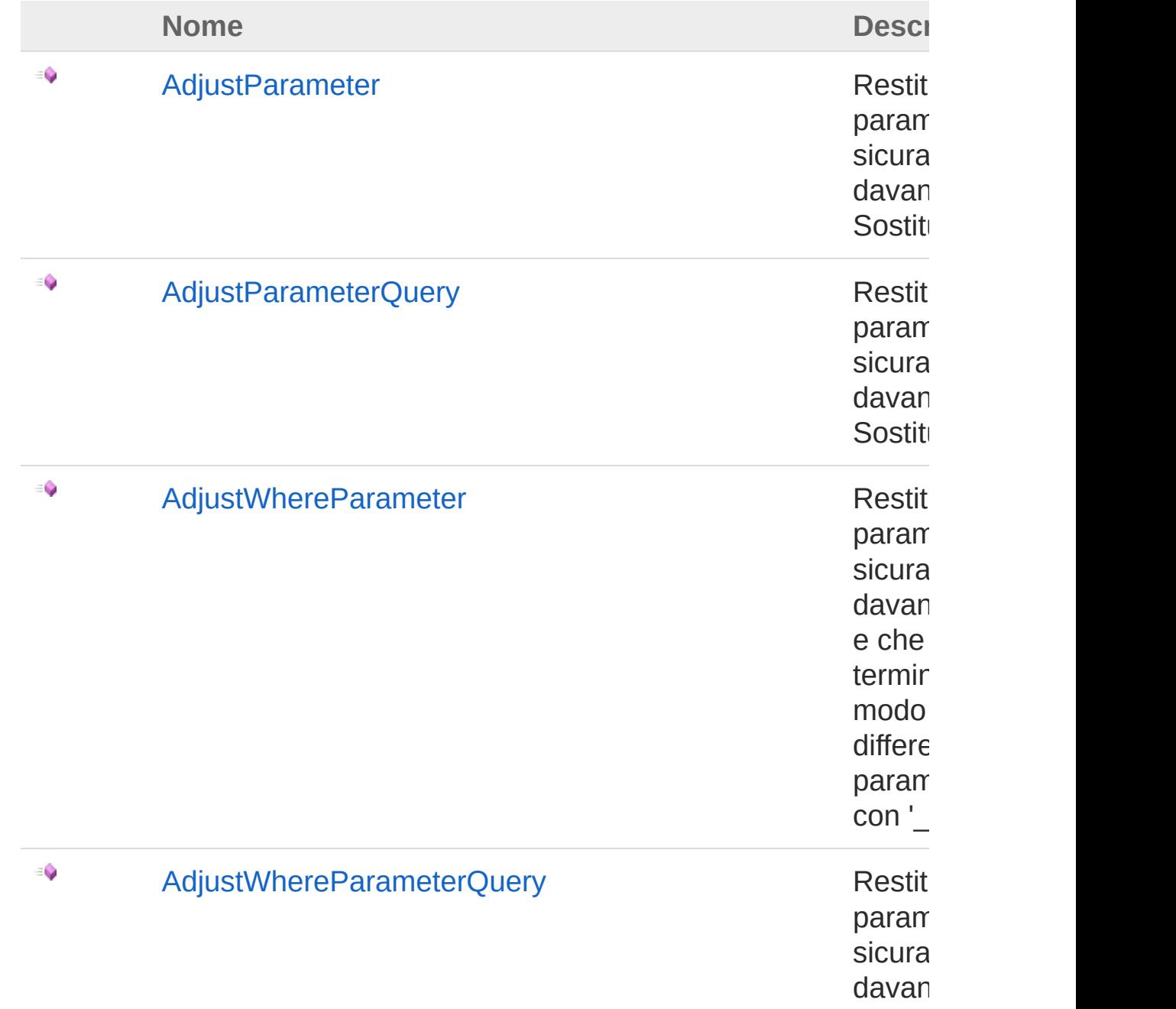

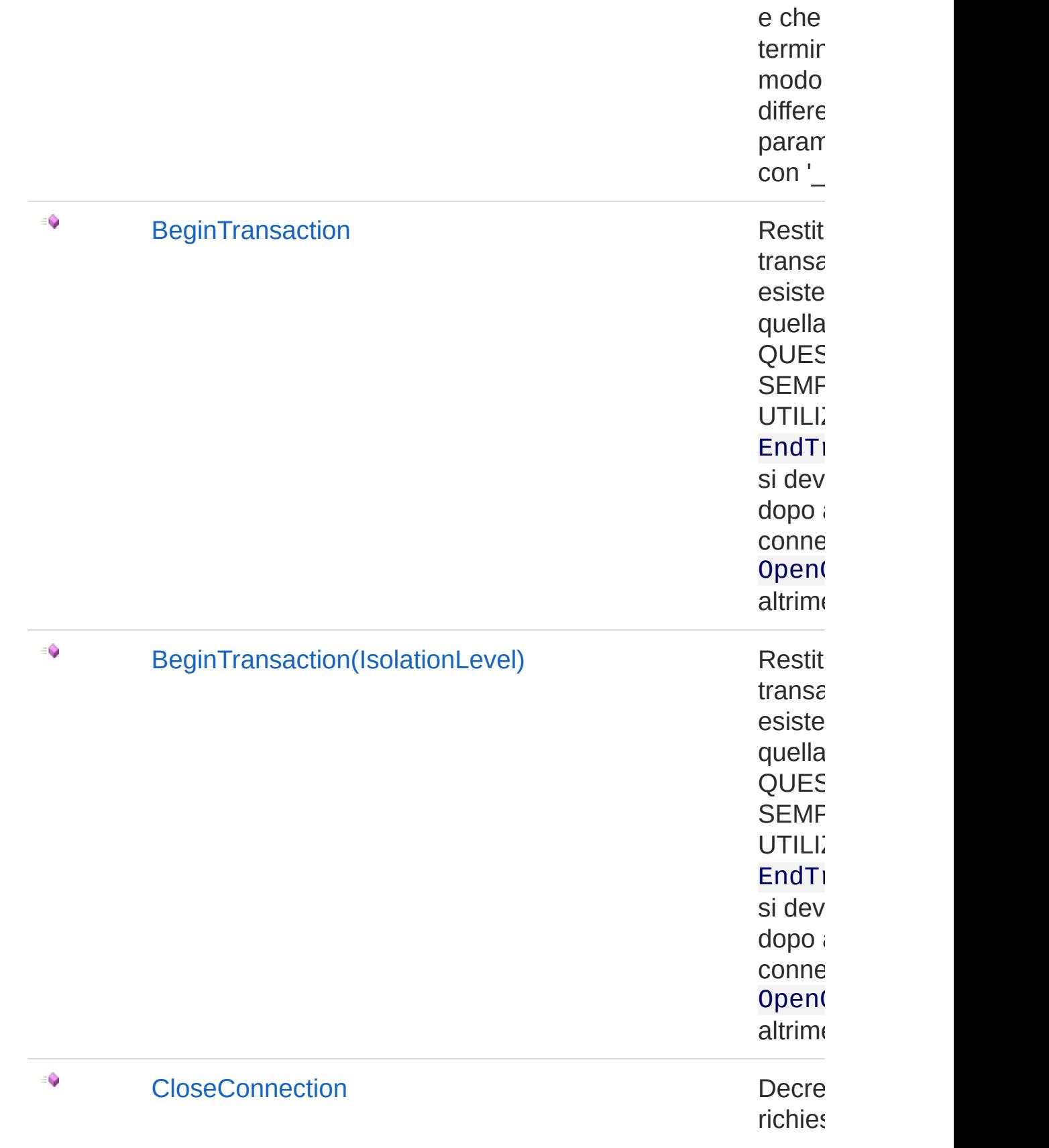

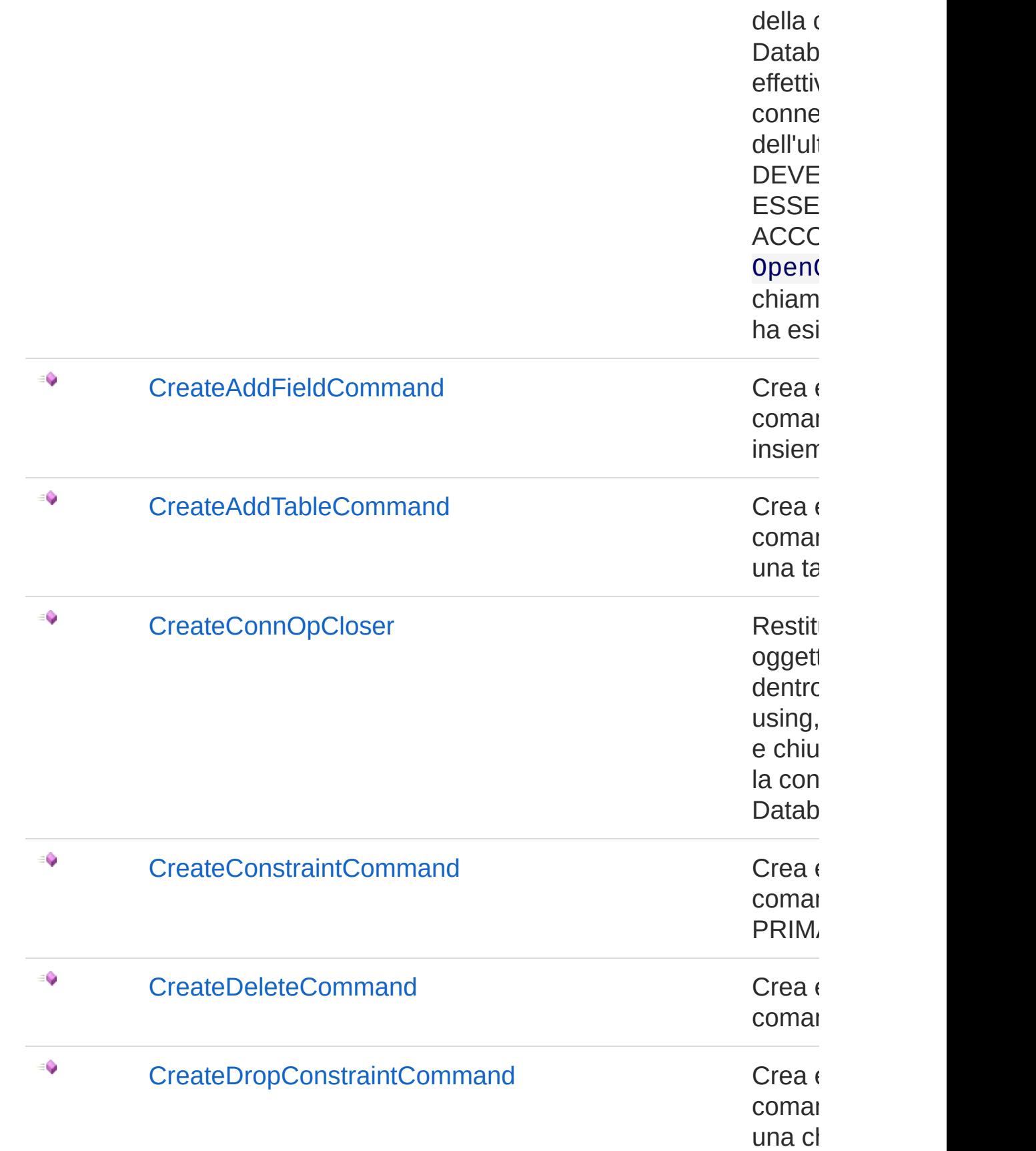

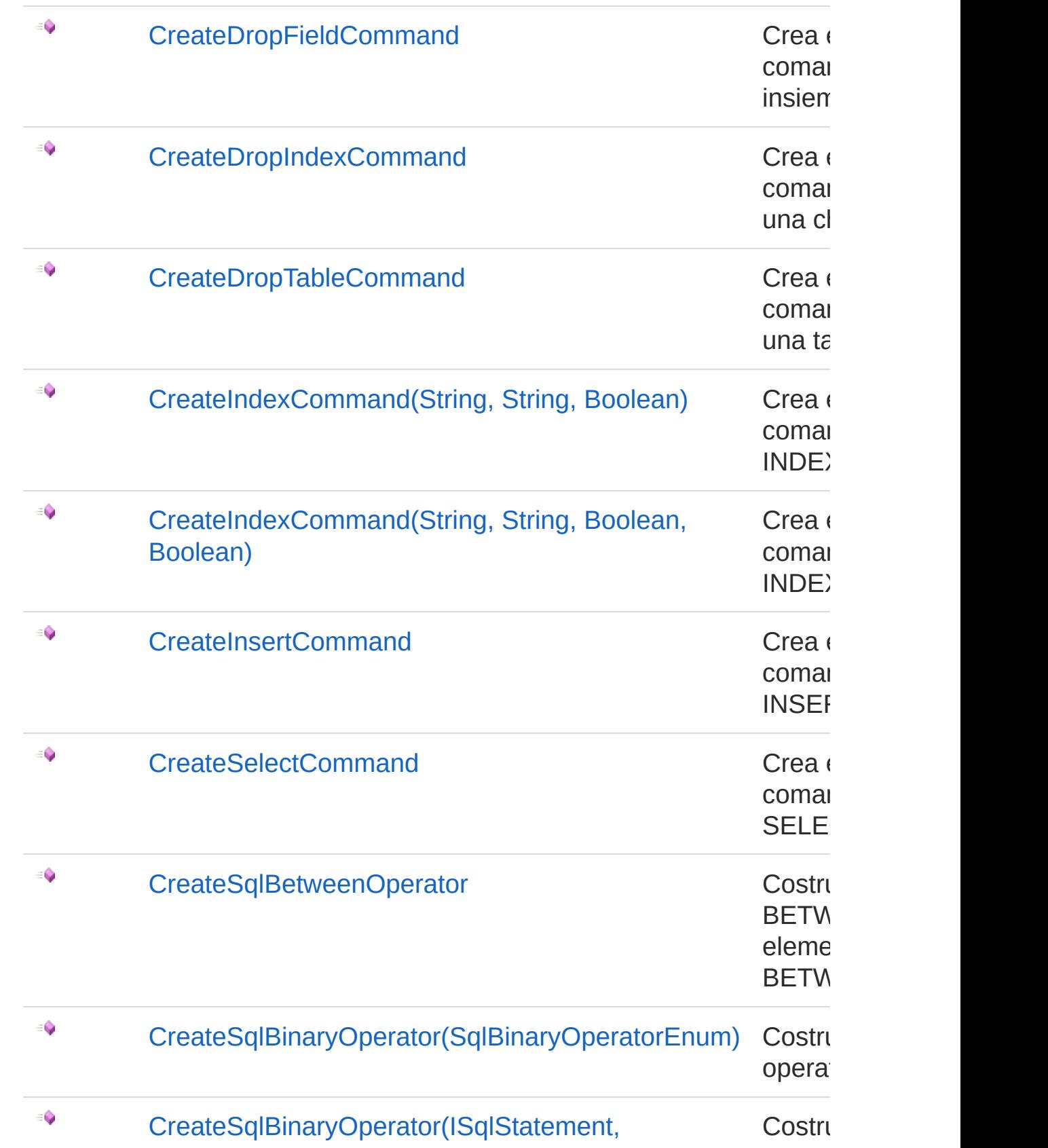

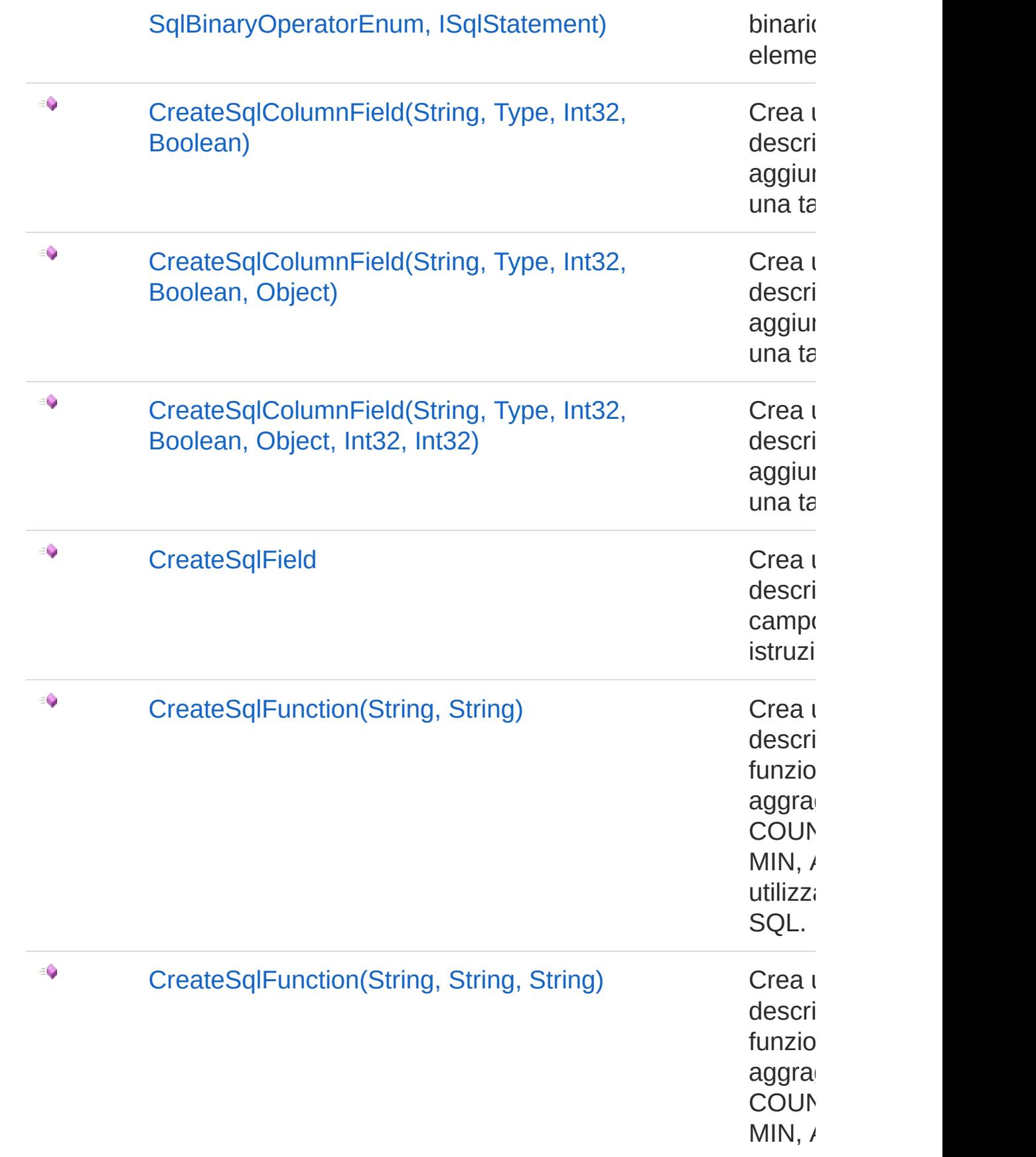

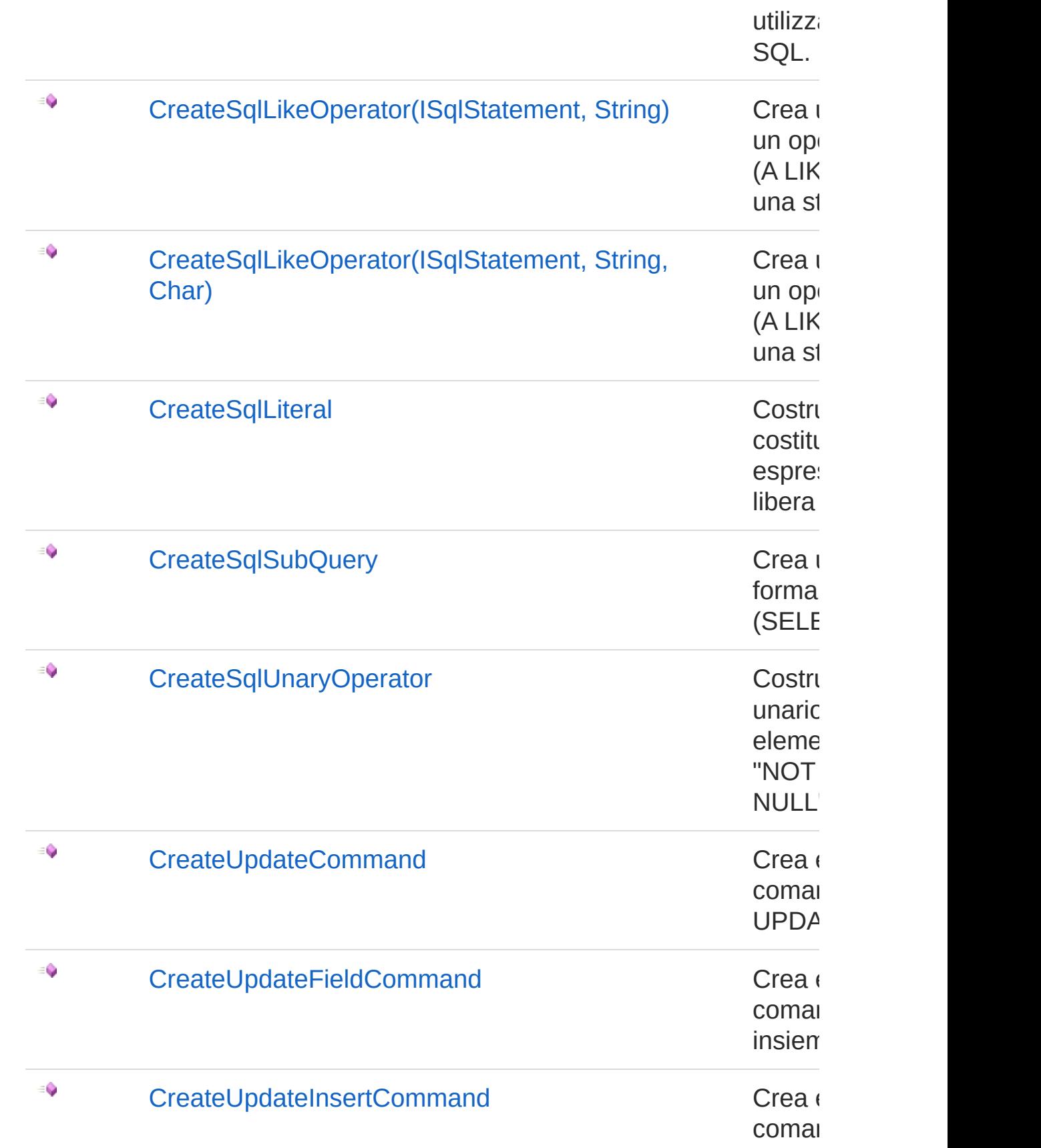

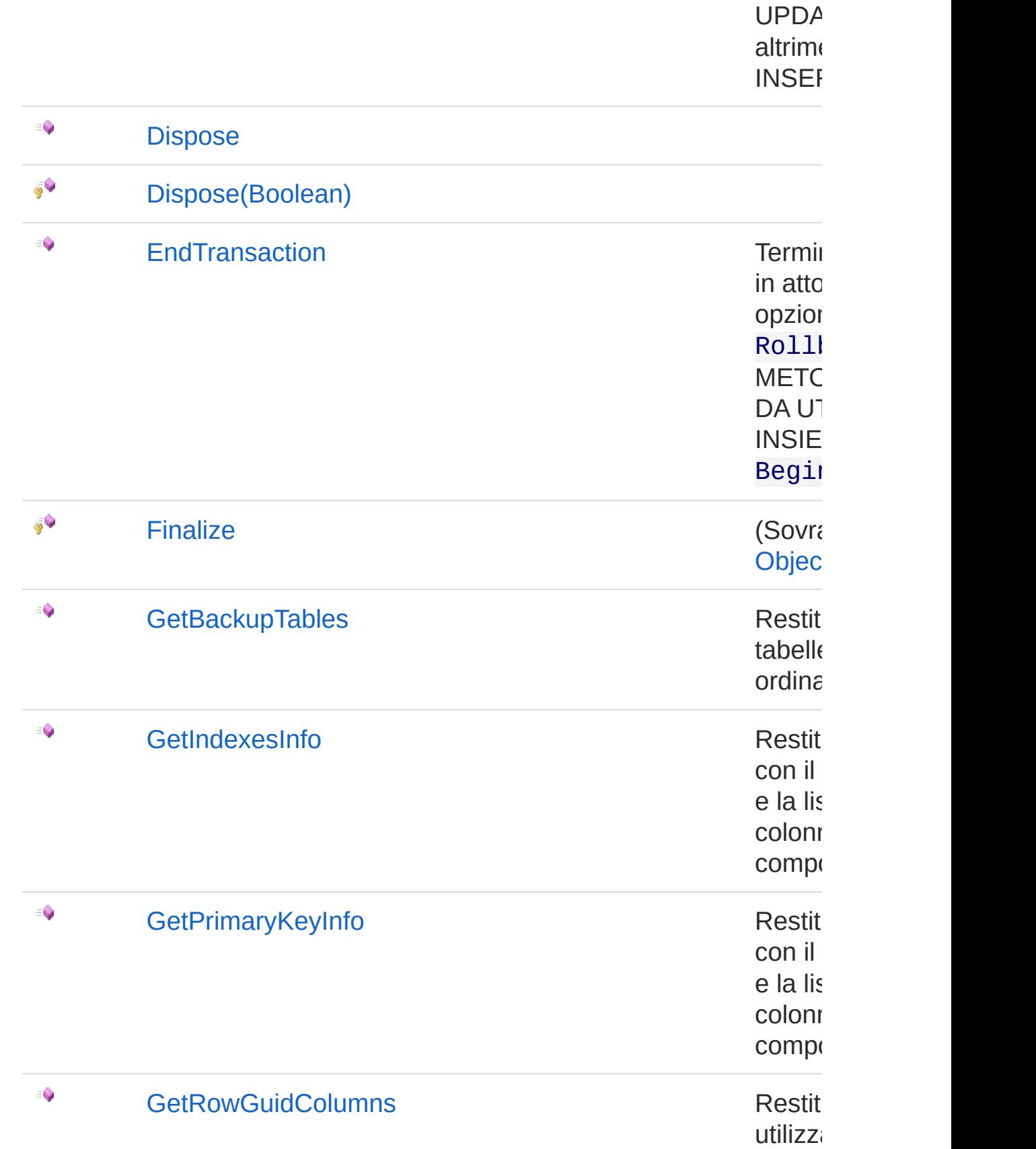

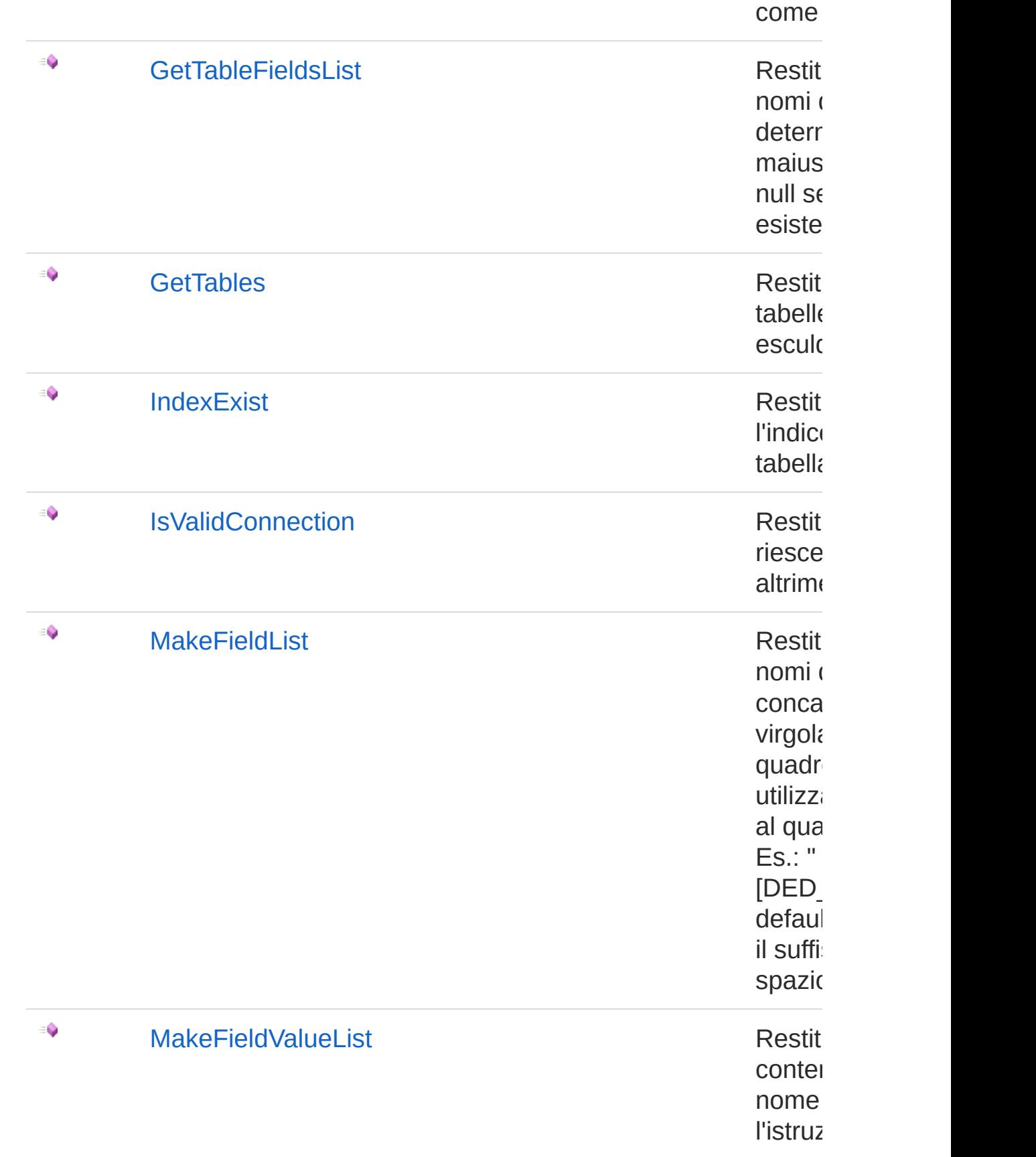

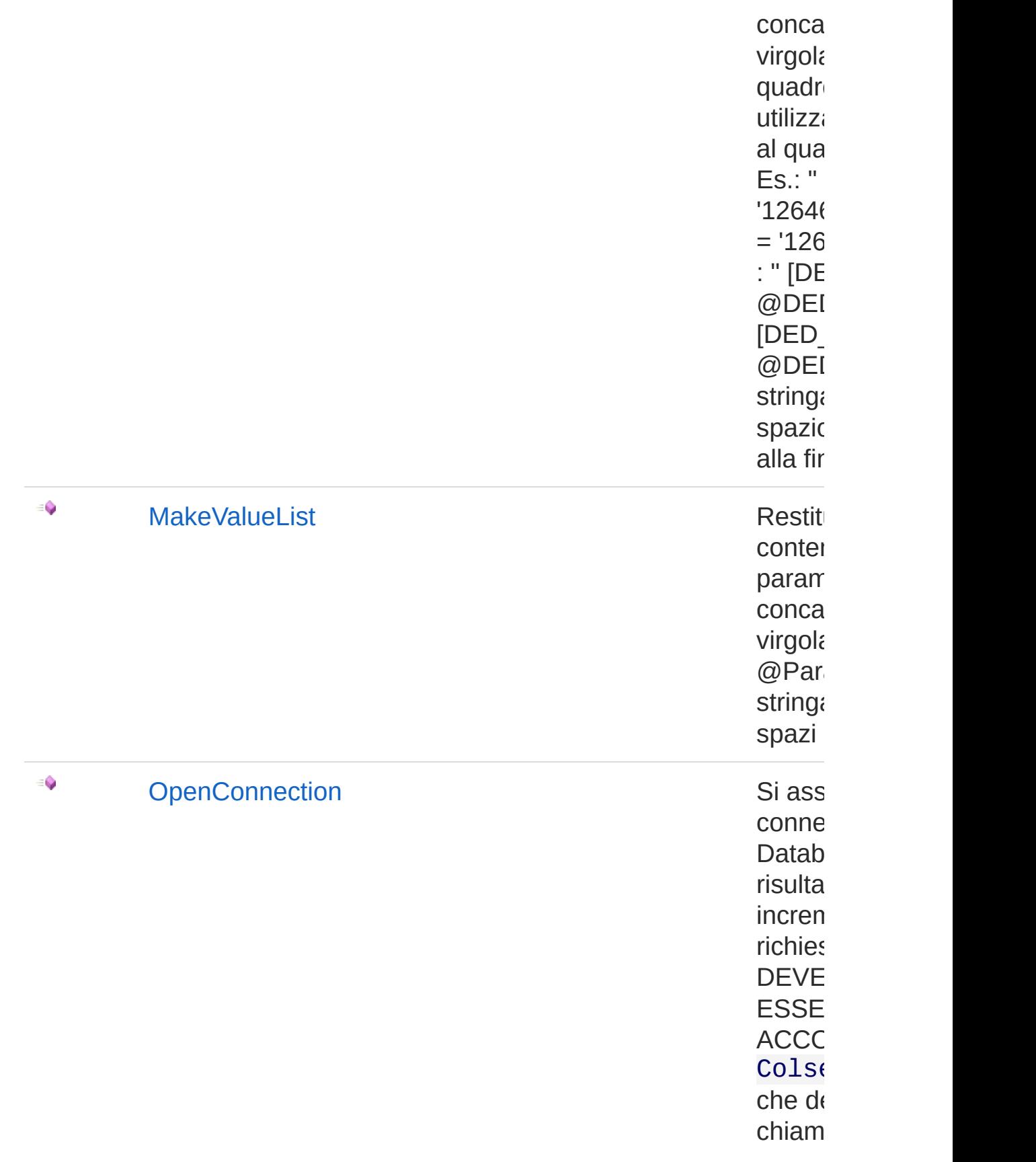

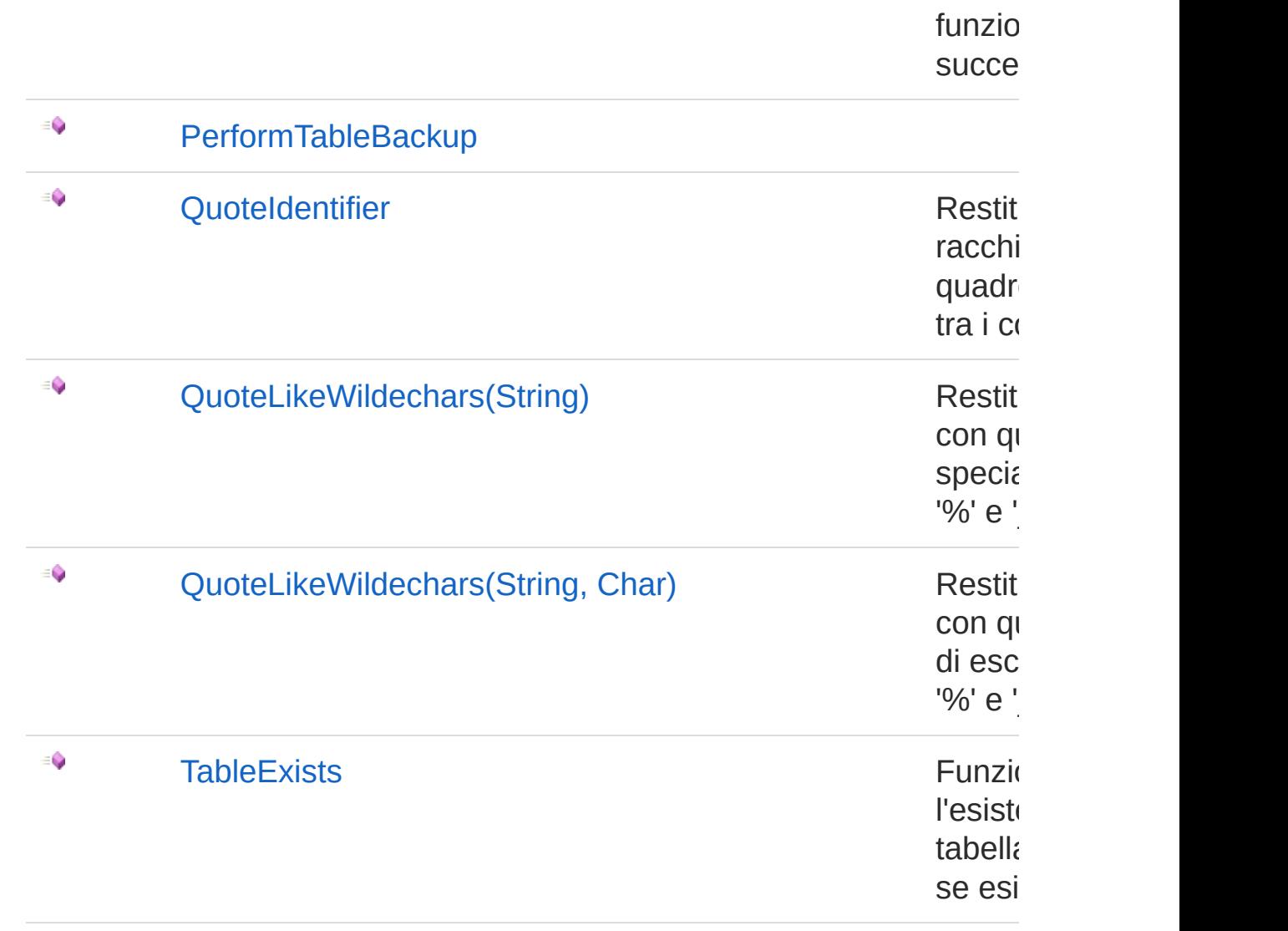

#### [Torna](#page-287-0) su

### Vedi anche

Documentazione Classe [QSConnection](#page-248-0) [Namespace](#page-0-0) QSAdoNet

#### QS Informatica Srl

# Metodo QSConnectionAdjustParameter

Restituisce il nome del parametro in modo che sicuramente abbia davanti la chiocciola '@'. Sostituisce ' ' con ' '.

**Namespace:** [QSAdoNet](#page-0-0)

**Assembly:** QSAdoNet (in QSAdoNet.dll) Versione: 1.0.0.0 (1.0.0.0)

### Sintassi

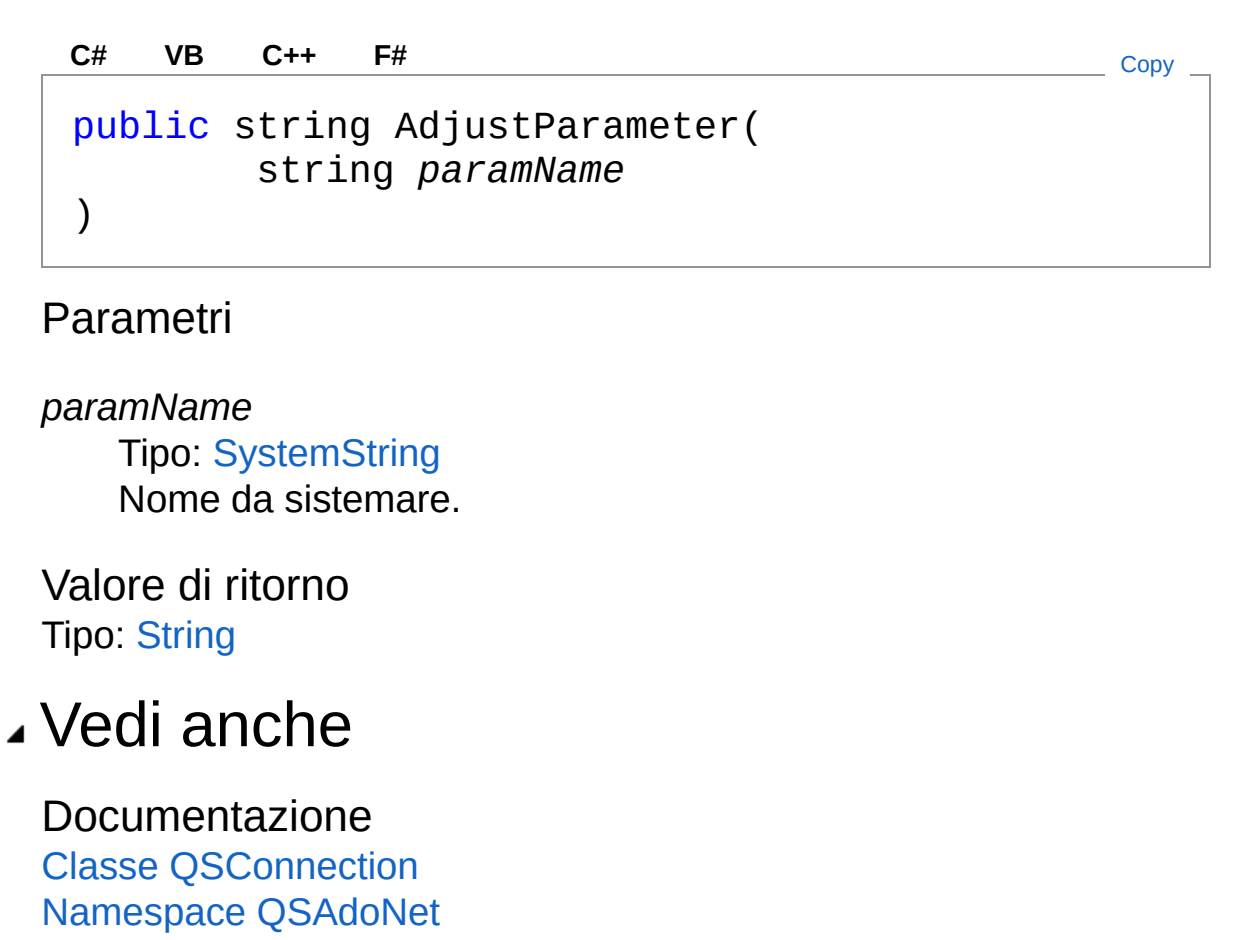

#### QS Informatica Srl

Inviare suggerimenti o segnalare errori relativi a questo argomento a

[info@qsinformatica.it](mailto:info%40qsinformatica.it?Subject=Libreria query DedNet)

# Metodo QSConnectionAdjustParameterQuer

Restituisce il nome del parametro in modo che sicuramente abbia davanti la chiocciola '@'. Sostituisce ' ' con ' '.

**Namespace:** [QSAdoNet](#page-0-0)

**Assembly:** QSAdoNet (in QSAdoNet.dll) Versione: 1.0.0.0 (1.0.0.0)

### Sintassi

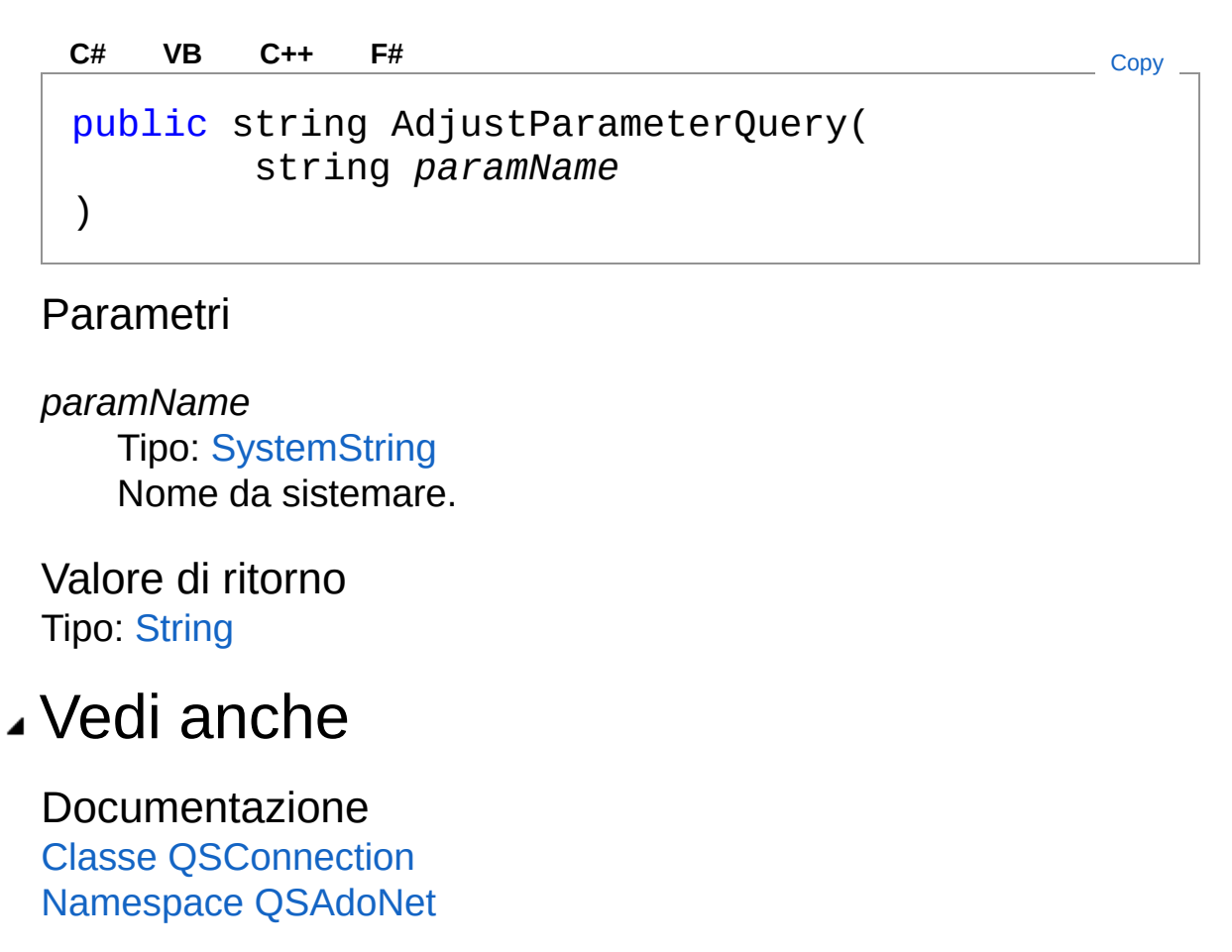

#### QS Informatica Srl

Inviare suggerimenti o segnalare errori relativi a questo argomento a

[info@qsinformatica.it](mailto:info%40qsinformatica.it?Subject=Libreria query DedNet)

# Metodo QSConnectionAdjustWhereParamet

Restituisce il nome del parametro in modo che sicuramente abbia davanti la chiocciola '@' e che sicuramente termini con "WHERE" in modo da essere differenziato dagli altri parametri. Sostituisce ' ' con '\_'.

**Namespace:** [QSAdoNet](#page-0-0)

**Assembly:** QSAdoNet (in QSAdoNet.dll) Versione: 1.0.0.0 (1.0.0.0)

## Sintassi

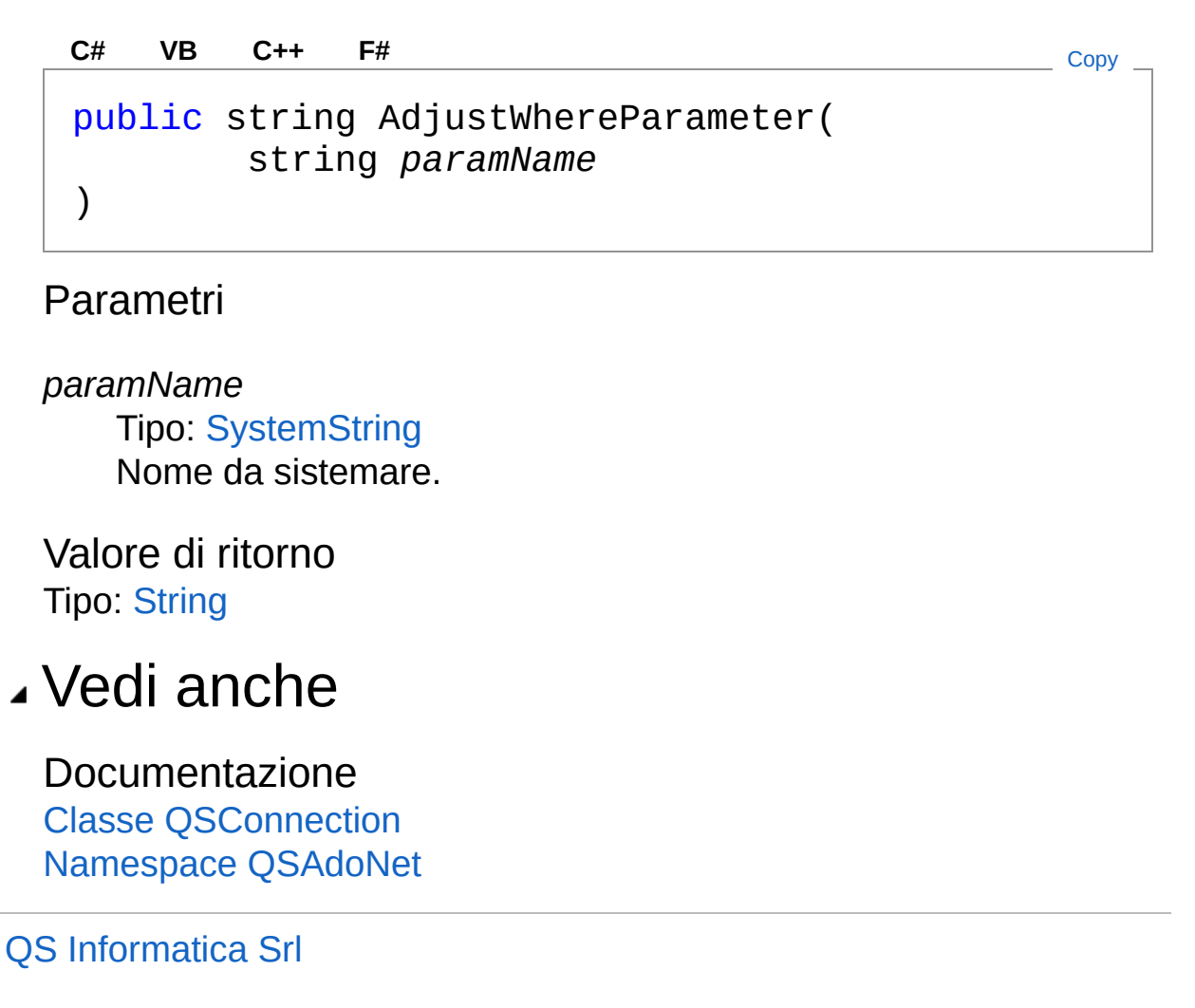

# Metodo QSConnectionAdjustWhereParamet

Restituisce il nome del parametro in modo che sicuramente abbia davanti la chiocciola '@' e che sicuramente termini con "WHERE" in modo da essere differenziato dagli altri parametri. Sostituisce ' ' con '\_'.

**Namespace:** [QSAdoNet](#page-0-0)

**Assembly:** QSAdoNet (in QSAdoNet.dll) Versione: 1.0.0.0 (1.0.0.0)

## Sintassi

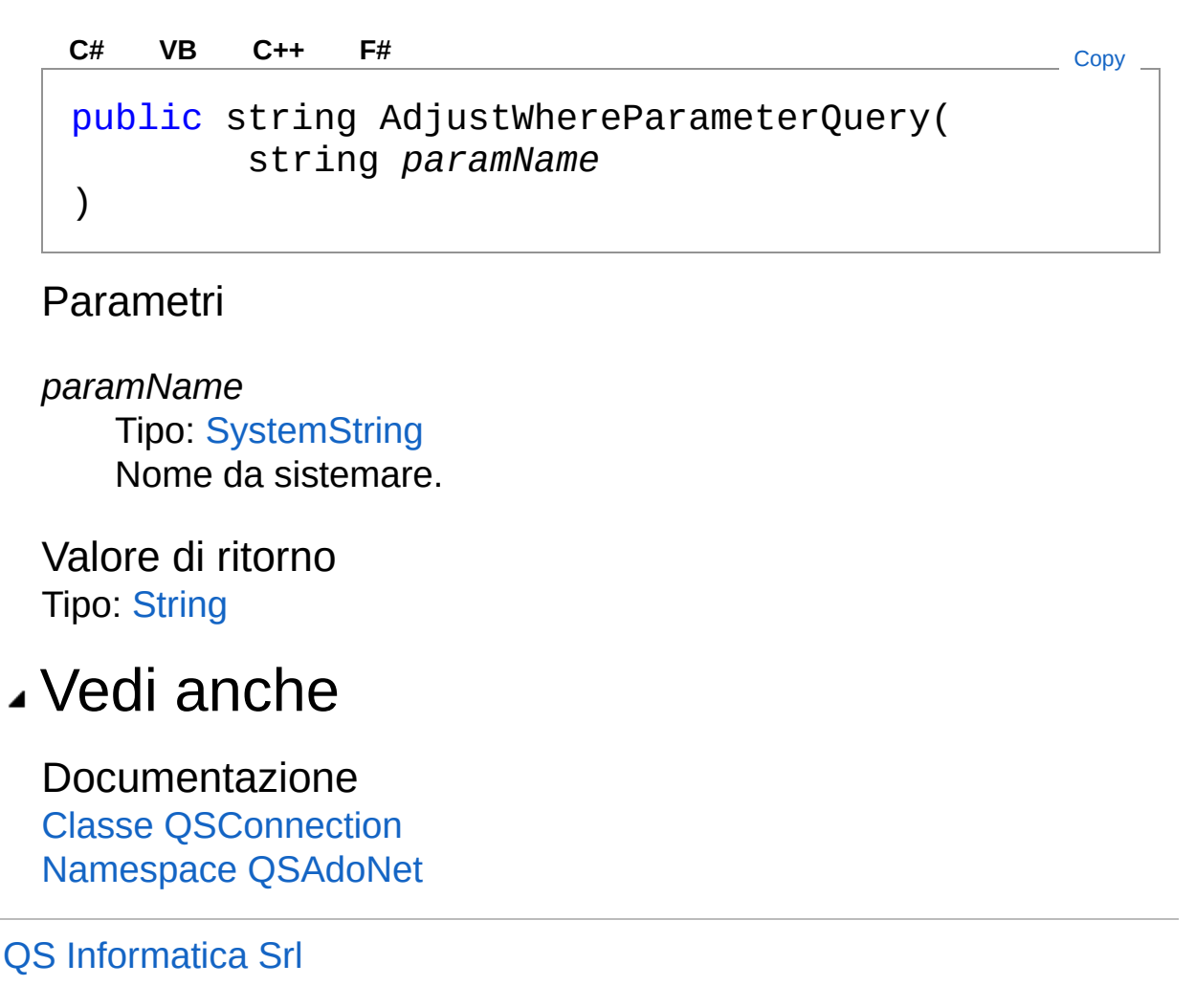

# Metodo QSConnectionBeginTransaction

## Lista degli overload

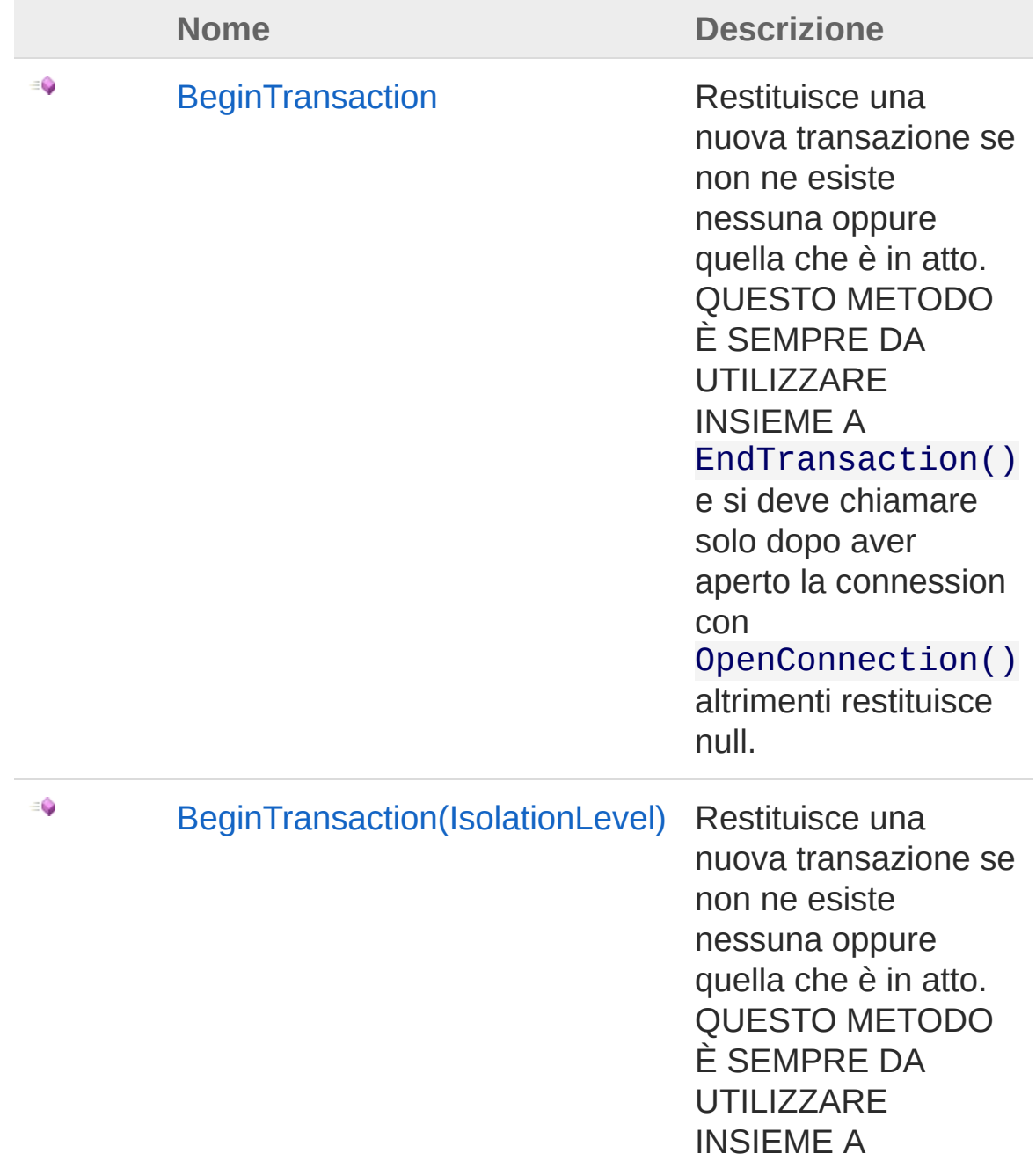

#### EndTransaction()

e si deve chiamare solo dopo aver aperto la connession con OpenConnection() altrimenti restituisce null.

[Torna](#page-310-0) su

### Vedi anche

Documentazione

Classe [QSConnection](#page-248-0) [Namespace](#page-0-0) QSAdoNet

QS Informatica Srl

# Metodo QSConnectionBeginTransaction

Restituisce una nuova transazione se non ne esiste nessuna oppure quella che è in atto. QUESTO METODO È SEMPRE DA UTILIZZARE INSIEME A EndTransaction() e si deve chiamare solo dopo aver aperto la connession con OpenConnection() altrimenti restituisce null.

#### **Namespace:** [QSAdoNet](#page-0-0)

**Assembly:** QSAdoNet (in QSAdoNet.dll) Versione: 1.0.0.0 (1.0.0.0)

### Sintassi

**[C#](#page-313-0) [VB](#page-313-0) [C++](#page-313-0) [F#](#page-313-0)** [Copy](#page-313-0)

public DbTransaction BeginTransaction()

Valore di ritorno Tipo: [DbTransaction](http://msdn2.microsoft.com/it-it/library/xtczstkw)

## Vedi anche

Documentazione Classe [QSConnection](#page-248-0) Overload di [BeginTransaction](#page-310-1) [Namespace](#page-0-0) QSAdoNet

#### QS Informatica Srl

# Metodo QSConnectionBeginTransaction (IsolationLevel)

Restituisce una nuova transazione se non ne esiste nessuna oppure quella che è in atto. QUESTO METODO È SEMPRE DA UTILIZZARE INSIEME A EndTransaction() e si deve chiamare solo dopo aver aperto la connession con OpenConnection() altrimenti restituisce null.

#### **Namespace:** [QSAdoNet](#page-0-0)

**Assembly:** QSAdoNet (in QSAdoNet.dll) Versione: 1.0.0.0 (1.0.0.0)

### Sintassi

**[C#](#page-315-0) [VB](#page-315-0) [C++](#page-315-0) [F#](#page-315-0)** [Copy](#page-315-0)

public DbTransaction BeginTransaction( IsolationLevel *isolationLevel*

#### Parametri

)

*isolationLevel* Tipo: [System.DataIsolationLevel](http://msdn2.microsoft.com/it-it/library/xb2zxexk)

Valore di ritorno Tipo: [DbTransaction](http://msdn2.microsoft.com/it-it/library/xtczstkw)

### Vedi anche

Documentazione Classe [QSConnection](#page-248-0) Overload di [BeginTransaction](#page-310-1) [Namespace](#page-0-0) QSAdoNet

#### QS Informatica Srl

# Metodo QSConnectionCloseConnection

Decrementa il numero di richieste di apertura della connessione al Database oppure chiude effettivamente la connessione se si tratta dell'ultima richiesta. DEVE SEMPRE ESSERE USATA IN ACCOPPIAMENTO A OpenConnection() e chiamata solo se questa ha esito positivo.

#### **Namespace:** [QSAdoNet](#page-0-0)

**Assembly:** QSAdoNet (in QSAdoNet.dll) Versione: 1.0.0.0 (1.0.0.0)

### Sintassi

**[C#](#page-318-0) [VB](#page-318-0) [C++](#page-318-0) [F#](#page-318-0)** [Copy](#page-318-0)

public void CloseConnection()

## Vedi anche

Documentazione Classe [QSConnection](#page-248-0) [Namespace](#page-0-0) QSAdoNet

#### QS Informatica Srl

# Metodo QSConnectionCreateAddFieldComn

Crea e restituisce un comando di ADD di un insieme di campi.

**Namespace:** [QSAdoNet](#page-0-0)

**Assembly:** QSAdoNet (in QSAdoNet.dll) Versione: 1.0.0.0 (1.0.0.0)

## Sintassi

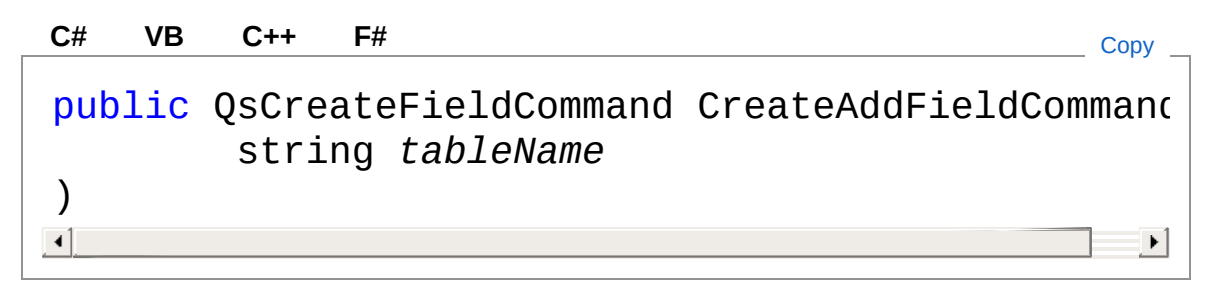

Parametri

*tableName*

Tipo: [SystemString](http://msdn2.microsoft.com/it-it/library/s1wwdcbf)

Nome della table sulla quale eseguire l'ADD di un insime di campi.

Valore di ritorno Tipo: [QsCreateFieldCommand](#page-552-0)

## Vedi anche

Documentazione Classe [QSConnection](#page-248-0) [Namespace](#page-0-0) QSAdoNet

QS Informatica Srl
# Metodo QSConnectionCreateAddTableComr

Crea e restituisce un comando di CREATE di una tabella.

**Namespace:** [QSAdoNet](#page-0-0)

**Assembly:** QSAdoNet (in QSAdoNet.dll) Versione: 1.0.0.0 (1.0.0.0)

#### Sintassi

**[C#](#page-323-0) [VB](#page-323-0) [C++](#page-323-0) [F#](#page-323-0)** [Copy](#page-323-0)public QsCreateTableCommand CreateAddTableCommand string *tableName* )  $\triangleleft$  $\blacktriangleright$ Parametri *tableName* Tipo: [SystemString](http://msdn2.microsoft.com/it-it/library/s1wwdcbf) Nome della table sulla quale eseguire la creazione. Valore di ritorno Tipo: [QsCreateTableCommand](#page-667-0) Vedi anche Documentazione Classe [QSConnection](#page-248-0)

[Namespace](#page-0-0) QSAdoNet

#### QS Informatica Srl

Inviare suggerimenti o segnalare errori relativi a questo argomento a

[info@qsinformatica.it](mailto:info%40qsinformatica.it?Subject=Libreria query DedNet)

# Metodo QSConnectionCreateConnOpCloser

Restituisce un nuovo oggetto che, racchiuso dentro una clausola using, consente di aprire e chiudere in automatico la connessione al Database.

**Namespace:** [QSAdoNet](#page-0-0)

**Assembly:** QSAdoNet (in QSAdoNet.dll) Versione: 1.0.0.0 (1.0.0.0)

### Sintassi

**[C#](#page-326-0) [VB](#page-326-0) [C++](#page-326-0) [F#](#page-326-0)** [Copy](#page-326-0)

public ConnOpCloser CreateConnOpCloser()

Valore di ritorno

Tipo: [ConnOpCloser](#page-5-0)

Restituisce un nuovo oggetto ConnOpCloser.

### Vedi anche

Documentazione Classe [QSConnection](#page-248-0) [Namespace](#page-0-0) QSAdoNet

#### QS Informatica Srl

## Metodo QSConnectionCreateConstraintCom

Crea e restituisce un comando di CREATE PRIMARY KEY.

**Namespace:** [QSAdoNet](#page-0-0)

**Assembly:** QSAdoNet (in QSAdoNet.dll) Versione: 1.0.0.0 (1.0.0.0)

### Sintassi

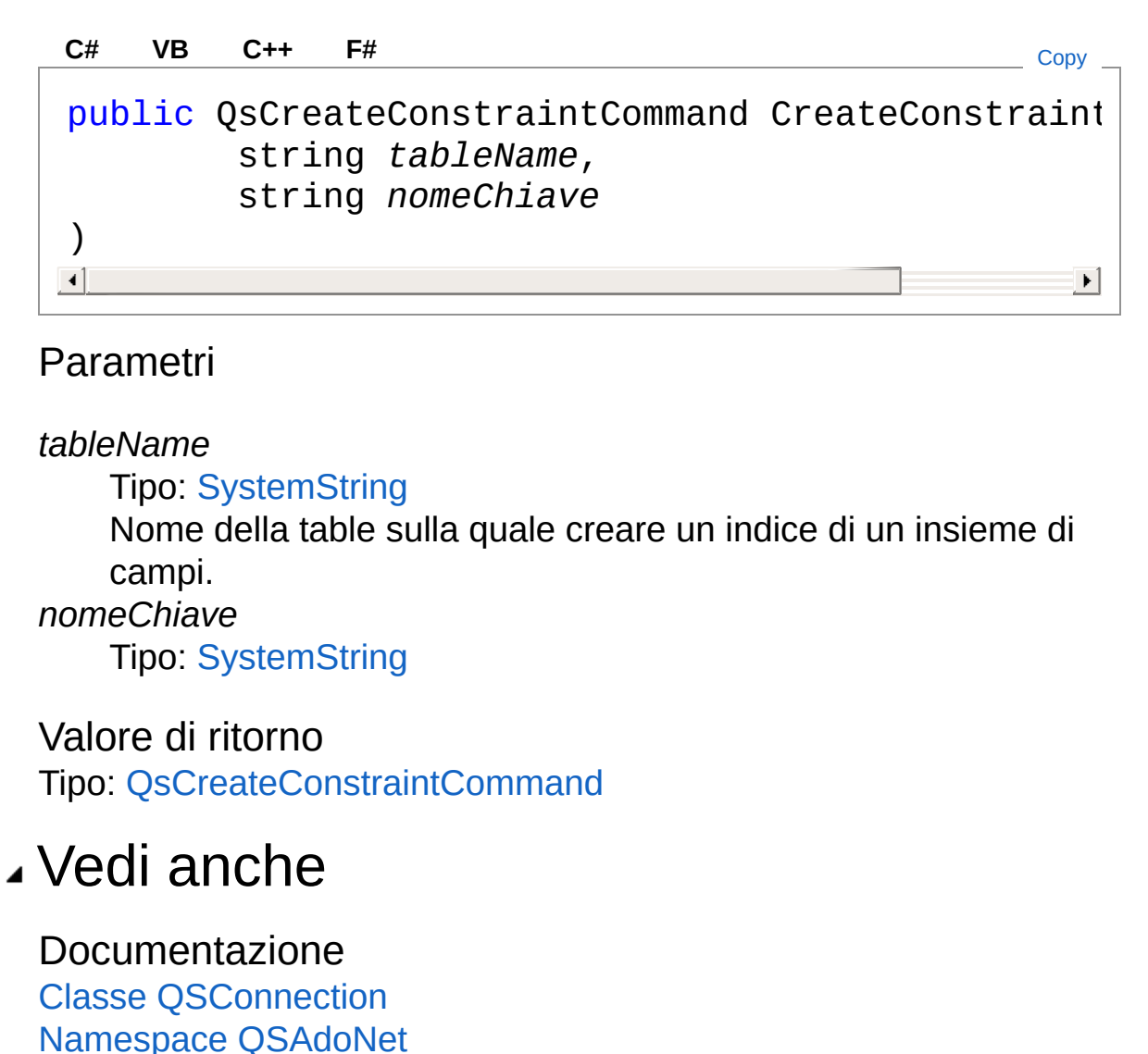

QS Informatica Srl

## Metodo QSConnectionCreateDeleteComma

Crea e restituisce un comando di DELETE.

**Namespace:** [QSAdoNet](#page-0-0) **Assembly:** QSAdoNet (in QSAdoNet.dll) Versione: 1.0.0.0 (1.0.0.0)

### Sintassi

public QSDeleteCommand CreateDeleteCommand( string *tableName* ) **[C#](#page-331-0) [VB](#page-331-0) [C++](#page-331-0) [F#](#page-331-0)** [Copy](#page-331-0)

Parametri

*tableName*

Tipo: [SystemString](http://msdn2.microsoft.com/it-it/library/s1wwdcbf) Nome della table sulla quale eseguire il DELETE.

Valore di ritorno Tipo: [QSDeleteCommand](#page-726-0)

## Vedi anche

Documentazione Classe [QSConnection](#page-248-0) [Namespace](#page-0-0) QSAdoNet

#### QS Informatica Srl

# Metodo QSConnectionCreateDropConstrain

Crea e restituisce un comando di DROP di una chiave primaria.

**Namespace:** [QSAdoNet](#page-0-0)

**Assembly:** QSAdoNet (in QSAdoNet.dll) Versione: 1.0.0.0 (1.0.0.0)

### Sintassi

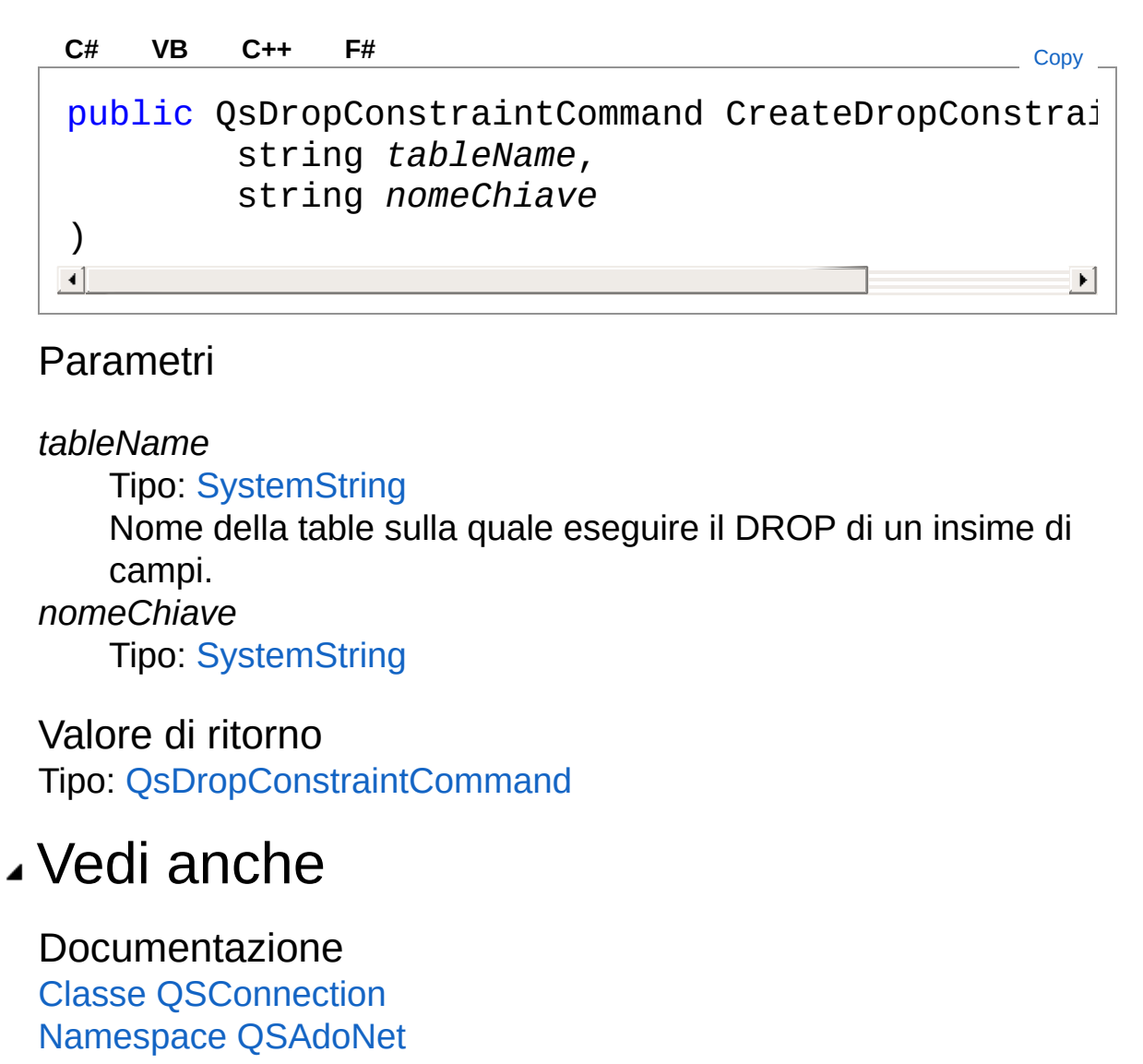

QS Informatica Srl

# Metodo QSConnectionCreateDropFieldCom

Crea e restituisce un comando di DROP di un insieme di campi.

**Namespace:** [QSAdoNet](#page-0-0)

**Assembly:** QSAdoNet (in QSAdoNet.dll) Versione: 1.0.0.0 (1.0.0.0)

### Sintassi

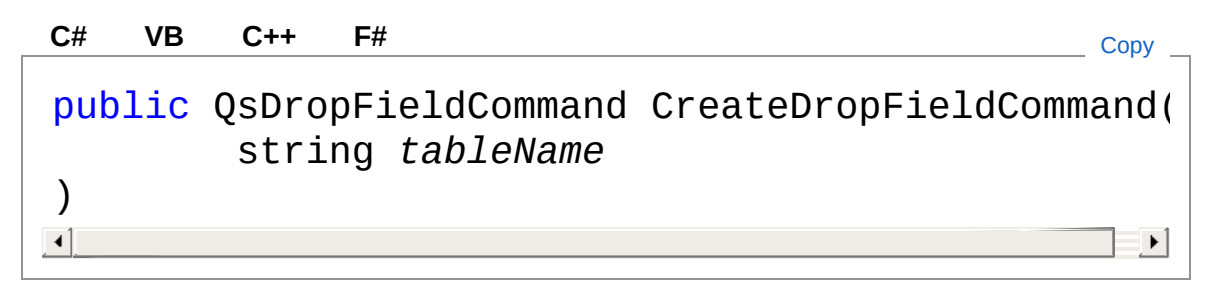

Parametri

*tableName*

Tipo: [SystemString](http://msdn2.microsoft.com/it-it/library/s1wwdcbf)

Nome della table sulla quale eseguire il DROP di un insime di campi.

Valore di ritorno Tipo: [QsDropFieldCommand](#page-822-0)

## Vedi anche

Documentazione Classe [QSConnection](#page-248-0) [Namespace](#page-0-0) QSAdoNet

QS Informatica Srl

# Metodo QSConnectionCreateDropIndexCom

Crea e restituisce un comando di DROP di una chiave primaria.

**Namespace:** [QSAdoNet](#page-0-0)

**Assembly:** QSAdoNet (in QSAdoNet.dll) Versione: 1.0.0.0 (1.0.0.0)

### Sintassi

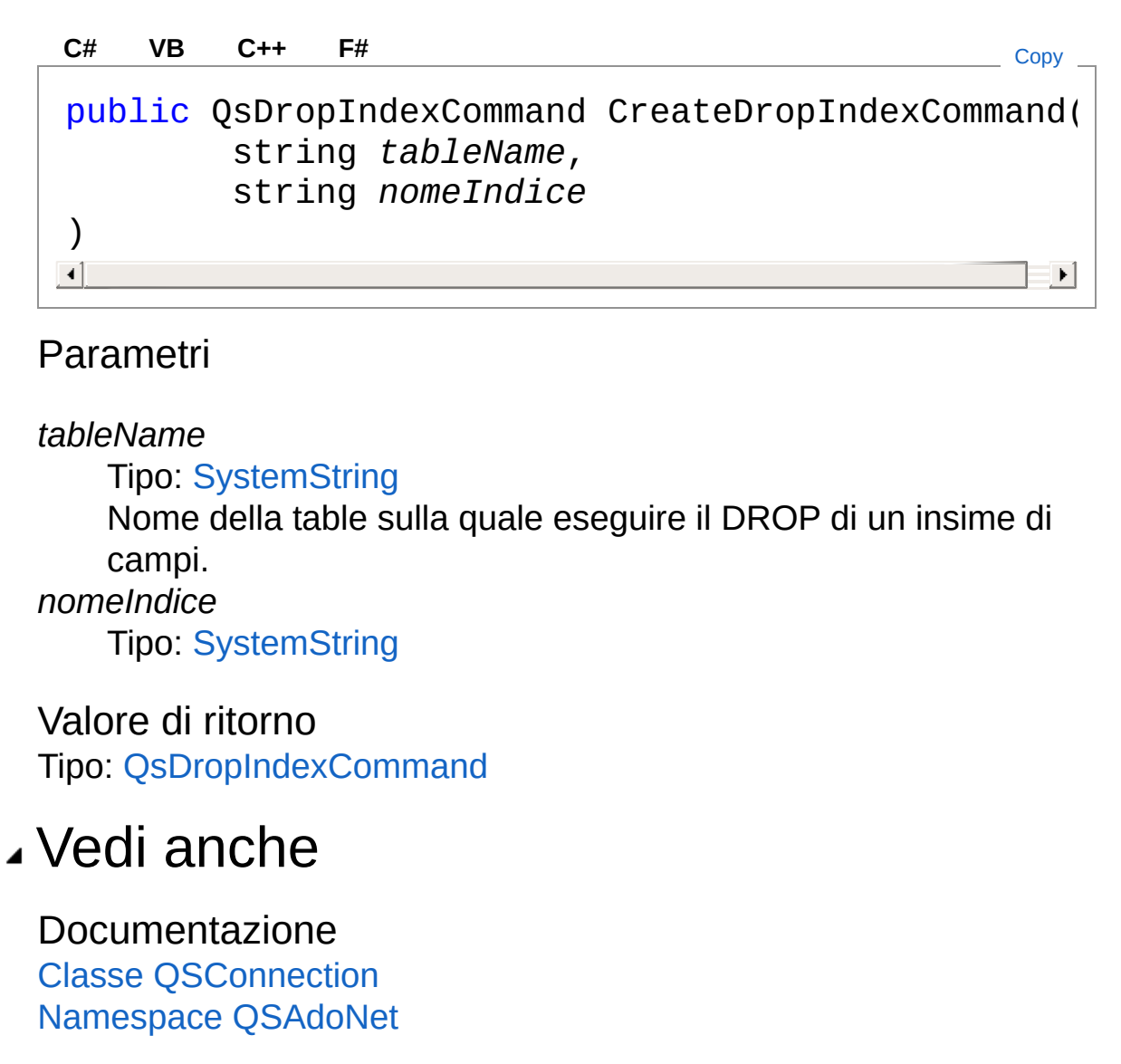

QS Informatica Srl

# Metodo QSConnectionCreateDropTableCom

Crea e restituisce un comando di DROP di una tabella.

**Namespace:** [QSAdoNet](#page-0-0)

**Assembly:** QSAdoNet (in QSAdoNet.dll) Versione: 1.0.0.0 (1.0.0.0)

#### Sintassi

**[C#](#page-343-0) [VB](#page-343-0) [C++](#page-343-0) [F#](#page-343-0)** [Copy](#page-343-0)public QsDropTableCommand CreateDropTableCommand( string *tableName* )  $\lvert \cdot \rvert$  $\blacktriangleright$ Parametri *tableName* Tipo: [SystemString](http://msdn2.microsoft.com/it-it/library/s1wwdcbf) Nome della table sulla quale eseguire il DROP. Valore di ritorno Tipo: [QsDropTableCommand](#page-920-0) Vedi anche Documentazione Classe [QSConnection](#page-248-0) [Namespace](#page-0-0) QSAdoNet QS Informatica Srl

Inviare suggerimenti o segnalare errori relativi a questo argomento a

[info@qsinformatica.it](mailto:info%40qsinformatica.it?Subject=Libreria query DedNet)

# Metodo QSConnectionCreateIndexComman

### Lista degli overload

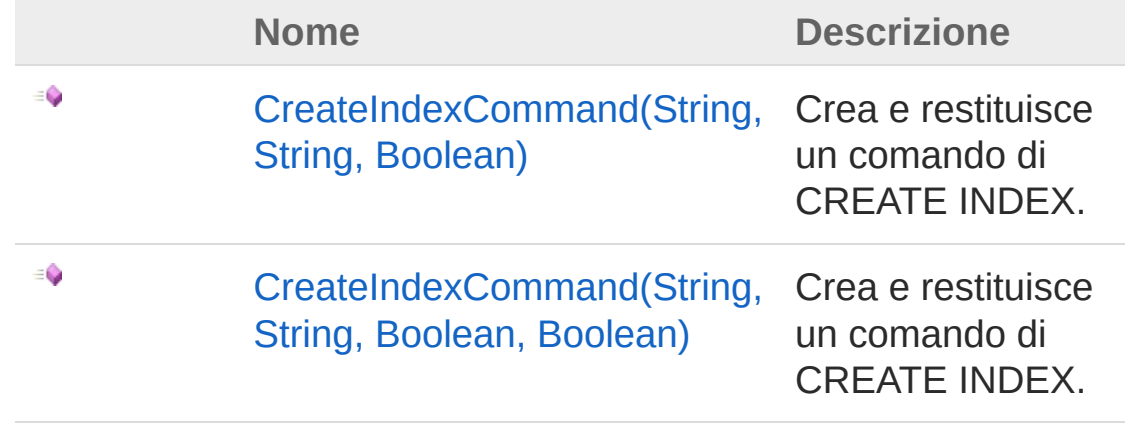

[Torna](#page-346-0) su

### Vedi anche

Documentazione Classe [QSConnection](#page-248-0) [Namespace](#page-0-0) QSAdoNet

#### QS Informatica Srl

# Metodo **QSConnectionCreateIndexComman** (String, String, Boolean)

Crea e restituisce un comando di CREATE INDEX.

**Namespace:** [QSAdoNet](#page-0-0)

**Assembly:** QSAdoNet (in QSAdoNet.dll) Versione: 1.0.0.0 (1.0.0.0)

#### Sintassi

public QsCreateIndexCommand CreateIndexCommand( string *tableName*, string *nomeIndice*, bool *unique* ) **[C#](#page-348-0) [VB](#page-348-0) [C++](#page-348-0) [F#](#page-348-0)** [Copy](#page-348-0)

Parametri

*tableName*

Tipo: [SystemString](http://msdn2.microsoft.com/it-it/library/s1wwdcbf)

Nome della table sulla quale creare un indice di un insieme di campi.

*nomeIndice*

Tipo: [SystemString](http://msdn2.microsoft.com/it-it/library/s1wwdcbf)

*unique*

Tipo: [SystemBoolean](http://msdn2.microsoft.com/it-it/library/a28wyd50)

Valore di ritorno Tipo: [QsCreateIndexCommand](#page-611-0)

## Vedi anche

#### Documentazione

Classe [QSConnection](#page-248-0) Overload di [CreateIndexCommand](#page-346-1) [Namespace](#page-0-0) QSAdoNet

QS Informatica Srl

## Metodo **QSConnectionCreateIndexComman** (String, String, Boolean, Boolean)

Crea e restituisce un comando di CREATE INDEX.

**Namespace:** [QSAdoNet](#page-0-0)

**Assembly:** QSAdoNet (in QSAdoNet.dll) Versione: 1.0.0.0 (1.0.0.0)

#### Sintassi

public QsCreateIndexCommand CreateIndexCommand( string *tableName*, string *nomeIndice*, bool *unique*, bool *clustered* ) **[C#](#page-351-0) [VB](#page-351-0) [C++](#page-351-0) [F#](#page-351-0)** [Copy](#page-351-0)

Parametri

*tableName*

Tipo: [SystemString](http://msdn2.microsoft.com/it-it/library/s1wwdcbf)

Nome della table sulla quale creare un indice di un insieme di campi.

*nomeIndice*

Tipo: [SystemString](http://msdn2.microsoft.com/it-it/library/s1wwdcbf)

*unique*

Tipo: [SystemBoolean](http://msdn2.microsoft.com/it-it/library/a28wyd50)

*clustered*

Tipo: [SystemBoolean](http://msdn2.microsoft.com/it-it/library/a28wyd50)

Valore di ritorno Tipo: [QsCreateIndexCommand](#page-611-0)

### Vedi anche

#### Documentazione

Classe [QSConnection](#page-248-0) Overload di [CreateIndexCommand](#page-346-1) [Namespace](#page-0-0) QSAdoNet

QS Informatica Srl

# Metodo QSConnectionCreateInsertCommand

Crea e restituisce un comando di esecuzione INSERT.

**Namespace:** [QSAdoNet](#page-0-0)

**Assembly:** QSAdoNet (in QSAdoNet.dll) Versione: 1.0.0.0 (1.0.0.0)

### Sintassi

public QSInsertCommand CreateInsertCommand( string *tableName* ) **[C#](#page-354-0) [VB](#page-354-0) [C++](#page-354-0) [F#](#page-354-0)** [Copy](#page-354-0)

Parametri

*tableName*

Tipo: [SystemString](http://msdn2.microsoft.com/it-it/library/s1wwdcbf) Nome della table sulla quale eseguire l'INSERT.

Valore di ritorno Tipo: [QSInsertCommand](#page-968-0)

## Vedi anche

Documentazione Classe [QSConnection](#page-248-0) [Namespace](#page-0-0) QSAdoNet

#### QS Informatica Srl

## Metodo **QSConnectionCreateSelectCommar**

Crea e restituisce un comando di esecuzione SELECT.

**Namespace:** [QSAdoNet](#page-0-0)

**Assembly:** QSAdoNet (in QSAdoNet.dll) Versione: 1.0.0.0 (1.0.0.0)

### Sintassi

public QSSelectCommand CreateSelectCommand( string *tableName* ) **[C#](#page-357-0) [VB](#page-357-0) [C++](#page-357-0) [F#](#page-357-0)** [Copy](#page-357-0)

Parametri

*tableName*

Tipo: [SystemString](http://msdn2.microsoft.com/it-it/library/s1wwdcbf) Nome della table sulla quale eseguire la SELECT.

Valore di ritorno Tipo: [QSSelectCommand](#page-1042-0)

## Vedi anche

Documentazione Classe [QSConnection](#page-248-0) [Namespace](#page-0-0) QSAdoNet

#### QS Informatica Srl
# Metodo QSConnectionCreateSqlBetweenOp

Costruisce un operatore BETWEEN che lega tre elementi. Es: (A BETWEEN B AND C).

**Namespace:** [QSAdoNet](#page-0-0)

**Assembly:** QSAdoNet (in QSAdoNet.dll) Versione: 1.0.0.0 (1.0.0.0)

### Sintassi

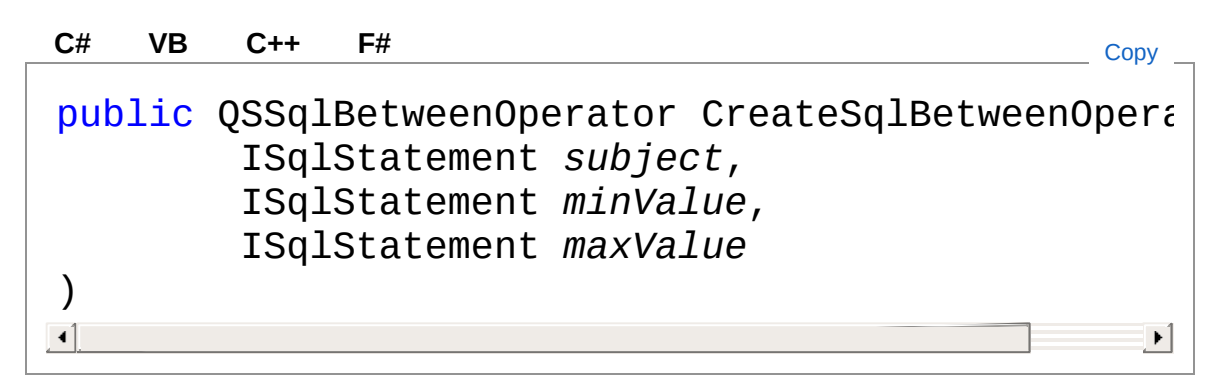

Parametri

*subject*

Tipo: [QSAdoNetISqlStatement](#page-19-0)

Soggetto da valutare nell'espressione.

*minValue*

Tipo: [QSAdoNetISqlStatement](#page-19-0)

Valore minimo di comparazione.

*maxValue*

Tipo: [QSAdoNetISqlStatement](#page-19-0)

Valore massimo di comparazione.

Valore di ritorno Tipo: [QSSqlBetweenOperator](#page-1189-0) Restituisce l'oggetto descrivente l'elemento BETWEEN.

## Vedi anche

#### Documentazione

Classe [QSConnection](#page-248-0) [Namespace](#page-0-0) QSAdoNet

### QS Informatica Srl

# Metodo QSConnectionCreateSqlBinaryOper

## Lista degli overload

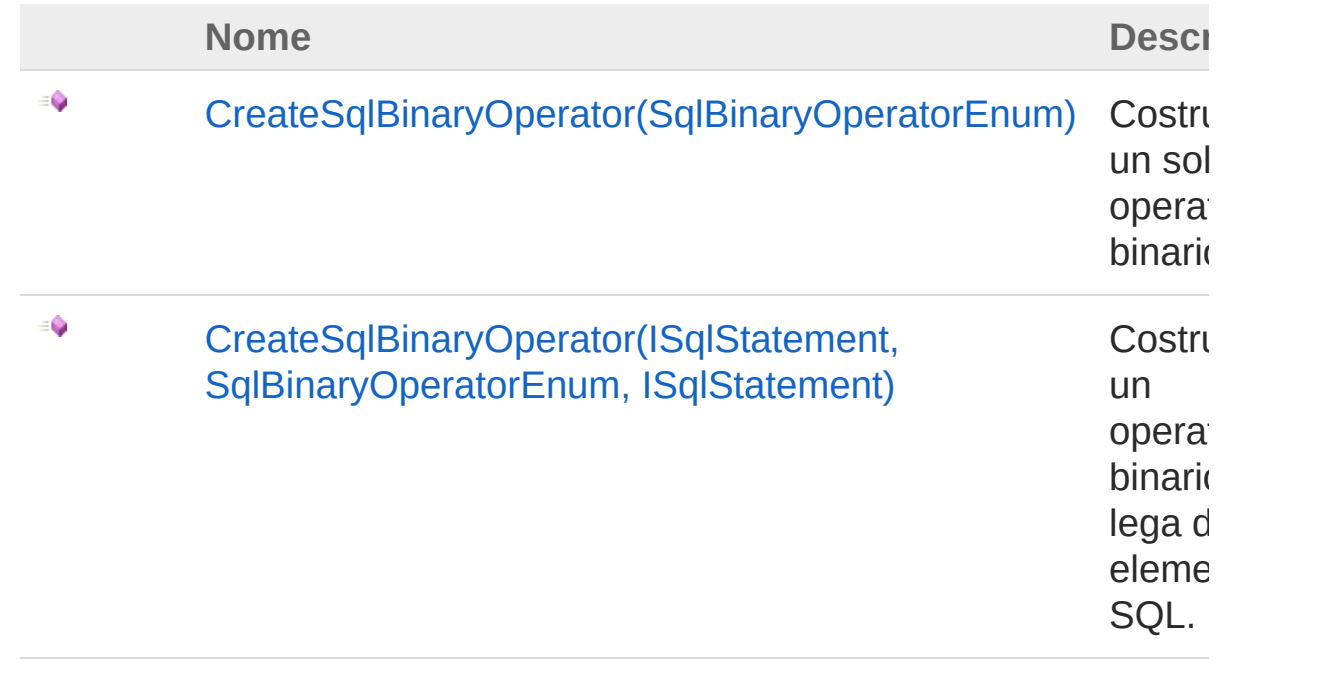

[Torna](#page-363-0) su

### Vedi anche

Documentazione Classe [QSConnection](#page-248-0) [Namespace](#page-0-0) QSAdoNet

#### QS Informatica Srl

# Metodo QSConnectionCreateSqlBinaryOper (SqlBinaryOperatorEnum)

Costruisce un solo operatore binario.

**Namespace:** [QSAdoNet](#page-0-0) **Assembly:** QSAdoNet (in QSAdoNet.dll) Versione: 1.0.0.0 (1.0.0.0)

## Sintassi

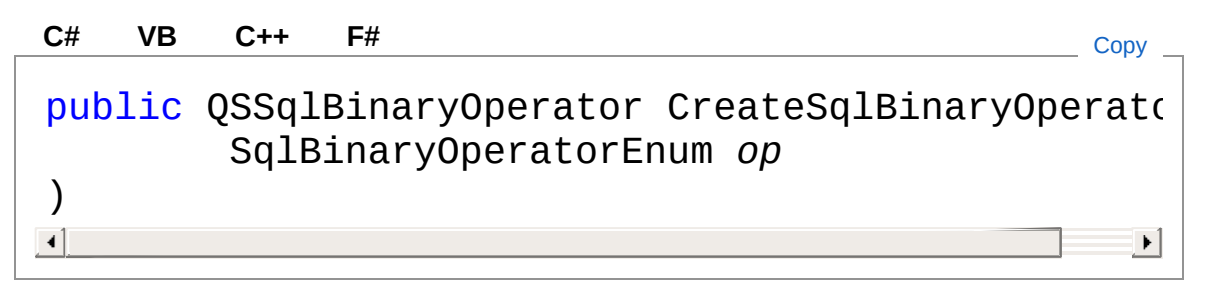

### Parametri

*op*

Tipo: [QSAdoNetSqlBinaryOperatorEnum](#page-1591-0) Operatore binario.

Valore di ritorno Tipo: [QSSqlBinaryOperator](#page-1204-0) Restituisce l'oggetto descrivente l'operatore binario.

## Vedi anche

Documentazione

Classe [QSConnection](#page-248-0) Overload di [CreateSqlBinaryOperator](#page-363-1) [Namespace](#page-0-0) QSAdoNet

### QS Informatica Srl

# Metodo QSConnectionCreateSqlBinaryOper (ISqlStatement, SqlBinaryOperatorEnum, ISqlStatement)

Costruisce un operatore binario che lega due elementi SQL.

**Namespace:** [QSAdoNet](#page-0-0) **Assembly:** QSAdoNet (in QSAdoNet.dll) Versione: 1.0.0.0 (1.0.0.0)

## Sintassi

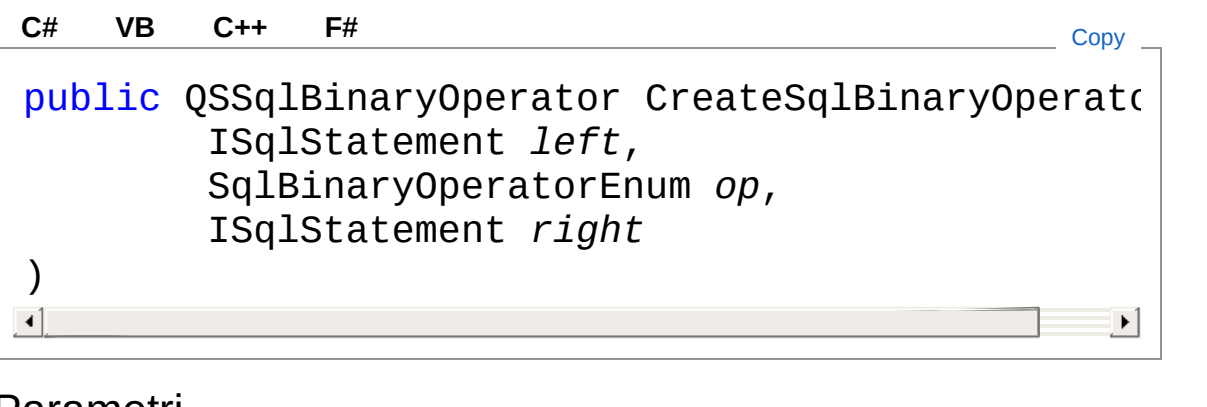

### Parametri

*left*

Tipo: [QSAdoNetISqlStatement](#page-19-0) Elemento alla sinistra dell'operatore.

*op*

Tipo: [QSAdoNetSqlBinaryOperatorEnum](#page-1591-0) Operatore binario.

*right*

Tipo: [QSAdoNetISqlStatement](#page-19-0)

Elemento alla destra dell'operatore.

Valore di ritorno

Tipo: [QSSqlBinaryOperator](#page-1204-0)

Restituisce l'oggetto descrivente due elementi legati da un operatore binario.

## Vedi anche

#### Documentazione

Classe [QSConnection](#page-248-0) Overload di [CreateSqlBinaryOperator](#page-363-1) [Namespace](#page-0-0) QSAdoNet

QS Informatica Srl

# Metodo **QSConnectionCreateSqlColumnFiel**

## Lista degli overload

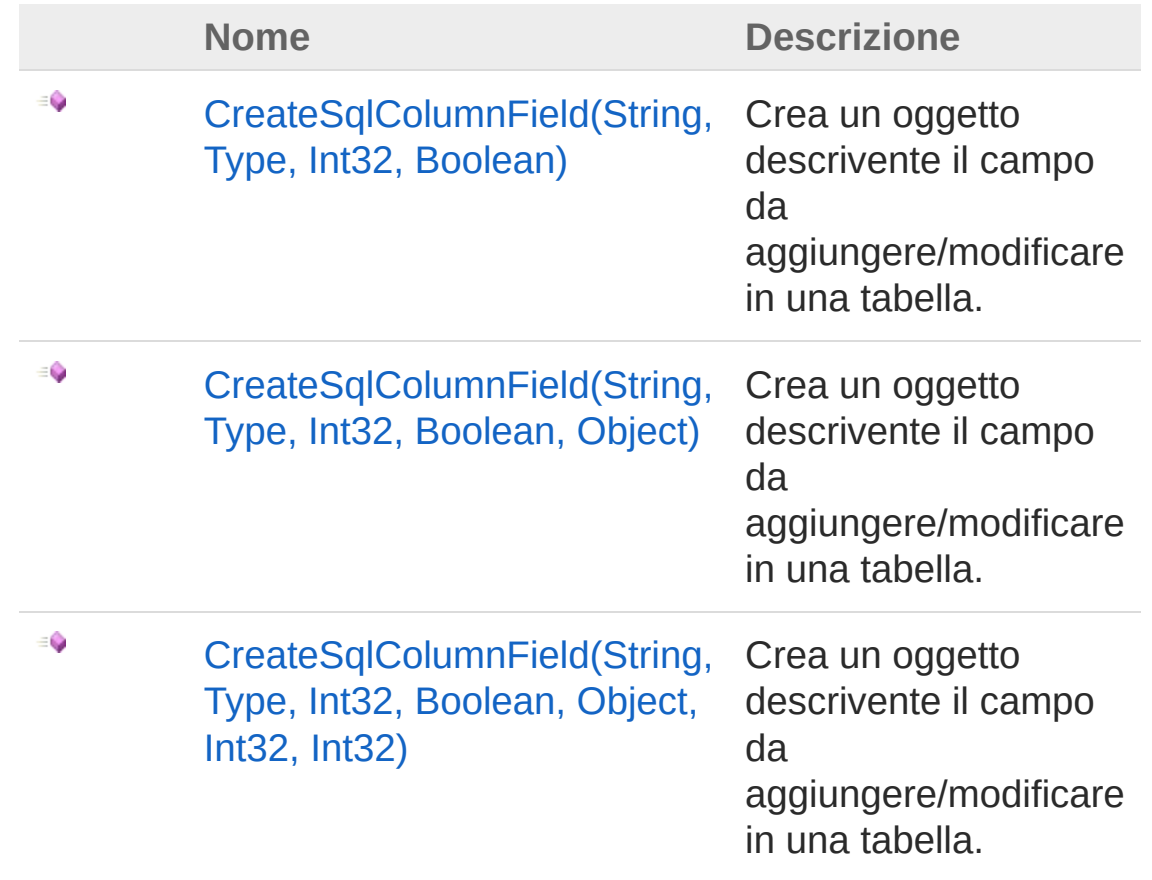

#### [Torna](#page-371-0) su

### Vedi anche

Documentazione Classe [QSConnection](#page-248-0) [Namespace](#page-0-0) QSAdoNet

QS Informatica Srl

# Metodo **QSConnectionCreateSqlColumnFiel** (String, Type, Int32, Boolean)

Crea un oggetto descrivente il campo da aggiungere/modificare in una tabella.

**Namespace:** [QSAdoNet](#page-0-0)

**Assembly:** QSAdoNet (in QSAdoNet.dll) Versione: 1.0.0.0 (1.0.0.0)

### Sintassi

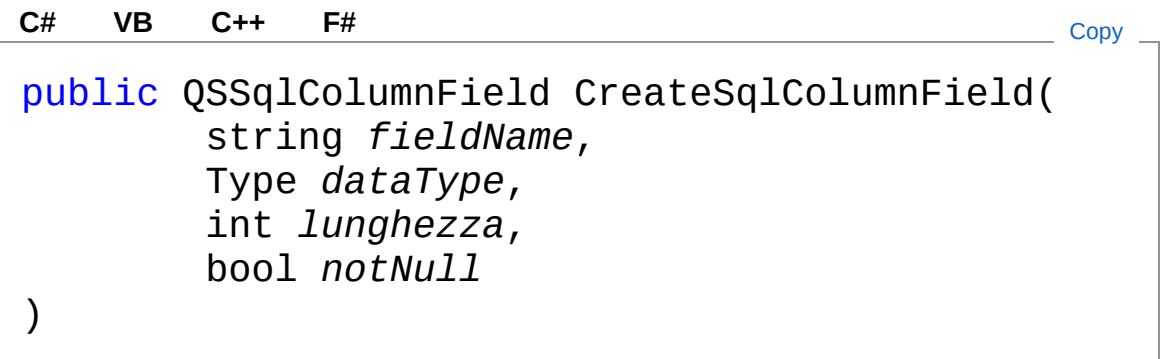

Parametri

*fieldName* Tipo: [SystemString](http://msdn2.microsoft.com/it-it/library/s1wwdcbf) Nome del campo. *dataType* Tipo: [SystemType](http://msdn2.microsoft.com/it-it/library/42892f65) Tipo di dato del campo. *lunghezza* Tipo: [SystemInt32](http://msdn2.microsoft.com/it-it/library/td2s409d) Lunghezza del campo ( usata solo se tipo di campo è testo ) *notNull*

Tipo: [SystemBoolean](http://msdn2.microsoft.com/it-it/library/a28wyd50) Indica se il campo non deve essere annullabile

Valore di ritorno Tipo: [QSSqlColumnField](#page-1219-0) Restituisce l'oggetto descrivente il nome di un campo

## Vedi anche

Documentazione Classe [QSConnection](#page-248-0) Overload di [CreateSqlColumnField](#page-371-1) [Namespace](#page-0-0) QSAdoNet

QS Informatica Srl

# Metodo **QSConnectionCreateSqlColumnFiel** (String, Type, Int32, Boolean, Object)

Crea un oggetto descrivente il campo da aggiungere/modificare in una tabella.

**Namespace:** [QSAdoNet](#page-0-0)

**Assembly:** QSAdoNet (in QSAdoNet.dll) Versione: 1.0.0.0 (1.0.0.0)

### Sintassi

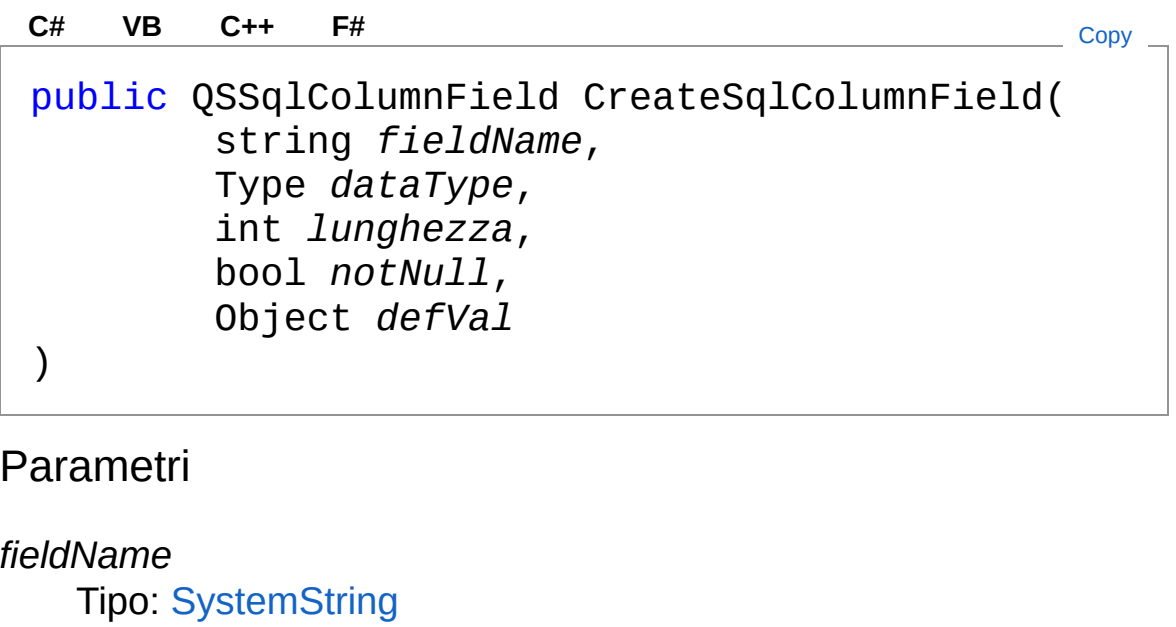

Nome del campo.

*dataType*

Tipo: [SystemType](http://msdn2.microsoft.com/it-it/library/42892f65)

Tipo di dato del campo.

*lunghezza*

Tipo: [SystemInt32](http://msdn2.microsoft.com/it-it/library/td2s409d) Lunghezza del campo ( usata solo se tipo di campo è testo ) *notNull* Tipo: [SystemBoolean](http://msdn2.microsoft.com/it-it/library/a28wyd50) Indica se il campo non deve essere annullabile *defVal* Tipo: [SystemObject](http://msdn2.microsoft.com/it-it/library/e5kfa45b)

Valore di ritorno Tipo: [QSSqlColumnField](#page-1219-0) Restituisce l'oggetto descrivente il nome di un campo

## Vedi anche

Documentazione Classe [QSConnection](#page-248-0) Overload di [CreateSqlColumnField](#page-371-1) [Namespace](#page-0-0) QSAdoNet

QS Informatica Srl

# Metodo **QSConnectionCreateSqlColumnFiel** (String, Type, Int32, Boolean, Object, Int32, Int32)

Crea un oggetto descrivente il campo da aggiungere/modificare in una tabella.

#### **Namespace:** [QSAdoNet](#page-0-0)

**Assembly:** QSAdoNet (in QSAdoNet.dll) Versione: 1.0.0.0 (1.0.0.0)

### Sintassi

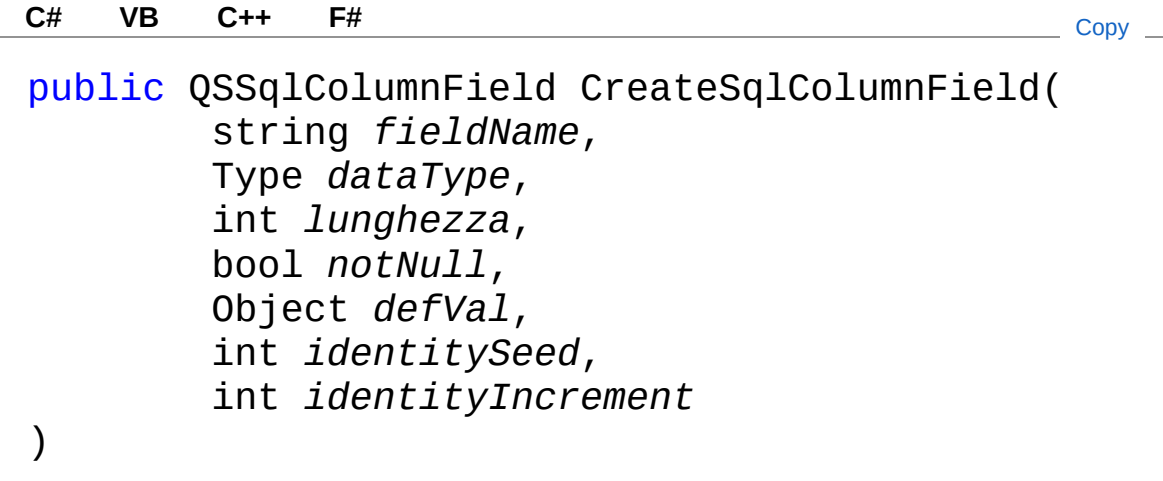

### Parametri

*fieldName* Tipo: [SystemString](http://msdn2.microsoft.com/it-it/library/s1wwdcbf) Nome del campo. *dataType* Tipo: [SystemType](http://msdn2.microsoft.com/it-it/library/42892f65) Tipo di dato del campo. *lunghezza*

Tipo: [SystemInt32](http://msdn2.microsoft.com/it-it/library/td2s409d)

Lunghezza del campo ( usata solo se tipo di campo è testo ) *notNull*

Tipo: [SystemBoolean](http://msdn2.microsoft.com/it-it/library/a28wyd50)

Indica se il campo non deve essere annullabile *defVal* Tipo: [SystemObject](http://msdn2.microsoft.com/it-it/library/e5kfa45b) *identitySeed*

Tipo: [SystemInt32](http://msdn2.microsoft.com/it-it/library/td2s409d) *identityIncrement*

Tipo: [SystemInt32](http://msdn2.microsoft.com/it-it/library/td2s409d)

Valore di ritorno Tipo: [QSSqlColumnField](#page-1219-0) Restituisce l'oggetto descrivente il nome di un campo

## Vedi anche

Documentazione

Classe [QSConnection](#page-248-0) Overload di [CreateSqlColumnField](#page-371-1) [Namespace](#page-0-0) QSAdoNet

### QS Informatica Srl

# Metodo QSConnectionCreateSqlField

Crea un oggetto descrivente il nome di un campo da utilizzare nelle istruzioni SQL.

**Namespace:** [QSAdoNet](#page-0-0)

**Assembly:** QSAdoNet (in QSAdoNet.dll) Versione: 1.0.0.0 (1.0.0.0)

### Sintassi

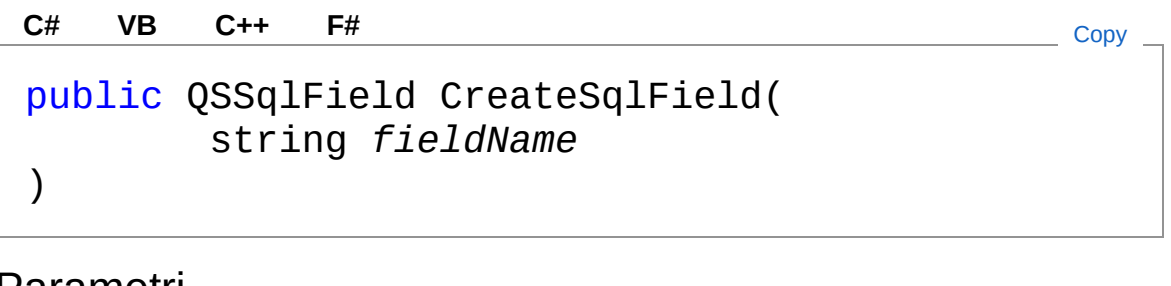

Parametri

*fieldName* Tipo: [SystemString](http://msdn2.microsoft.com/it-it/library/s1wwdcbf) Nome del campo.

Valore di ritorno Tipo: [QSSqlField](#page-1253-0) Restituisce l'oggetto descrivente il nome di un campo

## Vedi anche

Documentazione Classe [QSConnection](#page-248-0) [Namespace](#page-0-0) QSAdoNet

QS Informatica Srl

# Metodo QSConnectionCreateSqlFunction

### Lista degli overload

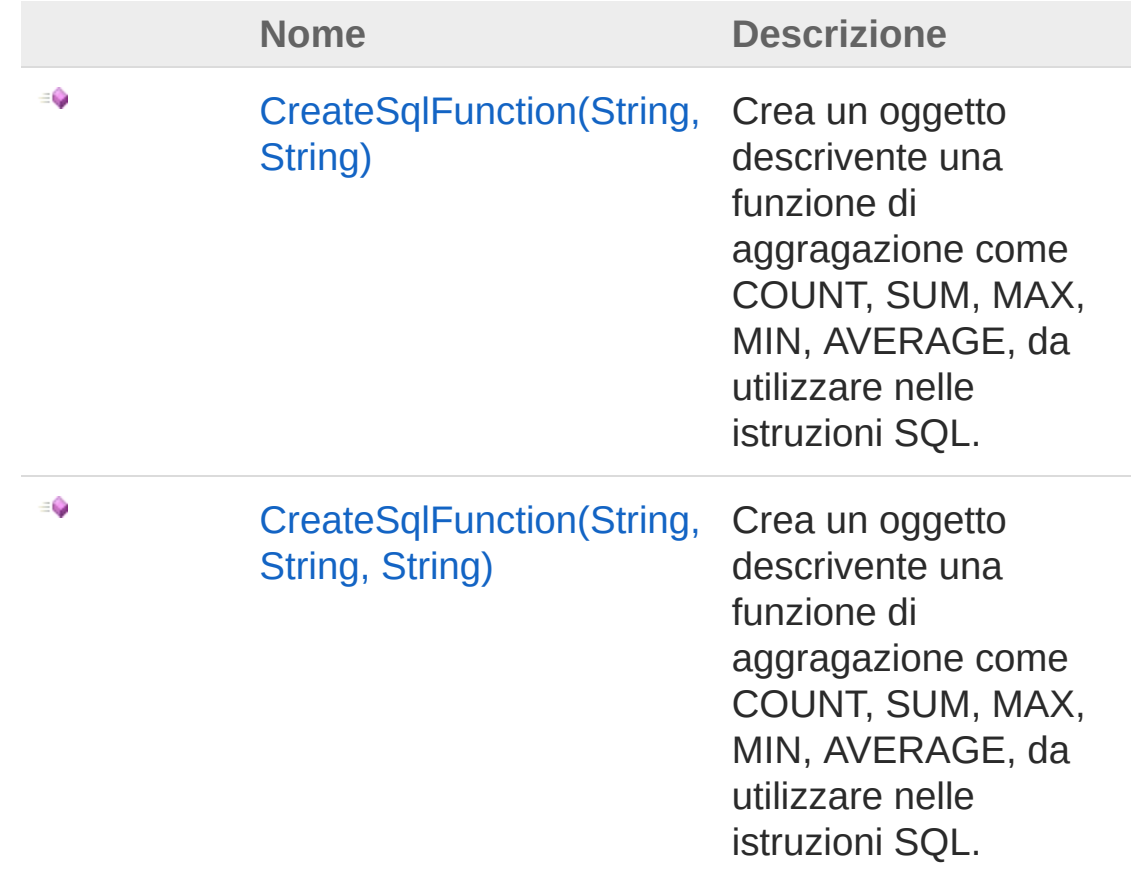

#### [Torna](#page-386-0) su

### Vedi anche

Documentazione Classe [QSConnection](#page-248-0) [Namespace](#page-0-0) QSAdoNet QS Informatica Srl

# Metodo QSConnectionCreateSqlFunction (String, String)

Crea un oggetto descrivente una funzione di aggragazione come COUNT, SUM, MAX, MIN, AVERAGE, da utilizzare nelle istruzioni SQL.

```
Namespace: QSAdoNet
```
**Assembly:** QSAdoNet (in QSAdoNet.dll) Versione: 1.0.0.0 (1.0.0.0)

### Sintassi

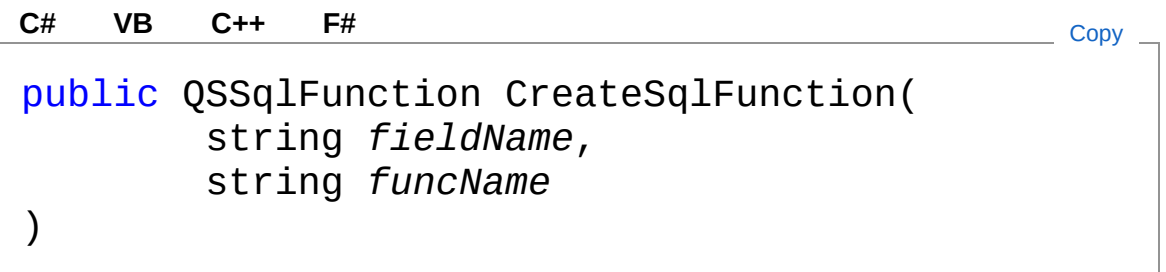

#### Parametri

*fieldName*

Tipo: [SystemString](http://msdn2.microsoft.com/it-it/library/s1wwdcbf)

Nome del campo al quale applicare la funzione (se null viene utilizzato l'asterisco '\*').

*funcName*

Tipo: [SystemString](http://msdn2.microsoft.com/it-it/library/s1wwdcbf)

Nome della funzione di aggragazione: COUNT, MAX, MIN, AVERAGE, SUM, ecc.

Valore di ritorno Tipo: [QSSqlFunction](#page-1266-0) Restituisce l'oggetto descrivente una funzione di aggragazione.

## Vedi anche

Documentazione Classe [QSConnection](#page-248-0) Overload di [CreateSqlFunction](#page-386-1) [Namespace](#page-0-0) QSAdoNet

QS Informatica Srl

# Metodo QSConnectionCreateSqlFunction (String, String, String)

Crea un oggetto descrivente una funzione di aggragazione come COUNT, SUM, MAX, MIN, AVERAGE, da utilizzare nelle istruzioni SQL.

```
Namespace: QSAdoNet
```
**Assembly:** QSAdoNet (in QSAdoNet.dll) Versione: 1.0.0.0 (1.0.0.0)

### Sintassi

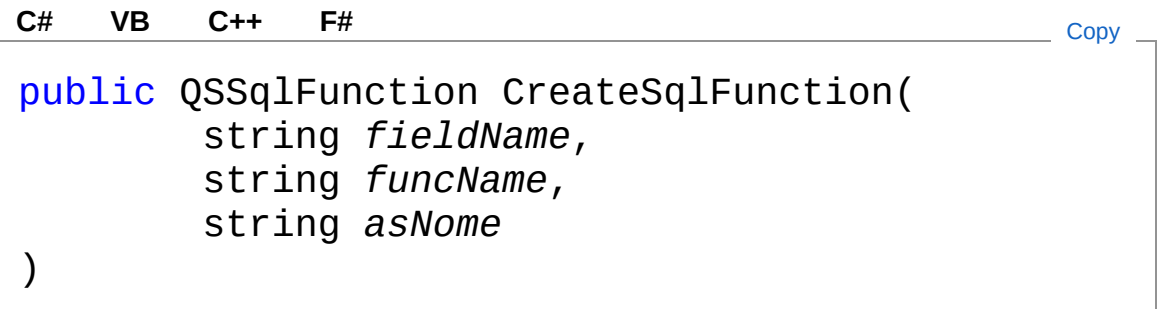

#### Parametri

*fieldName*

Tipo: [SystemString](http://msdn2.microsoft.com/it-it/library/s1wwdcbf)

Nome del campo al quale applicare la funzione (se null viene utilizzato l'asterisco '\*').

*funcName*

Tipo: [SystemString](http://msdn2.microsoft.com/it-it/library/s1wwdcbf)

Nome della funzione di aggragazione: COUNT, MAX, MIN, AVERAGE, SUM, ecc.

*asNome*

Tipo: [SystemString](http://msdn2.microsoft.com/it-it/library/s1wwdcbf)

Valore di ritorno Tipo: [QSSqlFunction](#page-1266-0) Restituisce l'oggetto descrivente una funzione di aggragazione.

### Vedi anche

#### Documentazione

Classe [QSConnection](#page-248-0) Overload di [CreateSqlFunction](#page-386-1) [Namespace](#page-0-0) QSAdoNet

#### QS Informatica Srl
# Metodo QSConnectionCreateSqlLikeOperato

## Lista degli overload

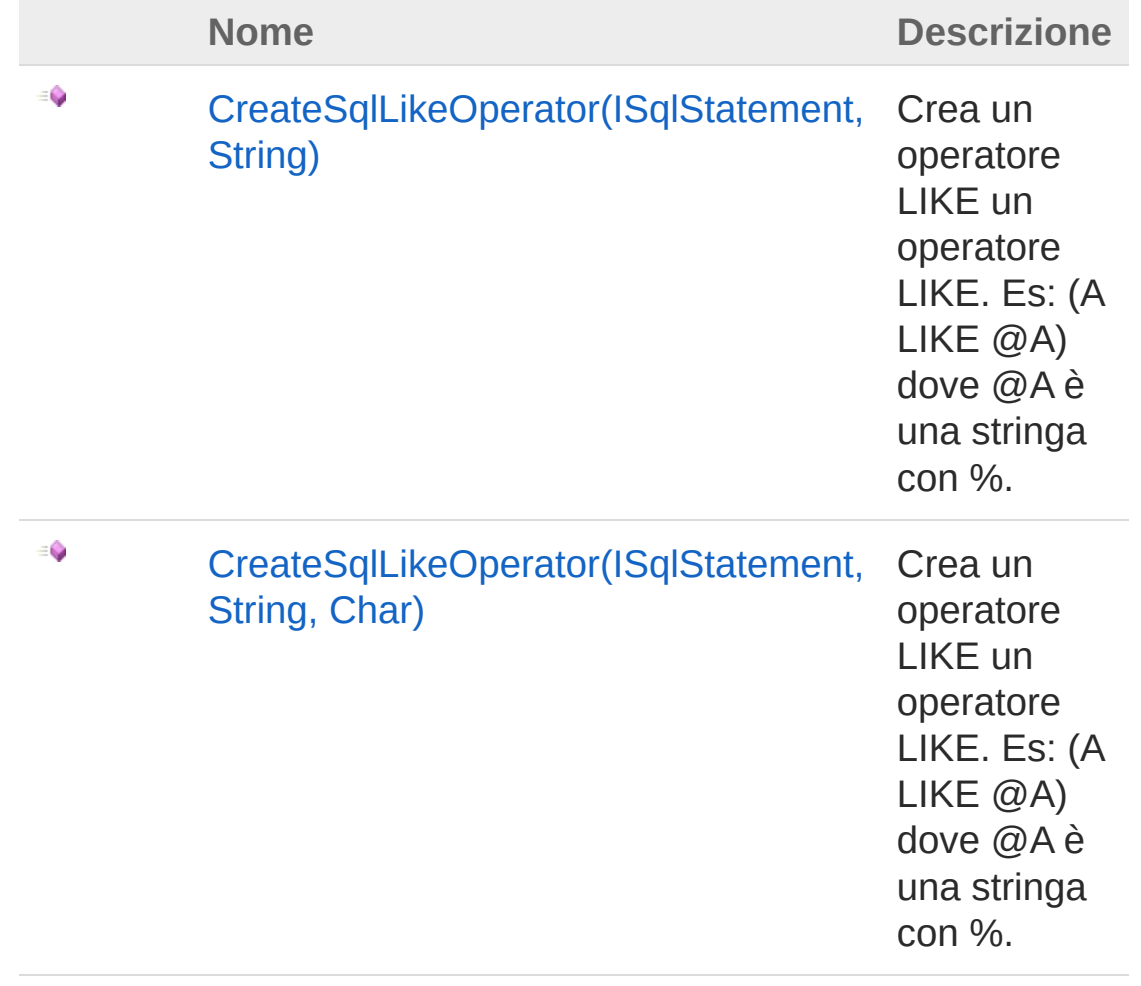

#### [Torna](#page-395-0) su

### Vedi anche

Documentazione Classe [QSConnection](#page-248-0) [Namespace](#page-0-0) QSAdoNet

QS Informatica Srl

# Metodo QSConnectionCreateSqlLikeOperato (ISqlStatement, String)

Crea un operatore LIKE un operatore LIKE. Es: (A LIKE @A) dove @A è una stringa con %.

**Namespace:** [QSAdoNet](#page-0-0) **Assembly:** QSAdoNet (in QSAdoNet.dll) Versione: 1.0.0.0 (1.0.0.0)

### Sintassi

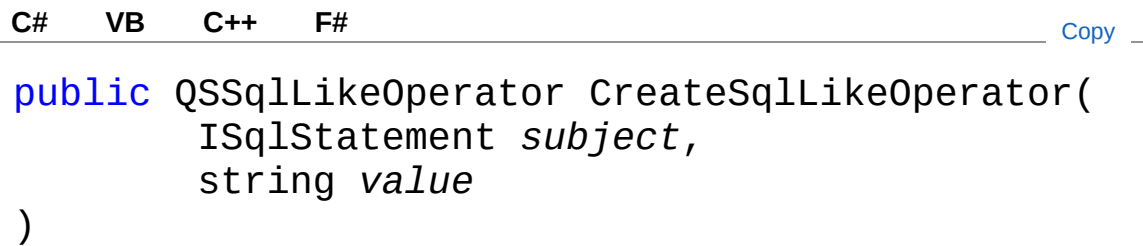

#### Parametri

*subject*

Tipo: [QSAdoNetISqlStatement](#page-19-0) Soggetto da valutare nell'espressione.

*value*

Tipo: [SystemString](http://msdn2.microsoft.com/it-it/library/s1wwdcbf)

Stringa che deve essere valutata dal LIKE.

Valore di ritorno Tipo: [QSSqlLikeOperator](#page-1283-0) Restituisce l'oggetto descrivente l'elemento LIKE.

## Vedi anche

#### Documentazione

Classe [QSConnection](#page-248-0) Overload di [CreateSqlLikeOperator](#page-395-1) [Namespace](#page-0-0) QSAdoNet

#### QS Informatica Srl

# Metodo QSConnectionCreateSqlLikeOperato (ISqlStatement, String, Char)

Crea un operatore LIKE un operatore LIKE. Es: (A LIKE @A) dove @A è una stringa con %.

**Namespace:** [QSAdoNet](#page-0-0) **Assembly:** QSAdoNet (in QSAdoNet.dll) Versione: 1.0.0.0 (1.0.0.0)

### Sintassi

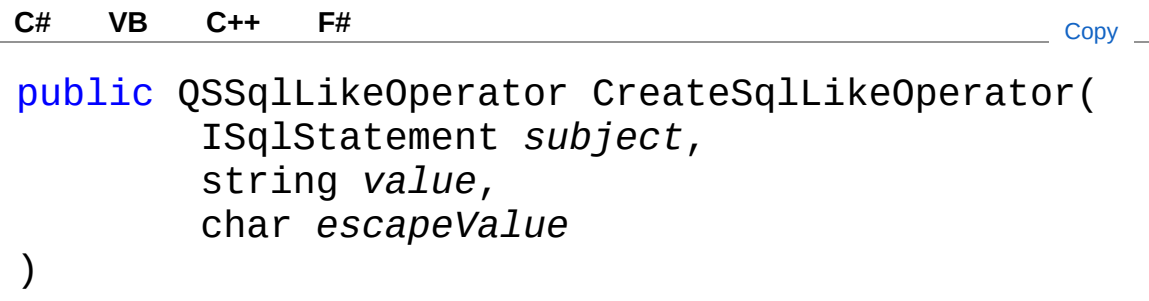

#### Parametri

*subject*

Tipo: [QSAdoNetISqlStatement](#page-19-0) Soggetto da valutare nell'espressione.

*value*

Tipo: [SystemString](http://msdn2.microsoft.com/it-it/library/s1wwdcbf)

Stringa che deve essere valutata dal LIKE. *escapeValue*

Tipo: [SystemChar](http://msdn2.microsoft.com/it-it/library/k493b04s)

Valore di ritorno Tipo: [QSSqlLikeOperator](#page-1283-0) Restituisce l'oggetto descrivente l'elemento LIKE.

## Vedi anche

Documentazione Classe [QSConnection](#page-248-0) Overload di [CreateSqlLikeOperator](#page-395-1) [Namespace](#page-0-0) QSAdoNet

QS Informatica Srl

# Metodo QSConnectionCreateSqlLiteral

Costruisce un elemento costituito da una espressione testuale libera non vuota.

**Namespace:** [QSAdoNet](#page-0-0)

**Assembly:** QSAdoNet (in QSAdoNet.dll) Versione: 1.0.0.0 (1.0.0.0)

### Sintassi

public QSSqlLiteral CreateSqlLiteral( string *literal* ) **[C#](#page-404-0) [VB](#page-404-0) [C++](#page-404-0) [F#](#page-404-0)** [Copy](#page-404-0)

Parametri

*literal*

Tipo: [SystemString](http://msdn2.microsoft.com/it-it/library/s1wwdcbf) Elemento da inserire.

Valore di ritorno Tipo: [QSSqlLiteral](#page-1298-0) Restituisce l'oggetto descrivente il nome di un campo

## Vedi anche

Documentazione Classe [QSConnection](#page-248-0) [Namespace](#page-0-0) QSAdoNet

QS Informatica Srl

# Metodo QSConnectionCreateSqlSubQuery

Crea una sottoquery in forma: "CAMPO IN (SELECT ....)".

**Namespace:** [QSAdoNet](#page-0-0)

**Assembly:** QSAdoNet (in QSAdoNet.dll) Versione: 1.0.0.0 (1.0.0.0)

### Sintassi

public QSSqlSubQuery CreateSqlSubQuery( string *fieldName*, bool *notIn*, QSSelectCommand *subCmd* ) **[C#](#page-407-0) [VB](#page-407-0) [C++](#page-407-0) [F#](#page-407-0)** [Copy](#page-407-0)

Parametri

*fieldName*

Tipo: [SystemString](http://msdn2.microsoft.com/it-it/library/s1wwdcbf)

Nome del campo di cui verificare l'esistenza nella sotto-query. *notIn*

Tipo: [SystemBoolean](http://msdn2.microsoft.com/it-it/library/a28wyd50)

Negazione dell'inclusione.

*subCmd*

Tipo: [QSAdoNetQSSelectCommand](#page-1042-0)

Comando select da utilizzare per la sotto-query.

Valore di ritorno

Tipo: [QSSqlSubQuery](#page-1339-0)

Restituisce una espressione sottoquery.

## Vedi anche

#### Documentazione

Classe [QSConnection](#page-248-0) [Namespace](#page-0-0) QSAdoNet

#### QS Informatica Srl

# Metodo QSConnectionCreateSqlUnaryOperatory

Costruisce un operatore unario legato ad un elemento SQL. Es: "NOT (...)", "CAMPO IS NULL".

**Namespace:** [QSAdoNet](#page-0-0)

**Assembly:** QSAdoNet (in QSAdoNet.dll) Versione: 1.0.0.0 (1.0.0.0)

## Sintassi

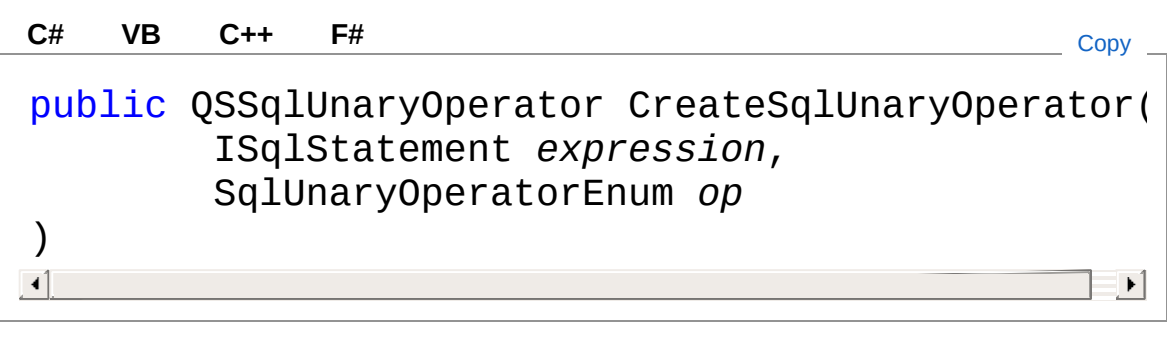

#### Parametri

*expression*

Tipo: [QSAdoNetISqlStatement](#page-19-0) Elemento da abbinare all'operatore.

*op*

Tipo: [QSAdoNetSqlUnaryOperatorEnum](#page-1597-0) Operatore unario.

Valore di ritorno

Tipo: [QSSqlUnaryOperator](#page-1356-0)

Restituisce l'oggetto descrivente l'elemento legato all'operatore.

## Vedi anche

Documentazione

Classe [QSConnection](#page-248-0) [Namespace](#page-0-0) QSAdoNet

QS Informatica Srl

# Metodo QSConnectionCreateUpdateComma

Crea e restituisce un comando di esecuzione UPDATE.

**Namespace:** [QSAdoNet](#page-0-0)

**Assembly:** QSAdoNet (in QSAdoNet.dll) Versione: 1.0.0.0 (1.0.0.0)

### Sintassi

public QSUpdateCommand CreateUpdateCommand( string *tableName* ) **[C#](#page-413-0) [VB](#page-413-0) [C++](#page-413-0) [F#](#page-413-0)** [Copy](#page-413-0)

Parametri

*tableName*

Tipo: [SystemString](http://msdn2.microsoft.com/it-it/library/s1wwdcbf) Nome della table sulla quale eseguire l'UPDATE.

Valore di ritorno Tipo: [QSUpdateCommand](#page-1369-0)

## Vedi anche

Documentazione Classe [QSConnection](#page-248-0) [Namespace](#page-0-0) QSAdoNet

#### QS Informatica Srl

# Metodo QSConnectionCreateUpdateFieldCc

Crea e restituisce un comando di ALTER di un insieme di campi.

**Namespace:** [QSAdoNet](#page-0-0)

**Assembly:** QSAdoNet (in QSAdoNet.dll) Versione: 1.0.0.0 (1.0.0.0)

## Sintassi

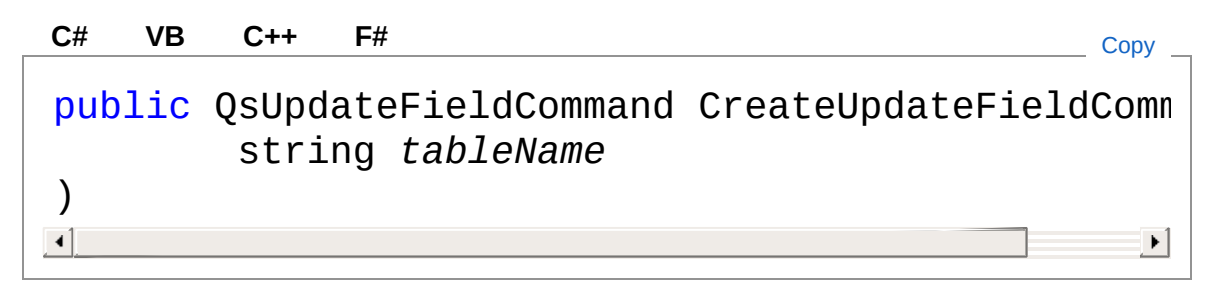

Parametri

*tableName*

Tipo: [SystemString](http://msdn2.microsoft.com/it-it/library/s1wwdcbf)

Nome della table sulla quale eseguire l'ALTER di un insieme di campi.

Valore di ritorno Tipo: [QsUpdateFieldCommand](#page-1442-0)

## Vedi anche

Documentazione Classe [QSConnection](#page-248-0) [Namespace](#page-0-0) QSAdoNet

QS Informatica Srl

# Metodo QSConnectionCreateUpdateInsertC

Crea e restituisce un comando di esecuzione UPDATE se riesce altrimenti effettua INSERT.

**Namespace:** [QSAdoNet](#page-0-0)

**Assembly:** QSAdoNet (in QSAdoNet.dll) Versione: 1.0.0.0 (1.0.0.0)

### Sintassi

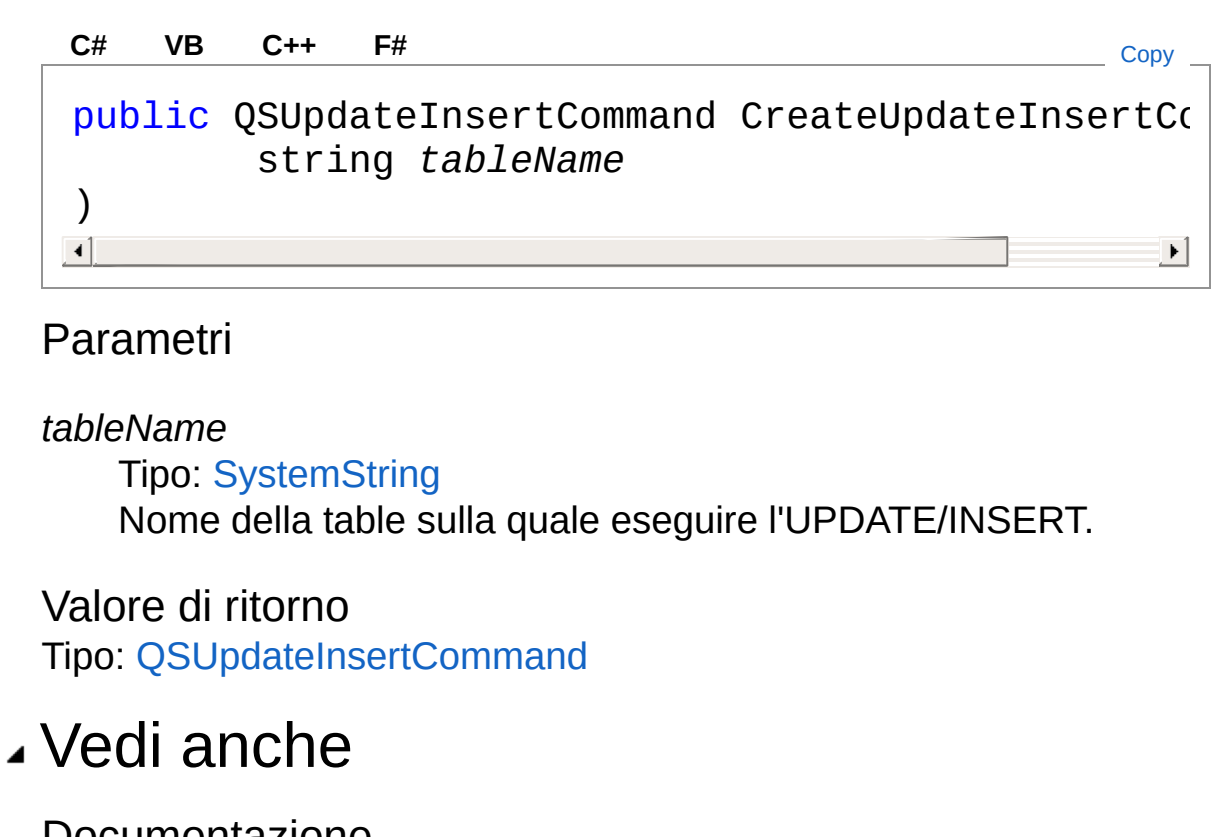

Documentazione Classe [QSConnection](#page-248-0) [Namespace](#page-0-0) QSAdoNet

QS Informatica Srl

# Metodo QSConnectionDispose

## Lista degli overload

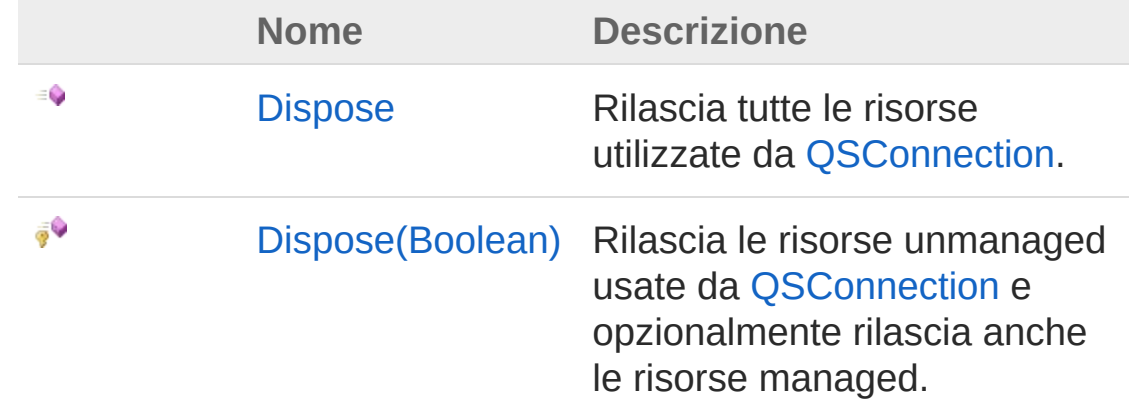

[Torna](#page-422-0) su

### Vedi anche

Documentazione Classe [QSConnection](#page-248-0) [Namespace](#page-0-0) QSAdoNet

#### QS Informatica Srl

# Metodo QSConnectionDispose

Rilascia tutte le risorse utilizzate da [QSConnection](#page-248-0).

**Namespace:** [QSAdoNet](#page-0-0) **Assembly:** QSAdoNet (in QSAdoNet.dll) Versione: 1.0.0.0 (1.0.0.0)

## Sintassi

**[C#](#page-424-0) [VB](#page-424-0) [C++](#page-424-0) [F#](#page-424-0)** [Copy](#page-424-0)

public void Dispose()

Implementa [IDisposableDispose](http://msdn2.microsoft.com/it-it/library/es4s3w1d)

## Vedi anche

Documentazione Classe [QSConnection](#page-248-0) [Overload](#page-422-1) di Dispose [Namespace](#page-0-0) QSAdoNet

#### QS Informatica Srl

# Metodo QSConnectionDispose (Boolean)

Rilascia le risorse unmanaged usate da [QSConnection](#page-248-0) e opzionalmente rilascia anche le risorse managed.

**Namespace:** [QSAdoNet](#page-0-0)

**Assembly:** QSAdoNet (in QSAdoNet.dll) Versione: 1.0.0.0 (1.0.0.0)

### Sintassi

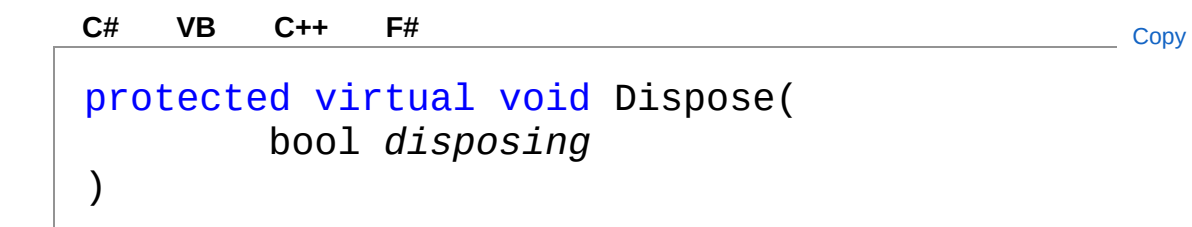

Parametri

*disposing*

Tipo: [SystemBoolean](http://msdn2.microsoft.com/it-it/library/a28wyd50)

True per rilasciare sia le risorse managed che quelle unmanaged; false per rilasciare solo quelle unmanaged.

## Vedi anche

Documentazione Classe [QSConnection](#page-248-0)

[Overload](#page-422-1) di Dispose [Namespace](#page-0-0) QSAdoNet

#### QS Informatica Srl

# Metodo QSConnectionEndTransaction

Termina la transazione in atto effettuando opzionalmente il Rollback(). QUESTO METODO È SEMPRE DA UTILIZZARE INSIEME A BeginTransaction().

**Namespace:** [QSAdoNet](#page-0-0)

**Assembly:** QSAdoNet (in QSAdoNet.dll) Versione: 1.0.0.0 (1.0.0.0)

### Sintassi

**[C#](#page-429-0) [VB](#page-429-0) [C++](#page-429-0) [F#](#page-429-0)** [Copy](#page-429-0)

public void EndTransaction( bool *rollback* )

#### Parametri

*rollback* Tipo: [SystemBoolean](http://msdn2.microsoft.com/it-it/library/a28wyd50)

### Vedi anche

Documentazione Classe [QSConnection](#page-248-0) [Namespace](#page-0-0) QSAdoNet

#### QS Informatica Srl
# Metodo QSConnectionFinalize

**Namespace:** [QSAdoNet](#page-0-0)

**Assembly:** QSAdoNet (in QSAdoNet.dll) Versione: 1.0.0.0 (1.0.0.0)

## Sintassi

**[C#](#page-431-0) [VB](#page-431-0) [C++](#page-431-0) [F#](#page-431-0)** [Copy](#page-431-0)

protected override void Finalize()

## Vedi anche

Documentazione Classe [QSConnection](#page-248-0) [Namespace](#page-0-0) QSAdoNet

QS Informatica Srl

# Metodo QSConnectionGetBackupTables

Restituisce i nomi delle tabelle di backup ordinate.

**Namespace:** [QSAdoNet](#page-0-0) **Assembly:** QSAdoNet (in QSAdoNet.dll) Versione: 1.0.0.0 (1.0.0.0)

## Sintassi

**[C#](#page-433-0) [VB](#page-433-0) [C++](#page-433-0) [F#](#page-433-0)** [Copy](#page-433-0)

public List<string> GetBackupTables()

Valore di ritorno Tipo: [List](http://msdn2.microsoft.com/it-it/library/6sh2ey19)[String](http://msdn2.microsoft.com/it-it/library/s1wwdcbf)

# Vedi anche

Documentazione Classe [QSConnection](#page-248-0) [Namespace](#page-0-0) QSAdoNet

### QS Informatica Srl

# Metodo QSConnectionGetIndexesInfo

Restituisce un dizionari con il nome della chiave e la lista di tutte le colonne che la compongono.

**Namespace:** [QSAdoNet](#page-0-0)

**Assembly:** QSAdoNet (in QSAdoNet.dll) Versione: 1.0.0.0 (1.0.0.0)

## Sintassi

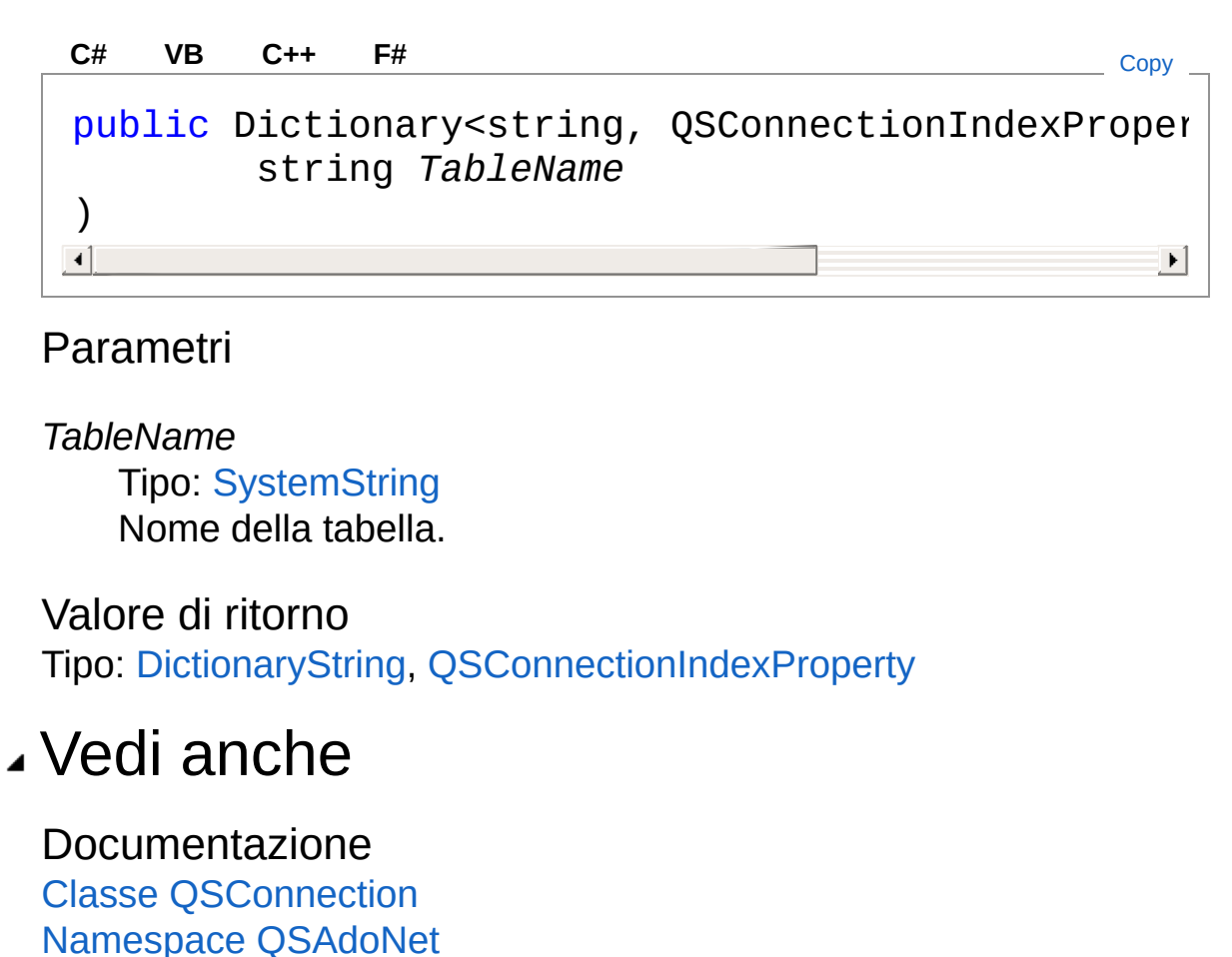

QS Informatica Srl

# Metodo QSConnectionGetPrimaryKeyInfo

Restituisce un dizionari con il nome della chiave e la lista di tutte le colonne che la compongono.

**Namespace:** [QSAdoNet](#page-0-0)

**Assembly:** QSAdoNet (in QSAdoNet.dll) Versione: 1.0.0.0 (1.0.0.0)

### Sintassi

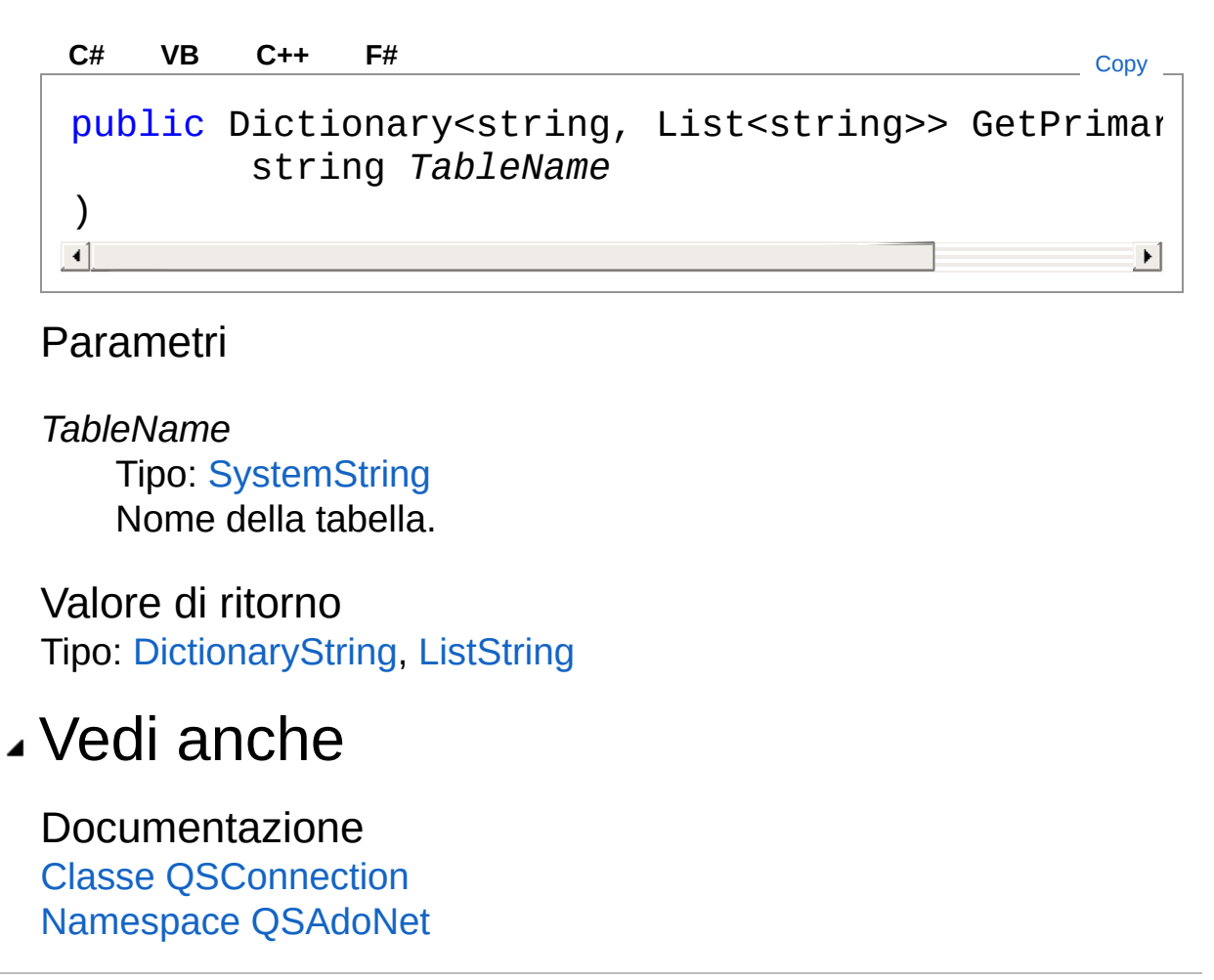

QS Informatica Srl

# Metodo QSConnectionGetRowGuidColumns

Restituisce le colonne utilizzare dalla Replica come RowGuid.

**Namespace:** [QSAdoNet](#page-0-0)

**Assembly:** QSAdoNet (in QSAdoNet.dll) Versione: 1.0.0.0 (1.0.0.0)

## Sintassi

```
public List<string> GetRowGuidColumns(
     string TableName
)
C# VB C++ F# Copy
```
Parametri

*TableName* Tipo: [SystemString](http://msdn2.microsoft.com/it-it/library/s1wwdcbf) Nome della tabella.

Valore di ritorno Tipo: [List](http://msdn2.microsoft.com/it-it/library/6sh2ey19)[String](http://msdn2.microsoft.com/it-it/library/s1wwdcbf) I nomi dei campi sono inseriti nella lista in maiuscolo.

# Vedi anche

Documentazione Classe [QSConnection](#page-248-0) [Namespace](#page-0-0) QSAdoNet

### QS Informatica Srl

Inviare suggerimenti o segnalare errori relativi a questo argomento a

[info@qsinformatica.it](mailto:info%40qsinformatica.it?Subject=Libreria query DedNet)

# Metodo QSConnectionGetTableFieldsList

Restituisce la lista dei nomi dei campi di una determinata table, in maiuscolo. Restituisce null se la table non esiste.

**Namespace:** [QSAdoNet](#page-0-0)

**Assembly:** QSAdoNet (in QSAdoNet.dll) Versione: 1.0.0.0 (1.0.0.0)

### Sintassi

public List<string> GetTableFieldsList( string *TableName* ) **[C#](#page-444-0) [VB](#page-444-0) [C++](#page-444-0) [F#](#page-444-0)** [Copy](#page-444-0)

Parametri

*TableName* Tipo: [SystemString](http://msdn2.microsoft.com/it-it/library/s1wwdcbf)

Valore di ritorno Tipo: [List](http://msdn2.microsoft.com/it-it/library/6sh2ey19)[String](http://msdn2.microsoft.com/it-it/library/s1wwdcbf)

## Note

I nomi dei campi sono inseriti nella lista in maiuscolo.

### Vedi anche

Documentazione Classe [QSConnection](#page-248-0) [Namespace](#page-0-0) QSAdoNet

### QS Informatica Srl

# Metodo QSConnectionGetTables

Restituisce i nomi delle tabelle presenti nel DB esculdento i BK\_.

**Namespace:** [QSAdoNet](#page-0-0) **Assembly:** QSAdoNet (in QSAdoNet.dll) Versione: 1.0.0.0 (1.0.0.0)

## Sintassi

public List<string> GetTables( bool *includeBck* = false ) **[C#](#page-447-0) [VB](#page-447-0) [C++](#page-447-0) [F#](#page-447-0)** [Copy](#page-447-0)

### Parametri

*includeBck* **(Optional)** Tipo: [SystemBoolean](http://msdn2.microsoft.com/it-it/library/a28wyd50)

Valore di ritorno Tipo: [List](http://msdn2.microsoft.com/it-it/library/6sh2ey19)[String](http://msdn2.microsoft.com/it-it/library/s1wwdcbf)

## Vedi anche

Documentazione Classe [QSConnection](#page-248-0) [Namespace](#page-0-0) QSAdoNet

### QS Informatica Srl

# Metodo QSConnectionIndexExist

Restituisce true se l'indice esiste nella tabella altrimenti false.

**Namespace:** [QSAdoNet](#page-0-0) **Assembly:** QSAdoNet (in QSAdoNet.dll) Versione: 1.0.0.0 (1.0.0.0)

## Sintassi

public bool IndexExist( string *TableName*, string *IndexName* ) **[C#](#page-449-0) [VB](#page-449-0) [C++](#page-449-0) [F#](#page-449-0)** [Copy](#page-449-0)

### Parametri

*TableName* Tipo: [SystemString](http://msdn2.microsoft.com/it-it/library/s1wwdcbf) Nome della tabella. *IndexName* Tipo: [SystemString](http://msdn2.microsoft.com/it-it/library/s1wwdcbf) Nome dell'indice.

Valore di ritorno Tipo: [Boolean](http://msdn2.microsoft.com/it-it/library/a28wyd50)

# Vedi anche

Documentazione Classe [QSConnection](#page-248-0) [Namespace](#page-0-0) QSAdoNet

QS Informatica Srl

# Metodo QSConnectionIsValidConnection

Restituisce true se riesce a connettersi altrimenti false.

**Namespace:** [QSAdoNet](#page-0-0)

### **Assembly:** QSAdoNet (in QSAdoNet.dll) Versione: 1.0.0.0 (1.0.0.0)

## Sintassi

public bool IsValidConnection() **[C#](#page-452-0) [VB](#page-452-0) [C++](#page-452-0) [F#](#page-452-0)** [Copy](#page-452-0)

Valore di ritorno Tipo: [Boolean](http://msdn2.microsoft.com/it-it/library/a28wyd50)

# Vedi anche

Documentazione Classe [QSConnection](#page-248-0) [Namespace](#page-0-0) QSAdoNet

### QS Informatica Srl

# Metodo QSConnectionMakeFieldList

Restituisce la lista dei nomi dei campi concatenati con una virgola e racchiusi dalle quadre (o dal carattere utilizzato dal Database al quale si è connessi). Es.: " [DED\_DIS], [DED\_COD] ". I valori di default per il prefisso ed il suffisso sono il singolo spazio ' '.

#### **Namespace:** [QSAdoNet](#page-0-0)

**Assembly:** QSAdoNet (in QSAdoNet.dll) Versione: 1.0.0.0 (1.0.0.0)

### Sintassi

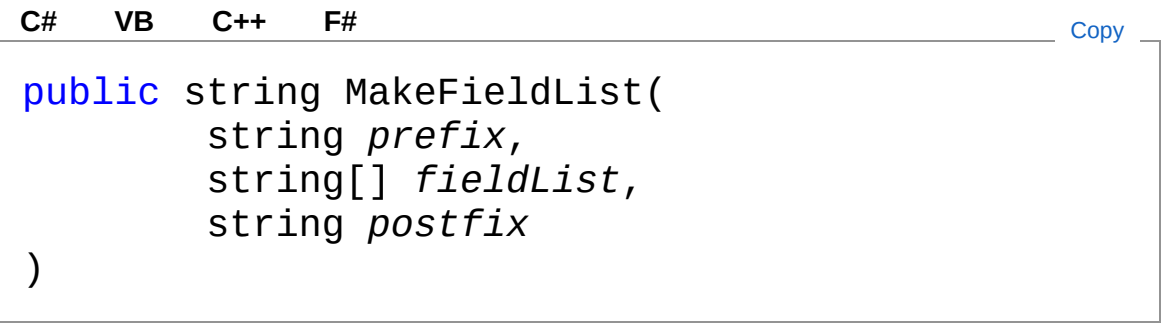

### Parametri

*prefix*

Tipo: [SystemString](http://msdn2.microsoft.com/it-it/library/s1wwdcbf)

Prefisso da anteporre (se null viene anteposto uno spazio).

*fieldList*

Tipo: [SystemString](http://msdn2.microsoft.com/it-it/library/s1wwdcbf)

*postfix*

Tipo: [SystemString](http://msdn2.microsoft.com/it-it/library/s1wwdcbf)

Suffisso da postporre (se null viene aggiunto uno spazio).

Valore di ritorno Tipo: [String](http://msdn2.microsoft.com/it-it/library/s1wwdcbf)

# Vedi anche

### Documentazione

Classe [QSConnection](#page-248-0) [Namespace](#page-0-0) QSAdoNet

### QS Informatica Srl

# Metodo QSConnectionMakeFieldValueList

Restituisce una stringa contenente le coppie nome = valore per l'istruzione UPDATE, concatenati con una virgola e racchiusi dalle quadre (o dal carattere utilizzato dal Database al quale si è connessi). Es.: " [DED\_DIS] = '12646545', [DED\_COD] = '12646545' ". O meglio : "  $[DED\;DIS] = @DED\;DIS$ ,  $[DED\; COD] = @DED\; COD$ ". La stringa restituita ha uno spazio all'inizio ed uno alla fine.

#### **Namespace:** [QSAdoNet](#page-0-0)

**Assembly:** QSAdoNet (in QSAdoNet.dll) Versione: 1.0.0.0 (1.0.0.0)

### Sintassi

**[C#](#page-457-0) [VB](#page-457-0) [C++](#page-457-0) [F#](#page-457-0)** [Copy](#page-457-0)

public string MakeFieldValueList( Dictionary<string, string> *nameValue* )

### Parametri

*nameValue*

Tipo: [System.Collections.GenericDictionary](http://msdn2.microsoft.com/it-it/library/xfhwa508)[String,](http://msdn2.microsoft.com/it-it/library/s1wwdcbf) [String](http://msdn2.microsoft.com/it-it/library/s1wwdcbf) Dizionario contenente le coppie nome-valore da utilizzare nell'istruzione.

Valore di ritorno Tipo: [String](http://msdn2.microsoft.com/it-it/library/s1wwdcbf)

## Vedi anche

Documentazione

Classe [QSConnection](#page-248-0) [Namespace](#page-0-0) QSAdoNet

QS Informatica Srl

# Metodo QSConnectionMakeValueList

Restituisce una stringa contenente la lista dei parametri concatenati concatenati con una virgola. Es.: "@Param1, @Param2, Param3". La stringa restituita non ha spazi all'inizio e alla fine.

```
Namespace: QSAdoNet
```
**Assembly:** QSAdoNet (in QSAdoNet.dll) Versione: 1.0.0.0 (1.0.0.0)

## Sintassi

public string MakeValueList( string[] *paramList* ) **[C#](#page-460-0) [VB](#page-460-0) [C++](#page-460-0) [F#](#page-460-0)** [Copy](#page-460-0)

Parametri

*paramList* Tipo: [SystemString](http://msdn2.microsoft.com/it-it/library/s1wwdcbf)

Valore di ritorno Tipo: [String](http://msdn2.microsoft.com/it-it/library/s1wwdcbf)

## Vedi anche

Documentazione Classe [QSConnection](#page-248-0) [Namespace](#page-0-0) QSAdoNet

#### QS Informatica Srl

Inviare suggerimenti o segnalare errori relativi a questo argomento a

[info@qsinformatica.it](mailto:info%40qsinformatica.it?Subject=Libreria query DedNet)

# Metodo QSConnectionOpenConnection

Si assicura che la connessione al Database sia aperta. Se risulta già aperta incrementa il numero di richieste di apertura. DEVE SEMPRE ESSERE USATA IN ACCOPPIAMENTO A ColseConnection() che deve essere chiamata solo se questa funzione ha avuto successo.

#### **Namespace:** [QSAdoNet](#page-0-0)

**Assembly:** QSAdoNet (in QSAdoNet.dll) Versione: 1.0.0.0 (1.0.0.0)

### Sintassi

**[C#](#page-463-0) [VB](#page-463-0) [C++](#page-463-0) [F#](#page-463-0)** [Copy](#page-463-0)

public bool OpenConnection()

Valore di ritorno

Tipo: [Boolean](http://msdn2.microsoft.com/it-it/library/a28wyd50)

Restituisce true se riesce ad aprire la connessione altrimenti false ed imposta in LastError l'errore avvenuto.

### Vedi anche

Documentazione Classe [QSConnection](#page-248-0) [Namespace](#page-0-0) QSAdoNet

#### QS Informatica Srl

# Metodo QSConnectionPerformTableBackup

**Namespace:** [QSAdoNet](#page-0-0) **Assembly:** QSAdoNet (in QSAdoNet.dll) Versione: 1.0.0.0 (1.0.0.0)

## Sintassi

```
public bool PerformTableBackup(
      string TableName,
      string BackupTableName
)
C# VB C++ F# Copy
```
Parametri

*TableName* Tipo: [SystemString](http://msdn2.microsoft.com/it-it/library/s1wwdcbf) *BackupTableName* Tipo: [SystemString](http://msdn2.microsoft.com/it-it/library/s1wwdcbf)

Valore di ritorno Tipo: [Boolean](http://msdn2.microsoft.com/it-it/library/a28wyd50)

# Vedi anche

Documentazione Classe [QSConnection](#page-248-0) [Namespace](#page-0-0) QSAdoNet

### QS Informatica Srl

Inviare suggerimenti o segnalare errori relativi a questo argomento a

[info@qsinformatica.it](mailto:info%40qsinformatica.it?Subject=Libreria query DedNet)
# Metodo QSConnectionQuoteIdentifier

Restituisce la stringa racchiusa tra parentesi quadre '[]' o comunque tra i corretti identificatori.

**Namespace:** [QSAdoNet](#page-0-0)

**Assembly:** QSAdoNet (in QSAdoNet.dll) Versione: 1.0.0.0 (1.0.0.0)

### Sintassi

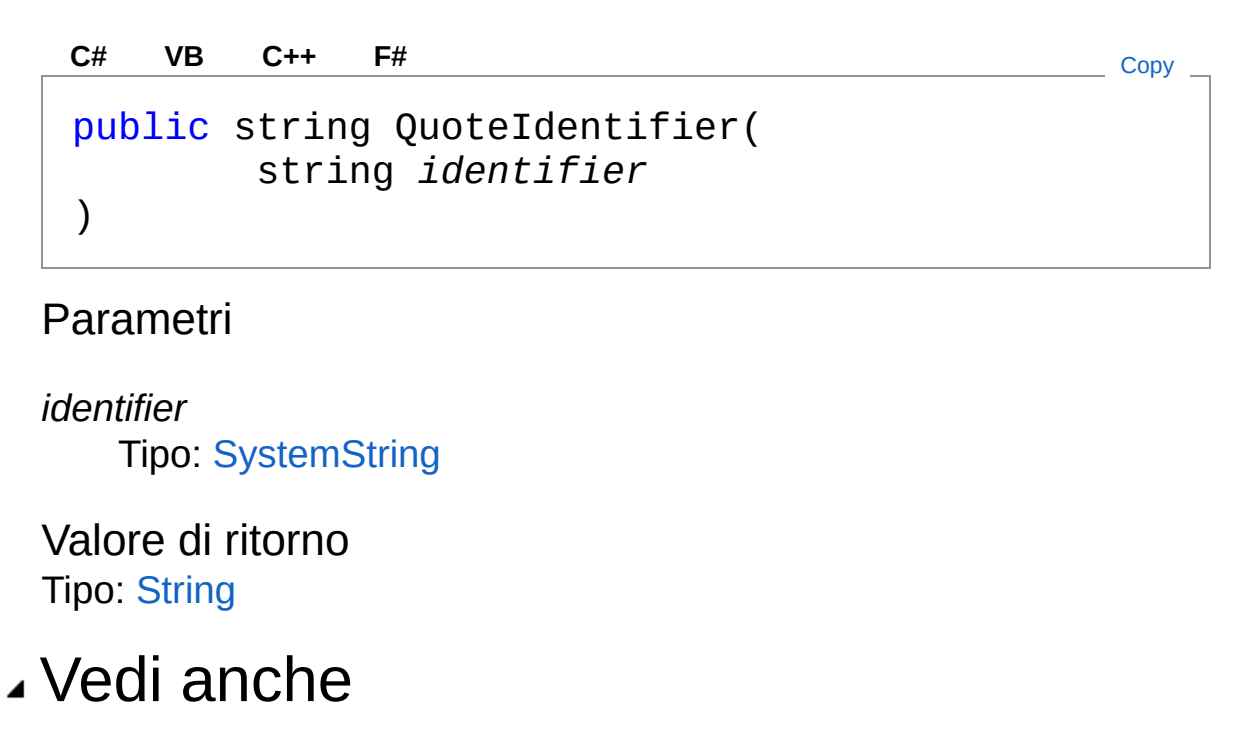

Documentazione Classe [QSConnection](#page-248-0) [Namespace](#page-0-0) QSAdoNet

#### QS Informatica Srl

# Metodo QSConnectionQuoteLikeWildechars

## Lista degli overload

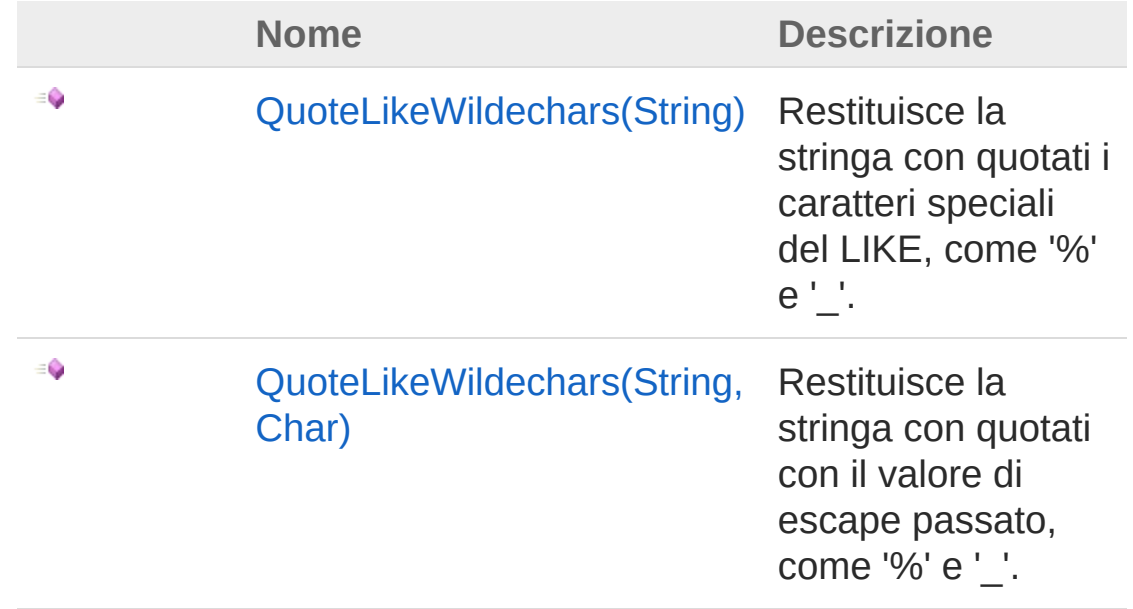

#### [Torna](#page-471-0) su

### Vedi anche

Documentazione Classe [QSConnection](#page-248-0) [Namespace](#page-0-0) QSAdoNet

#### QS Informatica Srl

# Metodo QSConnectionQuoteLikeWildechars (String)

Restituisce la stringa con quotati i caratteri speciali del LIKE, come '%' e '\_'.

**Namespace:** [QSAdoNet](#page-0-0) **Assembly:** QSAdoNet (in QSAdoNet.dll) Versione: 1.0.0.0 (1.0.0.0)

### Sintassi

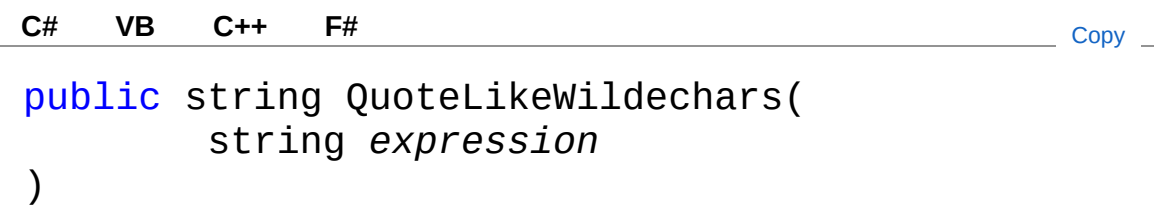

### Parametri

*expression* Tipo: [SystemString](http://msdn2.microsoft.com/it-it/library/s1wwdcbf) Espressione da quotare.

Valore di ritorno Tipo: [String](http://msdn2.microsoft.com/it-it/library/s1wwdcbf) Restituisce una stringa con quotati i caratteri speciali del LIKE.

### Vedi anche

#### Documentazione Classe [QSConnection](#page-248-0)

Overload di [QuoteLikeWildechars](#page-471-1)

[Namespace](#page-0-0) QSAdoNet

QS Informatica Srl

# Metodo QSConnectionQuoteLikeWildechars (String, Char)

Restituisce la stringa con quotati con il valore di escape passato, come '%' e '\_'.

**Namespace:** [QSAdoNet](#page-0-0) **Assembly:** QSAdoNet (in QSAdoNet.dll) Versione: 1.0.0.0 (1.0.0.0)

### Sintassi

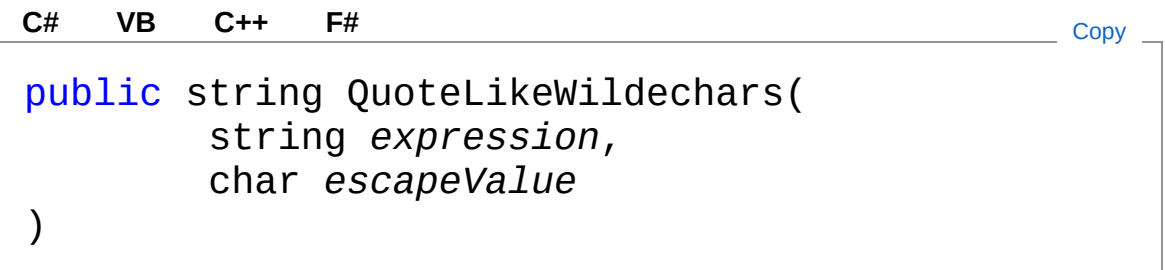

### Parametri

*expression* Tipo: [SystemString](http://msdn2.microsoft.com/it-it/library/s1wwdcbf) Espressione da quotare. *escapeValue* Tipo: [SystemChar](http://msdn2.microsoft.com/it-it/library/k493b04s) Valore di escape

Valore di ritorno Tipo: [String](http://msdn2.microsoft.com/it-it/library/s1wwdcbf) Restituisce una stringa con quotati i caratteri speciali del LIKE.

## Vedi anche

#### Documentazione

Classe [QSConnection](#page-248-0) Overload di [QuoteLikeWildechars](#page-471-1) [Namespace](#page-0-0) QSAdoNet

#### QS Informatica Srl

# Metodo QSConnectionTableExists

Funzione che controlla l'esistenza di una tabella, restituisce true se esiste altimenti false.

**Namespace:** [QSAdoNet](#page-0-0)

**Assembly:** QSAdoNet (in QSAdoNet.dll) Versione: 1.0.0.0 (1.0.0.0)

### Sintassi

public bool TableExists( string *tablename* ) **[C#](#page-479-0) [VB](#page-479-0) [C++](#page-479-0) [F#](#page-479-0)** [Copy](#page-479-0)

Parametri

*tablename* Tipo: [SystemString](http://msdn2.microsoft.com/it-it/library/s1wwdcbf) Nome della tabella da cercare.

Valore di ritorno Tipo: [Boolean](http://msdn2.microsoft.com/it-it/library/a28wyd50)

## Vedi anche

Documentazione Classe [QSConnection](#page-248-0) [Namespace](#page-0-0) QSAdoNet

#### QS Informatica Srl

Inviare suggerimenti o segnalare errori relativi a questo argomento a

[info@qsinformatica.it](mailto:info%40qsinformatica.it?Subject=Libreria query DedNet)

# Eventi di QSConnection

Il tipo [QSConnection](#page-248-0) espone i seguenti membri.

## Eventi

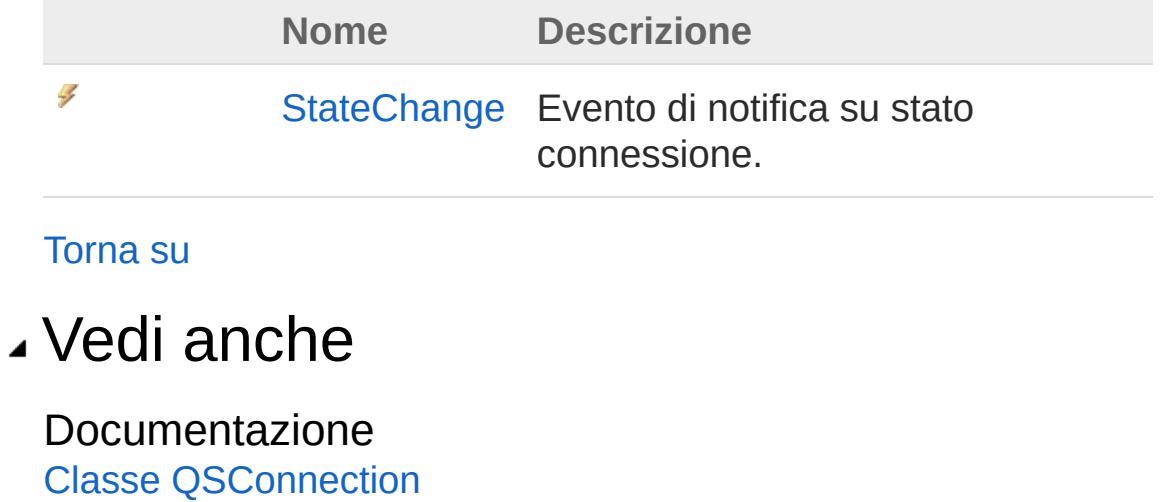

[Namespace](#page-0-0) QSAdoNet

#### QS Informatica Srl

# Evento QSConnectionStateChange

Evento di notifica su stato connessione.

**Namespace:** [QSAdoNet](#page-0-0)

**Assembly:** QSAdoNet (in QSAdoNet.dll) Versione: 1.0.0.0 (1.0.0.0)

### Sintassi

**[C#](#page-484-0) [VB](#page-484-0) [C++](#page-484-0) [F#](#page-484-0)** [Copy](#page-484-0)public virtual event StateChangeEventHandler Stat  $\left| \cdot \right|$  $\blacktriangleright$ 

#### Valore

Tipo: [System.DataStateChangeEventHandler](http://msdn2.microsoft.com/it-it/library/tyh7k7wt)

## Vedi anche

Documentazione Classe [QSConnection](#page-248-0) [Namespace](#page-0-0) QSAdoNet

### QS Informatica Srl

# Classe QSConnectionIndexProperty

Classe usata per salvare le proprietà di un indice.

## Gerarchia di ereditarietà

[SystemObject](http://msdn2.microsoft.com/it-it/library/e5kfa45b) QSAdoNetQSConnectionIndexProperty

**Namespace:** [QSAdoNet](#page-0-0) **Assembly:** QSAdoNet (in QSAdoNet.dll) Versione: 1.0.0.0 (1.0.0.0)

## Sintassi

public class IndexProperty **[C#](#page-486-0) [VB](#page-486-0) [C++](#page-486-0) [F#](#page-486-0)** [Copy](#page-486-0)

Il tipo QSConnectionIndexProperty espone i seguenti membri.

## Costruttori

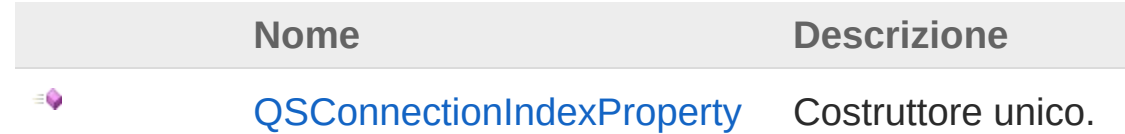

[Torna](#page-486-1) su

## Proprietà

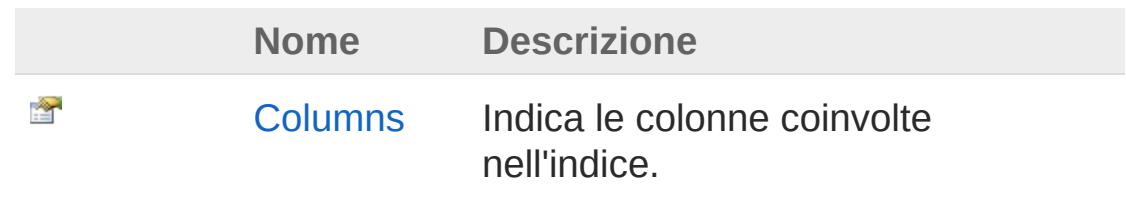

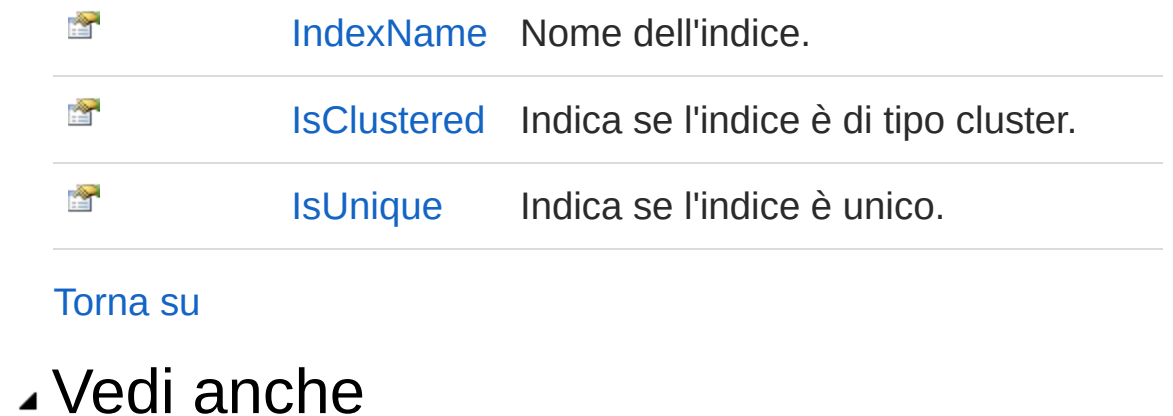

Documentazione [Namespace](#page-0-0) QSAdoNet

QS Informatica Srl

# **Costruttore** QSConnectionIndexProperty

Costruttore unico.

**Namespace:** [QSAdoNet](#page-0-0) **Assembly:** QSAdoNet (in QSAdoNet.dll) Versione: 1.0.0.0 (1.0.0.0)

### Sintassi

public IndexProperty( string *indexName*, bool *isUnique*, bool *isCLustered* ) **[C#](#page-489-0) [VB](#page-489-0) [C++](#page-489-0) [F#](#page-489-0)** [Copy](#page-489-0)

### Parametri

*indexName* Tipo: [SystemString](http://msdn2.microsoft.com/it-it/library/s1wwdcbf) Nome dell'indice.

*isUnique*

Tipo: [SystemBoolean](http://msdn2.microsoft.com/it-it/library/a28wyd50)

Indice unico o no.

#### *isCLustered*

Tipo: [SystemBoolean](http://msdn2.microsoft.com/it-it/library/a28wyd50) Indice di tipo cluster o no.

## Vedi anche

Documentazione Classe [QSConnectionIndexProperty](#page-486-0) [Namespace](#page-0-0) QSAdoNet

QS Informatica Srl

# Proprietà di IndexProperty

Il tipo [QSConnectionIndexProperty](#page-486-0) espone i seguenti membri.

## Proprietà

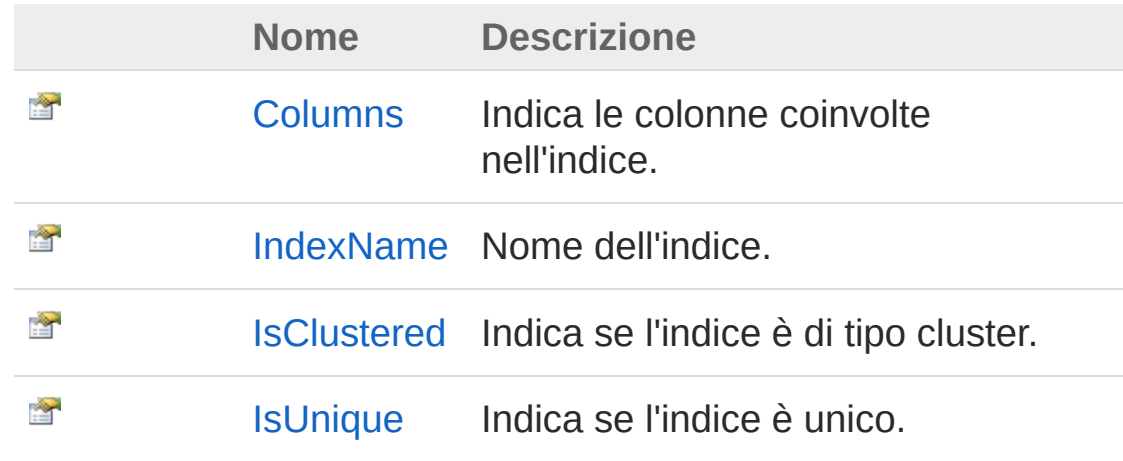

[Torna](#page-492-0) su

## Vedi anche

Documentazione Classe [QSConnectionIndexProperty](#page-486-0) [Namespace](#page-0-0) QSAdoNet

### QS Informatica Srl

# Proprietà QSConnectionIndexPropertyColumr

Indica le colonne coinvolte nell'indice.

**Namespace:** [QSAdoNet](#page-0-0) **Assembly:** QSAdoNet (in QSAdoNet.dll) Versione: 1.0.0.0 (1.0.0.0)

### Sintassi

public List<string> Columns { get; set; } **[C#](#page-494-0) [VB](#page-494-0) [C++](#page-494-0) [F#](#page-494-0)** [Copy](#page-494-0)

Valore della proprietà Tipo: [List](http://msdn2.microsoft.com/it-it/library/6sh2ey19)[String](http://msdn2.microsoft.com/it-it/library/s1wwdcbf)

## Vedi anche

Documentazione Classe [QSConnectionIndexProperty](#page-486-0) [Namespace](#page-0-0) QSAdoNet

#### QS Informatica Srl

# Proprietà QSConnectionIndexPropertyIndexNa

Nome dell'indice.

**Namespace:** [QSAdoNet](#page-0-0) **Assembly:** QSAdoNet (in QSAdoNet.dll) Versione: 1.0.0.0 (1.0.0.0)

## Sintassi

public string IndexName { get; set; } **[C#](#page-496-0) [VB](#page-496-0) [C++](#page-496-0) [F#](#page-496-0)** [Copy](#page-496-0)

Valore della proprietà Tipo: [String](http://msdn2.microsoft.com/it-it/library/s1wwdcbf)

## Vedi anche

Documentazione Classe [QSConnectionIndexProperty](#page-486-0) [Namespace](#page-0-0) QSAdoNet

#### QS Informatica Srl

# Proprietà QSConnectionIndexPropertyIsCluste

Indica se l'indice è di tipo cluster.

**Namespace:** [QSAdoNet](#page-0-0) **Assembly:** QSAdoNet (in QSAdoNet.dll) Versione: 1.0.0.0 (1.0.0.0)

### Sintassi

public bool IsClustered { get; set; } **[C#](#page-498-0) [VB](#page-498-0) [C++](#page-498-0) [F#](#page-498-0)** [Copy](#page-498-0)

Valore della proprietà Tipo: [Boolean](http://msdn2.microsoft.com/it-it/library/a28wyd50)

## Vedi anche

Documentazione Classe [QSConnectionIndexProperty](#page-486-0) [Namespace](#page-0-0) QSAdoNet

#### QS Informatica Srl

# Proprietà **QSConnectionIndexPropertyIsUnique**

Indica se l'indice è unico.

**Namespace:** [QSAdoNet](#page-0-0) **Assembly:** QSAdoNet (in QSAdoNet.dll) Versione: 1.0.0.0 (1.0.0.0)

### Sintassi

public bool IsUnique { get; set; } **[C#](#page-500-0) [VB](#page-500-0) [C++](#page-500-0) [F#](#page-500-0)** [Copy](#page-500-0)

Valore della proprietà Tipo: [Boolean](http://msdn2.microsoft.com/it-it/library/a28wyd50)

## Vedi anche

Documentazione Classe [QSConnectionIndexProperty](#page-486-0) [Namespace](#page-0-0) QSAdoNet

#### QS Informatica Srl

# Classe QsCreateConstraintCommand

Classe per creare un indice su un insieme di campi di una tabella.

## Gerarchia di ereditarietà

[SystemObject](http://msdn2.microsoft.com/it-it/library/e5kfa45b) [QSAdoNetQSCommandBase](#page-25-0) QSAdoNetQsCreateConstraintCommand

**Namespace:** [QSAdoNet](#page-0-0) **Assembly:** QSAdoNet (in QSAdoNet.dll) Versione: 1.0.0.0 (1.0.0.0)

### Sintassi

**[C#](#page-502-0) [VB](#page-502-0) [C++](#page-502-0) [F#](#page-502-0)** [Copy](#page-502-0)public class QsCreateConstraintCommand : QSComman  $\lceil \cdot \rceil$  $\blacktriangleright$ 

Il tipo QsCreateConstraintCommand espone i seguenti membri.

## Costruttori

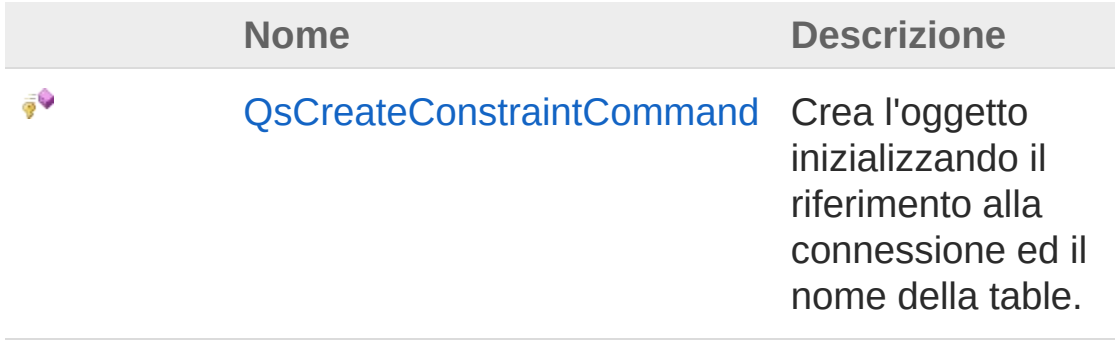

#### [Torna](#page-502-1) su
## Proprietà

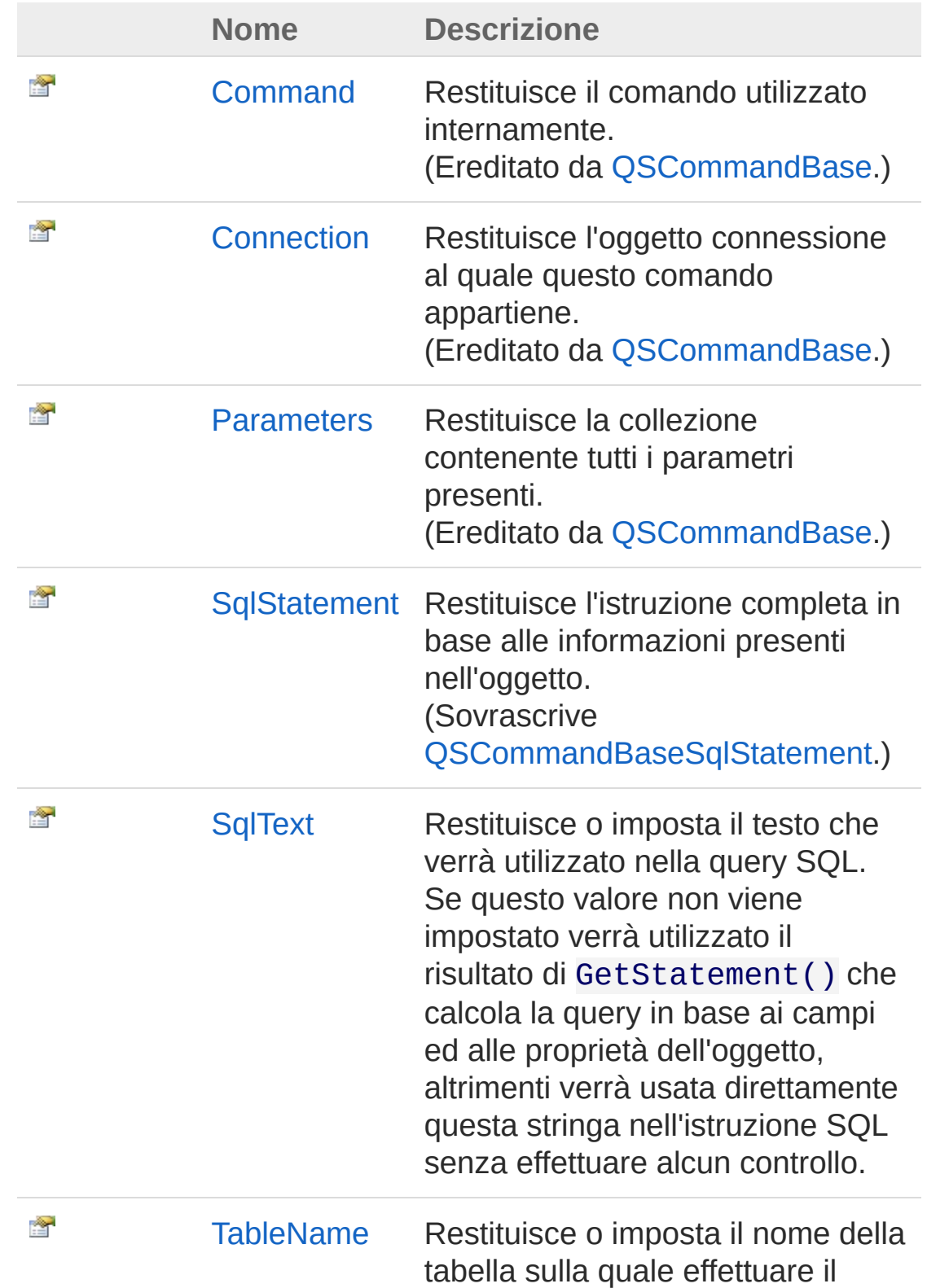

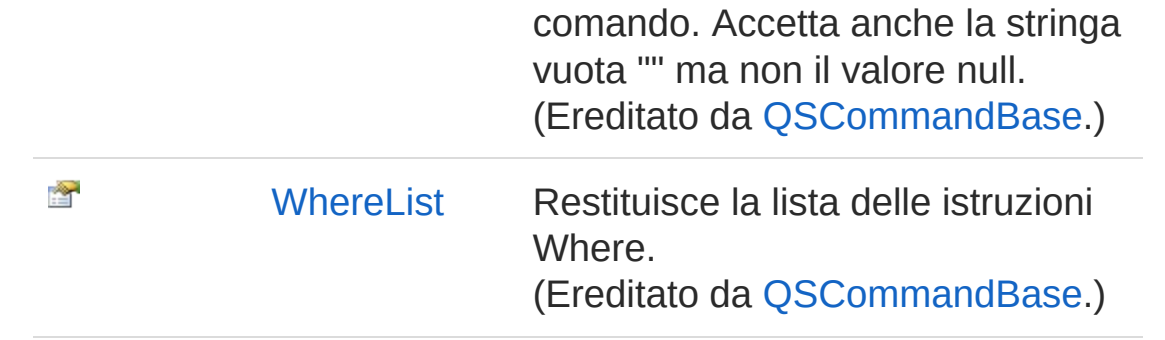

#### [Torna](#page-502-0) su

## Metodi

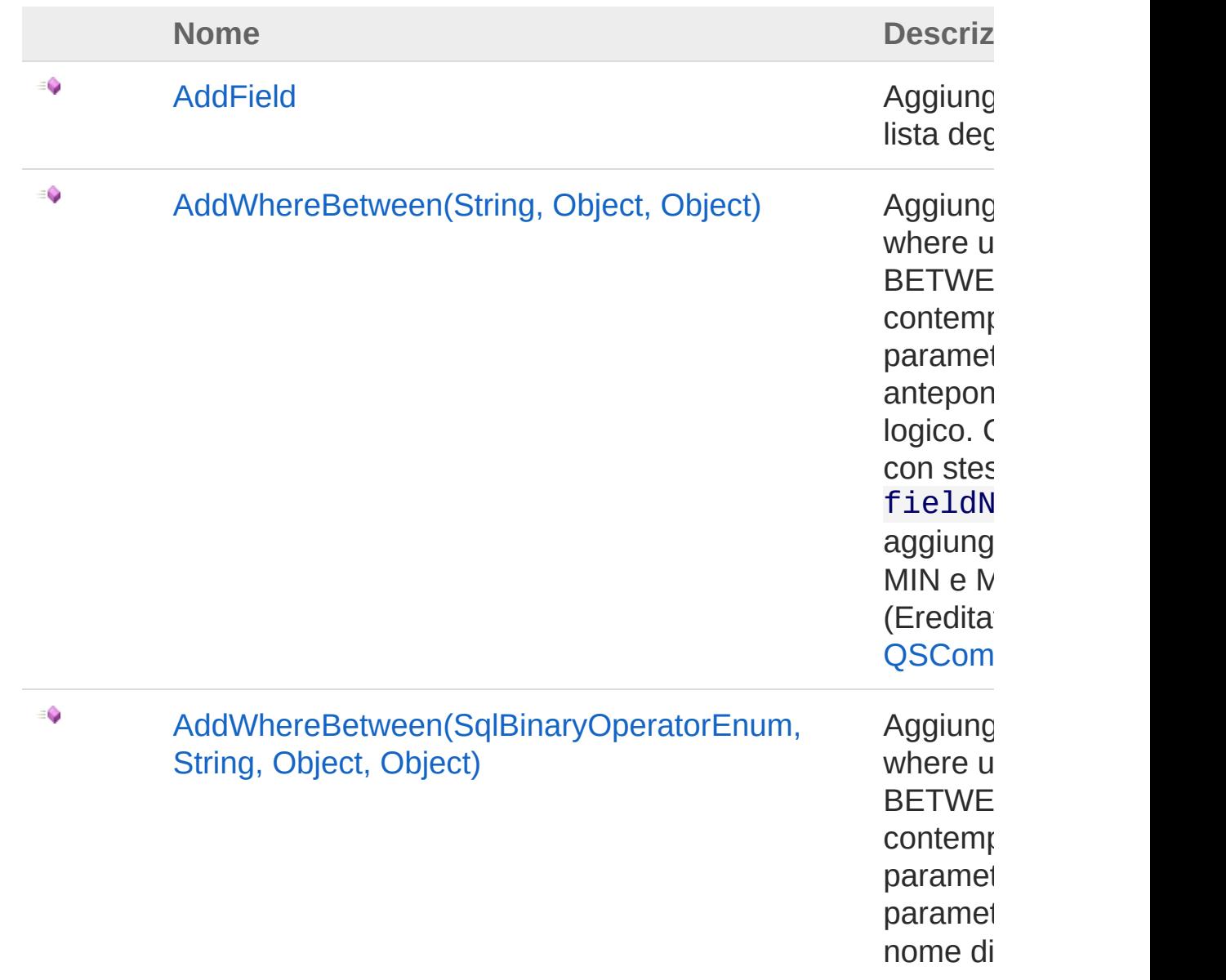

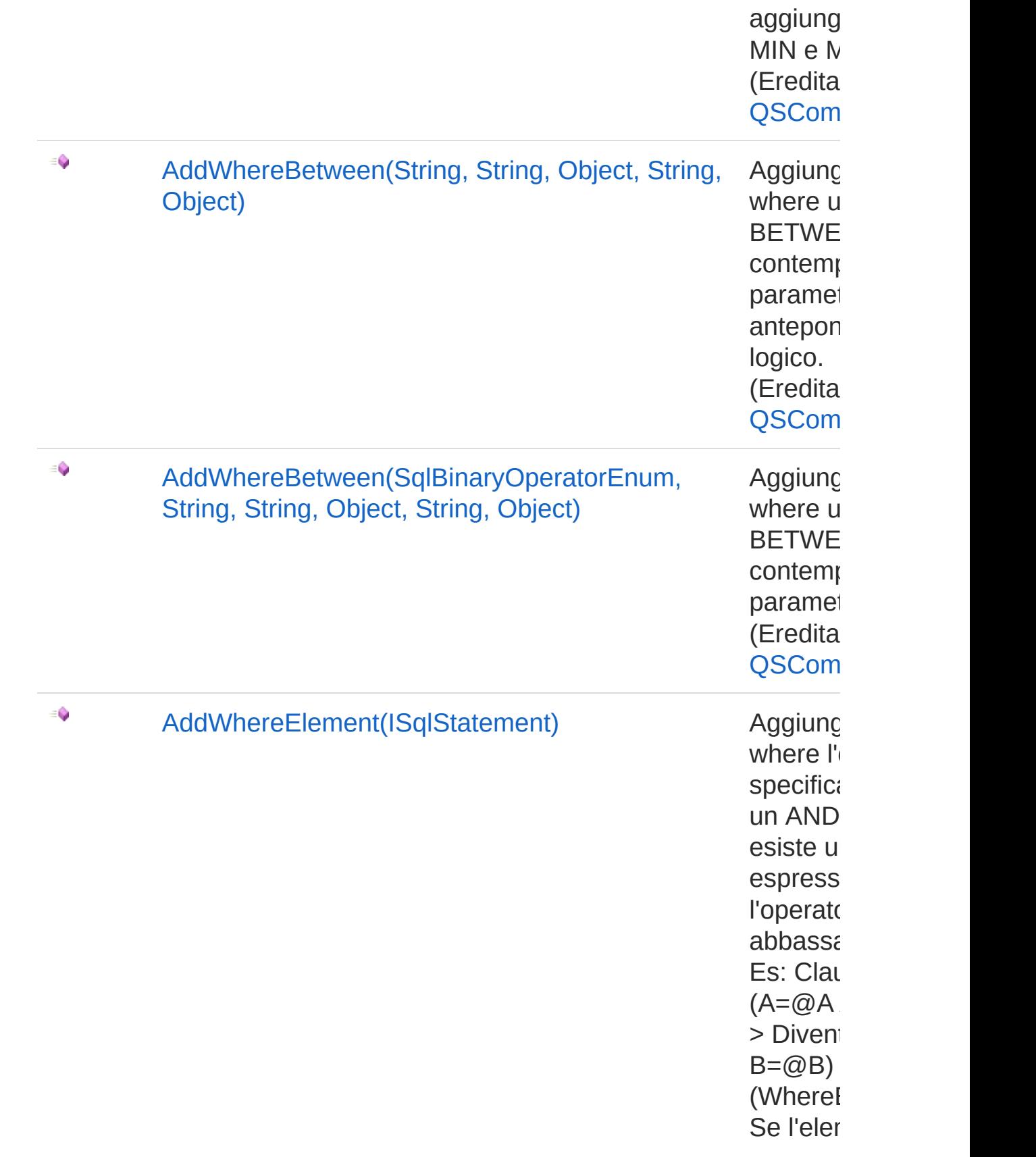

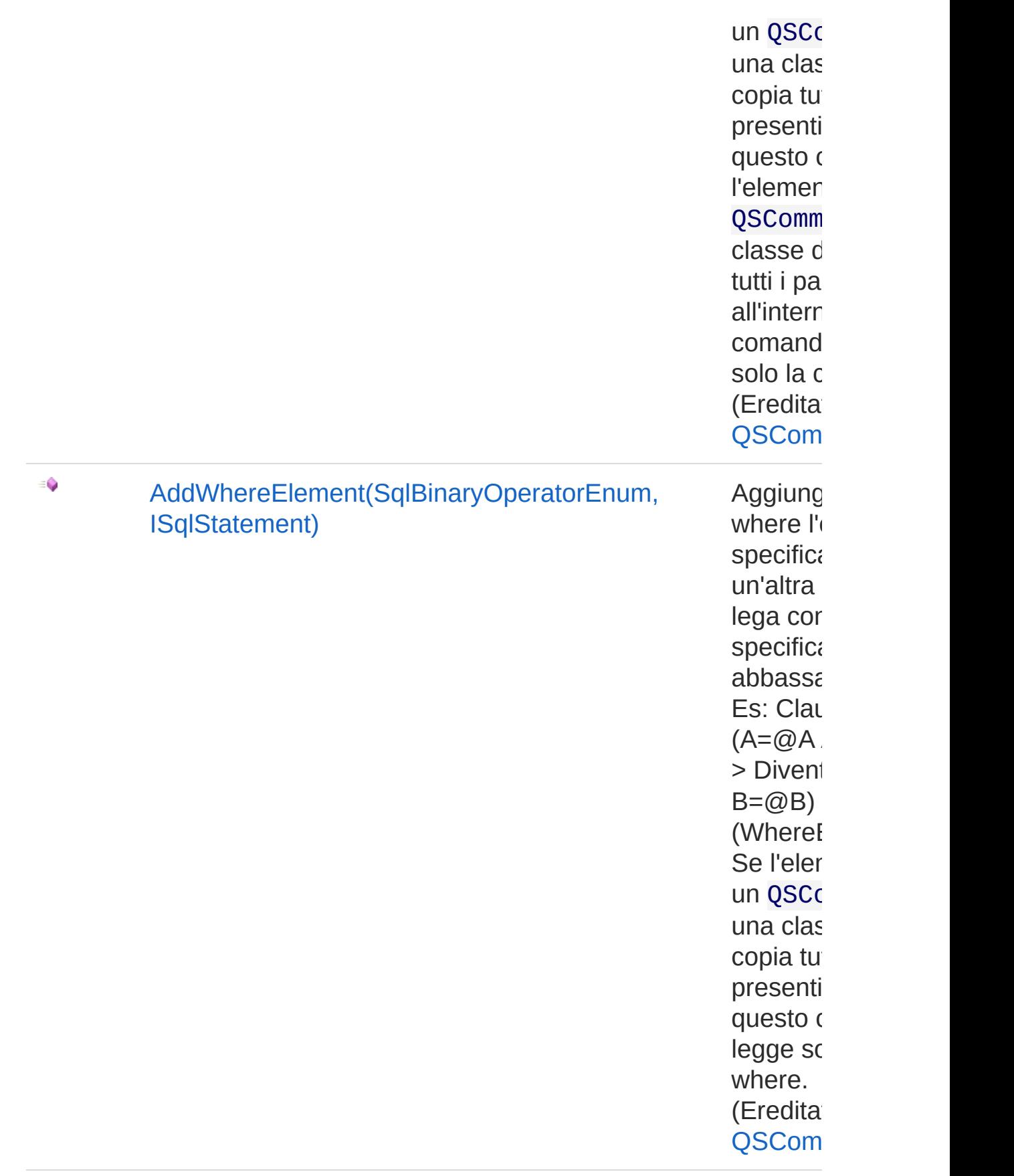

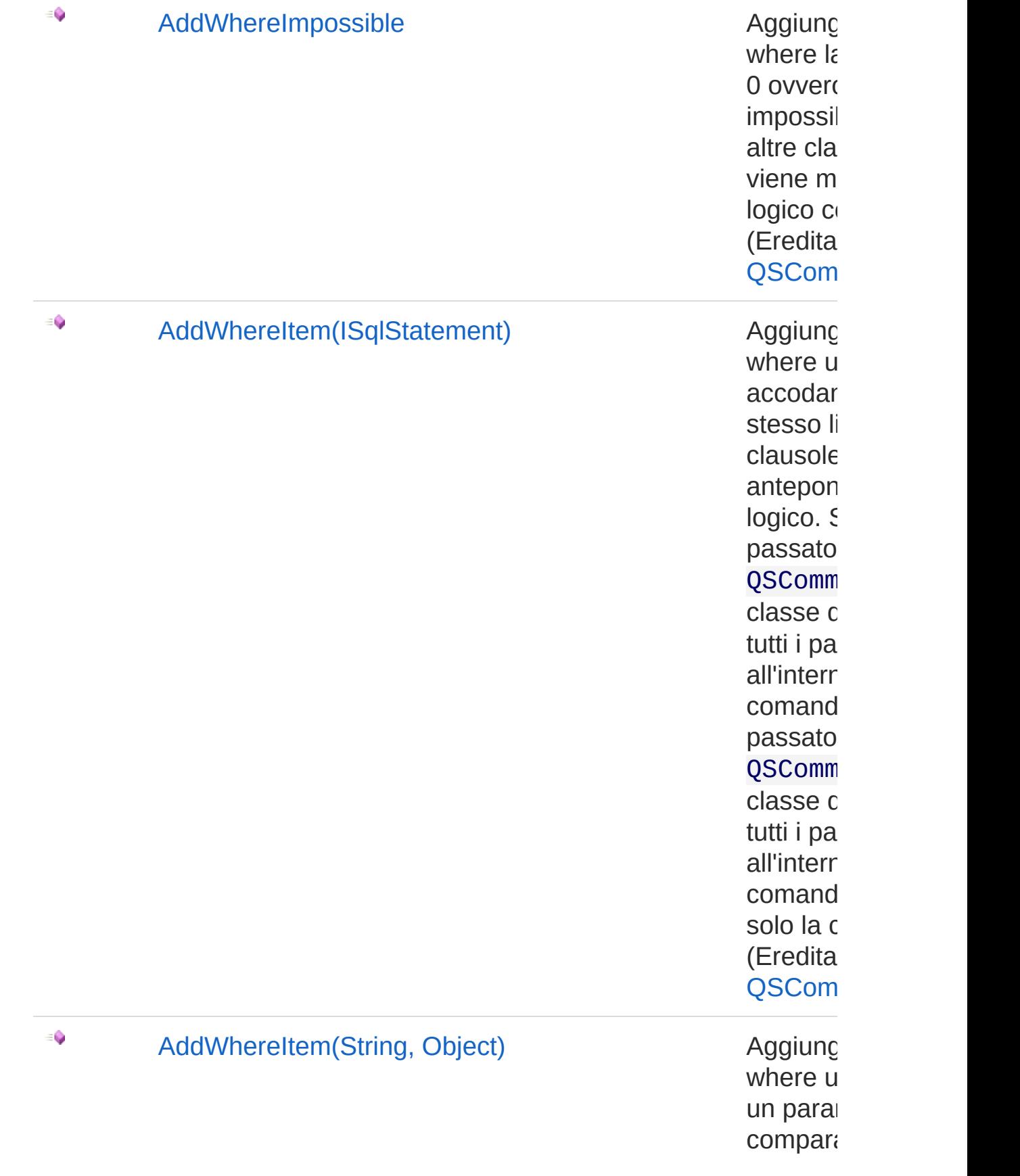

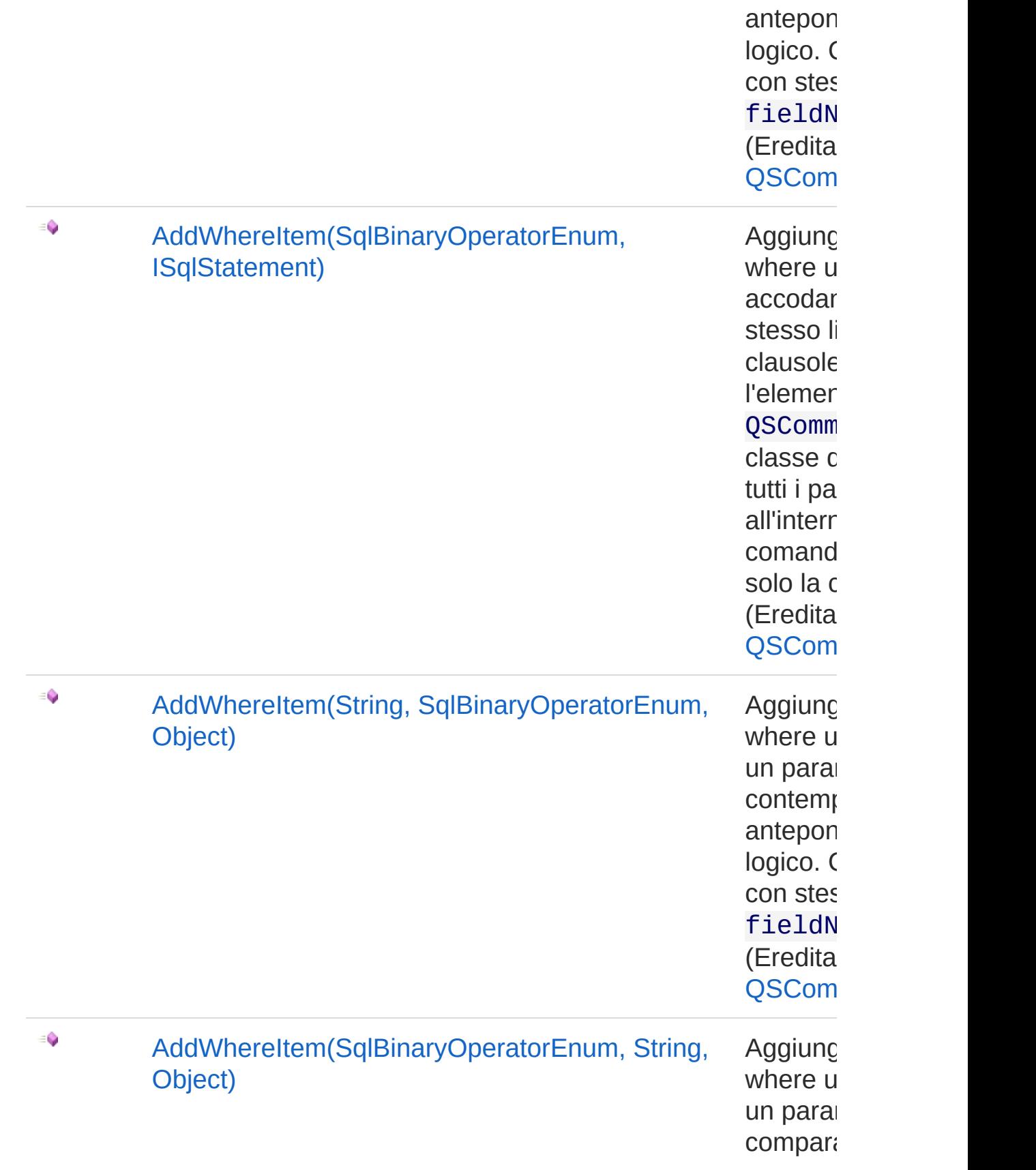

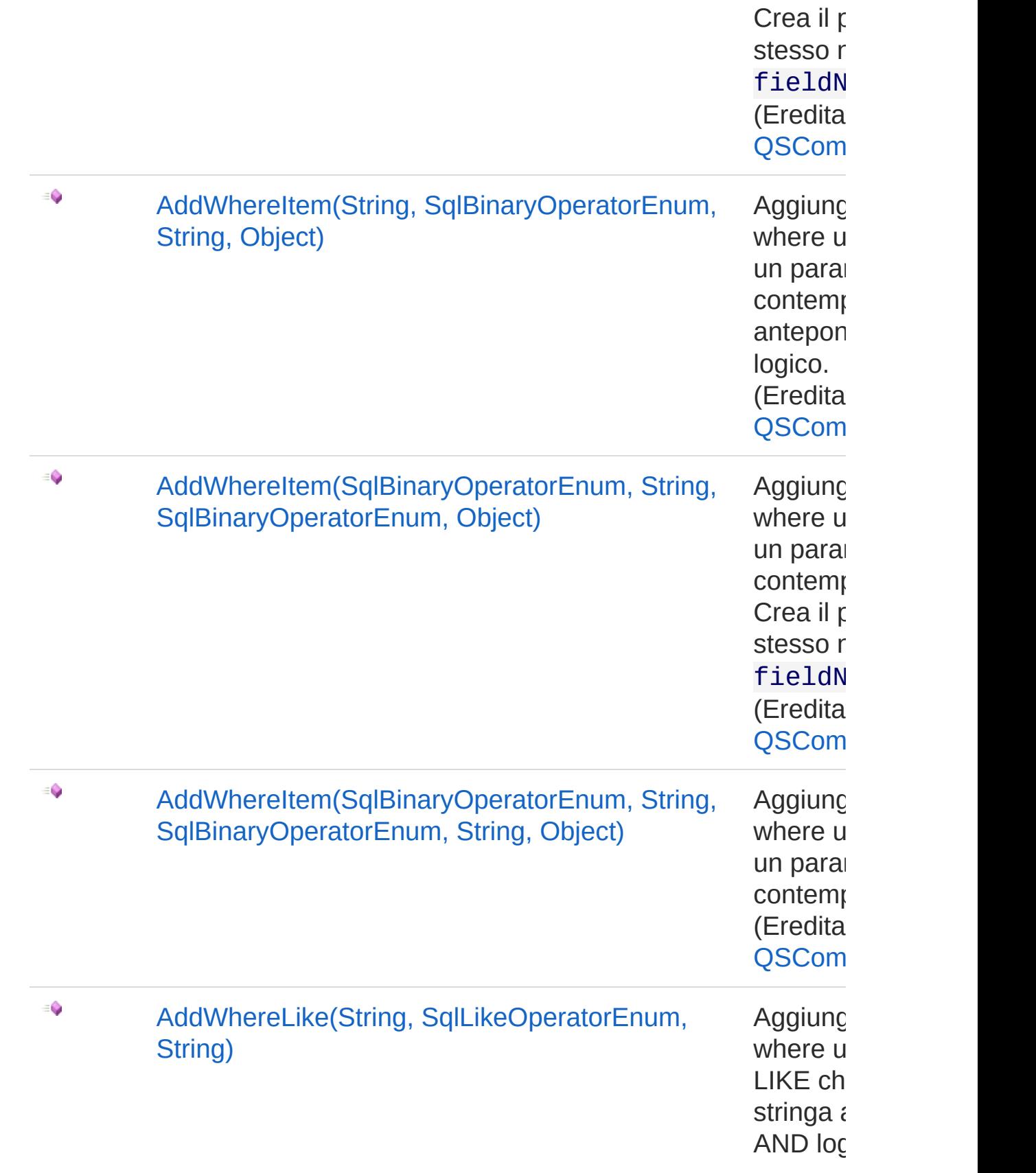

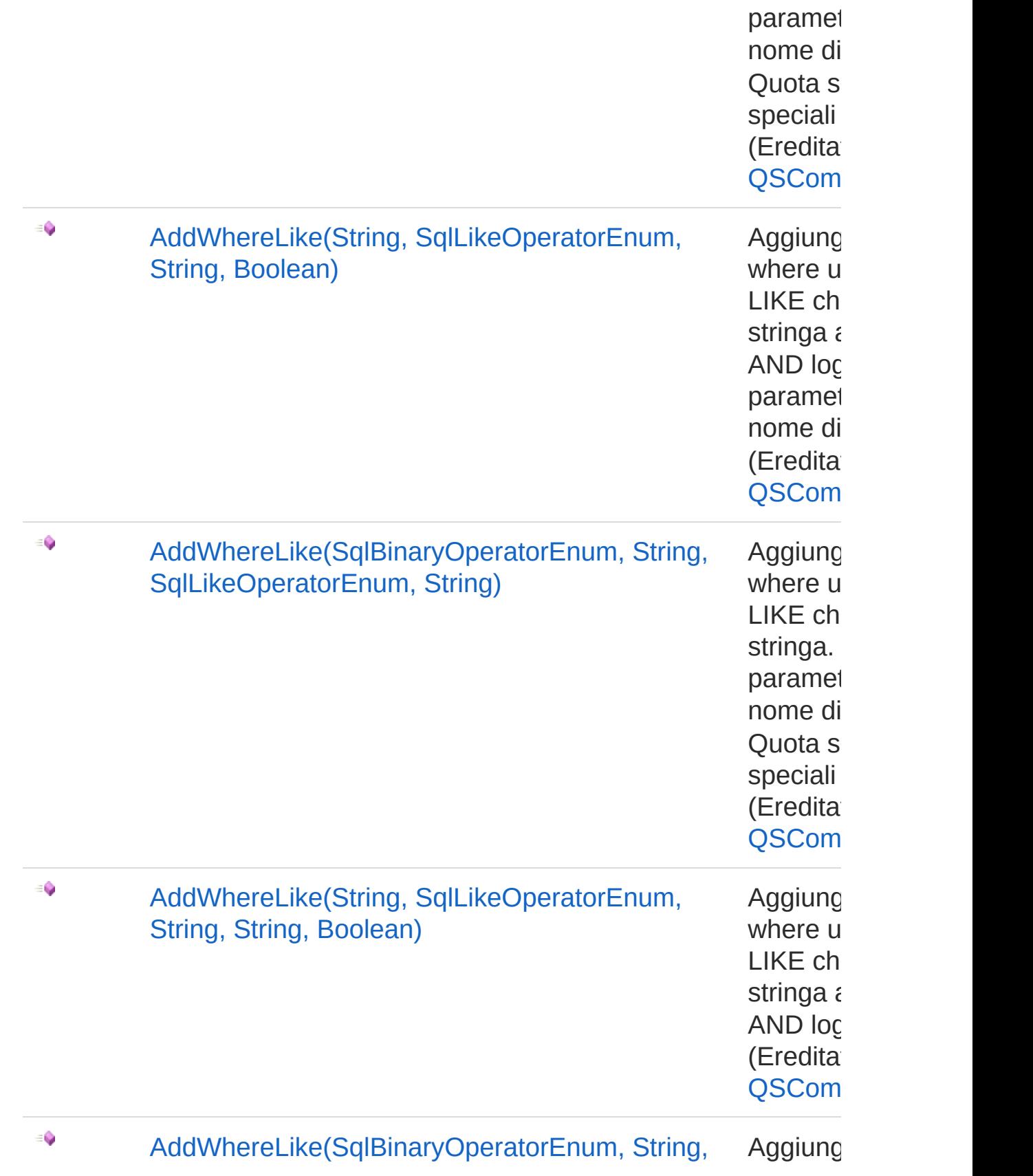

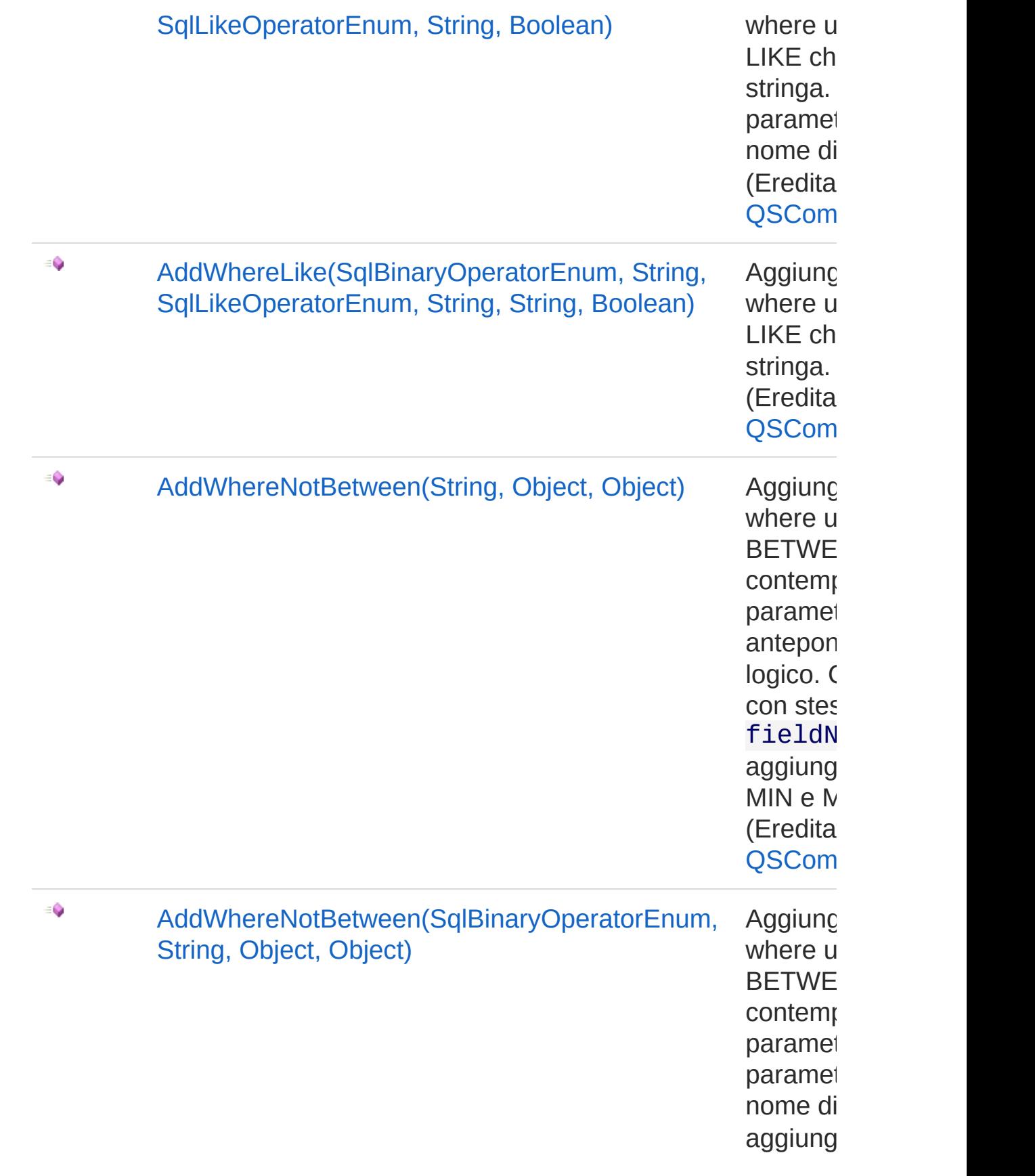

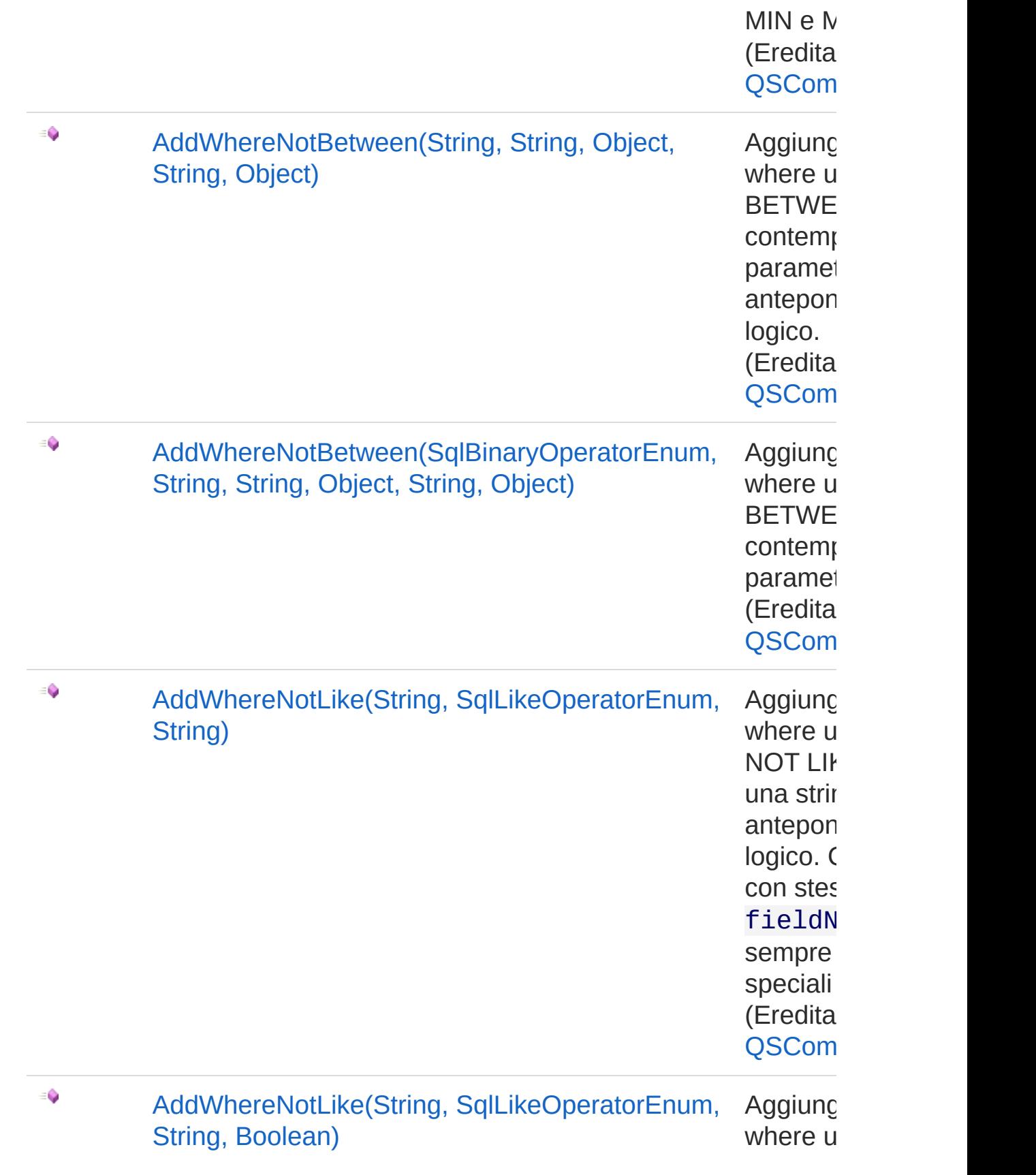

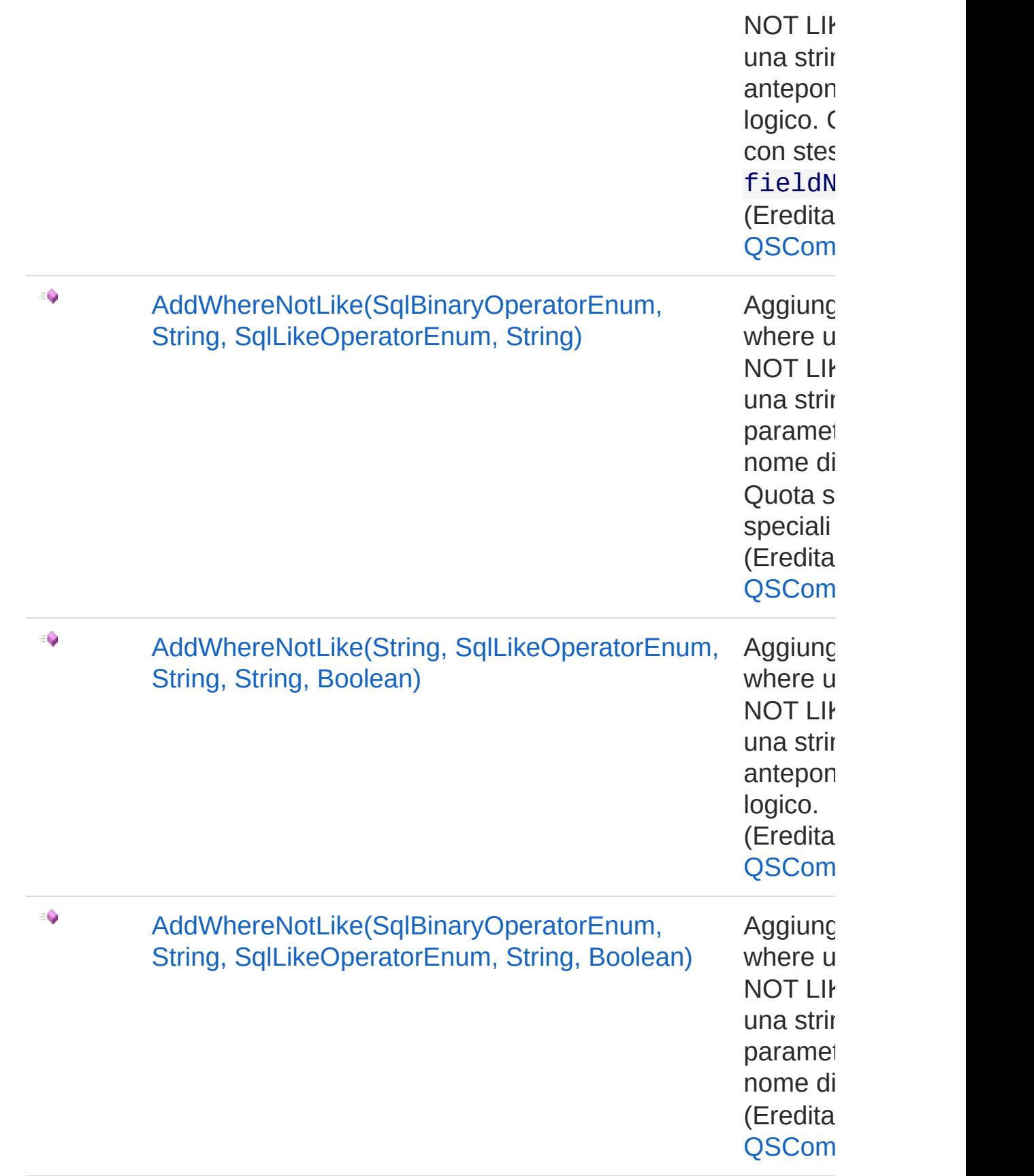

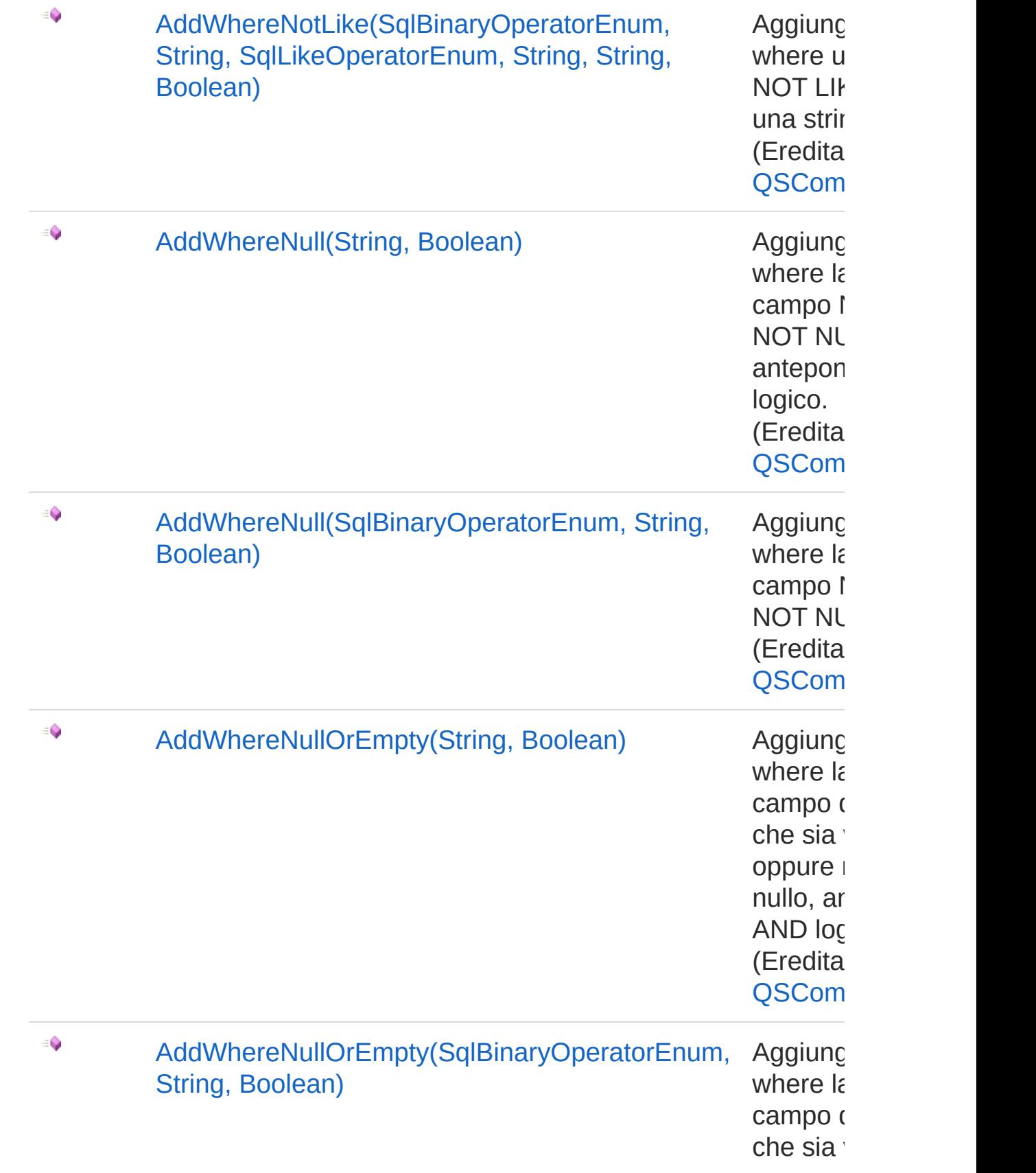

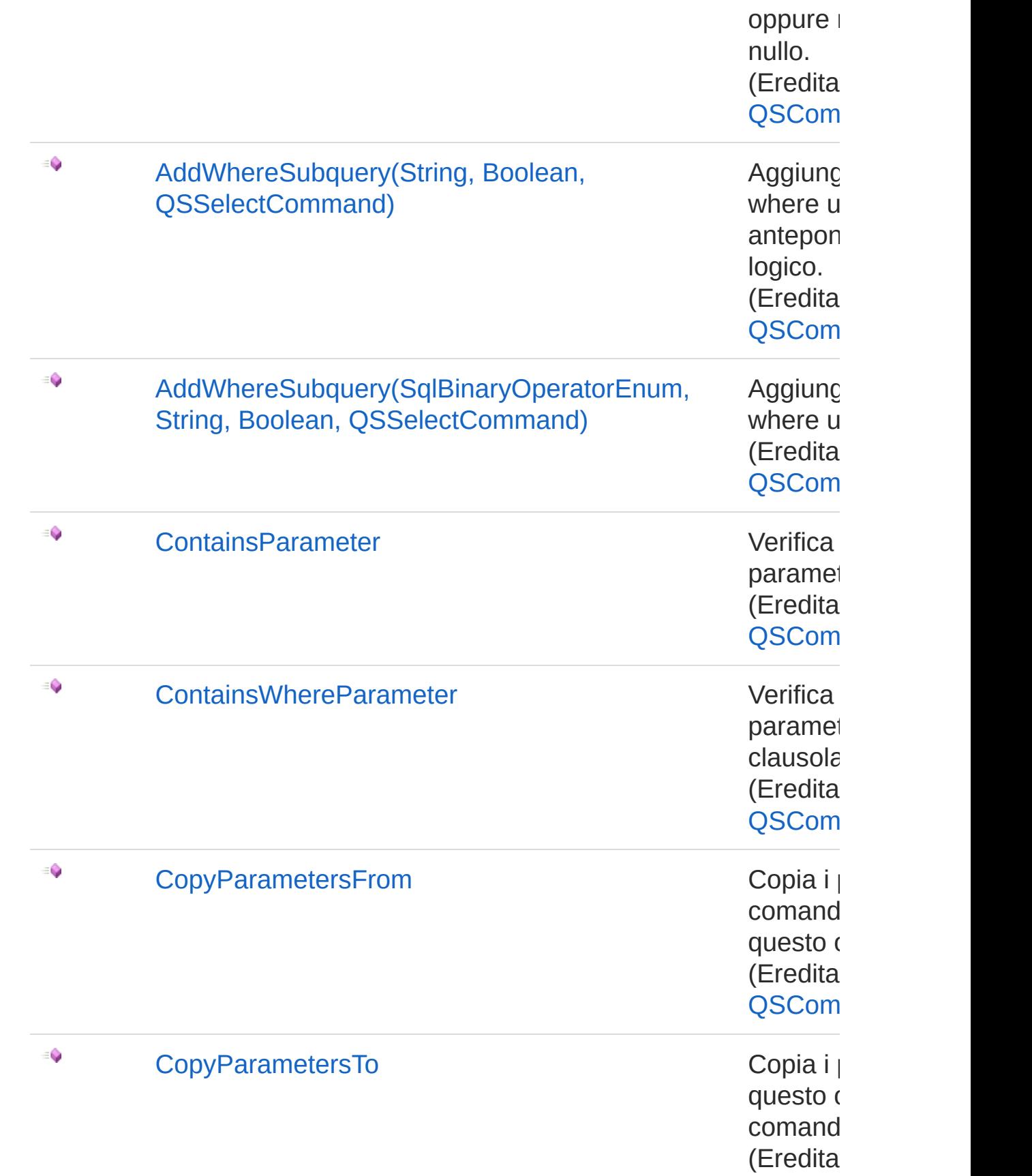

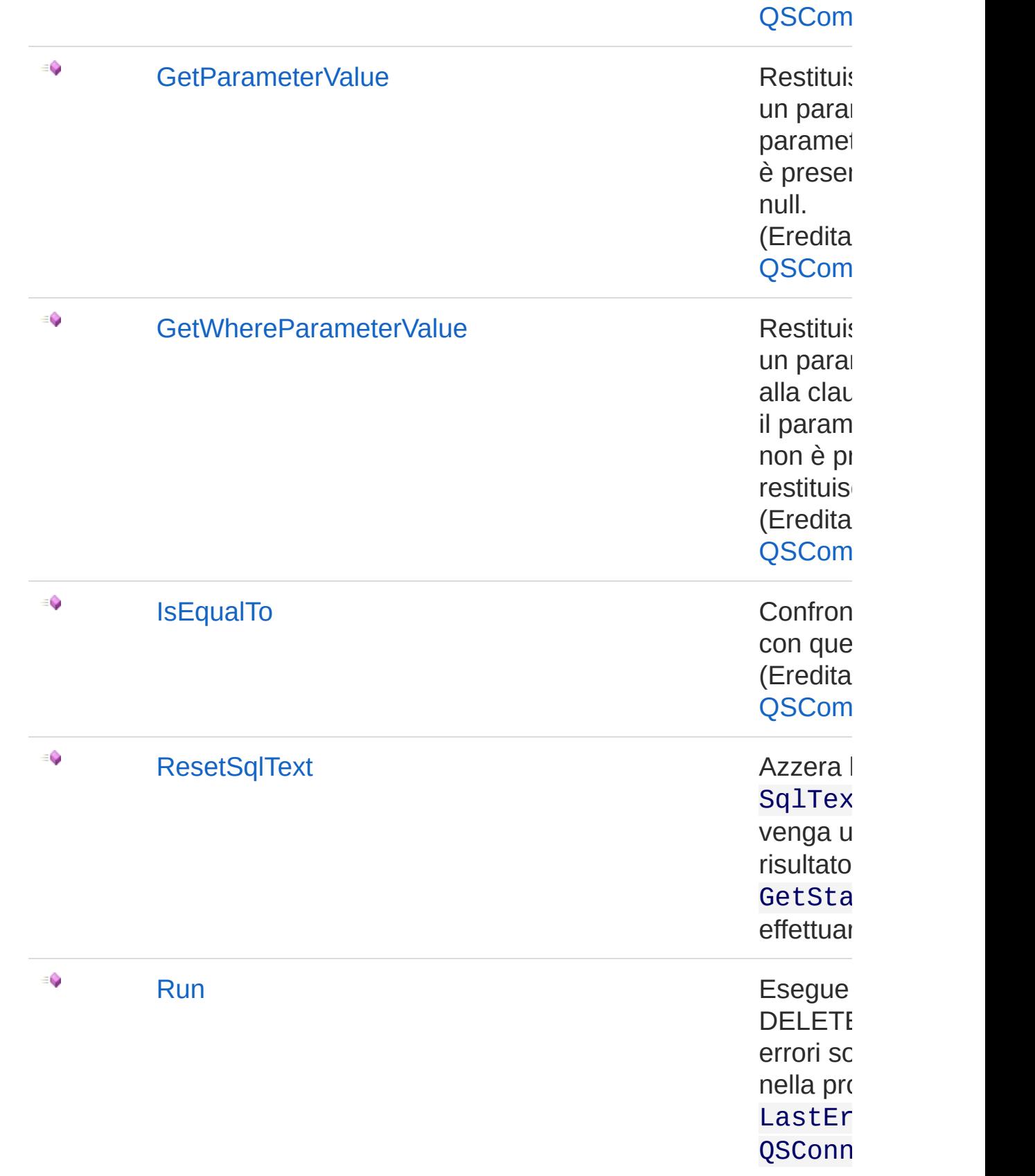

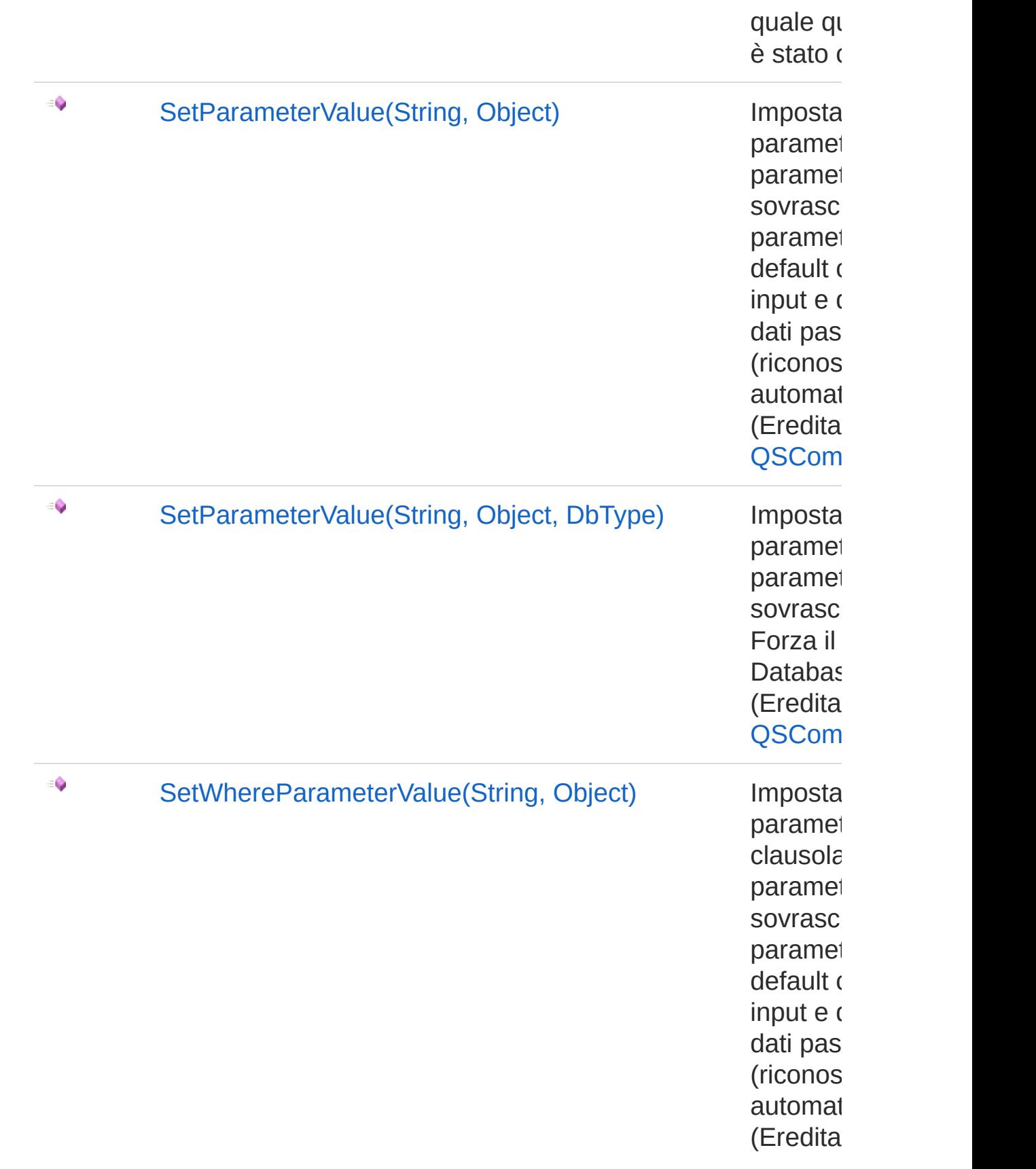

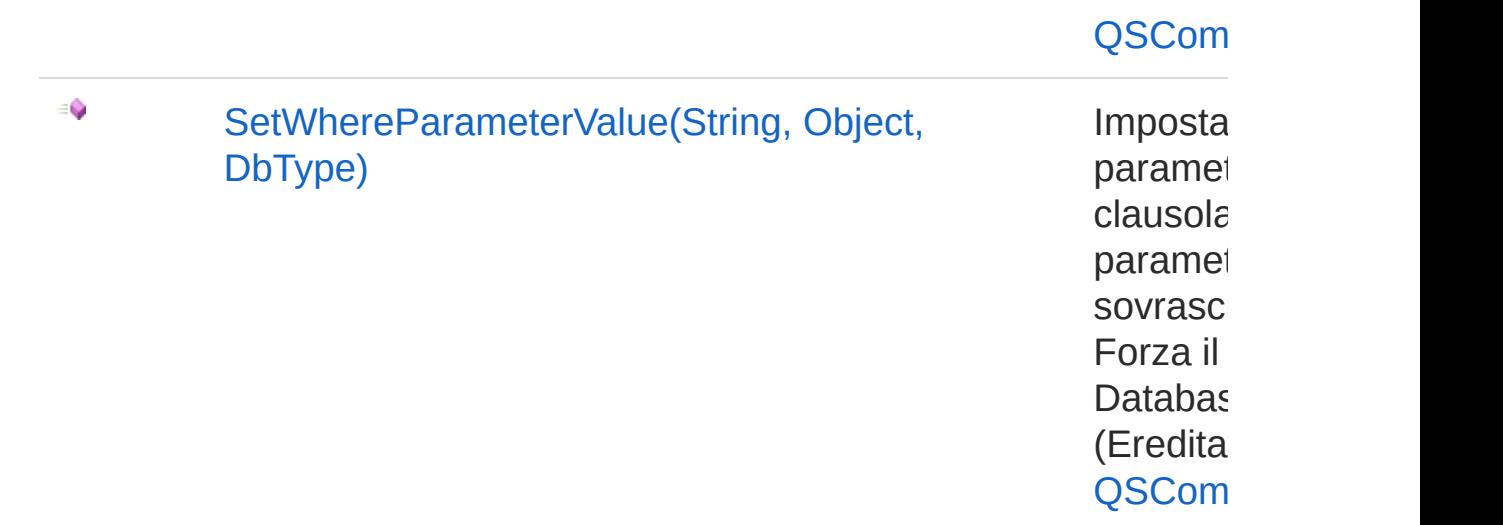

[Torna](#page-502-0) su

## Vedi anche

Documentazione [Namespace](#page-0-0) QSAdoNet

#### QS Informatica Srl

# **Costruttore** QsCreateConstraintCommand

Crea l'oggetto inizializzando il riferimento alla connessione ed il nome della table.

**Namespace:** [QSAdoNet](#page-0-0)

**Assembly:** QSAdoNet (in QSAdoNet.dll) Versione: 1.0.0.0 (1.0.0.0)

### Sintassi

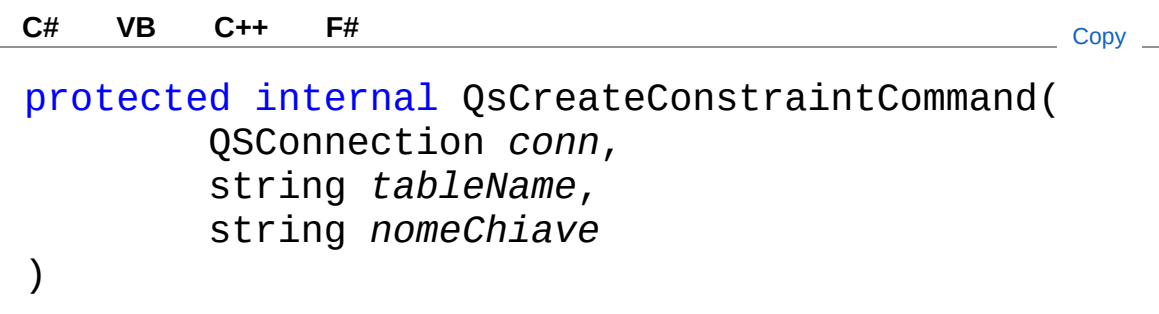

Parametri

*conn*

Tipo: [QSAdoNetQSConnection](#page-248-0)

Connessione non necessariamente aperta.

*tableName*

Tipo: [SystemString](http://msdn2.microsoft.com/it-it/library/s1wwdcbf)

Nome della table sulla quale effettuare l'istruzione.

*nomeChiave*

Tipo: [SystemString](http://msdn2.microsoft.com/it-it/library/s1wwdcbf)

## Vedi anche

Documentazione Classe [QsCreateConstraintCommand](#page-502-1) [Namespace](#page-0-0) QSAdoNet

QS Informatica Srl

# Proprietà di QsCreateConstraintCommand

Il tipo [QsCreateConstraintCommand](#page-502-1) espone i seguenti membri.

## Proprietà

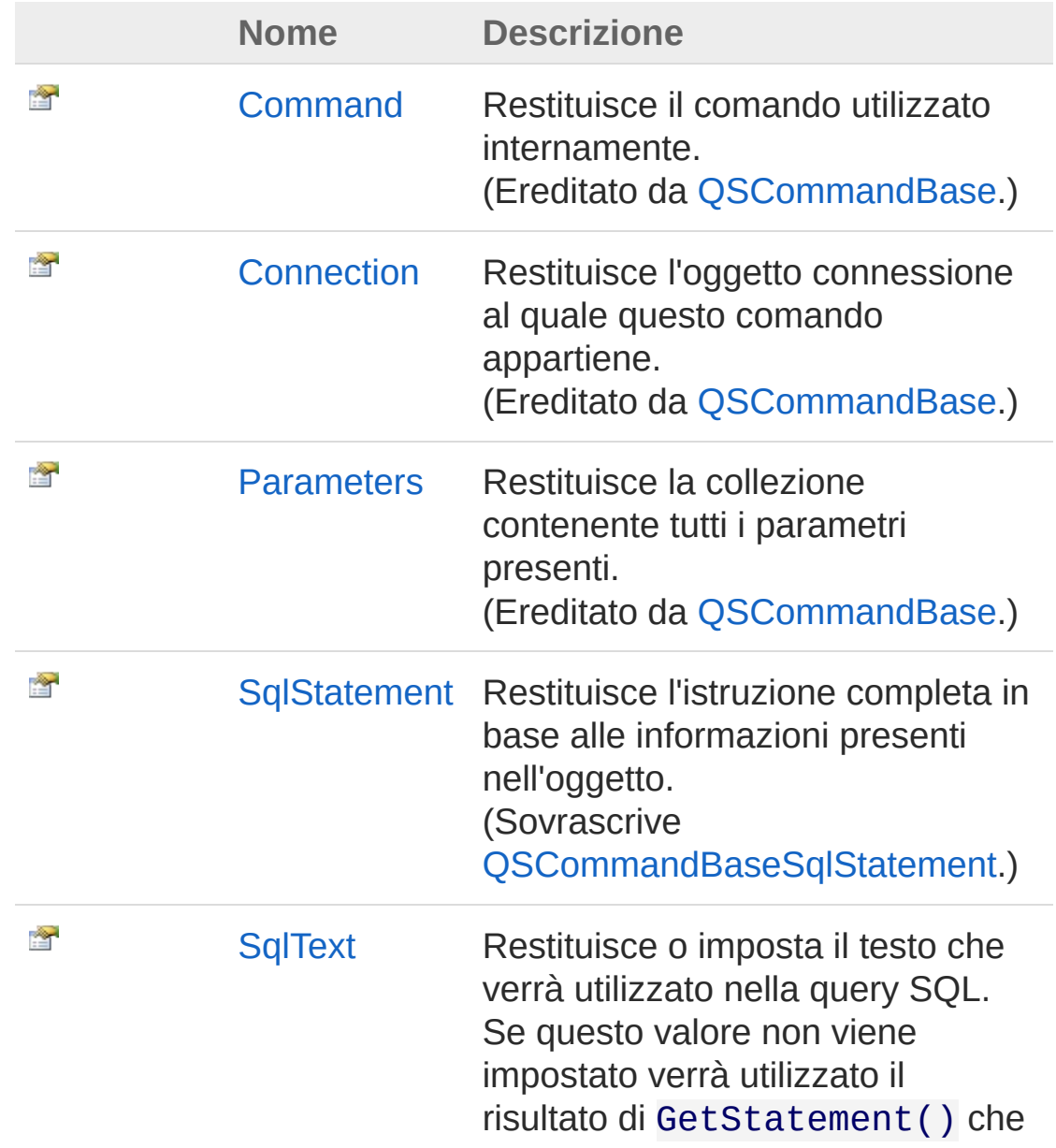

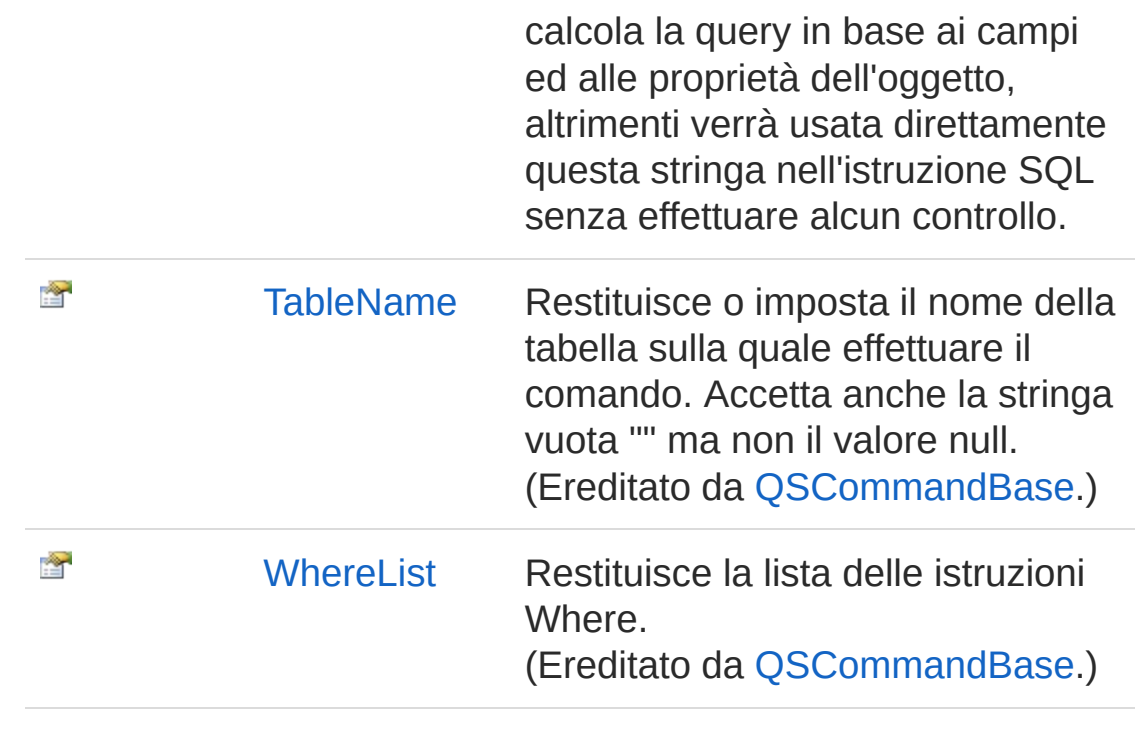

[Torna](#page-523-0) su

### Vedi anche

Documentazione Classe [QsCreateConstraintCommand](#page-502-1) [Namespace](#page-0-0) QSAdoNet

#### QS Informatica Srl

# Proprietà QsCreateConstraintCommandSqlState

Restituisce l'istruzione completa in base alle informazioni presenti nell'oggetto.

**Namespace:** [QSAdoNet](#page-0-0)

**Assembly:** QSAdoNet (in QSAdoNet.dll) Versione: 1.0.0.0 (1.0.0.0)

### Sintassi

**[C#](#page-526-0) [VB](#page-526-0) [C++](#page-526-0) [F#](#page-526-0)** [Copy](#page-526-0)

public override string SqlStatement { get; }

Valore della proprietà Tipo: [String](http://msdn2.microsoft.com/it-it/library/s1wwdcbf) Implementa [ISqlStatementSqlStatement](#page-23-0)

### Vedi anche

Documentazione Classe [QsCreateConstraintCommand](#page-502-1) [Namespace](#page-0-0) QSAdoNet

#### QS Informatica Srl

# Proprietà QsCreateConstraintCommandSqlTe

Restituisce o imposta il testo che verrà utilizzato nella query SQL. Se questo valore non viene impostato verrà utilizzato il risultato di GetStatement() che calcola la query in base ai campi ed alle proprietà dell'oggetto, altrimenti verrà usata direttamente questa stringa nell'istruzione SQL senza effettuare alcun controllo.

#### **Namespace:** [QSAdoNet](#page-0-0)

**Assembly:** QSAdoNet (in QSAdoNet.dll) Versione: 1.0.0.0 (1.0.0.0)

### Sintassi

public string SqlText { get; set; } **[C#](#page-528-0) [VB](#page-528-0) [C++](#page-528-0) [F#](#page-528-0)** [Copy](#page-528-0)

Valore della proprietà Tipo: [String](http://msdn2.microsoft.com/it-it/library/s1wwdcbf)

### Vedi anche

Documentazione Classe [QsCreateConstraintCommand](#page-502-1) [Namespace](#page-0-0) QSAdoNet

#### QS Informatica Srl

# Metodi di QsCreateConstraintCommand

Il tipo [QsCreateConstraintCommand](#page-502-1) espone i seguenti membri.

## Metodi

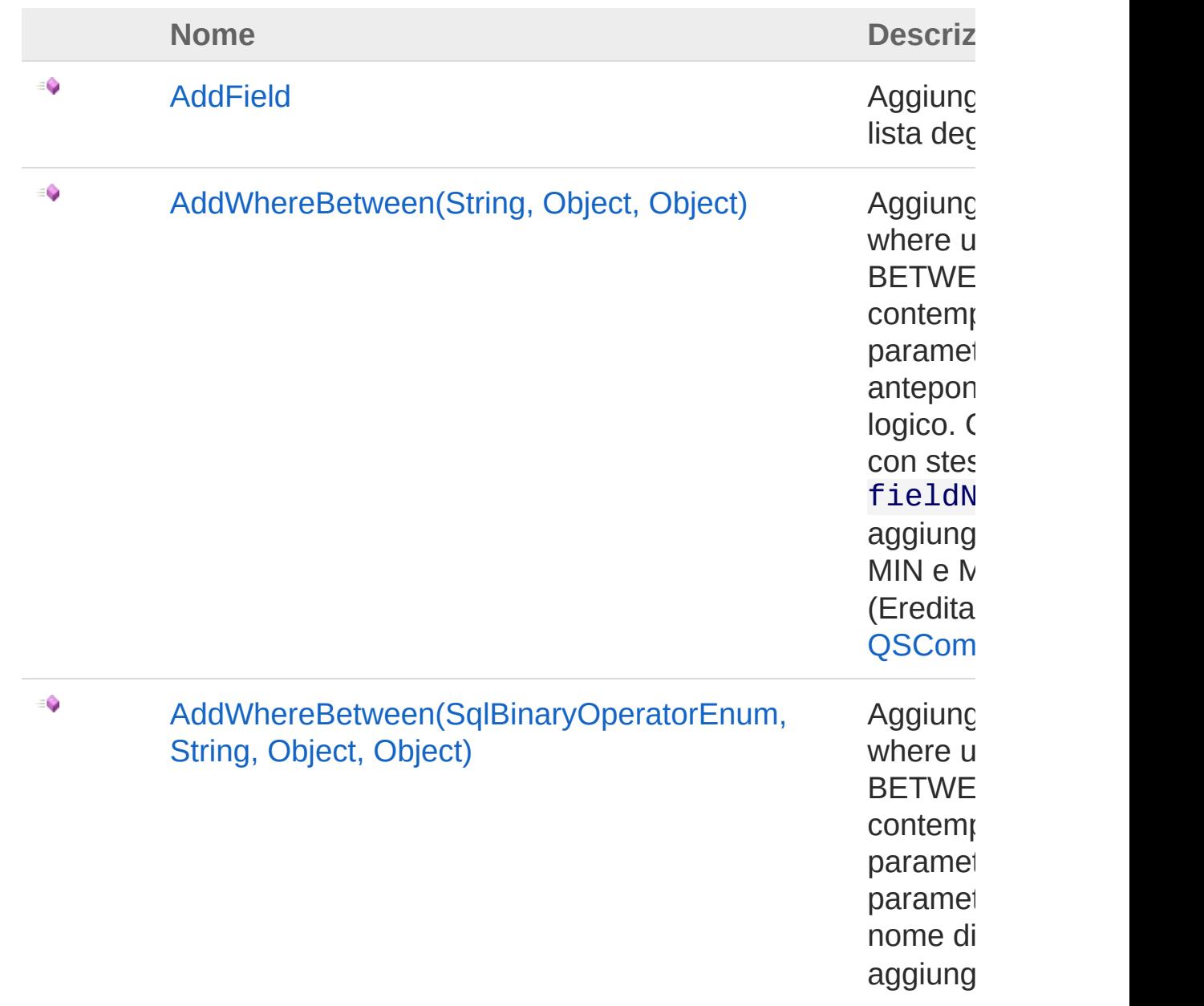

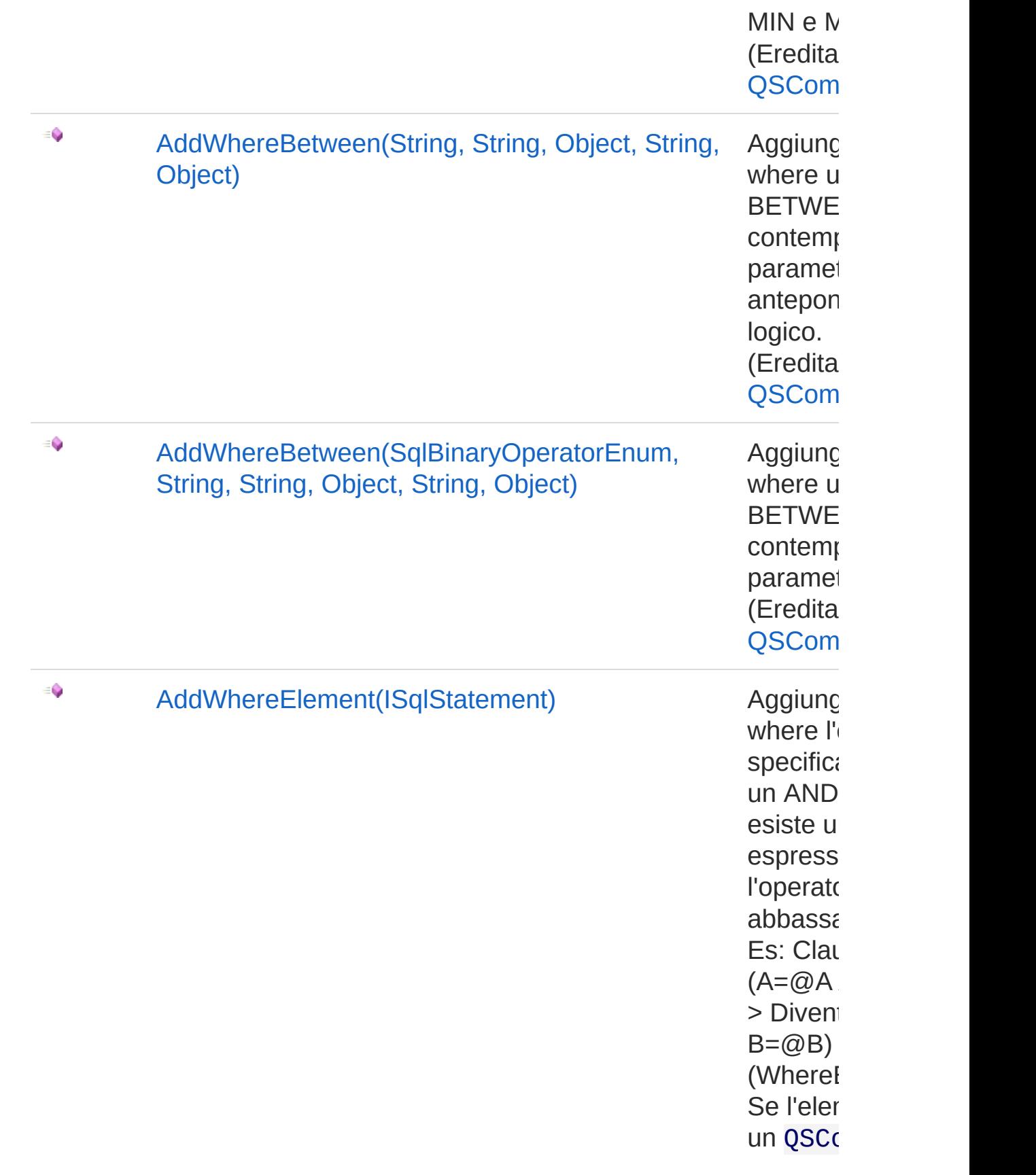

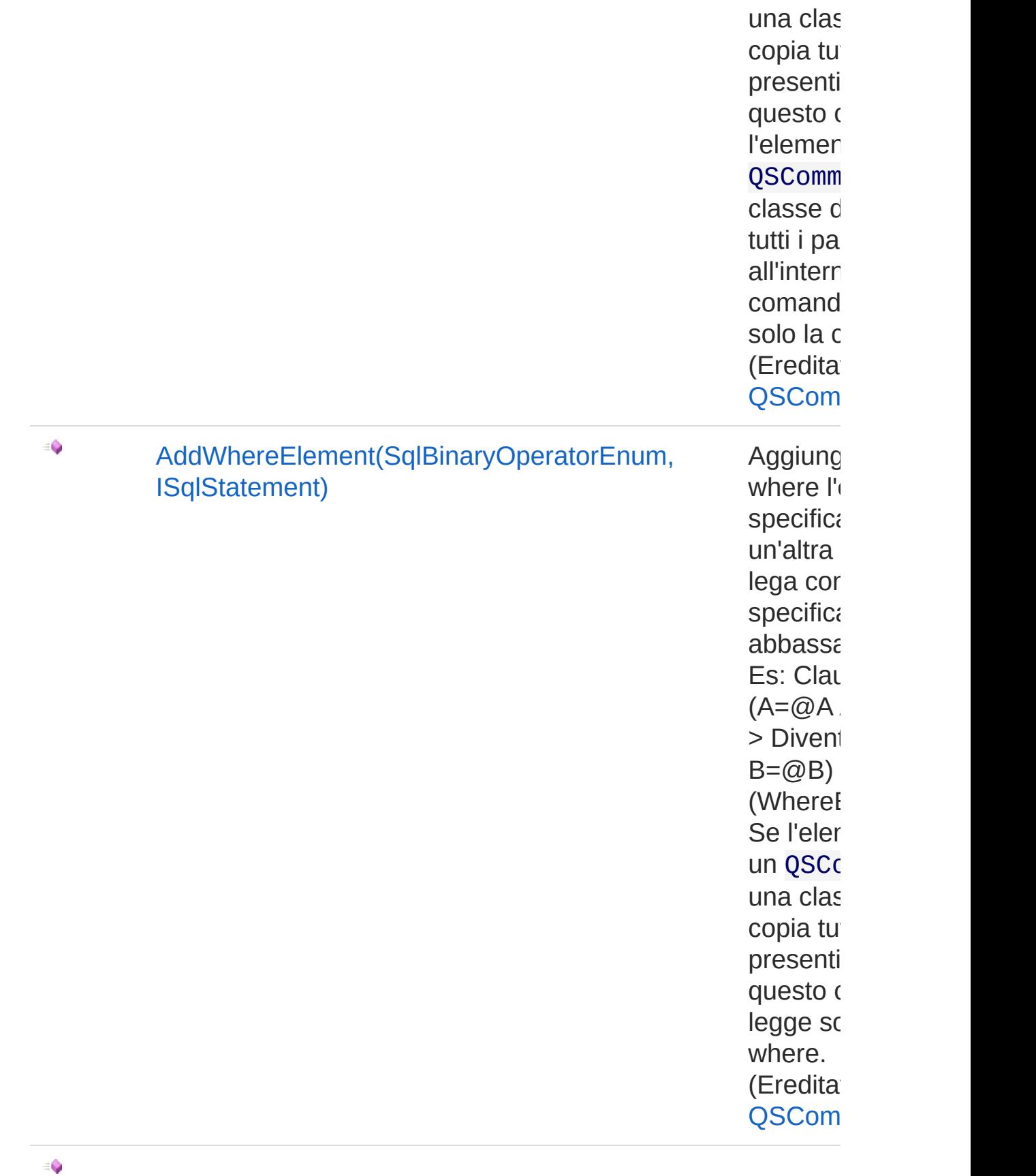

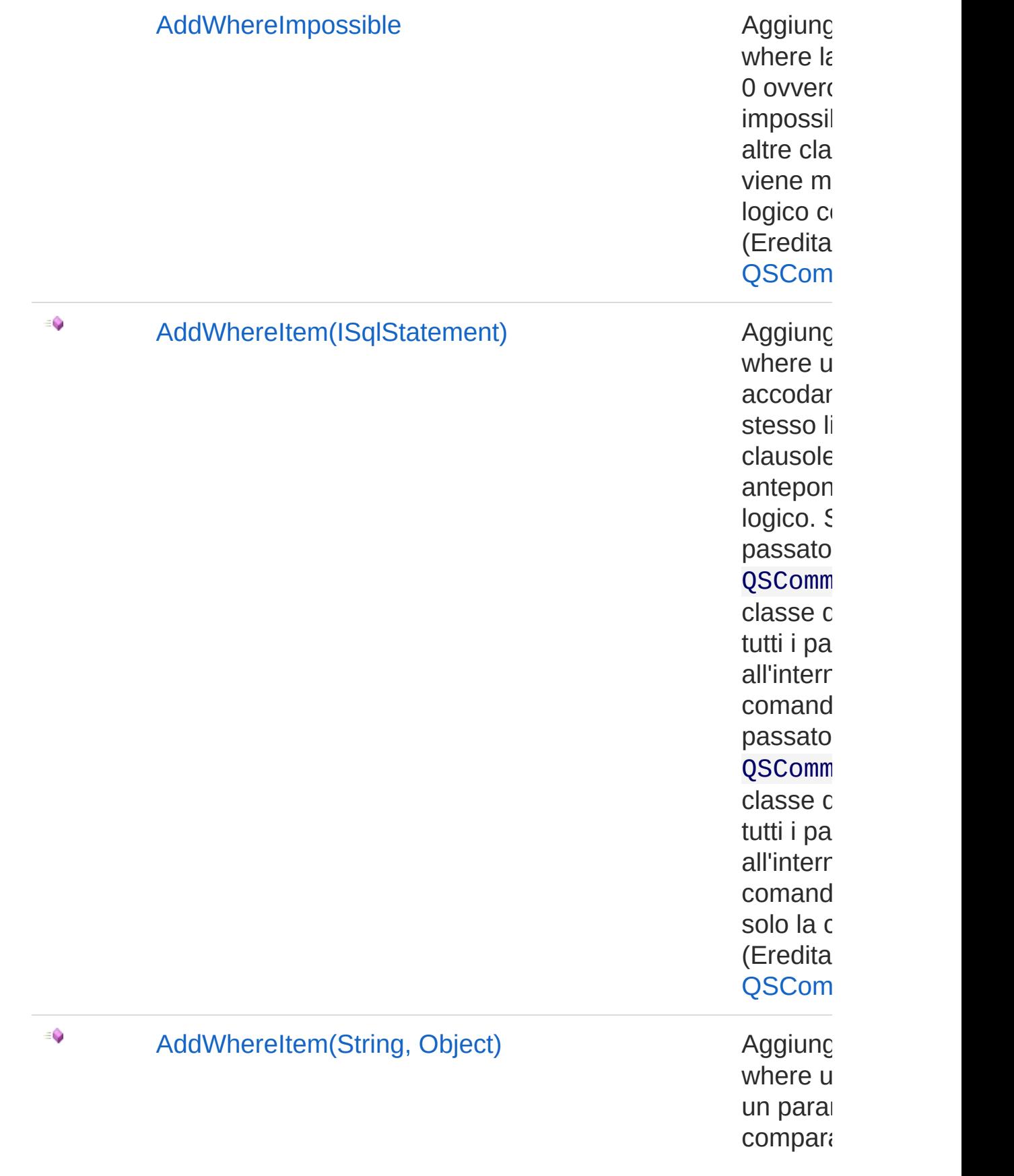

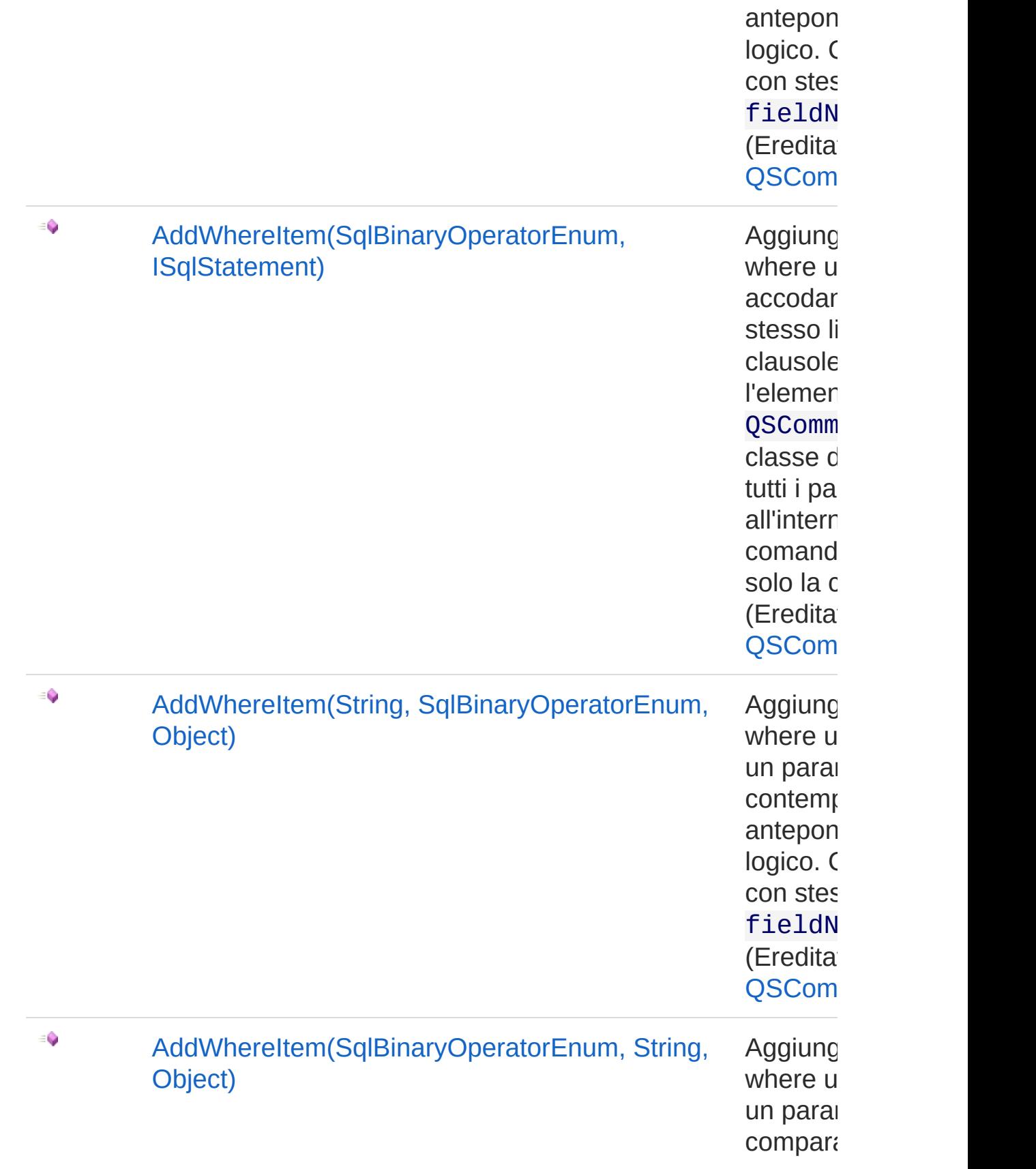

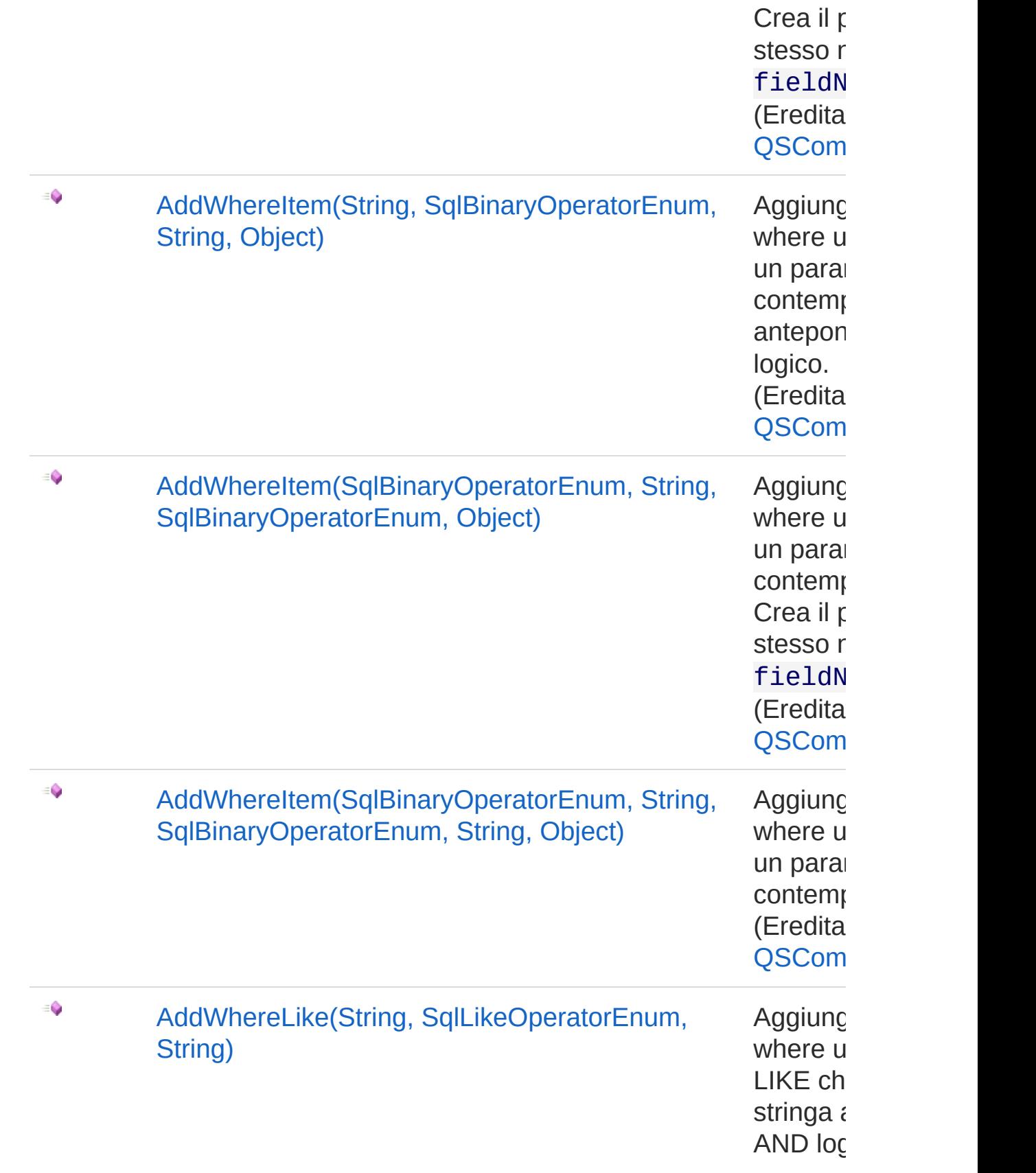

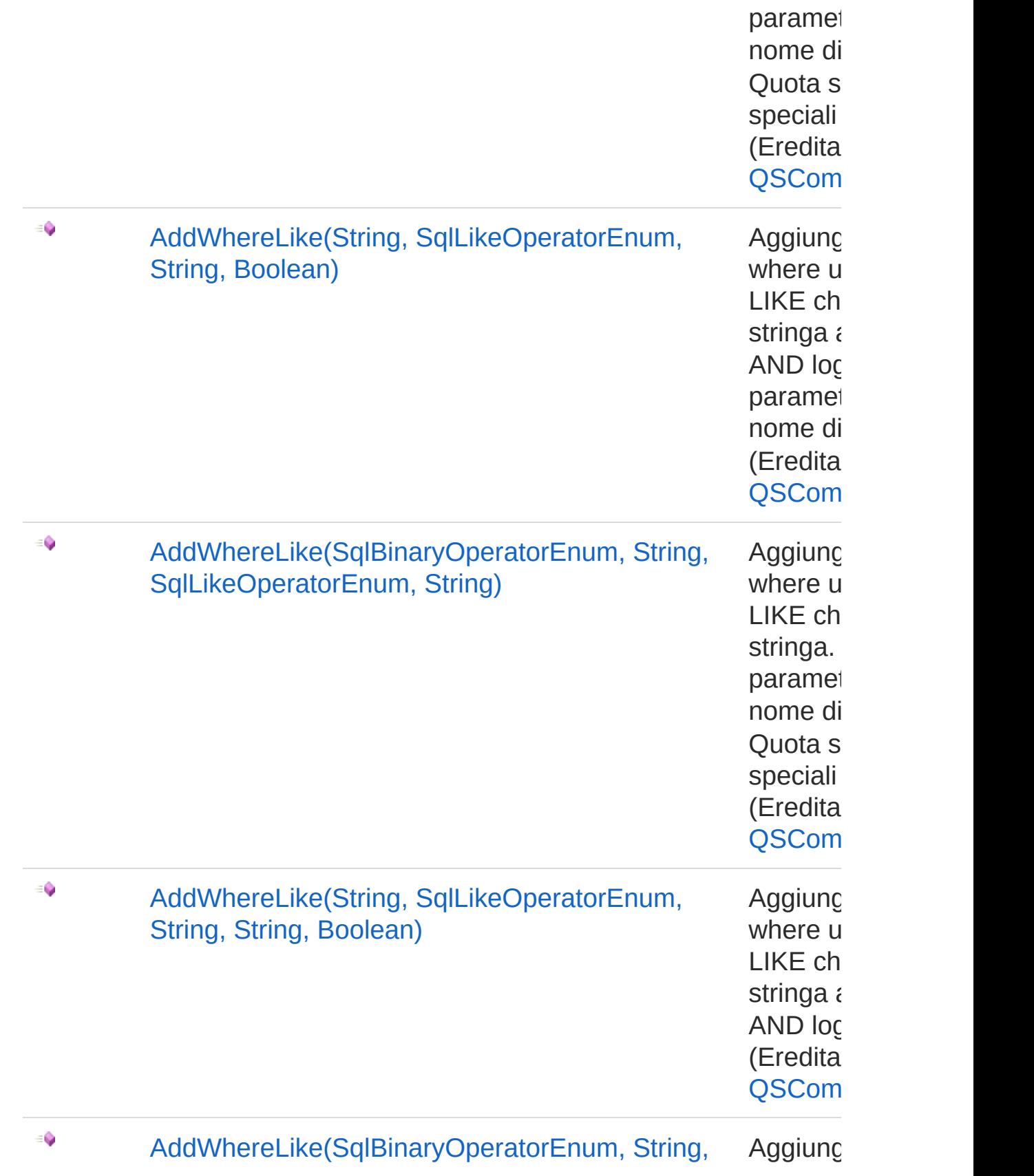

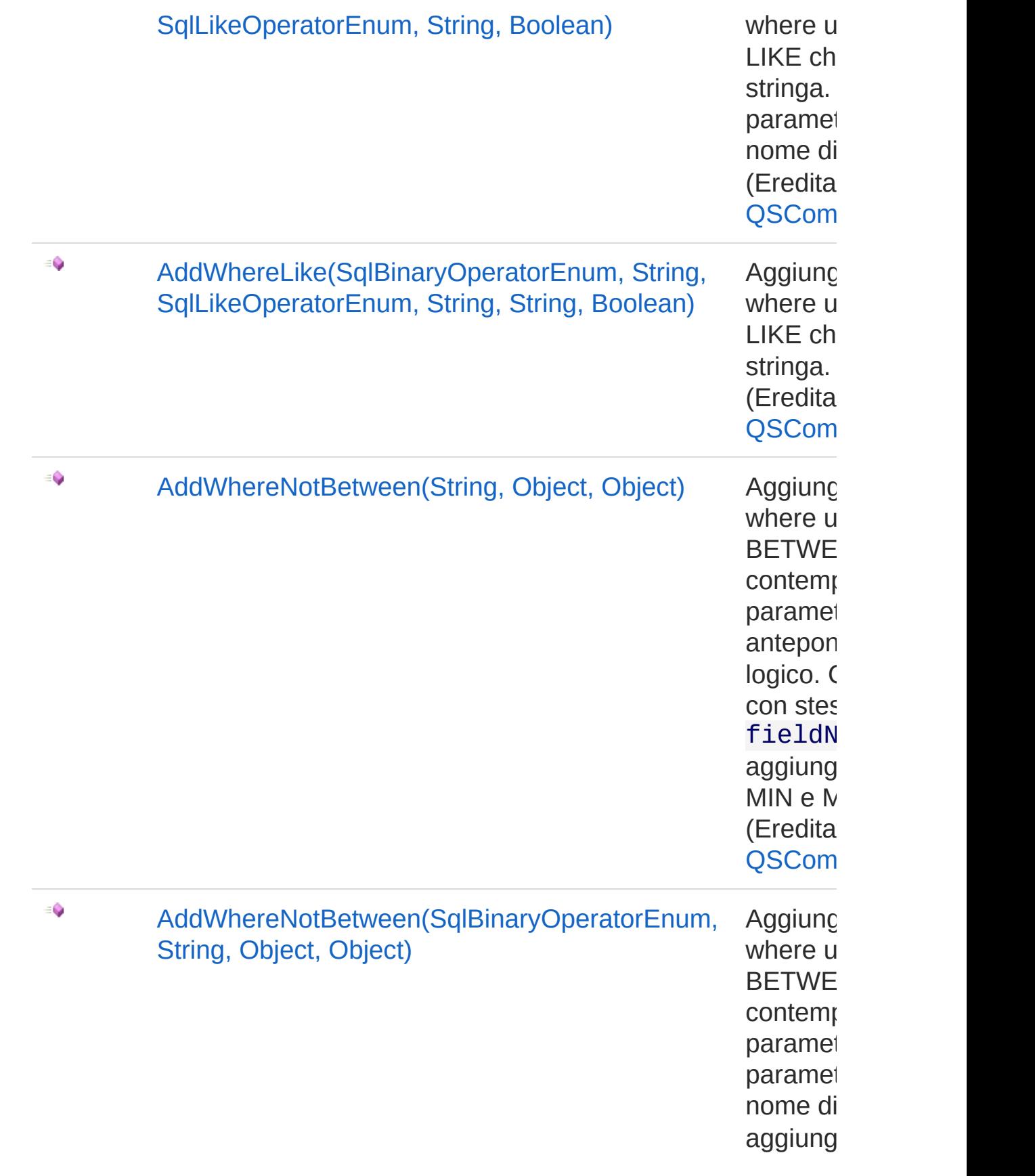

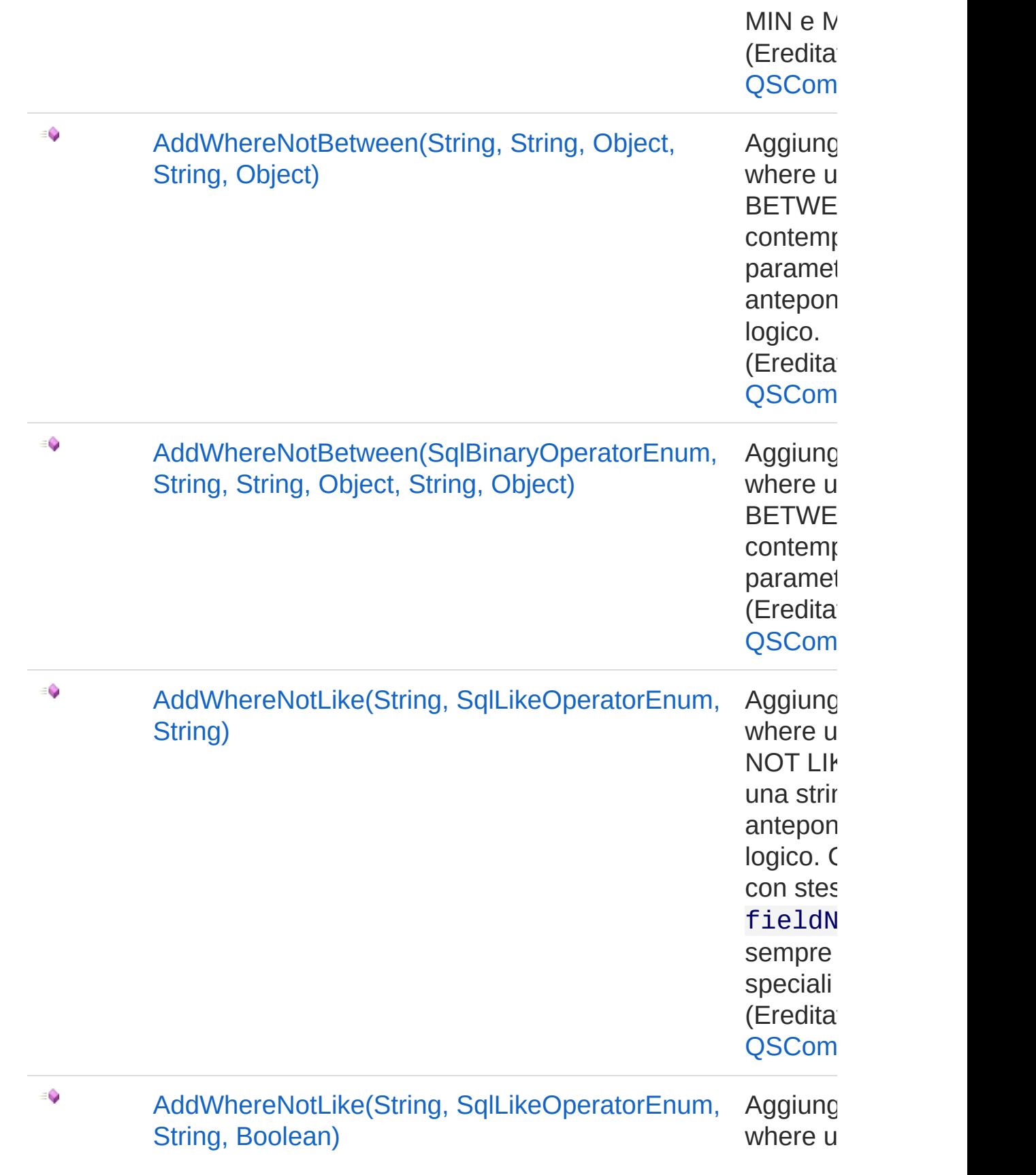
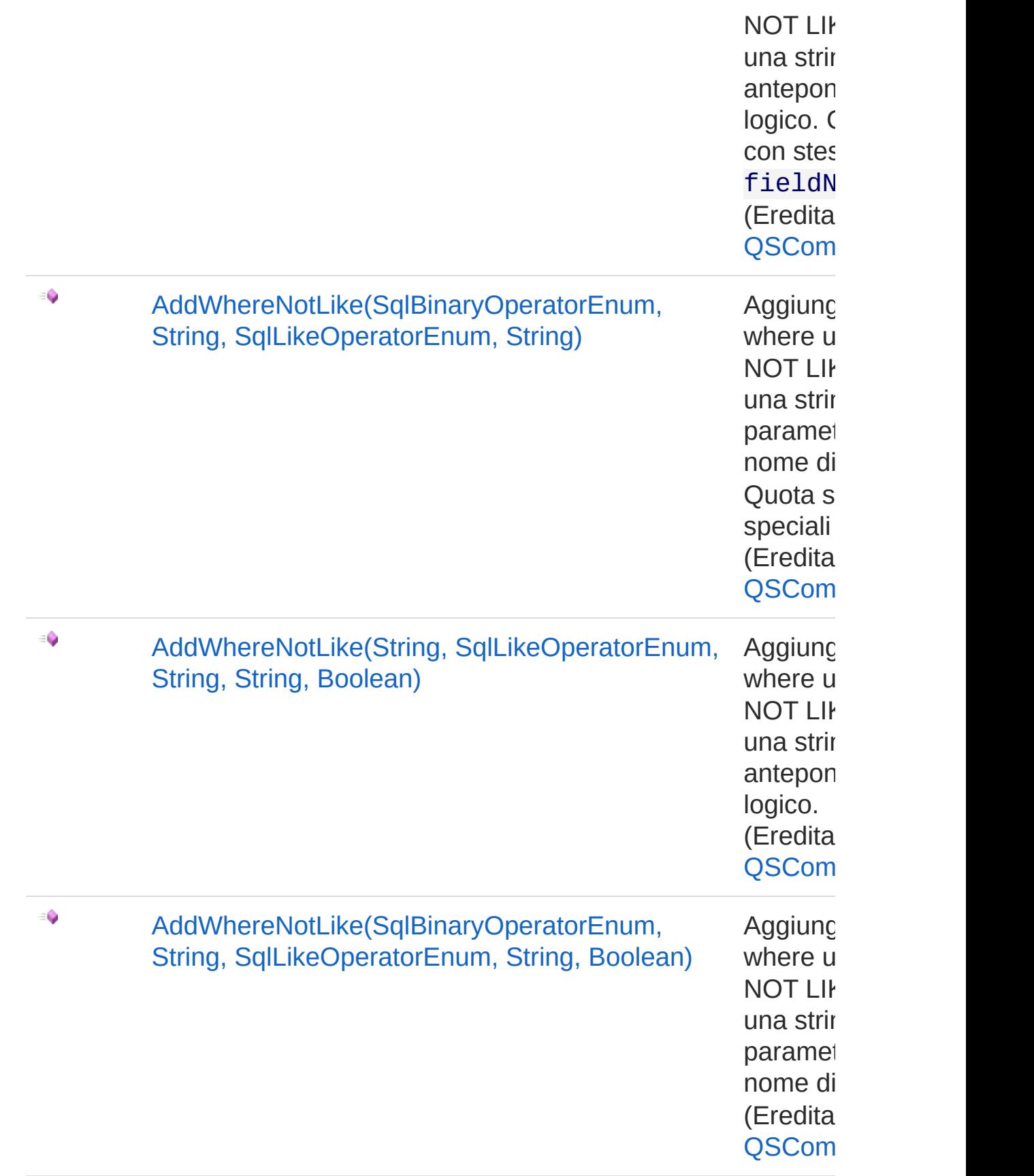

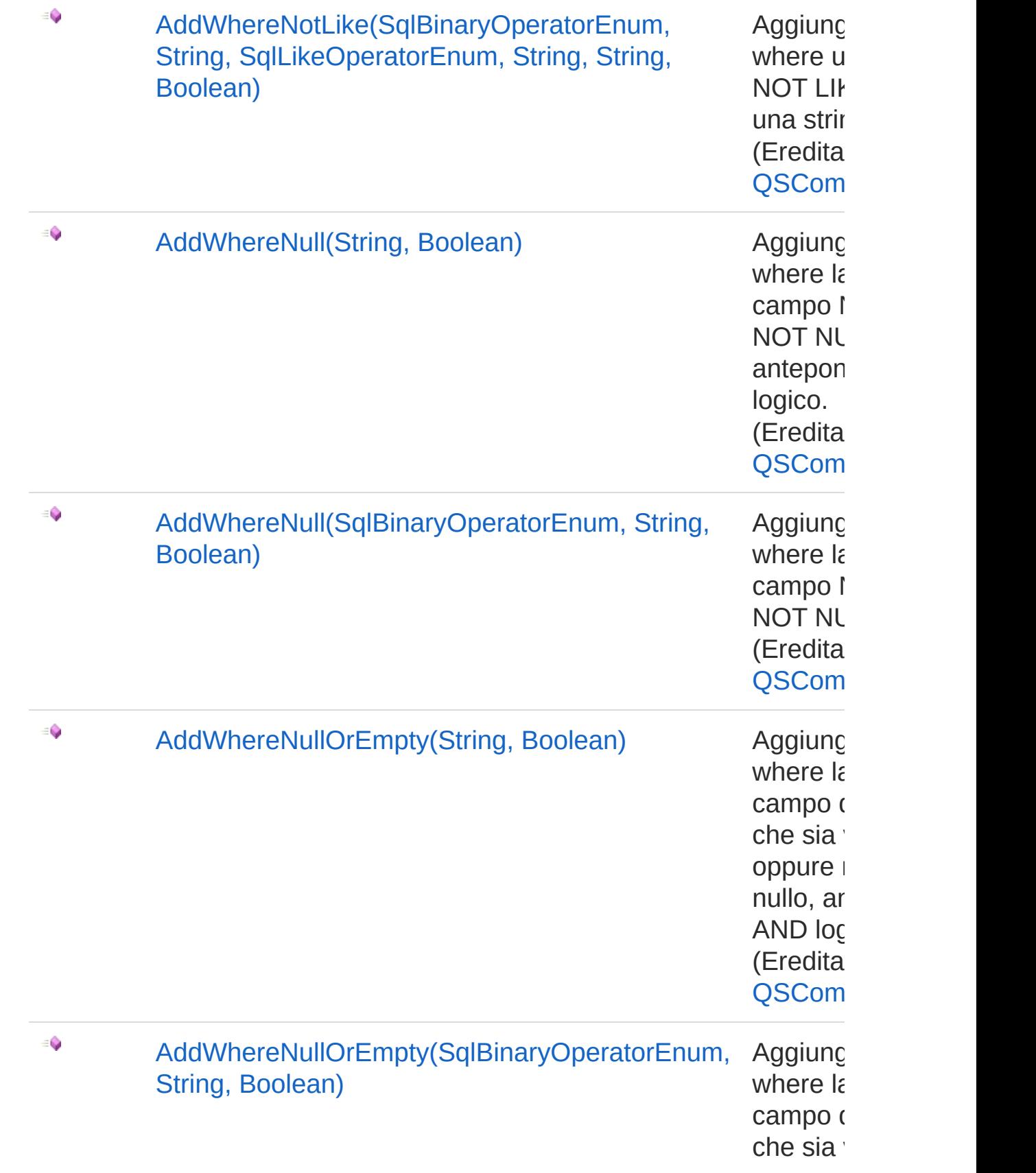

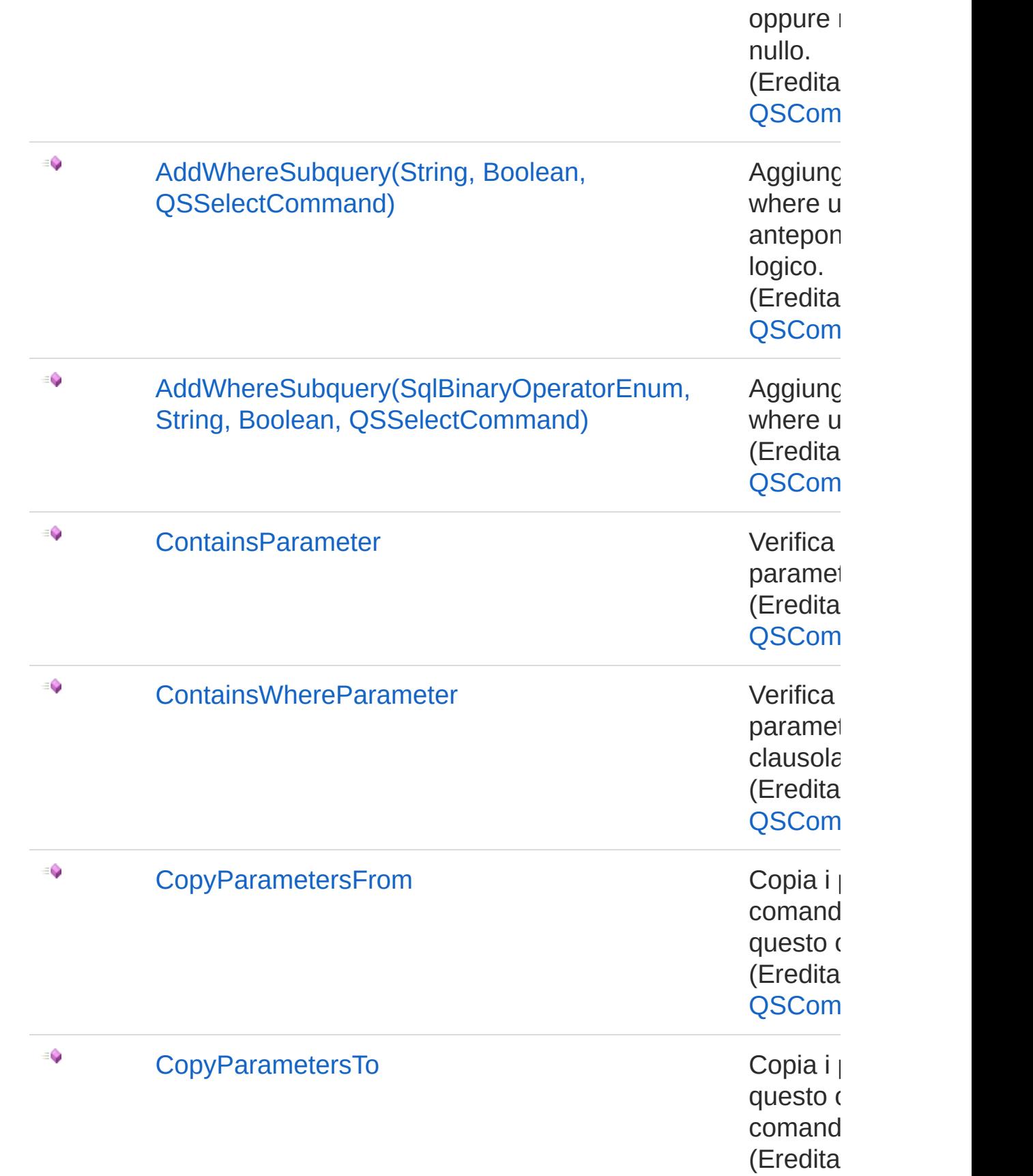

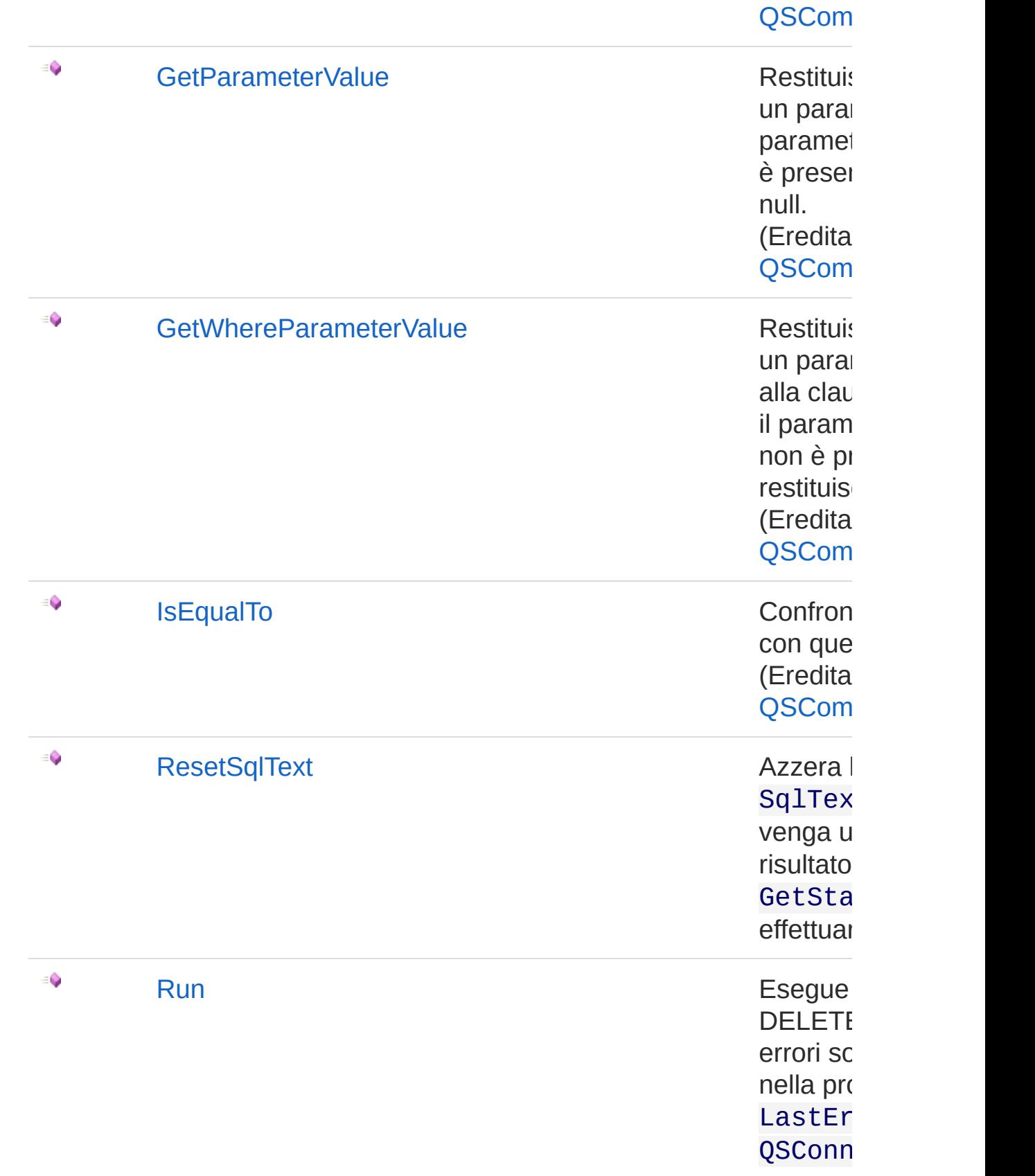

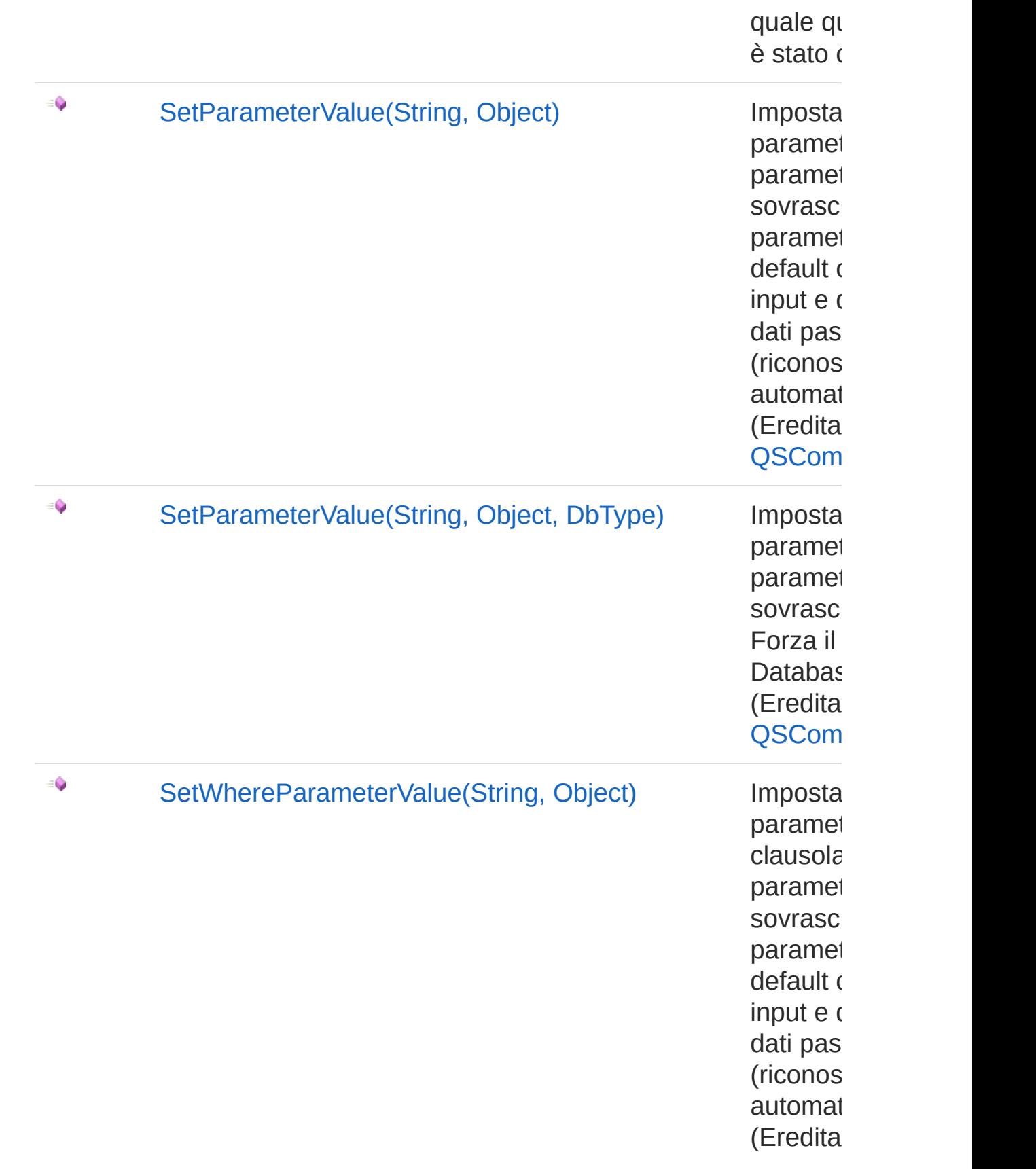

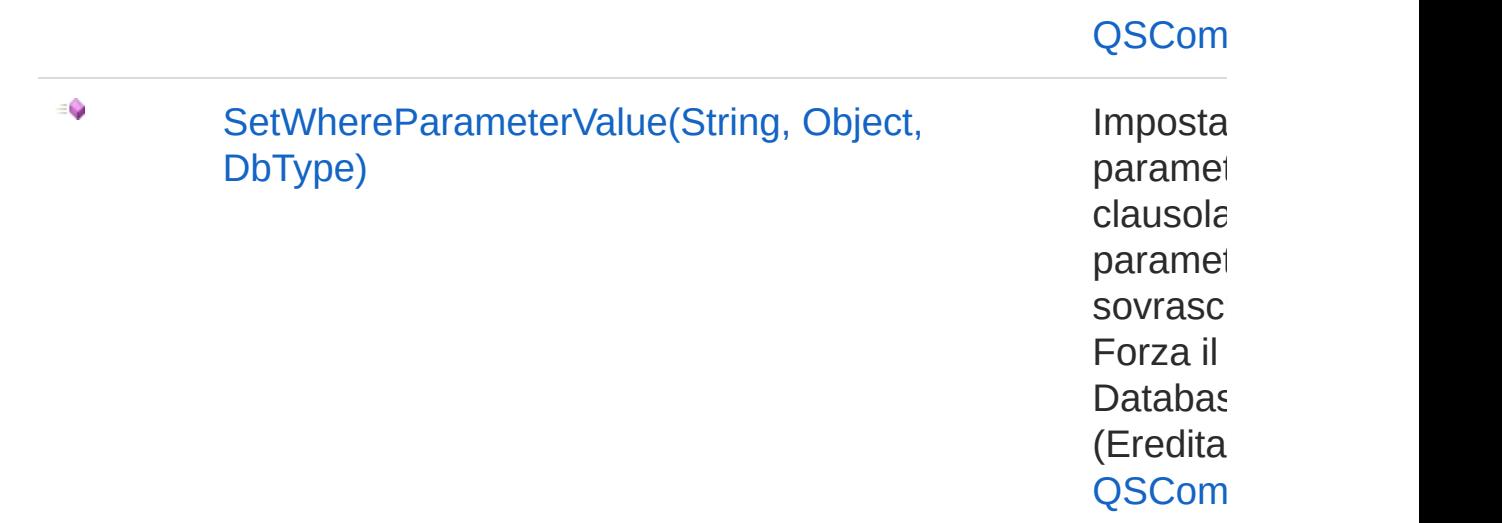

[Torna](#page-530-0) su

# Vedi anche

Documentazione Classe [QsCreateConstraintCommand](#page-502-0) [Namespace](#page-0-0) QSAdoNet

#### QS Informatica Srl

# Metodo QsCreateConstraintCommandAddFi

Aggiunge un campo alla lista degli indici.

**Namespace:** [QSAdoNet](#page-0-0) **Assembly:** QSAdoNet (in QSAdoNet.dll) Versione: 1.0.0.0 (1.0.0.0)

## Sintassi

public void AddField( string *fieldName* ) **[C#](#page-546-0) [VB](#page-546-0) [C++](#page-546-0) [F#](#page-546-0)** [Copy](#page-546-0)

Parametri

*fieldName* Tipo: [SystemString](http://msdn2.microsoft.com/it-it/library/s1wwdcbf) Nome del campo da aggiungere.

## Vedi anche

Documentazione Classe [QsCreateConstraintCommand](#page-502-0) [Namespace](#page-0-0) QSAdoNet

#### QS Informatica Srl

# Metodo QsCreateConstraintCommandReset

Azzera la proprietà SqlText in modo che venga utilizzato il risultato di GetStatement() per effettuare la query.

**Namespace:** [QSAdoNet](#page-0-0) **Assembly:** QSAdoNet (in QSAdoNet.dll) Versione: 1.0.0.0 (1.0.0.0)

### Sintassi

**[C#](#page-548-0) [VB](#page-548-0) [C++](#page-548-0) [F#](#page-548-0)** [Copy](#page-548-0)

public void ResetSqlText()

## Vedi anche

Documentazione Classe [QsCreateConstraintCommand](#page-502-0) [Namespace](#page-0-0) QSAdoNet

#### QS Informatica Srl

# Metodo QsCreateConstraintCommandRun

Esegue l'istruzione di DELETE. Eventuali errori sono registrati nella proprietà LastError dell'oggetto QSConnection dal quale questo comando è stato creato.

**Namespace:** [QSAdoNet](#page-0-0)

**Assembly:** QSAdoNet (in QSAdoNet.dll) Versione: 1.0.0.0 (1.0.0.0)

### Sintassi

**[C#](#page-550-0) [VB](#page-550-0) [C++](#page-550-0) [F#](#page-550-0)** [Copy](#page-550-0)

public int Run()

Valore di ritorno Tipo: [Int32](http://msdn2.microsoft.com/it-it/library/td2s409d) Restituisce il numero di record affetti dall'eliminazione.

### Vedi anche

Documentazione Classe [QsCreateConstraintCommand](#page-502-0) [Namespace](#page-0-0) QSAdoNet

#### QS Informatica Srl

## Classe QsCreateFieldCommand Classe per creare un insieme di campi in una tabella. Gerarchia di ereditarietà [SystemObject](http://msdn2.microsoft.com/it-it/library/e5kfa45b) [QSAdoNetQSCommandBase](#page-25-0) QSAdoNetQsCreateFieldCommand **Namespace:** [QSAdoNet](#page-0-0) **Assembly:** QSAdoNet (in QSAdoNet.dll) Versione: 1.0.0.0 (1.0.0.0) Sintassi **[C#](#page-552-0) [VB](#page-552-0) [C++](#page-552-0) [F#](#page-552-0)** [Copy](#page-552-0)public class QsCreateFieldCommand : QSCommandBase  $\lceil$  $\rightarrow$ Il tipo QsCreateFieldCommand espone i seguenti membri. Costruttori **Nome Descrizione** äŶ [QsCreateFieldCommand](#page-570-0) Crea l'oggetto inizializzando il riferimento alla connessione ed il nome della table. [Torna](#page-552-1) su

Proprietà

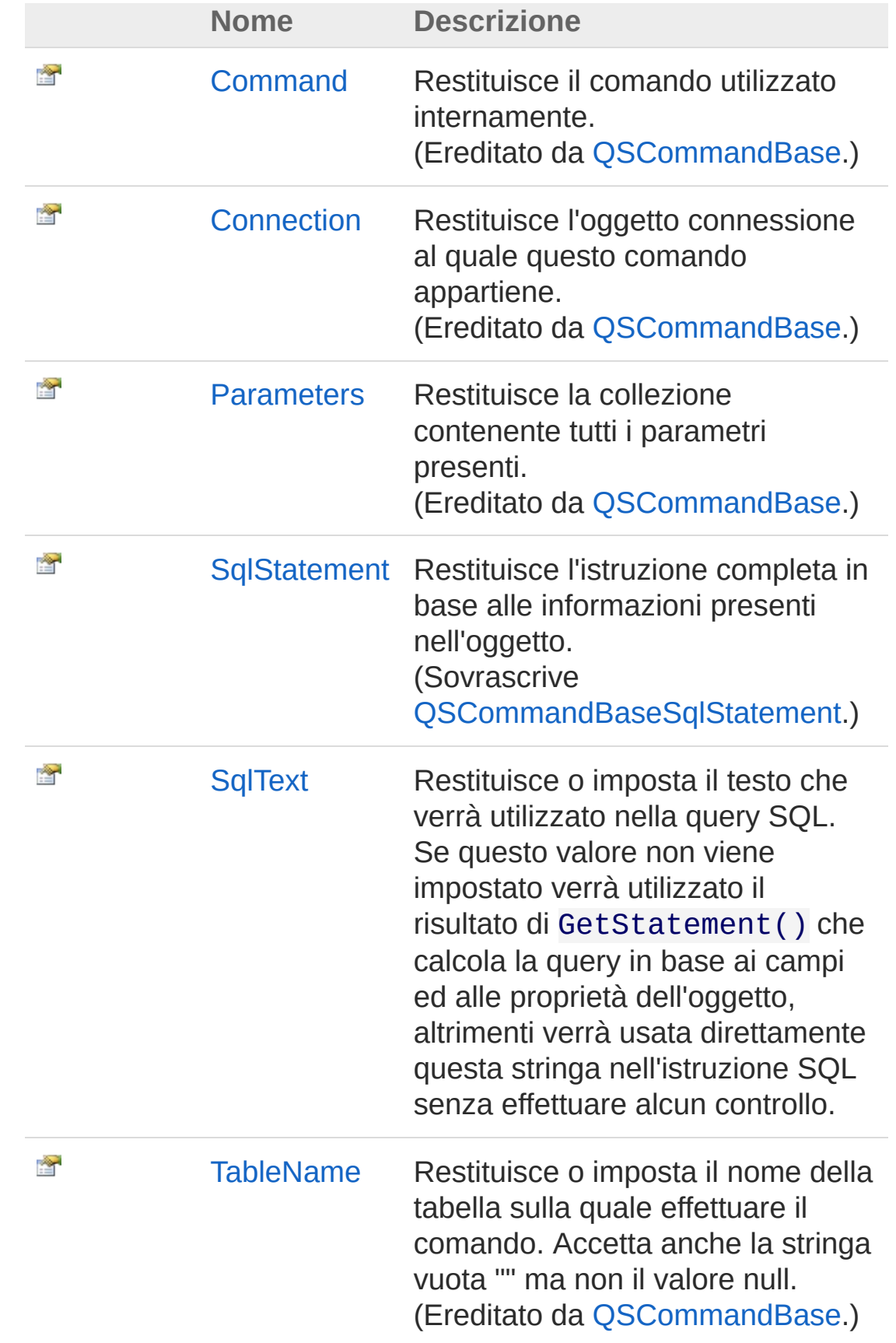

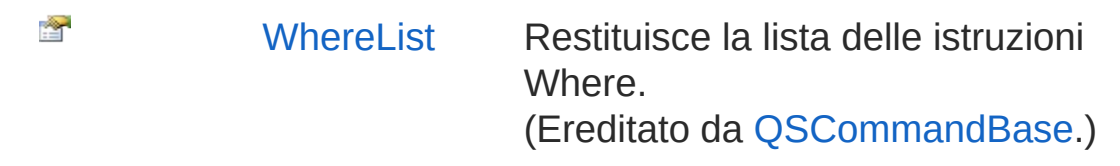

[Torna](#page-552-1) su

# Metodi

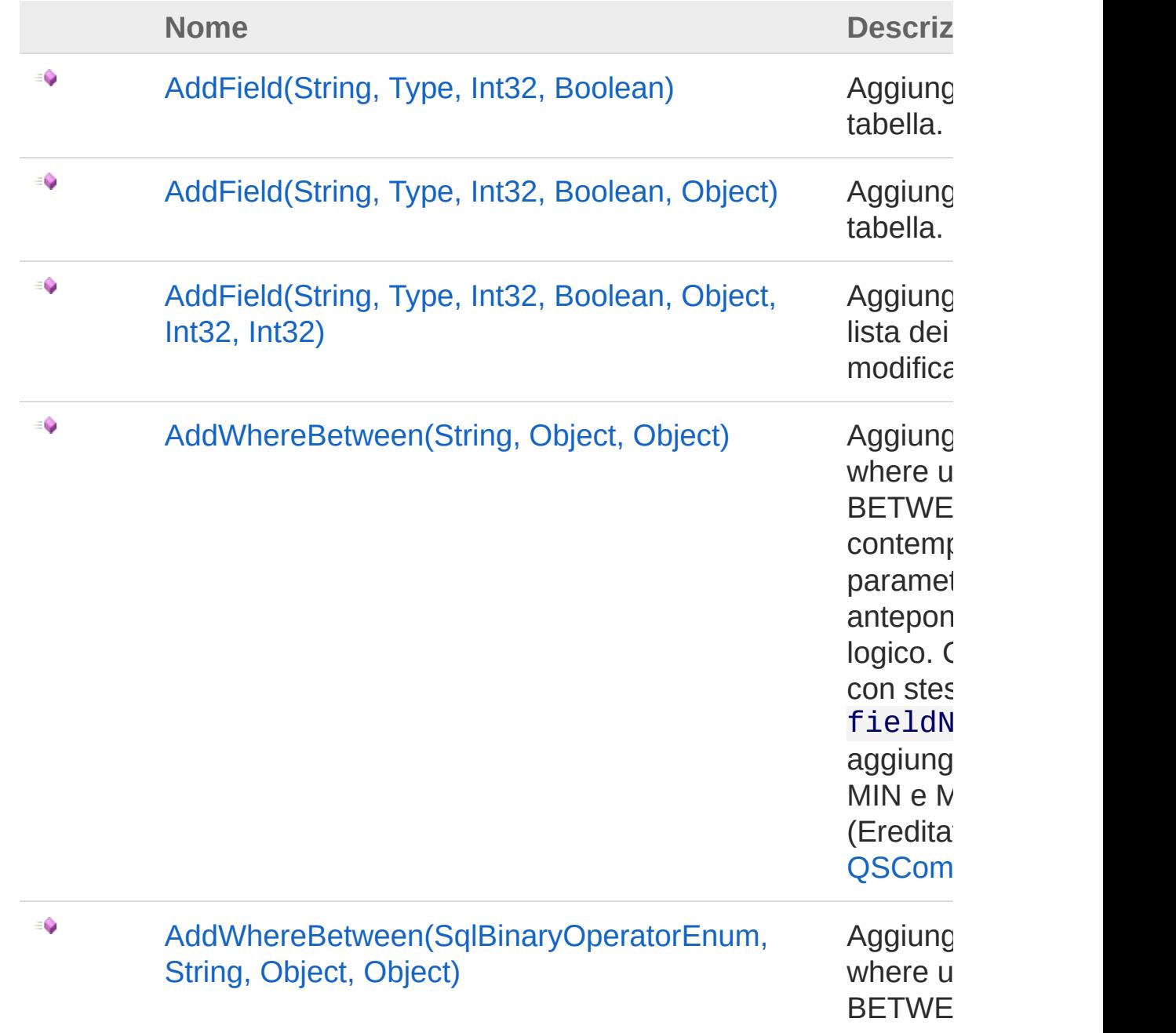

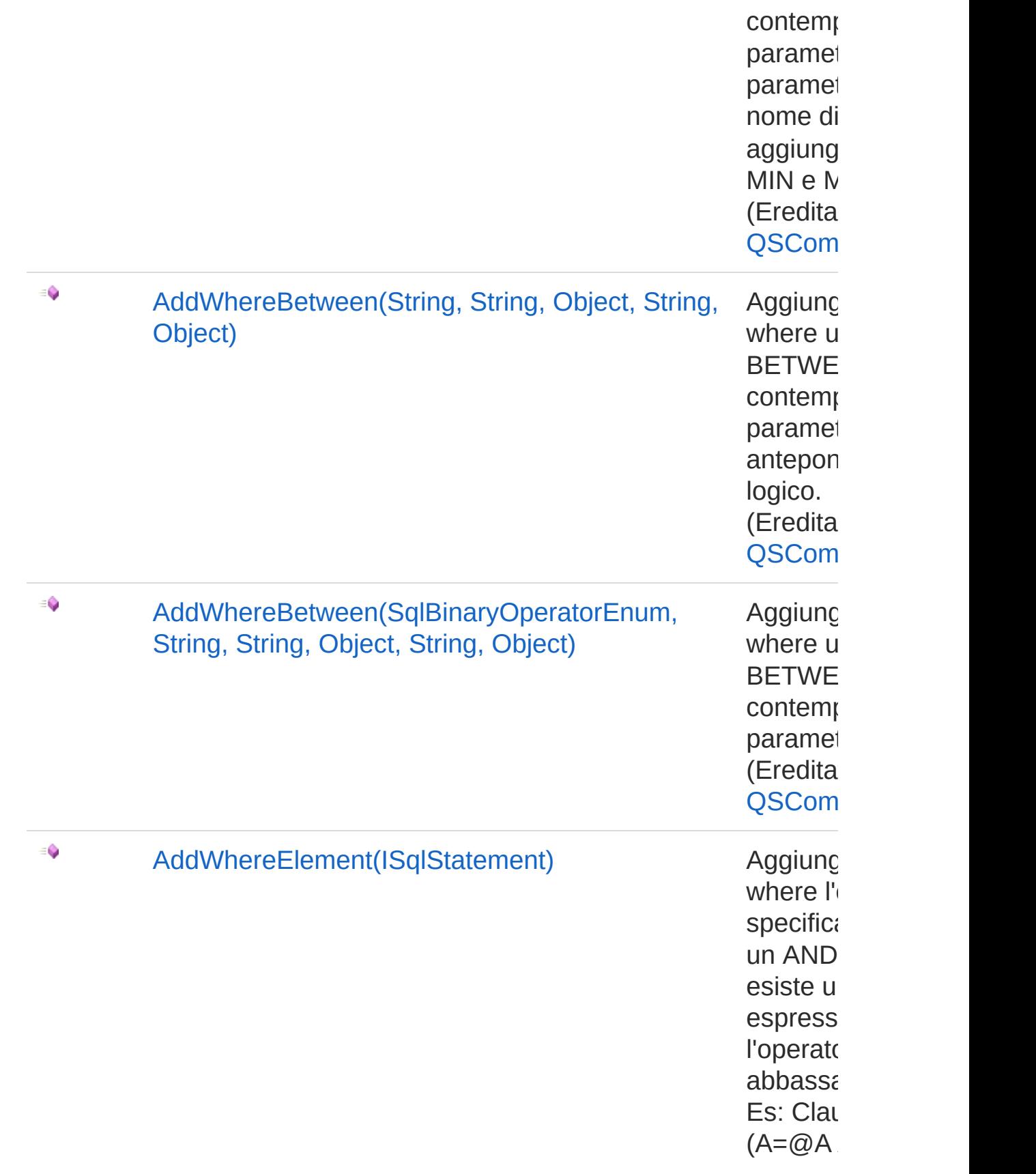

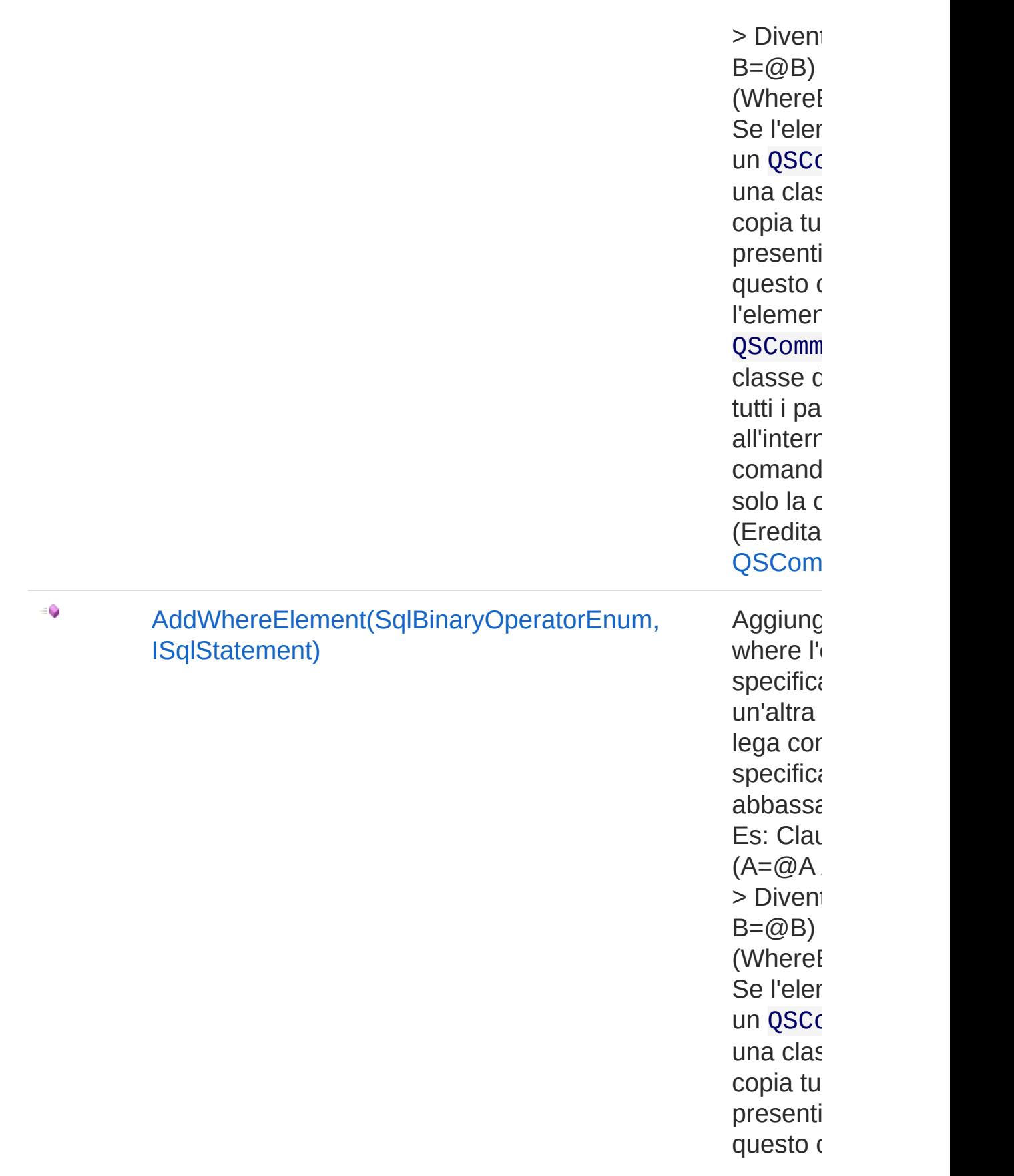

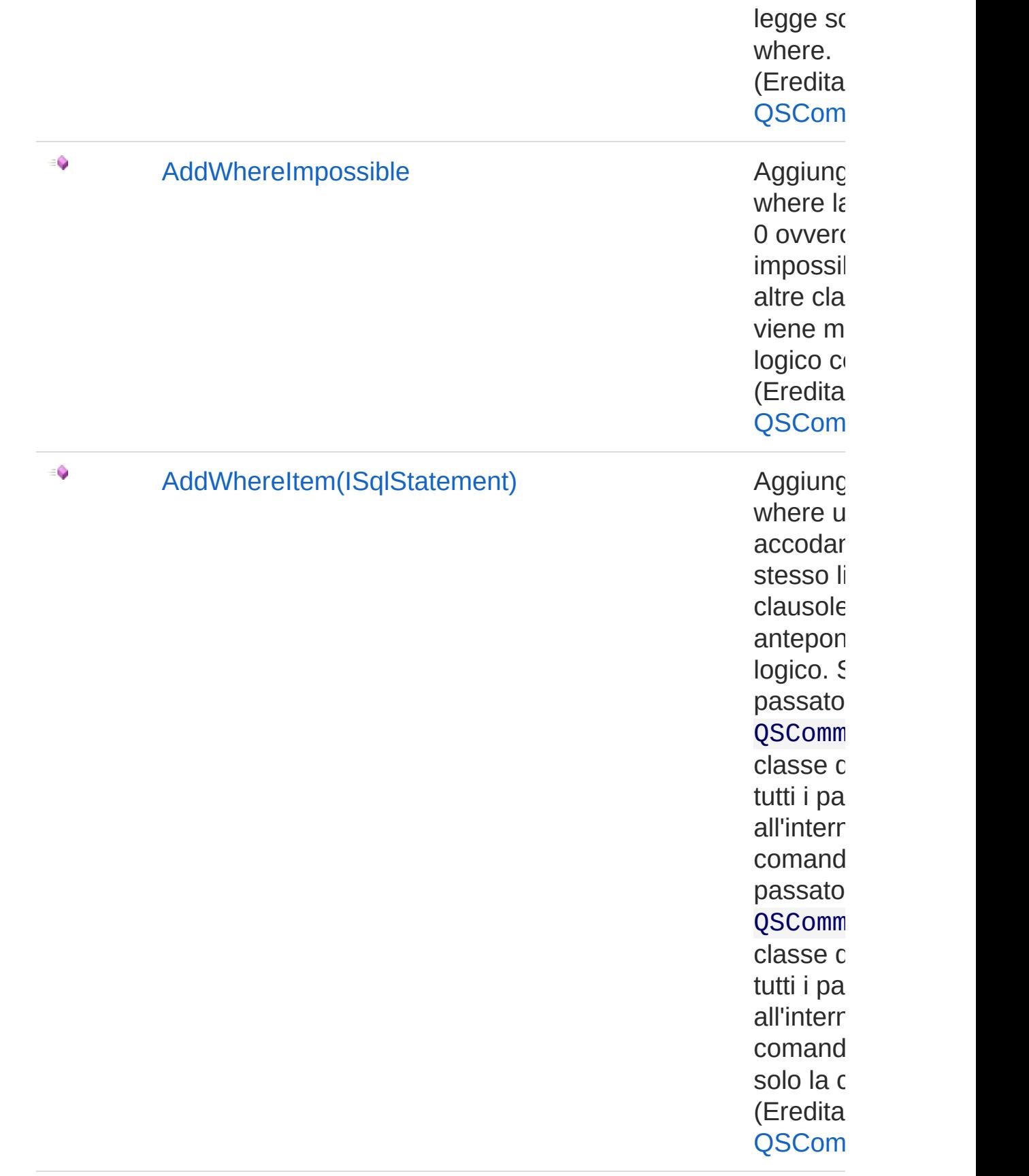

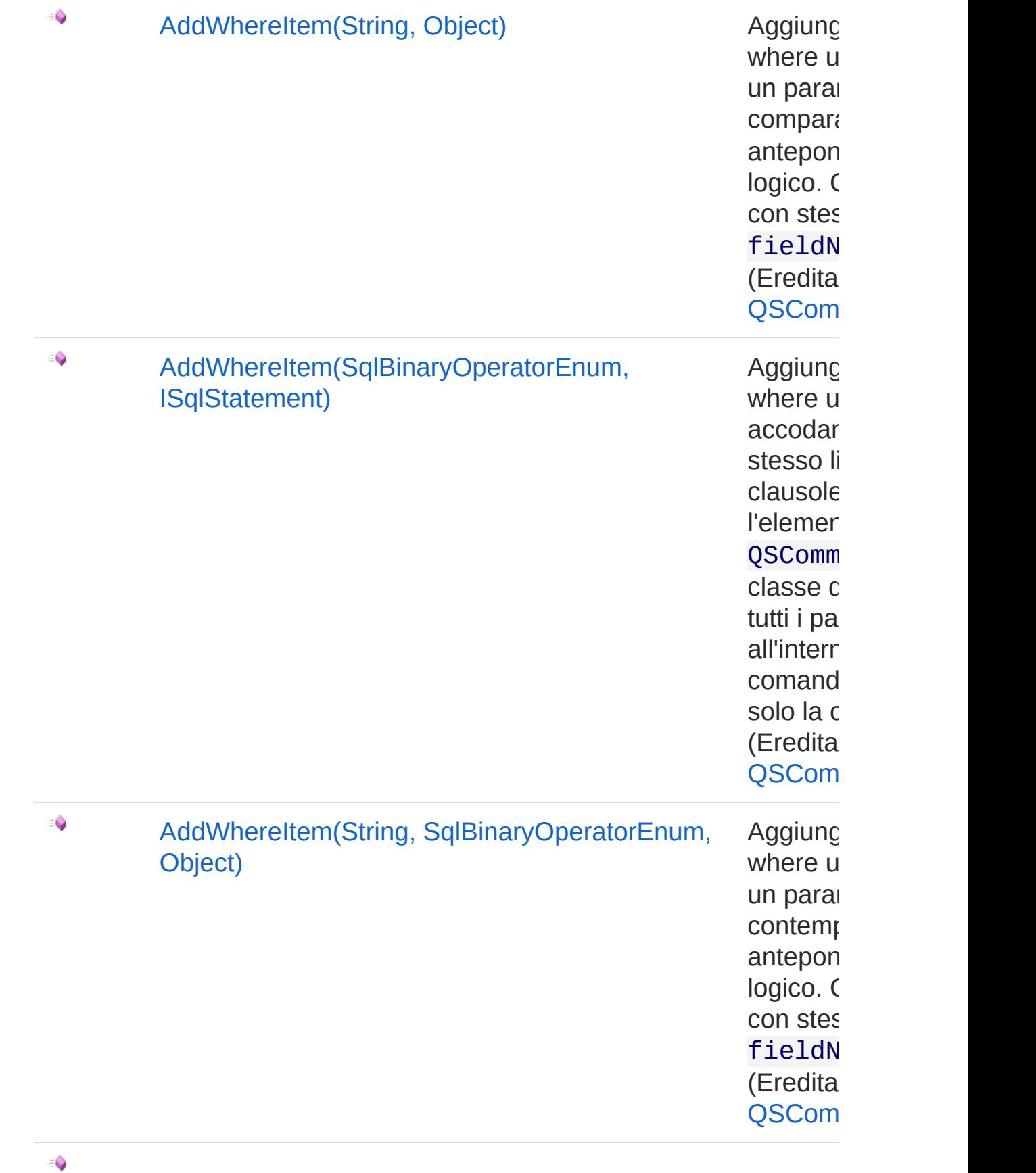

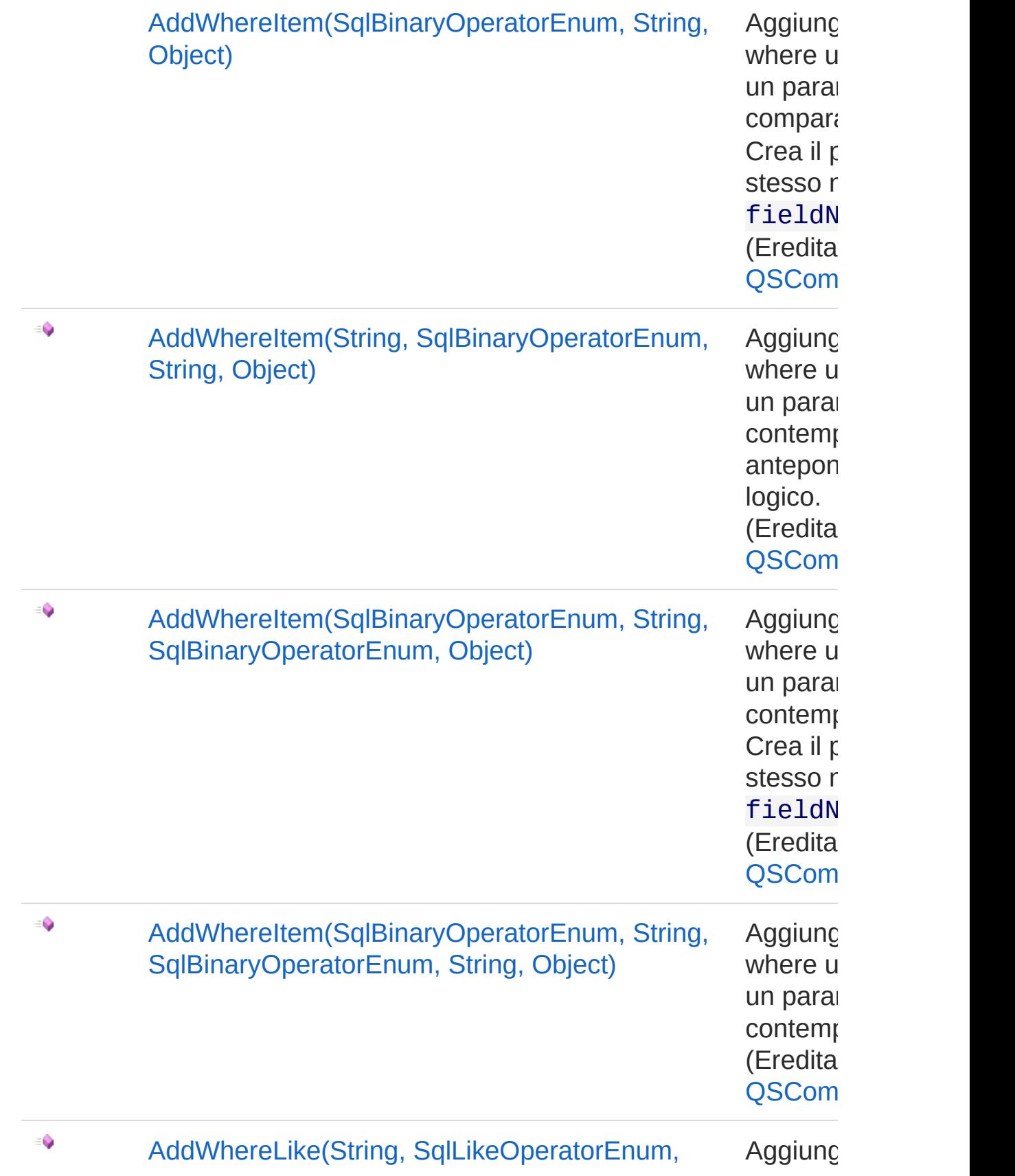

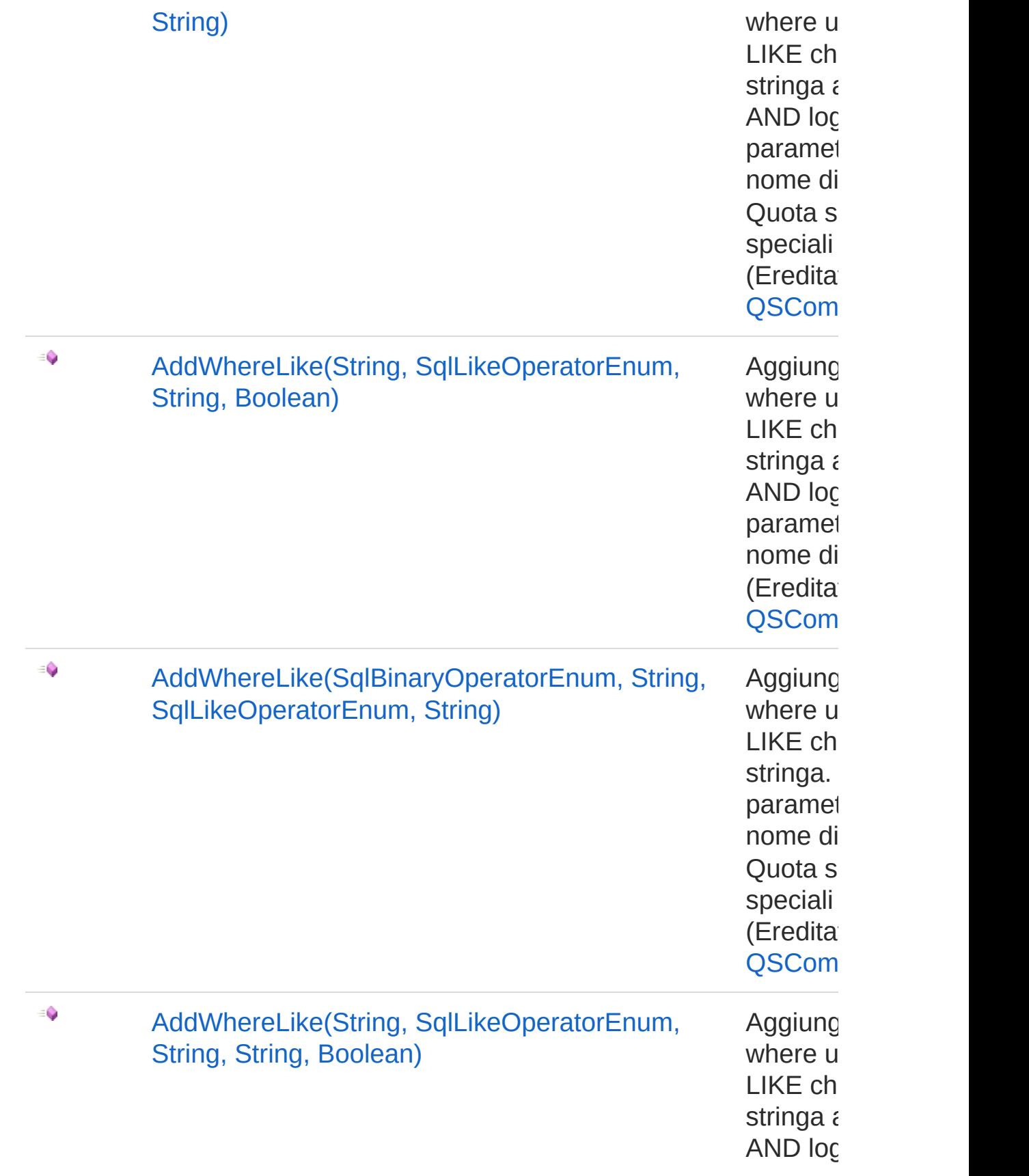

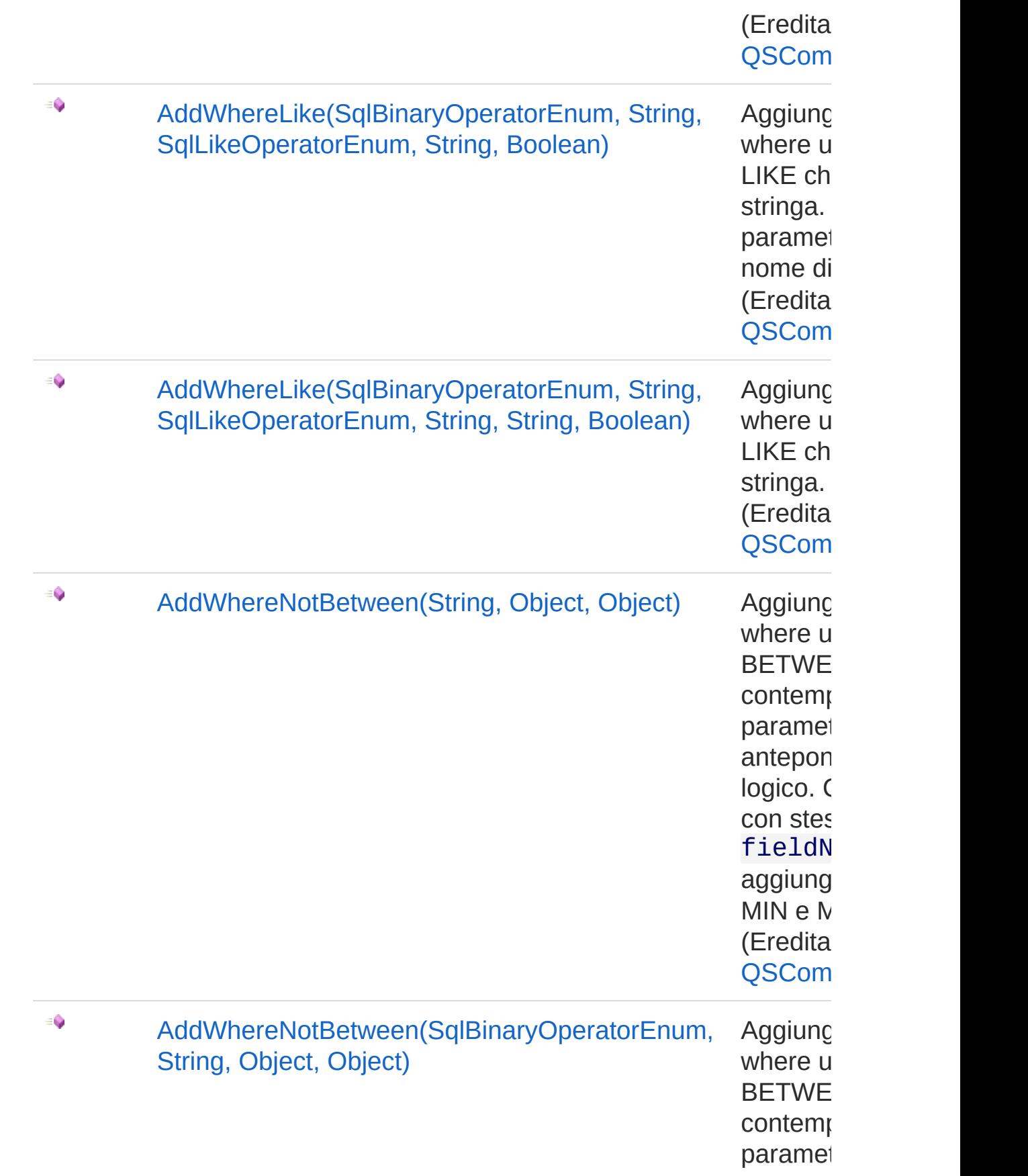

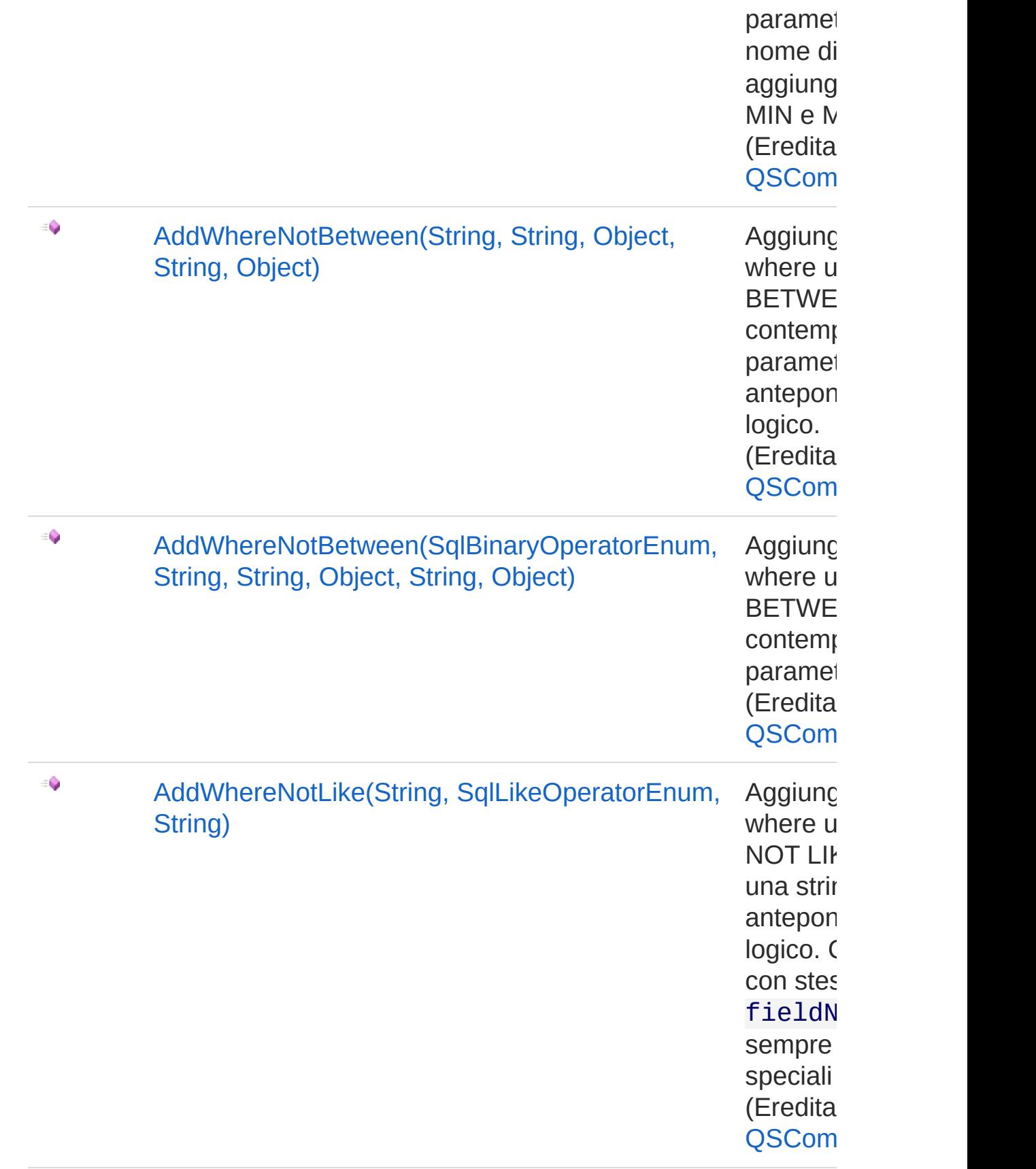

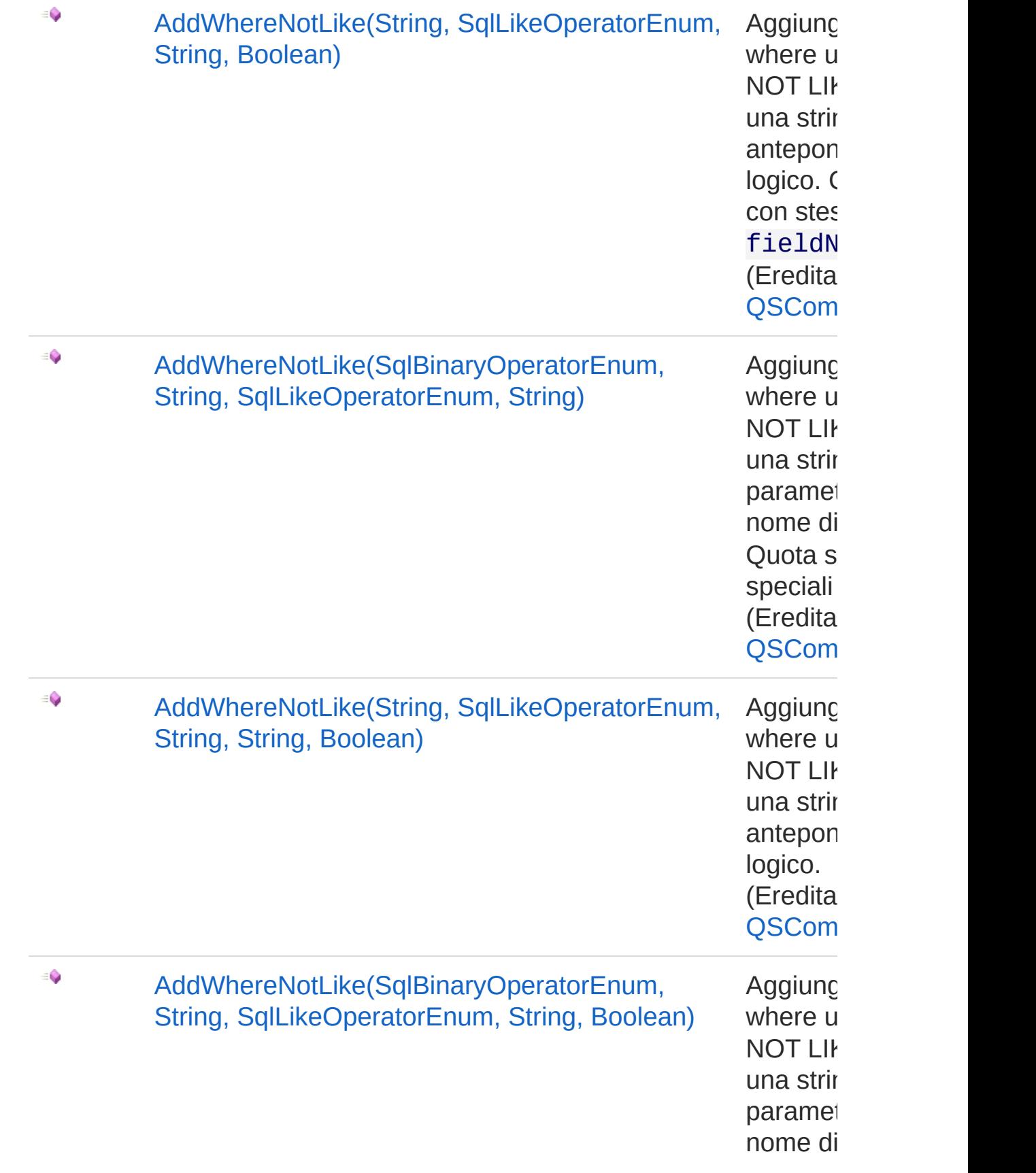

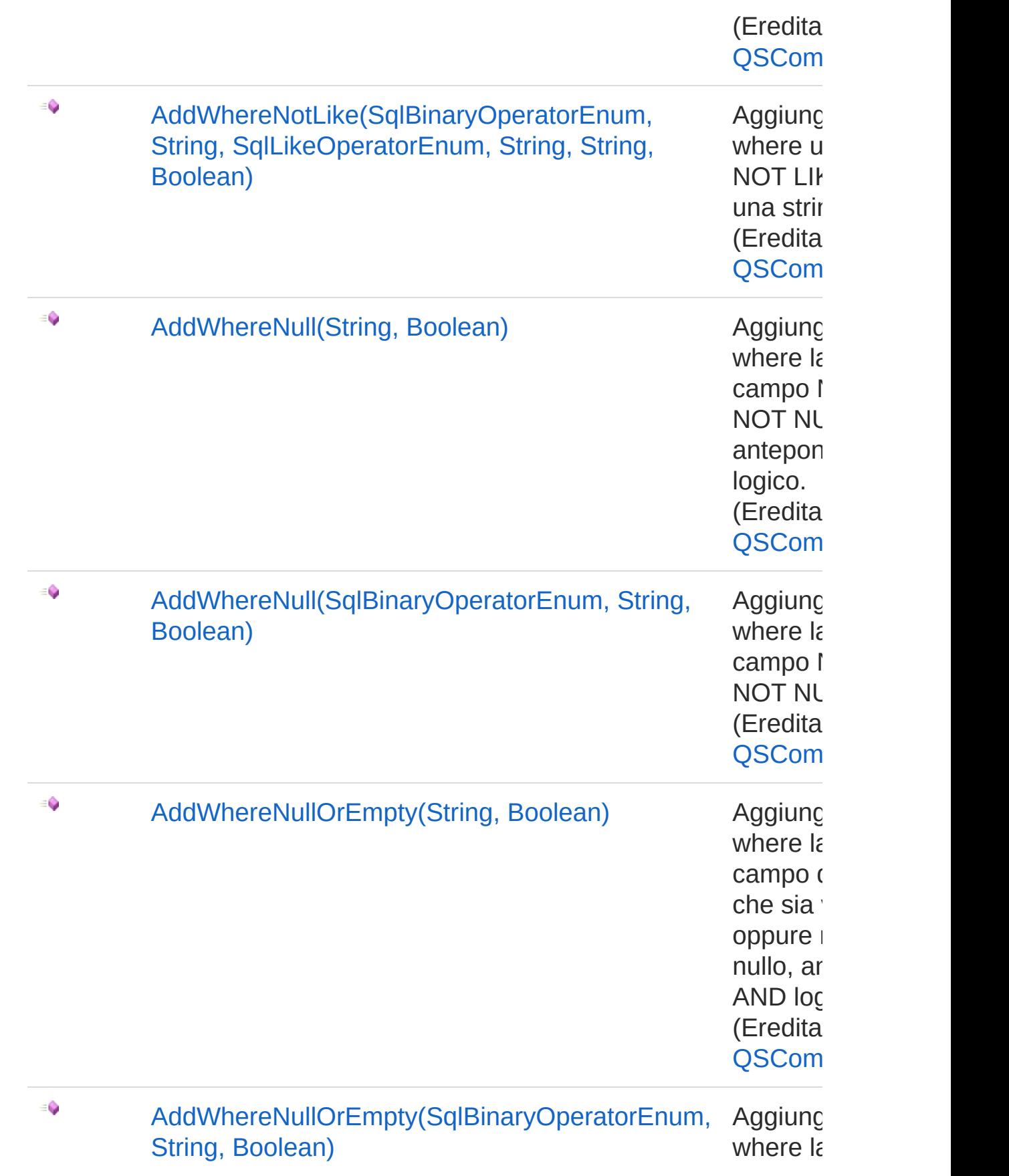

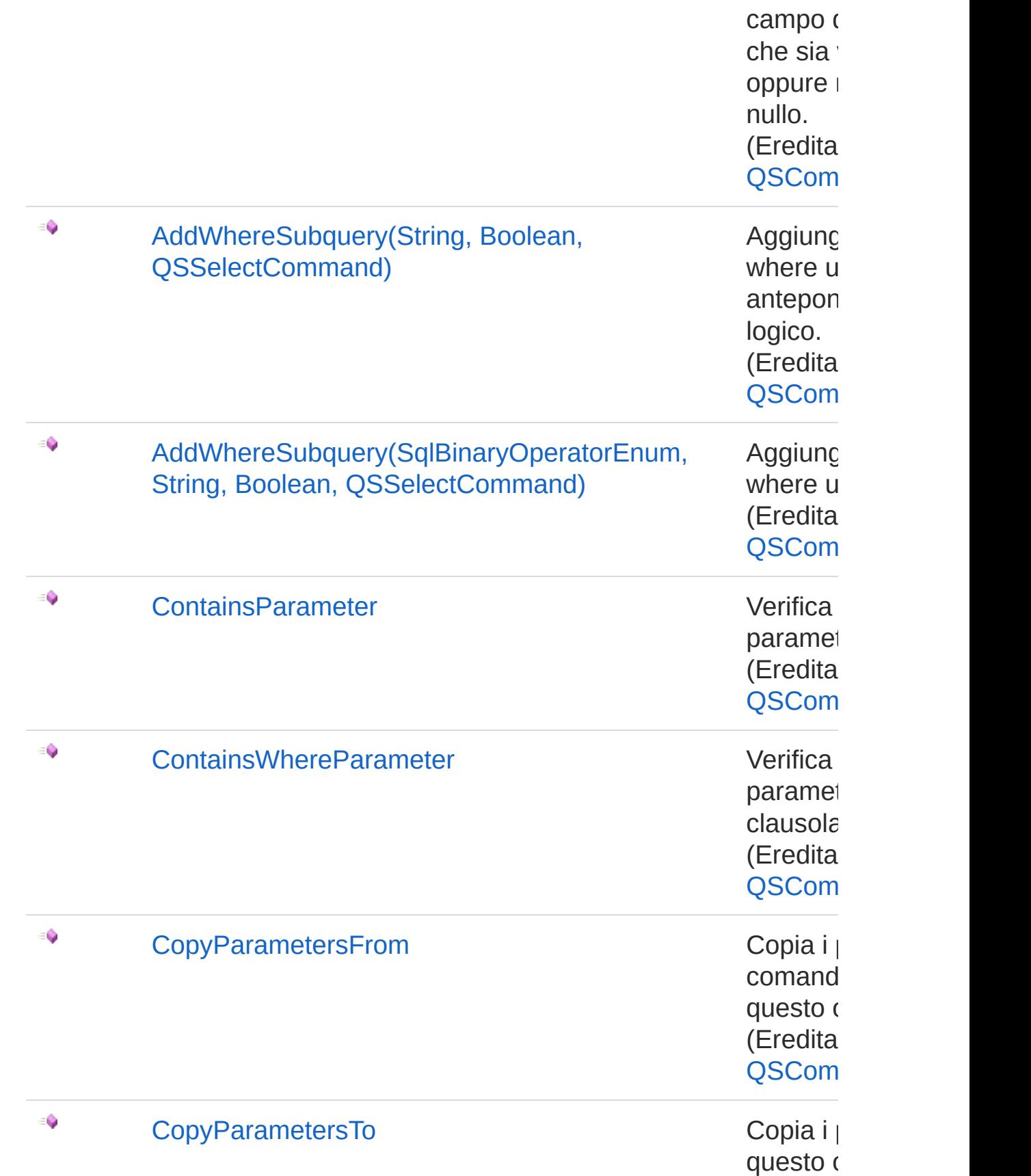

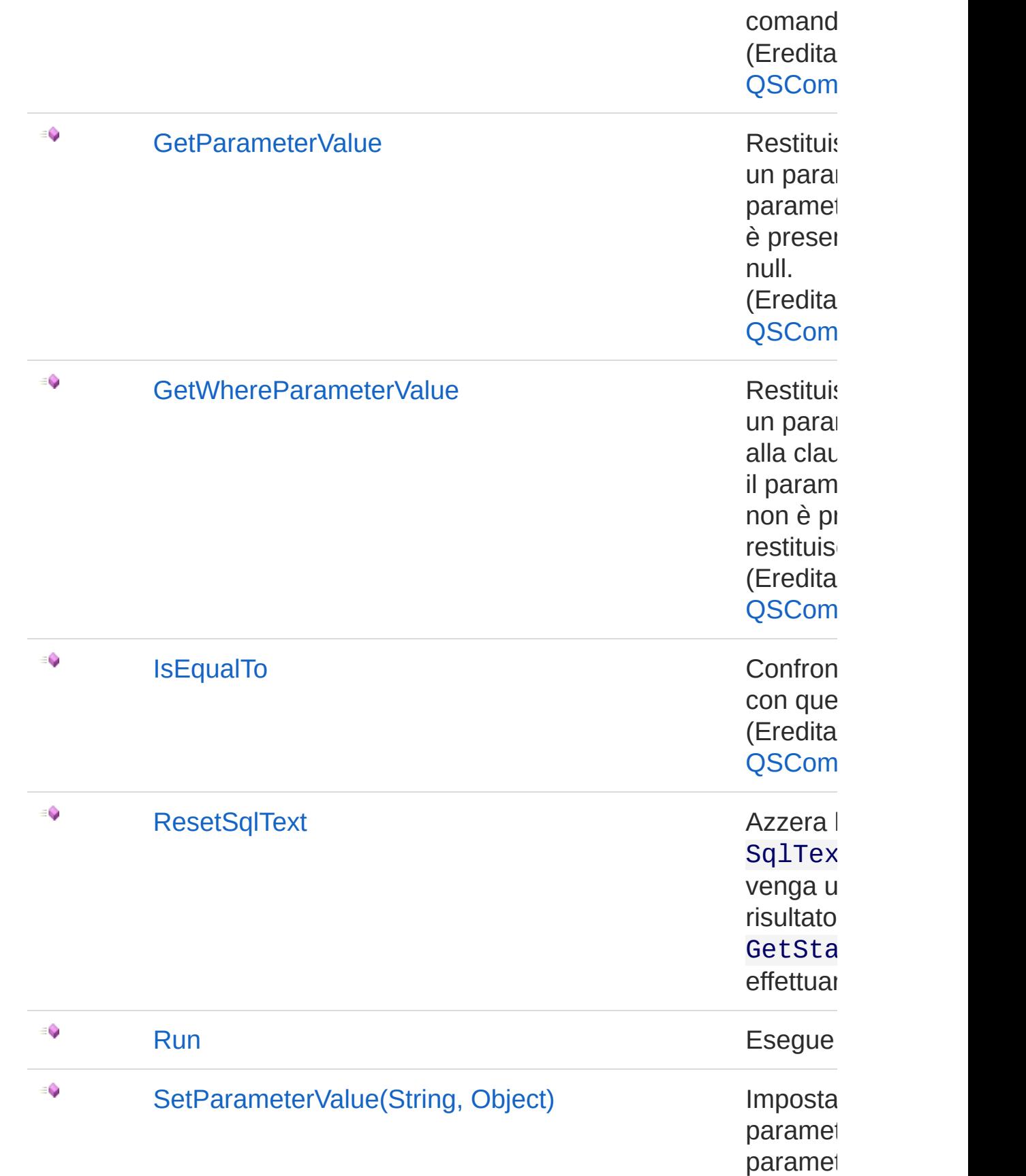

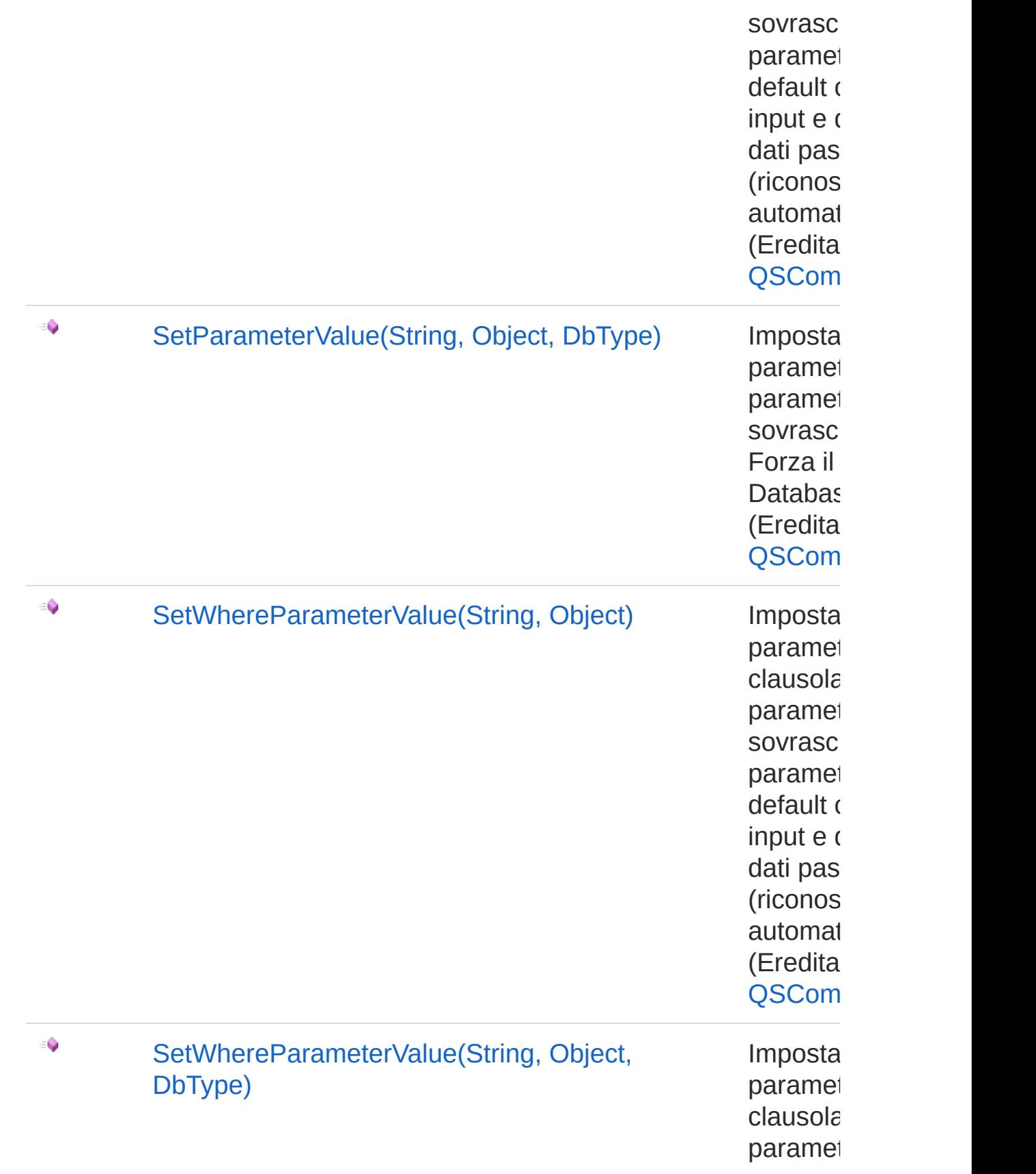

sovrasc Forza il Databas (Eredita QSCom

[Torna](#page-552-1) su

## Vedi anche

Documentazione [Namespace](#page-0-0) QSAdoNet

QS Informatica Srl

# **Costruttore** QsCreateFieldCommand

Crea l'oggetto inizializzando il riferimento alla connessione ed il nome della table.

**Namespace:** [QSAdoNet](#page-0-0)

**Assembly:** QSAdoNet (in QSAdoNet.dll) Versione: 1.0.0.0 (1.0.0.0)

### Sintassi

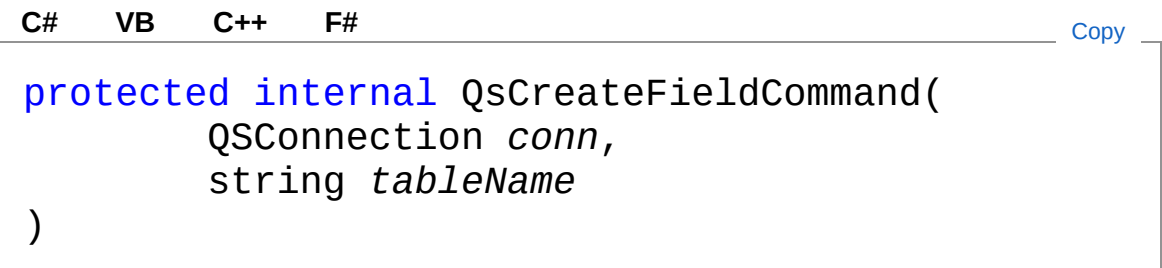

#### Parametri

*conn*

Tipo: [QSAdoNetQSConnection](#page-248-0)

Connessione non necessariamente aperta.

*tableName*

Tipo: [SystemString](http://msdn2.microsoft.com/it-it/library/s1wwdcbf) Nome della table sulla quale effettuare l'istruzione.

# Vedi anche

Documentazione

Classe [QsCreateFieldCommand](#page-552-0) [Namespace](#page-0-0) QSAdoNet

QS Informatica Srl

# Proprietà di QsCreateFieldCommand

Il tipo [QsCreateFieldCommand](#page-552-0) espone i seguenti membri.

# Proprietà

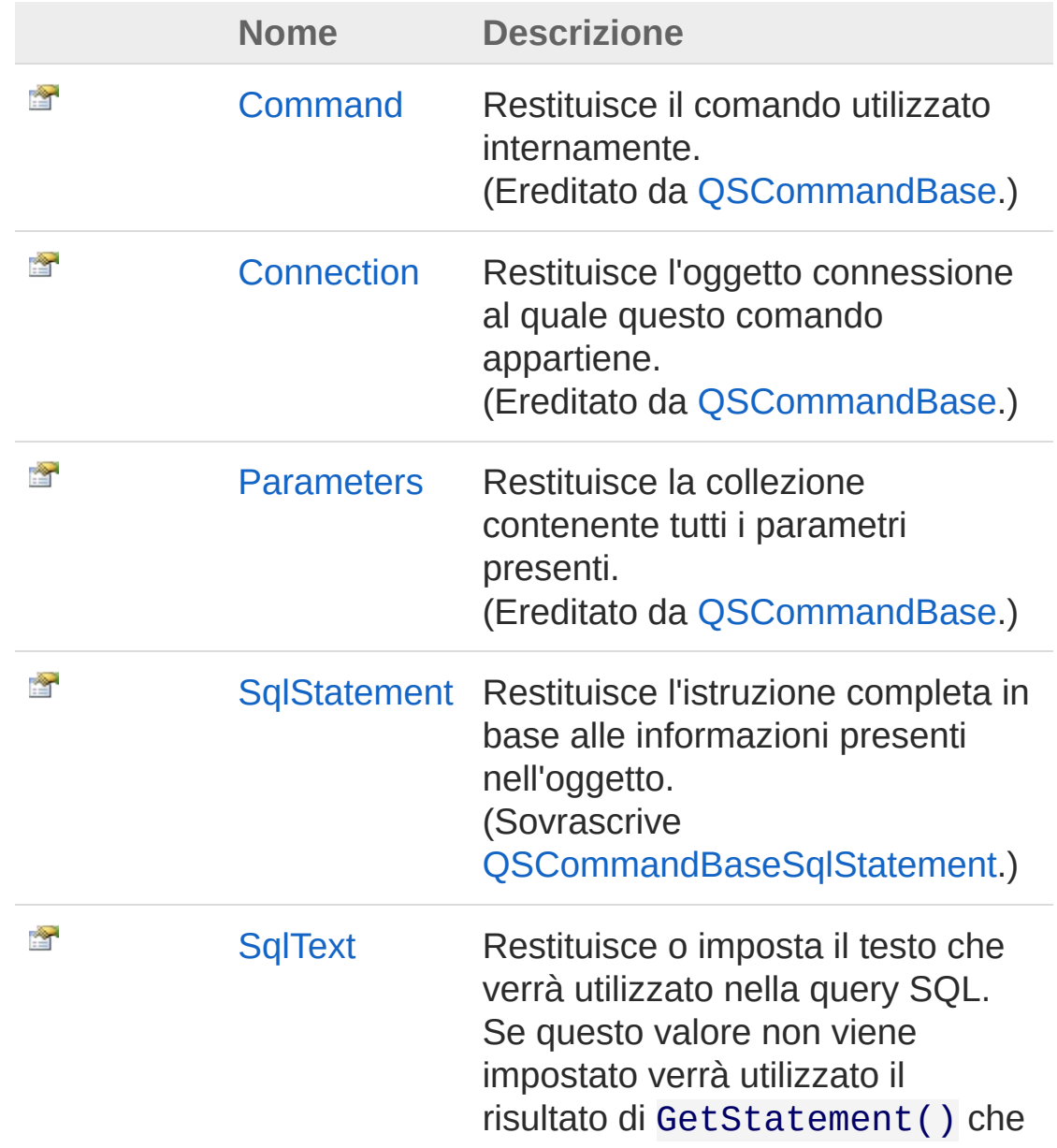

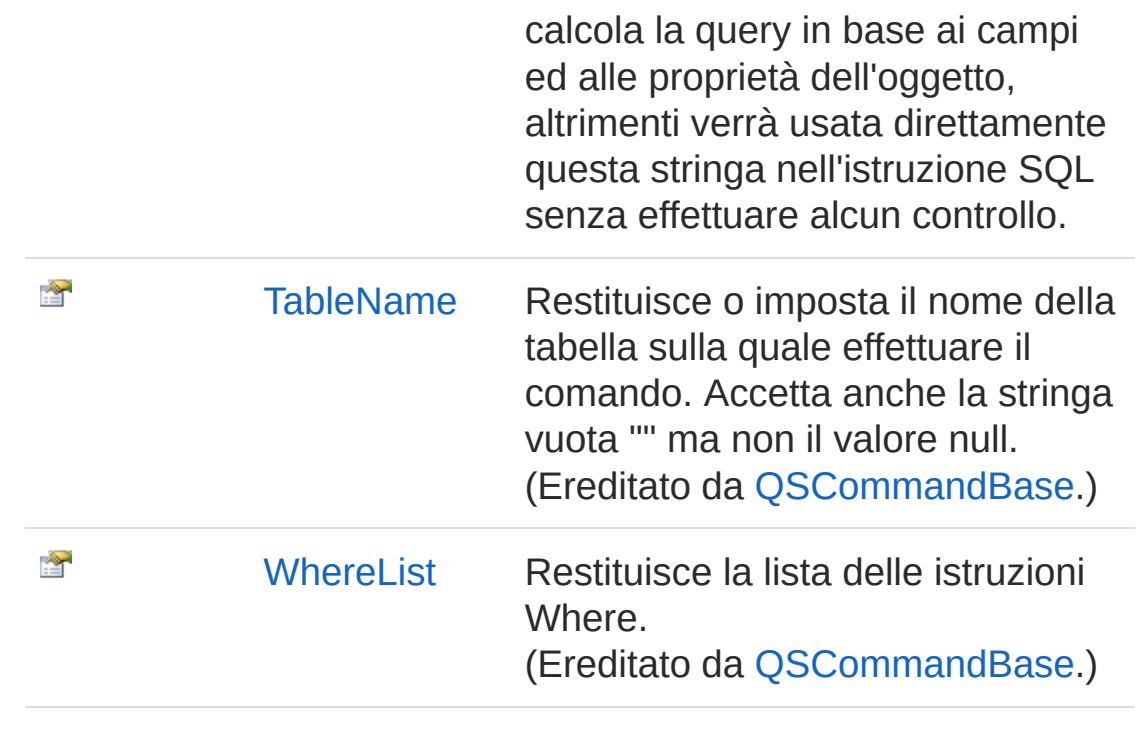

[Torna](#page-573-0) su

## Vedi anche

Documentazione Classe [QsCreateFieldCommand](#page-552-0) [Namespace](#page-0-0) QSAdoNet

#### QS Informatica Srl
# Proprietà QsCreateFieldCommandSqlStateme

Restituisce l'istruzione completa in base alle informazioni presenti nell'oggetto.

**Namespace:** [QSAdoNet](#page-0-0)

**Assembly:** QSAdoNet (in QSAdoNet.dll) Versione: 1.0.0.0 (1.0.0.0)

### Sintassi

**[C#](#page-576-0) [VB](#page-576-0) [C++](#page-576-0) [F#](#page-576-0)** [Copy](#page-576-0)

public override string SqlStatement { get; }

Valore della proprietà Tipo: [String](http://msdn2.microsoft.com/it-it/library/s1wwdcbf) Implementa [ISqlStatementSqlStatement](#page-23-0)

## Vedi anche

Documentazione Classe [QsCreateFieldCommand](#page-552-0) [Namespace](#page-0-0) QSAdoNet

#### QS Informatica Srl

# Proprietà QsCreateFieldCommandSqlText

Restituisce o imposta il testo che verrà utilizzato nella query SQL. Se questo valore non viene impostato verrà utilizzato il risultato di GetStatement() che calcola la query in base ai campi ed alle proprietà dell'oggetto, altrimenti verrà usata direttamente questa stringa nell'istruzione SQL senza effettuare alcun controllo.

#### **Namespace:** [QSAdoNet](#page-0-0)

**Assembly:** QSAdoNet (in QSAdoNet.dll) Versione: 1.0.0.0 (1.0.0.0)

### Sintassi

public string SqlText { get; set; } **[C#](#page-578-0) [VB](#page-578-0) [C++](#page-578-0) [F#](#page-578-0)** [Copy](#page-578-0)

Valore della proprietà Tipo: [String](http://msdn2.microsoft.com/it-it/library/s1wwdcbf)

### Vedi anche

Documentazione Classe [QsCreateFieldCommand](#page-552-0) [Namespace](#page-0-0) QSAdoNet

#### QS Informatica Srl

# Metodi di QsCr[eateFieldCommand](#page-76-0)

Il tipo [QsCreateFieldCommand](#page-552-0) espone i seguenti membri.

## Metodi

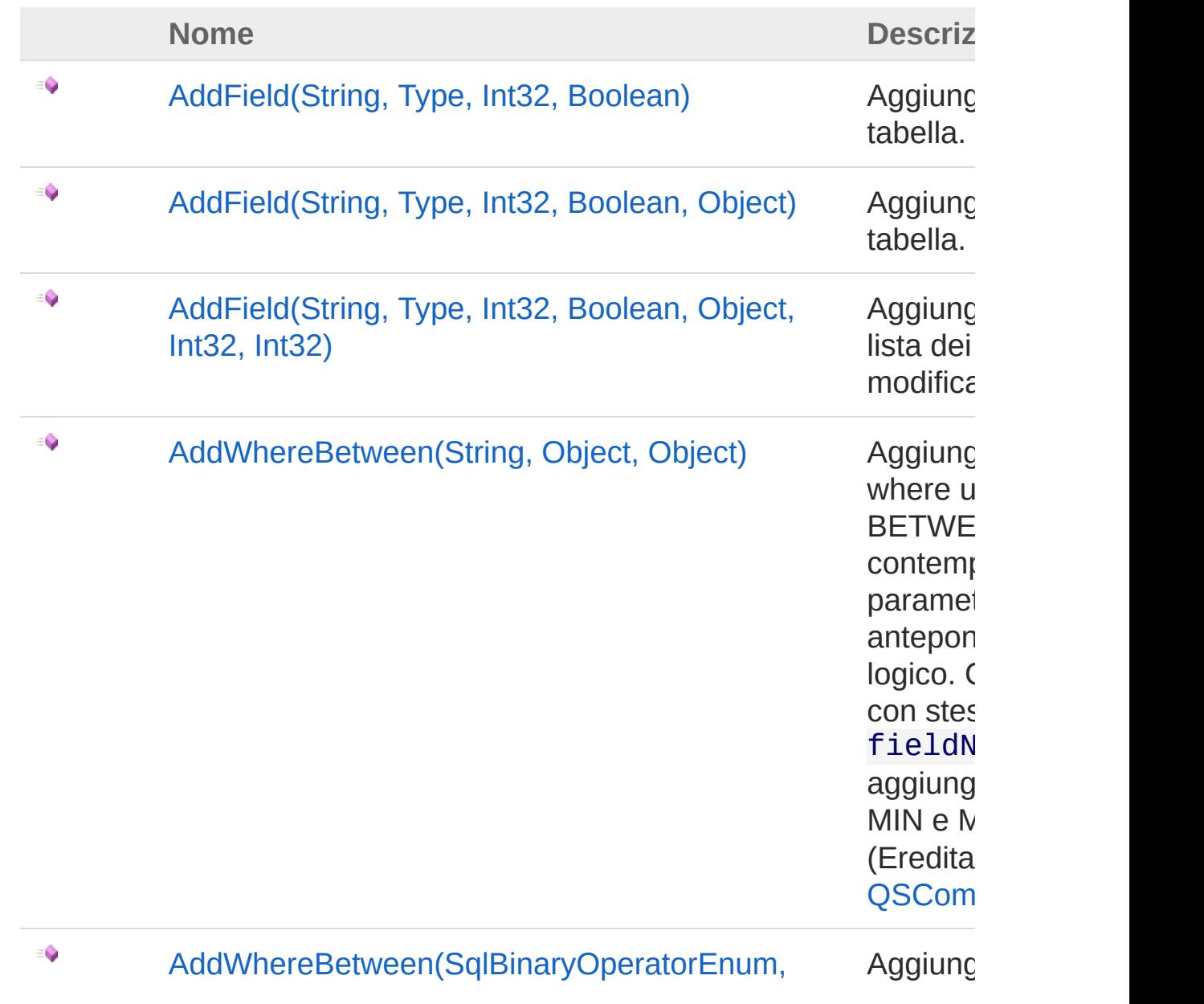

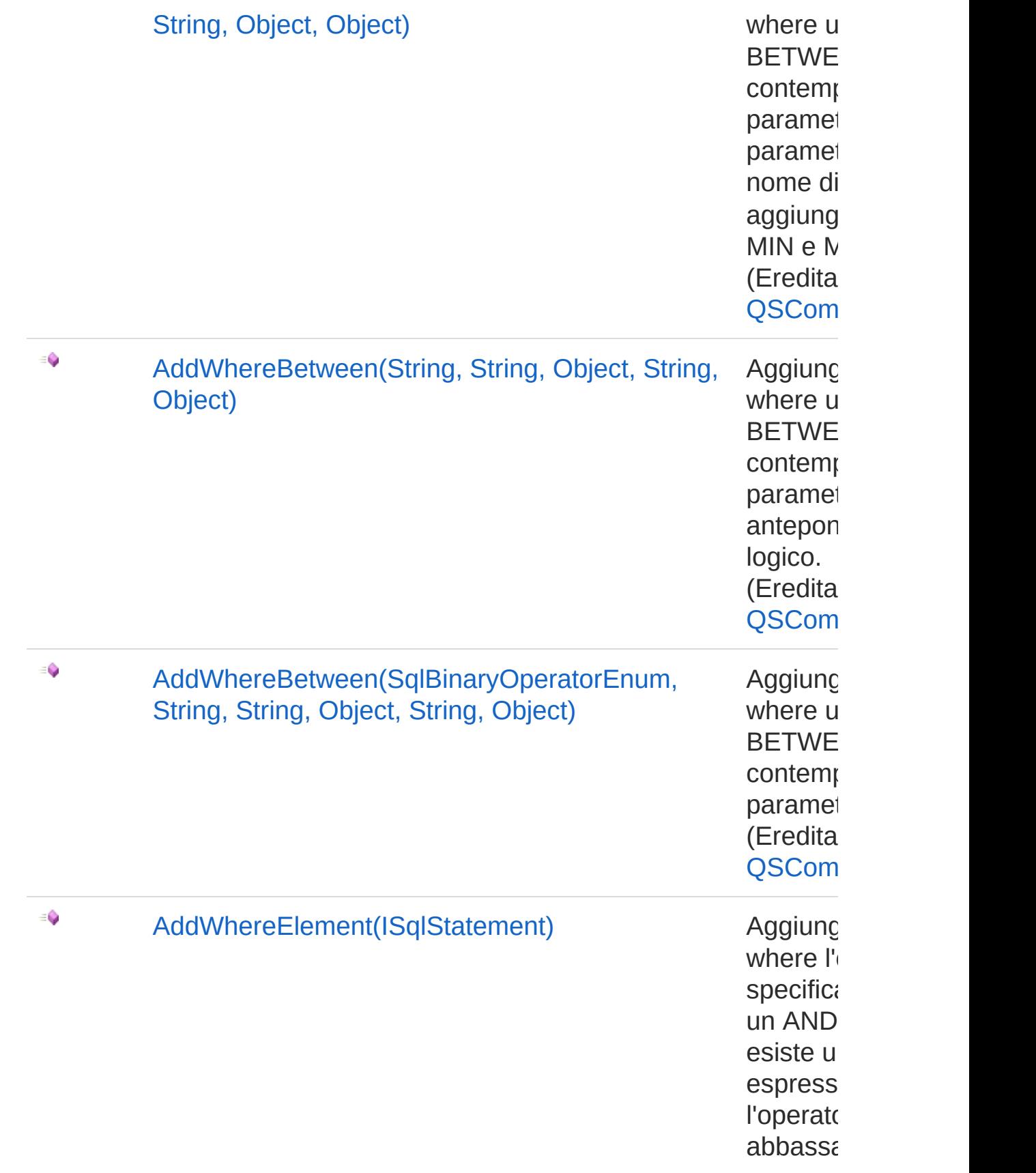

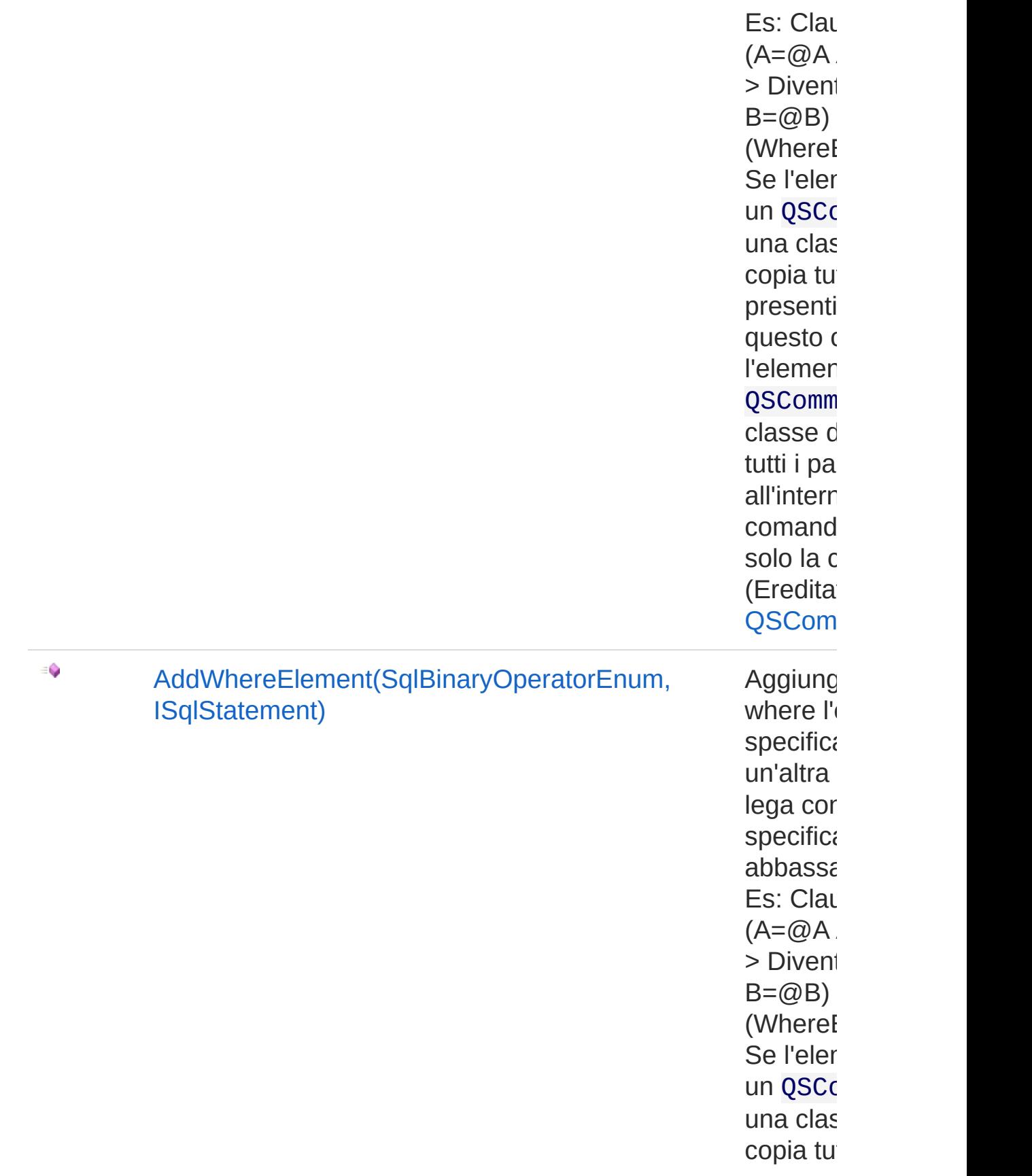

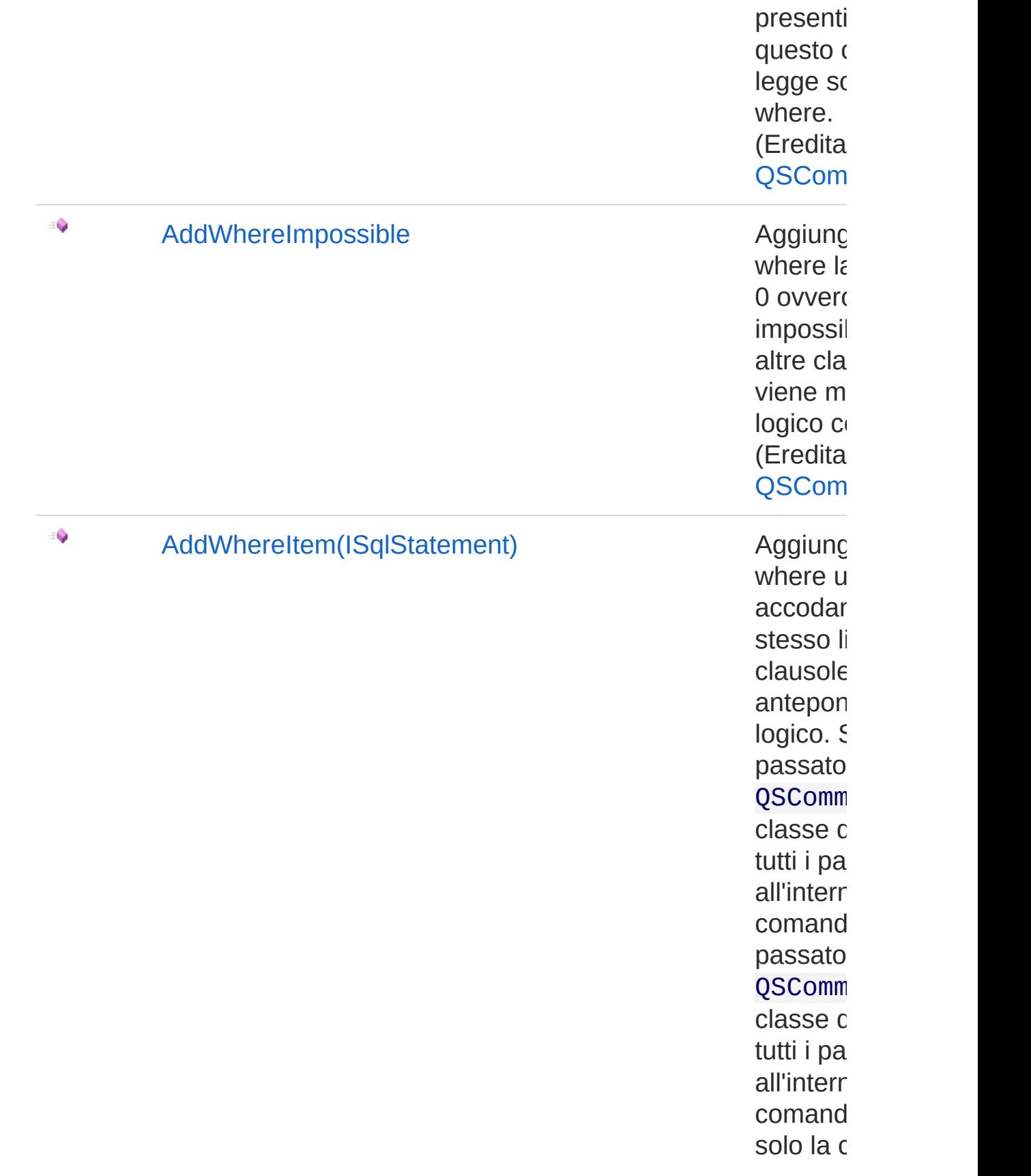

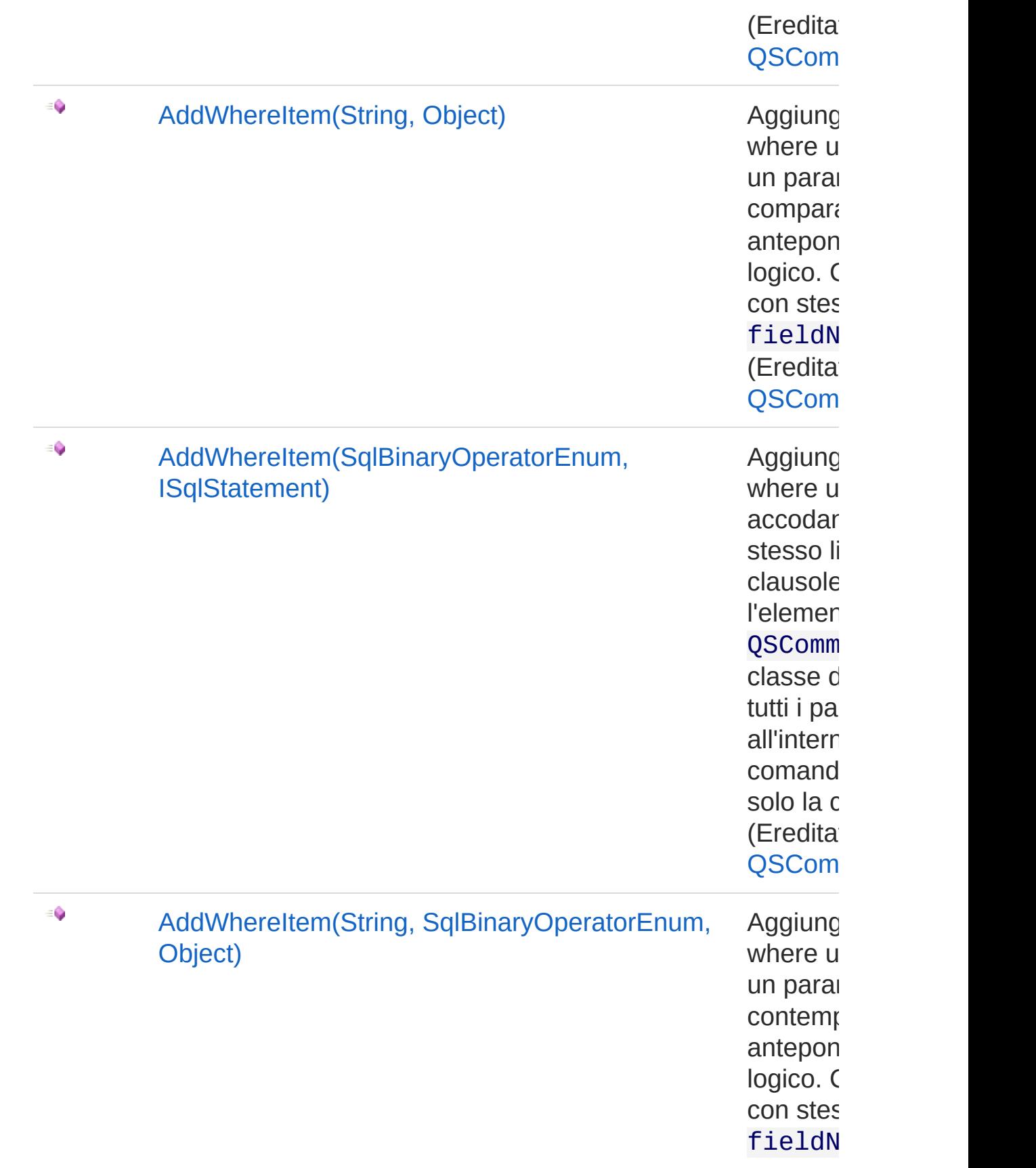

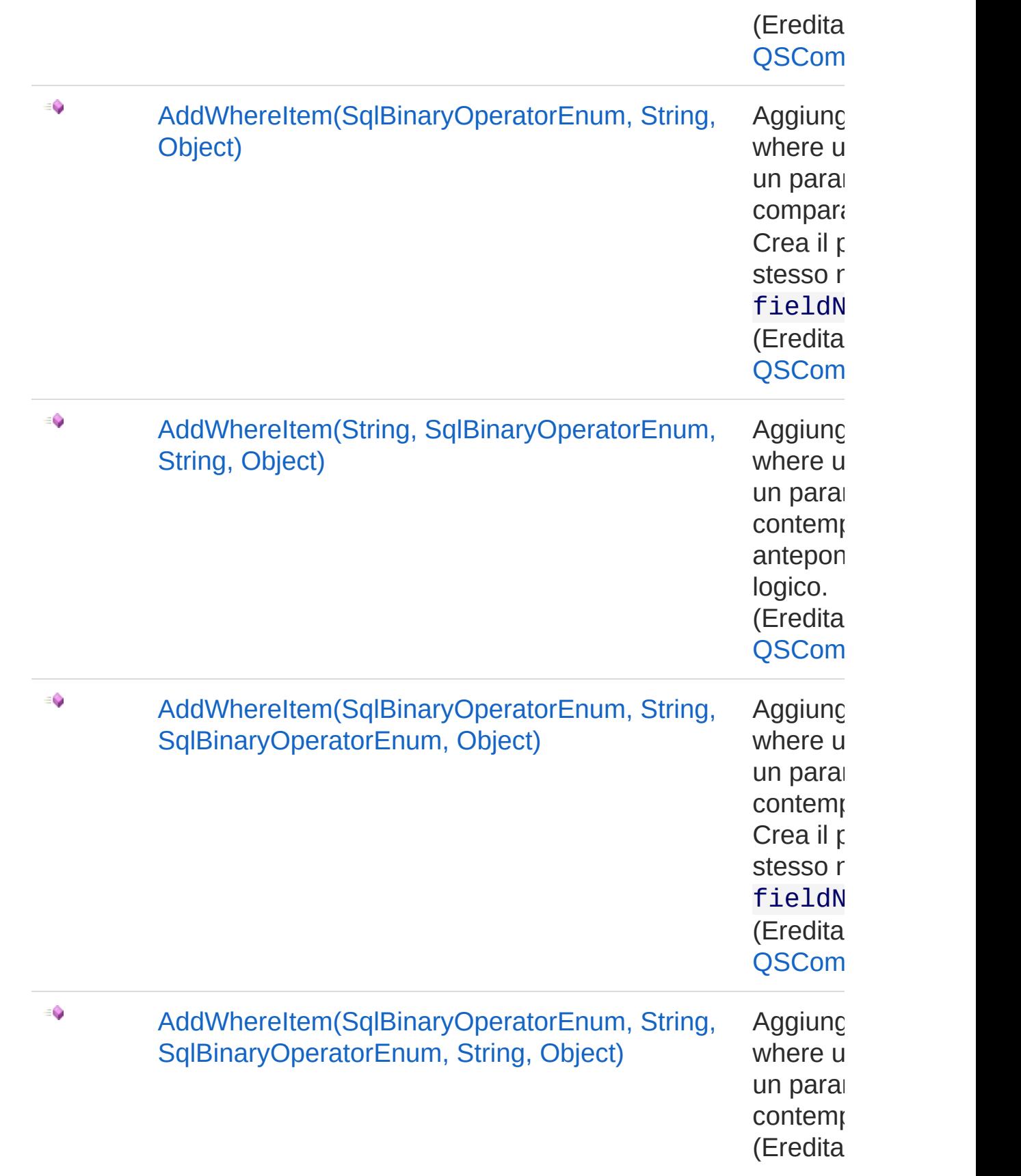

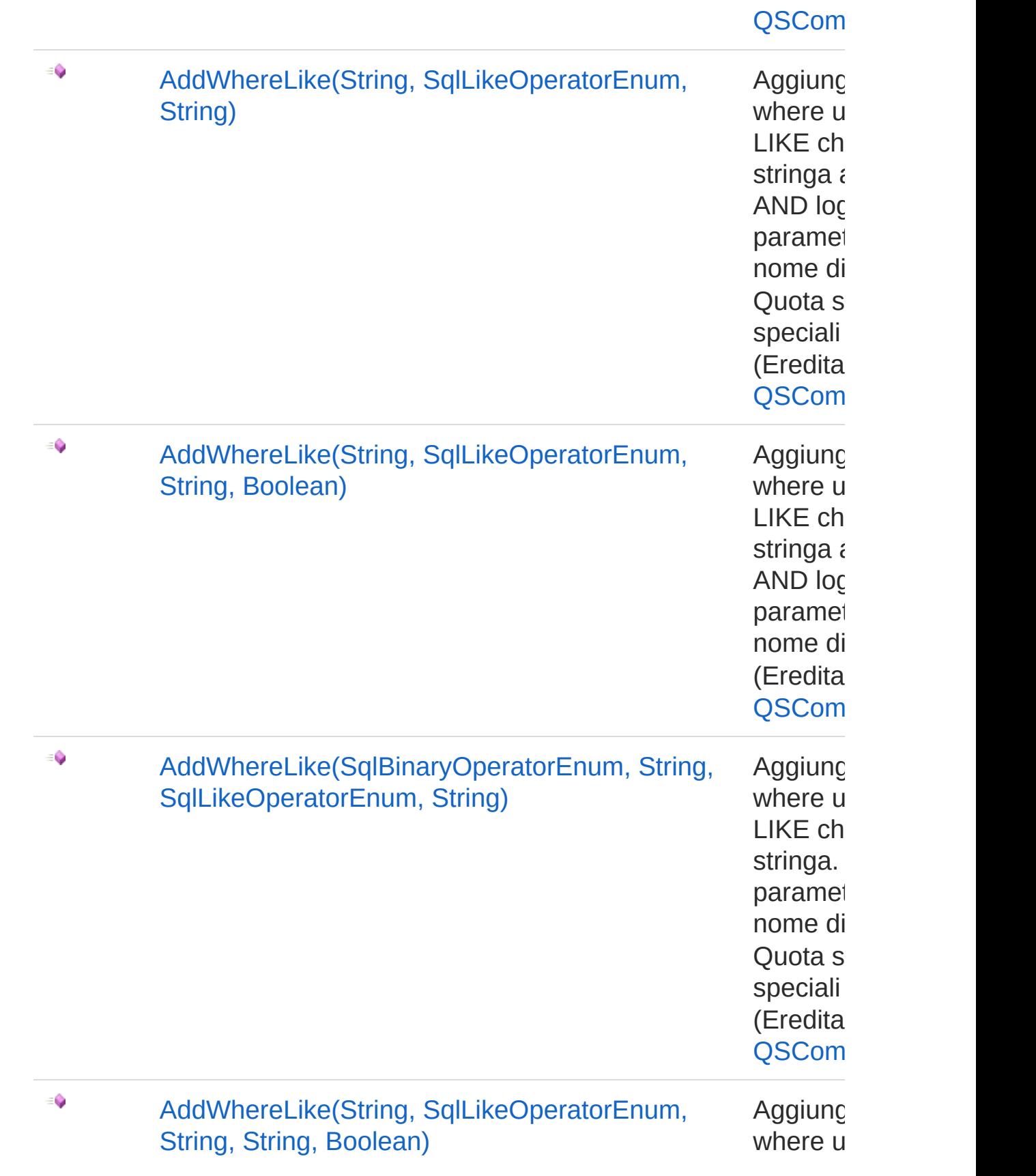

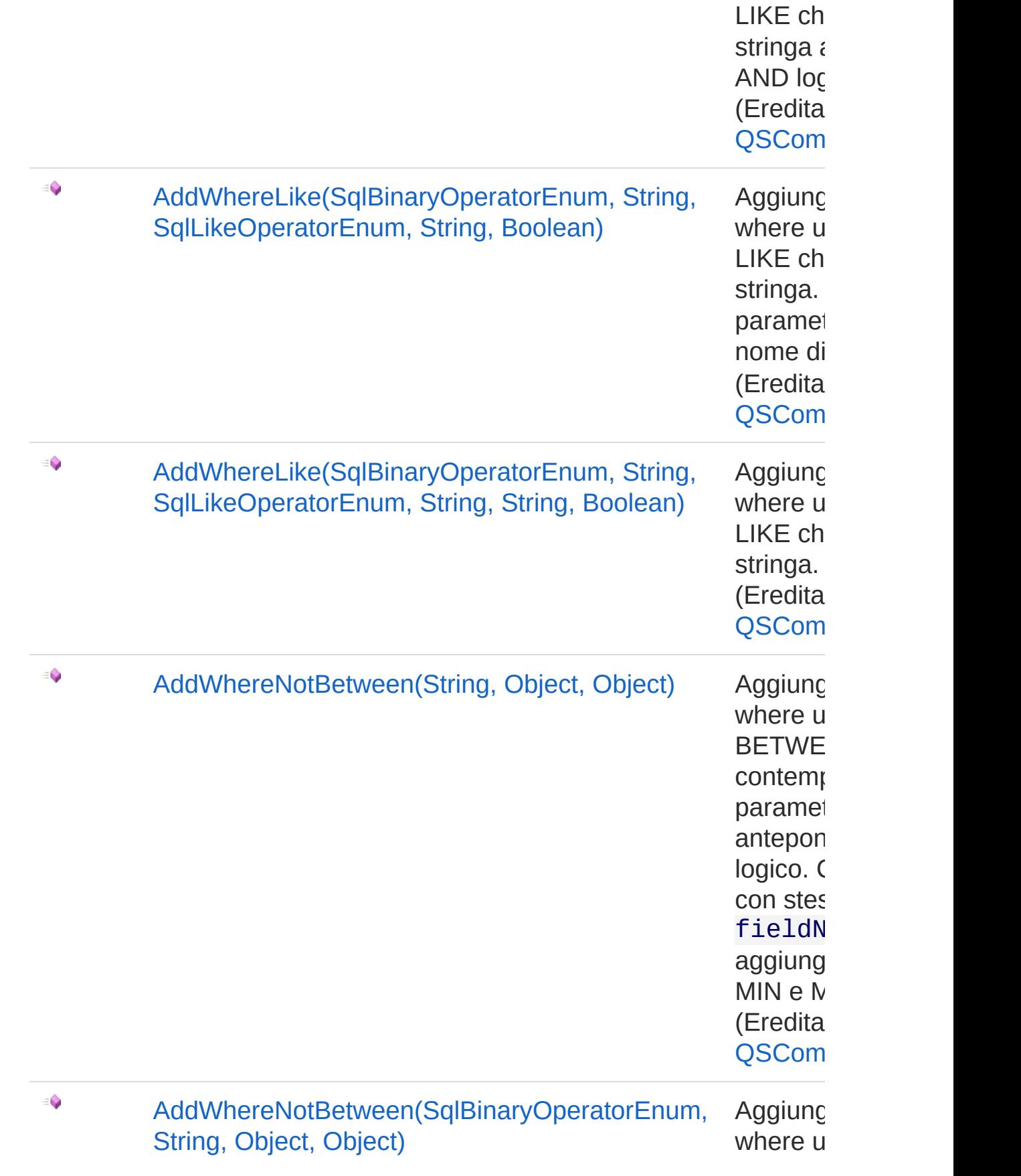

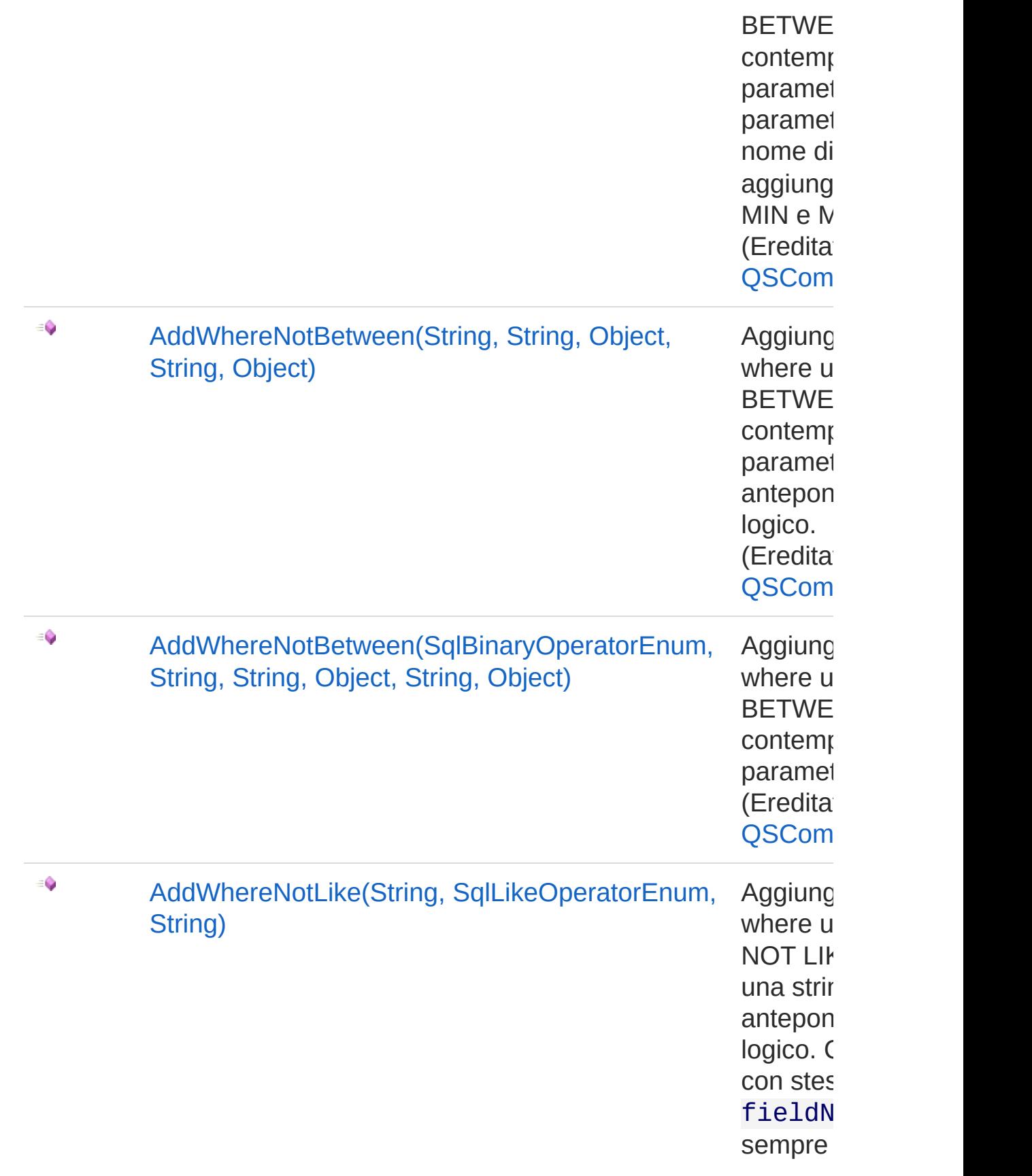

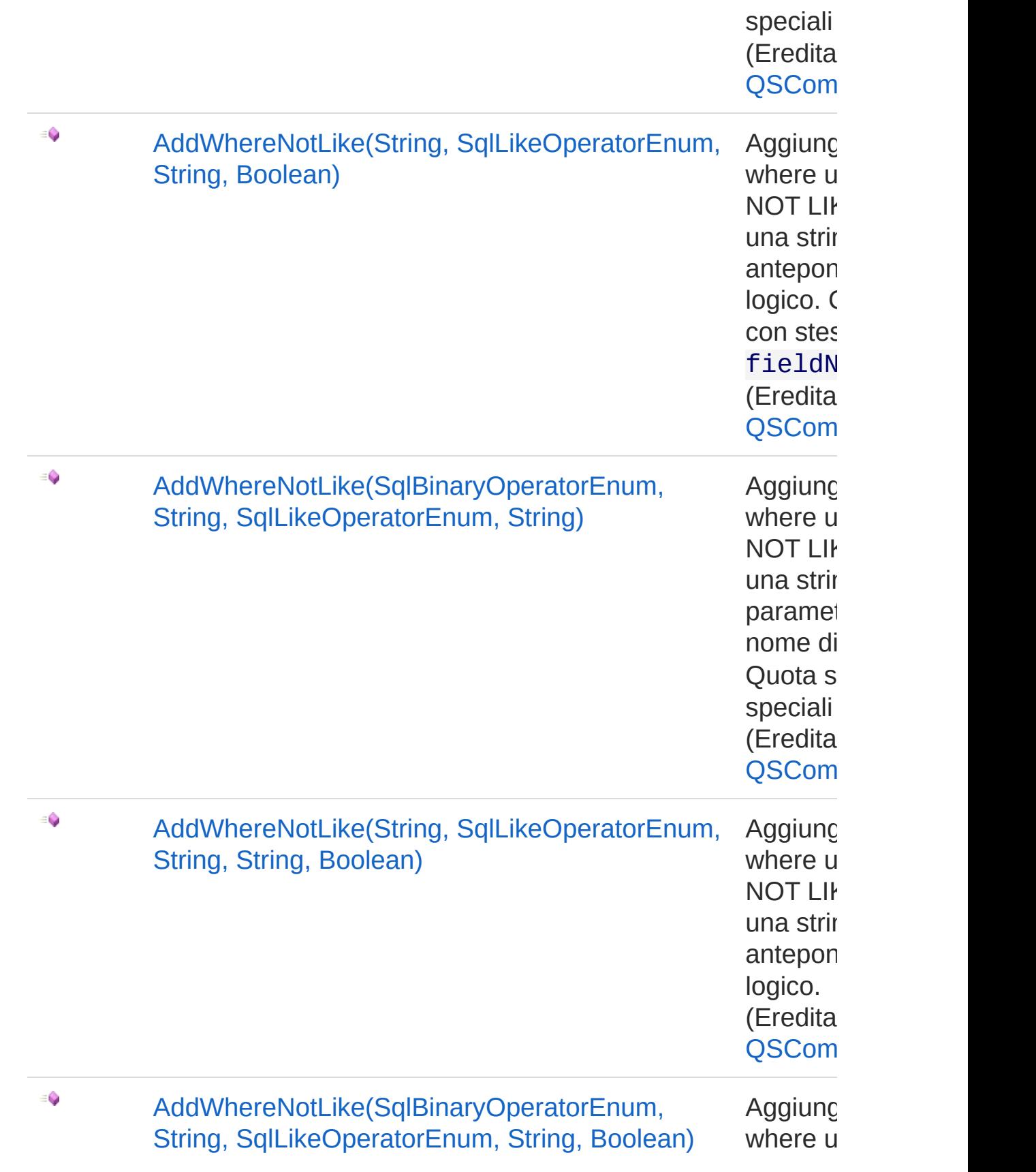

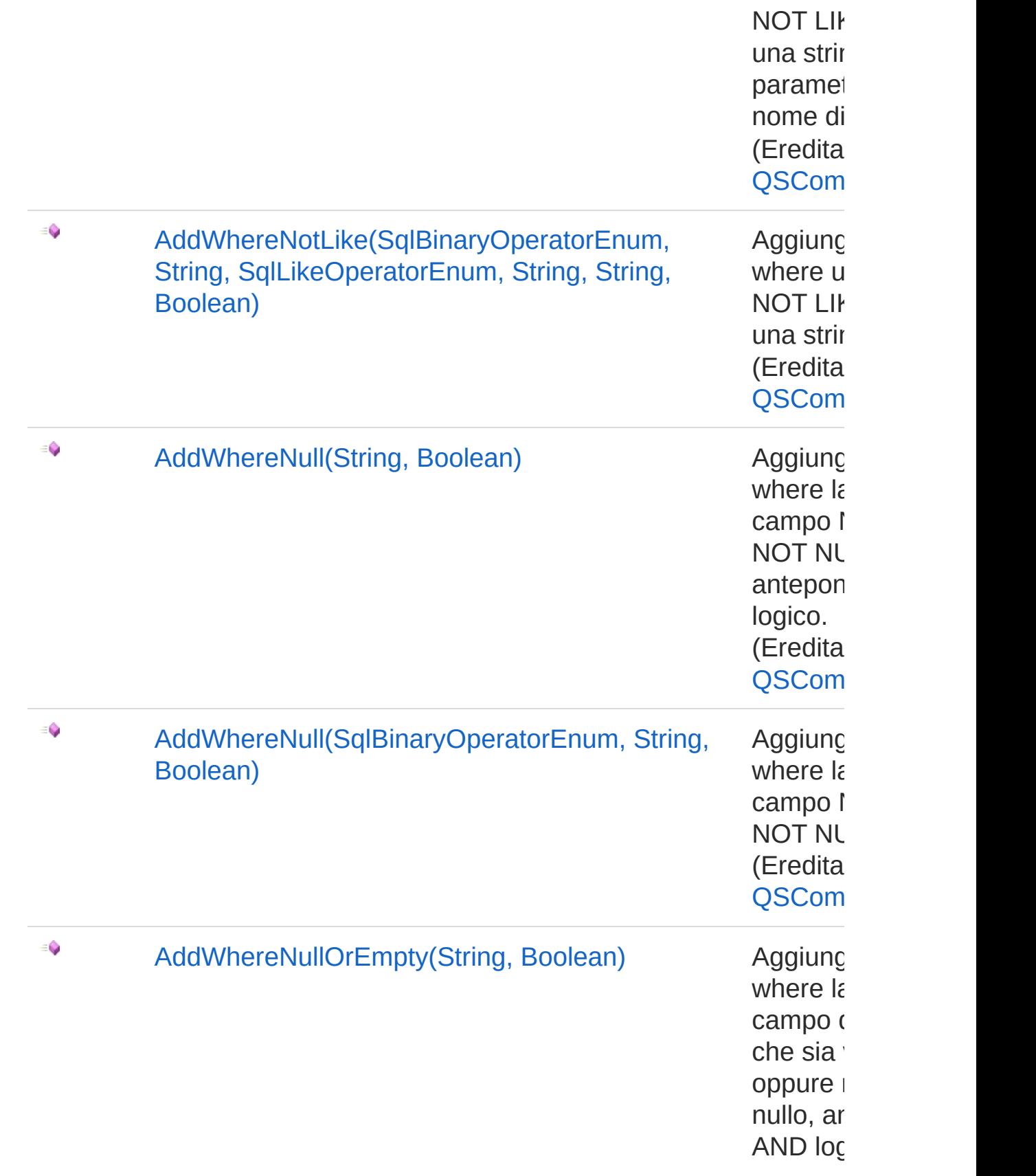

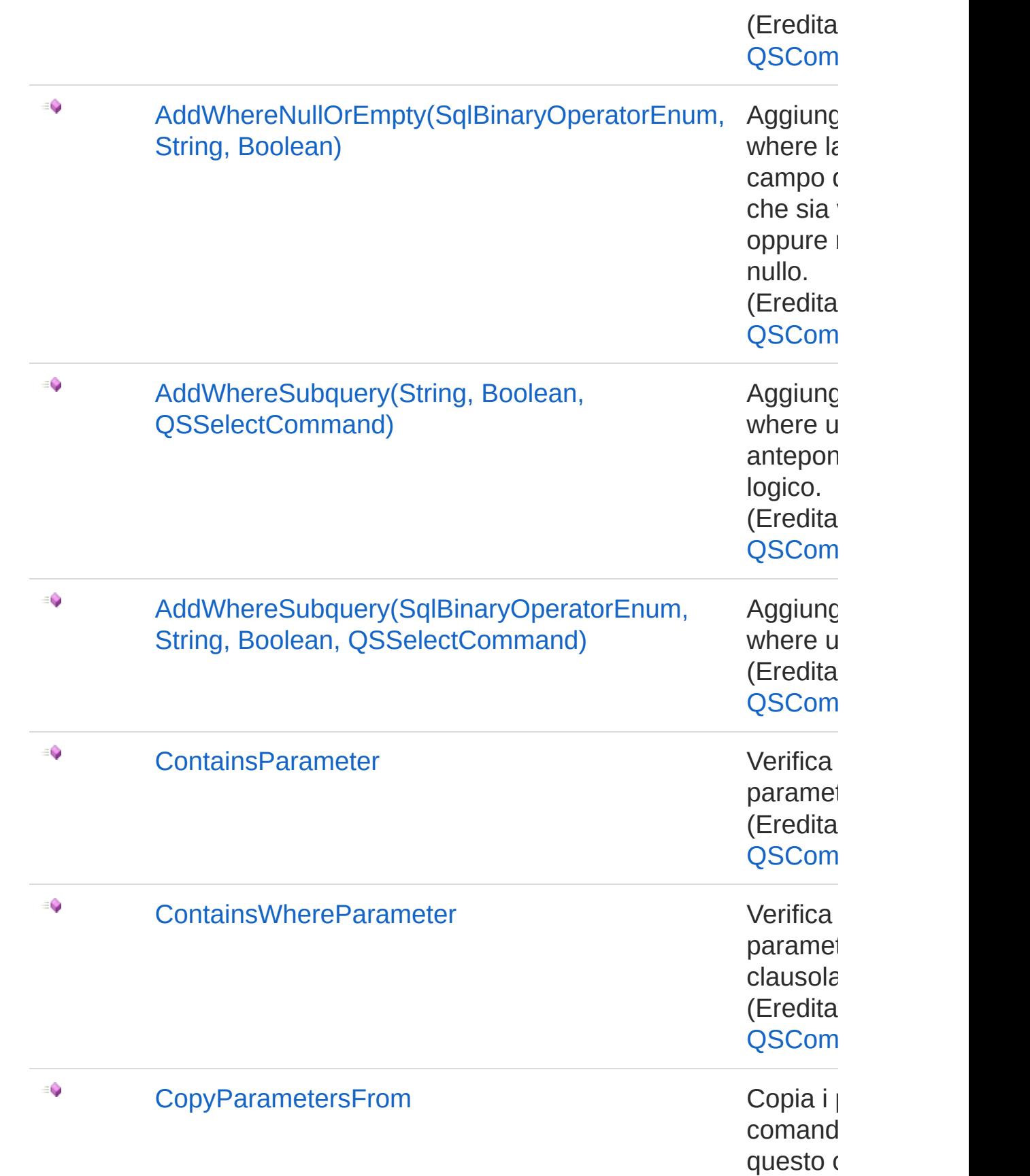

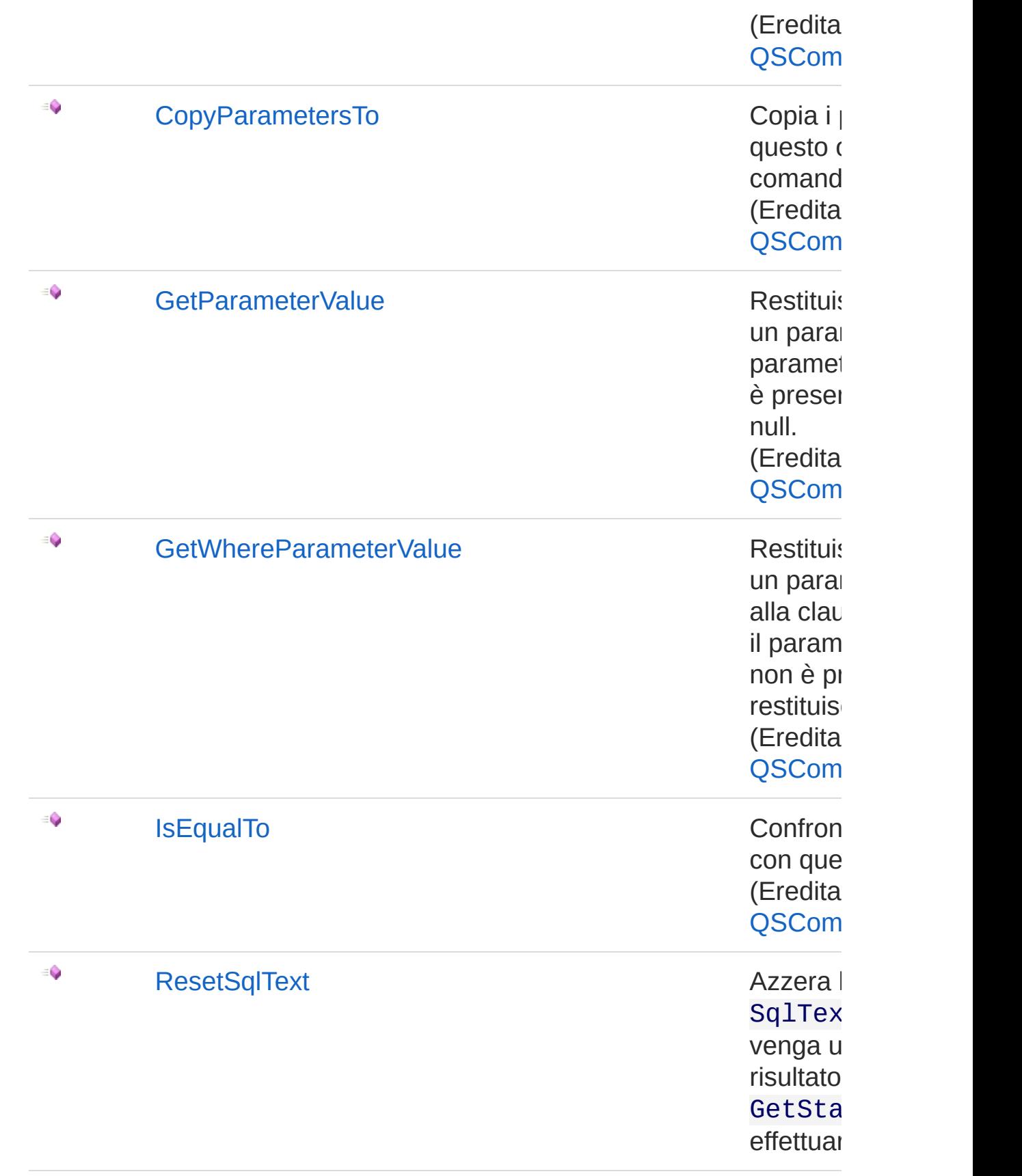

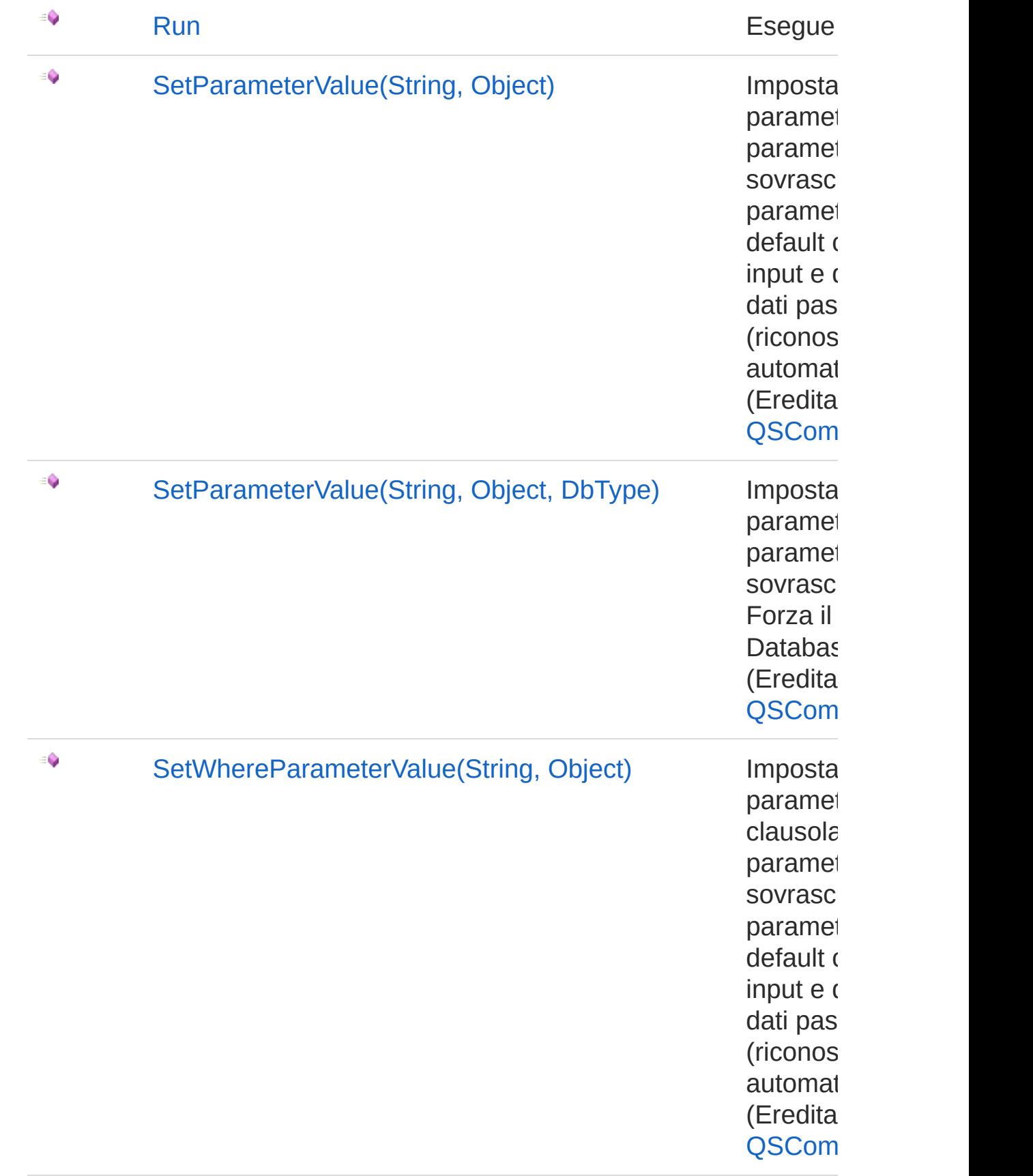

€ [SetWhereParameterValue\(String,](#page-245-0) Object, Imposta DbType) paramet clausola paramet sovrasc Forza il **Databas** (Eredita [QSCom](#page-25-0)

#### [Torna](#page-580-0) su

## Vedi anche

Documentazione Classe [QsCreateFieldCommand](#page-552-0) [Namespace](#page-0-0) QSAdoNet

#### QS Informatica Srl

# Metodo QsCreateFieldCommandAddField

## Lista degli overload

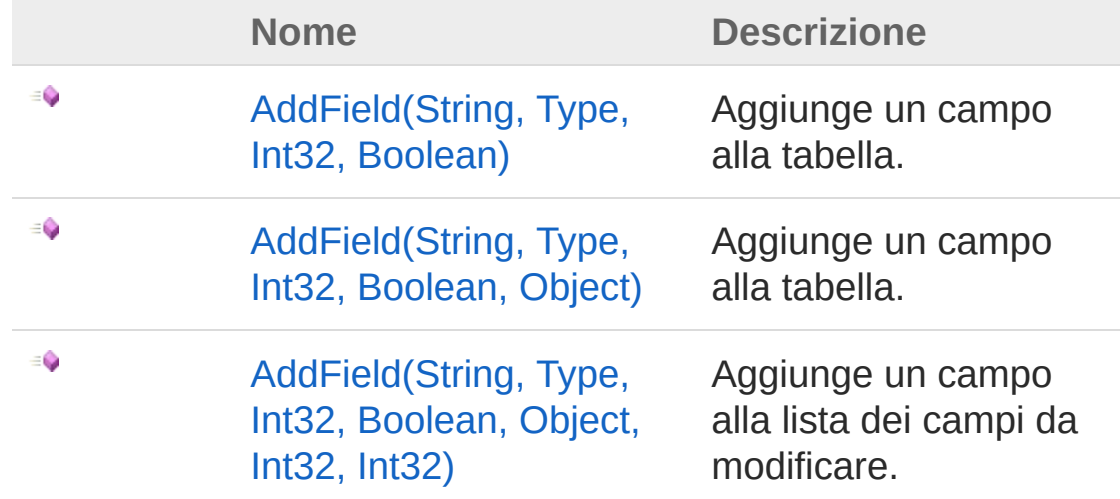

#### [Torna](#page-596-0) su

### Vedi anche

Documentazione Classe [QsCreateFieldCommand](#page-552-0) [Namespace](#page-0-0) QSAdoNet

#### QS Informatica Srl

# Metodo QsCreateFieldCommandAddField (String, Type, Int32, Boolean)

Aggiunge un campo alla tabella.

**Namespace:** [QSAdoNet](#page-0-0) **Assembly:** QSAdoNet (in QSAdoNet.dll) Versione: 1.0.0.0 (1.0.0.0)

## Sintassi

**[C#](#page-598-0) [VB](#page-598-0) [C++](#page-598-0) [F#](#page-598-0)** [Copy](#page-598-0)

public void AddField( string *fieldName*, Type *type*, int *lunghezza*, bool *notNull* )

Parametri

*fieldName*

Tipo: [SystemString](http://msdn2.microsoft.com/it-it/library/s1wwdcbf) Nome del campo da aggiungere.

*type*

Tipo: [SystemType](http://msdn2.microsoft.com/it-it/library/42892f65)

Tipo di dato del campo.

*lunghezza*

Tipo: [SystemInt32](http://msdn2.microsoft.com/it-it/library/td2s409d)

```
Lunghezza del campo ( usata solo se tipo di campo è testo )
notNull
```
Tipo: [SystemBoolean](http://msdn2.microsoft.com/it-it/library/a28wyd50)

Indica se il campo non deve essere annullabile

## Vedi anche

Documentazione Classe [QsCreateFieldCommand](#page-552-0) [Overload](#page-596-1) di AddField [Namespace](#page-0-0) QSAdoNet

QS Informatica Srl

# Metodo QsCreateFieldCommandAddField (String, Type, Int32, Boolean, Object)

Aggiunge un campo alla tabella.

**Namespace:** [QSAdoNet](#page-0-0) **Assembly:** QSAdoNet (in QSAdoNet.dll) Versione: 1.0.0.0 (1.0.0.0)

## Sintassi

public void AddField( string *fieldName*, Type *type*, int *lunghezza*, bool *notNull*, Object *defVal* ) **[C#](#page-601-0) [VB](#page-601-0) [C++](#page-601-0) [F#](#page-601-0)** [Copy](#page-601-0)

#### Parametri

*fieldName*

Tipo: [SystemString](http://msdn2.microsoft.com/it-it/library/s1wwdcbf)

Nome del campo da aggiungere.

*type*

Tipo: [SystemType](http://msdn2.microsoft.com/it-it/library/42892f65) Tipo di dato del campo. *lunghezza* Tipo: [SystemInt32](http://msdn2.microsoft.com/it-it/library/td2s409d)

Lunghezza del campo ( usata solo se tipo di campo è testo ) *notNull*

Tipo: [SystemBoolean](http://msdn2.microsoft.com/it-it/library/a28wyd50)

Indica se il campo non deve essere annullabile *defVal*

Tipo: [SystemObject](http://msdn2.microsoft.com/it-it/library/e5kfa45b)

## Vedi anche

Documentazione Classe [QsCreateFieldCommand](#page-552-0) [Overload](#page-596-1) di AddField [Namespace](#page-0-0) QSAdoNet

QS Informatica Srl

# Metodo QsCreateFieldCommandAddField (String, Type, Int32, Boolean, Object, Int32, Int32)

Aggiunge un campo alla lista dei campi da modificare.

```
Namespace: QSAdoNet
Assembly: QSAdoNet (in QSAdoNet.dll) Versione: 1.0.0.0 (1.0.0.0)
```
## Sintassi

public void AddField( string *fieldName*, Type *type*, int *lunghezza*, bool *notNull*, Object *defVal*, int *identitySeed*, int *identityIncrement* ) **[C#](#page-604-0) [VB](#page-604-0) [C++](#page-604-0) [F#](#page-604-0)** [Copy](#page-604-0)

#### Parametri

*fieldName* Tipo: [SystemString](http://msdn2.microsoft.com/it-it/library/s1wwdcbf) Nome del campo da aggiungere. *type* Tipo: [SystemType](http://msdn2.microsoft.com/it-it/library/42892f65) Tipo di dato del campo. *lunghezza*

Tipo: [SystemInt32](http://msdn2.microsoft.com/it-it/library/td2s409d) Lunghezza del campo ( usata solo se tipo di campo è testo ) *notNull* Tipo: [SystemBoolean](http://msdn2.microsoft.com/it-it/library/a28wyd50) Indica se il campo non deve essere annullabile *defVal* Tipo: [SystemObject](http://msdn2.microsoft.com/it-it/library/e5kfa45b) *identitySeed* Tipo: [SystemInt32](http://msdn2.microsoft.com/it-it/library/td2s409d) *identityIncrement* Tipo: [SystemInt32](http://msdn2.microsoft.com/it-it/library/td2s409d)

### Vedi anche

Documentazione Classe [QsCreateFieldCommand](#page-552-0) [Overload](#page-596-1) di AddField [Namespace](#page-0-0) QSAdoNet

QS Informatica Srl

## Metodo QsCreateFieldCommandResetSqlTe

Azzera la proprietà SqlText in modo che venga utilizzato il risultato di GetStatement() per effettuare la query.

**Namespace:** [QSAdoNet](#page-0-0) **Assembly:** QSAdoNet (in QSAdoNet.dll) Versione: 1.0.0.0 (1.0.0.0)

### Sintassi

**[C#](#page-607-0) [VB](#page-607-0) [C++](#page-607-0) [F#](#page-607-0)** [Copy](#page-607-0)

public void ResetSqlText()

## Vedi anche

Documentazione Classe [QsCreateFieldCommand](#page-552-0) [Namespace](#page-0-0) QSAdoNet

QS Informatica Srl

# Metodo QsCreateFieldCommandRun

Esegue l'istruzione.

**Namespace:** [QSAdoNet](#page-0-0) **Assembly:** QSAdoNet (in QSAdoNet.dll) Versione: 1.0.0.0 (1.0.0.0)

### Sintassi

**[C#](#page-609-0) [VB](#page-609-0) [C++](#page-609-0) [F#](#page-609-0)** [Copy](#page-609-0)

public int Run()

Valore di ritorno Tipo: [Int32](http://msdn2.microsoft.com/it-it/library/td2s409d) Restituisce il numero di record affetti dall'eliminazione.

## Vedi anche

Documentazione Classe [QsCreateFieldCommand](#page-552-0) [Namespace](#page-0-0) QSAdoNet

QS Informatica Srl
# Classe QsCreateIndexCommand

Classe per creare un indice su un insieme di campi di una tabella.

# Gerarchia di ereditarietà

```
SystemObject QSAdoNetQSCommandBase
 QSAdoNetQsCreateIndexCommand
```
**Namespace:** [QSAdoNet](#page-0-0)

**Assembly:** QSAdoNet (in QSAdoNet.dll) Versione: 1.0.0.0 (1.0.0.0)

## Sintassi

```
C# VB C++ F# Copypublic class QsCreateIndexCommand : QSCommandBase
\lceil 4 \rceil\mathbf{F}
```
Il tipo QsCreateIndexCommand espone i seguenti membri.

# Costruttori

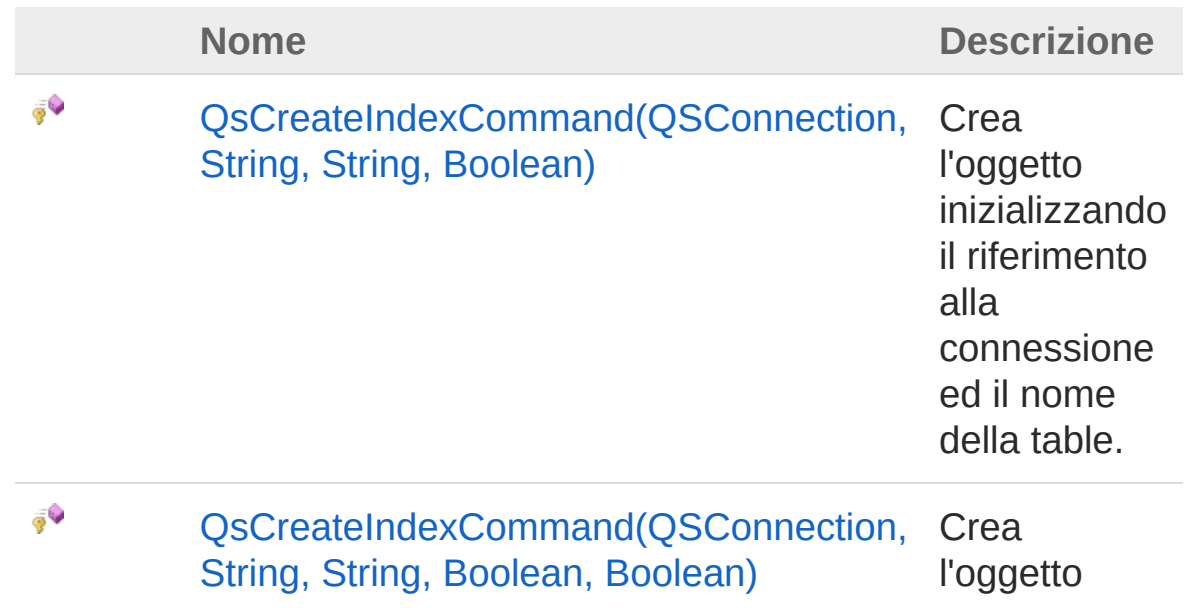

inizializzando il riferimento alla connessione ed il nome della table.

### [Torna](#page-611-1) su

# Proprietà

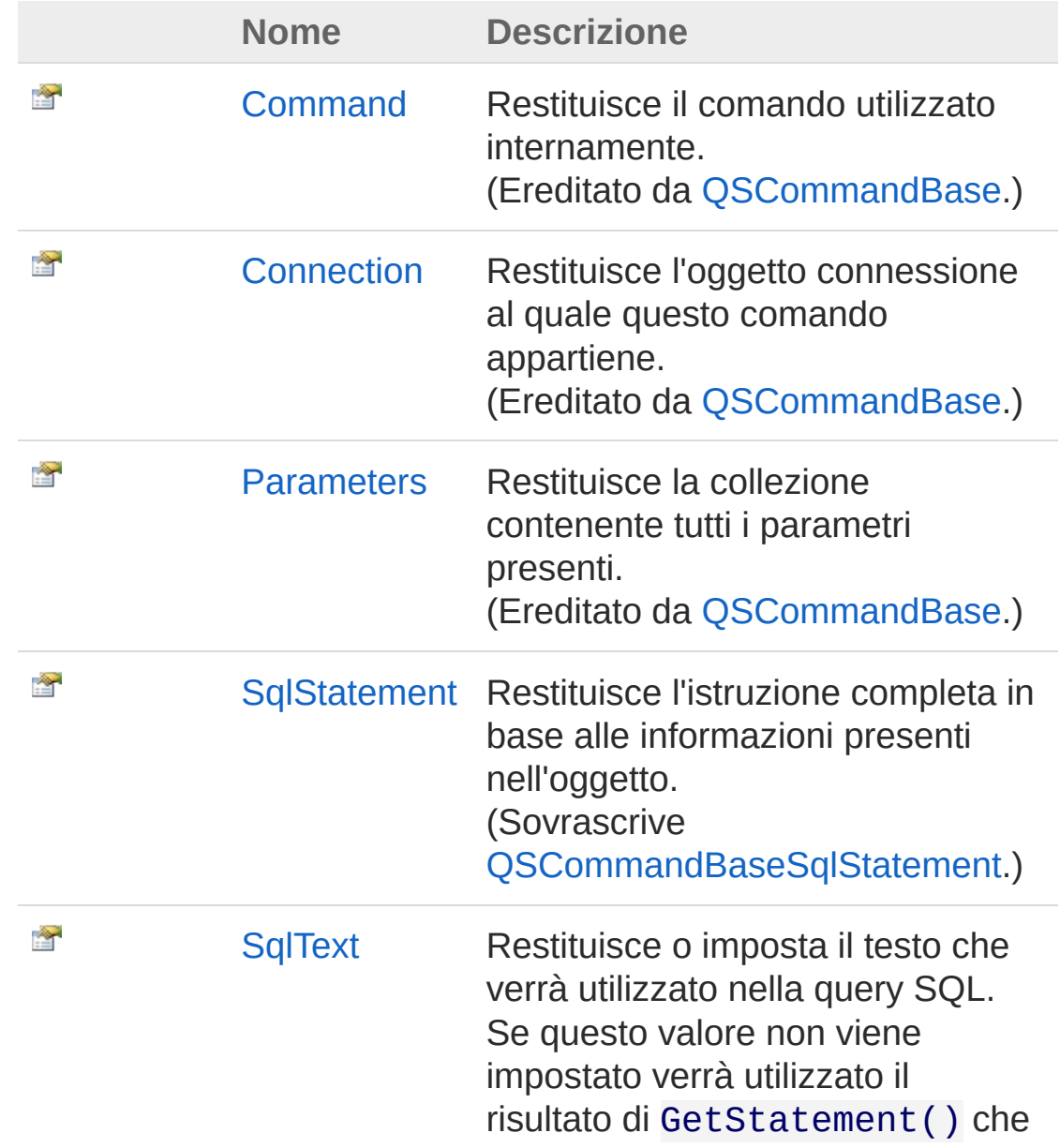

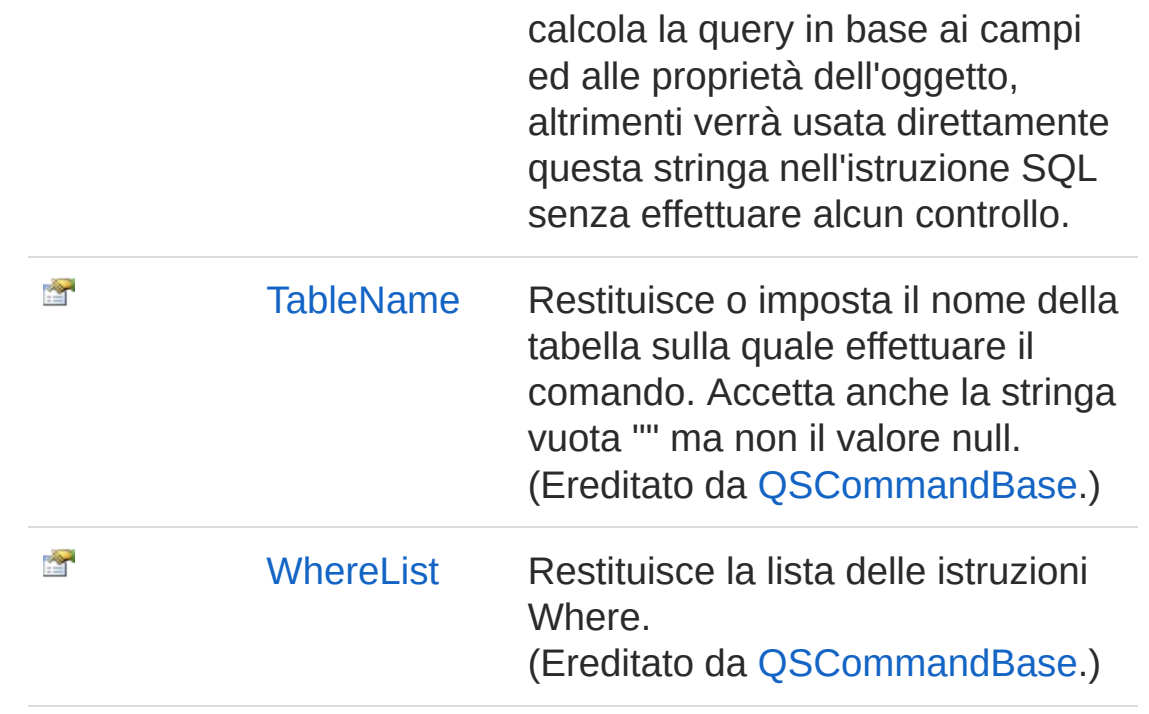

### [Torna](#page-611-1) su

# Metodi

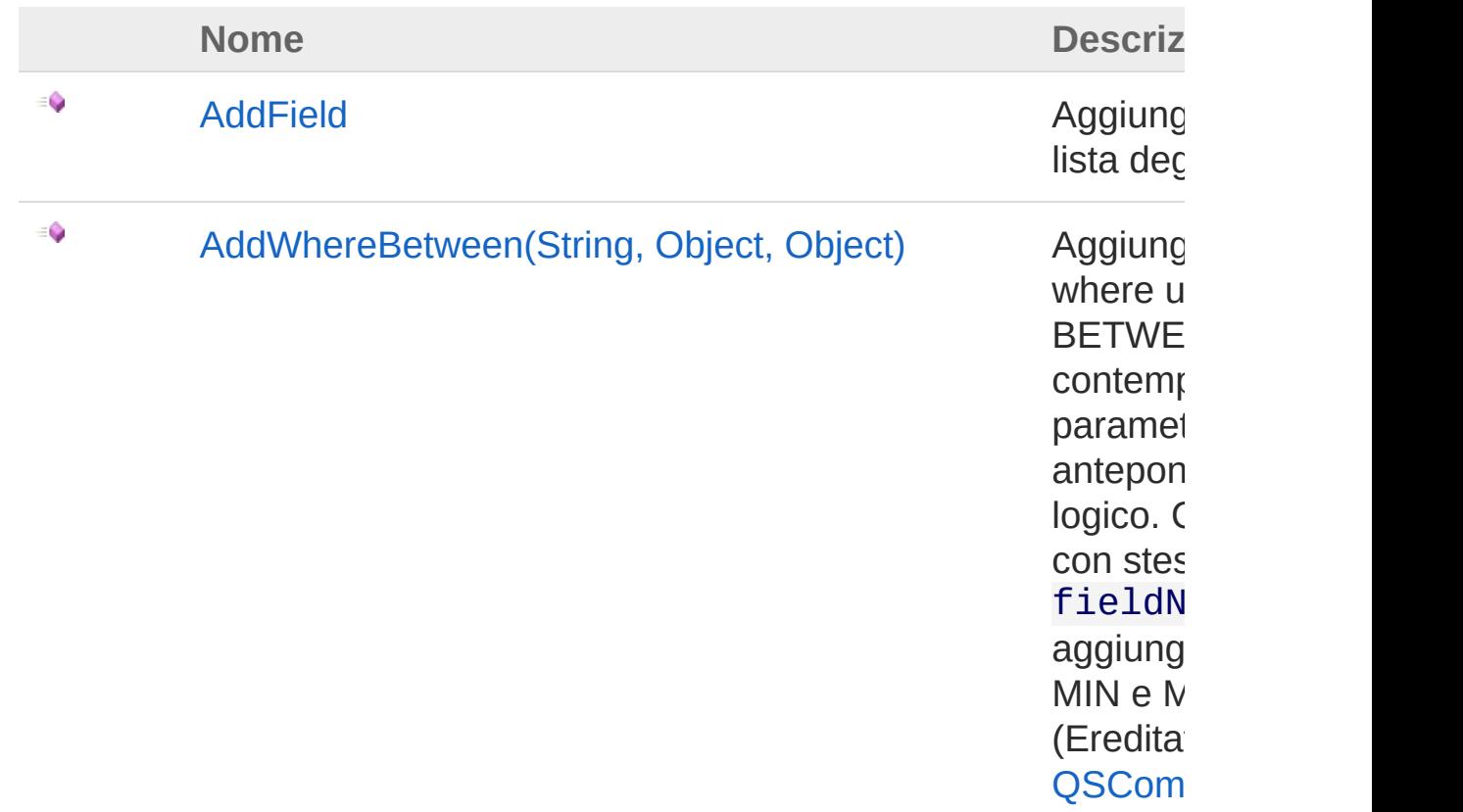

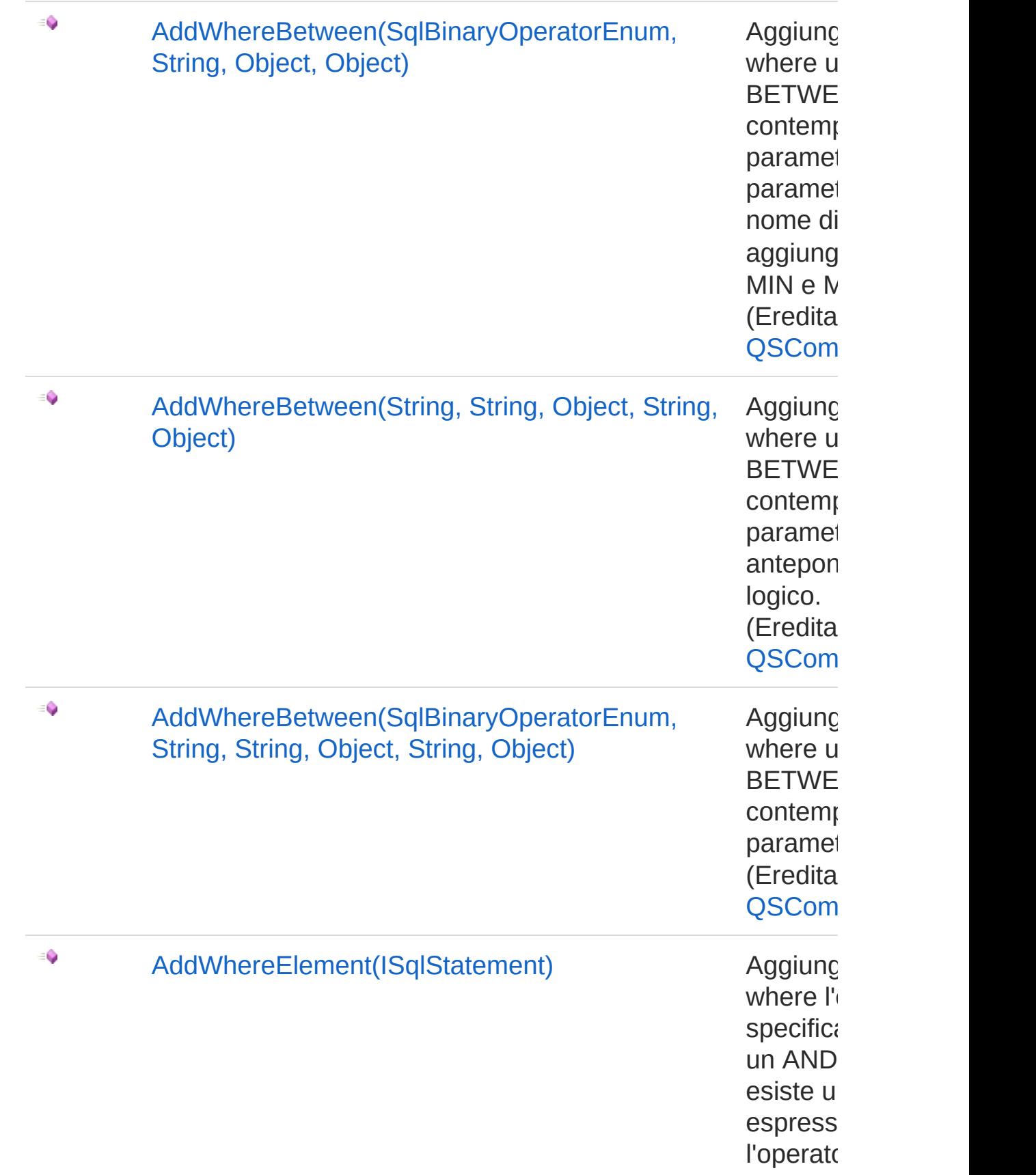

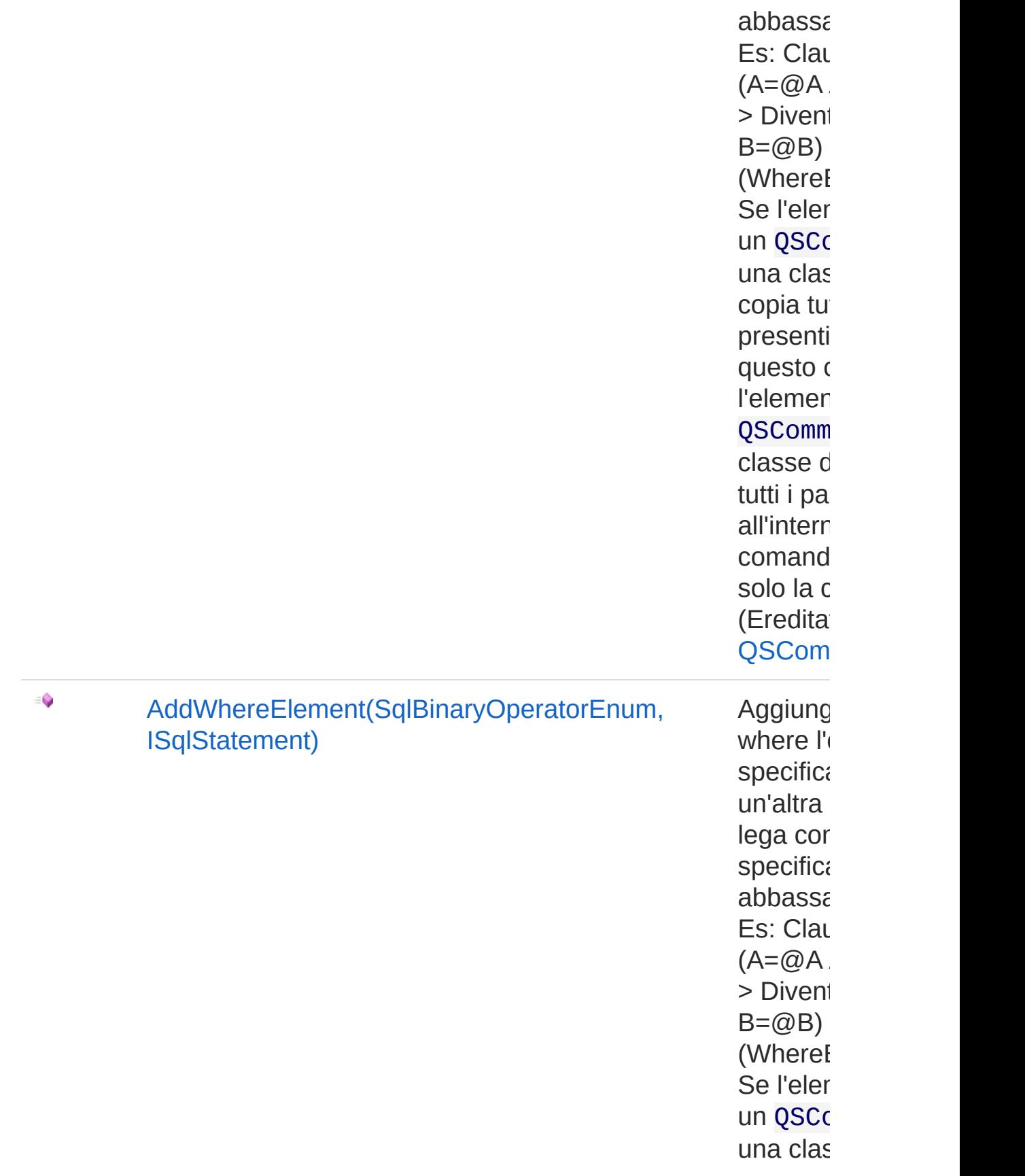

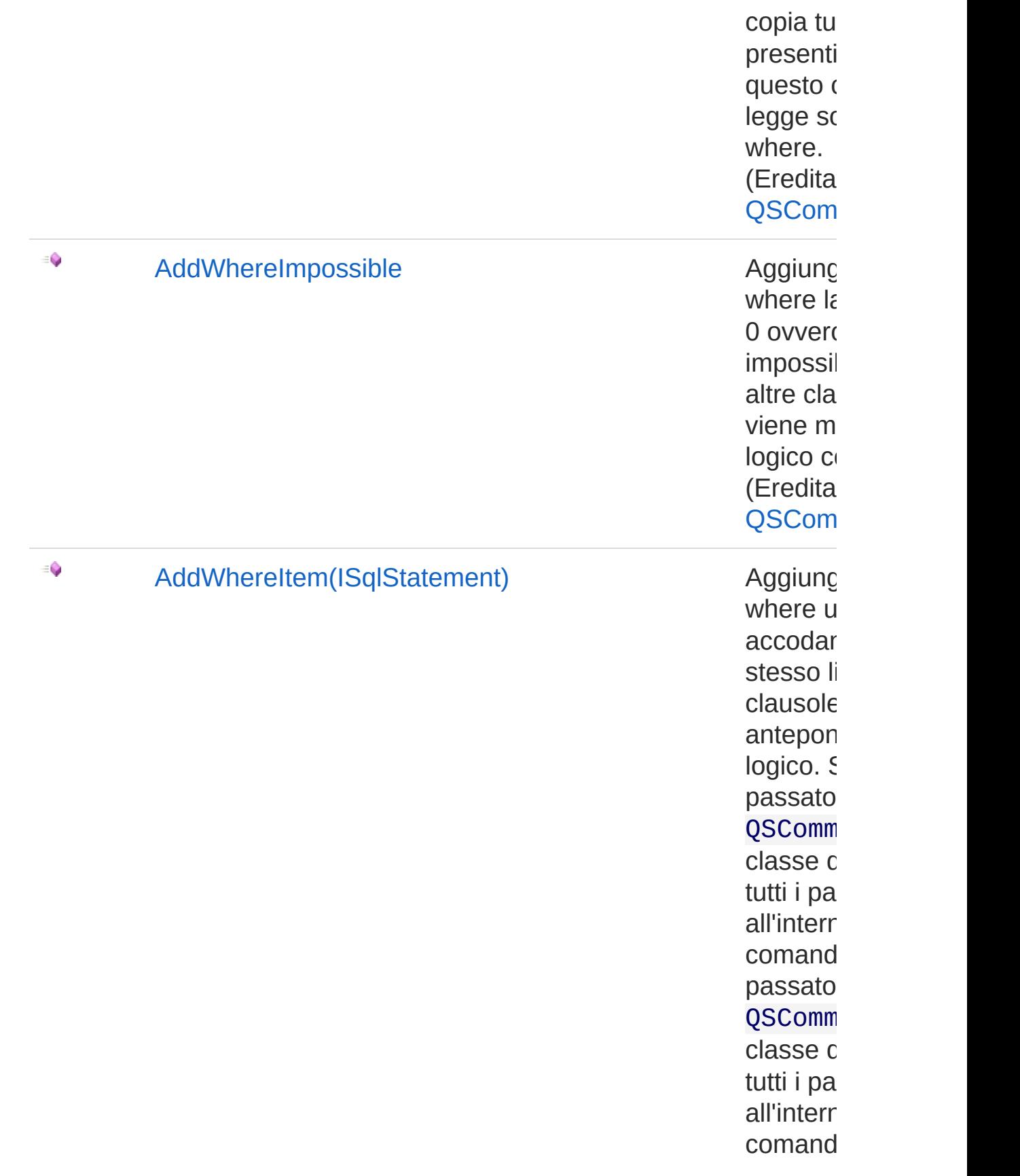

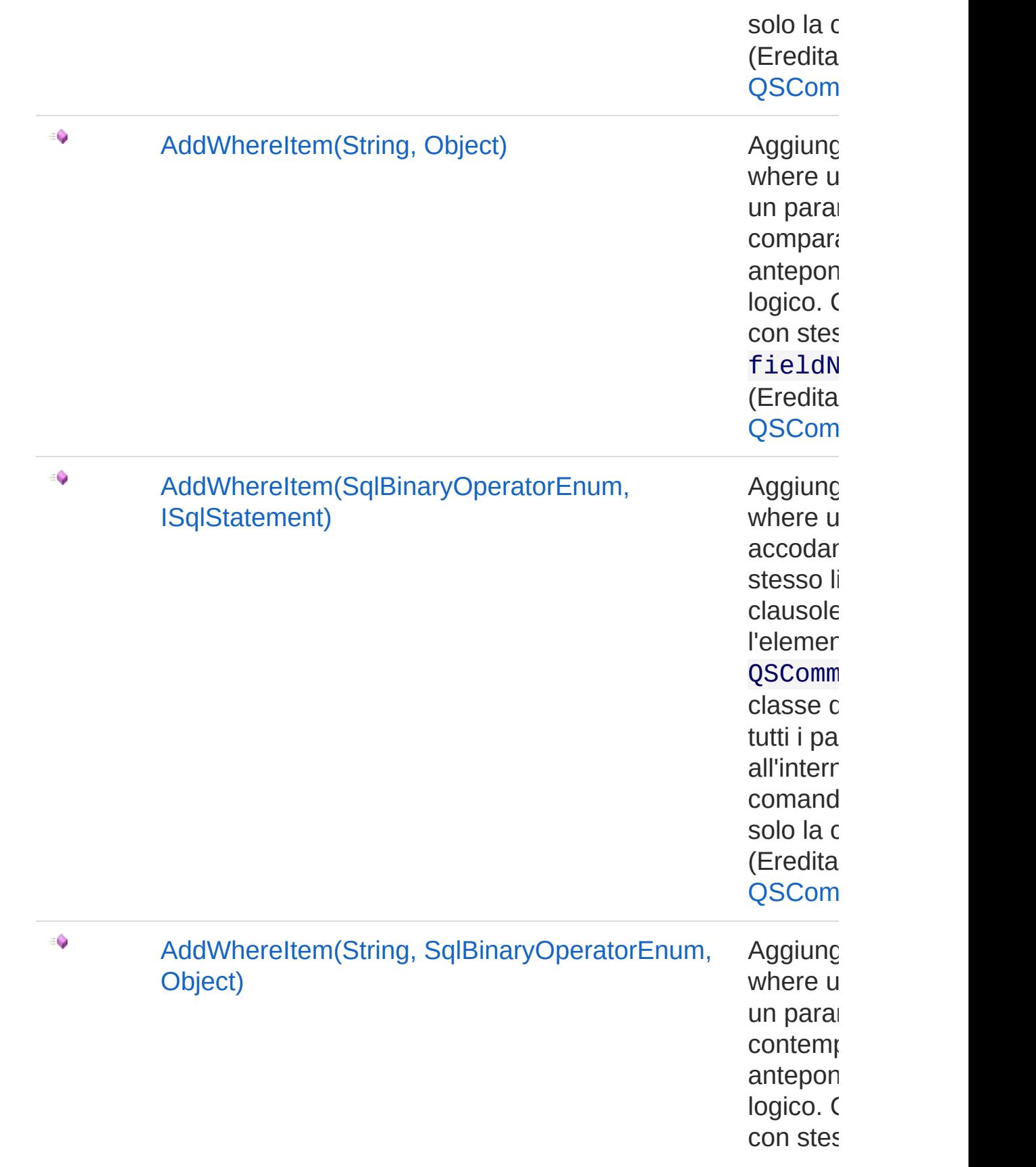

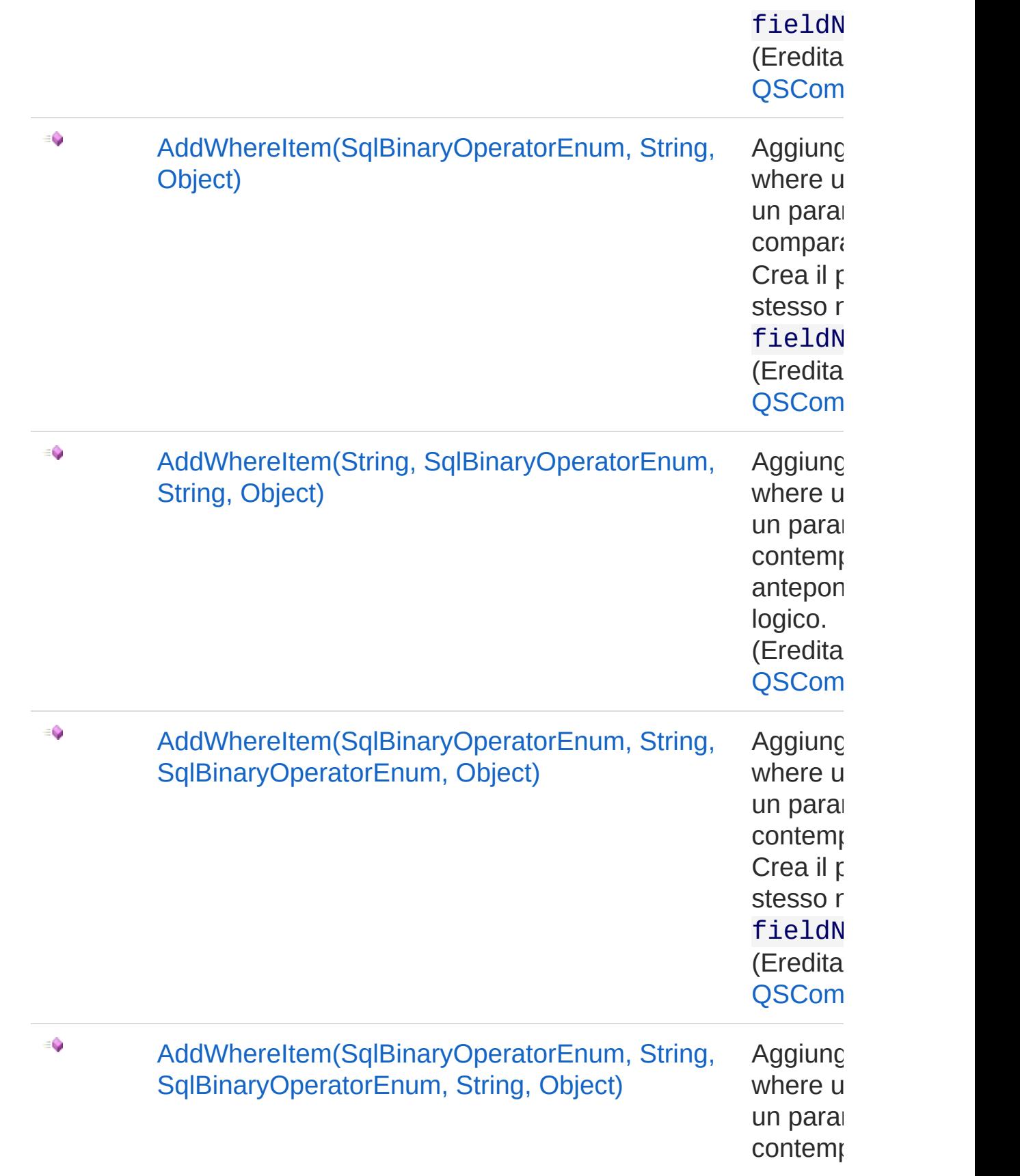

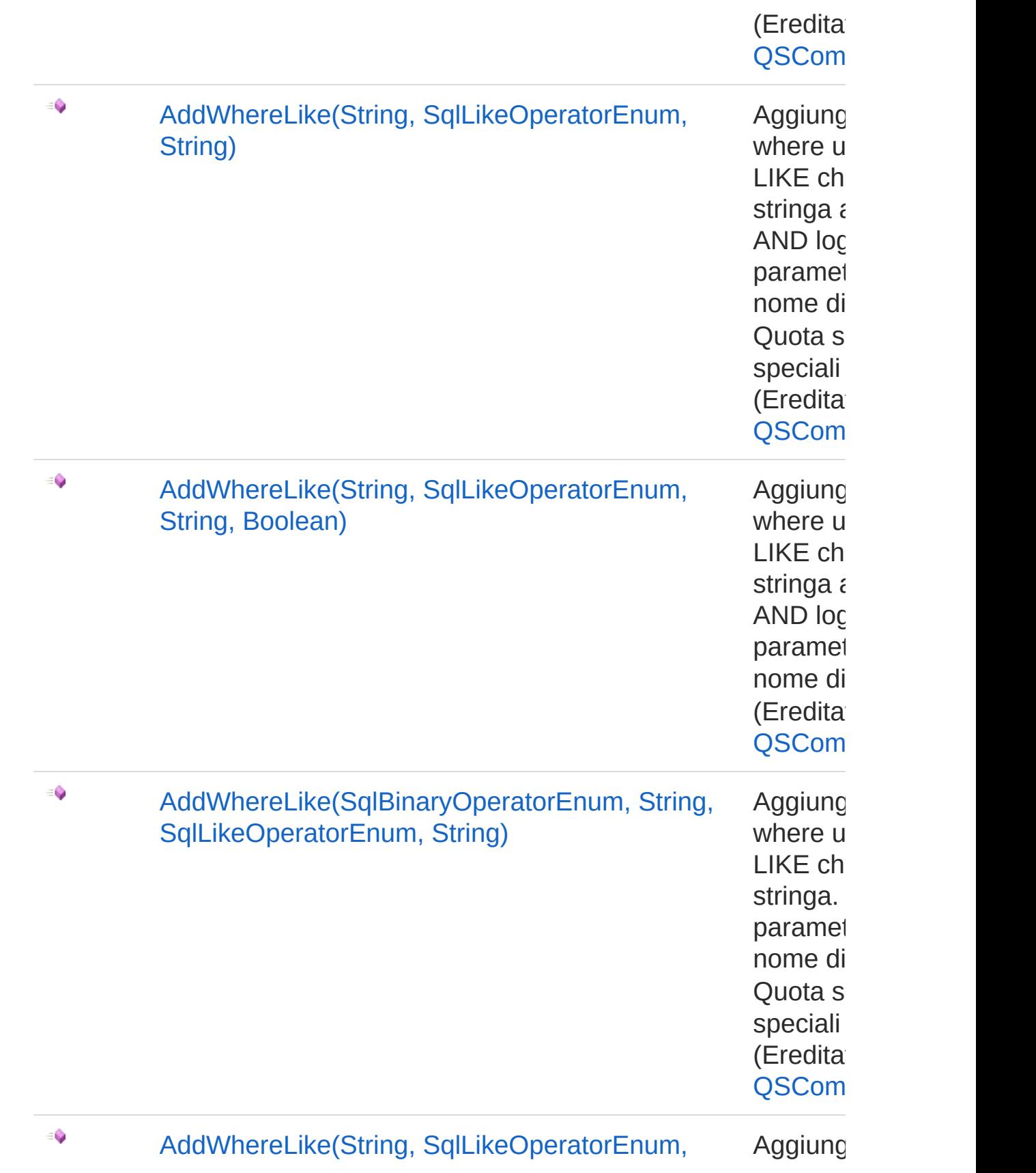

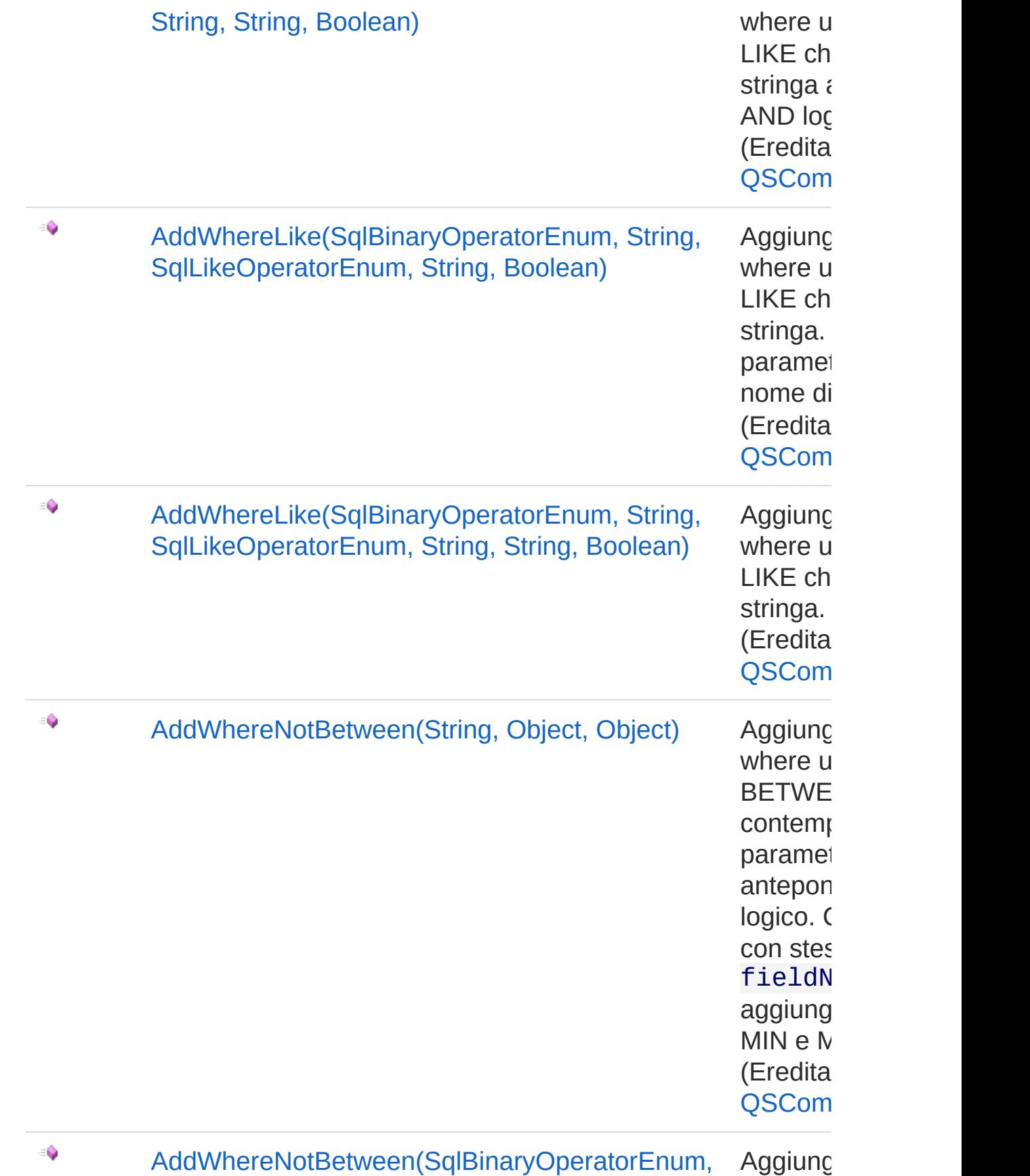

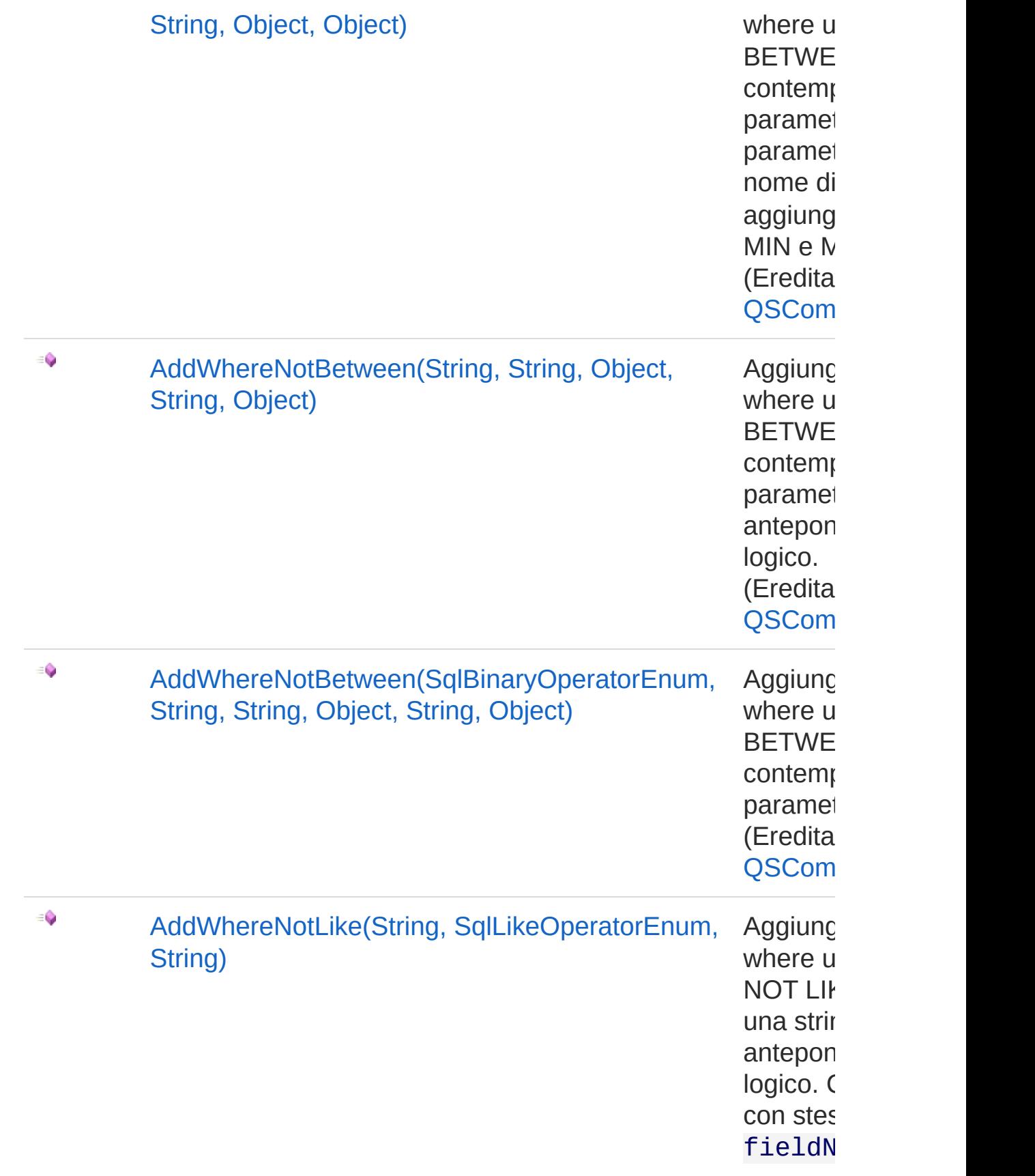

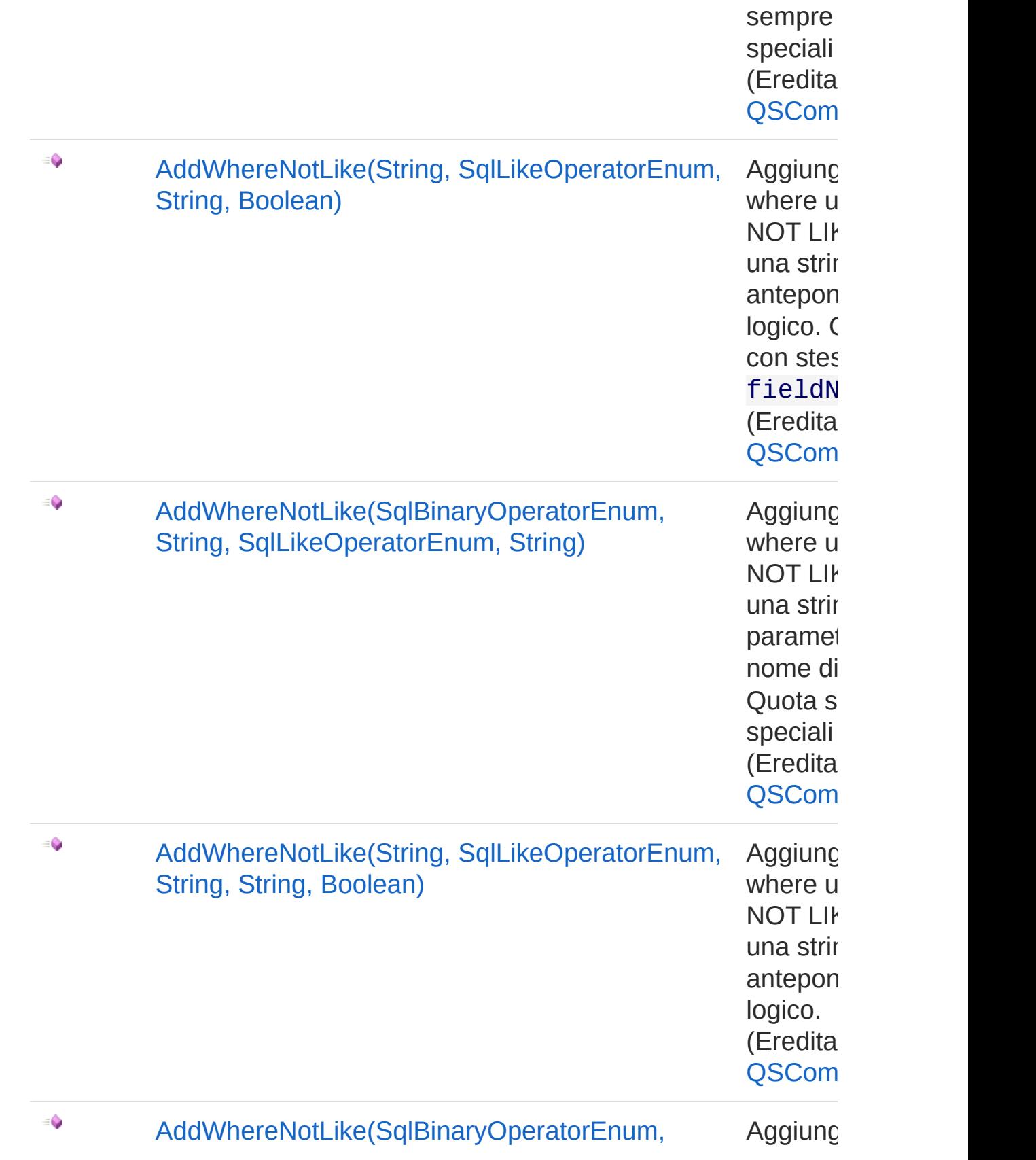

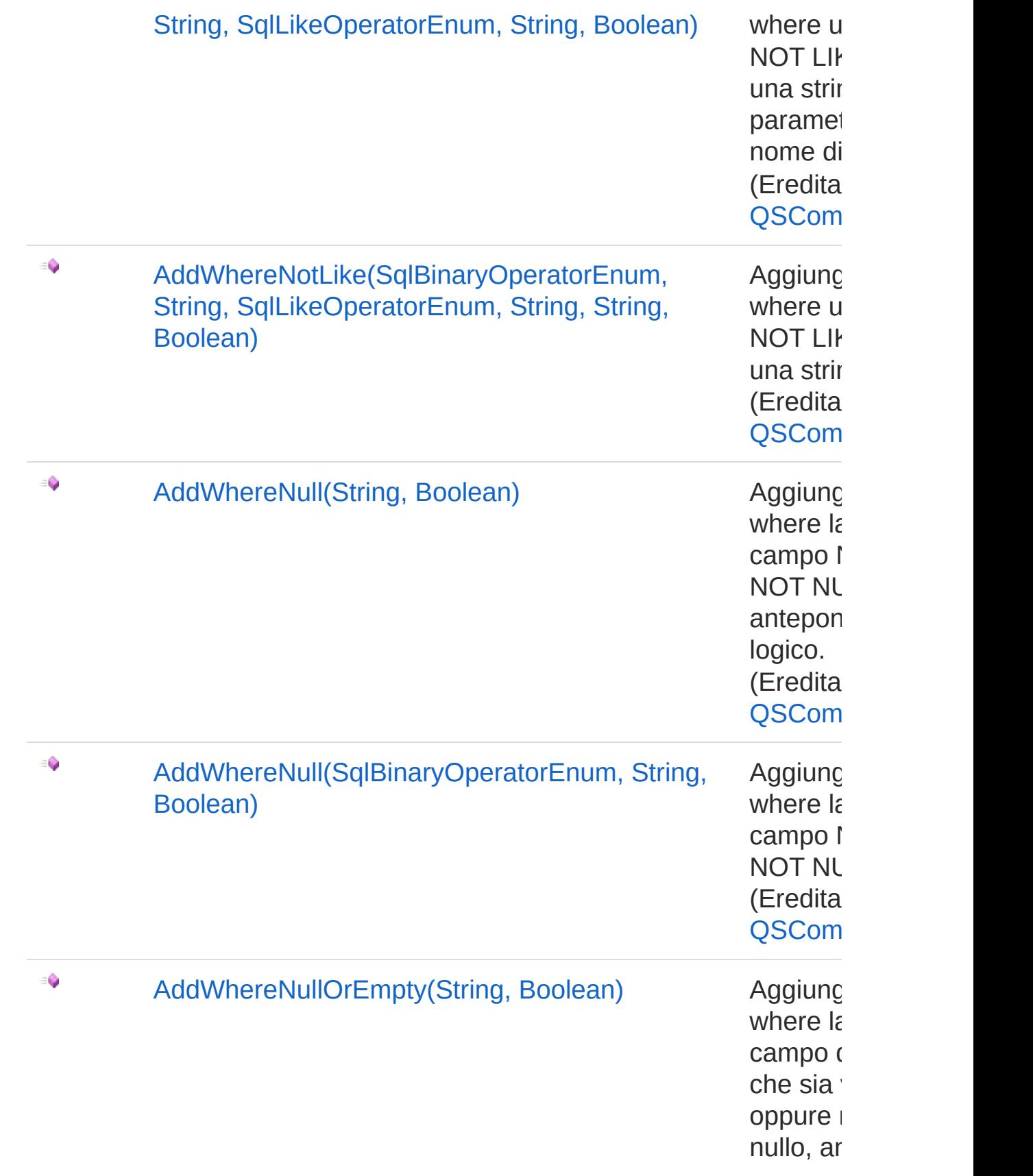

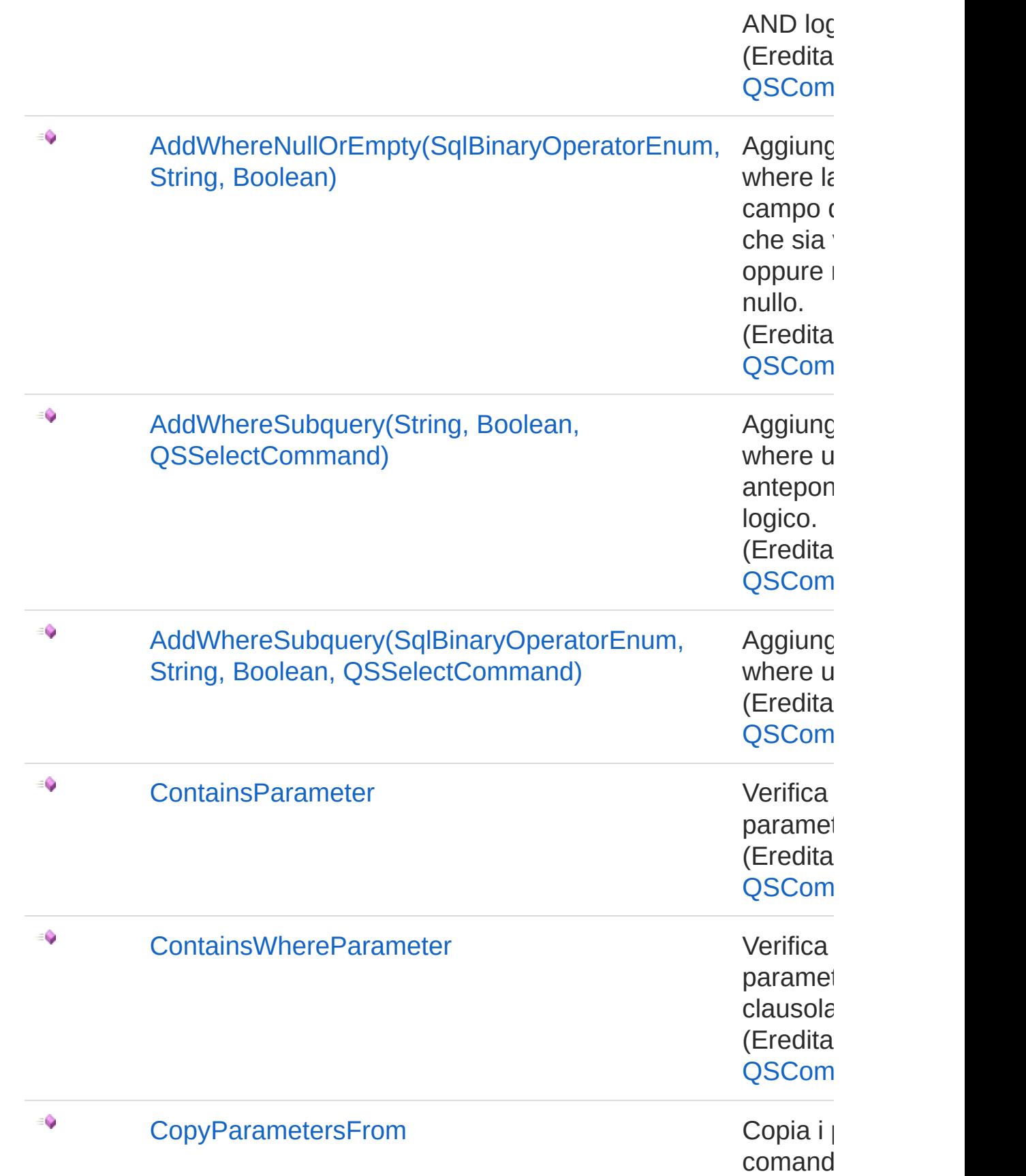

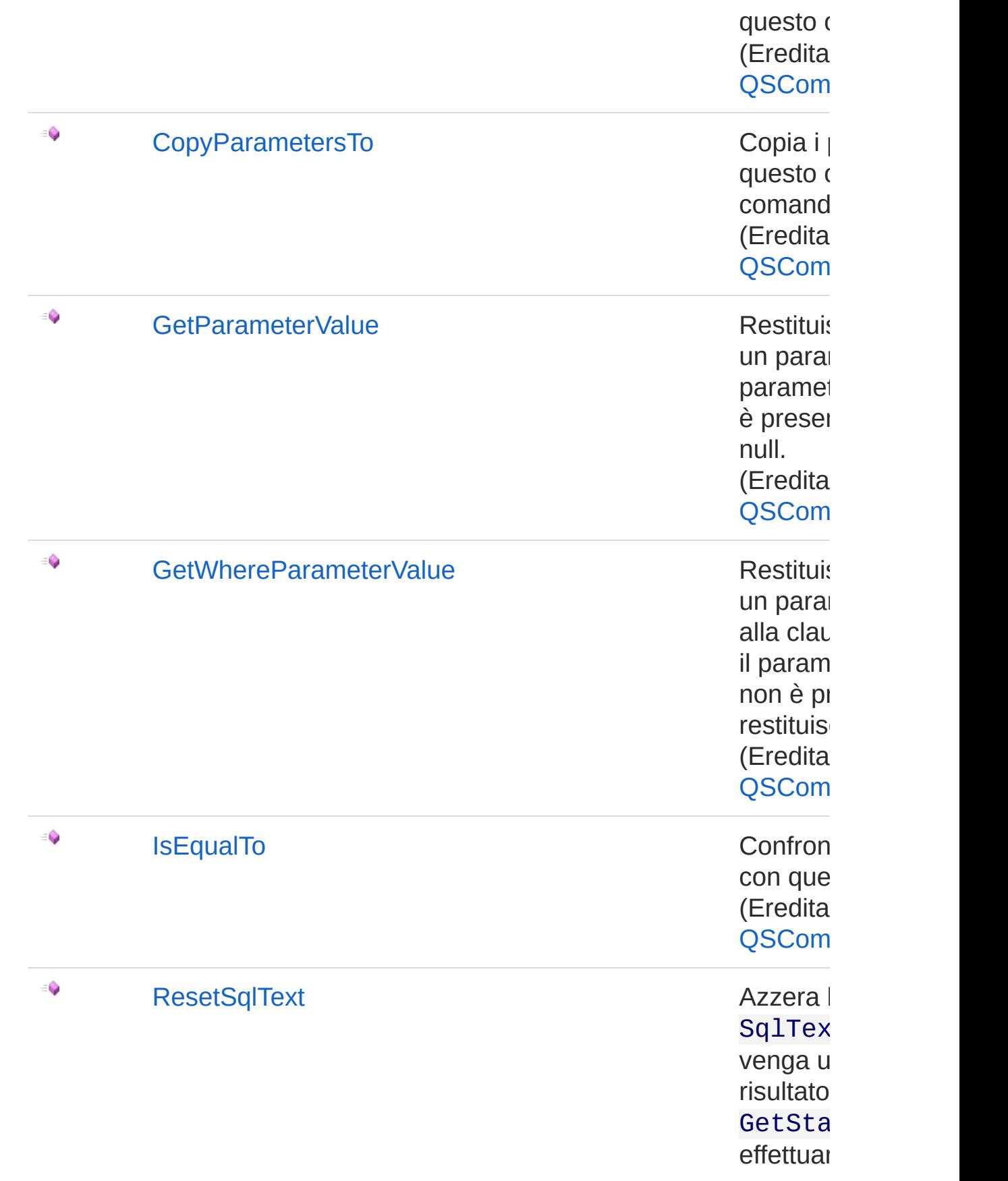

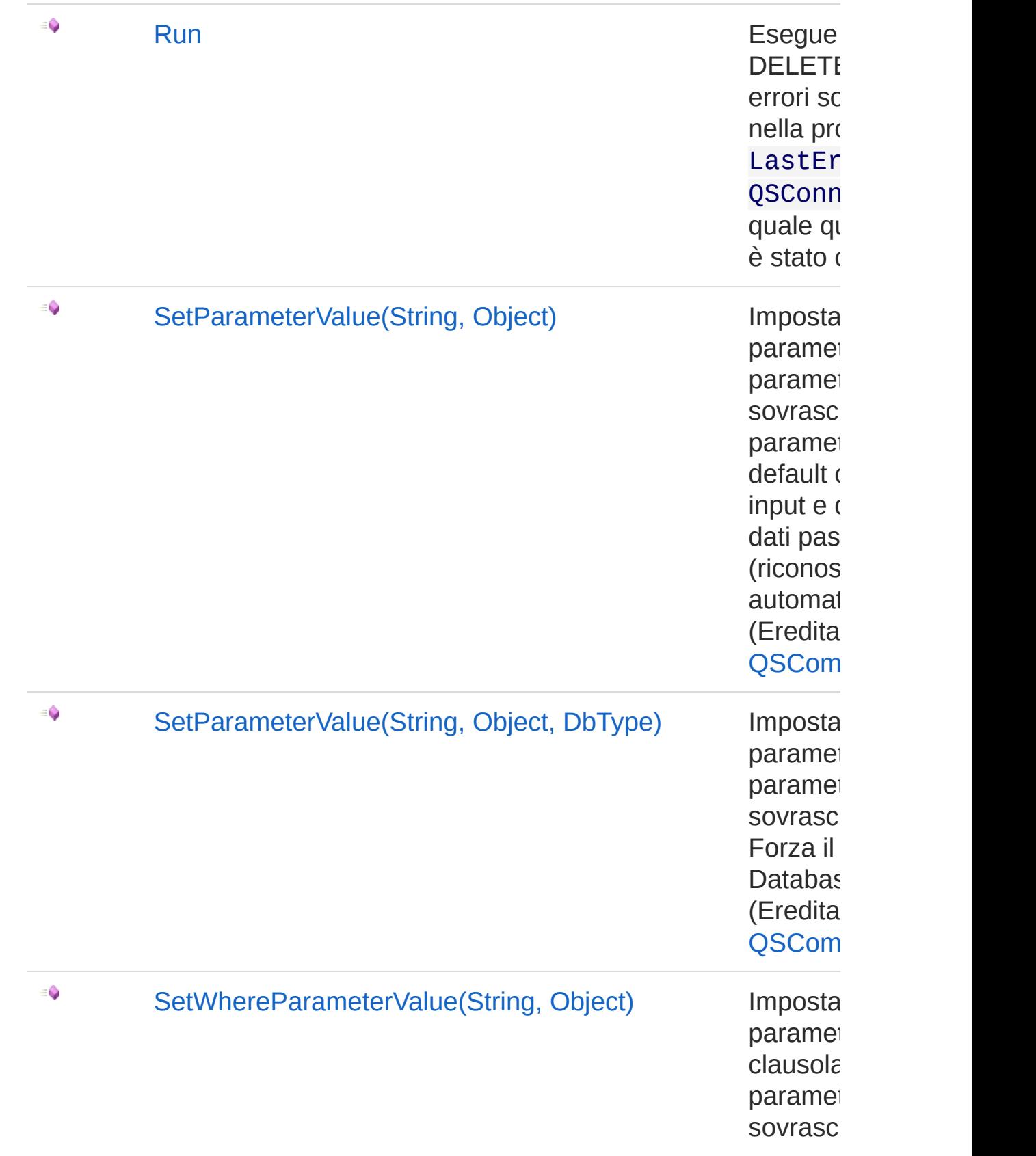

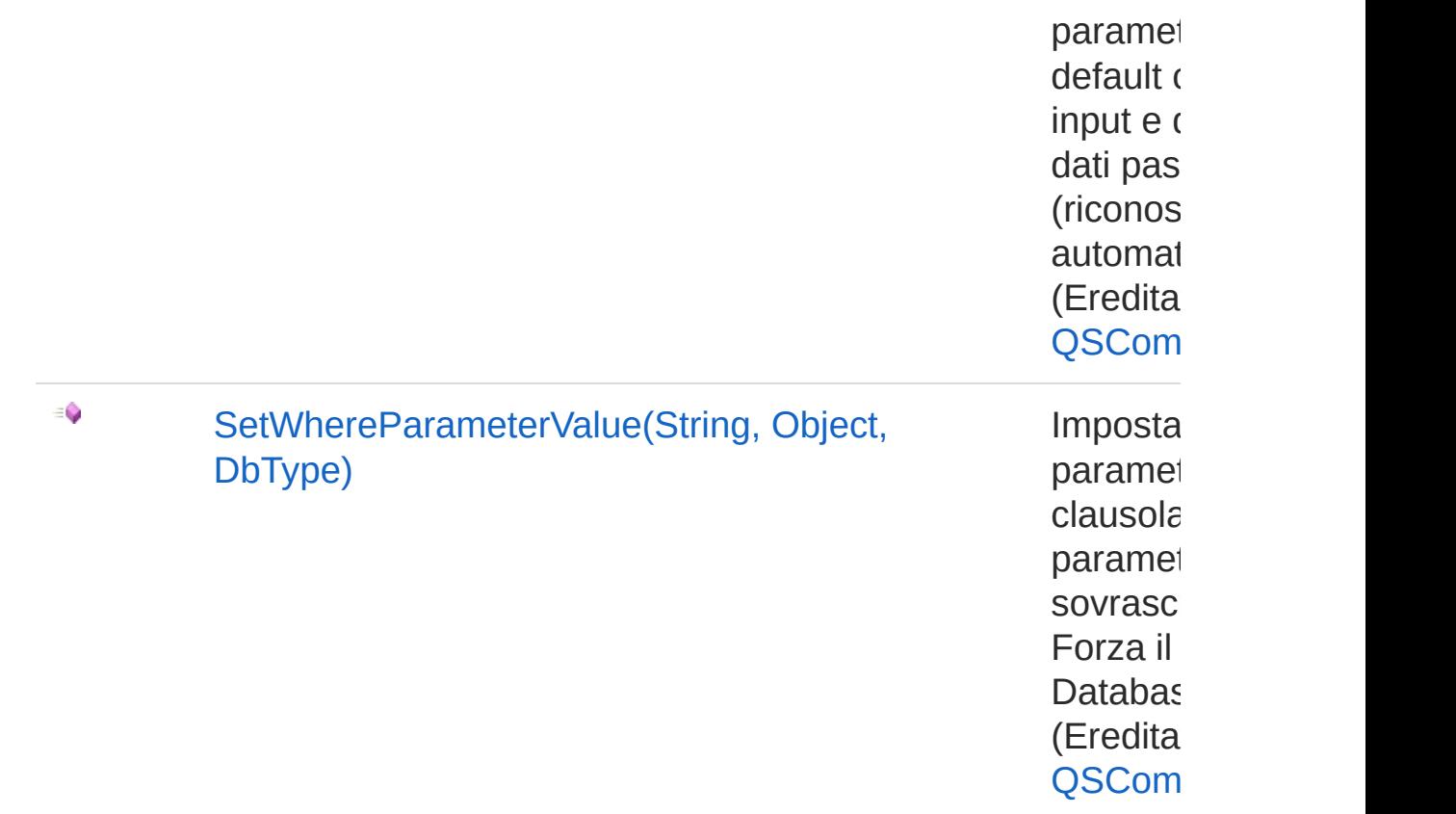

[Torna](#page-611-1) su

## Vedi anche

Documentazione [Namespace](#page-0-0) QSAdoNet

#### QS Informatica Srl

# **Costruttore** QsCreateIndexCommand

## Lista degli overload

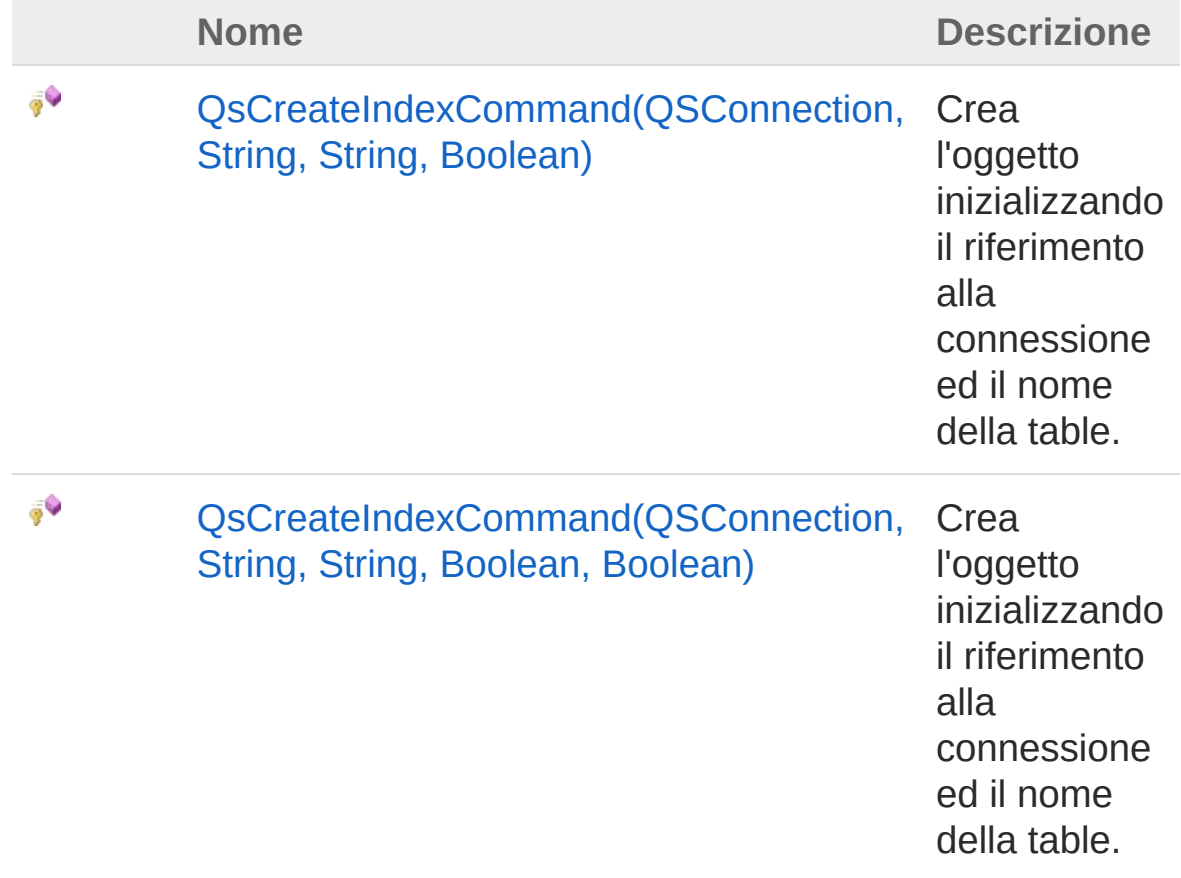

#### [Torna](#page-629-0) su

## Vedi anche

Documentazione Classe [QsCreateIndexCommand](#page-611-0) [Namespace](#page-0-0) QSAdoNet

QS Informatica Srl

# **Costruttore** QsCreateIndexCommand (QSConnection, String, String, Boolean)

Crea l'oggetto inizializzando il riferimento alla connessione ed il nome della table.

**Namespace:** [QSAdoNet](#page-0-0)

**Assembly:** QSAdoNet (in QSAdoNet.dll) Versione: 1.0.0.0 (1.0.0.0)

### Sintassi

protected internal QsCreateIndexCommand( QSConnection *conn*, string *tableName*, string *nomeIndice*, bool *unique* ) **[C#](#page-632-0) [VB](#page-632-0) [C++](#page-632-0) [F#](#page-632-0)** [Copy](#page-632-0)

### Parametri

*conn*

Tipo: [QSAdoNetQSConnection](#page-248-0)

Connessione non necessariamente aperta.

*tableName*

Tipo: [SystemString](http://msdn2.microsoft.com/it-it/library/s1wwdcbf)

Nome della table sulla quale effettuare l'istruzione.

*nomeIndice*

Tipo: [SystemString](http://msdn2.microsoft.com/it-it/library/s1wwdcbf)

*unique* Tipo: [SystemBoolean](http://msdn2.microsoft.com/it-it/library/a28wyd50)

# Vedi anche

### Documentazione

Classe [QsCreateIndexCommand](#page-611-0) Overload di [QsCreateIndexCommand](#page-629-1) [Namespace](#page-0-0) QSAdoNet

QS Informatica Srl

# **Costruttore** QsCreateIndexCommand (QSConnection, String, String, Boolean, Boolean)

Crea l'oggetto inizializzando il riferimento alla connessione ed il nome della table.

#### **Namespace:** [QSAdoNet](#page-0-0)

**Assembly:** QSAdoNet (in QSAdoNet.dll) Versione: 1.0.0.0 (1.0.0.0)

### Sintassi

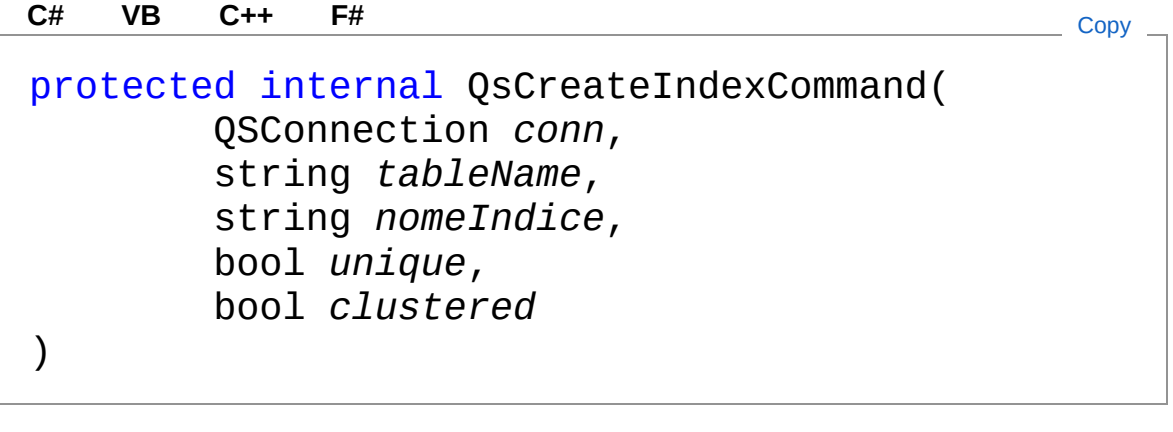

### Parametri

*conn*

Tipo: [QSAdoNetQSConnection](#page-248-0)

Connessione non necessariamente aperta.

*tableName*

Tipo: [SystemString](http://msdn2.microsoft.com/it-it/library/s1wwdcbf)

Nome della table sulla quale effettuare l'istruzione.

*nomeIndice*

Tipo: [SystemString](http://msdn2.microsoft.com/it-it/library/s1wwdcbf) *unique* Tipo: [SystemBoolean](http://msdn2.microsoft.com/it-it/library/a28wyd50) *clustered* Tipo: [SystemBoolean](http://msdn2.microsoft.com/it-it/library/a28wyd50)

## Vedi anche

Documentazione Classe [QsCreateIndexCommand](#page-611-0) Overload di [QsCreateIndexCommand](#page-629-1) [Namespace](#page-0-0) QSAdoNet

QS Informatica Srl

# Proprietà di QsCreateIndexCommand

Il tipo [QsCreateIndexCommand](#page-611-0) espone i seguenti membri.

# Proprietà

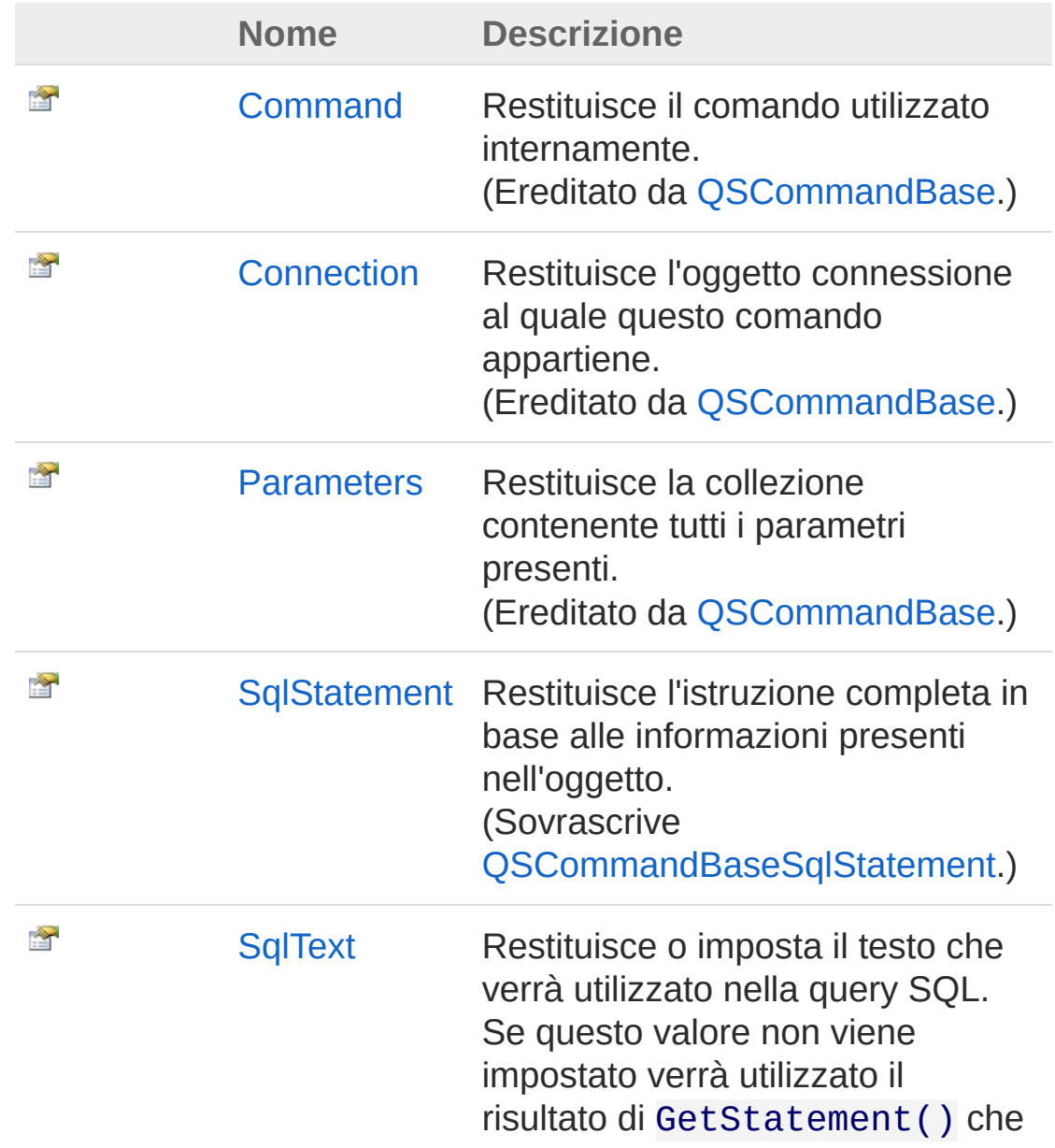

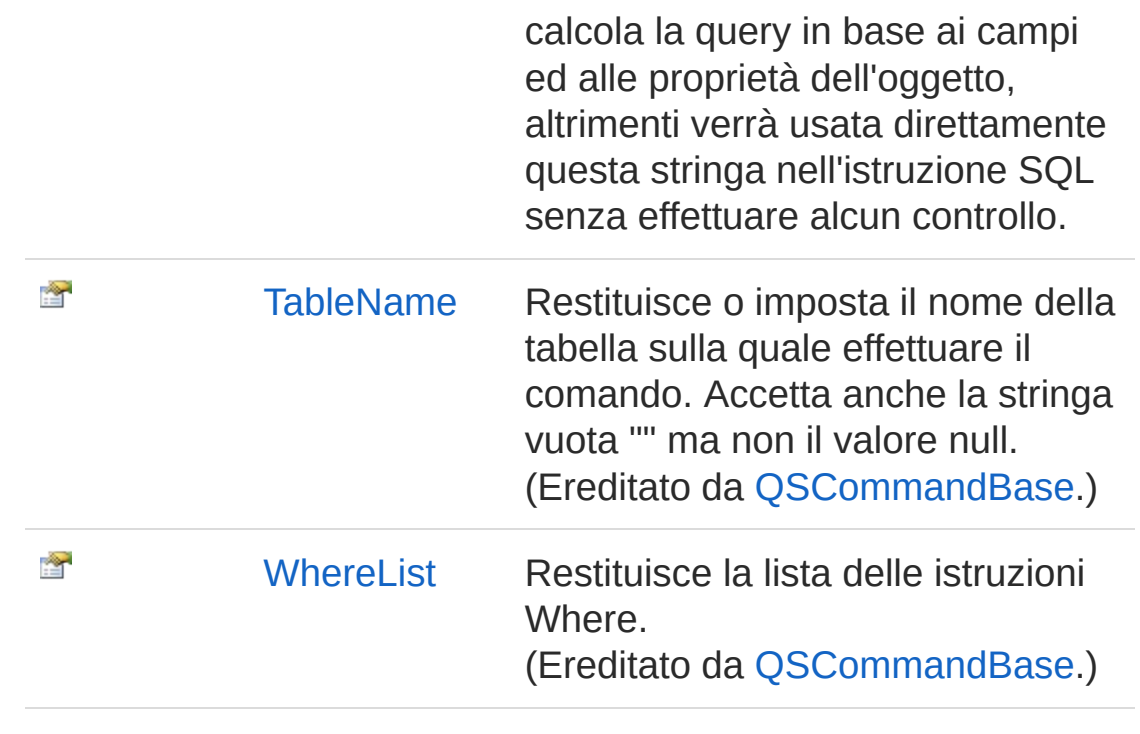

[Torna](#page-638-0) su

## Vedi anche

Documentazione Classe [QsCreateIndexCommand](#page-611-0) [Namespace](#page-0-0) QSAdoNet

### QS Informatica Srl

# Proprietà QsCreateIndexCommandSqlStatem

Restituisce l'istruzione completa in base alle informazioni presenti nell'oggetto.

**Namespace:** [QSAdoNet](#page-0-0)

**Assembly:** QSAdoNet (in QSAdoNet.dll) Versione: 1.0.0.0 (1.0.0.0)

## Sintassi

**[C#](#page-641-0) [VB](#page-641-0) [C++](#page-641-0) [F#](#page-641-0)** [Copy](#page-641-0)

public override string SqlStatement { get; }

Valore della proprietà Tipo: [String](http://msdn2.microsoft.com/it-it/library/s1wwdcbf) Implementa [ISqlStatementSqlStatement](#page-23-0)

# Vedi anche

Documentazione Classe [QsCreateIndexCommand](#page-611-0) [Namespace](#page-0-0) QSAdoNet

#### QS Informatica Srl

# Proprietà QsCreateIndexCommandSqlText

Restituisce o imposta il testo che verrà utilizzato nella query SQL. Se questo valore non viene impostato verrà utilizzato il risultato di GetStatement() che calcola la query in base ai campi ed alle proprietà dell'oggetto, altrimenti verrà usata direttamente questa stringa nell'istruzione SQL senza effettuare alcun controllo.

#### **Namespace:** [QSAdoNet](#page-0-0)

**Assembly:** QSAdoNet (in QSAdoNet.dll) Versione: 1.0.0.0 (1.0.0.0)

## Sintassi

public string SqlText { get; set; } **[C#](#page-643-0) [VB](#page-643-0) [C++](#page-643-0) [F#](#page-643-0)** [Copy](#page-643-0)

Valore della proprietà Tipo: [String](http://msdn2.microsoft.com/it-it/library/s1wwdcbf)

## Vedi anche

Documentazione Classe [QsCreateIndexCommand](#page-611-0) [Namespace](#page-0-0) QSAdoNet

### QS Informatica Srl

# Metodi di QsCreateIndexCommand

Il tipo [QsCreateIndexCommand](#page-611-0) espone i seguenti membri.

# Metodi

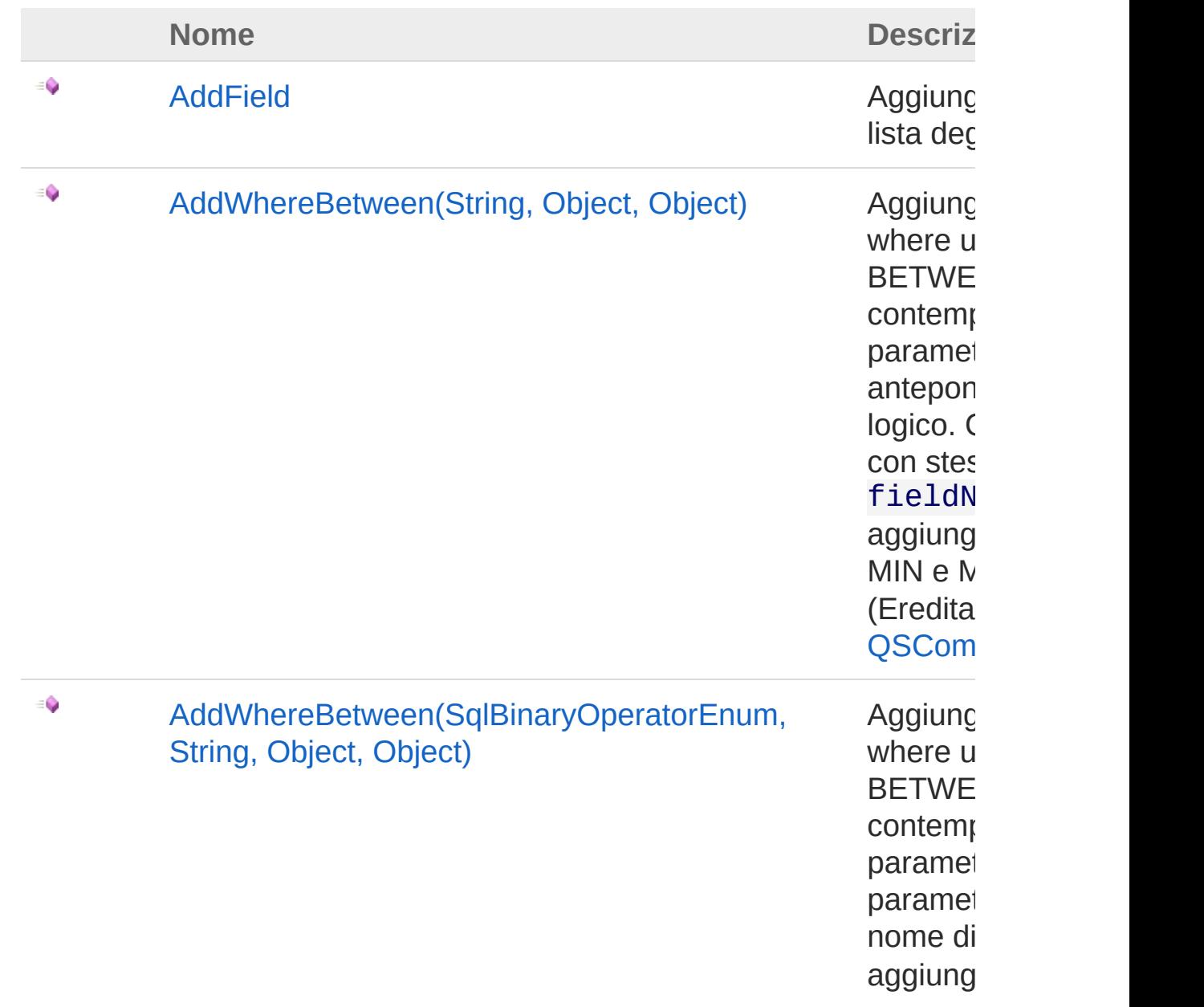

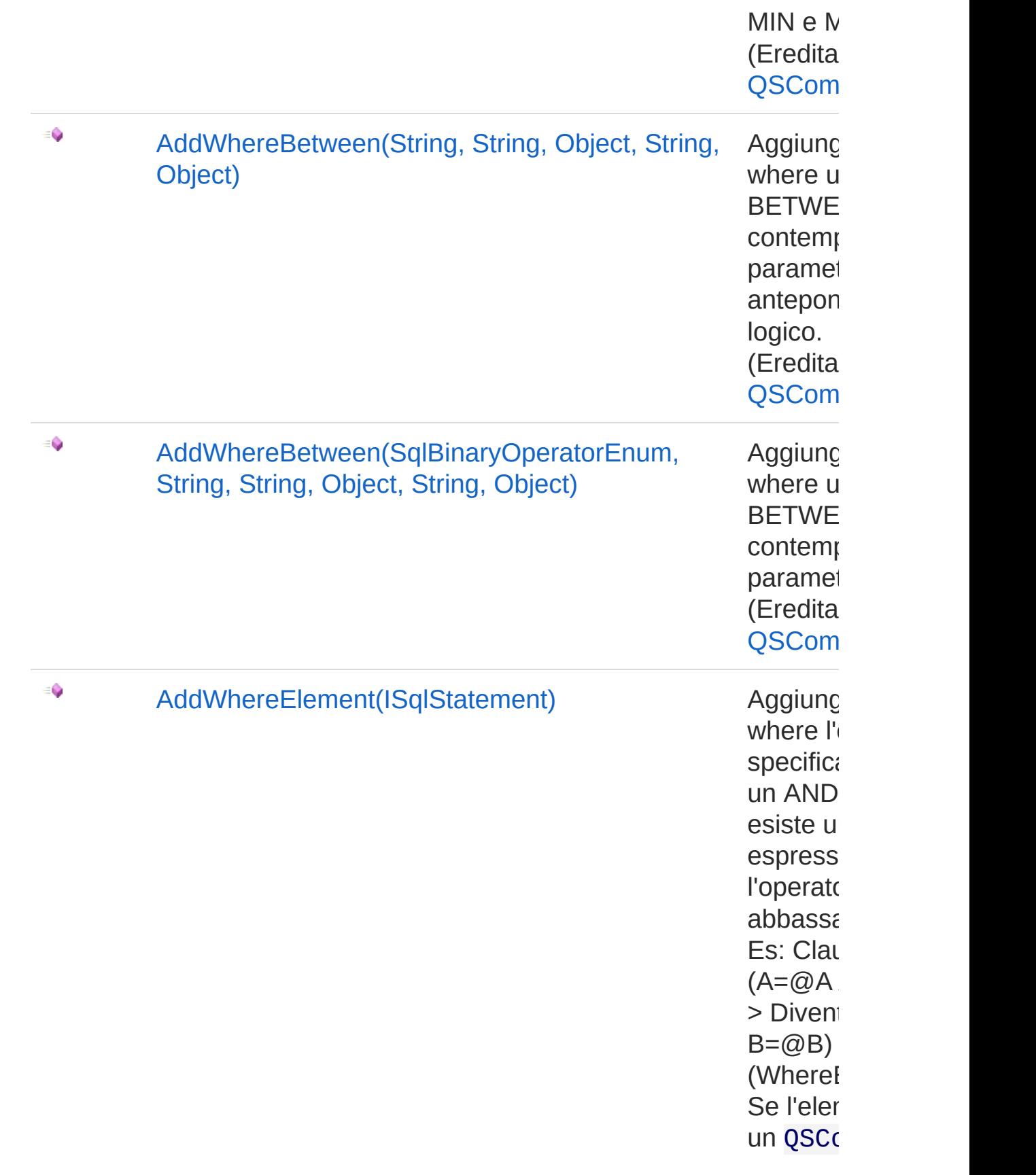
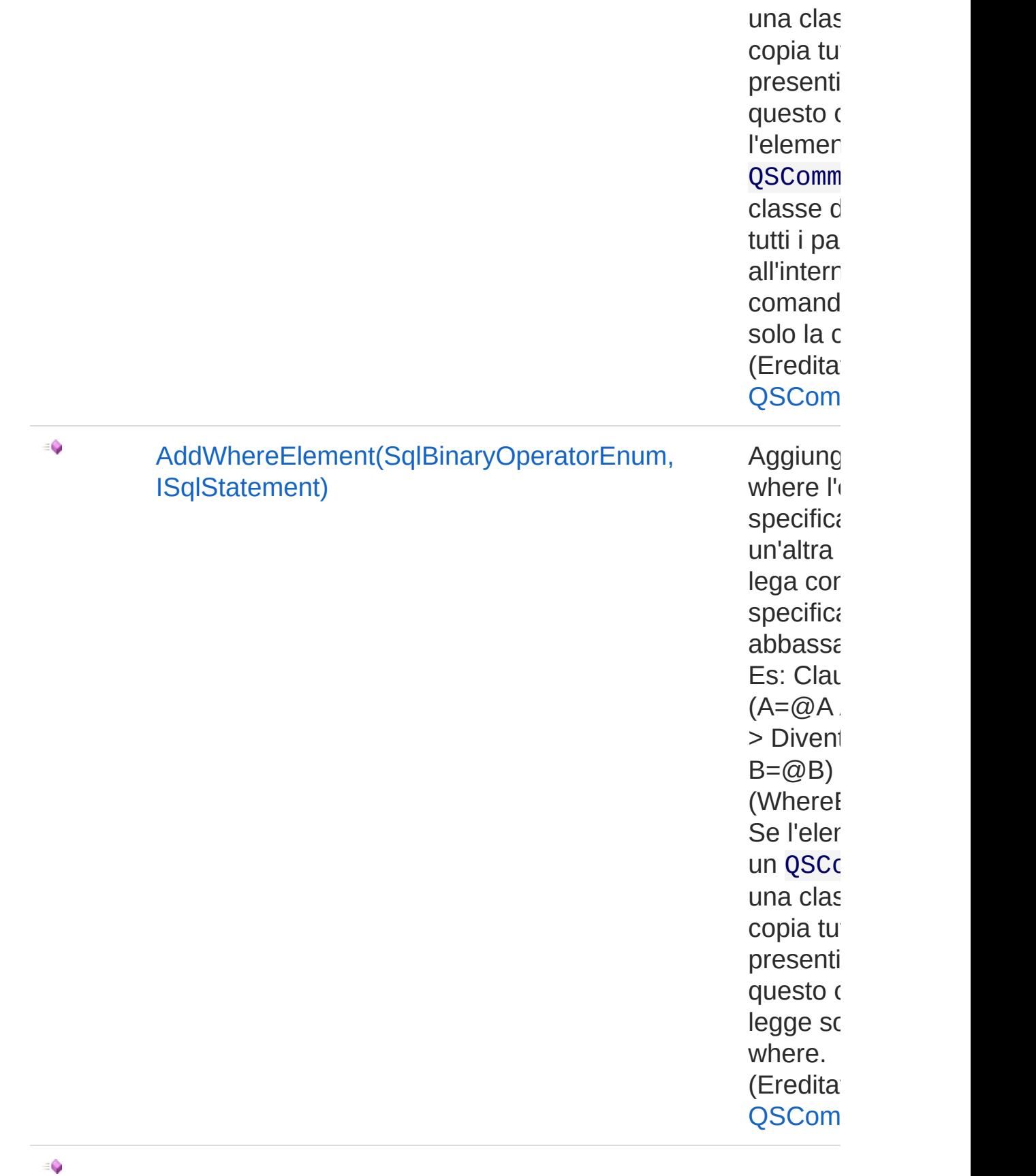

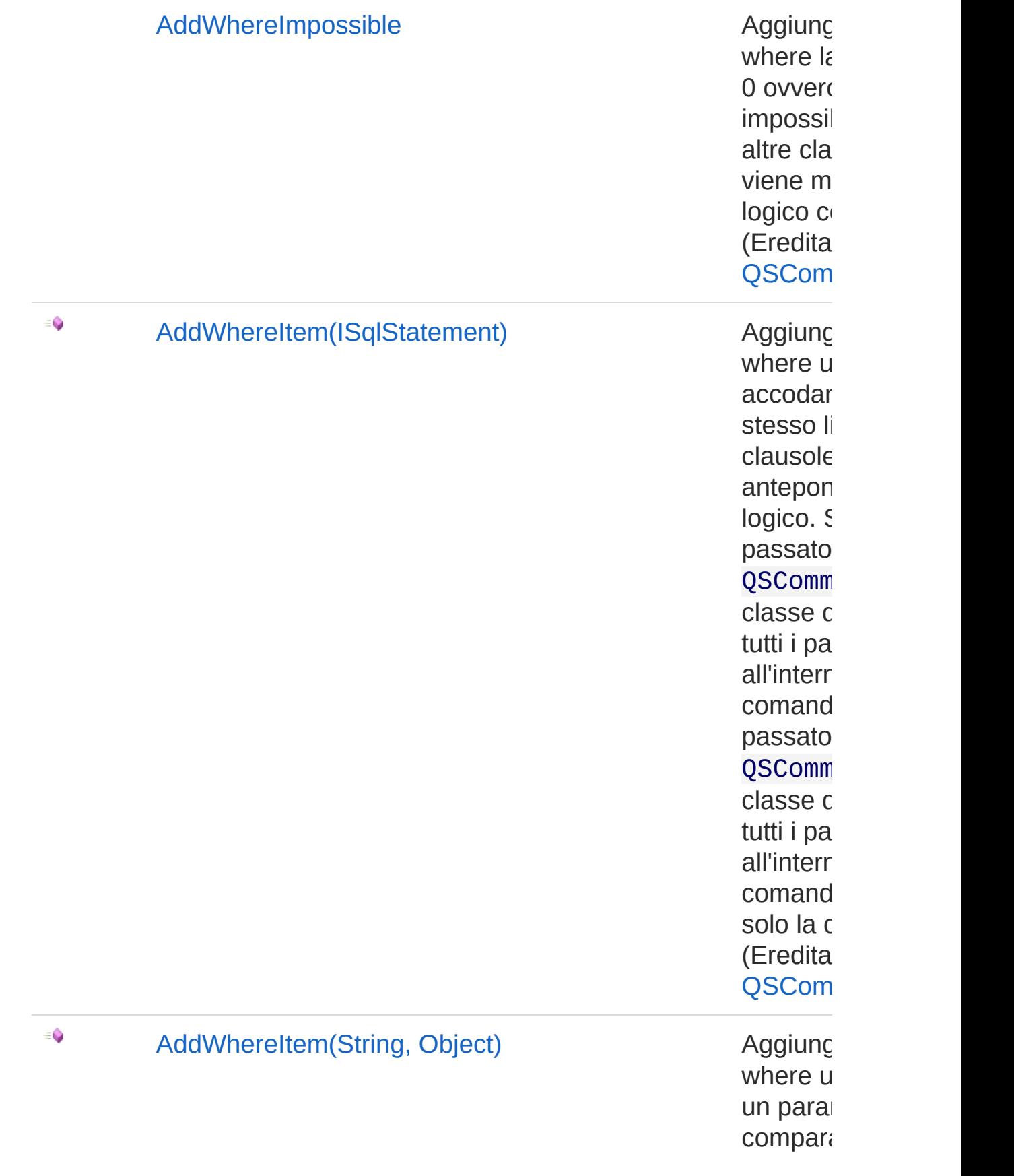

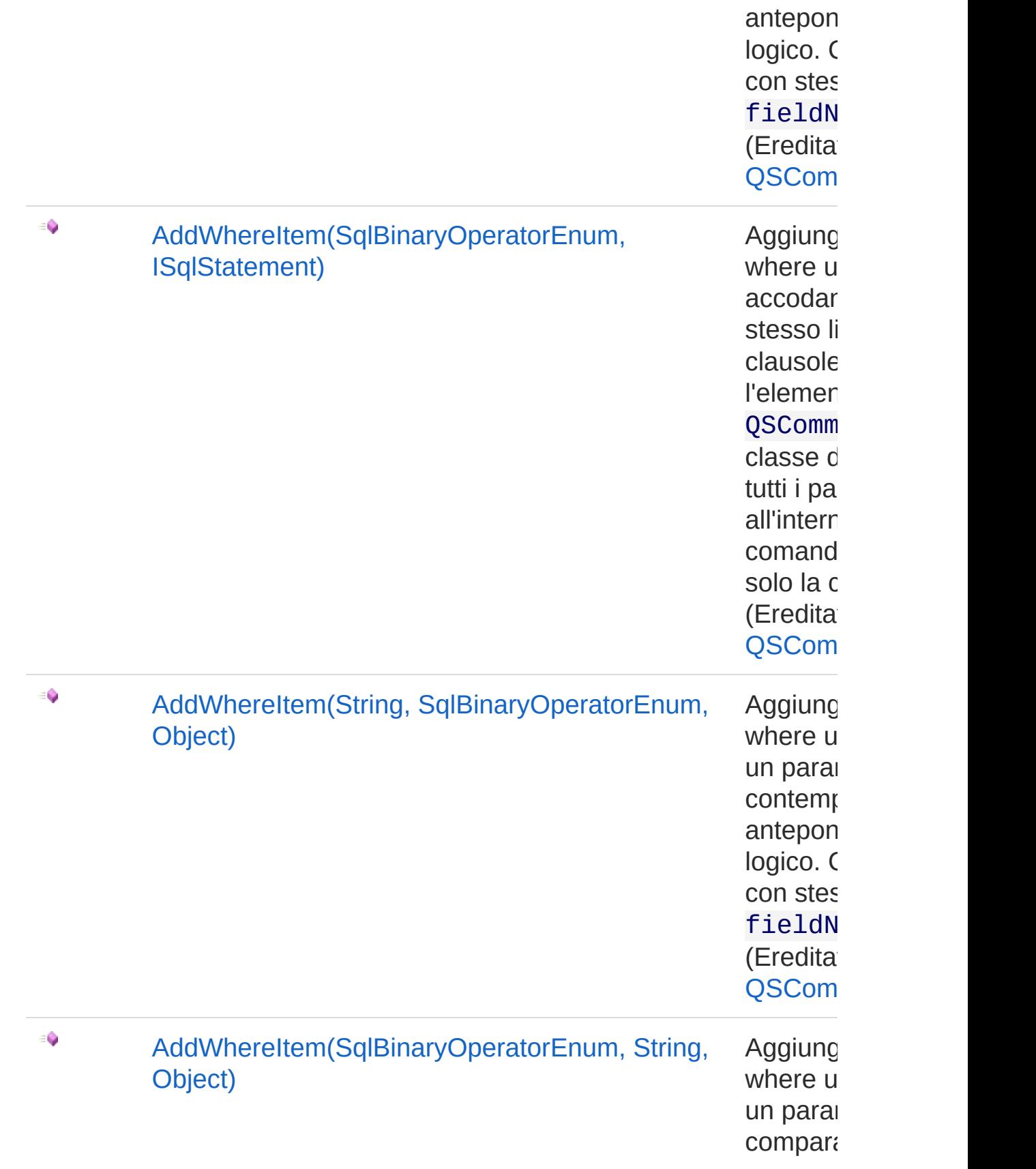

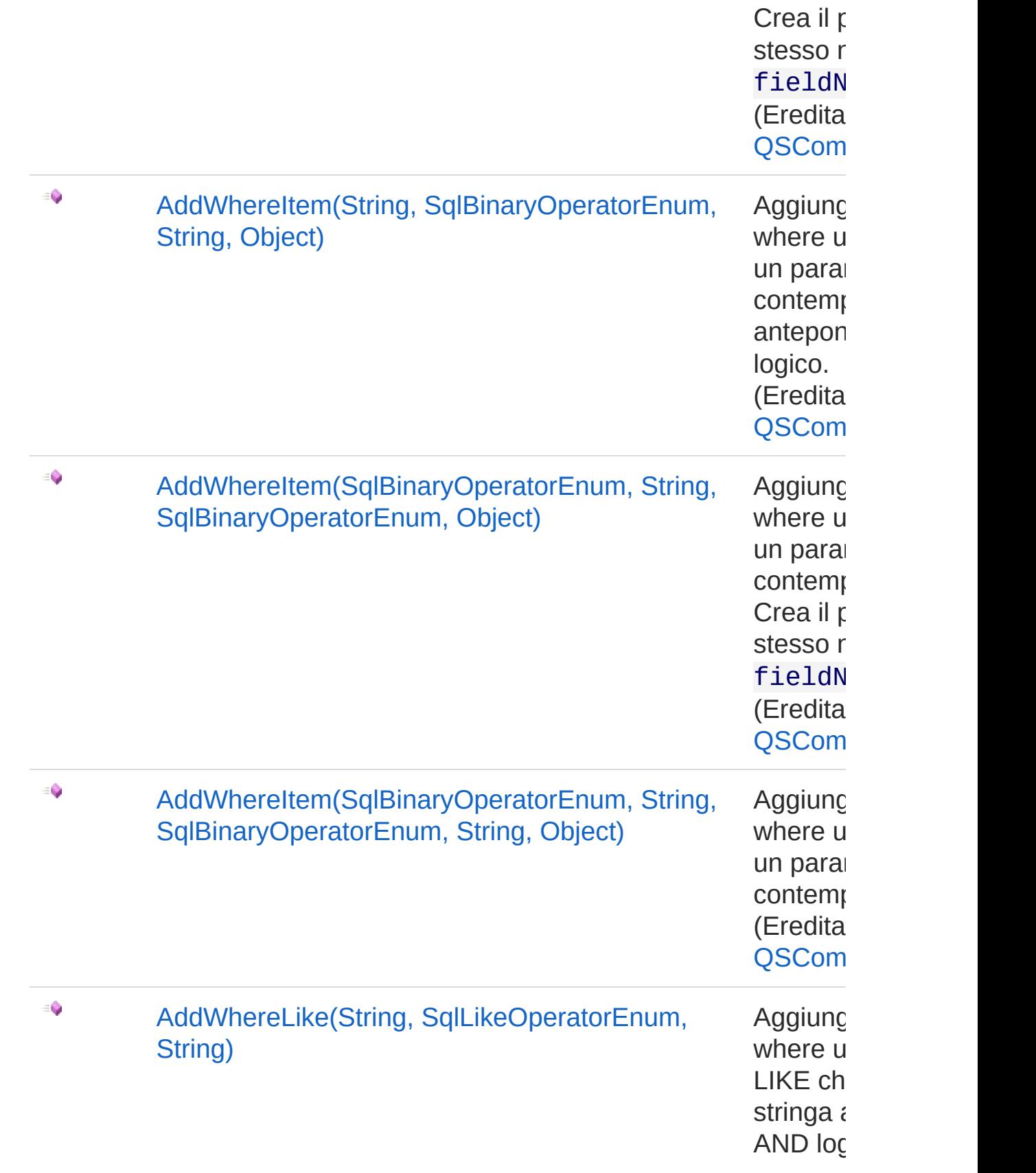

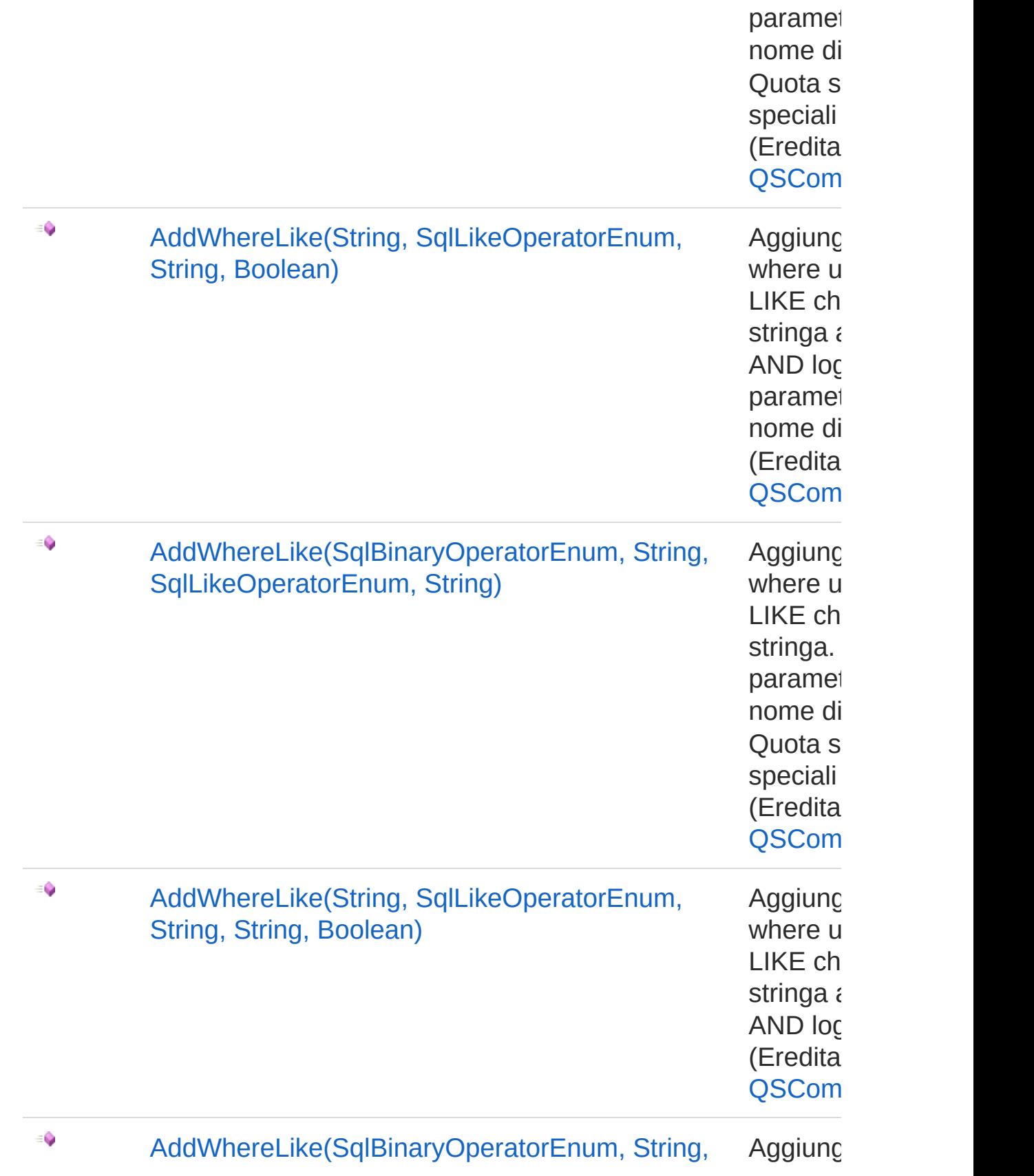

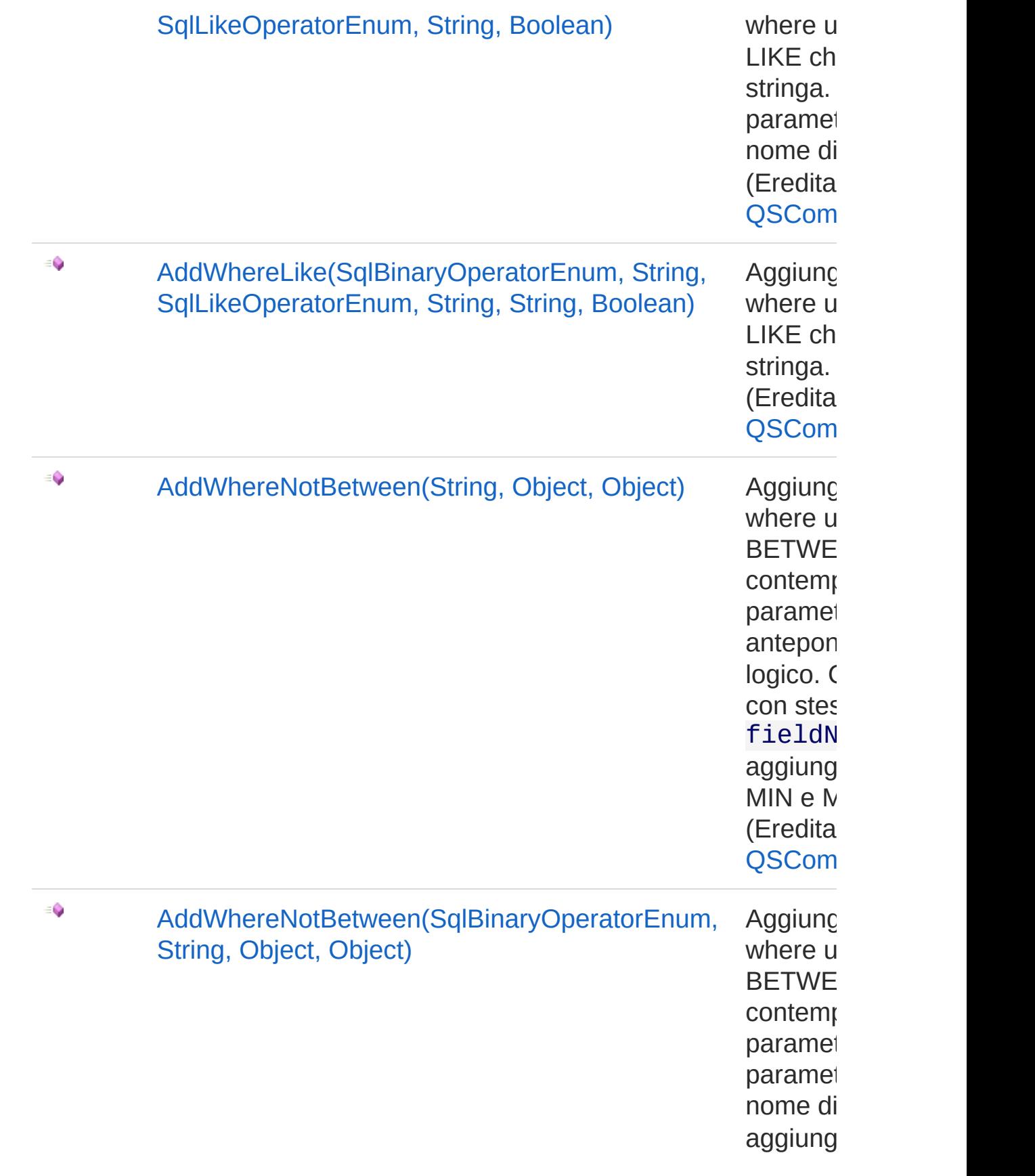

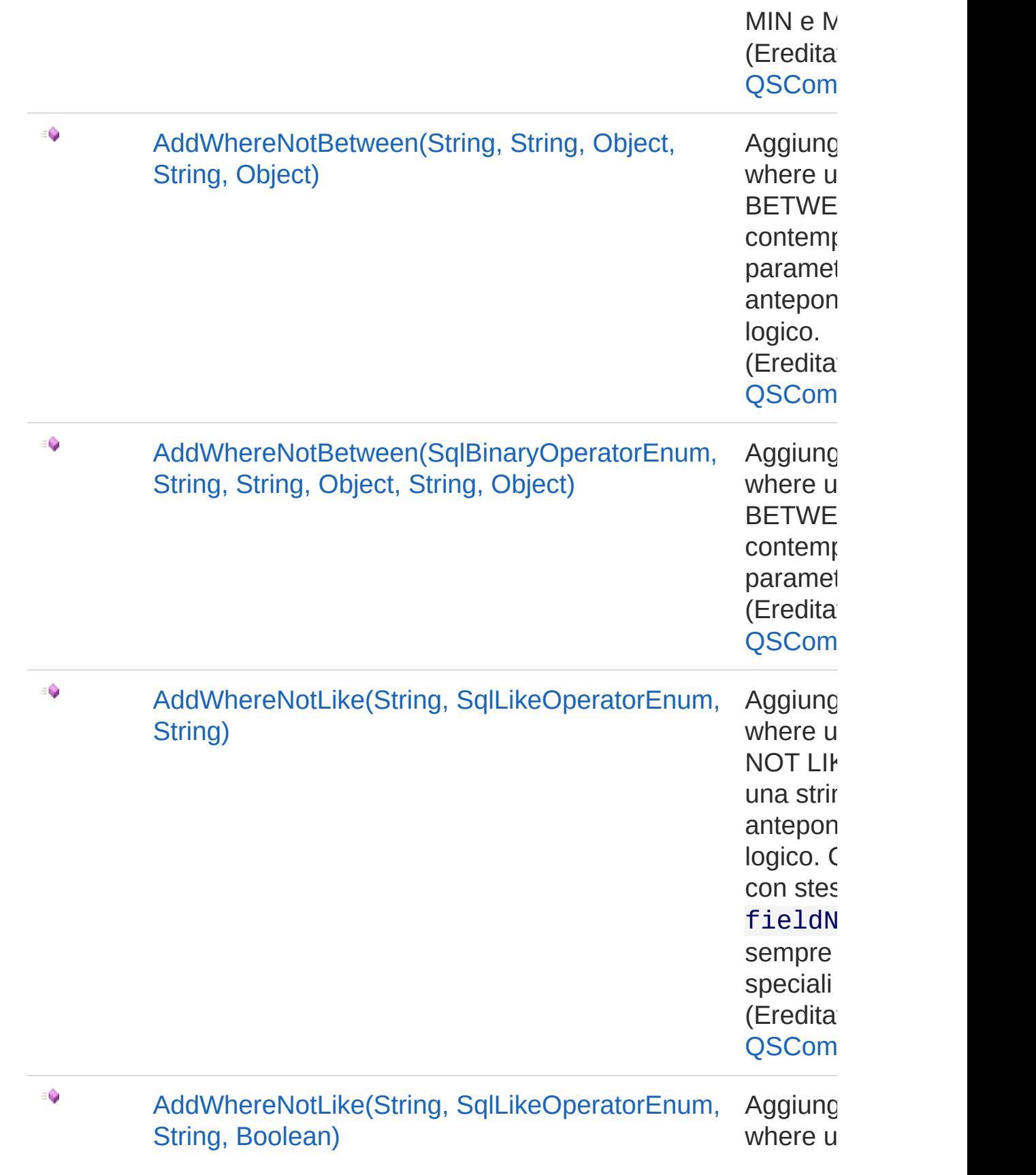

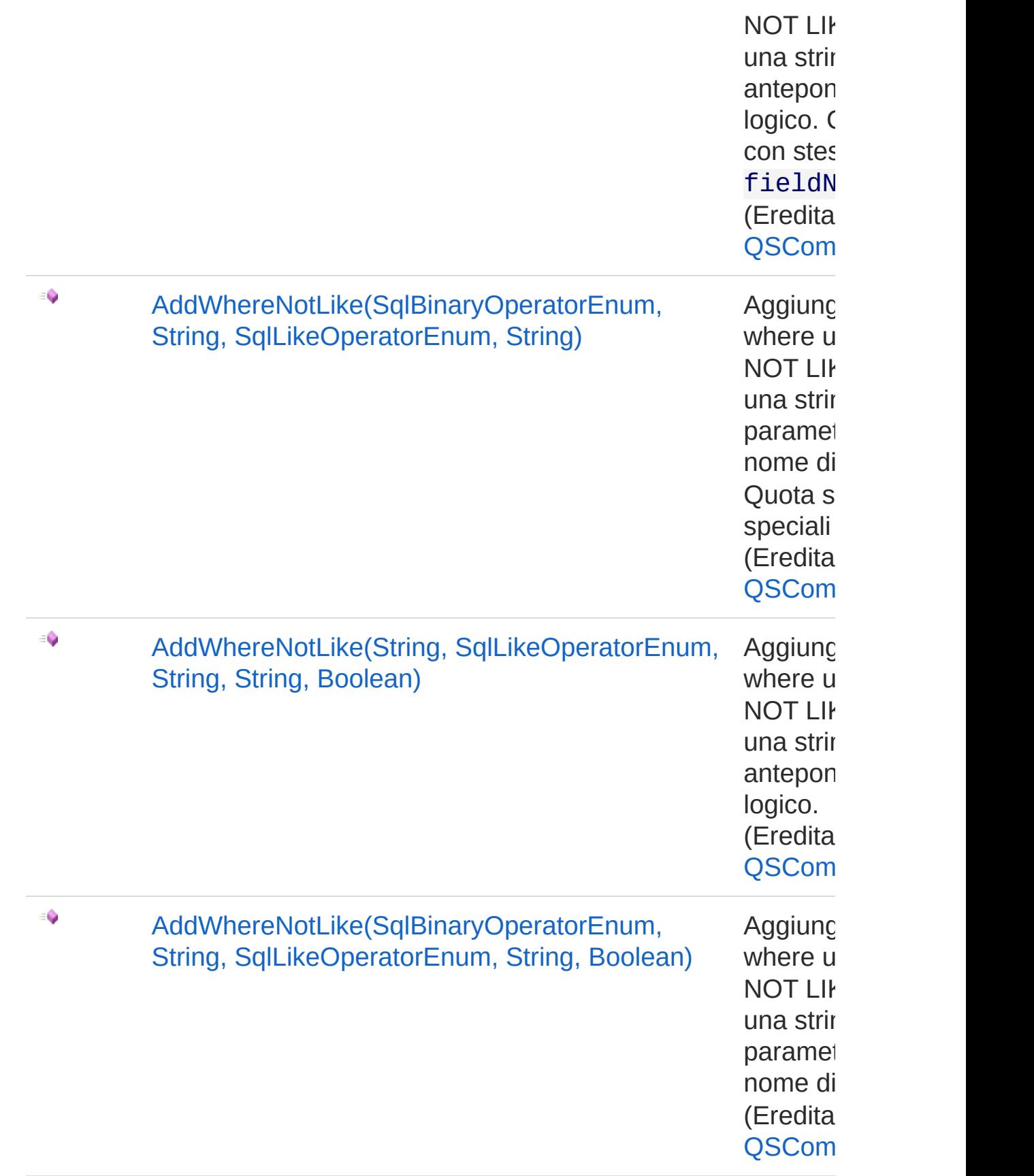

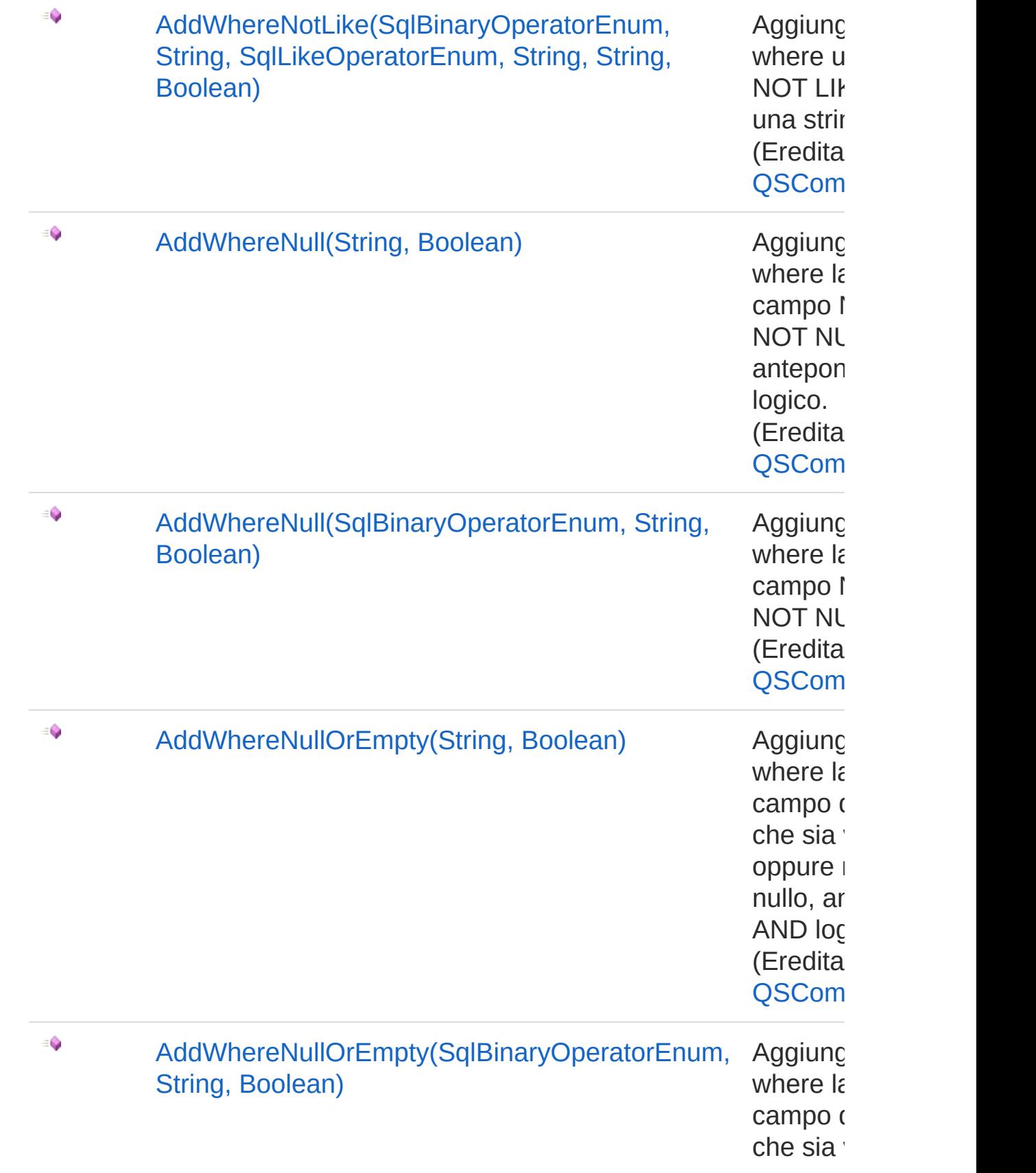

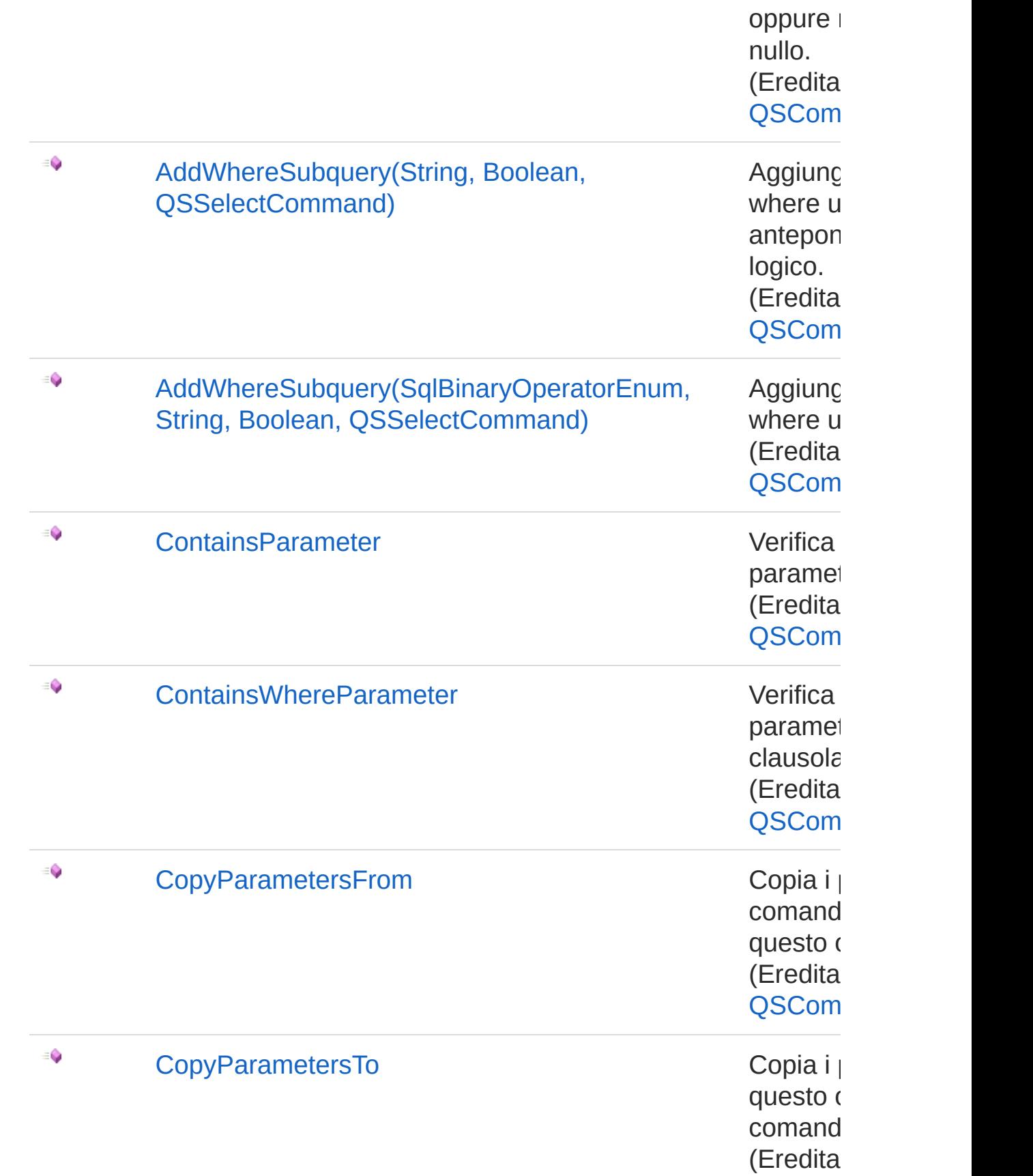

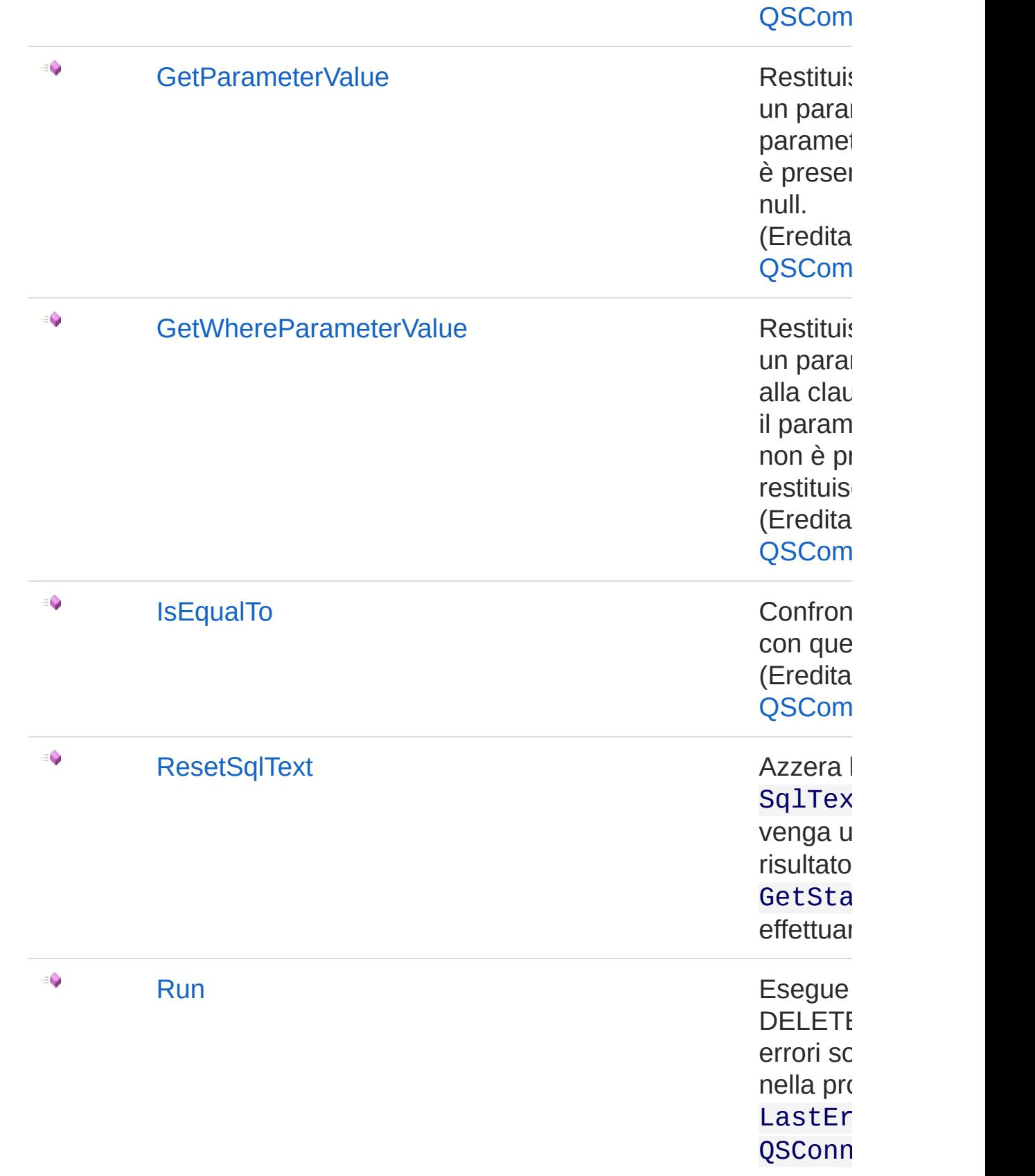

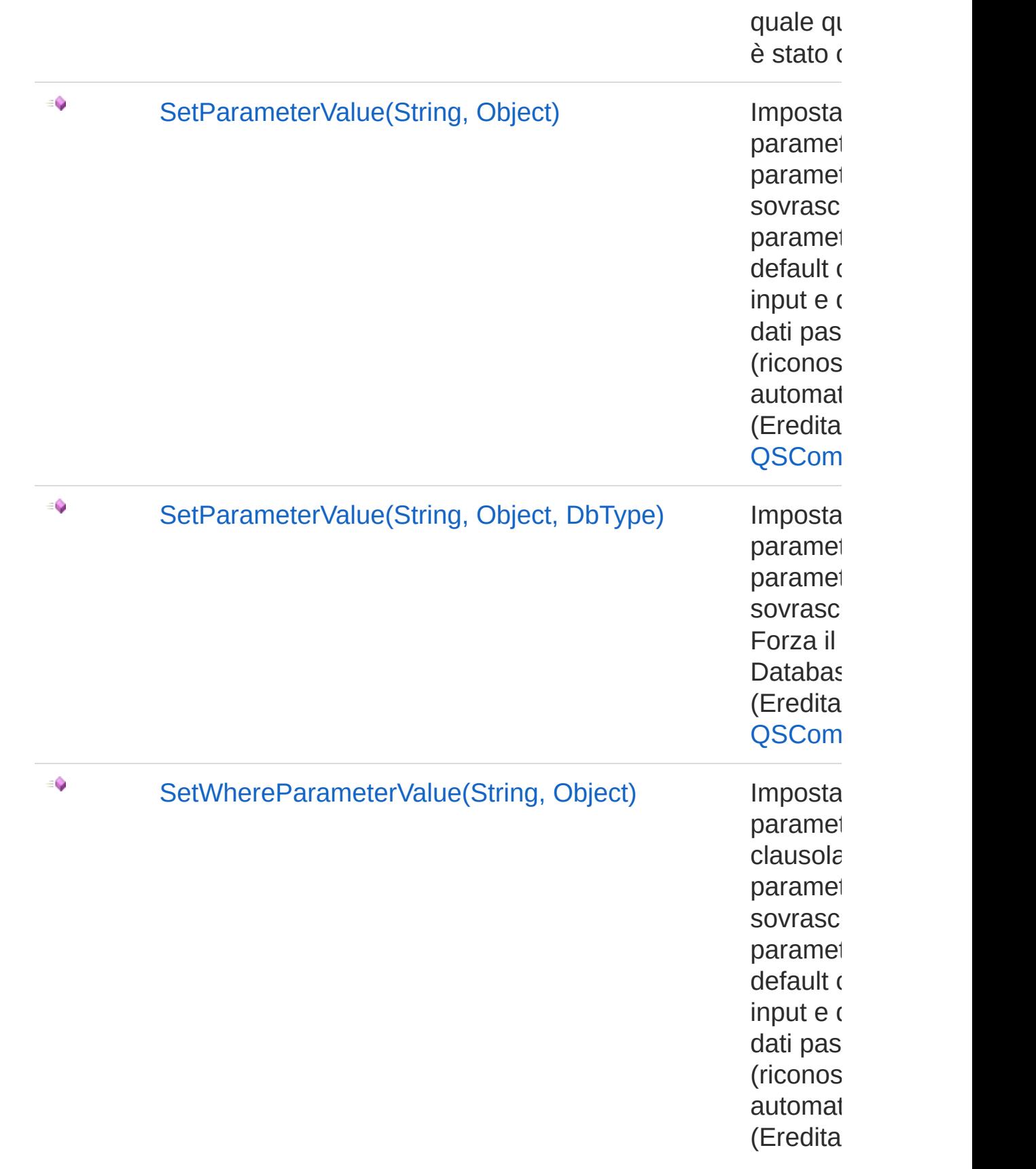

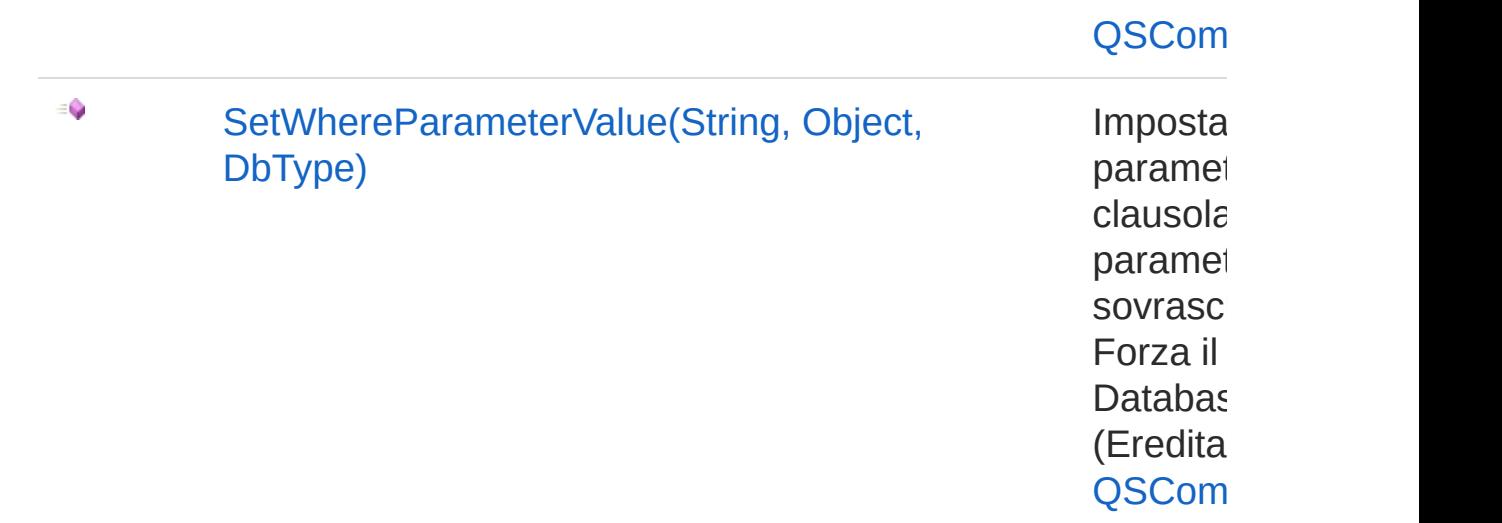

[Torna](#page-645-0) su

## Vedi anche

Documentazione Classe [QsCreateIndexCommand](#page-611-0) [Namespace](#page-0-0) QSAdoNet

#### QS Informatica Srl

# Metodo QsCreateIndexCommandAddField

Aggiunge un campo alla lista degli indici.

**Namespace:** [QSAdoNet](#page-0-0) **Assembly:** QSAdoNet (in QSAdoNet.dll) Versione: 1.0.0.0 (1.0.0.0)

## Sintassi

public void AddField( string *fieldName* ) **[C#](#page-661-0) [VB](#page-661-0) [C++](#page-661-0) [F#](#page-661-0)** [Copy](#page-661-0)

Parametri

*fieldName* Tipo: [SystemString](http://msdn2.microsoft.com/it-it/library/s1wwdcbf) Nome del campo da aggiungere.

## Vedi anche

Documentazione Classe [QsCreateIndexCommand](#page-611-0) [Namespace](#page-0-0) QSAdoNet

#### QS Informatica Srl

## Metodo QsCreateIndexCommandResetSqlTe

Azzera la proprietà SqlText in modo che venga utilizzato il risultato di GetStatement() per effettuare la query.

**Namespace:** [QSAdoNet](#page-0-0) **Assembly:** QSAdoNet (in QSAdoNet.dll) Versione: 1.0.0.0 (1.0.0.0)

### Sintassi

**[C#](#page-663-0) [VB](#page-663-0) [C++](#page-663-0) [F#](#page-663-0)** [Copy](#page-663-0)

public void ResetSqlText()

## Vedi anche

Documentazione Classe [QsCreateIndexCommand](#page-611-0) [Namespace](#page-0-0) QSAdoNet

#### QS Informatica Srl

# Metodo QsCreateIndexCommandRun

Esegue l'istruzione di DELETE. Eventuali errori sono registrati nella proprietà LastError dell'oggetto QSConnection dal quale questo comando è stato creato.

**Namespace:** [QSAdoNet](#page-0-0)

**Assembly:** QSAdoNet (in QSAdoNet.dll) Versione: 1.0.0.0 (1.0.0.0)

### Sintassi

**[C#](#page-665-0) [VB](#page-665-0) [C++](#page-665-0) [F#](#page-665-0)** [Copy](#page-665-0)

public int Run()

Valore di ritorno Tipo: [Int32](http://msdn2.microsoft.com/it-it/library/td2s409d)

Restituisce il numero di record affetti dall'eliminazione.

### Vedi anche

Documentazione Classe [QsCreateIndexCommand](#page-611-0) [Namespace](#page-0-0) QSAdoNet

#### QS Informatica Srl

# Classe QsCreateTableCommand

Classe per creare una tabella.

## Gerarchia di ereditarietà

[SystemObject](http://msdn2.microsoft.com/it-it/library/e5kfa45b) [QSAdoNetQSCommandBase](#page-25-0) QSAdoNetQsCreateTableCommand

**Namespace:** [QSAdoNet](#page-0-0)

**Assembly:** QSAdoNet (in QSAdoNet.dll) Versione: 1.0.0.0 (1.0.0.0)

## Sintassi

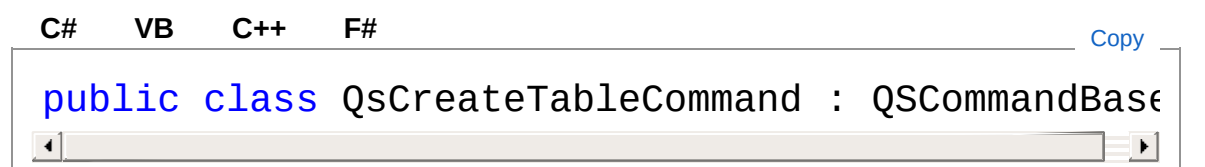

Il tipo QsCreateTableCommand espone i seguenti membri.

## Costruttori

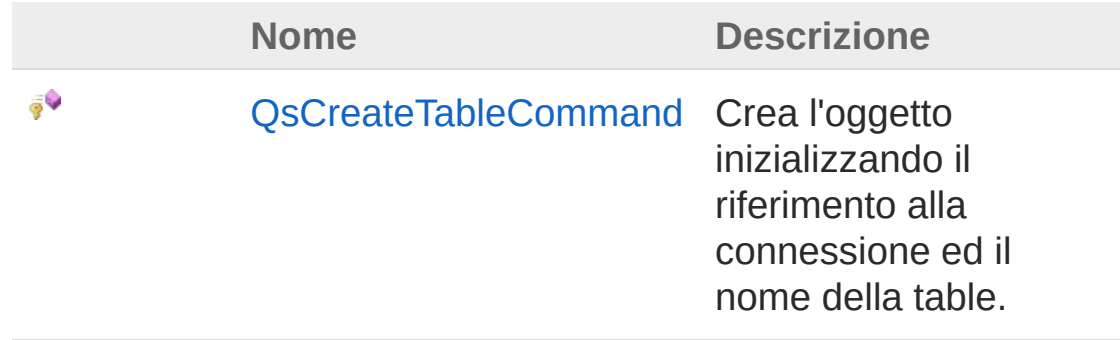

[Torna](#page-667-1) su

## Proprietà

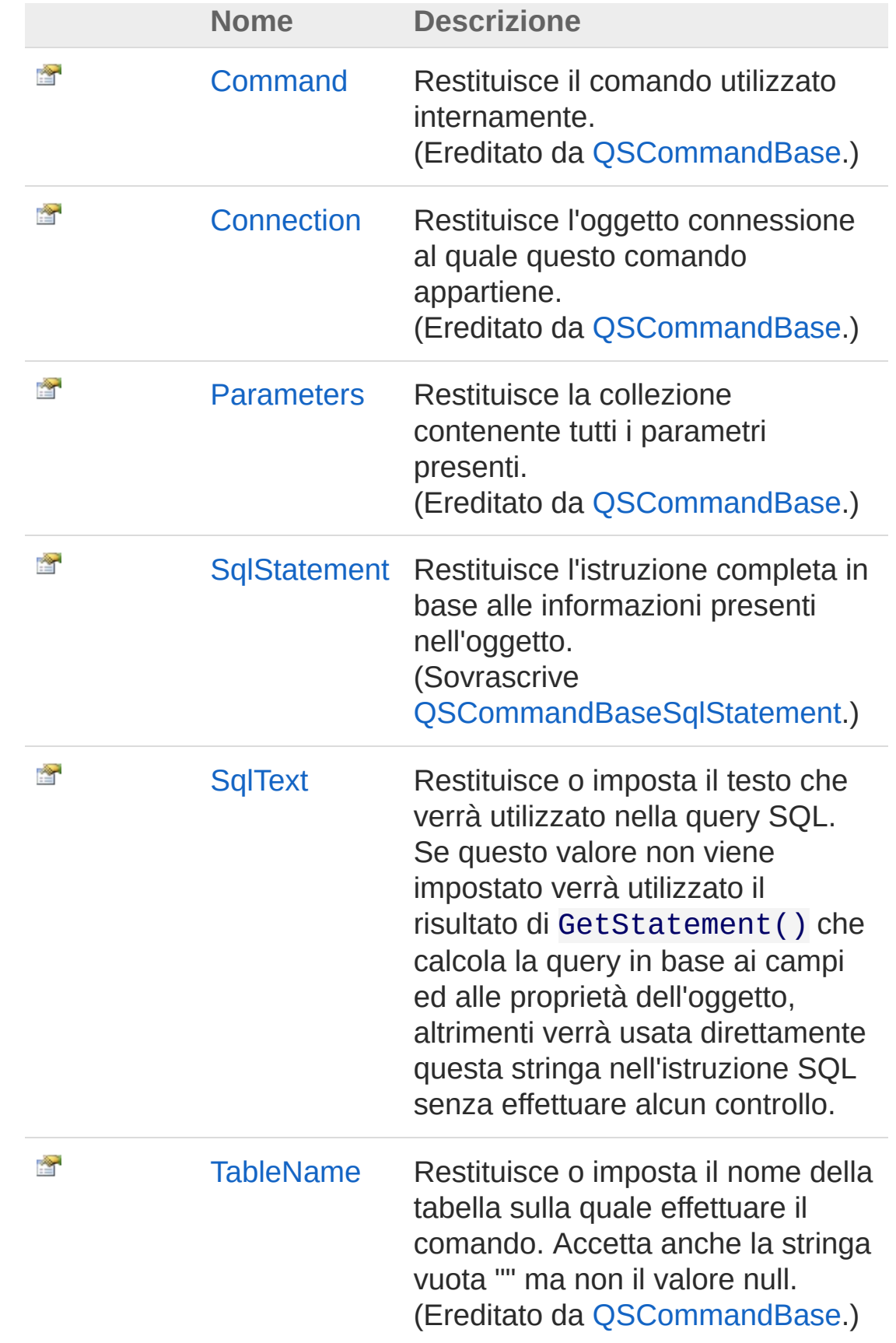

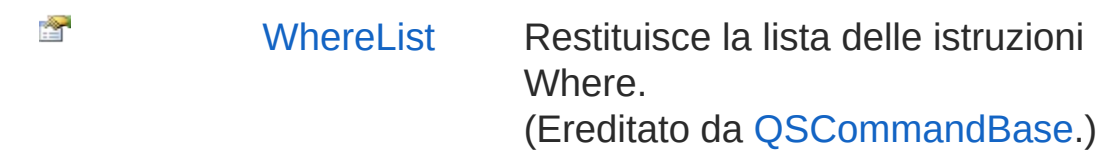

[Torna](#page-667-1) su

## Metodi

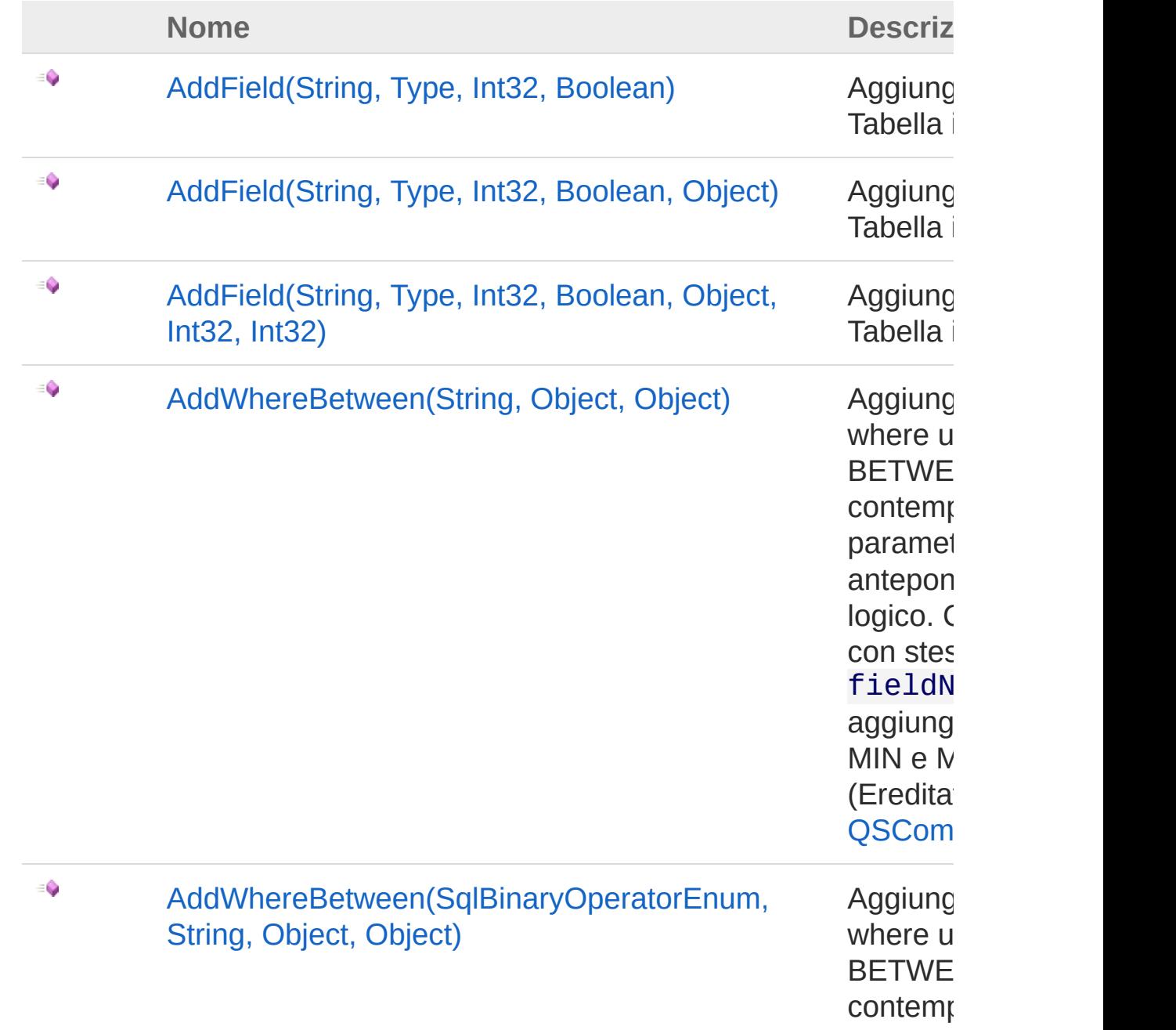

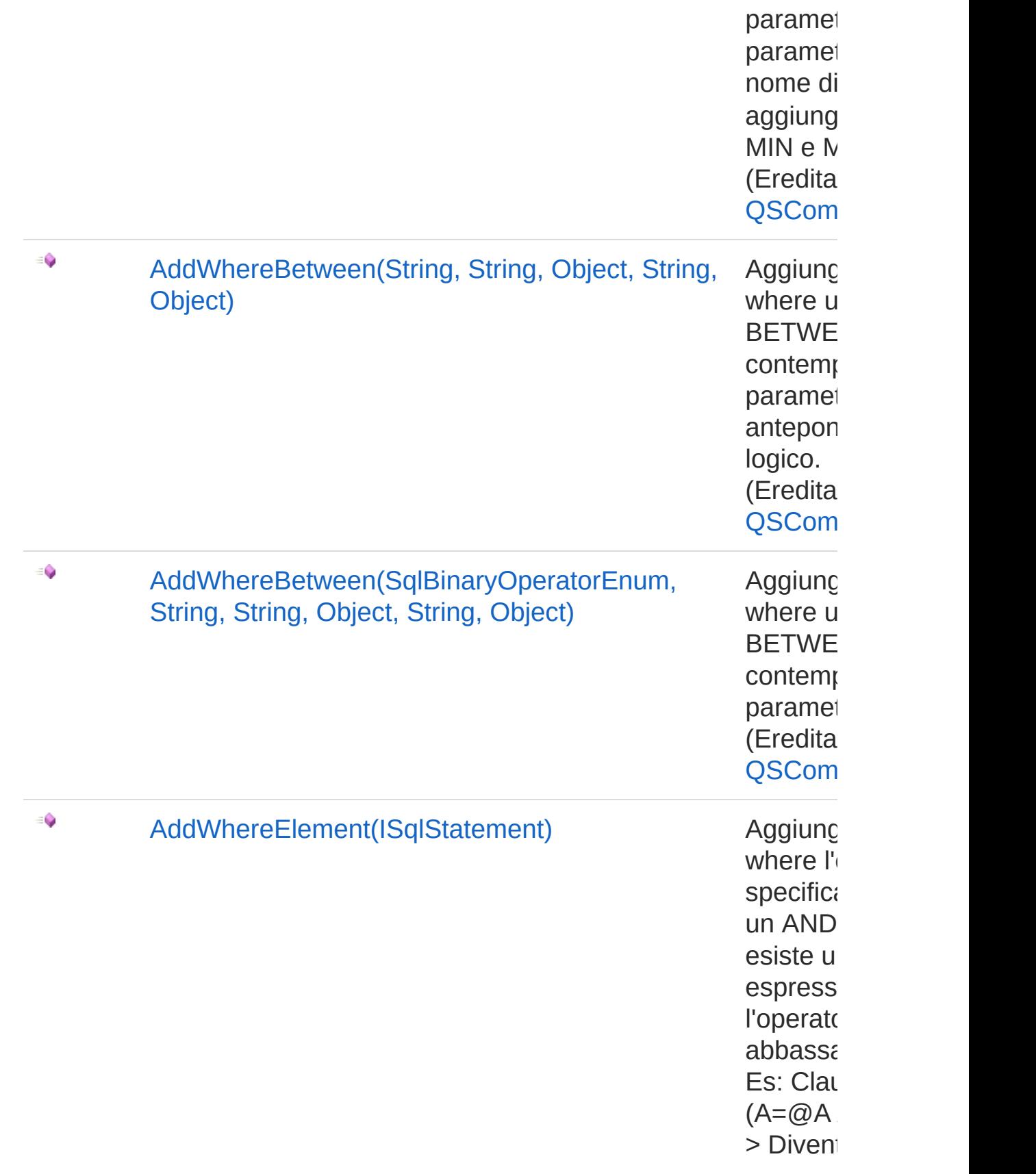

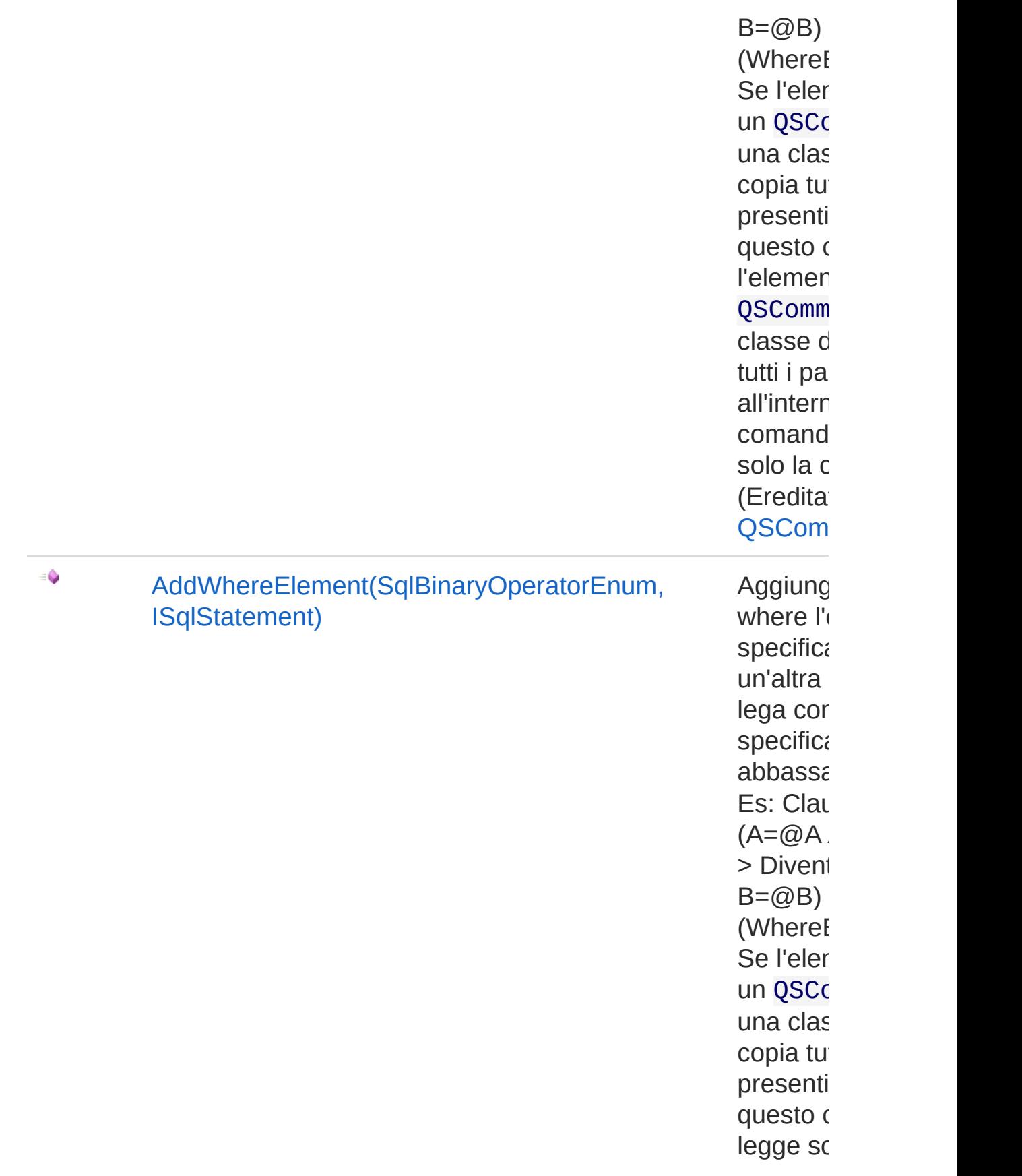

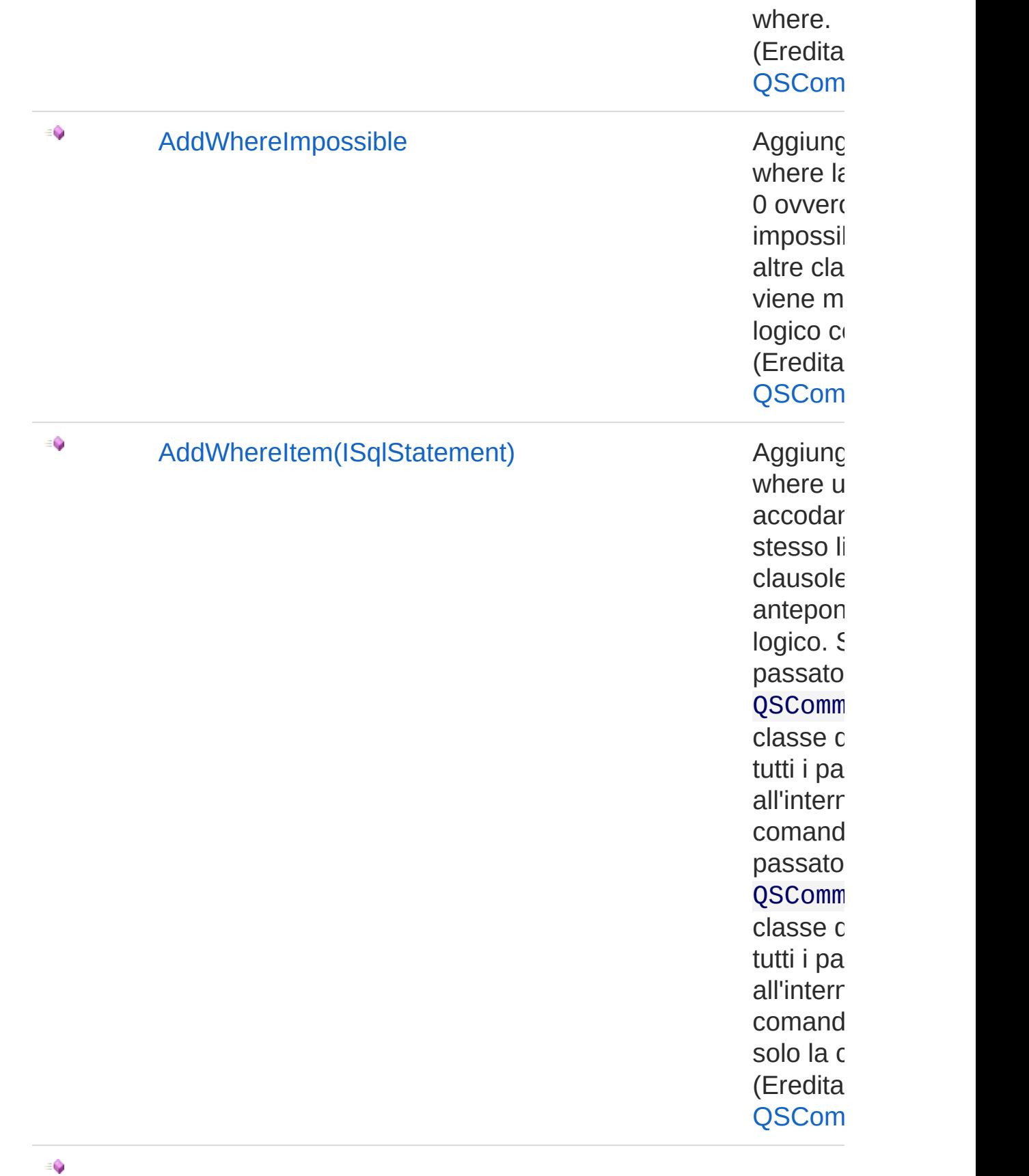

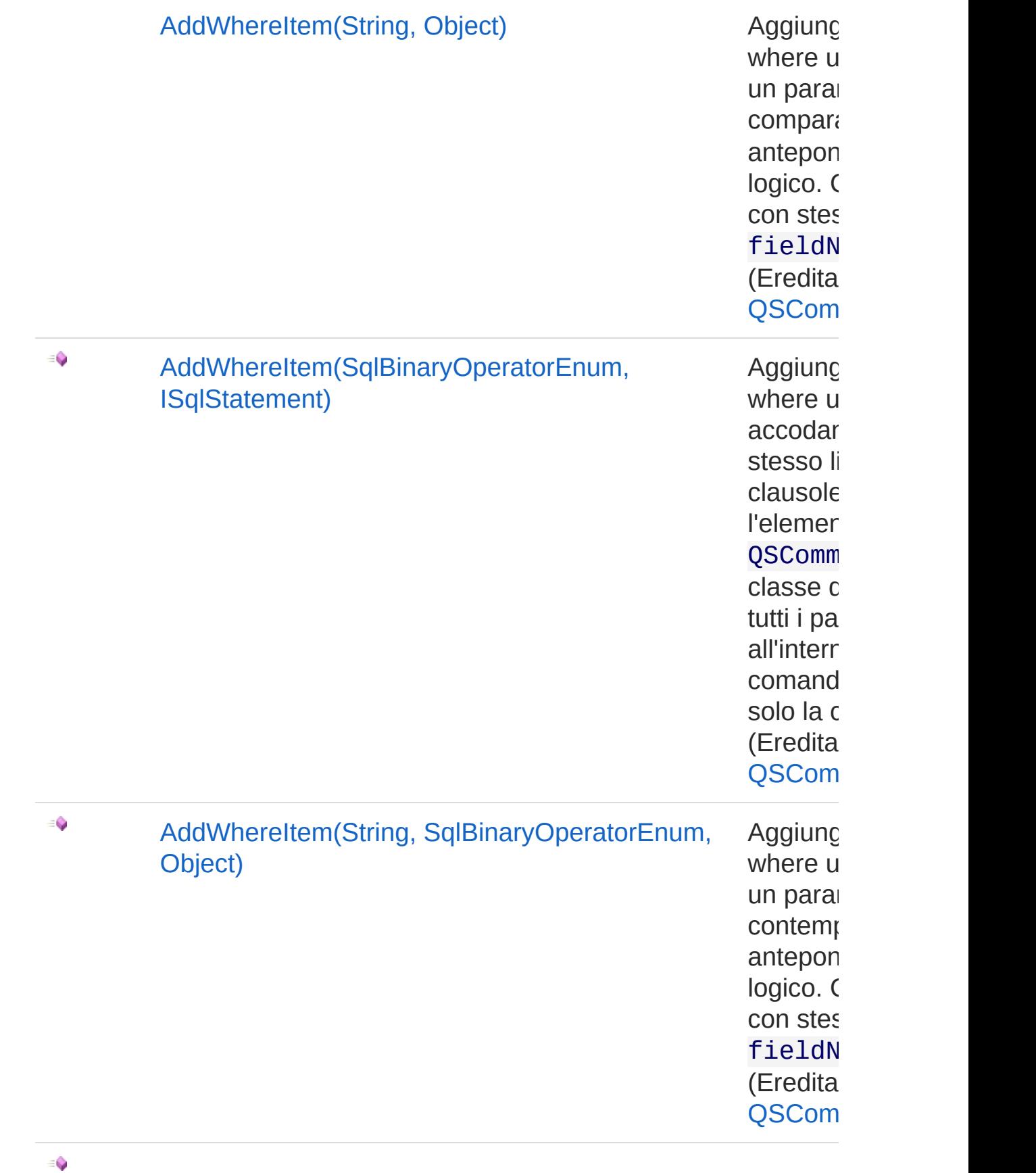

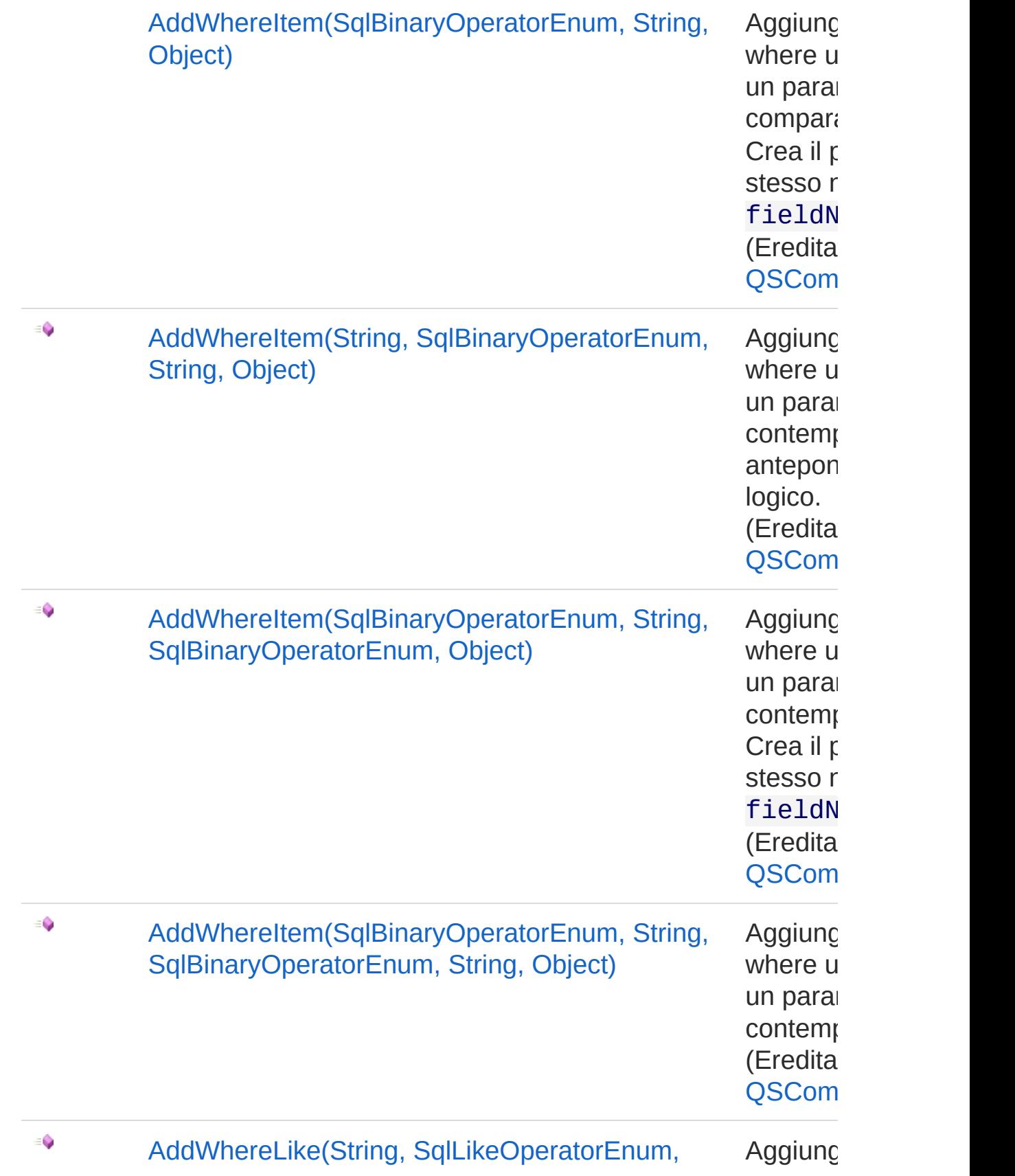

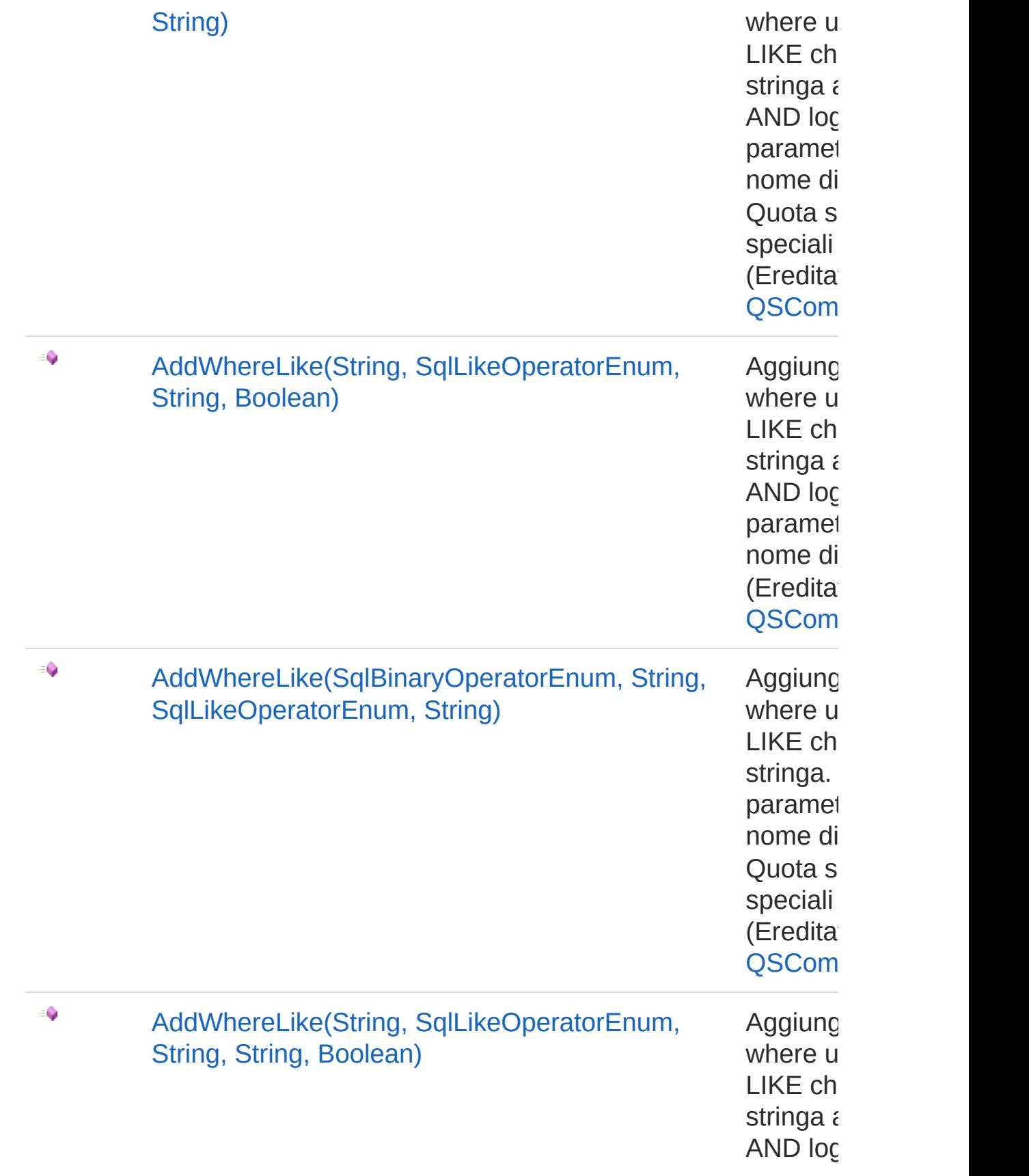

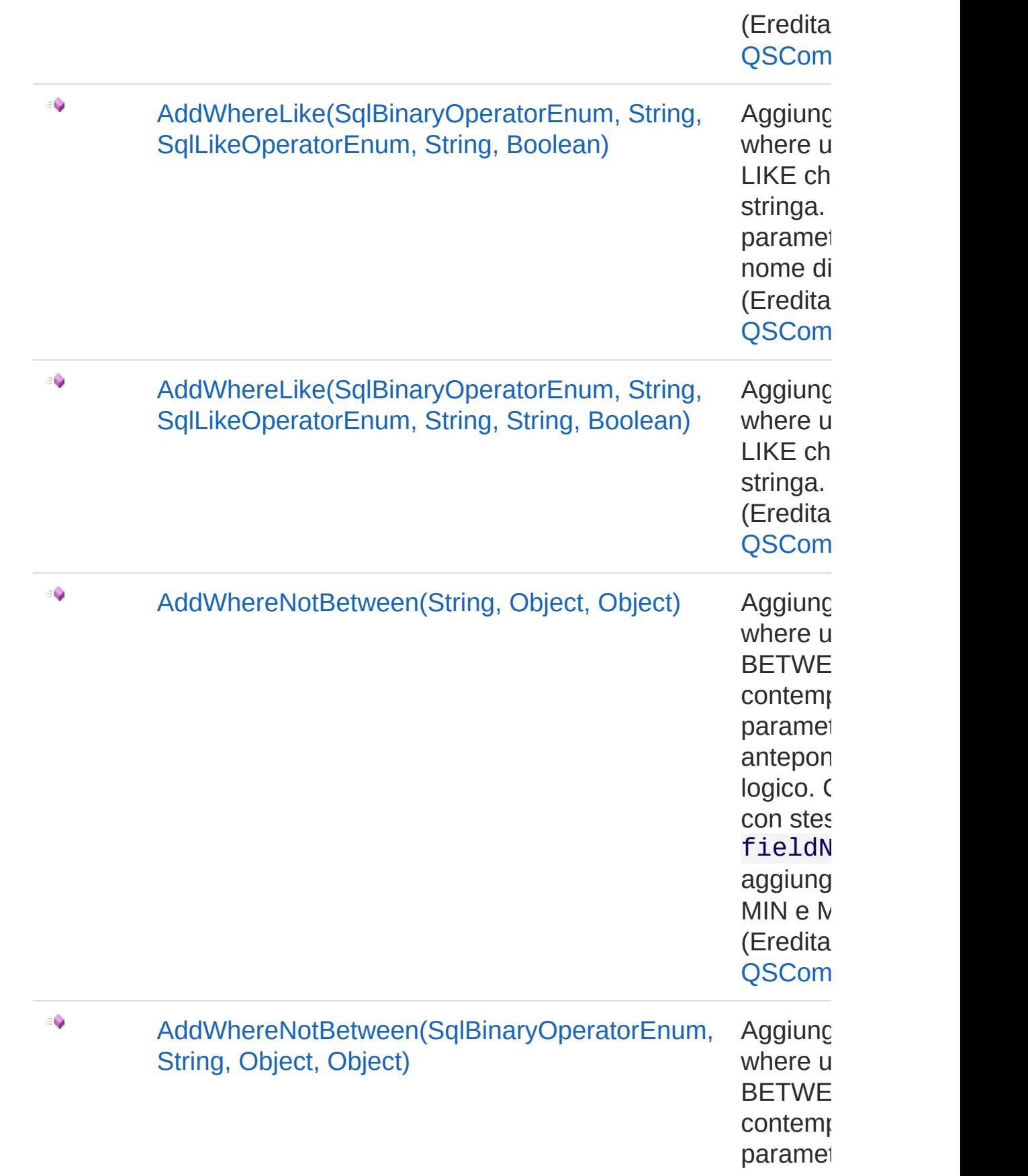

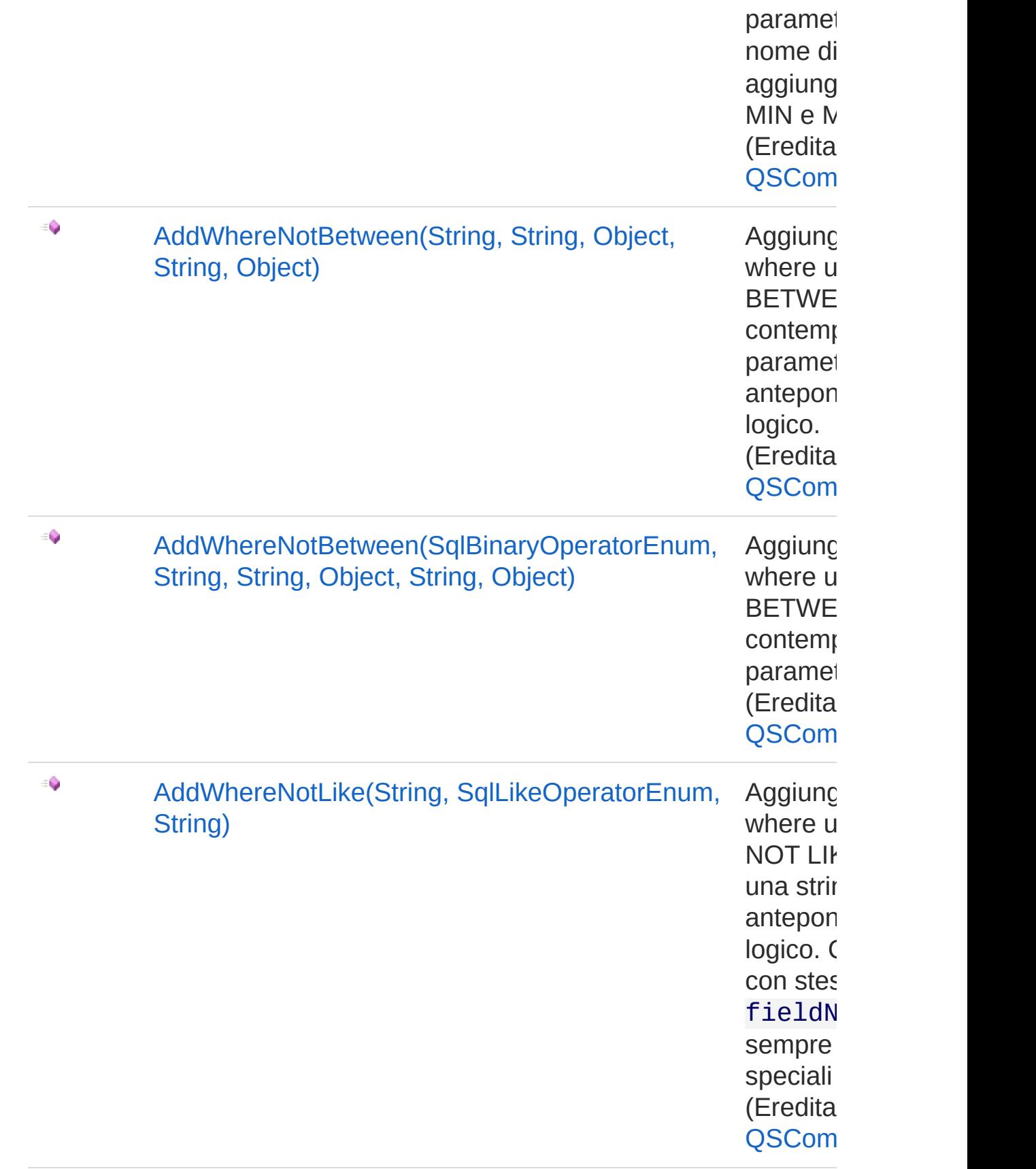

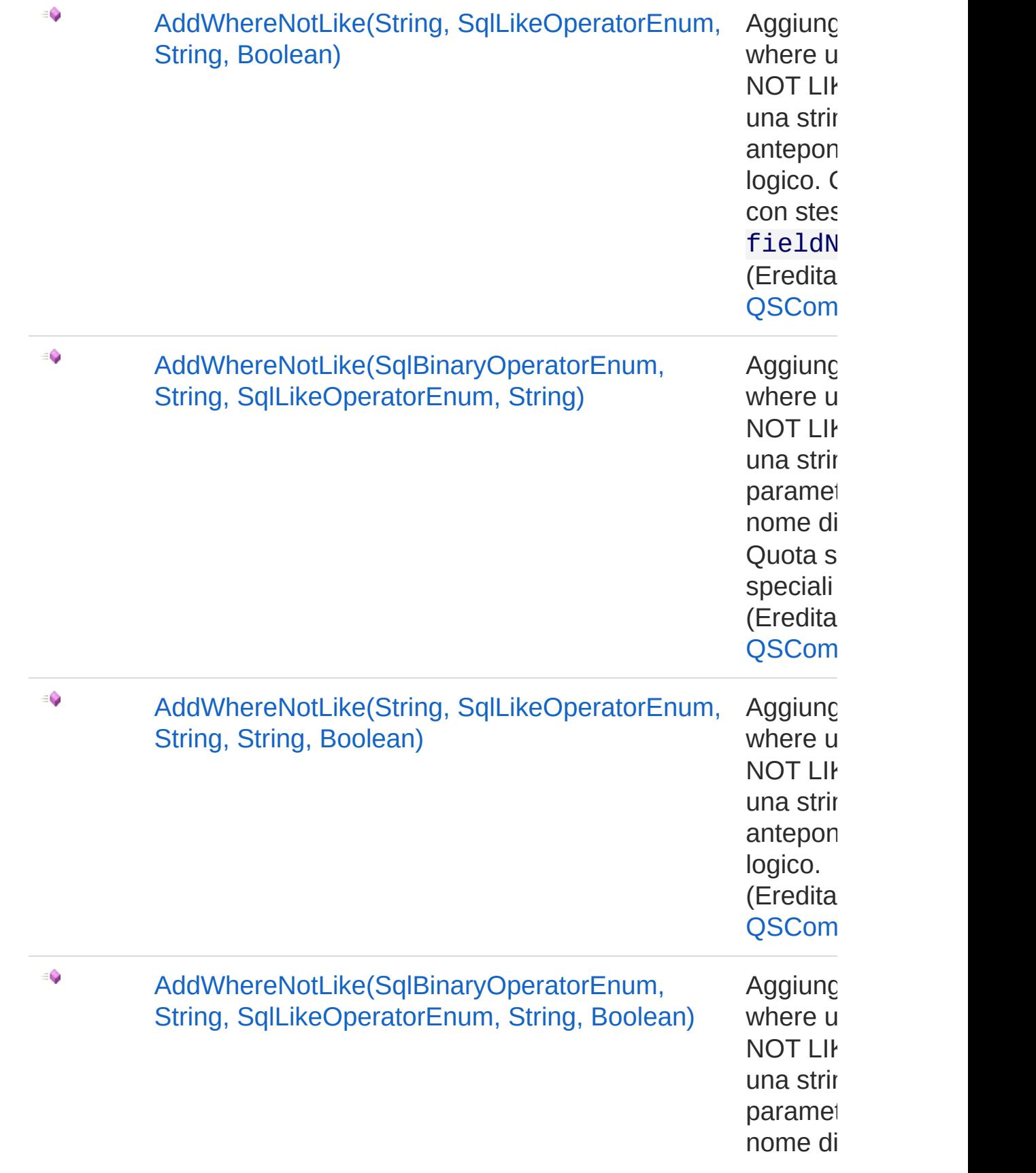

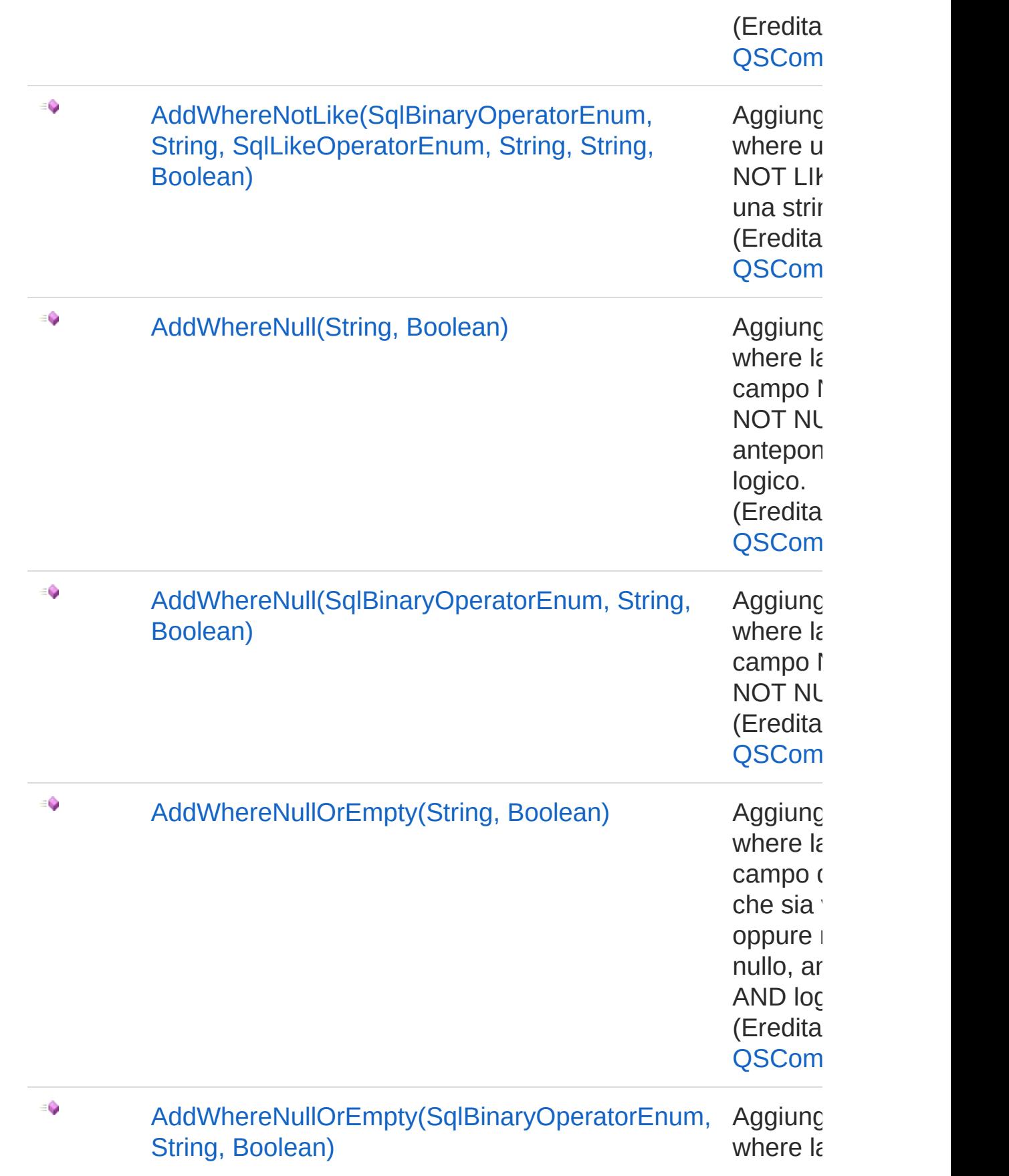

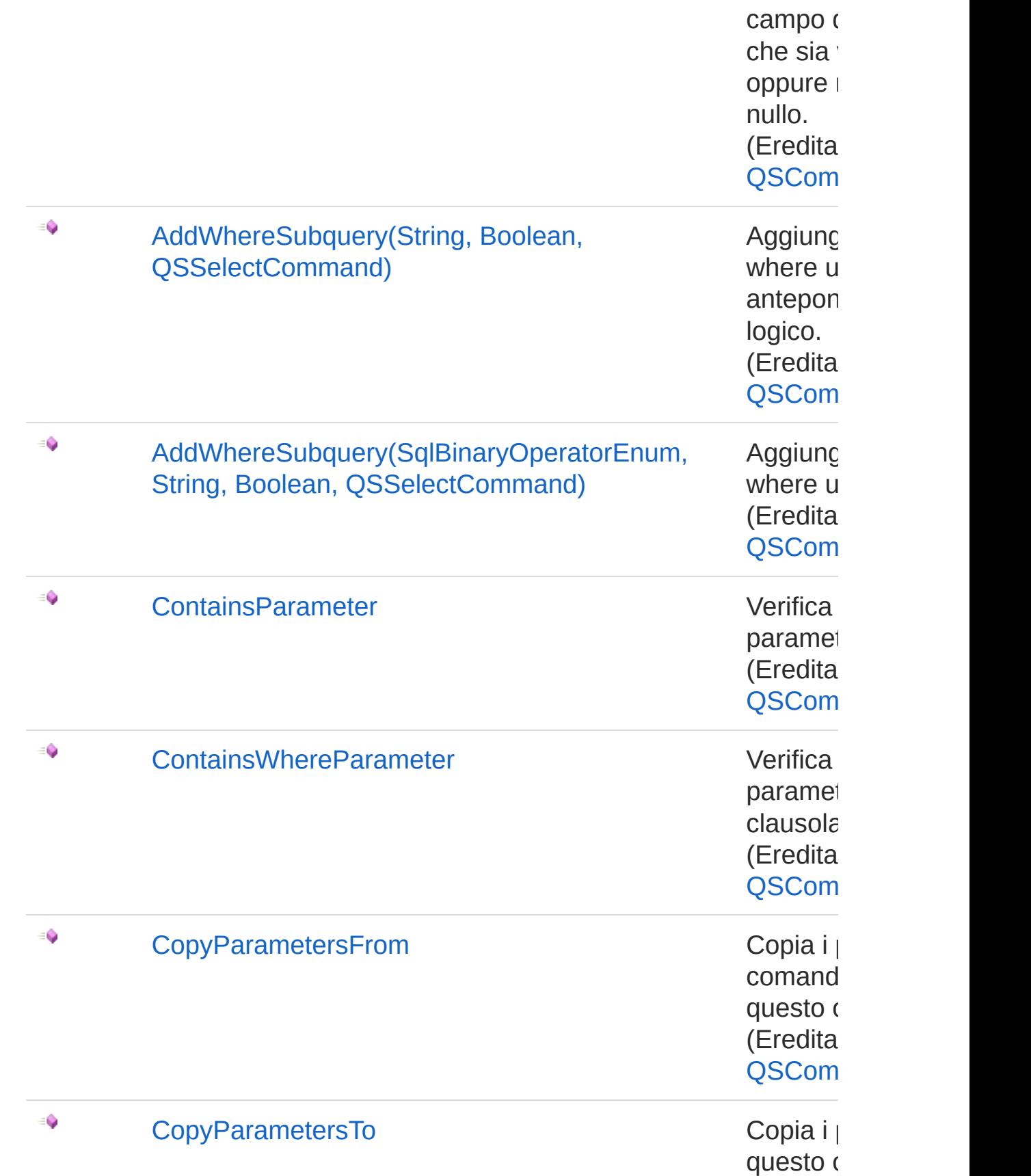

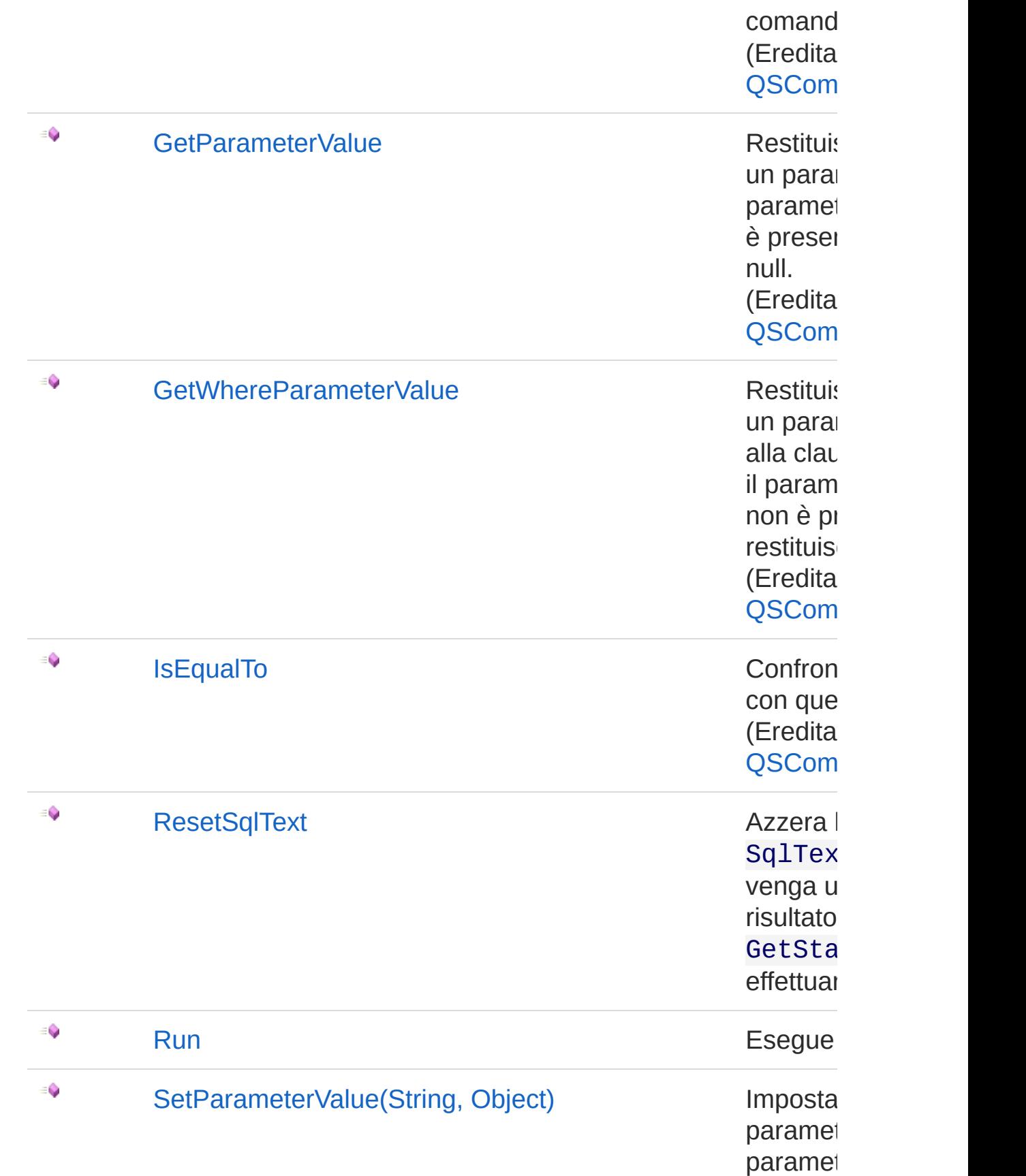

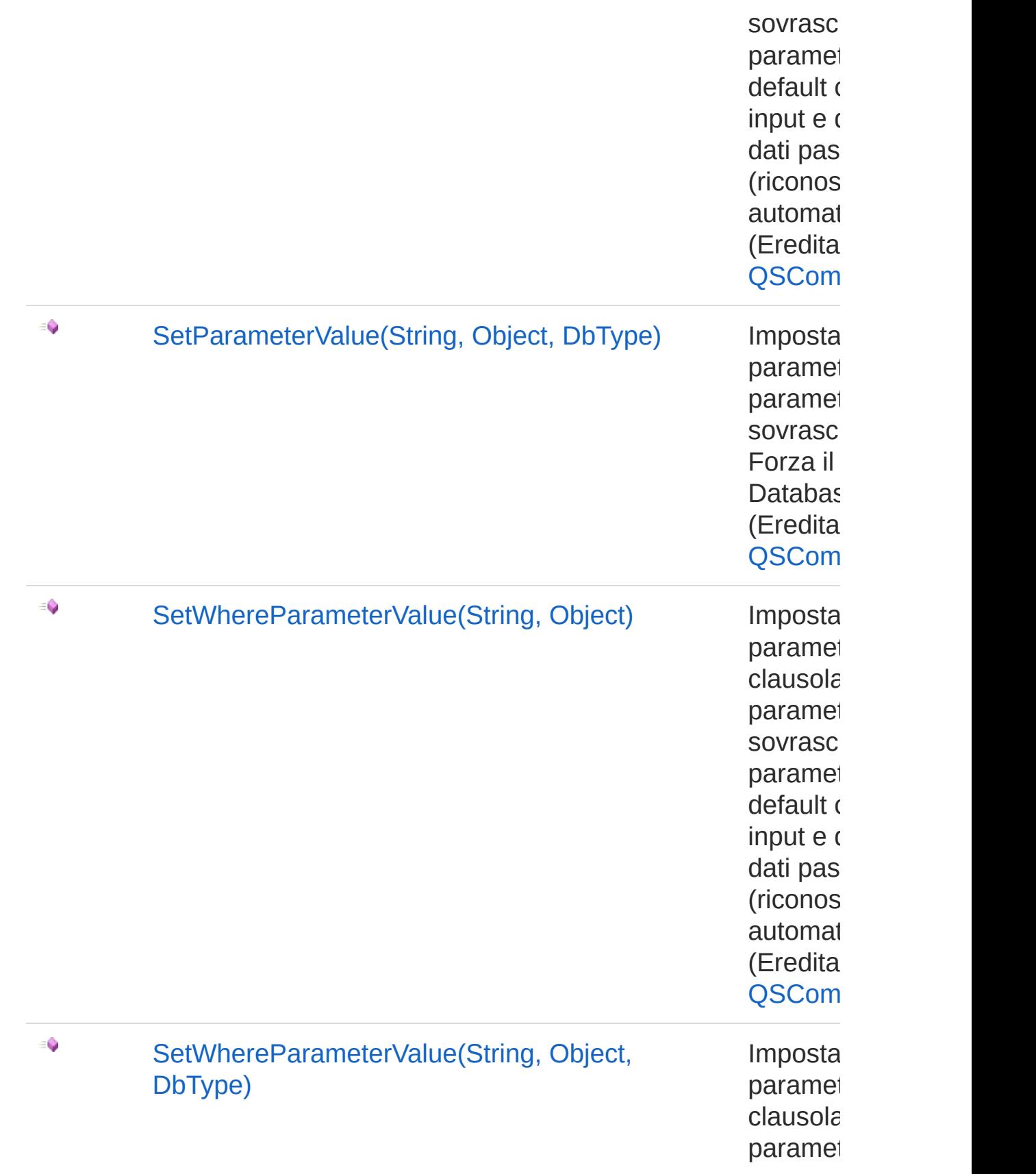
sovrasc Forza il Databas (Eredita QSCom

[Torna](#page-667-0) su

## Vedi anche

Documentazione [Namespace](#page-0-0) QSAdoNet

QS Informatica Srl

# **Costruttore** QsCreateTableCommand

Crea l'oggetto inizializzando il riferimento alla connessione ed il nome della table.

**Namespace:** [QSAdoNet](#page-0-0)

**Assembly:** QSAdoNet (in QSAdoNet.dll) Versione: 1.0.0.0 (1.0.0.0)

### Sintassi

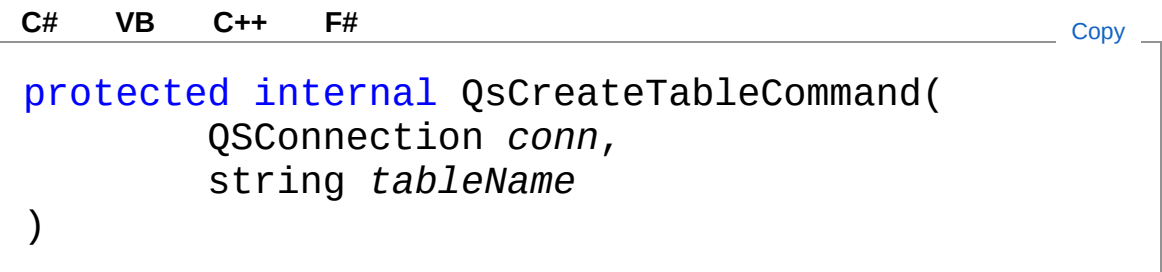

#### Parametri

*conn*

Tipo: [QSAdoNetQSConnection](#page-248-0)

Connessione non necessariamente aperta.

*tableName*

Tipo: [SystemString](http://msdn2.microsoft.com/it-it/library/s1wwdcbf) Nome della table sulla quale effettuare l'istruzione.

# Vedi anche

Documentazione

Classe [QsCreateTableCommand](#page-667-1) [Namespace](#page-0-0) QSAdoNet

QS Informatica Srl

# Proprietà di QsCreateTableCommand

Il tipo [QsCreateTableCommand](#page-667-1) espone i seguenti membri.

# Proprietà

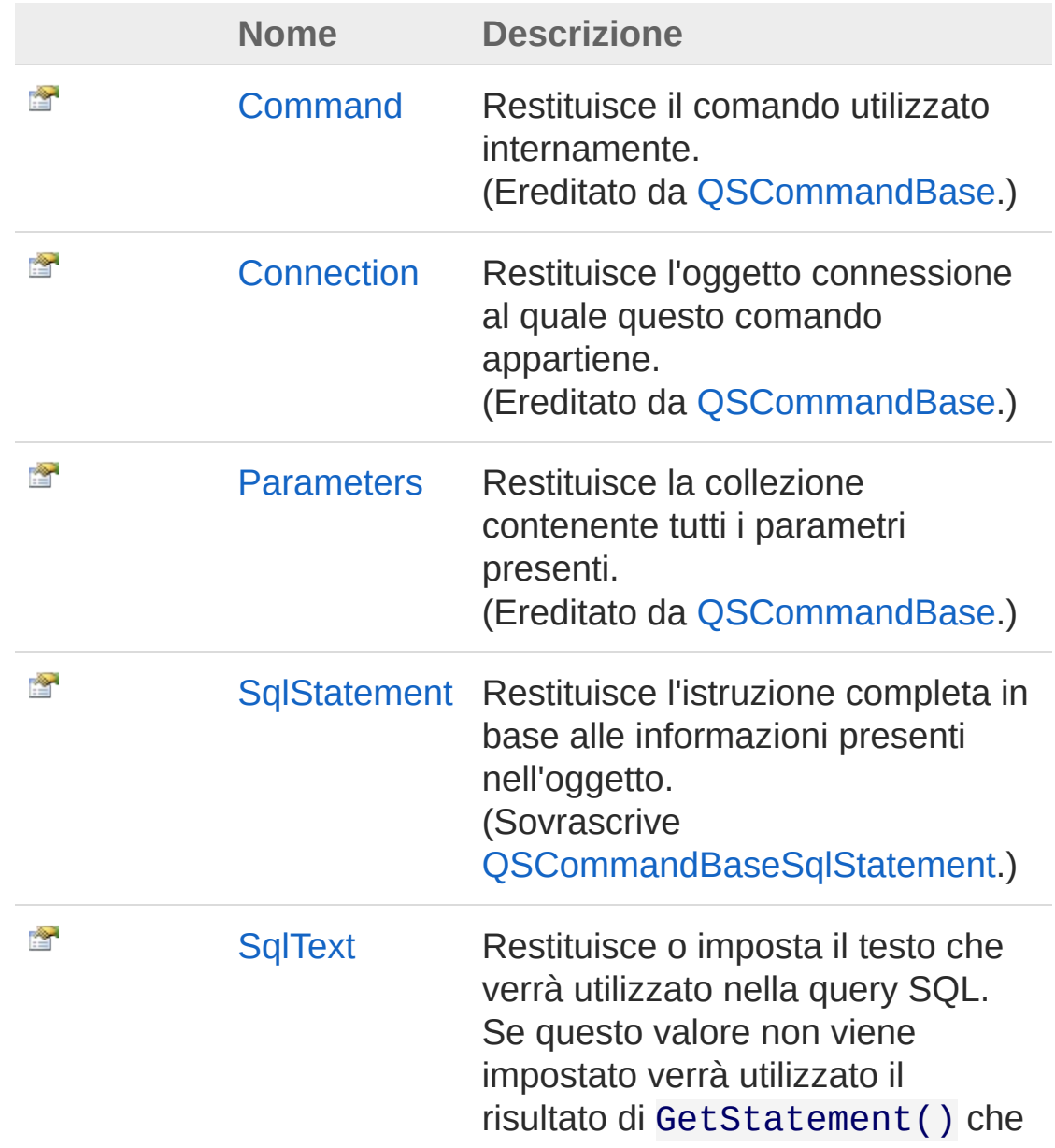

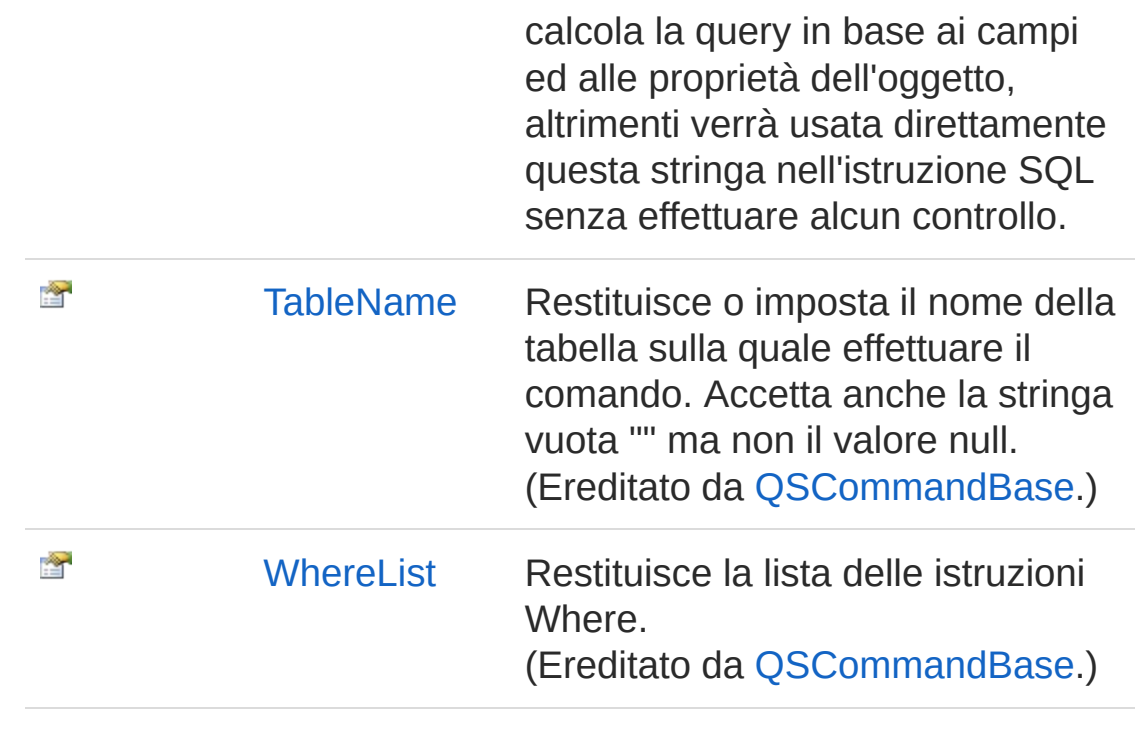

[Torna](#page-688-0) su

## Vedi anche

Documentazione Classe [QsCreateTableCommand](#page-667-1) [Namespace](#page-0-0) QSAdoNet

### QS Informatica Srl

# Proprietà QsCreateTableCommandSqlStateme

Restituisce l'istruzione completa in base alle informazioni presenti nell'oggetto.

**Namespace:** [QSAdoNet](#page-0-0)

**Assembly:** QSAdoNet (in QSAdoNet.dll) Versione: 1.0.0.0 (1.0.0.0)

### Sintassi

**[C#](#page-691-0) [VB](#page-691-0) [C++](#page-691-0) [F#](#page-691-0)** [Copy](#page-691-0)

public override string SqlStatement { get; }

Valore della proprietà Tipo: [String](http://msdn2.microsoft.com/it-it/library/s1wwdcbf) Implementa [ISqlStatementSqlStatement](#page-23-0)

## Vedi anche

Documentazione Classe [QsCreateTableCommand](#page-667-1) [Namespace](#page-0-0) QSAdoNet

#### QS Informatica Srl

# Proprietà QsCreateTableCommandSqlText

Restituisce o imposta il testo che verrà utilizzato nella query SQL. Se questo valore non viene impostato verrà utilizzato il risultato di GetStatement() che calcola la query in base ai campi ed alle proprietà dell'oggetto, altrimenti verrà usata direttamente questa stringa nell'istruzione SQL senza effettuare alcun controllo.

#### **Namespace:** [QSAdoNet](#page-0-0)

**Assembly:** QSAdoNet (in QSAdoNet.dll) Versione: 1.0.0.0 (1.0.0.0)

### Sintassi

public string SqlText { get; set; } **[C#](#page-693-0) [VB](#page-693-0) [C++](#page-693-0) [F#](#page-693-0)** [Copy](#page-693-0)

Valore della proprietà Tipo: [String](http://msdn2.microsoft.com/it-it/library/s1wwdcbf)

### Vedi anche

Documentazione Classe [QsCreateTableCommand](#page-667-1) [Namespace](#page-0-0) QSAdoNet

### QS Informatica Srl

# Metodi di QsCreateTableCommand

Il tipo [QsCreateTableCommand](#page-667-1) espone i seguenti membri.

## Metodi

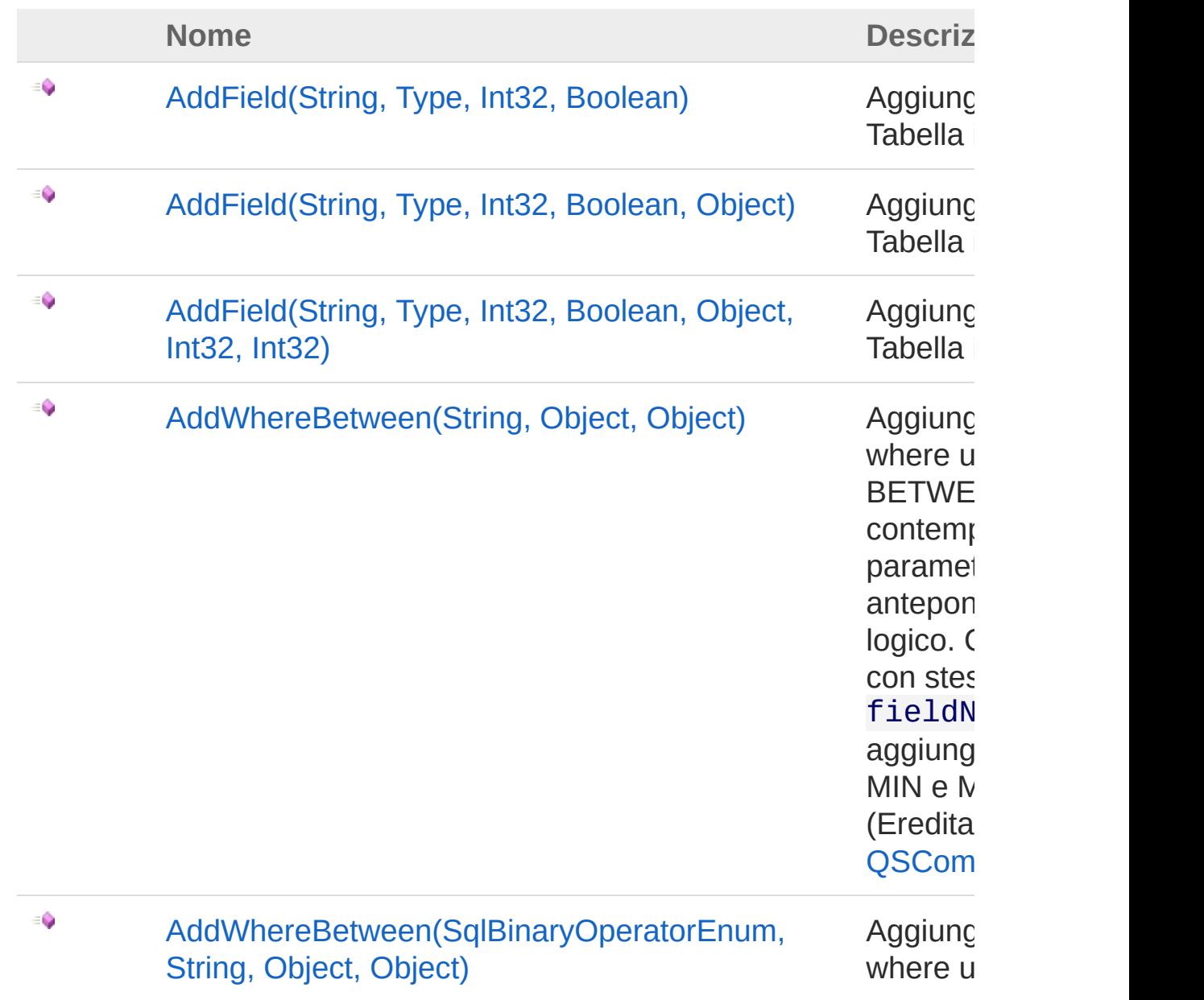

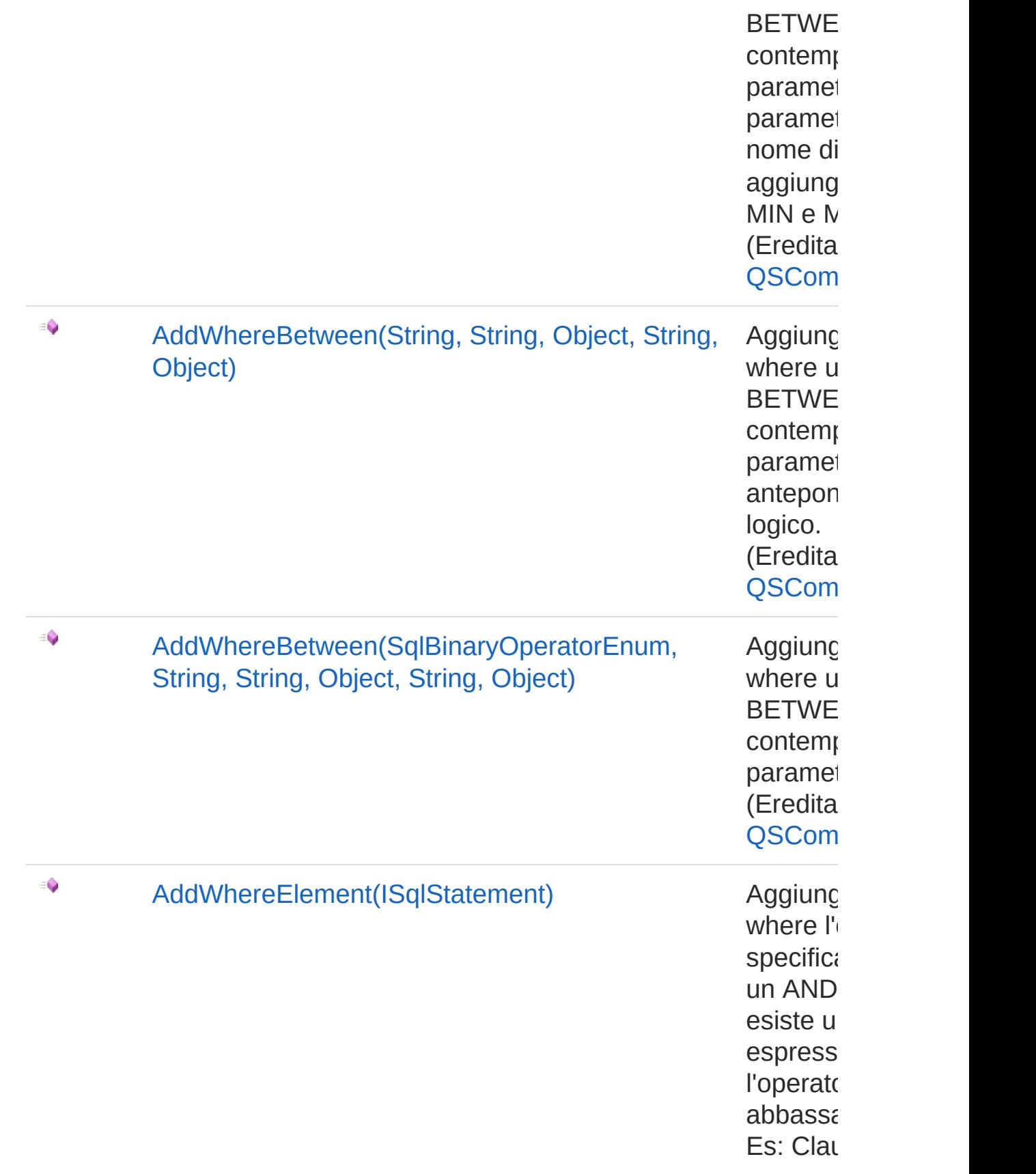

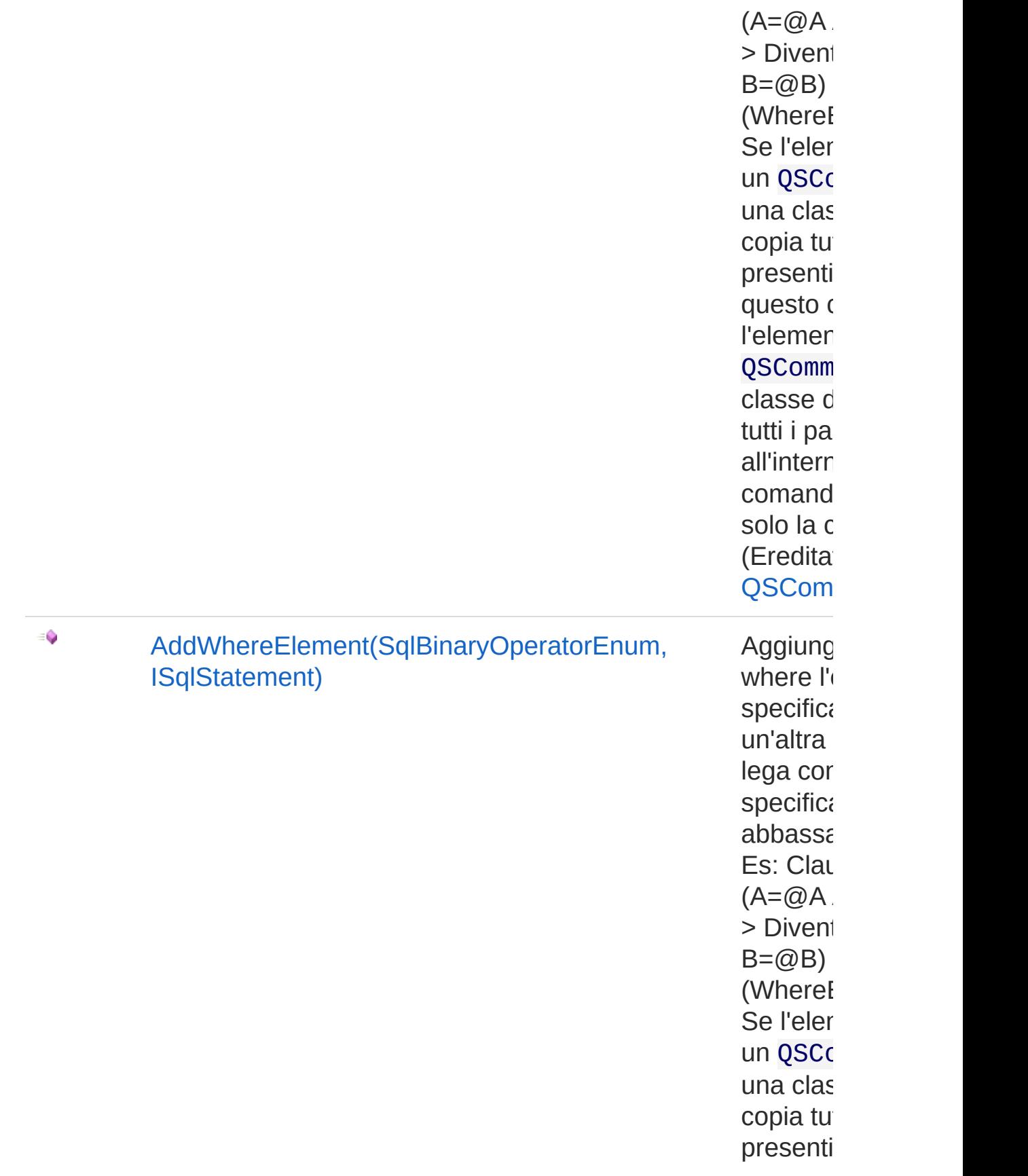

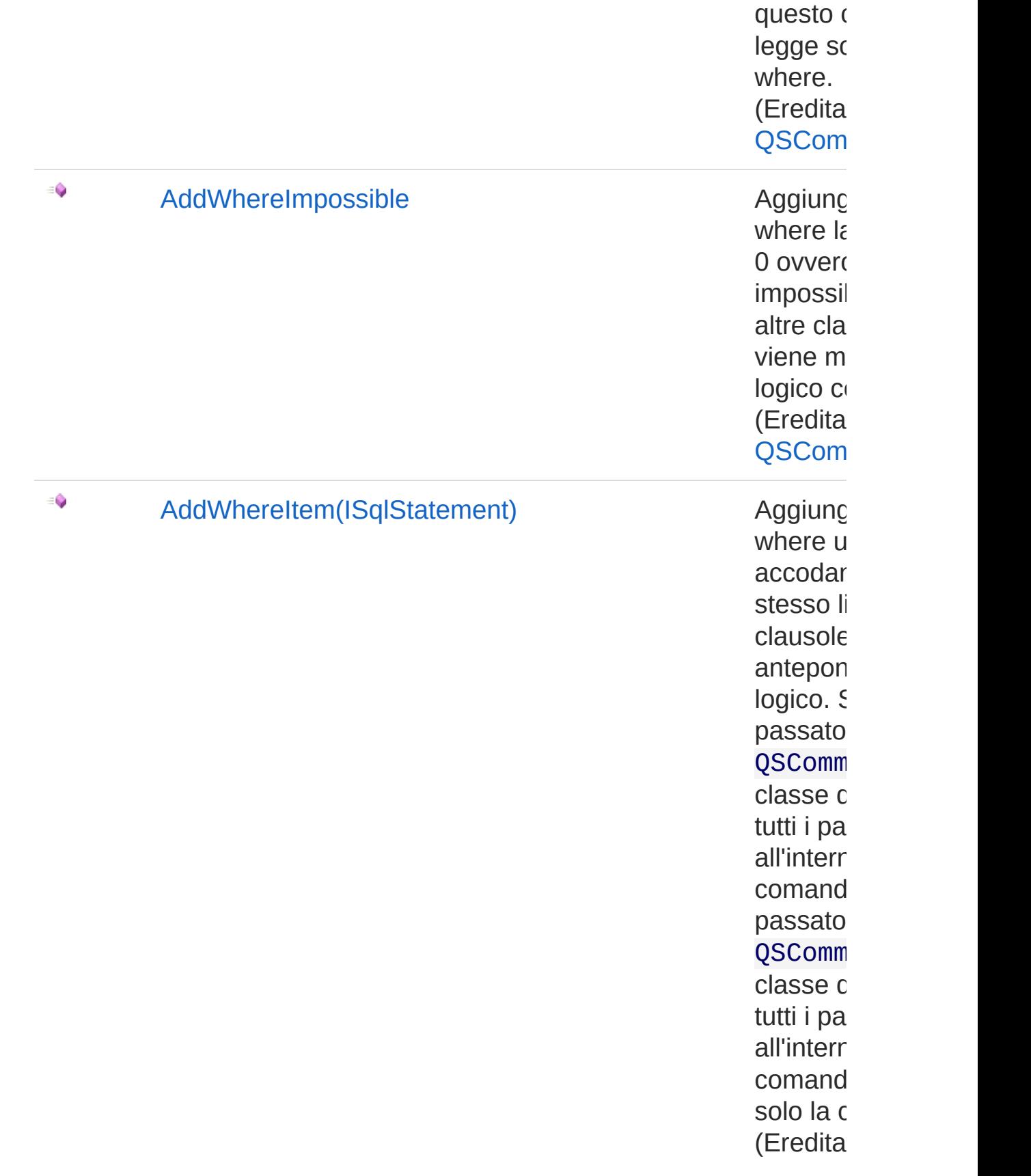

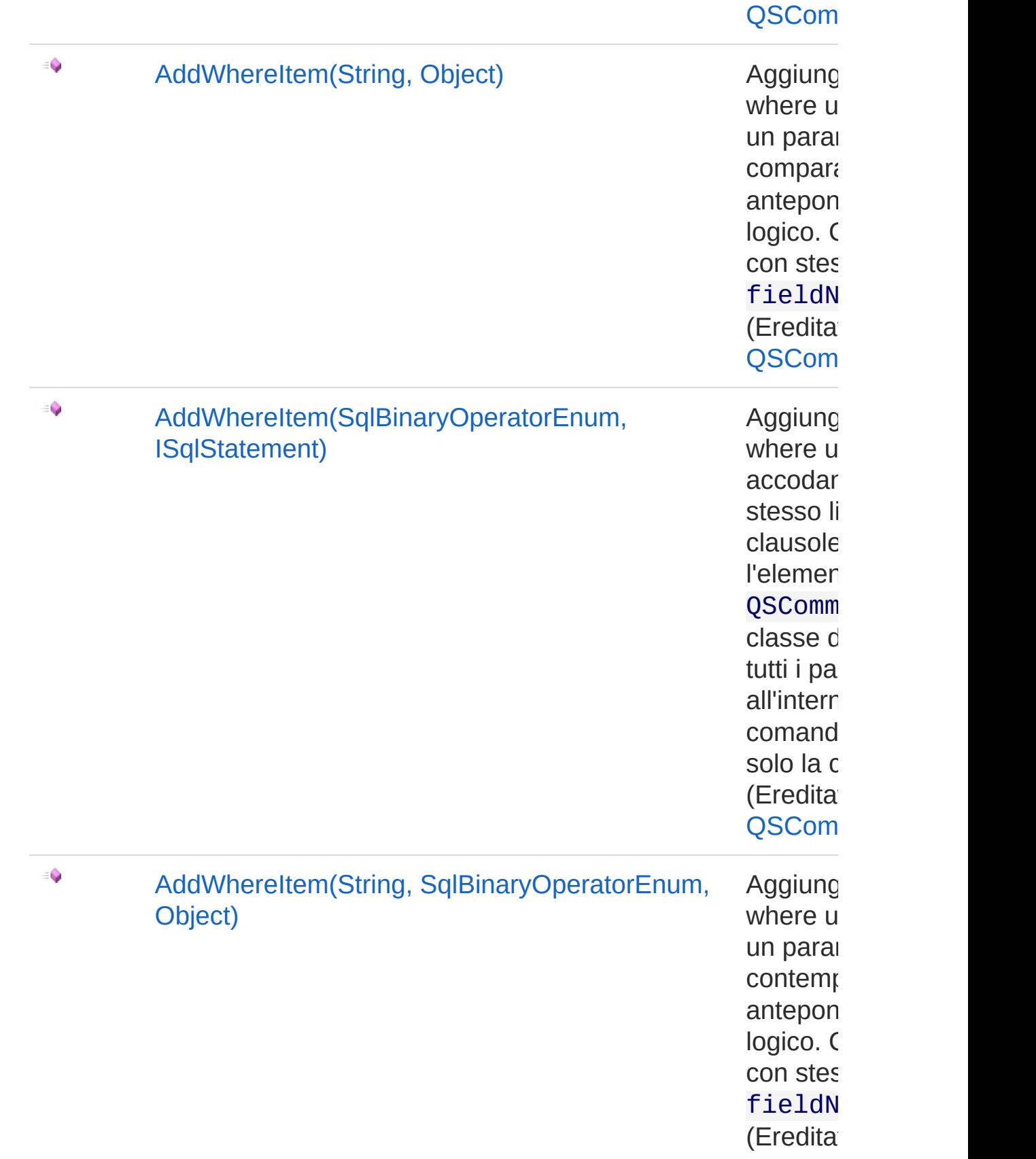

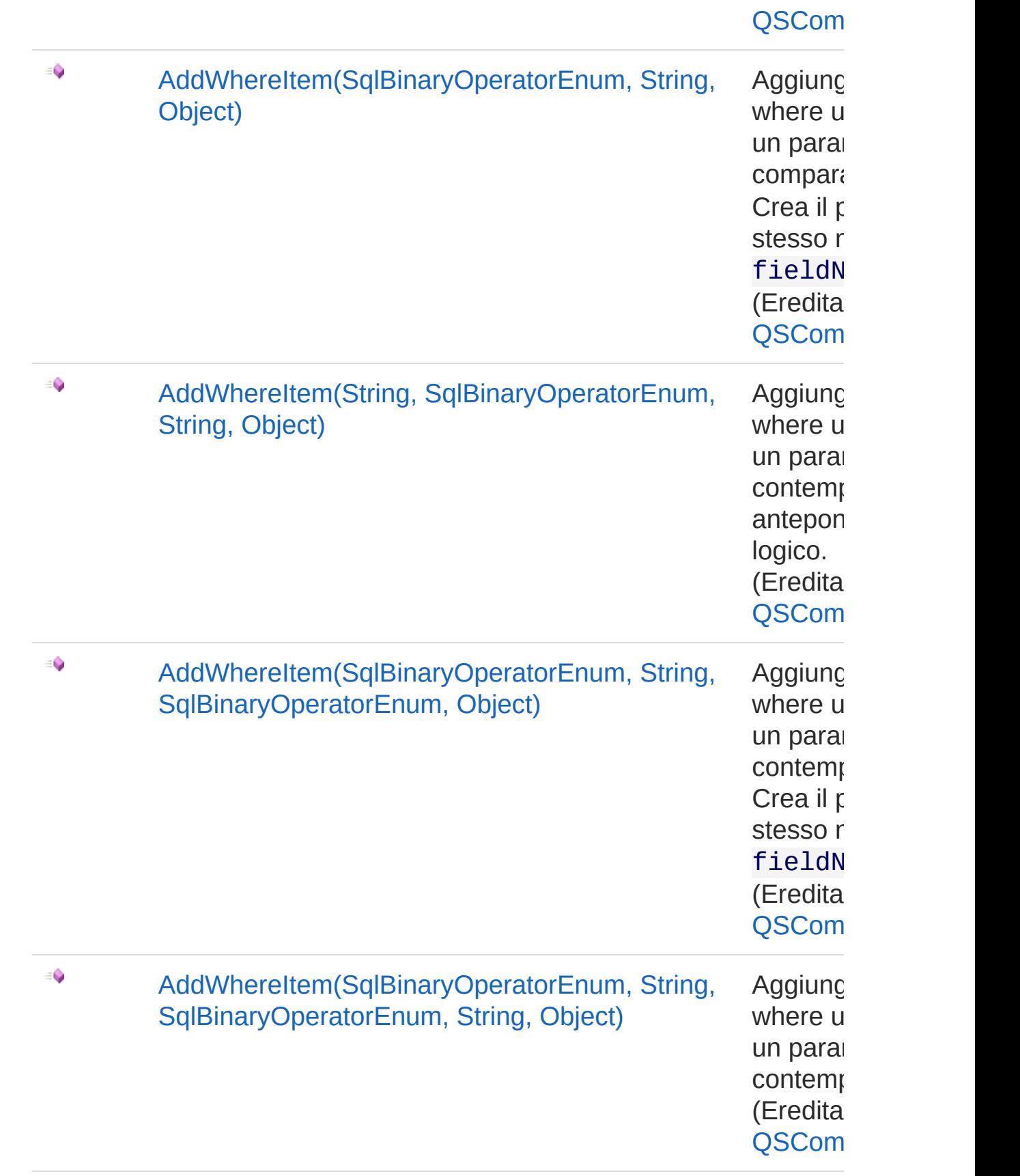

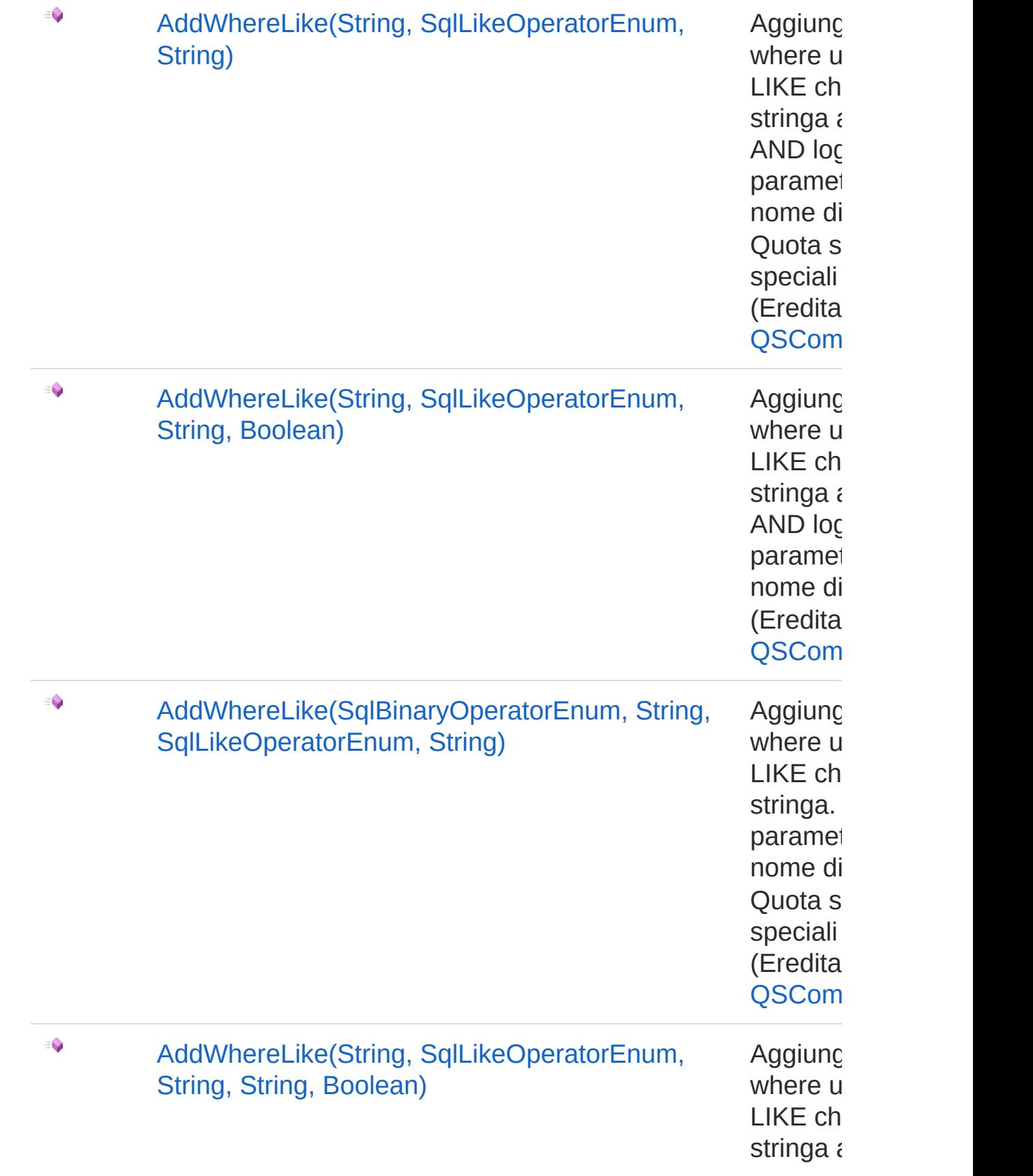

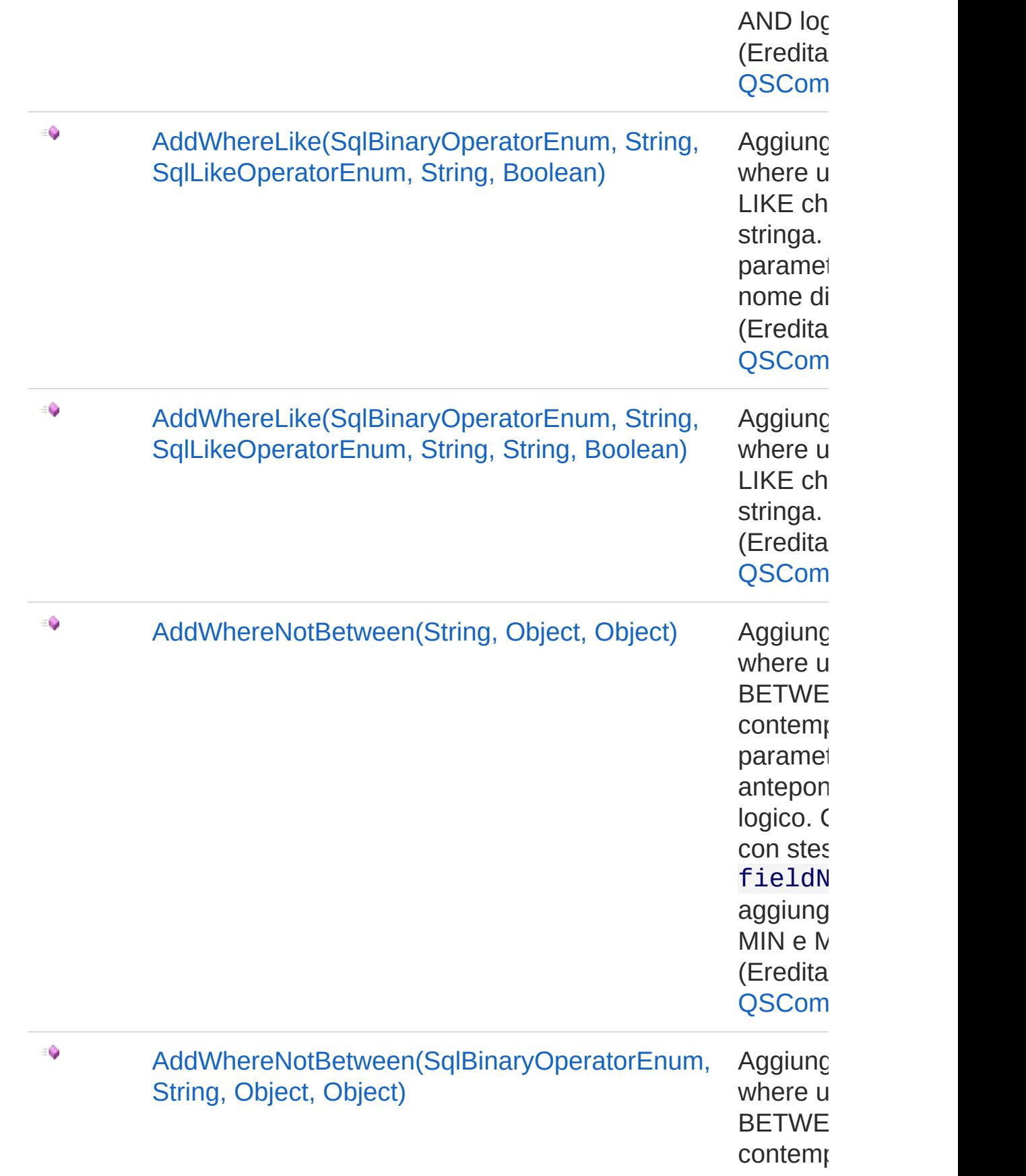

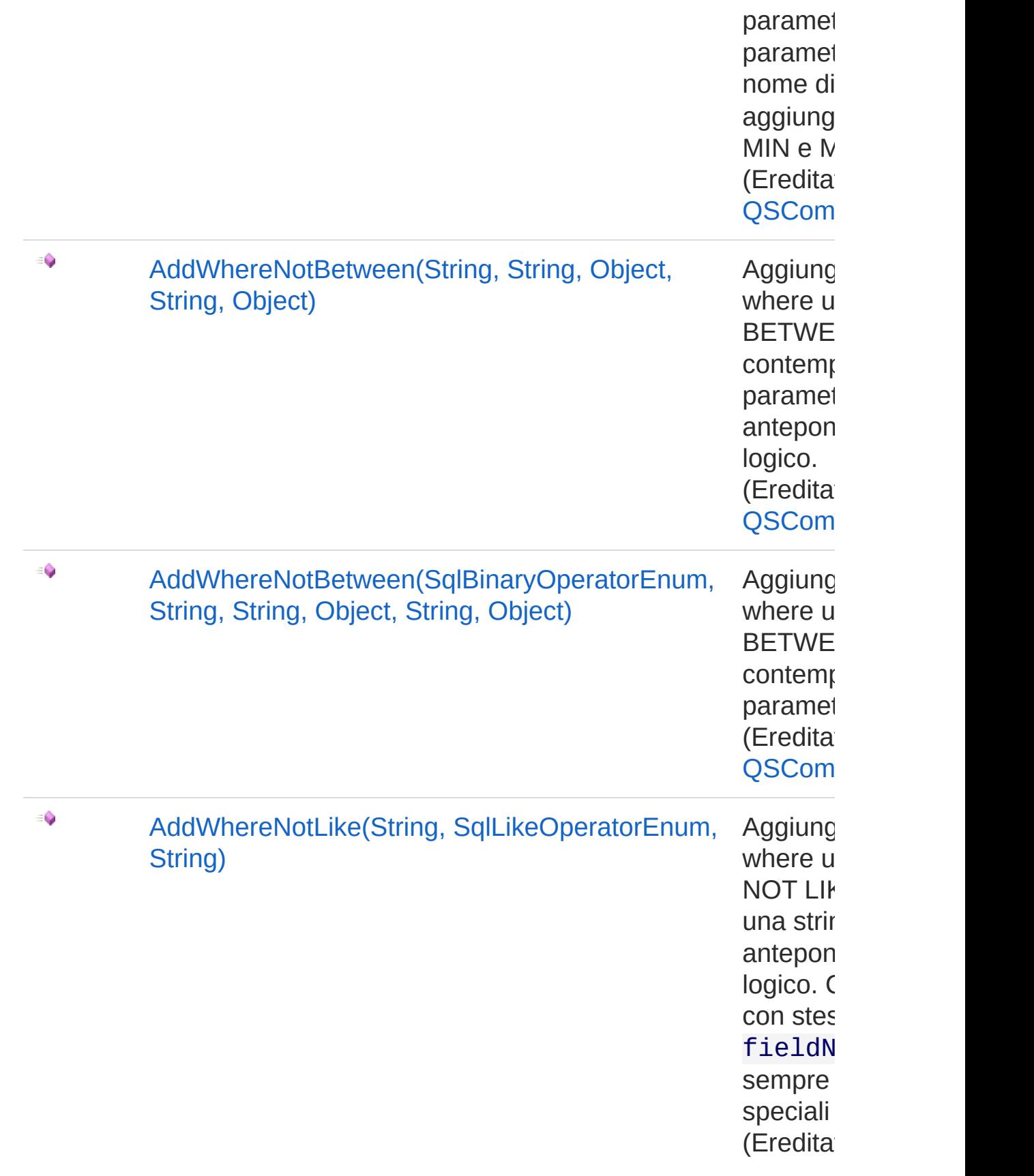

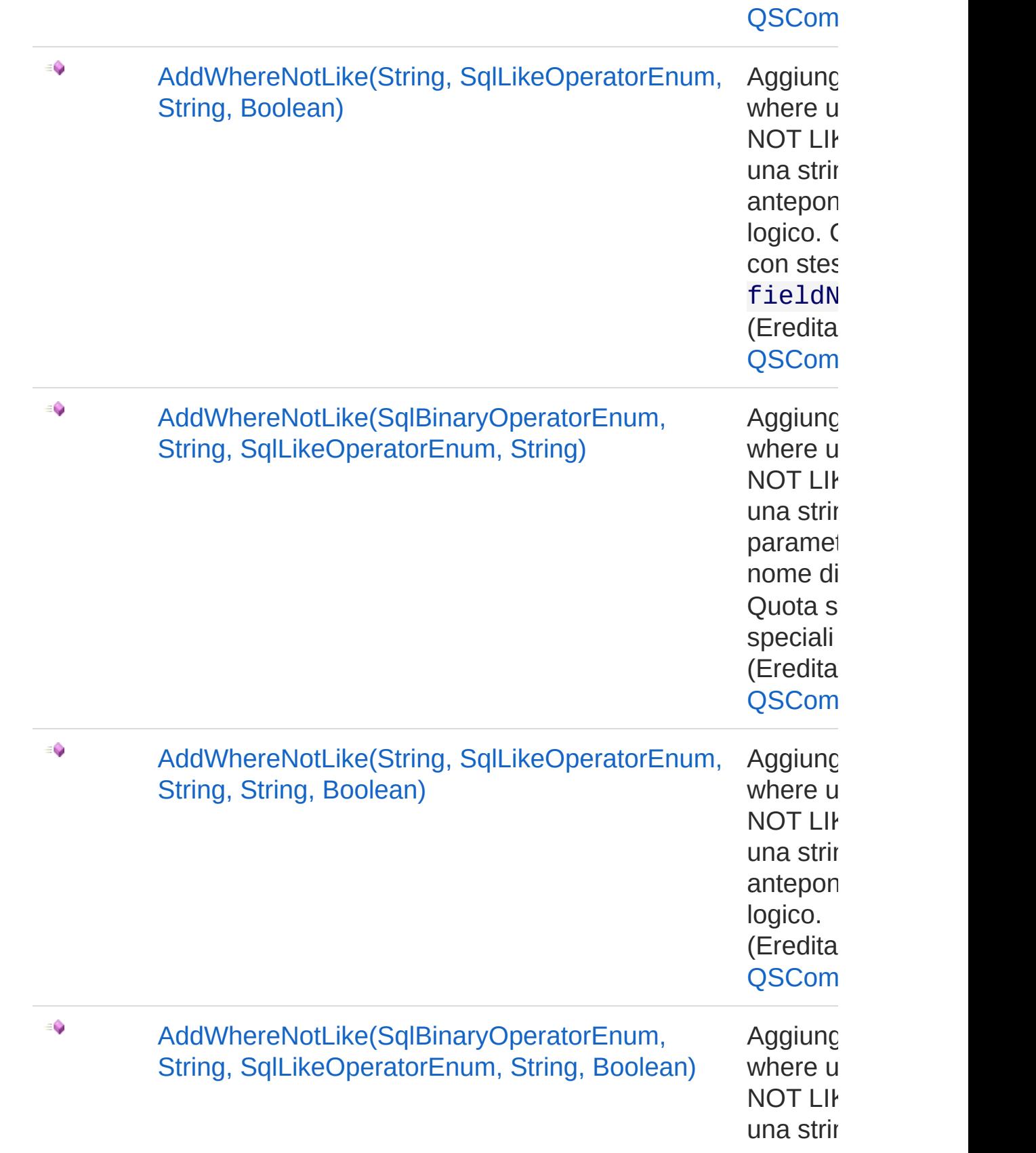

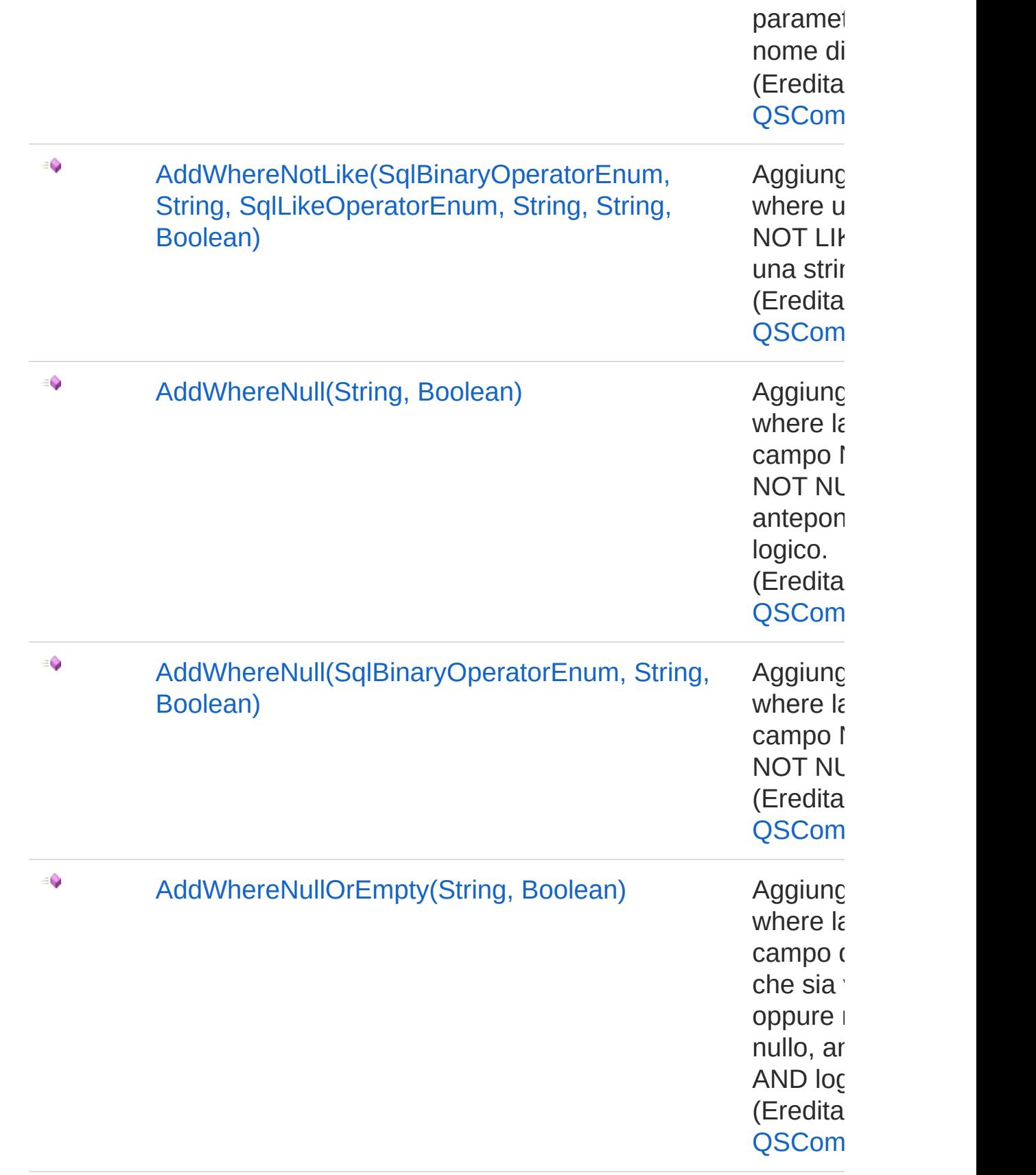

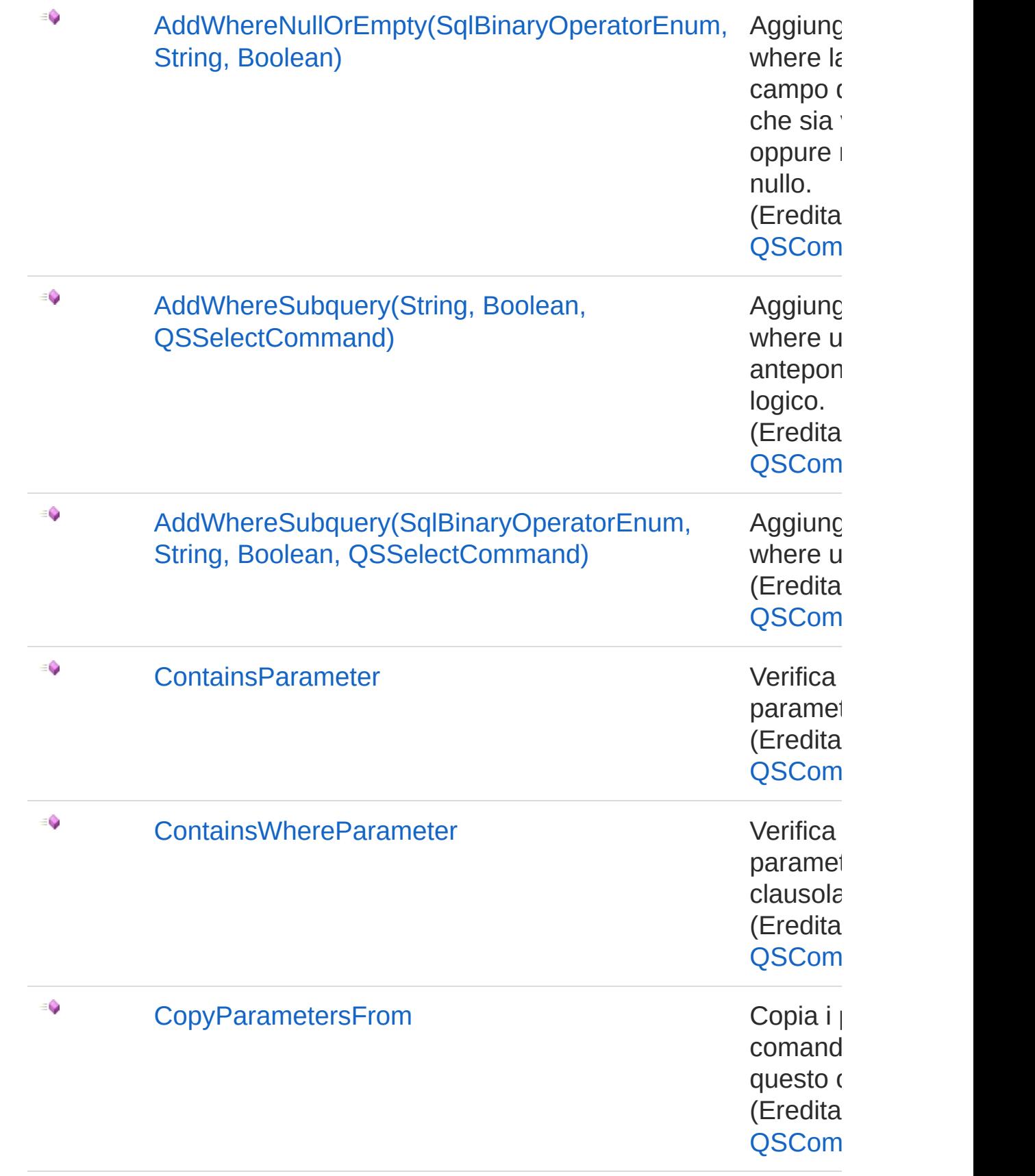

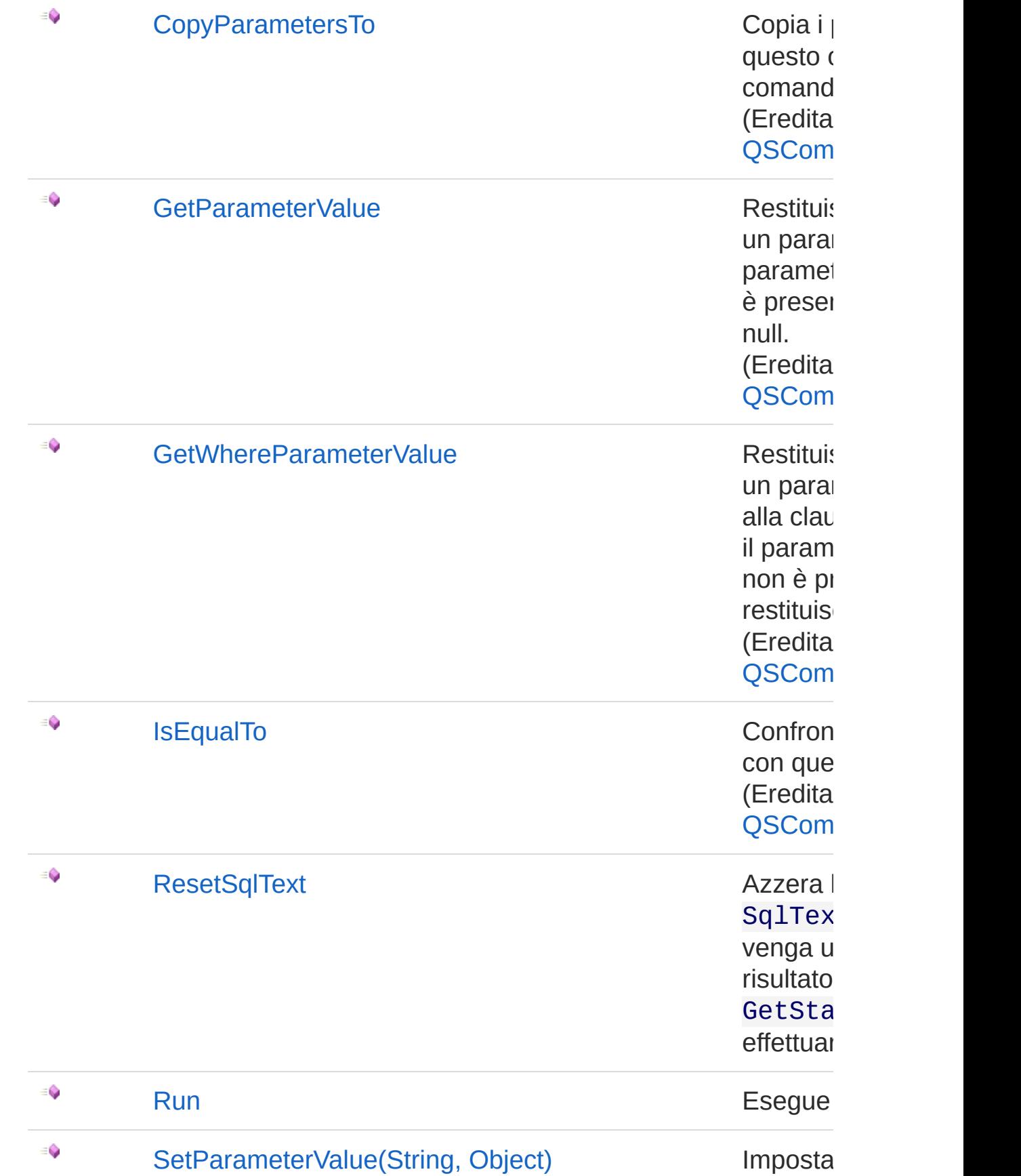

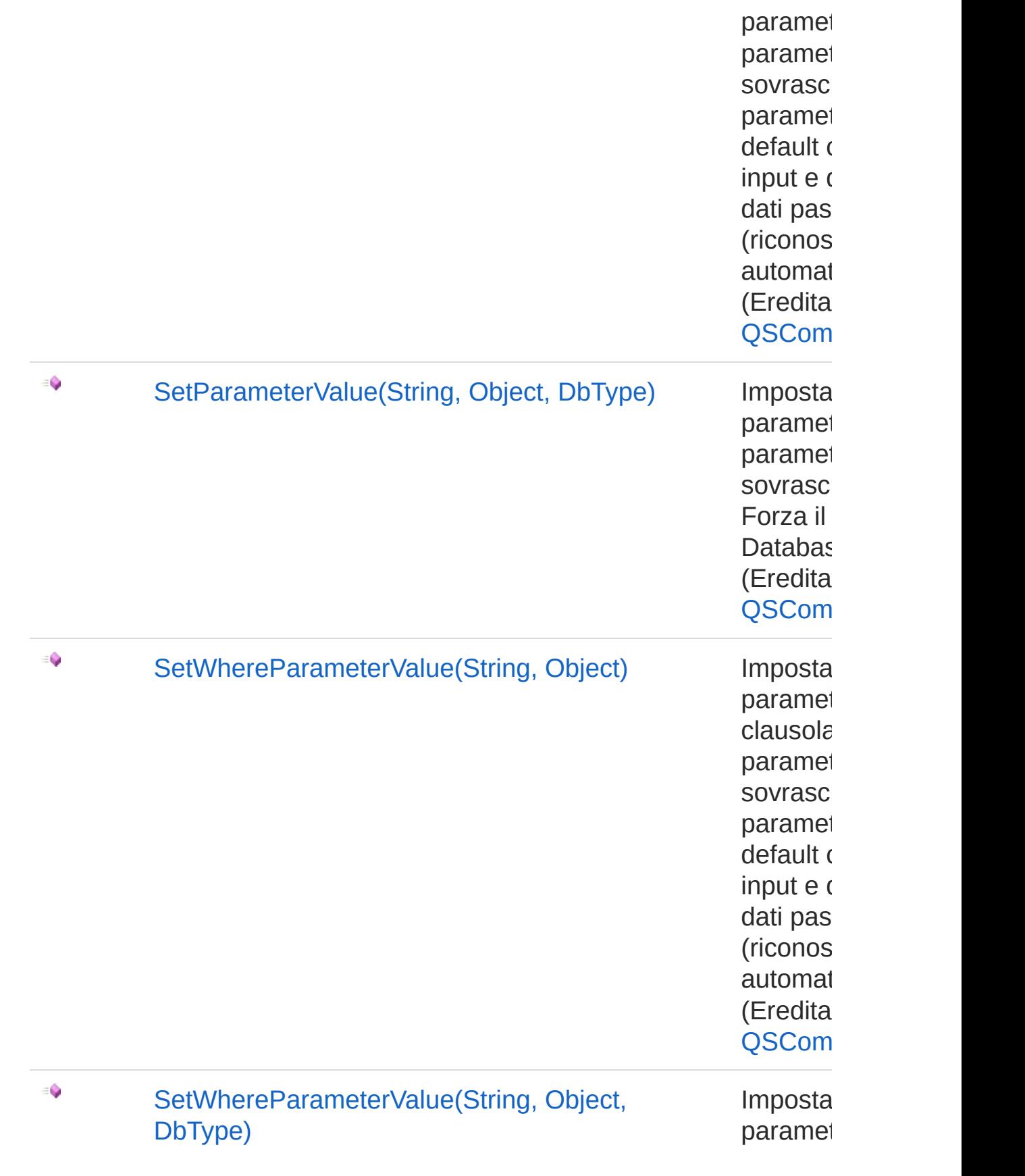

clausola paramet sovrasc Forza il **Databas** (Eredita [QSCom](#page-25-0)

#### [Torna](#page-695-0) su

### Vedi anche

Documentazione Classe [QsCreateTableCommand](#page-667-1) [Namespace](#page-0-0) QSAdoNet

QS Informatica Srl

# Metodo QsCreateTableCommandAddField

## Lista degli overload

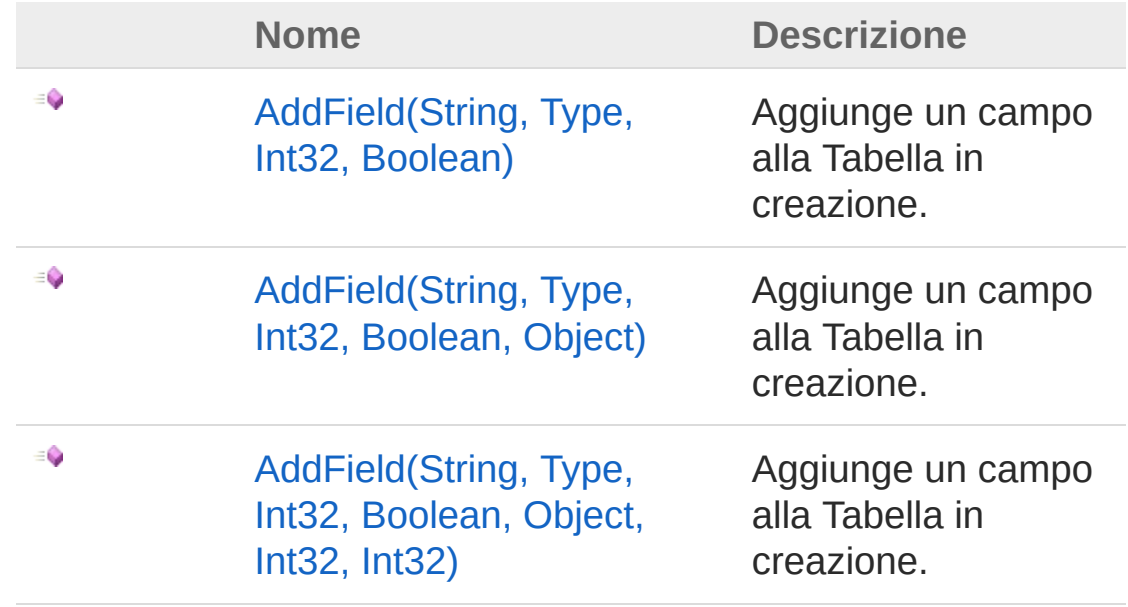

#### [Torna](#page-711-0) su

### Vedi anche

Documentazione Classe [QsCreateTableCommand](#page-667-1) [Namespace](#page-0-0) QSAdoNet

#### QS Informatica Srl

# Metodo QsCreateTableCommandAddField (String, Type, Int32, Boolean)

Aggiunge un campo alla Tabella in creazione.

**Namespace:** [QSAdoNet](#page-0-0) **Assembly:** QSAdoNet (in QSAdoNet.dll) Versione: 1.0.0.0 (1.0.0.0)

## Sintassi

**[C#](#page-713-0) [VB](#page-713-0) [C++](#page-713-0) [F#](#page-713-0)** [Copy](#page-713-0)

public void AddField( string *fieldName*, Type *type*, int *lunghezza*, bool *notNull* )

Parametri

*fieldName*

Tipo: [SystemString](http://msdn2.microsoft.com/it-it/library/s1wwdcbf) Nome del campo da aggiungere.

*type*

Tipo: [SystemType](http://msdn2.microsoft.com/it-it/library/42892f65)

Tipo di dato del campo.

*lunghezza*

Tipo: [SystemInt32](http://msdn2.microsoft.com/it-it/library/td2s409d)

```
Lunghezza del campo ( usata solo se tipo di campo è testo )
notNull
```
Tipo: [SystemBoolean](http://msdn2.microsoft.com/it-it/library/a28wyd50)

Indica se il campo non deve essere annullabile

## Vedi anche

Documentazione Classe [QsCreateTableCommand](#page-667-1) [Overload](#page-711-1) di AddField [Namespace](#page-0-0) QSAdoNet

QS Informatica Srl

# Metodo QsCreateTableCommandAddField (String, Type, Int32, Boolean, Object)

Aggiunge un campo alla Tabella in creazione.

**Namespace:** [QSAdoNet](#page-0-0) **Assembly:** QSAdoNet (in QSAdoNet.dll) Versione: 1.0.0.0 (1.0.0.0)

## Sintassi

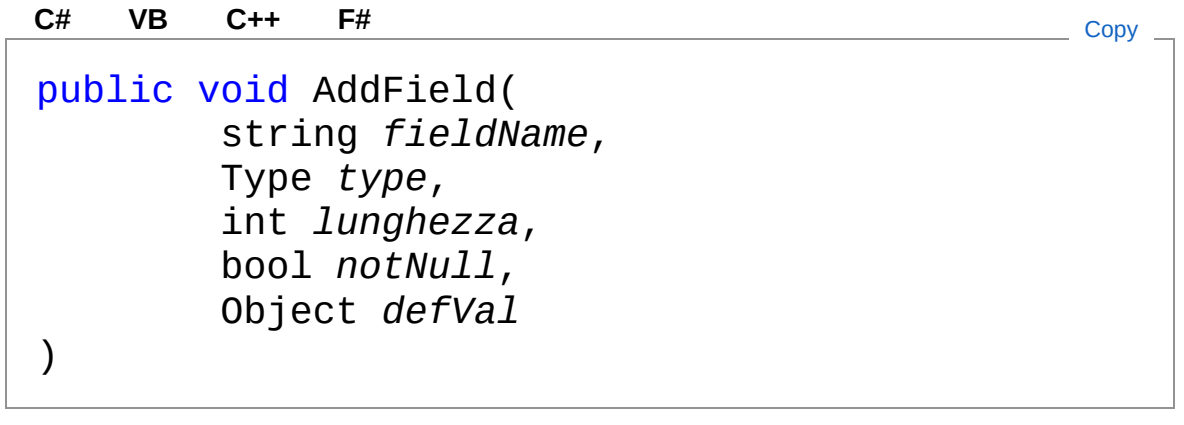

### Parametri

*fieldName*

Tipo: [SystemString](http://msdn2.microsoft.com/it-it/library/s1wwdcbf)

Nome del campo da aggiungere.

*type*

Tipo: [SystemType](http://msdn2.microsoft.com/it-it/library/42892f65) Tipo di dato del campo. *lunghezza* Tipo: [SystemInt32](http://msdn2.microsoft.com/it-it/library/td2s409d)

Lunghezza del campo ( usata solo se tipo di campo è testo ) *notNull*

Tipo: [SystemBoolean](http://msdn2.microsoft.com/it-it/library/a28wyd50)

Indica se il campo non deve essere annullabile *defVal*

Tipo: [SystemObject](http://msdn2.microsoft.com/it-it/library/e5kfa45b)

## Vedi anche

Documentazione Classe [QsCreateTableCommand](#page-667-1) [Overload](#page-711-1) di AddField [Namespace](#page-0-0) QSAdoNet

QS Informatica Srl
# Metodo QsCreateTableCommandAddField (String, Type, Int32, Boolean, Object, Int32, Int32)

Aggiunge un campo alla Tabella in creazione.

```
Namespace: QSAdoNet
Assembly: QSAdoNet (in QSAdoNet.dll) Versione: 1.0.0.0 (1.0.0.0)
```
### Sintassi

public void AddField( string *fieldName*, Type *type*, int *lunghezza*, bool *notNull*, Object *defVal*, int *identitySeed*, int *identityIncrement* ) **[C#](#page-719-0) [VB](#page-719-0) [C++](#page-719-0) [F#](#page-719-0)** [Copy](#page-719-0)

#### Parametri

*fieldName* Tipo: [SystemString](http://msdn2.microsoft.com/it-it/library/s1wwdcbf) Nome del campo da aggiungere. *type* Tipo: [SystemType](http://msdn2.microsoft.com/it-it/library/42892f65) Tipo di dato del campo. *lunghezza*

Tipo: [SystemInt32](http://msdn2.microsoft.com/it-it/library/td2s409d) Lunghezza del campo ( usata solo se tipo di campo è testo ) *notNull* Tipo: [SystemBoolean](http://msdn2.microsoft.com/it-it/library/a28wyd50) Indica se il campo non deve essere annullabile *defVal* Tipo: [SystemObject](http://msdn2.microsoft.com/it-it/library/e5kfa45b) *identitySeed* Tipo: [SystemInt32](http://msdn2.microsoft.com/it-it/library/td2s409d) *identityIncrement* Tipo: [SystemInt32](http://msdn2.microsoft.com/it-it/library/td2s409d)

### Vedi anche

Documentazione Classe [QsCreateTableCommand](#page-667-0) [Overload](#page-711-0) di AddField [Namespace](#page-0-0) QSAdoNet

QS Informatica Srl

## Metodo QsCreateTableCommandResetSqlTo

Azzera la proprietà SqlText in modo che venga utilizzato il risultato di GetStatement() per effettuare la query.

**Namespace:** [QSAdoNet](#page-0-0) **Assembly:** QSAdoNet (in QSAdoNet.dll) Versione: 1.0.0.0 (1.0.0.0)

### Sintassi

**[C#](#page-722-0) [VB](#page-722-0) [C++](#page-722-0) [F#](#page-722-0)** [Copy](#page-722-0)

public void ResetSqlText()

## Vedi anche

Documentazione Classe [QsCreateTableCommand](#page-667-0) [Namespace](#page-0-0) QSAdoNet

#### QS Informatica Srl

## Metodo QsCreateTableCommandRun

Esegue l'istruzione.

**Namespace:** [QSAdoNet](#page-0-0) **Assembly:** QSAdoNet (in QSAdoNet.dll) Versione: 1.0.0.0 (1.0.0.0)

#### Sintassi

**[C#](#page-724-0) [VB](#page-724-0) [C++](#page-724-0)**  $\frac{F#}{F}$  $\frac{F#}{F}$  $\frac{F#}{F}$  [Copy](#page-724-0) Copy

public int Run()

Valore di ritorno Tipo: [Int32](http://msdn2.microsoft.com/it-it/library/td2s409d) Restituisce il numero di record affetti dall'eliminazione.

## Vedi anche

Documentazione Classe [QsCreateTableCommand](#page-667-0) [Namespace](#page-0-0) QSAdoNet

QS Informatica Srl

## Classe QSDeleteCommand Implementa le funzionalità di DELETE. Gerarchia di ereditarietà [SystemObject](http://msdn2.microsoft.com/it-it/library/e5kfa45b) [QSAdoNetQSCommandBase](#page-25-0) QSAdoNetQSDeleteCommand **Namespace:** [QSAdoNet](#page-0-0) **Assembly:** QSAdoNet (in QSAdoNet.dll) Versione: 1.0.0.0 (1.0.0.0) Sintassi **[C#](#page-726-0) [VB](#page-726-0) [C++](#page-726-0) [F#](#page-726-0)** [Copy](#page-726-0)public class QSDeleteCommand : QSCommandBase Il tipo QSDeleteCommand espone i seguenti membri. Costruttori **Nome Descrizione**  $\bar{\sigma}$ [QSDeleteCommand](#page-744-0) Crea l'oggetto inizializzando il riferimento alla connessione ed il nome della table. [Torna](#page-726-1) su Proprietà **Nome Descrizione**  $\Rightarrow$

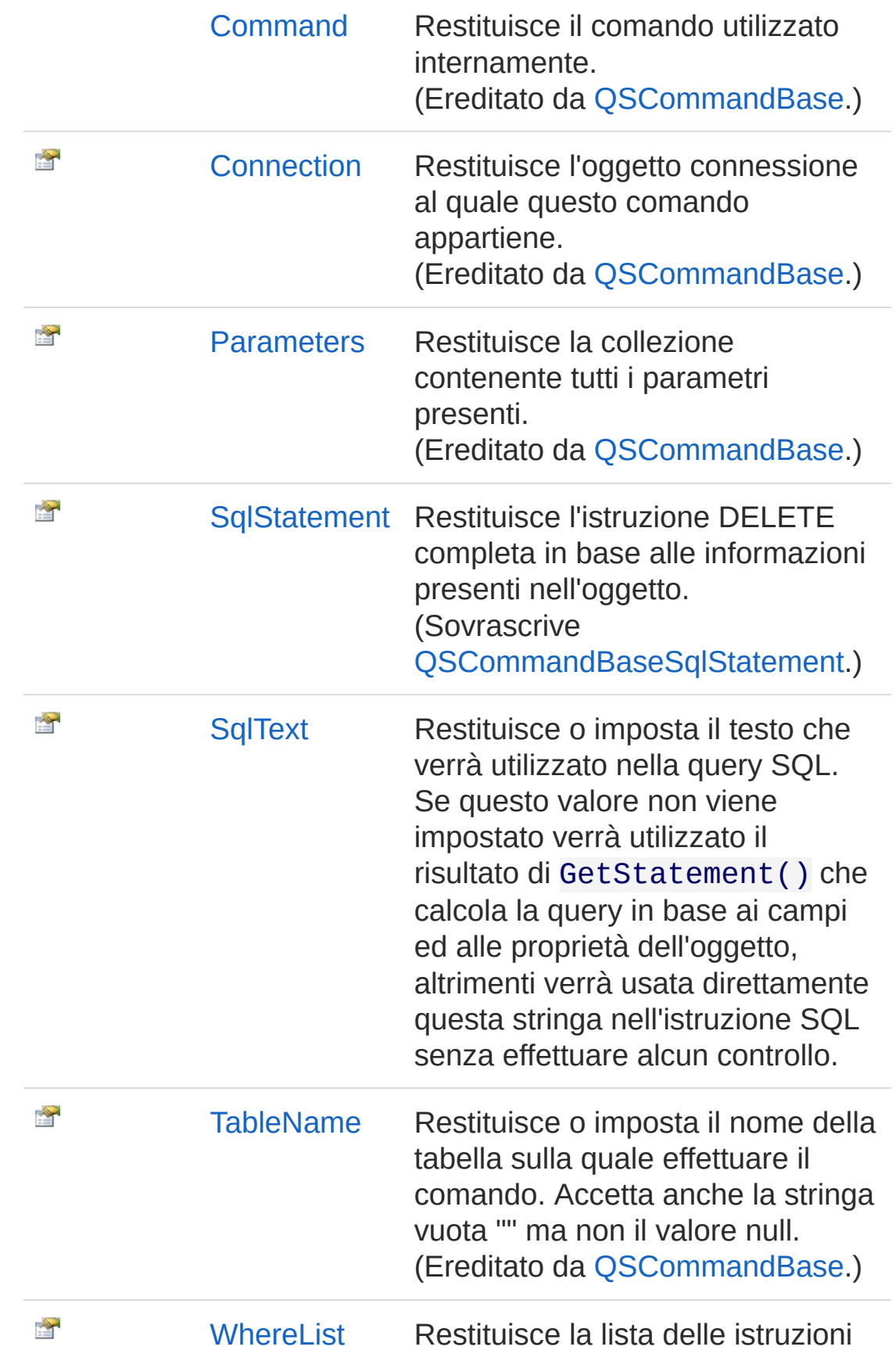

#### Where. (Ereditato da [QSCommandBase.](#page-25-0))

#### [Torna](#page-726-1) su

## Metodi

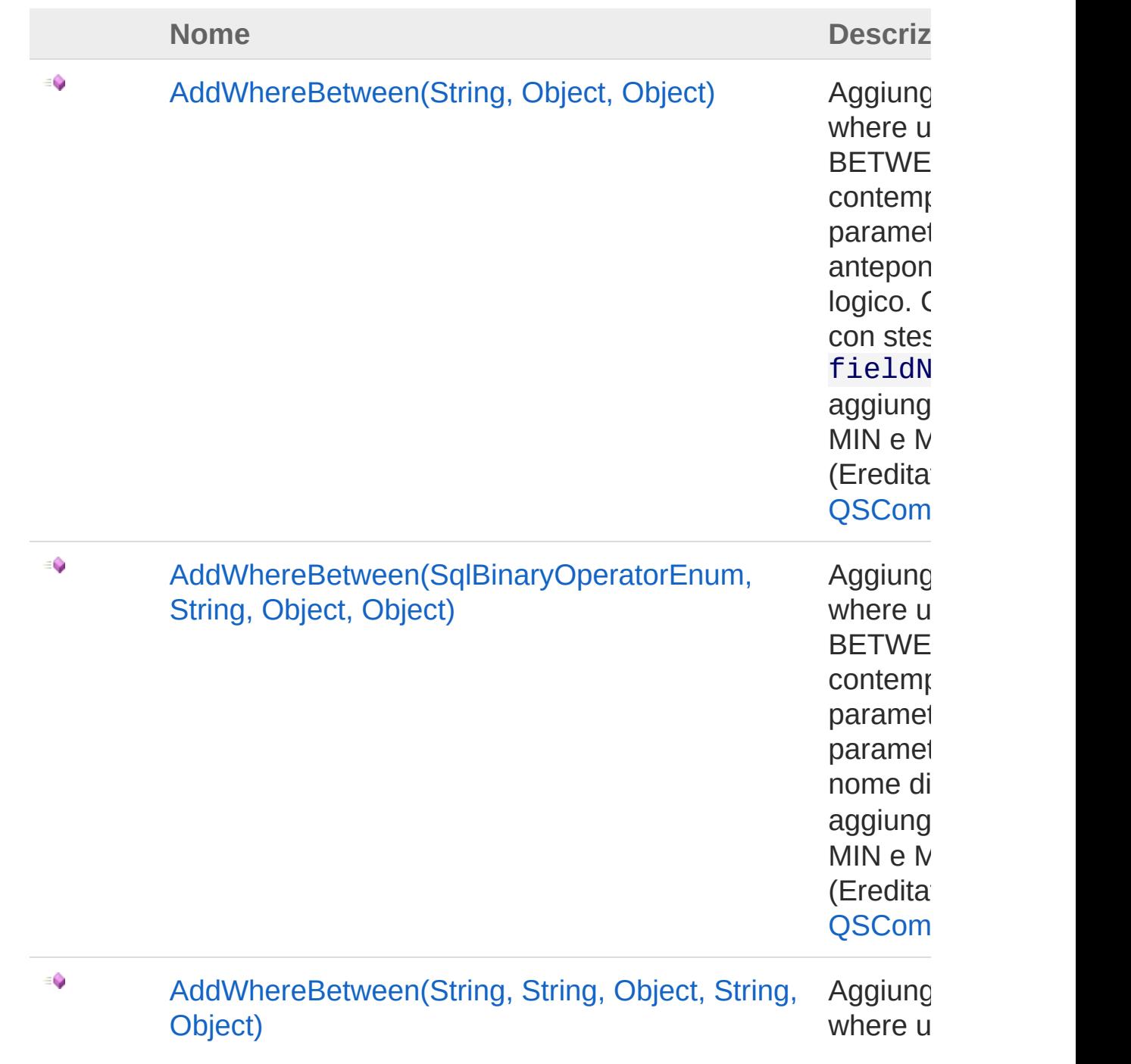

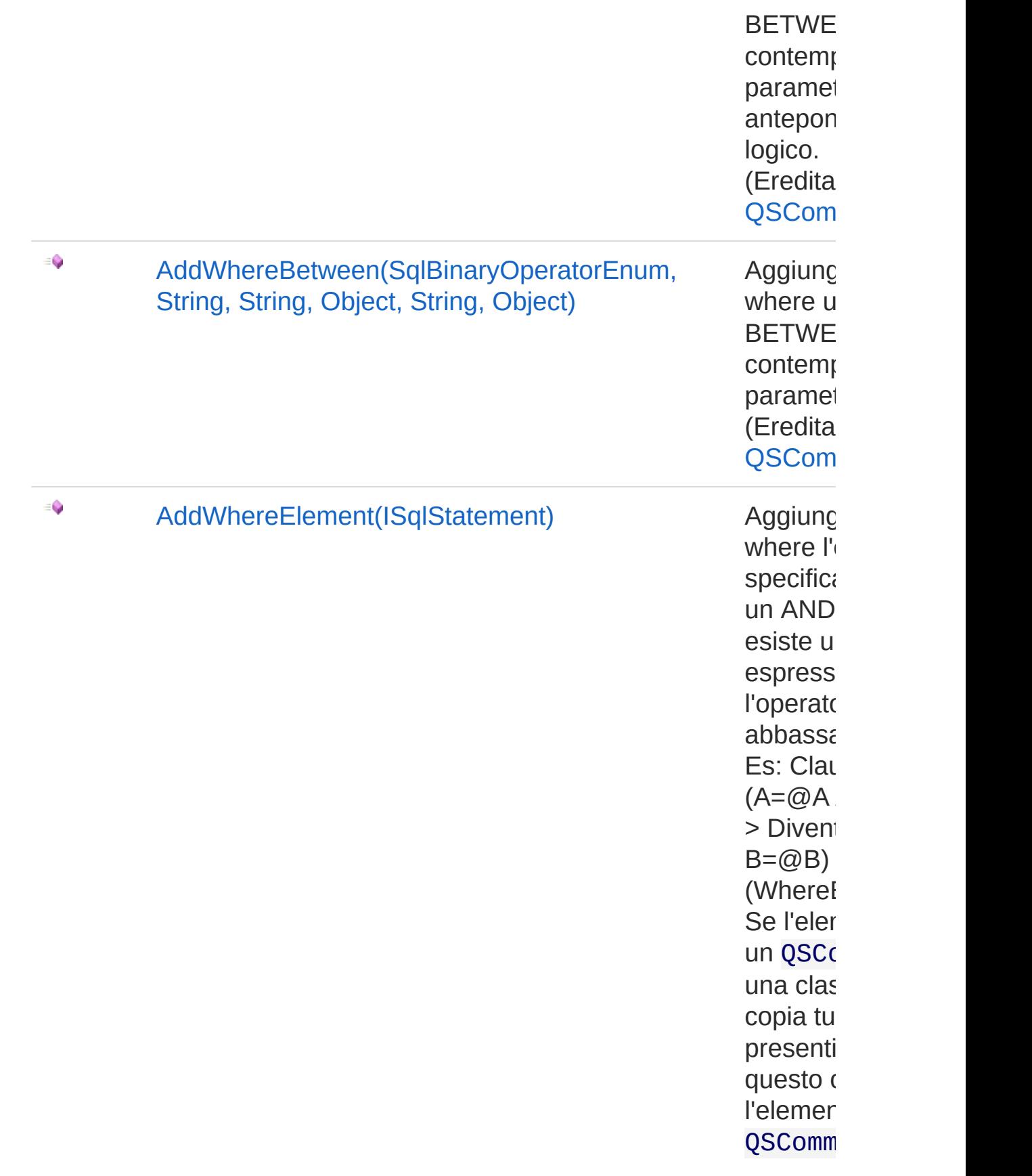

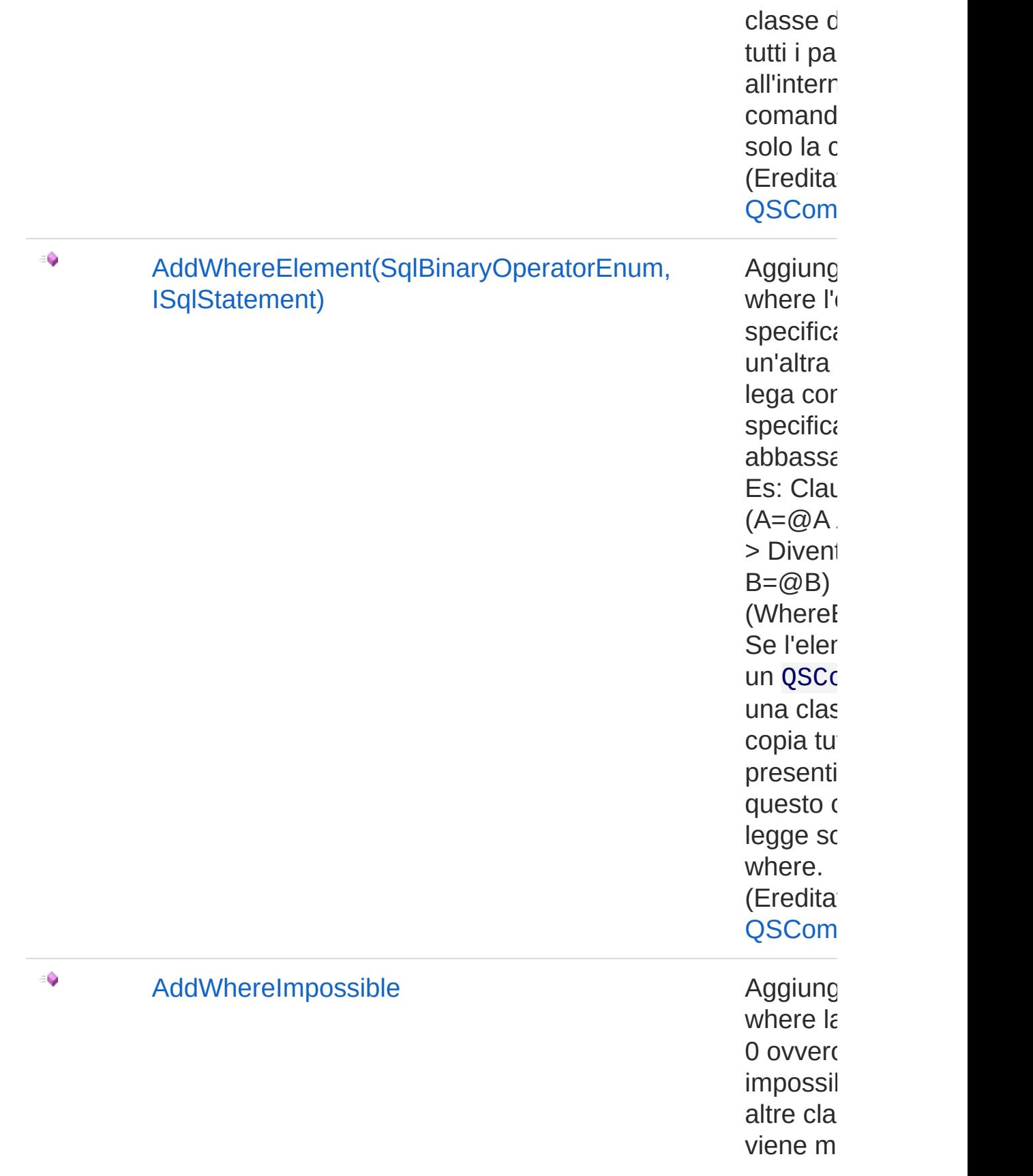

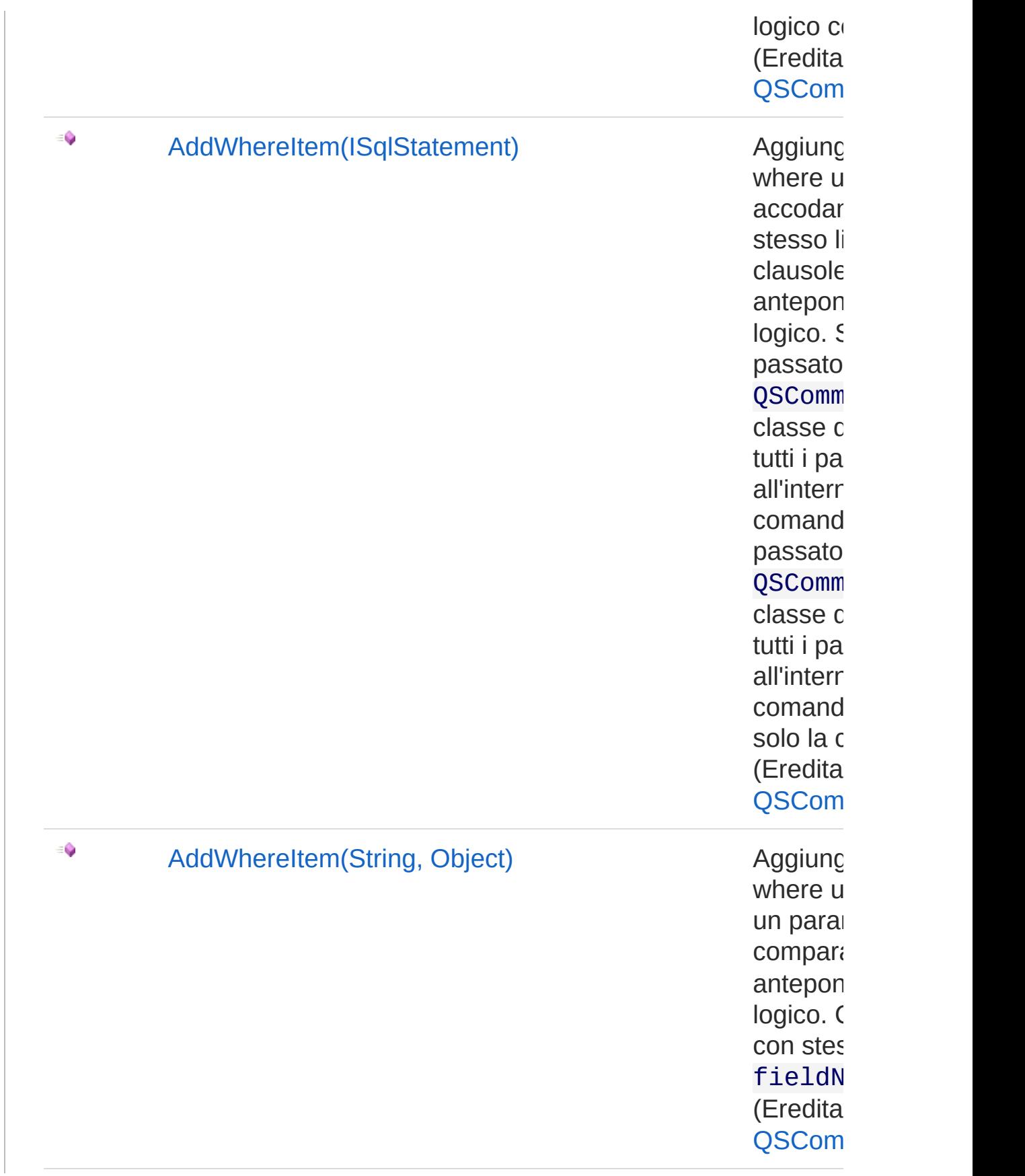

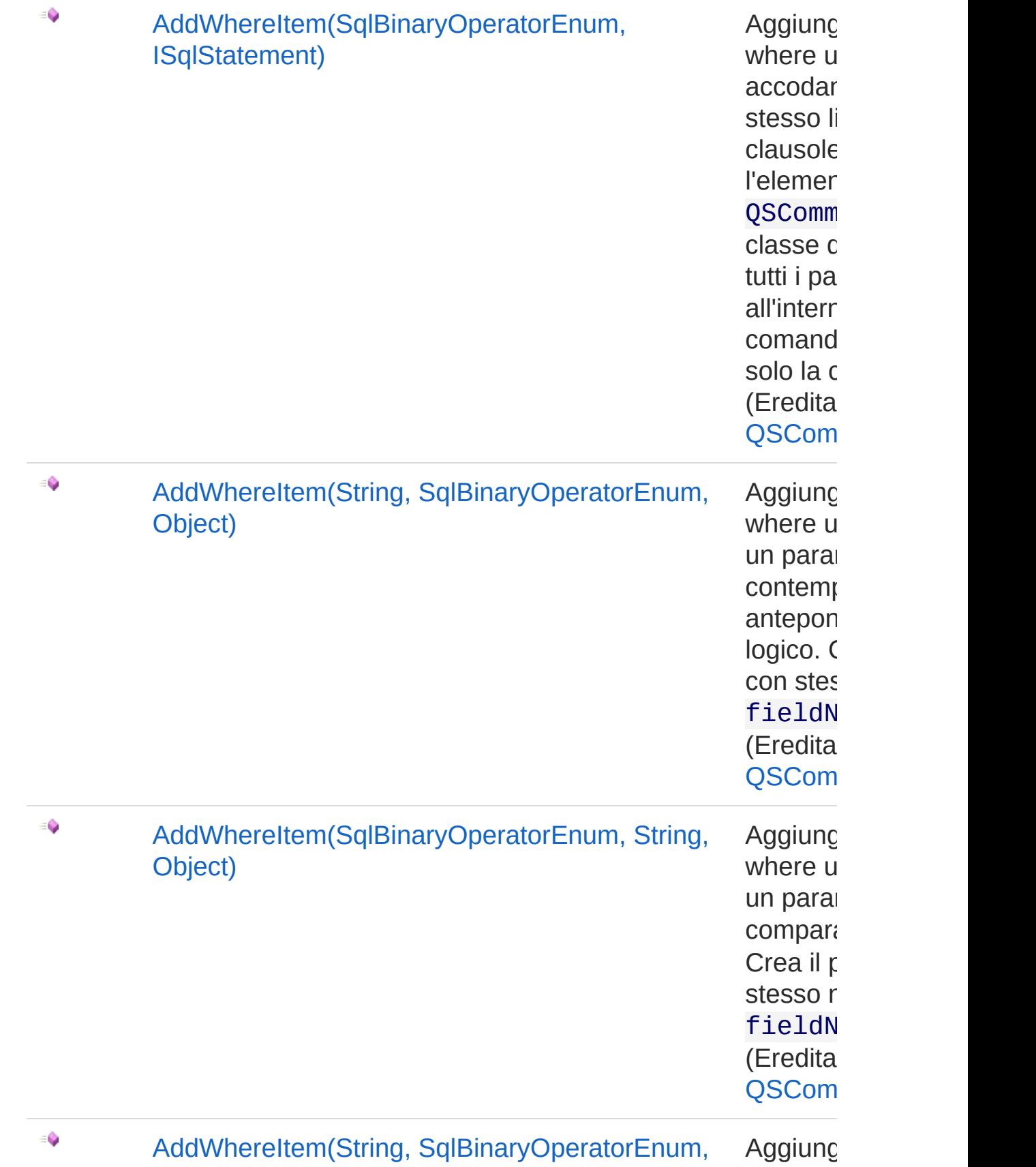

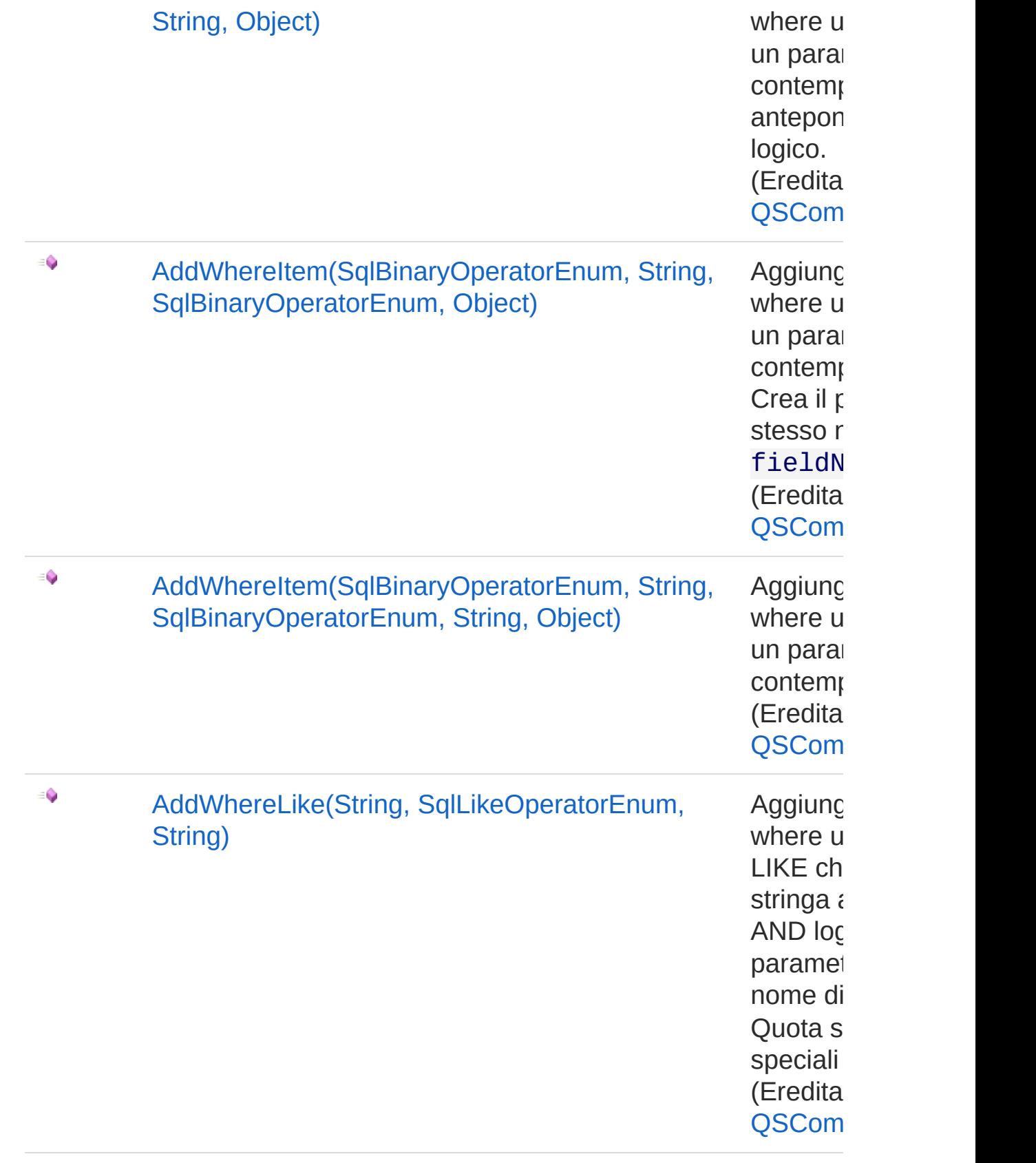

 $\equiv$ 

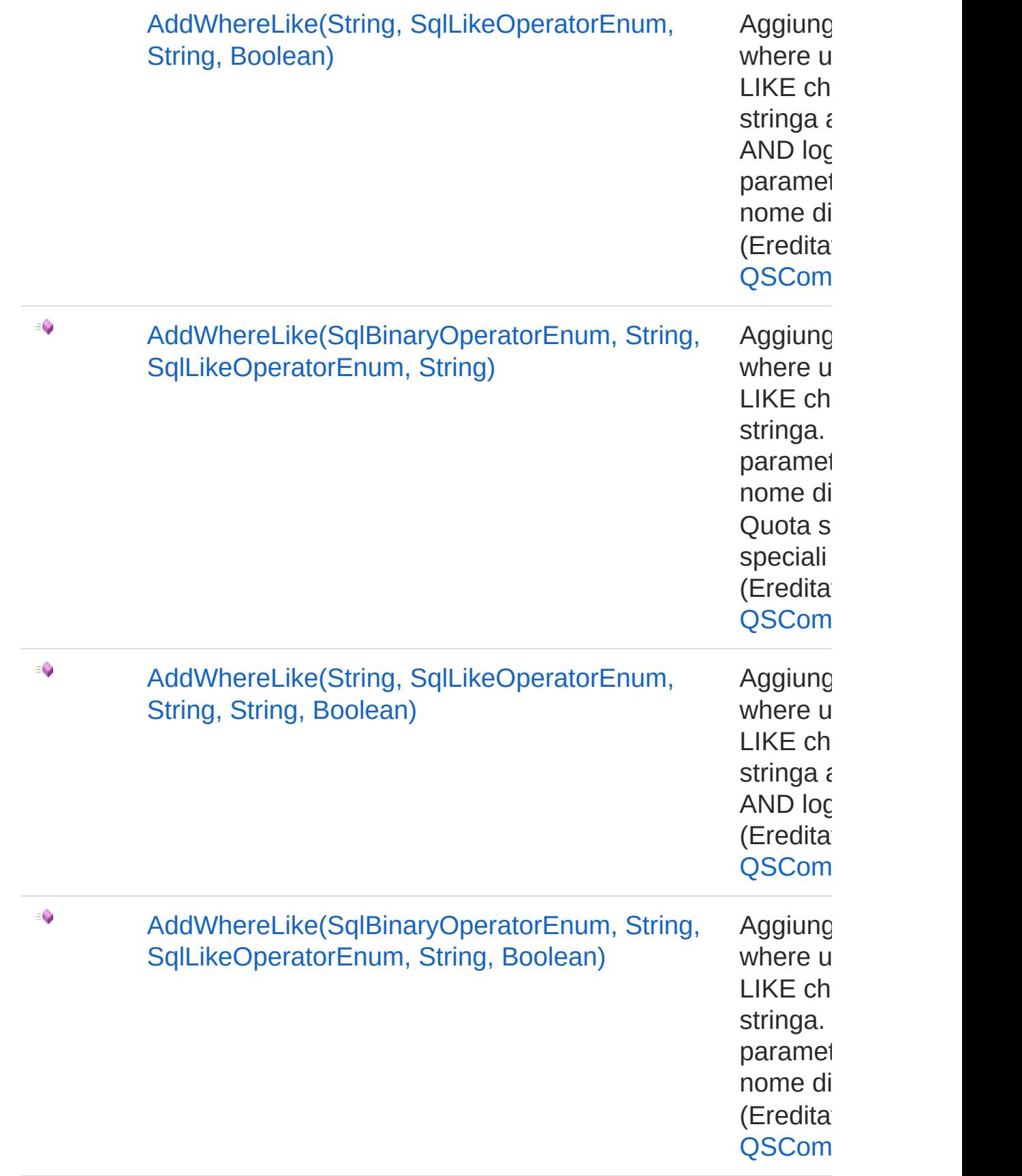

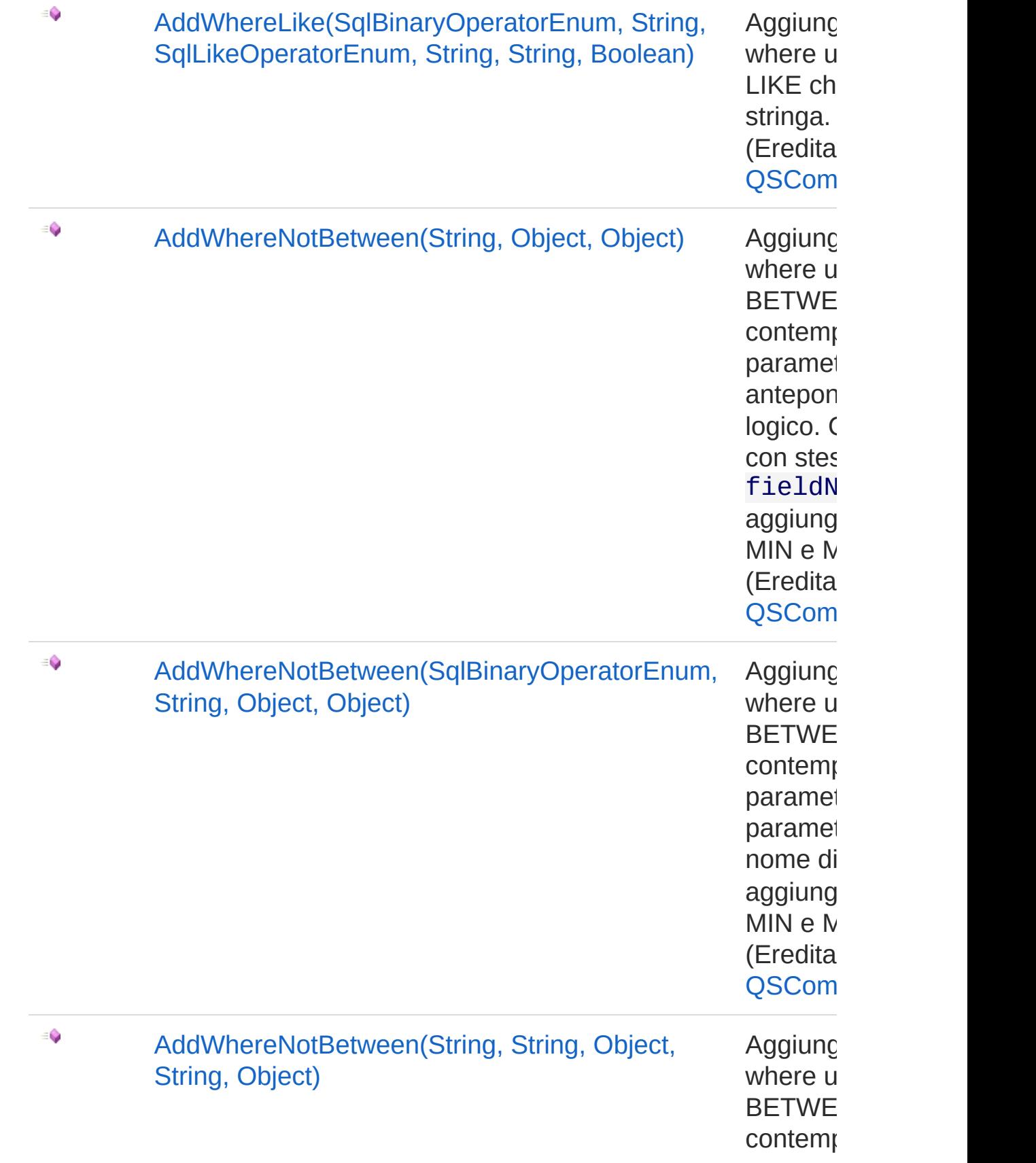

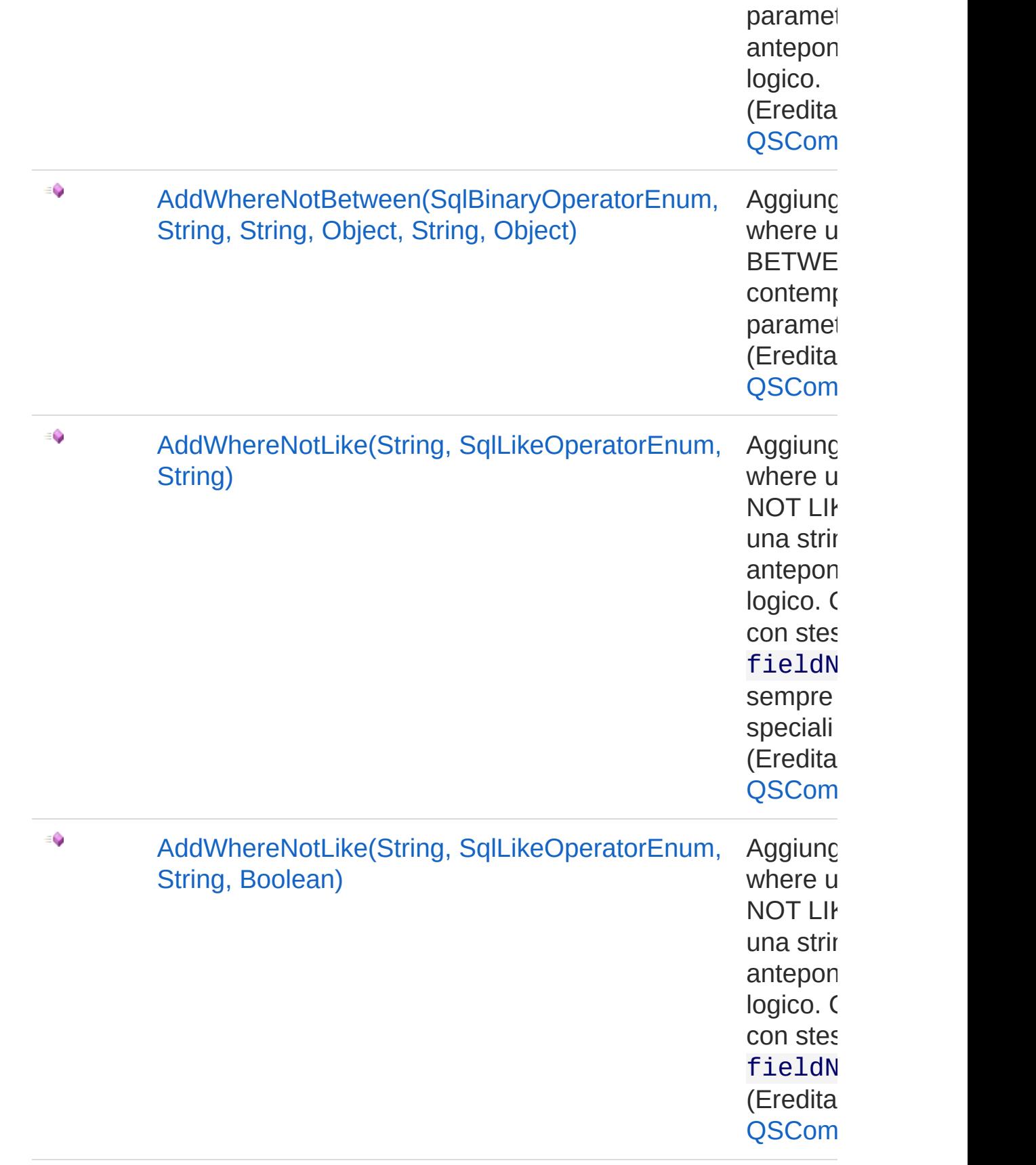

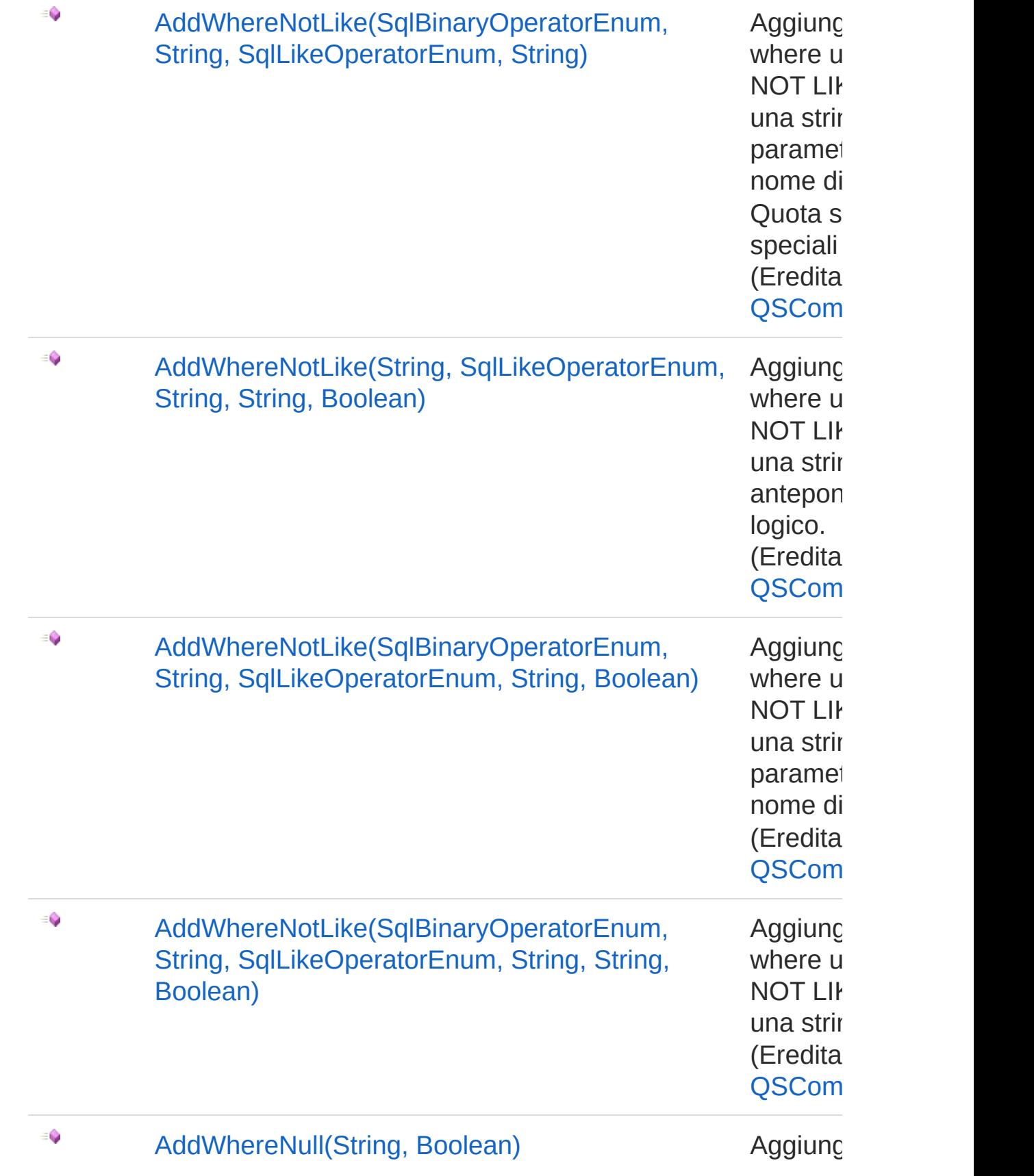

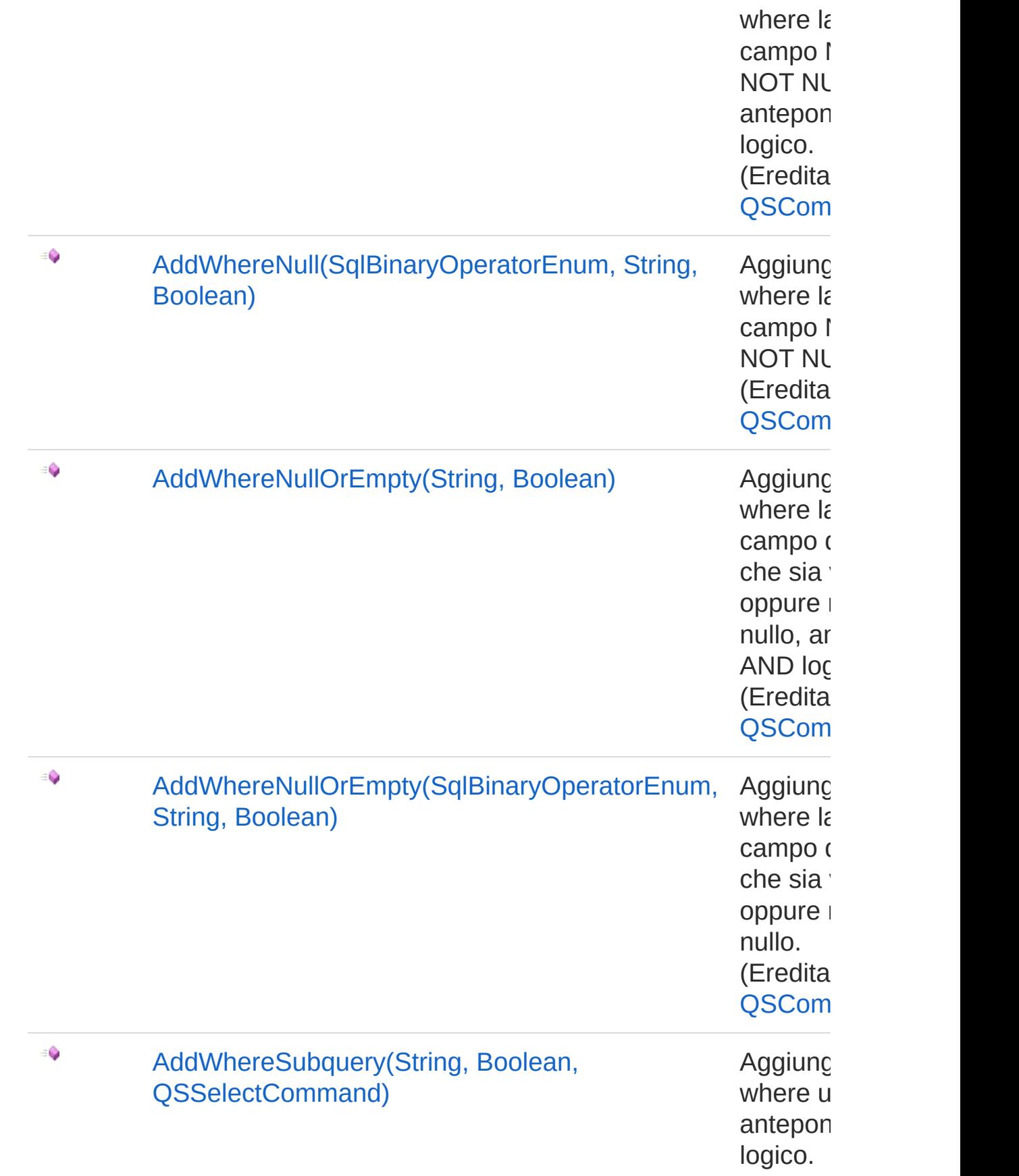

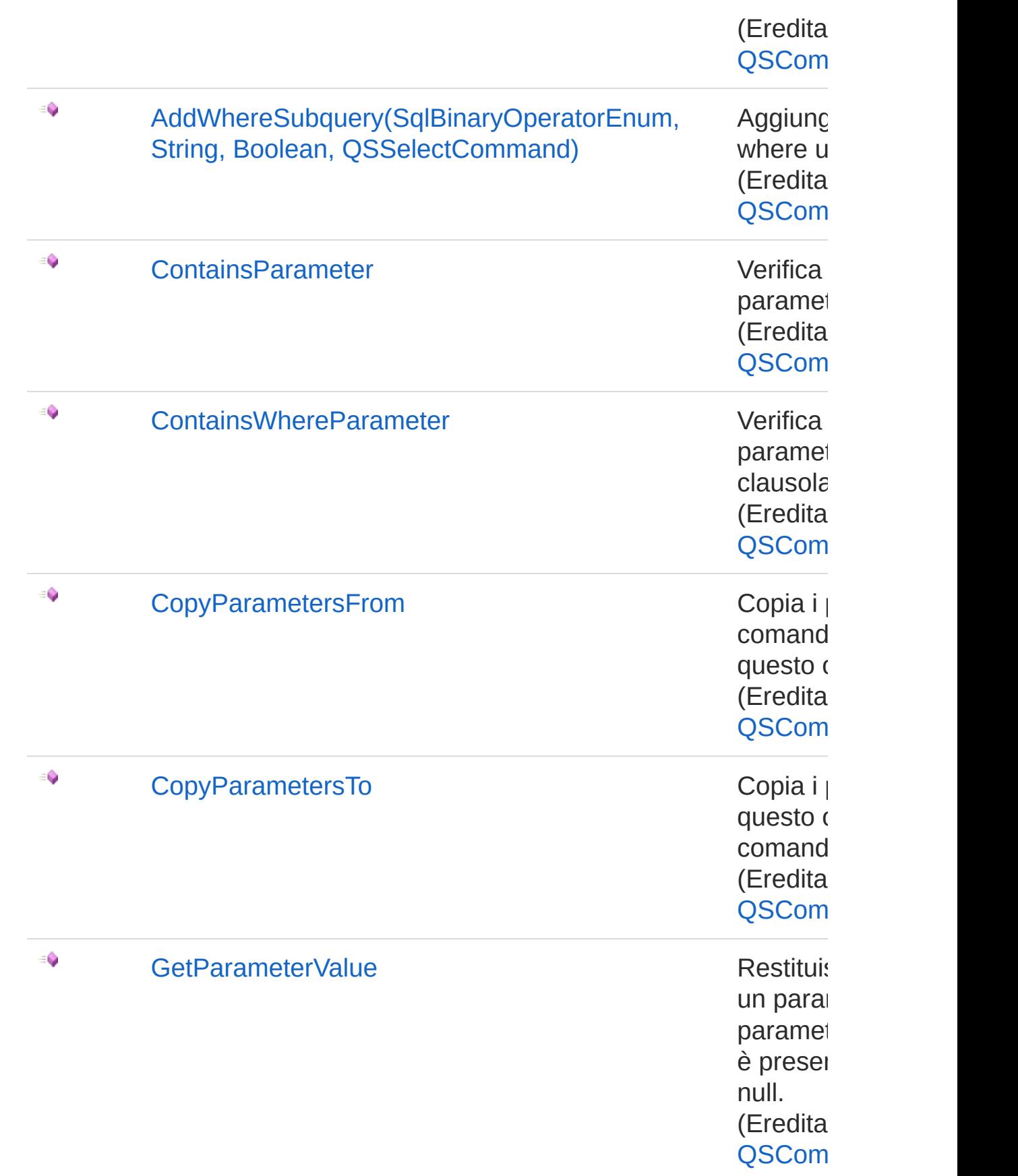

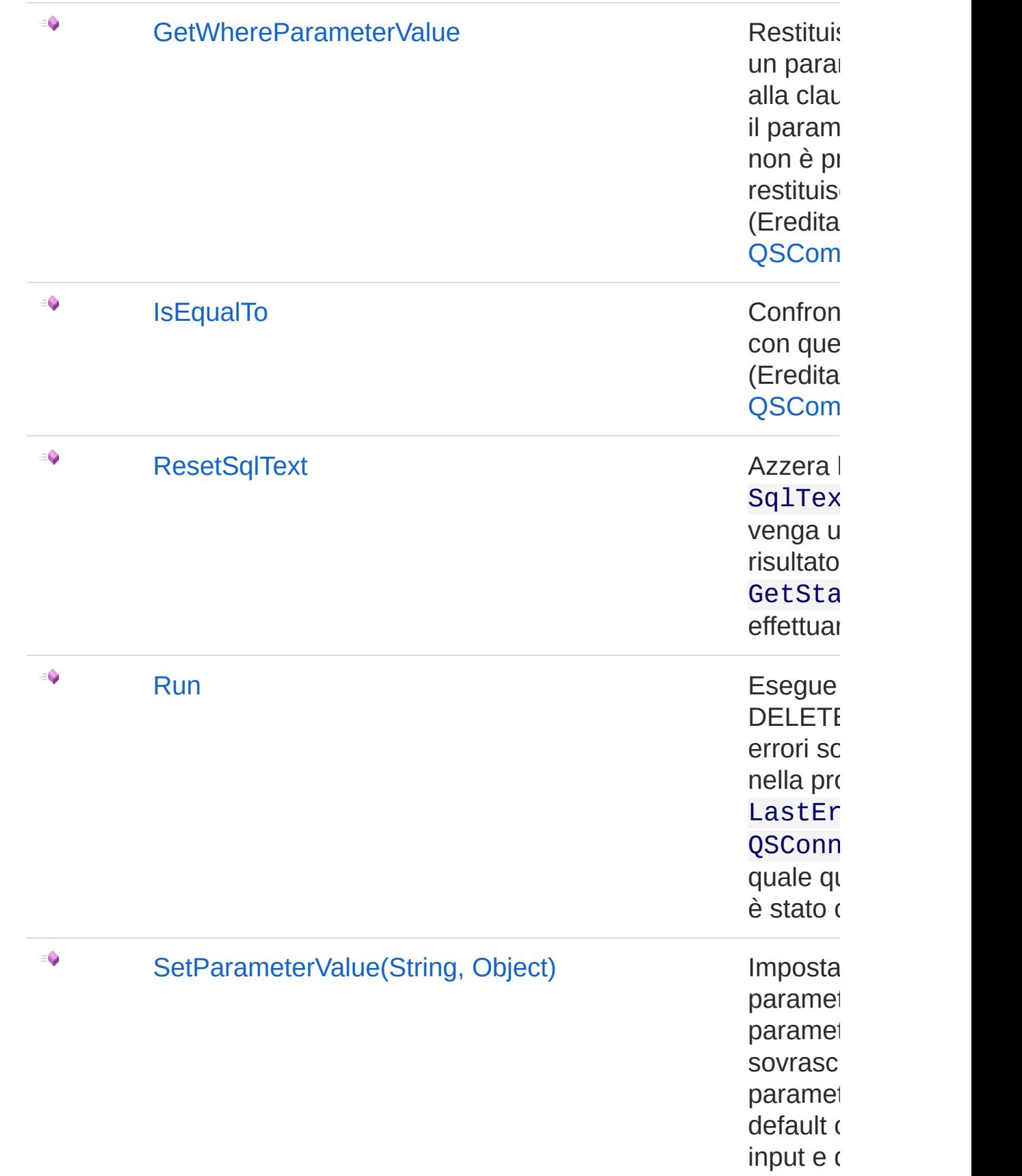

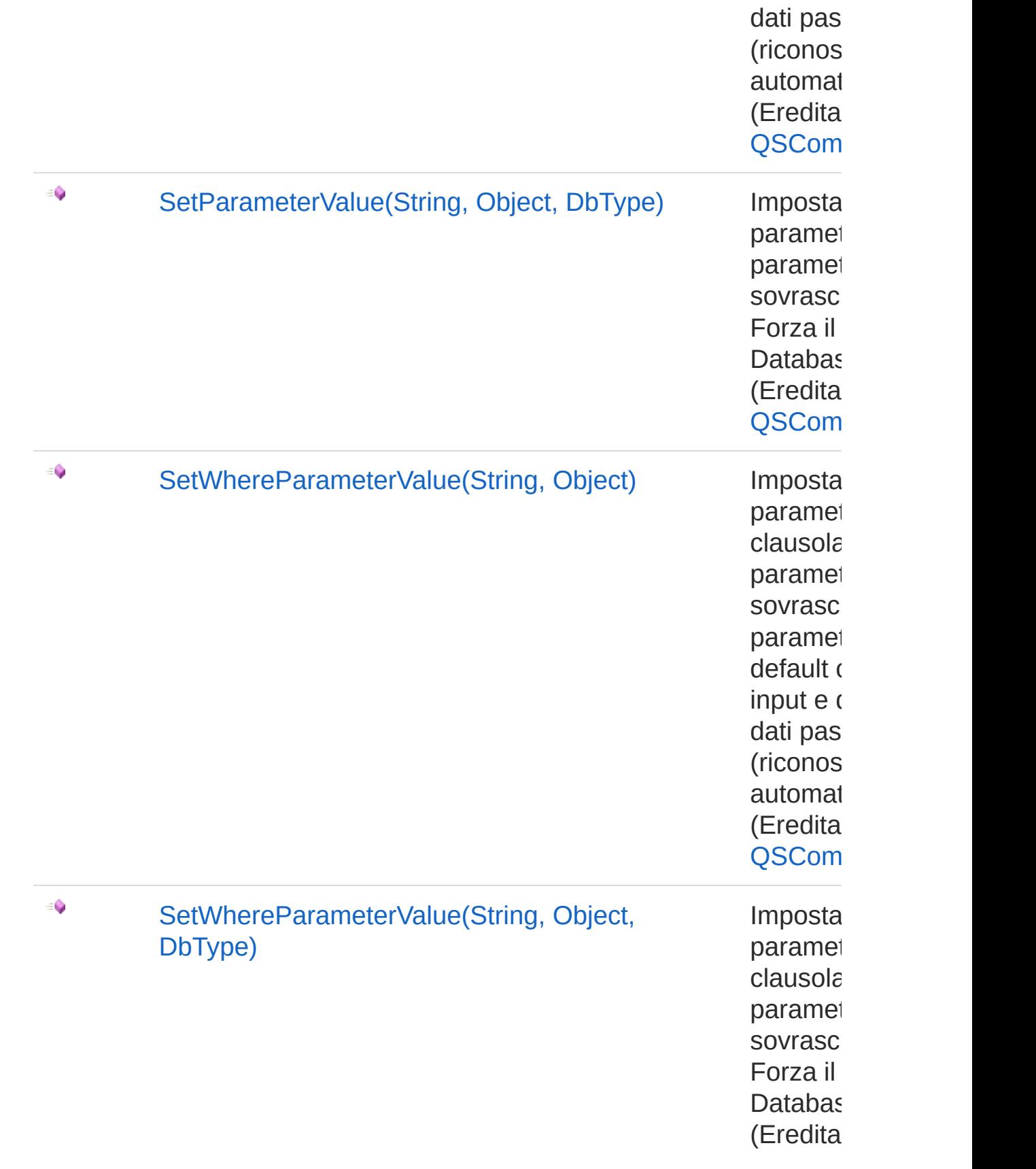

#### [Torna](#page-726-1) su

### Vedi anche

Documentazione [Namespace](#page-0-0) QSAdoNet

QS Informatica Srl

# Costruttore QSDeleteCommand

Crea l'oggetto inizializzando il riferimento alla connessione ed il nome della table.

#### **Namespace:** [QSAdoNet](#page-0-0)

**Assembly:** QSAdoNet (in QSAdoNet.dll) Versione: 1.0.0.0 (1.0.0.0)

#### Sintassi

```
protected internal QSDeleteCommand(
      QSConnection conn,
      string tableName
)
C# VB C++ F# Copy
```
Parametri

*conn*

Tipo: [QSAdoNetQSConnection](#page-248-0)

Connessione non necessariamente aperta.

*tableName*

Tipo: [SystemString](http://msdn2.microsoft.com/it-it/library/s1wwdcbf)

Nome della table sulla quale effettuare l'istruzione.

### Vedi anche

#### Documentazione Classe [QSDeleteCommand](#page-726-0) [Namespace](#page-0-0) QSAdoNet

#### QS Informatica Srl

# Proprietà di QSDeleteCommand

Il tipo [QSDeleteCommand](#page-726-0) espone i seguenti membri.

## Proprietà

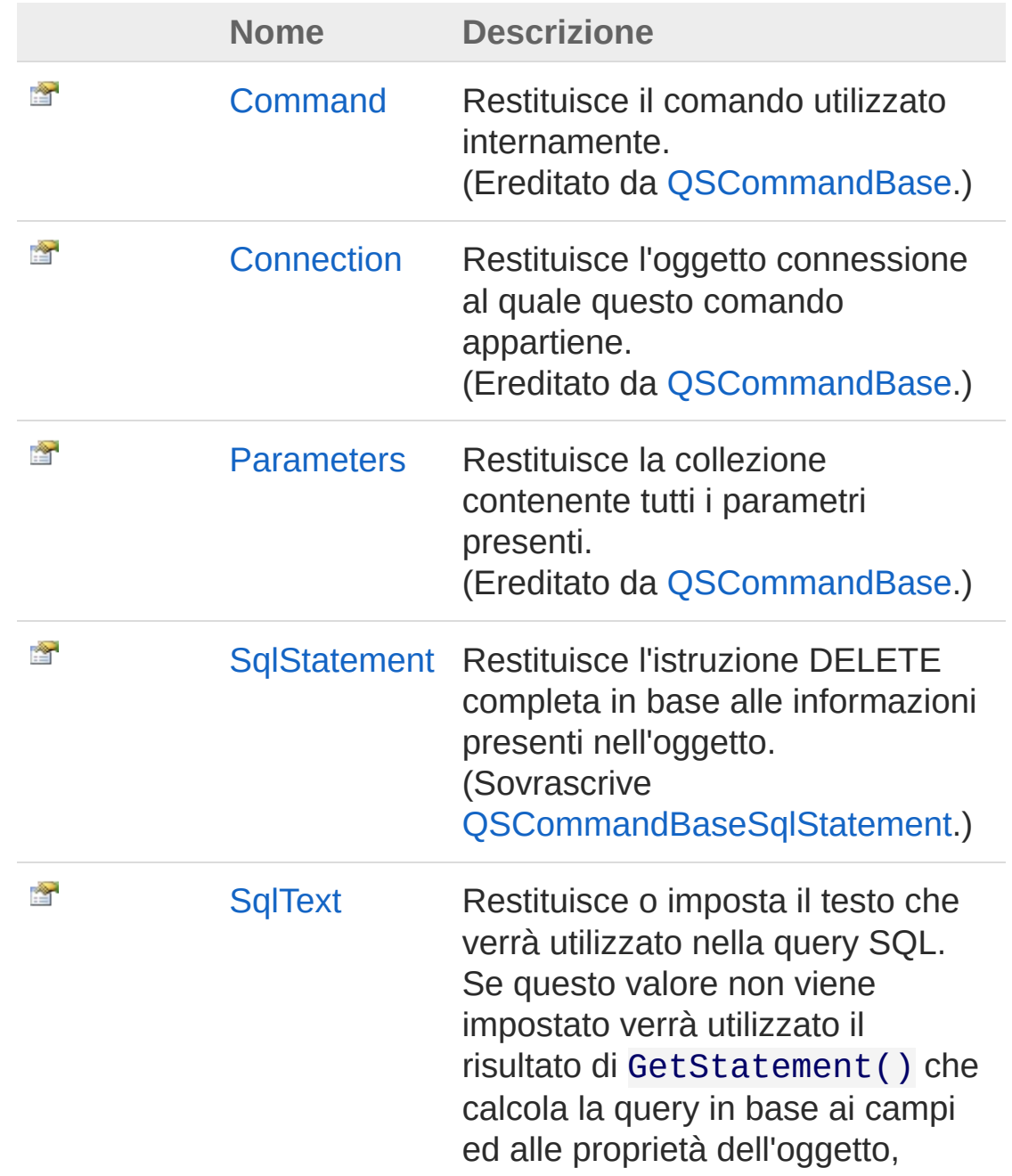

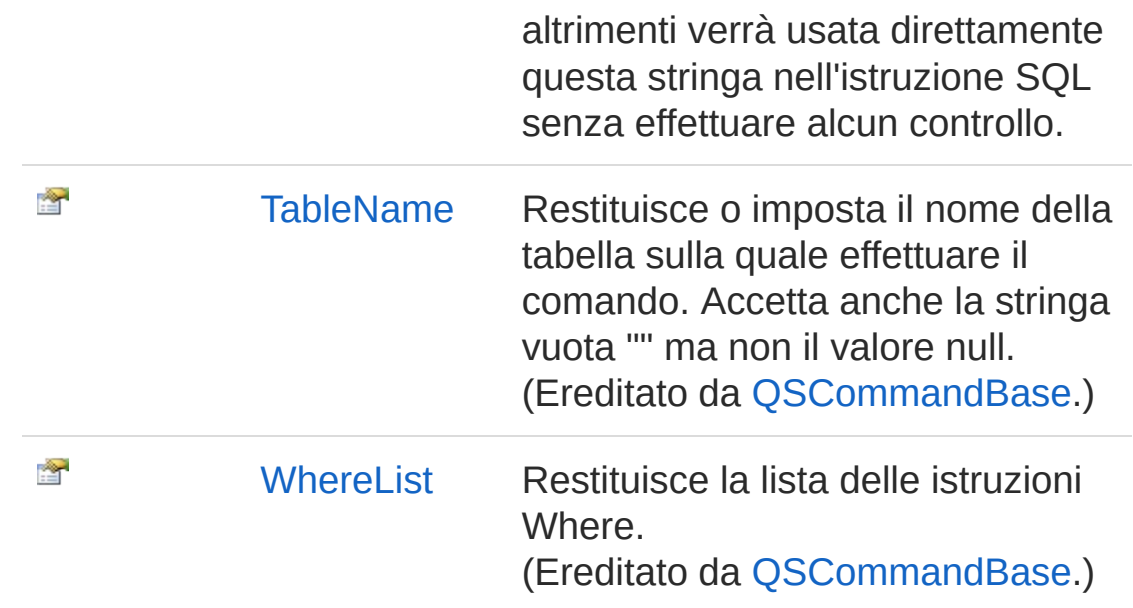

[Torna](#page-747-0) su

## Vedi anche

Documentazione Classe [QSDeleteCommand](#page-726-0) [Namespace](#page-0-0) QSAdoNet

#### QS Informatica Srl

# Proprietà QSDeleteCommandSqlStatement

Restituisce l'istruzione DELETE completa in base alle informazioni presenti nell'oggetto.

**Namespace:** [QSAdoNet](#page-0-0)

**Assembly:** QSAdoNet (in QSAdoNet.dll) Versione: 1.0.0.0 (1.0.0.0)

#### Sintassi

**[C#](#page-750-0) [VB](#page-750-0) [C++](#page-750-0) [F#](#page-750-0)** [Copy](#page-750-0)

public override string SqlStatement { get; }

Valore della proprietà Tipo: [String](http://msdn2.microsoft.com/it-it/library/s1wwdcbf) Implementa [ISqlStatementSqlStatement](#page-23-0)

## Vedi anche

Documentazione Classe [QSDeleteCommand](#page-726-0) [Namespace](#page-0-0) QSAdoNet

#### QS Informatica Srl

# Proprietà QSDeleteCommandSqlText

Restituisce o imposta il testo che verrà utilizzato nella query SQL. Se questo valore non viene impostato verrà utilizzato il risultato di GetStatement() che calcola la query in base ai campi ed alle proprietà dell'oggetto, altrimenti verrà usata direttamente questa stringa nell'istruzione SQL senza effettuare alcun controllo.

#### **Namespace:** [QSAdoNet](#page-0-0)

**Assembly:** QSAdoNet (in QSAdoNet.dll) Versione: 1.0.0.0 (1.0.0.0)

#### Sintassi

public string SqlText { get; set; } **[C#](#page-752-0) [VB](#page-752-0) [C++](#page-752-0) [F#](#page-752-0)** [Copy](#page-752-0)

Valore della proprietà Tipo: [String](http://msdn2.microsoft.com/it-it/library/s1wwdcbf)

#### Vedi anche

Documentazione Classe [QSDeleteCommand](#page-726-0) [Namespace](#page-0-0) QSAdoNet

#### QS Informatica Srl

# Metodi di [QSDeleteCommand](#page-79-0)

Il tipo [QSDeleteCommand](#page-726-0) espone i seguenti membri.

### Metodi

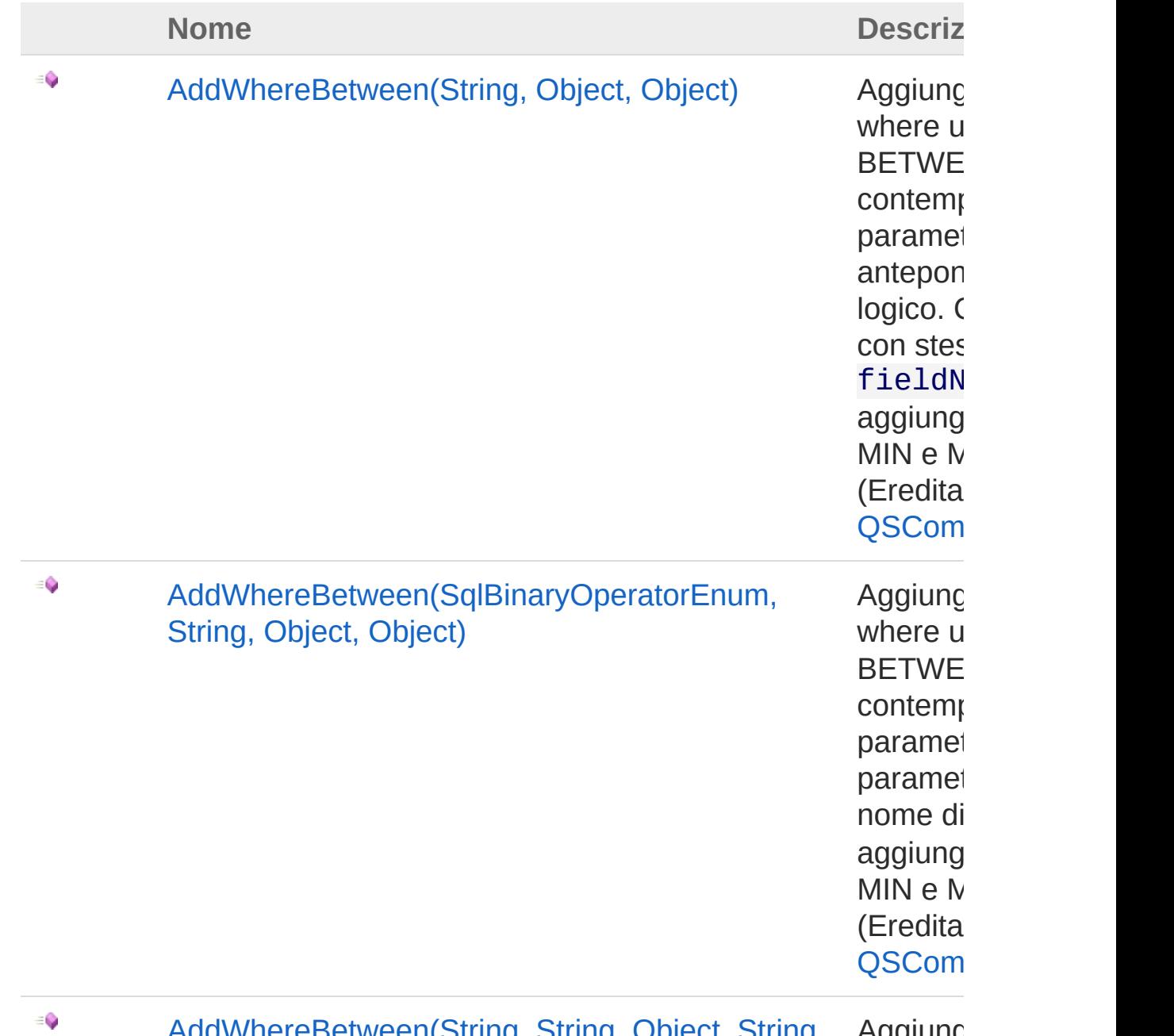
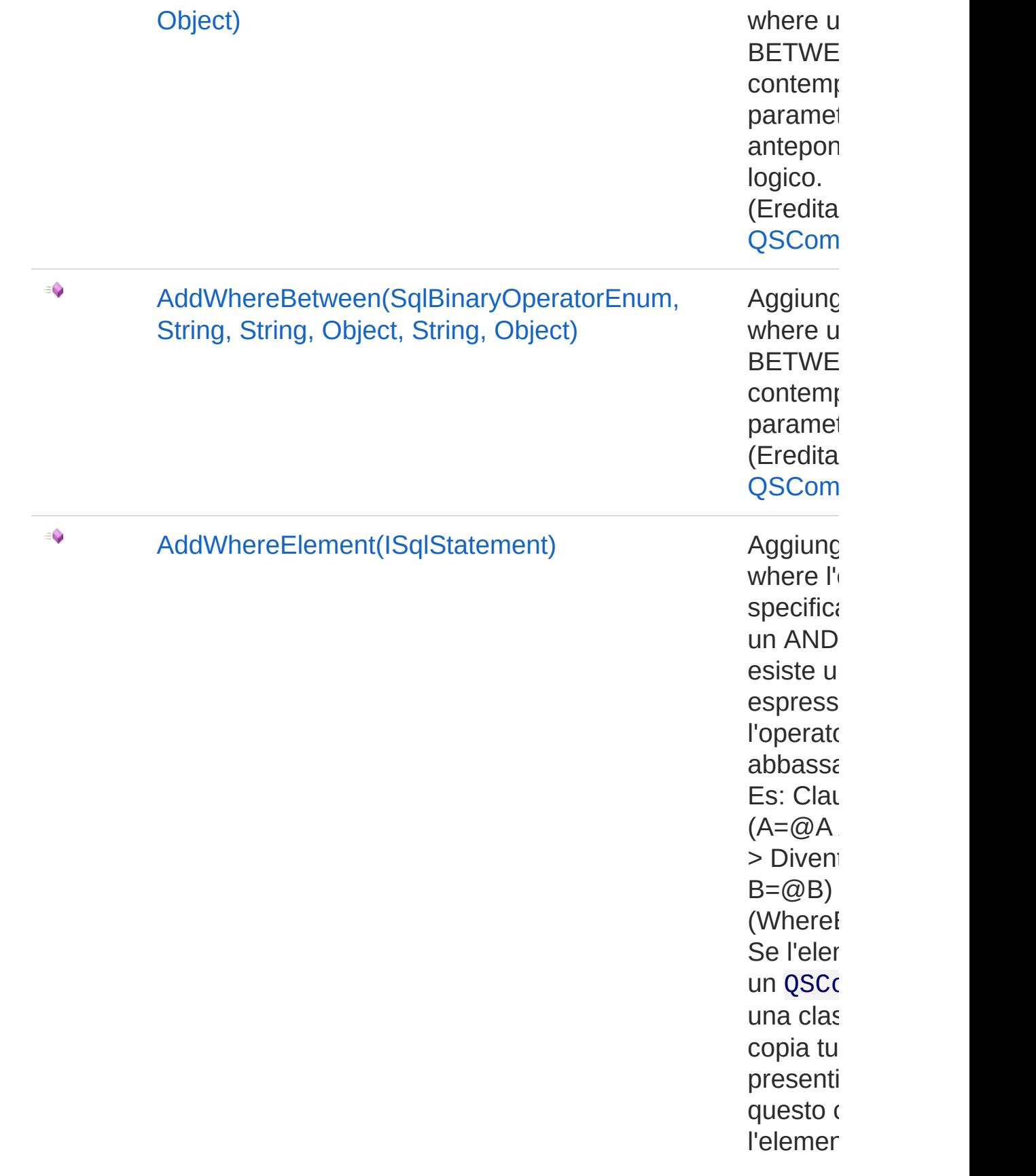

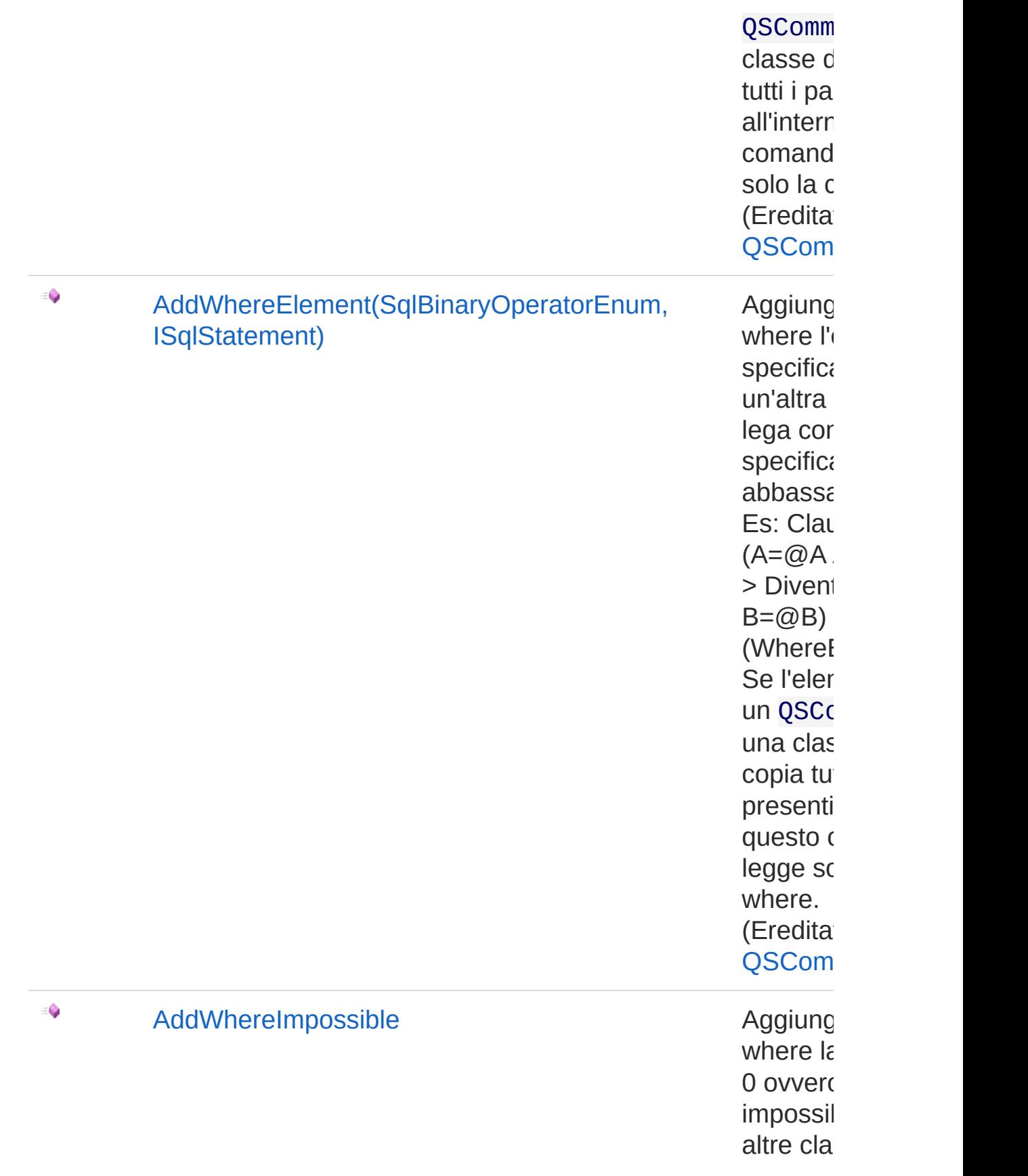

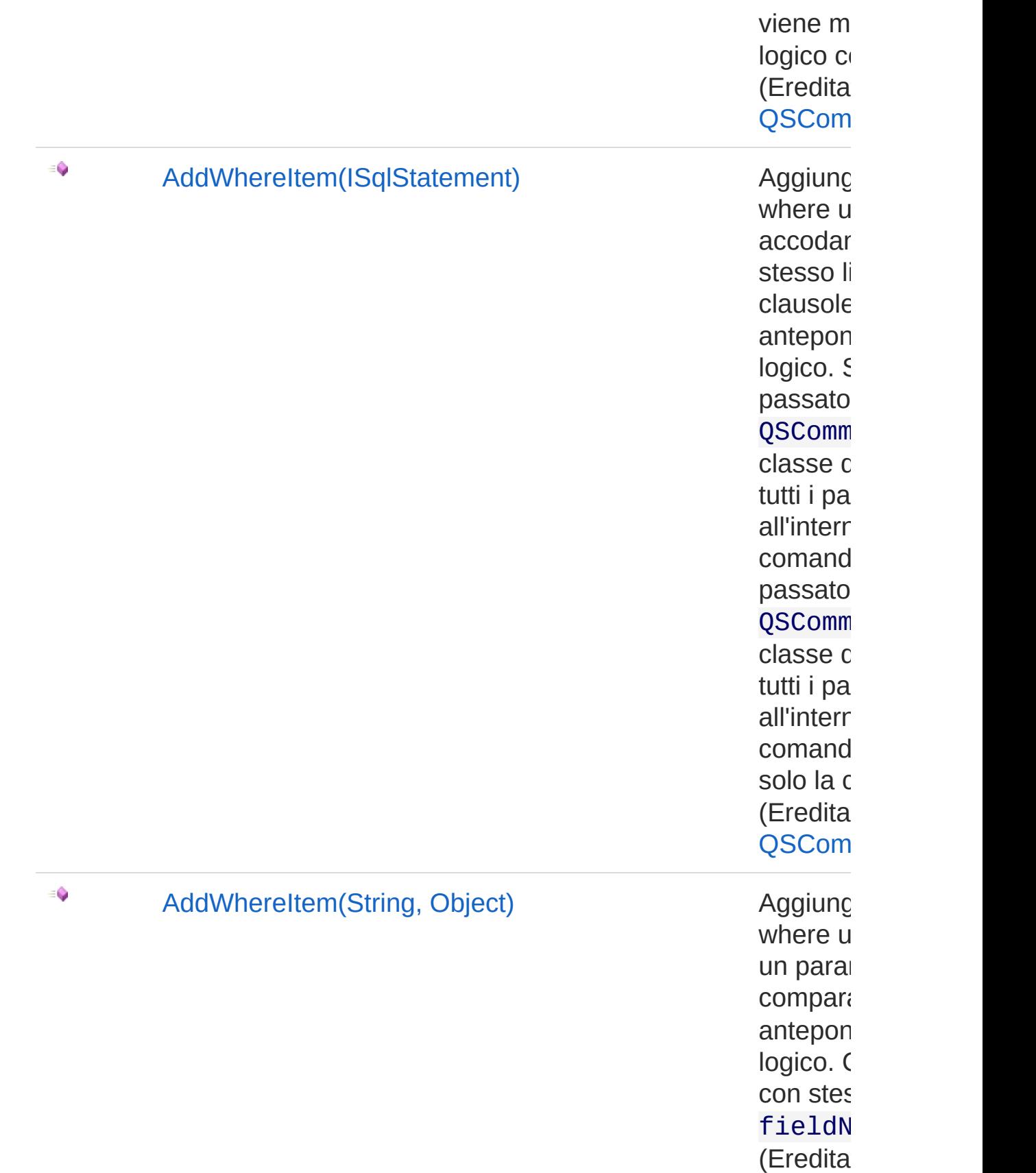

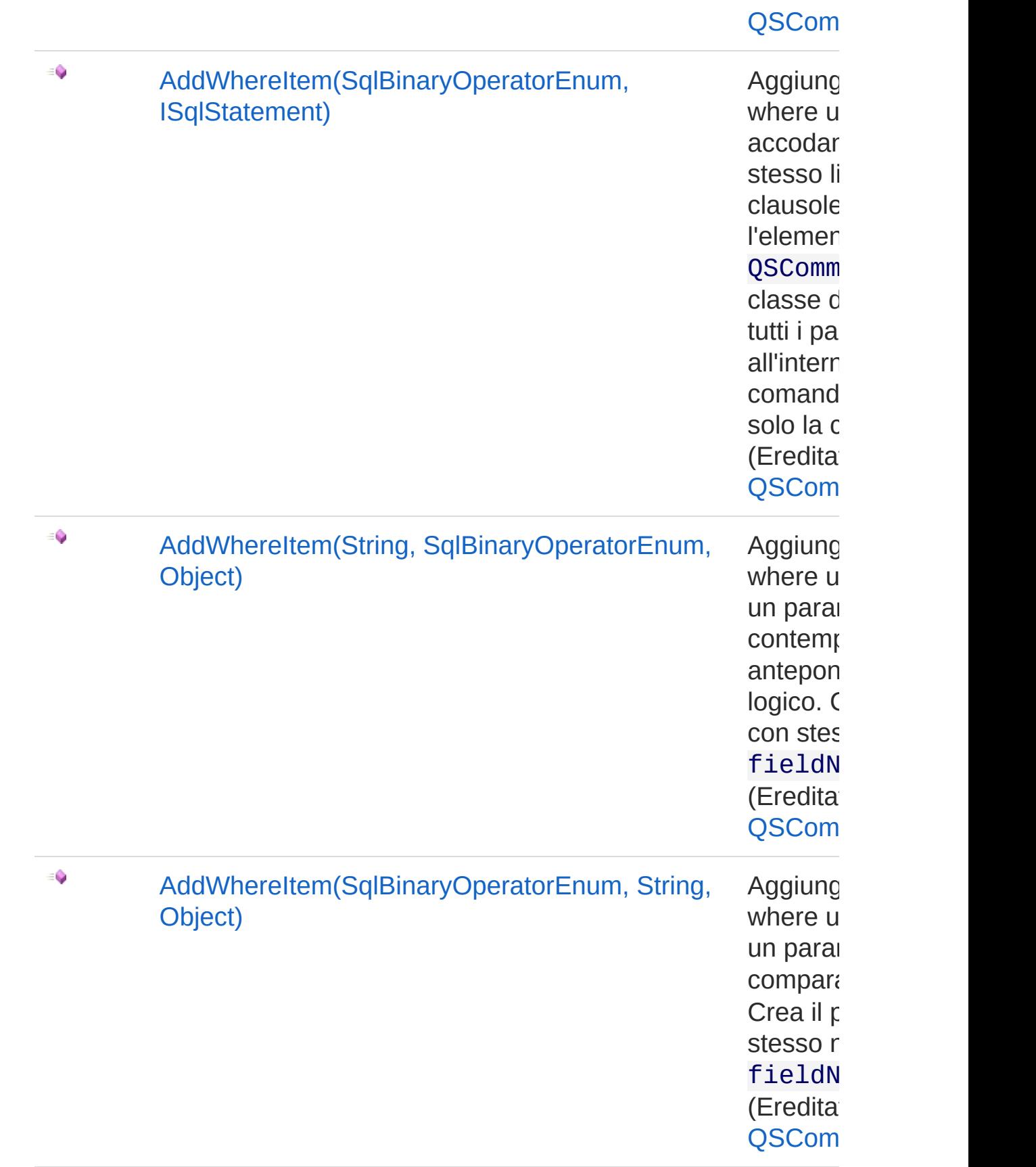

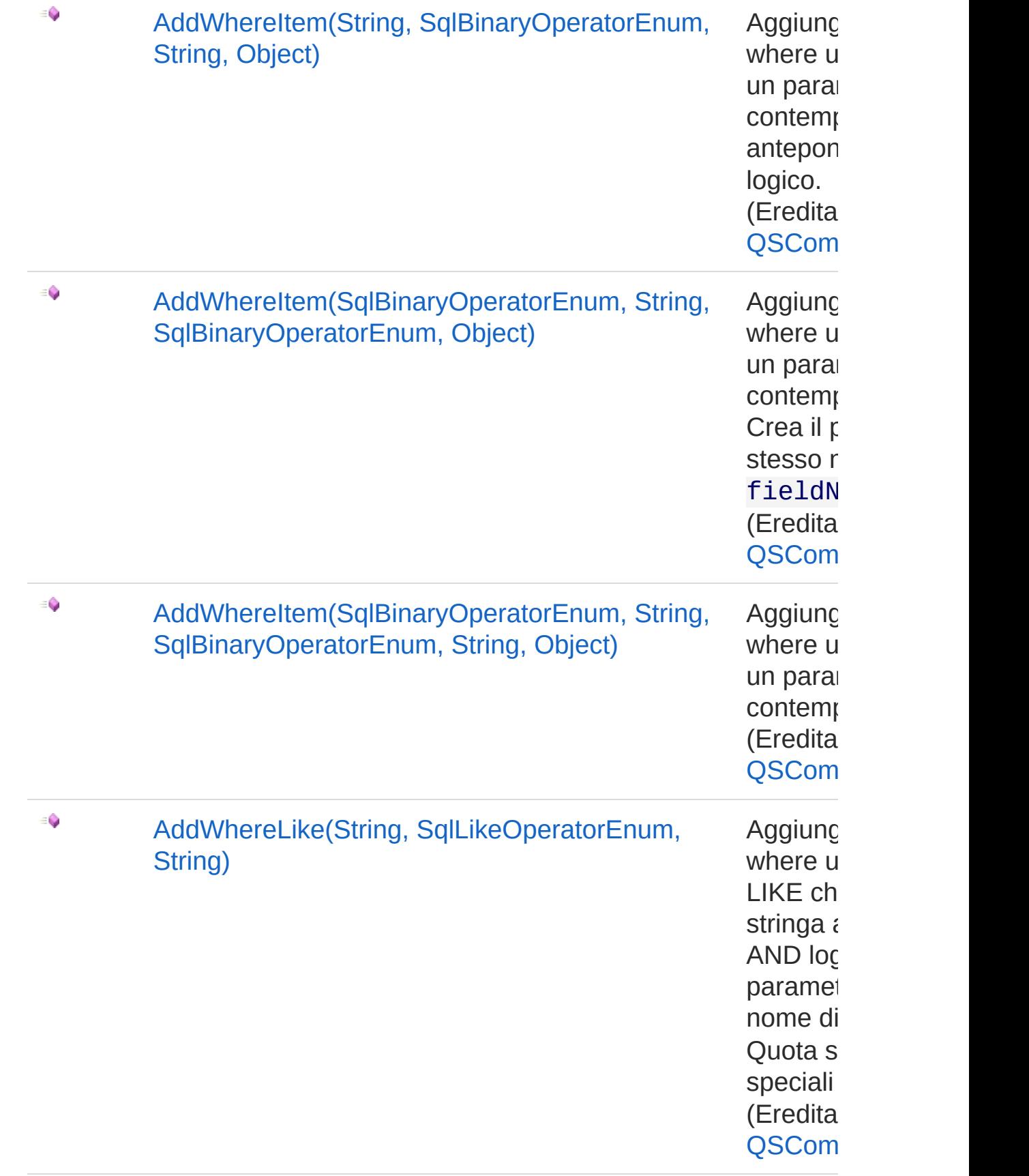

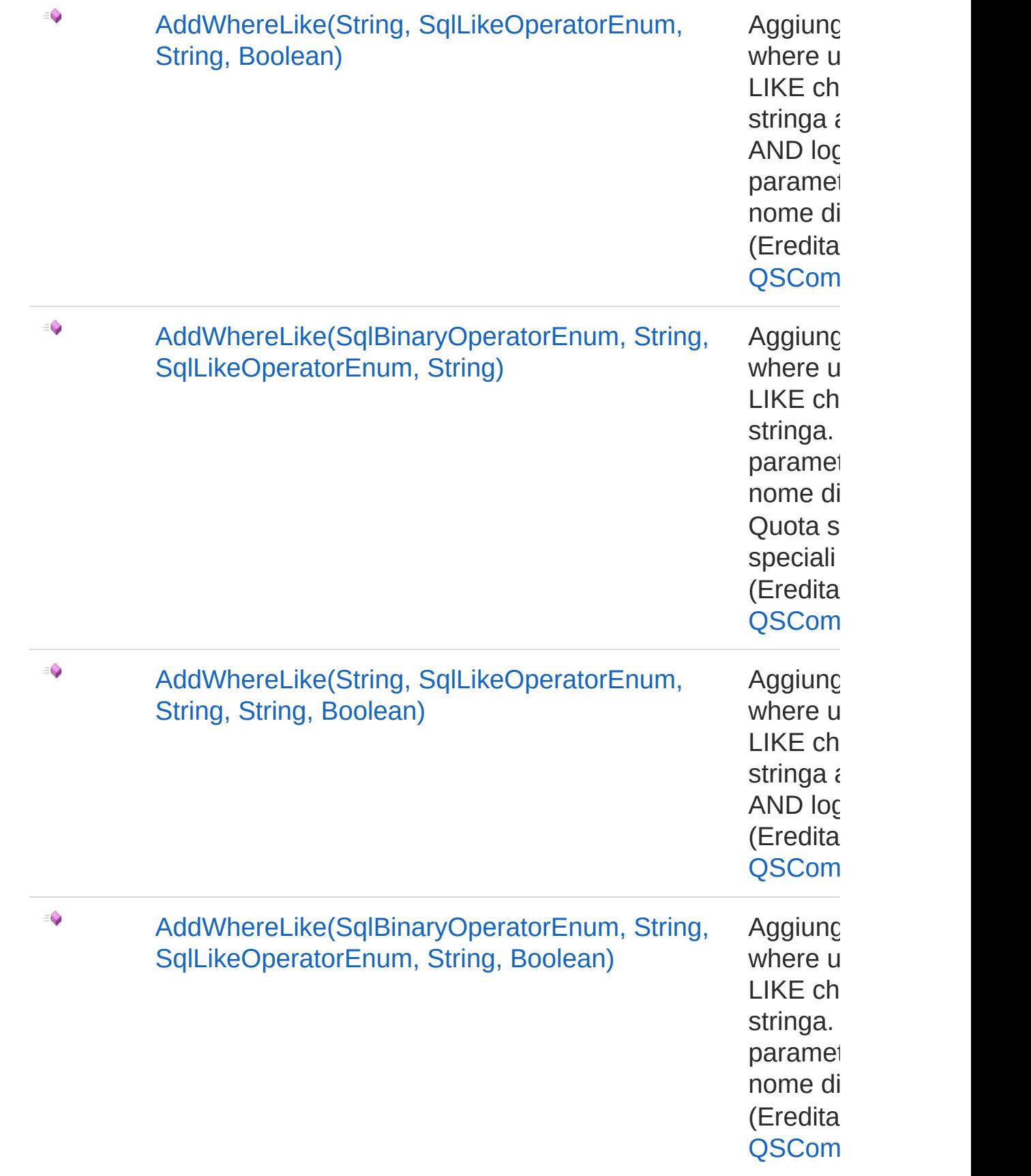

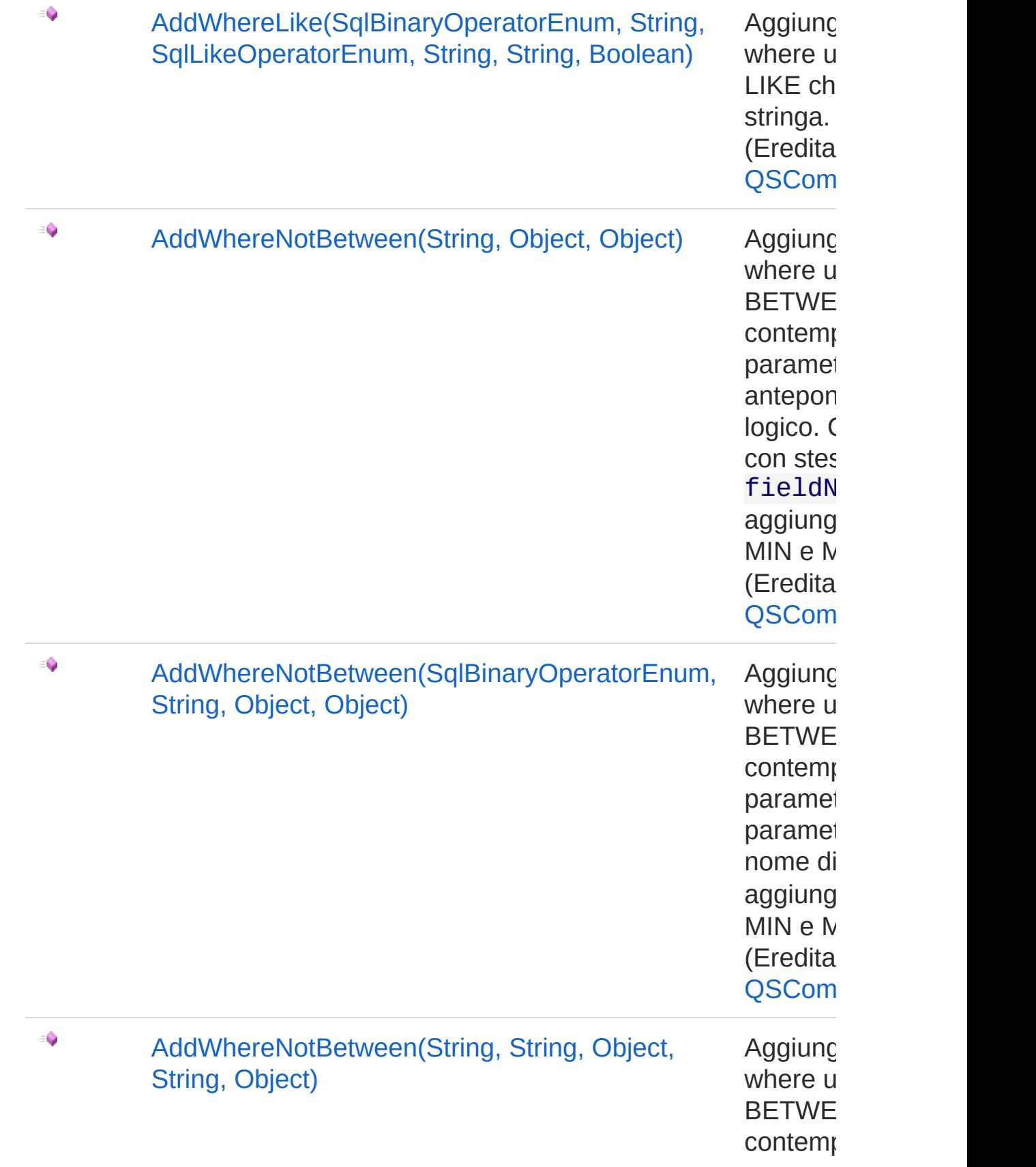

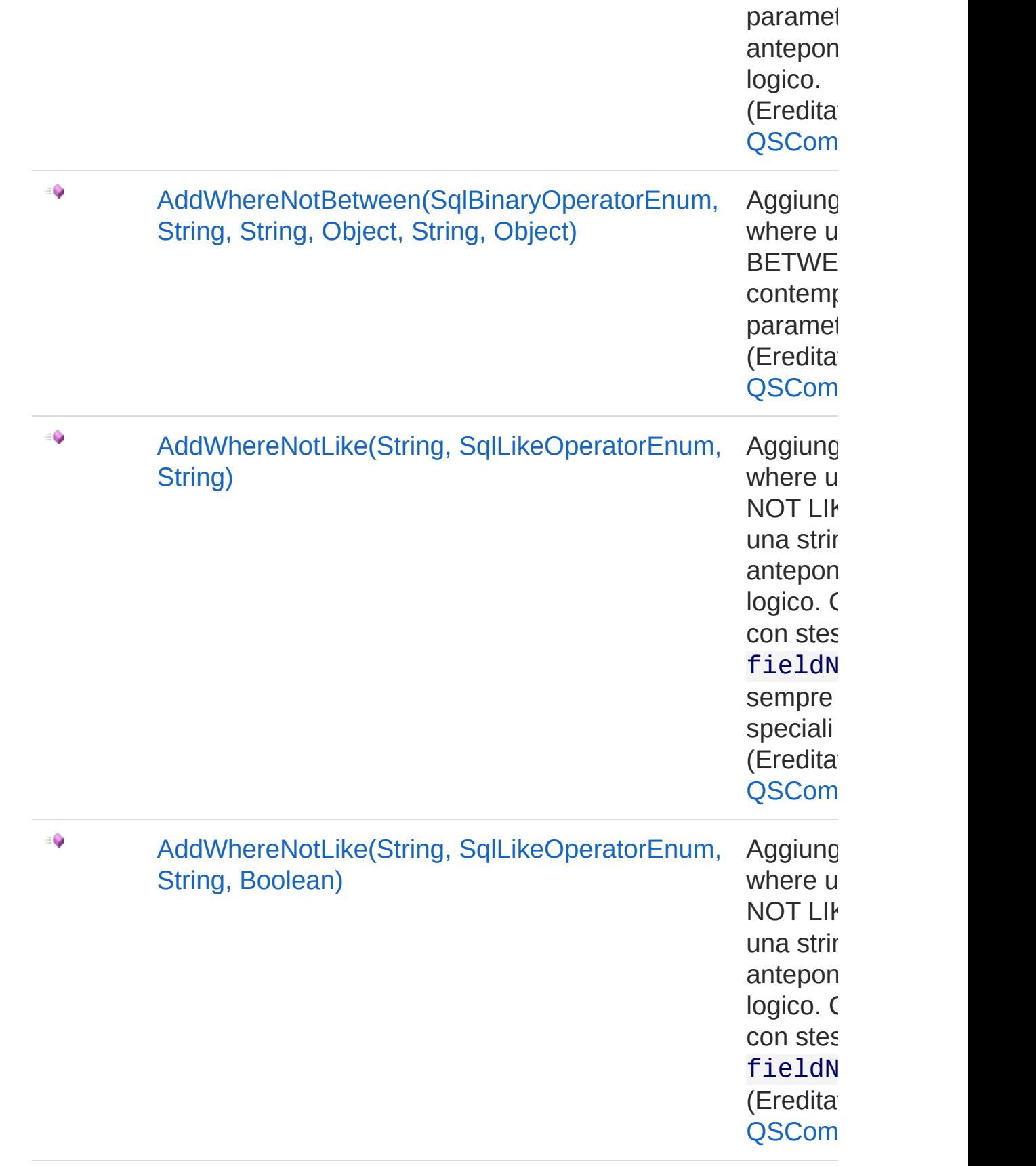

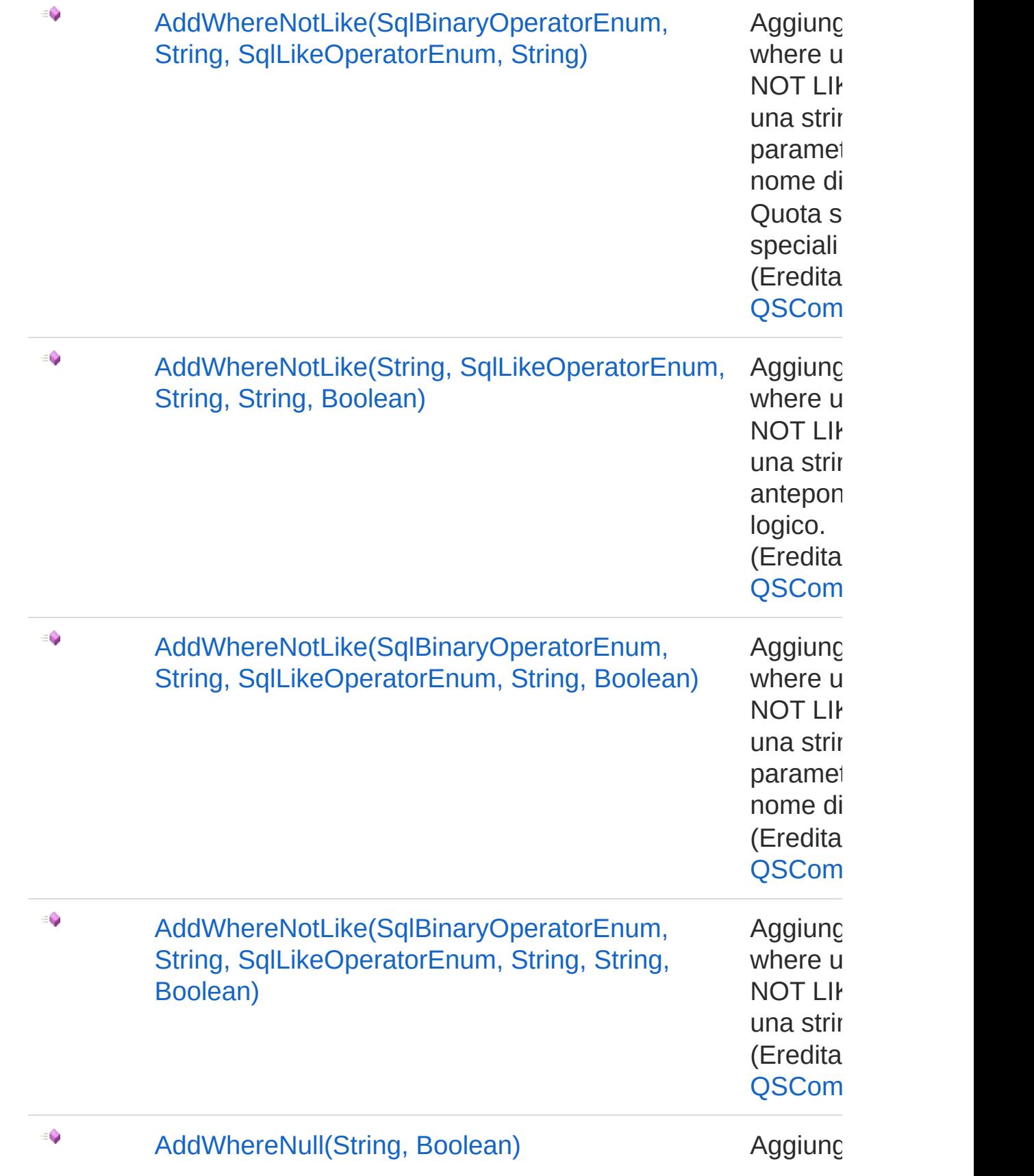

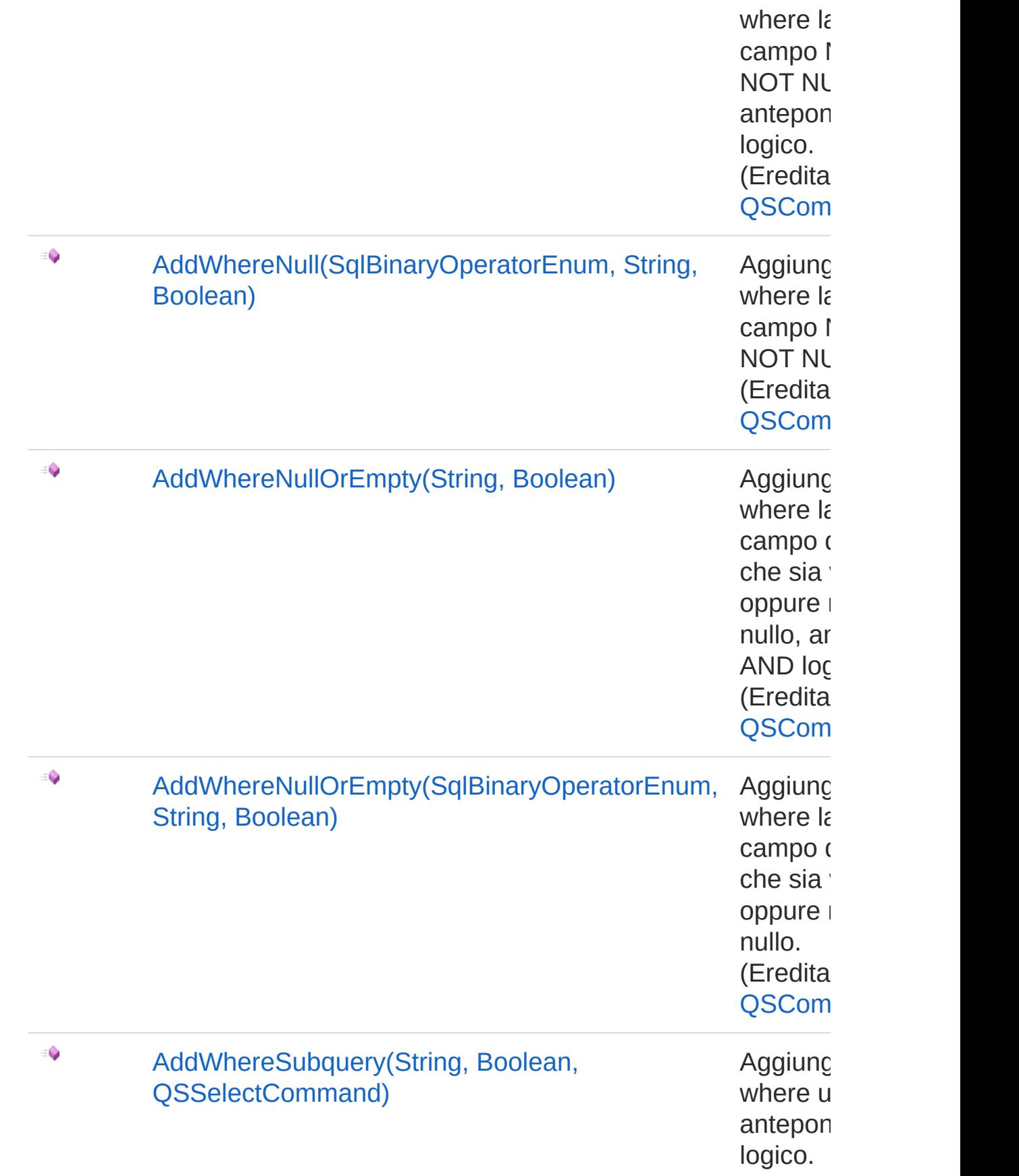

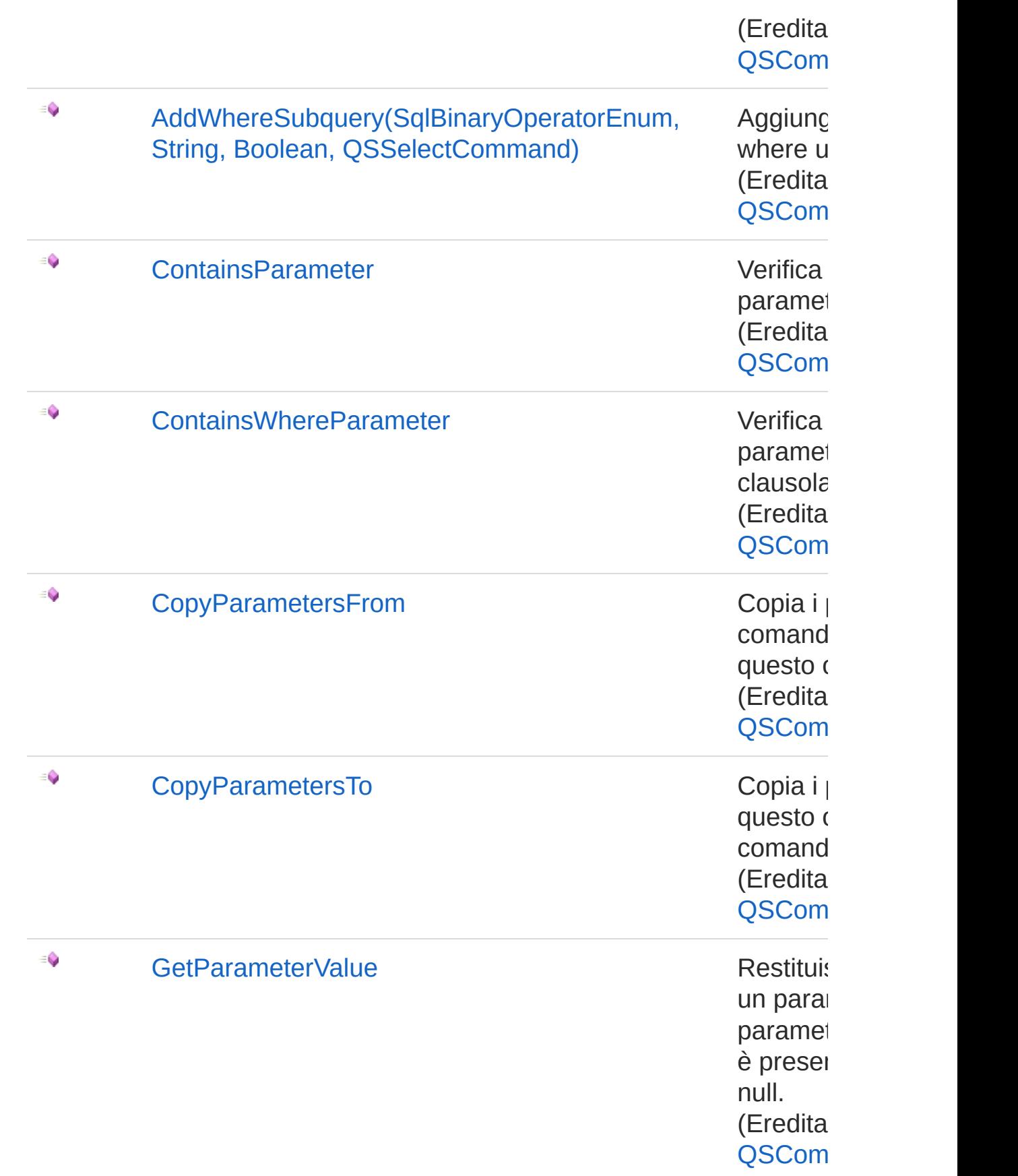

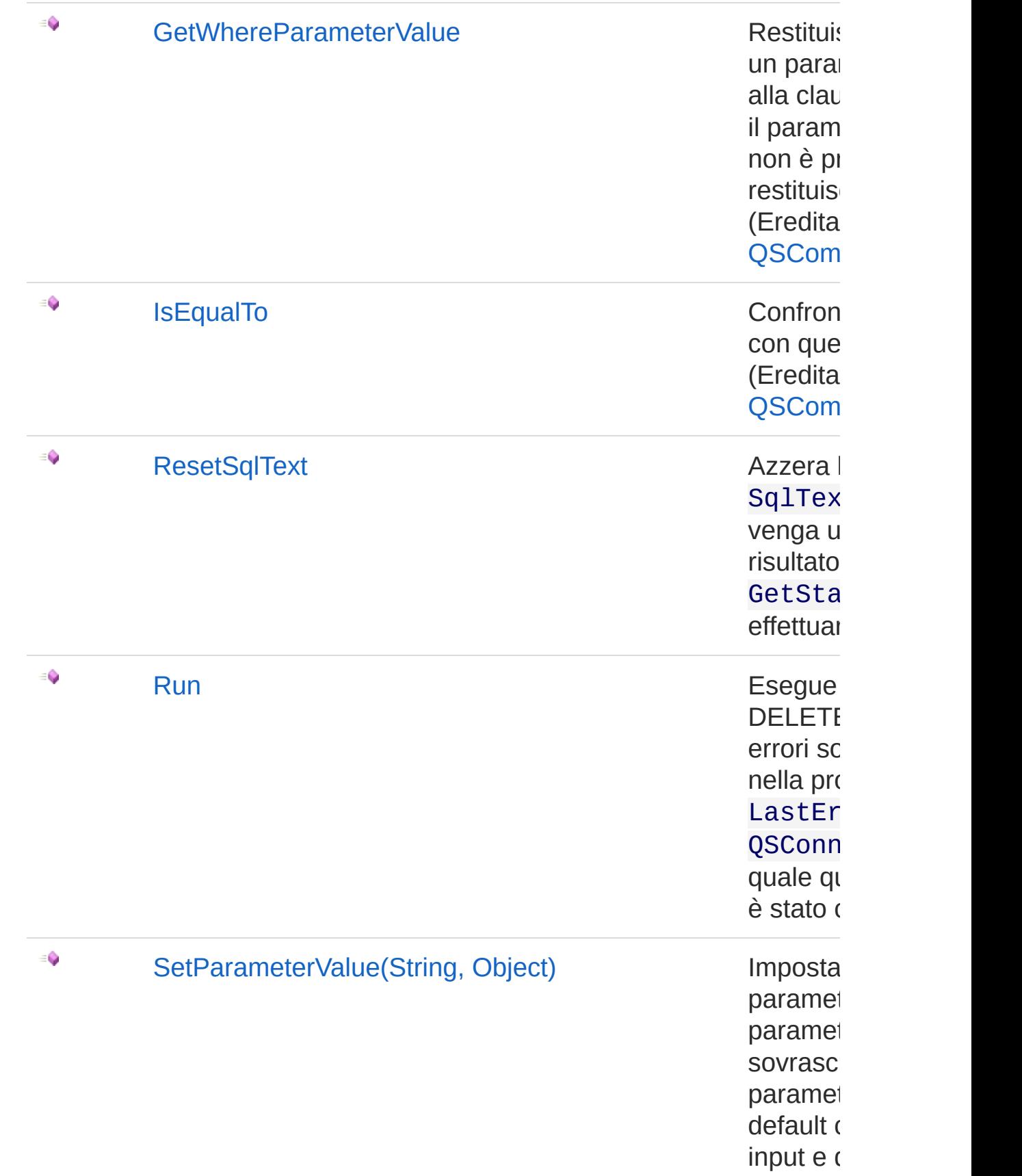

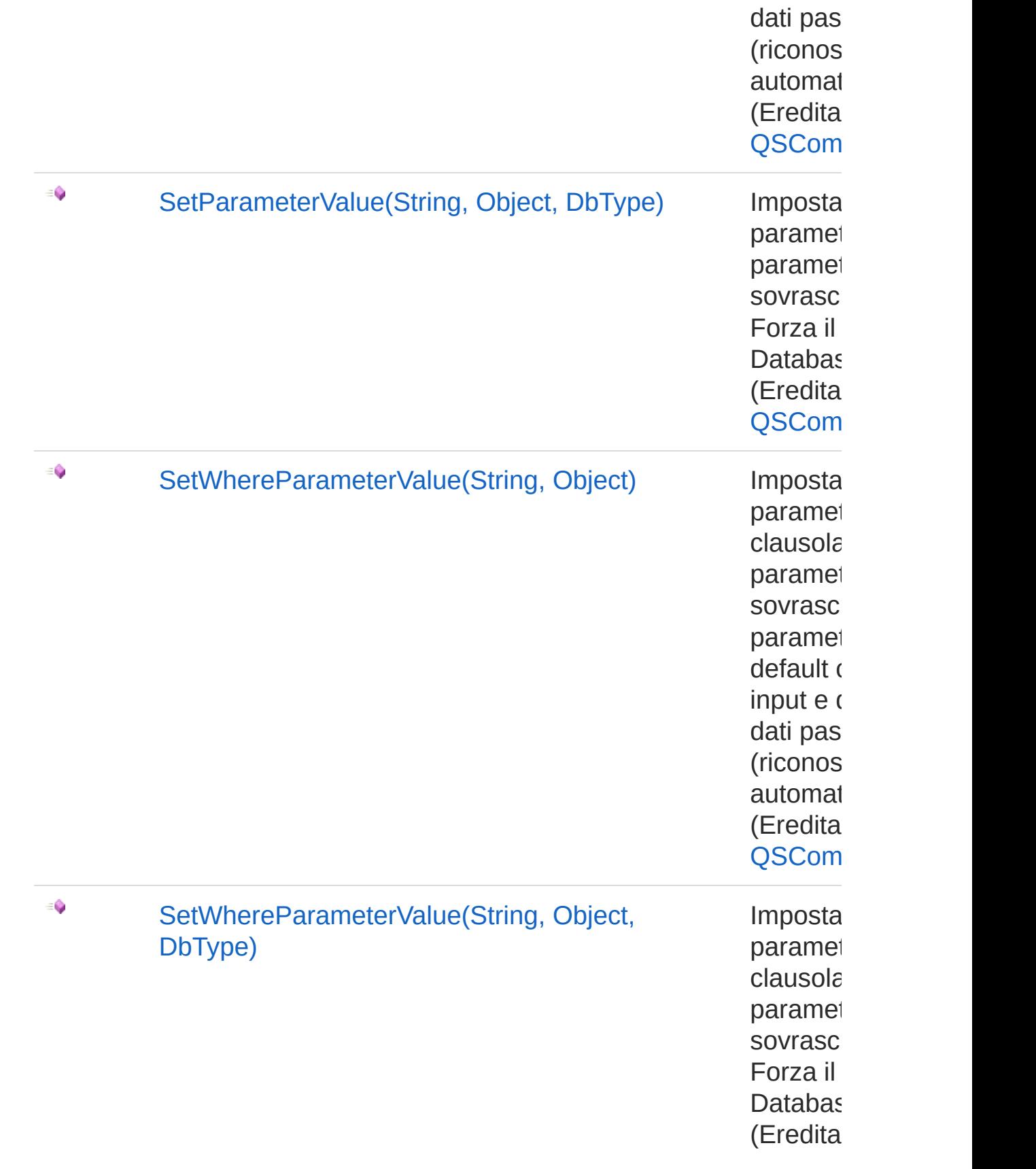

#### [Torna](#page-754-0) su

### Vedi anche

Documentazione Classe [QSDeleteCommand](#page-726-0) [Namespace](#page-0-0) QSAdoNet

QS Informatica Srl

<span id="page-770-0"></span>Libreria query DedNet

# Metodo QSDeleteCommandResetSqlText

Azzera la proprietà SqlText in modo che venga utilizzato il risultato di GetStatement() per effettuare la query.

**Namespace:** [QSAdoNet](#page-0-0) **Assembly:** QSAdoNet (in QSAdoNet.dll) Versione: 1.0.0.0 (1.0.0.0)

### Sintassi

**[C#](#page-770-0) [VB](#page-770-0) [C++](#page-770-0) [F#](#page-770-0)** [Copy](#page-770-0)

public void ResetSqlText()

## Vedi anche

Documentazione Classe [QSDeleteCommand](#page-726-0) [Namespace](#page-0-0) QSAdoNet

QS Informatica Srl

<span id="page-772-0"></span>Libreria query DedNet

# Metodo QSDeleteCommandRun

Esegue l'istruzione di DELETE. Eventuali errori sono registrati nella proprietà LastError dell'oggetto QSConnection dal quale questo comando è stato creato.

**Namespace:** [QSAdoNet](#page-0-0)

**Assembly:** QSAdoNet (in QSAdoNet.dll) Versione: 1.0.0.0 (1.0.0.0)

### Sintassi

**[C#](#page-772-0) [VB](#page-772-0) [C++](#page-772-0) [F#](#page-772-0)** [Copy](#page-772-0)

public int Run()

Valore di ritorno Tipo: [Int32](http://msdn2.microsoft.com/it-it/library/td2s409d) Restituisce il numero di record affetti dall'eliminazione.

### Vedi anche

Documentazione Classe [QSDeleteCommand](#page-726-0) [Namespace](#page-0-0) QSAdoNet

#### QS Informatica Srl

<span id="page-774-1"></span><span id="page-774-0"></span>Libreria query DedNet

# Classe QsDropConstraintCommand

Classe per eliminare un insieme di campi da una tabella.

# Gerarchia di ereditarietà

[SystemObject](http://msdn2.microsoft.com/it-it/library/e5kfa45b) [QSAdoNetQSCommandBase](#page-25-0) QSAdoNetQsDropConstraintCommand

**Namespace:** [QSAdoNet](#page-0-0) **Assembly:** QSAdoNet (in QSAdoNet.dll) Versione: 1.0.0.0 (1.0.0.0)

## Sintassi

**[C#](#page-774-0) [VB](#page-774-0) [C++](#page-774-0) [F#](#page-774-0)** [Copy](#page-774-0)public class QsDropConstraintCommand : QSCommandE  $\blacksquare$  $\blacktriangleright$ 

Il tipo QsDropConstraintCommand espone i seguenti membri.

## Costruttori

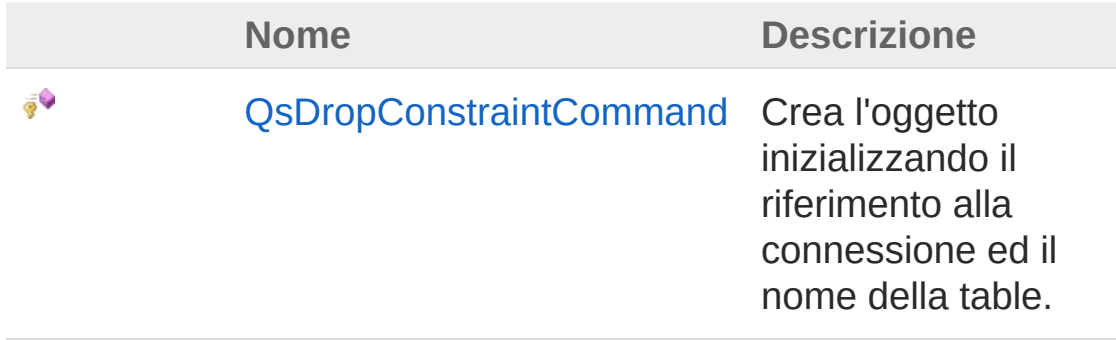

#### [Torna](#page-774-1) su

# Proprietà

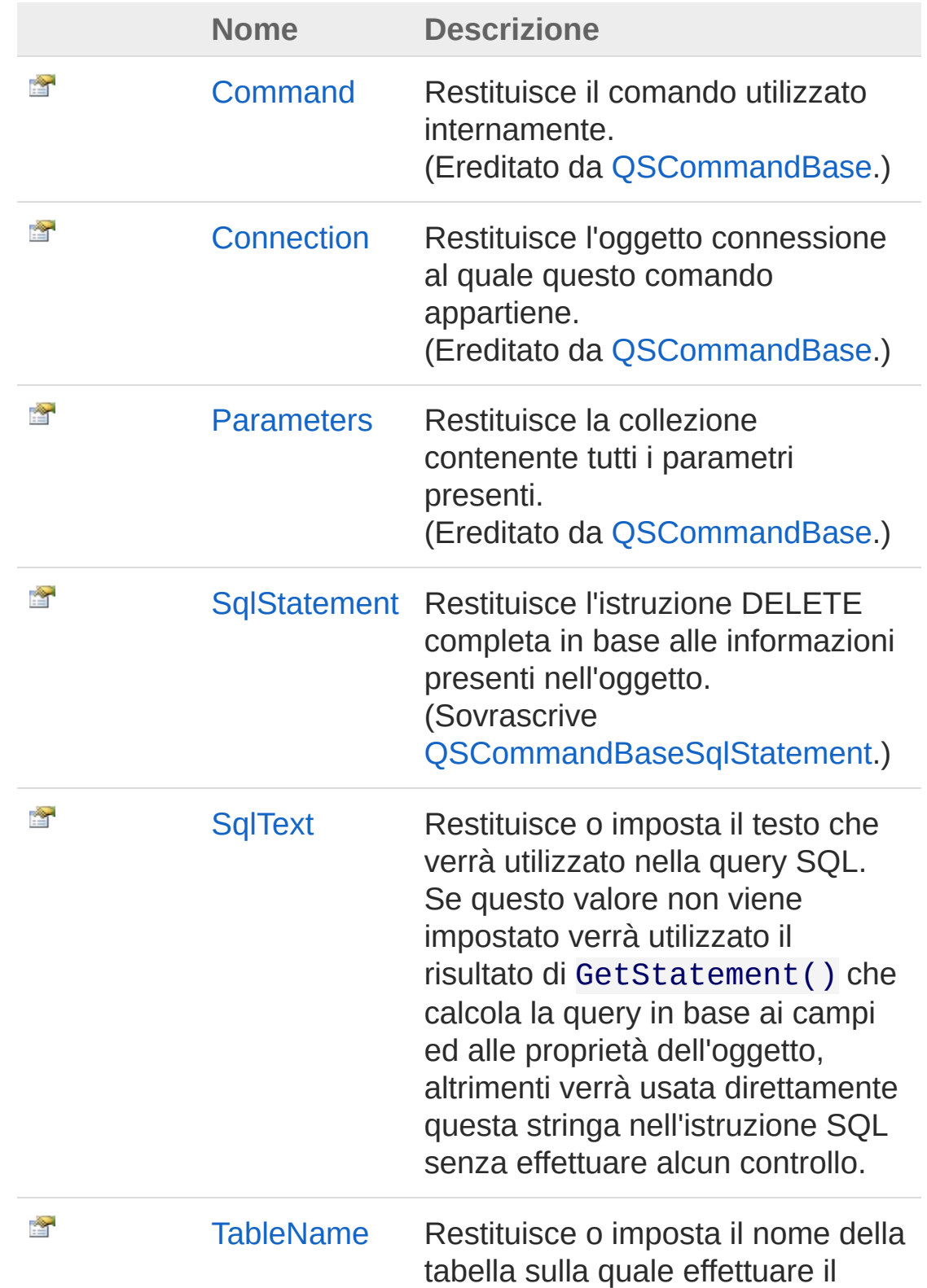

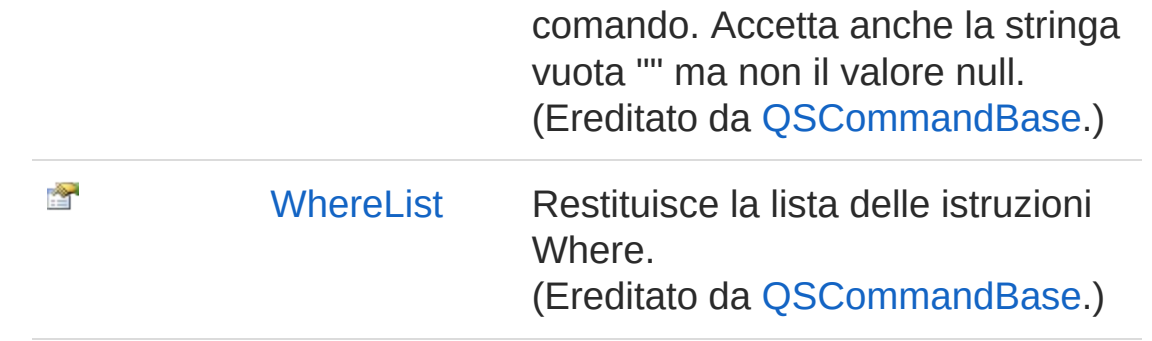

[Torna](#page-774-1) su

## Metodi

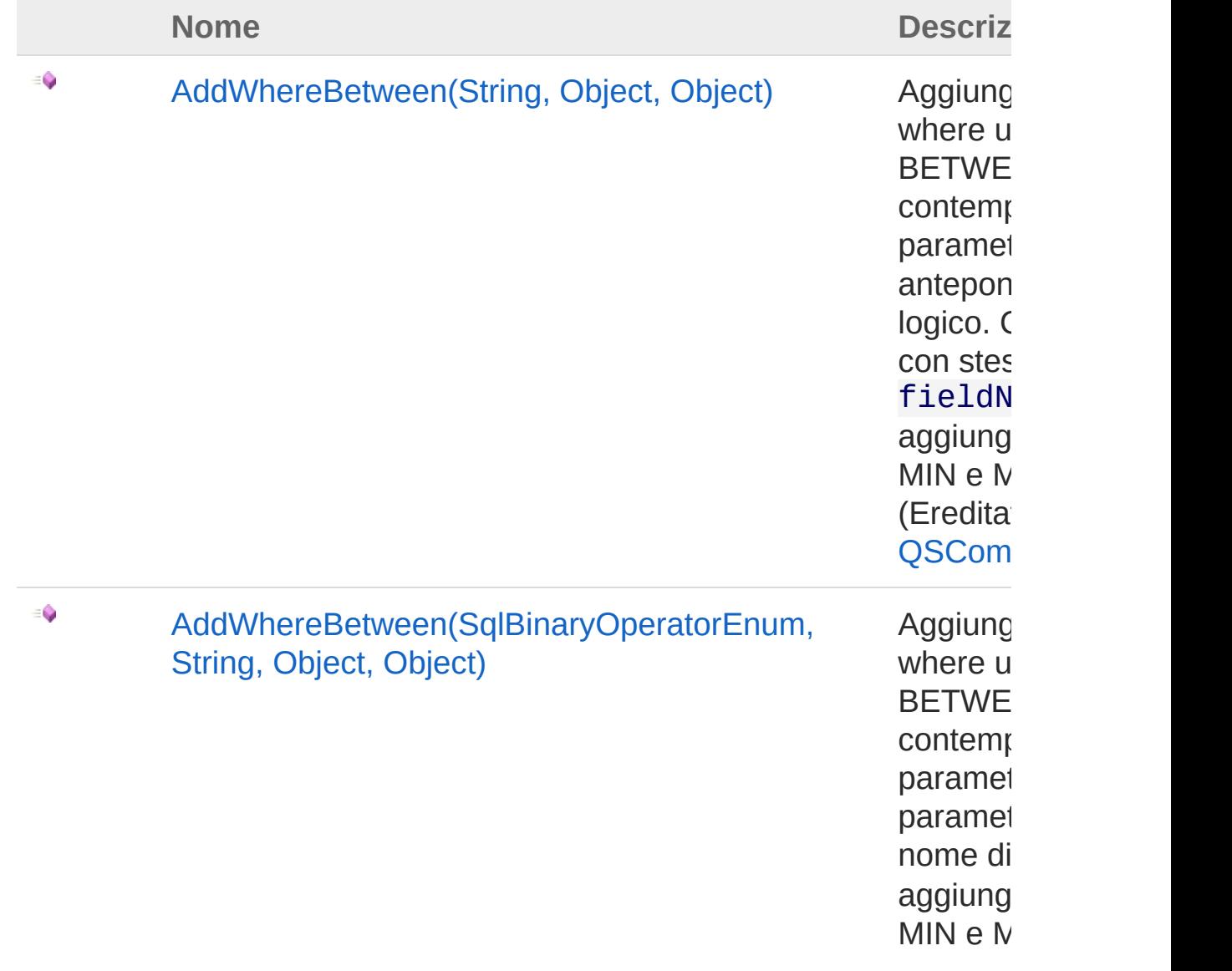

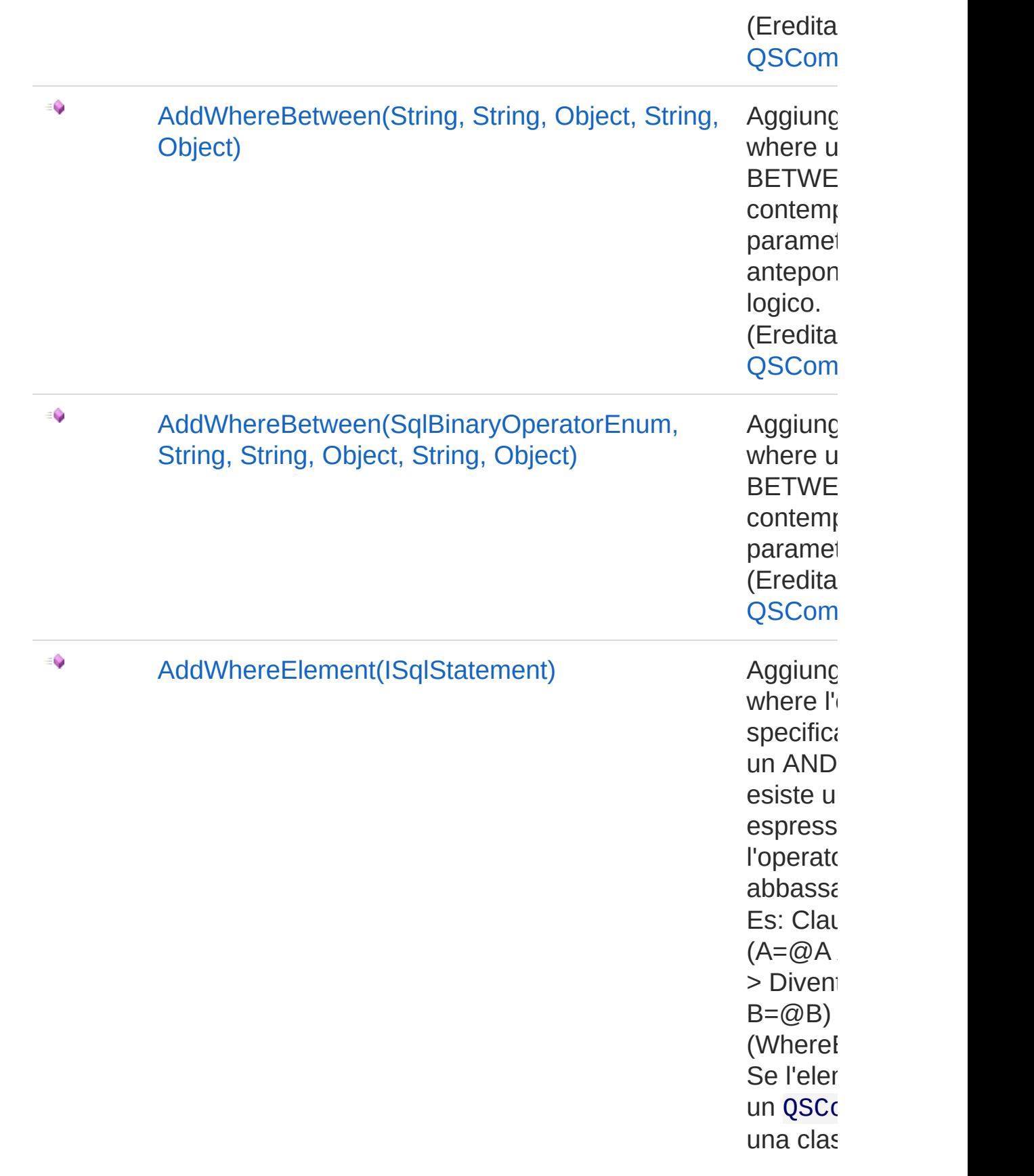

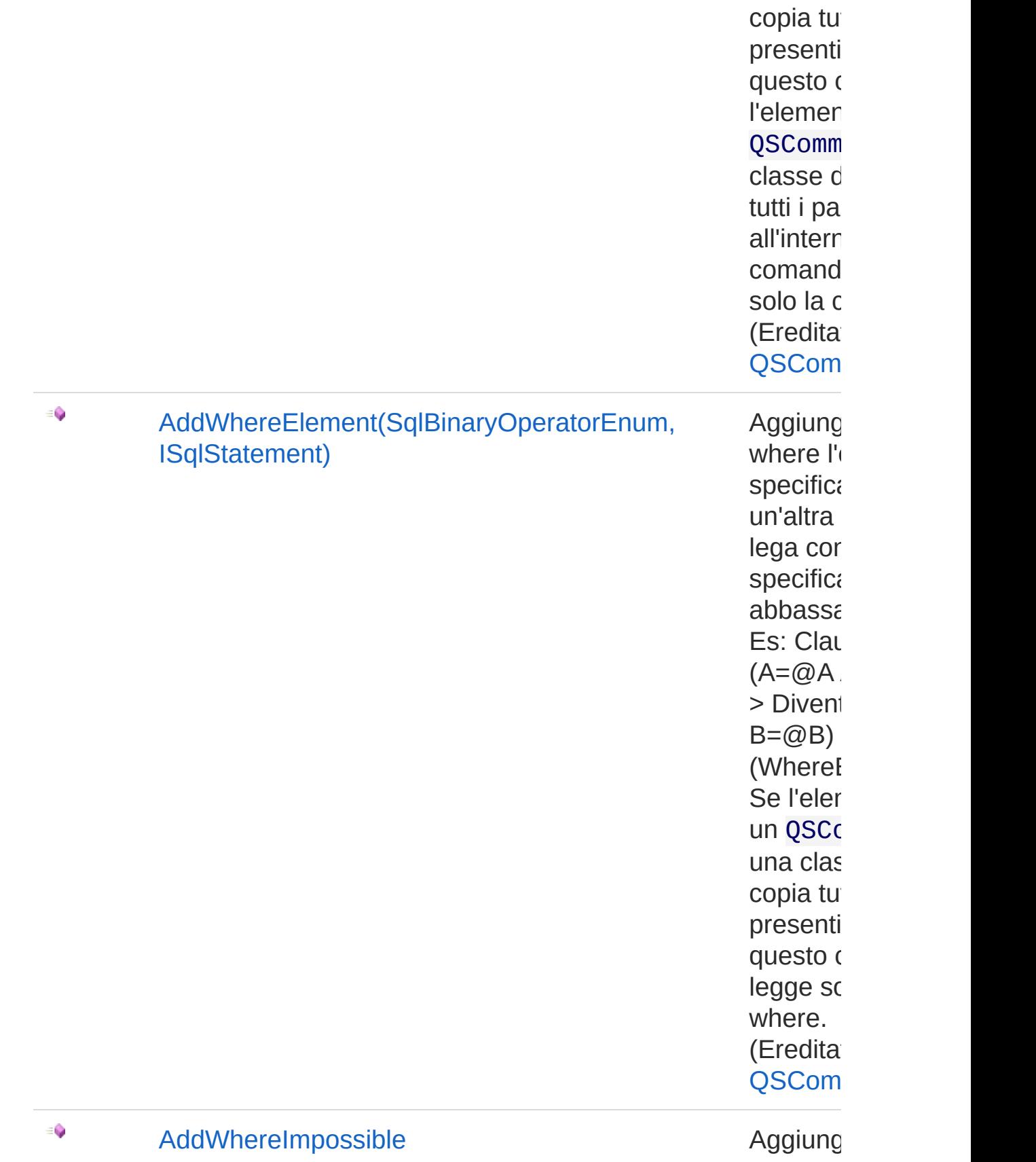

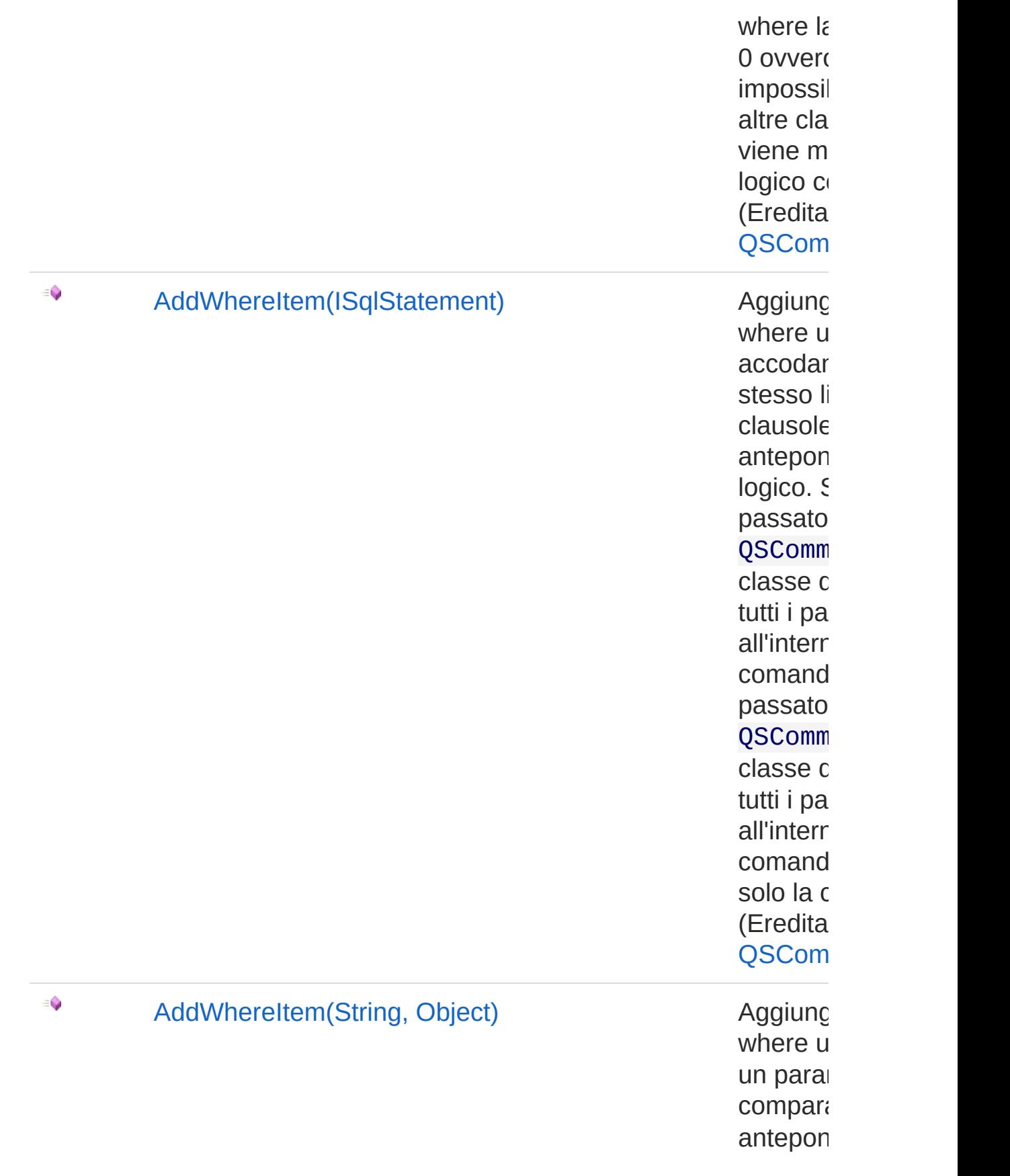

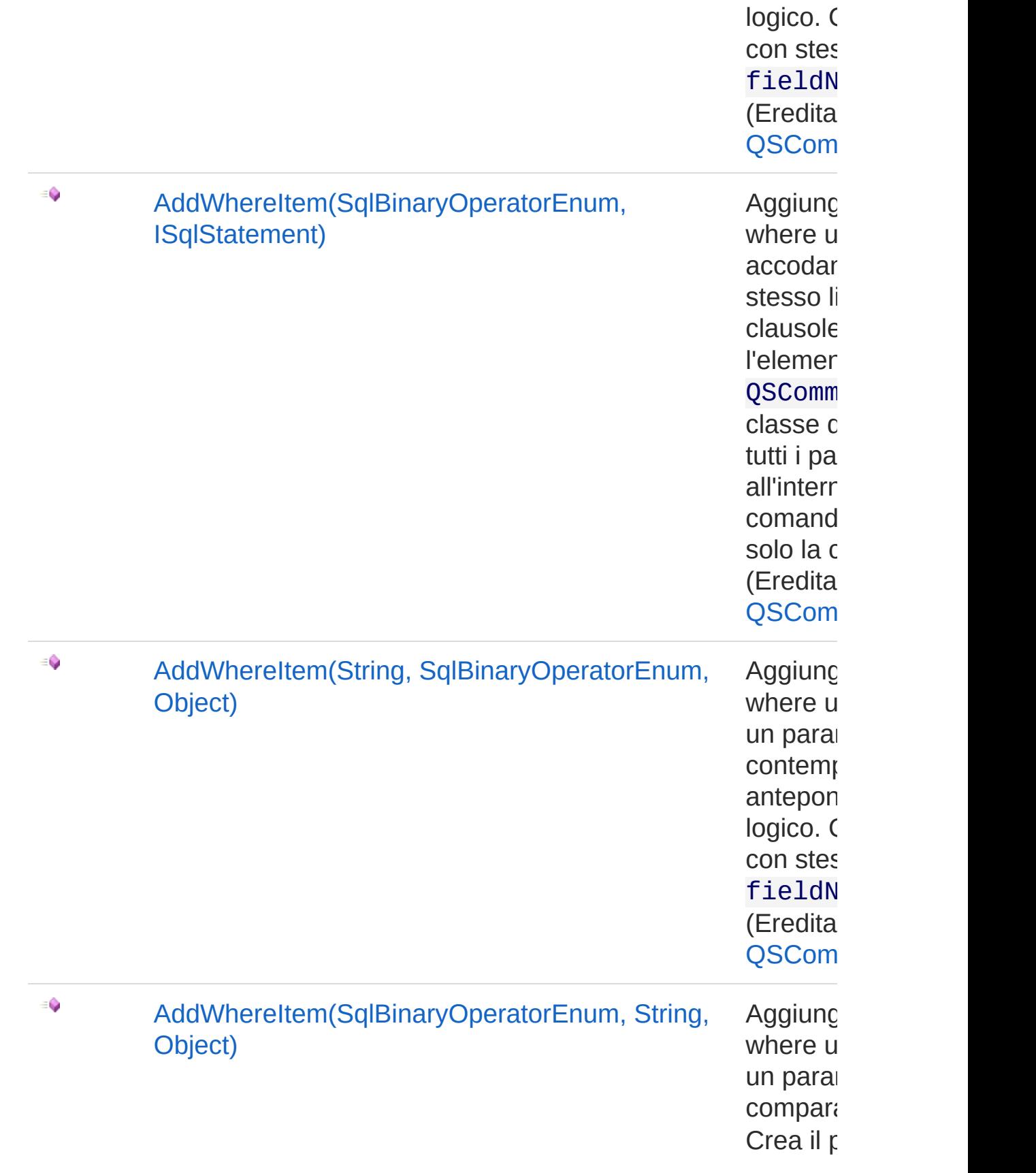

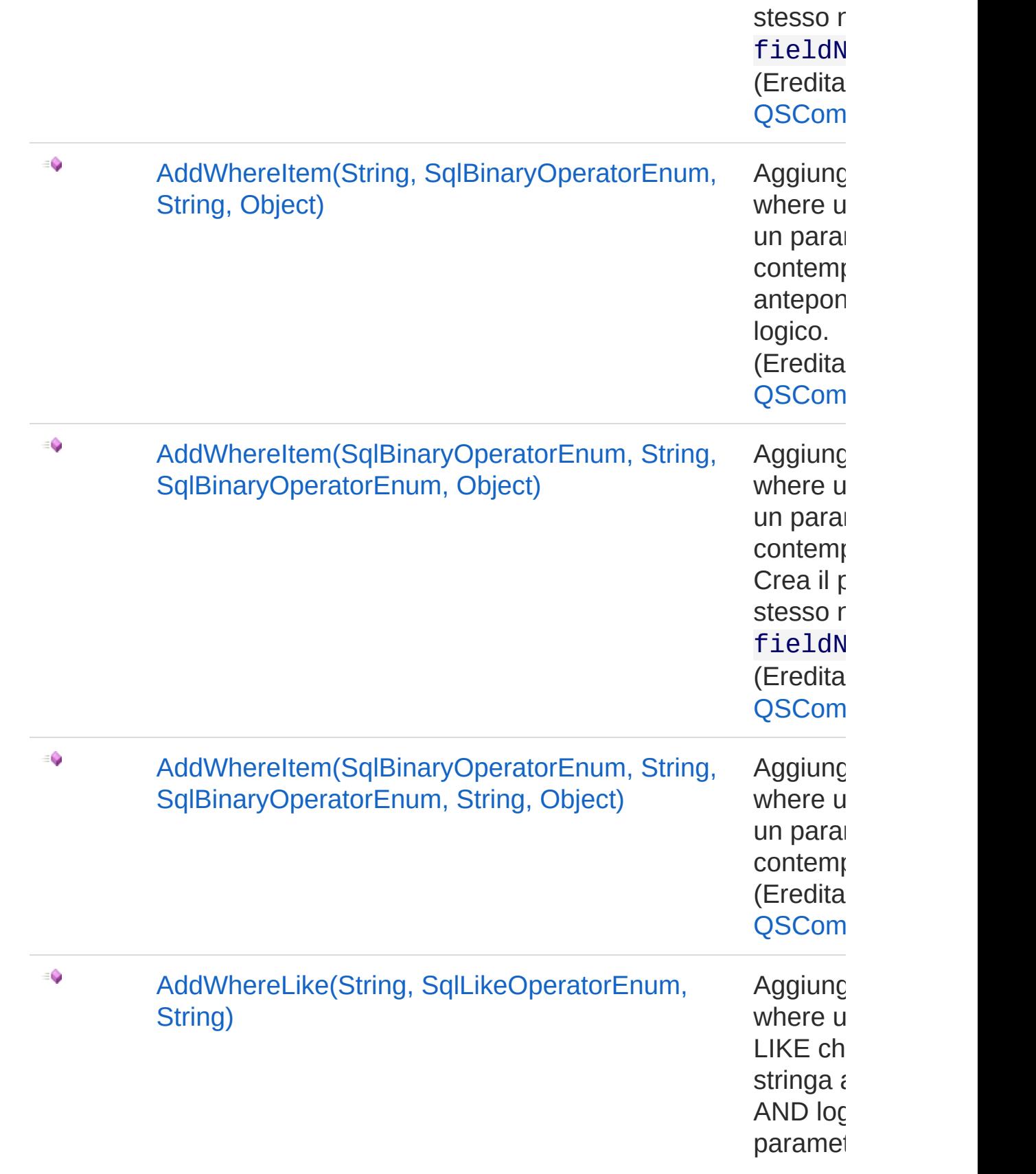

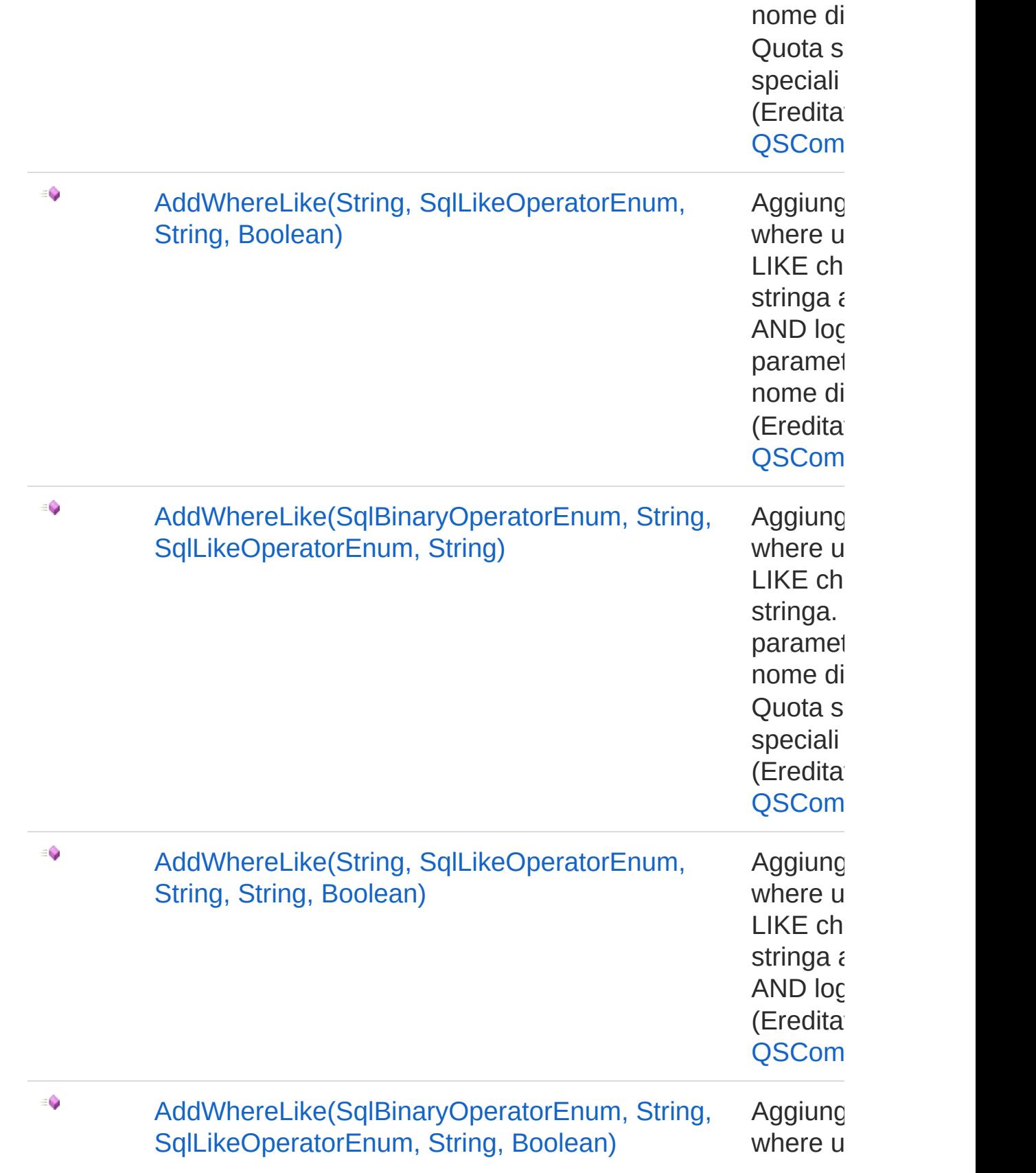

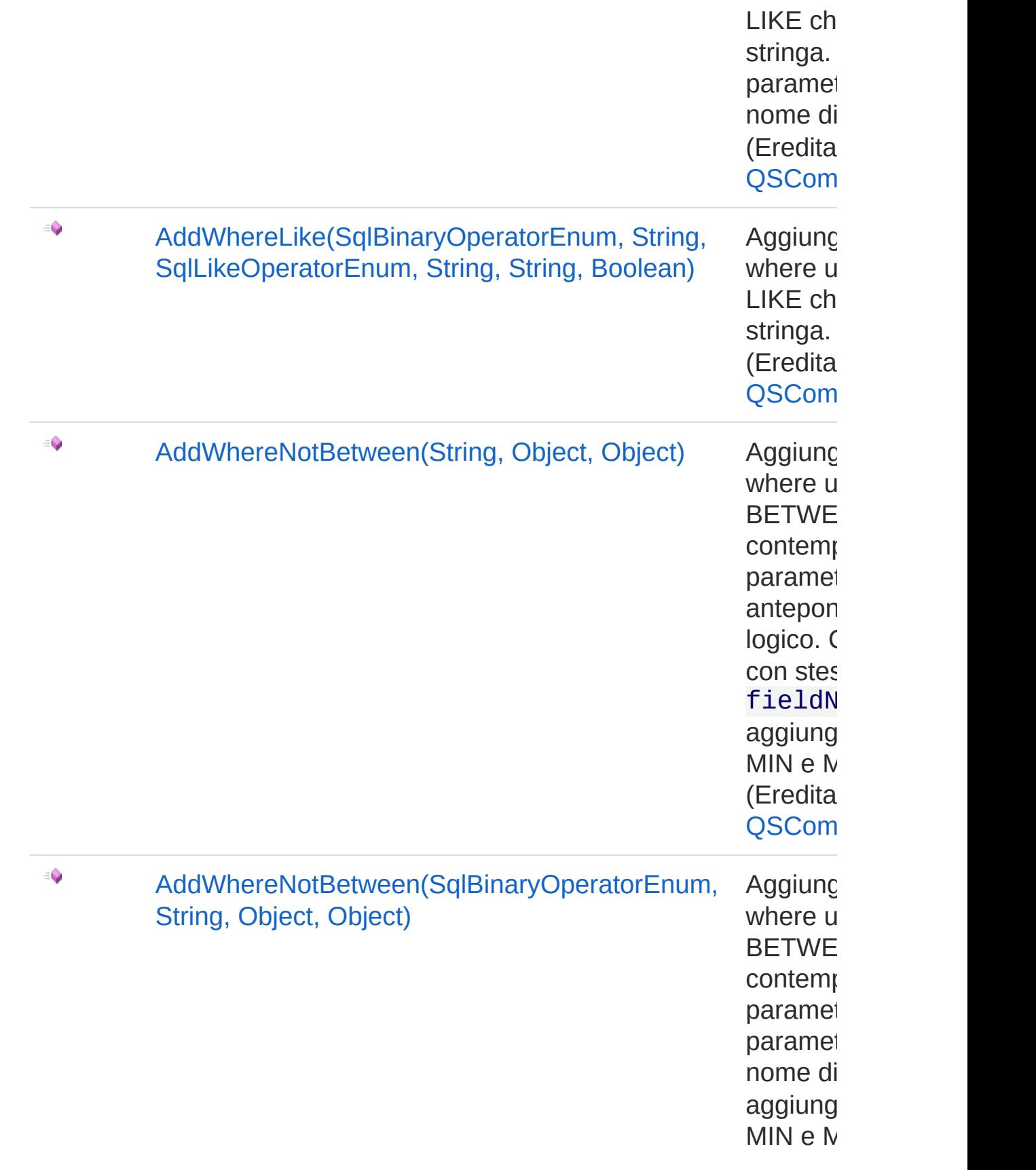

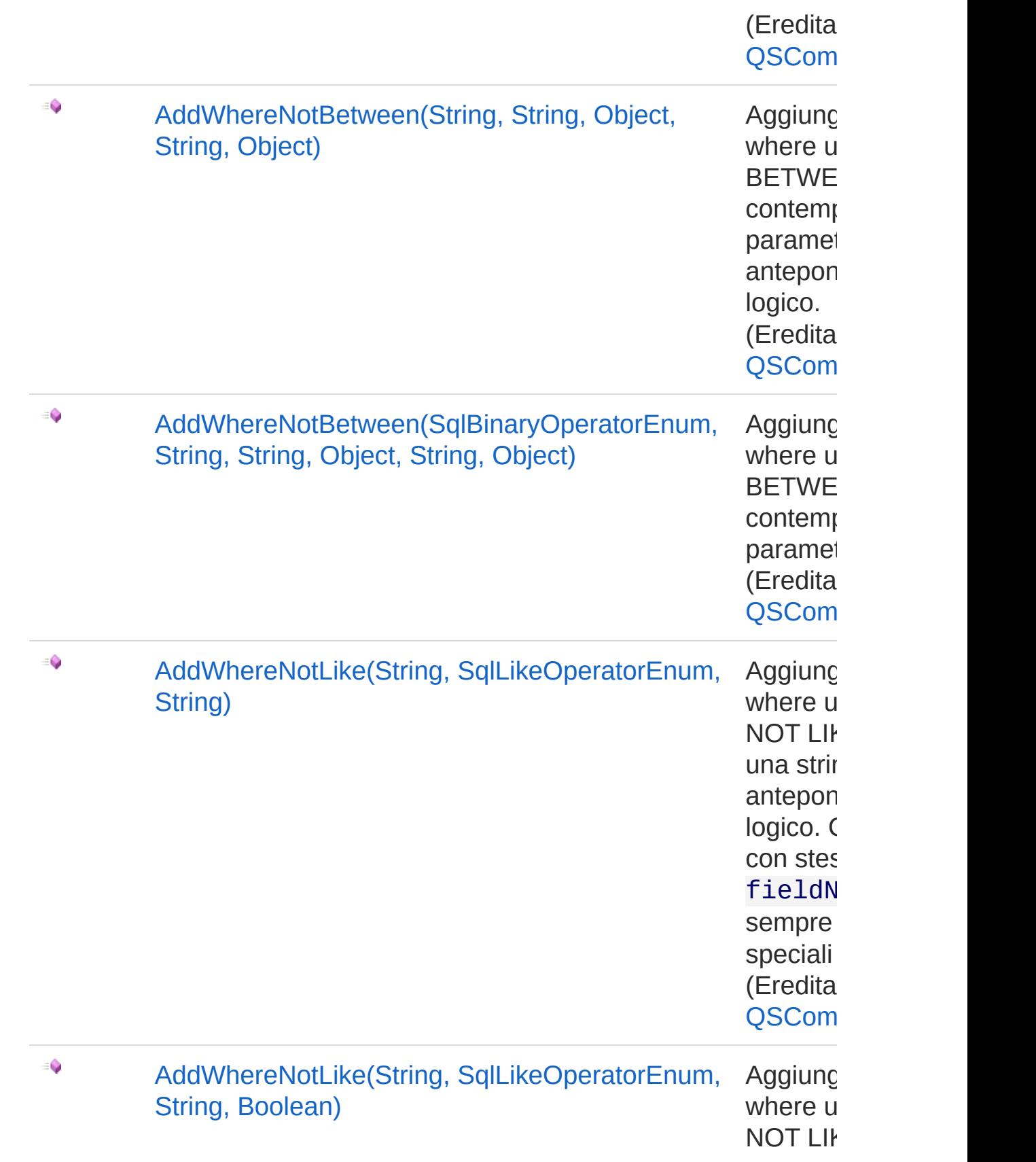

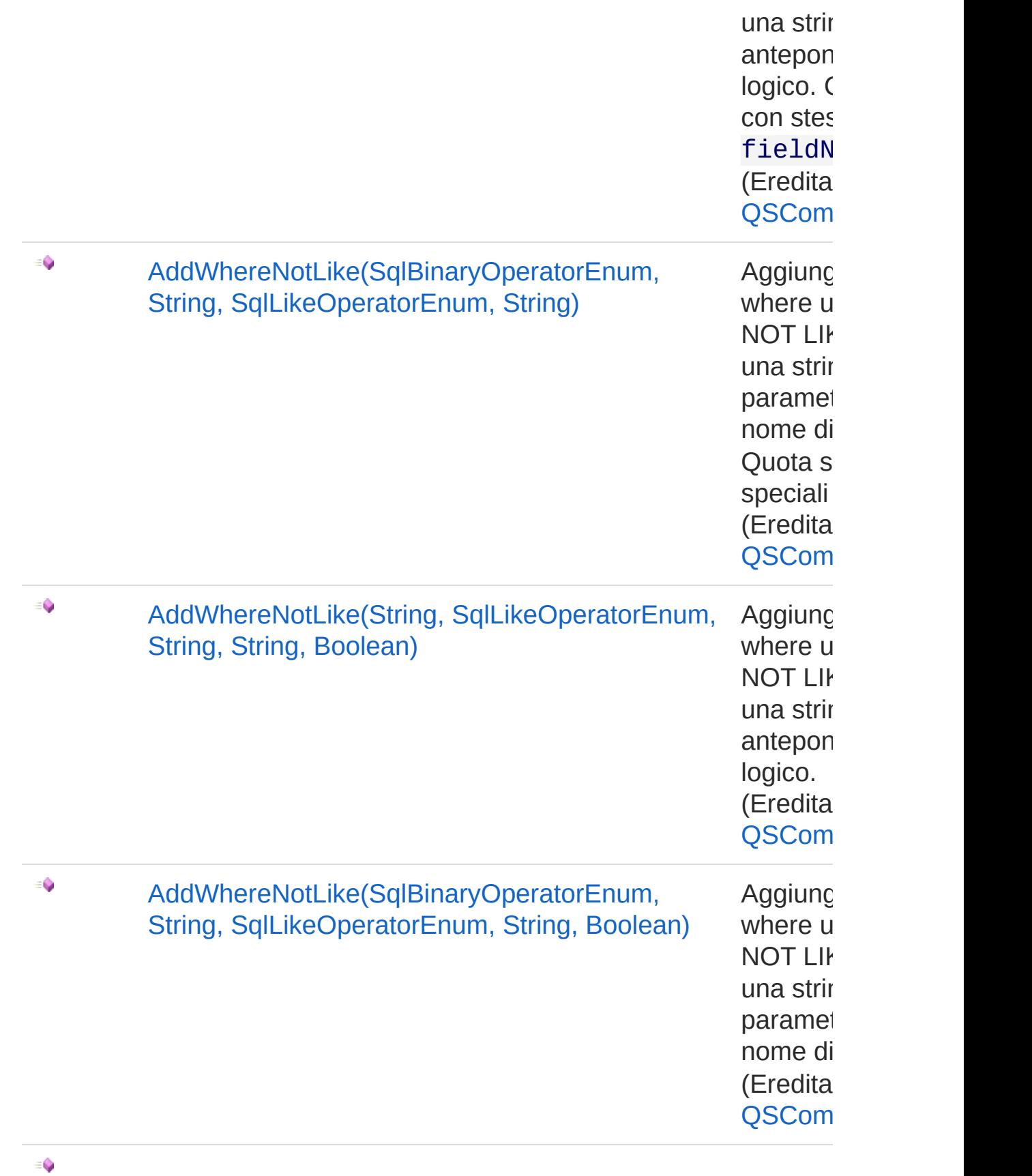

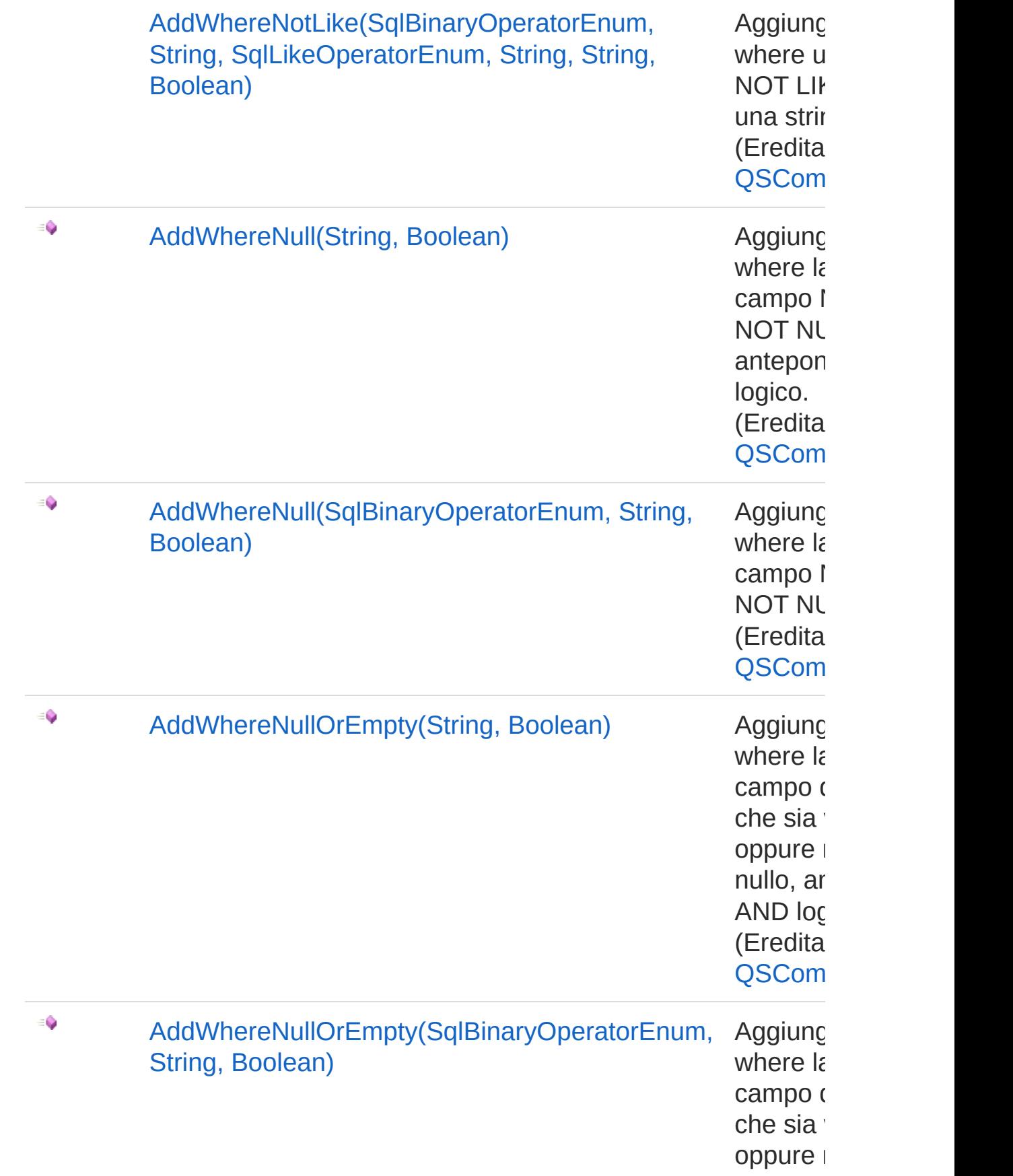

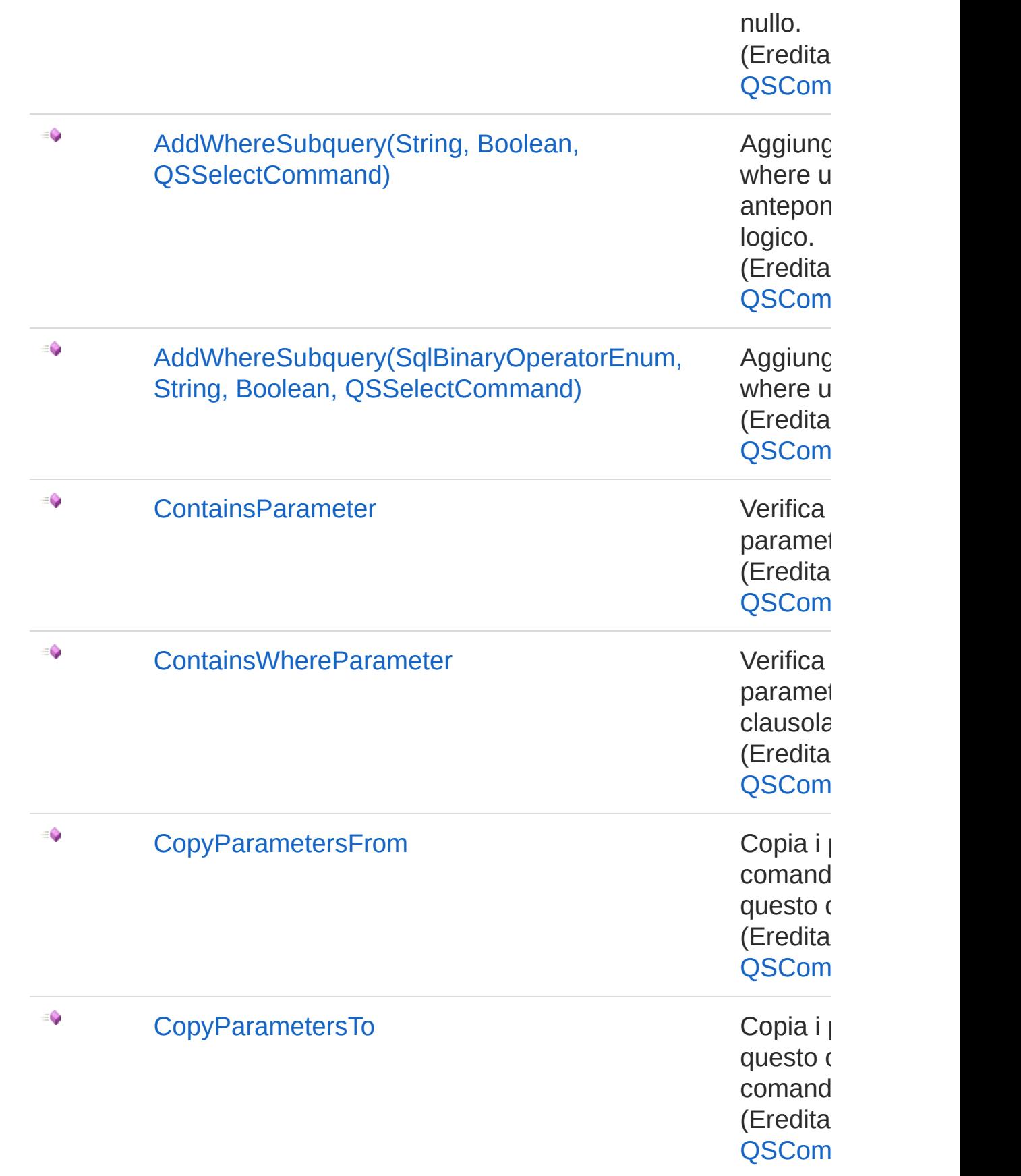

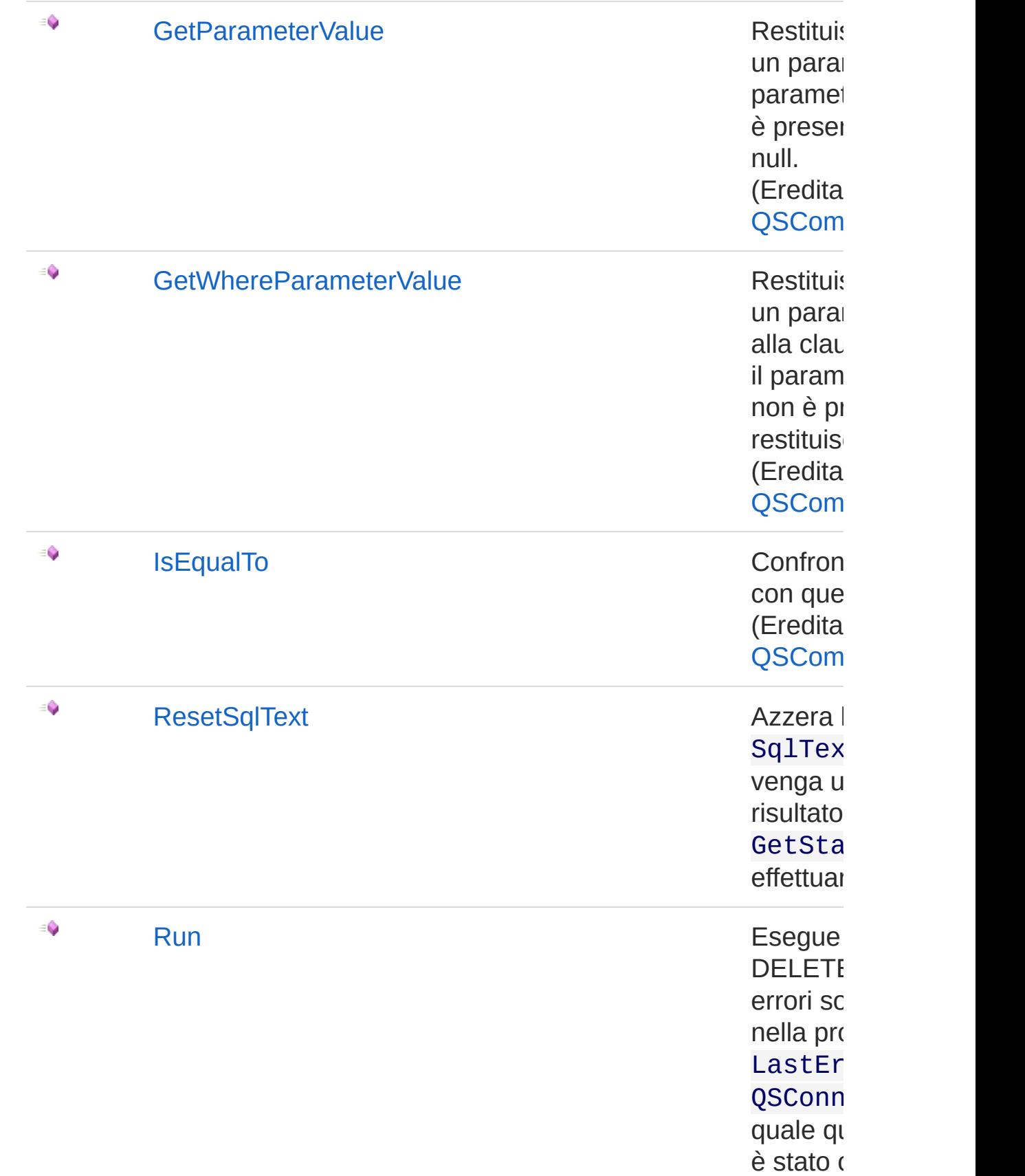

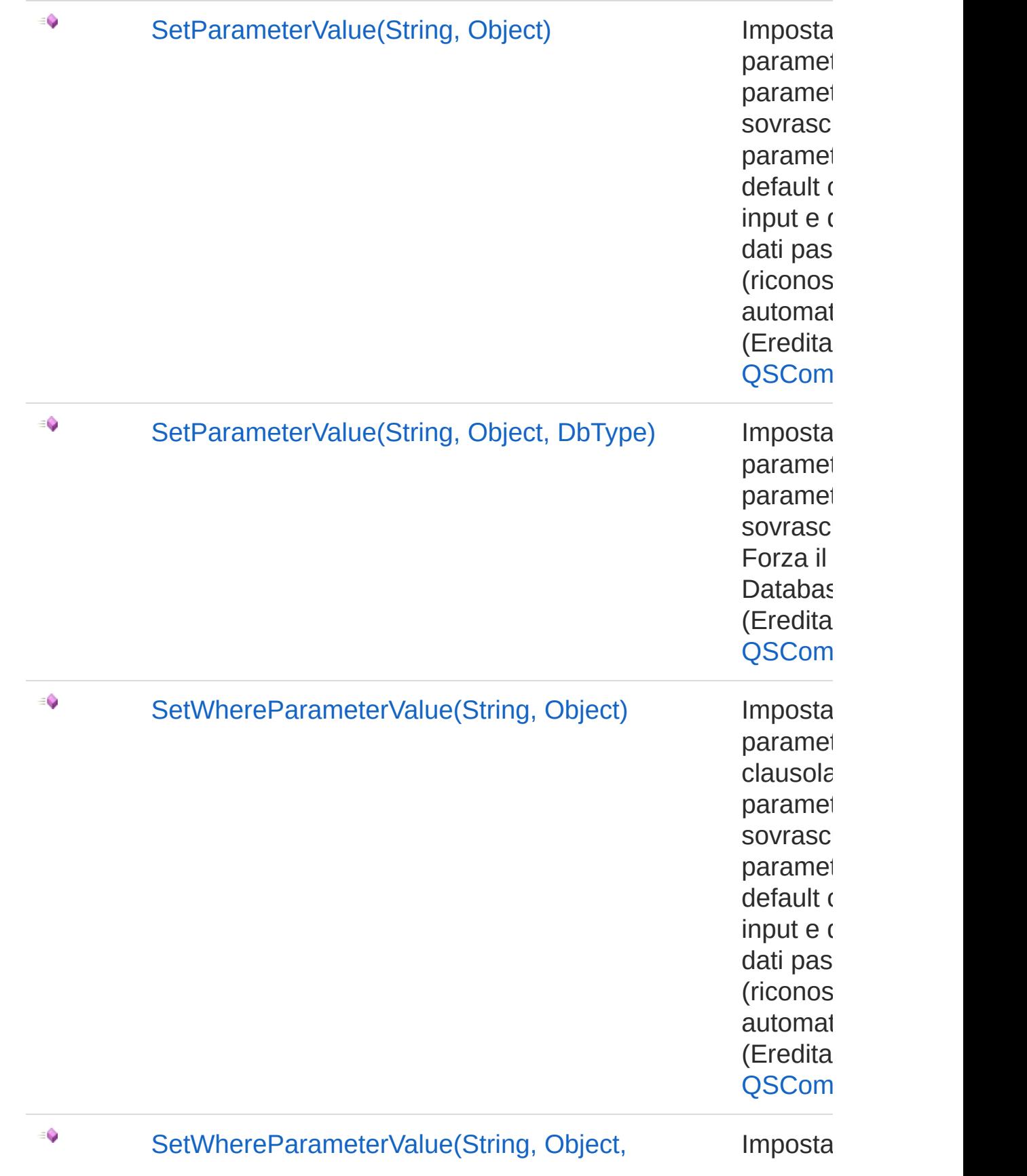

#### DbType) parametro de la parametro de la parametro de la parametro de la parametro de la parametro de la parametro de la parametro de la parametro de la parametro de la parametro de la parametro de la parametro de la parame

clausola paramet sovrasc Forza il Databas (Eredita QSCom

[Torna](#page-774-1) su

### Vedi anche

Documentazione [Namespace](#page-0-0) QSAdoNet

QS Informatica Srl
# **Costruttore** QsDropConstraintCommand

Crea l'oggetto inizializzando il riferimento alla connessione ed il nome della table.

**Namespace:** [QSAdoNet](#page-0-0)

**Assembly:** QSAdoNet (in QSAdoNet.dll) Versione: 1.0.0.0 (1.0.0.0)

## Sintassi

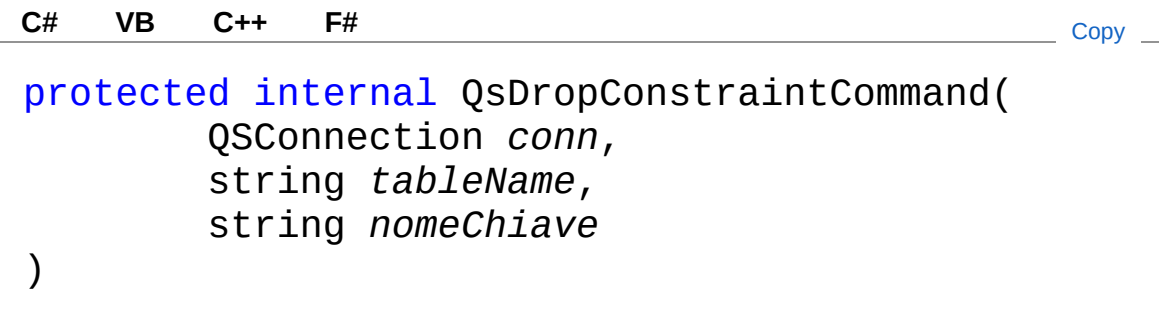

Parametri

*conn*

Tipo: [QSAdoNetQSConnection](#page-248-0)

Connessione non necessariamente aperta.

*tableName*

Tipo: [SystemString](http://msdn2.microsoft.com/it-it/library/s1wwdcbf)

Nome della table sulla quale effettuare l'istruzione.

*nomeChiave*

Tipo: [SystemString](http://msdn2.microsoft.com/it-it/library/s1wwdcbf)

# Vedi anche

Documentazione Classe [QsDropConstraintCommand](#page-774-0) [Namespace](#page-0-0) QSAdoNet

QS Informatica Srl

# Proprietà di QsDropConstraintCommand

Il tipo [QsDropConstraintCommand](#page-774-0) espone i seguenti membri.

# Proprietà

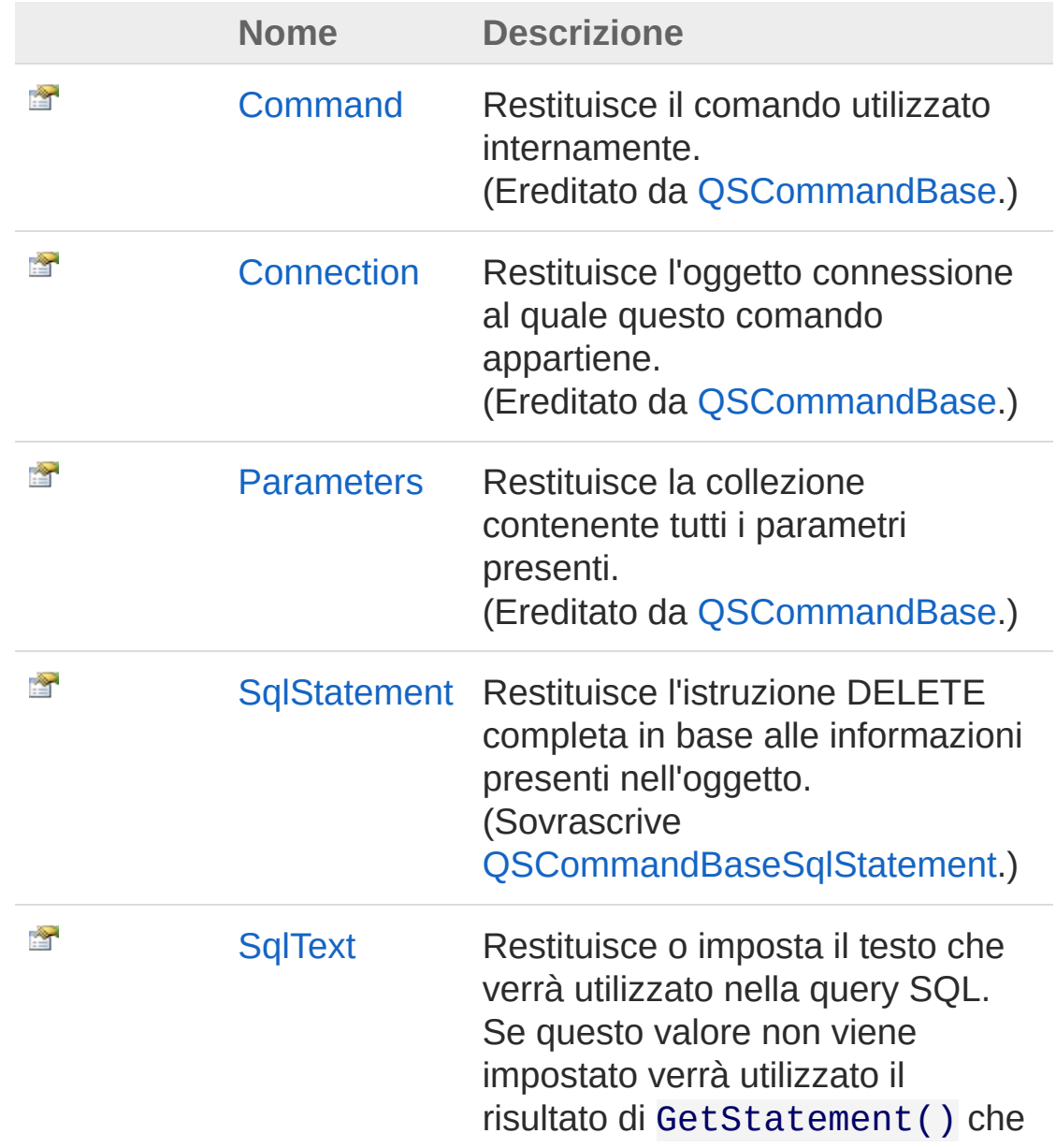

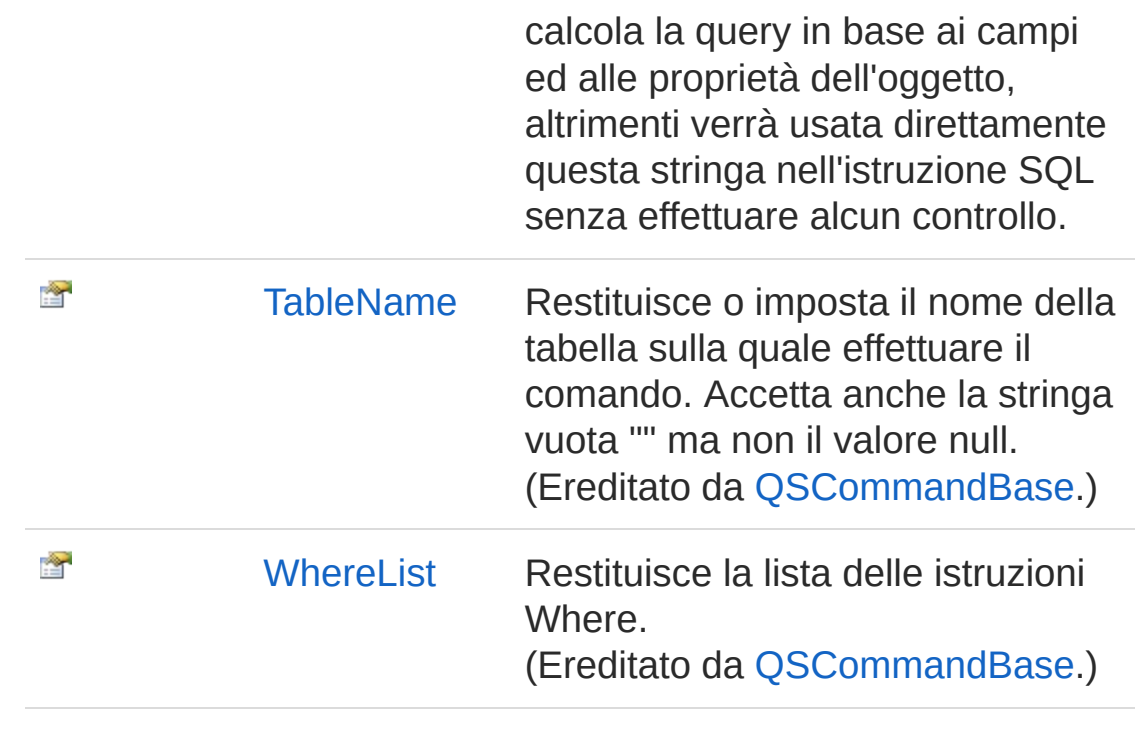

[Torna](#page-795-0) su

## Vedi anche

Documentazione Classe [QsDropConstraintCommand](#page-774-0) [Namespace](#page-0-0) QSAdoNet

### QS Informatica Srl

# Proprietà QsDropConstraintCommandSqlState

Restituisce l'istruzione DELETE completa in base alle informazioni presenti nell'oggetto.

**Namespace:** [QSAdoNet](#page-0-0)

**Assembly:** QSAdoNet (in QSAdoNet.dll) Versione: 1.0.0.0 (1.0.0.0)

## Sintassi

**[C#](#page-798-0) [VB](#page-798-0) [C++](#page-798-0) [F#](#page-798-0)** [Copy](#page-798-0)

public override string SqlStatement { get; }

Valore della proprietà Tipo: [String](http://msdn2.microsoft.com/it-it/library/s1wwdcbf) Implementa [ISqlStatementSqlStatement](#page-23-0)

# Vedi anche

Documentazione Classe [QsDropConstraintCommand](#page-774-0) [Namespace](#page-0-0) QSAdoNet

### QS Informatica Srl

# Proprietà QsDropConstraintCommandSqlText

Restituisce o imposta il testo che verrà utilizzato nella query SQL. Se questo valore non viene impostato verrà utilizzato il risultato di GetStatement() che calcola la query in base ai campi ed alle proprietà dell'oggetto, altrimenti verrà usata direttamente questa stringa nell'istruzione SQL senza effettuare alcun controllo.

#### **Namespace:** [QSAdoNet](#page-0-0)

**Assembly:** QSAdoNet (in QSAdoNet.dll) Versione: 1.0.0.0 (1.0.0.0)

## Sintassi

public string SqlText { get; set; } **[C#](#page-800-0) [VB](#page-800-0) [C++](#page-800-0) [F#](#page-800-0)** [Copy](#page-800-0)

Valore della proprietà Tipo: [String](http://msdn2.microsoft.com/it-it/library/s1wwdcbf)

## Vedi anche

Documentazione Classe [QsDropConstraintCommand](#page-774-0) [Namespace](#page-0-0) QSAdoNet

### QS Informatica Srl

# Metodi di QsDropConstraintCommand

Il tipo [QsDropConstraintCommand](#page-774-0) espone i seguenti membri.

# Metodi

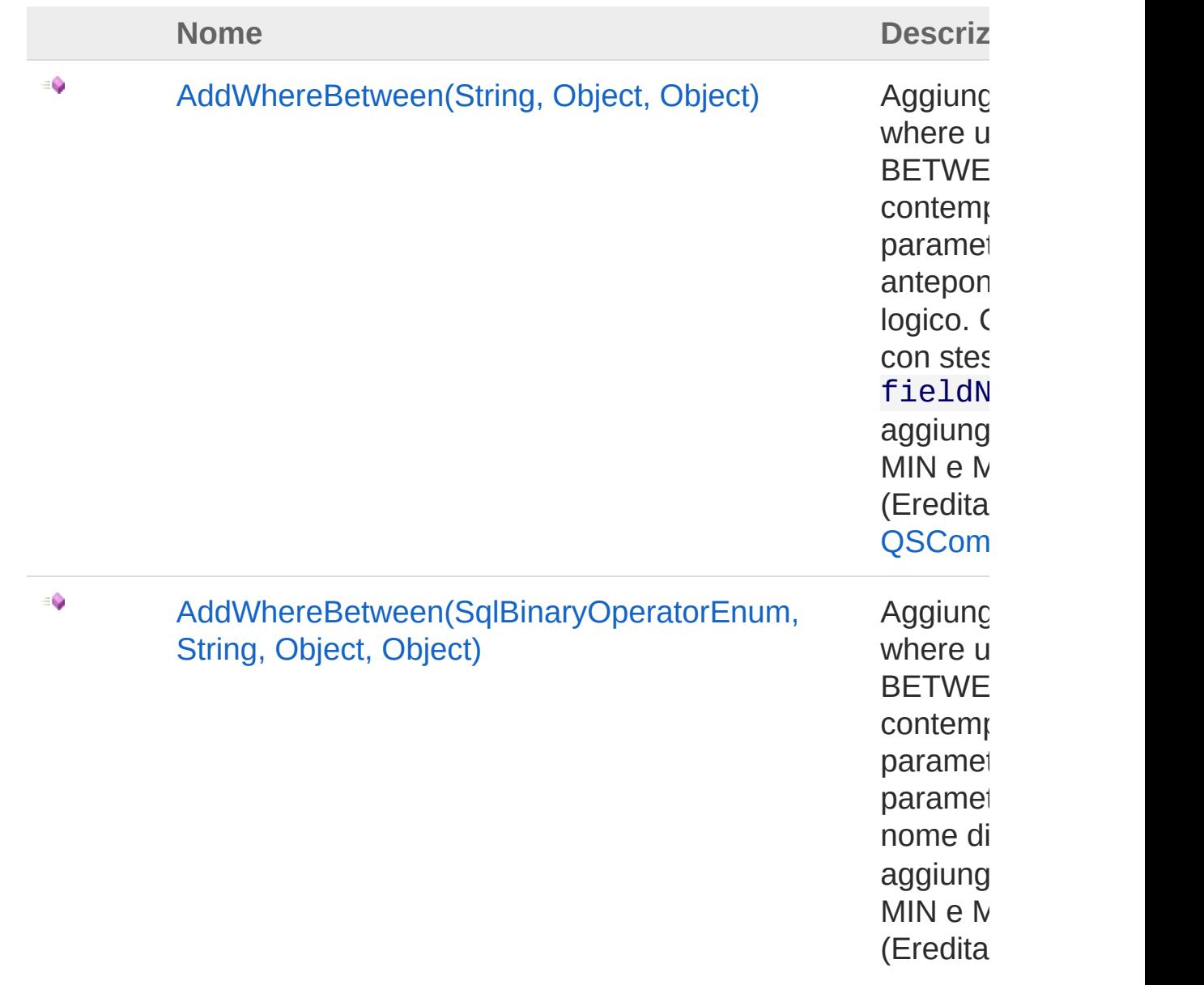

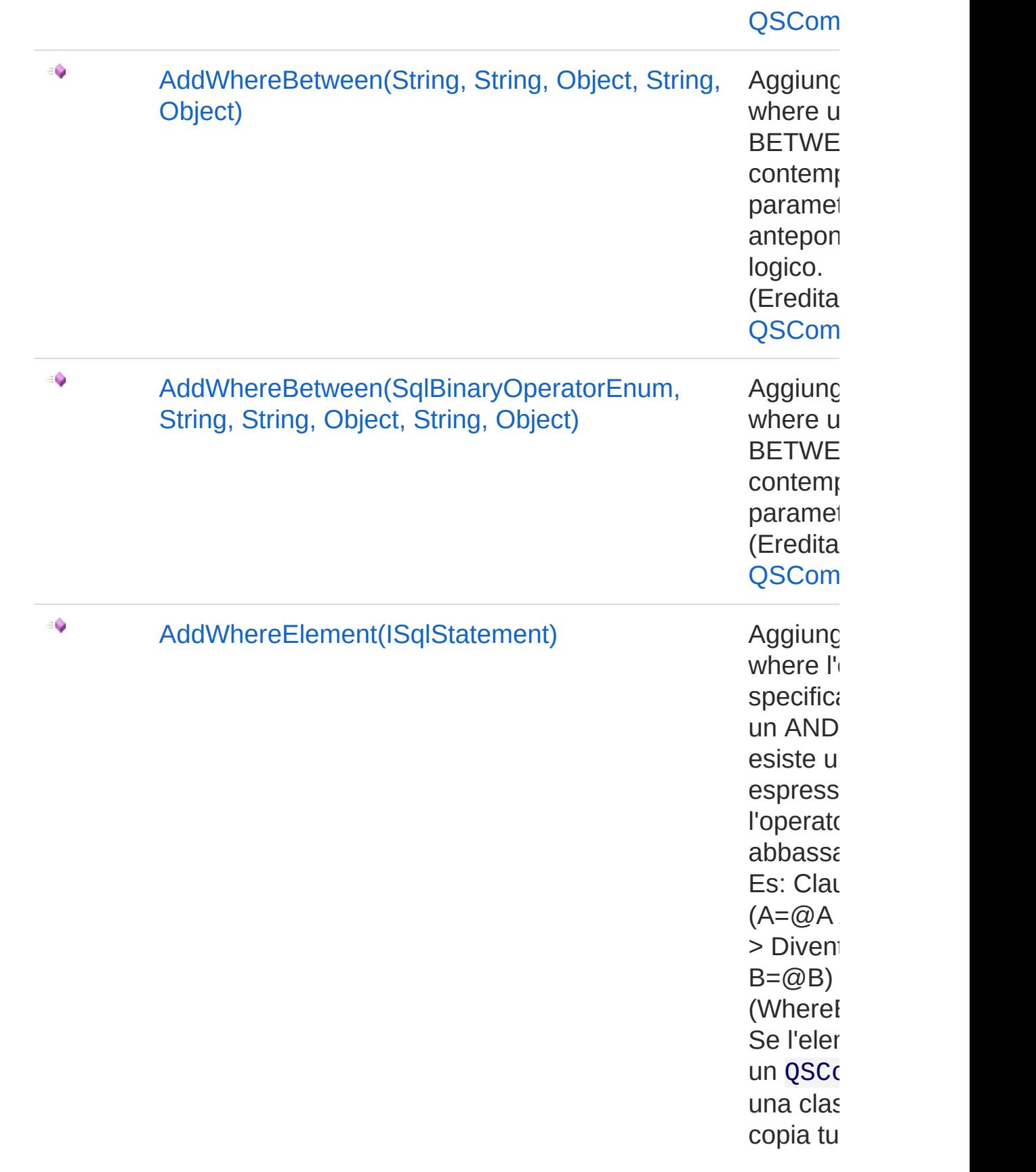

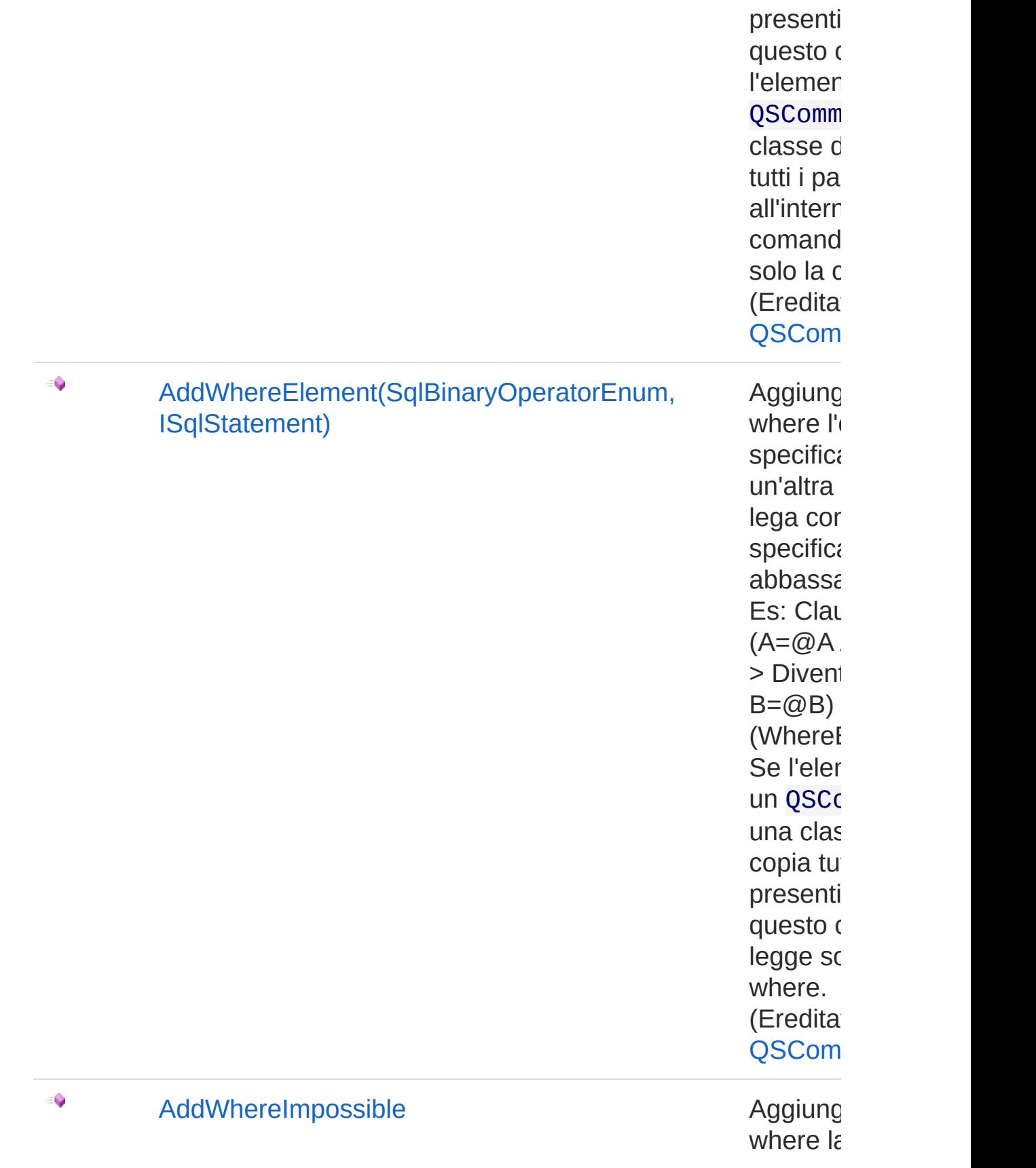

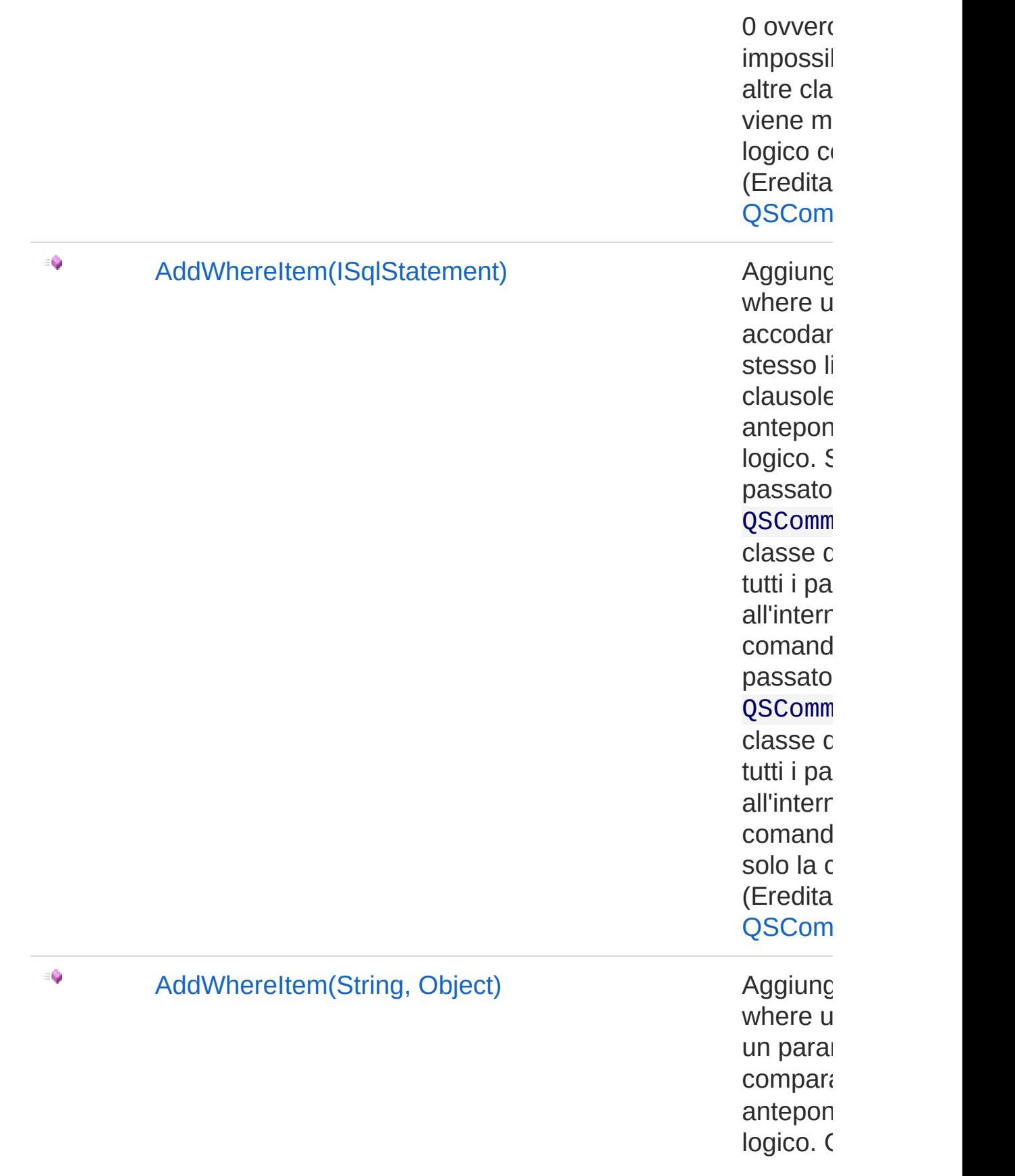

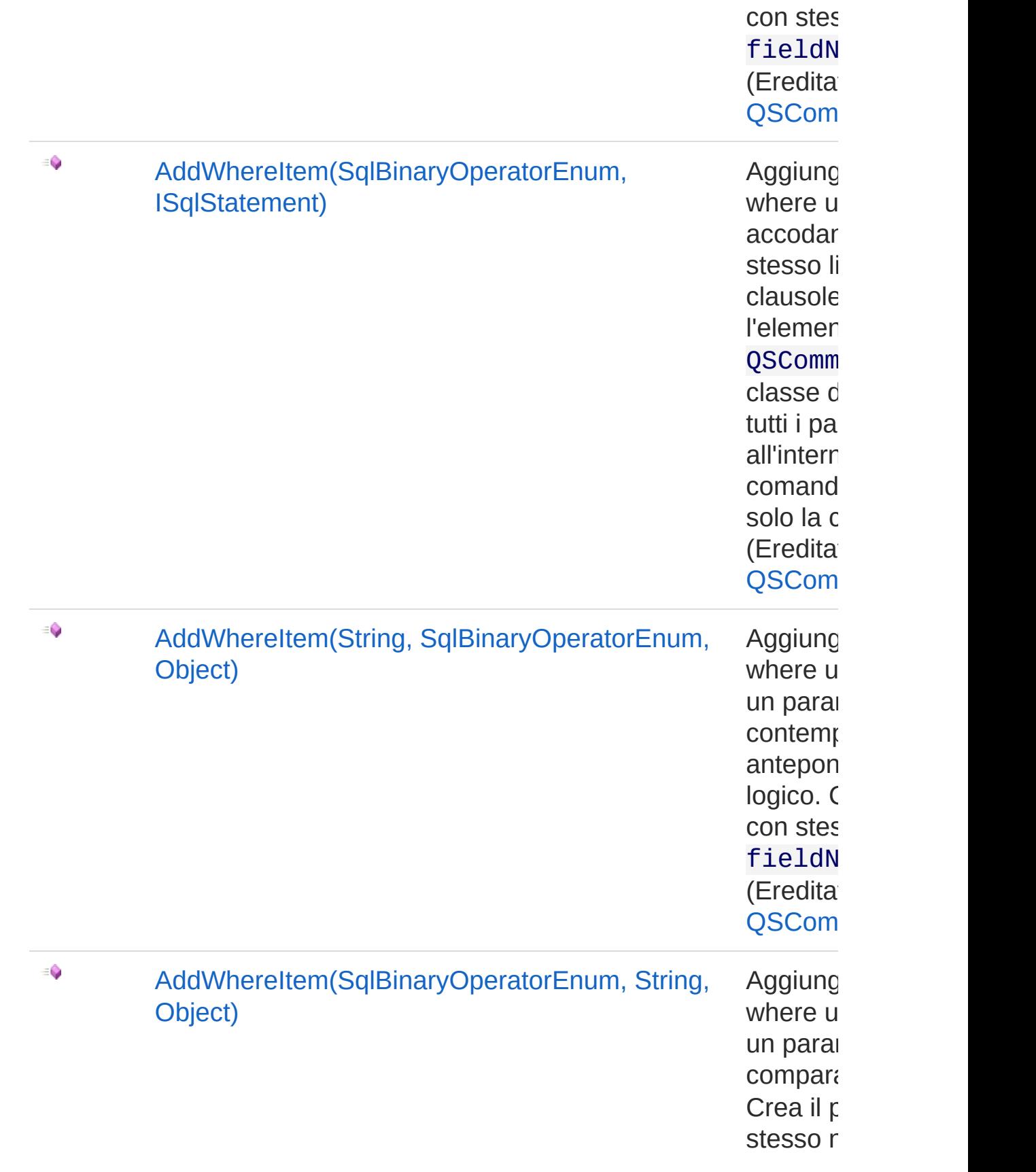

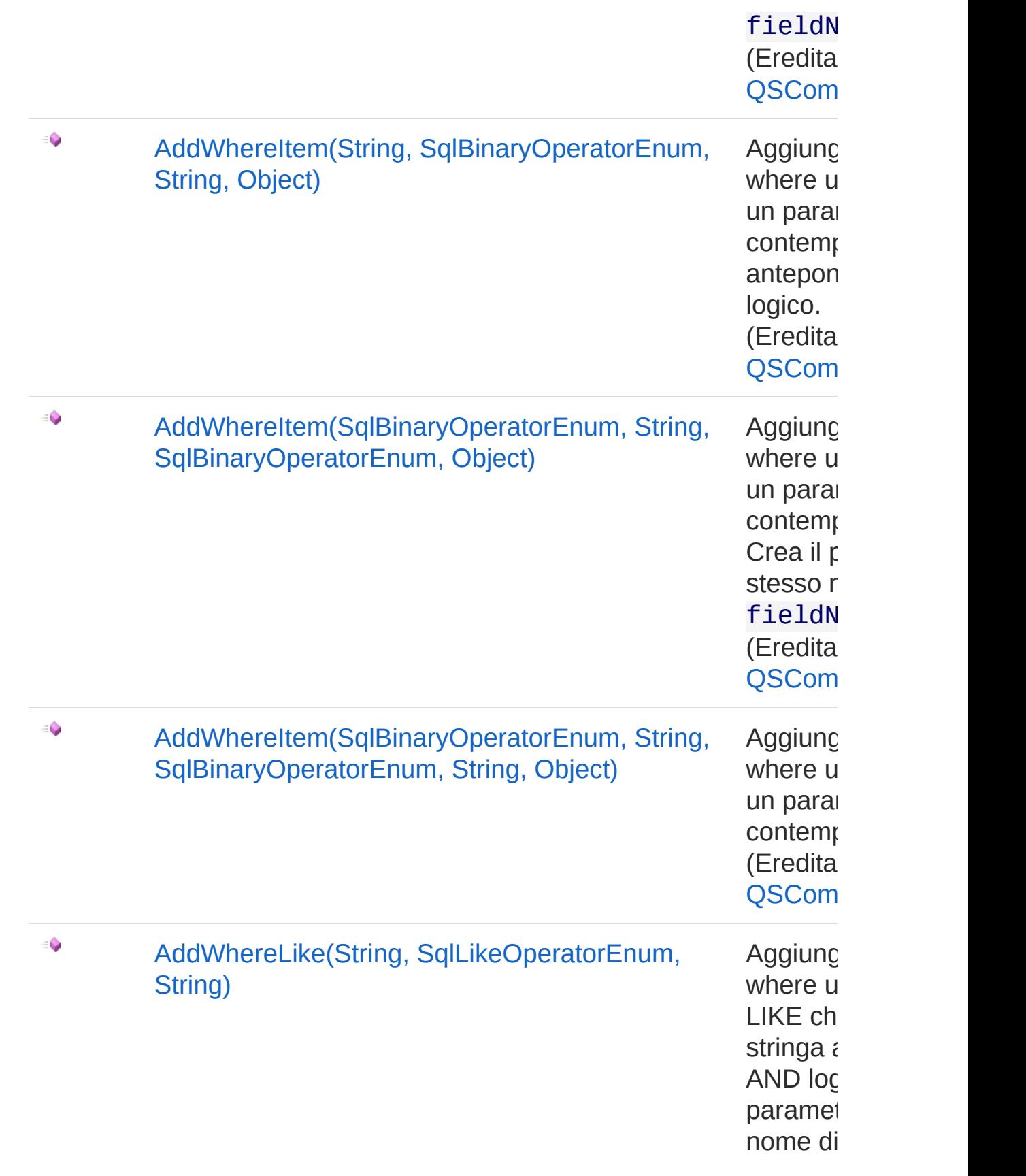

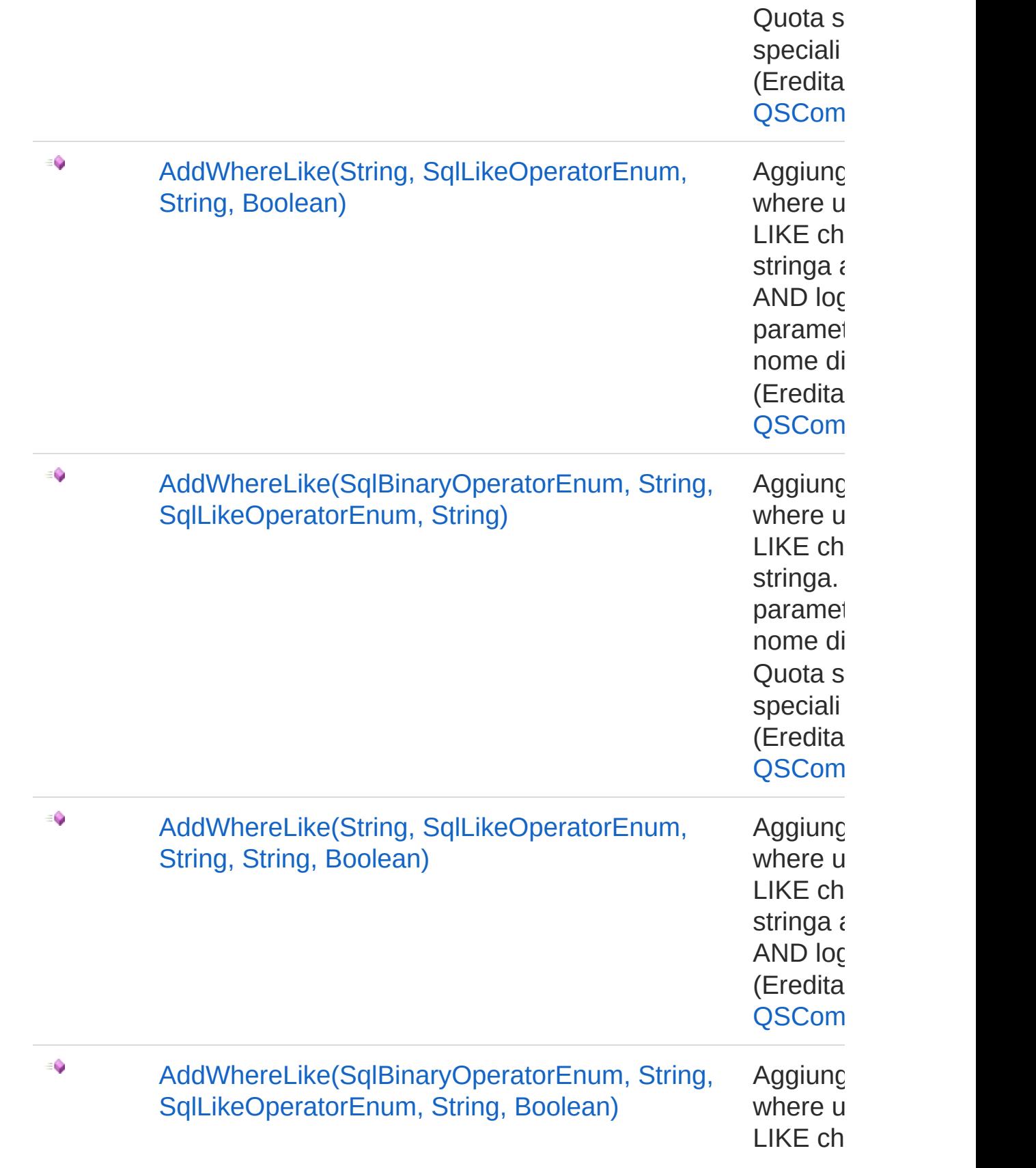

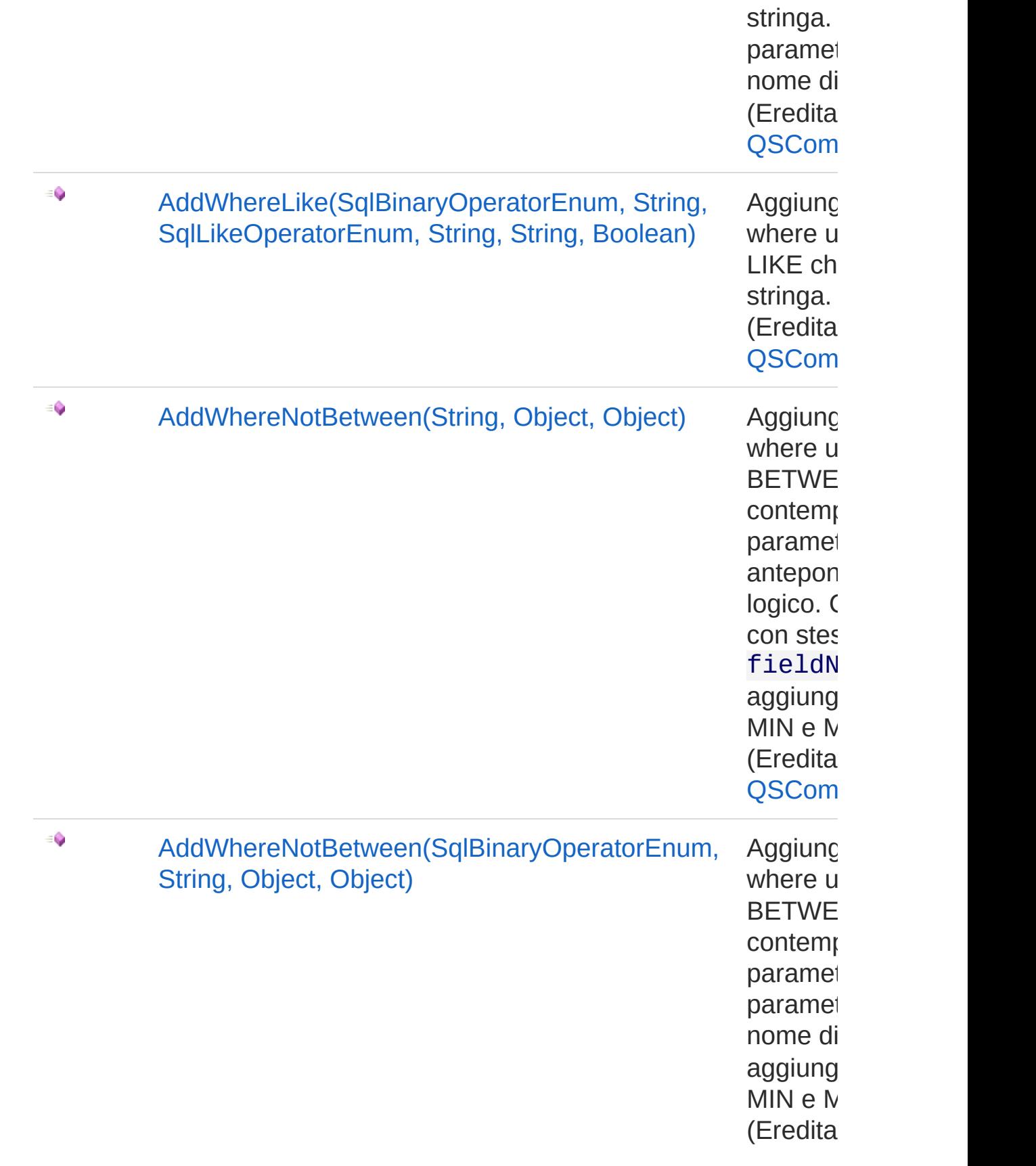

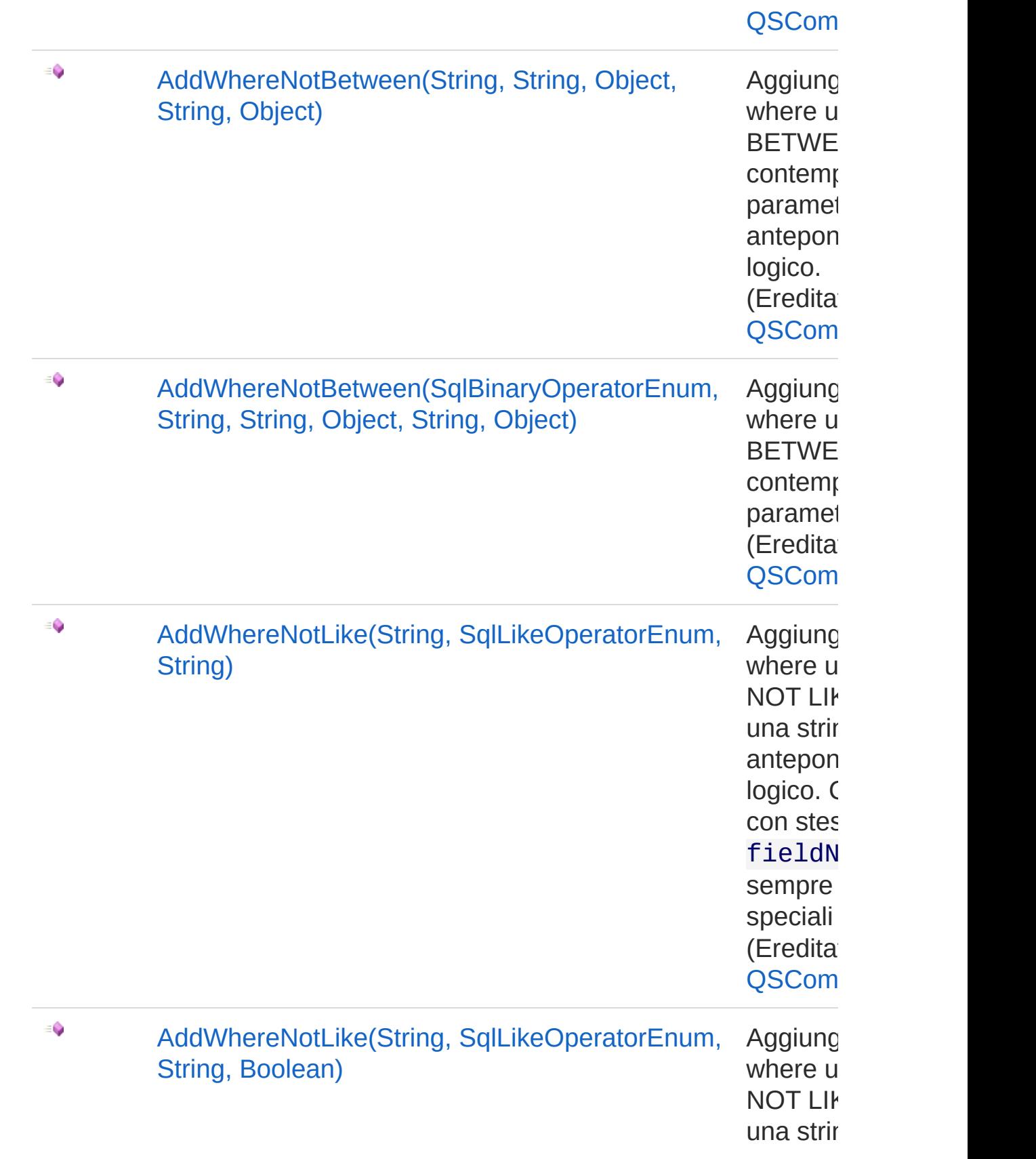

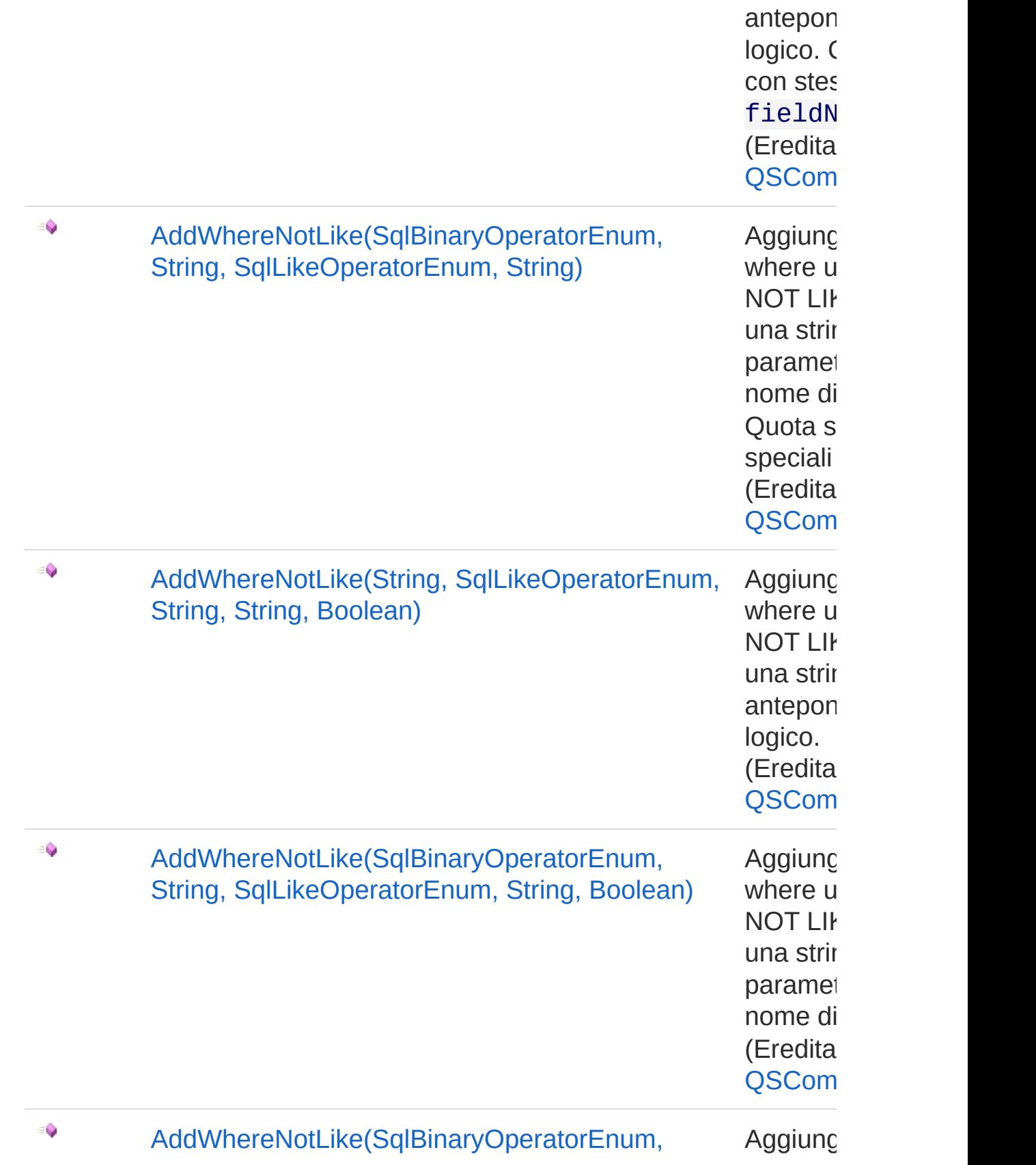

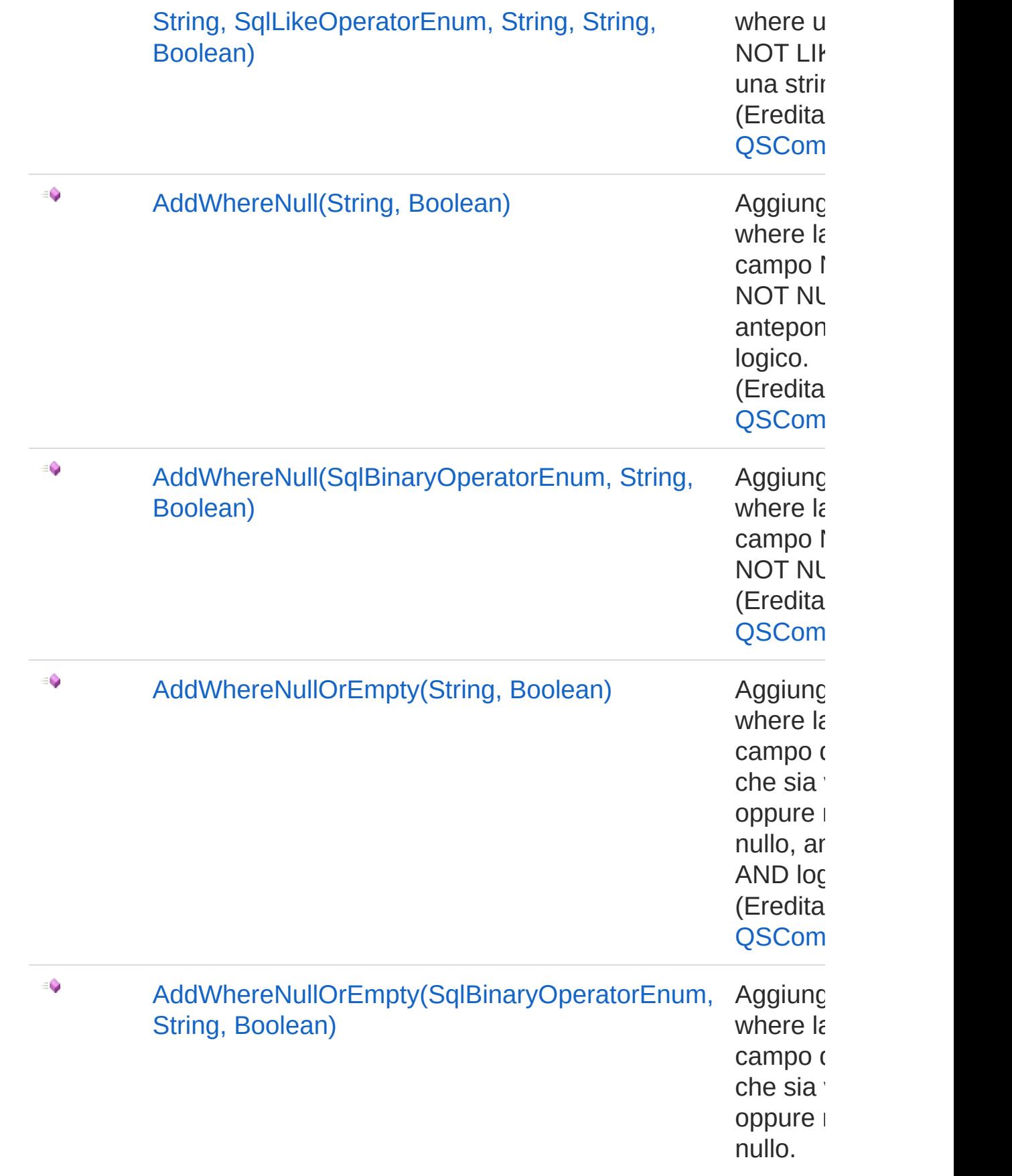

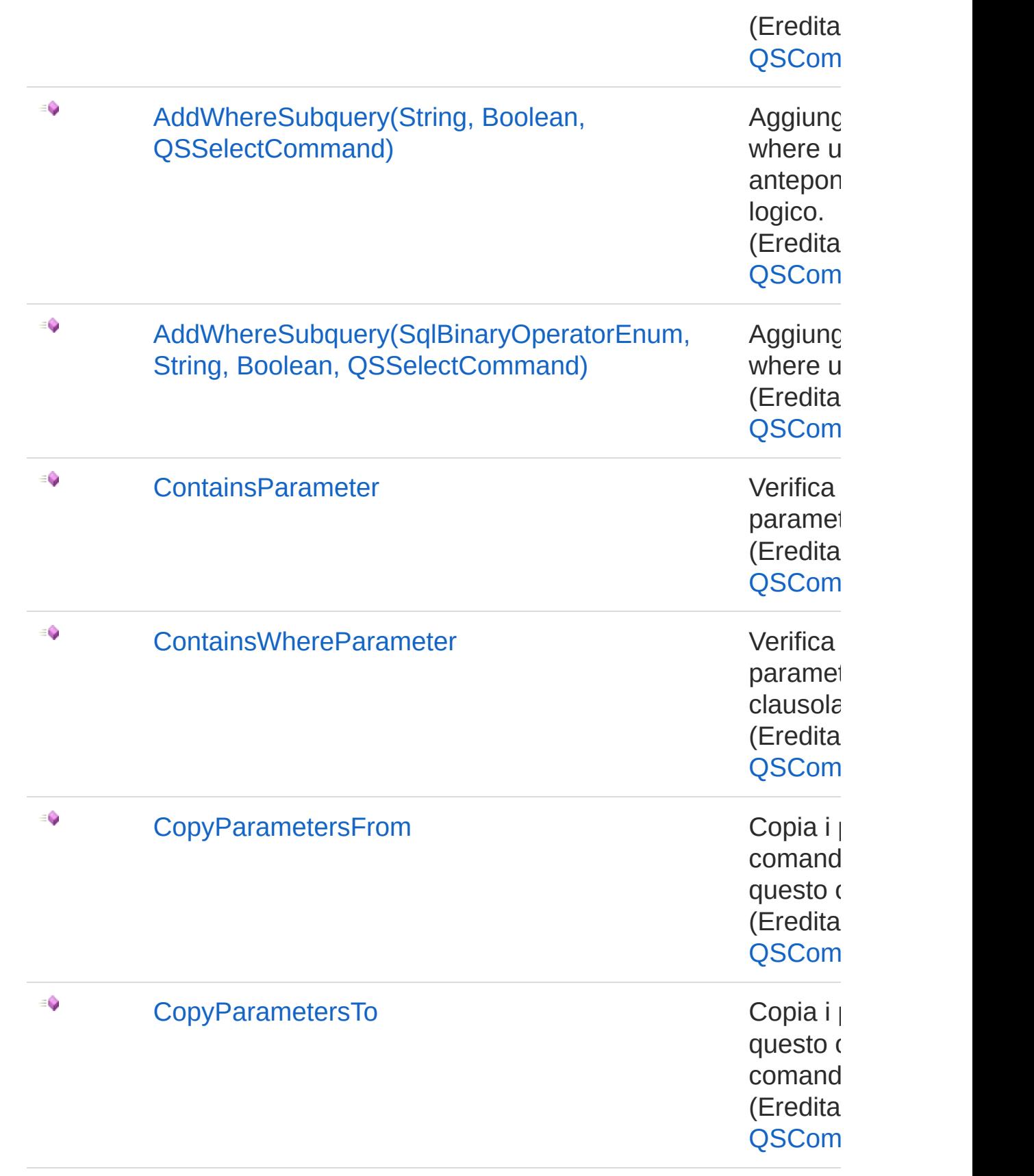

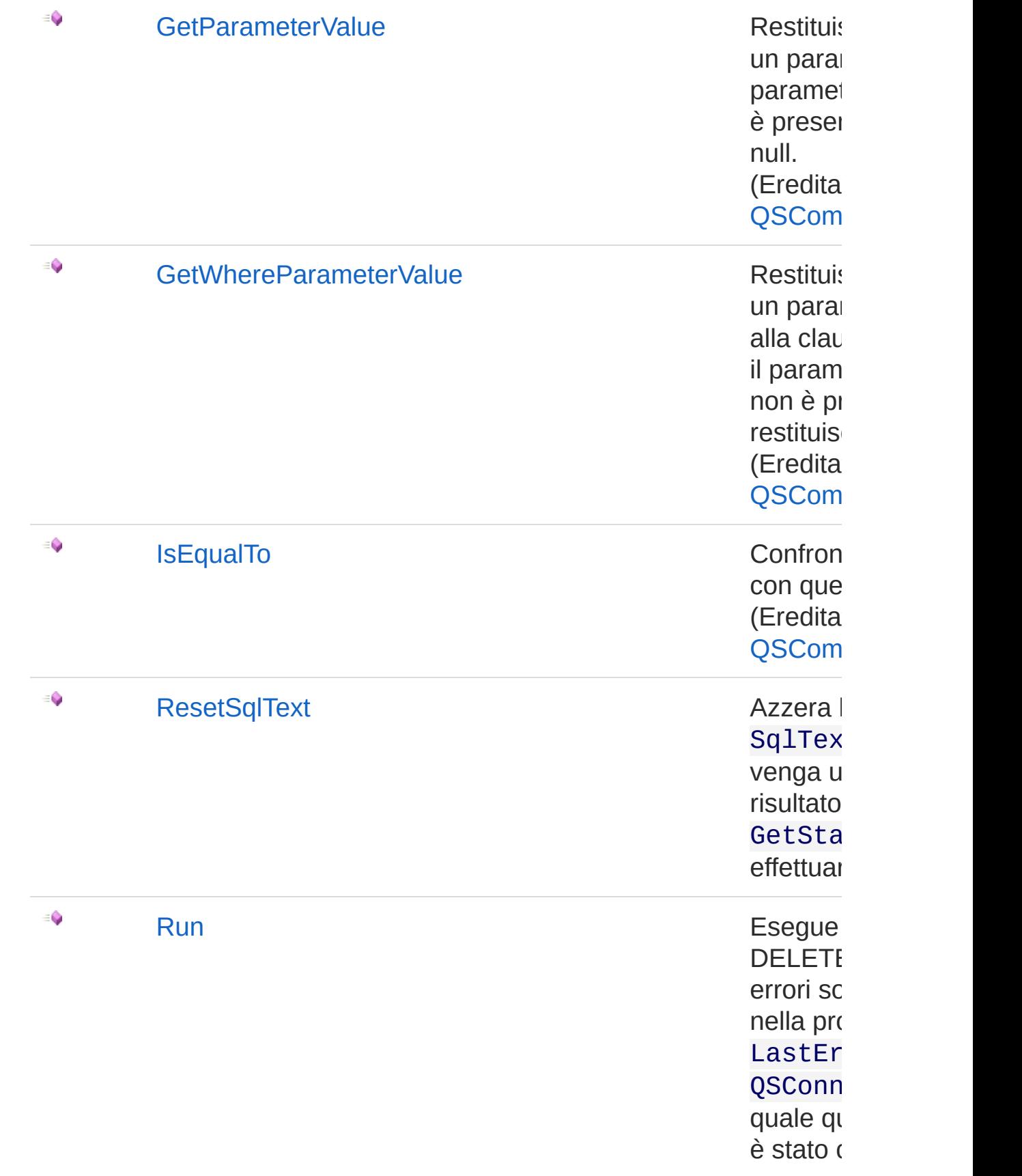

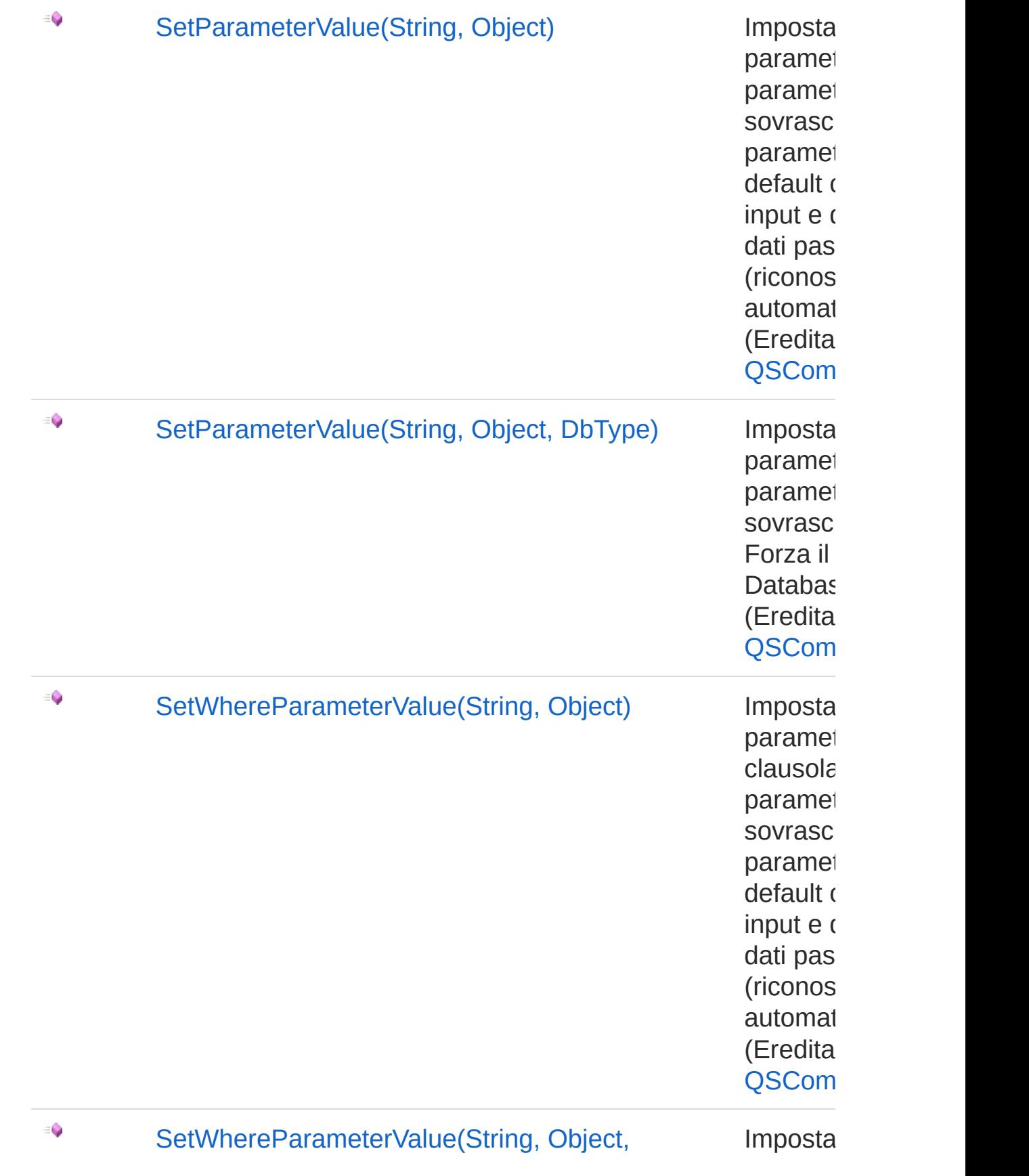

DbType) parametro de la parametro de la parametro de la parametro de la parametro de la parametro de la parametro de la parametro de la parametro de la parametro de la parametro de la parametro de la parametro de la parame

clausola paramet sovrasc Forza il Databas (Eredita [QSCom](#page-25-0)

#### [Torna](#page-802-0) su

### Vedi anche

Documentazione

Classe [QsDropConstraintCommand](#page-774-0) [Namespace](#page-0-0) QSAdoNet

QS Informatica Srl

# Metodo QsDropConstraintCommandResetS

Azzera la proprietà SqlText in modo che venga utilizzato il risultato di GetStatement() per effettuare la query.

**Namespace:** [QSAdoNet](#page-0-0) **Assembly:** QSAdoNet (in QSAdoNet.dll) Versione: 1.0.0.0 (1.0.0.0)

## Sintassi

**[C#](#page-818-0) [VB](#page-818-0) [C++](#page-818-0) [F#](#page-818-0)** [Copy](#page-818-0)

public void ResetSqlText()

## Vedi anche

Documentazione Classe [QsDropConstraintCommand](#page-774-0) [Namespace](#page-0-0) QSAdoNet

### QS Informatica Srl

# Metodo QsDropConstraintCommandRun

Esegue l'istruzione di DELETE. Eventuali errori sono registrati nella proprietà LastError dell'oggetto QSConnection dal quale questo comando è stato creato.

**Namespace:** [QSAdoNet](#page-0-0)

**Assembly:** QSAdoNet (in QSAdoNet.dll) Versione: 1.0.0.0 (1.0.0.0)

## Sintassi

**[C#](#page-820-0) [VB](#page-820-0) [C++](#page-820-0) [F#](#page-820-0)** [Copy](#page-820-0)

public int Run()

Valore di ritorno Tipo: [Int32](http://msdn2.microsoft.com/it-it/library/td2s409d) Restituisce il numero di record affetti dall'eliminazione.

## Vedi anche

Documentazione Classe [QsDropConstraintCommand](#page-774-0) [Namespace](#page-0-0) QSAdoNet

### QS Informatica Srl

# Classe QsDropFieldCommand Classe per eliminare un insieme di campi da una tabella. Gerarchia di ereditarietà [SystemObject](http://msdn2.microsoft.com/it-it/library/e5kfa45b) [QSAdoNetQSCommandBase](#page-25-0) QSAdoNetQsDropFieldCommand **Namespace:** [QSAdoNet](#page-0-0) **Assembly:** QSAdoNet (in QSAdoNet.dll) Versione: 1.0.0.0 (1.0.0.0) Sintassi **[C#](#page-822-0) [VB](#page-822-0) [C++](#page-822-0) [F#](#page-822-0)** [Copy](#page-822-0)public class QsDropFieldCommand : QSCommandBase Il tipo QsDropFieldCommand espone i seguenti membri. Costruttori **Nome Descrizione**  $\bar{\sigma}$ [QsDropFieldCommand](#page-840-0) Crea l'oggetto inizializzando il riferimento alla connessione ed il nome della table. [Torna](#page-822-1) su Proprietà **Nome Descrizione**

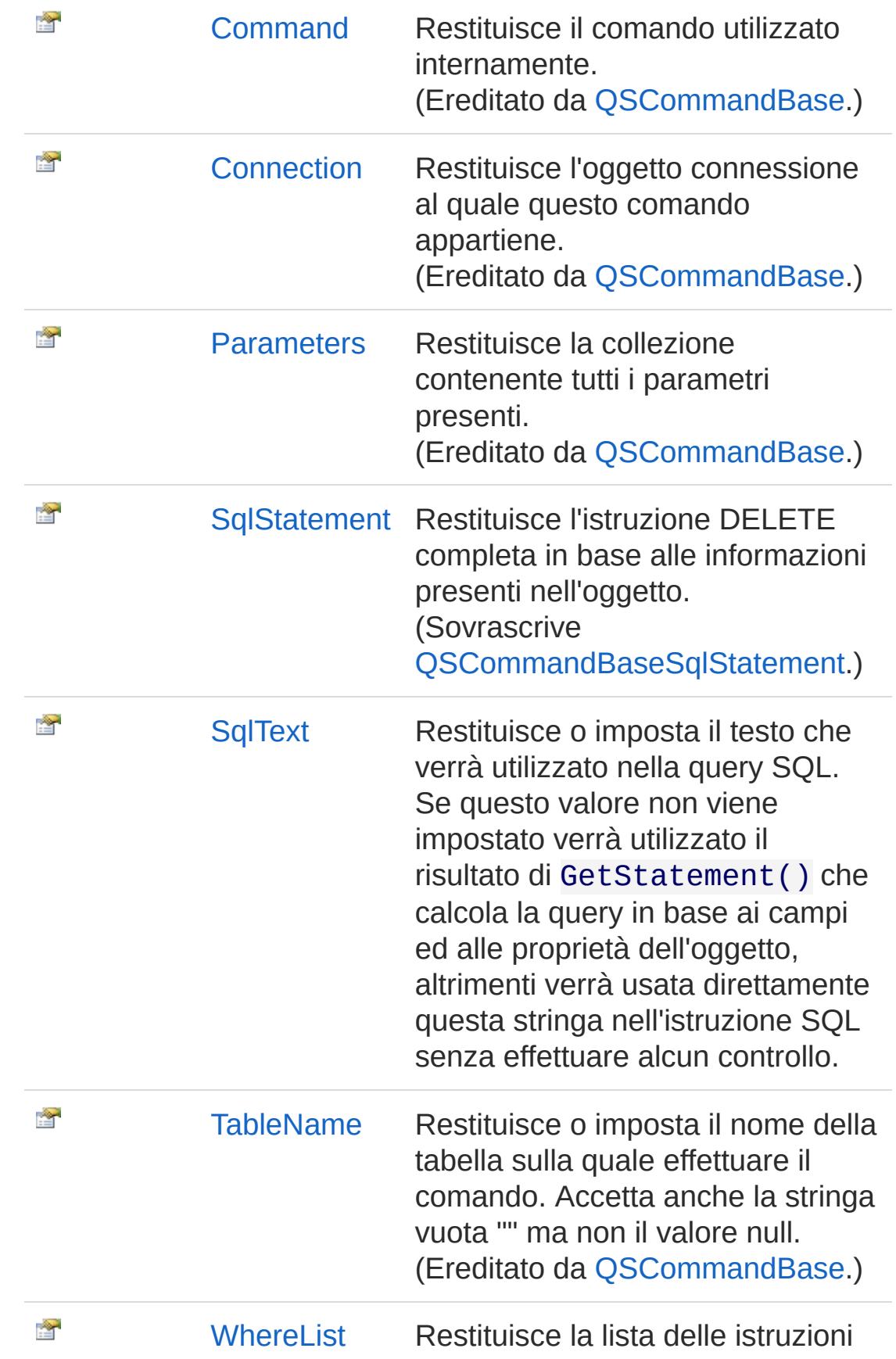

### Where. (Ereditato da [QSCommandBase.](#page-25-0))

#### [Torna](#page-822-1) su

## Metodi

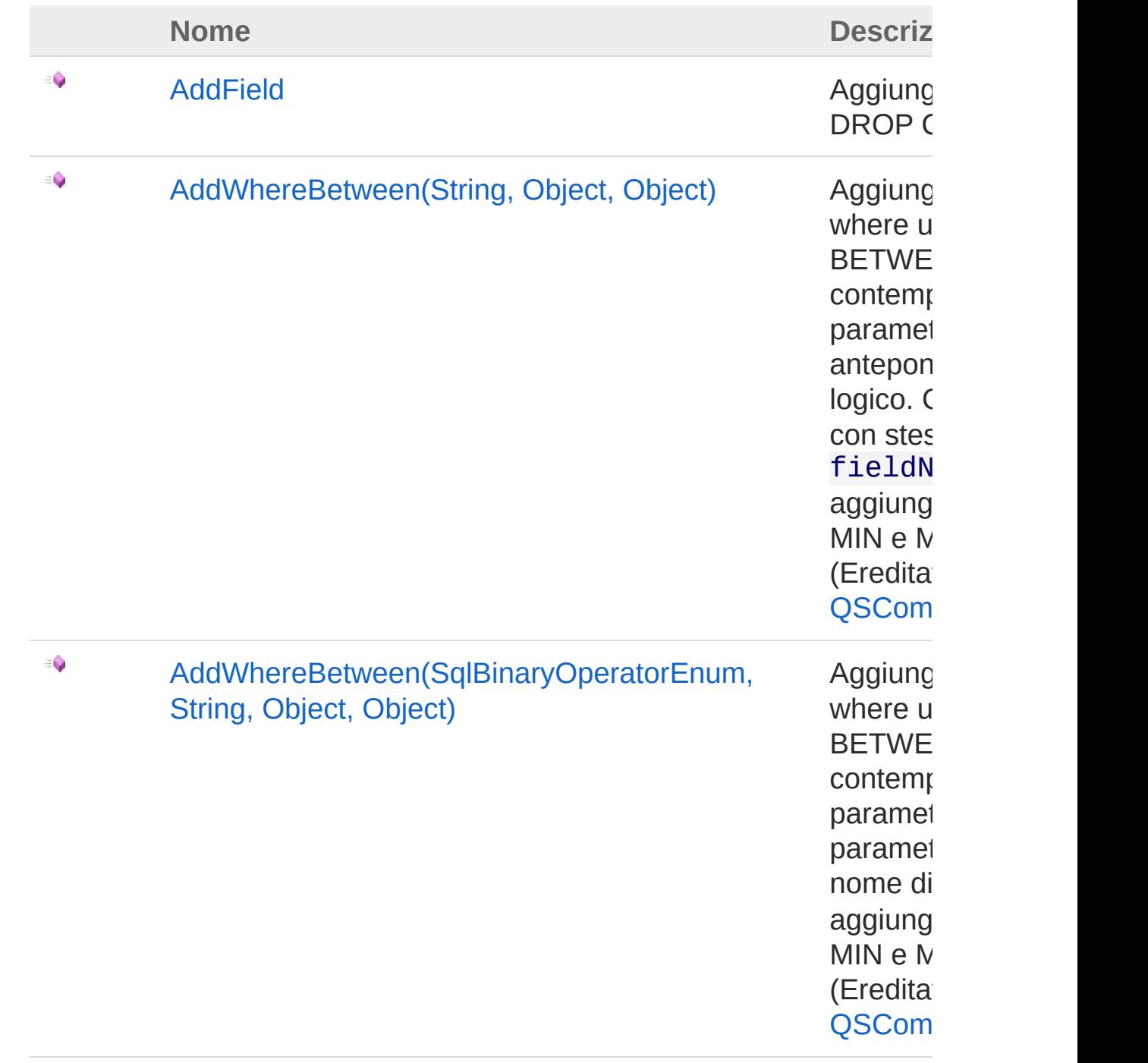

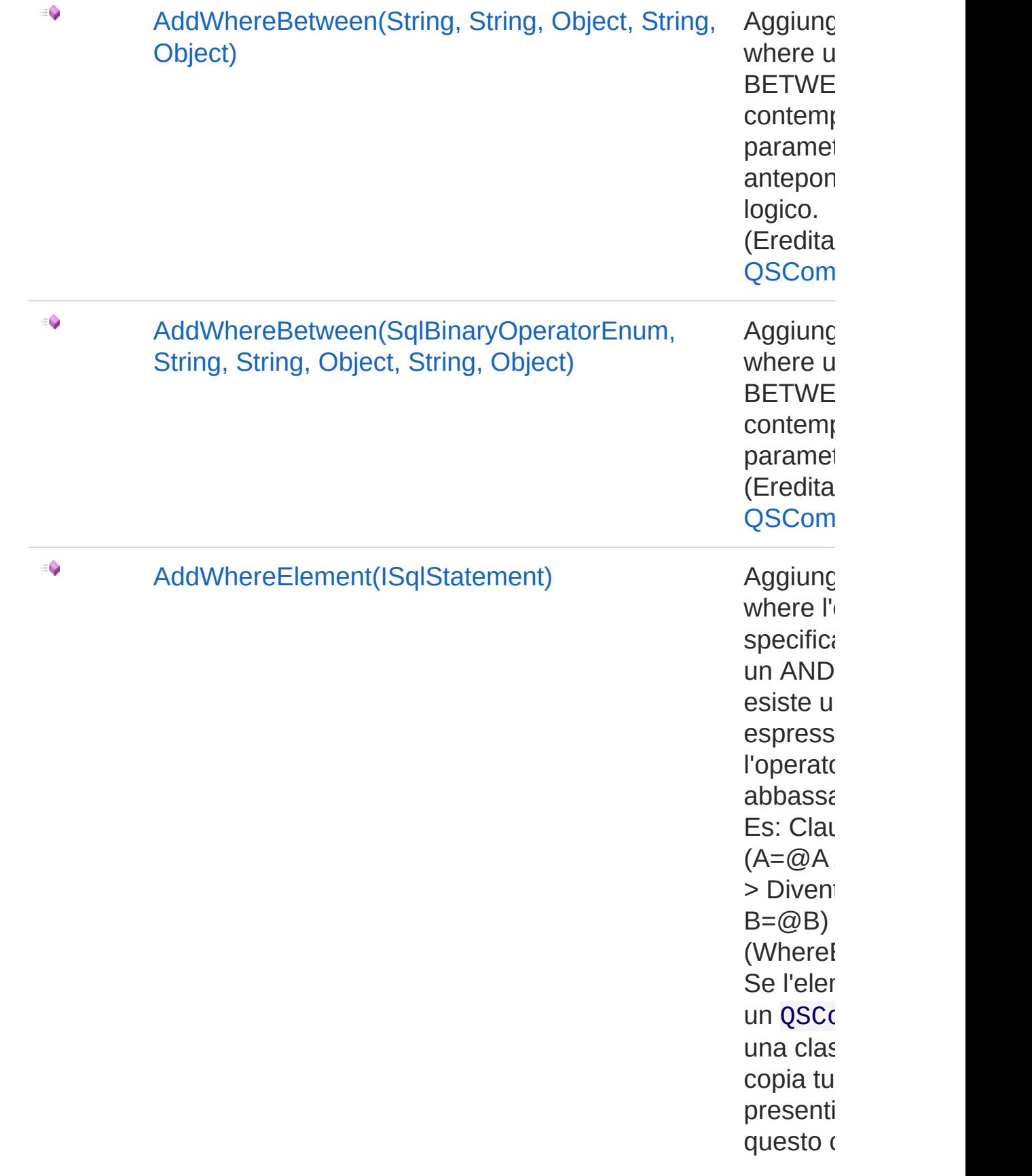

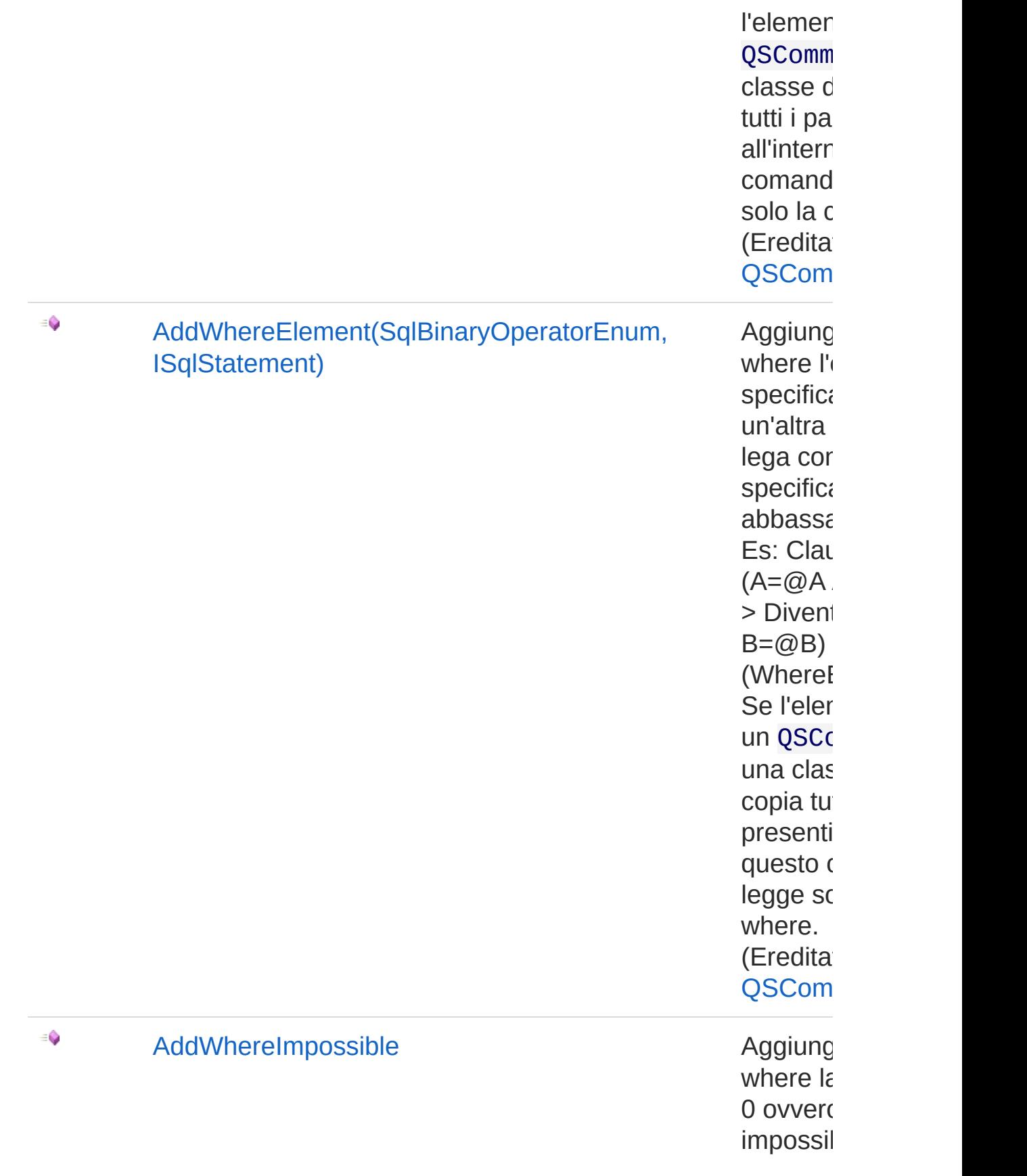
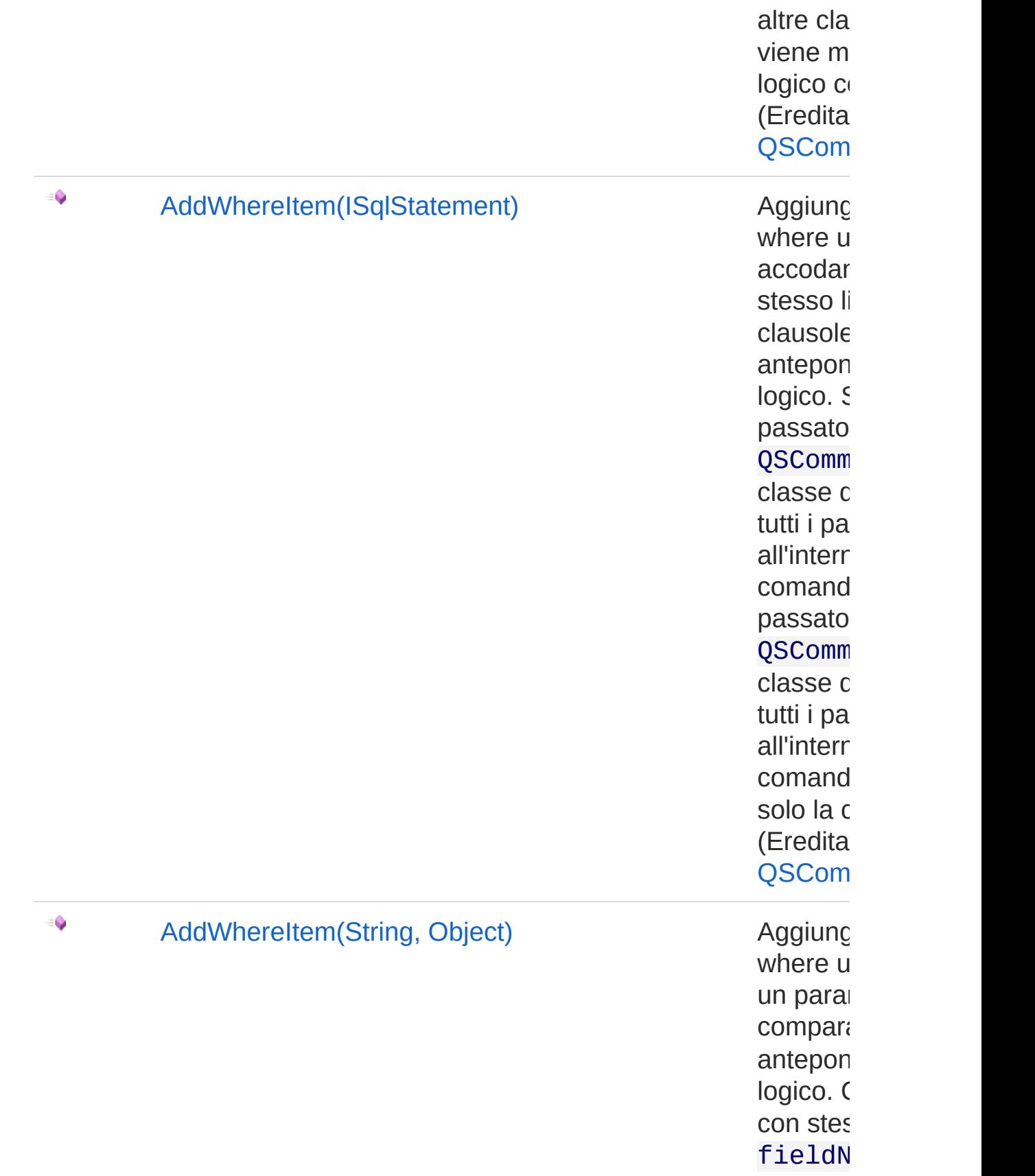

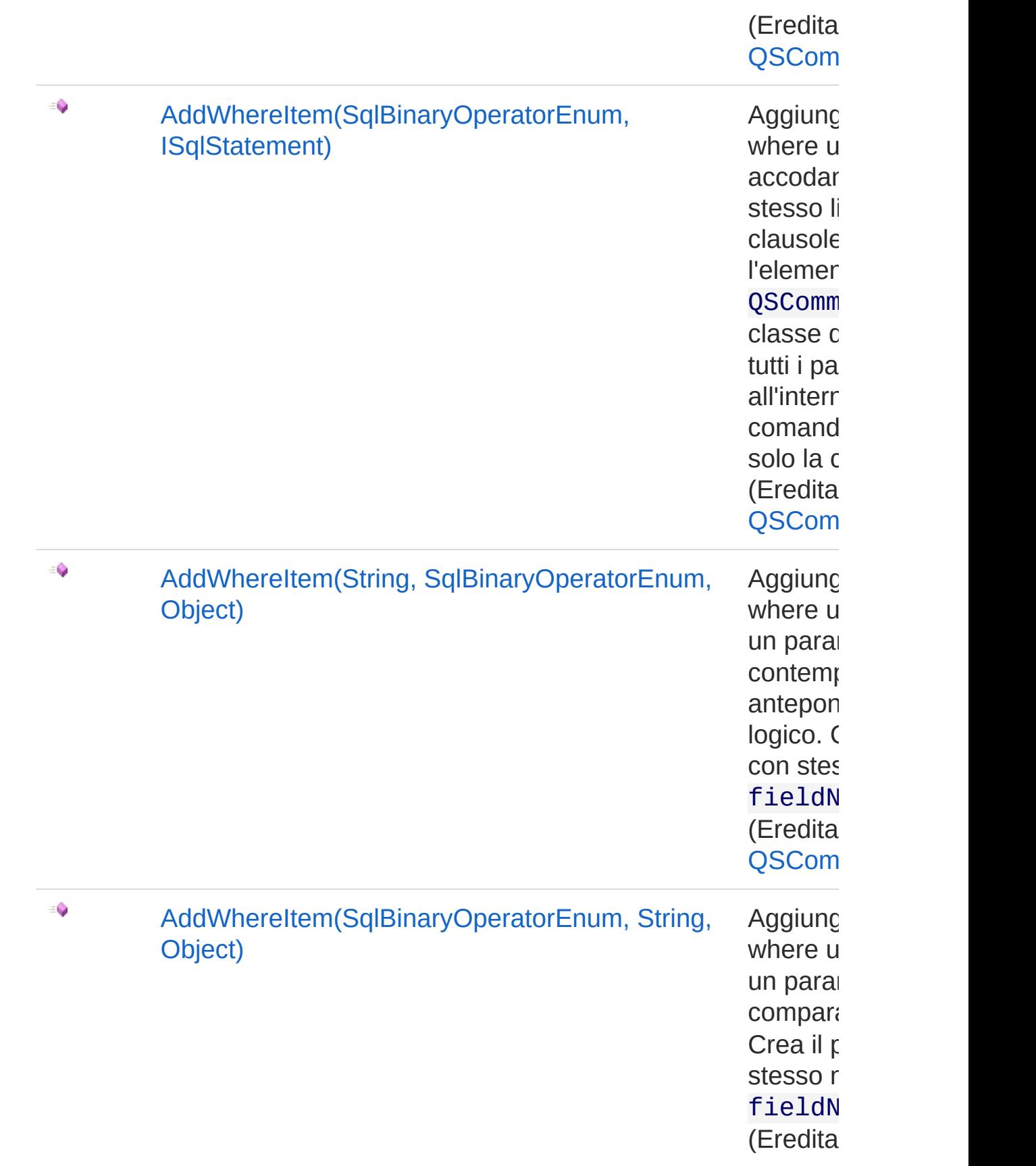

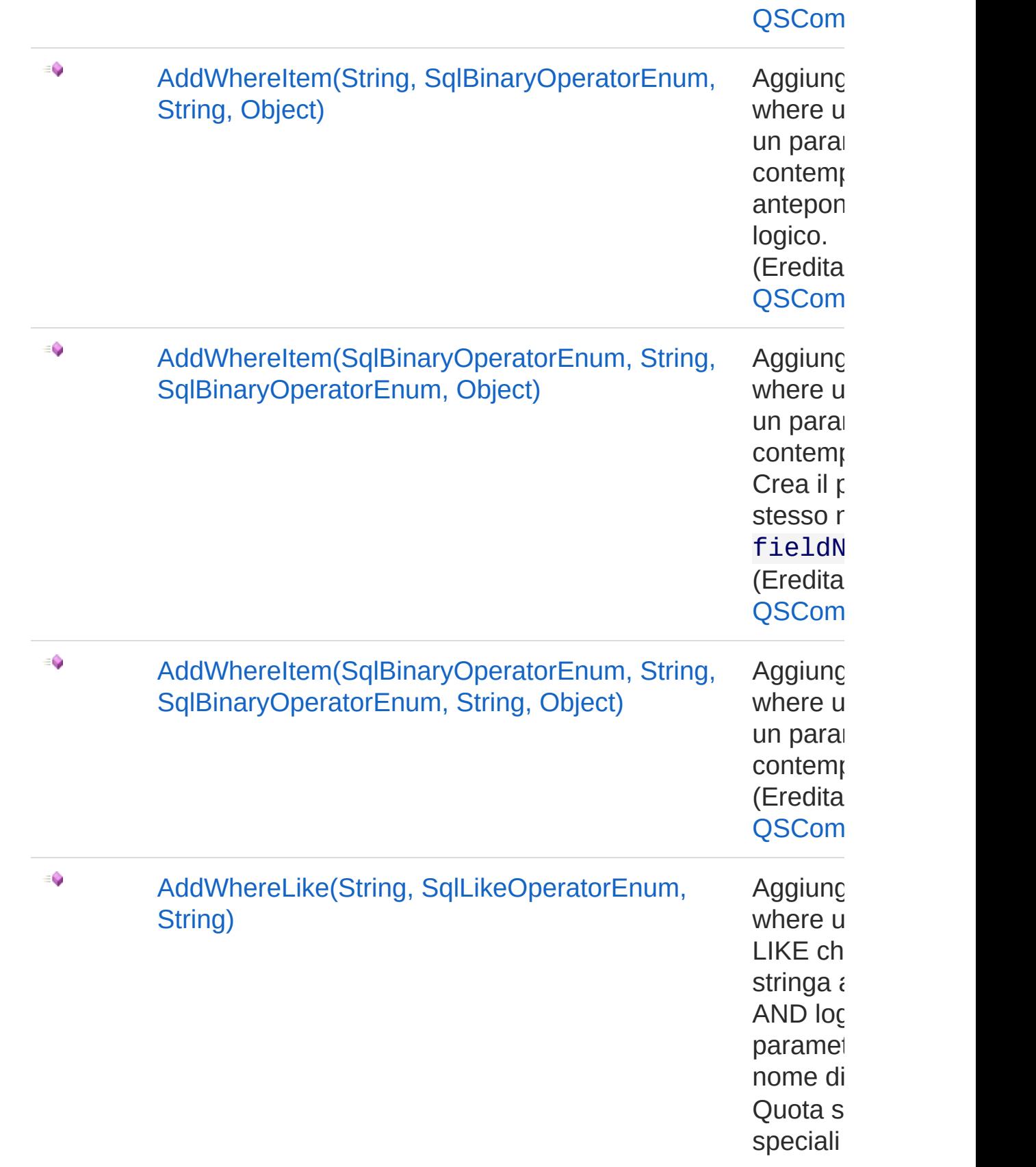

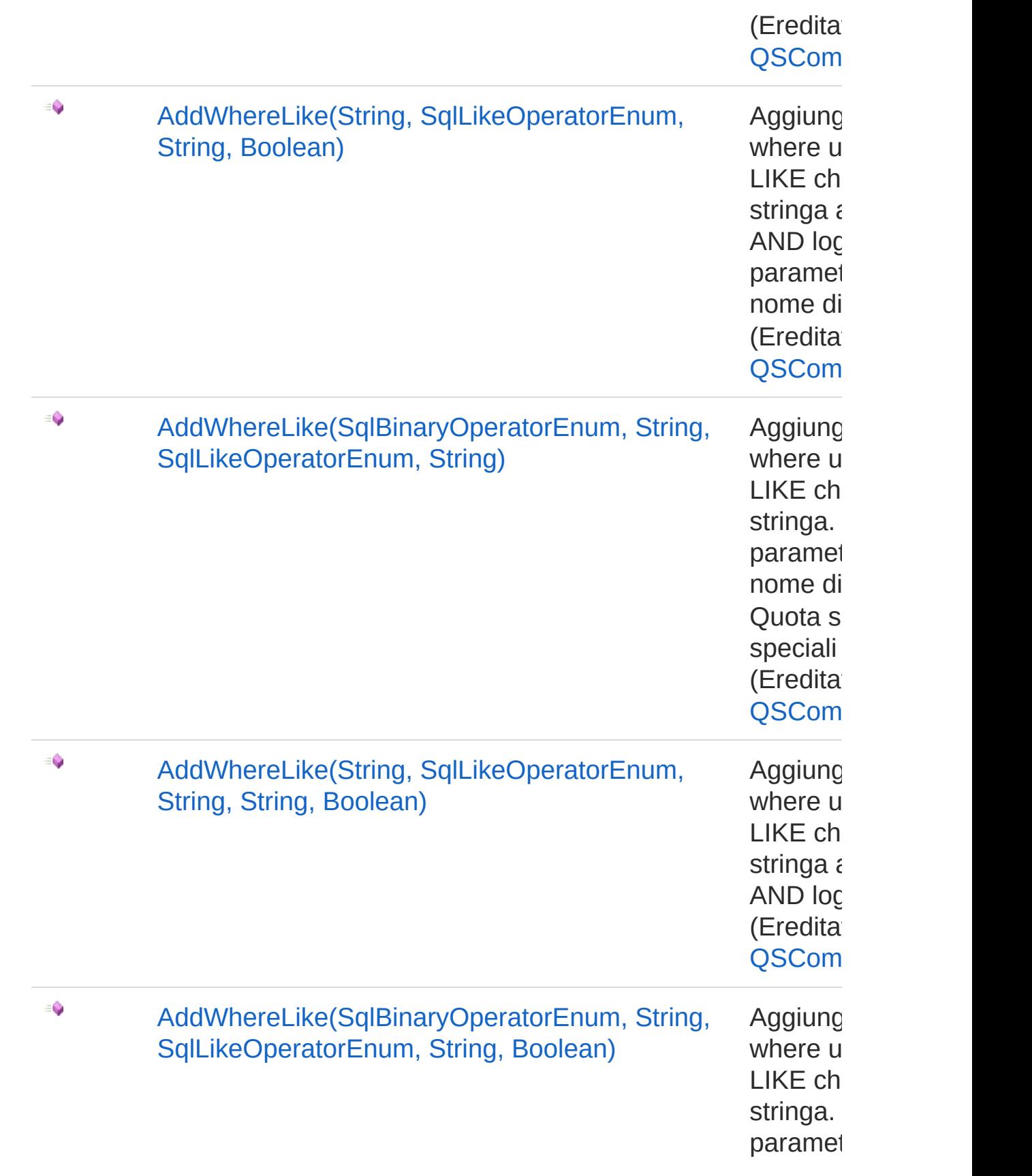

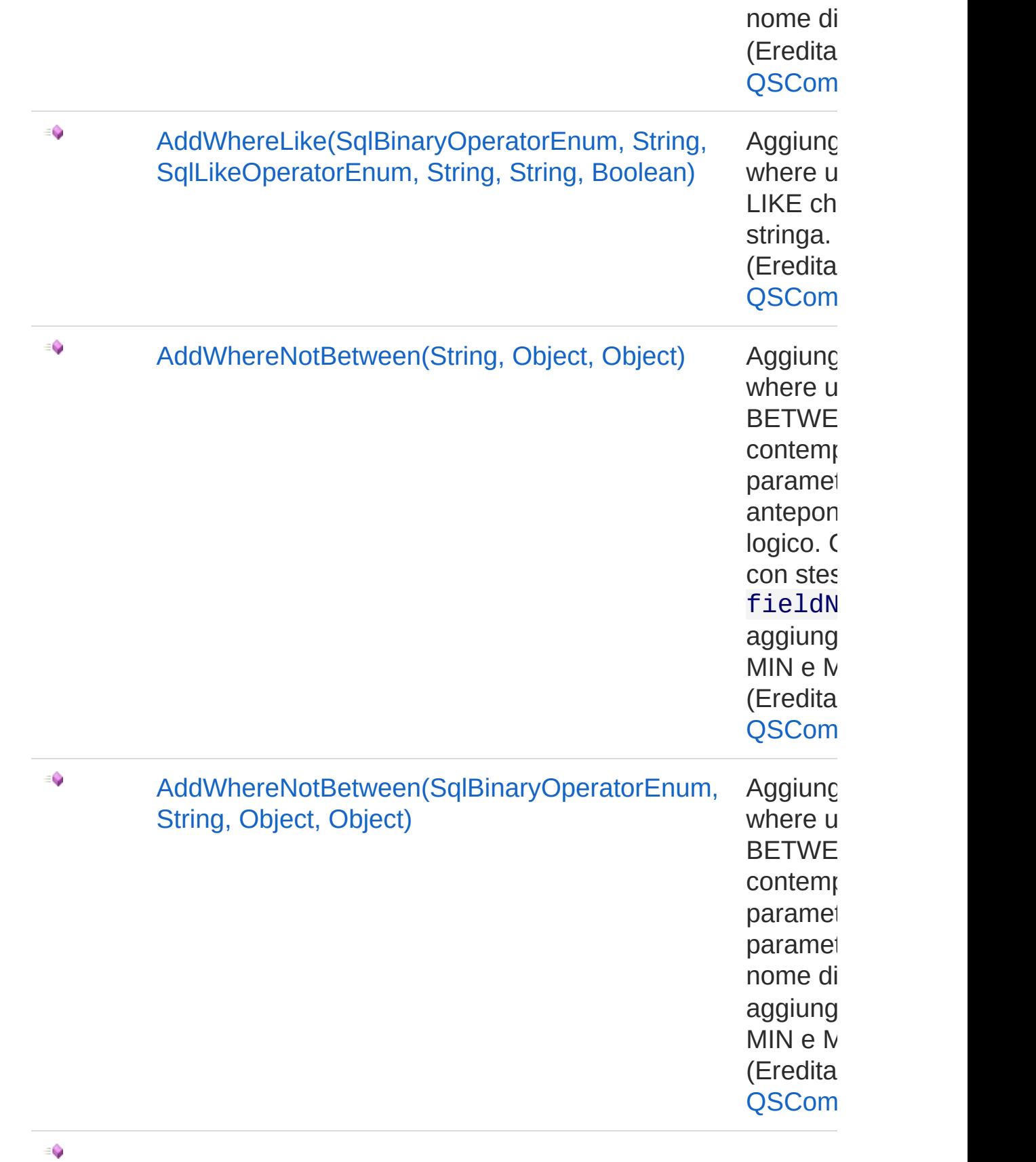

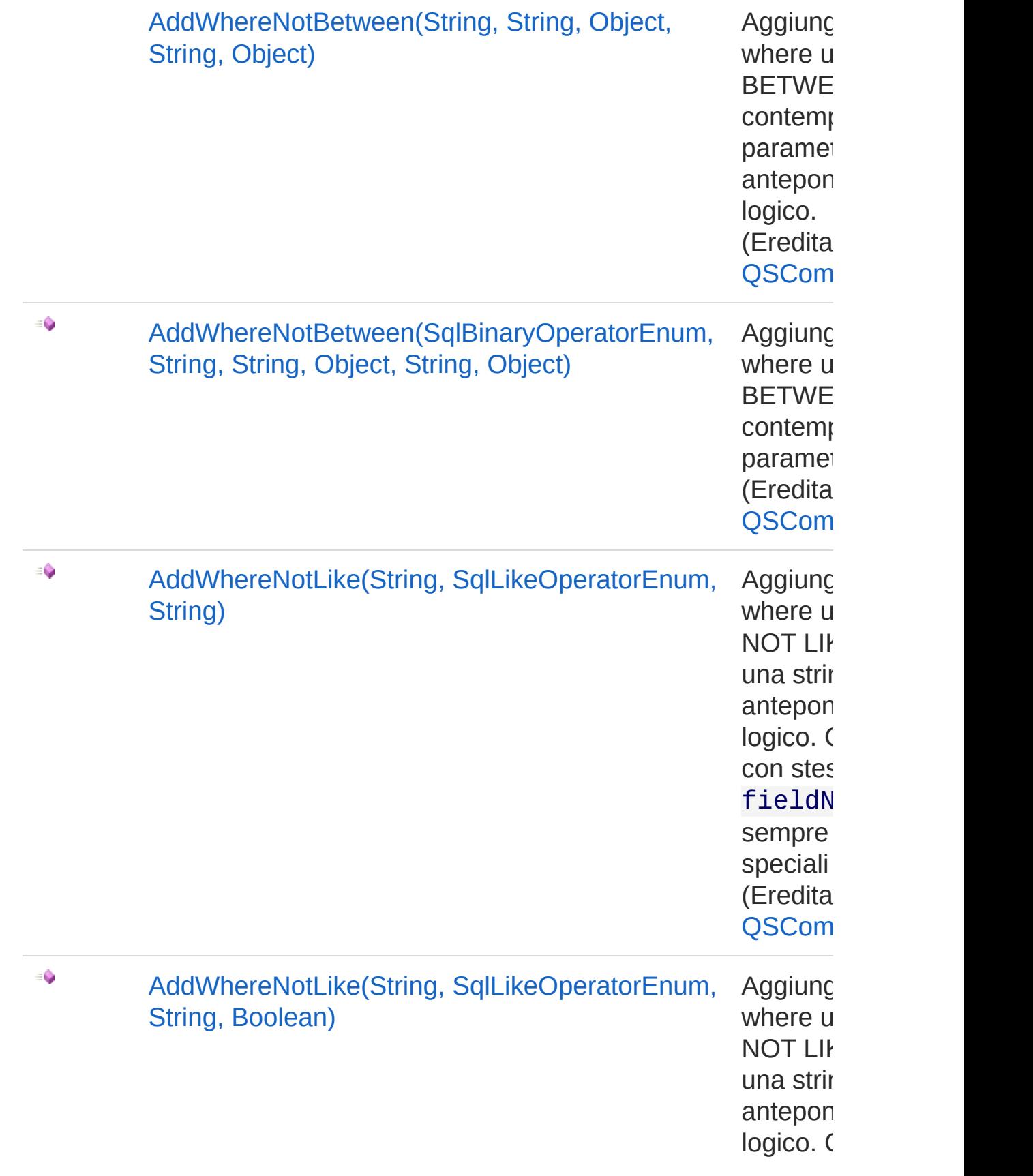

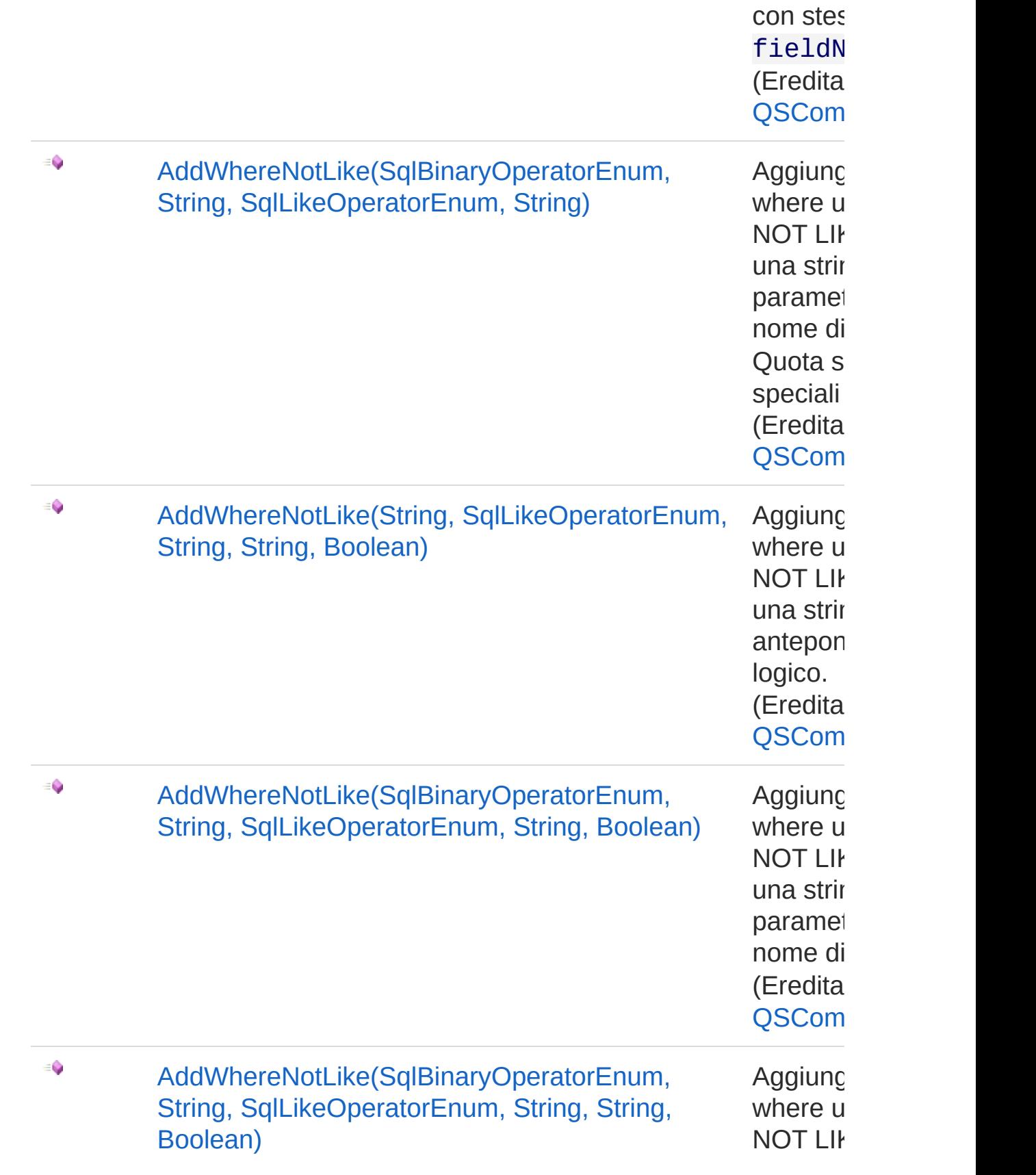

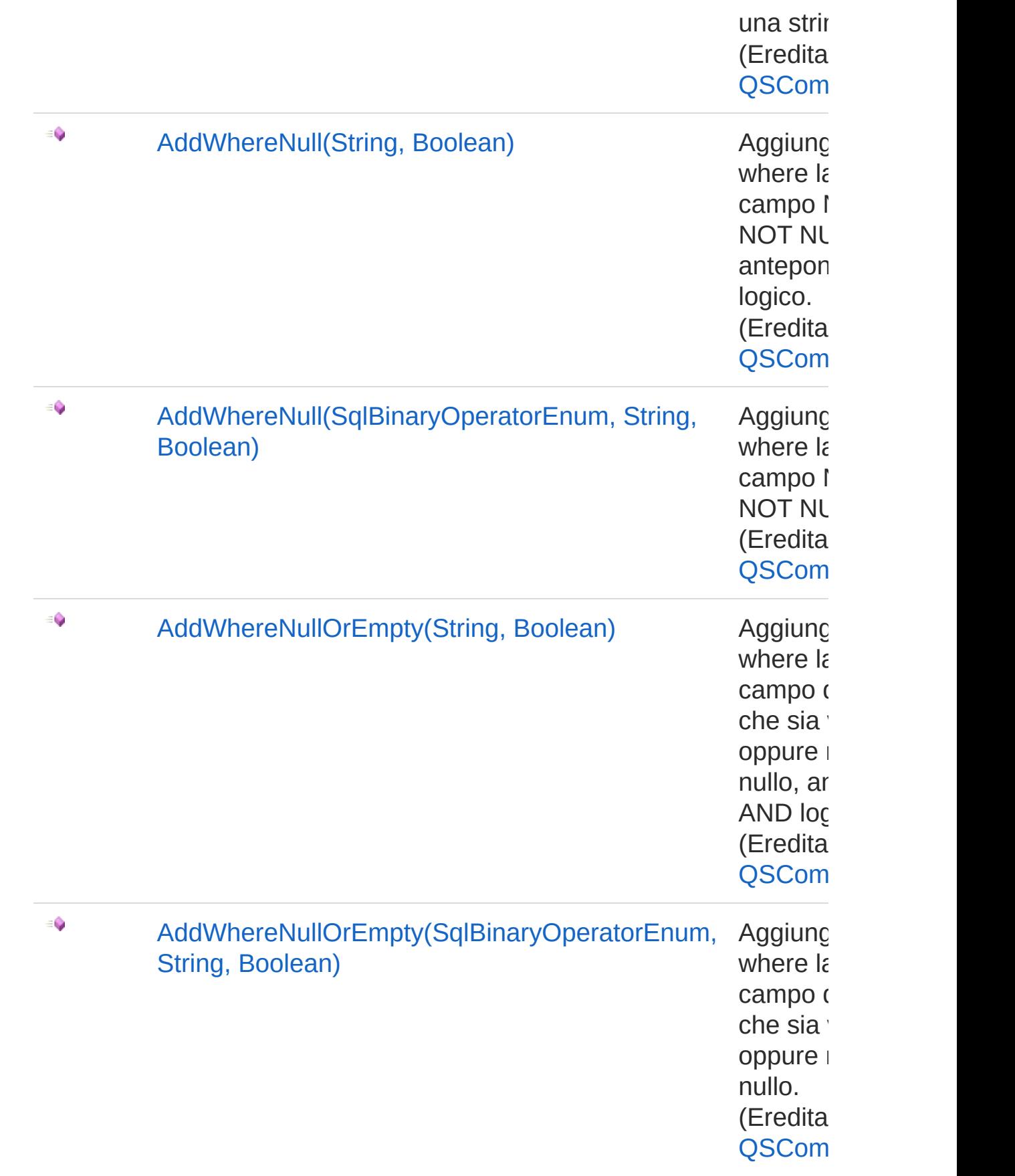

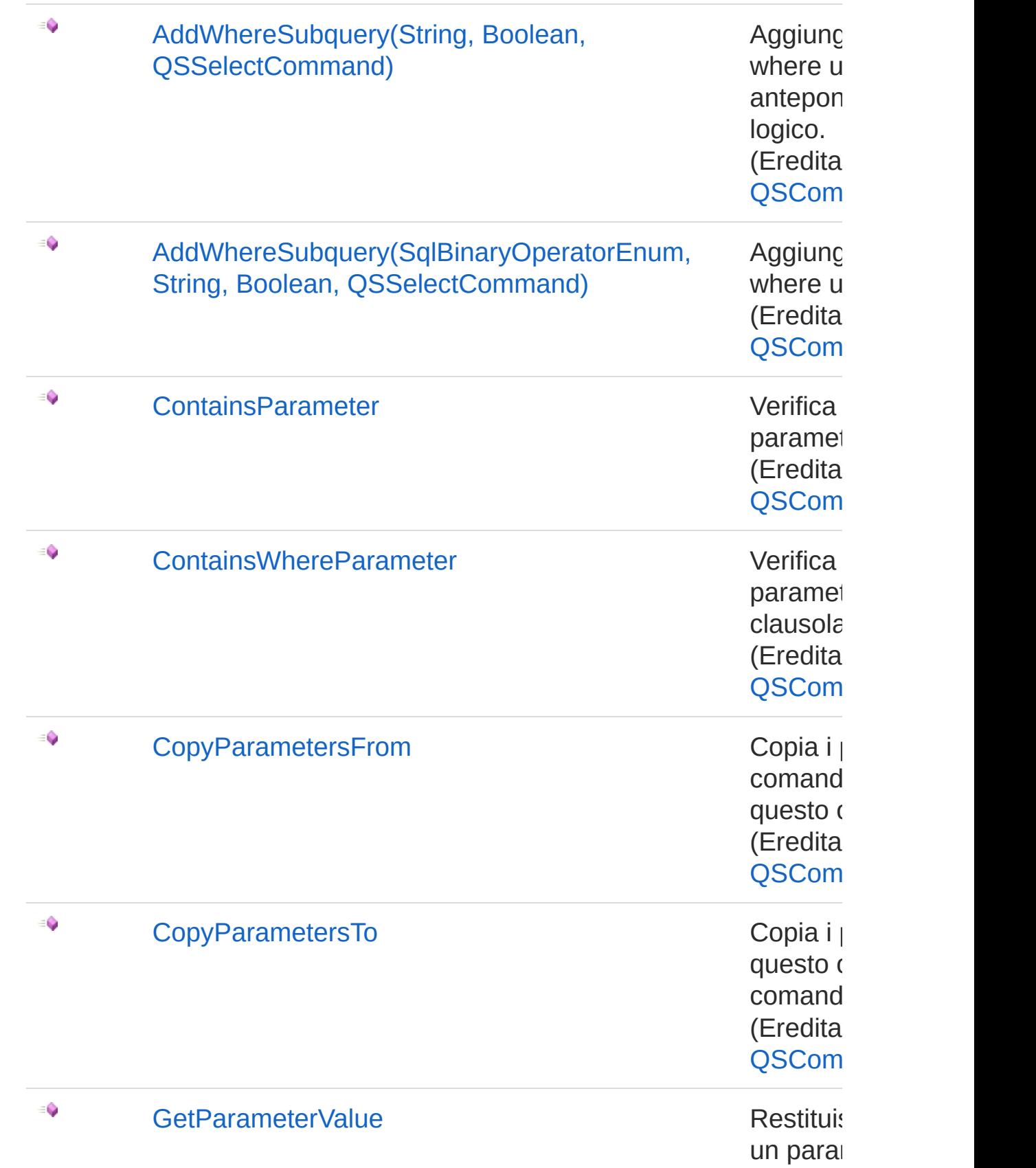

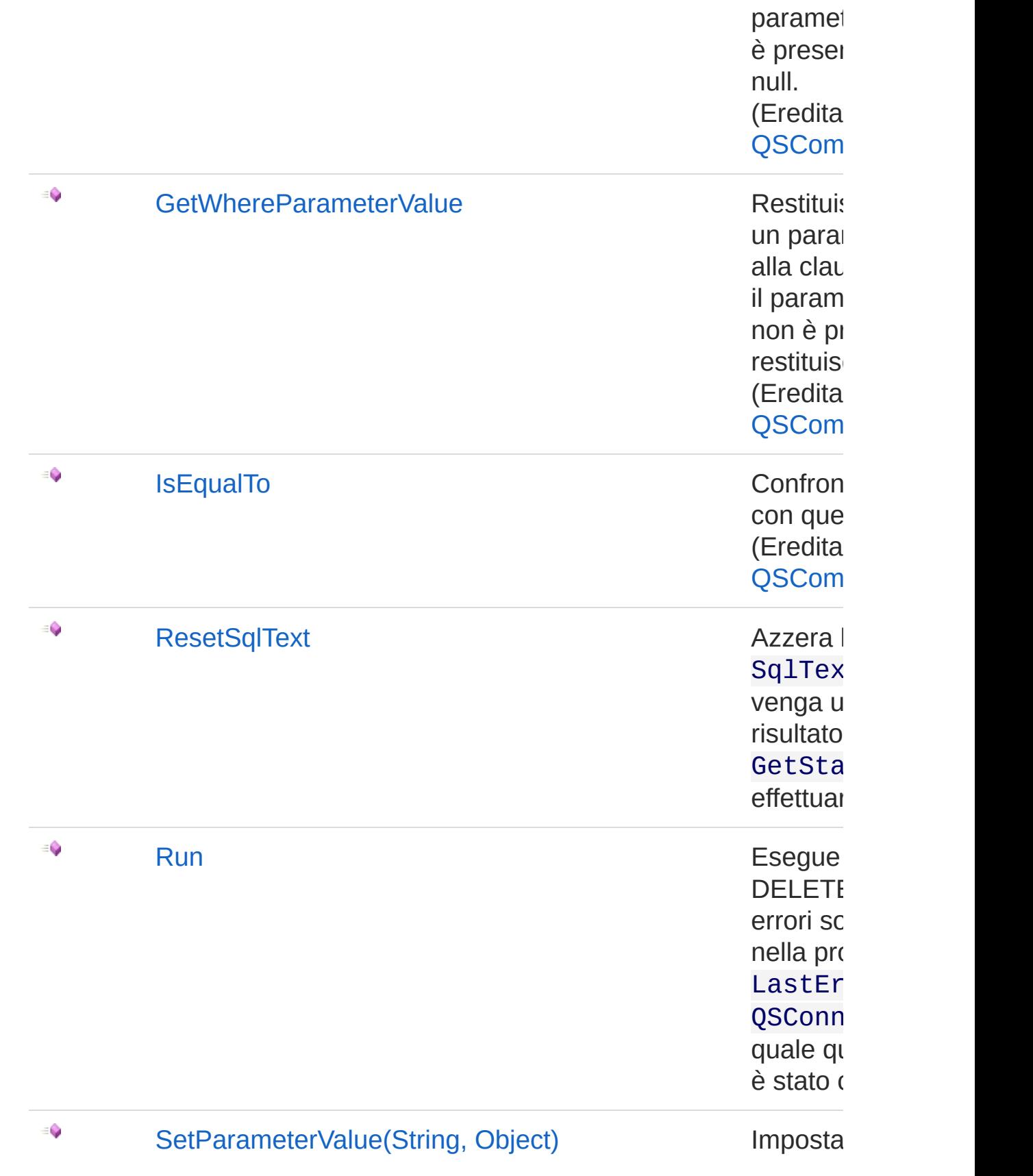

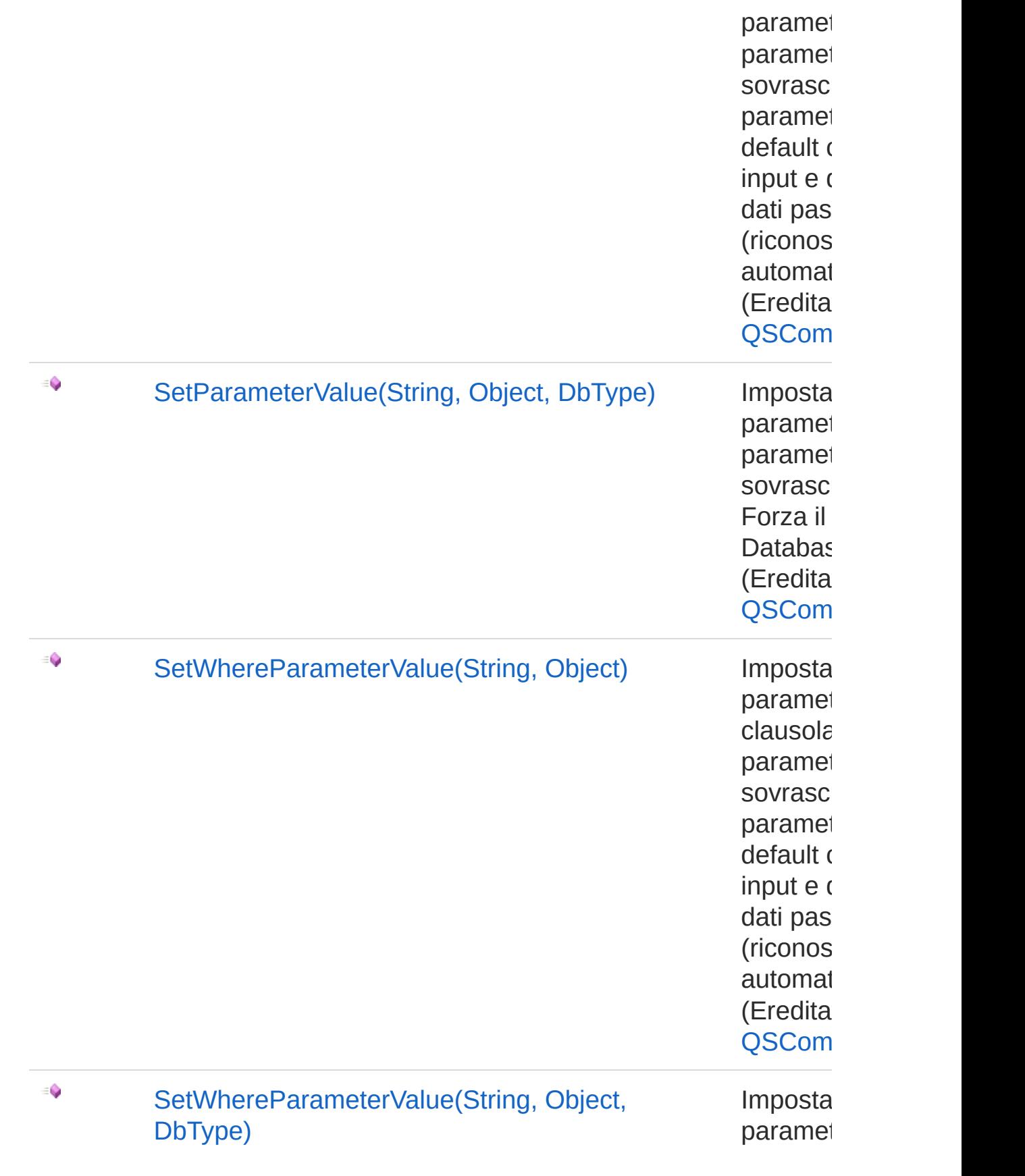

clausola paramet sovrasc Forza il **Databas** (Eredita QSCom

[Torna](#page-822-0) su

### Vedi anche

Documentazione [Namespace](#page-0-0) QSAdoNet

QS Informatica Srl

## **Costruttore** QsDropFieldCommand

Crea l'oggetto inizializzando il riferimento alla connessione ed il nome della table.

**Namespace:** [QSAdoNet](#page-0-0)

**Assembly:** QSAdoNet (in QSAdoNet.dll) Versione: 1.0.0.0 (1.0.0.0)

#### Sintassi

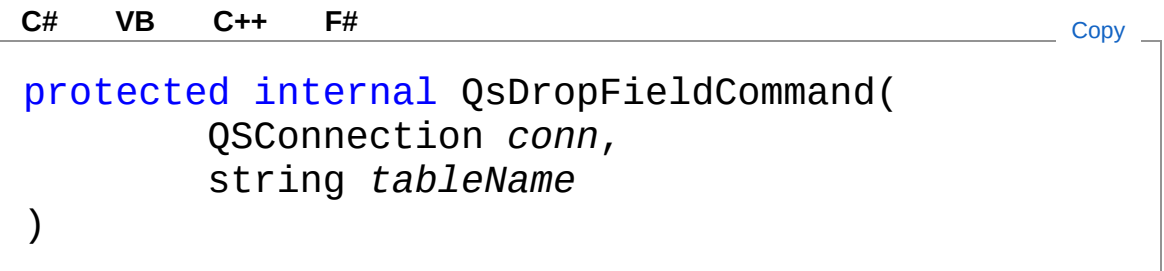

#### Parametri

*conn*

Tipo: [QSAdoNetQSConnection](#page-248-0)

Connessione non necessariamente aperta.

*tableName*

Tipo: [SystemString](http://msdn2.microsoft.com/it-it/library/s1wwdcbf) Nome della table sulla quale effettuare l'istruzione.

### Vedi anche

Documentazione Classe [QsDropFieldCommand](#page-822-1) [Namespace](#page-0-0) QSAdoNet

QS Informatica Srl

## Proprietà di QsDropFieldCommand

Il tipo [QsDropFieldCommand](#page-822-1) espone i seguenti membri.

## Proprietà

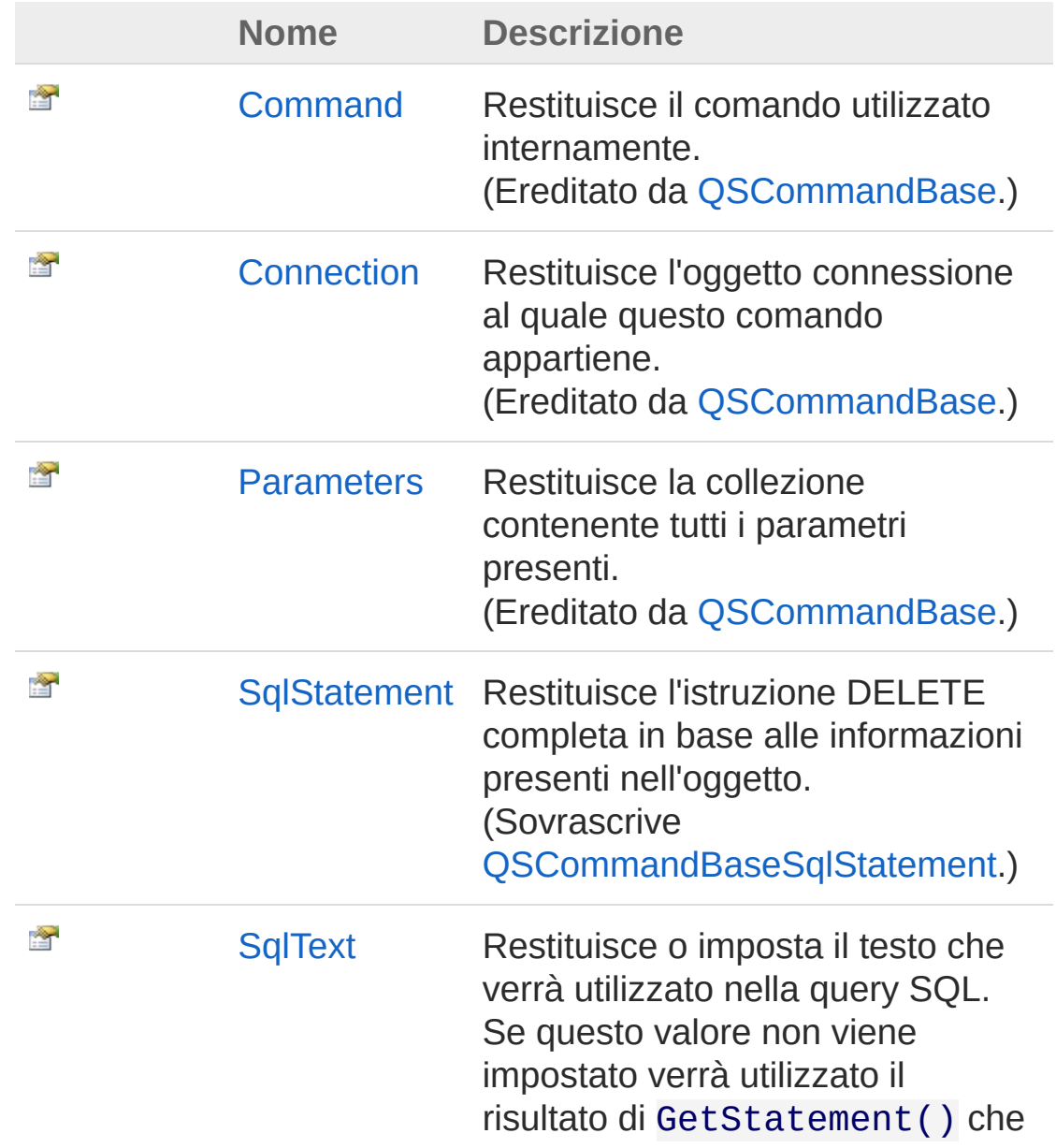

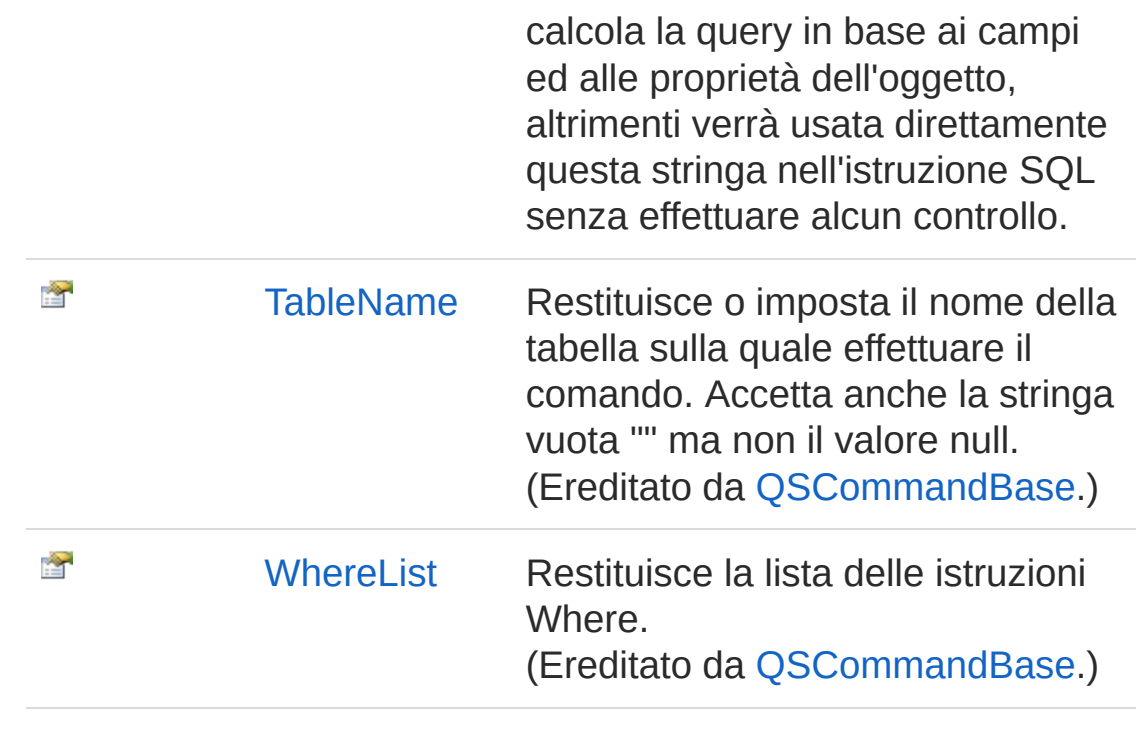

[Torna](#page-843-0) su

### Vedi anche

Documentazione Classe [QsDropFieldCommand](#page-822-1) [Namespace](#page-0-0) QSAdoNet

#### QS Informatica Srl

## Proprietà QsDropFieldCommandSqlStatement

Restituisce l'istruzione DELETE completa in base alle informazioni presenti nell'oggetto.

**Namespace:** [QSAdoNet](#page-0-0)

**Assembly:** QSAdoNet (in QSAdoNet.dll) Versione: 1.0.0.0 (1.0.0.0)

#### Sintassi

**[C#](#page-846-0) [VB](#page-846-0) [C++](#page-846-0) [F#](#page-846-0)** [Copy](#page-846-0)

public override string SqlStatement { get; }

Valore della proprietà Tipo: [String](http://msdn2.microsoft.com/it-it/library/s1wwdcbf) Implementa [ISqlStatementSqlStatement](#page-23-0)

### Vedi anche

Documentazione Classe [QsDropFieldCommand](#page-822-1) [Namespace](#page-0-0) QSAdoNet

#### QS Informatica Srl

## Proprietà QsDropFieldCommandSqlText

Restituisce o imposta il testo che verrà utilizzato nella query SQL. Se questo valore non viene impostato verrà utilizzato il risultato di GetStatement() che calcola la query in base ai campi ed alle proprietà dell'oggetto, altrimenti verrà usata direttamente questa stringa nell'istruzione SQL senza effettuare alcun controllo.

#### **Namespace:** [QSAdoNet](#page-0-0)

**Assembly:** QSAdoNet (in QSAdoNet.dll) Versione: 1.0.0.0 (1.0.0.0)

#### Sintassi

public string SqlText { get; set; } **[C#](#page-848-0) [VB](#page-848-0) [C++](#page-848-0) [F#](#page-848-0)** [Copy](#page-848-0)

Valore della proprietà Tipo: [String](http://msdn2.microsoft.com/it-it/library/s1wwdcbf)

#### Vedi anche

Documentazione Classe [QsDropFieldCommand](#page-822-1) [Namespace](#page-0-0) QSAdoNet

#### QS Informatica Srl

# Metodi di QsDropFieldCommand

Il tipo [QsDropFieldCommand](#page-822-1) espone i seguenti membri.

### Metodi

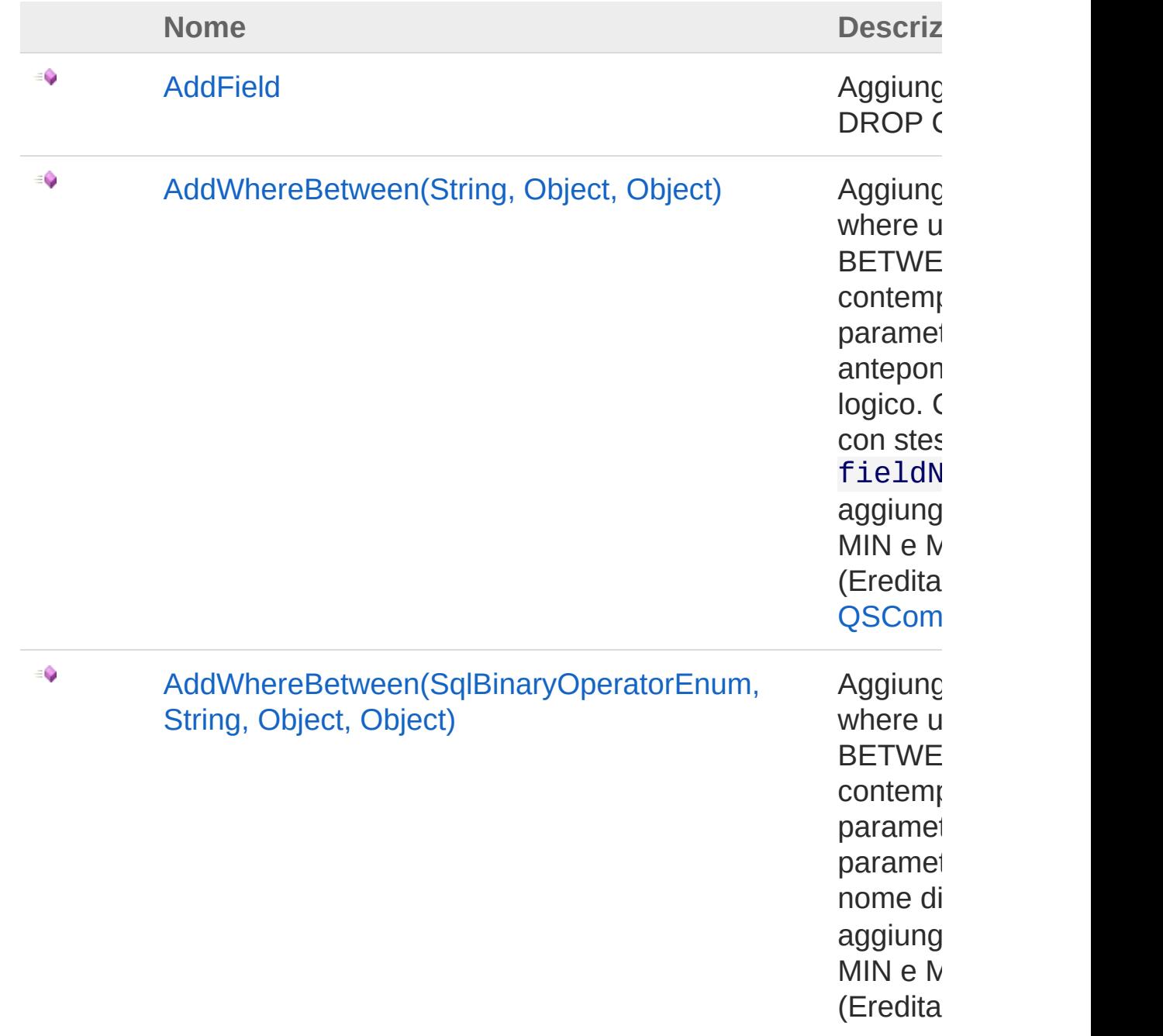

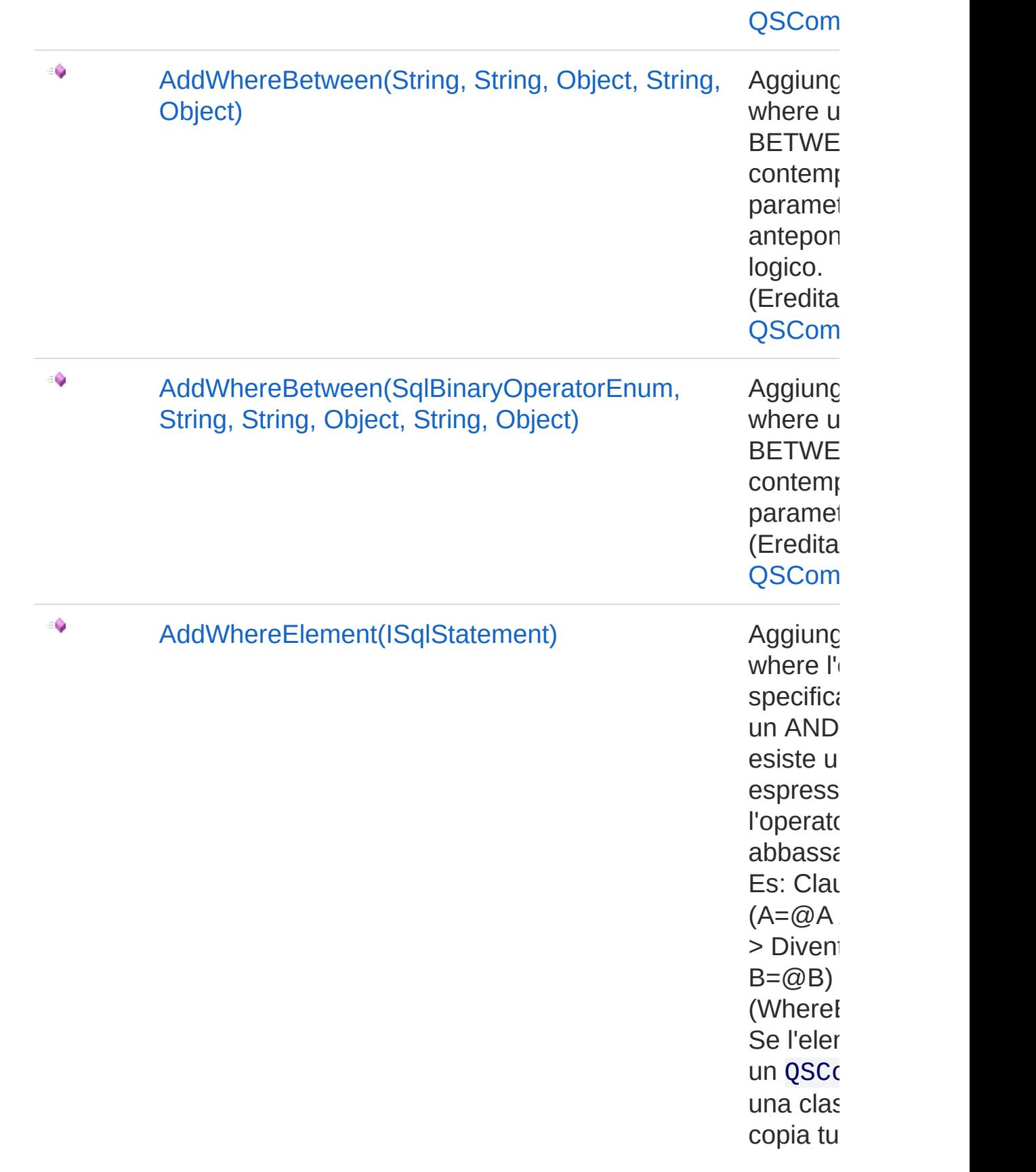

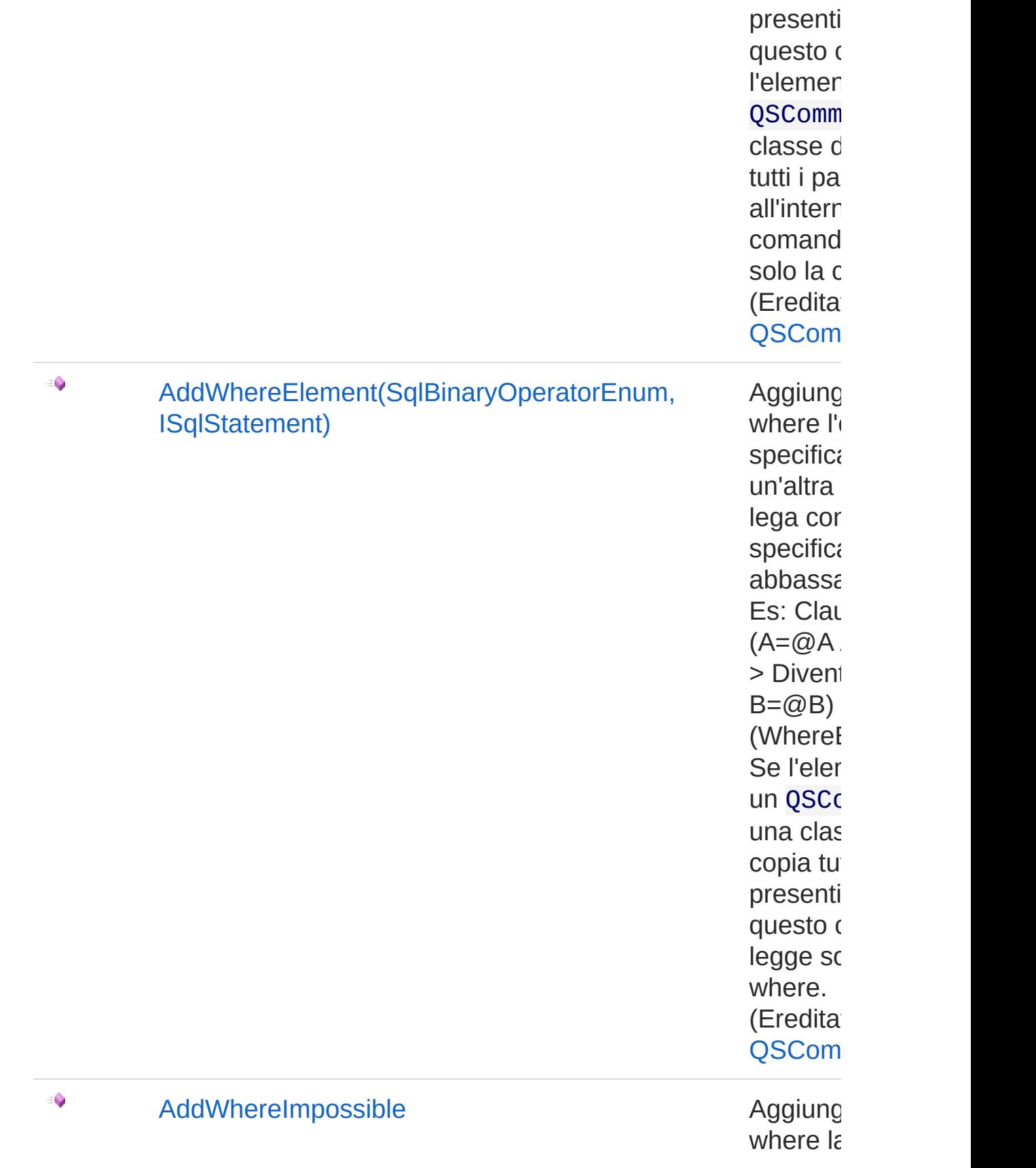

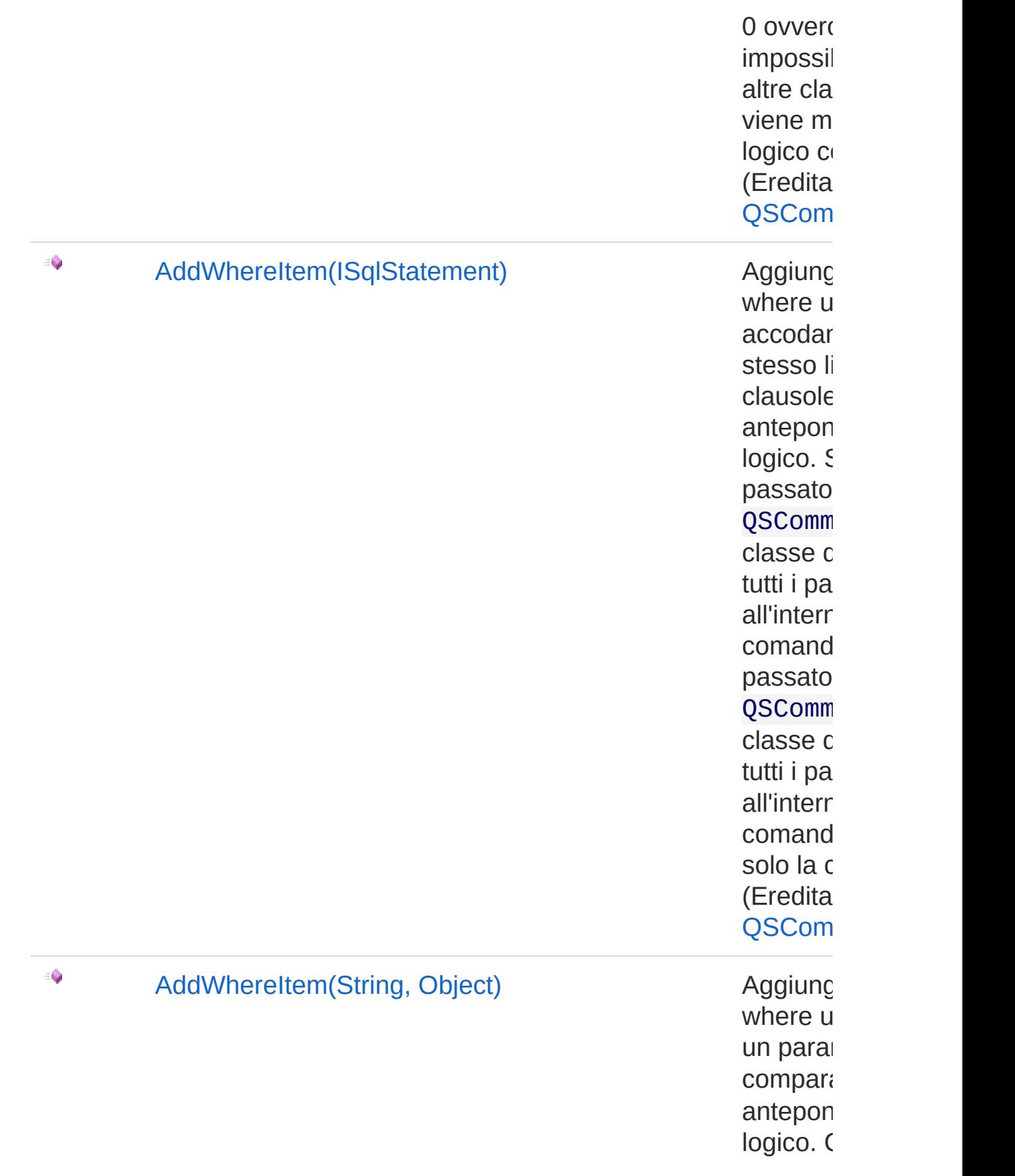

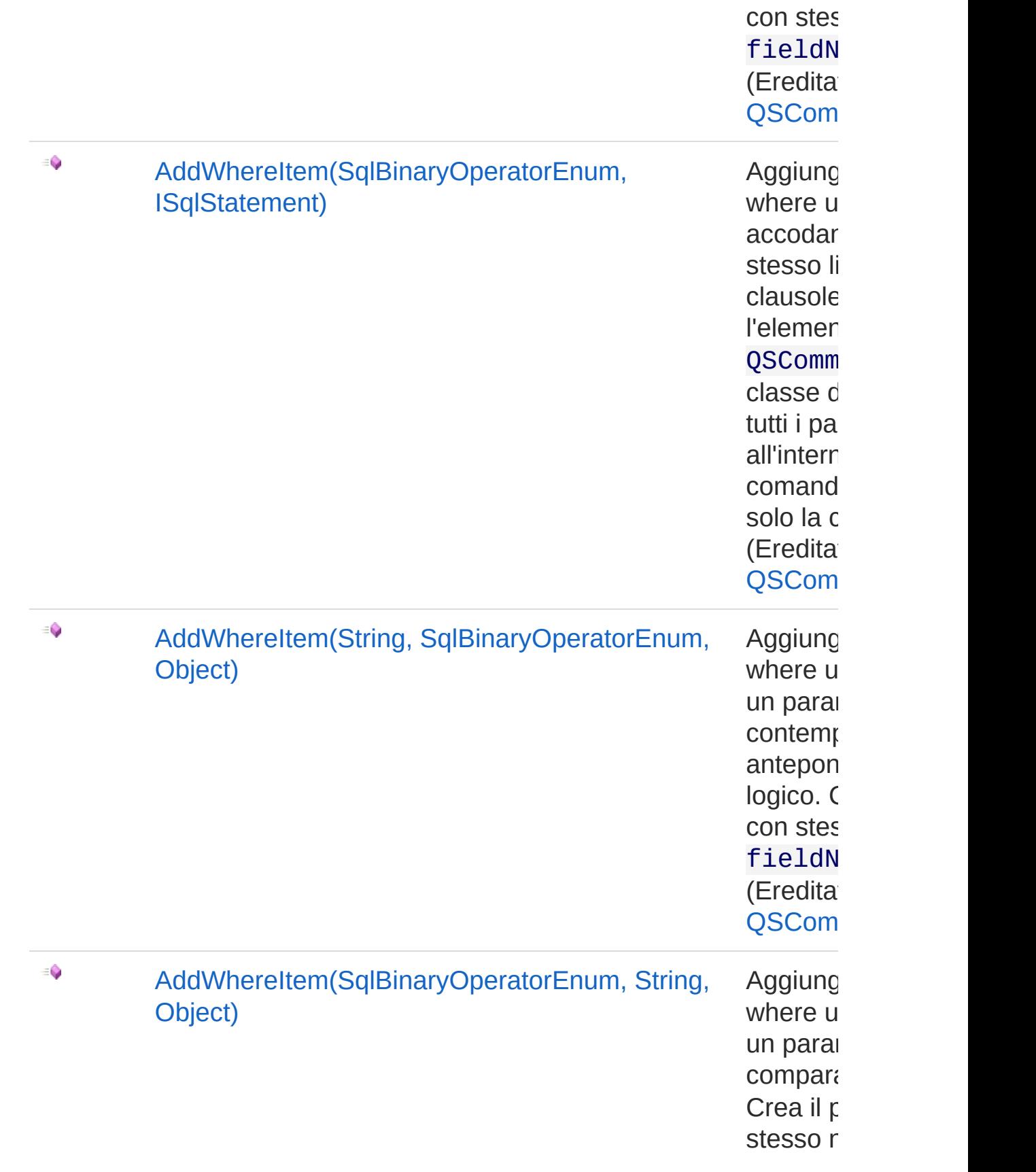

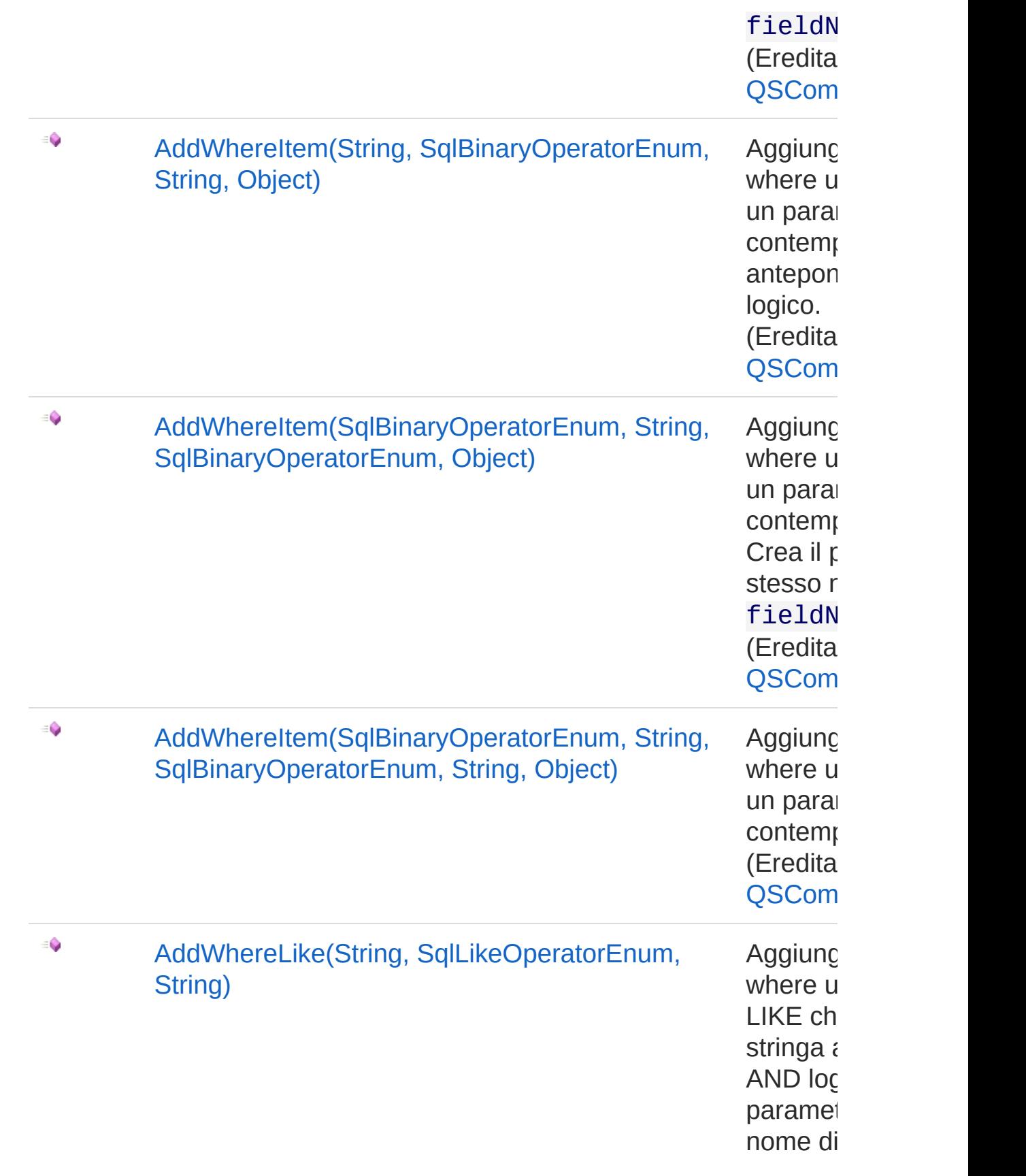

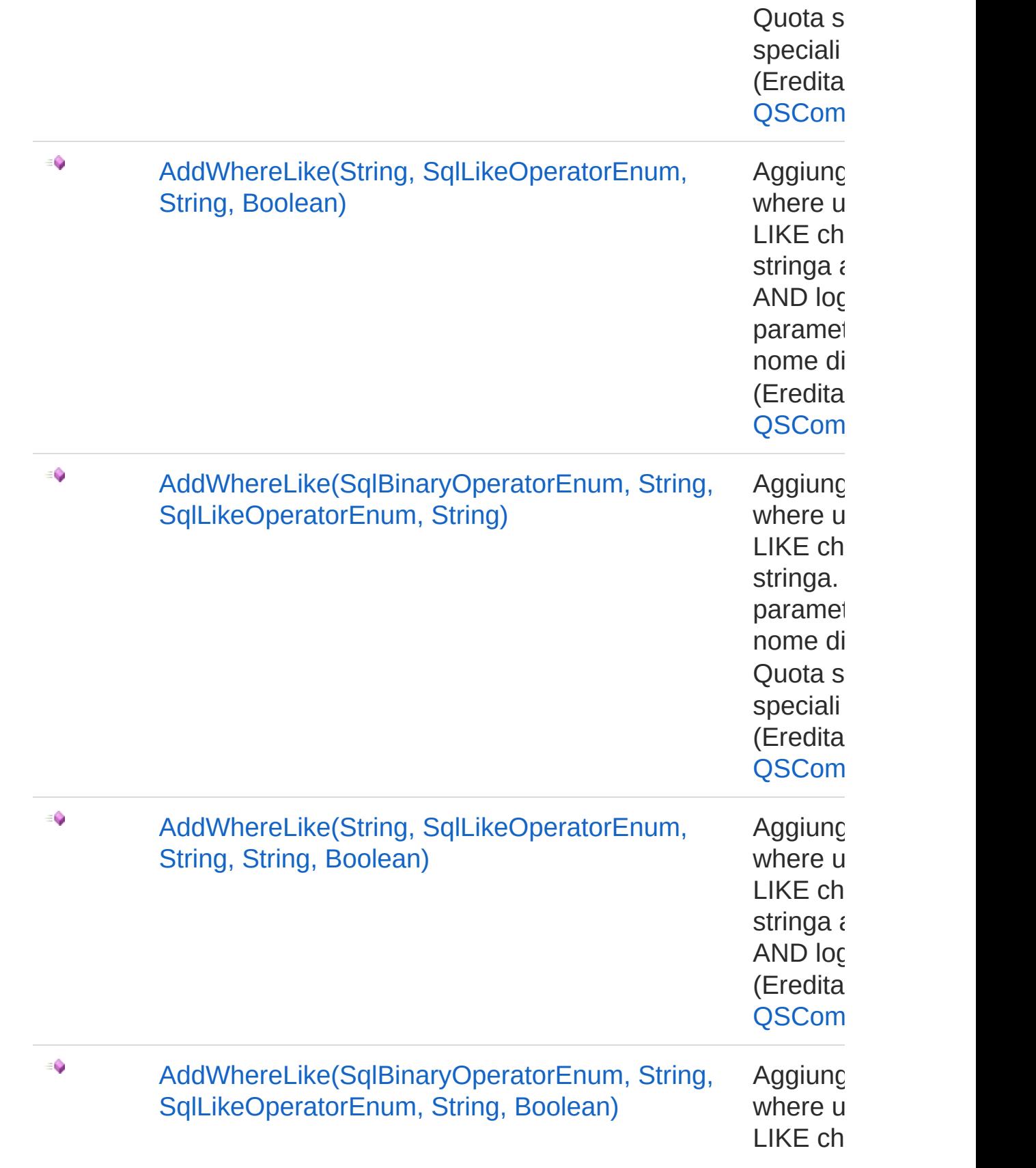

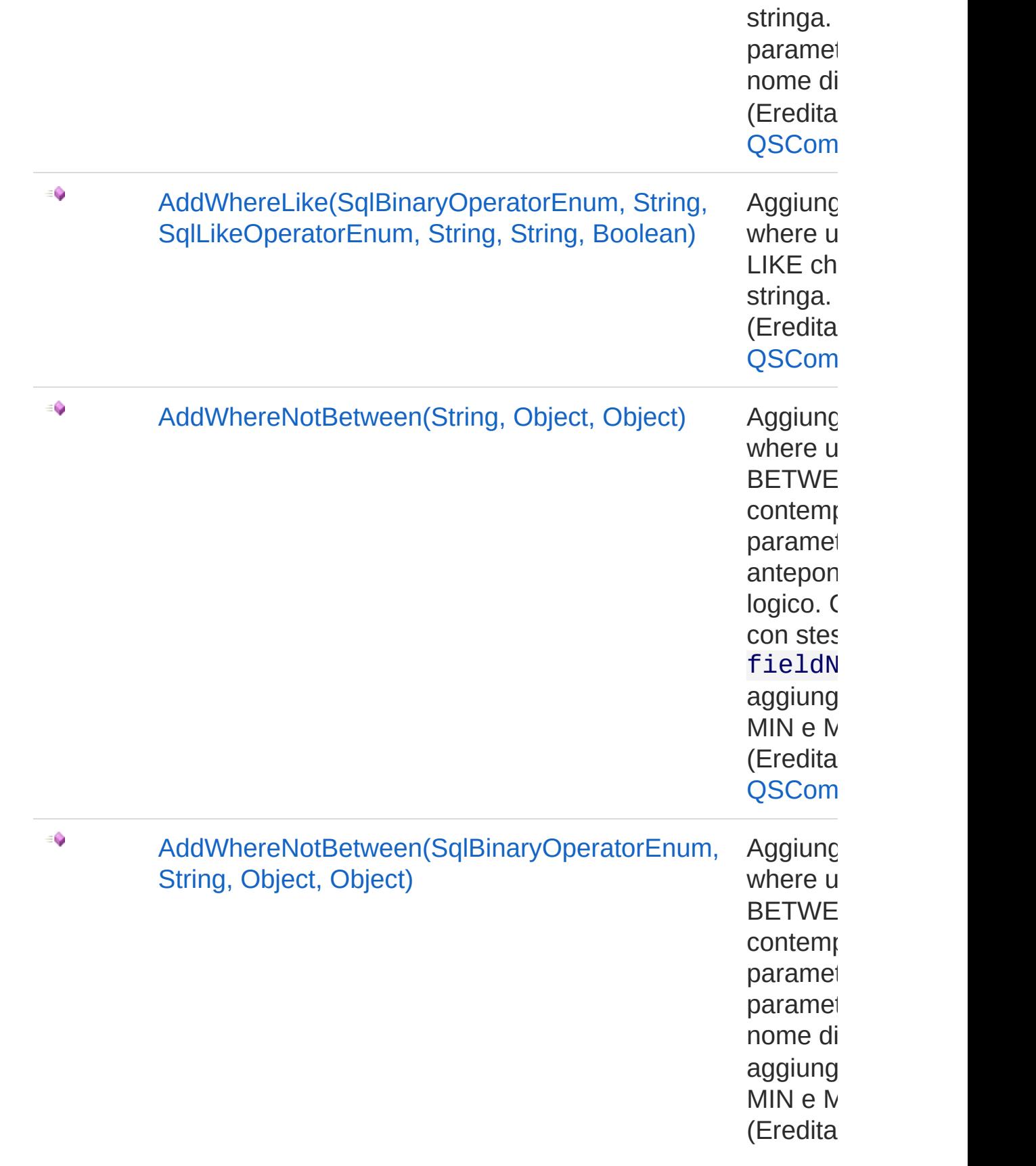

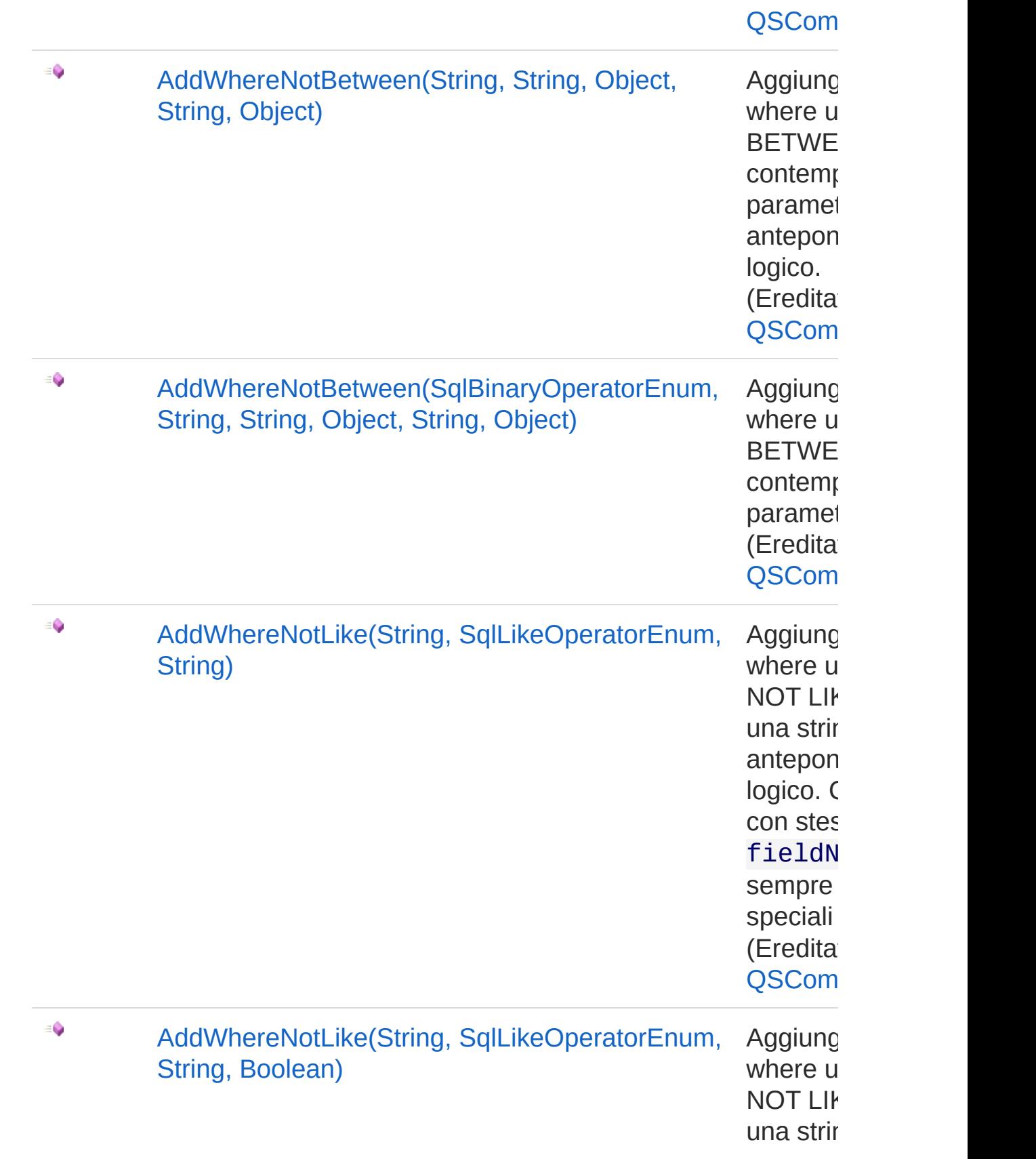

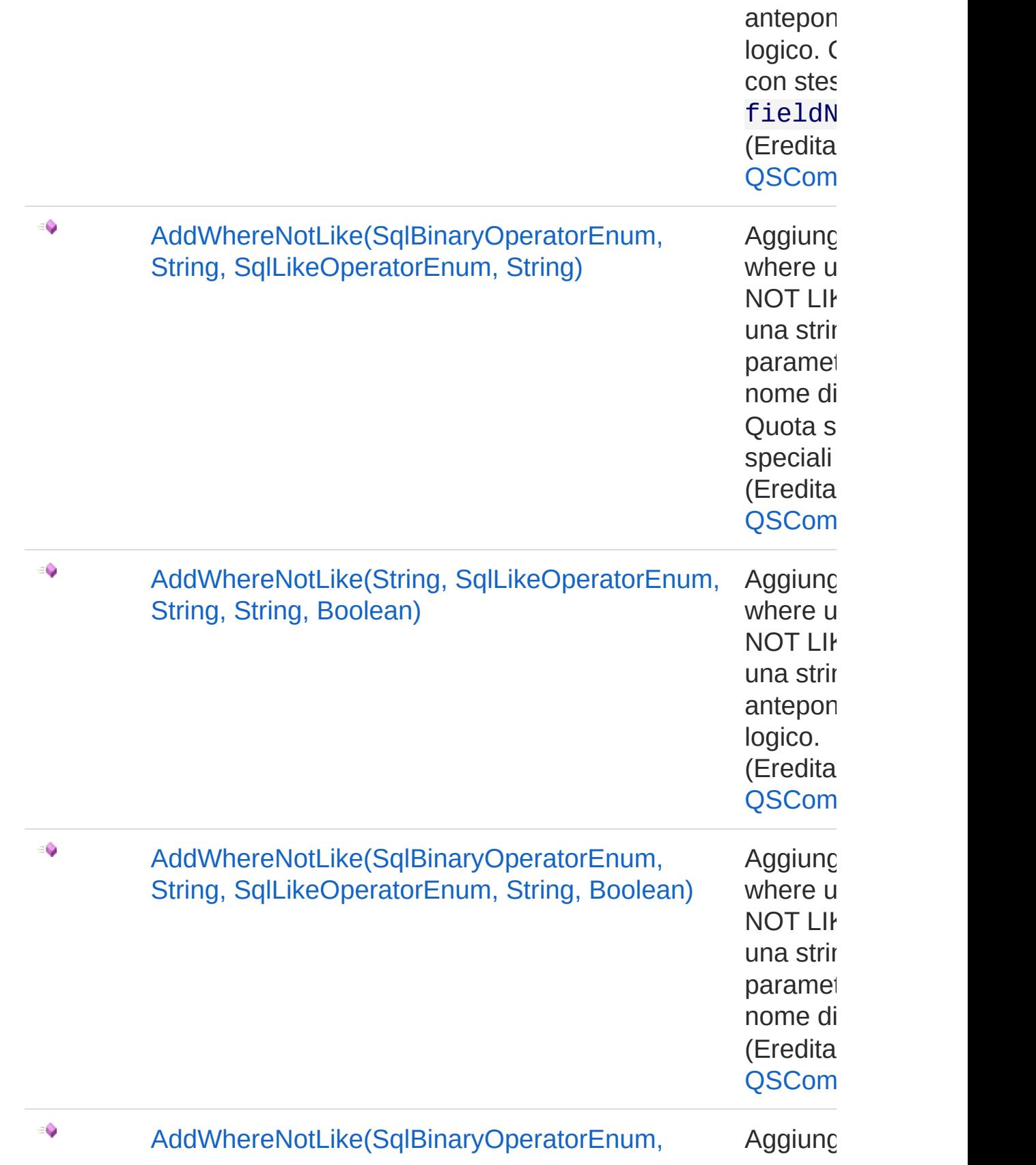

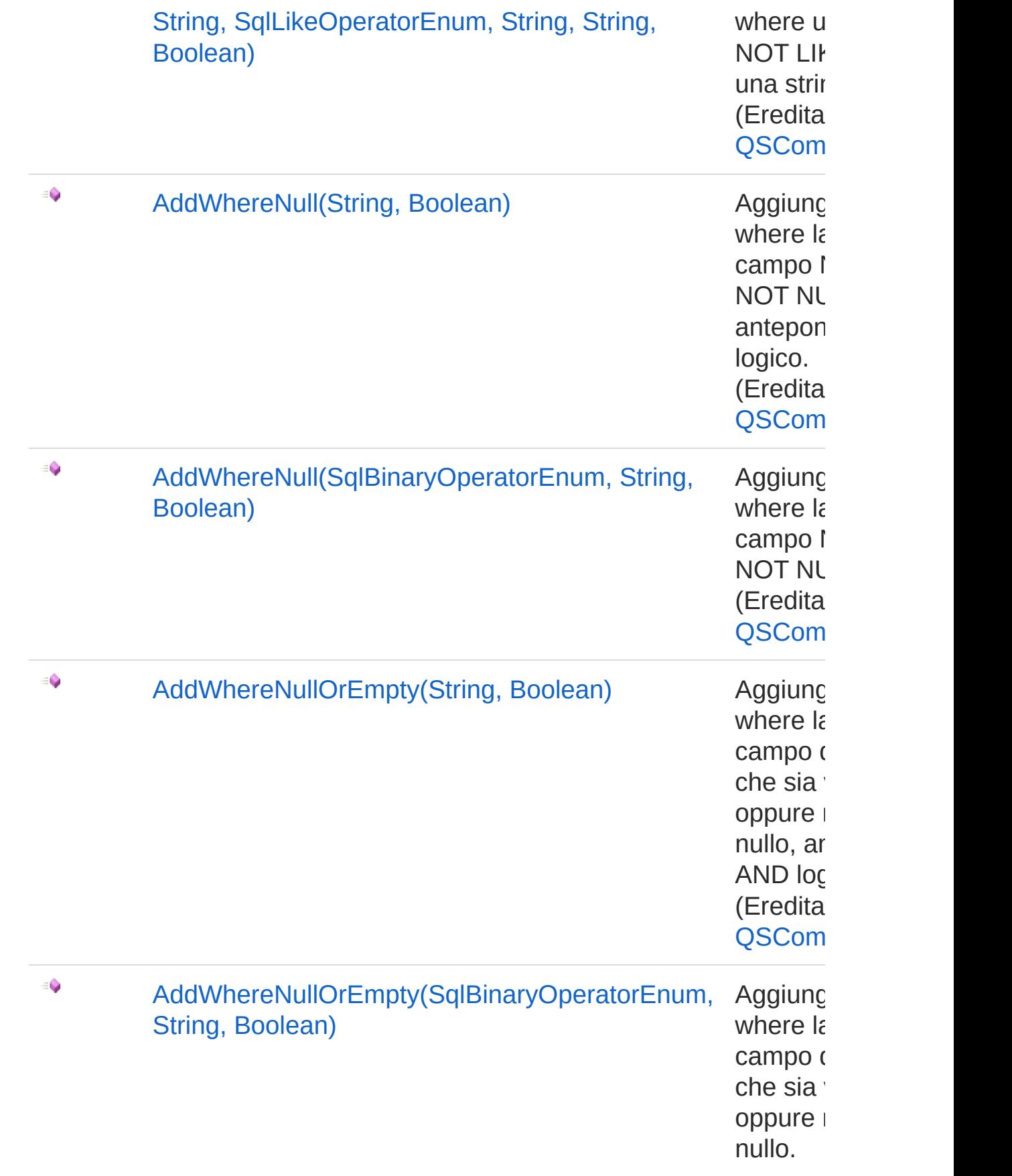

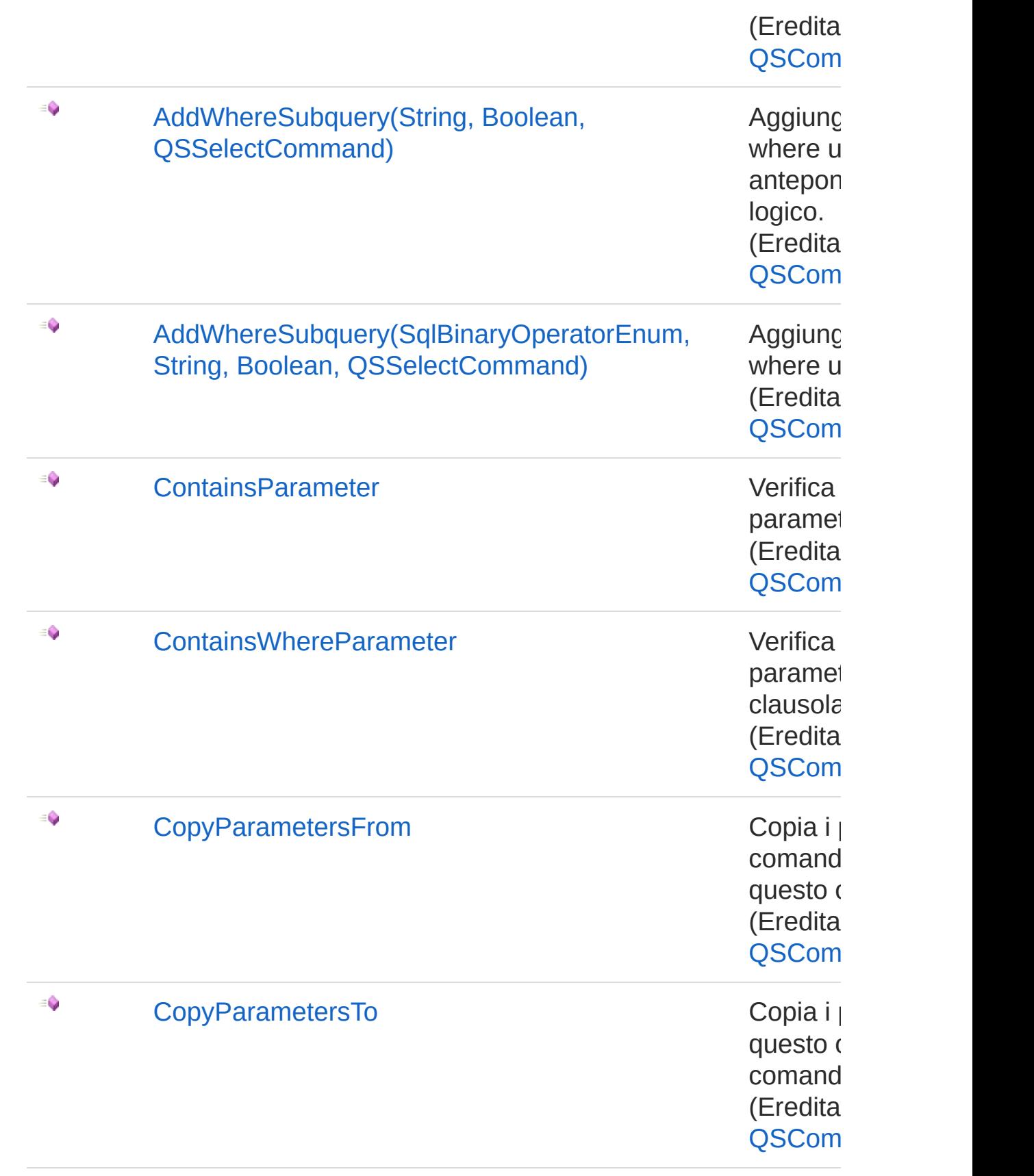

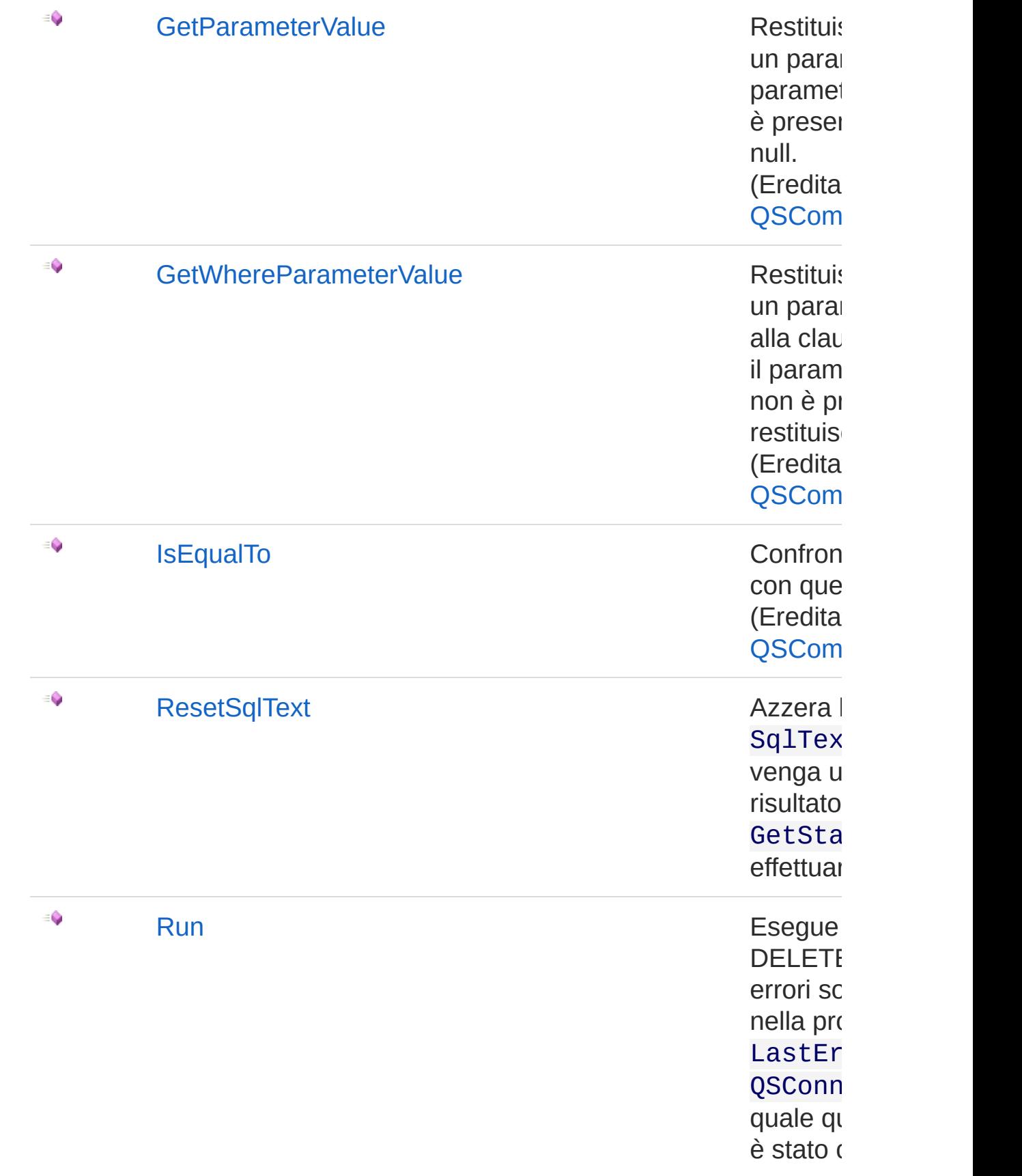
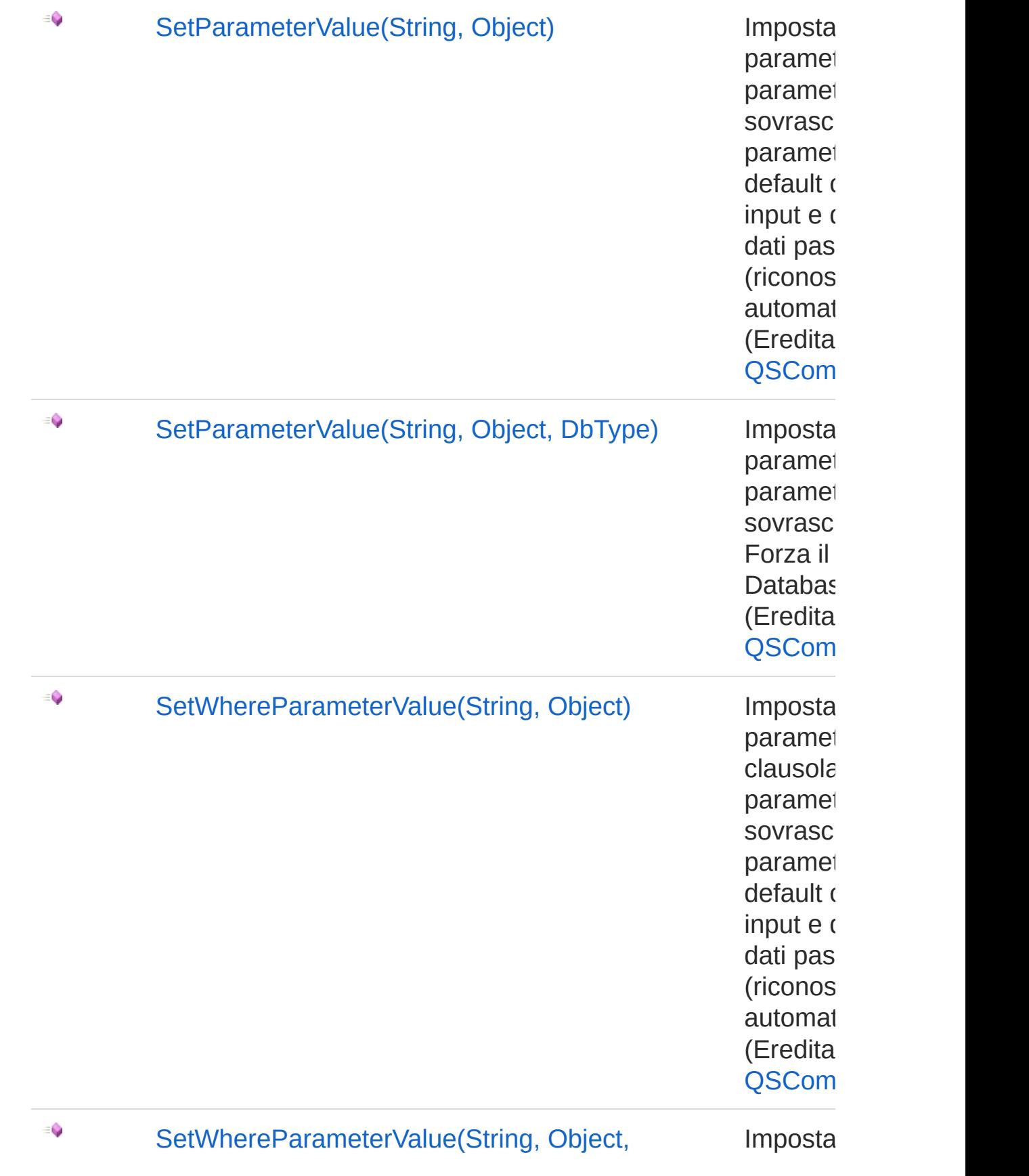

#### DbType) parametro de la parametro de la parametro de la parametro de la parametro de la parametro de la parametro de la parametro de la parametro de la parametro de la parametro de la parametro de la parametro de la parame

clausola paramet sovrasc Forza il Databas (Eredita [QSCom](#page-25-0)

#### [Torna](#page-850-0) su

### Vedi anche

Documentazione

Classe [QsDropFieldCommand](#page-822-0) [Namespace](#page-0-0) QSAdoNet

QS Informatica Srl

# Metodo QsDropFieldCommandAddField

Aggiunge un campo alla DROP COLUMN.

**Namespace:** [QSAdoNet](#page-0-0) **Assembly:** QSAdoNet (in QSAdoNet.dll) Versione: 1.0.0.0 (1.0.0.0)

### Sintassi

public void AddField( string *fieldName* ) **[C#](#page-866-0) [VB](#page-866-0) [C++](#page-866-0) [F#](#page-866-0)** [Copy](#page-866-0)

Parametri

*fieldName* Tipo: [SystemString](http://msdn2.microsoft.com/it-it/library/s1wwdcbf) Nome del campo da aggiungere.

### Vedi anche

Documentazione Classe [QsDropFieldCommand](#page-822-0) [Namespace](#page-0-0) QSAdoNet

#### QS Informatica Srl

## Metodo QsDropFieldCommandResetSqlText

Azzera la proprietà SqlText in modo che venga utilizzato il risultato di GetStatement() per effettuare la query.

**Namespace:** [QSAdoNet](#page-0-0) **Assembly:** QSAdoNet (in QSAdoNet.dll) Versione: 1.0.0.0 (1.0.0.0)

### Sintassi

**[C#](#page-868-0) [VB](#page-868-0) [C++](#page-868-0) [F#](#page-868-0)** [Copy](#page-868-0)

public void ResetSqlText()

### Vedi anche

Documentazione Classe [QsDropFieldCommand](#page-822-0) [Namespace](#page-0-0) QSAdoNet

#### QS Informatica Srl

# Metodo QsDropFieldCommandRun

Esegue l'istruzione di DELETE. Eventuali errori sono registrati nella proprietà LastError dell'oggetto QSConnection dal quale questo comando è stato creato.

**Namespace:** [QSAdoNet](#page-0-0)

**Assembly:** QSAdoNet (in QSAdoNet.dll) Versione: 1.0.0.0 (1.0.0.0)

### Sintassi

**[C#](#page-870-0) [VB](#page-870-0) [C++](#page-870-0) [F#](#page-870-0)** [Copy](#page-870-0)

public int Run()

Valore di ritorno Tipo: [Int32](http://msdn2.microsoft.com/it-it/library/td2s409d)

Restituisce il numero di record affetti dall'eliminazione.

### Vedi anche

Documentazione Classe [QsDropFieldCommand](#page-822-0) [Namespace](#page-0-0) QSAdoNet

#### QS Informatica Srl

## Classe QsDropIndexCommand Classe per eliminare un insieme di campi da una tabella. Gerarchia di ereditarietà [SystemObject](http://msdn2.microsoft.com/it-it/library/e5kfa45b) [QSAdoNetQSCommandBase](#page-25-0) QSAdoNetQsDropIndexCommand **Namespace:** [QSAdoNet](#page-0-0) **Assembly:** QSAdoNet (in QSAdoNet.dll) Versione: 1.0.0.0 (1.0.0.0) Sintassi **[C#](#page-872-0) [VB](#page-872-0) [C++](#page-872-0) [F#](#page-872-0)** [Copy](#page-872-0)public class QsDropIndexCommand : QSCommandBase Il tipo QsDropIndexCommand espone i seguenti membri. Costruttori **Nome Descrizione**  $\bar{\sigma}$ [QsDropIndexCommand](#page-890-0) Crea l'oggetto inizializzando il riferimento alla connessione ed il nome della table. [Torna](#page-872-1) su Proprietà **Nome Descrizione**

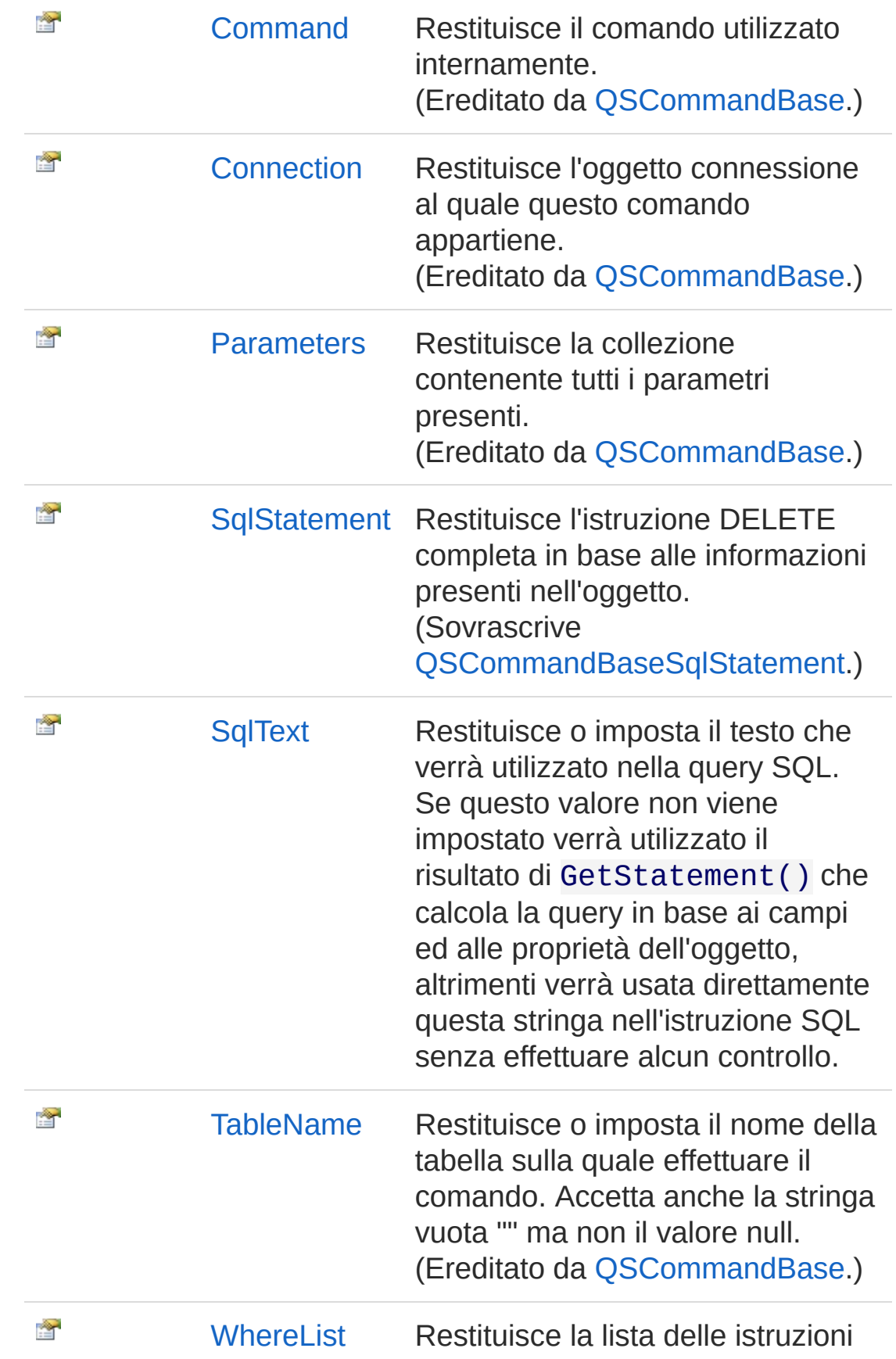

#### Where. (Ereditato da [QSCommandBase.](#page-25-0))

#### [Torna](#page-872-1) su

### Metodi

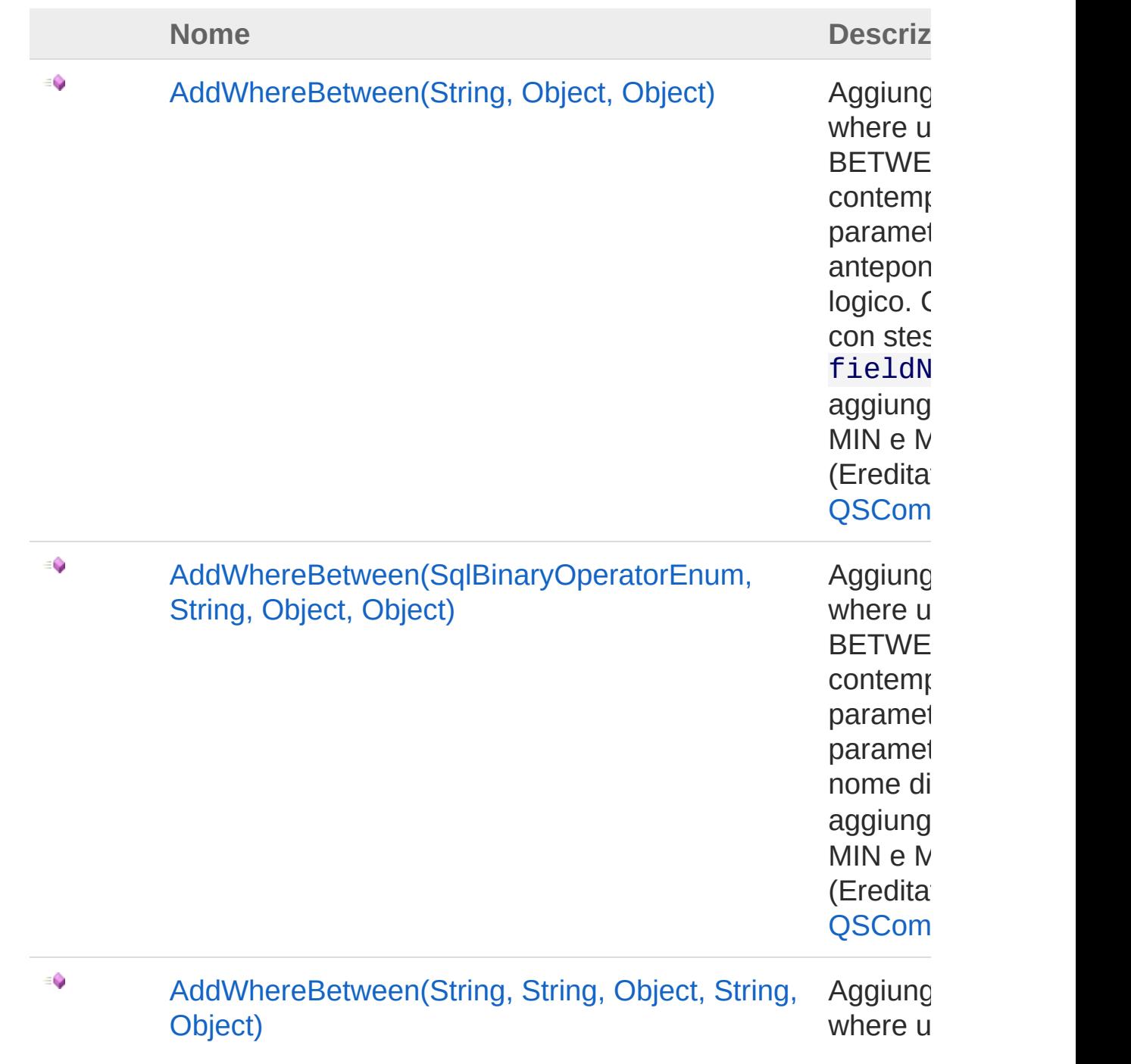

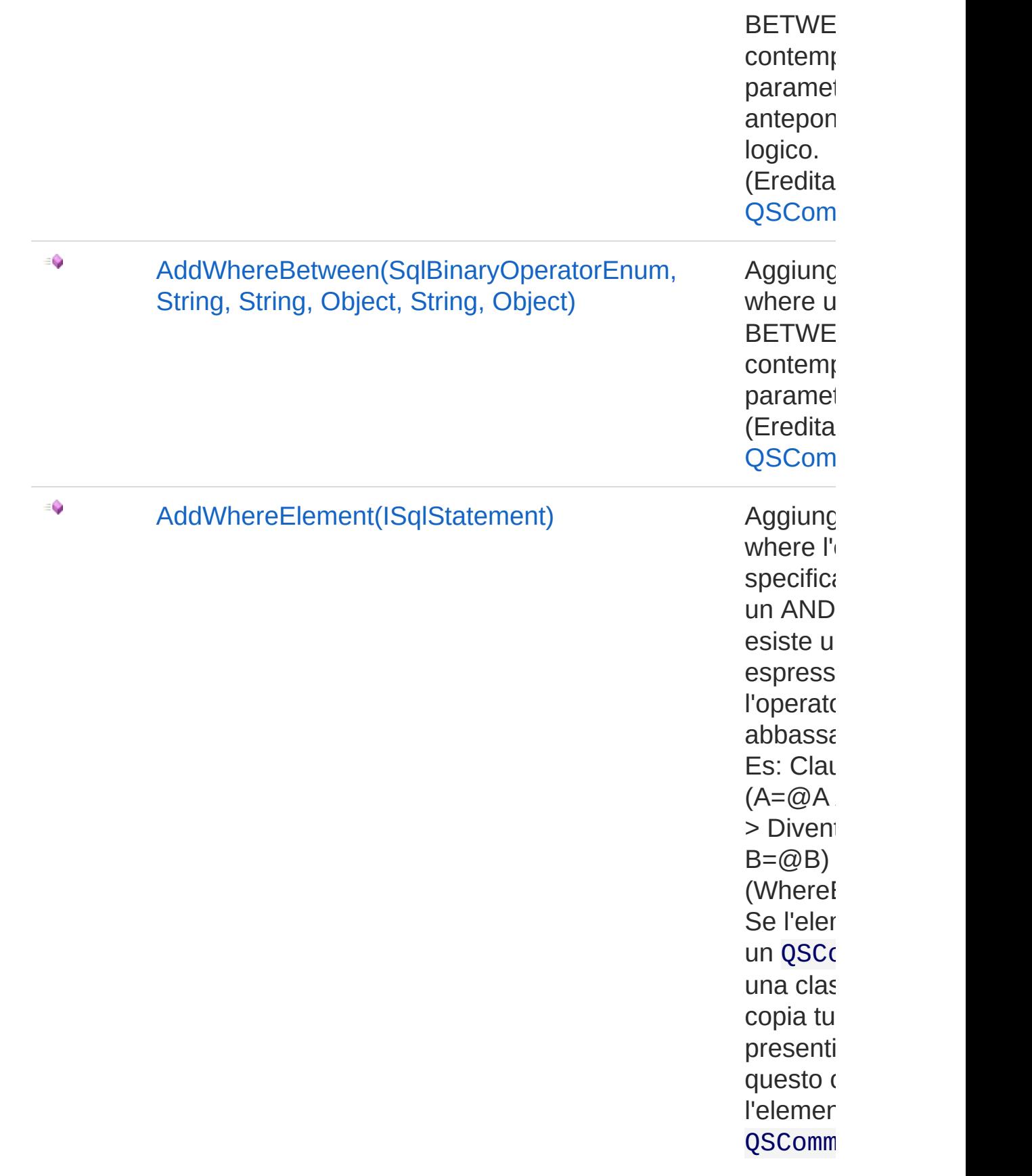

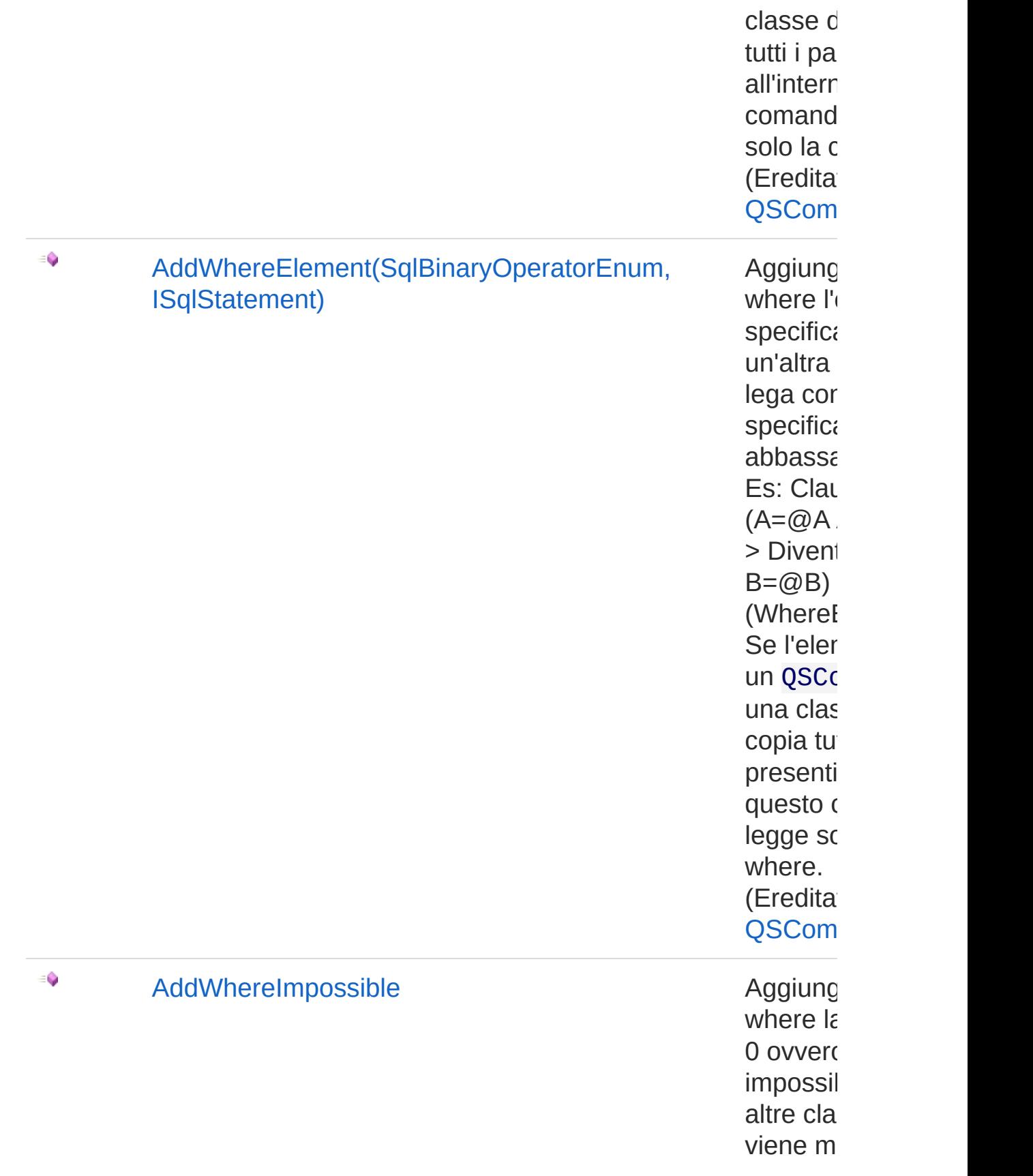

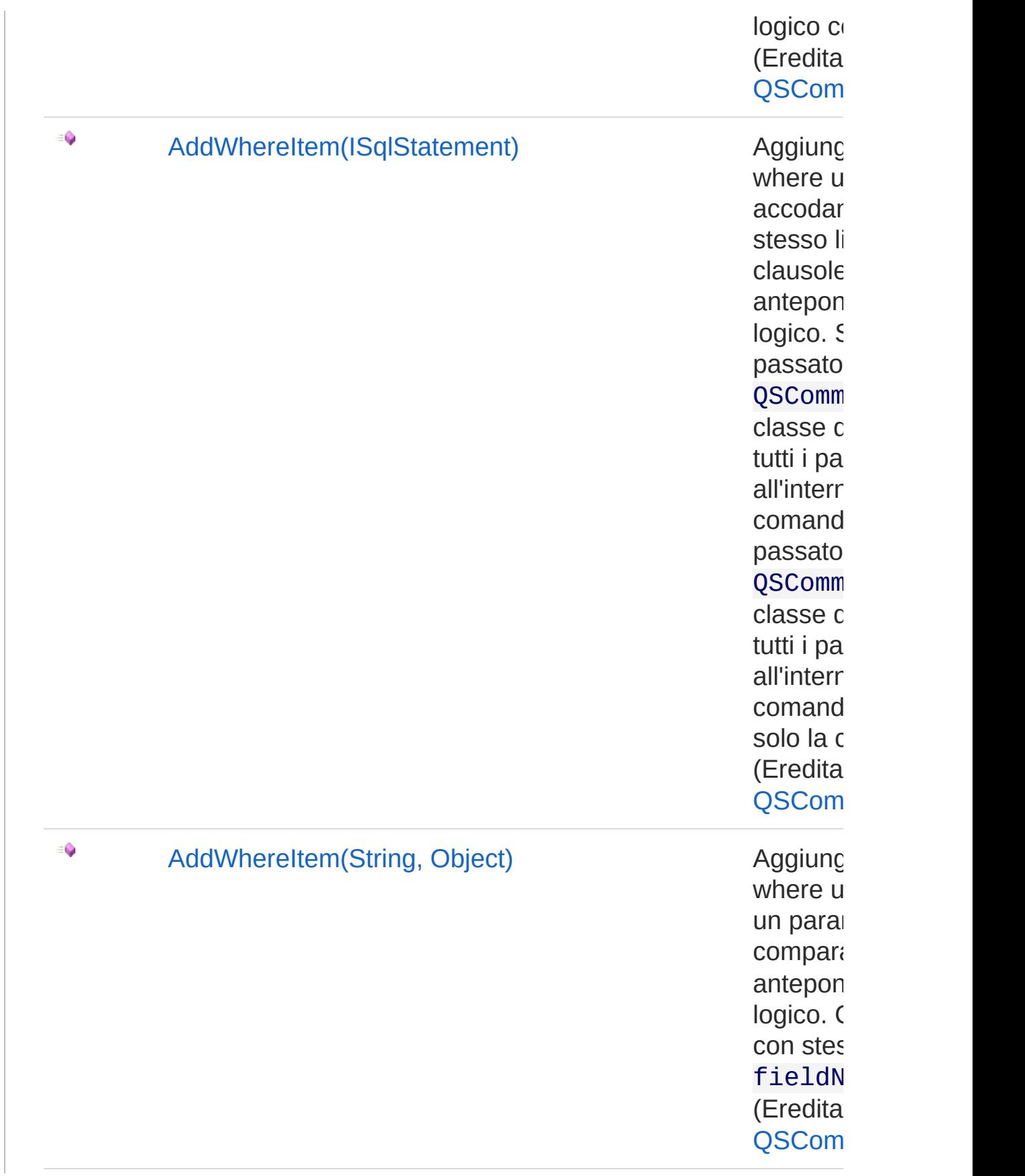

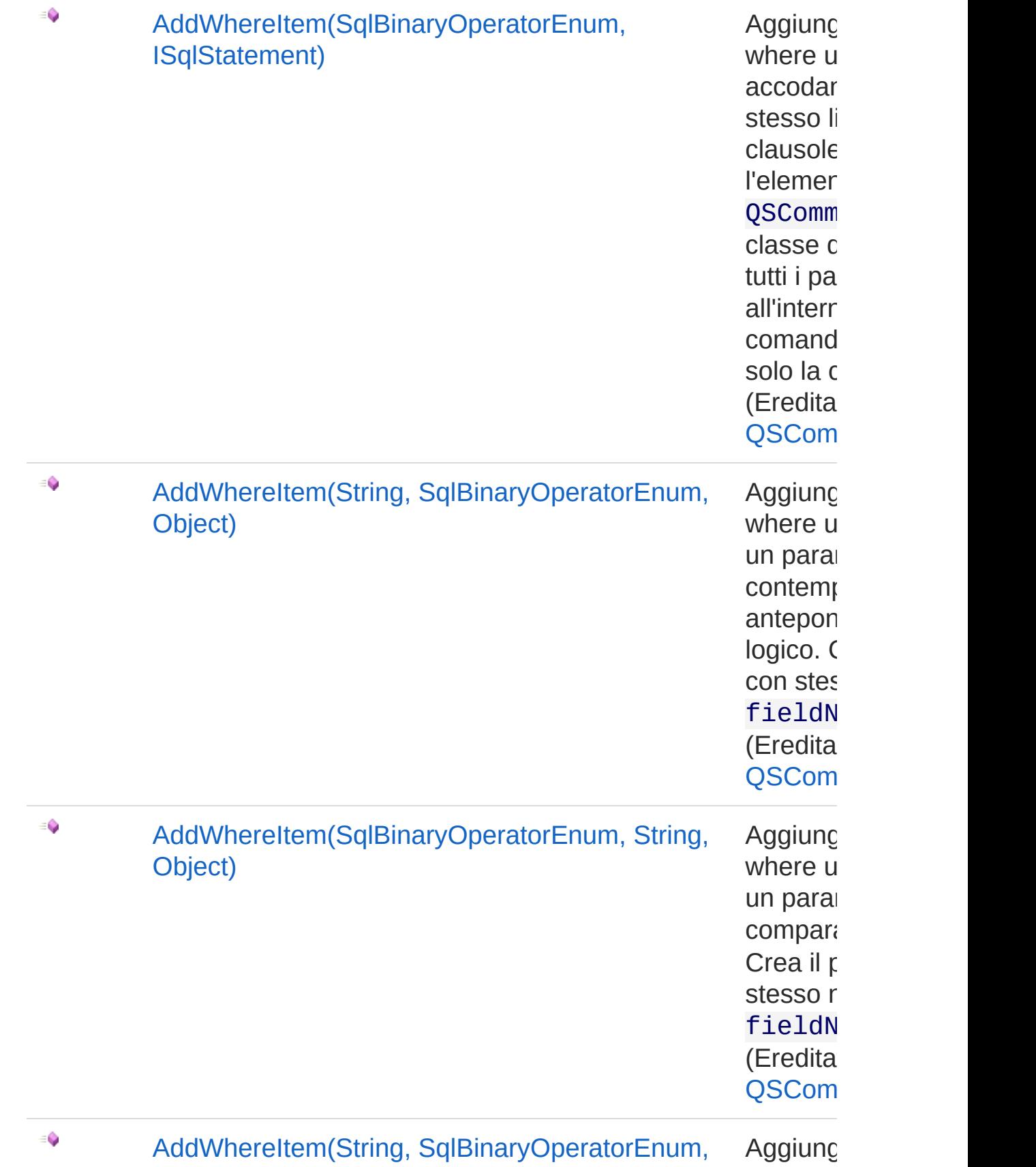

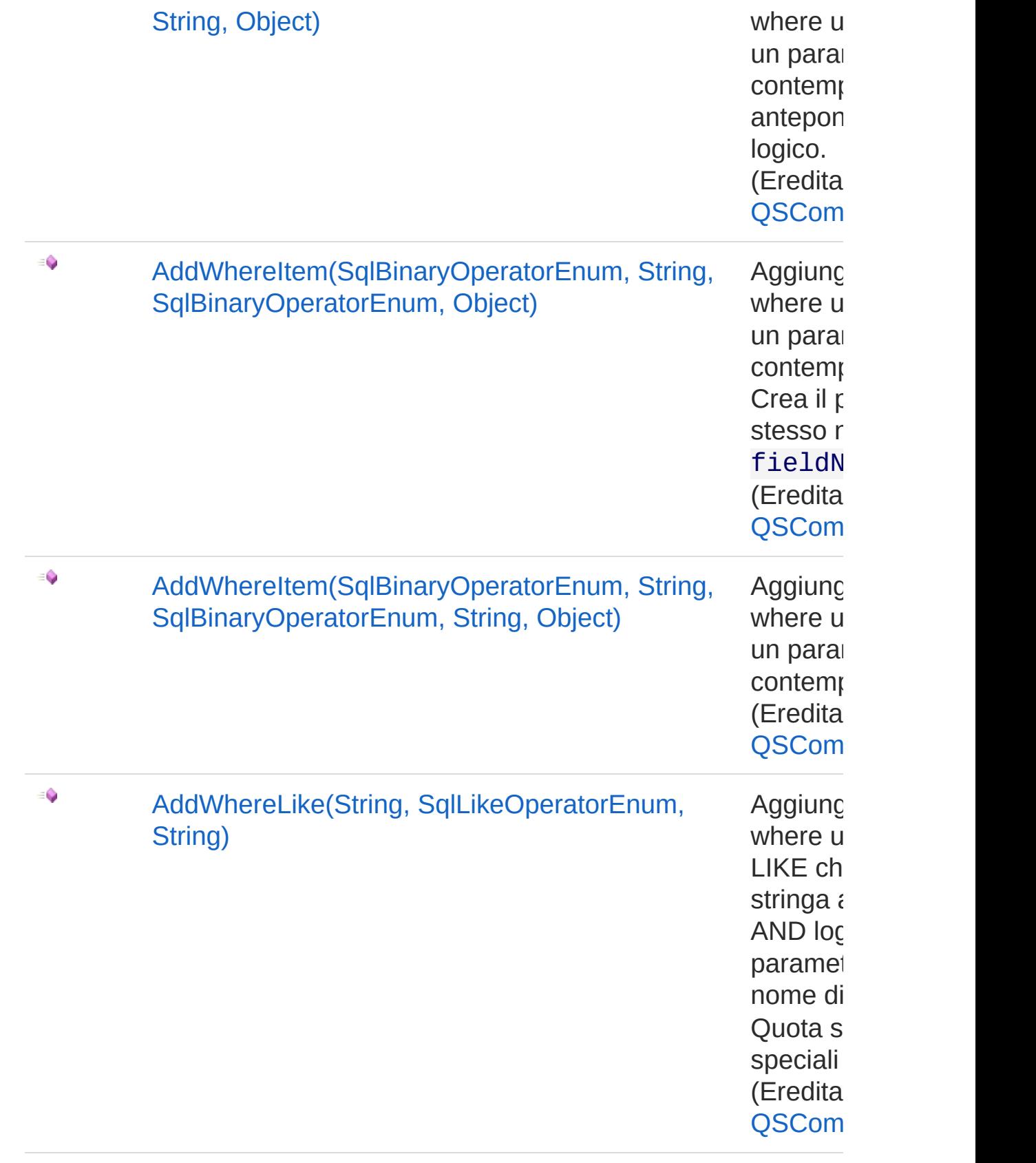

 $\equiv \hat{\mathbf{Q}}$ 

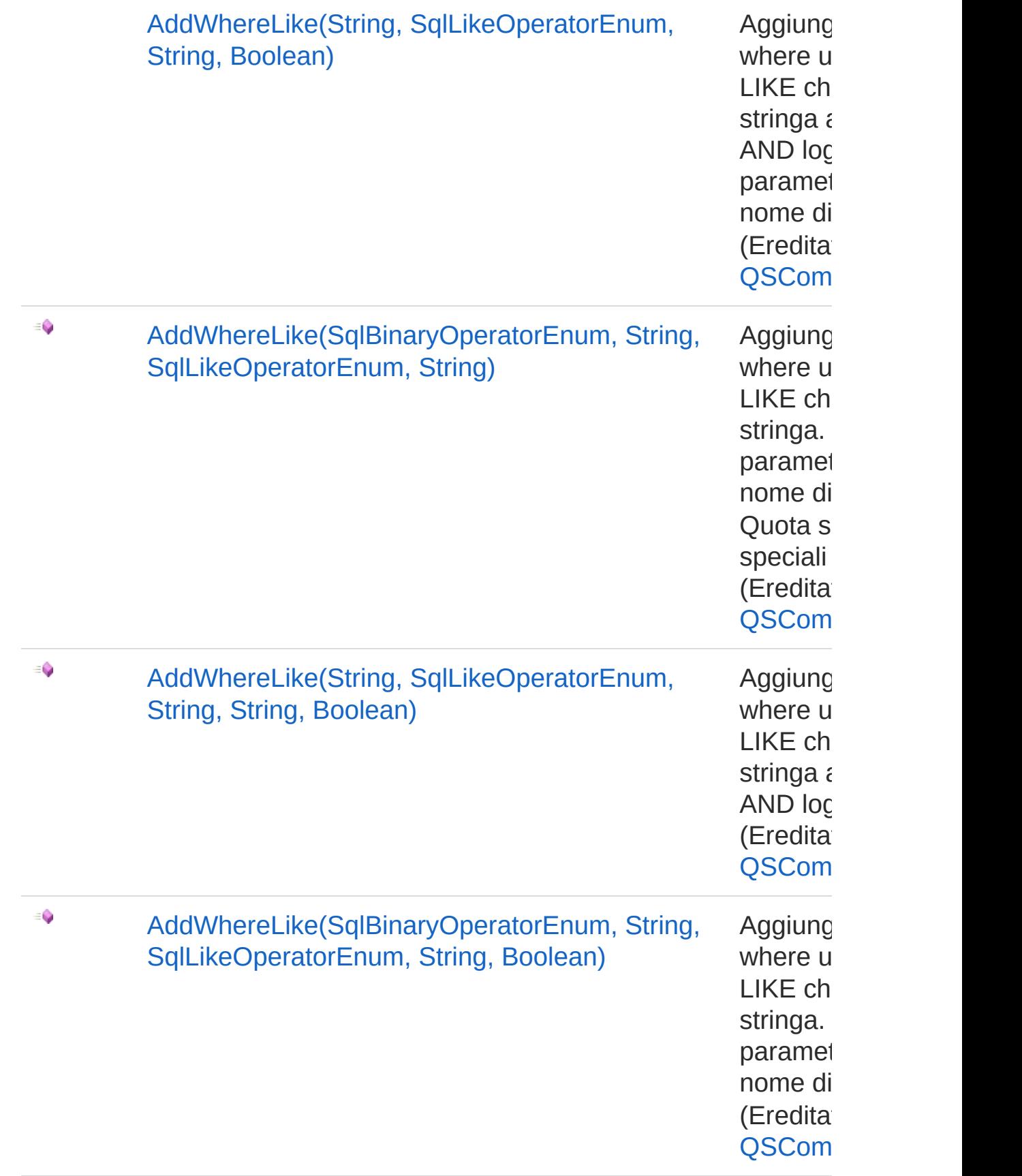

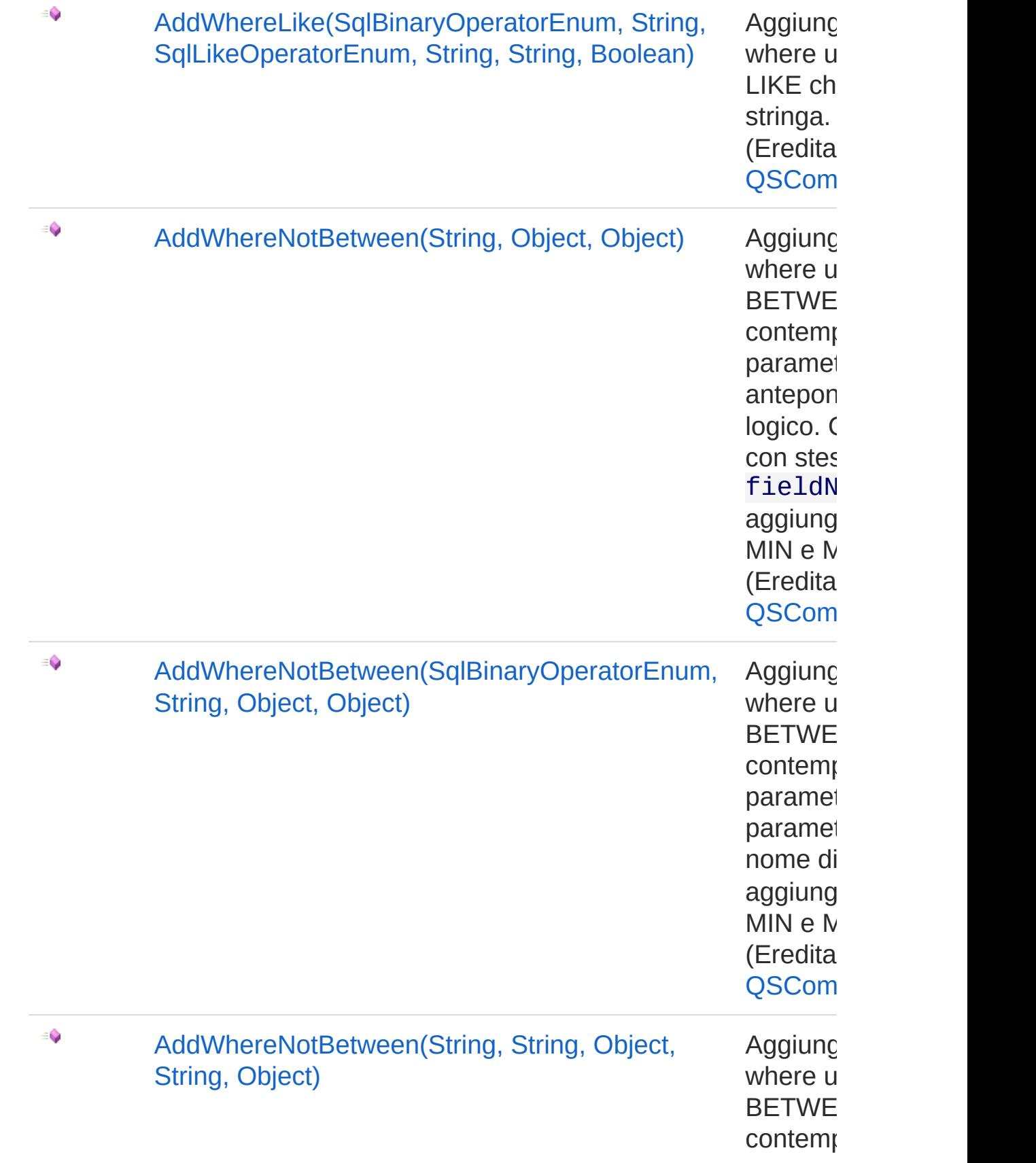

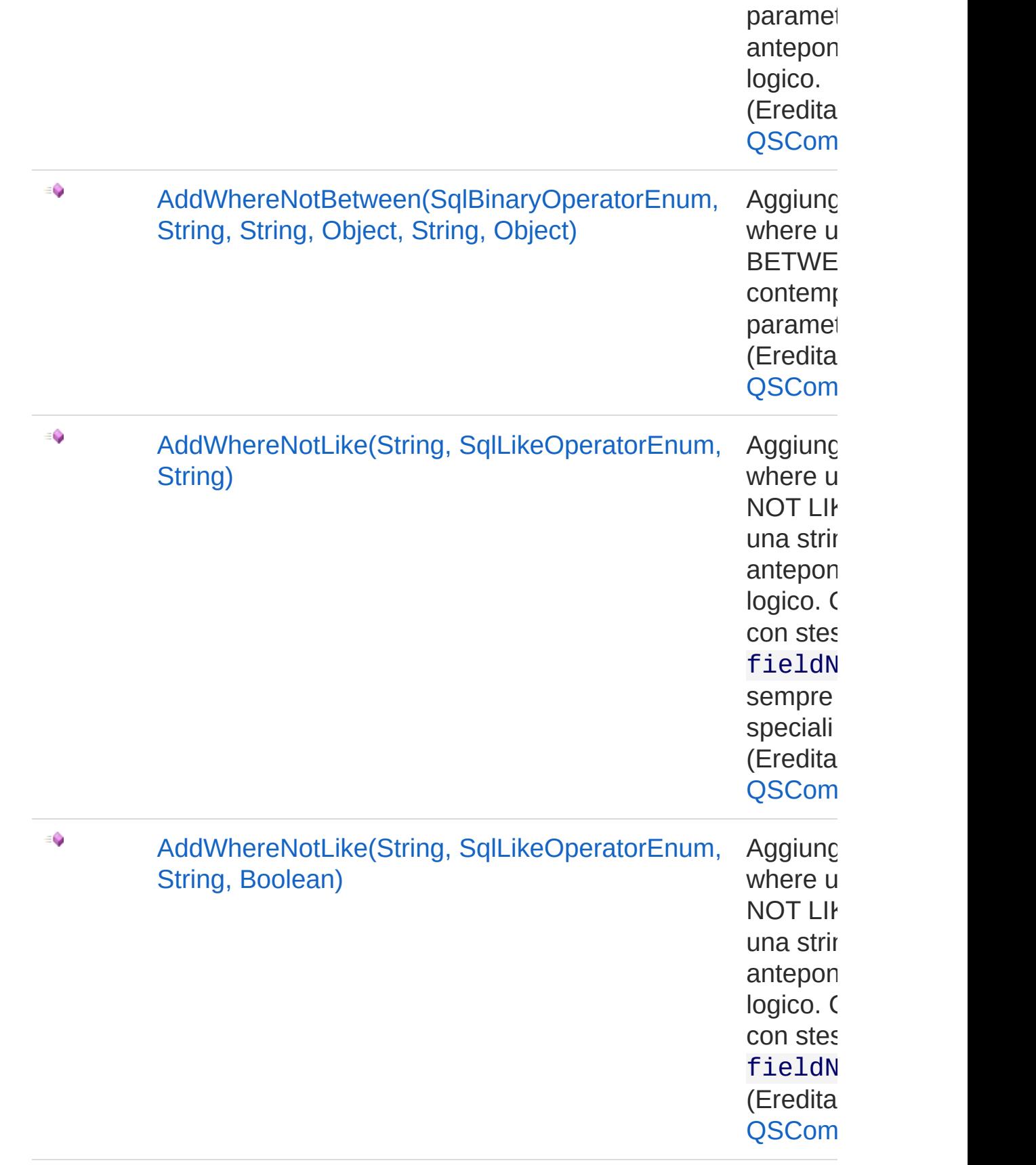

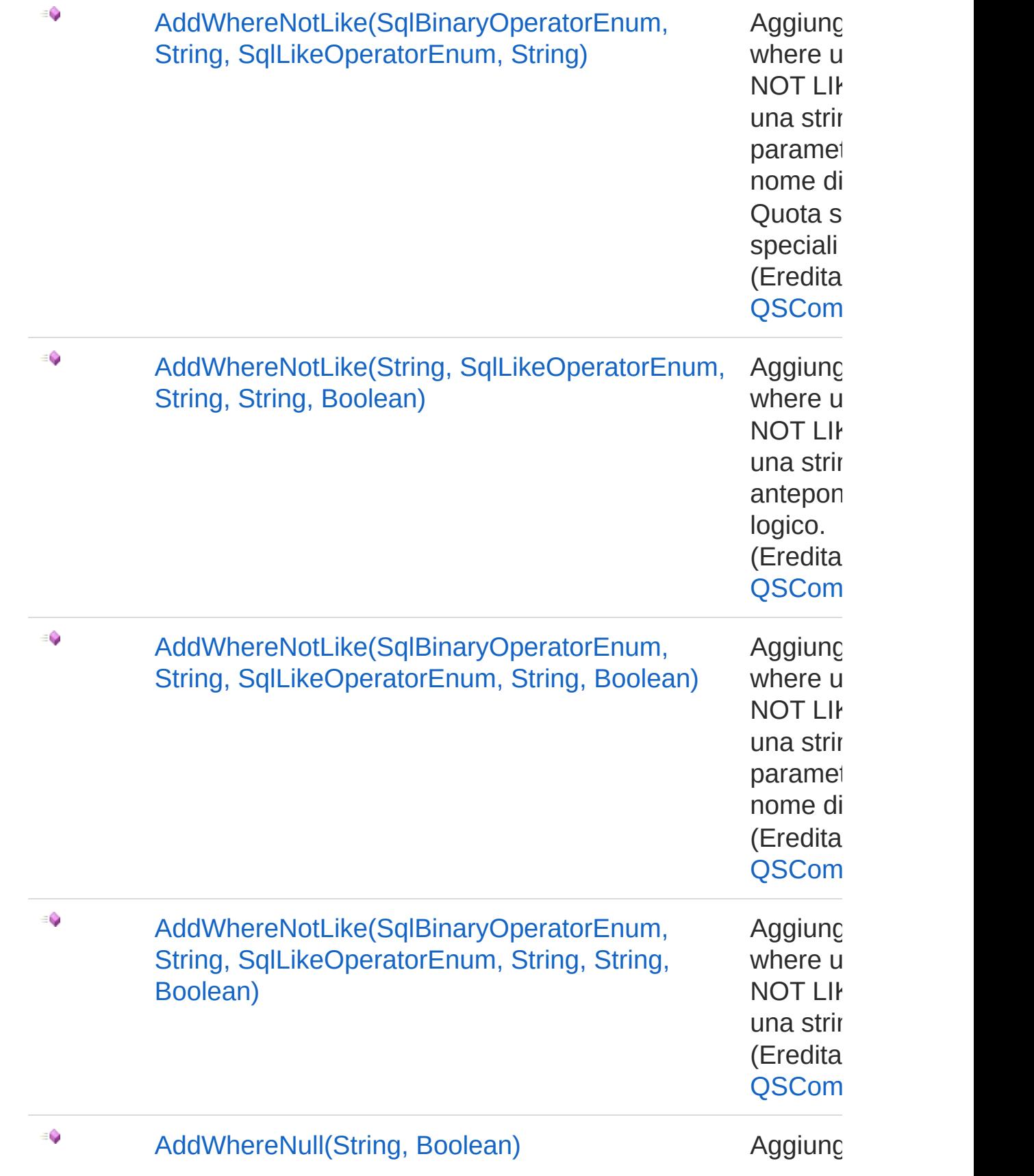

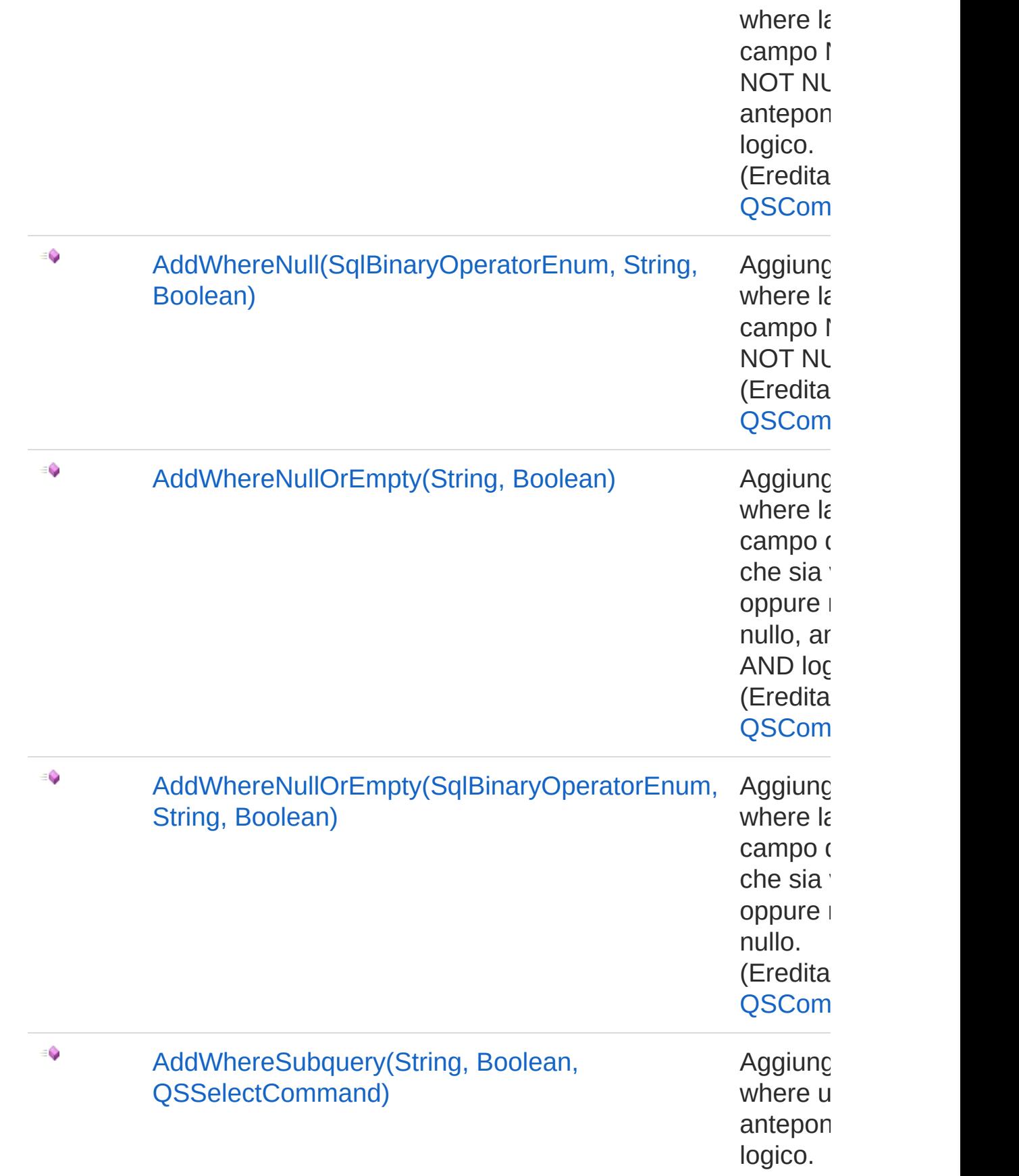

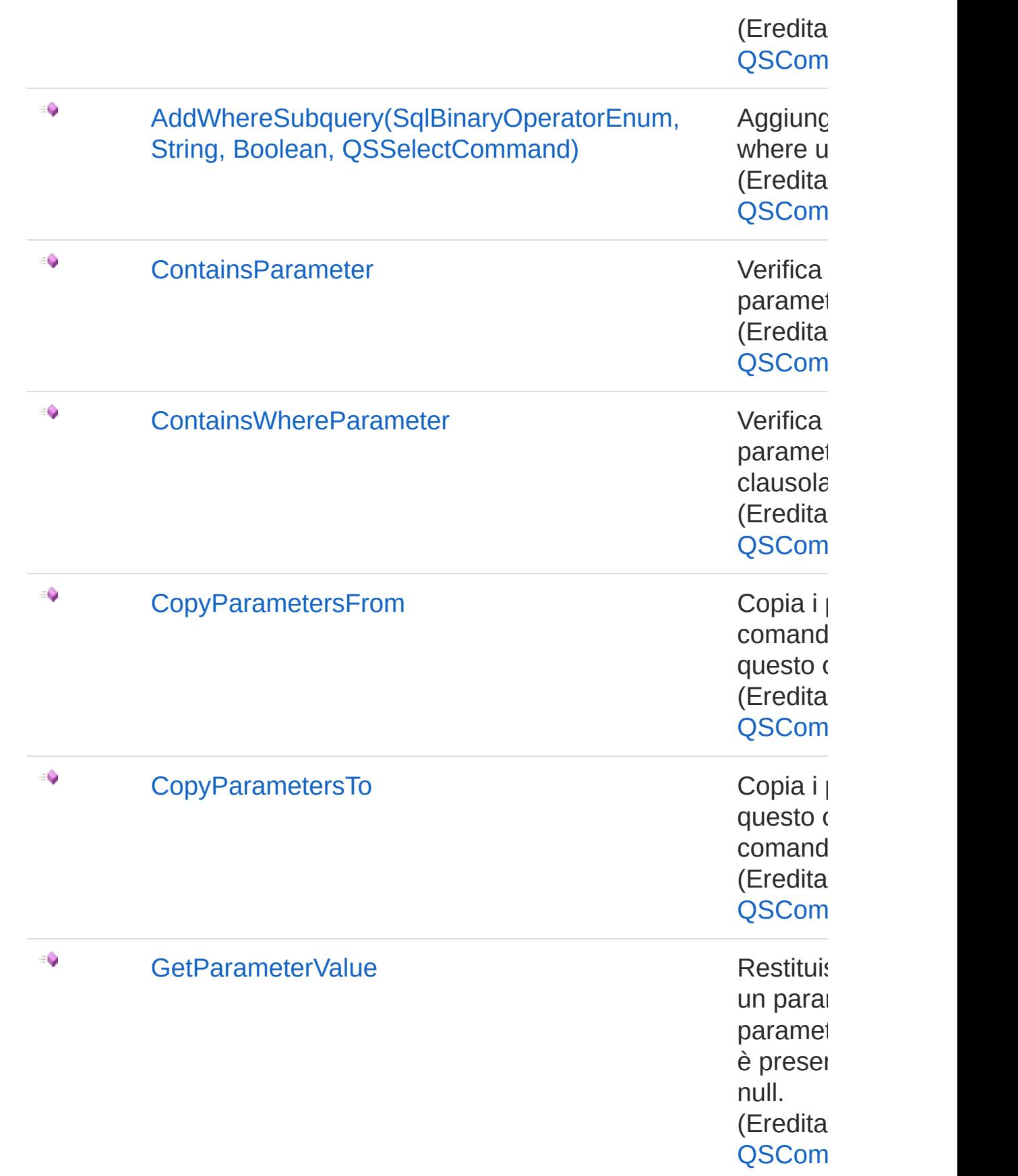

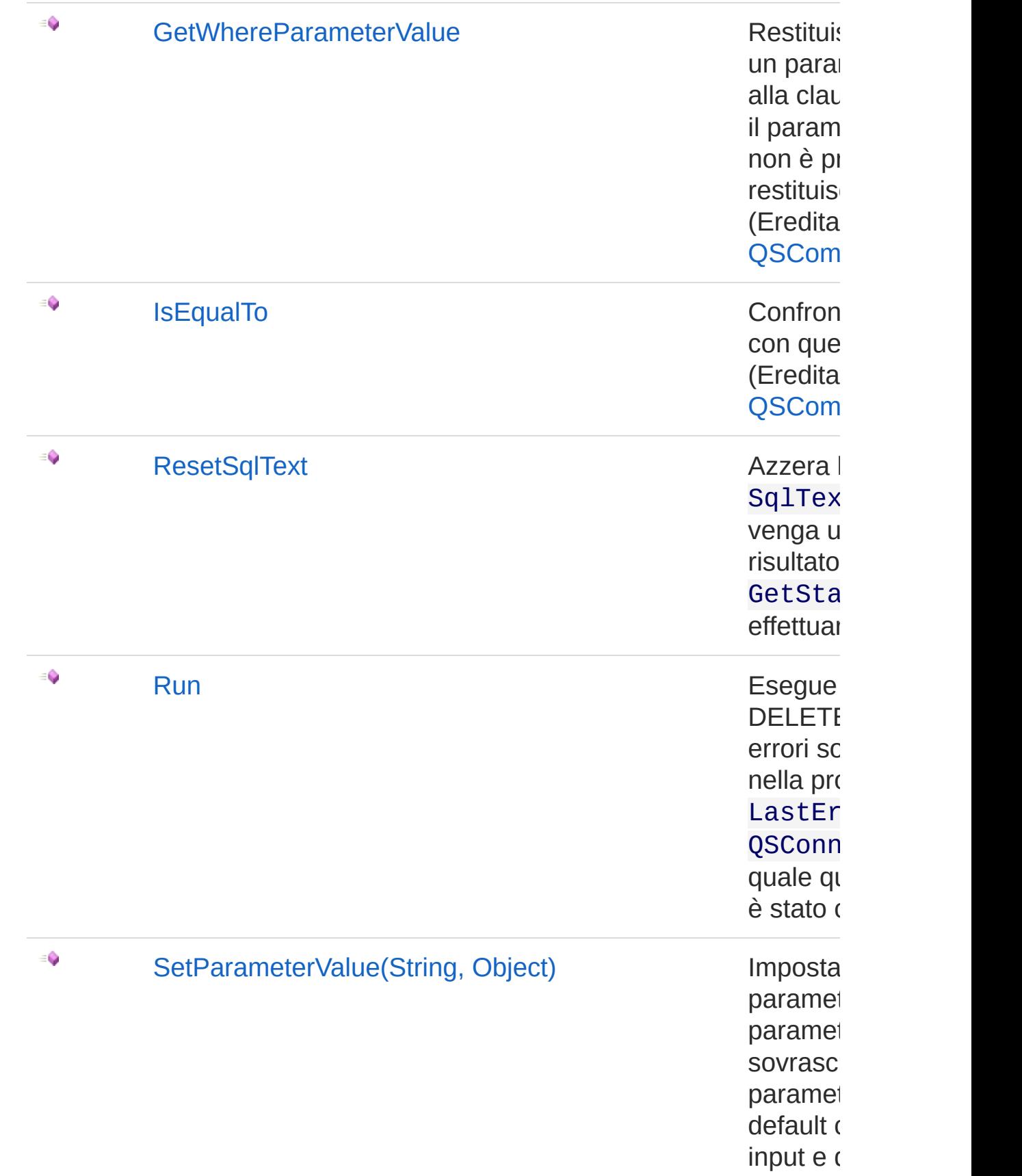

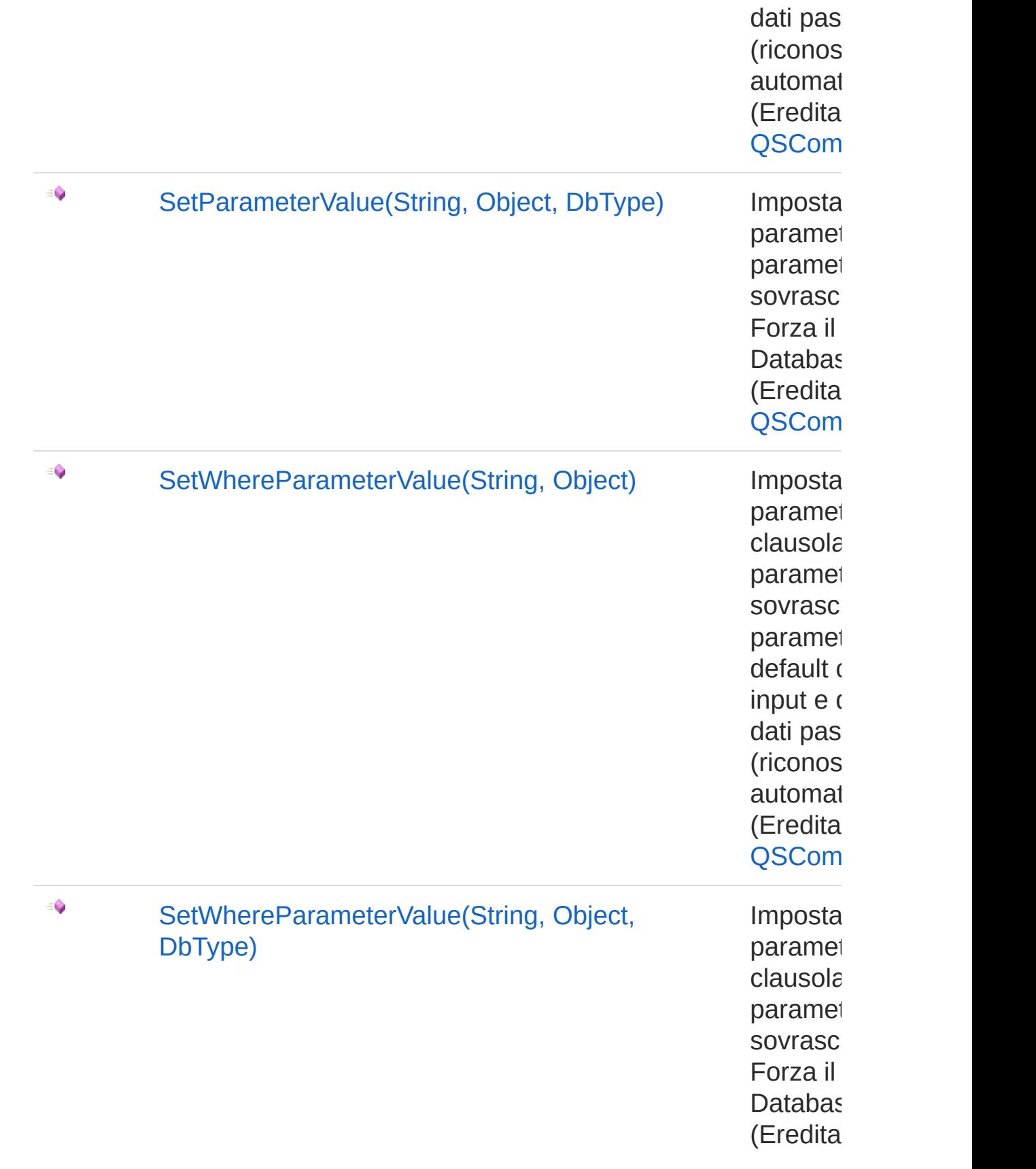

#### [Torna](#page-872-1) su

### Vedi anche

Documentazione [Namespace](#page-0-0) QSAdoNet

QS Informatica Srl

# **Costruttore** QsDropIndexCommand

Crea l'oggetto inizializzando il riferimento alla connessione ed il nome della table.

**Namespace:** [QSAdoNet](#page-0-0)

**Assembly:** QSAdoNet (in QSAdoNet.dll) Versione: 1.0.0.0 (1.0.0.0)

### Sintassi

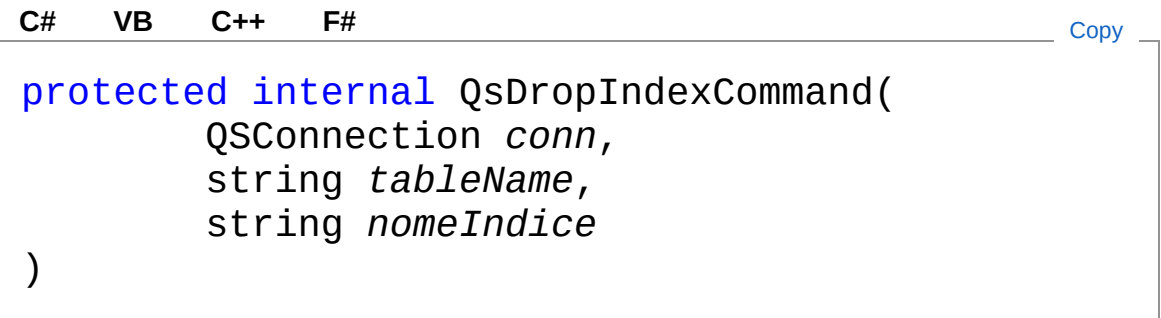

Parametri

*conn*

Tipo: [QSAdoNetQSConnection](#page-248-0)

Connessione non necessariamente aperta.

*tableName*

Tipo: [SystemString](http://msdn2.microsoft.com/it-it/library/s1wwdcbf)

Nome della table sulla quale effettuare l'istruzione.

*nomeIndice*

Tipo: [SystemString](http://msdn2.microsoft.com/it-it/library/s1wwdcbf)

## Vedi anche

Documentazione Classe [QsDropIndexCommand](#page-872-0) [Namespace](#page-0-0) QSAdoNet

QS Informatica Srl

# Proprietà di QsDropIndexCommand

Il tipo [QsDropIndexCommand](#page-872-0) espone i seguenti membri.

## Proprietà

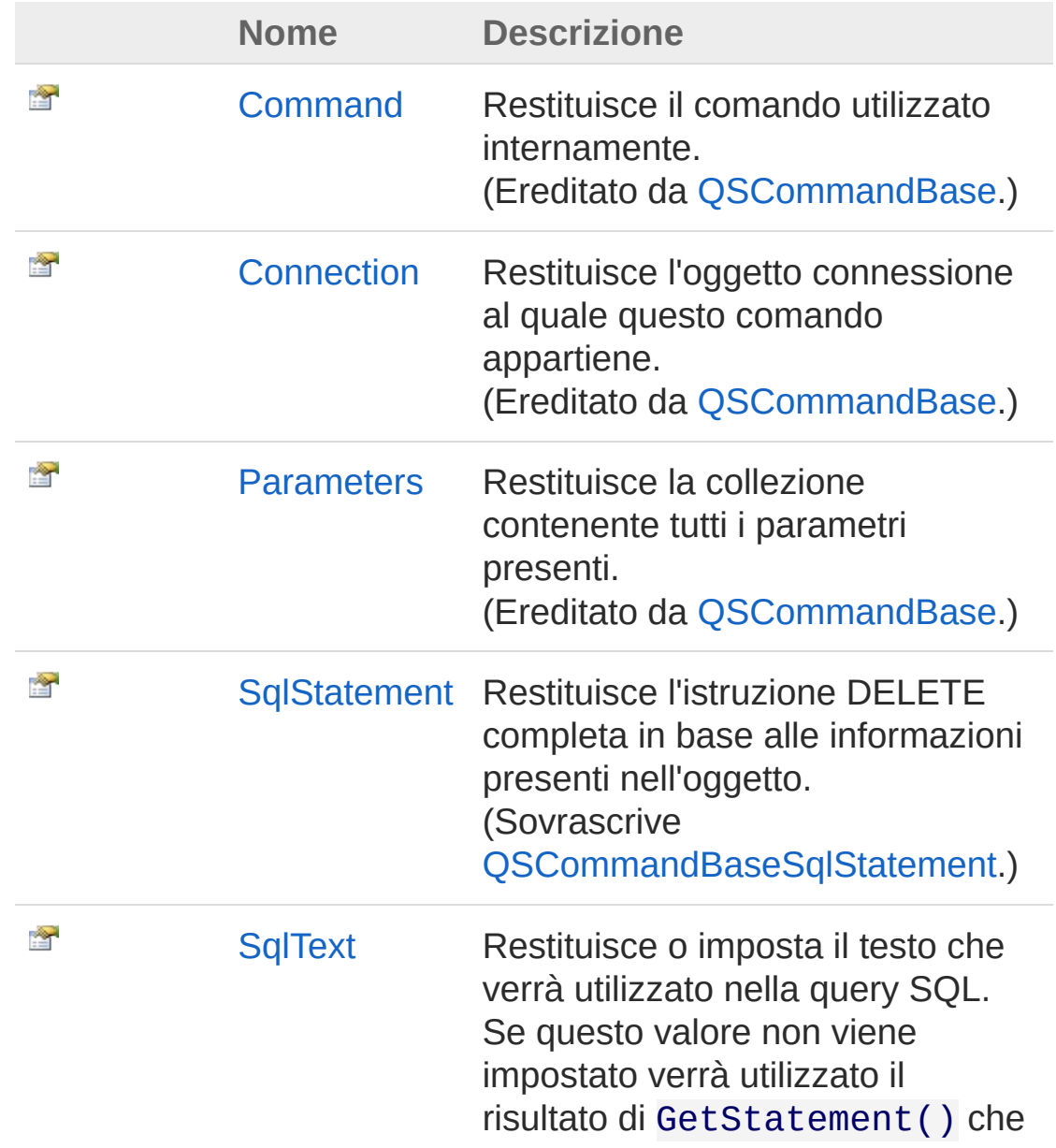

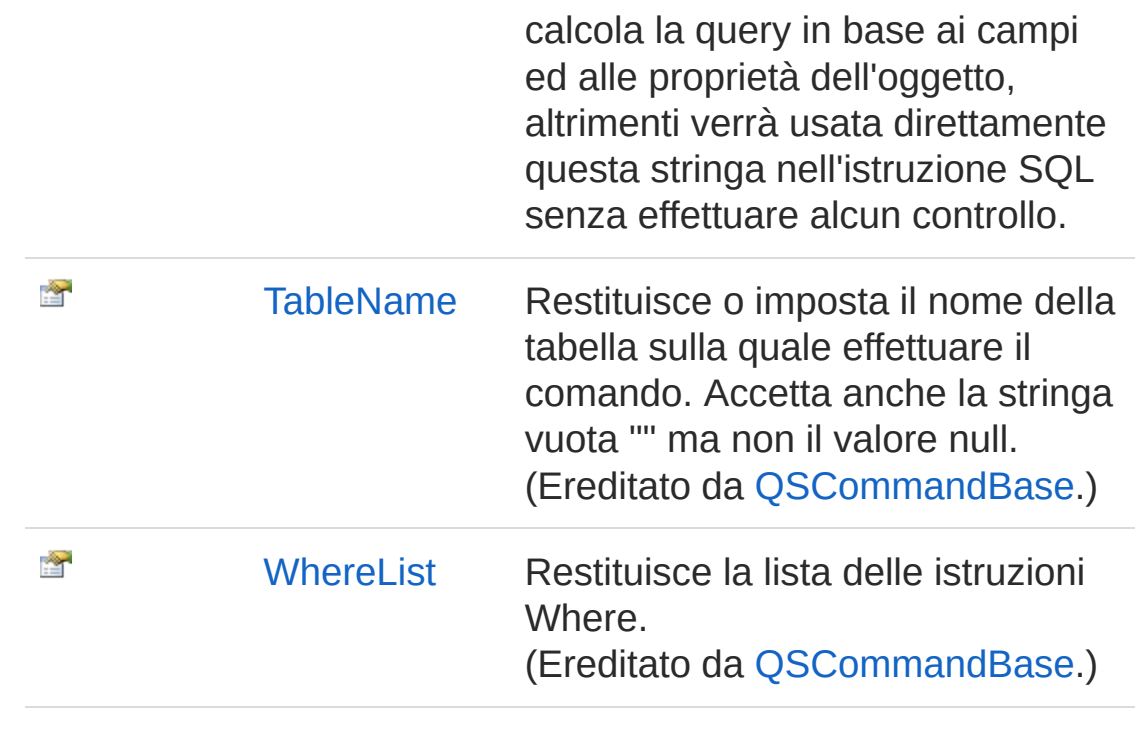

[Torna](#page-893-0) su

### Vedi anche

Documentazione Classe [QsDropIndexCommand](#page-872-0) [Namespace](#page-0-0) QSAdoNet

#### QS Informatica Srl

# Proprietà QsDropIndexCommandSqlStatemer

Restituisce l'istruzione DELETE completa in base alle informazioni presenti nell'oggetto.

**Namespace:** [QSAdoNet](#page-0-0)

**Assembly:** QSAdoNet (in QSAdoNet.dll) Versione: 1.0.0.0 (1.0.0.0)

### Sintassi

**[C#](#page-896-0) [VB](#page-896-0) [C++](#page-896-0) [F#](#page-896-0)** [Copy](#page-896-0)

public override string SqlStatement { get; }

Valore della proprietà Tipo: [String](http://msdn2.microsoft.com/it-it/library/s1wwdcbf) Implementa [ISqlStatementSqlStatement](#page-23-0)

## Vedi anche

Documentazione Classe [QsDropIndexCommand](#page-872-0) [Namespace](#page-0-0) QSAdoNet

#### QS Informatica Srl

# Proprietà QsDropIndexCommandSqlText

Restituisce o imposta il testo che verrà utilizzato nella query SQL. Se questo valore non viene impostato verrà utilizzato il risultato di GetStatement() che calcola la query in base ai campi ed alle proprietà dell'oggetto, altrimenti verrà usata direttamente questa stringa nell'istruzione SQL senza effettuare alcun controllo.

#### **Namespace:** [QSAdoNet](#page-0-0)

**Assembly:** QSAdoNet (in QSAdoNet.dll) Versione: 1.0.0.0 (1.0.0.0)

### Sintassi

public string SqlText { get; set; } **[C#](#page-898-0) [VB](#page-898-0) [C++](#page-898-0) [F#](#page-898-0)** [Copy](#page-898-0)

Valore della proprietà Tipo: [String](http://msdn2.microsoft.com/it-it/library/s1wwdcbf)

### Vedi anche

Documentazione Classe [QsDropIndexCommand](#page-872-0) [Namespace](#page-0-0) QSAdoNet

#### QS Informatica Srl
# Metodi di QsDropIndexCommand

Il tipo [QsDropIndexCommand](#page-872-0) espone i seguenti membri.

## Metodi

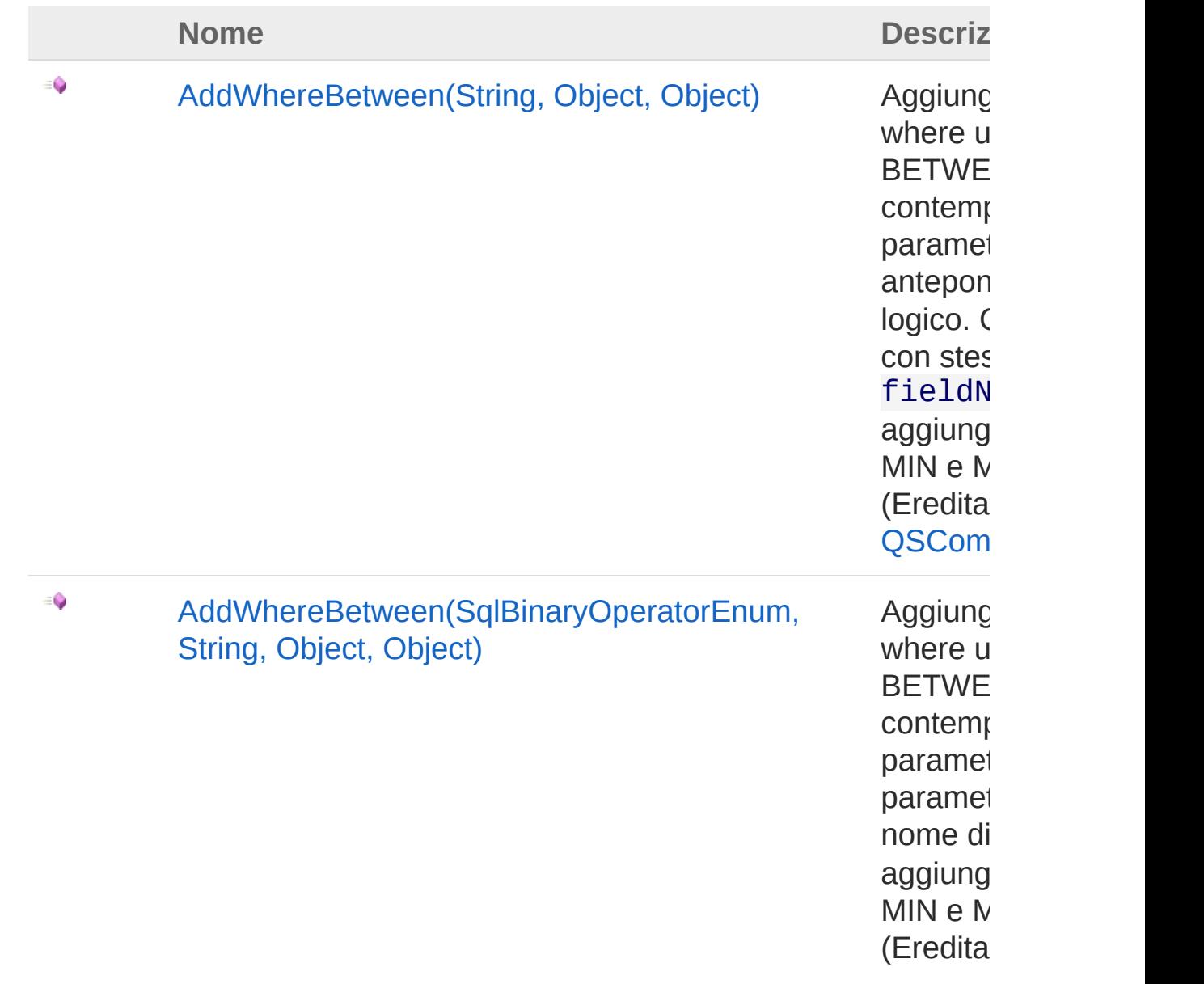

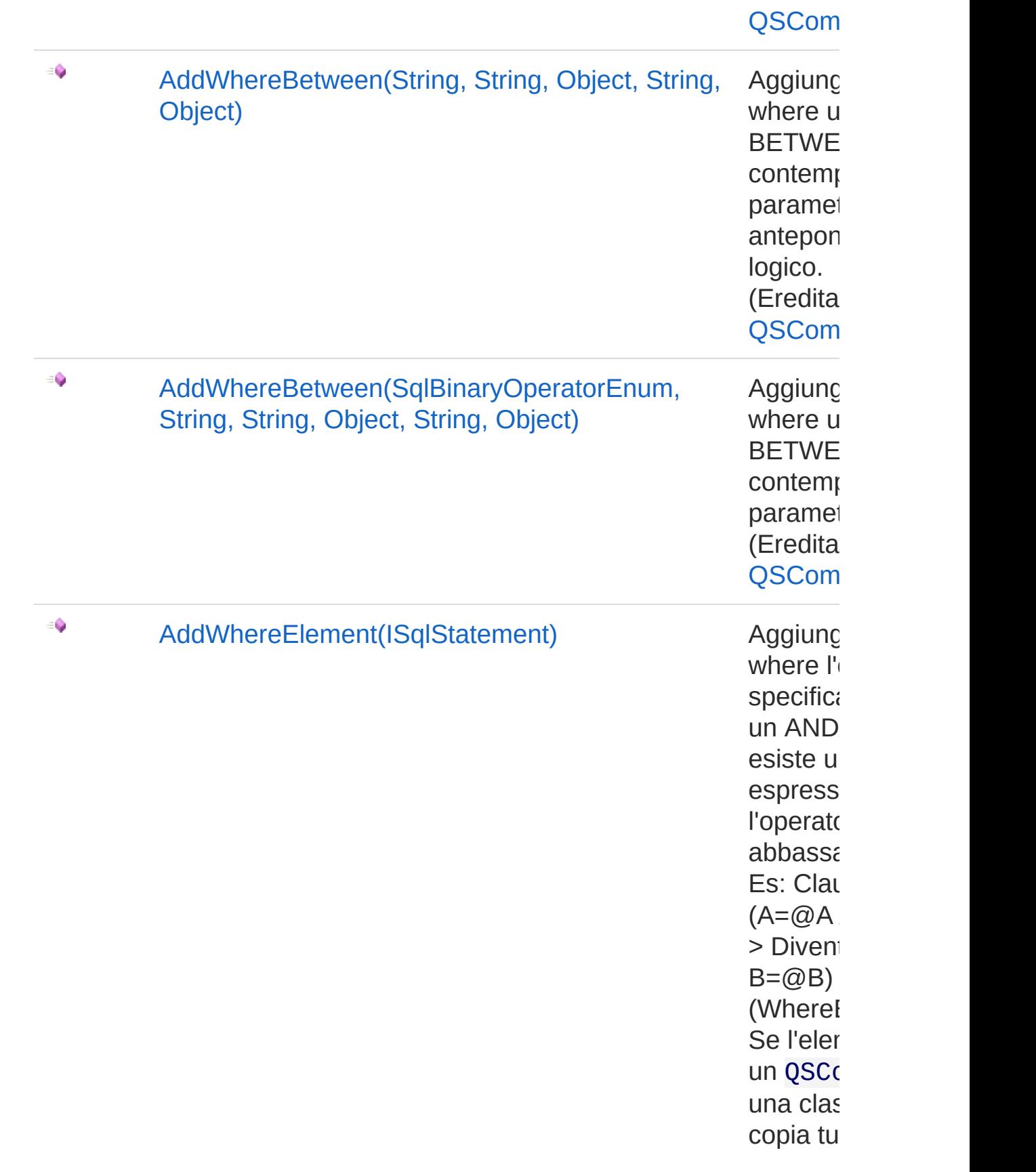

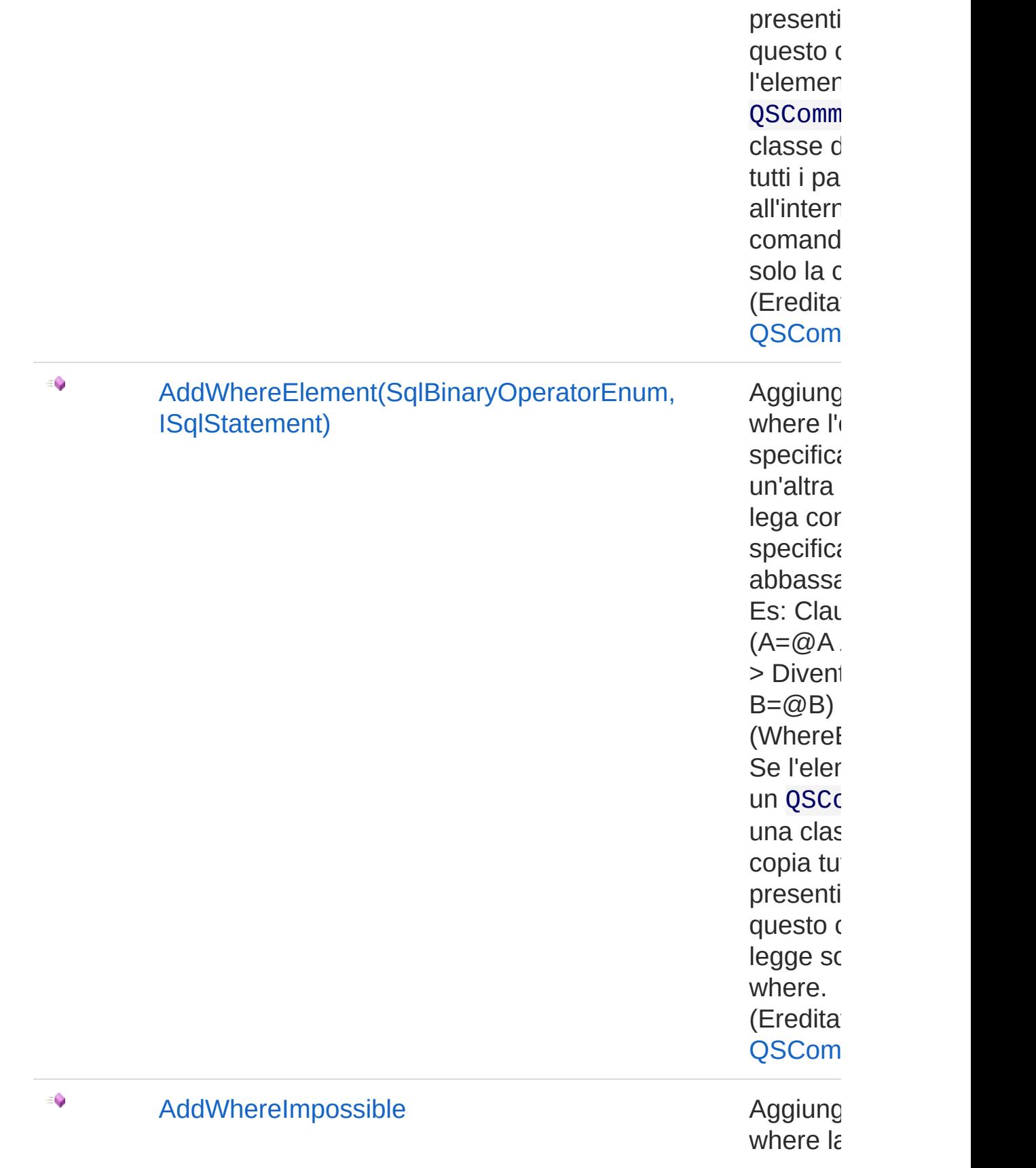

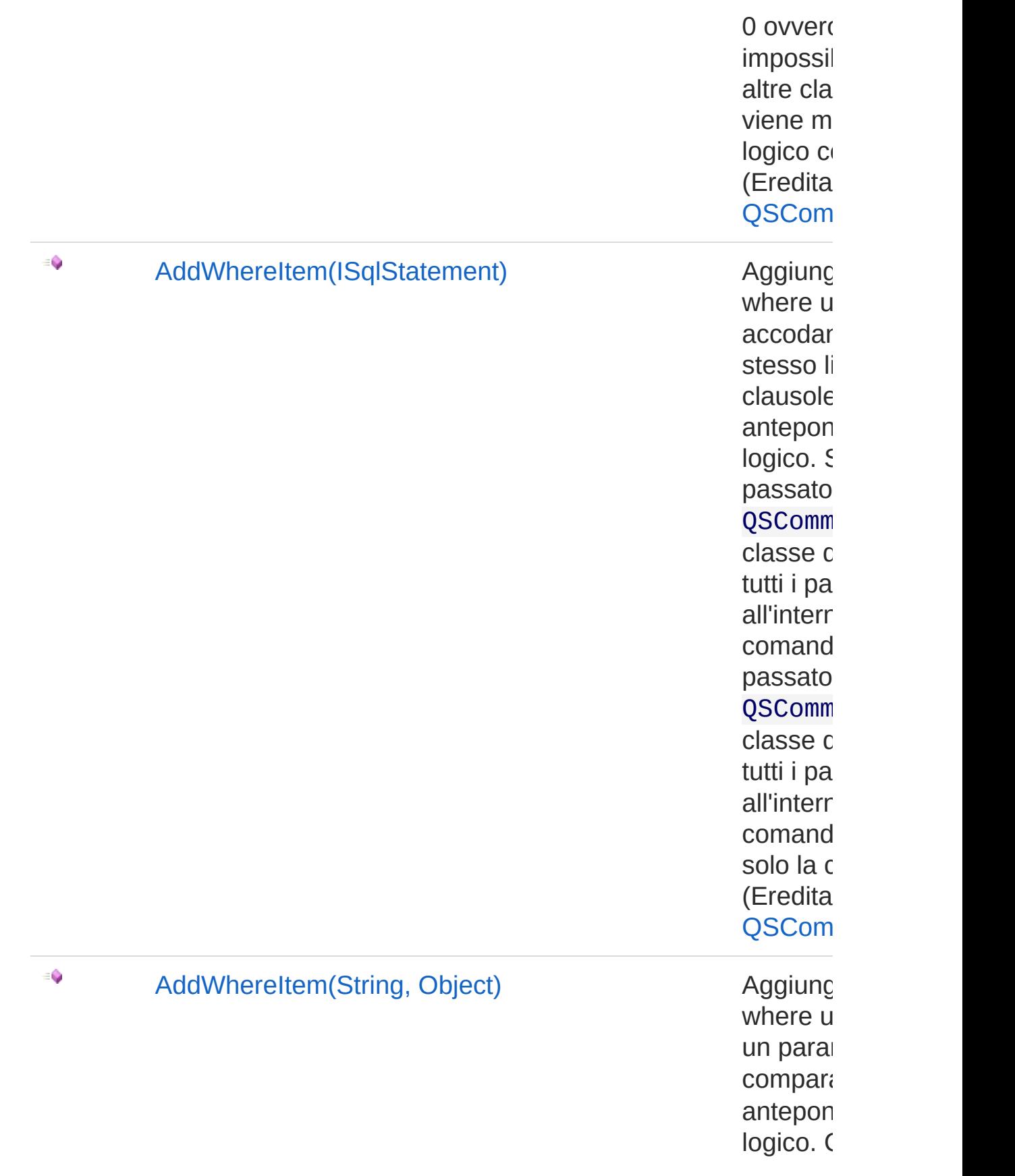

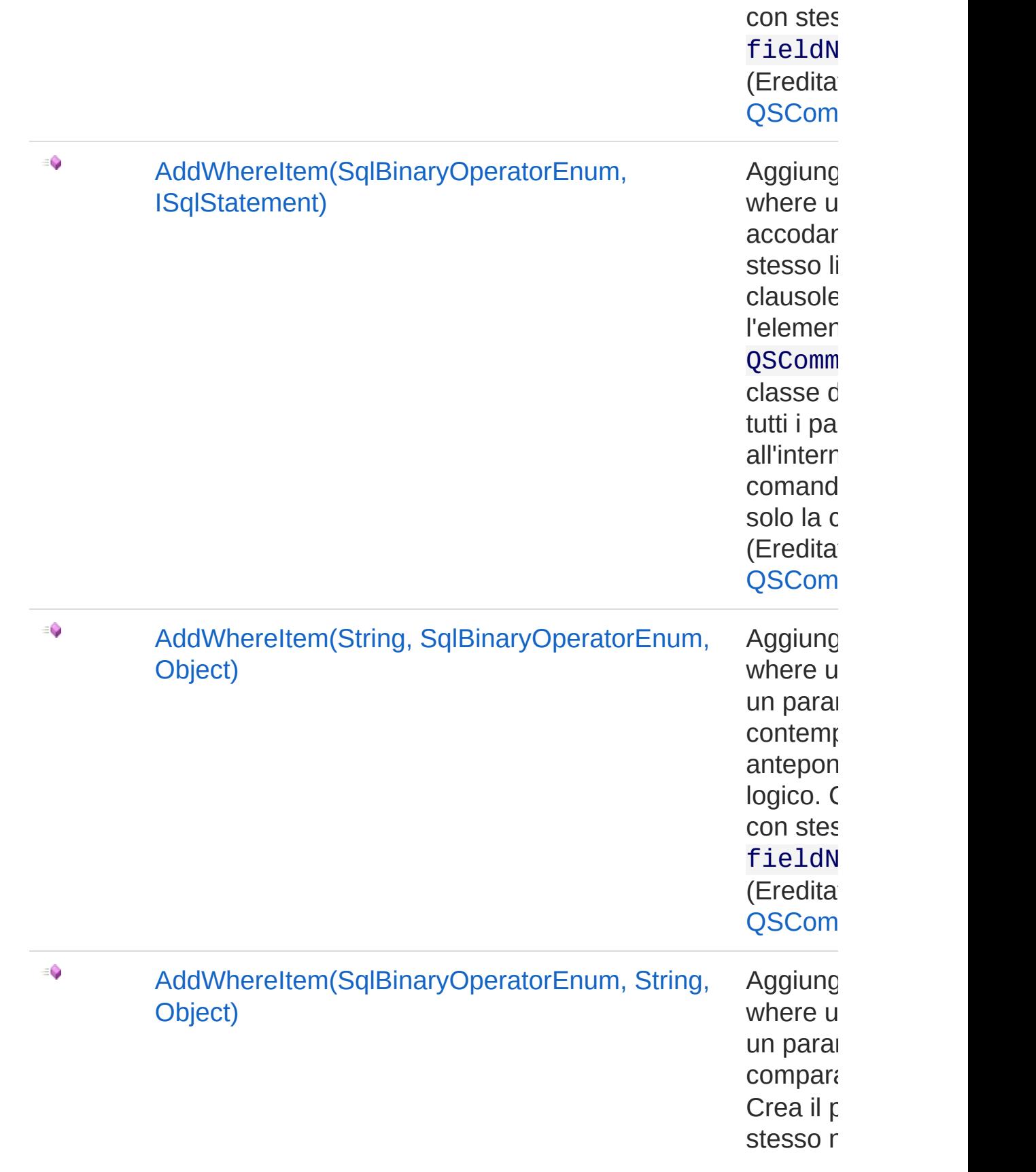

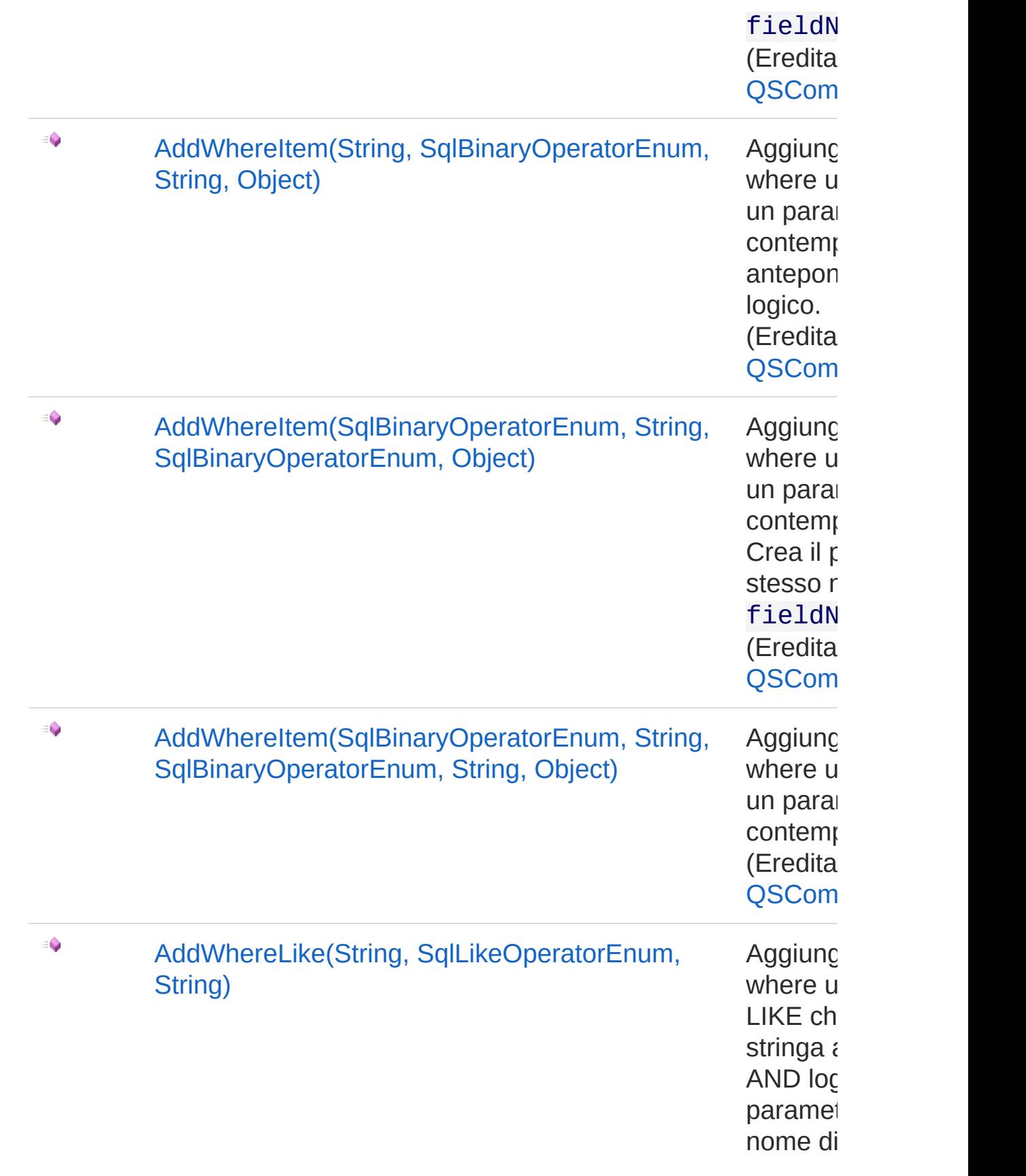

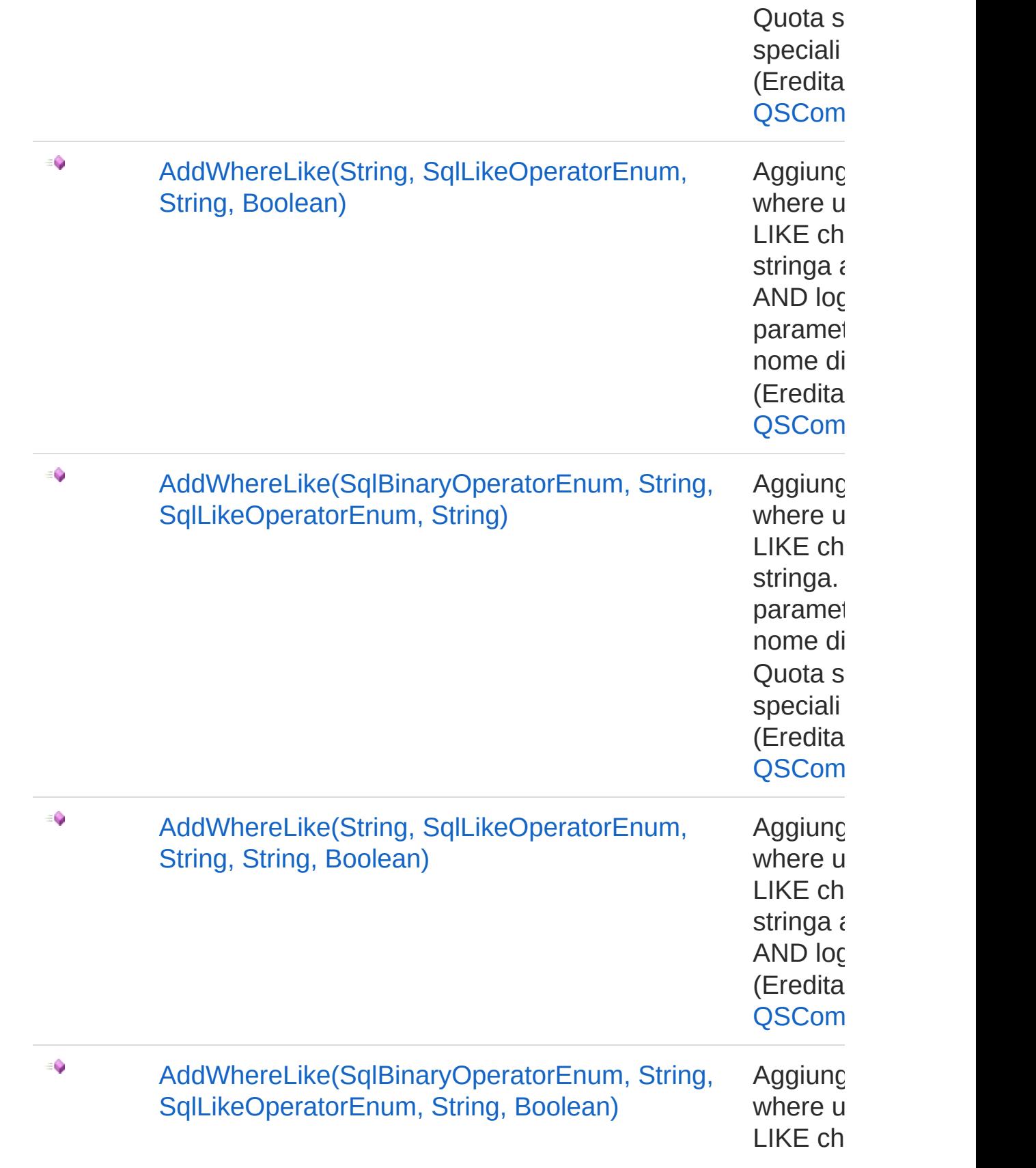

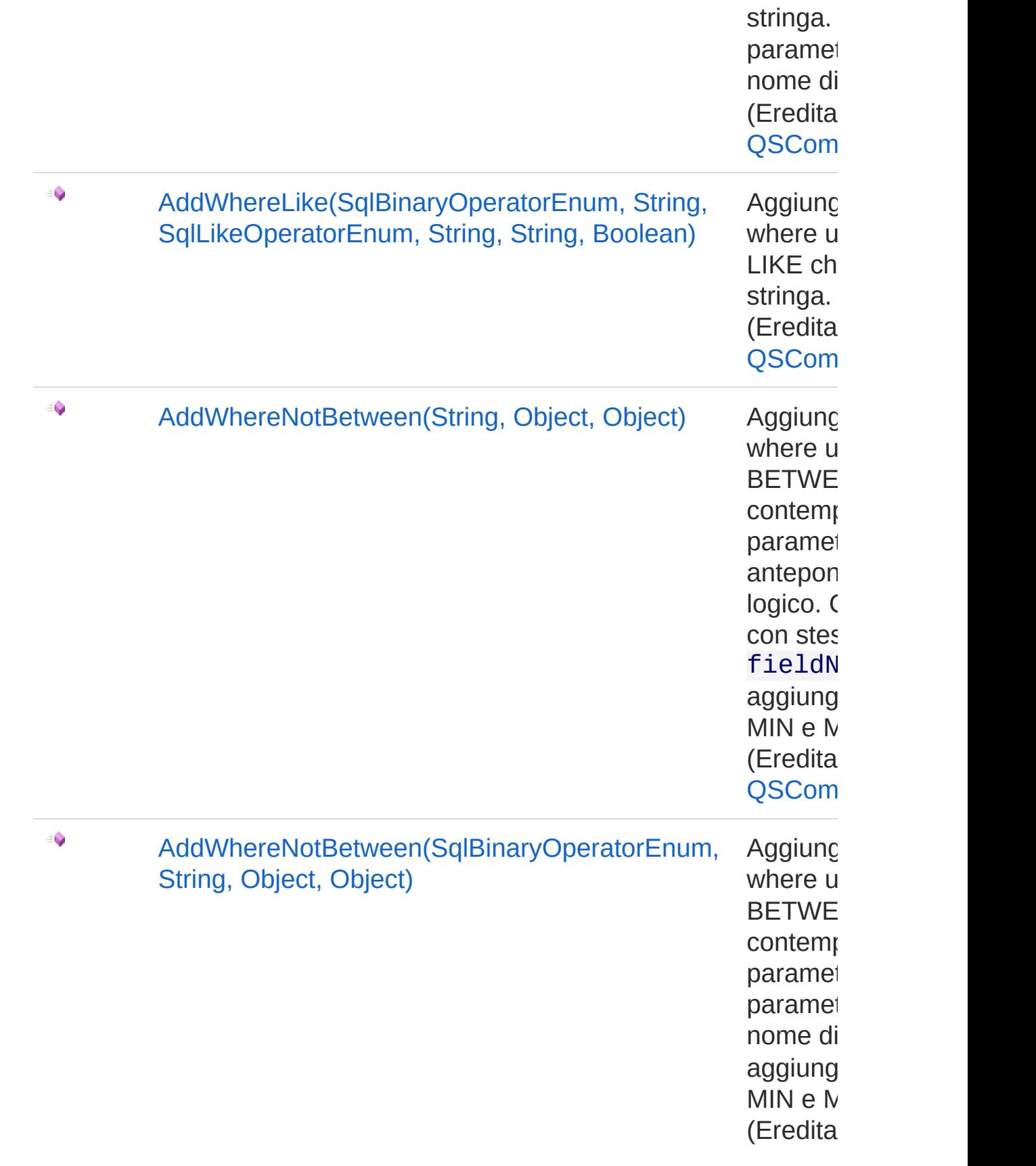

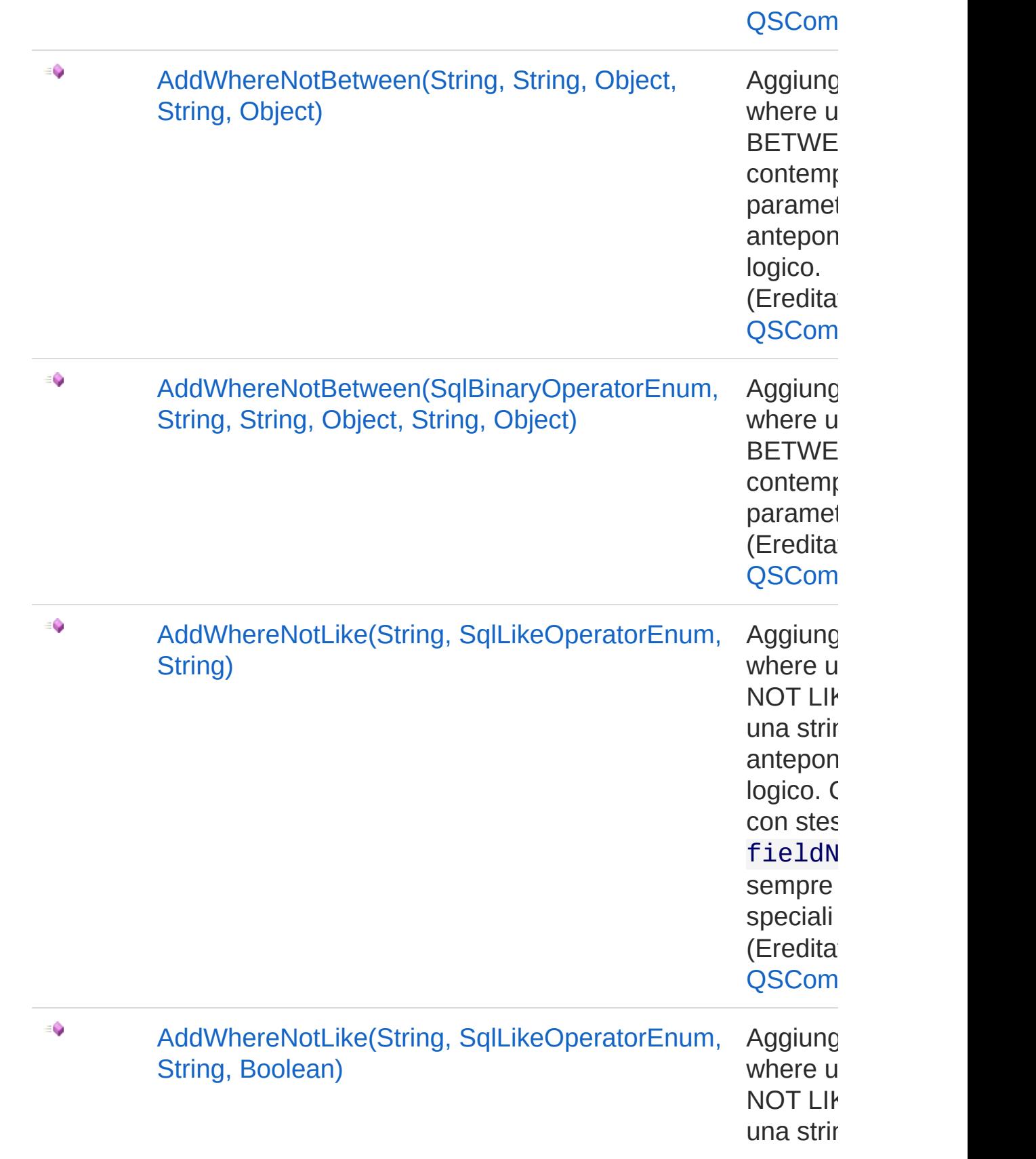

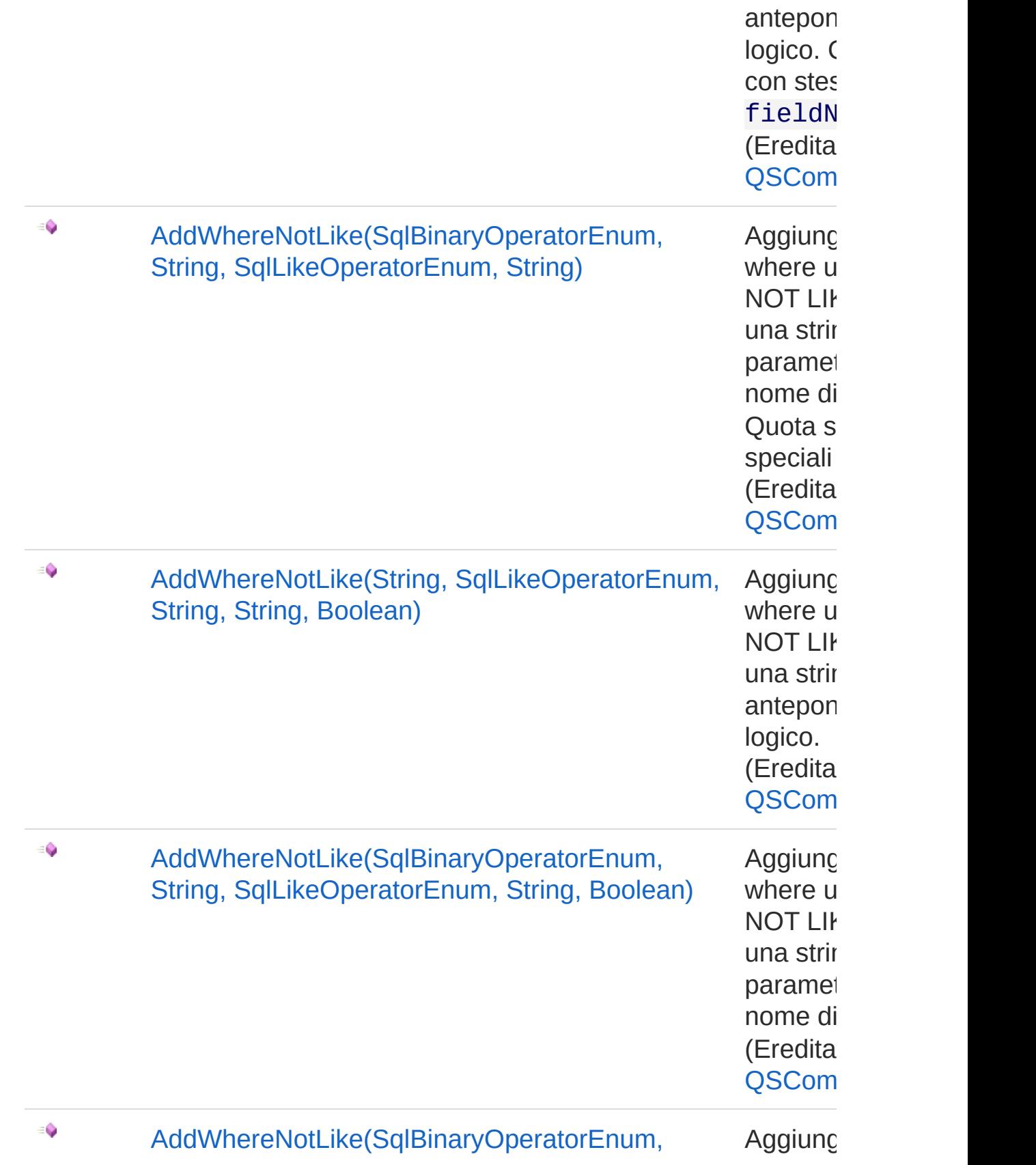

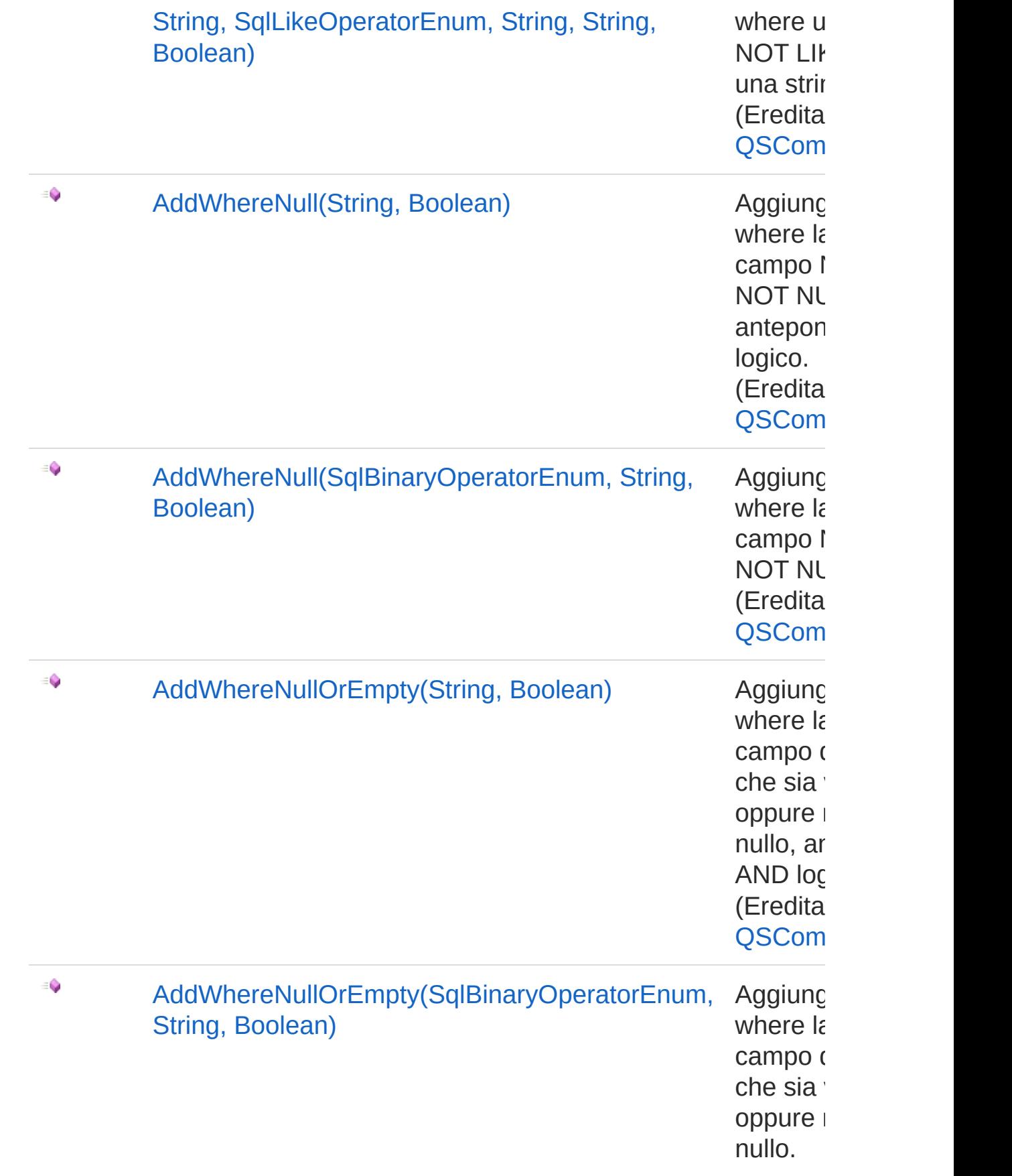

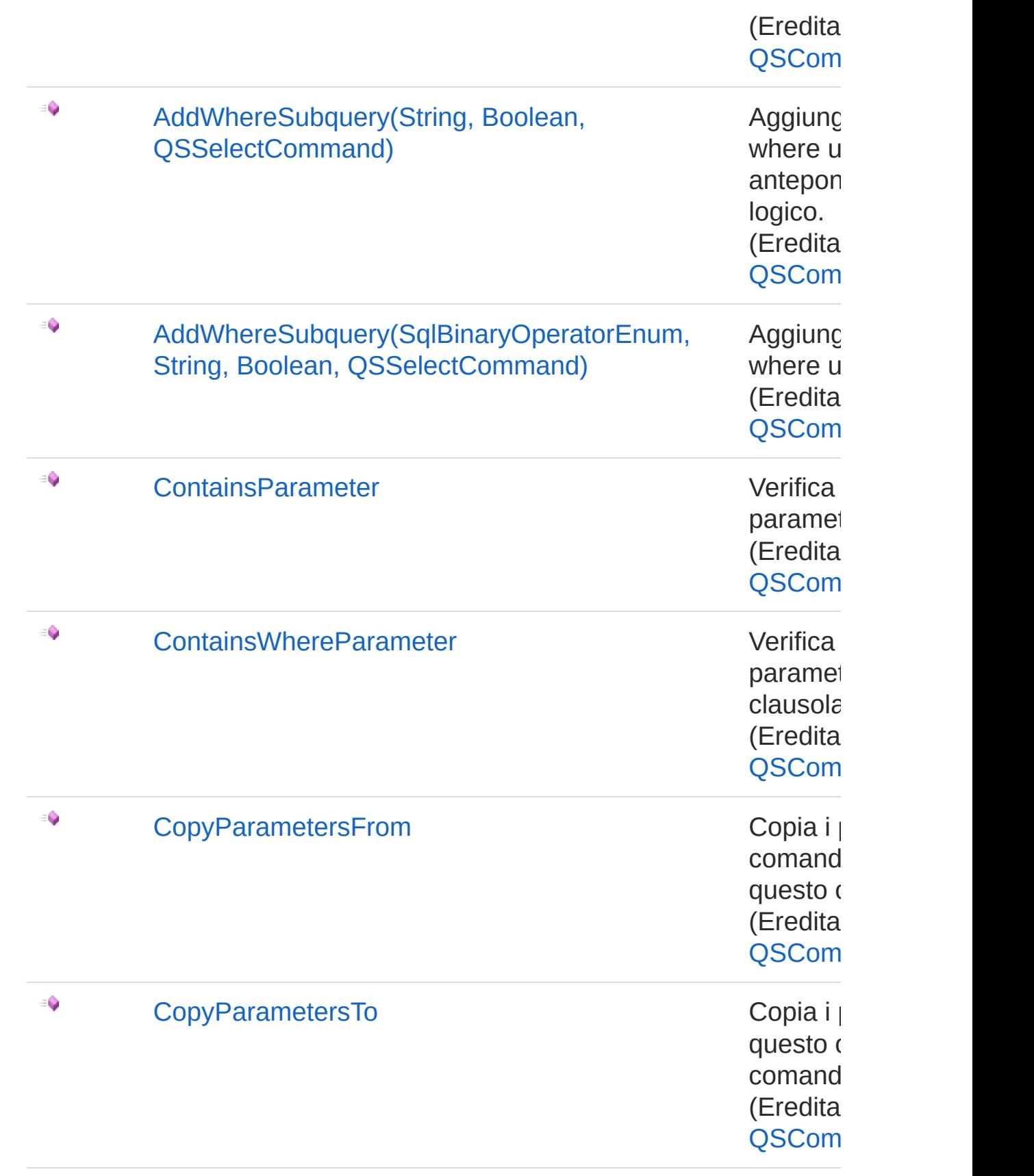

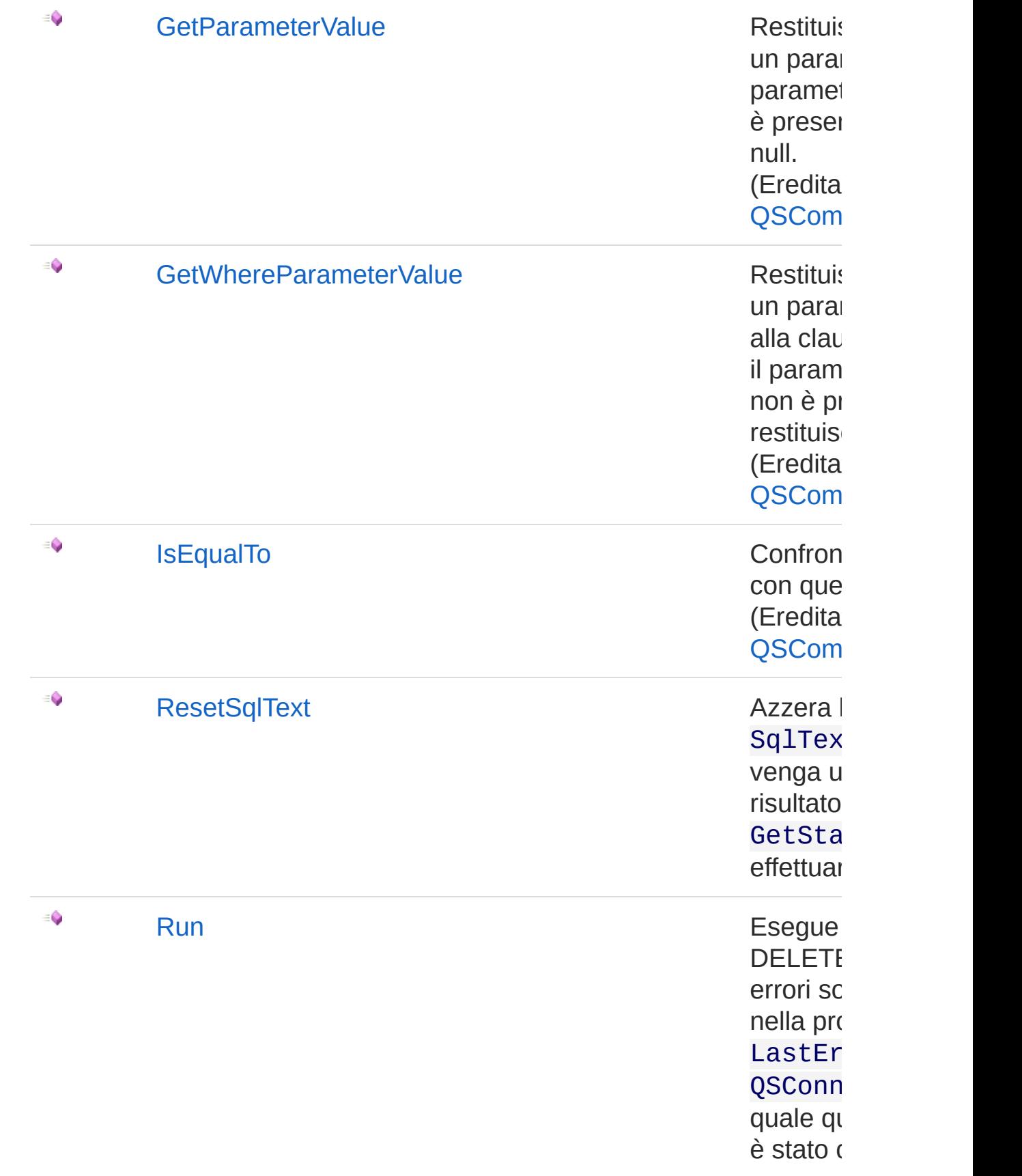

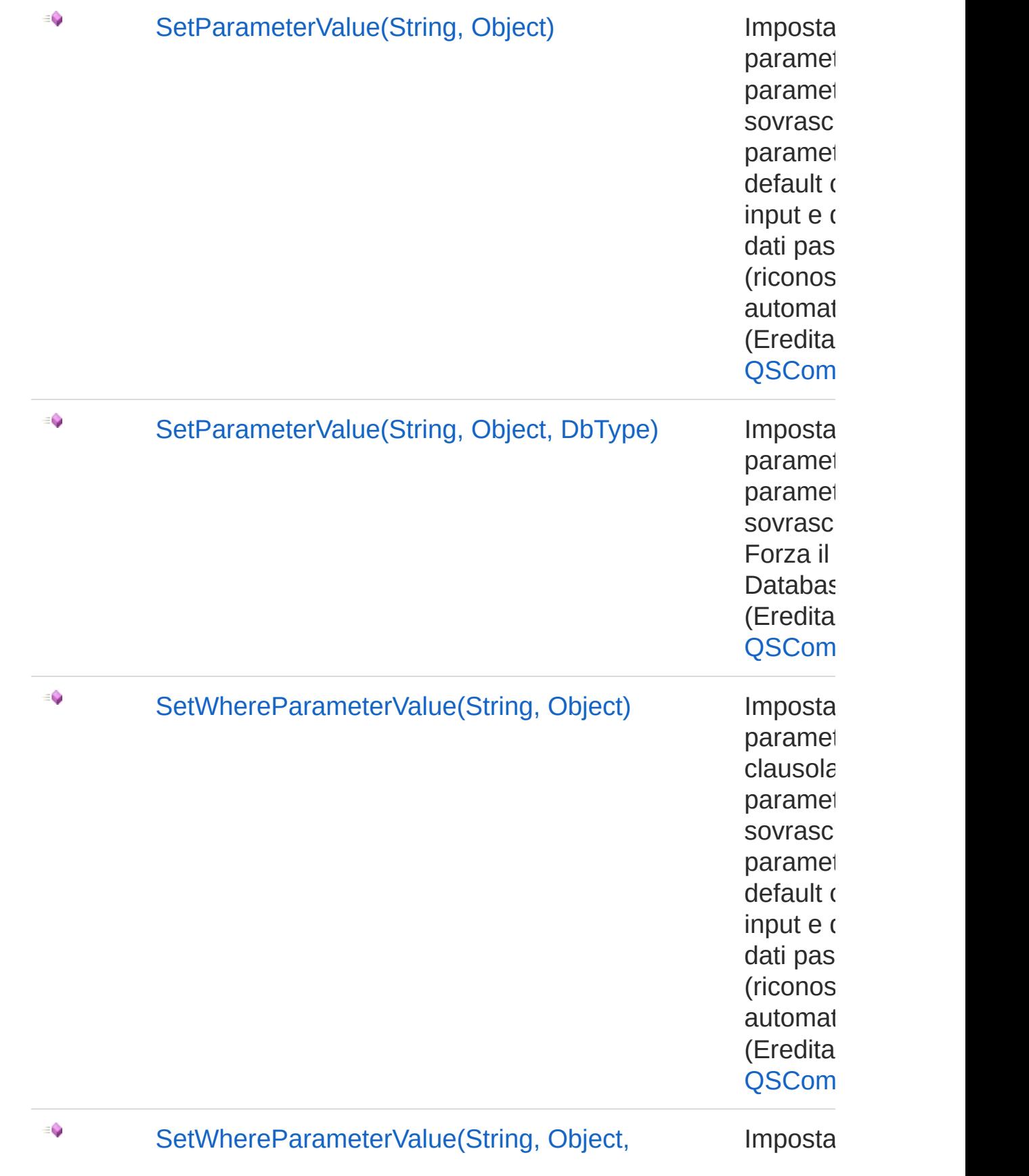

### DbType) parametro de la parametro de la parametro de la parametro de la parametro de la parametro de la parametro de la parametro de la parametro de la parametro de la parametro de la parametro de la parametro de la parame

clausola paramet sovrasc Forza il Databas (Eredita [QSCom](#page-25-0)

#### [Torna](#page-900-0) su

### Vedi anche

Documentazione

Classe [QsDropIndexCommand](#page-872-0) [Namespace](#page-0-0) QSAdoNet

QS Informatica Srl

Inviare suggerimenti o segnalare errori relativi a questo argomento a [info@qsinformatica.it](mailto:info%40qsinformatica.it?Subject=Libreria query DedNet)

## Metodo QsDropIndexCommandResetSqlTex

Azzera la proprietà SqlText in modo che venga utilizzato il risultato di GetStatement() per effettuare la query.

**Namespace:** [QSAdoNet](#page-0-0) **Assembly:** QSAdoNet (in QSAdoNet.dll) Versione: 1.0.0.0 (1.0.0.0)

### Sintassi

**[C#](#page-916-0) [VB](#page-916-0) [C++](#page-916-0) [F#](#page-916-0)** [Copy](#page-916-0)

public void ResetSqlText()

## Vedi anche

Documentazione Classe [QsDropIndexCommand](#page-872-0) [Namespace](#page-0-0) QSAdoNet

QS Informatica Srl

Inviare suggerimenti o segnalare errori relativi a questo argomento a [info@qsinformatica.it](mailto:info%40qsinformatica.it?Subject=Libreria query DedNet)

## Metodo QsDropIndexCommandRun

Esegue l'istruzione di DELETE. Eventuali errori sono registrati nella proprietà LastError dell'oggetto QSConnection dal quale questo comando è stato creato.

**Namespace:** [QSAdoNet](#page-0-0)

**Assembly:** QSAdoNet (in QSAdoNet.dll) Versione: 1.0.0.0 (1.0.0.0)

## Sintassi

**[C#](#page-918-0) [VB](#page-918-0) [C++](#page-918-0) [F#](#page-918-0)** [Copy](#page-918-0)

public int Run()

Valore di ritorno Tipo: [Int32](http://msdn2.microsoft.com/it-it/library/td2s409d)

Restituisce il numero di record affetti dall'eliminazione.

## Vedi anche

Documentazione Classe [QsDropIndexCommand](#page-872-0) [Namespace](#page-0-0) QSAdoNet

### QS Informatica Srl

Inviare suggerimenti o segnalare errori relativi a questo argomento a [info@qsinformatica.it](mailto:info%40qsinformatica.it?Subject=Libreria query DedNet)

## Classe QsDropTableCommand Classe per droppare una tabella. Gerarchia di ereditarietà [SystemObject](http://msdn2.microsoft.com/it-it/library/e5kfa45b) [QSAdoNetQSCommandBase](#page-25-0) QSAdoNetQsDropTableCommand **Namespace:** [QSAdoNet](#page-0-0) **Assembly:** QSAdoNet (in QSAdoNet.dll) Versione: 1.0.0.0 (1.0.0.0) Sintassi **[C#](#page-920-0) [VB](#page-920-0) [C++](#page-920-0) [F#](#page-920-0)** [Copy](#page-920-0)public class QsDropTableCommand : QSCommandBase Il tipo QsDropTableCommand espone i seguenti membri. Costruttori **Nome Descrizione**  $\bar{\sigma}$ [QsDropTableCommand](#page-938-0) Crea l'oggetto inizializzando il riferimento alla connessione ed il nome della table. [Torna](#page-920-1) su

Proprietà

**Nome Descrizione**

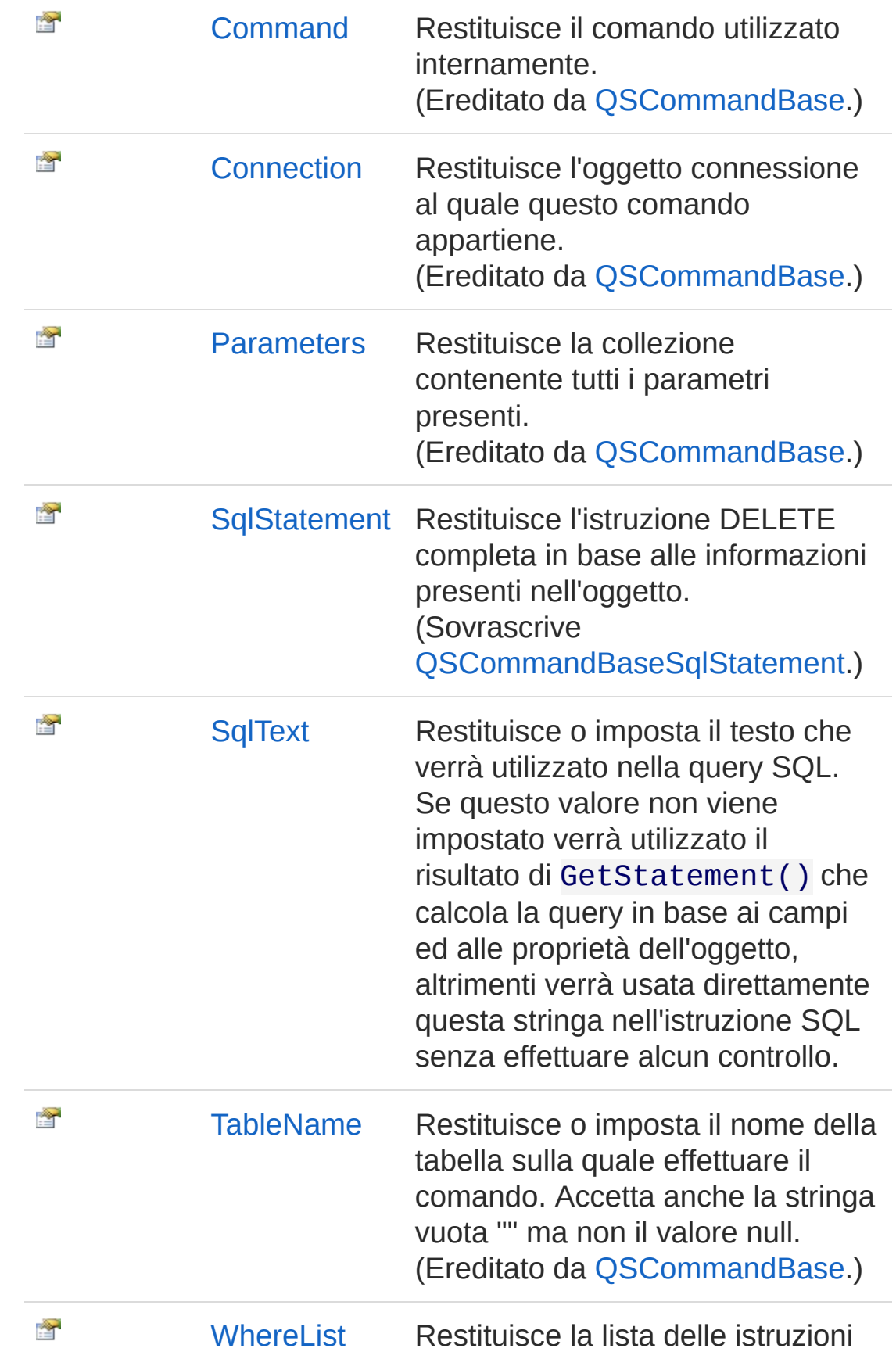

### Where. (Ereditato da [QSCommandBase.](#page-25-0))

#### [Torna](#page-920-1) su

## Metodi

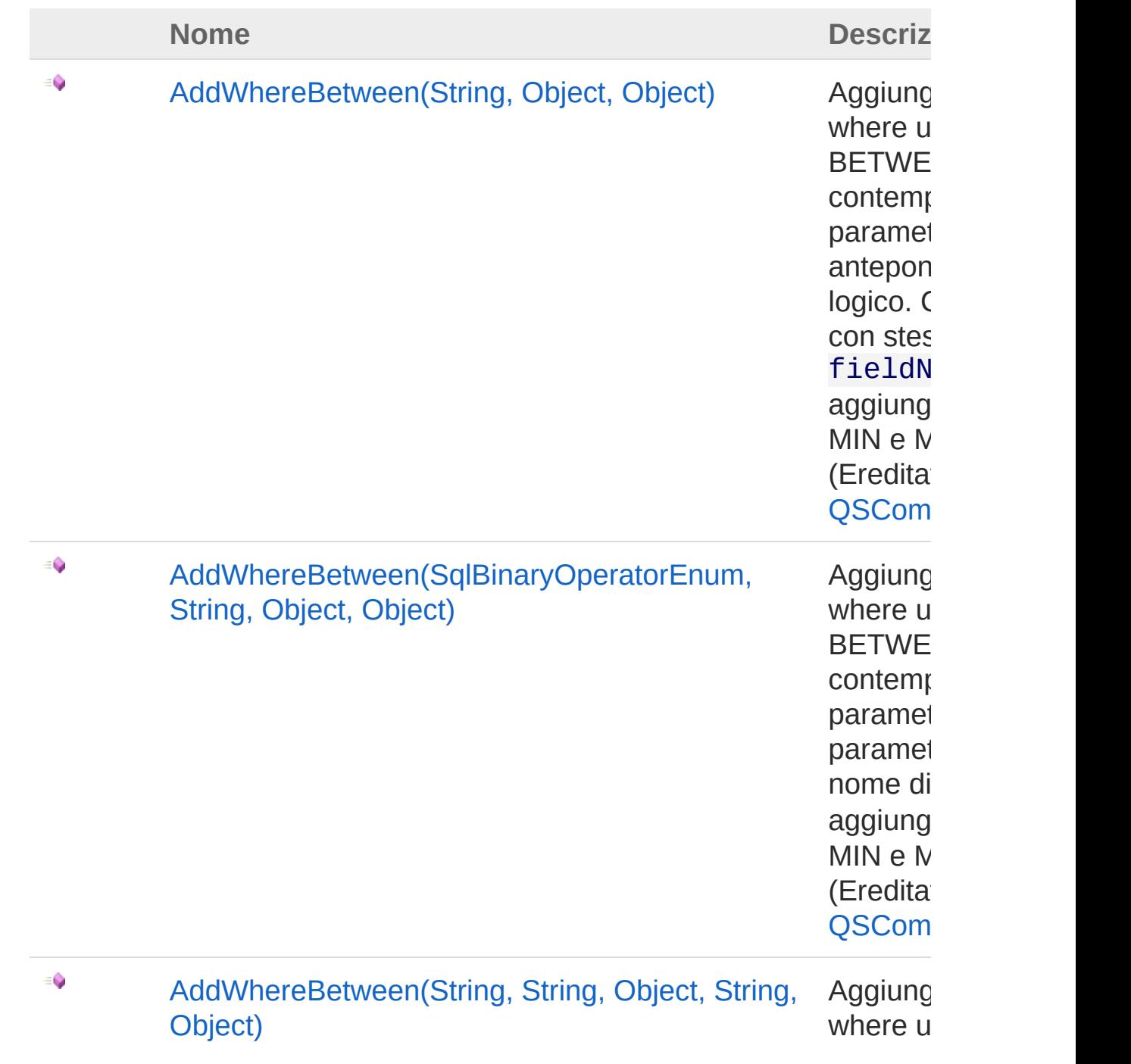

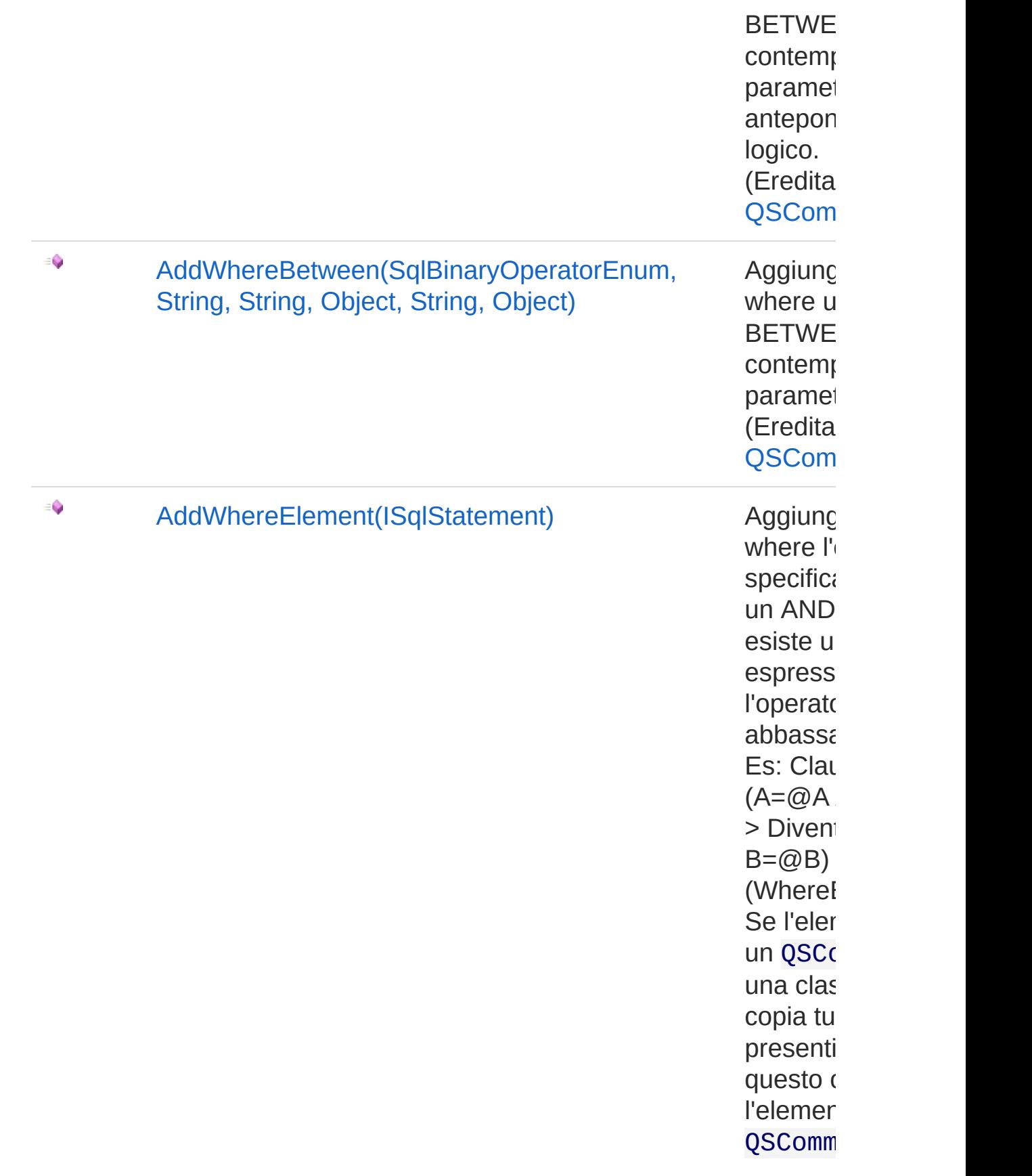

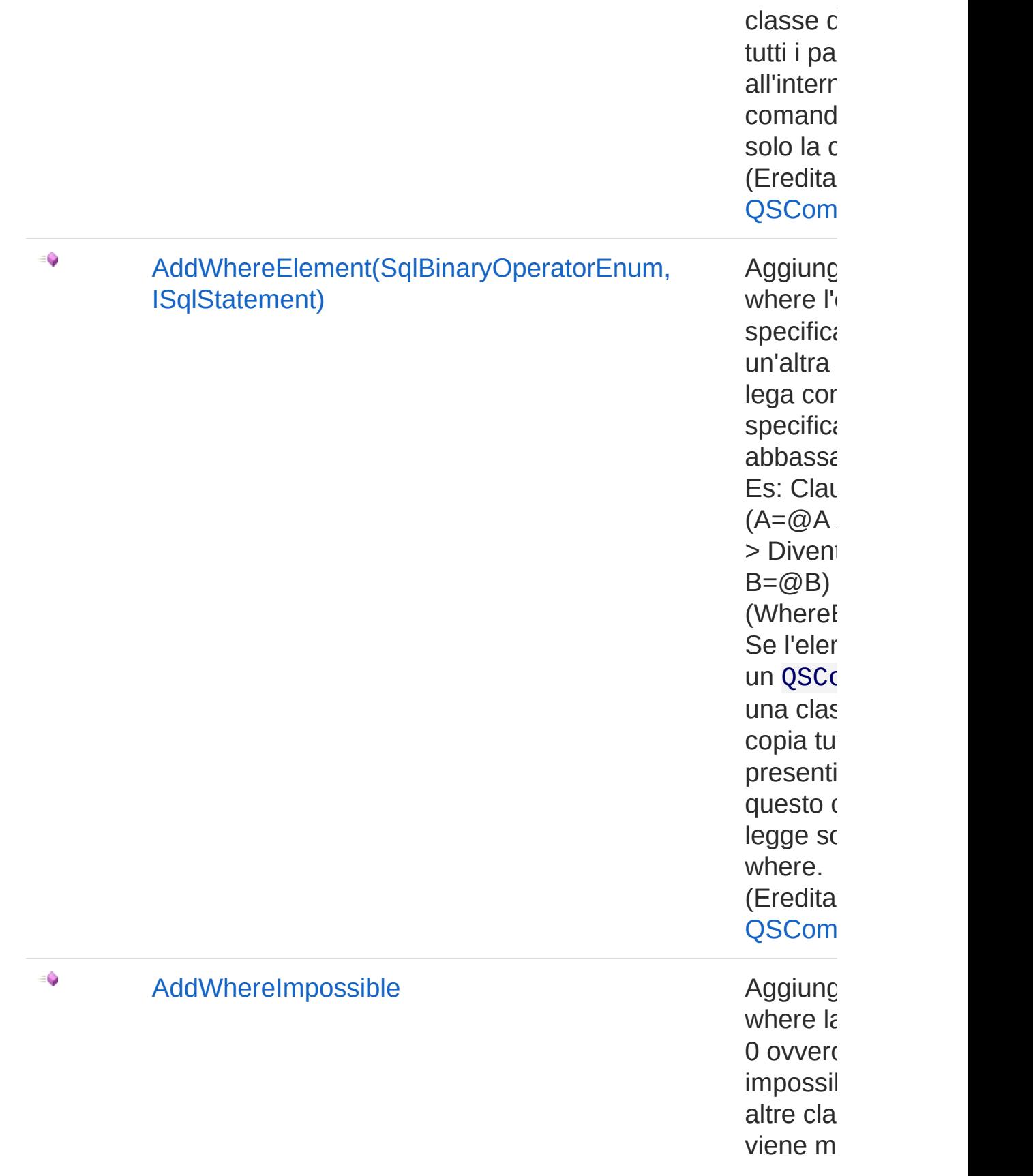

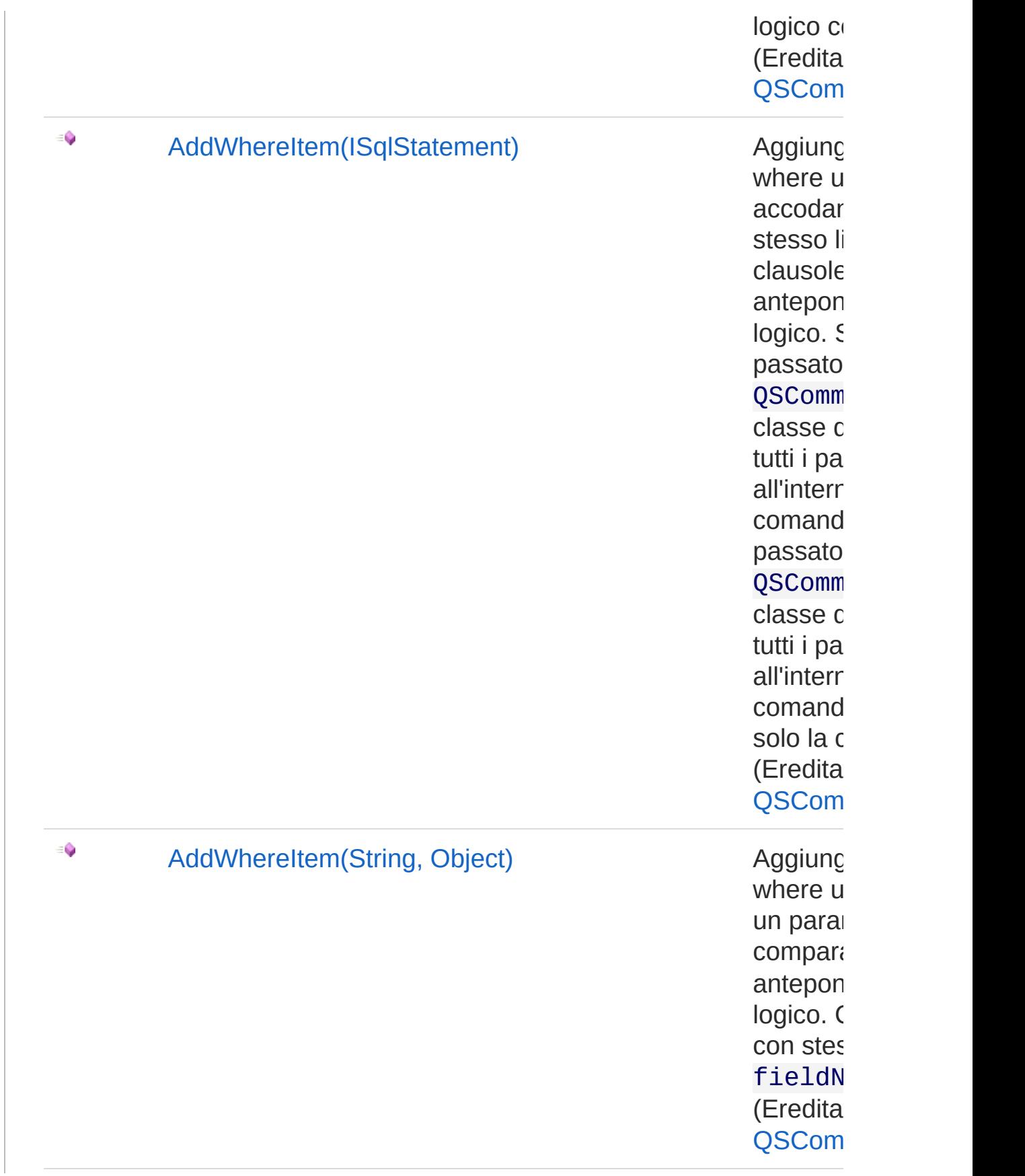

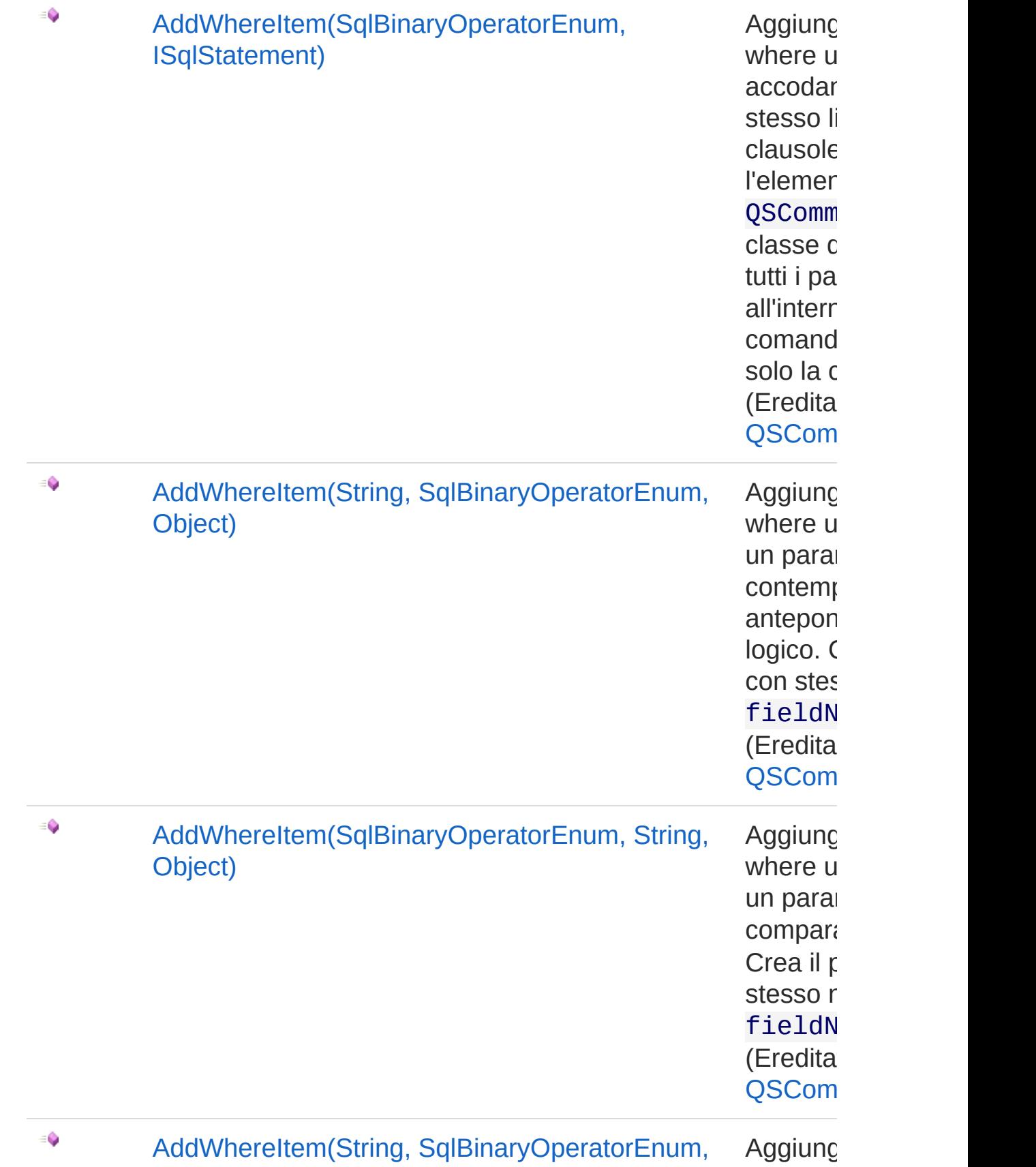

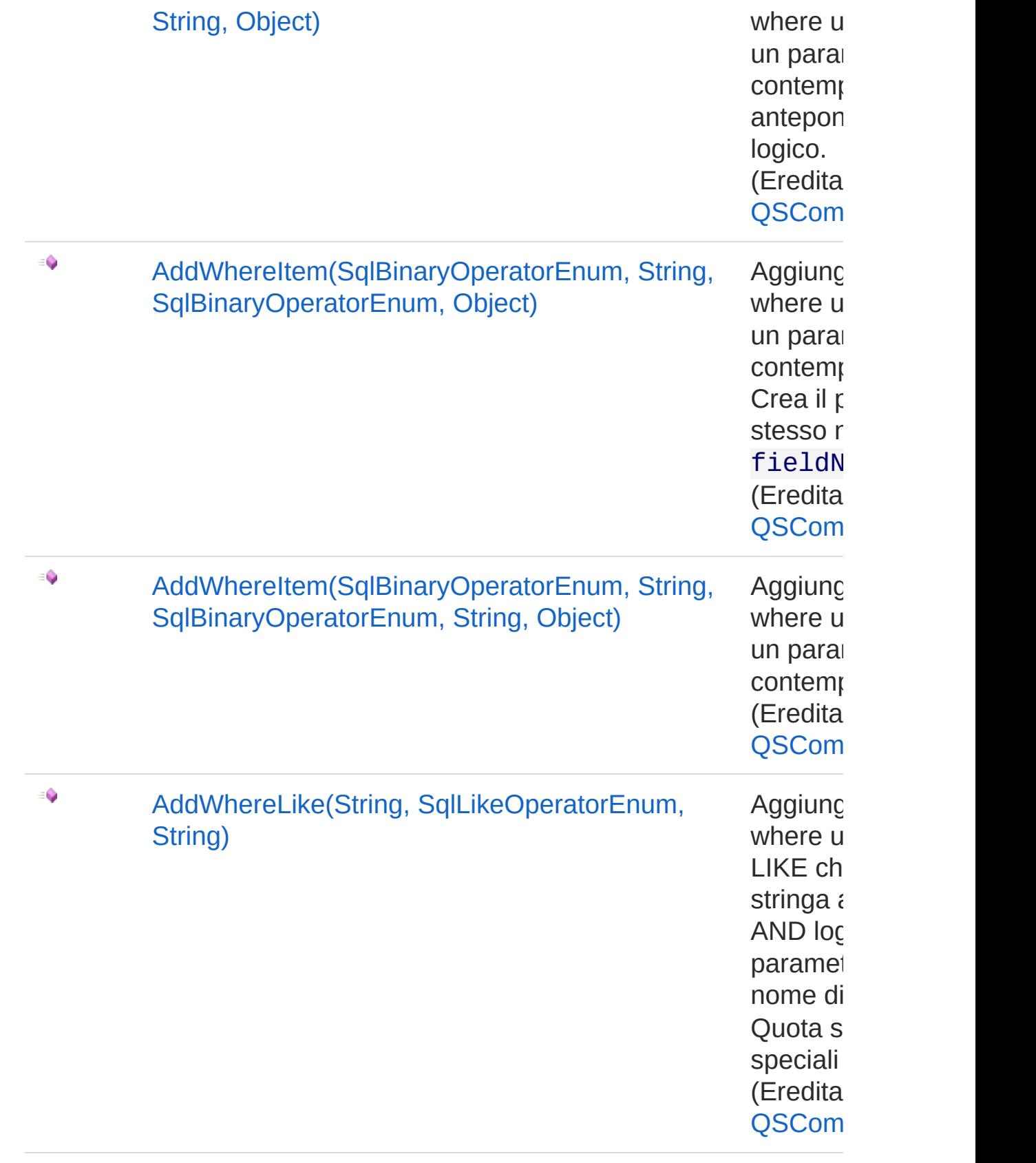

 $\equiv \hat{\mathbf{Q}}$ 

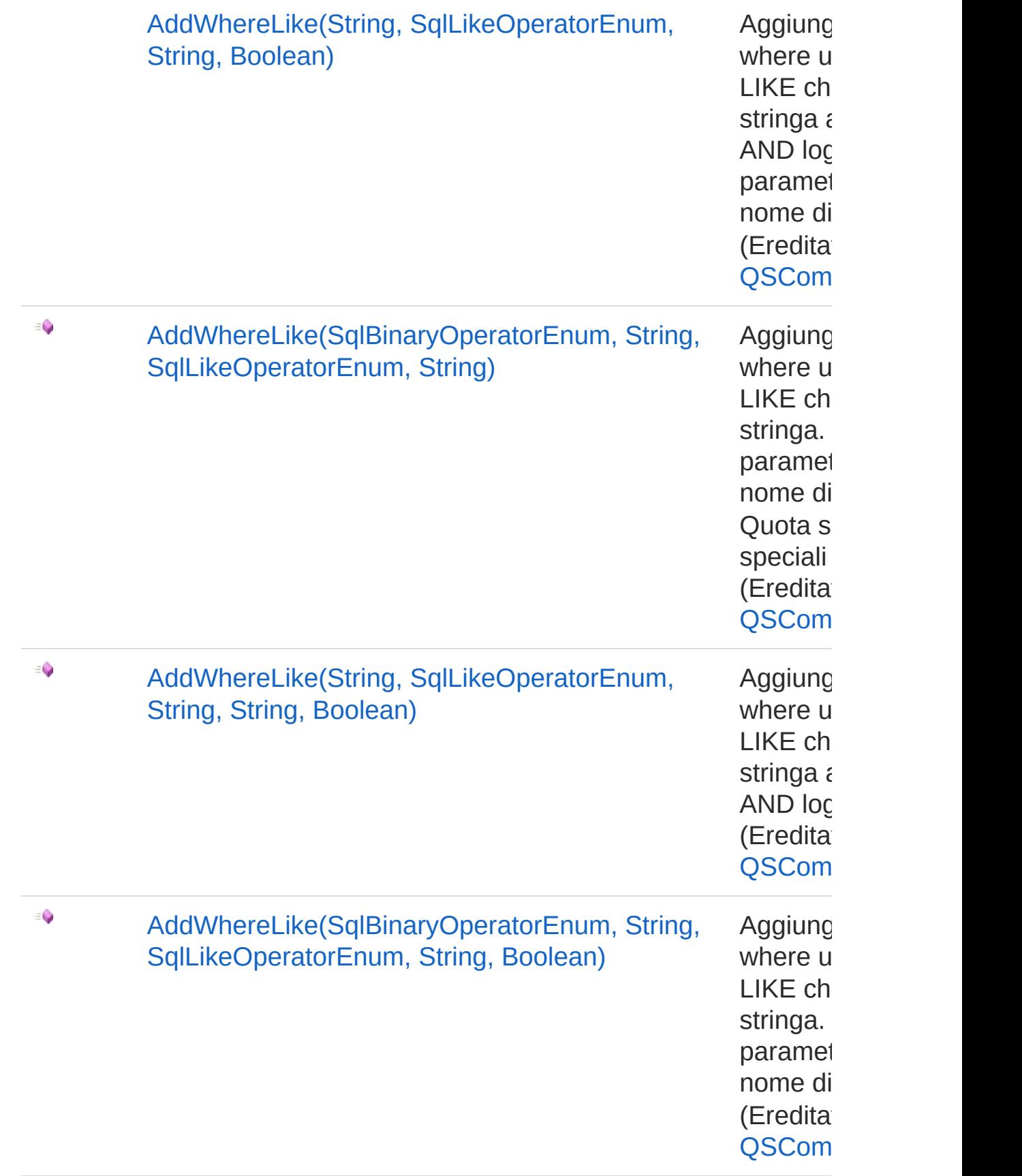

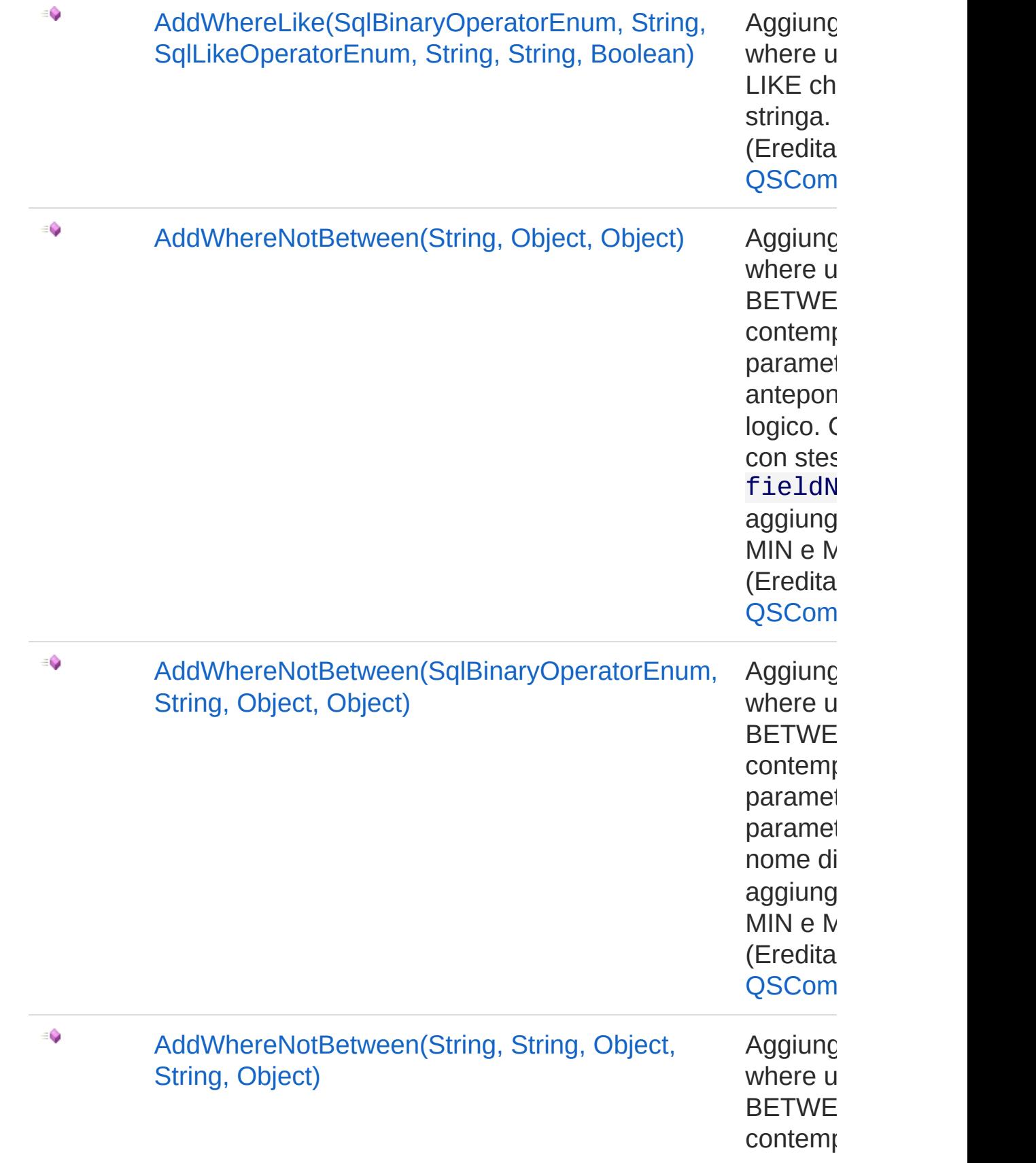

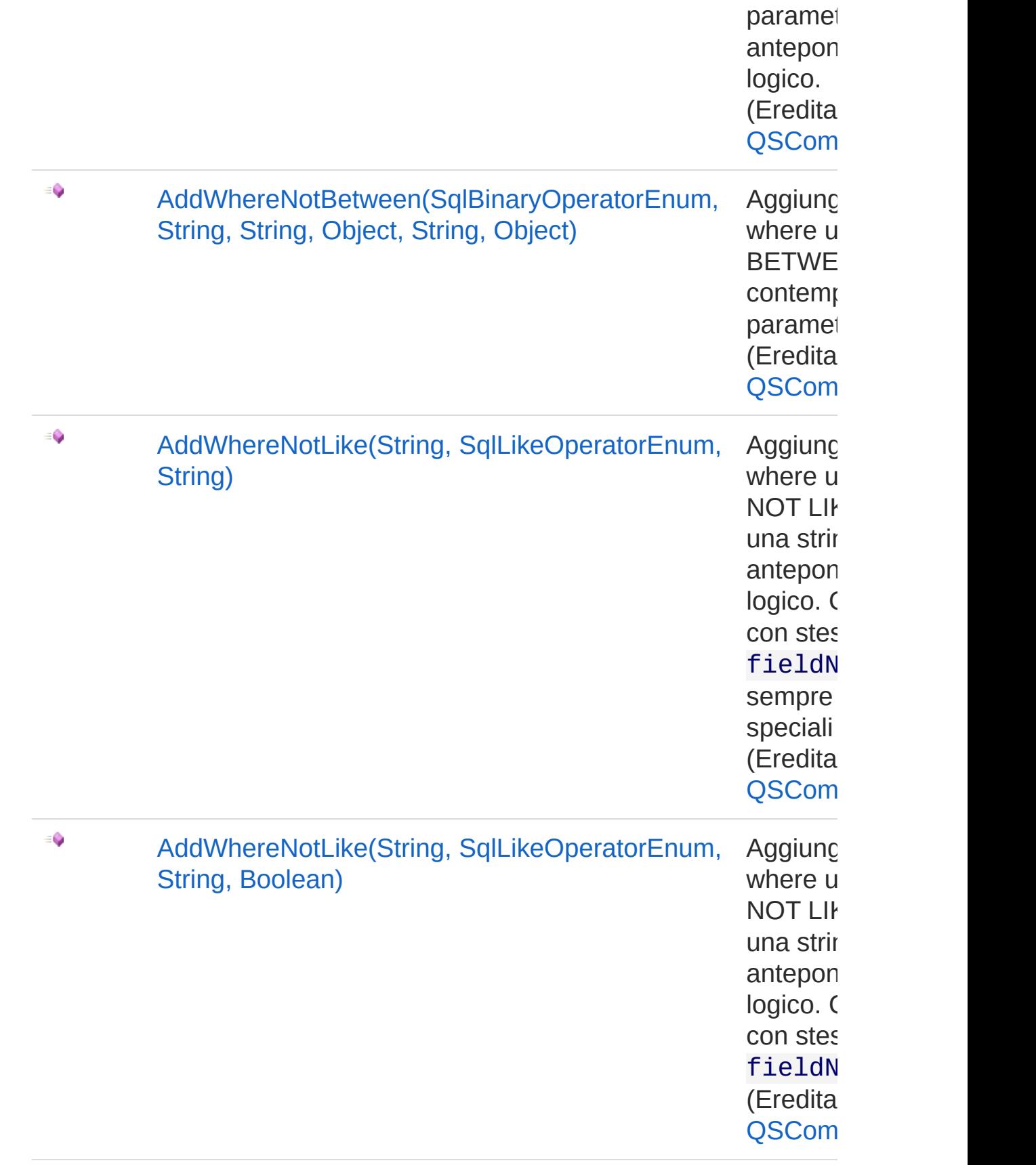

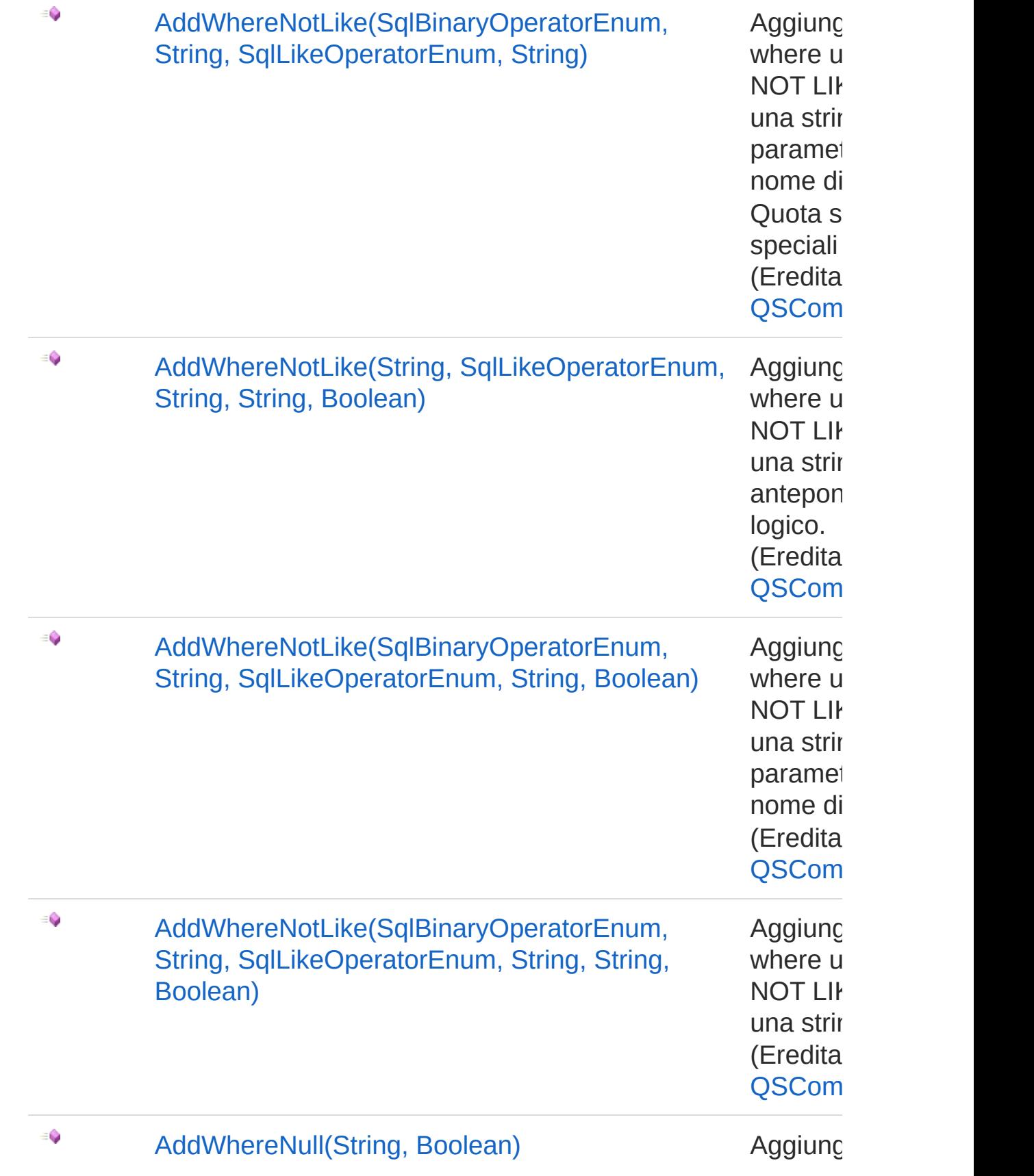

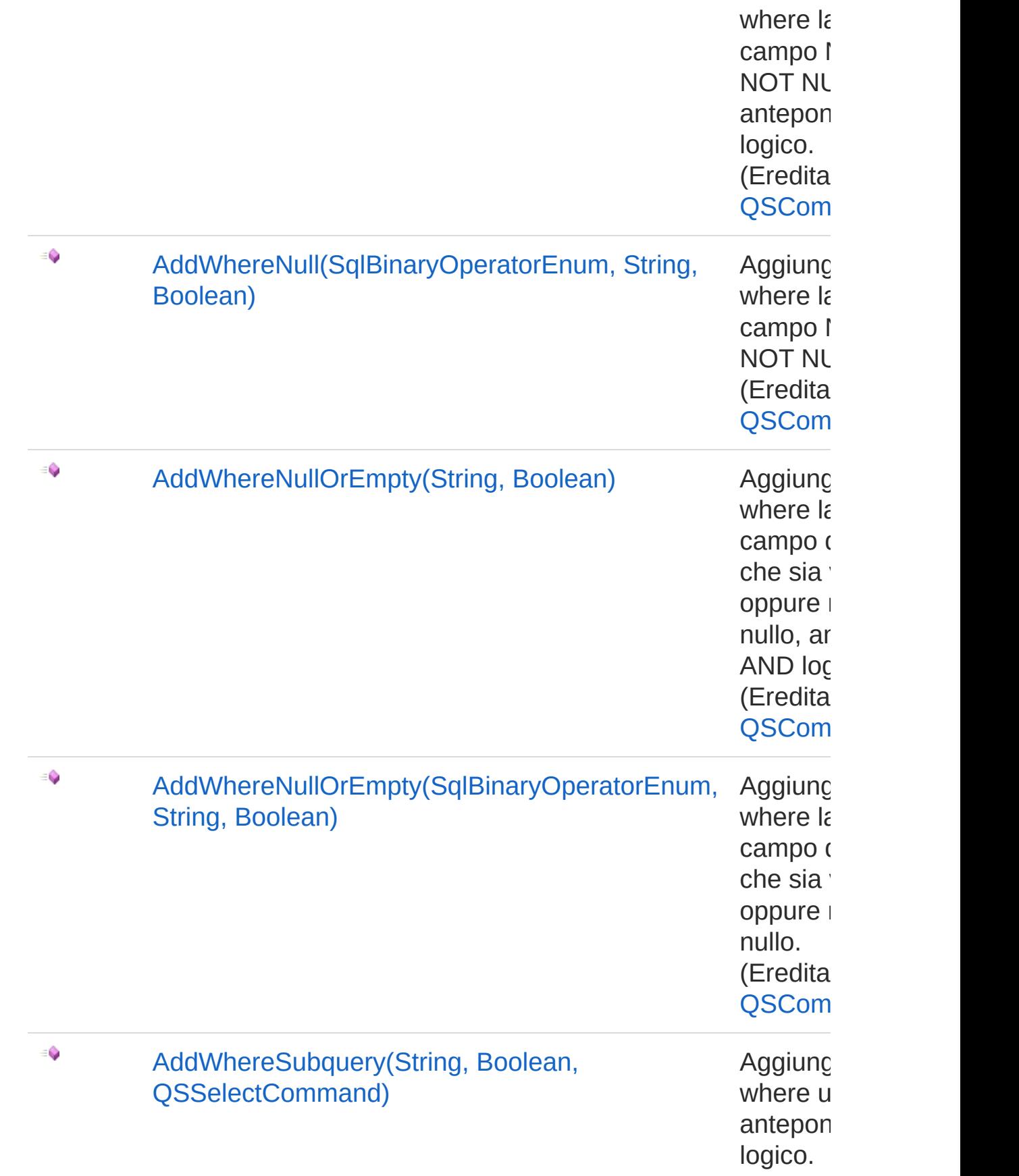

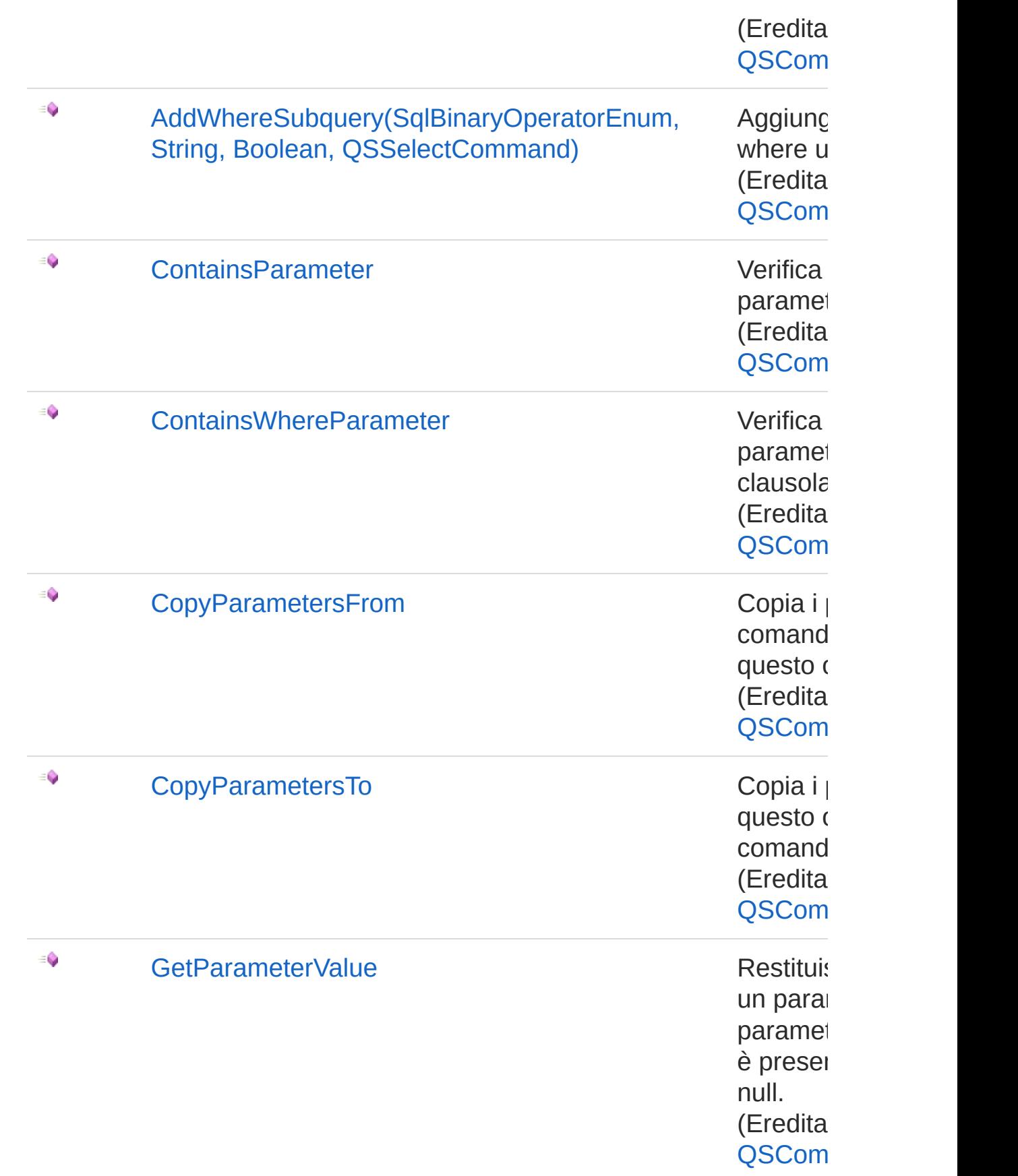

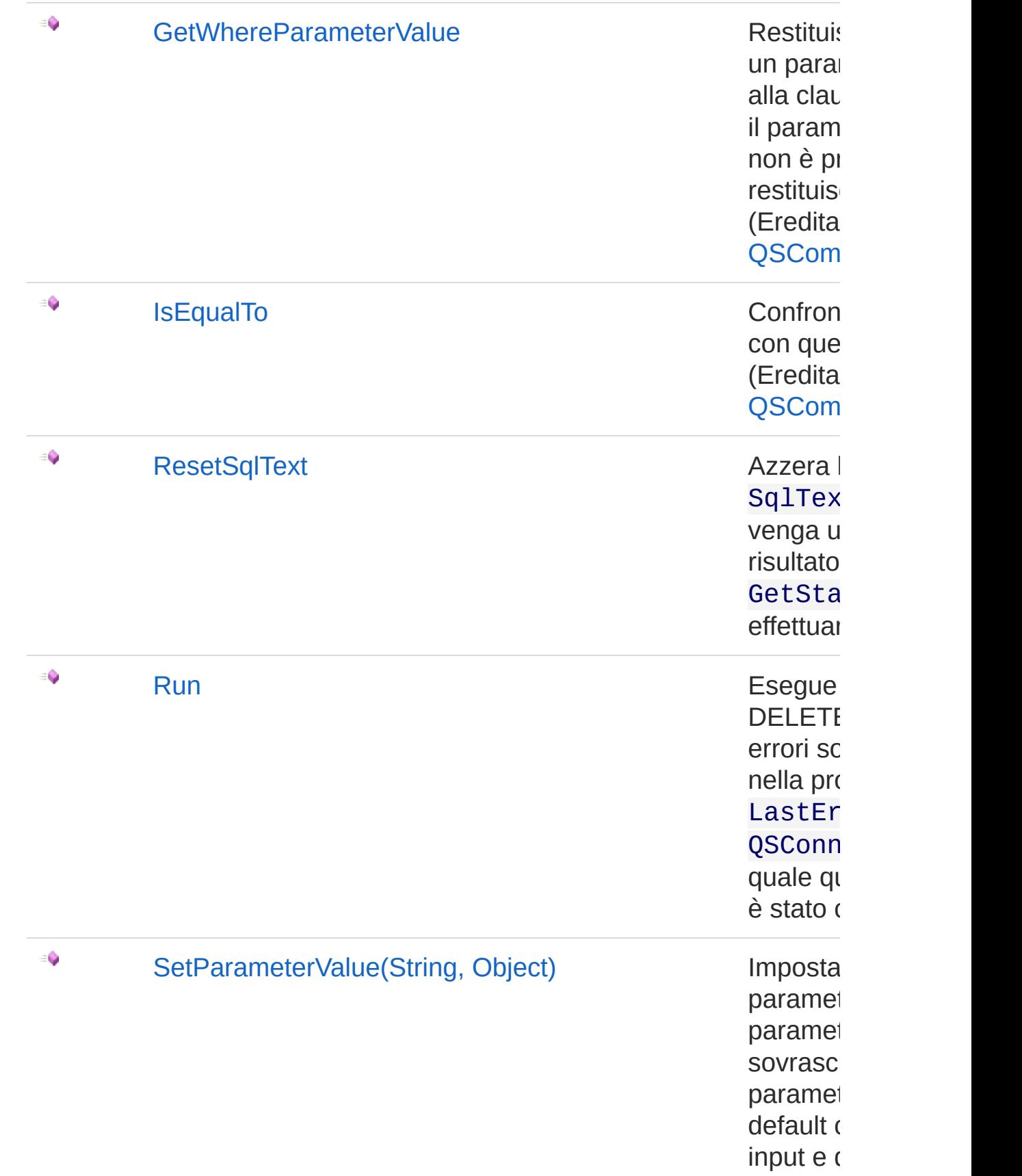
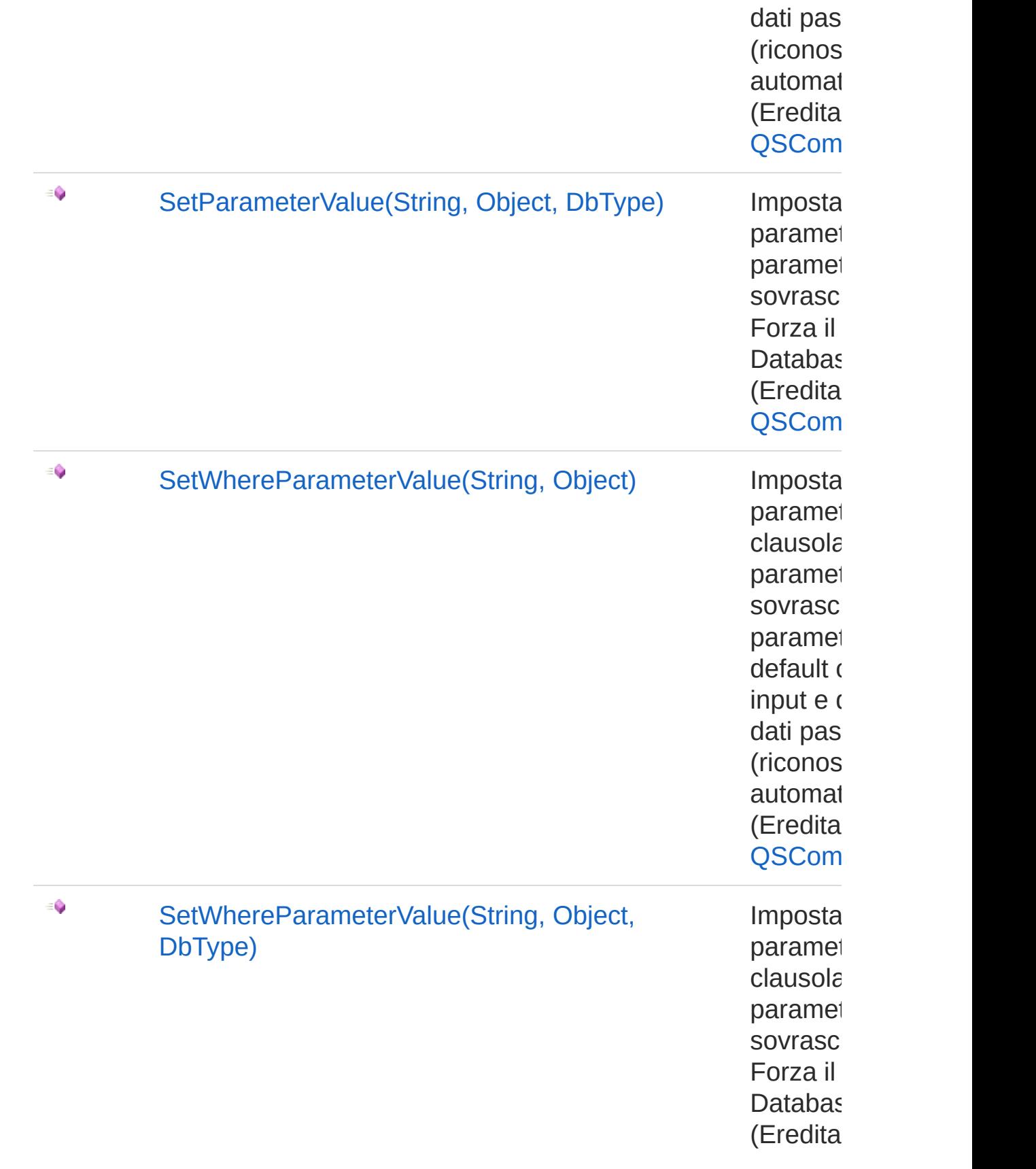

#### [Torna](#page-920-0) su

### Vedi anche

Documentazione [Namespace](#page-0-0) QSAdoNet

QS Informatica Srl

# **Costruttore** QsDropTableCommand

Crea l'oggetto inizializzando il riferimento alla connessione ed il nome della table.

**Namespace:** [QSAdoNet](#page-0-0)

**Assembly:** QSAdoNet (in QSAdoNet.dll) Versione: 1.0.0.0 (1.0.0.0)

### Sintassi

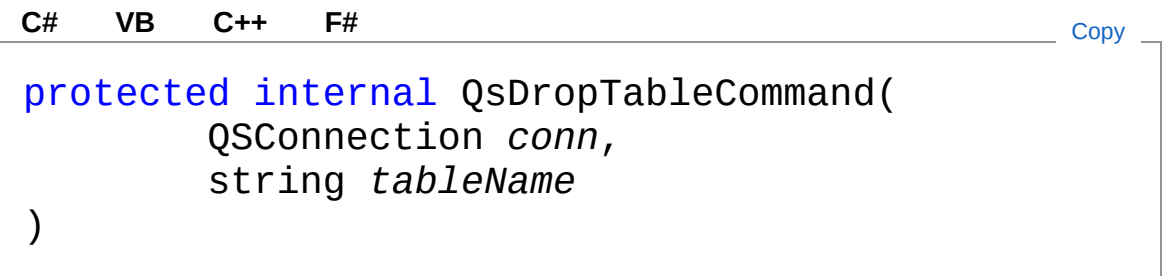

#### Parametri

*conn*

Tipo: [QSAdoNetQSConnection](#page-248-0)

Connessione non necessariamente aperta.

*tableName*

Tipo: [SystemString](http://msdn2.microsoft.com/it-it/library/s1wwdcbf) Nome della table sulla quale effettuare l'istruzione.

## Vedi anche

Documentazione Classe [QsDropTableCommand](#page-920-1) [Namespace](#page-0-0) QSAdoNet

QS Informatica Srl

# Proprietà di QsDropTableCommand

Il tipo [QsDropTableCommand](#page-920-1) espone i seguenti membri.

## Proprietà

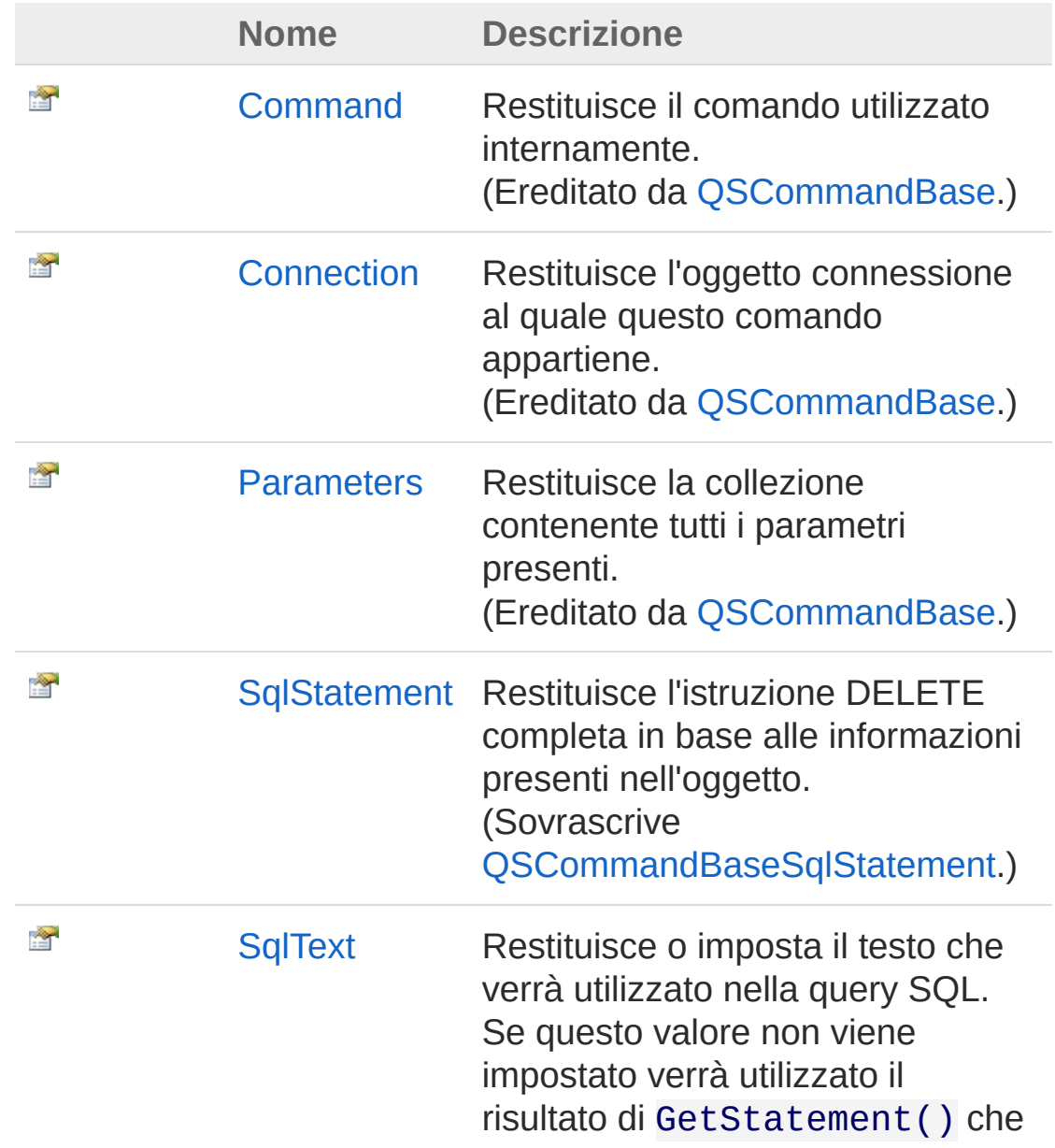

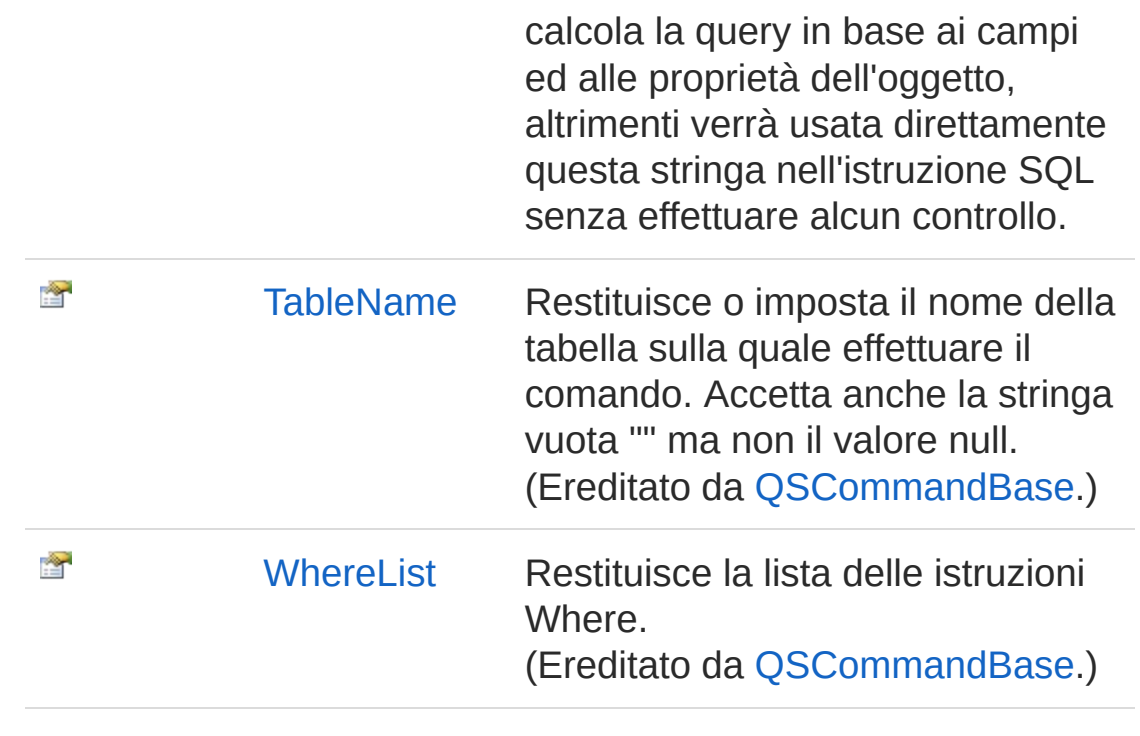

[Torna](#page-941-0) su

## Vedi anche

Documentazione Classe [QsDropTableCommand](#page-920-1) [Namespace](#page-0-0) QSAdoNet

### QS Informatica Srl

# Proprietà QsDropTableCommandSqlStatemer

Restituisce l'istruzione DELETE completa in base alle informazioni presenti nell'oggetto.

**Namespace:** [QSAdoNet](#page-0-0)

**Assembly:** QSAdoNet (in QSAdoNet.dll) Versione: 1.0.0.0 (1.0.0.0)

## Sintassi

**[C#](#page-944-0) [VB](#page-944-0) [C++](#page-944-0) [F#](#page-944-0)** [Copy](#page-944-0)

public override string SqlStatement { get; }

Valore della proprietà Tipo: [String](http://msdn2.microsoft.com/it-it/library/s1wwdcbf) Implementa [ISqlStatementSqlStatement](#page-23-0)

## Vedi anche

Documentazione Classe [QsDropTableCommand](#page-920-1) [Namespace](#page-0-0) QSAdoNet

#### QS Informatica Srl

# Proprietà QsDropTableCommandSqlText

Restituisce o imposta il testo che verrà utilizzato nella query SQL. Se questo valore non viene impostato verrà utilizzato il risultato di GetStatement() che calcola la query in base ai campi ed alle proprietà dell'oggetto, altrimenti verrà usata direttamente questa stringa nell'istruzione SQL senza effettuare alcun controllo.

#### **Namespace:** [QSAdoNet](#page-0-0)

**Assembly:** QSAdoNet (in QSAdoNet.dll) Versione: 1.0.0.0 (1.0.0.0)

### Sintassi

public string SqlText { get; set; } **[C#](#page-946-0) [VB](#page-946-0) [C++](#page-946-0) [F#](#page-946-0)** [Copy](#page-946-0)

Valore della proprietà Tipo: [String](http://msdn2.microsoft.com/it-it/library/s1wwdcbf)

### Vedi anche

Documentazione Classe [QsDropTableCommand](#page-920-1) [Namespace](#page-0-0) QSAdoNet

### QS Informatica Srl

# Metodi di QsDropTableCommand

Il tipo [QsDropTableCommand](#page-920-1) espone i seguenti membri.

## Metodi

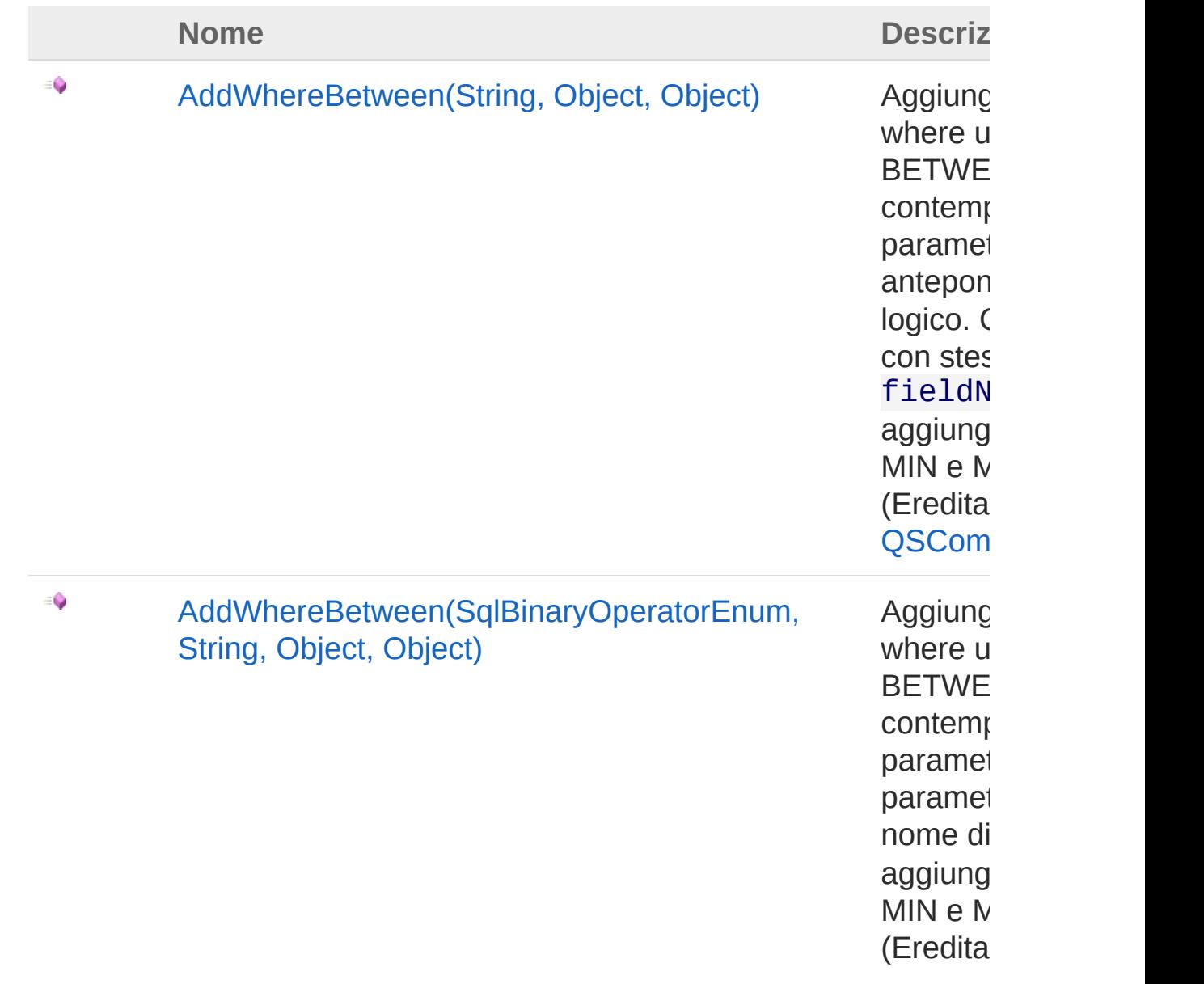

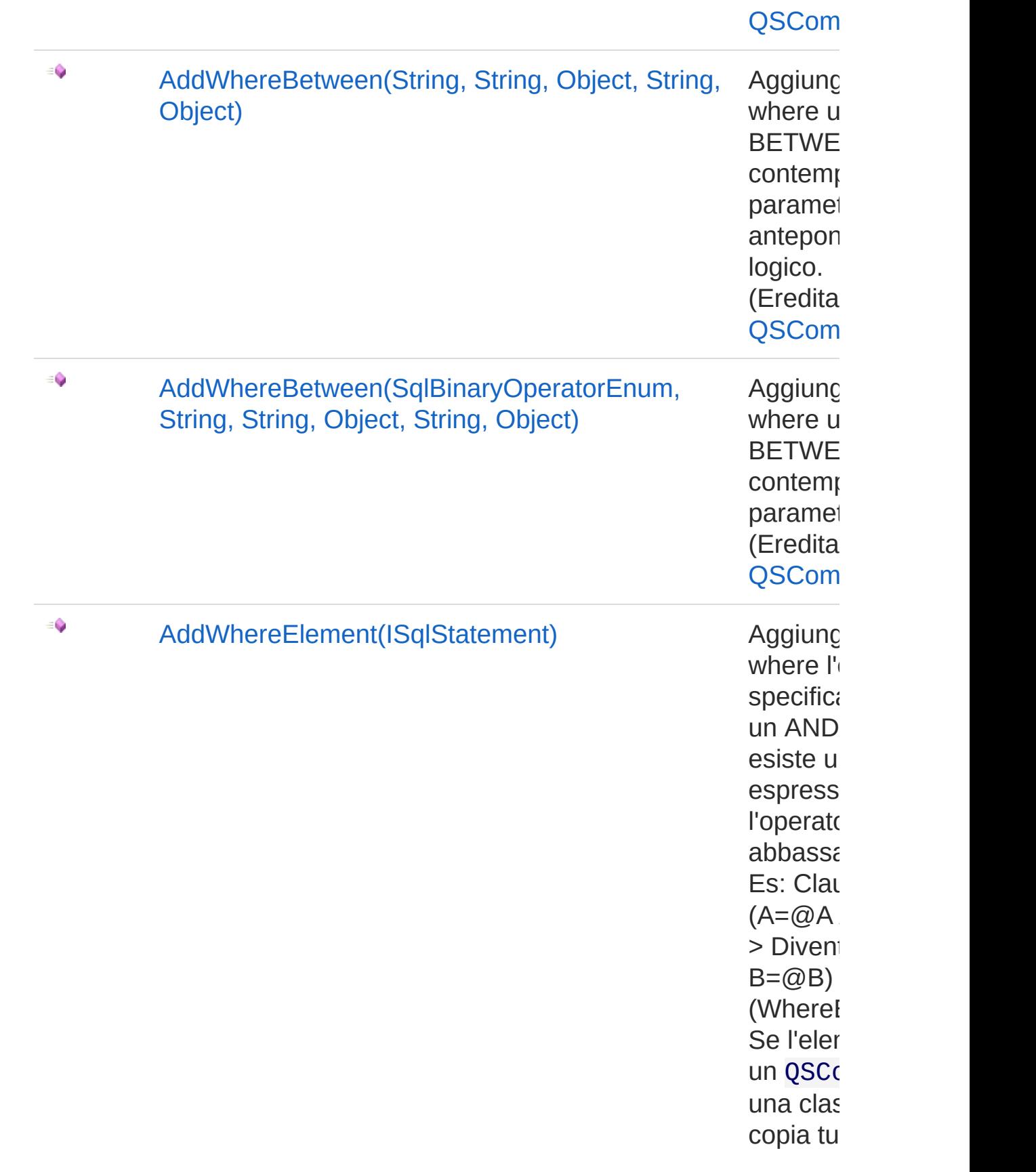

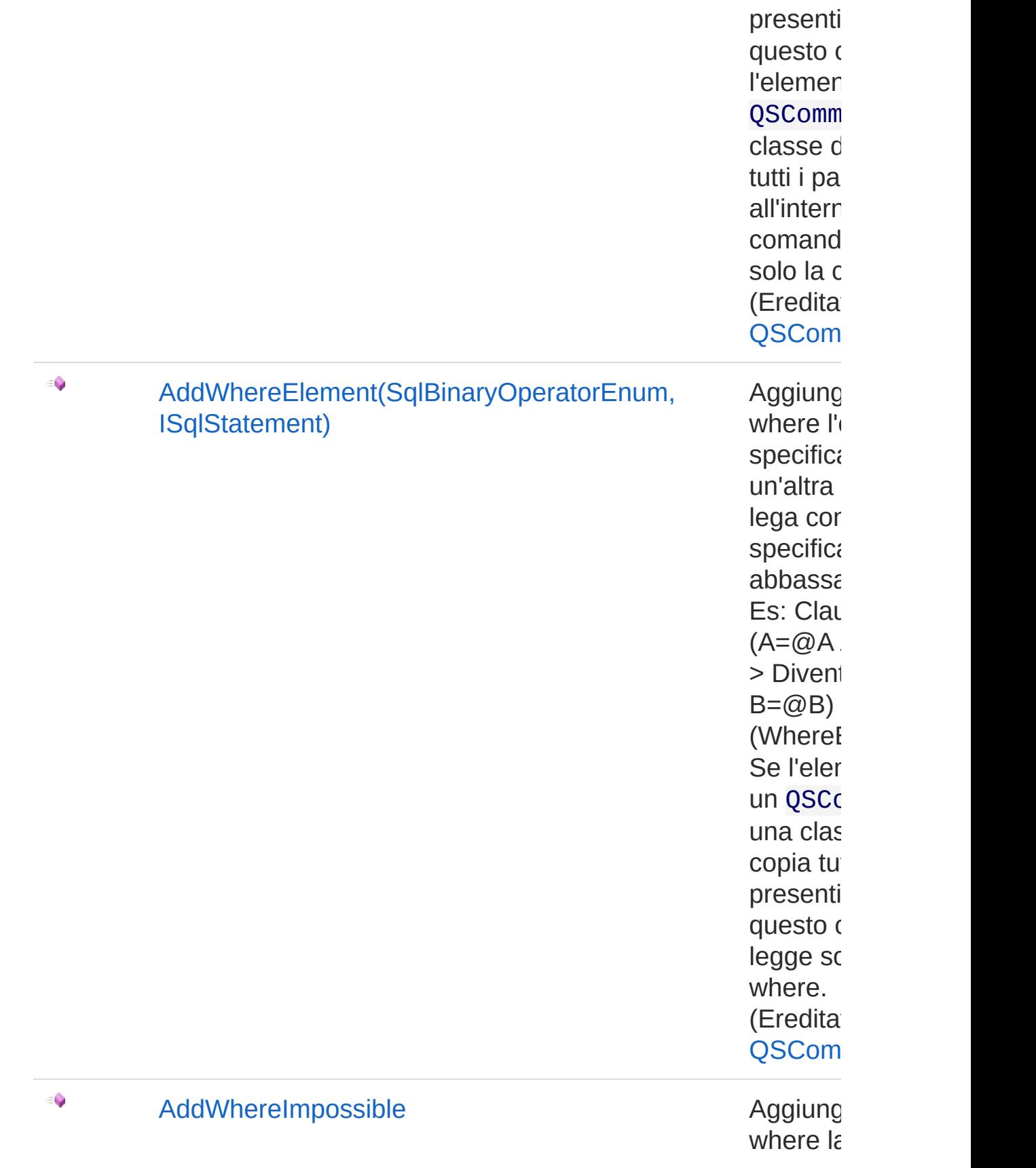

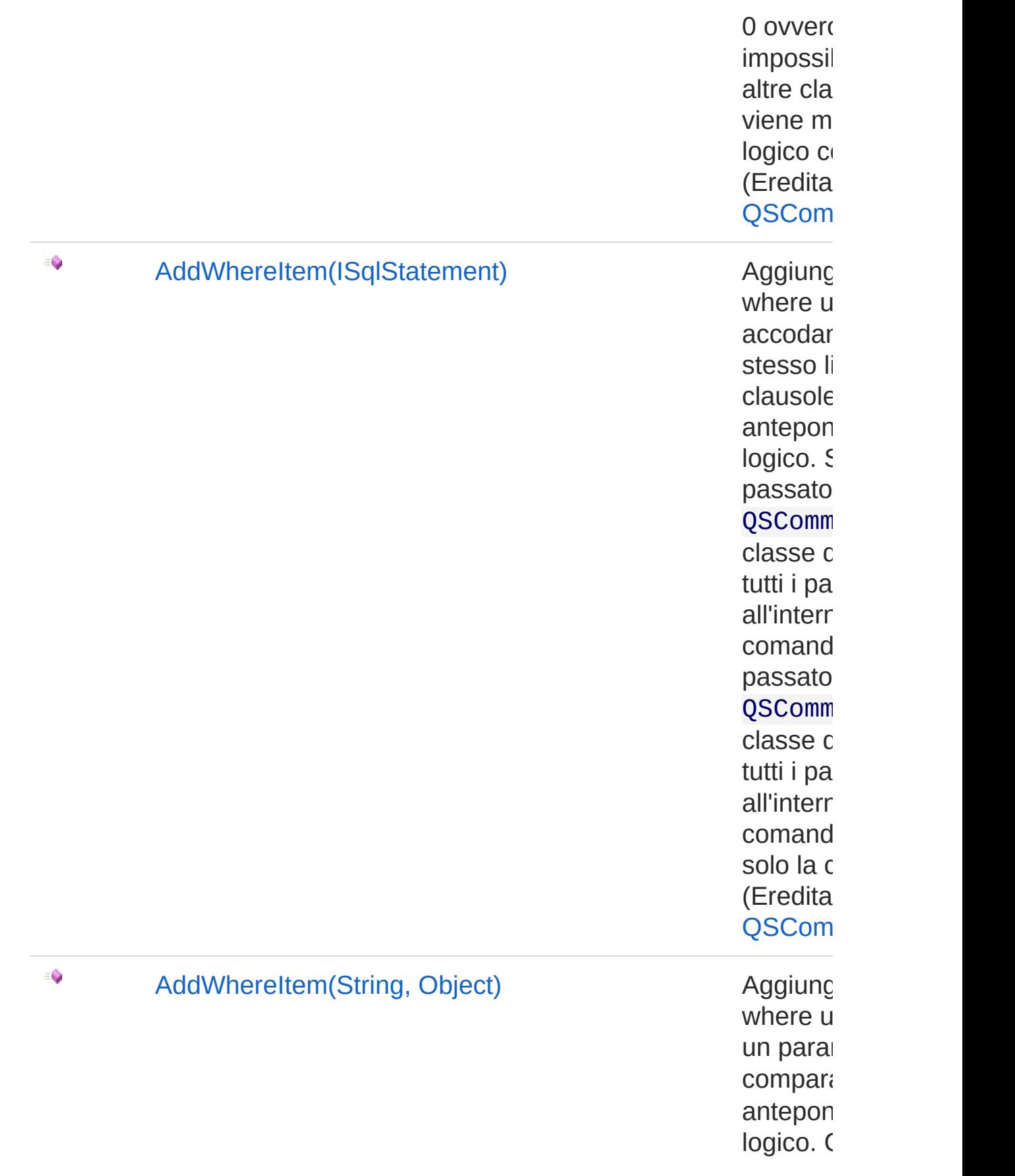

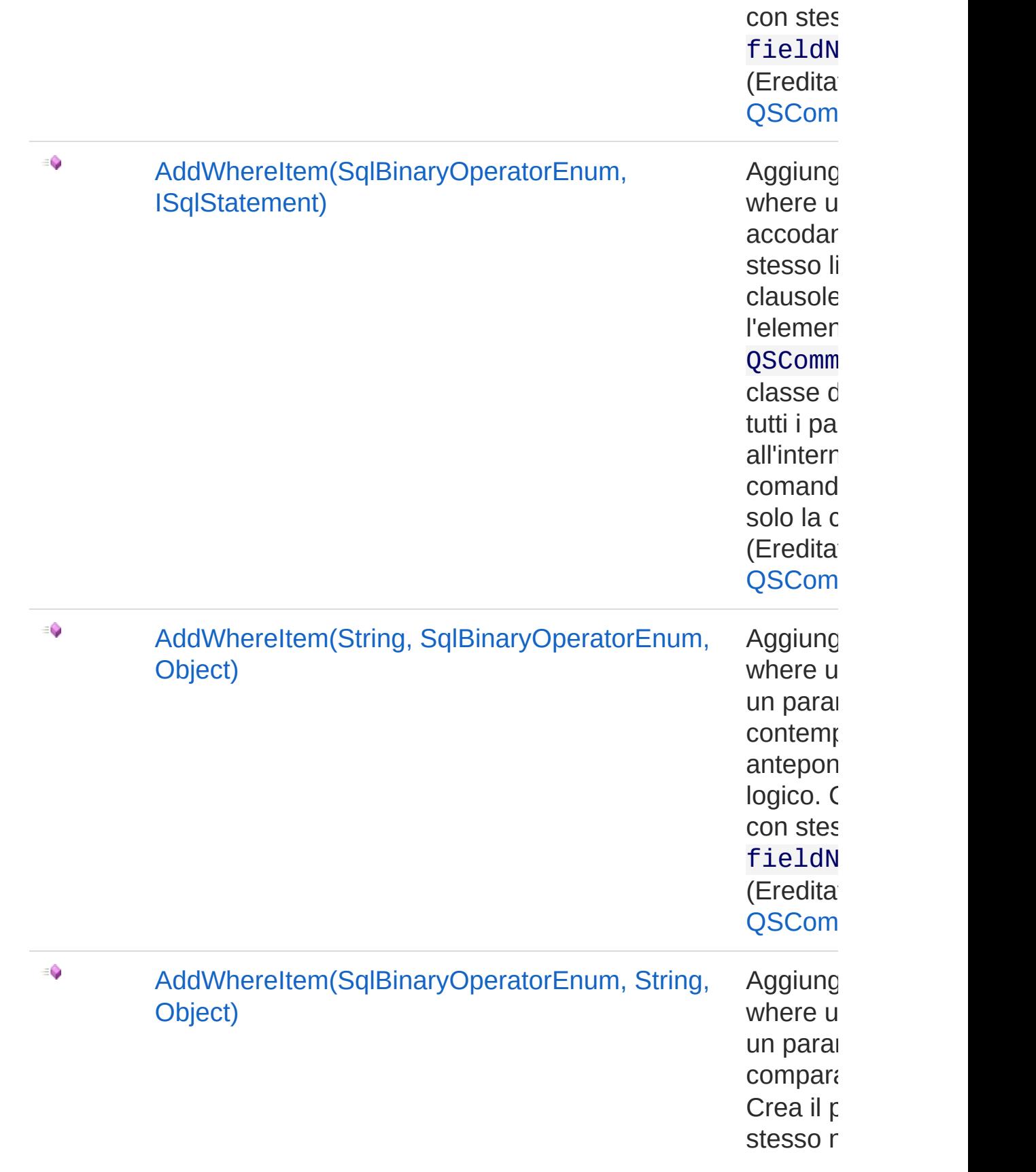

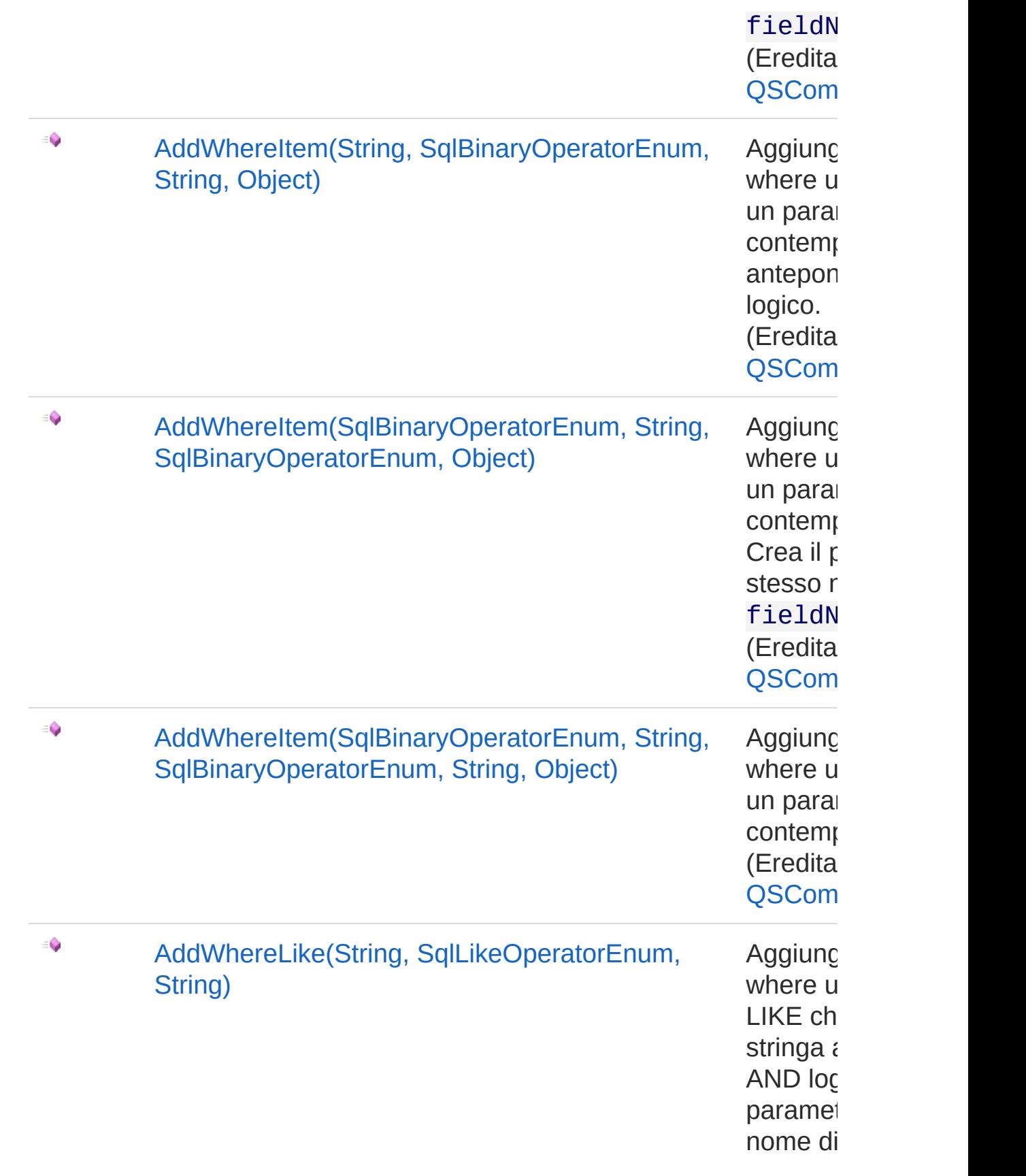

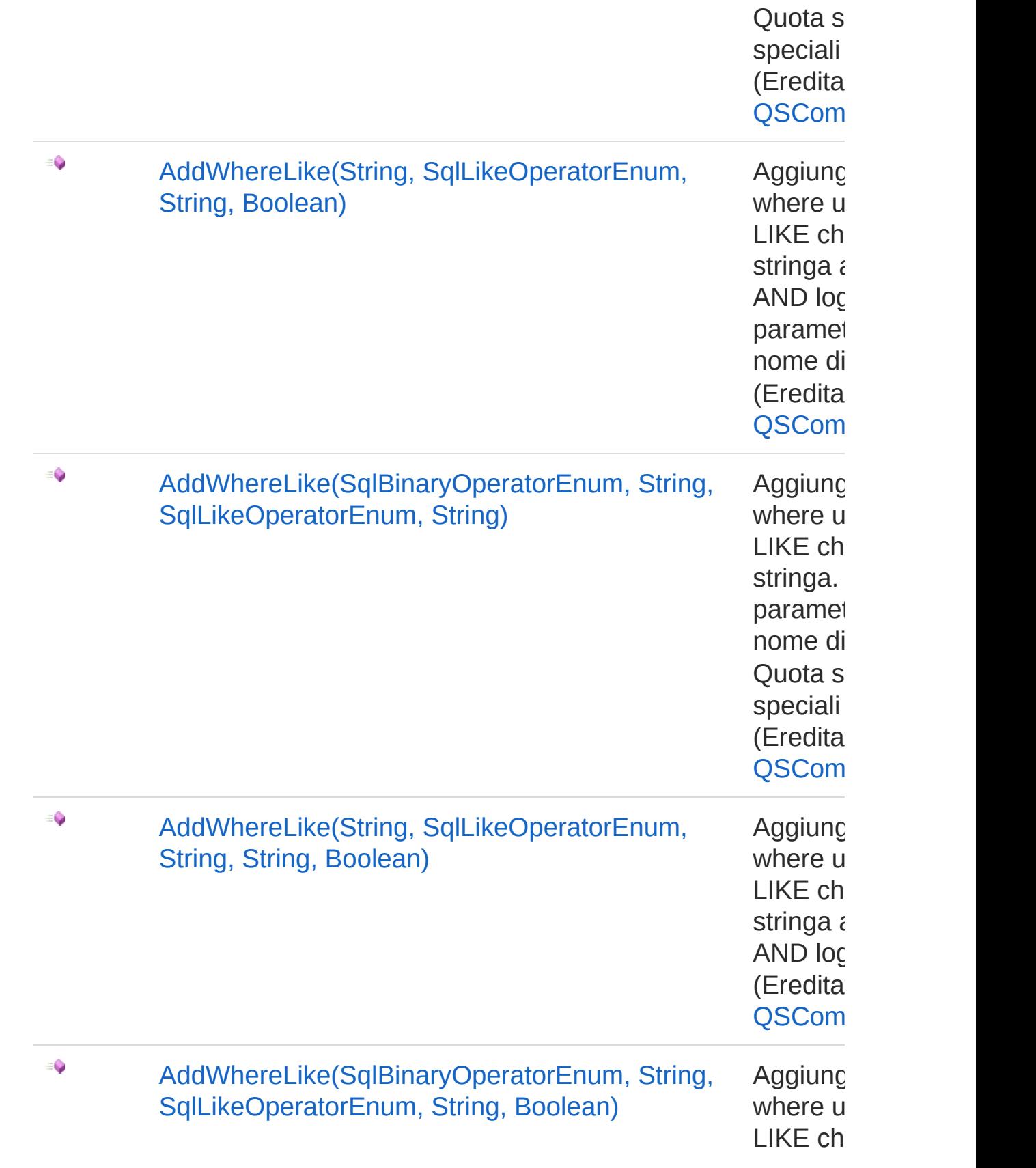

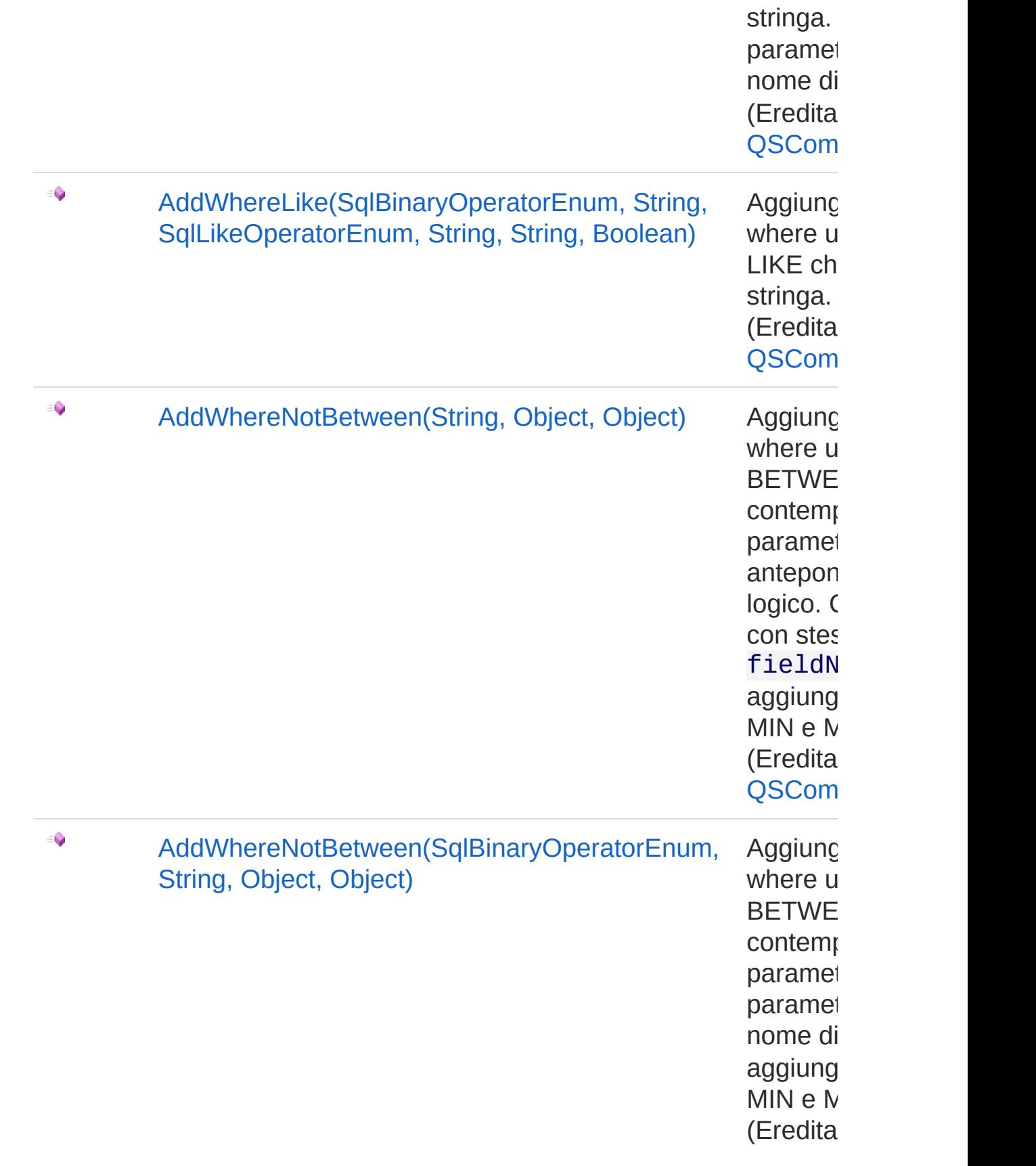

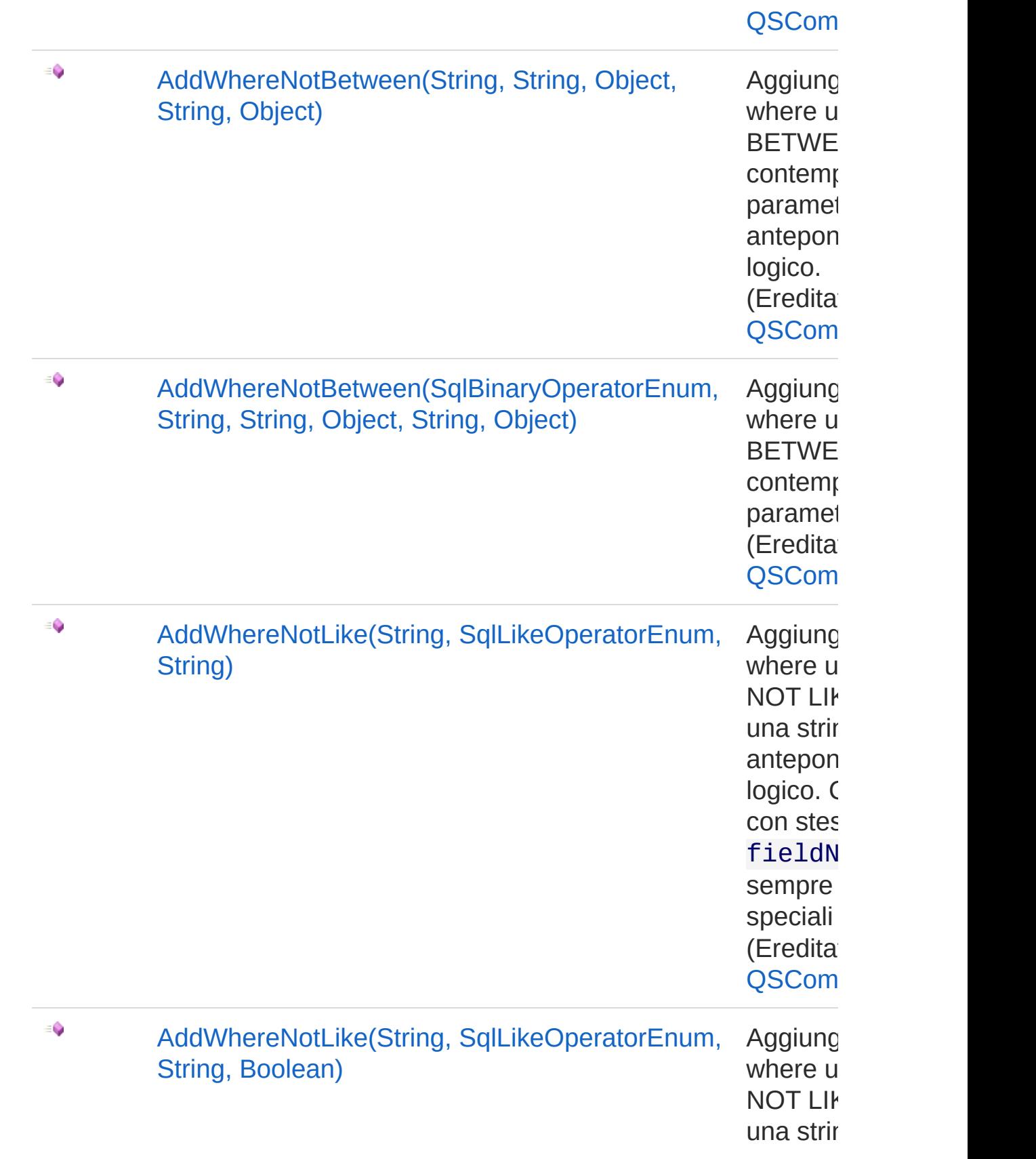

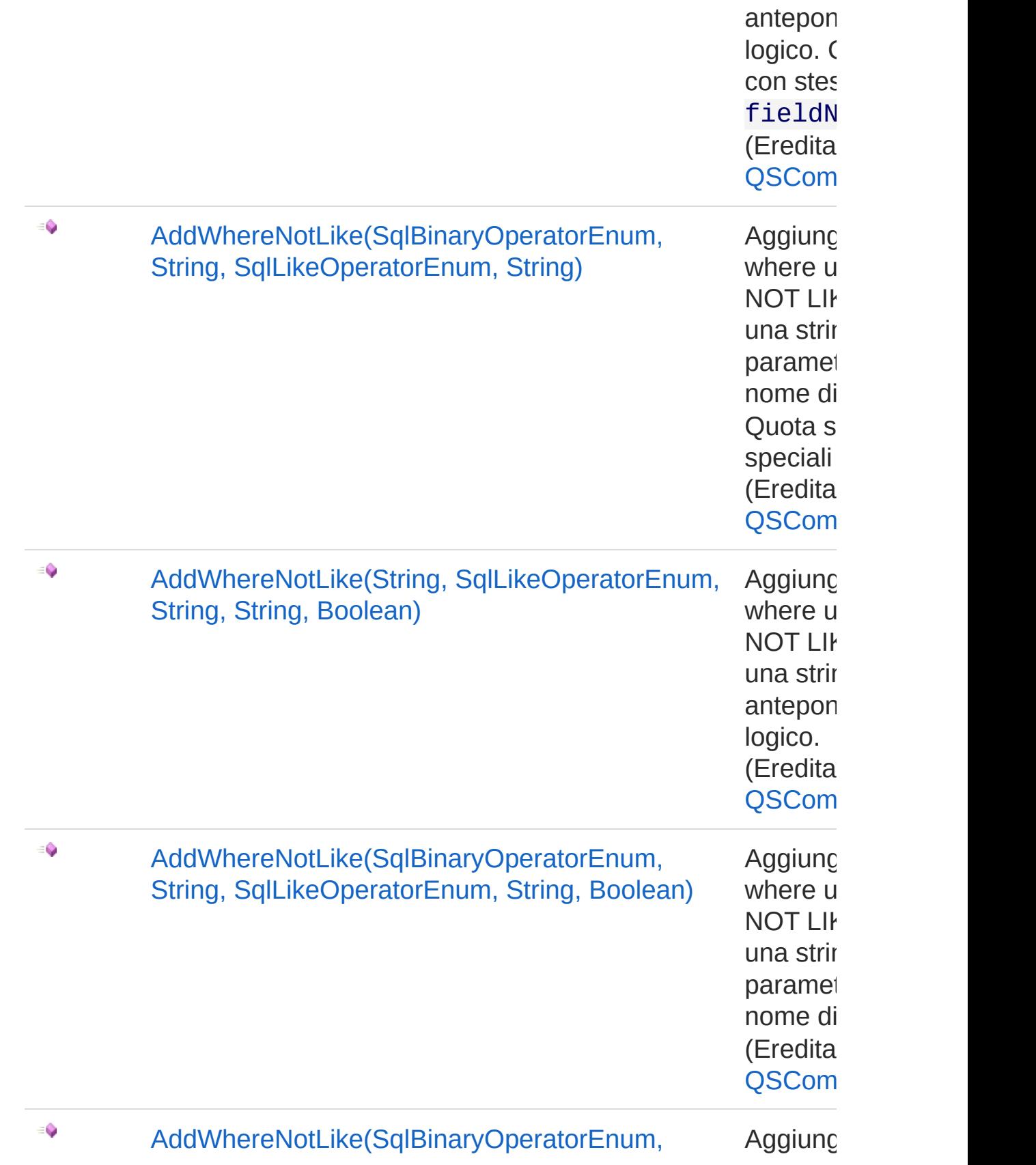

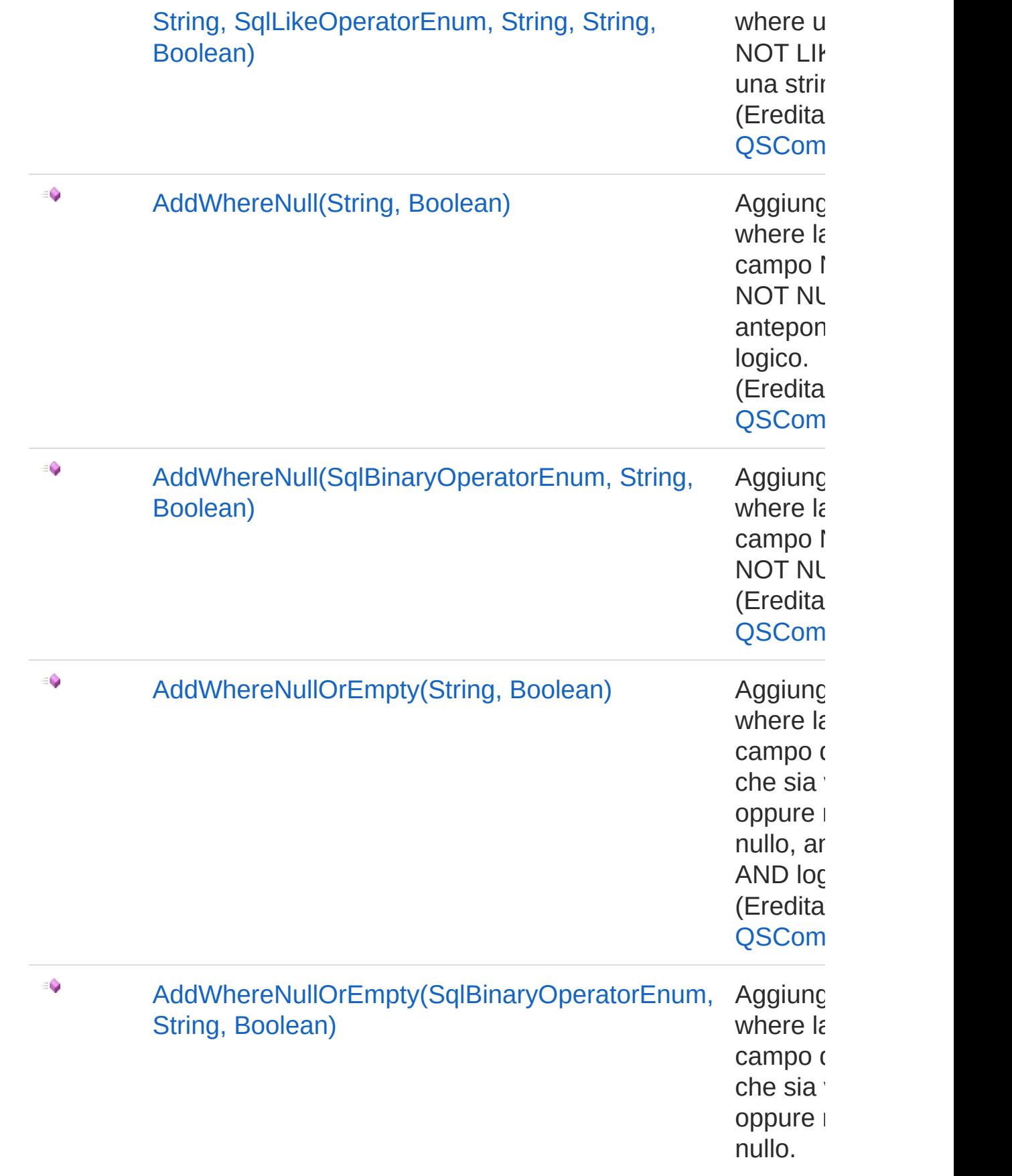

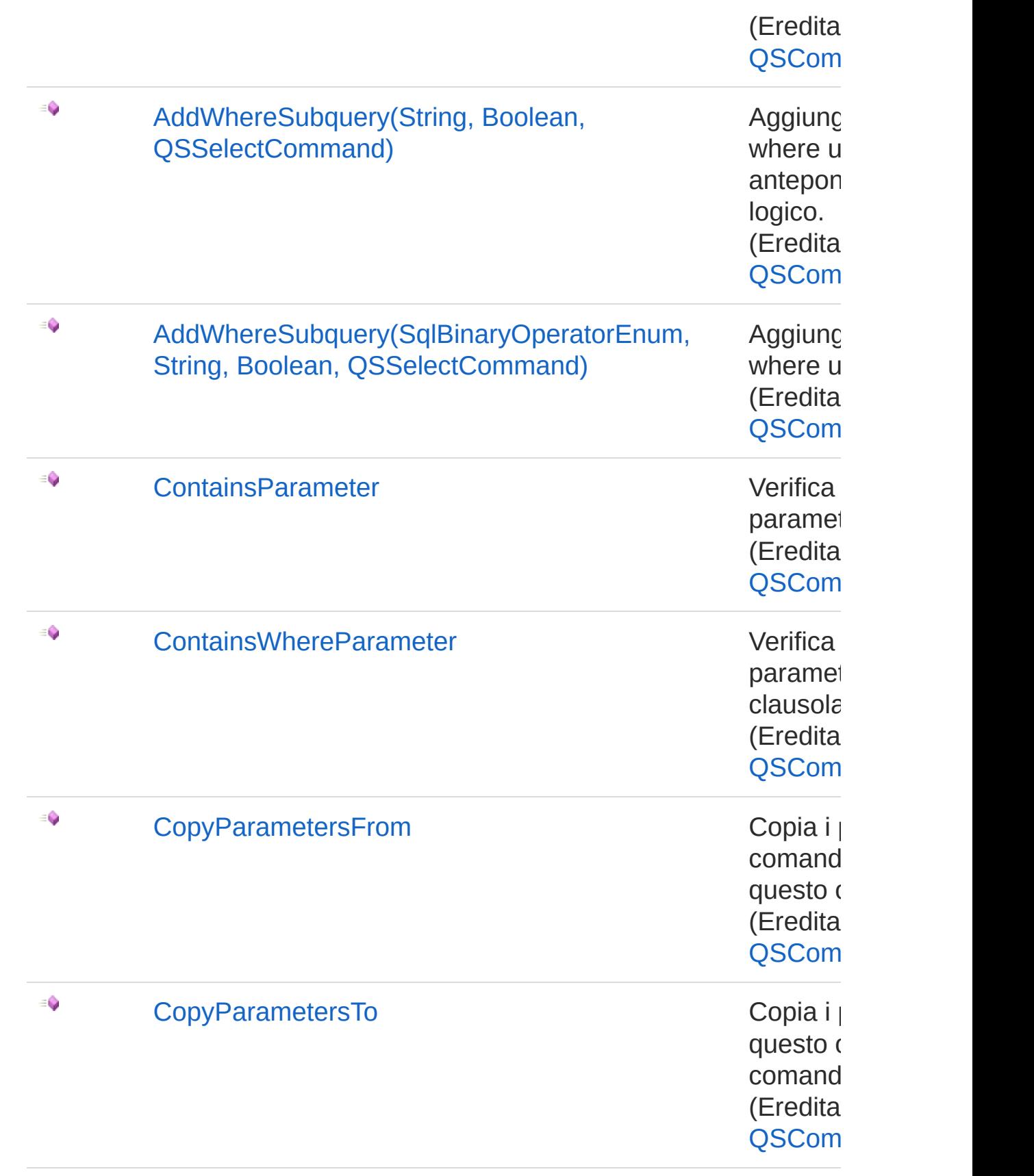

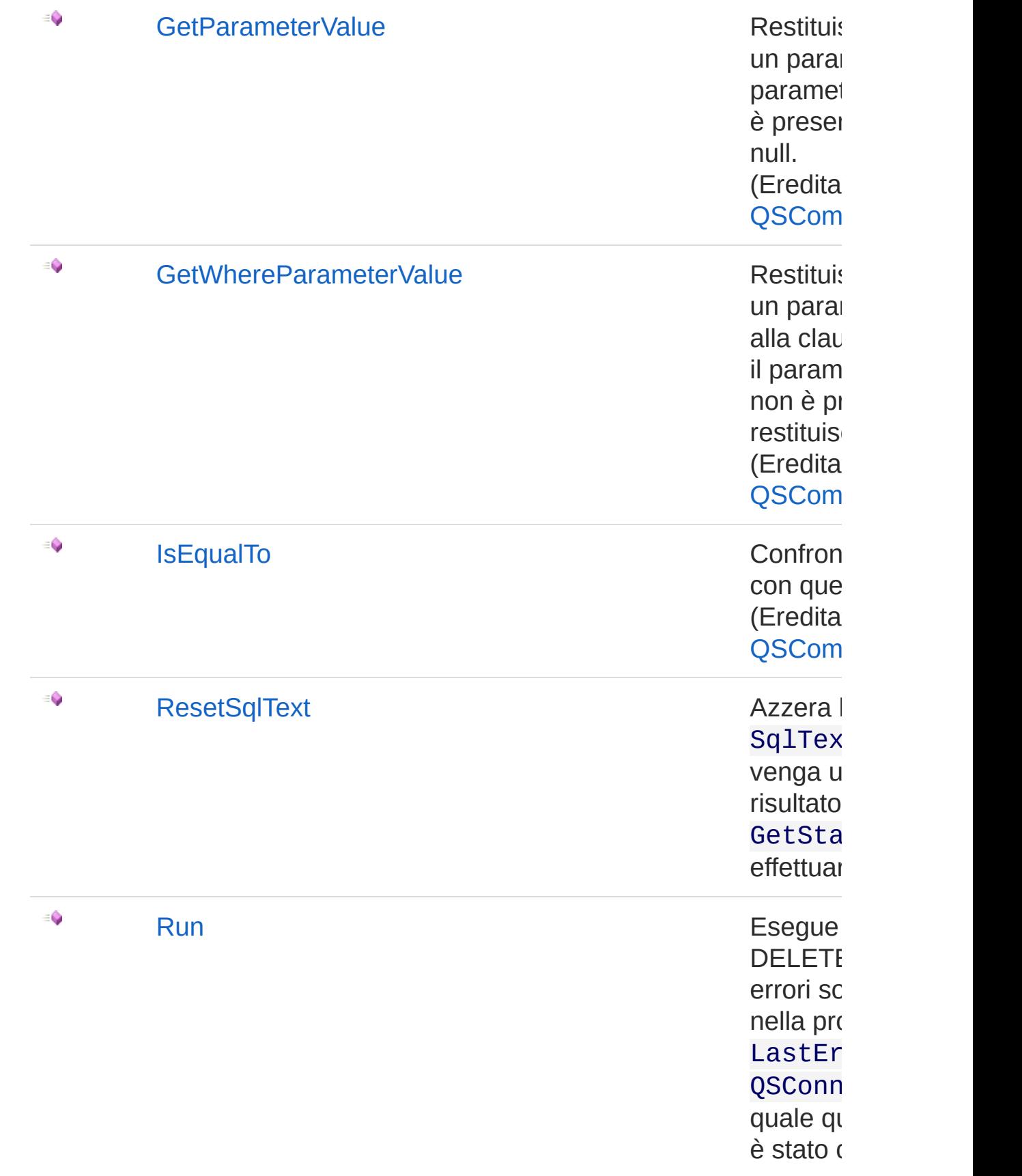

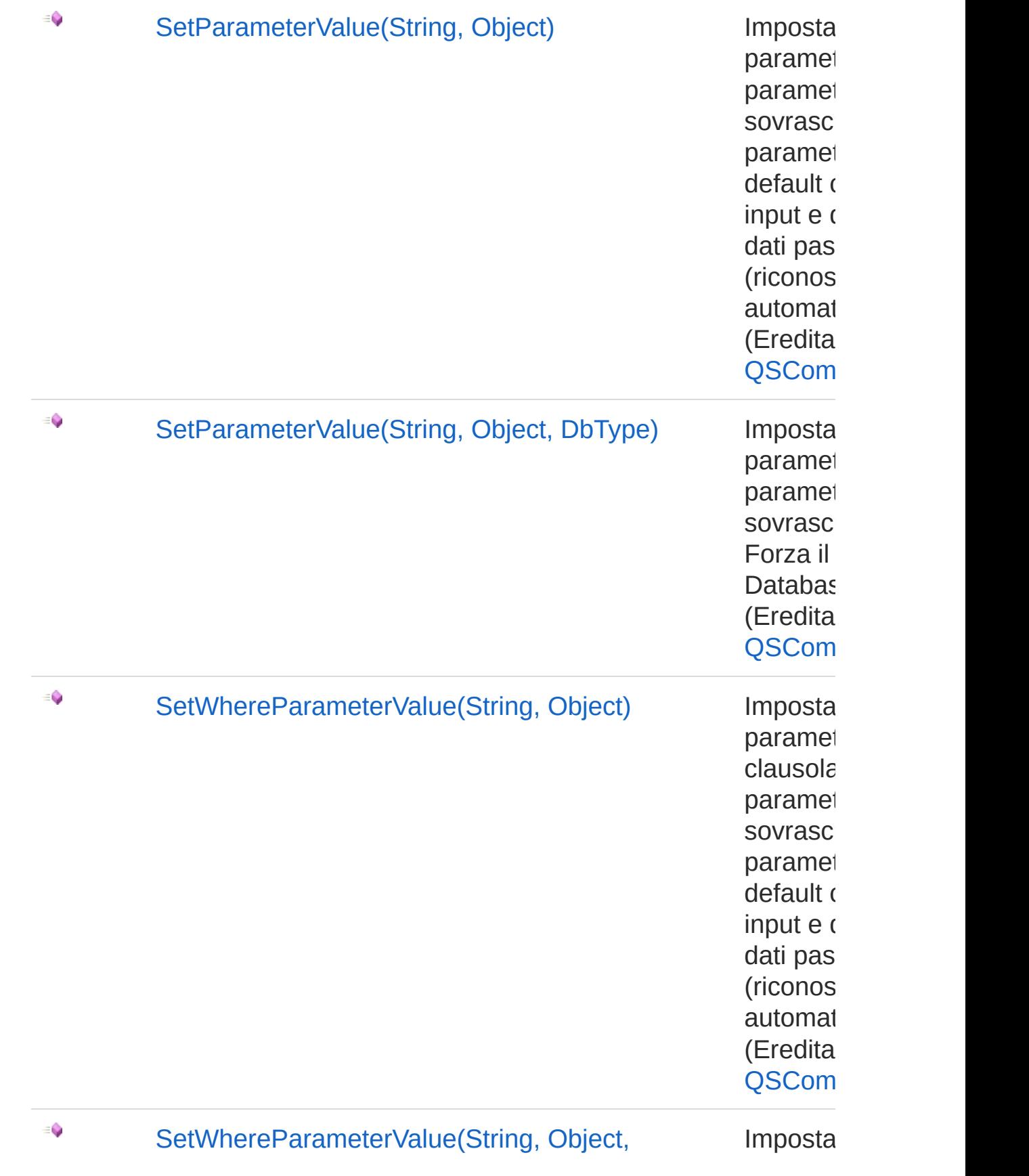

#### DbType) parametro de la parametro de la parametro de la parametro de la parametro de la parametro de la parametro de la parametro de la parametro de la parametro de la parametro de la parametro de la parametro de la parame

clausola paramet sovrasc Forza il Databas (Eredita [QSCom](#page-25-0)

#### [Torna](#page-948-0) su

### Vedi anche

Documentazione

Classe [QsDropTableCommand](#page-920-1) [Namespace](#page-0-0) QSAdoNet

QS Informatica Srl

# Metodo QsDropTableCommandResetSqlTex

Azzera la proprietà SqlText in modo che venga utilizzato il risultato di GetStatement() per effettuare la query.

**Namespace:** [QSAdoNet](#page-0-0) **Assembly:** QSAdoNet (in QSAdoNet.dll) Versione: 1.0.0.0 (1.0.0.0)

### Sintassi

**[C#](#page-964-0) [VB](#page-964-0) [C++](#page-964-0) [F#](#page-964-0)** [Copy](#page-964-0)

public void ResetSqlText()

## Vedi anche

Documentazione Classe [QsDropTableCommand](#page-920-1) [Namespace](#page-0-0) QSAdoNet

### QS Informatica Srl

# Metodo QsDropTableCommandRun

Esegue l'istruzione di DELETE. Eventuali errori sono registrati nella proprietà LastError dell'oggetto QSConnection dal quale questo comando è stato creato.

**Namespace:** [QSAdoNet](#page-0-0)

**Assembly:** QSAdoNet (in QSAdoNet.dll) Versione: 1.0.0.0 (1.0.0.0)

### Sintassi

**[C#](#page-966-0) [VB](#page-966-0) [C++](#page-966-0) [F#](#page-966-0)** [Copy](#page-966-0)

public int Run()

Valore di ritorno

Tipo: [Int32](http://msdn2.microsoft.com/it-it/library/td2s409d)

Restituisce il numero di record affetti dall'eliminazione.

## Vedi anche

Documentazione Classe [QsDropTableCommand](#page-920-1) [Namespace](#page-0-0) QSAdoNet

#### QS Informatica Srl

## Classe QSInsertCommand Implementa le funzionalità di INSERT. Gerarchia di ereditarietà [SystemObject](http://msdn2.microsoft.com/it-it/library/e5kfa45b) [QSAdoNetQSCommandBase](#page-25-0) QSAdoNetQSInsertCommand **Namespace:** [QSAdoNet](#page-0-0) **Assembly:** QSAdoNet (in QSAdoNet.dll) Versione: 1.0.0.0 (1.0.0.0) Sintassi **[C#](#page-968-0) [VB](#page-968-0) [C++](#page-968-0) [F#](#page-968-0)** [Copy](#page-968-0)public class QSInsertCommand : QSCommandBase Il tipo QSInsertCommand espone i seguenti membri. Costruttori **Nome Descrizione**  $\bar{\sigma}$ [QSInsertCommand](#page-987-0) Crea l'oggetto inizializzando il riferimento alla connessione ed il nome della table. [Torna](#page-968-1) su Proprietà **Nome Descrizione** 會

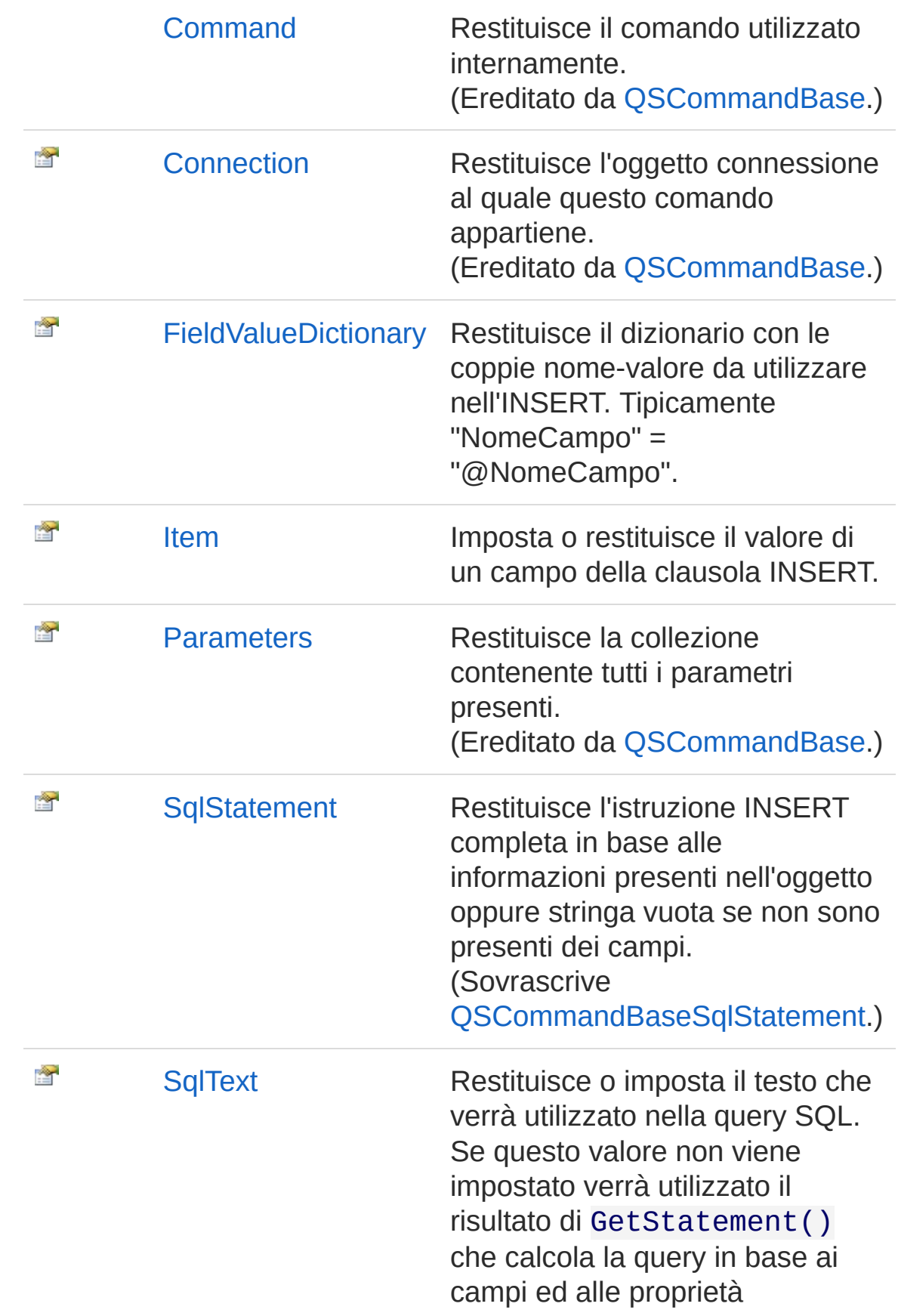

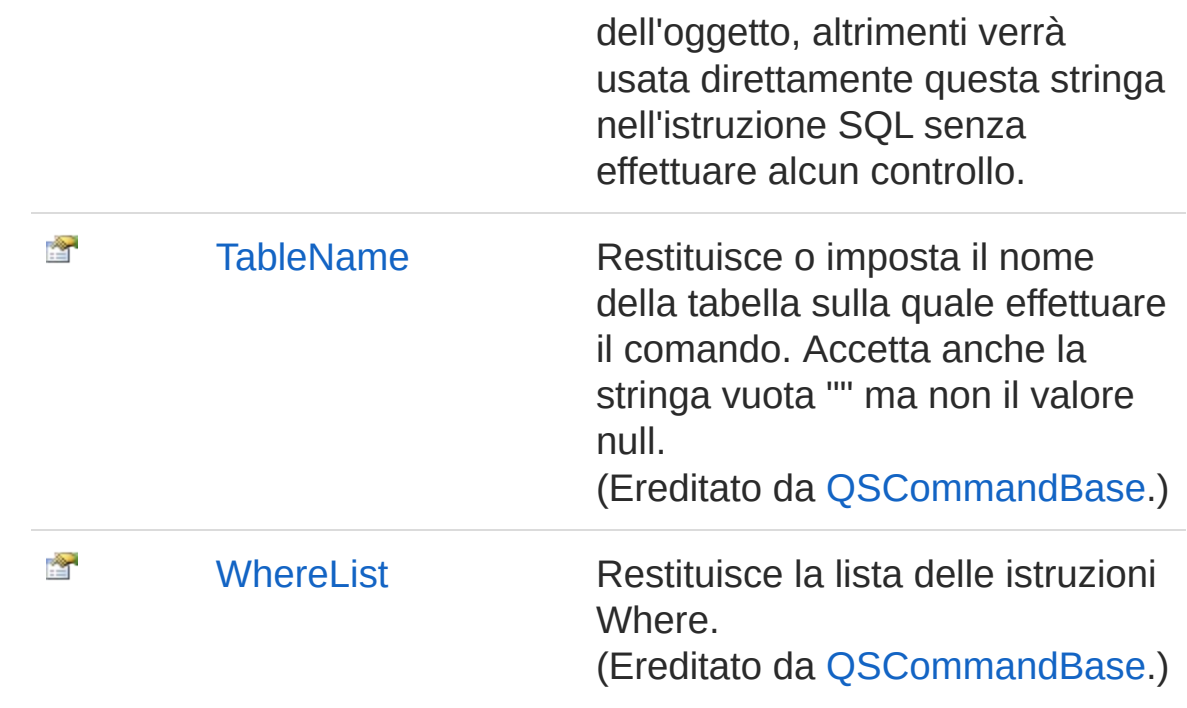

### [Torna](#page-968-1) su

## Metodi

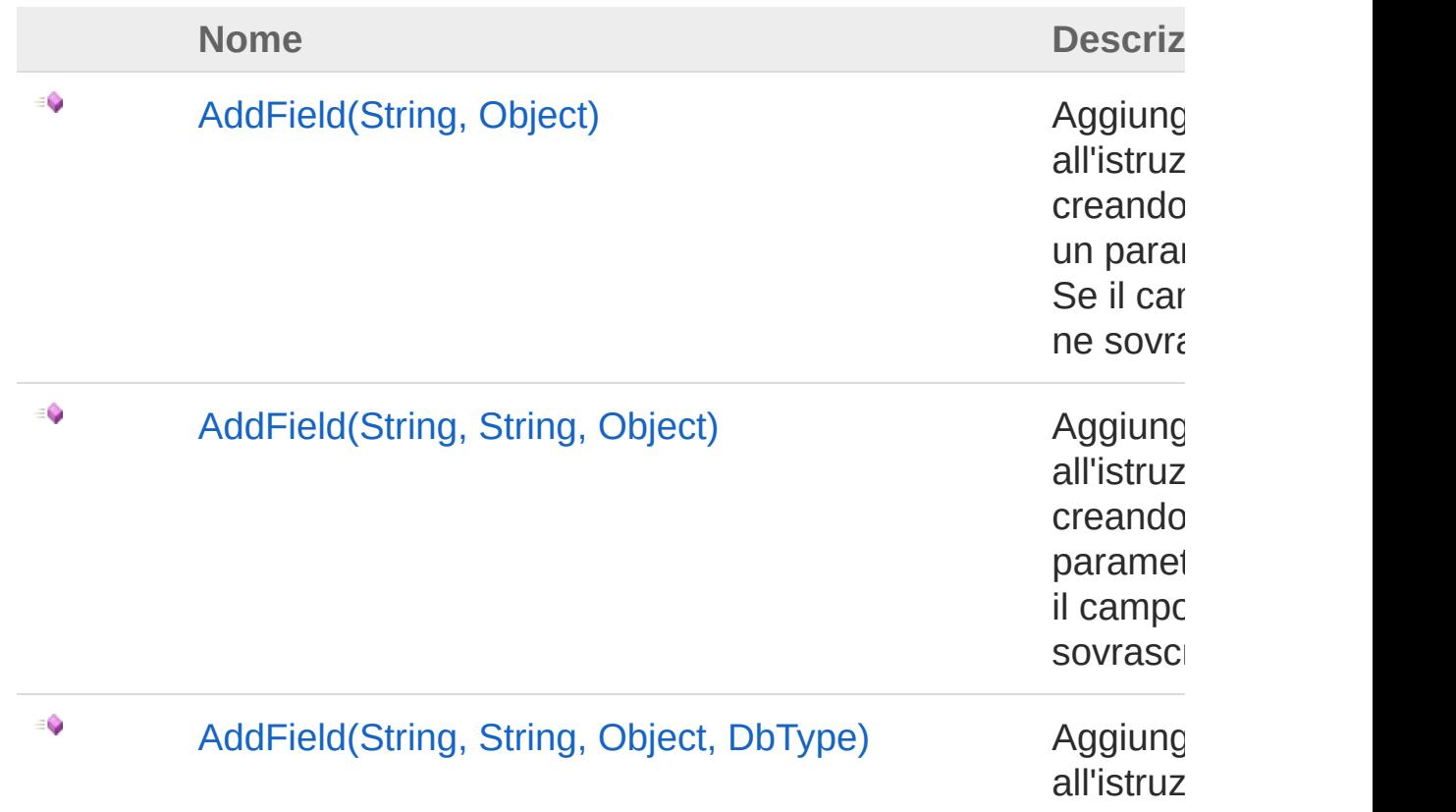
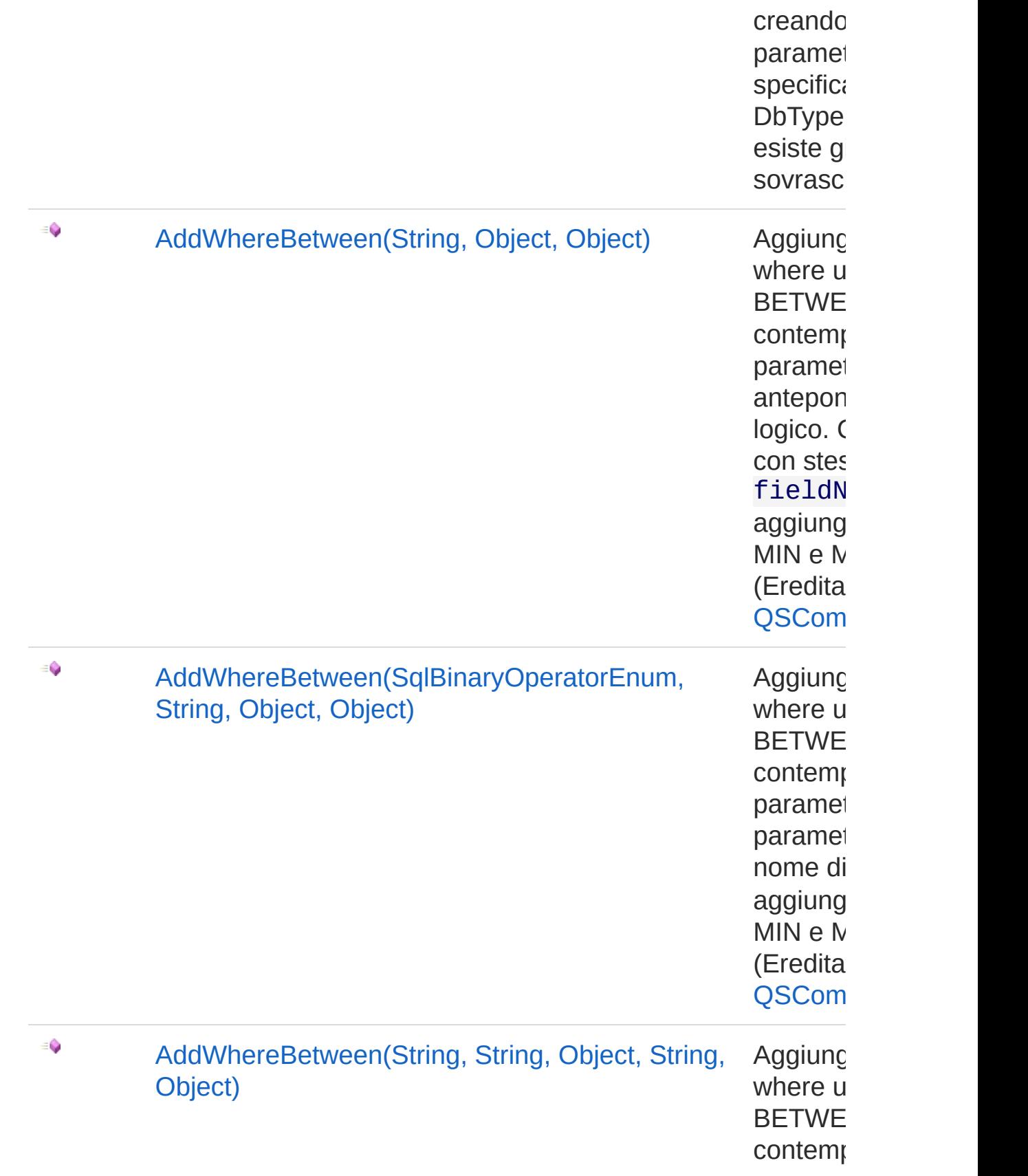

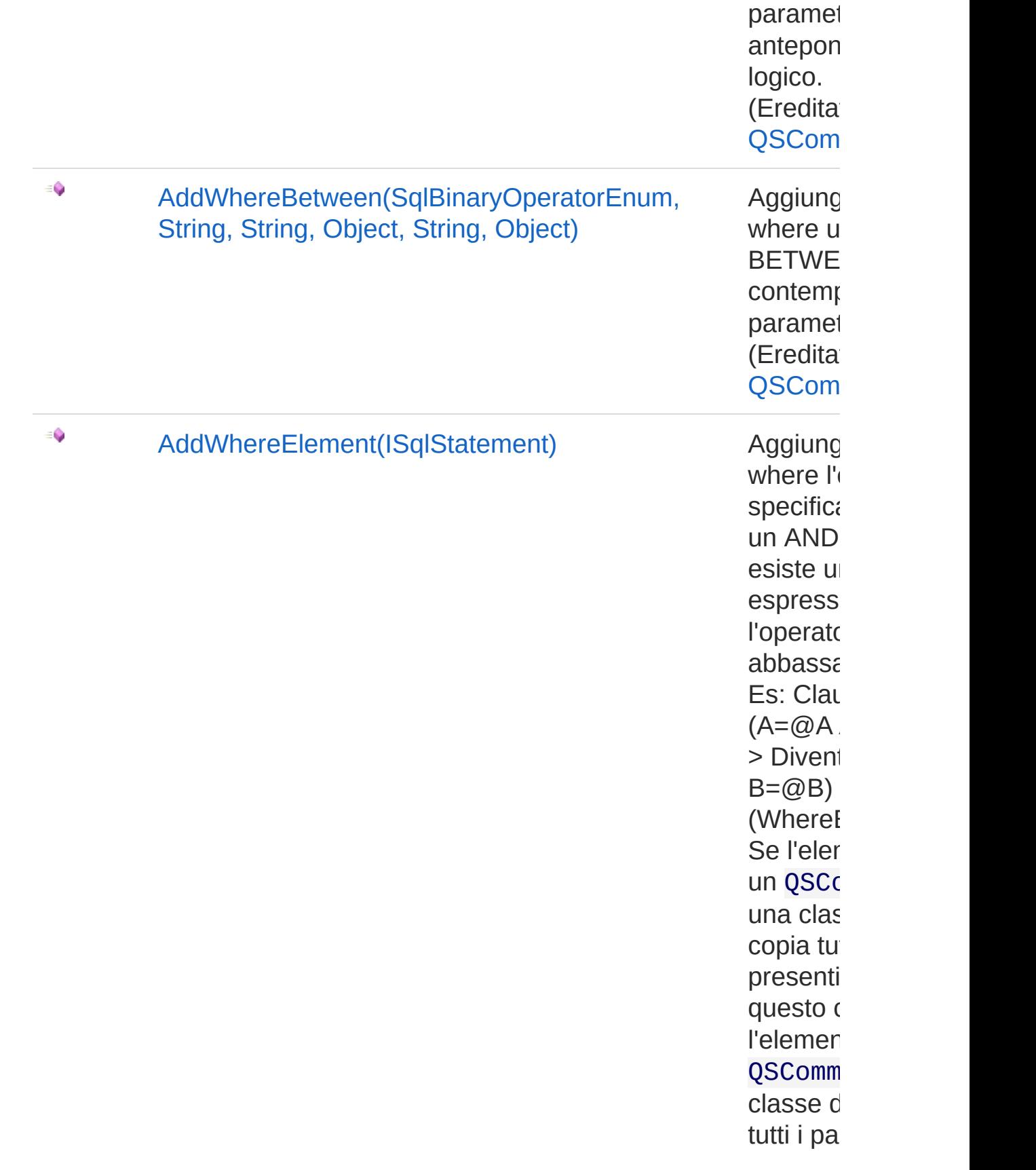

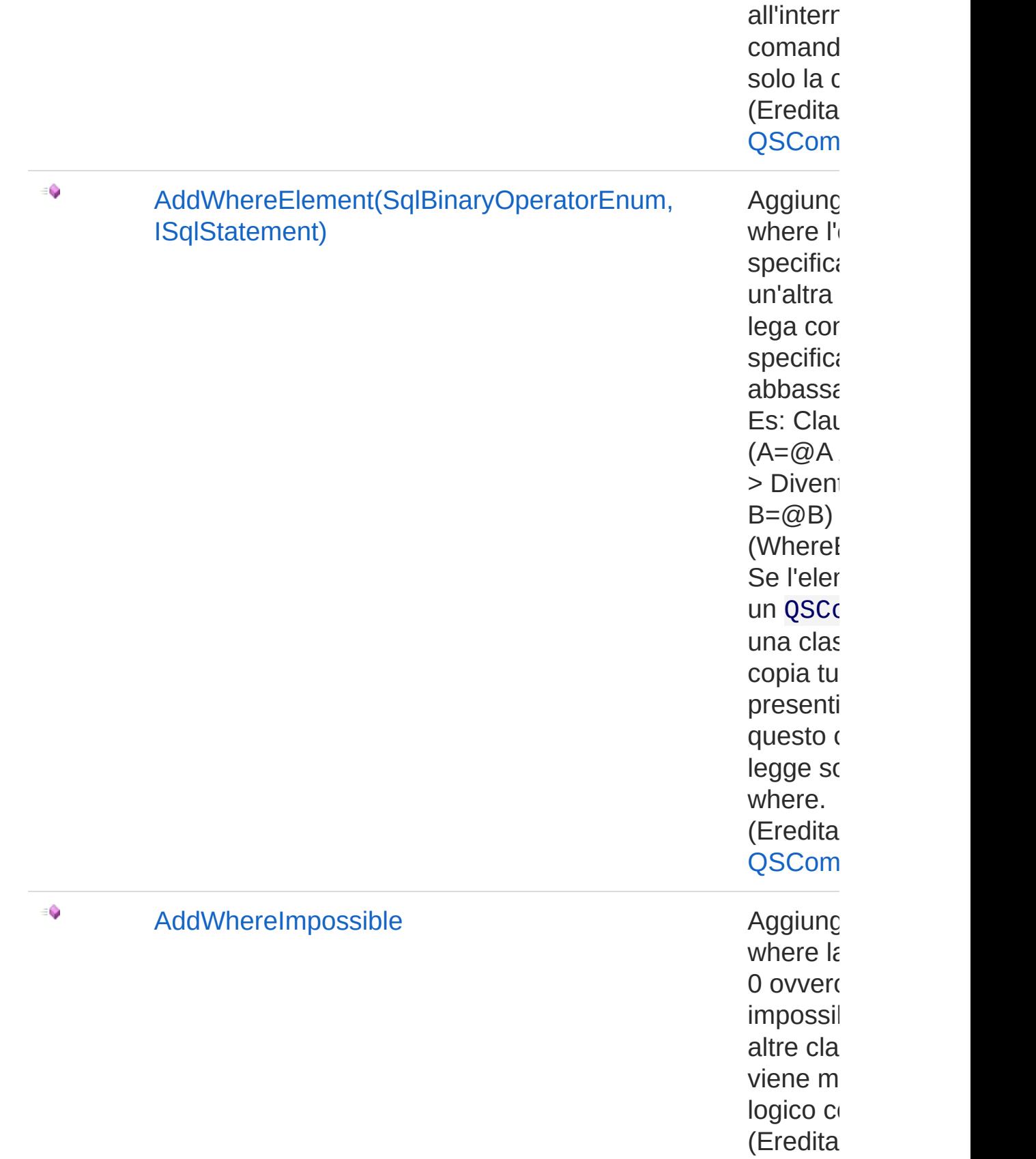

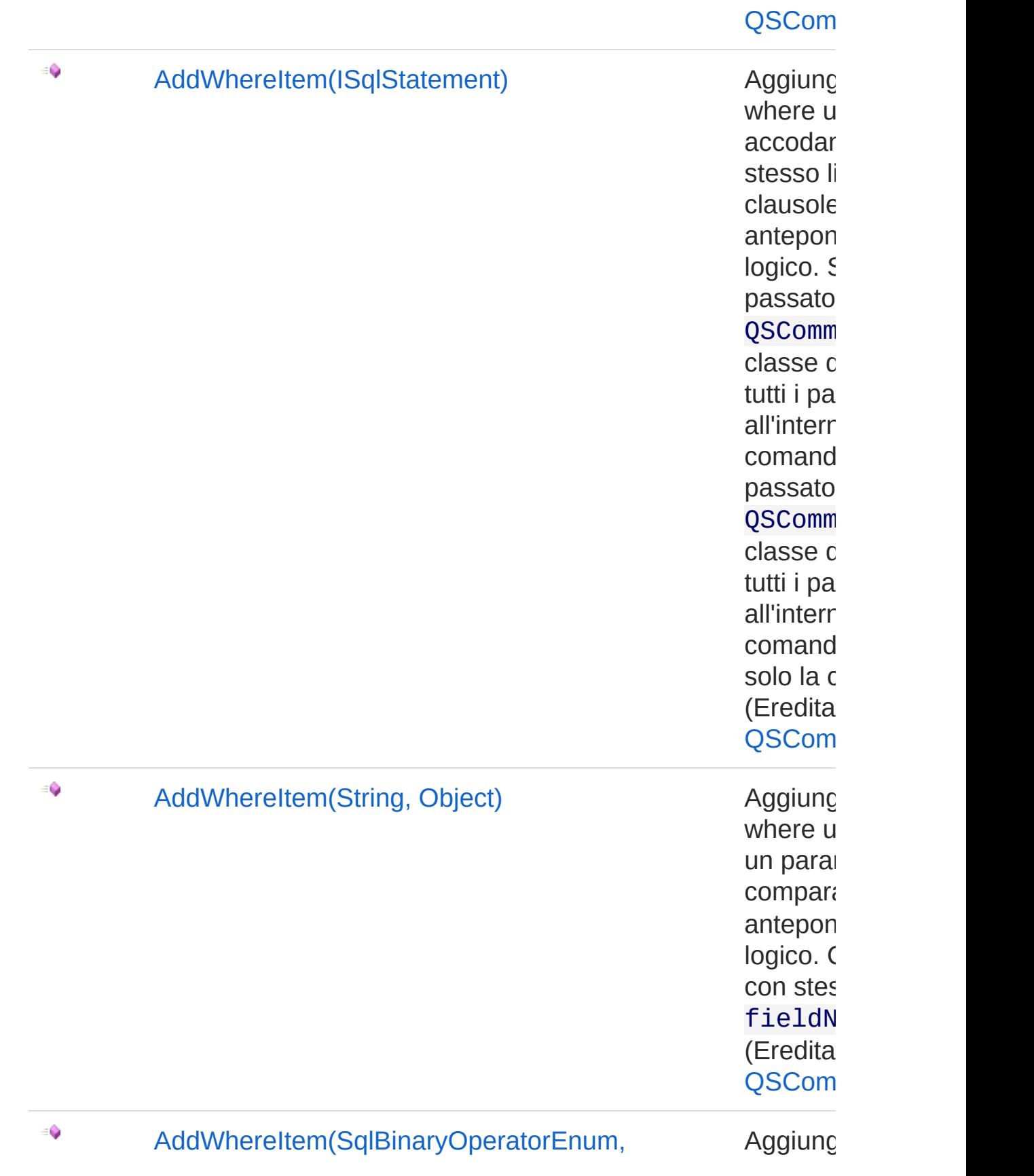

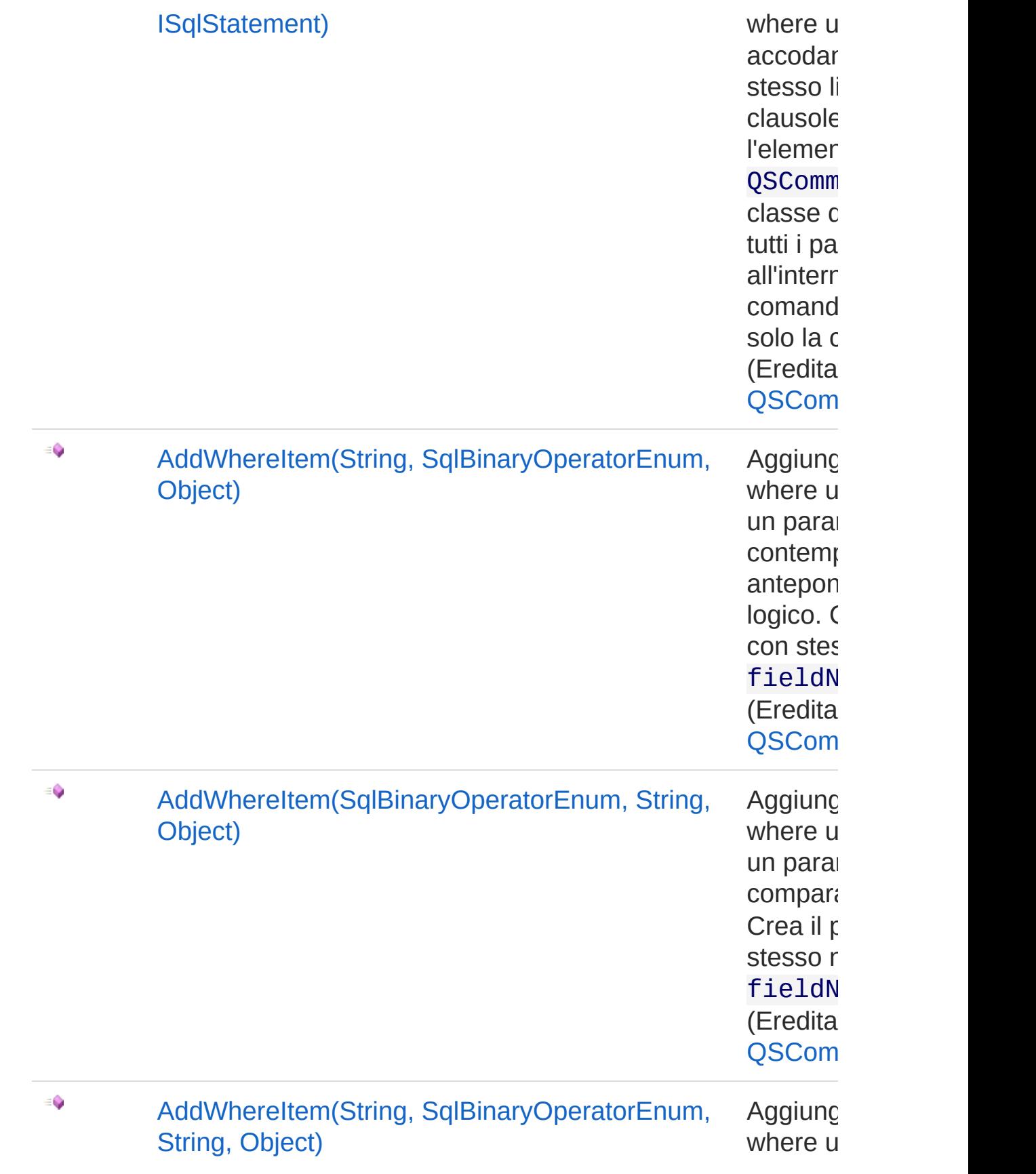

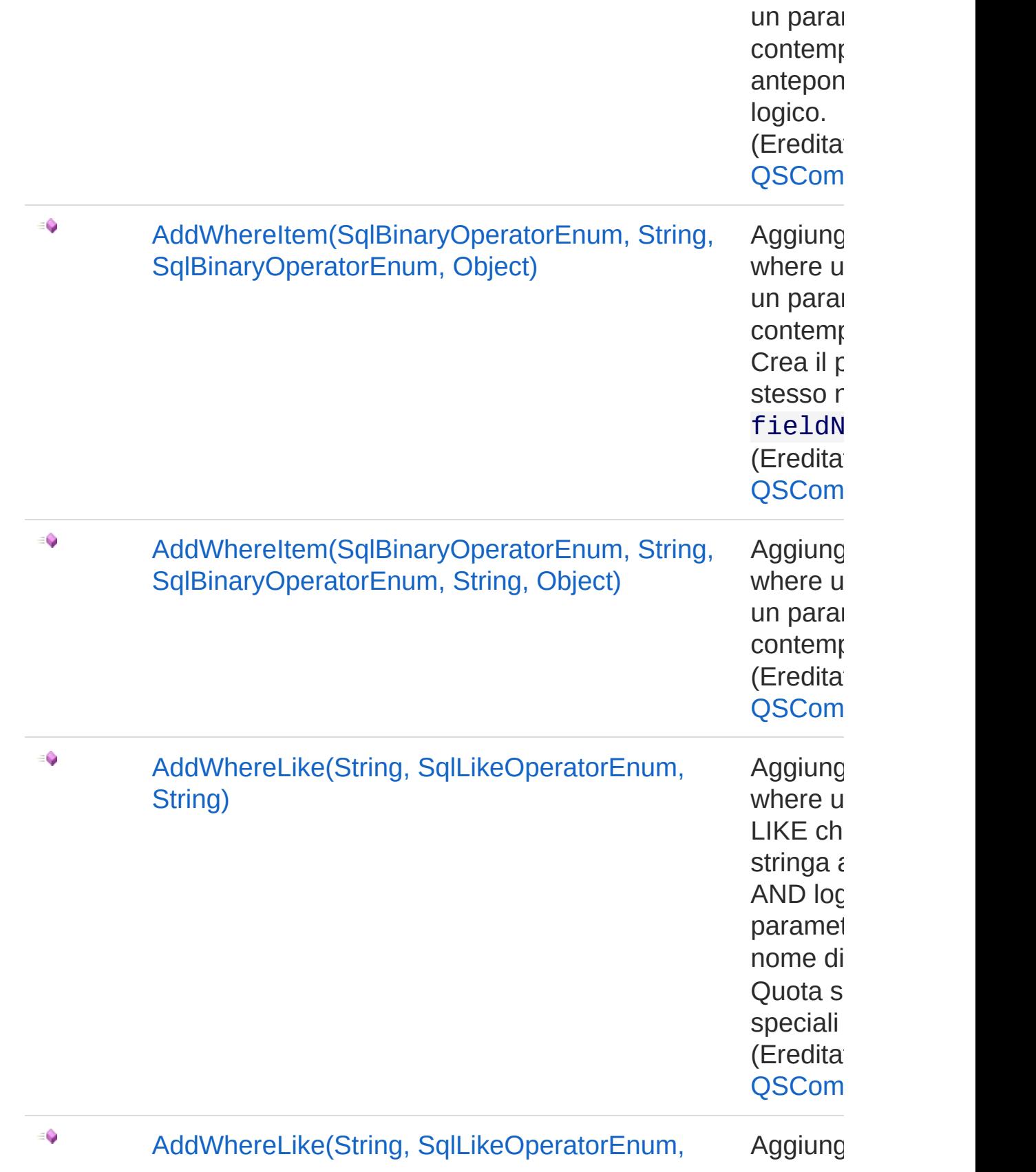

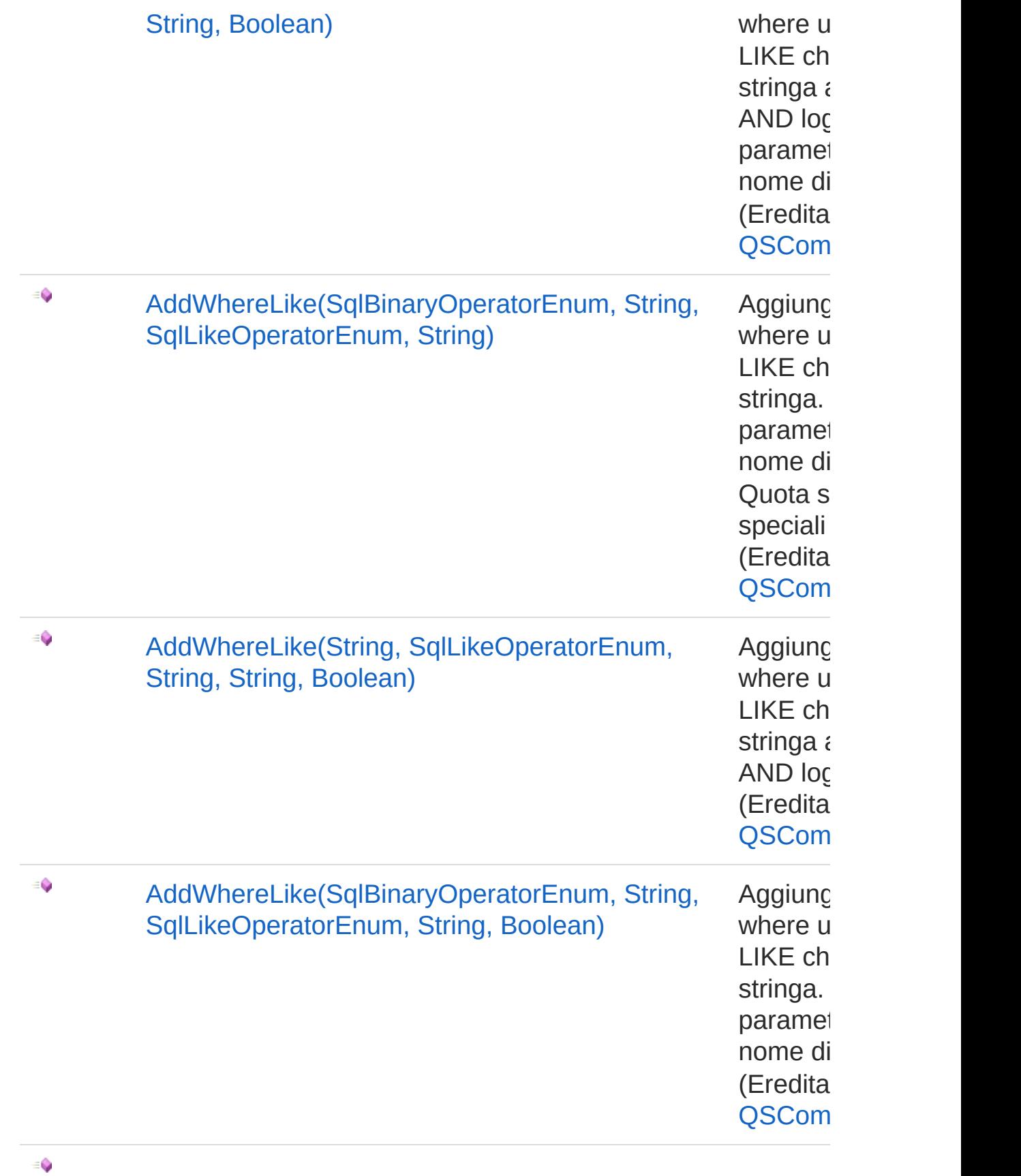

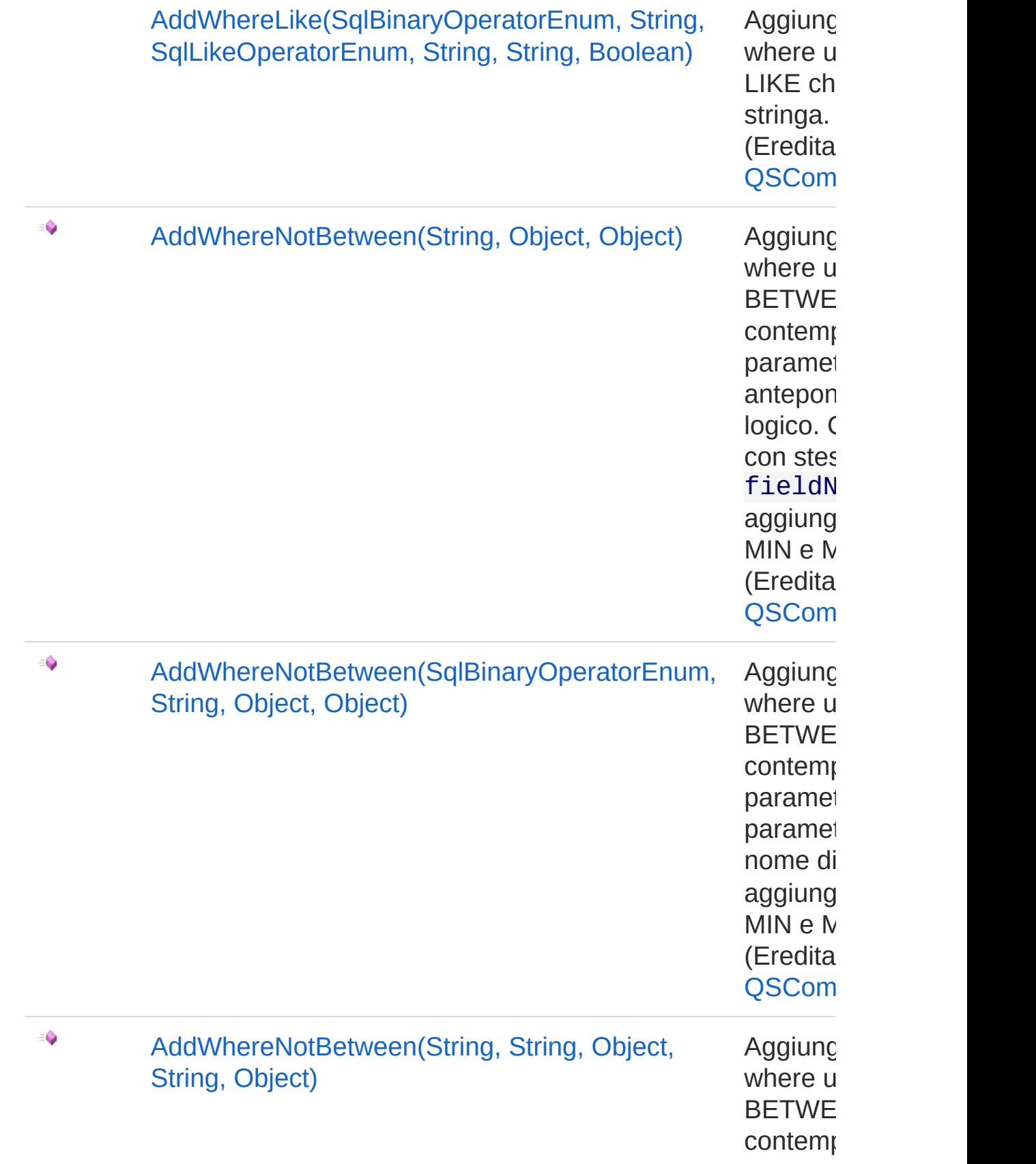

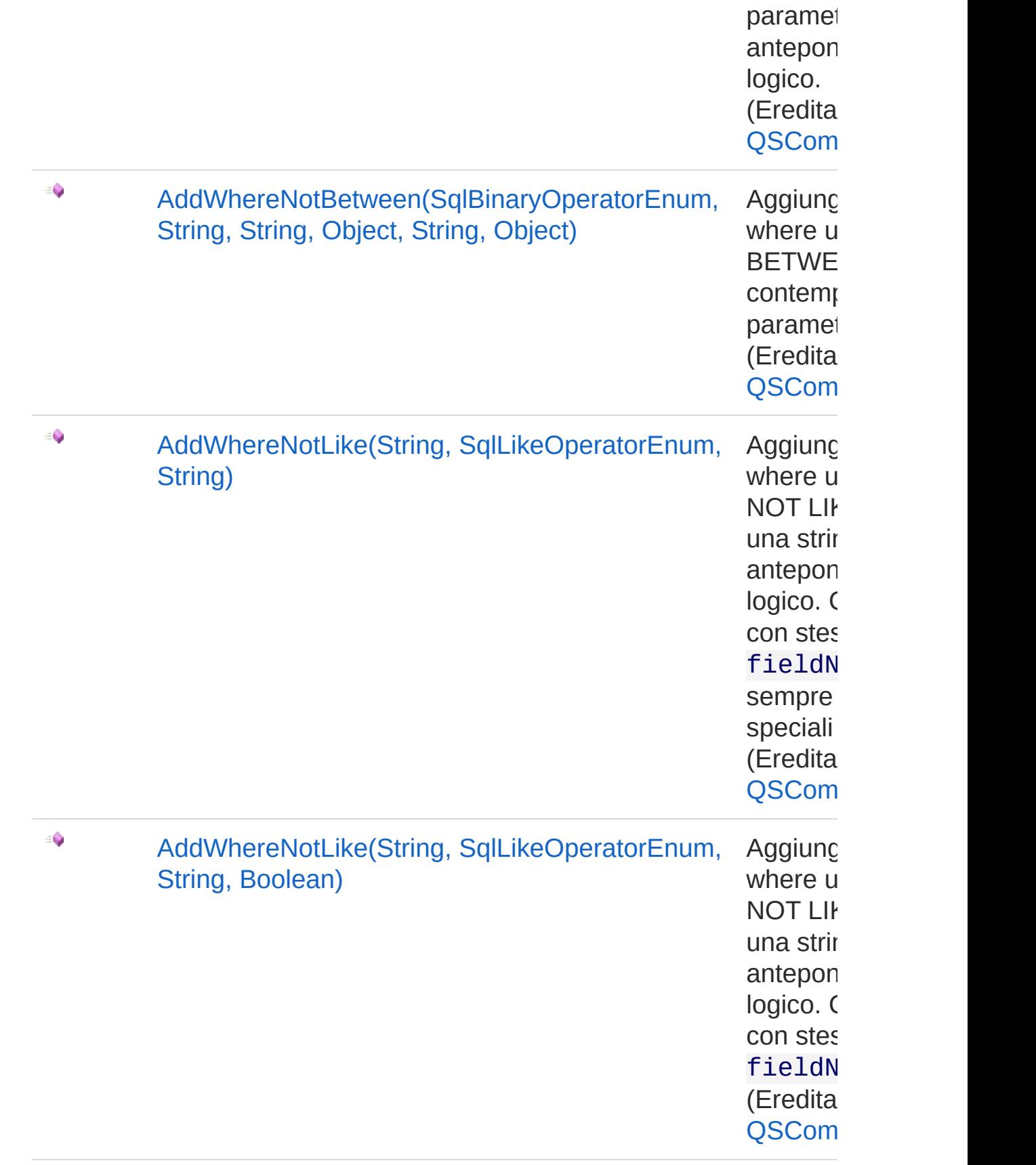

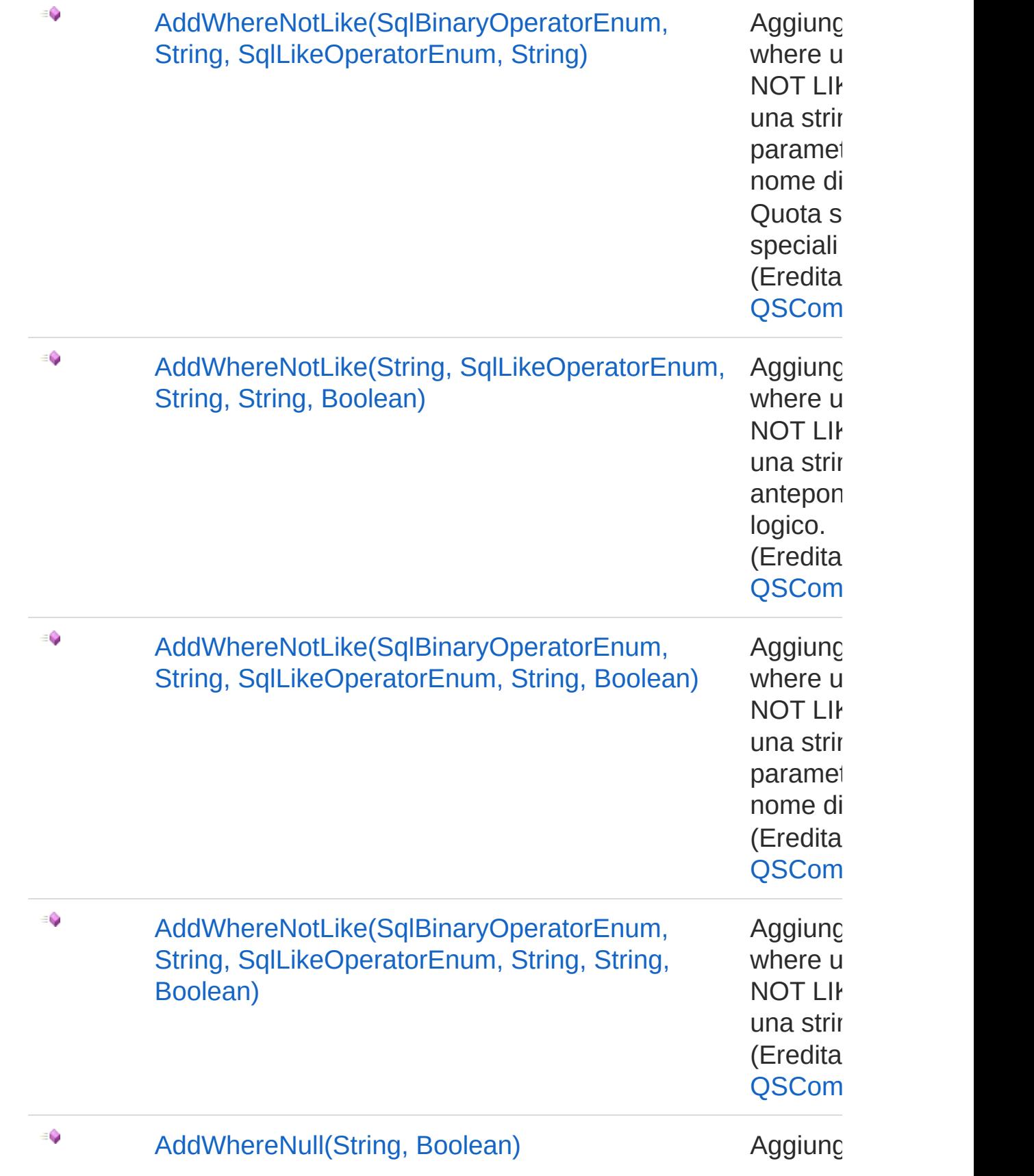

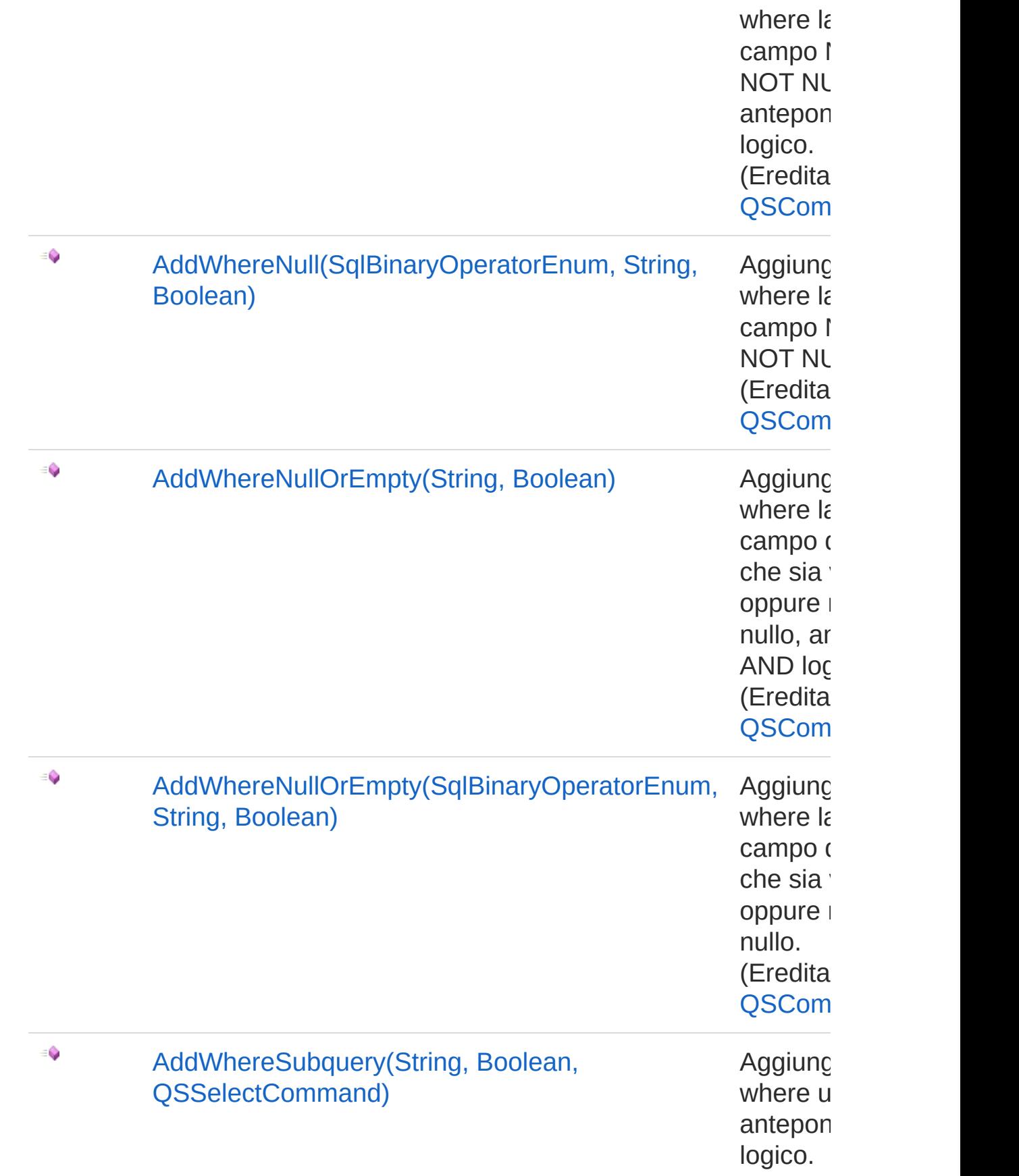

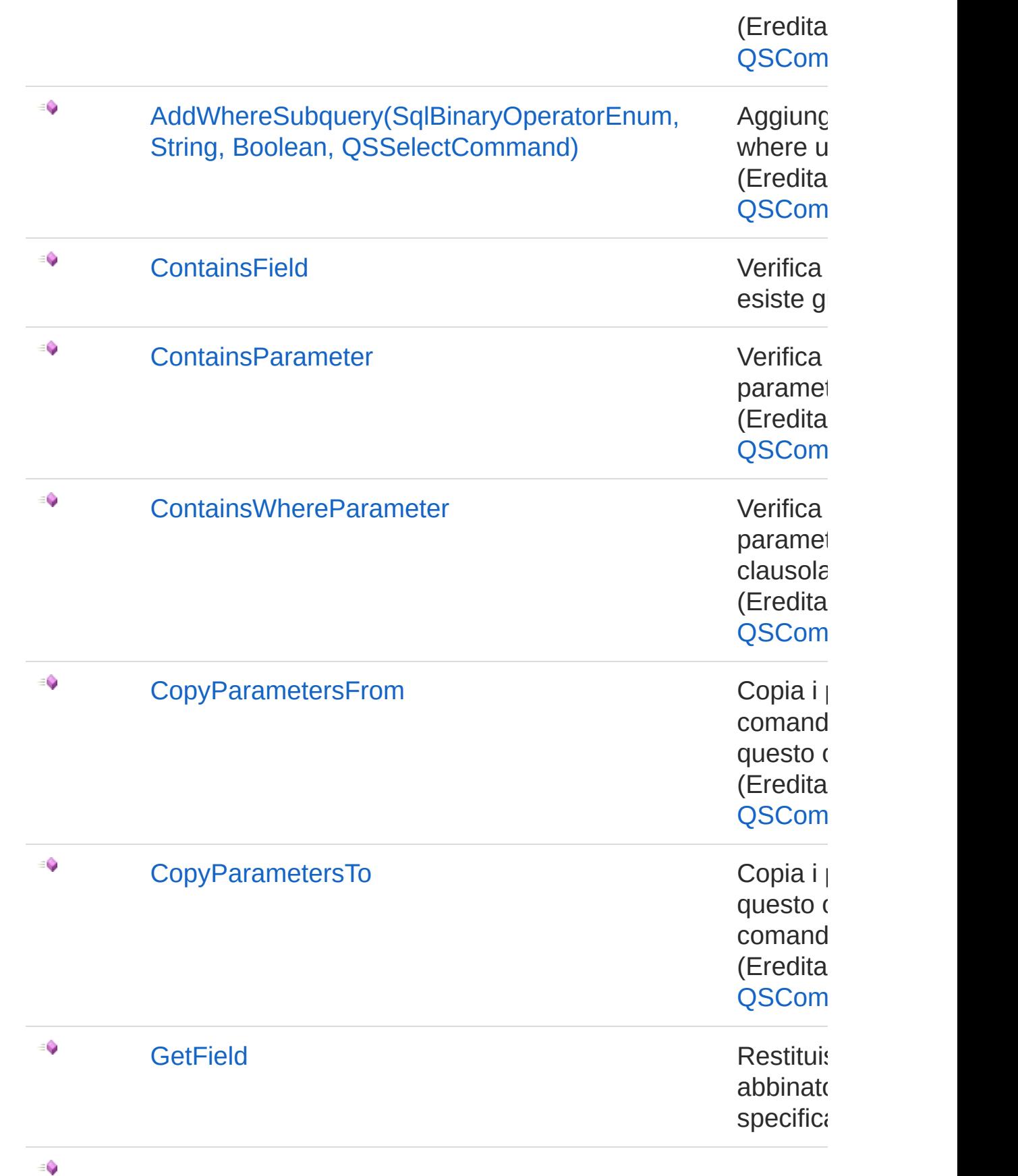

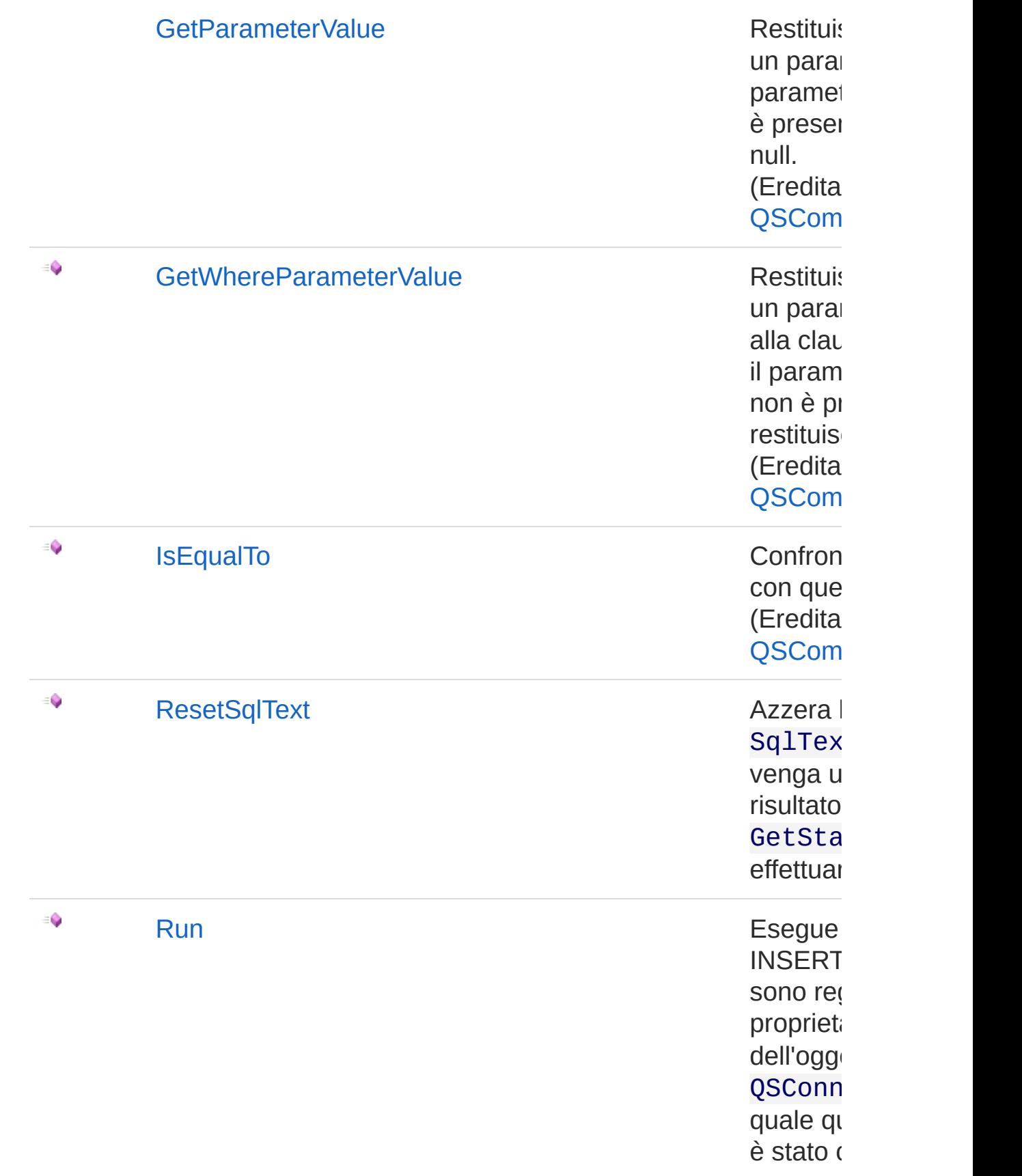

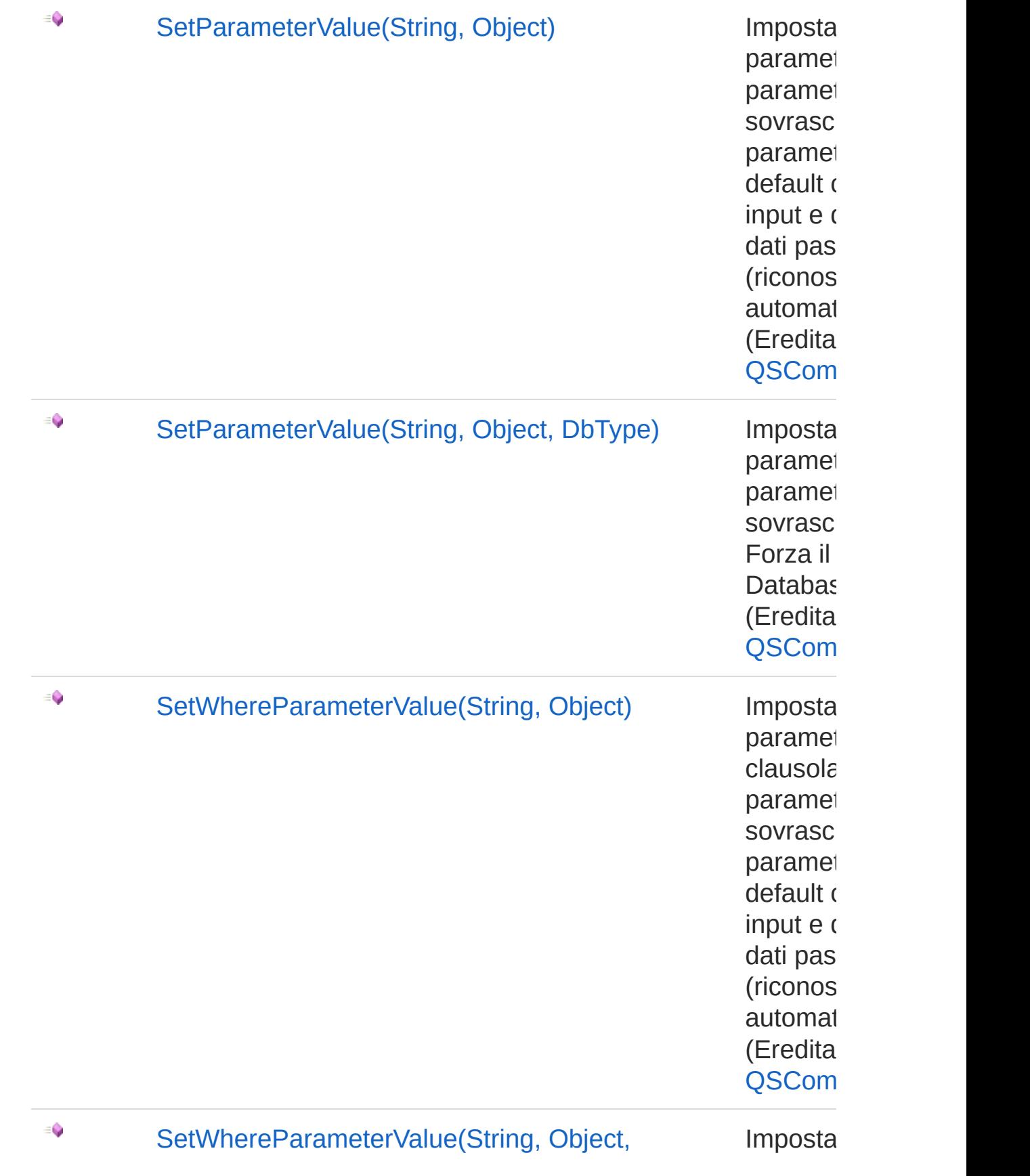

### DbType) parametro de la parametro de la parametro de la parametro de la parametro de la parametro de la parametro de la parametro de la parametro de la parametro de la parametro de la parametro de la parametro de la parame

clausola paramet sovrasci Forza il Databas (Eredita QSCom

[Torna](#page-968-0) su

### Vedi anche

Documentazione [Namespace](#page-0-0) QSAdoNet

QS Informatica Srl

## Costruttore QSInsertCommand

Crea l'oggetto inizializzando il riferimento alla connessione ed il nome della table.

#### **Namespace:** [QSAdoNet](#page-0-0)

**Assembly:** QSAdoNet (in QSAdoNet.dll) Versione: 1.0.0.0 (1.0.0.0)

### Sintassi

```
protected internal QSInsertCommand(
      QSConnection conn,
      string tableName
)
C# VB C++ F# Copy
```
Parametri

*conn*

Tipo: [QSAdoNetQSConnection](#page-248-0)

Connessione non necessariamente aperta.

*tableName*

Tipo: [SystemString](http://msdn2.microsoft.com/it-it/library/s1wwdcbf)

Nome della table sulla quale effettuare l'istruzione.

### Vedi anche

#### Documentazione Classe [QSInsertCommand](#page-968-1) [Namespace](#page-0-0) QSAdoNet

#### QS Informatica Srl

## Proprietà di QSInsertCommand

Il tipo [QSInsertCommand](#page-968-1) espone i seguenti membri.

## Proprietà

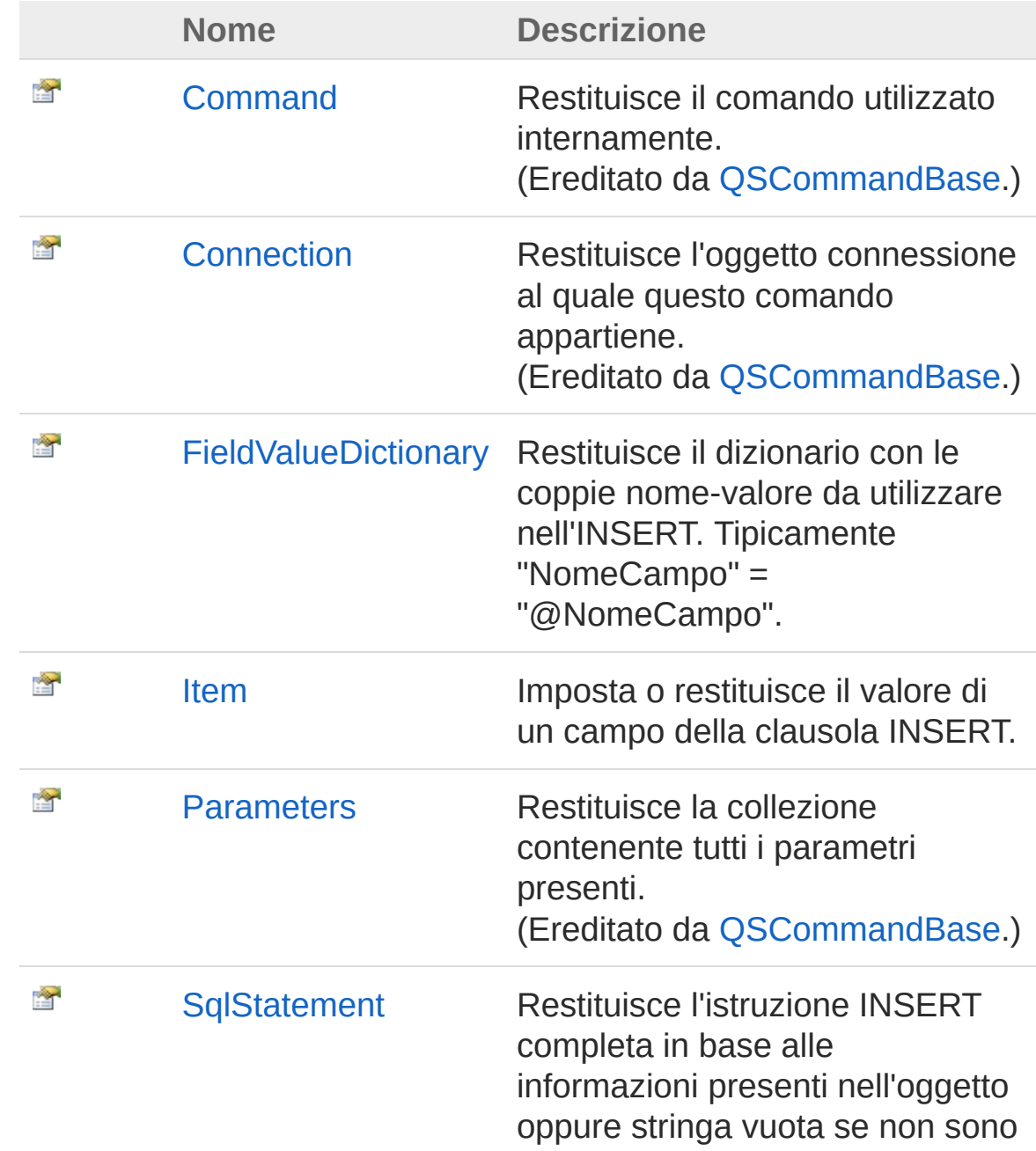

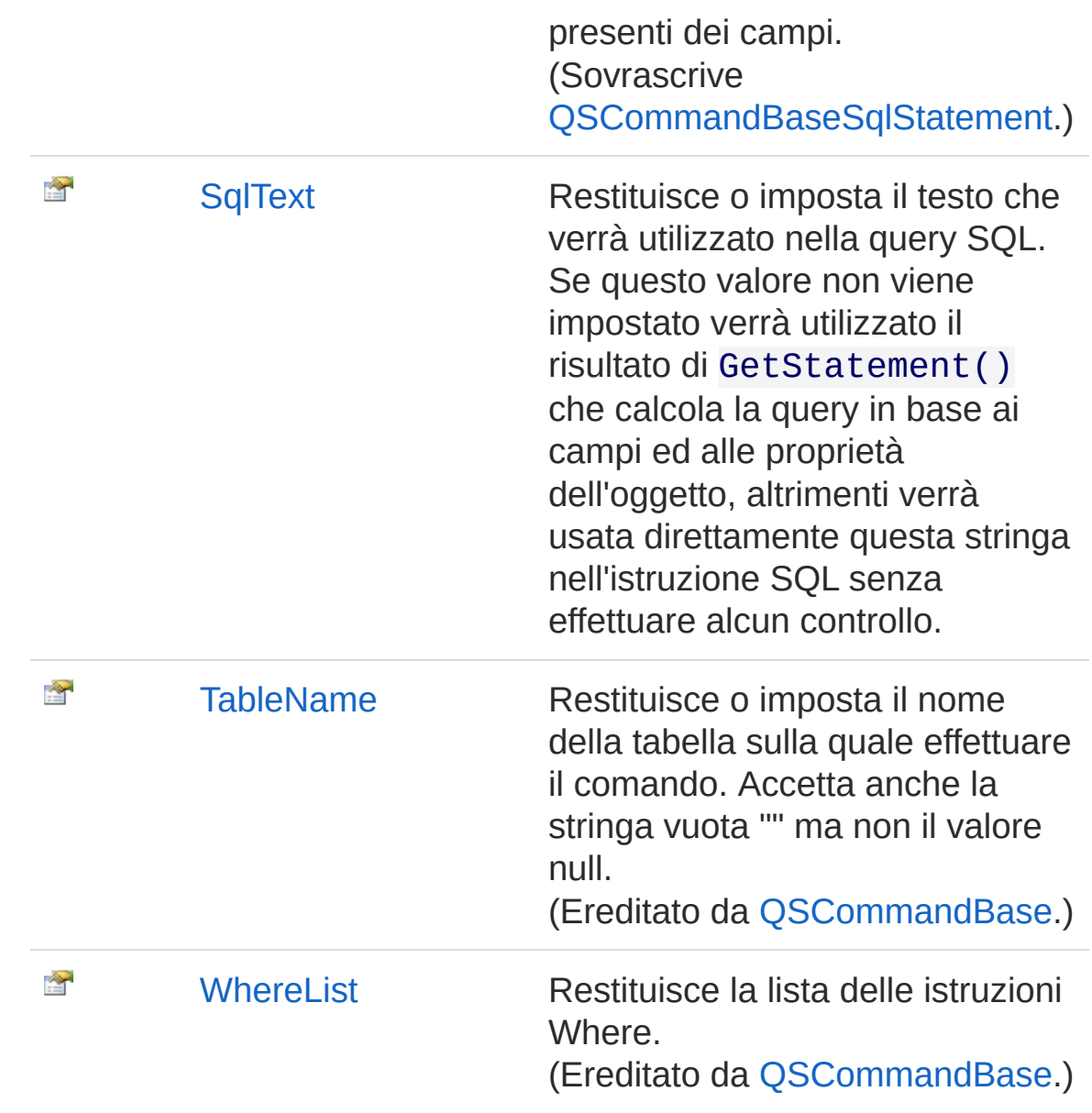

#### [Torna](#page-990-0) su

### Vedi anche

Documentazione Classe [QSInsertCommand](#page-968-1) [Namespace](#page-0-0) QSAdoNet

#### QS Informatica Srl

Inviare suggerimenti o segnalare errori relativi a questo argomento a

[info@qsinformatica.it](mailto:info%40qsinformatica.it?Subject=Libreria query DedNet)

## Proprietà QSInsertCommandFieldValueDictior

Restituisce il dizionario con le coppie nome-valore da utilizzare nell'INSERT. Tipicamente "NomeCampo" = "@NomeCampo".

**Namespace:** [QSAdoNet](#page-0-0)

**Assembly:** QSAdoNet (in QSAdoNet.dll) Versione: 1.0.0.0 (1.0.0.0)

## Sintassi

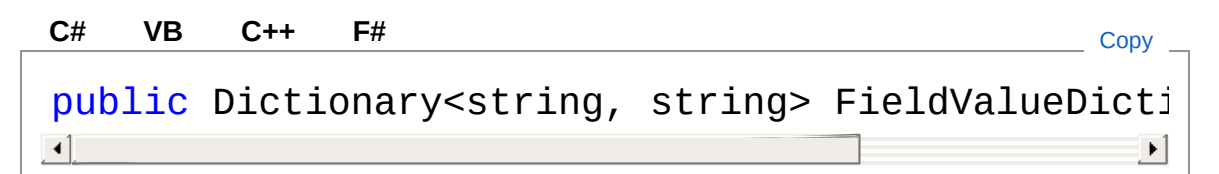

Valore della proprietà Tipo: [Dictionary](http://msdn2.microsoft.com/it-it/library/xfhwa508)[String](http://msdn2.microsoft.com/it-it/library/s1wwdcbf), [String](http://msdn2.microsoft.com/it-it/library/s1wwdcbf)

## Vedi anche

Documentazione Classe [QSInsertCommand](#page-968-1) [Namespace](#page-0-0) QSAdoNet

### QS Informatica Srl

## Proprietà QSInsertCommandItem

Imposta o restituisce il valore di un campo della clausola INSERT.

**Namespace:** [QSAdoNet](#page-0-0)

**Assembly:** QSAdoNet (in QSAdoNet.dll) Versione: 1.0.0.0 (1.0.0.0)

## Sintassi

public Object this[ string *fieldName* ] { get; set; } **[C#](#page-996-0) [VB](#page-996-0) [C++](#page-996-0) [F#](#page-996-0)** [Copy](#page-996-0)

Parametri

*fieldName* Tipo: [SystemString](http://msdn2.microsoft.com/it-it/library/s1wwdcbf) Nome del campo.

Valore di ritorno Tipo: [Object](http://msdn2.microsoft.com/it-it/library/e5kfa45b) Restituisce il valore del campo oppure null se non esiste.

## Vedi anche

Documentazione Classe [QSInsertCommand](#page-968-1) [Namespace](#page-0-0) QSAdoNet

### QS Informatica Srl

Inviare suggerimenti o segnalare errori relativi a questo argomento a

[info@qsinformatica.it](mailto:info%40qsinformatica.it?Subject=Libreria query DedNet)

## Proprietà QSInsertCommandSqlStatement

Restituisce l'istruzione INSERT completa in base alle informazioni presenti nell'oggetto oppure stringa vuota se non sono presenti dei campi.

**Namespace:** [QSAdoNet](#page-0-0)

**Assembly:** QSAdoNet (in QSAdoNet.dll) Versione: 1.0.0.0 (1.0.0.0)

## Sintassi

**[C#](#page-999-0) [VB](#page-999-0) [C++](#page-999-0) [F#](#page-999-0)** [Copy](#page-999-0)

public override string SqlStatement { get; }

Valore della proprietà Tipo: [String](http://msdn2.microsoft.com/it-it/library/s1wwdcbf) Implementa [ISqlStatementSqlStatement](#page-23-0)

## Vedi anche

Documentazione Classe [QSInsertCommand](#page-968-1) [Namespace](#page-0-0) QSAdoNet

### QS Informatica Srl

## Proprietà QSInsertCommandSqlText

Restituisce o imposta il testo che verrà utilizzato nella query SQL. Se questo valore non viene impostato verrà utilizzato il risultato di GetStatement() che calcola la query in base ai campi ed alle proprietà dell'oggetto, altrimenti verrà usata direttamente questa stringa nell'istruzione SQL senza effettuare alcun controllo.

#### **Namespace:** [QSAdoNet](#page-0-0)

**Assembly:** QSAdoNet (in QSAdoNet.dll) Versione: 1.0.0.0 (1.0.0.0)

### Sintassi

public string SqlText { get; set; } **[C#](#page-1001-0) [VB](#page-1001-0) [C++](#page-1001-0) [F#](#page-1001-0)** [Copy](#page-1001-0)

Valore della proprietà Tipo: [String](http://msdn2.microsoft.com/it-it/library/s1wwdcbf)

### Vedi anche

Documentazione Classe [QSInsertCommand](#page-968-1) [Namespace](#page-0-0) QSAdoNet

### QS Informatica Srl

# Metodi di QSInsertCommand

Il tipo [QSInsertCommand](#page-968-1) espone i seguenti membri.

## Metodi

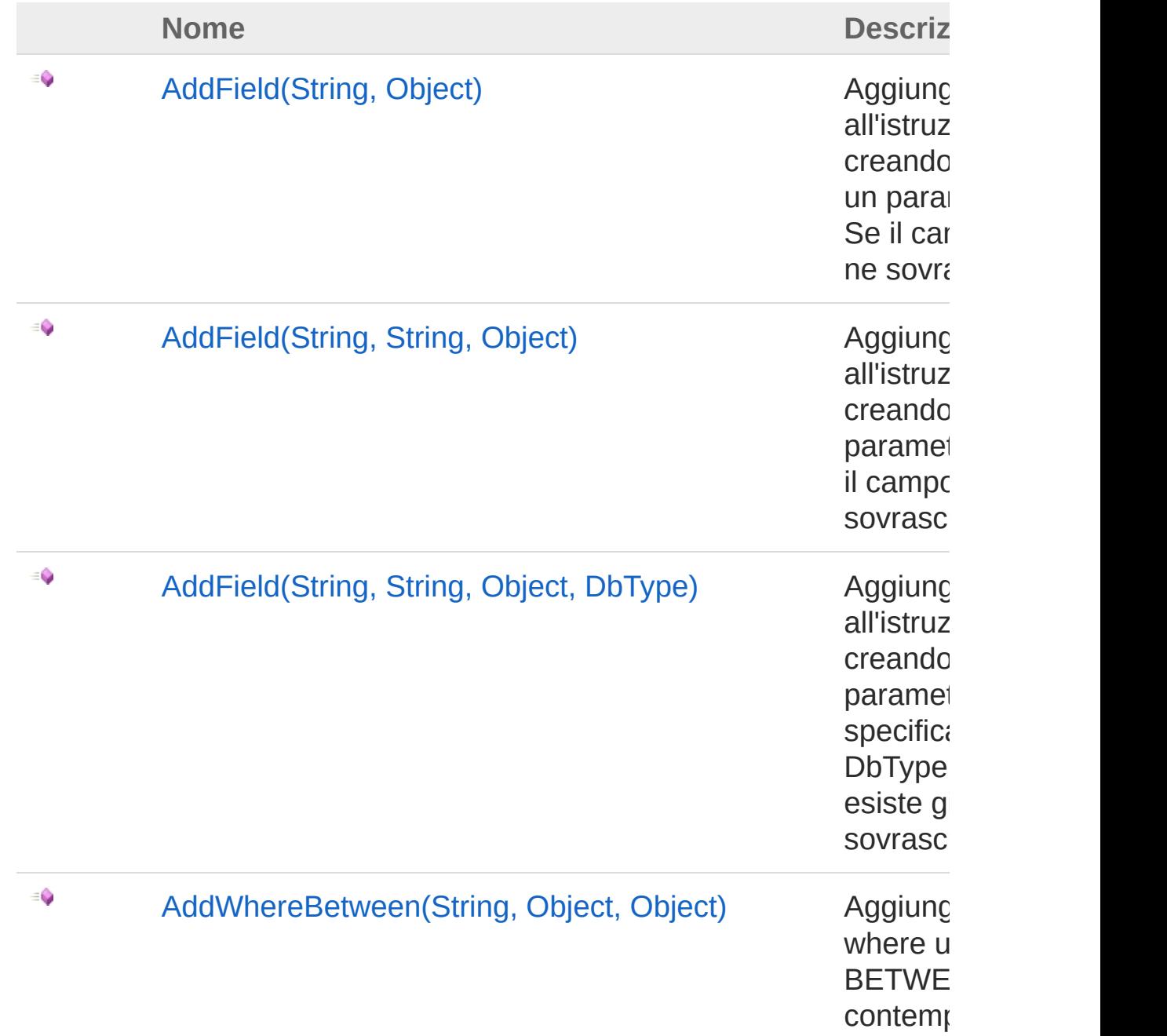

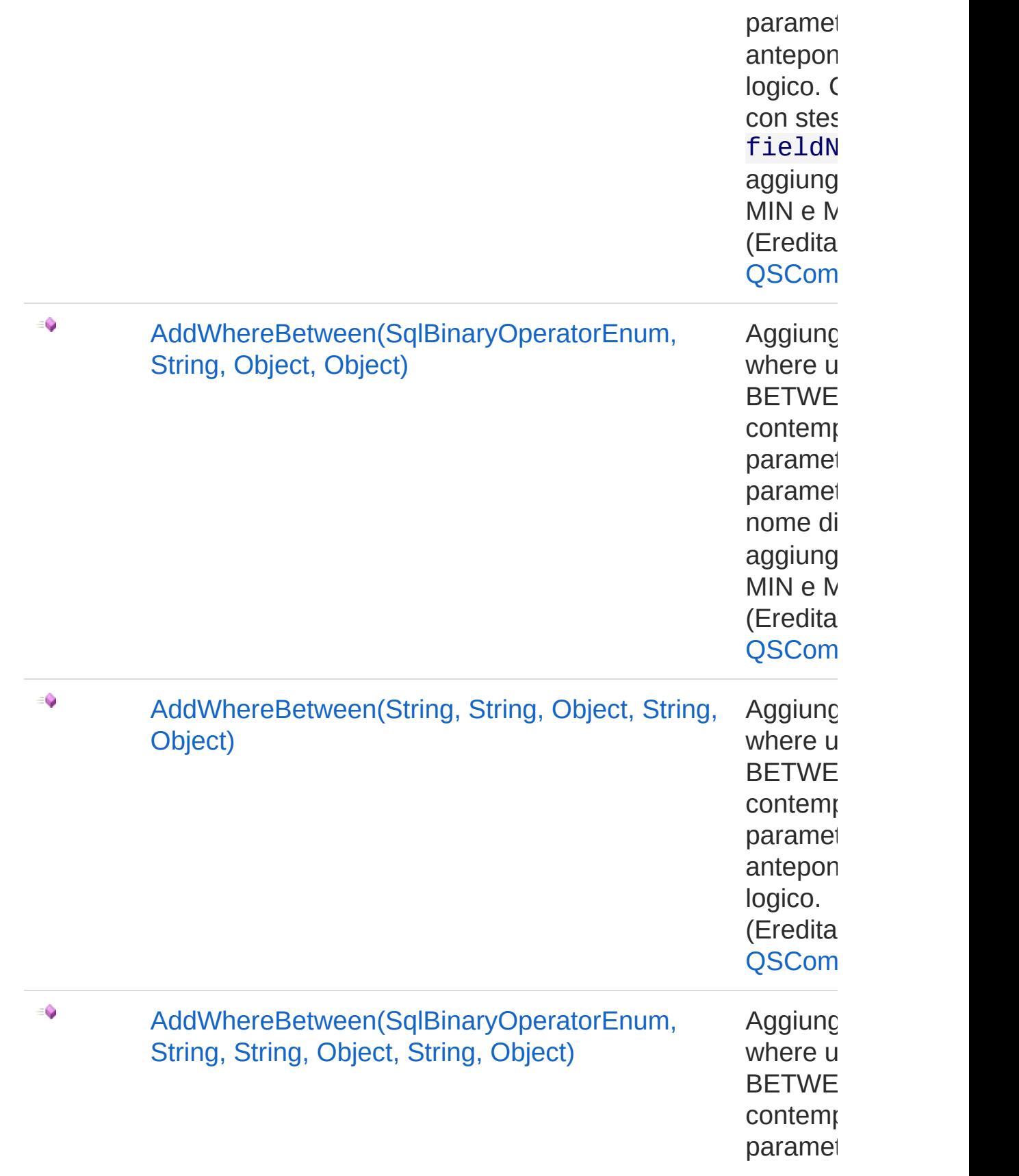

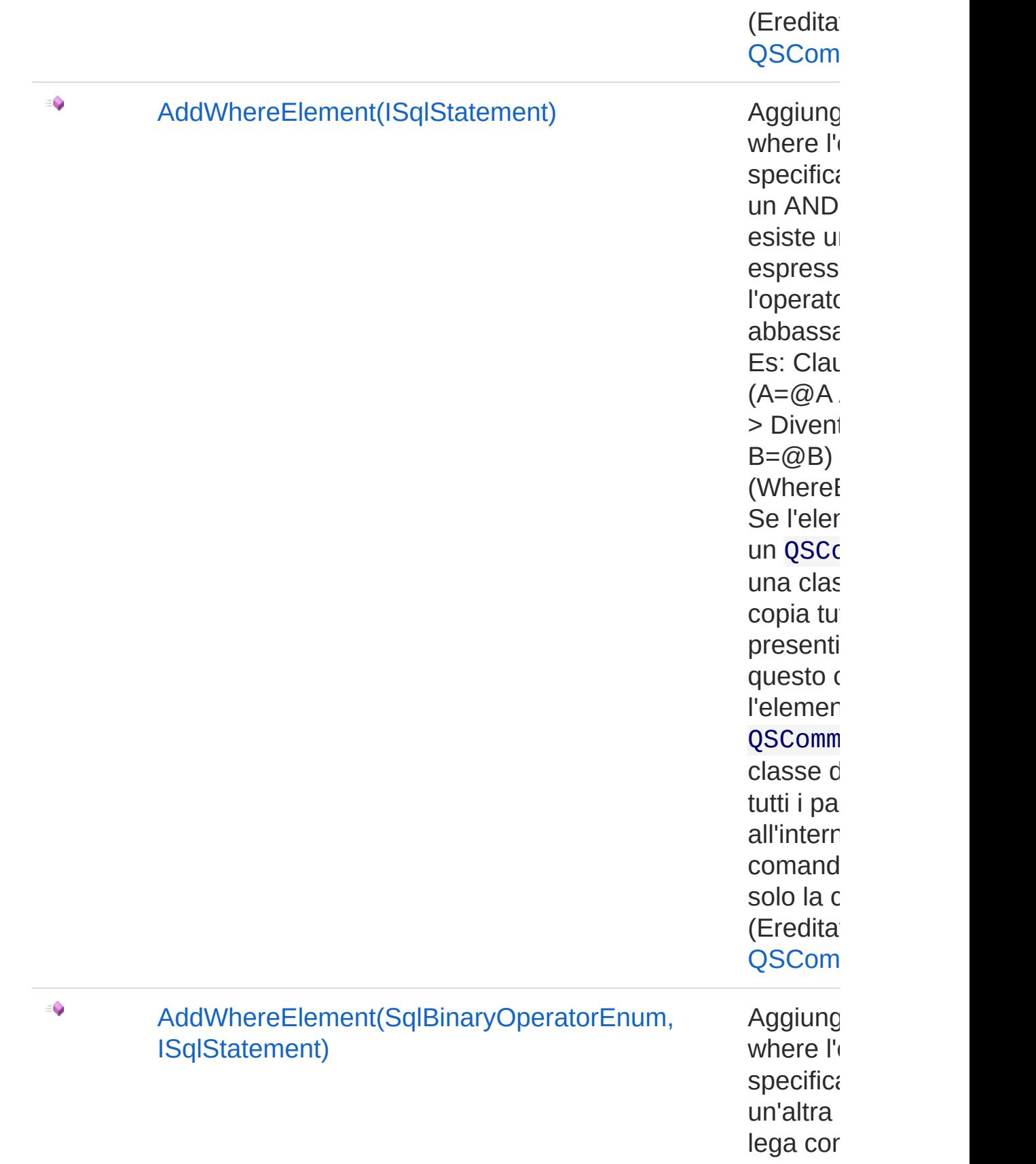

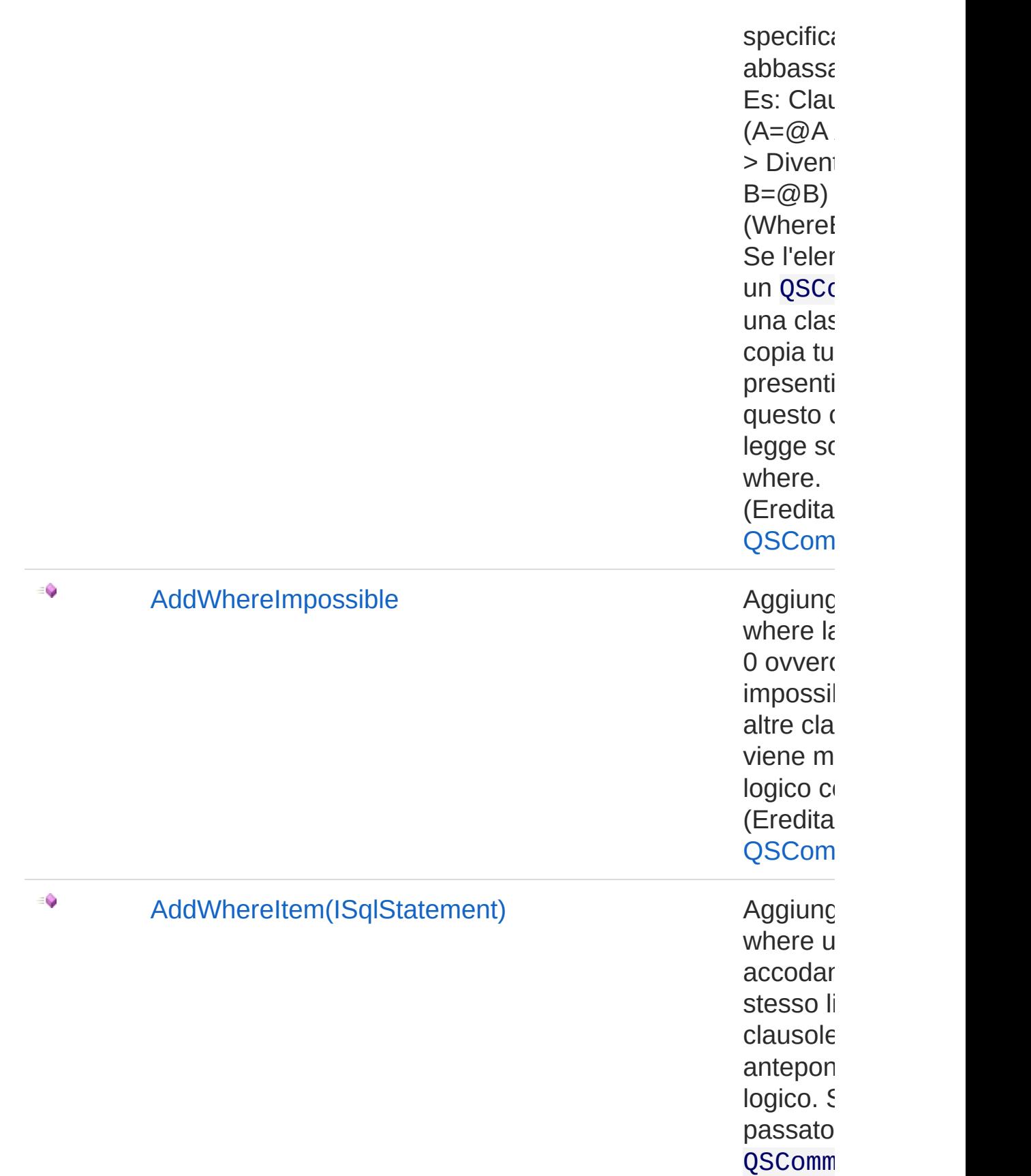
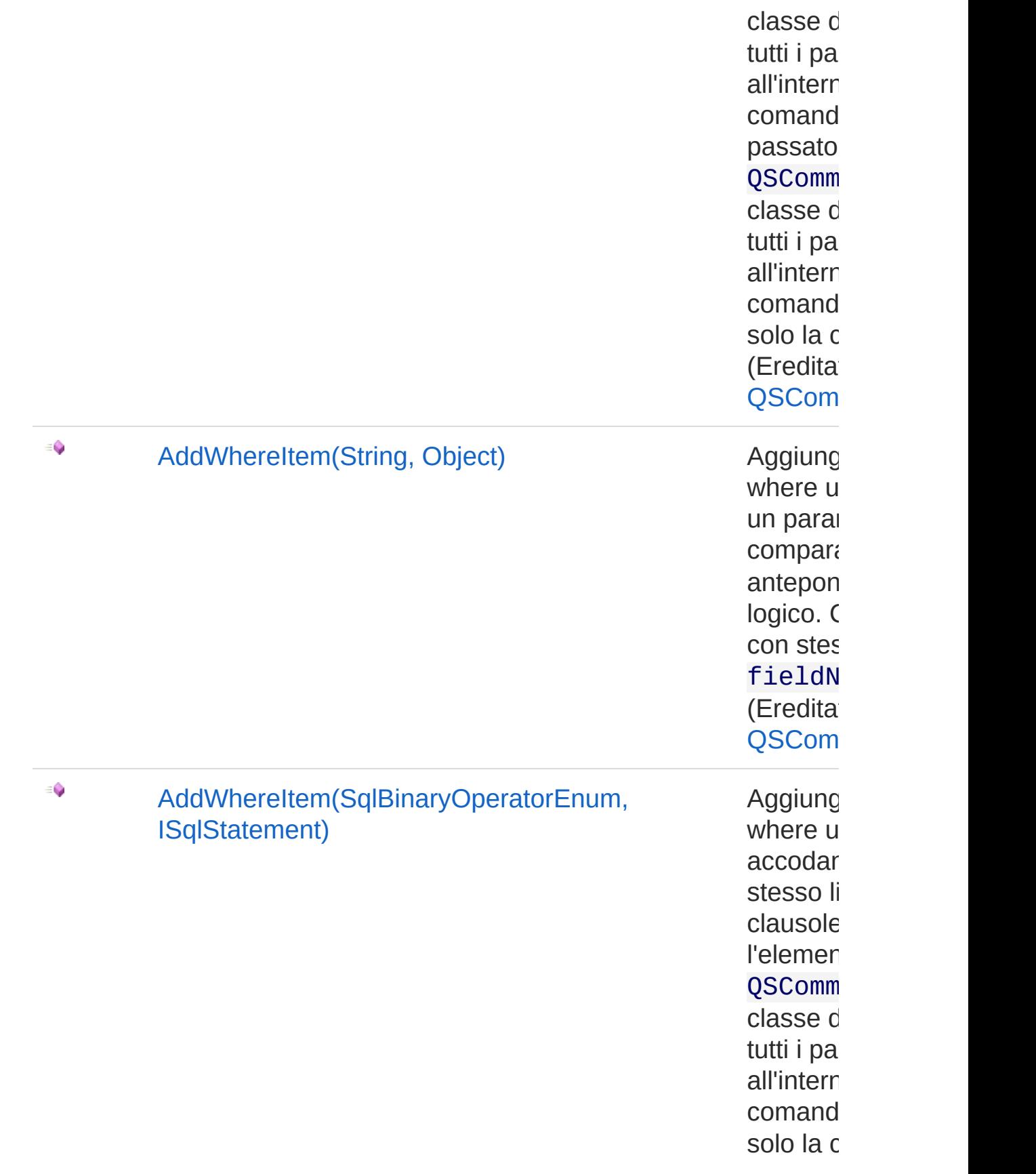

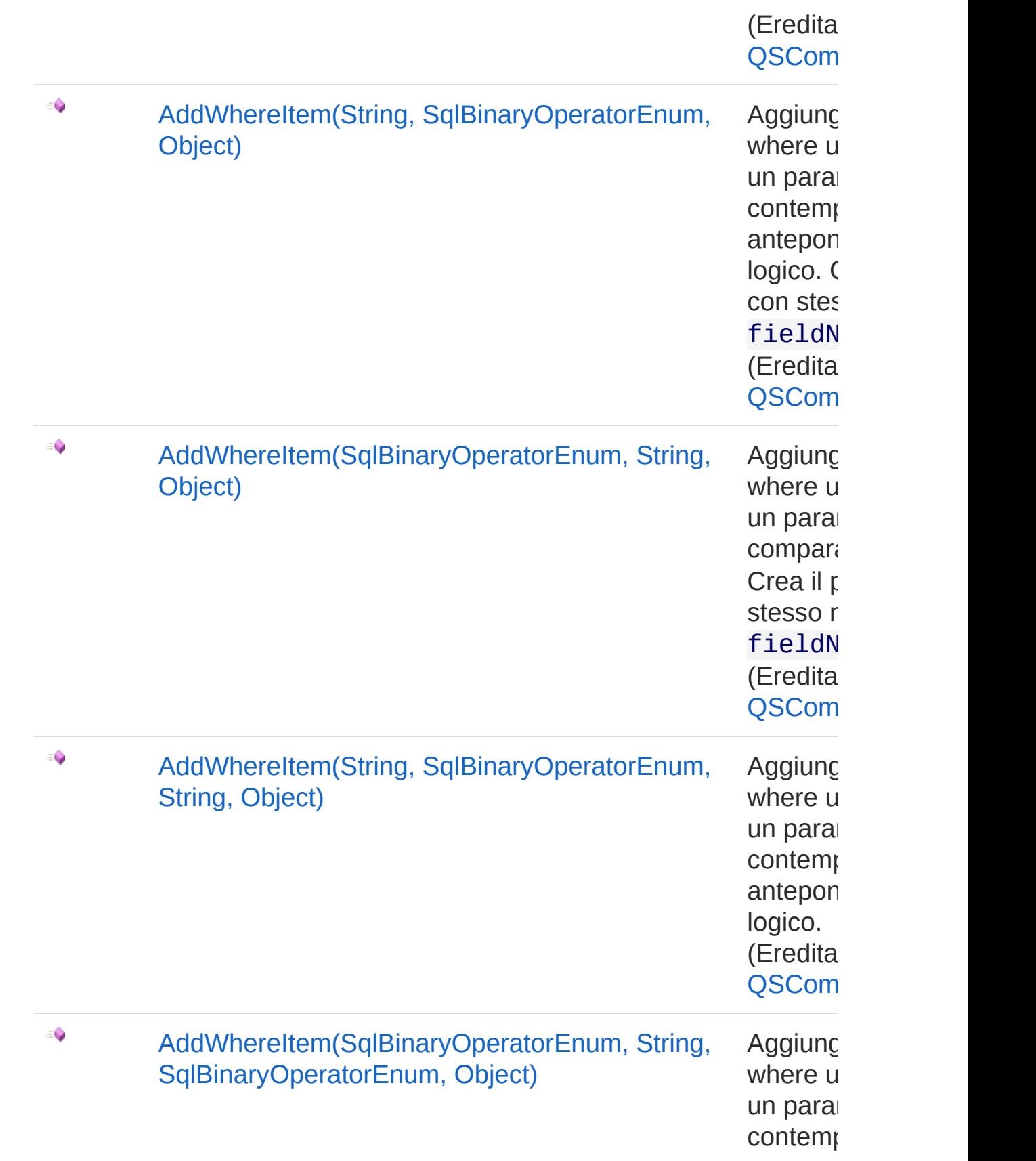

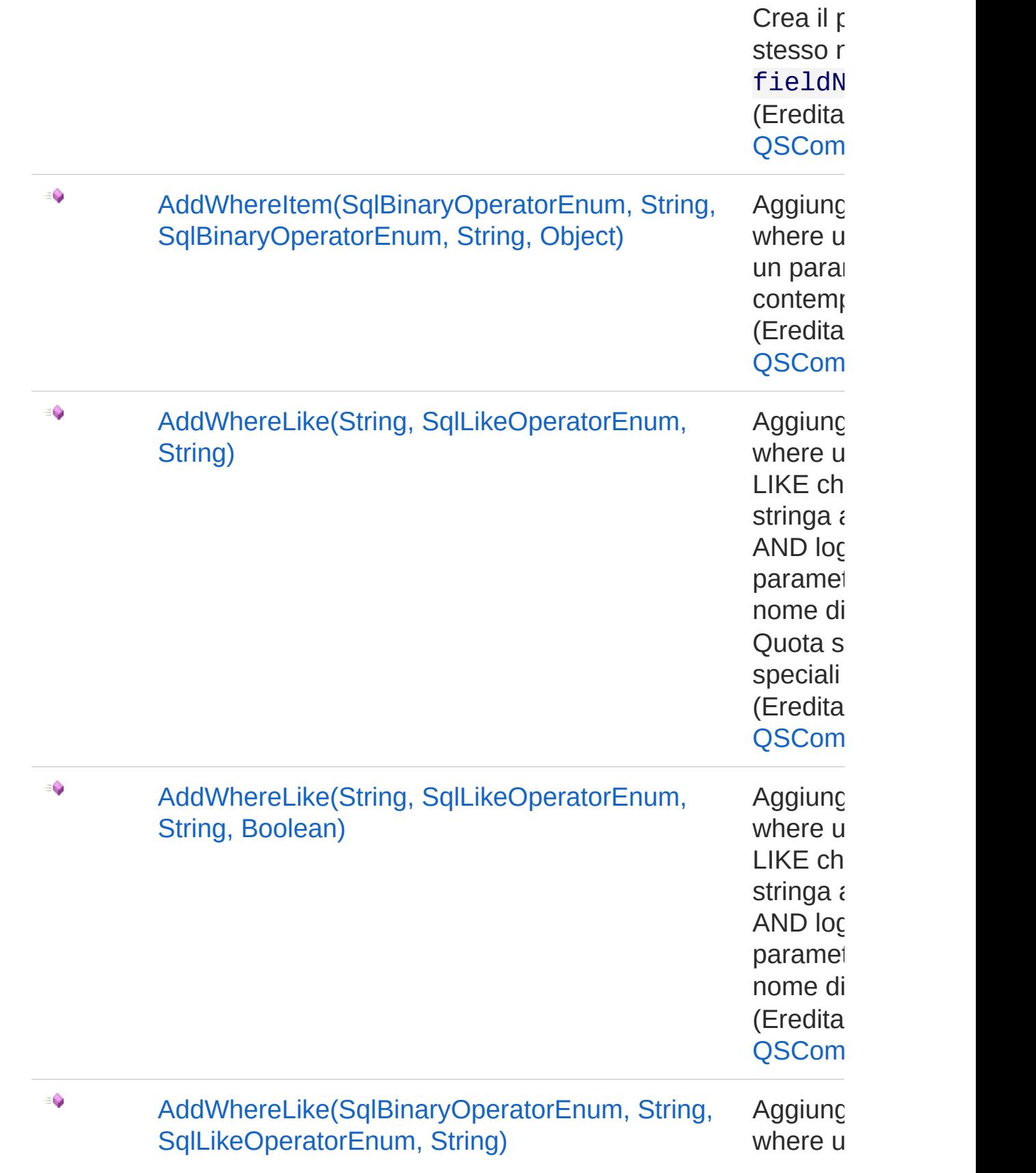

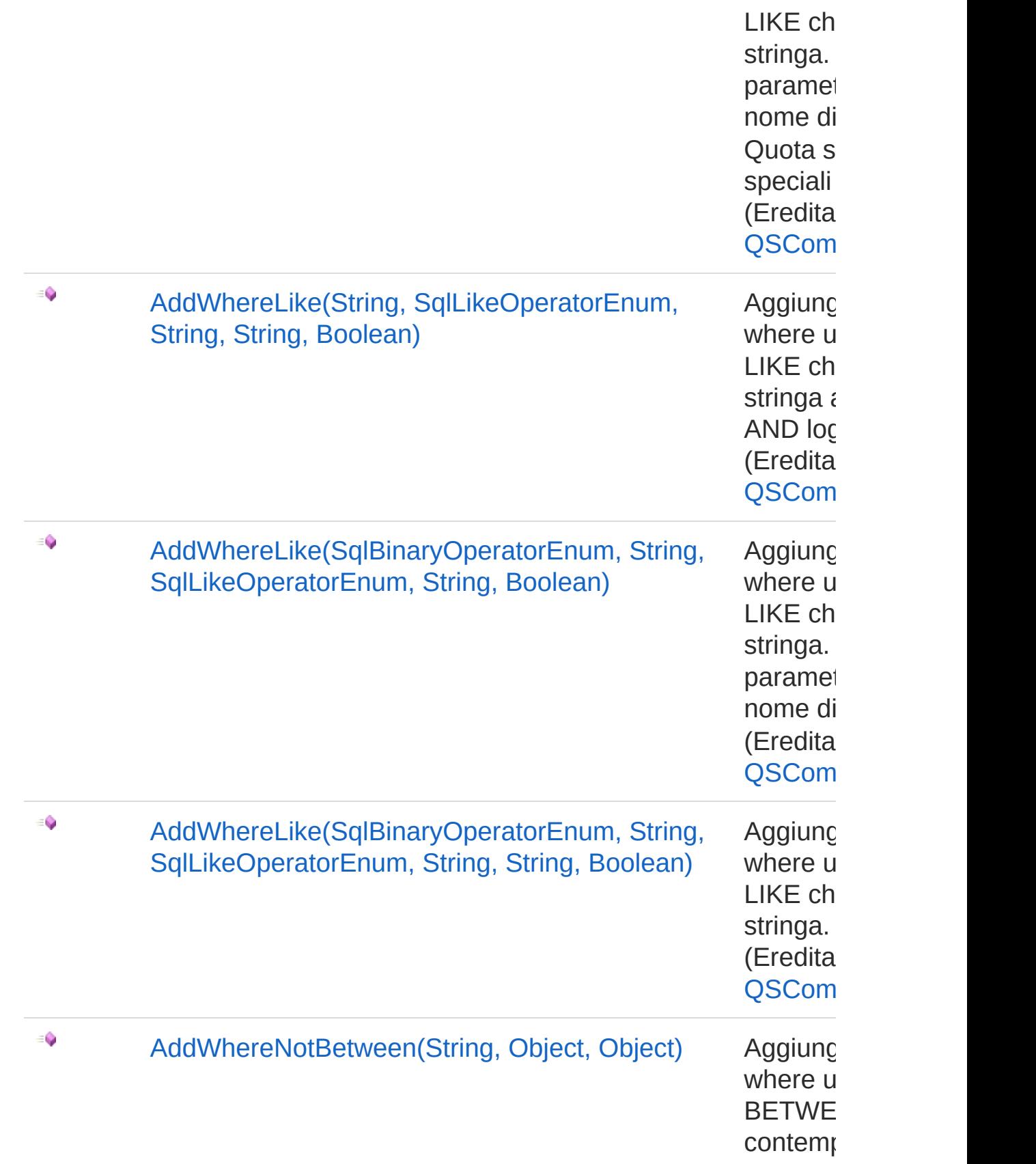

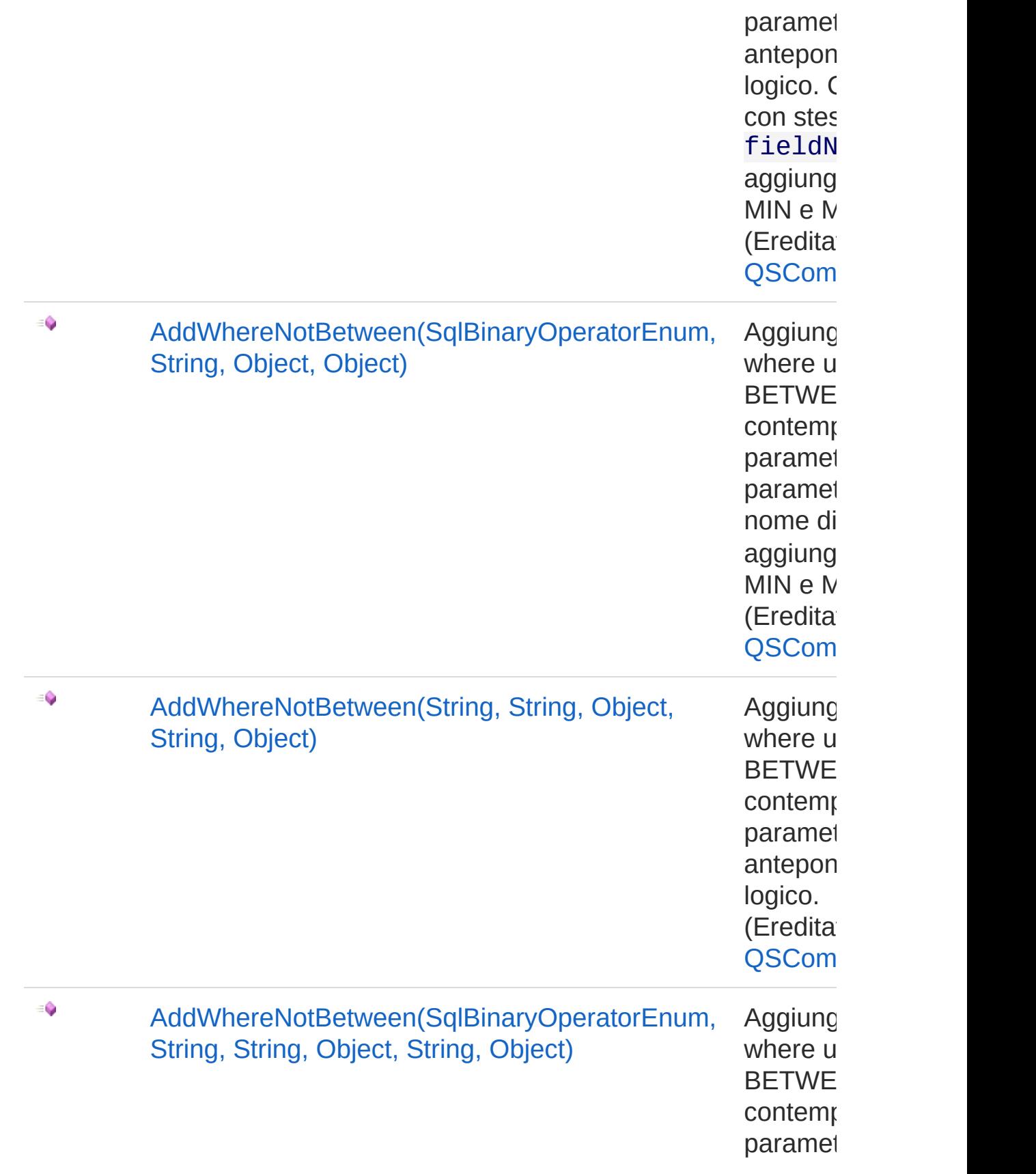

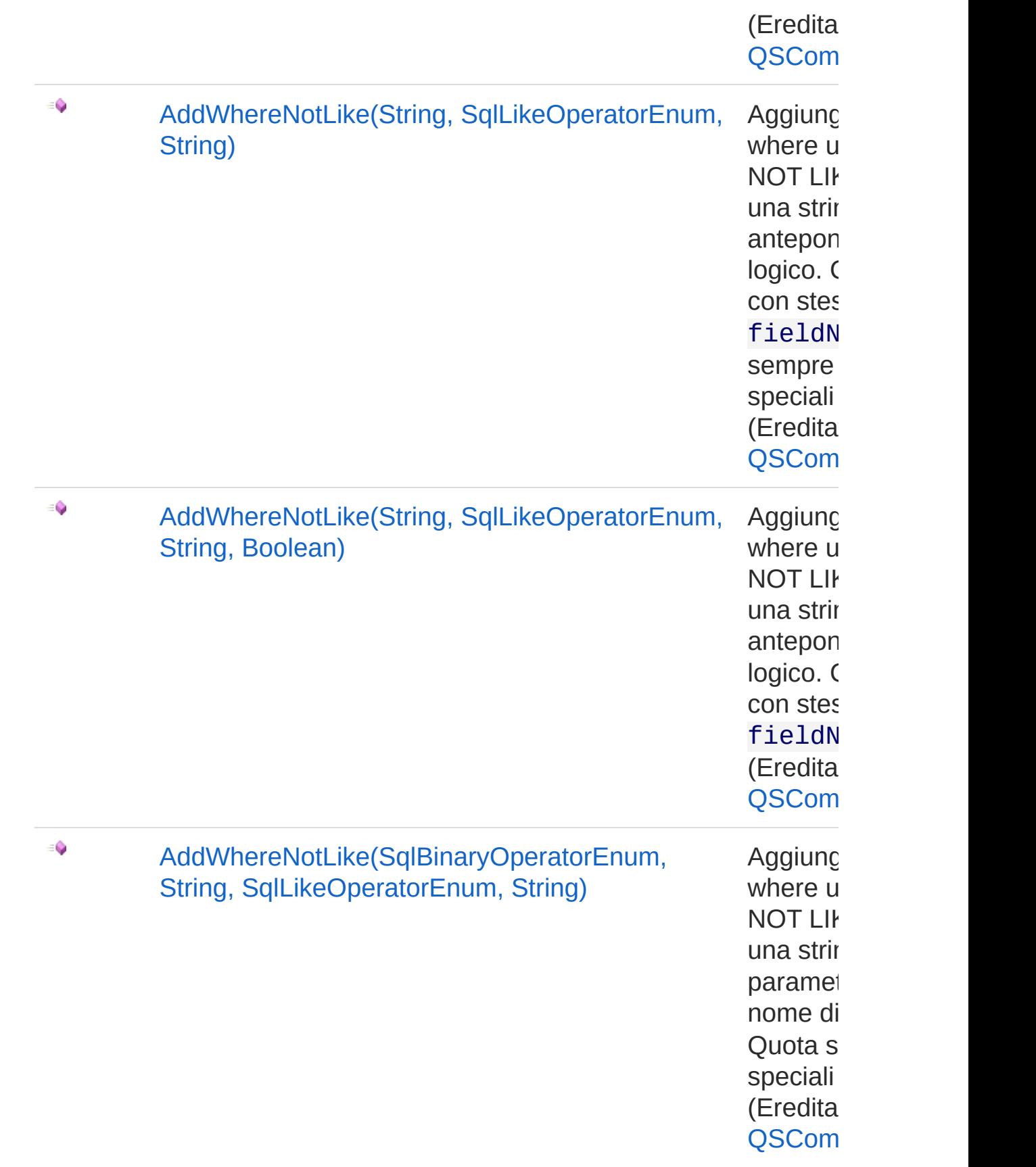

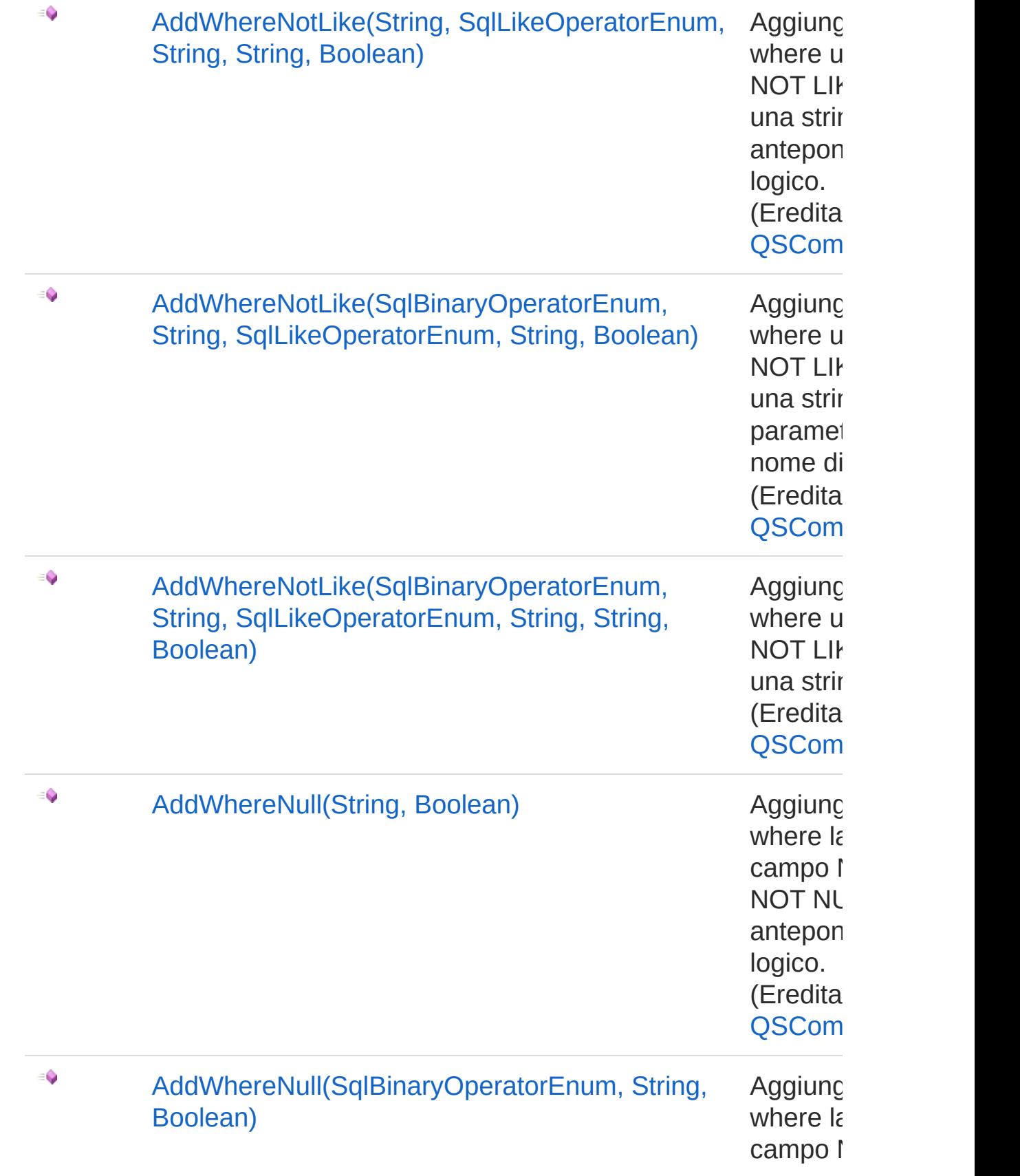

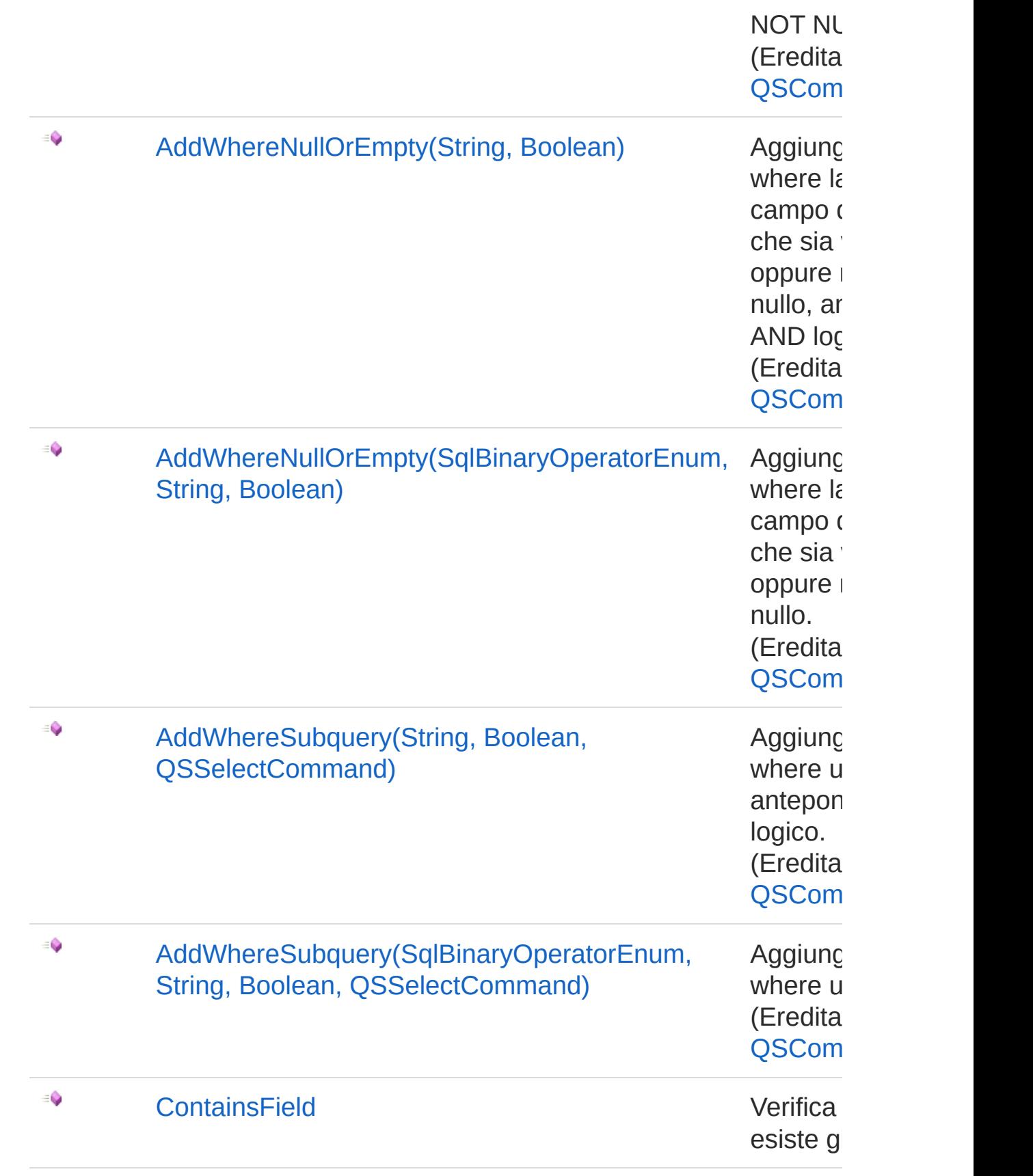

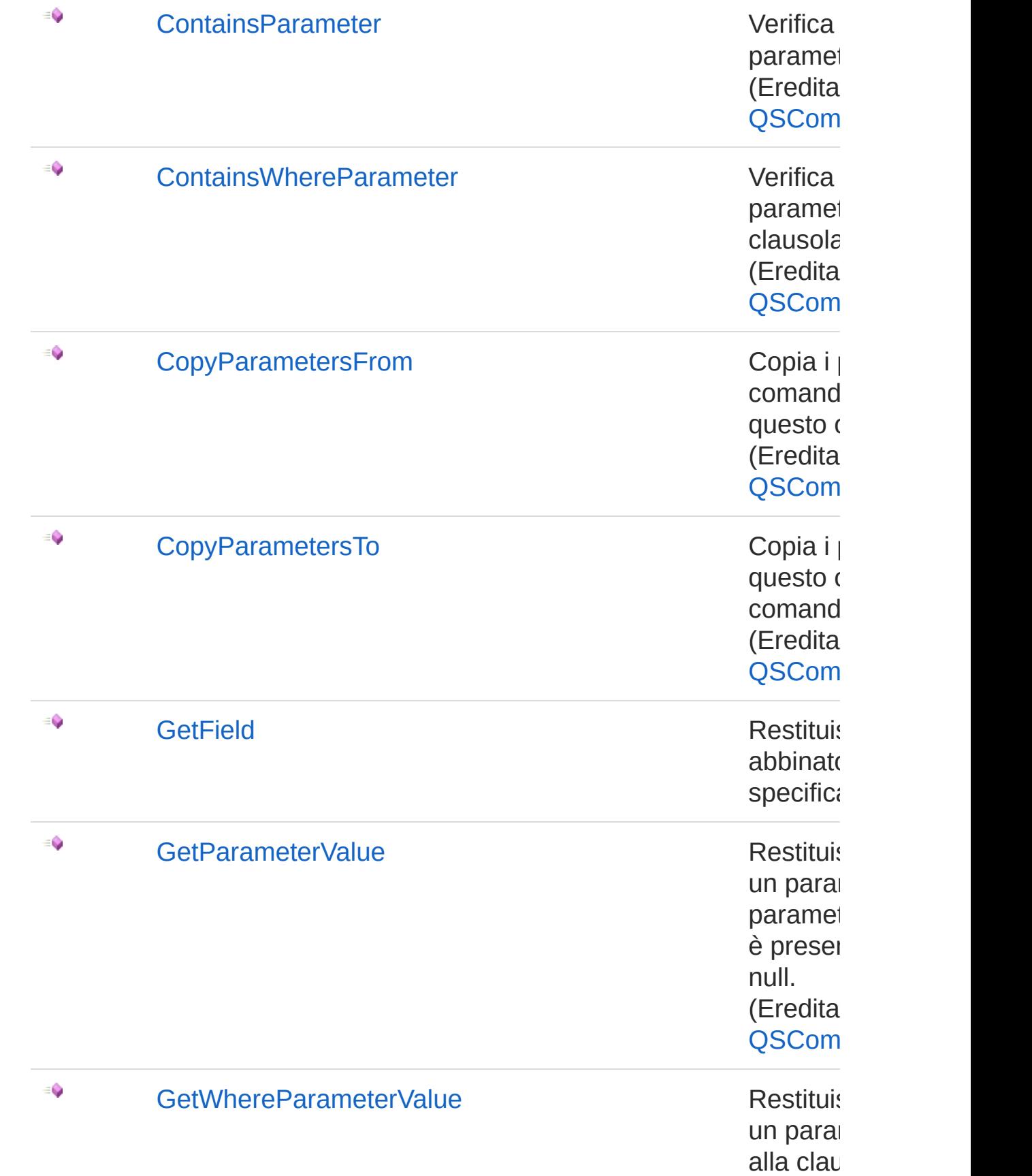

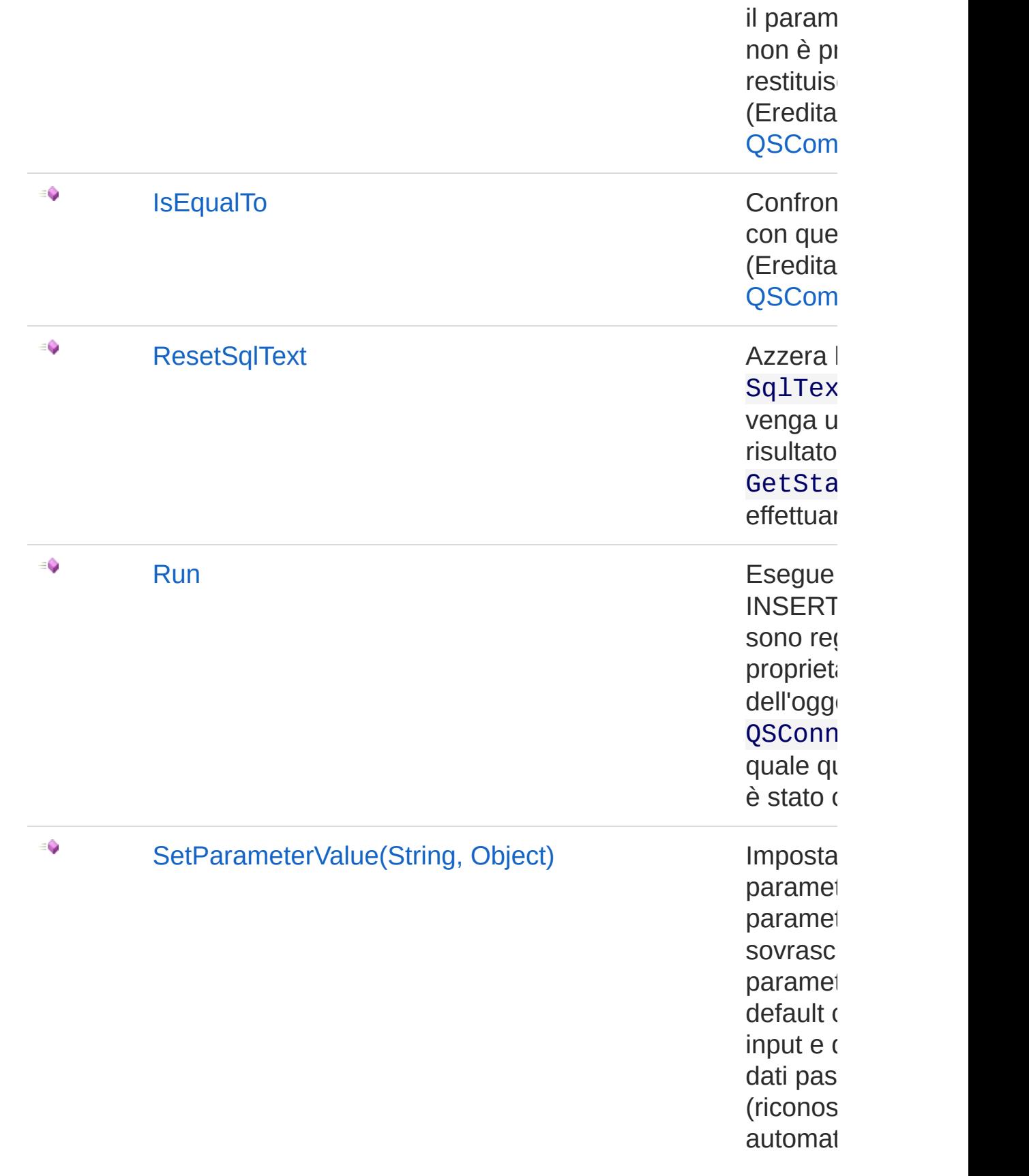

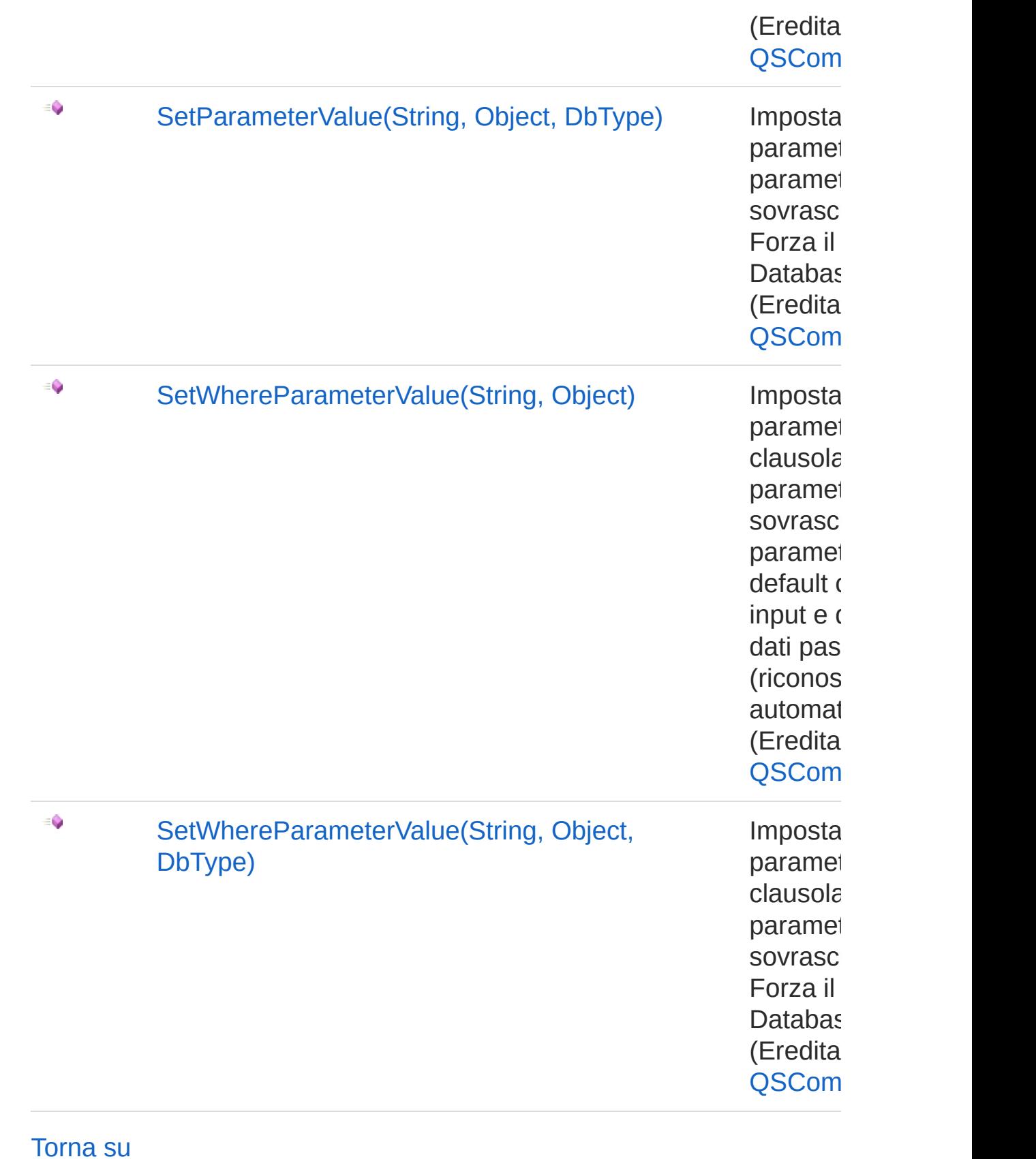

## Vedi anche

Documentazione

Classe [QSInsertCommand](#page-968-0) [Namespace](#page-0-0) QSAdoNet

QS Informatica Srl

## Metodo QSInsertCommandAddField

### Lista degli overload

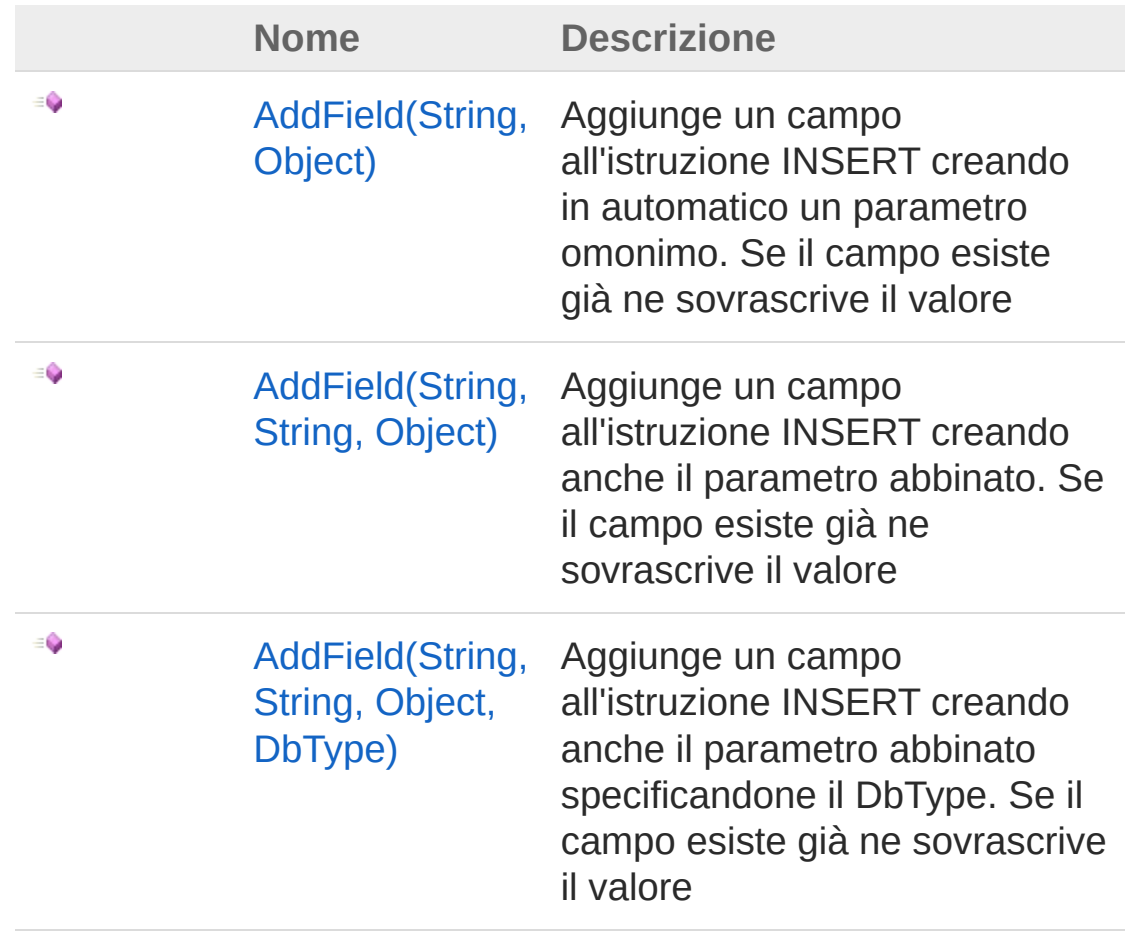

#### [Torna](#page-1020-0) su

### Vedi anche

Documentazione Classe [QSInsertCommand](#page-968-0) [Namespace](#page-0-0) QSAdoNet

#### QS Informatica Srl

# Metodo QSInsertCommandAddField (String, Object)

Aggiunge un campo all'istruzione INSERT creando in automatico un parametro omonimo. Se il campo esiste già ne sovrascrive il valore

```
Namespace: QSAdoNet
```
**Assembly:** QSAdoNet (in QSAdoNet.dll) Versione: 1.0.0.0 (1.0.0.0)

#### Sintassi

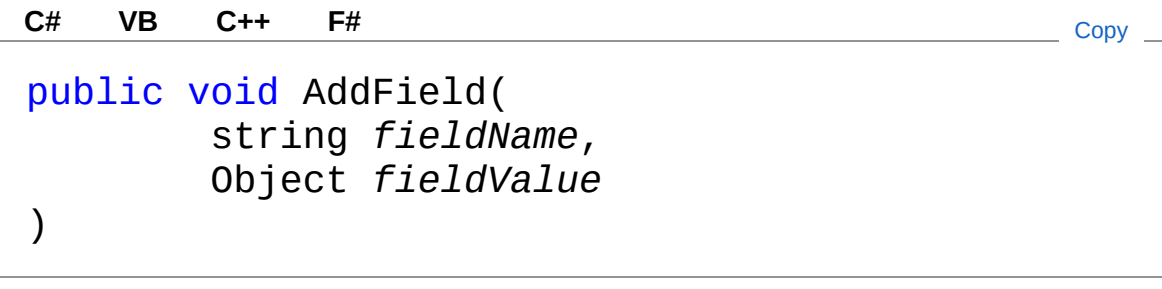

Parametri

*fieldName*

Tipo: [SystemString](http://msdn2.microsoft.com/it-it/library/s1wwdcbf)

Nome del campo da aggiungere.

*fieldValue*

Tipo: [SystemObject](http://msdn2.microsoft.com/it-it/library/e5kfa45b) Valore del campo da aggiungere.

### Vedi anche

Documentazione

Classe [QSInsertCommand](#page-968-0) [Overload](#page-1020-1) di AddField

[Namespace](#page-0-0) QSAdoNet

QS Informatica Srl

# Metodo QSInsertCommandAddField (String, String, Object)

Aggiunge un campo all'istruzione INSERT creando anche il parametro abbinato. Se il campo esiste già ne sovrascrive il valore

```
Namespace: QSAdoNet
```
**Assembly:** QSAdoNet (in QSAdoNet.dll) Versione: 1.0.0.0 (1.0.0.0)

#### Sintassi

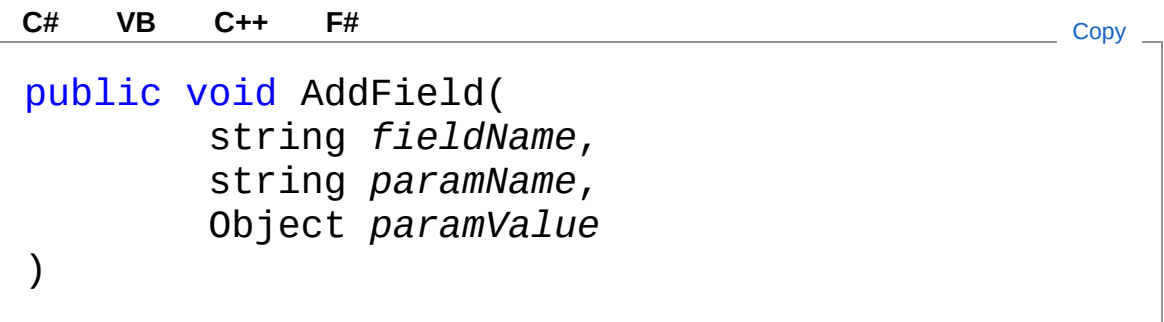

Parametri

*fieldName* Tipo: [SystemString](http://msdn2.microsoft.com/it-it/library/s1wwdcbf) Nome del campo da aggiungere. *paramName* Tipo: [SystemString](http://msdn2.microsoft.com/it-it/library/s1wwdcbf) Nome del parametro. *paramValue* Tipo: [SystemObject](http://msdn2.microsoft.com/it-it/library/e5kfa45b) Valore del parametro.

Vedi anche

#### Documentazione Classe [QSInsertCommand](#page-968-0) [Overload](#page-1020-1) di AddField [Namespace](#page-0-0) QSAdoNet

#### QS Informatica Srl

## Metodo QSInsertCommandAddField (String, String, Object, DbType)

Aggiunge un campo all'istruzione INSERT creando anche il parametro abbinato specificandone il DbType. Se il campo esiste già ne sovrascrive il valore

```
Namespace: QSAdoNet
```
**Assembly:** QSAdoNet (in QSAdoNet.dll) Versione: 1.0.0.0 (1.0.0.0)

#### Sintassi

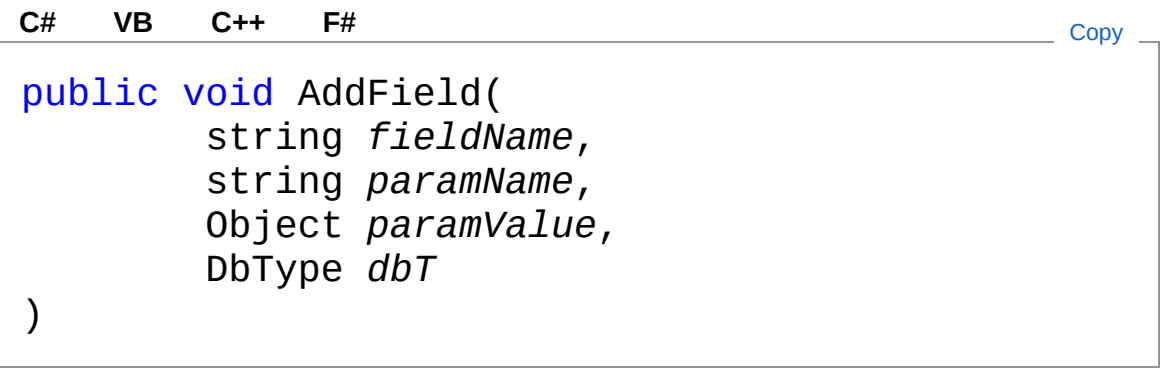

Parametri

*fieldName* Tipo: [SystemString](http://msdn2.microsoft.com/it-it/library/s1wwdcbf) Nome del campo da aggiungere. *paramName* Tipo: [SystemString](http://msdn2.microsoft.com/it-it/library/s1wwdcbf) Nome del parametro. *paramValue* Tipo: [SystemObject](http://msdn2.microsoft.com/it-it/library/e5kfa45b) Valore del parametro.

*dbT*

Tipo: [System.DataDbType](http://msdn2.microsoft.com/it-it/library/fhkx04c4) Tipo dati presente nel Database.

### Vedi anche

#### Documentazione

Classe [QSInsertCommand](#page-968-0) [Overload](#page-1020-1) di AddField [Namespace](#page-0-0) QSAdoNet

#### QS Informatica Srl

## Metodo QSInsertCommandContainsField

Verifica se un campo esiste già.

**Namespace:** [QSAdoNet](#page-0-0) **Assembly:** QSAdoNet (in QSAdoNet.dll) Versione: 1.0.0.0 (1.0.0.0)

### Sintassi

public bool ContainsField( string *fieldName* ) **[C#](#page-1032-0) [VB](#page-1032-0) [C++](#page-1032-0) [F#](#page-1032-0)** [Copy](#page-1032-0)

Parametri

*fieldName*

Tipo: [SystemString](http://msdn2.microsoft.com/it-it/library/s1wwdcbf) Nome del campo da verificare.

Valore di ritorno Tipo: [Boolean](http://msdn2.microsoft.com/it-it/library/a28wyd50) Restituisce true se esiste altrimenti false.

### Vedi anche

Documentazione Classe [QSInsertCommand](#page-968-0) [Namespace](#page-0-0) QSAdoNet

#### QS Informatica Srl

Inviare suggerimenti o segnalare errori relativi a questo argomento a

[info@qsinformatica.it](mailto:info%40qsinformatica.it?Subject=Libreria query DedNet)

# Metodo QSInsertCommandGetField

Restituisce il valore abbinato al campo specificato.

**Namespace:** [QSAdoNet](#page-0-0)

**Assembly:** QSAdoNet (in QSAdoNet.dll) Versione: 1.0.0.0 (1.0.0.0)

### Sintassi

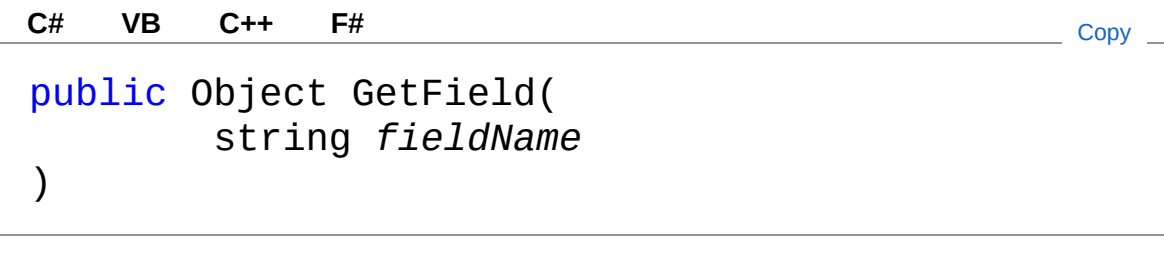

Parametri

*fieldName*

Tipo: [SystemString](http://msdn2.microsoft.com/it-it/library/s1wwdcbf) Nome del campo del quale restituire il valore.

Valore di ritorno Tipo: [Object](http://msdn2.microsoft.com/it-it/library/e5kfa45b) Restituisce il valore del campo oppure null se non esiste.

### Vedi anche

Documentazione Classe [QSInsertCommand](#page-968-0) [Namespace](#page-0-0) QSAdoNet

#### QS Informatica Srl

Inviare suggerimenti o segnalare errori relativi a questo argomento a

[info@qsinformatica.it](mailto:info%40qsinformatica.it?Subject=Libreria query DedNet)

# Metodo QSInsertCommandResetSqlText

Azzera la proprietà SqlText in modo che venga utilizzato il risultato di GetStatement() per effettuare la query.

**Namespace:** [QSAdoNet](#page-0-0) **Assembly:** QSAdoNet (in QSAdoNet.dll) Versione: 1.0.0.0 (1.0.0.0)

#### Sintassi

**[C#](#page-1038-0) [VB](#page-1038-0) [C++](#page-1038-0) [F#](#page-1038-0)** [Copy](#page-1038-0)

public void ResetSqlText()

### Vedi anche

Documentazione Classe [QSInsertCommand](#page-968-0) [Namespace](#page-0-0) QSAdoNet

#### QS Informatica Srl

## Metodo QSInsertCommandRun

Esegue l'istruzione di INSERT. Eventuali errori sono registrati nella proprietà LastError dell'oggetto QSConnection dal quale questo comando è stato creato.

**Namespace:** [QSAdoNet](#page-0-0)

**Assembly:** QSAdoNet (in QSAdoNet.dll) Versione: 1.0.0.0 (1.0.0.0)

#### Sintassi

public virtual int Run() **[C#](#page-1040-0) [VB](#page-1040-0) [C++](#page-1040-0) [F#](#page-1040-0)** [Copy](#page-1040-0)

Valore di ritorno Tipo: [Int32](http://msdn2.microsoft.com/it-it/library/td2s409d)

Restituisce il numero di record affetti dall'aggiornamento.

### Vedi anche

Documentazione Classe [QSInsertCommand](#page-968-0) [Namespace](#page-0-0) QSAdoNet

#### QS Informatica Srl

## Classe QSSelectCommand Implementa le funzionalità di SELECT. Gerarchia di ereditarietà [SystemObject](http://msdn2.microsoft.com/it-it/library/e5kfa45b) [QSAdoNetQSCommandBase](#page-25-0) QSAdoNetQSSelectCommand **Namespace:** [QSAdoNet](#page-0-0) **Assembly:** QSAdoNet (in QSAdoNet.dll) Versione: 1.0.0.0 (1.0.0.0) Sintassi **[C#](#page-1042-0) [VB](#page-1042-0) [C++](#page-1042-0) [F#](#page-1042-0)** [Copy](#page-1042-0)public class QSSelectCommand : QSCommandBase Il tipo QSSelectCommand espone i seguenti membri. Costruttori **Nome Descrizione**  $\bar{\sigma}$ [QSSelectCommand](#page-1056-0) Crea l'oggetto inizializzando il riferimento alla connessione ed il nome della table. [Torna](#page-1042-1) su Proprietà **Nome Descrizione** 會
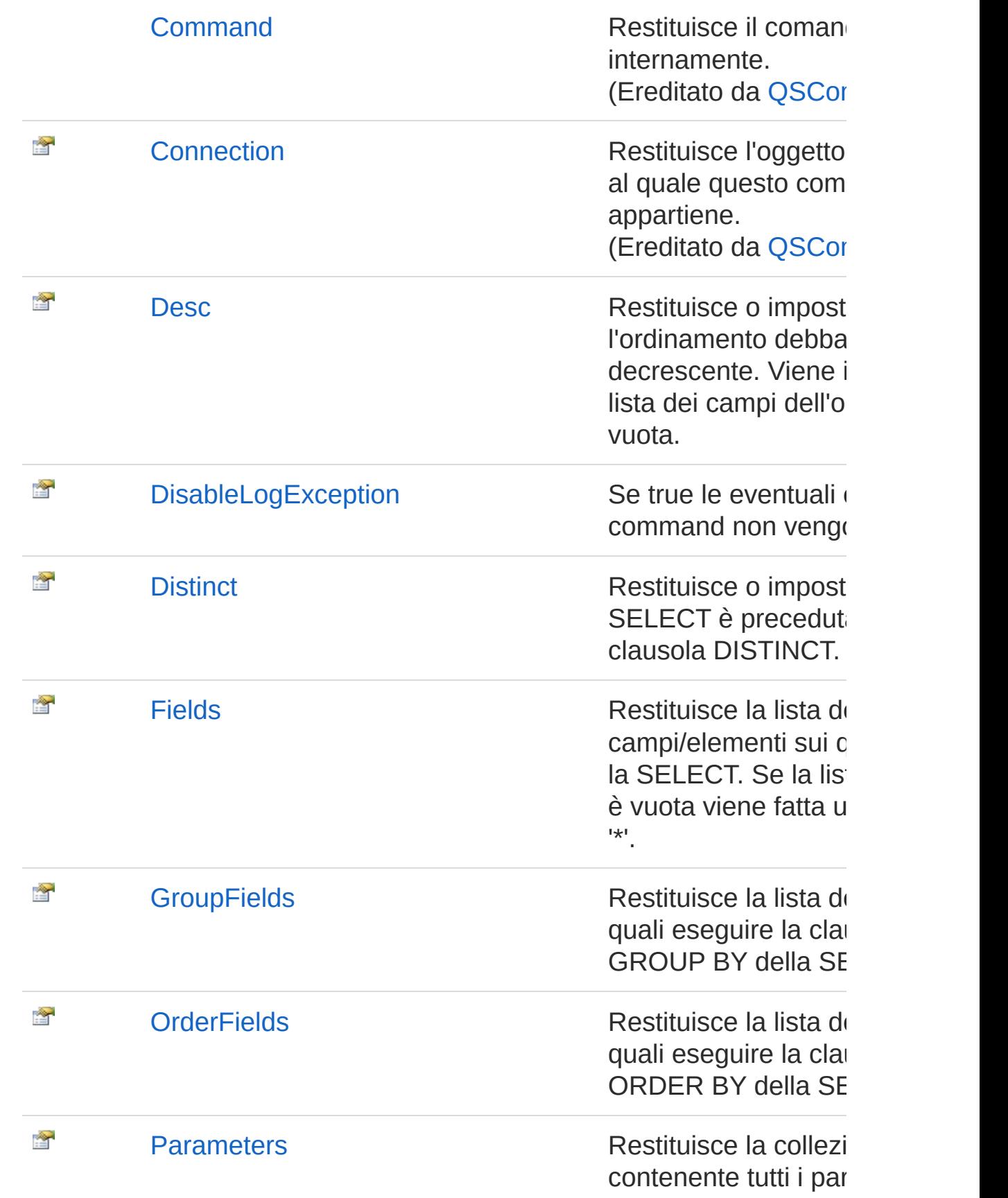

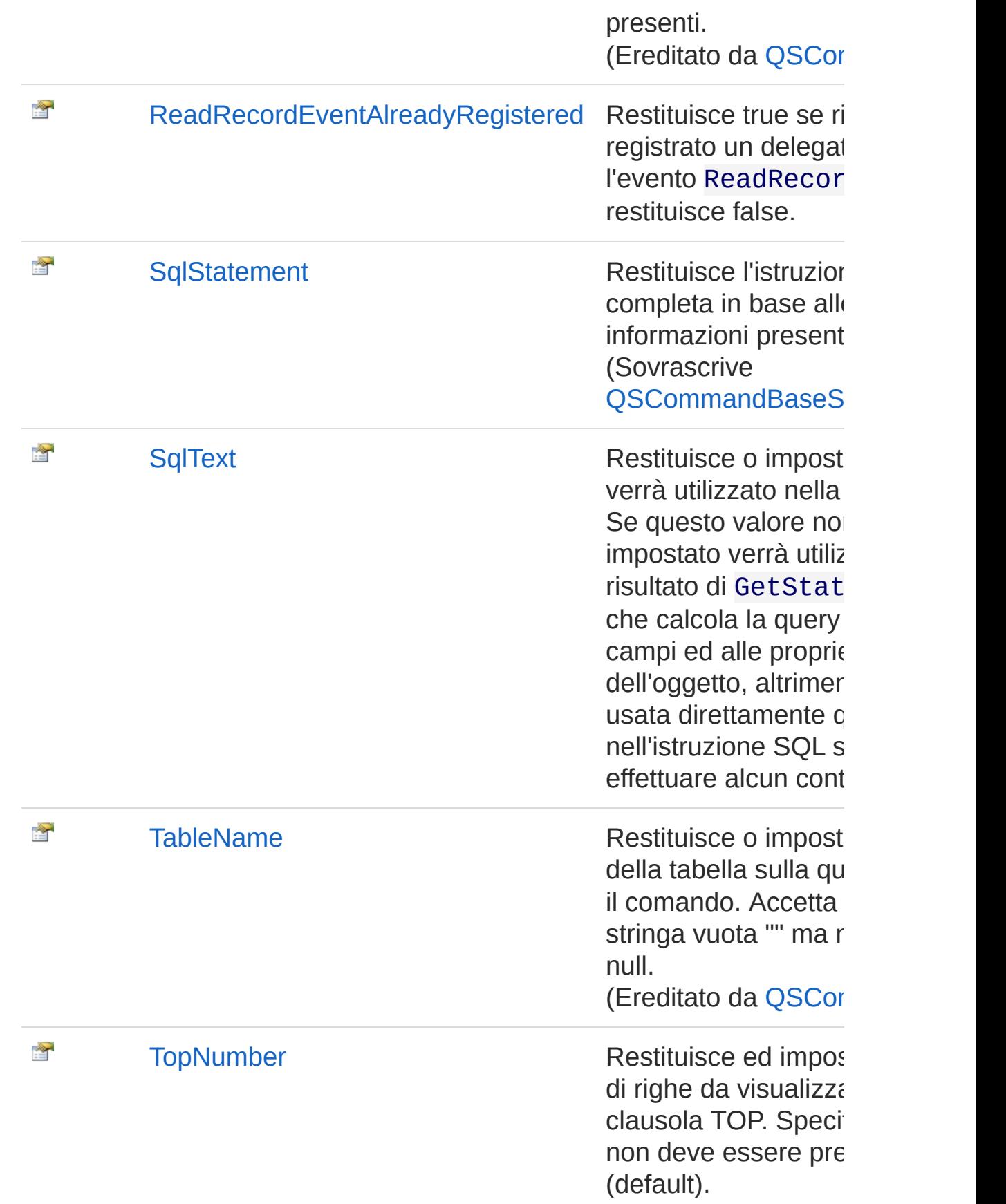

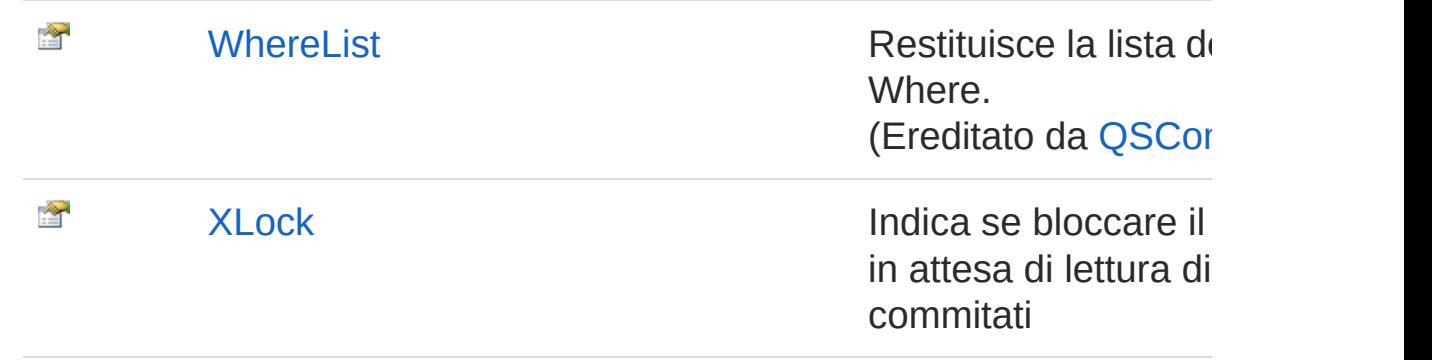

#### [Torna](#page-1042-0) su

## Metodi

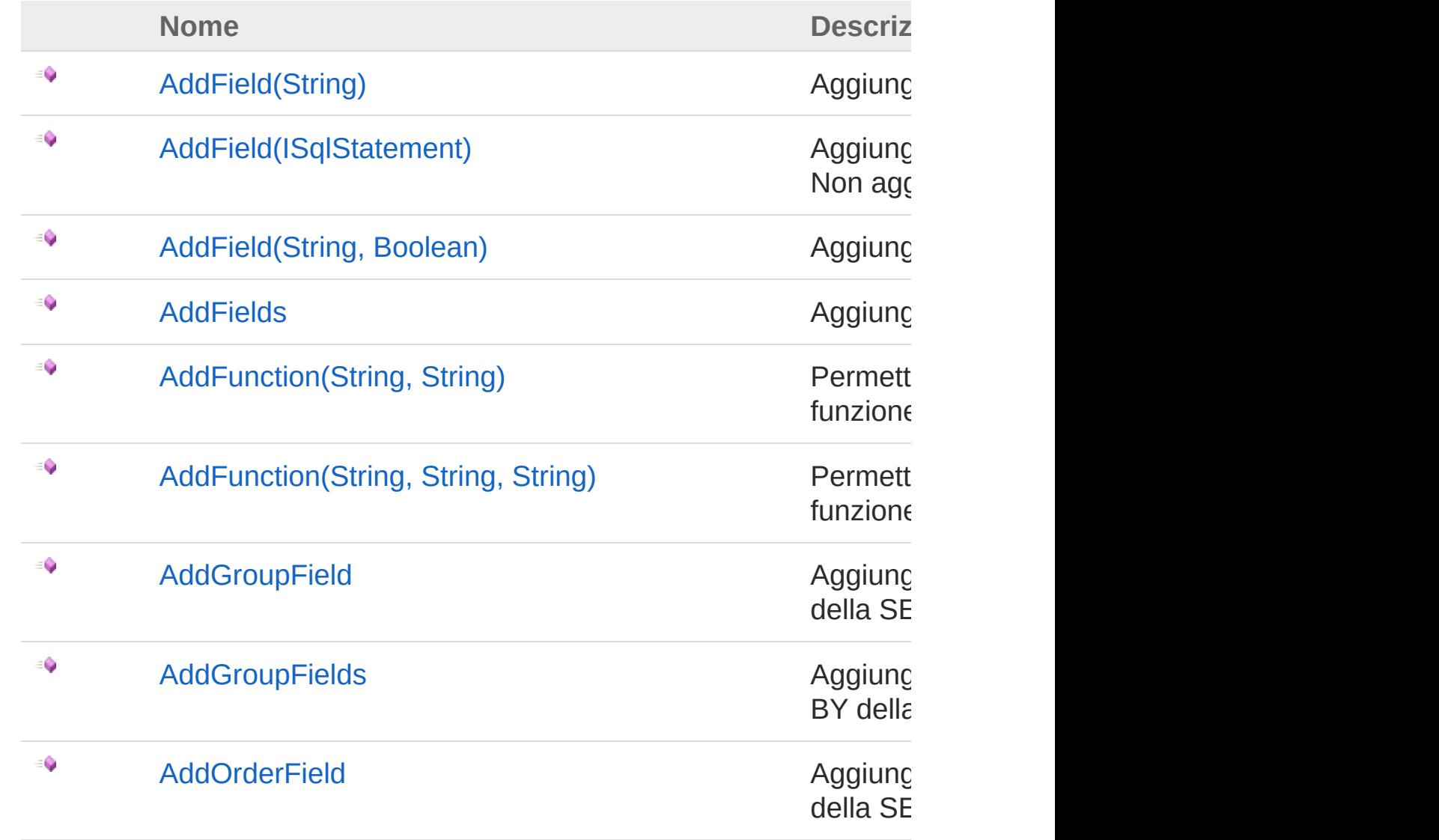

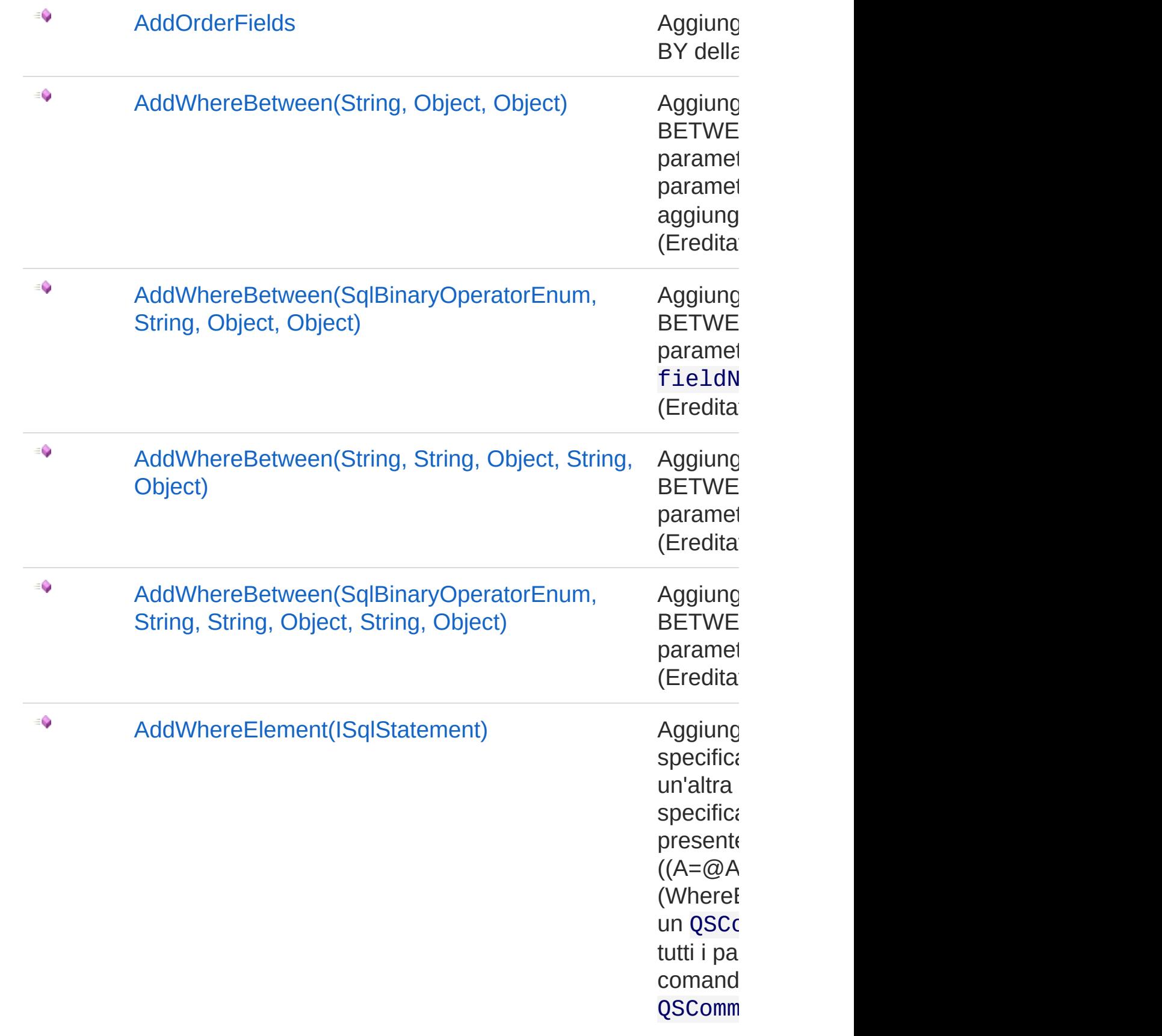

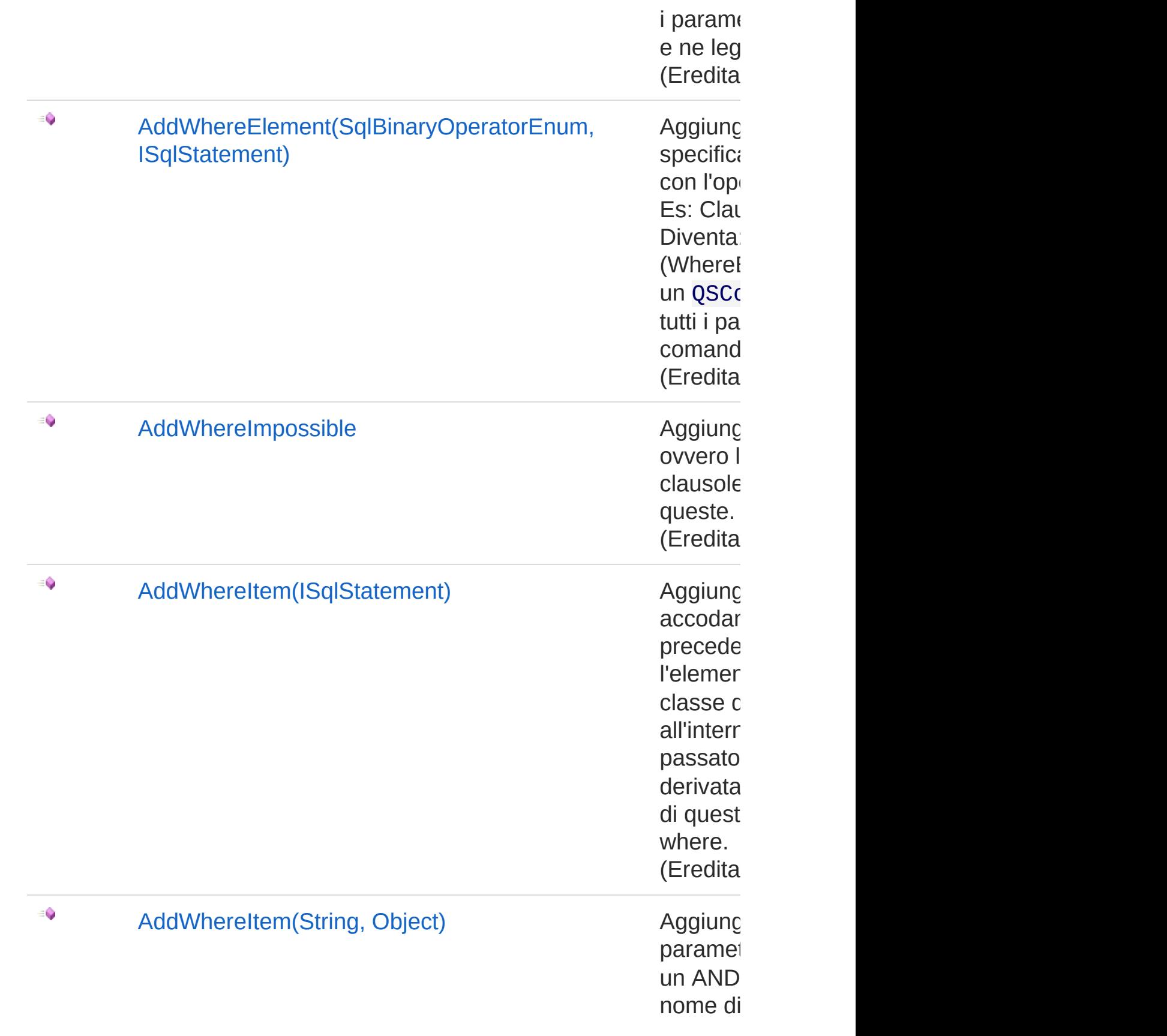

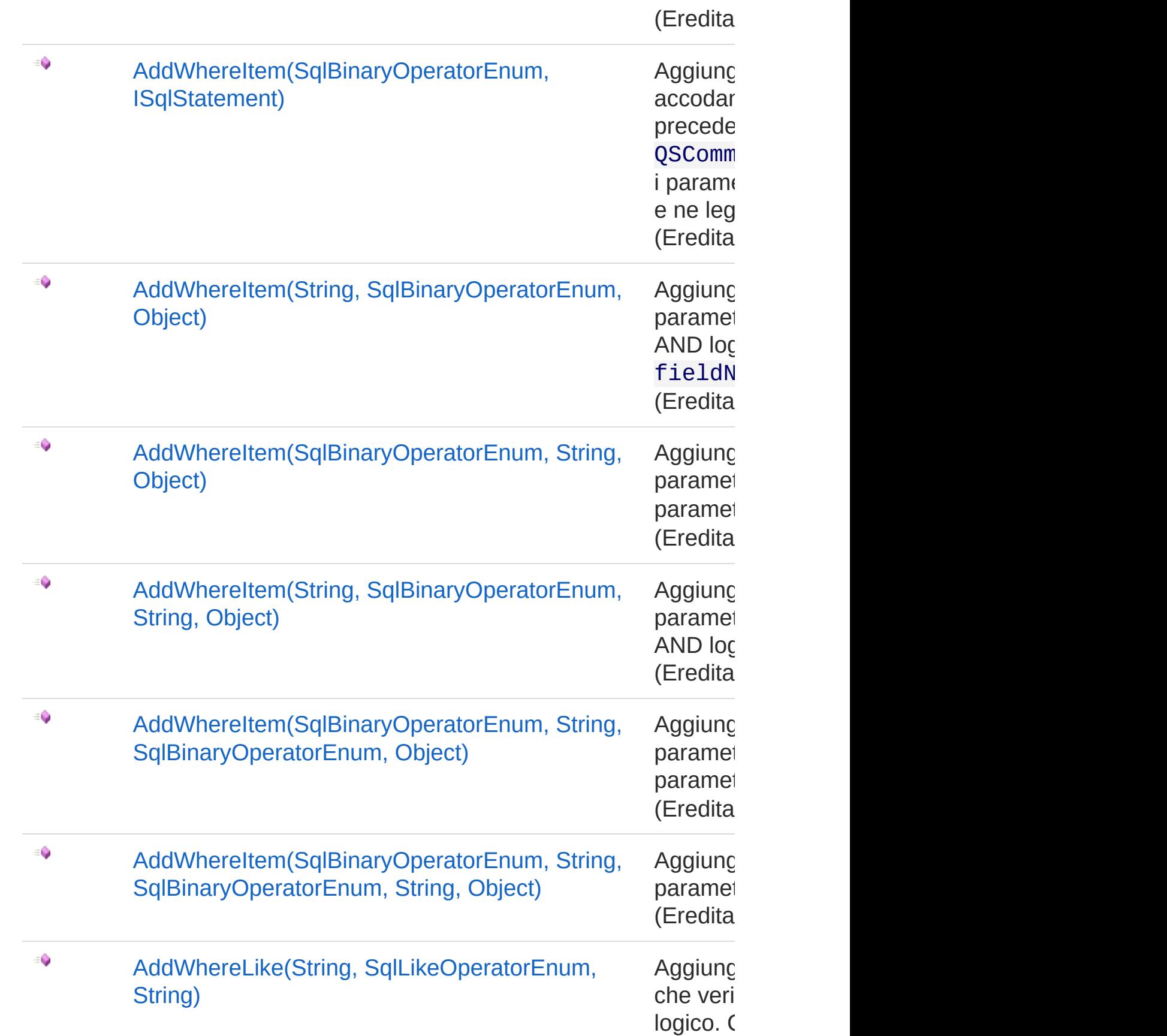

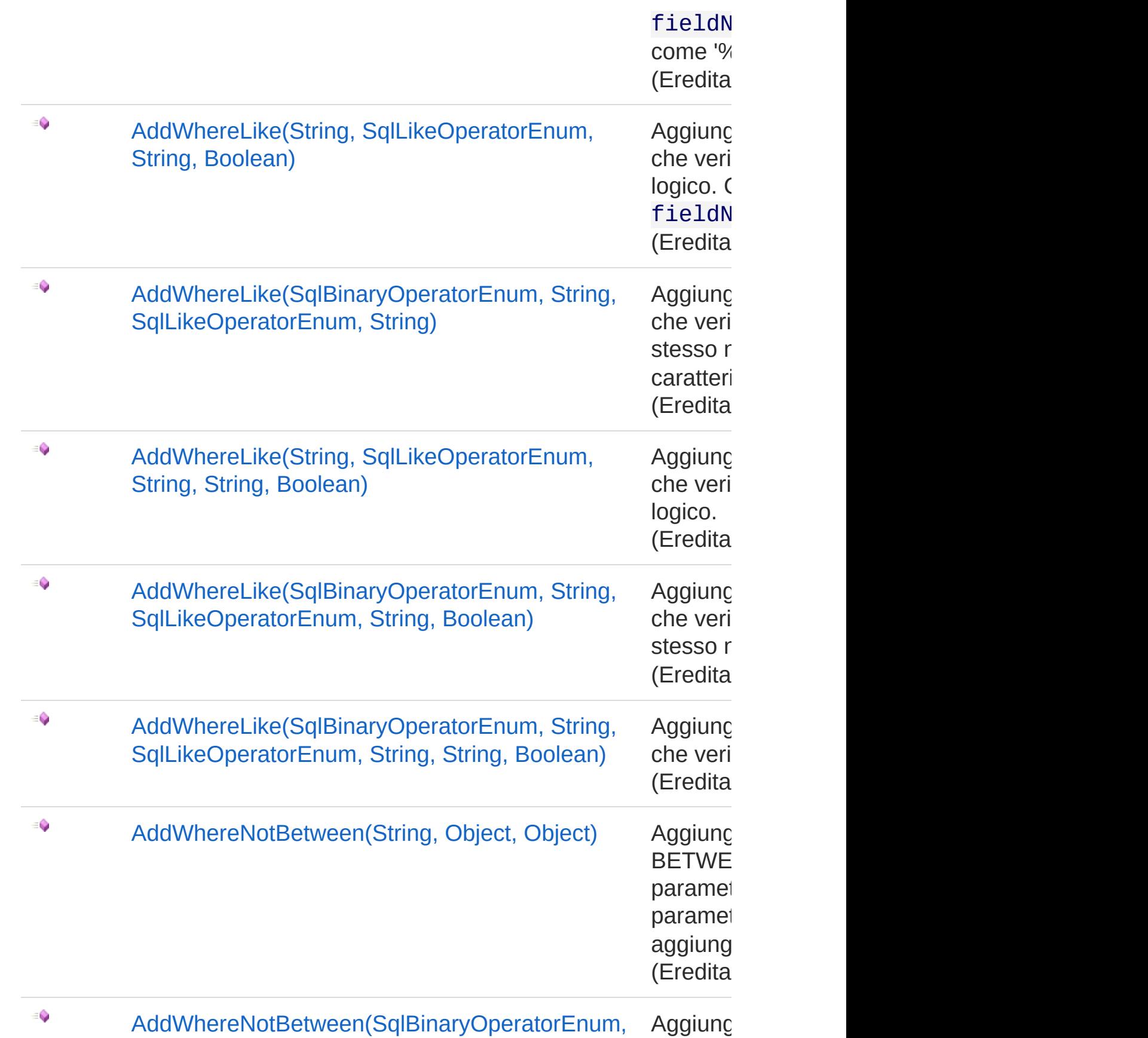

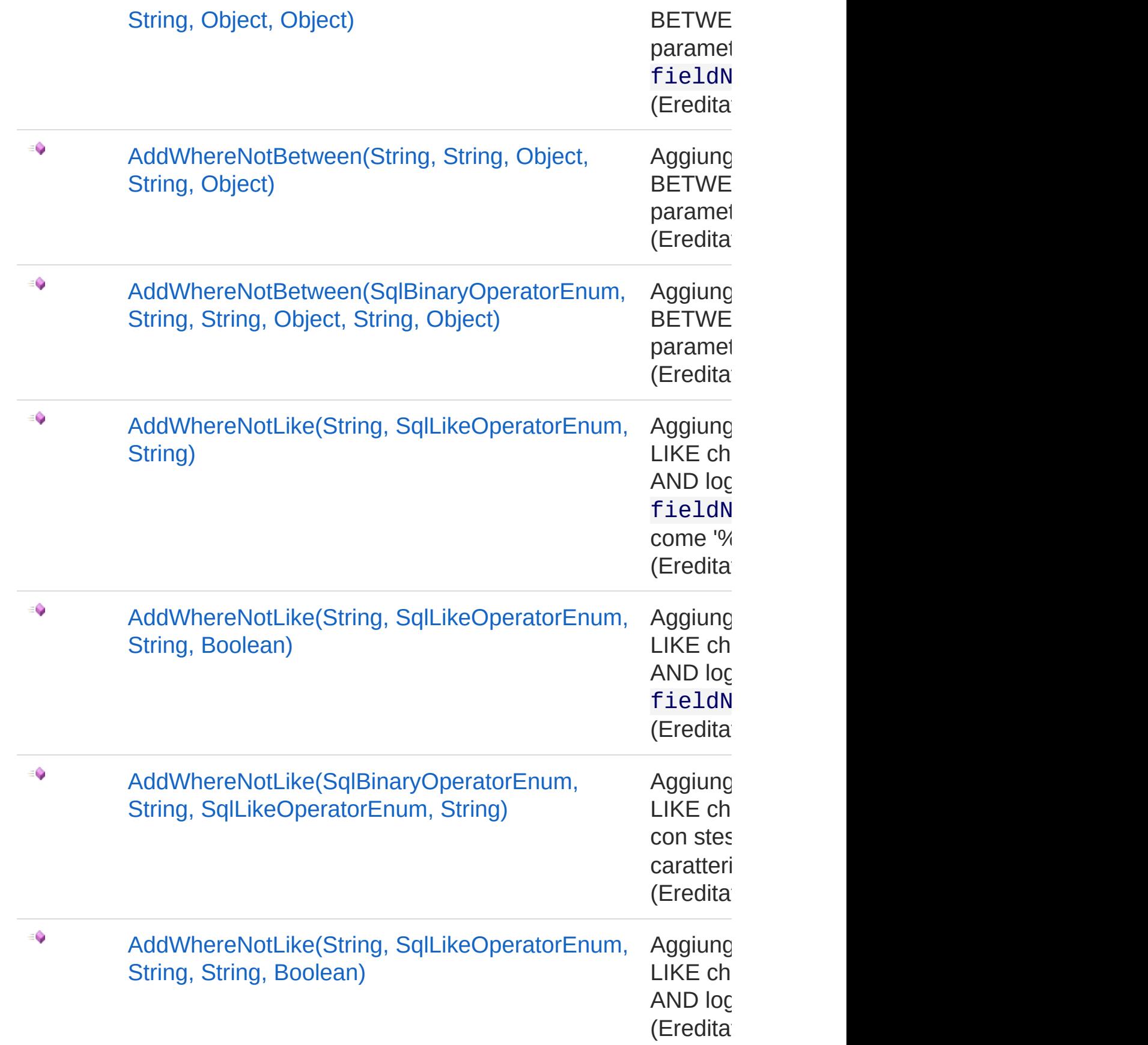

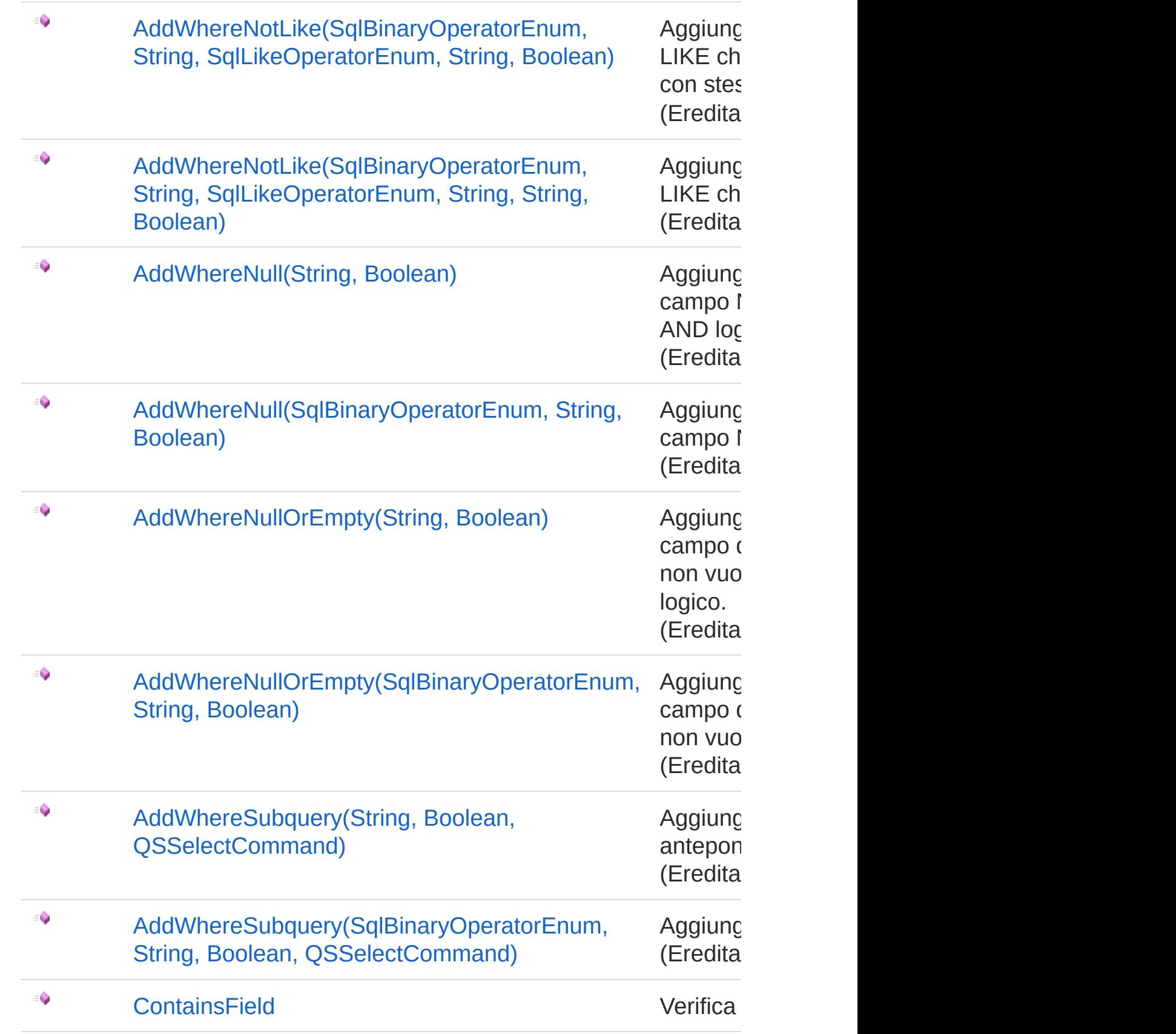

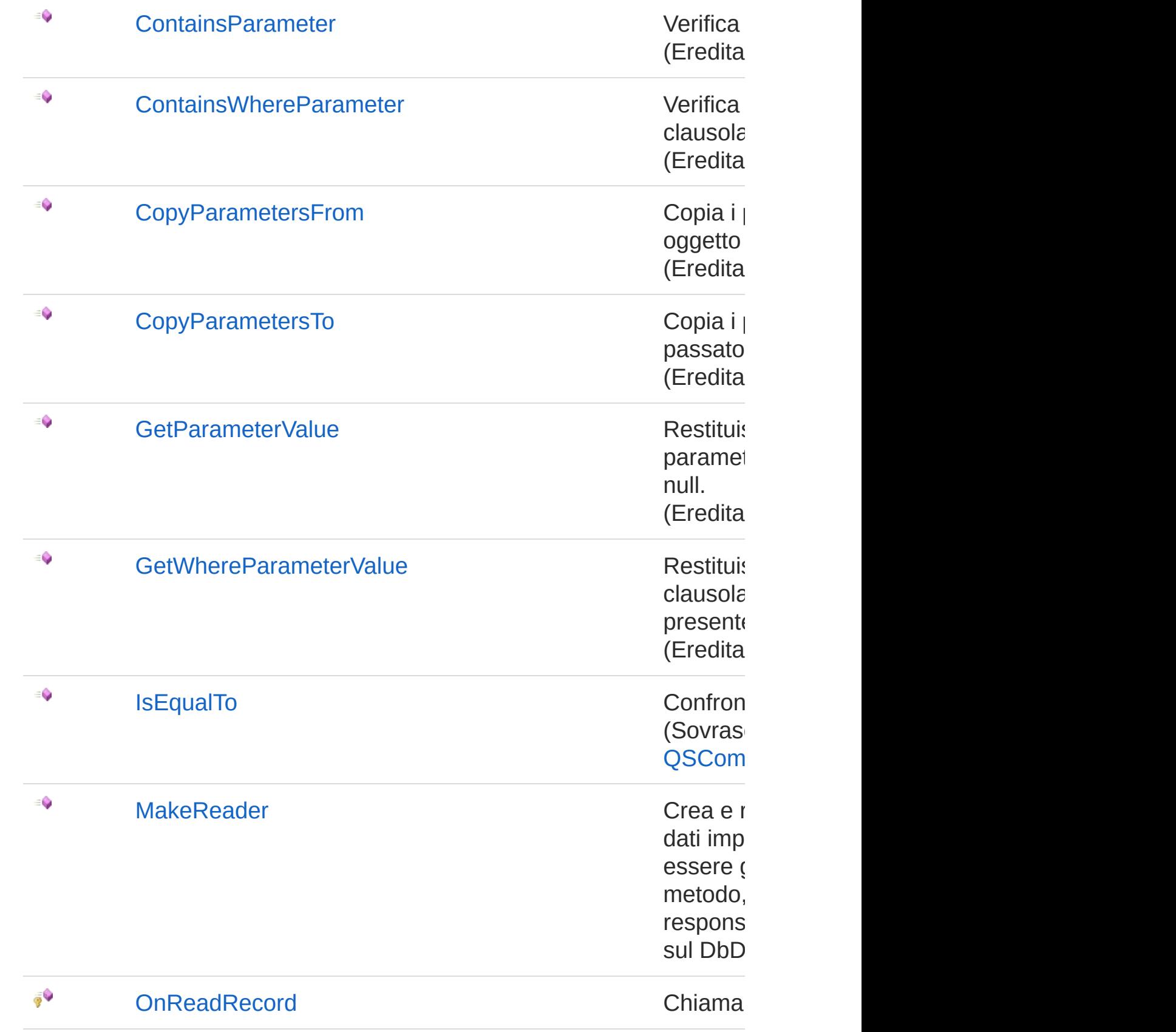

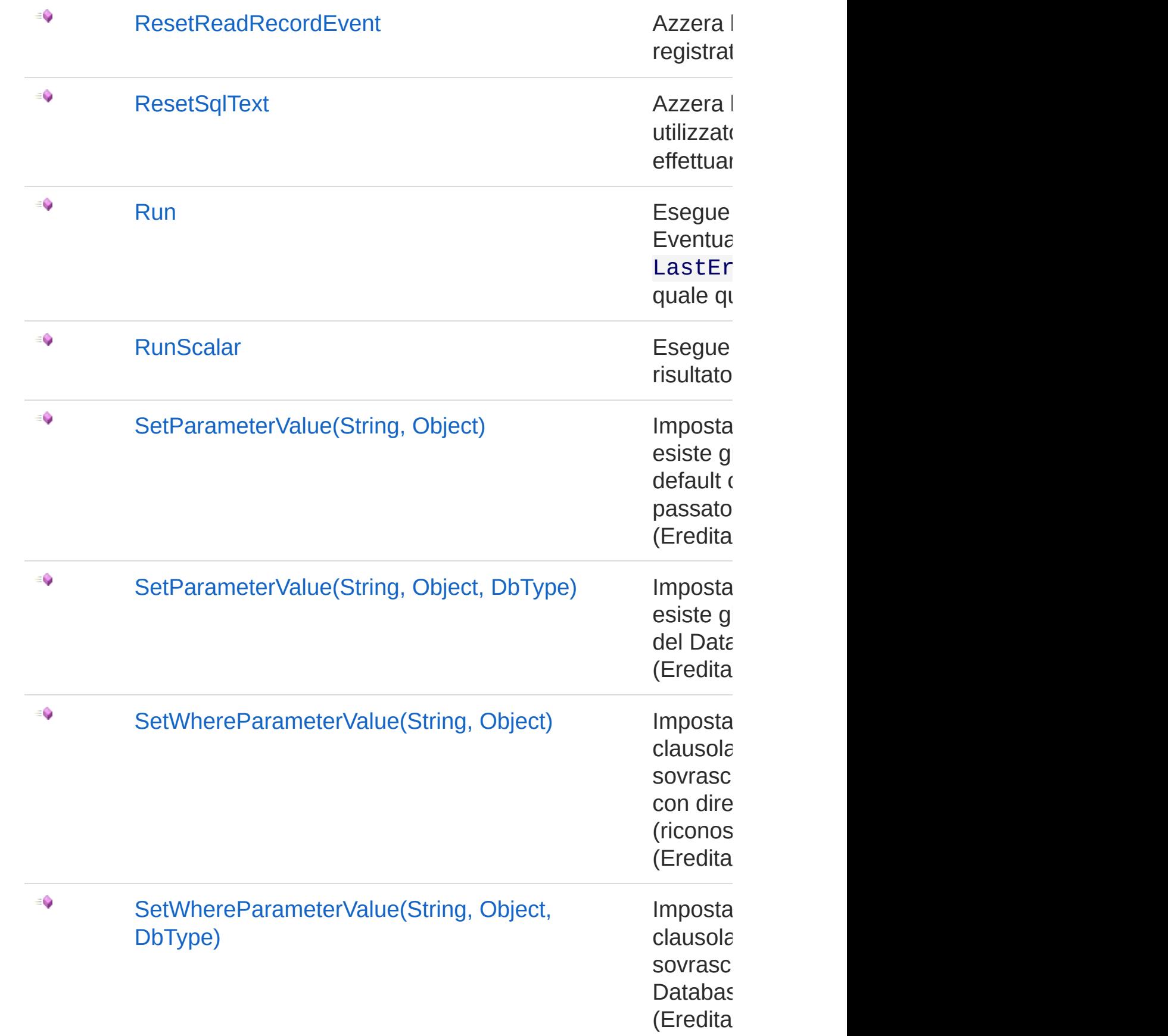

#### [Torna](#page-1042-0) su

### Eventi

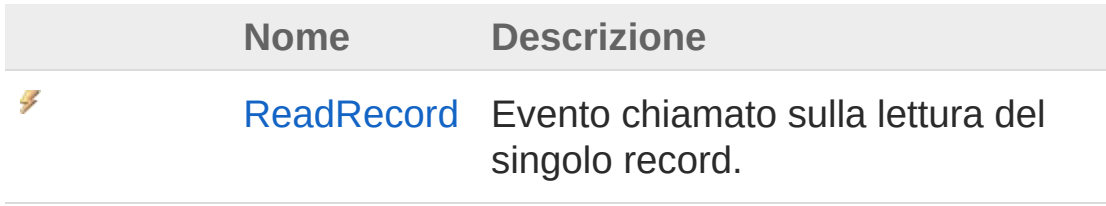

#### [Torna](#page-1042-0) su

## Vedi anche

Documentazione [Namespace](#page-0-0) QSAdoNet

QS Informatica Srl

# Costruttore QSSelectCommand

Crea l'oggetto inizializzando il riferimento alla connessione ed il nome della table.

#### **Namespace:** [QSAdoNet](#page-0-0)

**Assembly:** QSAdoNet (in QSAdoNet.dll) Versione: 1.0.0.0 (1.0.0.0)

### Sintassi

```
protected internal QSSelectCommand(
      QSConnection conn,
      string tableName
)
C# VB C++ F# Copy
```
Parametri

*conn*

Tipo: [QSAdoNetQSConnection](#page-248-0)

Connessione non necessariamente aperta.

*tableName*

Tipo: [SystemString](http://msdn2.microsoft.com/it-it/library/s1wwdcbf)

Nome della table sulla quale effettuare l'istruzione.

## Vedi anche

#### Documentazione Classe [QSSelectCommand](#page-1042-1) [Namespace](#page-0-0) QSAdoNet

#### QS Informatica Srl

# Proprietà di QSSelectCommand

Il tipo [QSSelectCommand](#page-1042-1) espone i seguenti membri.

# Proprietà

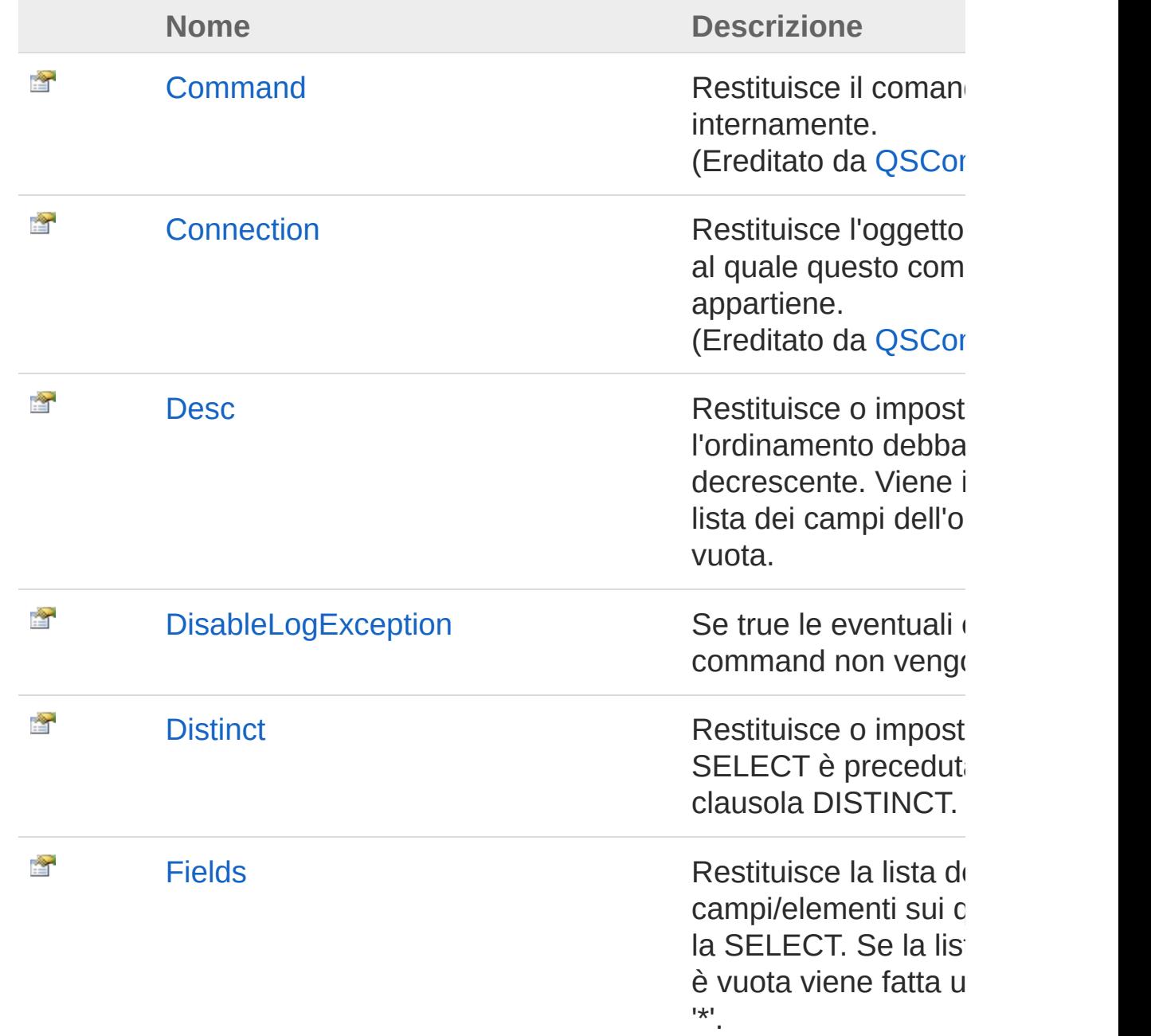

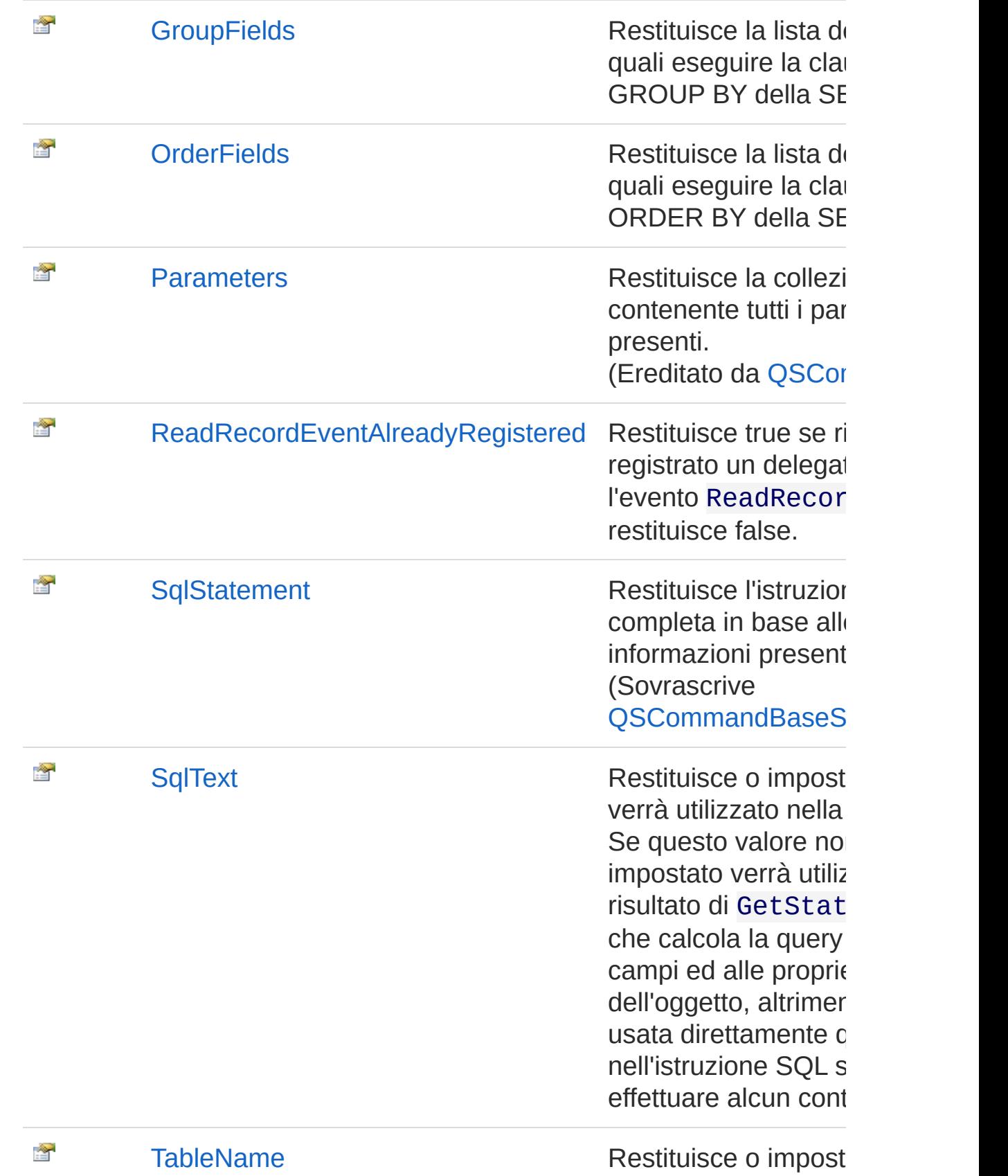

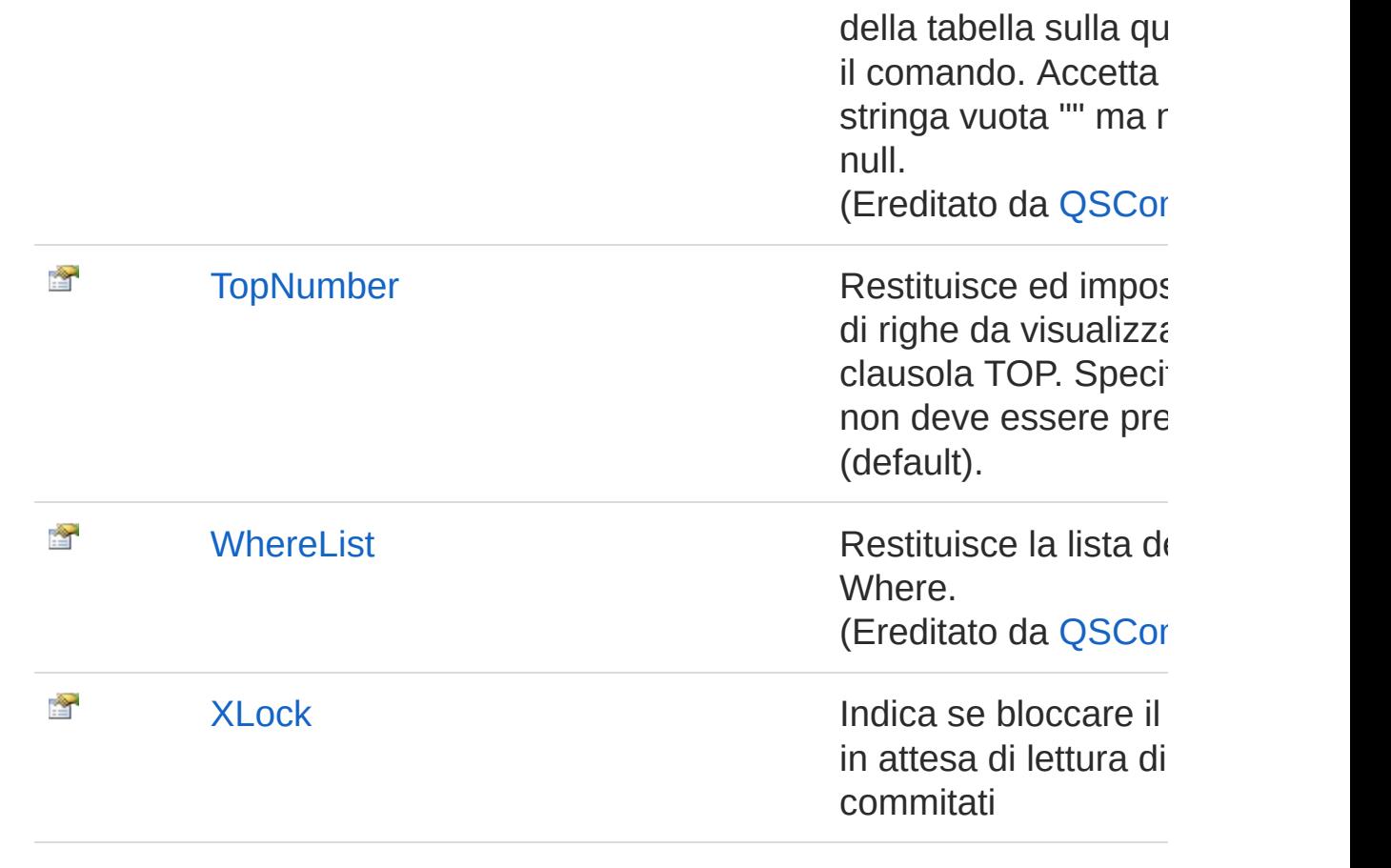

### [Torna](#page-1059-0) su

### Vedi anche

Documentazione Classe [QSSelectCommand](#page-1042-1) [Namespace](#page-0-0) QSAdoNet

#### QS Informatica Srl

# Proprietà QSSelectCommandDesc

Restituisce o imposta se l'ordinamento debba essere decrescente. Viene ignorato se la lista dei campi dell'ordinamento è vuota.

**Namespace:** [QSAdoNet](#page-0-0)

**Assembly:** QSAdoNet (in QSAdoNet.dll) Versione: 1.0.0.0 (1.0.0.0)

### Sintassi

**[C#](#page-1063-0) [VB](#page-1063-0) [C++](#page-1063-0) [F#](#page-1063-0)** [Copy](#page-1063-0)

public bool Desc { get; set; }

Valore della proprietà Tipo: [Boolean](http://msdn2.microsoft.com/it-it/library/a28wyd50)

# Vedi anche

Documentazione Classe [QSSelectCommand](#page-1042-1) [Namespace](#page-0-0) QSAdoNet

QS Informatica Srl

# Proprietà QSSelectCommandDisableLogExce

Se true le eventuali eccezioni nei command non vengono loggate

**Namespace:** [QSAdoNet](#page-0-0)

**Assembly:** QSAdoNet (in QSAdoNet.dll) Versione: 1.0.0.0 (1.0.0.0)

## Sintassi

public bool DisableLogException { get; set; } **[C#](#page-1065-0) [VB](#page-1065-0) [C++](#page-1065-0) [F#](#page-1065-0)** [Copy](#page-1065-0)

Valore della proprietà Tipo: [Boolean](http://msdn2.microsoft.com/it-it/library/a28wyd50)

# Vedi anche

Documentazione Classe [QSSelectCommand](#page-1042-1) [Namespace](#page-0-0) QSAdoNet

#### QS Informatica Srl

# Proprietà QSSelectCommandDistinct

Restituisce o imposta se la SELECT è preceduta dalla clausola DISTINCT.

**Namespace:** [QSAdoNet](#page-0-0)

**Assembly:** QSAdoNet (in QSAdoNet.dll) Versione: 1.0.0.0 (1.0.0.0)

### Sintassi

**[C#](#page-1067-0) [VB](#page-1067-0) [C++](#page-1067-0) [F#](#page-1067-0)** [Copy](#page-1067-0)

public bool Distinct { get; set; }

Valore della proprietà Tipo: [Boolean](http://msdn2.microsoft.com/it-it/library/a28wyd50)

# Vedi anche

Documentazione Classe [QSSelectCommand](#page-1042-1) [Namespace](#page-0-0) QSAdoNet

QS Informatica Srl

# Proprietà QSSelectCommandFields

Restituisce la lista dei campi/elementi sui quali eseguire la SELECT. Se la lista dei campi è vuota viene fatta una query con '\*'.

**Namespace:** [QSAdoNet](#page-0-0)

**Assembly:** QSAdoNet (in QSAdoNet.dll) Versione: 1.0.0.0 (1.0.0.0)

### Sintassi

**[C#](#page-1069-0) [VB](#page-1069-0) [C++](#page-1069-0) [F#](#page-1069-0)** [Copy](#page-1069-0)

public IList<ISqlStatement> Fields { get; }

Valore della proprietà Tipo: [IList](http://msdn2.microsoft.com/it-it/library/5y536ey6)[ISqlStatement](#page-19-0)

## Vedi anche

Documentazione Classe [QSSelectCommand](#page-1042-1) [Namespace](#page-0-0) QSAdoNet

QS Informatica Srl

# Proprietà QSSelectCommandGroupFields

Restituisce la lista dei campi sui quali eseguire la clausola GROUP BY della SELECT.

**Namespace:** [QSAdoNet](#page-0-0)

**Assembly:** QSAdoNet (in QSAdoNet.dll) Versione: 1.0.0.0 (1.0.0.0)

### Sintassi

**[C#](#page-1071-0) [VB](#page-1071-0) [C++](#page-1071-0) [F#](#page-1071-0)** [Copy](#page-1071-0)

public IList<string> GroupFields { get; }

Valore della proprietà Tipo: [IList](http://msdn2.microsoft.com/it-it/library/5y536ey6)[String](http://msdn2.microsoft.com/it-it/library/s1wwdcbf)

## Vedi anche

Documentazione Classe [QSSelectCommand](#page-1042-1) [Namespace](#page-0-0) QSAdoNet

QS Informatica Srl

# Proprietà QSSelectCommandOrderFields

Restituisce la lista dei campi sui quali eseguire la clausola ORDER BY della SELECT.

**Namespace:** [QSAdoNet](#page-0-0)

**Assembly:** QSAdoNet (in QSAdoNet.dll) Versione: 1.0.0.0 (1.0.0.0)

### Sintassi

**[C#](#page-1073-0) [VB](#page-1073-0) [C++](#page-1073-0) [F#](#page-1073-0)** [Copy](#page-1073-0)

public IList<string> OrderFields { get; }

Valore della proprietà Tipo: [IList](http://msdn2.microsoft.com/it-it/library/5y536ey6)[String](http://msdn2.microsoft.com/it-it/library/s1wwdcbf)

# Vedi anche

Documentazione Classe [QSSelectCommand](#page-1042-1) [Namespace](#page-0-0) QSAdoNet

QS Informatica Srl

# Proprietà QSSelectCommandReadRecordEve

Restituisce true se risulta già registrato un delegate per l'evento ReadRecord altrimenti restituisce false.

**Namespace:** [QSAdoNet](#page-0-0)

**Assembly:** QSAdoNet (in QSAdoNet.dll) Versione: 1.0.0.0 (1.0.0.0)

## Sintassi

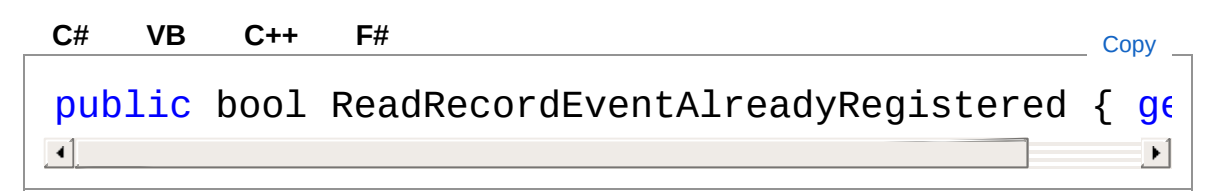

Valore della proprietà Tipo: [Boolean](http://msdn2.microsoft.com/it-it/library/a28wyd50)

# Vedi anche

Documentazione Classe [QSSelectCommand](#page-1042-1) [Namespace](#page-0-0) QSAdoNet

#### QS Informatica Srl

# Proprietà QSSelectCommandSqlStatement

Restituisce l'istruzione SELECT completa in base alle informazioni presenti nell'oggetto.

**Namespace:** [QSAdoNet](#page-0-0)

**Assembly:** QSAdoNet (in QSAdoNet.dll) Versione: 1.0.0.0 (1.0.0.0)

### Sintassi

**[C#](#page-1077-0) [VB](#page-1077-0) [C++](#page-1077-0) [F#](#page-1077-0)** [Copy](#page-1077-0)

public override string SqlStatement { get; }

Valore della proprietà Tipo: [String](http://msdn2.microsoft.com/it-it/library/s1wwdcbf) Implementa [ISqlStatementSqlStatement](#page-23-0)

# Vedi anche

Documentazione Classe [QSSelectCommand](#page-1042-1) [Namespace](#page-0-0) QSAdoNet

#### QS Informatica Srl
# Proprietà QSSelectCommandSqlText

Restituisce o imposta il testo che verrà utilizzato nella query SQL. Se questo valore non viene impostato verrà utilizzato il risultato di GetStatement() che calcola la query in base ai campi ed alle proprietà dell'oggetto, altrimenti verrà usata direttamente questa stringa nell'istruzione SQL senza effettuare alcun controllo.

#### **Namespace:** [QSAdoNet](#page-0-0)

**Assembly:** QSAdoNet (in QSAdoNet.dll) Versione: 1.0.0.0 (1.0.0.0)

### Sintassi

public string SqlText { get; set; } **[C#](#page-1079-0) [VB](#page-1079-0) [C++](#page-1079-0) [F#](#page-1079-0)** [Copy](#page-1079-0)

Valore della proprietà Tipo: [String](http://msdn2.microsoft.com/it-it/library/s1wwdcbf)

### Vedi anche

Documentazione Classe [QSSelectCommand](#page-1042-0) [Namespace](#page-0-0) QSAdoNet

#### QS Informatica Srl

# Proprietà QSSelectCommandTopNumber

Restituisce ed imposta il numero di righe da visualizzare nella clausola TOP. Specificare -1 se non deve essere presente (default).

**Namespace:** [QSAdoNet](#page-0-0)

**Assembly:** QSAdoNet (in QSAdoNet.dll) Versione: 1.0.0.0 (1.0.0.0)

### Sintassi

**[C#](#page-1081-0) [VB](#page-1081-0) [C++](#page-1081-0) [F#](#page-1081-0)** [Copy](#page-1081-0)

```
public int TopNumber { get; set; }
```
Valore della proprietà Tipo: [Int32](http://msdn2.microsoft.com/it-it/library/td2s409d)

## Vedi anche

Documentazione Classe [QSSelectCommand](#page-1042-0) [Namespace](#page-0-0) QSAdoNet

QS Informatica Srl

# Proprietà QSSelectCommandXLock

Indica se bloccare il set di righe in attesa di lettura di dati commitati

**Namespace:** [QSAdoNet](#page-0-0) **Assembly:** QSAdoNet (in QSAdoNet.dll) Versione: 1.0.0.0 (1.0.0.0)

## Sintassi

public bool XLock { get; set; } **[C#](#page-1083-0) [VB](#page-1083-0) [C++](#page-1083-0) [F#](#page-1083-0)** [Copy](#page-1083-0)

Valore della proprietà Tipo: [Boolean](http://msdn2.microsoft.com/it-it/library/a28wyd50)

# Vedi anche

Documentazione Classe [QSSelectCommand](#page-1042-0) [Namespace](#page-0-0) QSAdoNet

#### QS Informatica Srl

# Metodi di QSSelectCommand

Il tipo [QSSelectCommand](#page-1042-0) espone i seguenti membri.

### Metodi

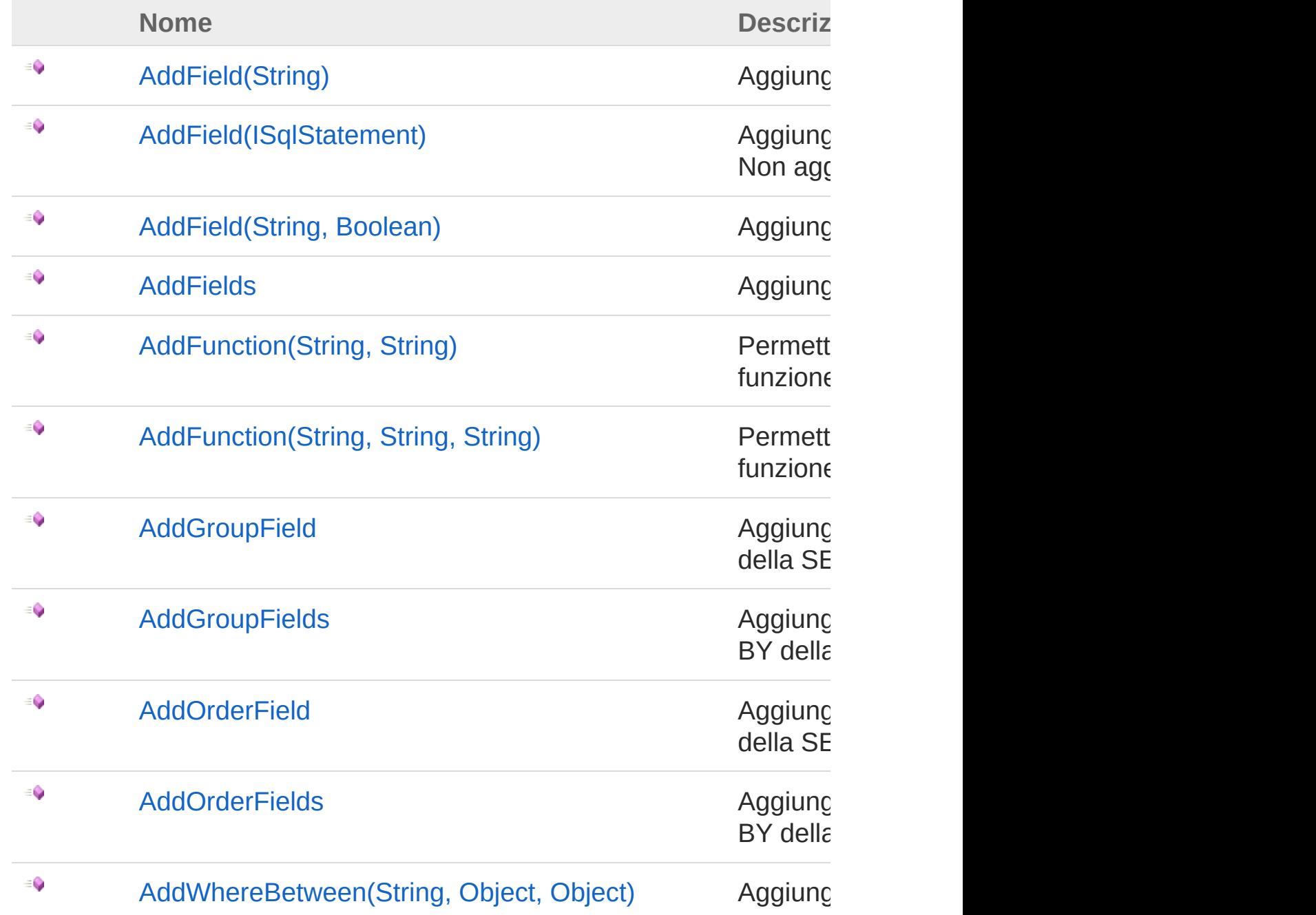

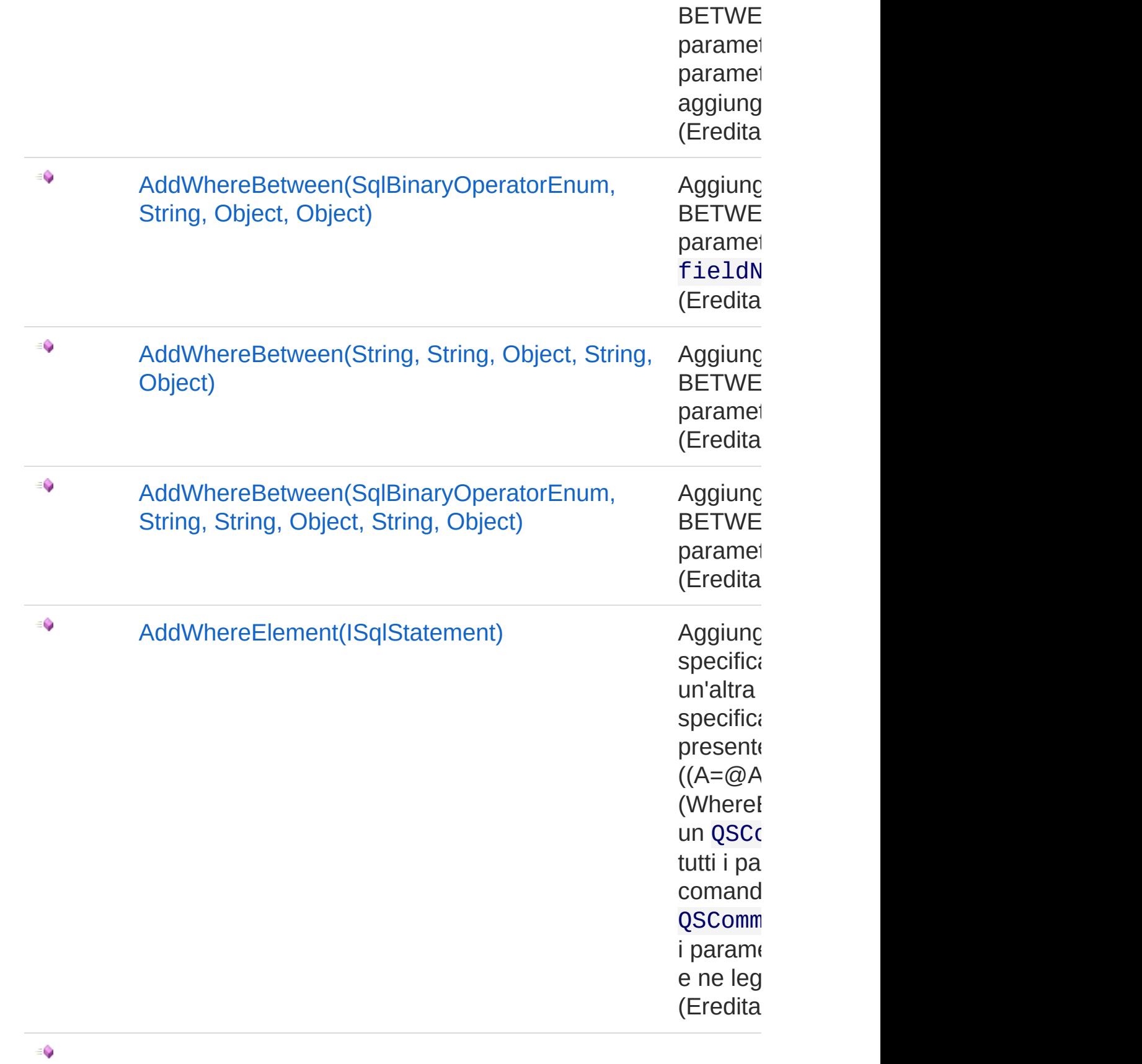

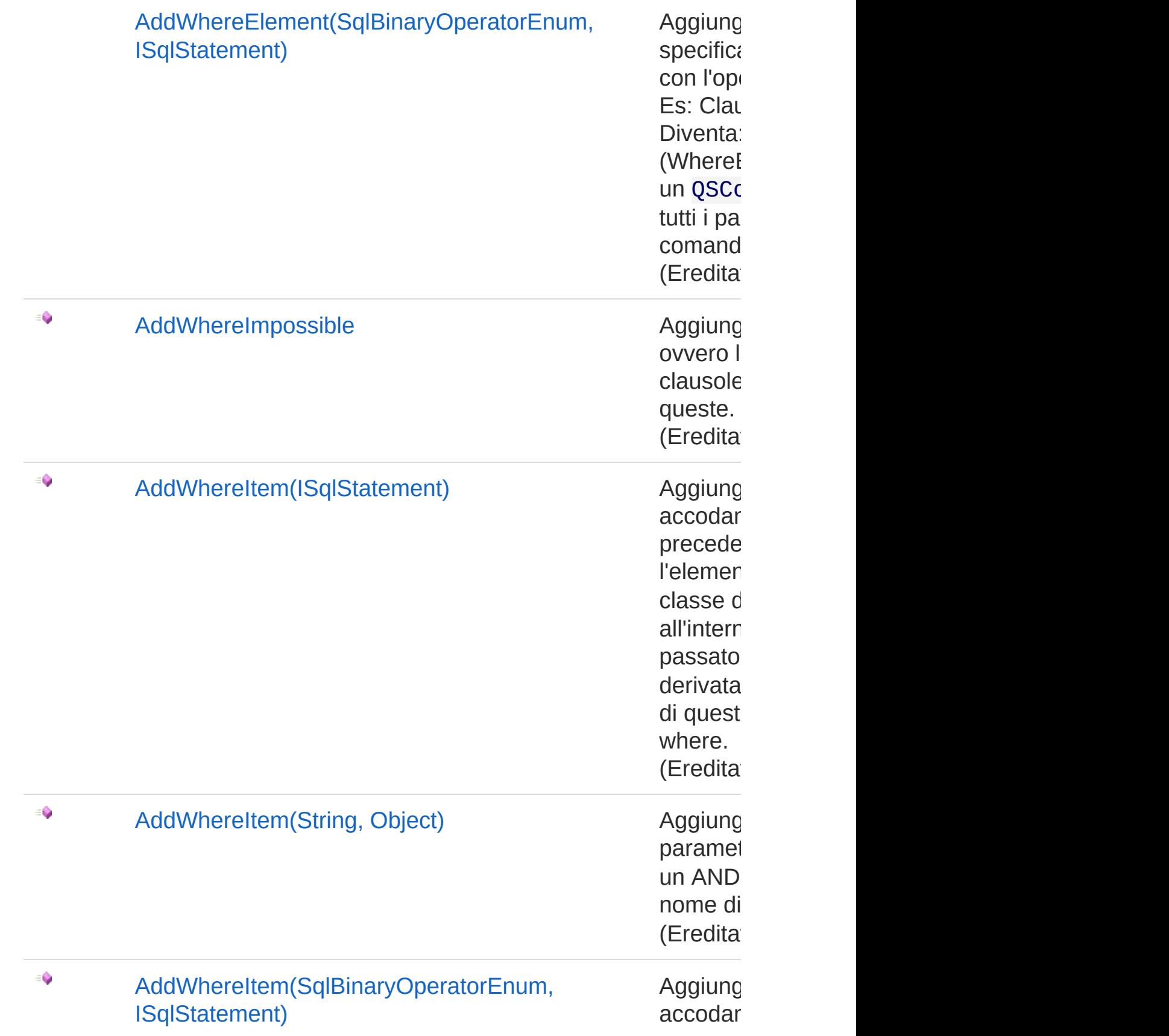

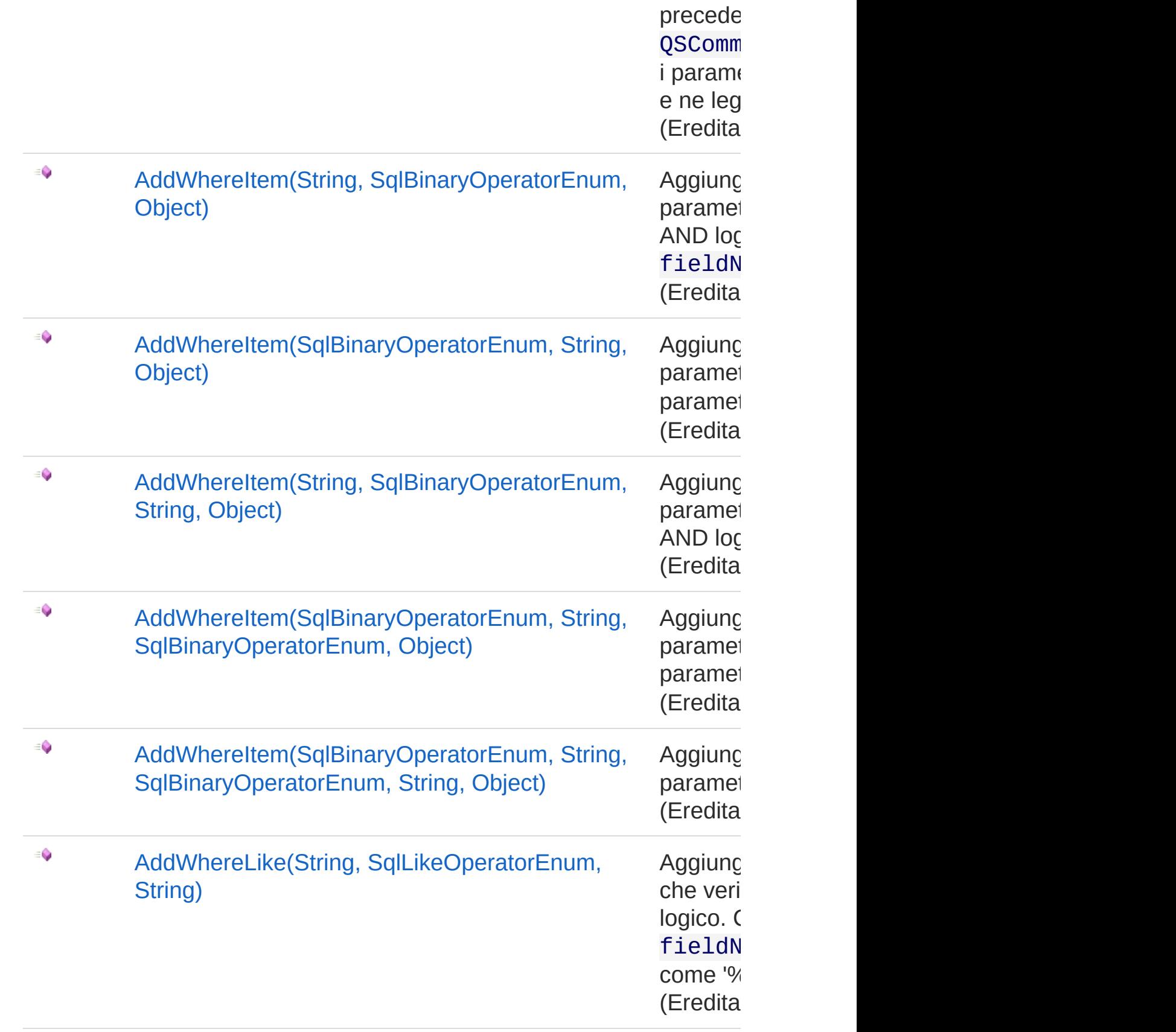

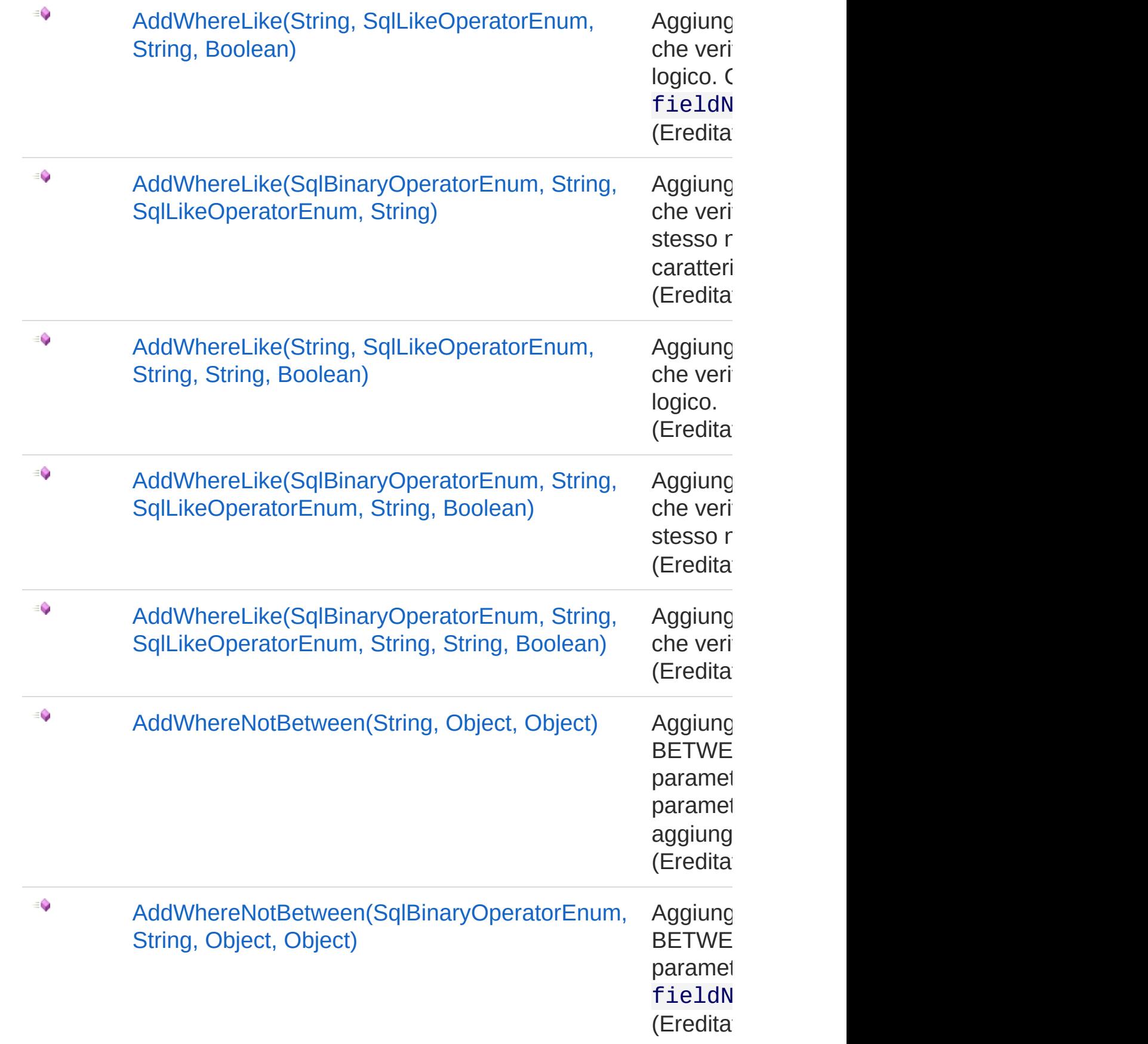

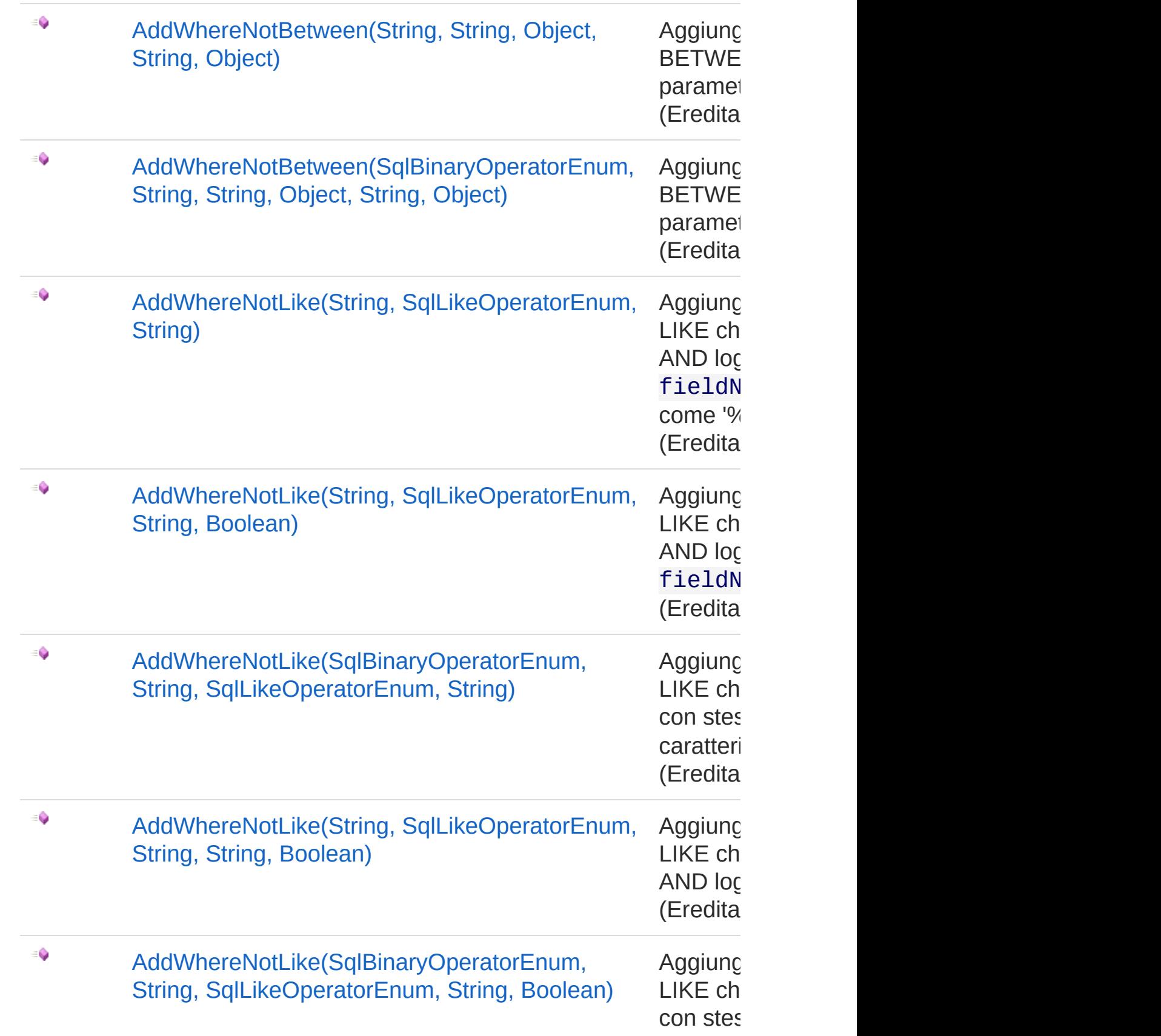

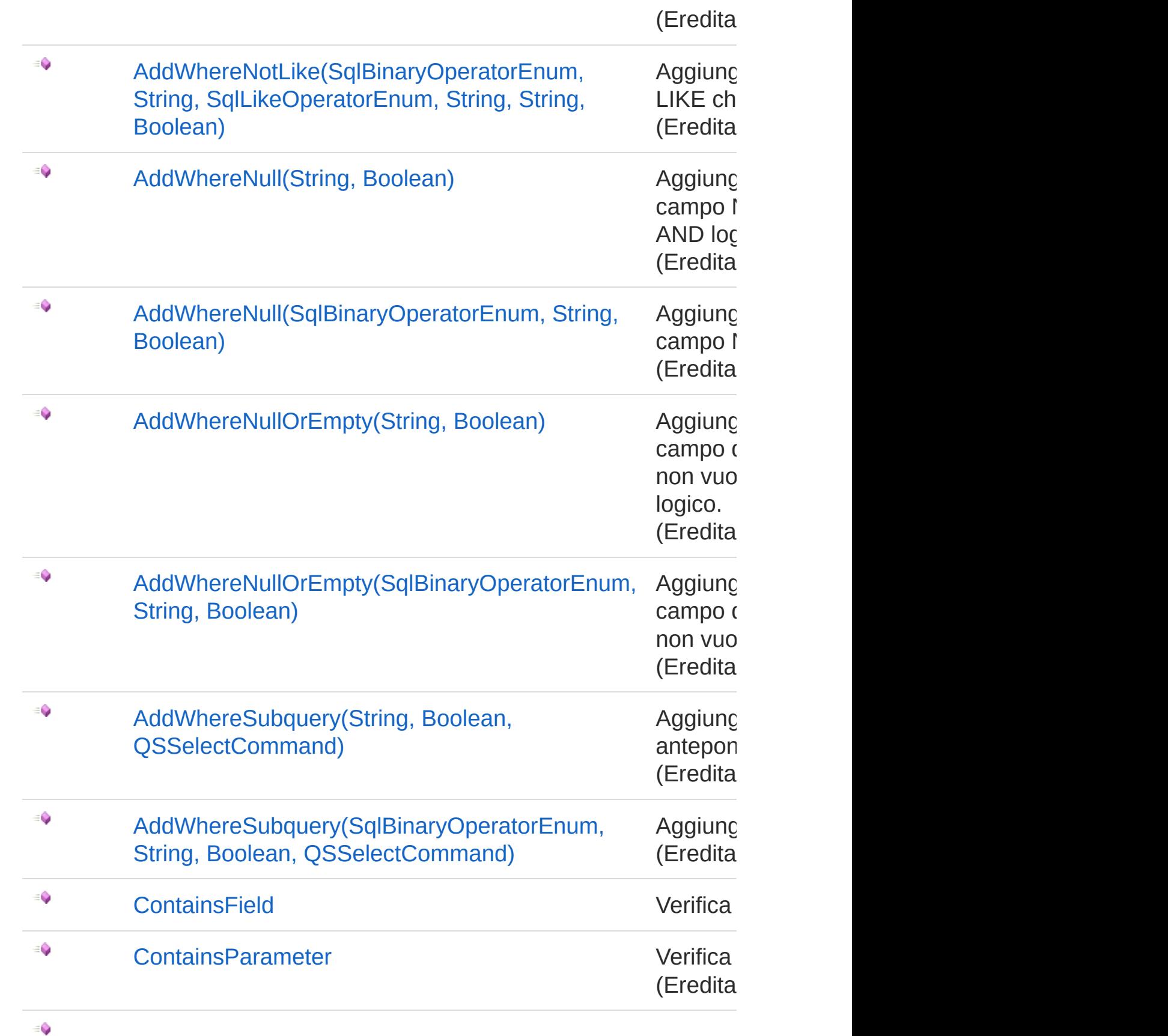

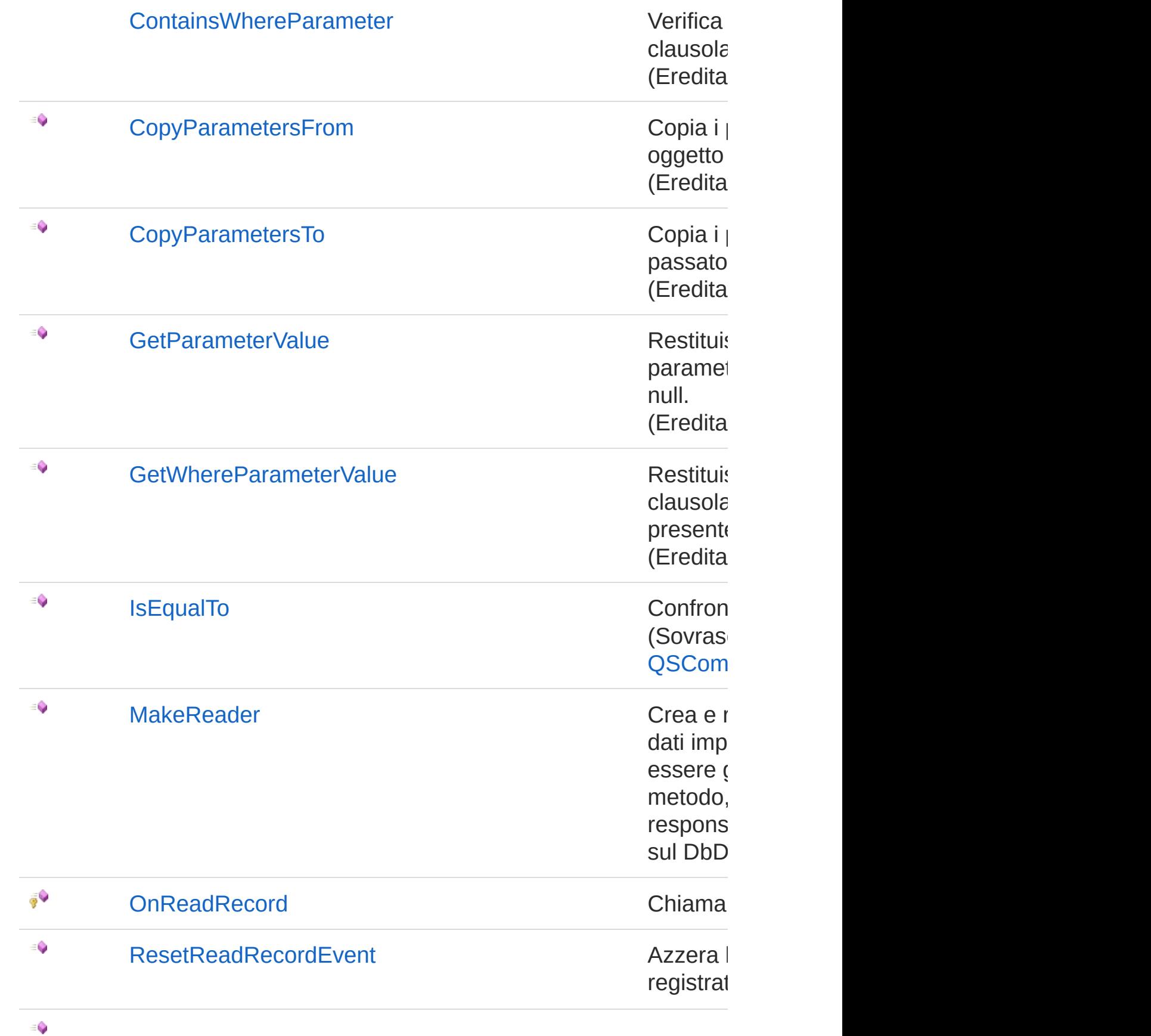

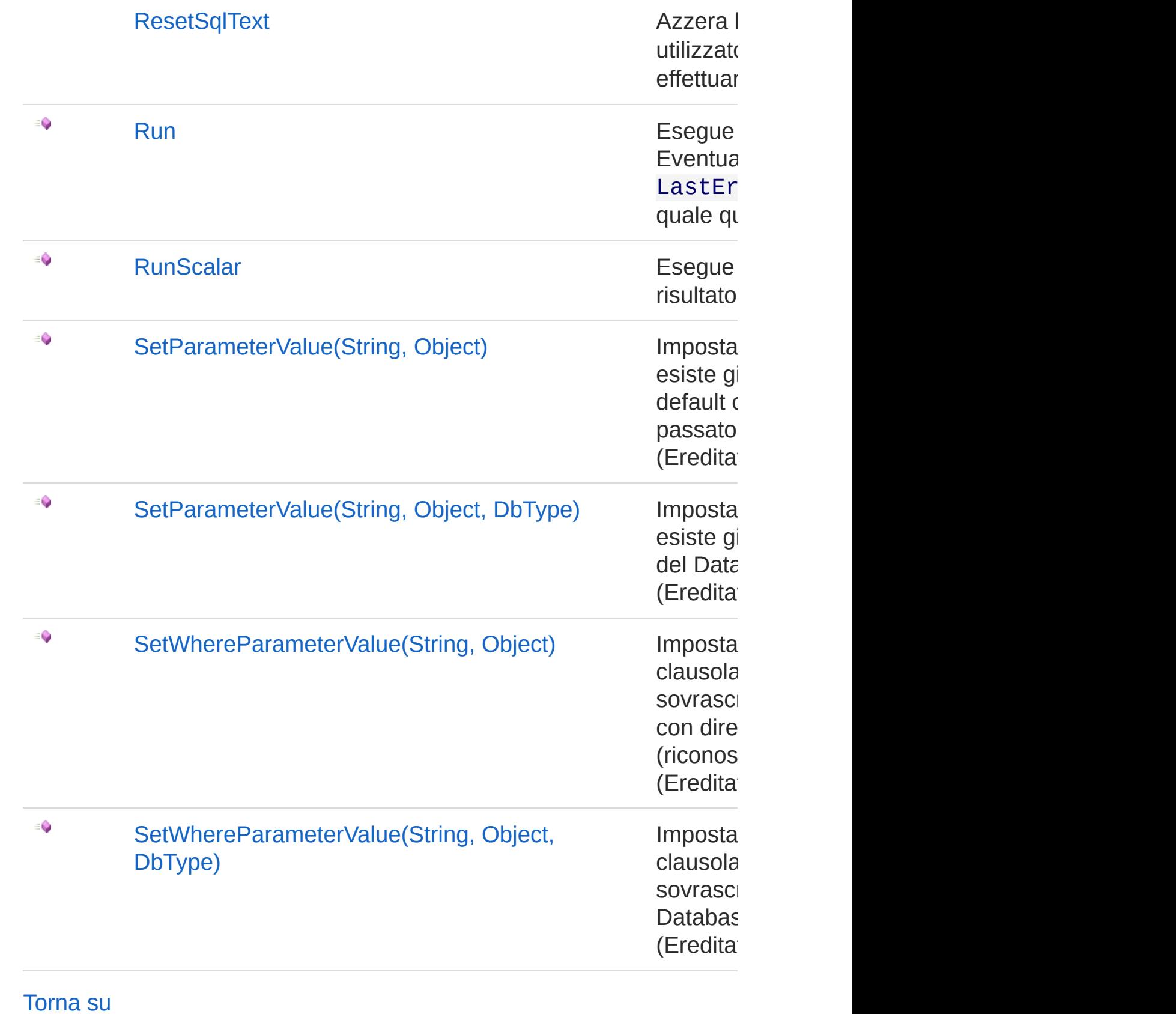

# Vedi anche

Documentazione Classe [QSSelectCommand](#page-1042-0) [Namespace](#page-0-0) QSAdoNet

QS Informatica Srl

# Metodo QSSelectCommandAddField

## Lista degli overload

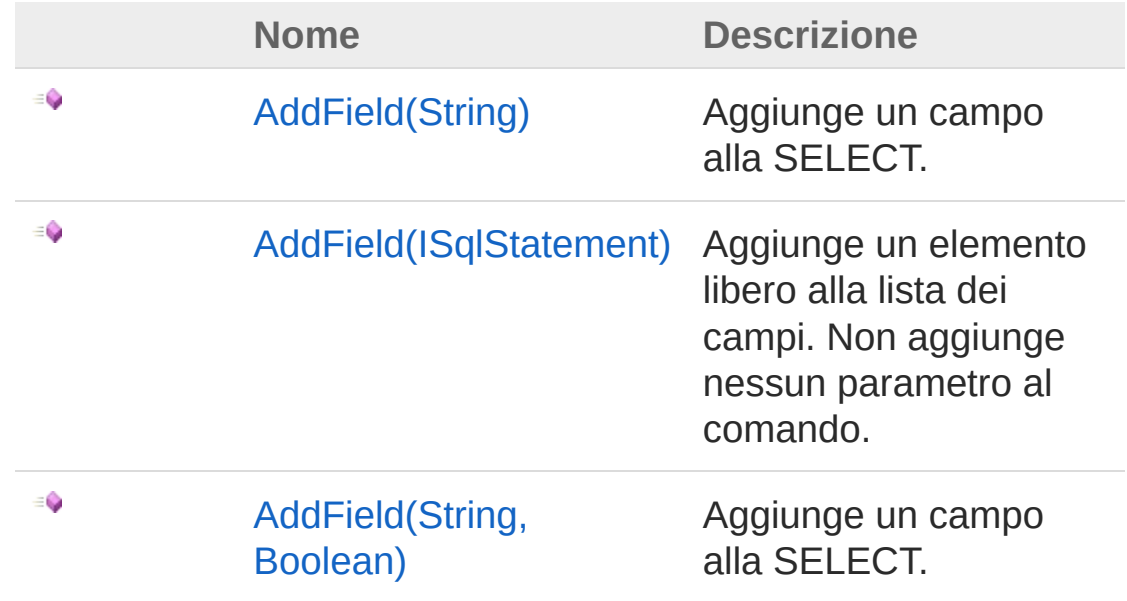

#### [Torna](#page-1096-0) su

### Vedi anche

Documentazione Classe [QSSelectCommand](#page-1042-0) [Namespace](#page-0-0) QSAdoNet

#### QS Informatica Srl

# Metodo QSSelectCommandAddField (String)

Aggiunge un campo alla SELECT.

**Namespace:** [QSAdoNet](#page-0-0) **Assembly:** QSAdoNet (in QSAdoNet.dll) Versione: 1.0.0.0 (1.0.0.0)

## Sintassi

**[C#](#page-1098-0) [VB](#page-1098-0) [C++](#page-1098-0) [F#](#page-1098-0)** [Copy](#page-1098-0)

public void AddField( string *fieldName*

Parametri

)

*fieldName*

Tipo: [SystemString](http://msdn2.microsoft.com/it-it/library/s1wwdcbf) Nome del campo da aggiungere.

# Vedi anche

Documentazione Classe [QSSelectCommand](#page-1042-0) [Overload](#page-1096-1) di AddField [Namespace](#page-0-0) QSAdoNet

#### QS Informatica Srl

# Metodo QSSelectCommandAddField (ISqlStatement)

Aggiunge un elemento libero alla lista dei campi. Non aggiunge nessun parametro al comando.

**Namespace:** [QSAdoNet](#page-0-0)

**Assembly:** QSAdoNet (in QSAdoNet.dll) Versione: 1.0.0.0 (1.0.0.0)

### Sintassi

public void AddField( ISqlStatement *statement* ) **[C#](#page-1101-0) [VB](#page-1101-0) [C++](#page-1101-0) [F#](#page-1101-0)** [Copy](#page-1101-0)

Parametri

*statement*

Tipo: [QSAdoNetISqlStatement](#page-19-0) Elemento libero da aggiungere alla lista dei campi.

## Vedi anche

Documentazione Classe [QSSelectCommand](#page-1042-0) [Overload](#page-1096-1) di AddField [Namespace](#page-0-0) QSAdoNet

#### QS Informatica Srl

Inviare suggerimenti o segnalare errori relativi a questo argomento a

[info@qsinformatica.it](mailto:info%40qsinformatica.it?Subject=Libreria query DedNet)

# Metodo QSSelectCommandAddField (String, Boolean)

Aggiunge un campo alla SELECT.

**Namespace:** [QSAdoNet](#page-0-0) **Assembly:** QSAdoNet (in QSAdoNet.dll) Versione: 1.0.0.0 (1.0.0.0)

## Sintassi

**[C#](#page-1104-0) [VB](#page-1104-0) [C++](#page-1104-0) [F#](#page-1104-0)** [Copy](#page-1104-0)

public void AddField( string *fieldName*, bool *ignoreDuplicate* )

Parametri

*fieldName* Tipo: [SystemString](http://msdn2.microsoft.com/it-it/library/s1wwdcbf) Nome del campo da aggiungere.

*ignoreDuplicate*

Tipo: [SystemBoolean](http://msdn2.microsoft.com/it-it/library/a28wyd50)

Se true inserisce anche campi doppi altimenti si comporta come AddField(string fieldName)

# Vedi anche

Documentazione

Classe [QSSelectCommand](#page-1042-0) [Overload](#page-1096-1) di AddField

[Namespace](#page-0-0) QSAdoNet

QS Informatica Srl

# Metodo QSSelectCommandAddFields

Aggiunge la lista dei campi alla SELECT.

**Namespace:** [QSAdoNet](#page-0-0) **Assembly:** QSAdoNet (in QSAdoNet.dll) Versione: 1.0.0.0 (1.0.0.0)

### Sintassi

public void AddFields( string[] *fieldList* ) **[C#](#page-1107-0) [VB](#page-1107-0) [C++](#page-1107-0) [F#](#page-1107-0)** [Copy](#page-1107-0)

Parametri

*fieldList*

Tipo: [SystemString](http://msdn2.microsoft.com/it-it/library/s1wwdcbf) Lista dei nomi di campo da aggiungere.

### Vedi anche

Documentazione Classe [QSSelectCommand](#page-1042-0) [Namespace](#page-0-0) QSAdoNet

#### QS Informatica Srl

# Metodo QSSelectCommandAddFunction

## Lista degli overload

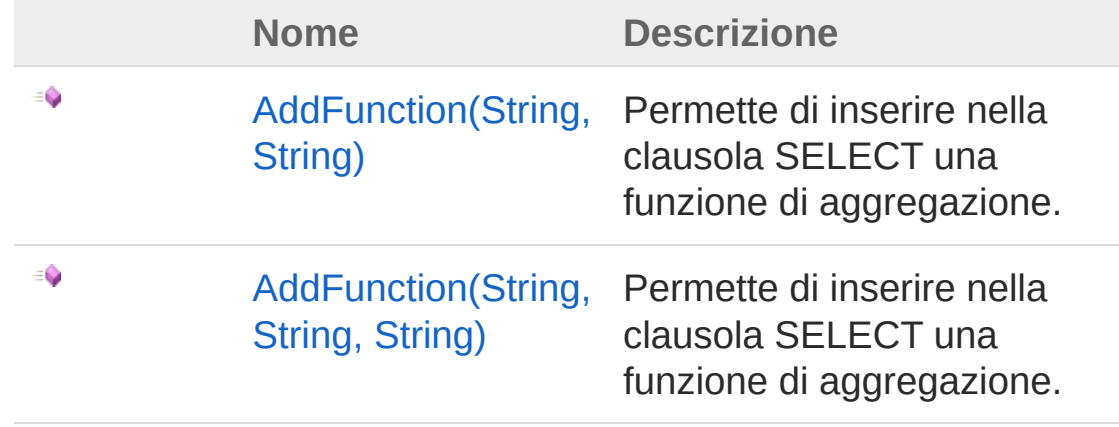

[Torna](#page-1109-0) su

## Vedi anche

Documentazione Classe [QSSelectCommand](#page-1042-0) [Namespace](#page-0-0) QSAdoNet

#### QS Informatica Srl

# Metodo QSSelectCommandAddFunction (String, String)

Permette di inserire nella clausola SELECT una funzione di aggregazione.

**Namespace:** [QSAdoNet](#page-0-0)

**Assembly:** QSAdoNet (in QSAdoNet.dll) Versione: 1.0.0.0 (1.0.0.0)

### Sintassi

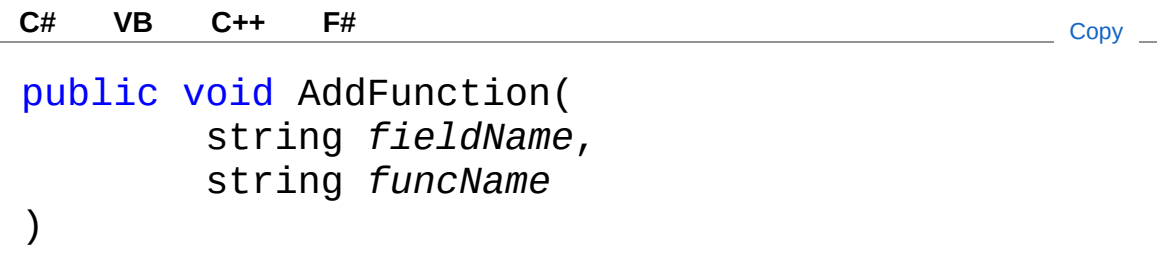

Parametri

*fieldName*

Tipo: [SystemString](http://msdn2.microsoft.com/it-it/library/s1wwdcbf)

Nome del campo al quale applicare la funzione (se null viene utilizzato l'asterisco '\*').

*funcName*

Tipo: [SystemString](http://msdn2.microsoft.com/it-it/library/s1wwdcbf)

Nome della funzione di aggragazione: COUNT, MAX, MIN, AVERAGE, ecc.

### Vedi anche

Documentazione

Classe [QSSelectCommand](#page-1042-0) Overload di [AddFunction](#page-1109-1) [Namespace](#page-0-0) QSAdoNet

QS Informatica Srl

# Metodo QSSelectCommandAddFunction (String, String, String)

Permette di inserire nella clausola SELECT una funzione di aggregazione.

**Namespace:** [QSAdoNet](#page-0-0)

**Assembly:** QSAdoNet (in QSAdoNet.dll) Versione: 1.0.0.0 (1.0.0.0)

### Sintassi

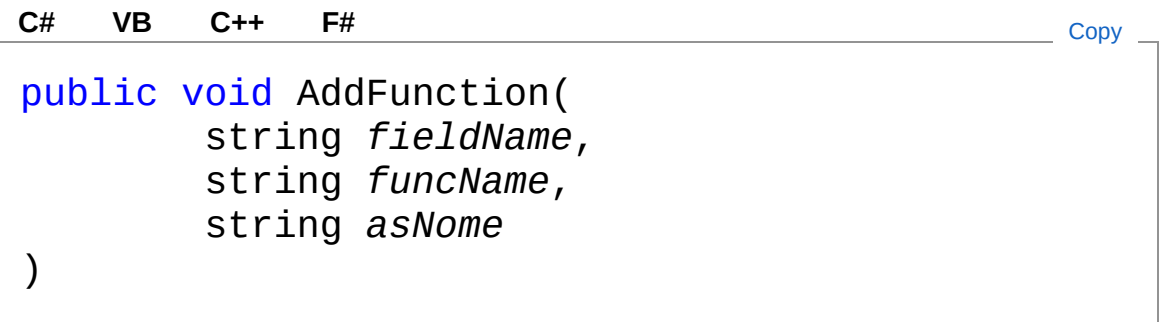

Parametri

*fieldName*

Tipo: [SystemString](http://msdn2.microsoft.com/it-it/library/s1wwdcbf)

Nome del campo al quale applicare la funzione (se null viene utilizzato l'asterisco '\*').

*funcName*

Tipo: [SystemString](http://msdn2.microsoft.com/it-it/library/s1wwdcbf)

Nome della funzione di aggragazione: COUNT, MAX, MIN, AVERAGE, ecc.

*asNome*

Tipo: [SystemString](http://msdn2.microsoft.com/it-it/library/s1wwdcbf)
## Vedi anche

#### Documentazione

Classe [QSSelectCommand](#page-1042-0) Overload di [AddFunction](#page-1109-0) [Namespace](#page-0-0) QSAdoNet

QS Informatica Srl

# Metodo QSSelectCommandAddGroupField

Aggiunge un campo alla clausola GROUP BY della SELECT.

**Namespace:** [QSAdoNet](#page-0-0)

**Assembly:** QSAdoNet (in QSAdoNet.dll) Versione: 1.0.0.0 (1.0.0.0)

### Sintassi

public void AddGroupField( string *fieldName* ) **[C#](#page-1117-0) [VB](#page-1117-0) [C++](#page-1117-0) [F#](#page-1117-0)** [Copy](#page-1117-0)

Parametri

*fieldName* Tipo: [SystemString](http://msdn2.microsoft.com/it-it/library/s1wwdcbf) Nome del campo da aggiungere.

## Vedi anche

Documentazione Classe [QSSelectCommand](#page-1042-0) [Namespace](#page-0-0) QSAdoNet

#### QS Informatica Srl

# Metodo QSSelectCommandAddGroupFields

Aggiunge la lista dei campi alla clausola GROUP BY della SELECT.

**Namespace:** [QSAdoNet](#page-0-0) **Assembly:** QSAdoNet (in QSAdoNet.dll) Versione: 1.0.0.0 (1.0.0.0)

## Sintassi

```
public void AddGroupFields(
     string[] fieldList
)
C# VB C++ F# Copy
```
Parametri

#### *fieldList*

Tipo: [SystemString](http://msdn2.microsoft.com/it-it/library/s1wwdcbf) Lista dei nomi di campo da aggiungere.

## Vedi anche

Documentazione Classe [QSSelectCommand](#page-1042-0) [Namespace](#page-0-0) QSAdoNet

#### QS Informatica Srl

# Metodo QSSelectCommandAddOrderField

Aggiunge un campo alla clausola ORDER BY della SELECT.

**Namespace:** [QSAdoNet](#page-0-0)

**Assembly:** QSAdoNet (in QSAdoNet.dll) Versione: 1.0.0.0 (1.0.0.0)

## Sintassi

public void AddOrderField( string *fieldName* ) **[C#](#page-1121-0) [VB](#page-1121-0) [C++](#page-1121-0) [F#](#page-1121-0)** [Copy](#page-1121-0)

Parametri

*fieldName* Tipo: [SystemString](http://msdn2.microsoft.com/it-it/library/s1wwdcbf) Nome del campo da aggiungere.

## Vedi anche

Documentazione Classe [QSSelectCommand](#page-1042-0) [Namespace](#page-0-0) QSAdoNet

#### QS Informatica Srl

# Metodo QSSelectCommandAddOrderFields

Aggiunge la lista dei campi alla clausola ORDER BY della SELECT.

**Namespace:** [QSAdoNet](#page-0-0) **Assembly:** QSAdoNet (in QSAdoNet.dll) Versione: 1.0.0.0 (1.0.0.0)

## Sintassi

```
public void AddOrderFields(
     string[] fieldList
)
C# VB C++ F# Copy
```
Parametri

#### *fieldList*

Tipo: [SystemString](http://msdn2.microsoft.com/it-it/library/s1wwdcbf) Lista dei nomi di campo da aggiungere.

## Vedi anche

Documentazione Classe [QSSelectCommand](#page-1042-0) [Namespace](#page-0-0) QSAdoNet

#### QS Informatica Srl

# Metodo QSSelectCommandContainsField

Verifica se un campo esiste già.

**Namespace:** [QSAdoNet](#page-0-0) **Assembly:** QSAdoNet (in QSAdoNet.dll) Versione: 1.0.0.0 (1.0.0.0)

## Sintassi

public bool ContainsField( string *fieldName* ) **[C#](#page-1125-0) [VB](#page-1125-0) [C++](#page-1125-0) [F#](#page-1125-0)** [Copy](#page-1125-0)

#### Parametri

*fieldName*

Tipo: [SystemString](http://msdn2.microsoft.com/it-it/library/s1wwdcbf) Nome del campo da verificare.

Valore di ritorno Tipo: [Boolean](http://msdn2.microsoft.com/it-it/library/a28wyd50) Restituisce true se esiste altrimenti false.

## Vedi anche

Documentazione Classe [QSSelectCommand](#page-1042-0) [Namespace](#page-0-0) QSAdoNet

#### QS Informatica Srl

Inviare suggerimenti o segnalare errori relativi a questo argomento a

[info@qsinformatica.it](mailto:info%40qsinformatica.it?Subject=Libreria query DedNet)

# Metodo QSSelectCommandIsEqualTo

Confronta un comando con questa istanza.

**Namespace:** [QSAdoNet](#page-0-0) **Assembly:** QSAdoNet (in QSAdoNet.dll) Versione: 1.0.0.0 (1.0.0.0)

## Sintassi

public override bool IsEqualTo( QSCommandBase *cmd* ) **[C#](#page-1128-0) [VB](#page-1128-0) [C++](#page-1128-0) [F#](#page-1128-0)** [Copy](#page-1128-0)

Parametri

*cmd*

Tipo: [QSAdoNetQSCommandBase](#page-25-0) Comando da comparare.

Valore di ritorno

Tipo: [Boolean](http://msdn2.microsoft.com/it-it/library/a28wyd50)

Restituisce true se il comando passato è uguale a questo oppure false.

### Vedi anche

Documentazione Classe [QSSelectCommand](#page-1042-0) [Namespace](#page-0-0) QSAdoNet

QS Informatica Srl

# Metodo QSSelectCommandMakeReader

Crea e restituisce un reader inizializzandolo con i dati impostati nell'oggetto. La connessione deve essere già aperta prima di chiamare questo metodo, altrimenti viene restituito null. È responsabilità del chiamante chiamare il close() sul DbDataReader restituito.

#### **Namespace:** [QSAdoNet](#page-0-0)

**Assembly:** QSAdoNet (in QSAdoNet.dll) Versione: 1.0.0.0 (1.0.0.0)

### Sintassi

**[C#](#page-1131-0) [VB](#page-1131-0) [C++](#page-1131-0) [F#](#page-1131-0)** [Copy](#page-1131-0)

public DbDataReader MakeReader()

Valore di ritorno Tipo: [DbDataReader](http://msdn2.microsoft.com/it-it/library/tk6yxcs1)

### Vedi anche

Documentazione Classe [QSSelectCommand](#page-1042-0) [Namespace](#page-0-0) QSAdoNet

#### QS Informatica Srl

# Metodo QSSelectCommandOnReadRecord

Chiama l'evento di elaborazione record.

**Namespace:** [QSAdoNet](#page-0-0) **Assembly:** QSAdoNet (in QSAdoNet.dll) Versione: 1.0.0.0 (1.0.0.0)

## Sintassi

protected virtual void OnReadRecord( RecordReaderEventArgs *e* ) **[C#](#page-1133-0) [VB](#page-1133-0) [C++](#page-1133-0) [F#](#page-1133-0)** [Copy](#page-1133-0)

Parametri

*e*

Tipo: [QSAdoNetRecordReaderEventArgs](#page-1575-0) Informazioni sull'evento.

## Vedi anche

Documentazione Classe [QSSelectCommand](#page-1042-0) [Namespace](#page-0-0) QSAdoNet

#### QS Informatica Srl

# Metodo QSSelectCommandResetReadRecc

Azzera le la lista dei delegate che si sono registrati per l'evento ReadRecord.

**Namespace:** [QSAdoNet](#page-0-0)

**Assembly:** QSAdoNet (in QSAdoNet.dll) Versione: 1.0.0.0 (1.0.0.0)

### Sintassi

**[C#](#page-1135-0) [VB](#page-1135-0) [C++](#page-1135-0) [F#](#page-1135-0)** [Copy](#page-1135-0)

public void ResetReadRecordEvent()

### Vedi anche

Documentazione Classe [QSSelectCommand](#page-1042-0) [Namespace](#page-0-0) QSAdoNet

#### QS Informatica Srl

# Metodo QSSelectCommandResetSqlText

Azzera la proprietà SqlText in modo che venga utilizzato il risultato di GetStatement() per effettuare la query.

**Namespace:** [QSAdoNet](#page-0-0) **Assembly:** QSAdoNet (in QSAdoNet.dll) Versione: 1.0.0.0 (1.0.0.0)

### Sintassi

**[C#](#page-1137-0) [VB](#page-1137-0) [C++](#page-1137-0) [F#](#page-1137-0)** [Copy](#page-1137-0)

public void ResetSqlText()

### Vedi anche

Documentazione Classe [QSSelectCommand](#page-1042-0) [Namespace](#page-0-0) QSAdoNet

#### QS Informatica Srl

# Metodo QSSelectCommandRun

Esegue la query e la lettura ciclica dei dati. Eventuali errori sono registrati nella proprietà LastError dell'oggetto QSConnection dal quale questo comando è stato creato.

**Namespace:** [QSAdoNet](#page-0-0)

**Assembly:** QSAdoNet (in QSAdoNet.dll) Versione: 1.0.0.0 (1.0.0.0)

### Sintassi

```
public bool Run(
    Object data
)
C# VB C++ F# Copy
```
Parametri

*data*

Tipo: [SystemObject](http://msdn2.microsoft.com/it-it/library/e5kfa45b) Dati aggiuntivi da passare all'evento.

Valore di ritorno Tipo: [Boolean](http://msdn2.microsoft.com/it-it/library/a28wyd50) Restituisce true se l'esecuzione riesce altrimenti false.

### Vedi anche

Documentazione Classe [QSSelectCommand](#page-1042-0) [Namespace](#page-0-0) QSAdoNet

#### QS Informatica Srl

Inviare suggerimenti o segnalare errori relativi a questo argomento a

[info@qsinformatica.it](mailto:info%40qsinformatica.it?Subject=Libreria query DedNet)

# Metodo QSSelectCommandRunScalar

Esegue una queri in modo scalare e restituisce il risultato del primo campo della prima riga.

**Namespace:** [QSAdoNet](#page-0-0)

**Assembly:** QSAdoNet (in QSAdoNet.dll) Versione: 1.0.0.0 (1.0.0.0)

### Sintassi

**[C#](#page-1142-0) [VB](#page-1142-0) [C++](#page-1142-0) [F#](#page-1142-0)** [Copy](#page-1142-0)

public Object RunScalar()

Valore di ritorno Tipo: [Object](http://msdn2.microsoft.com/it-it/library/e5kfa45b) Restituisce il risultato della query oppure null.

## Vedi anche

Documentazione Classe [QSSelectCommand](#page-1042-0) [Namespace](#page-0-0) QSAdoNet

#### QS Informatica Srl

# Eventi di QSSelectCommand

Il tipo [QSSelectCommand](#page-1042-0) espone i seguenti membri.

## Eventi

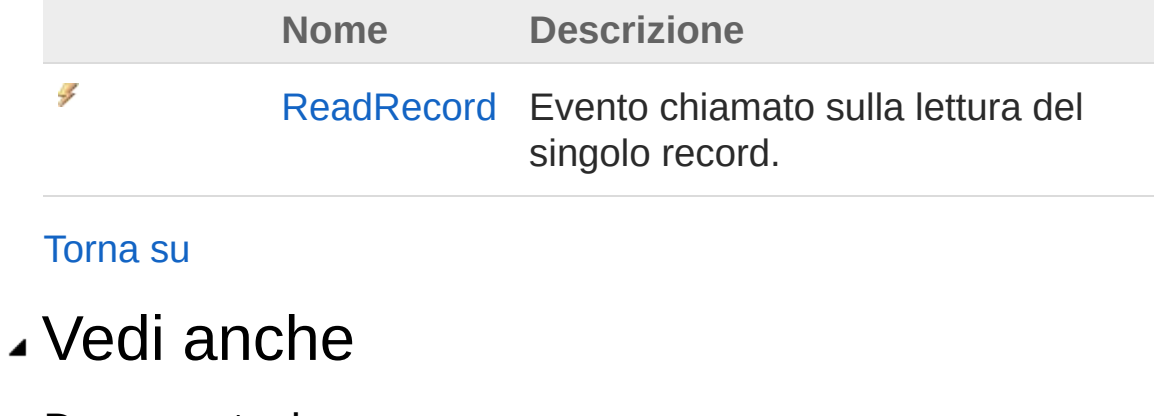

Documentazione Classe [QSSelectCommand](#page-1042-0) [Namespace](#page-0-0) QSAdoNet

#### QS Informatica Srl

# Evento QSSelectCommandReadRecord

Evento chiamato sulla lettura del singolo record.

**Namespace:** [QSAdoNet](#page-0-0)

**Assembly:** QSAdoNet (in QSAdoNet.dll) Versione: 1.0.0.0 (1.0.0.0)

## Sintassi

**[C#](#page-1146-0) [VB](#page-1146-0) [C++](#page-1146-0) [F#](#page-1146-0)** [Copy](#page-1146-0)public event EventHandler<RecordReaderEventArgs>  $\left| \cdot \right|$  $\blacktriangleright$ 

#### Valore

Tipo: [SystemEventHandler](http://msdn2.microsoft.com/it-it/library/db0etb8x)[RecordReaderEventArgs](#page-1575-0)

## Vedi anche

Documentazione Classe [QSSelectCommand](#page-1042-0) [Namespace](#page-0-0) QSAdoNet

#### QS Informatica Srl

# Classe QSSql

## Gerarchia di ereditarietà

[SystemObject](http://msdn2.microsoft.com/it-it/library/e5kfa45b) QSAdoNetQSSql

**Namespace:** [QSAdoNet](#page-0-0) **Assembly:** QSAdoNet (in QSAdoNet.dll) Versione: 1.0.0.0 (1.0.0.0)

**[C#](#page-1148-0) [VB](#page-1148-0) [C++](#page-1148-0) [F#](#page-1148-0)** [Copy](#page-1148-0)

### Sintassi

public static class QSSql

Il tipo QSSql espone i seguenti membri.

### Metodi

∶≬ S

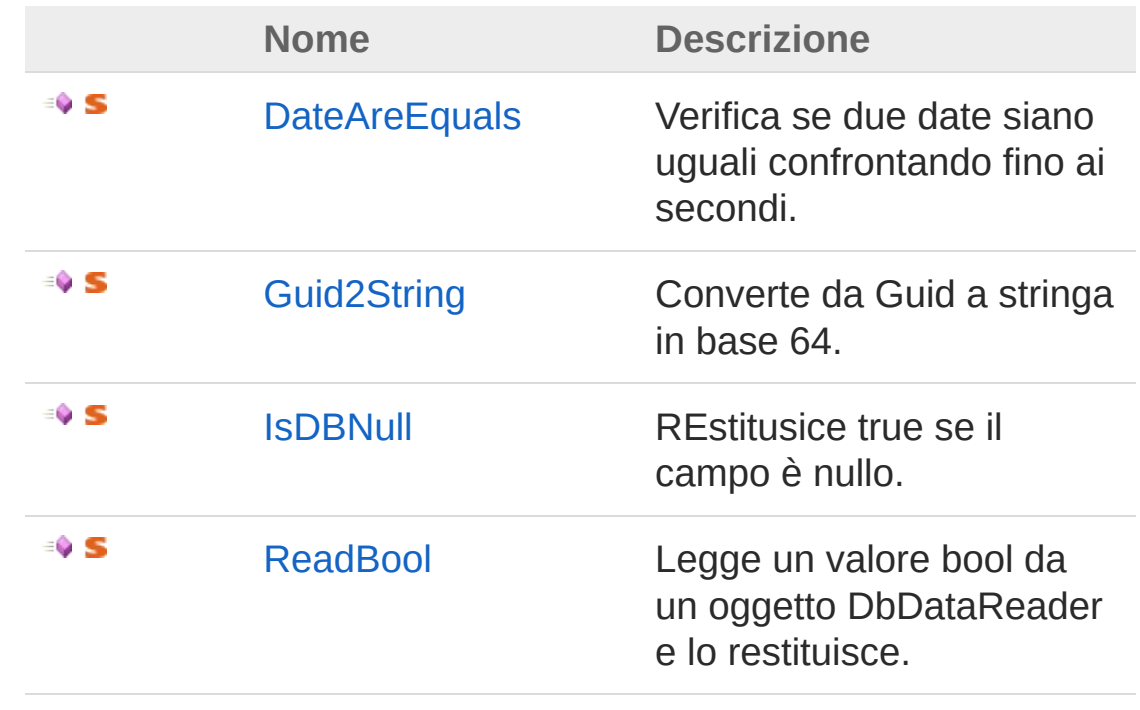

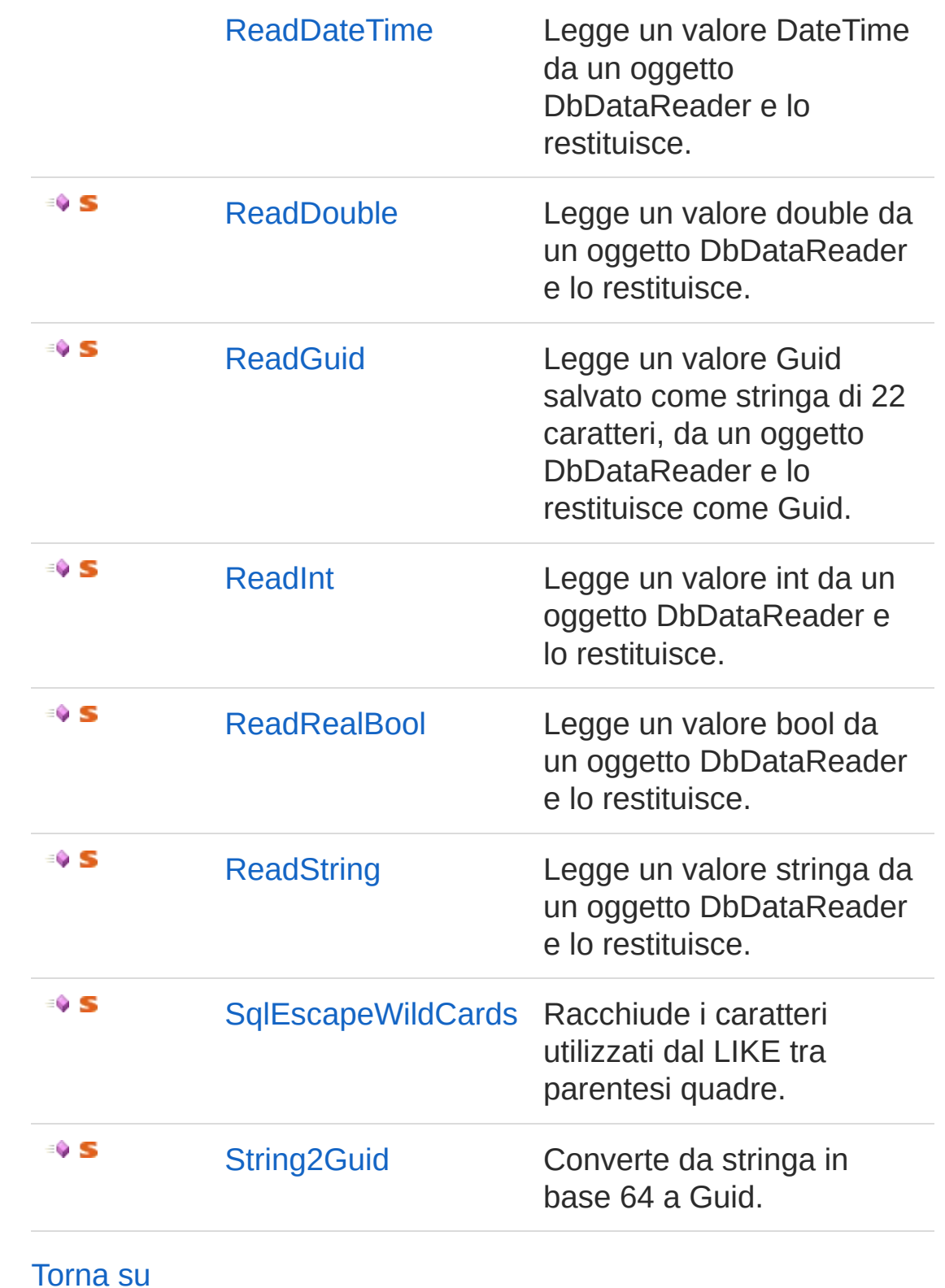

Vedi anche

#### Documentazione [Namespace](#page-0-0) QSAdoNet

#### QS Informatica Srl
# Metodi di QSSql

Il tipo [QSSql](#page-1148-0) espone i seguenti membri.

### Metodi

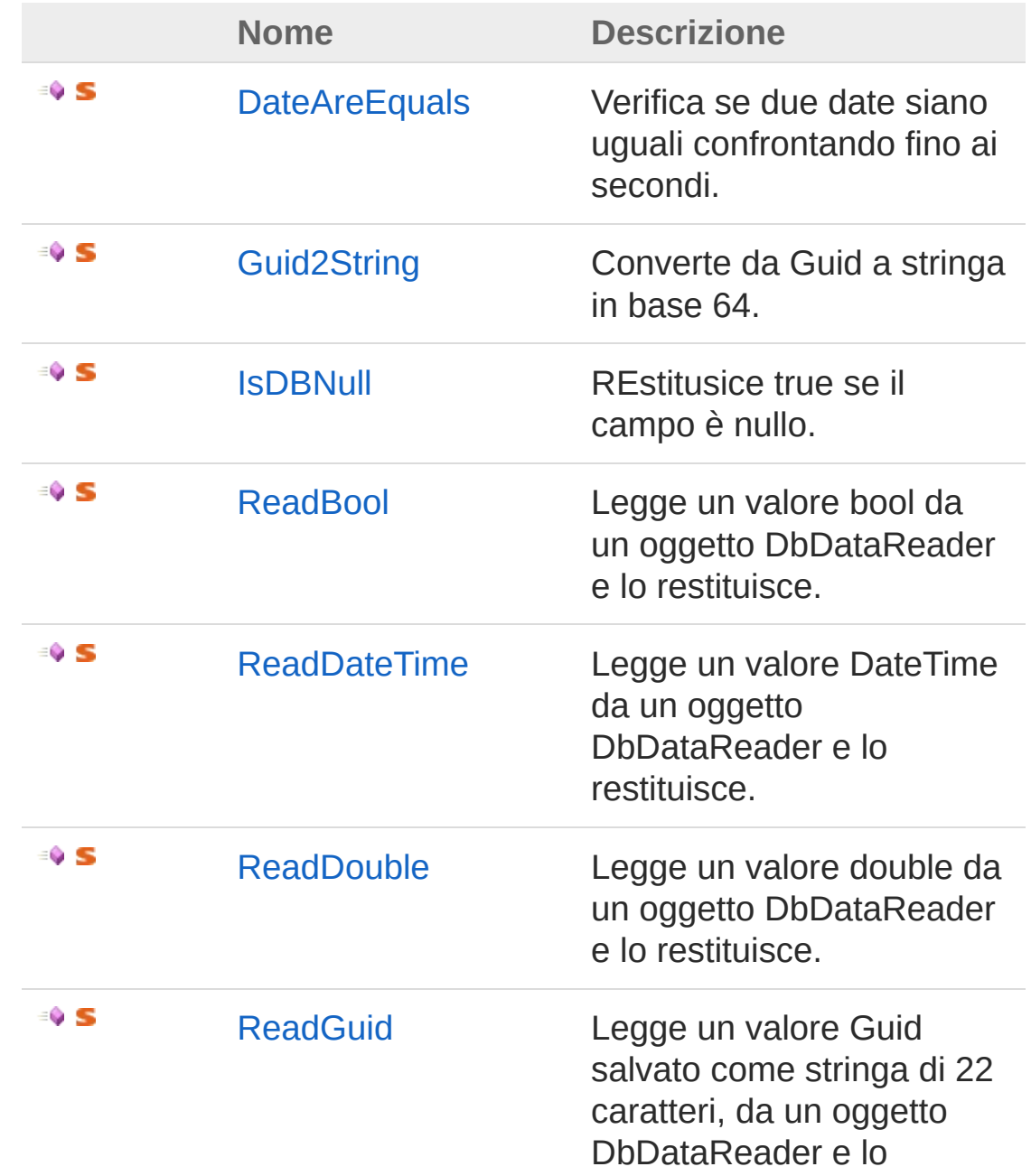

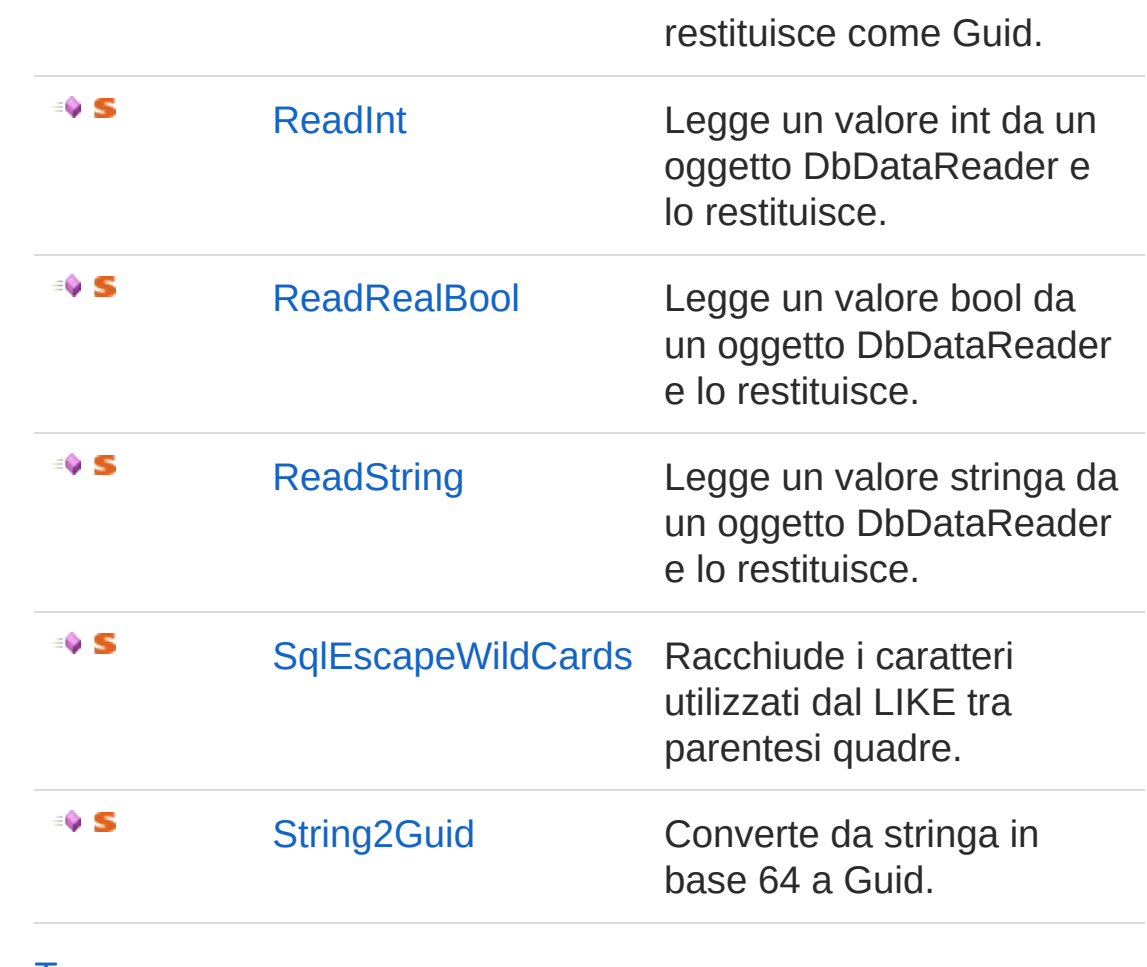

[Torna](#page-1152-0) su

Vedi anche

Documentazione [Classe](#page-1148-0) QSSql [Namespace](#page-0-0) QSAdoNet

### QS Informatica Srl

# Metodo QSSqlDateAreEquals

Verifica se due date siano uguali confrontando fino ai secondi.

**Namespace:** [QSAdoNet](#page-0-0) **Assembly:** QSAdoNet (in QSAdoNet.dll) Versione: 1.0.0.0 (1.0.0.0)

## Sintassi

public static bool DateAreEquals( DateTime *date1*, DateTime *date2* ) **[C#](#page-1155-0) [VB](#page-1155-0) [C++](#page-1155-0) [F#](#page-1155-0)** [Copy](#page-1155-0)

Parametri

*date1*

Tipo: [SystemDateTime](http://msdn2.microsoft.com/it-it/library/03ybds8y)

Prima data da confrontare.Seconda data da confrontare.

*date2*

Tipo: [SystemDateTime](http://msdn2.microsoft.com/it-it/library/03ybds8y)

Valore di ritorno Tipo: [Boolean](http://msdn2.microsoft.com/it-it/library/a28wyd50) Restituisce true se le date sono uguali altrienti false.

## Vedi anche

Documentazione [Classe](#page-1148-0) QSSql [Namespace](#page-0-0) QSAdoNet

QS Informatica Srl

# Metodo QSSqlGuid2String

Converte da Guid a stringa in base 64.

**Namespace:** [QSAdoNet](#page-0-0) **Assembly:** QSAdoNet (in QSAdoNet.dll) Versione: 1.0.0.0 (1.0.0.0)

## Sintassi

public static string Guid2String( Guid *value* ) **[C#](#page-1158-0) [VB](#page-1158-0) [C++](#page-1158-0) [F#](#page-1158-0)** [Copy](#page-1158-0)

Parametri

*value* Tipo: [SystemGuid](http://msdn2.microsoft.com/it-it/library/cey1zx63)

Valore di ritorno Tipo: [String](http://msdn2.microsoft.com/it-it/library/s1wwdcbf)

## Vedi anche

Documentazione [Classe](#page-1148-0) QSSql [Namespace](#page-0-0) QSAdoNet

### QS Informatica Srl

# Metodo QSSqlIsDBNull

REstitusice true se il campo è nullo.

**Namespace:** [QSAdoNet](#page-0-0) **Assembly:** QSAdoNet (in QSAdoNet.dll) Versione: 1.0.0.0 (1.0.0.0)

## Sintassi

public static bool IsDBNull( DbDataReader *rd*, int *idx* ) **[C#](#page-1160-0) [VB](#page-1160-0) [C++](#page-1160-0) [F#](#page-1160-0)** [Copy](#page-1160-0)

Parametri

*rd*

Tipo: [System.Data.CommonDbDataReader](http://msdn2.microsoft.com/it-it/library/tk6yxcs1) Oggetto DbDataReader dal quale leggere il valore.

*idx*

Tipo: [SystemInt32](http://msdn2.microsoft.com/it-it/library/td2s409d) Indice al quale si trova il campo da leggere.

Valore di ritorno Tipo: [Boolean](http://msdn2.microsoft.com/it-it/library/a28wyd50)

## Vedi anche

Documentazione [Classe](#page-1148-0) QSSql [Namespace](#page-0-0) QSAdoNet

QS Informatica Srl

# Metodo QSSqlReadBool

Legge un valore bool da un oggetto DbDataReader e lo restituisce.

**Namespace:** [QSAdoNet](#page-0-0) **Assembly:** QSAdoNet (in QSAdoNet.dll) Versione: 1.0.0.0 (1.0.0.0)

## Sintassi

public static bool ReadBool( DbDataReader *rd*, bool *defval*, ref int *idx*  $\lambda$ **[C#](#page-1163-0) [VB](#page-1163-0) [C++](#page-1163-0) [F#](#page-1163-0)** [Copy](#page-1163-0)

Parametri

*rd*

Tipo: [System.Data.CommonDbDataReader](http://msdn2.microsoft.com/it-it/library/tk6yxcs1)

Oggetto DbDataReader dal quale leggere il valore.

*defval*

Tipo: [SystemBoolean](http://msdn2.microsoft.com/it-it/library/a28wyd50)

Valore di default da restituire in caso di valore NULL.

*idx*

Tipo: [SystemInt32](http://msdn2.microsoft.com/it-it/library/td2s409d)

Indice al quale si trova il campo da leggere. Questo indice viene incrementato di 1 prima di restituire il valore al chiamante.

Valore di ritorno Tipo: [Boolean](http://msdn2.microsoft.com/it-it/library/a28wyd50)

QS Informatica Srl

# Metodo QSSqlReadDateTime

Legge un valore DateTime da un oggetto DbDataReader e lo restituisce.

### **Namespace:** [QSAdoNet](#page-0-0)

**Assembly:** QSAdoNet (in QSAdoNet.dll) Versione: 1.0.0.0 (1.0.0.0)

### Sintassi

```
public static Nullable<DateTime> ReadDateTime(
      DbDataReader rd,
      Nullable<DateTime> defval,
      ref int idx
)
C# VB C++ F# Copy
```
### Parametri

*rd*

Tipo: [System.Data.CommonDbDataReader](http://msdn2.microsoft.com/it-it/library/tk6yxcs1)

Oggetto DbDataReader dal quale leggere il valore.

*defval*

Tipo: [SystemNullable](http://msdn2.microsoft.com/it-it/library/b3h38hb0)[DateTime](http://msdn2.microsoft.com/it-it/library/03ybds8y)

Valore di default da restituire in caso di valore NULL.

*idx*

#### Tipo: [SystemInt32](http://msdn2.microsoft.com/it-it/library/td2s409d)

Indice al quale si trova il campo da leggere. Questo indice viene incrementato di 1 prima di restituire il valore al chiamante.

Valore di ritorno Tipo: [Nullable](http://msdn2.microsoft.com/it-it/library/b3h38hb0)[DateTime](http://msdn2.microsoft.com/it-it/library/03ybds8y)

QS Informatica Srl

# Metodo QSSqlReadDouble

Legge un valore double da un oggetto DbDataReader e lo restituisce.

**Namespace:** [QSAdoNet](#page-0-0) **Assembly:** QSAdoNet (in QSAdoNet.dll) Versione: 1.0.0.0 (1.0.0.0)

## Sintassi

public static double ReadDouble( DbDataReader *rd*, double *defval*, ref int *idx*  $\lambda$ **[C#](#page-1169-0) [VB](#page-1169-0) [C++](#page-1169-0) [F#](#page-1169-0)** [Copy](#page-1169-0)

Parametri

*rd*

Tipo: [System.Data.CommonDbDataReader](http://msdn2.microsoft.com/it-it/library/tk6yxcs1)

Oggetto DbDataReader dal quale leggere il valore.

*defval*

Tipo: [SystemDouble](http://msdn2.microsoft.com/it-it/library/643eft0t)

Valore di default da restituire in caso di valore NULL.

*idx*

Tipo: [SystemInt32](http://msdn2.microsoft.com/it-it/library/td2s409d)

Indice al quale si trova il campo da leggere. Questo indice viene incrementato di 1 prima di restituire il valore al chiamante.

Valore di ritorno Tipo: [Double](http://msdn2.microsoft.com/it-it/library/643eft0t)

QS Informatica Srl

# Metodo QSSqlReadGuid

Legge un valore Guid salvato come stringa di 22 caratteri, da un oggetto DbDataReader e lo restituisce come Guid.

**Namespace:** [QSAdoNet](#page-0-0) **Assembly:** QSAdoNet (in QSAdoNet.dll) Versione: 1.0.0.0 (1.0.0.0)

### Sintassi

```
public static Guid ReadGuid(
      DbDataReader rd,
      Guid defval,
      ref int idx
)
C# VB C++ F# Copy
```
Parametri

*rd*

Tipo: [System.Data.CommonDbDataReader](http://msdn2.microsoft.com/it-it/library/tk6yxcs1)

Oggetto DbDataReader dal quale leggere il valore.

*defval*

Tipo: [SystemGuid](http://msdn2.microsoft.com/it-it/library/cey1zx63)

Valore di default da restituire in caso di valore NULL.

*idx*

Tipo: [SystemInt32](http://msdn2.microsoft.com/it-it/library/td2s409d)

Indice al quale si trova il campo da leggere. Questo indice viene incrementato di 1 prima di restituire il valore al chiamante.

Valore di ritorno Tipo: [Guid](http://msdn2.microsoft.com/it-it/library/cey1zx63)

QS Informatica Srl

# Metodo QSSqlReadInt

Legge un valore int da un oggetto DbDataReader e lo restituisce.

**Namespace:** [QSAdoNet](#page-0-0) **Assembly:** QSAdoNet (in QSAdoNet.dll) Versione: 1.0.0.0 (1.0.0.0)

## Sintassi

public static int ReadInt( DbDataReader *rd*, int *defval*, ref int *idx*  $\lambda$ **[C#](#page-1175-0) [VB](#page-1175-0) [C++](#page-1175-0) [F#](#page-1175-0)** [Copy](#page-1175-0)

Parametri

*rd*

Tipo: [System.Data.CommonDbDataReader](http://msdn2.microsoft.com/it-it/library/tk6yxcs1)

Oggetto DbDataReader dal quale leggere il valore.

*defval*

Tipo: [SystemInt32](http://msdn2.microsoft.com/it-it/library/td2s409d)

Valore di default da restituire in caso di valore NULL.

*idx*

Tipo: [SystemInt32](http://msdn2.microsoft.com/it-it/library/td2s409d)

Indice al quale si trova il campo da leggere. Questo indice viene incrementato di 1 prima di restituire il valore al chiamante.

Valore di ritorno Tipo: [Int32](http://msdn2.microsoft.com/it-it/library/td2s409d)

QS Informatica Srl

# Metodo QSSqlReadRealBool

Legge un valore bool da un oggetto DbDataReader e lo restituisce.

**Namespace:** [QSAdoNet](#page-0-0) **Assembly:** QSAdoNet (in QSAdoNet.dll) Versione: 1.0.0.0 (1.0.0.0)

### Sintassi

public static bool ReadRealBool( DbDataReader *rd*, bool *defval*, ref int *idx*  $\lambda$ **[C#](#page-1178-0) [VB](#page-1178-0) [C++](#page-1178-0) [F#](#page-1178-0)** [Copy](#page-1178-0)

Parametri

*rd*

Tipo: [System.Data.CommonDbDataReader](http://msdn2.microsoft.com/it-it/library/tk6yxcs1)

Oggetto DbDataReader dal quale leggere il valore.

*defval*

Tipo: [SystemBoolean](http://msdn2.microsoft.com/it-it/library/a28wyd50)

Valore di default da restituire in caso di valore NULL.

*idx*

Tipo: [SystemInt32](http://msdn2.microsoft.com/it-it/library/td2s409d)

Indice al quale si trova il campo da leggere. Questo indice viene incrementato di 1 prima di restituire il valore al chiamante.

Valore di ritorno Tipo: [Boolean](http://msdn2.microsoft.com/it-it/library/a28wyd50)

QS Informatica Srl

# Metodo QSSqlReadString

Legge un valore stringa da un oggetto DbDataReader e lo restituisce.

**Namespace:** [QSAdoNet](#page-0-0) **Assembly:** QSAdoNet (in QSAdoNet.dll) Versione: 1.0.0.0 (1.0.0.0)

## Sintassi

public static string ReadString( DbDataReader *rd*, string *defval*, ref int *idx*  $\lambda$ **[C#](#page-1181-0) [VB](#page-1181-0) [C++](#page-1181-0) [F#](#page-1181-0)** [Copy](#page-1181-0)

Parametri

*rd*

Tipo: [System.Data.CommonDbDataReader](http://msdn2.microsoft.com/it-it/library/tk6yxcs1)

Oggetto DbDataReader dal quale leggere il valore.

*defval*

Tipo: [SystemString](http://msdn2.microsoft.com/it-it/library/s1wwdcbf)

Valore di default da restituire in caso di valore NULL.

*idx*

Tipo: [SystemInt32](http://msdn2.microsoft.com/it-it/library/td2s409d)

Indice al quale si trova il campo da leggere. Questo indice viene incrementato di 1 prima di restituire il valore al chiamante.

Valore di ritorno Tipo: [String](http://msdn2.microsoft.com/it-it/library/s1wwdcbf)

QS Informatica Srl

# Metodo QSSqlSqlEscapeWildCards

Racchiude i caratteri utilizzati dal LIKE tra parentesi quadre.

**Namespace:** [QSAdoNet](#page-0-0) **Assembly:** QSAdoNet (in QSAdoNet.dll) Versione: 1.0.0.0 (1.0.0.0)

## Sintassi

```
public static string SqlEscapeWildCards(
     string str
)
C# VB C++ F# Copy
```
Parametri

*str*

Tipo: [SystemString](http://msdn2.microsoft.com/it-it/library/s1wwdcbf) Stringa da elaborare.

Valore di ritorno Tipo: [String](http://msdn2.microsoft.com/it-it/library/s1wwdcbf)

## Vedi anche

Documentazione [Classe](#page-1148-0) QSSql [Namespace](#page-0-0) QSAdoNet

### QS Informatica Srl
# Metodo QSSqlString2Guid

Converte da stringa in base 64 a Guid.

**Namespace:** [QSAdoNet](#page-0-0) **Assembly:** QSAdoNet (in QSAdoNet.dll) Versione: 1.0.0.0 (1.0.0.0)

### Sintassi

public static Guid String2Guid( string *guid* ) **[C#](#page-1187-0) [VB](#page-1187-0) [C++](#page-1187-0) [F#](#page-1187-0)** [Copy](#page-1187-0)

Parametri

*guid* Tipo: [SystemString](http://msdn2.microsoft.com/it-it/library/s1wwdcbf)

Valore di ritorno Tipo: [Guid](http://msdn2.microsoft.com/it-it/library/cey1zx63)

## Vedi anche

Documentazione [Classe](#page-1148-0) QSSql [Namespace](#page-0-0) QSAdoNet

#### QS Informatica Srl

# Classe QSSqlBetweenOperator

Descrive un operatore BETWEEN che lega tre elementi. Es: (A BETWEEN B AND C).

### Gerarchia di ereditarietà

[SystemObject](http://msdn2.microsoft.com/it-it/library/e5kfa45b) [QSAdoNetQSSqlStatementBase](#page-1324-0) QSAdoNetQSSqlBetweenOperator

**Namespace:** [QSAdoNet](#page-0-0)

**Assembly:** QSAdoNet (in QSAdoNet.dll) Versione: 1.0.0.0 (1.0.0.0)

### Sintassi

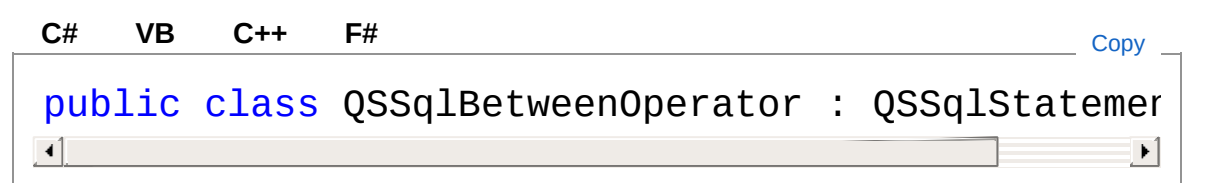

Il tipo QSSqlBetweenOperator espone i seguenti membri.

### Proprietà

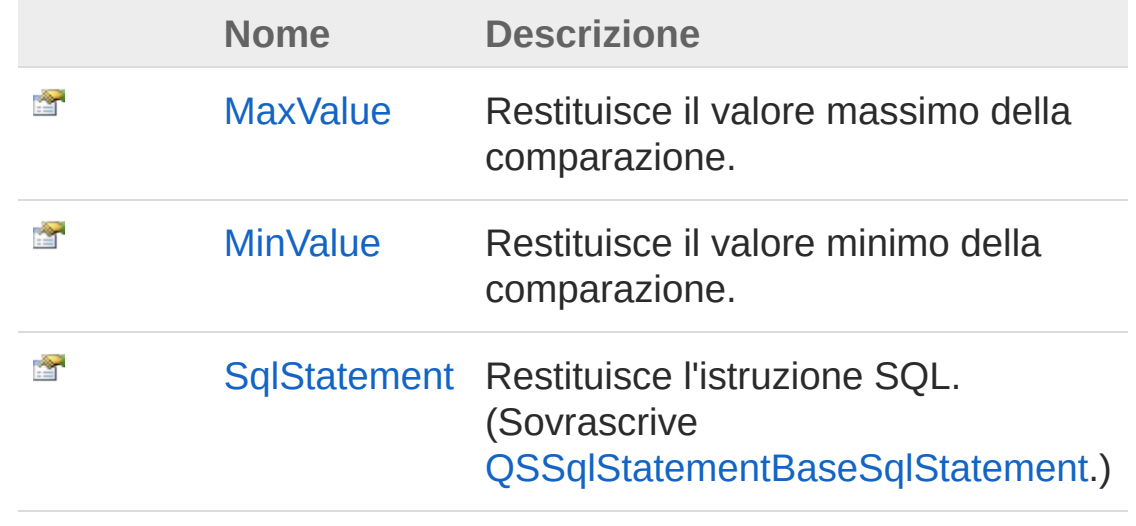

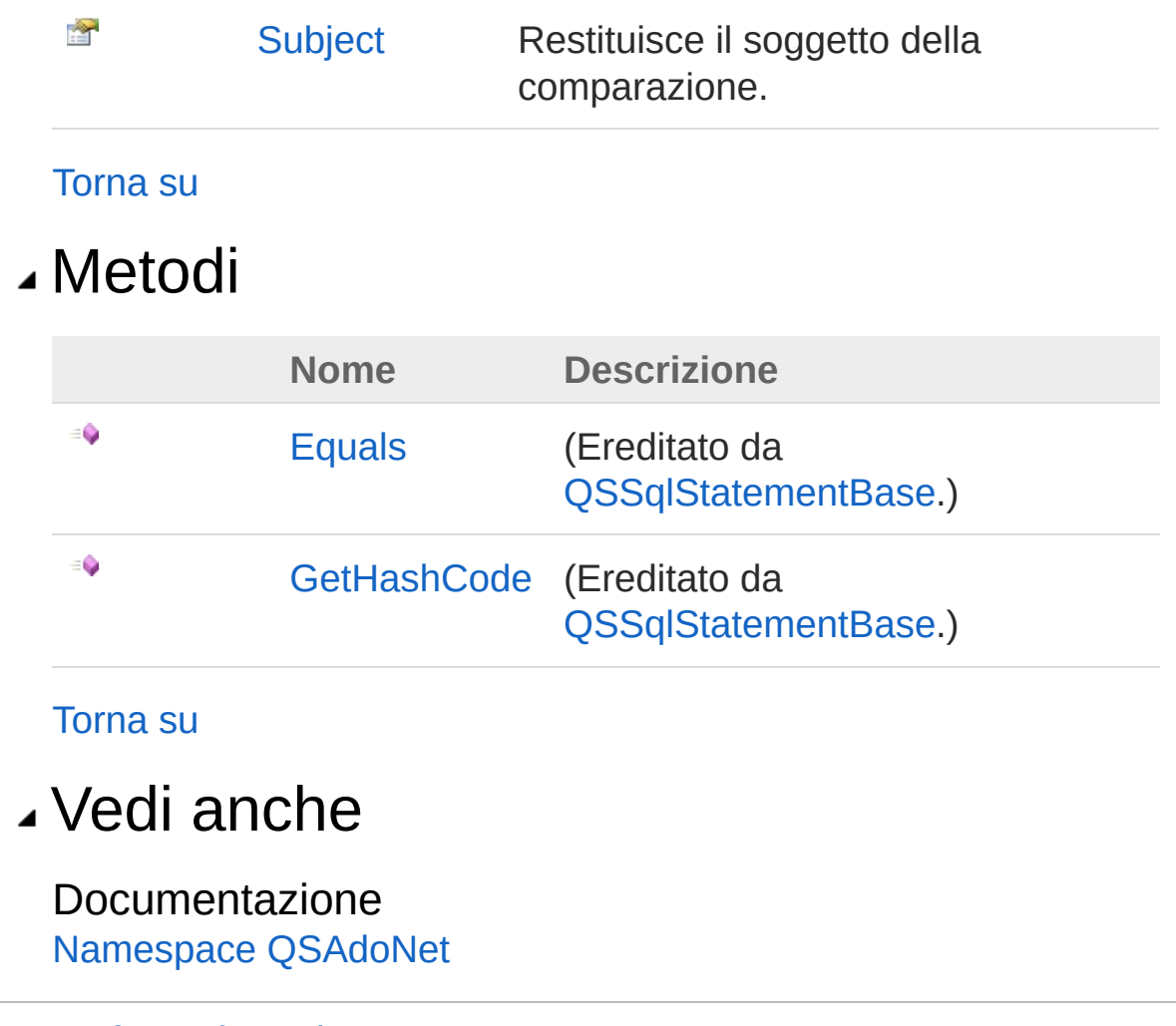

QS Informatica Srl

# Proprietà di QSSqlBetweenOperator

Il tipo [QSSqlBetweenOperator](#page-1189-0) espone i seguenti membri.

## Proprietà

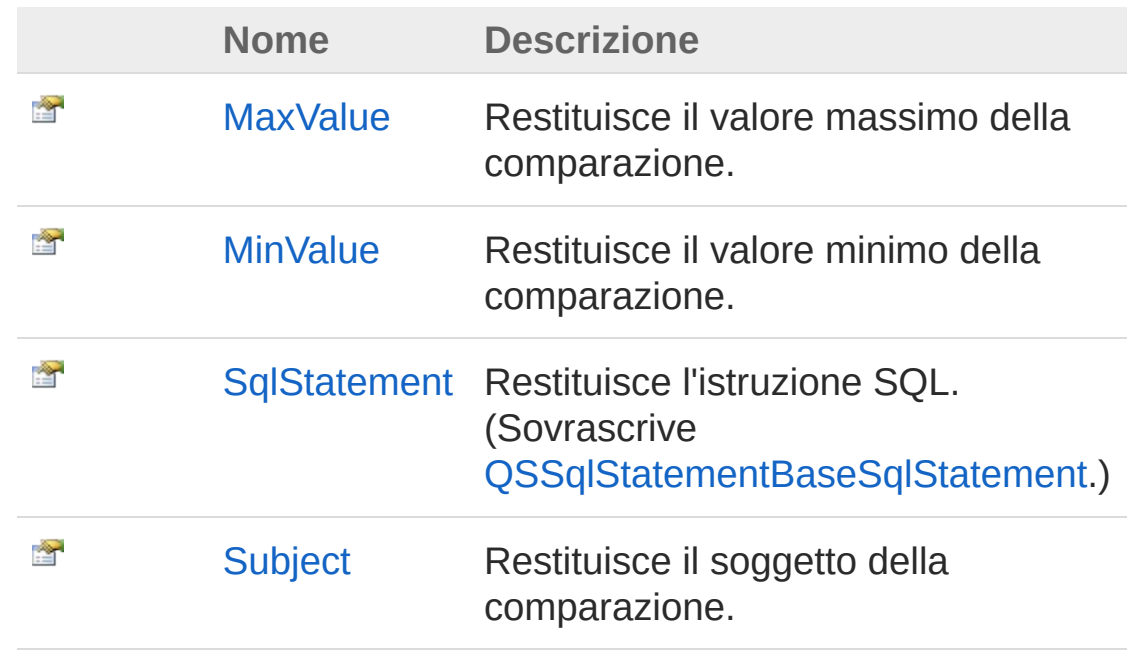

[Torna](#page-1192-0) su

### Vedi anche

Documentazione Classe [QSSqlBetweenOperator](#page-1189-0) [Namespace](#page-0-0) QSAdoNet

#### QS Informatica Srl

# Proprietà QSSqlBetweenOperatorMaxValue

Restituisce il valore massimo della comparazione.

**Namespace:** [QSAdoNet](#page-0-0)

**Assembly:** QSAdoNet (in QSAdoNet.dll) Versione: 1.0.0.0 (1.0.0.0)

### Sintassi

public ISqlStatement MaxValue { get; } **[C#](#page-1194-0) [VB](#page-1194-0) [C++](#page-1194-0) [F#](#page-1194-0)** [Copy](#page-1194-0)

Valore della proprietà Tipo: [ISqlStatement](#page-19-0)

## Vedi anche

Documentazione Classe [QSSqlBetweenOperator](#page-1189-0) [Namespace](#page-0-0) QSAdoNet

#### QS Informatica Srl

# Proprietà QSSqlBetweenOperatorMinValue

Restituisce il valore minimo della comparazione.

**Namespace:** [QSAdoNet](#page-0-0)

**Assembly:** QSAdoNet (in QSAdoNet.dll) Versione: 1.0.0.0 (1.0.0.0)

### Sintassi

public ISqlStatement MinValue { get; } **[C#](#page-1196-0) [VB](#page-1196-0) [C++](#page-1196-0) [F#](#page-1196-0)** [Copy](#page-1196-0)

Valore della proprietà Tipo: [ISqlStatement](#page-19-0)

## Vedi anche

Documentazione Classe [QSSqlBetweenOperator](#page-1189-0) [Namespace](#page-0-0) QSAdoNet

#### QS Informatica Srl

## Proprietà QSSqlBetweenOperatorSqlStatemer

Restituisce l'istruzione SQL.

**Namespace:** [QSAdoNet](#page-0-0) **Assembly:** QSAdoNet (in QSAdoNet.dll) Versione: 1.0.0.0 (1.0.0.0)

### Sintassi

public override string SqlStatement { get; } **[C#](#page-1198-0) [VB](#page-1198-0) [C++](#page-1198-0) [F#](#page-1198-0)** [Copy](#page-1198-0)

Valore della proprietà Tipo: [String](http://msdn2.microsoft.com/it-it/library/s1wwdcbf) Implementa [ISqlStatementSqlStatement](#page-23-0)

## Vedi anche

Documentazione Classe [QSSqlBetweenOperator](#page-1189-0) [Namespace](#page-0-0) QSAdoNet

#### QS Informatica Srl

# Proprietà QSSqlBetweenOperatorSubject

Restituisce il soggetto della comparazione.

**Namespace:** [QSAdoNet](#page-0-0) **Assembly:** QSAdoNet (in QSAdoNet.dll) Versione: 1.0.0.0 (1.0.0.0)

### Sintassi

**[C#](#page-1200-0) [VB](#page-1200-0) [C++](#page-1200-0) [F#](#page-1200-0)** [Copy](#page-1200-0)

public ISqlStatement Subject { get; }

Valore della proprietà Tipo: [ISqlStatement](#page-19-0)

## Vedi anche

Documentazione Classe [QSSqlBetweenOperator](#page-1189-0) [Namespace](#page-0-0) QSAdoNet

#### QS Informatica Srl

# Metodi di QSSqlBetweenOperator

Il tipo [QSSqlBetweenOperator](#page-1189-0) espone i seguenti membri.

### Metodi

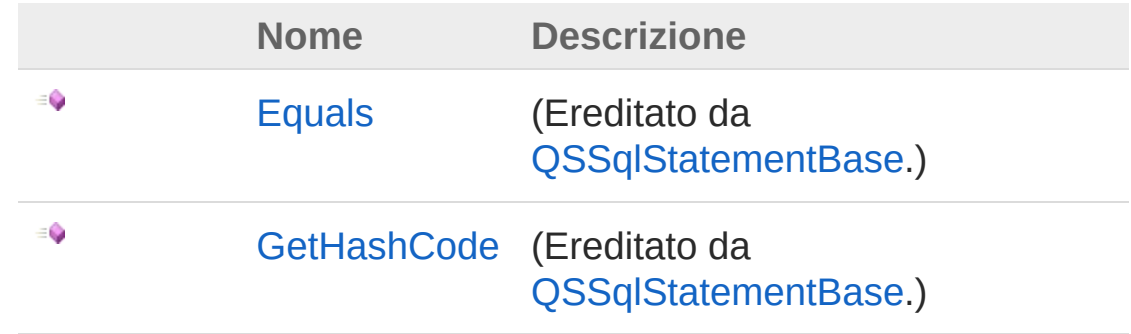

[Torna](#page-1202-0) su

## Vedi anche

Documentazione Classe [QSSqlBetweenOperator](#page-1189-0) [Namespace](#page-0-0) QSAdoNet

#### QS Informatica Srl

# Classe QSSqlBinaryOperator

Descrive un operatore binario che lega due elementi. Es: (A = B).

### Gerarchia di ereditarietà

```
SystemObject QSAdoNetQSSqlStatementBase
  QSAdoNetQSSqlBinaryOperator
```
**Namespace:** [QSAdoNet](#page-0-0)

**Assembly:** QSAdoNet (in QSAdoNet.dll) Versione: 1.0.0.0 (1.0.0.0)

### Sintassi

```
C# VB C++ F# Copypublic class QSSqlBinaryOperator : QSSqlStatement
\left| \cdot \right|\blacktriangleright
```
Il tipo QSSqlBinaryOperator espone i seguenti membri.

### Proprietà

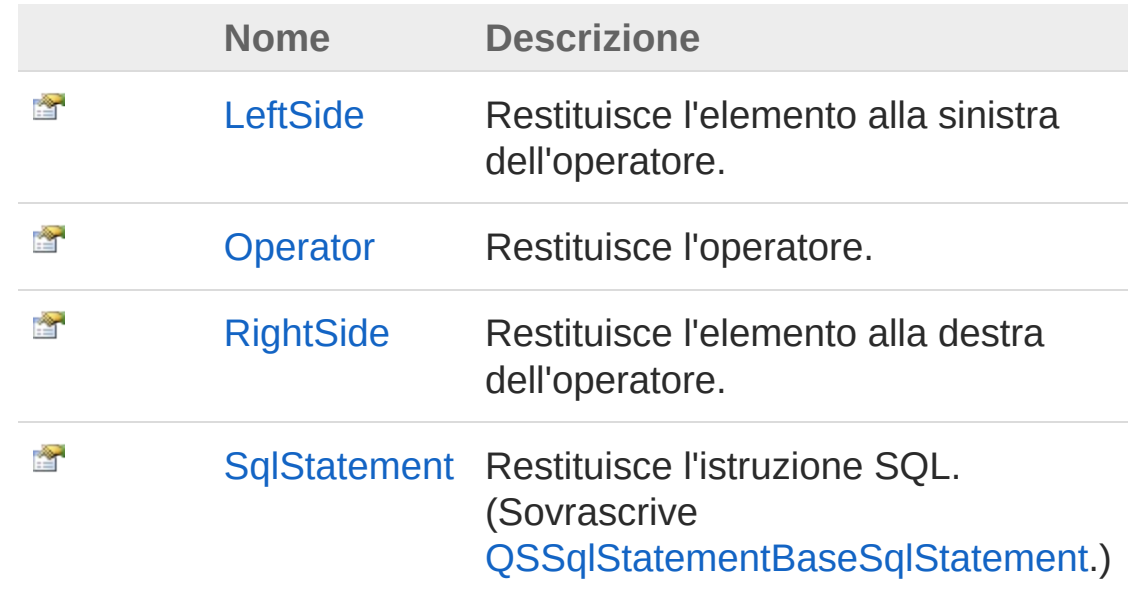

#### [Torna](#page-1204-1) su

### Metodi

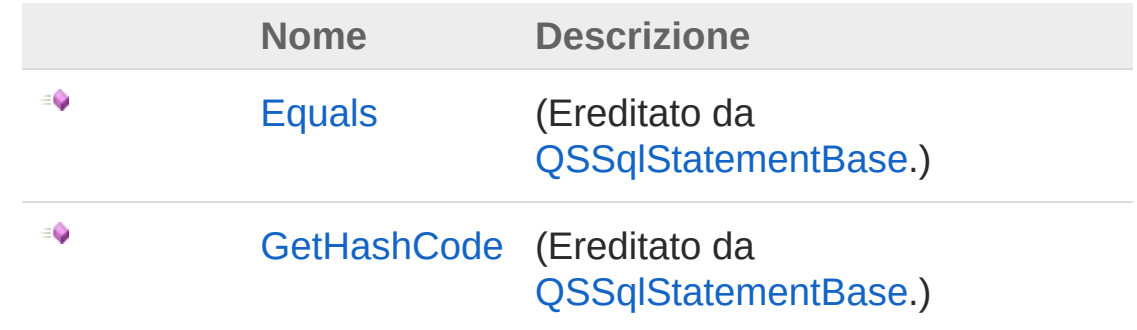

[Torna](#page-1204-1) su

### Vedi anche

Documentazione [Namespace](#page-0-0) QSAdoNet

#### QS Informatica Srl

# Proprietà di QSSqlBinaryOperator

Il tipo [QSSqlBinaryOperator](#page-1204-0) espone i seguenti membri.

## Proprietà

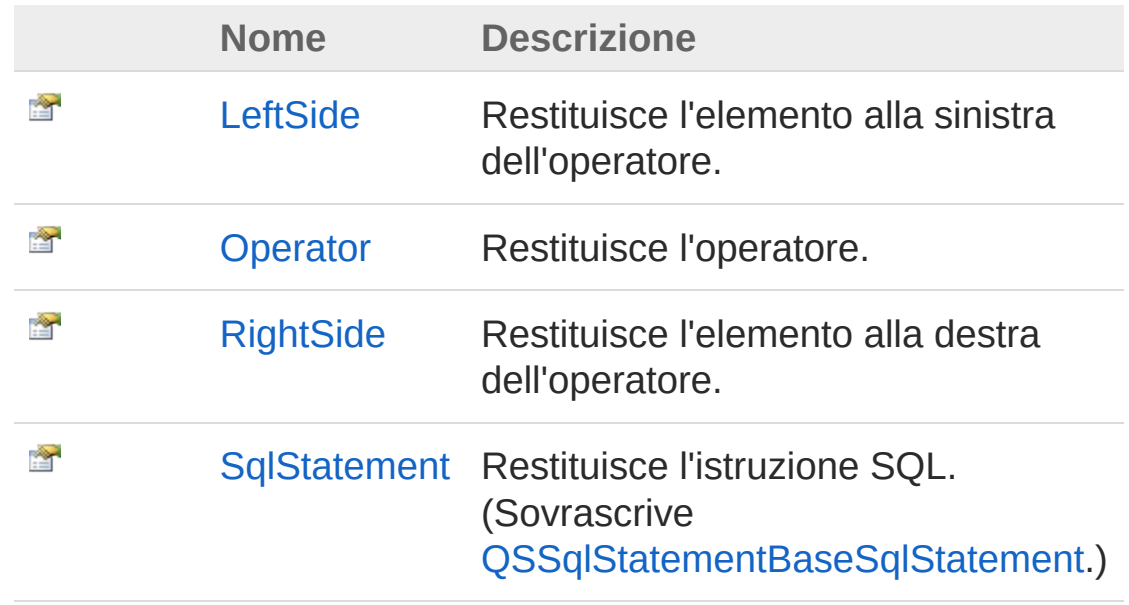

#### [Torna](#page-1207-0) su

### Vedi anche

Documentazione Classe [QSSqlBinaryOperator](#page-1204-0) [Namespace](#page-0-0) QSAdoNet

#### QS Informatica Srl

# Proprietà QSSqlBinaryOperatorLeftSide

Restituisce l'elemento alla sinistra dell'operatore.

**Namespace:** [QSAdoNet](#page-0-0)

**Assembly:** QSAdoNet (in QSAdoNet.dll) Versione: 1.0.0.0 (1.0.0.0)

### Sintassi

public ISqlStatement LeftSide { get; } **[C#](#page-1209-0) [VB](#page-1209-0) [C++](#page-1209-0) [F#](#page-1209-0)** [Copy](#page-1209-0)

Valore della proprietà Tipo: [ISqlStatement](#page-19-0)

## Vedi anche

Documentazione Classe [QSSqlBinaryOperator](#page-1204-0) [Namespace](#page-0-0) QSAdoNet

#### QS Informatica Srl

# Proprietà QSSqlBinaryOperatorOperator

Restituisce l'operatore.

**Namespace:** [QSAdoNet](#page-0-0) **Assembly:** QSAdoNet (in QSAdoNet.dll) Versione: 1.0.0.0 (1.0.0.0)

### Sintassi

**[C#](#page-1211-0) [VB](#page-1211-0) [C++](#page-1211-0) [F#](#page-1211-0)** [Copy](#page-1211-0)

public SqlBinaryOperatorEnum Operator { get; }

Valore della proprietà Tipo: [SqlBinaryOperatorEnum](#page-1591-0)

## Vedi anche

Documentazione Classe [QSSqlBinaryOperator](#page-1204-0) [Namespace](#page-0-0) QSAdoNet

#### QS Informatica Srl

# Proprietà QSSqlBinaryOperatorRightSide

Restituisce l'elemento alla destra dell'operatore.

**Namespace:** [QSAdoNet](#page-0-0)

**Assembly:** QSAdoNet (in QSAdoNet.dll) Versione: 1.0.0.0 (1.0.0.0)

### Sintassi

public ISqlStatement RightSide { get; } **[C#](#page-1213-0) [VB](#page-1213-0) [C++](#page-1213-0) [F#](#page-1213-0)** [Copy](#page-1213-0)

Valore della proprietà Tipo: [ISqlStatement](#page-19-0)

## Vedi anche

Documentazione Classe [QSSqlBinaryOperator](#page-1204-0) [Namespace](#page-0-0) QSAdoNet

#### QS Informatica Srl

## Proprietà QSSqlBinaryOperatorSqlStatement

Restituisce l'istruzione SQL.

**Namespace:** [QSAdoNet](#page-0-0) **Assembly:** QSAdoNet (in QSAdoNet.dll) Versione: 1.0.0.0 (1.0.0.0)

### Sintassi

public override string SqlStatement { get; } **[C#](#page-1215-0) [VB](#page-1215-0) [C++](#page-1215-0) [F#](#page-1215-0)** [Copy](#page-1215-0)

Valore della proprietà Tipo: [String](http://msdn2.microsoft.com/it-it/library/s1wwdcbf) Implementa [ISqlStatementSqlStatement](#page-23-0)

## Vedi anche

Documentazione Classe [QSSqlBinaryOperator](#page-1204-0) [Namespace](#page-0-0) QSAdoNet

#### QS Informatica Srl

# Metodi di QSSqlBinaryOperator

Il tipo [QSSqlBinaryOperator](#page-1204-0) espone i seguenti membri.

### Metodi

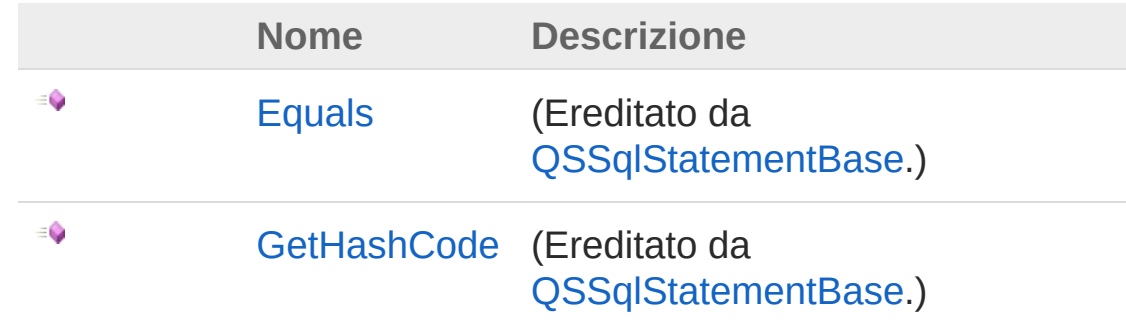

[Torna](#page-1217-0) su

### Vedi anche

Documentazione Classe [QSSqlBinaryOperator](#page-1204-0) [Namespace](#page-0-0) QSAdoNet

#### QS Informatica Srl

# Classe QSSqlColumnField

Descrive un singolo campo di una istruzione di modifica/aggiunta di un campo.

### Gerarchia di ereditarietà

```
SystemObject QSAdoNetQSSqlStatementBase
  QSAdoNetQSSqlColumnField
```

```
Namespace: QSAdoNet
```
**Assembly:** QSAdoNet (in QSAdoNet.dll) Versione: 1.0.0.0 (1.0.0.0)

### Sintassi

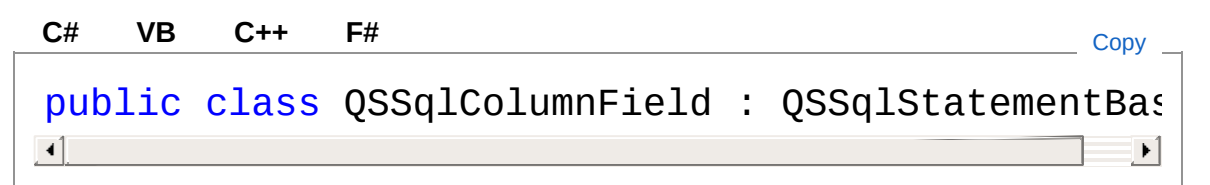

Il tipo QSSqlColumnField espone i seguenti membri.

### Proprietà

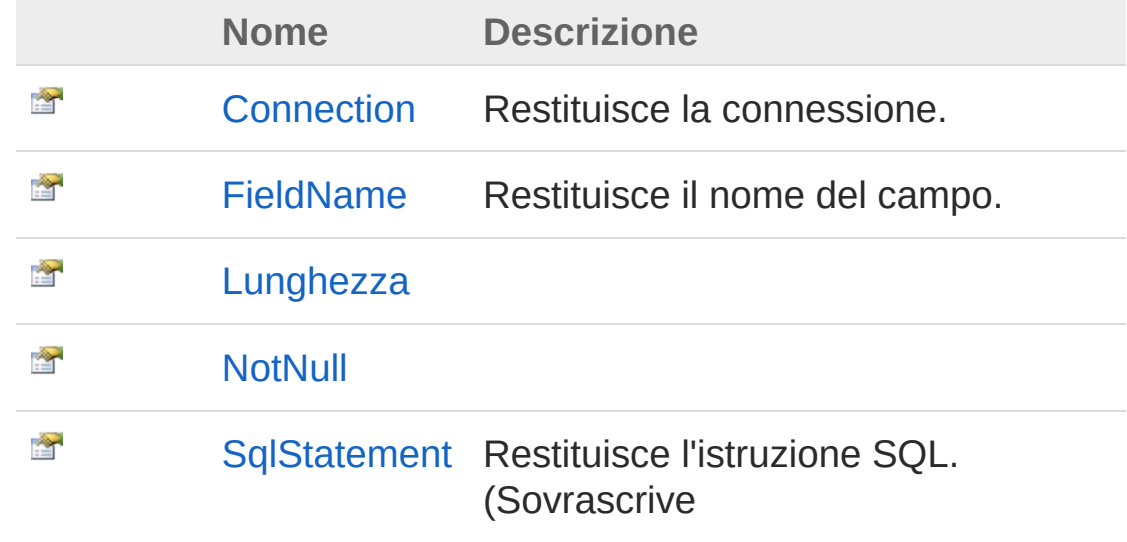

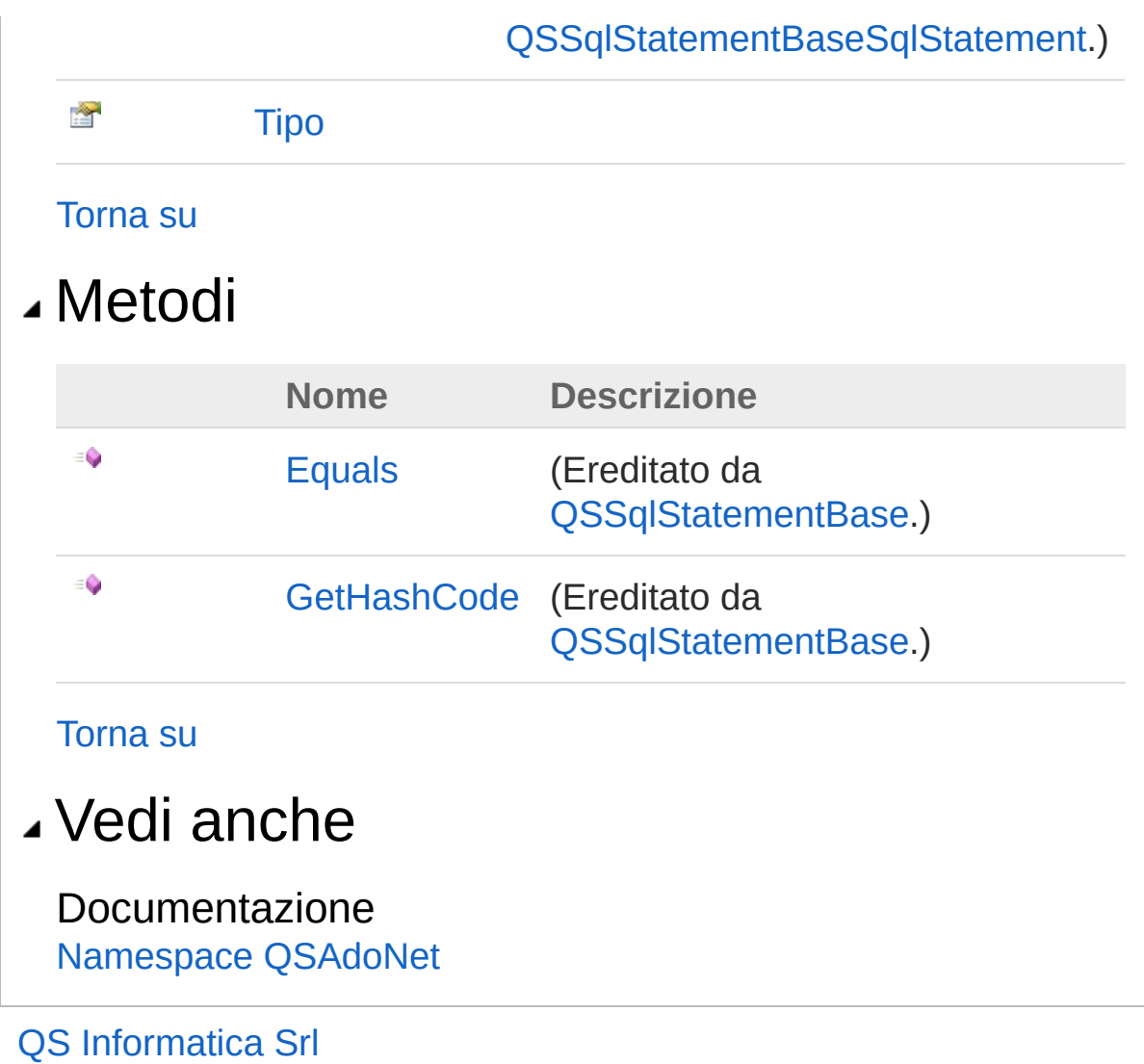

# Proprietà di QSSqlColumnField

Il tipo [QSSqlColumnField](#page-1219-0) espone i seguenti membri.

## Proprietà

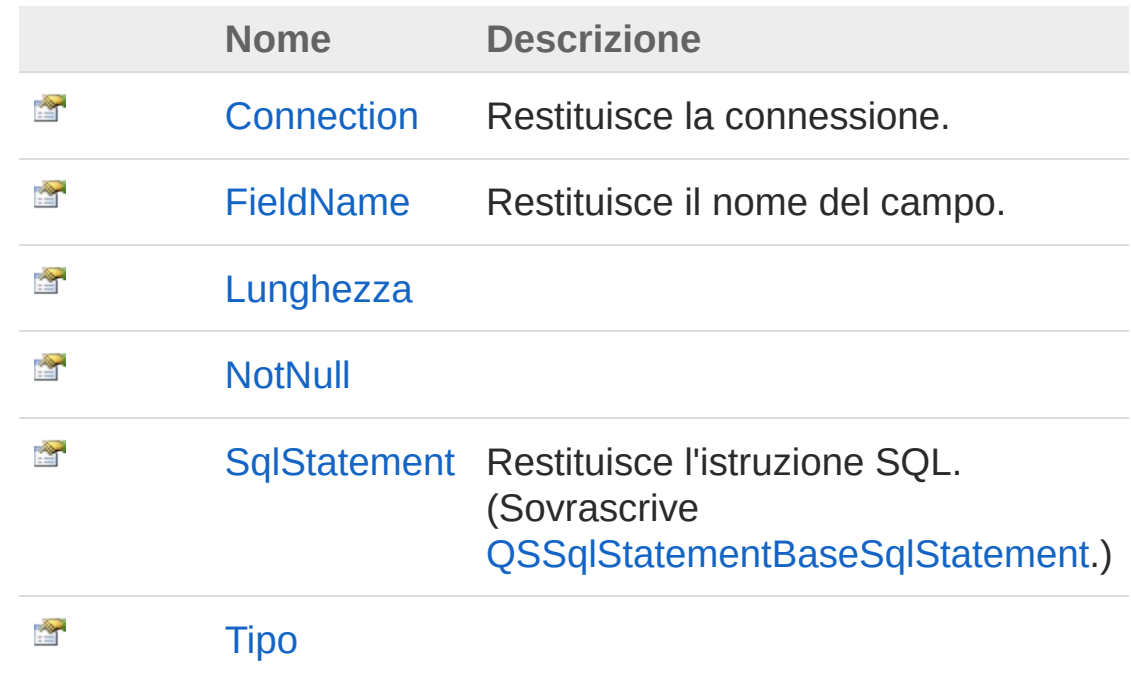

[Torna](#page-1222-0) su

### Vedi anche

Documentazione

Classe [QSSqlColumnField](#page-1219-0) [Namespace](#page-0-0) QSAdoNet

#### QS Informatica Srl
# Proprietà QSSqlColumnFieldConnection

Restituisce la connessione.

**Namespace:** [QSAdoNet](#page-0-0) **Assembly:** QSAdoNet (in QSAdoNet.dll) Versione: 1.0.0.0 (1.0.0.0)

### Sintassi

**[C#](#page-1224-0) [VB](#page-1224-0) [C++](#page-1224-0) [F#](#page-1224-0)** [Copy](#page-1224-0)

public QSConnection Connection { get; }

Valore della proprietà Tipo: [QSConnection](#page-248-0)

## Vedi anche

Documentazione Classe [QSSqlColumnField](#page-1219-0) [Namespace](#page-0-0) QSAdoNet

#### QS Informatica Srl

# Proprietà QSSqlColumnFieldFieldName

Restituisce il nome del campo.

**Namespace:** [QSAdoNet](#page-0-0) **Assembly:** QSAdoNet (in QSAdoNet.dll) Versione: 1.0.0.0 (1.0.0.0)

### Sintassi

public string FieldName { get; } **[C#](#page-1226-0) [VB](#page-1226-0) [C++](#page-1226-0) [F#](#page-1226-0)** [Copy](#page-1226-0)

Valore della proprietà Tipo: [String](http://msdn2.microsoft.com/it-it/library/s1wwdcbf)

## Vedi anche

Documentazione Classe [QSSqlColumnField](#page-1219-0) [Namespace](#page-0-0) QSAdoNet

#### QS Informatica Srl

# Proprietà QSSqlColumnFieldLunghezza

#### **Namespace:** [QSAdoNet](#page-0-0)

**Assembly:** QSAdoNet (in QSAdoNet.dll) Versione: 1.0.0.0 (1.0.0.0)

#### Sintassi

**[C#](#page-1228-0) [VB](#page-1228-0) [C++](#page-1228-0) [F#](#page-1228-0)** [Copy](#page-1228-0)

public int Lunghezza { get; }

Valore della proprietà Tipo: [Int32](http://msdn2.microsoft.com/it-it/library/td2s409d)

### Vedi anche

Documentazione Classe [QSSqlColumnField](#page-1219-0) [Namespace](#page-0-0) QSAdoNet

#### QS Informatica Srl

# Proprietà QSSqlColumnFieldNotNull

#### **Namespace:** [QSAdoNet](#page-0-0) **Assembly:** QSAdoNet (in QSAdoNet.dll) Versione: 1.0.0.0 (1.0.0.0)

## Sintassi

**[C#](#page-1230-0) [VB](#page-1230-0) [C++](#page-1230-0) [F#](#page-1230-0)** [Copy](#page-1230-0)

public bool NotNull { get; }

Valore della proprietà Tipo: [Boolean](http://msdn2.microsoft.com/it-it/library/a28wyd50)

## Vedi anche

Documentazione Classe [QSSqlColumnField](#page-1219-0) [Namespace](#page-0-0) QSAdoNet

#### QS Informatica Srl

# Proprietà QSSqlColumnFieldSqlStatement

Restituisce l'istruzione SQL.

**Namespace:** [QSAdoNet](#page-0-0) **Assembly:** QSAdoNet (in QSAdoNet.dll) Versione: 1.0.0.0 (1.0.0.0)

### Sintassi

public override string SqlStatement { get; } **[C#](#page-1232-0) [VB](#page-1232-0) [C++](#page-1232-0) [F#](#page-1232-0)** [Copy](#page-1232-0)

Valore della proprietà Tipo: [String](http://msdn2.microsoft.com/it-it/library/s1wwdcbf) Implementa [ISqlStatementSqlStatement](#page-23-0)

## Vedi anche

Documentazione Classe [QSSqlColumnField](#page-1219-0) [Namespace](#page-0-0) QSAdoNet

#### QS Informatica Srl

# Proprietà QSSqlColumnFieldTipo

**Namespace:** [QSAdoNet](#page-0-0) **Assembly:** QSAdoNet (in QSAdoNet.dll) Versione: 1.0.0.0 (1.0.0.0)

### Sintassi

**[C#](#page-1234-0) [VB](#page-1234-0) [C++](#page-1234-0) [F#](#page-1234-0)** [Copy](#page-1234-0)

public Type Tipo { get; }

Valore della proprietà Tipo: [Type](http://msdn2.microsoft.com/it-it/library/42892f65)

### Vedi anche

Documentazione Classe [QSSqlColumnField](#page-1219-0) [Namespace](#page-0-0) QSAdoNet

#### QS Informatica Srl

# Metodi di QSSqlColumnField

Il tipo [QSSqlColumnField](#page-1219-0) espone i seguenti membri.

### Metodi

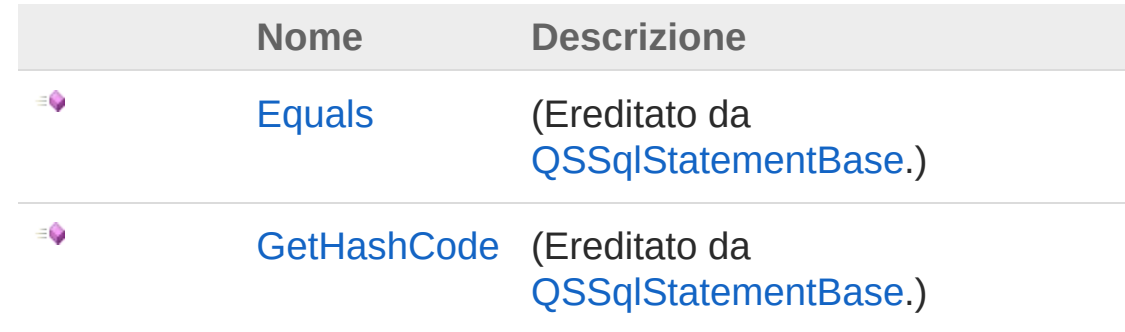

[Torna](#page-1236-0) su

### Vedi anche

Documentazione Classe [QSSqlColumnField](#page-1219-0) [Namespace](#page-0-0) QSAdoNet

#### QS Informatica Srl

# Classe QSSqlCommaStatementList

Lista di elementi ISqlStatement che vengono concatenati con una virgola.

## Gerarchia di ereditarietà

[SystemObject](http://msdn2.microsoft.com/it-it/library/e5kfa45b) [System.Collections.GenericList](http://msdn2.microsoft.com/it-it/library/6sh2ey19)[ISqlStatement](#page-19-0) QSAdoNetQSSqlCommaStatementList

**Namespace:** [QSAdoNet](#page-0-0) **Assembly:** QSAdoNet (in QSAdoNet.dll) Versione: 1.0.0.0 (1.0.0.0)

### Sintassi

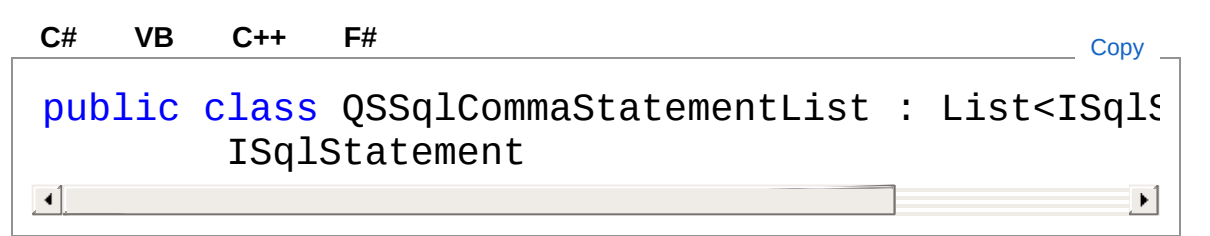

Il tipo QSSqlCommaStatementList espone i seguenti membri.

## Costruttori

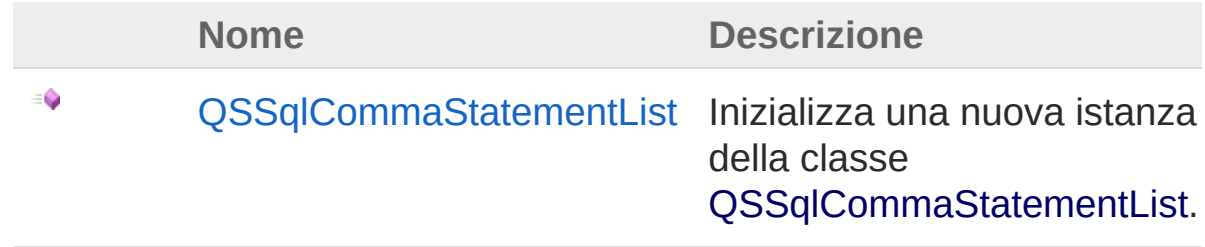

#### [Torna](#page-1238-1) su

## Proprietà

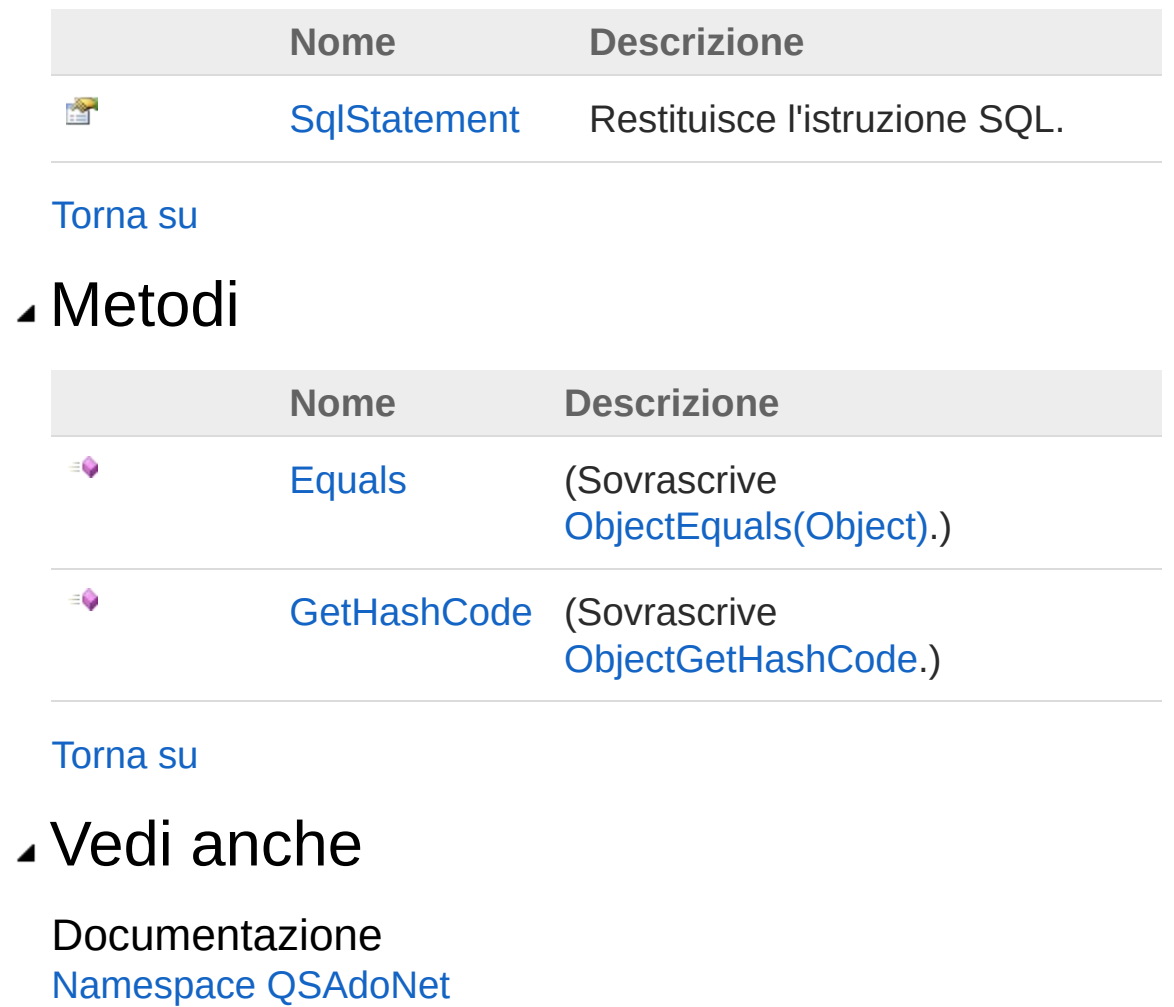

#### QS Informatica Srl

# **Costruttore** QSSqlCommaStatementList

Inizializza una nuova istanza della classe [QSSqlCommaStatementList](#page-1238-0).

**Namespace:** [QSAdoNet](#page-0-0) **Assembly:** QSAdoNet (in QSAdoNet.dll) Versione: 1.0.0.0 (1.0.0.0)

### Sintassi

public QSSqlCommaStatementList() **[C#](#page-1241-0) [VB](#page-1241-0) [C++](#page-1241-0) [F#](#page-1241-0)** [Copy](#page-1241-0)

### Vedi anche

Documentazione Classe [QSSqlCommaStatementList](#page-1238-0) [Namespace](#page-0-0) QSAdoNet

QS Informatica Srl

# Proprietà di QSSqlCommaStatementList

Il tipo [QSSqlCommaStatementList](#page-1238-0) espone i seguenti membri.

## Proprietà

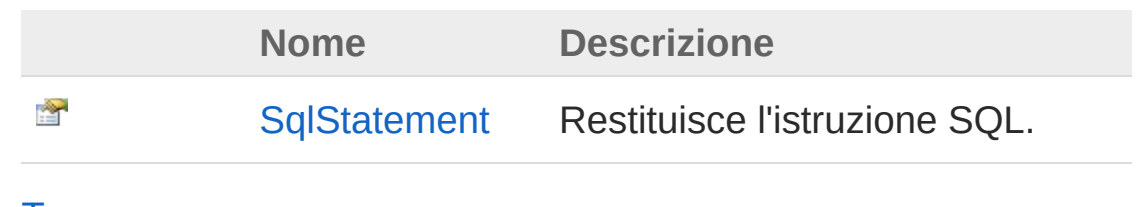

[Torna](#page-1243-0) su

Vedi anche

Documentazione Classe [QSSqlCommaStatementList](#page-1238-0) [Namespace](#page-0-0) QSAdoNet

#### QS Informatica Srl

# Proprietà QSSqlCommaStatementListSqlState

Restituisce l'istruzione SQL.

**Namespace:** [QSAdoNet](#page-0-0) **Assembly:** QSAdoNet (in QSAdoNet.dll) Versione: 1.0.0.0 (1.0.0.0)

### Sintassi

public string SqlStatement { get; } **[C#](#page-1245-0) [VB](#page-1245-0) [C++](#page-1245-0) [F#](#page-1245-0)** [Copy](#page-1245-0)

Valore della proprietà Tipo: [String](http://msdn2.microsoft.com/it-it/library/s1wwdcbf) Implementa [ISqlStatementSqlStatement](#page-23-0)

## Vedi anche

Documentazione Classe [QSSqlCommaStatementList](#page-1238-0) [Namespace](#page-0-0) QSAdoNet

#### QS Informatica Srl

# Metodi di QSSqlCommaStatementList

Il tipo [QSSqlCommaStatementList](#page-1238-0) espone i seguenti membri.

## Metodi

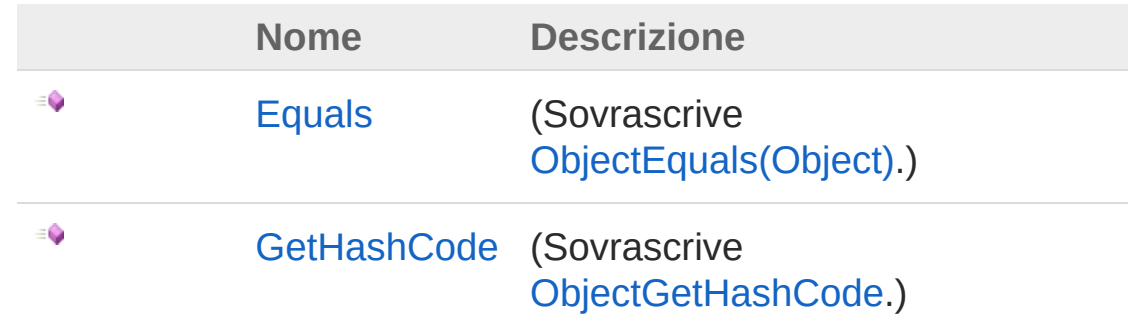

[Torna](#page-1247-0) su

## Vedi anche

Documentazione Classe [QSSqlCommaStatementList](#page-1238-0) [Namespace](#page-0-0) QSAdoNet

#### QS Informatica Srl

# Metodo QSSqlCommaStatementListEquals

**Namespace:** [QSAdoNet](#page-0-0)

**Assembly:** QSAdoNet (in QSAdoNet.dll) Versione: 1.0.0.0 (1.0.0.0)

### Sintassi

```
public override bool Equals(
     Object obj
)
C# VB C++ F# Copy
```
Parametri

*obj*

Tipo: [SystemObject](http://msdn2.microsoft.com/it-it/library/e5kfa45b)

Valore di ritorno Tipo: [Boolean](http://msdn2.microsoft.com/it-it/library/a28wyd50)

### Vedi anche

Documentazione Classe [QSSqlCommaStatementList](#page-1238-0) [Namespace](#page-0-0) QSAdoNet

#### QS Informatica Srl

# Metodo QSSqlCommaStatementListGetHas

**Namespace:** [QSAdoNet](#page-0-0) **Assembly:** QSAdoNet (in QSAdoNet.dll) Versione: 1.0.0.0 (1.0.0.0)

### Sintassi

**[C#](#page-1251-0) [VB](#page-1251-0) [C++](#page-1251-0) [F#](#page-1251-0)** [Copy](#page-1251-0)

public override int GetHashCode()

Valore di ritorno Tipo: [Int32](http://msdn2.microsoft.com/it-it/library/td2s409d)

### Vedi anche

Documentazione Classe [QSSqlCommaStatementList](#page-1238-0) [Namespace](#page-0-0) QSAdoNet

QS Informatica Srl

# Classe QSSqlField

Descrive un singolo campo di una istruzione SQL.

### Gerarchia di ereditarietà

```
SystemObject QSAdoNetQSSqlStatementBase
  QSAdoNetQSSqlField
```
**Namespace:** [QSAdoNet](#page-0-0)

**Assembly:** QSAdoNet (in QSAdoNet.dll) Versione: 1.0.0.0 (1.0.0.0)

#### Sintassi

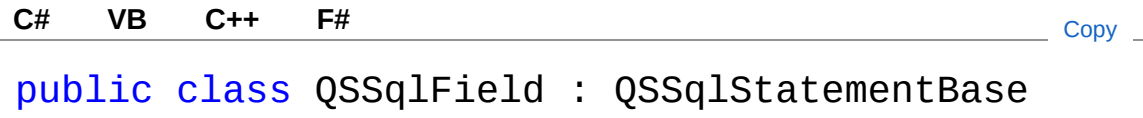

Il tipo QSSqlField espone i seguenti membri.

## Proprietà

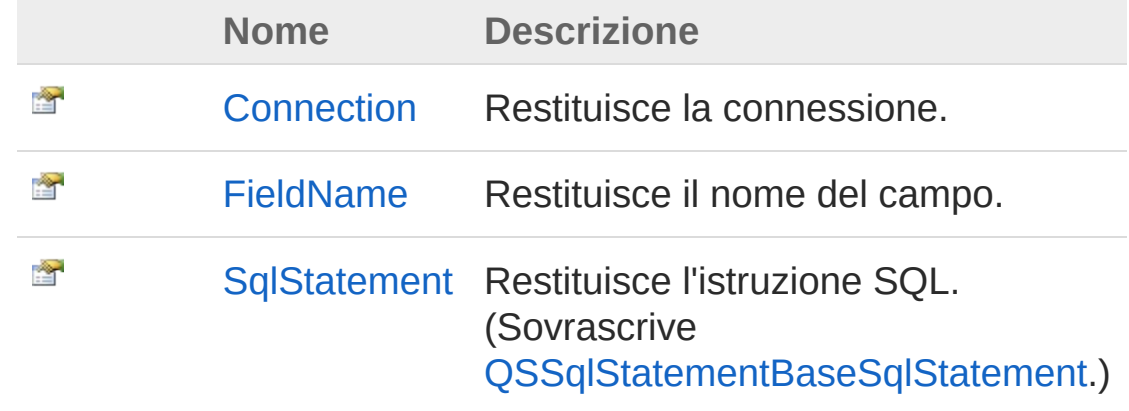

#### [Torna](#page-1253-1) su

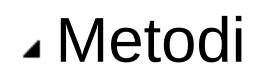

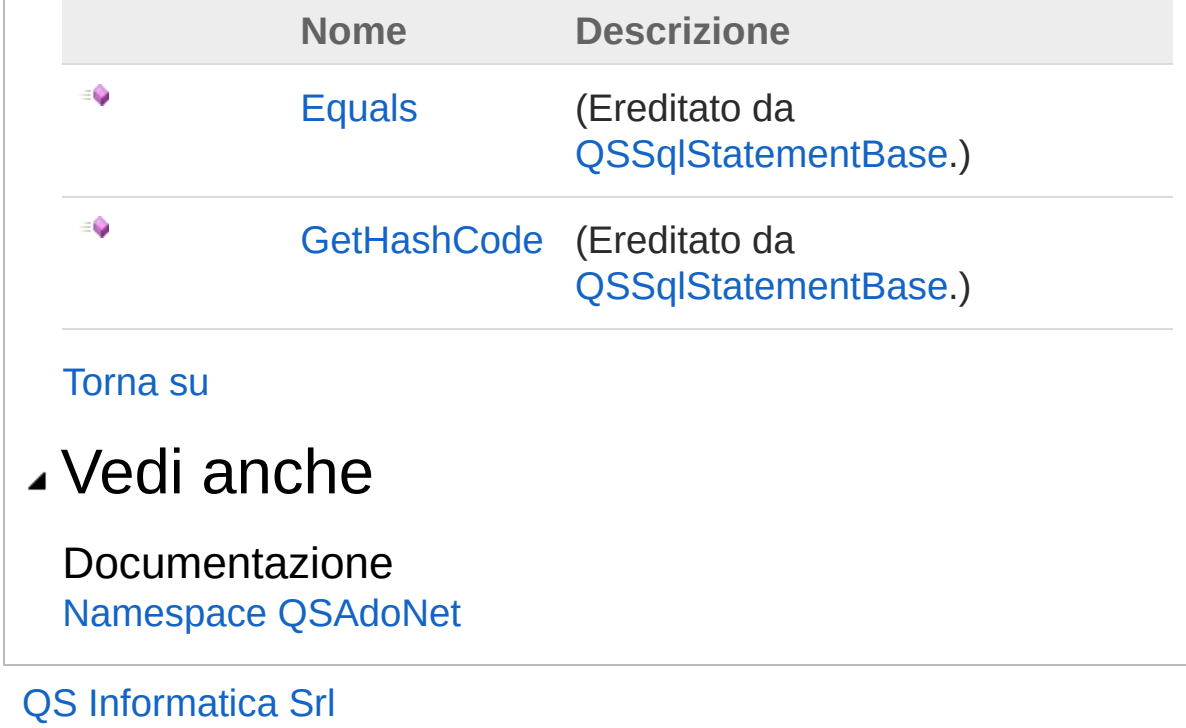

# Proprietà di QSSqlField

Il tipo [QSSqlField](#page-1253-0) espone i seguenti membri.

## Proprietà

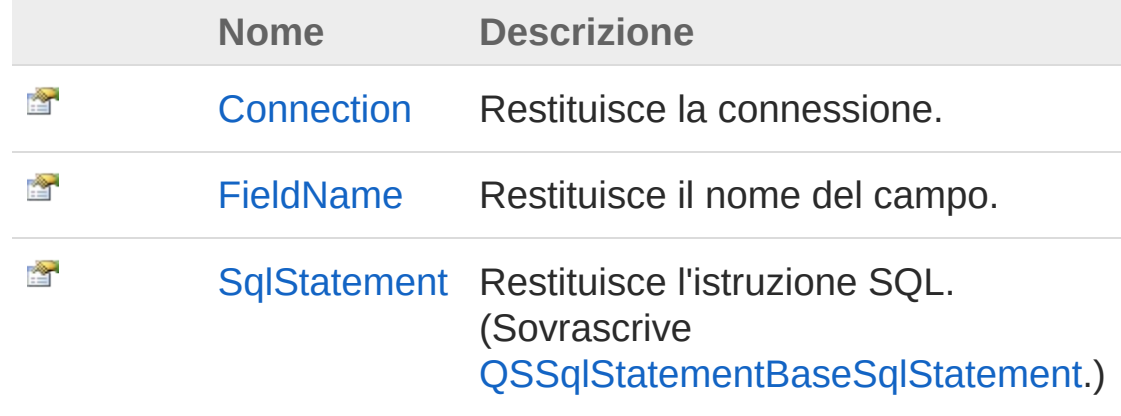

[Torna](#page-1256-0) su

## Vedi anche

Documentazione Classe [QSSqlField](#page-1253-0) [Namespace](#page-0-0) QSAdoNet

#### QS Informatica Srl

# Proprietà QSSqlFieldConnection

Restituisce la connessione.

**Namespace:** [QSAdoNet](#page-0-0) **Assembly:** QSAdoNet (in QSAdoNet.dll) Versione: 1.0.0.0 (1.0.0.0)

### Sintassi

**[C#](#page-1258-0) [VB](#page-1258-0) [C++](#page-1258-0) [F#](#page-1258-0)** [Copy](#page-1258-0)

public QSConnection Connection { get; }

Valore della proprietà Tipo: [QSConnection](#page-248-0)

## Vedi anche

Documentazione Classe [QSSqlField](#page-1253-0) [Namespace](#page-0-0) QSAdoNet

#### QS Informatica Srl
# Proprietà QSSqlFieldFieldName

Restituisce il nome del campo.

**Namespace:** [QSAdoNet](#page-0-0) **Assembly:** QSAdoNet (in QSAdoNet.dll) Versione: 1.0.0.0 (1.0.0.0)

## Sintassi

**[C#](#page-1260-0) [VB](#page-1260-0) [C++](#page-1260-0) [F#](#page-1260-0)** [Copy](#page-1260-0)

```
public string FieldName { get; }
```
Valore della proprietà Tipo: [String](http://msdn2.microsoft.com/it-it/library/s1wwdcbf)

## Vedi anche

Documentazione Classe [QSSqlField](#page-1253-0) [Namespace](#page-0-0) QSAdoNet

### QS Informatica Srl

# Proprietà QSSqlFieldSqlStatement

Restituisce l'istruzione SQL.

**Namespace:** [QSAdoNet](#page-0-0) **Assembly:** QSAdoNet (in QSAdoNet.dll) Versione: 1.0.0.0 (1.0.0.0)

## Sintassi

public override string SqlStatement { get; } **[C#](#page-1262-0) [VB](#page-1262-0) [C++](#page-1262-0) [F#](#page-1262-0)** [Copy](#page-1262-0)

Valore della proprietà Tipo: [String](http://msdn2.microsoft.com/it-it/library/s1wwdcbf) Implementa [ISqlStatementSqlStatement](#page-23-0)

## Vedi anche

Documentazione Classe [QSSqlField](#page-1253-0) [Namespace](#page-0-0) QSAdoNet

### QS Informatica Srl

# Metodi di QSSqlField

Il tipo [QSSqlField](#page-1253-0) espone i seguenti membri.

## Metodi

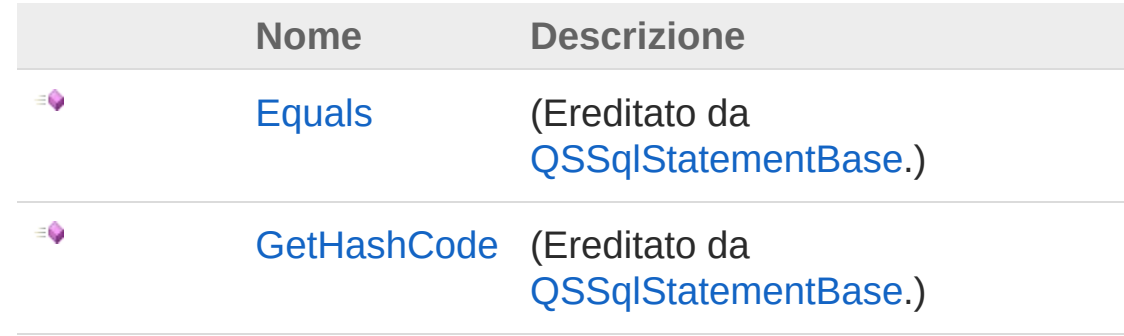

[Torna](#page-1264-0) su

## Vedi anche

Documentazione Classe [QSSqlField](#page-1253-0) [Namespace](#page-0-0) QSAdoNet

### QS Informatica Srl

# Classe QSSqlFunction

Descrive una funzione di aggregazione come COUNT, SUM, MAX, MIN, AVERAGE.

## Gerarchia di ereditarietà

```
SystemObject QSAdoNetQSSqlStatementBase
QSAdoNetQSSqlFunction
```
**Namespace:** [QSAdoNet](#page-0-0)

**Assembly:** QSAdoNet (in QSAdoNet.dll) Versione: 1.0.0.0 (1.0.0.0)

### Sintassi

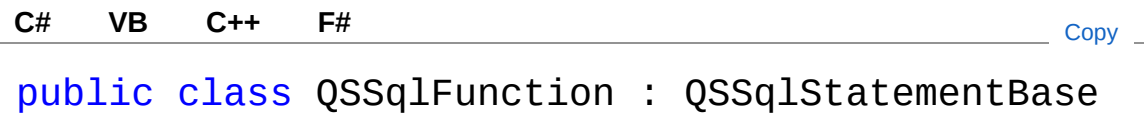

Il tipo QSSqlFunction espone i seguenti membri.

## Proprietà

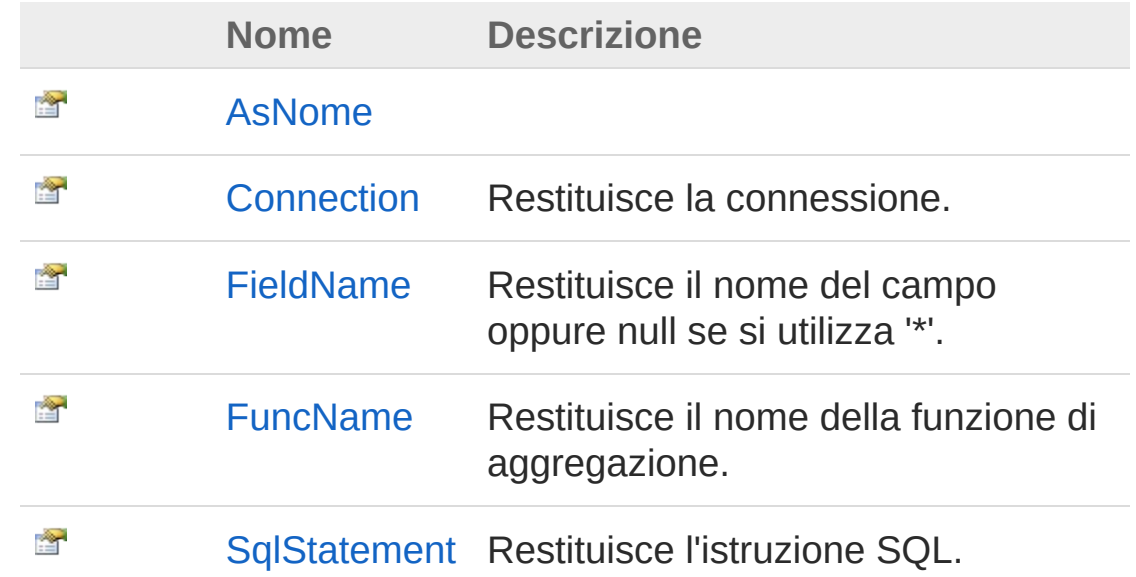

#### (Sovrascrive [QSSqlStatementBaseSqlStatement.](#page-1331-0))

[Torna](#page-1266-1) su

### Metodi

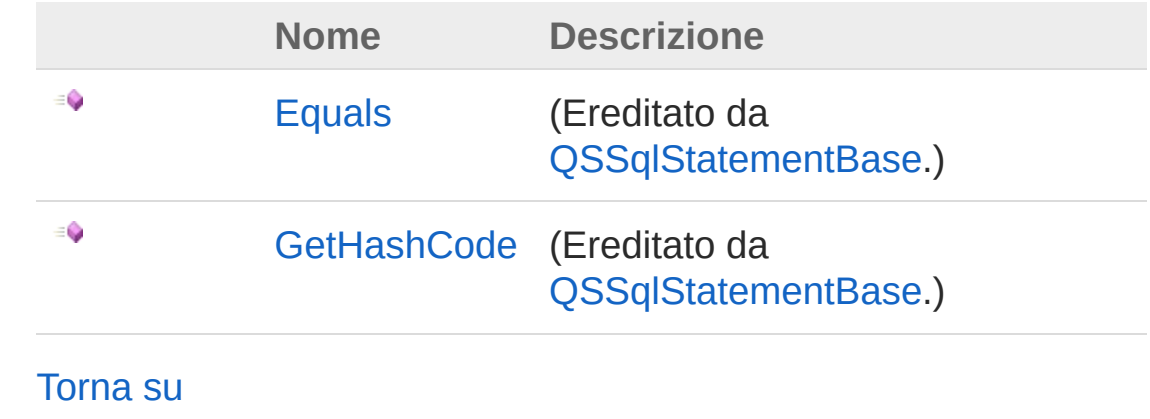

### Vedi anche

Documentazione [Namespace](#page-0-0) QSAdoNet

#### QS Informatica Srl

# Proprietà di QSSqlFunction

Il tipo [QSSqlFunction](#page-1266-0) espone i seguenti membri.

## Proprietà

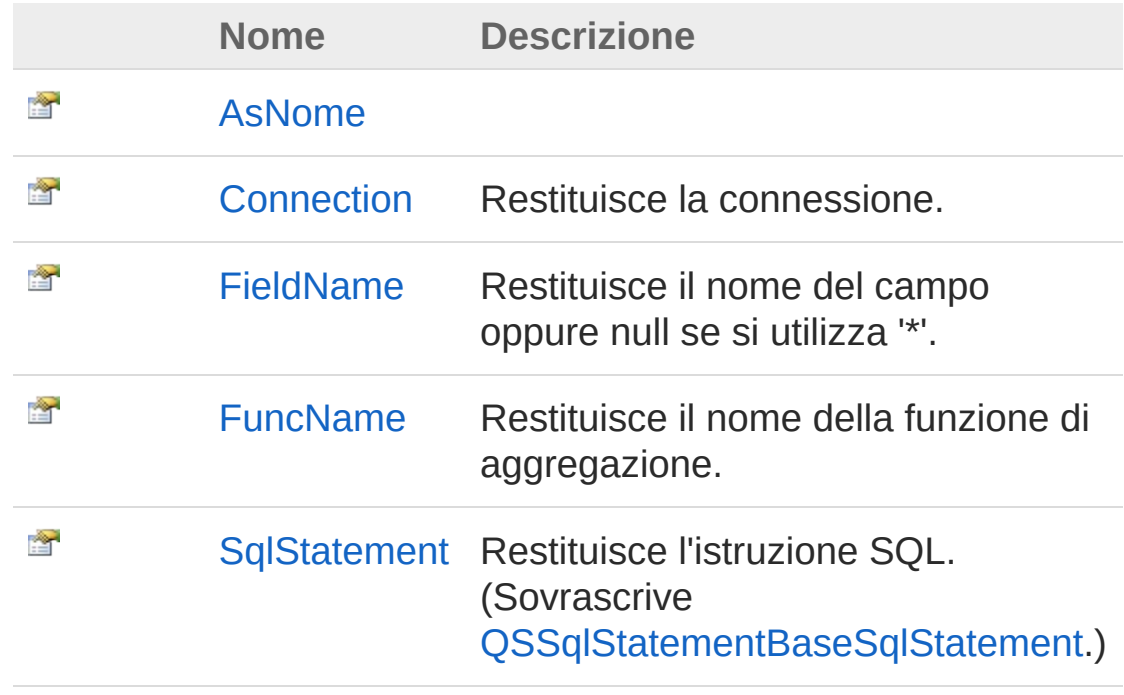

#### [Torna](#page-1269-0) su

### Vedi anche

Documentazione Classe [QSSqlFunction](#page-1266-0) [Namespace](#page-0-0) QSAdoNet

#### QS Informatica Srl

# Proprietà QSSqlFunctionAsNome

**Namespace:** [QSAdoNet](#page-0-0) **Assembly:** QSAdoNet (in QSAdoNet.dll) Versione: 1.0.0.0 (1.0.0.0)

### Sintassi

**[C#](#page-1271-0) [VB](#page-1271-0) [C++](#page-1271-0) [F#](#page-1271-0)** [Copy](#page-1271-0)

public string AsNome { get; }

Valore della proprietà Tipo: [String](http://msdn2.microsoft.com/it-it/library/s1wwdcbf)

### Vedi anche

Documentazione Classe [QSSqlFunction](#page-1266-0) [Namespace](#page-0-0) QSAdoNet

#### QS Informatica Srl

# Proprietà QSSqlFunctionConnection

Restituisce la connessione.

**Namespace:** [QSAdoNet](#page-0-0) **Assembly:** QSAdoNet (in QSAdoNet.dll) Versione: 1.0.0.0 (1.0.0.0)

## Sintassi

**[C#](#page-1273-0) [VB](#page-1273-0) [C++](#page-1273-0) [F#](#page-1273-0)** [Copy](#page-1273-0)

public QSConnection Connection { get; }

Valore della proprietà Tipo: [QSConnection](#page-248-0)

## Vedi anche

Documentazione Classe [QSSqlFunction](#page-1266-0) [Namespace](#page-0-0) QSAdoNet

#### QS Informatica Srl

# Proprietà QSSqlFunctionFieldName

Restituisce il nome del campo oppure null se si utilizza '\*'.

**Namespace:** [QSAdoNet](#page-0-0)

**Assembly:** QSAdoNet (in QSAdoNet.dll) Versione: 1.0.0.0 (1.0.0.0)

## Sintassi

public string FieldName { get; } **[C#](#page-1275-0) [VB](#page-1275-0) [C++](#page-1275-0) [F#](#page-1275-0)** [Copy](#page-1275-0)

Valore della proprietà Tipo: [String](http://msdn2.microsoft.com/it-it/library/s1wwdcbf)

## Vedi anche

Documentazione Classe [QSSqlFunction](#page-1266-0) [Namespace](#page-0-0) QSAdoNet

#### QS Informatica Srl

# Proprietà QSSqlFunctionFuncName

Restituisce il nome della funzione di aggregazione.

**Namespace:** [QSAdoNet](#page-0-0)

**Assembly:** QSAdoNet (in QSAdoNet.dll) Versione: 1.0.0.0 (1.0.0.0)

## Sintassi

**[C#](#page-1277-0) [VB](#page-1277-0) [C++](#page-1277-0) [F#](#page-1277-0)** [Copy](#page-1277-0)

public string FuncName { get; }

Valore della proprietà Tipo: [String](http://msdn2.microsoft.com/it-it/library/s1wwdcbf)

## Vedi anche

Documentazione Classe [QSSqlFunction](#page-1266-0) [Namespace](#page-0-0) QSAdoNet

#### QS Informatica Srl

# Proprietà QSSqlFunctionSqlStatement

Restituisce l'istruzione SQL.

**Namespace:** [QSAdoNet](#page-0-0) **Assembly:** QSAdoNet (in QSAdoNet.dll) Versione: 1.0.0.0 (1.0.0.0)

## Sintassi

public override string SqlStatement { get; } **[C#](#page-1279-0) [VB](#page-1279-0) [C++](#page-1279-0) [F#](#page-1279-0)** [Copy](#page-1279-0)

Valore della proprietà Tipo: [String](http://msdn2.microsoft.com/it-it/library/s1wwdcbf) Implementa [ISqlStatementSqlStatement](#page-23-0)

## Vedi anche

Documentazione Classe [QSSqlFunction](#page-1266-0) [Namespace](#page-0-0) QSAdoNet

### QS Informatica Srl

# Metodi di QSSqlFunction

Il tipo [QSSqlFunction](#page-1266-0) espone i seguenti membri.

## Metodi

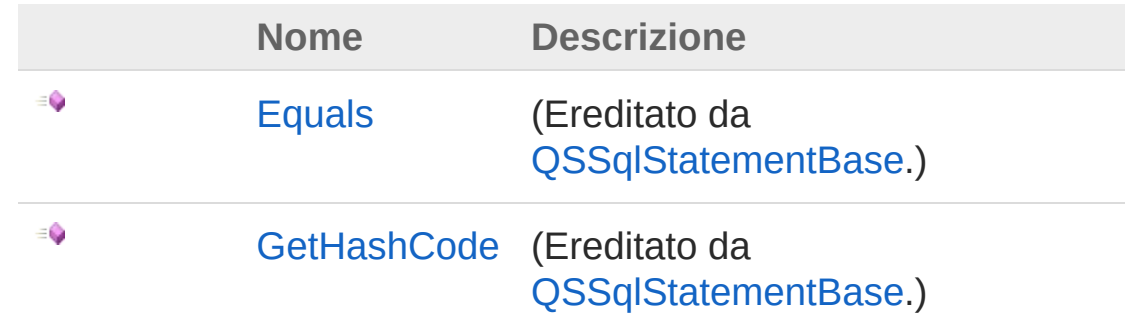

[Torna](#page-1281-0) su

## Vedi anche

Documentazione Classe [QSSqlFunction](#page-1266-0) [Namespace](#page-0-0) QSAdoNet

### QS Informatica Srl

# Classe QSSqlLikeOperator

Descrive un operatore LIKE. Es: (A LIKE @A) dove @A è una stringa con %.

## Gerarchia di ereditarietà

```
SystemObject QSAdoNetQSSqlStatementBase
QSAdoNetQSSqlLikeOperator
```

```
Namespace: QSAdoNet
```
**Assembly:** QSAdoNet (in QSAdoNet.dll) Versione: 1.0.0.0 (1.0.0.0)

### Sintassi

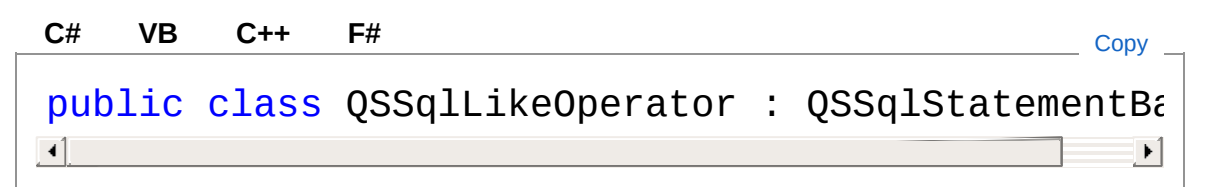

Il tipo QSSqlLikeOperator espone i seguenti membri.

## Proprietà

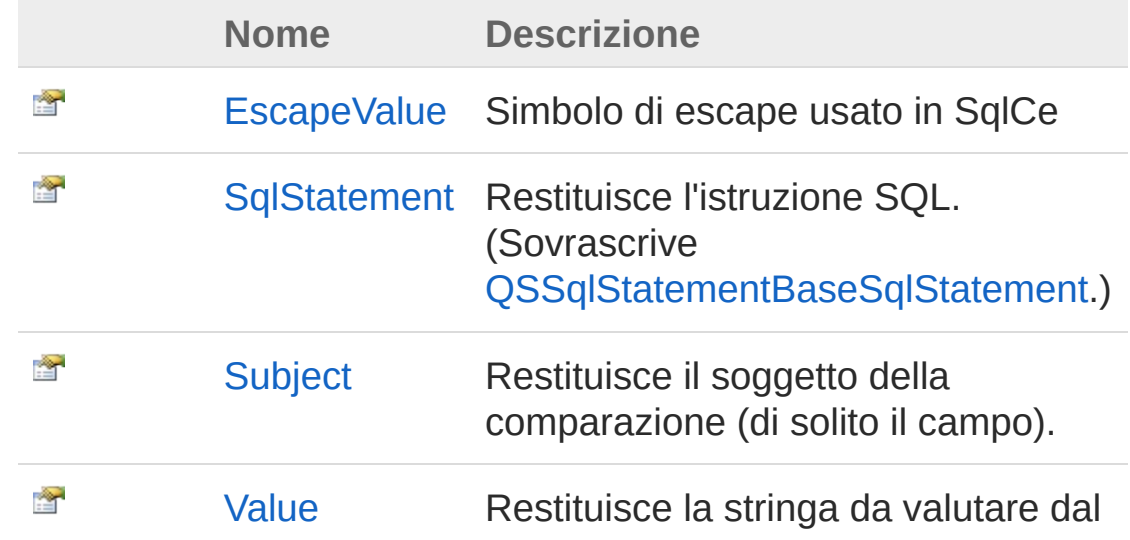

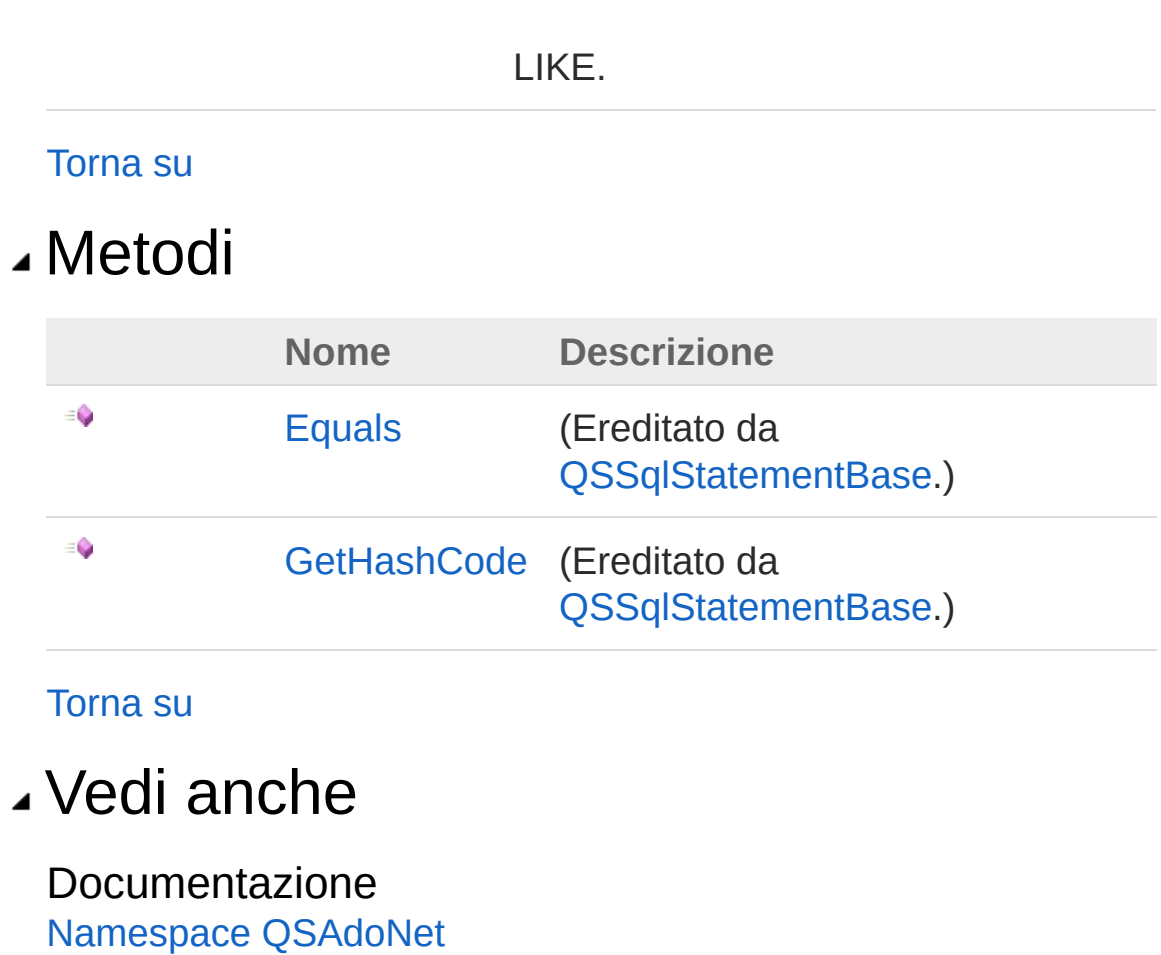

### QS Informatica Srl

# Proprietà di QSSqlLikeOperator

Il tipo [QSSqlLikeOperator](#page-1283-0) espone i seguenti membri.

## Proprietà

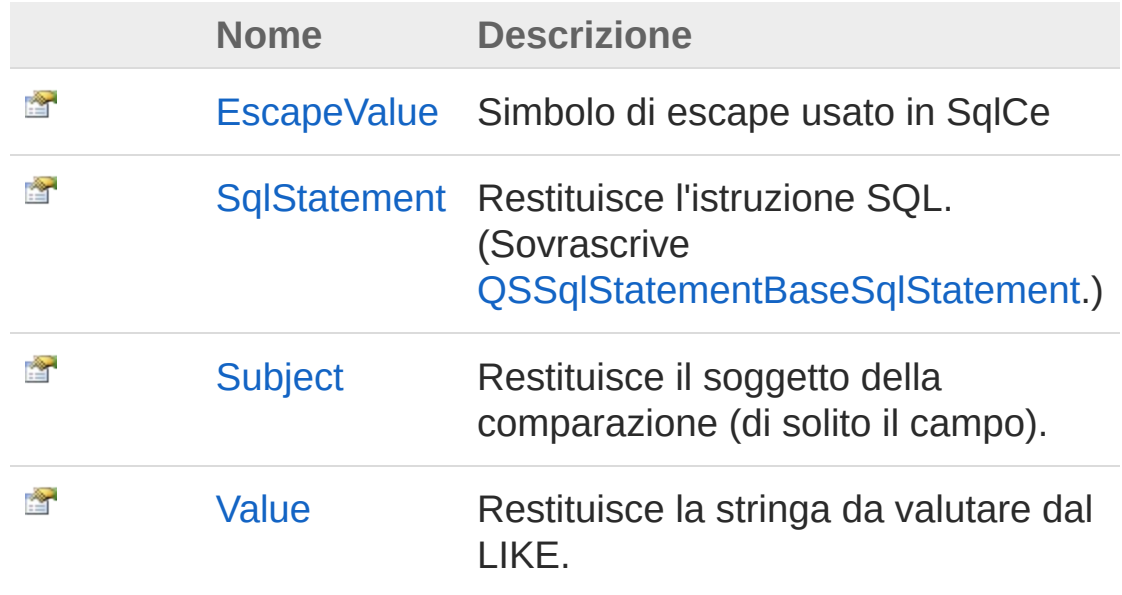

#### [Torna](#page-1286-0) su

### Vedi anche

Documentazione Classe [QSSqlLikeOperator](#page-1283-0) [Namespace](#page-0-0) QSAdoNet

#### QS Informatica Srl

# Proprietà QSSqlLikeOperatorEscapeValue

Simbolo di escape usato in SqlCe

**Namespace:** [QSAdoNet](#page-0-0) **Assembly:** QSAdoNet (in QSAdoNet.dll) Versione: 1.0.0.0 (1.0.0.0)

## Sintassi

public char EscapeValue { get; } **[C#](#page-1288-0) [VB](#page-1288-0) [C++](#page-1288-0) [F#](#page-1288-0)** [Copy](#page-1288-0)

Valore della proprietà Tipo: [Char](http://msdn2.microsoft.com/it-it/library/k493b04s)

## Vedi anche

Documentazione Classe [QSSqlLikeOperator](#page-1283-0) [Namespace](#page-0-0) QSAdoNet

#### QS Informatica Srl

# Proprietà QSSqlLikeOperatorSqlStatement

Restituisce l'istruzione SQL.

**Namespace:** [QSAdoNet](#page-0-0) **Assembly:** QSAdoNet (in QSAdoNet.dll) Versione: 1.0.0.0 (1.0.0.0)

### Sintassi

public override string SqlStatement { get; } **[C#](#page-1290-0) [VB](#page-1290-0) [C++](#page-1290-0) [F#](#page-1290-0)** [Copy](#page-1290-0)

Valore della proprietà Tipo: [String](http://msdn2.microsoft.com/it-it/library/s1wwdcbf) Implementa [ISqlStatementSqlStatement](#page-23-0)

## Vedi anche

Documentazione Classe [QSSqlLikeOperator](#page-1283-0) [Namespace](#page-0-0) QSAdoNet

### QS Informatica Srl

# Proprietà QSSqlLikeOperatorSubject

Restituisce il soggetto della comparazione (di solito il campo).

**Namespace:** [QSAdoNet](#page-0-0)

**Assembly:** QSAdoNet (in QSAdoNet.dll) Versione: 1.0.0.0 (1.0.0.0)

## Sintassi

**[C#](#page-1292-0) [VB](#page-1292-0) [C++](#page-1292-0) [F#](#page-1292-0)** [Copy](#page-1292-0)

public ISqlStatement Subject { get; }

Valore della proprietà Tipo: [ISqlStatement](#page-19-0)

## Vedi anche

Documentazione Classe [QSSqlLikeOperator](#page-1283-0) [Namespace](#page-0-0) QSAdoNet

#### QS Informatica Srl

# Proprietà QSSqlLikeOperatorValue

Restituisce la stringa da valutare dal LIKE.

**Namespace:** [QSAdoNet](#page-0-0)

**Assembly:** QSAdoNet (in QSAdoNet.dll) Versione: 1.0.0.0 (1.0.0.0)

### Sintassi

**[C#](#page-1294-0) [VB](#page-1294-0) [C++](#page-1294-0) [F#](#page-1294-0)** [Copy](#page-1294-0)

public string Value { get; }

Valore della proprietà Tipo: [String](http://msdn2.microsoft.com/it-it/library/s1wwdcbf)

## Vedi anche

Documentazione Classe [QSSqlLikeOperator](#page-1283-0) [Namespace](#page-0-0) QSAdoNet

### QS Informatica Srl
# Metodi di QSSqlLikeOperator

Il tipo [QSSqlLikeOperator](#page-1283-0) espone i seguenti membri.

### Metodi

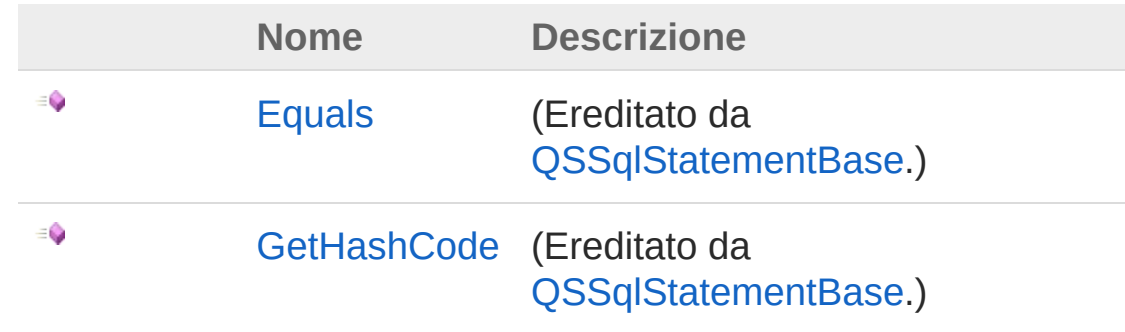

[Torna](#page-1296-0) su

### Vedi anche

Documentazione Classe [QSSqlLikeOperator](#page-1283-0) [Namespace](#page-0-0) QSAdoNet

#### QS Informatica Srl

# Classe QSSqlLiteral

Descrive un singolo campo di una istruzione SQL.

### Gerarchia di ereditarietà

```
SystemObject QSAdoNetQSSqlStatementBase
  QSAdoNetQSSqlLiteral
```
**Namespace:** [QSAdoNet](#page-0-0)

**Assembly:** QSAdoNet (in QSAdoNet.dll) Versione: 1.0.0.0 (1.0.0.0)

### Sintassi

```
public class QSSqlLiteral : QSSqlStatementBase
C# VB C++ F# Copy
```
Il tipo QSSqlLiteral espone i seguenti membri.

### Proprietà

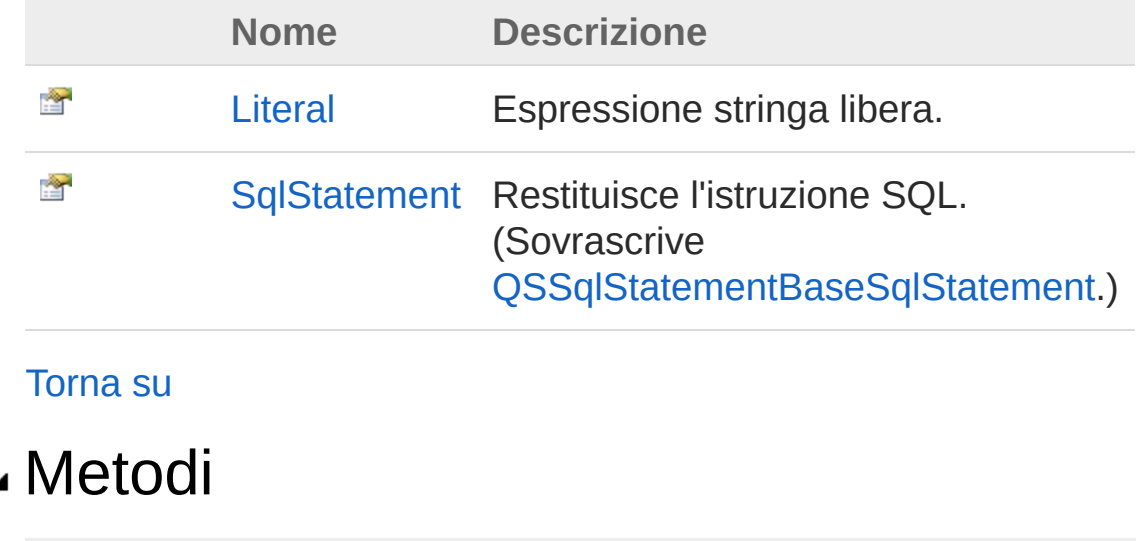

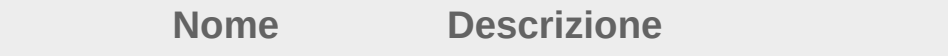

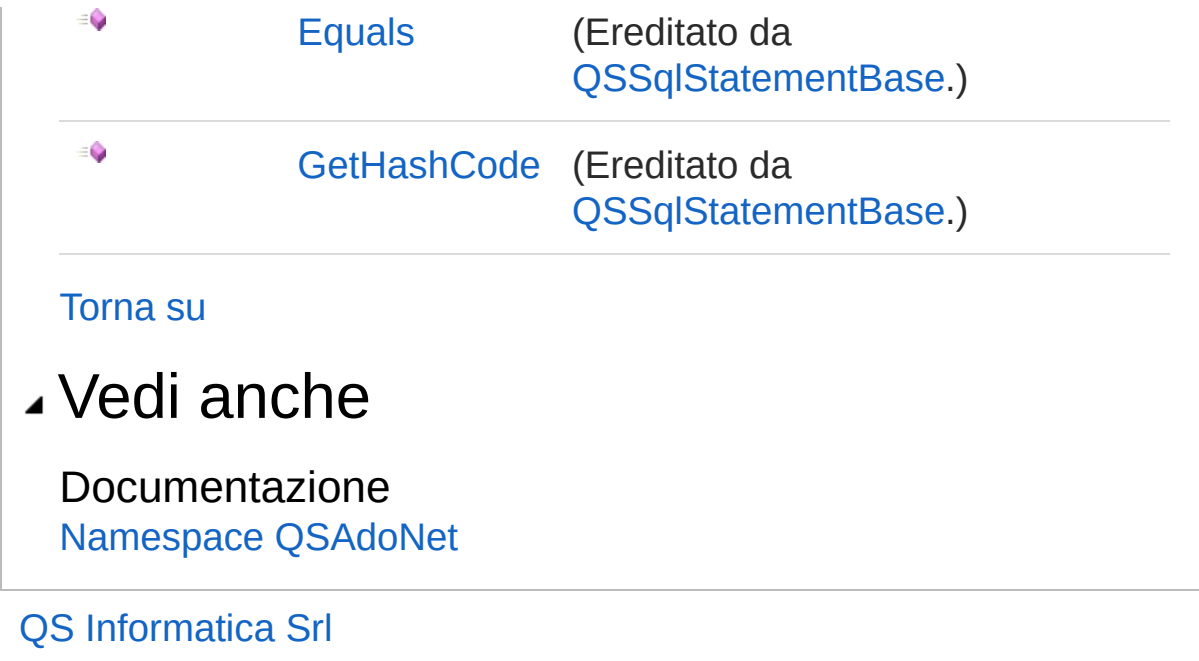

# Proprietà di QSSqlLiteral

Il tipo [QSSqlLiteral](#page-1298-0) espone i seguenti membri.

## Proprietà

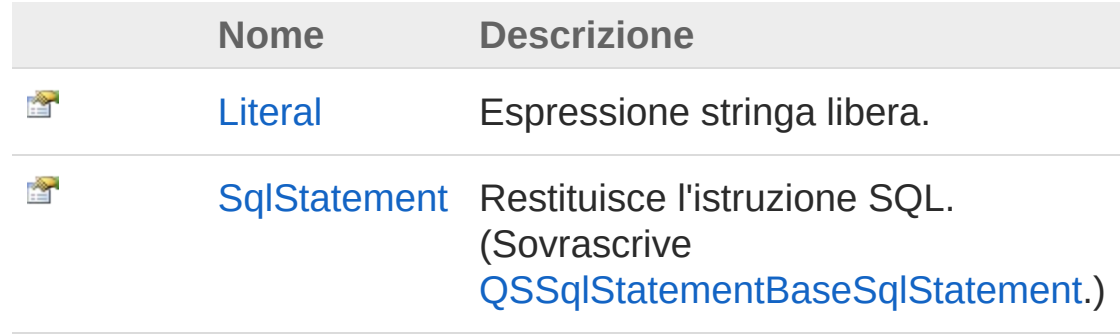

[Torna](#page-1301-0) su

### Vedi anche

Documentazione Classe [QSSqlLiteral](#page-1298-0) [Namespace](#page-0-0) QSAdoNet

#### QS Informatica Srl

# Proprietà QSSqlLiteralLiteral

Espressione stringa libera.

**Namespace:** [QSAdoNet](#page-0-0) **Assembly:** QSAdoNet (in QSAdoNet.dll) Versione: 1.0.0.0 (1.0.0.0)

### Sintassi

**[C#](#page-1303-0) [VB](#page-1303-0) [C++](#page-1303-0) [F#](#page-1303-0)** [Copy](#page-1303-0)

```
public string Literal { get; }
```
Valore della proprietà Tipo: [String](http://msdn2.microsoft.com/it-it/library/s1wwdcbf)

### Vedi anche

Documentazione Classe [QSSqlLiteral](#page-1298-0) [Namespace](#page-0-0) QSAdoNet

#### QS Informatica Srl

# Proprietà **QSSqlLiteralSqlStatement**

Restituisce l'istruzione SQL.

**Namespace:** [QSAdoNet](#page-0-0) **Assembly:** QSAdoNet (in QSAdoNet.dll) Versione: 1.0.0.0 (1.0.0.0)

### Sintassi

public override string SqlStatement { get; } **[C#](#page-1305-0) [VB](#page-1305-0) [C++](#page-1305-0) [F#](#page-1305-0)** [Copy](#page-1305-0)

Valore della proprietà Tipo: [String](http://msdn2.microsoft.com/it-it/library/s1wwdcbf) Implementa [ISqlStatementSqlStatement](#page-23-0)

## Vedi anche

Documentazione Classe [QSSqlLiteral](#page-1298-0) [Namespace](#page-0-0) QSAdoNet

#### QS Informatica Srl

# Metodi di QSSqlLiteral

Il tipo [QSSqlLiteral](#page-1298-0) espone i seguenti membri.

## Metodi

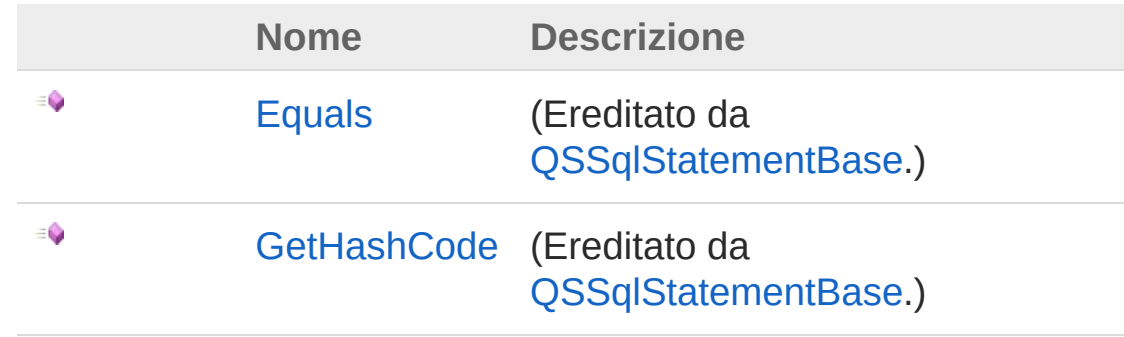

[Torna](#page-1307-0) su

## Vedi anche

Documentazione Classe [QSSqlLiteral](#page-1298-0) [Namespace](#page-0-0) QSAdoNet

#### QS Informatica Srl

# Classe QSSqlSpaceStatementList

Lista di elementi ISqlStatement che vengono concatenati da spazio e racchiusi tra parentesi.

### Gerarchia di ereditarietà

[SystemObject](http://msdn2.microsoft.com/it-it/library/e5kfa45b) [System.Collections.GenericList](http://msdn2.microsoft.com/it-it/library/6sh2ey19)[ISqlStatement](#page-19-0) QSAdoNetQSSqlSpaceStatementList

**Namespace:** [QSAdoNet](#page-0-0) **Assembly:** QSAdoNet (in QSAdoNet.dll) Versione: 1.0.0.0 (1.0.0.0)

### Sintassi

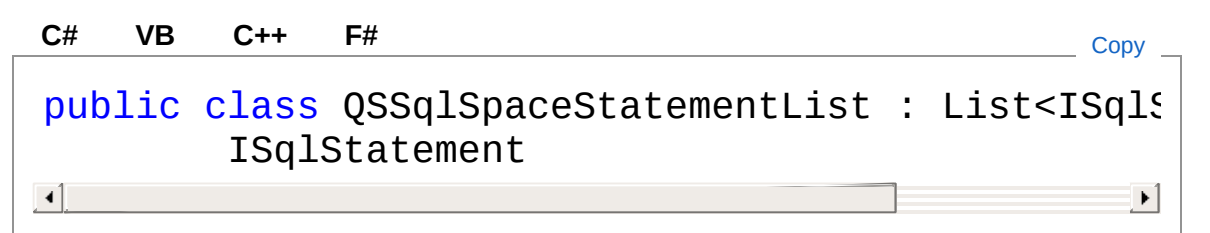

Il tipo QSSqlSpaceStatementList espone i seguenti membri.

## Costruttori

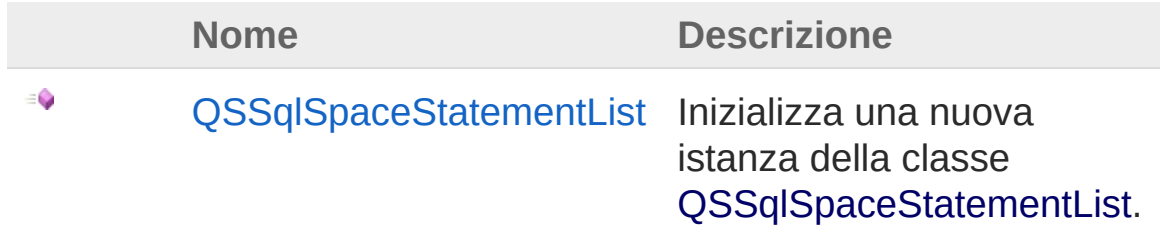

#### [Torna](#page-1309-1) su

## Proprietà

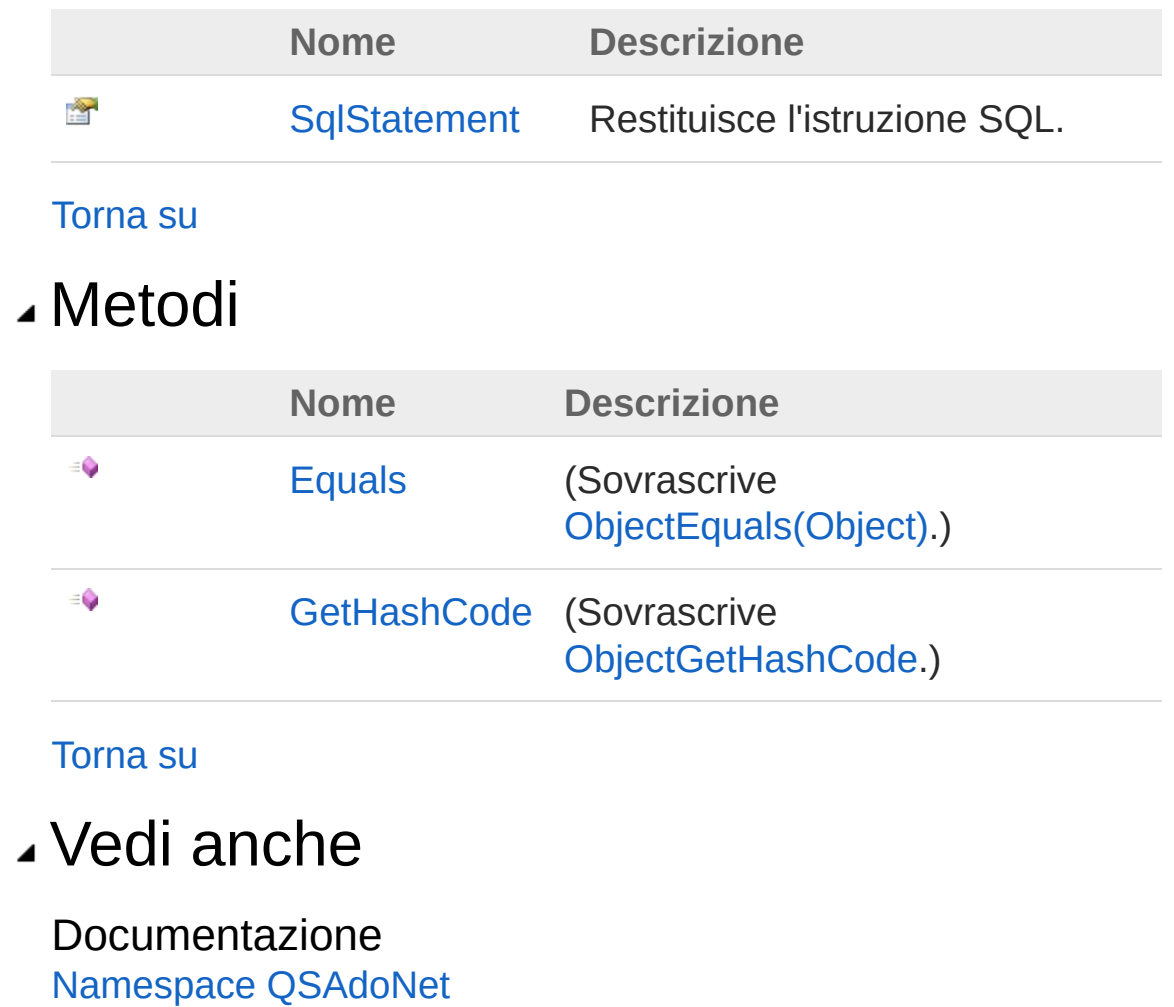

#### QS Informatica Srl

## **Costruttore** QSSqlSpaceStatementList

Inizializza una nuova istanza della classe [QSSqlSpaceStatementList.](#page-1309-0)

**Namespace:** [QSAdoNet](#page-0-0)

**Assembly:** QSAdoNet (in QSAdoNet.dll) Versione: 1.0.0.0 (1.0.0.0)

### Sintassi

public QSSqlSpaceStatementList() **[C#](#page-1312-0) [VB](#page-1312-0) [C++](#page-1312-0) [F#](#page-1312-0)** [Copy](#page-1312-0)

### Vedi anche

Documentazione Classe [QSSqlSpaceStatementList](#page-1309-0) [Namespace](#page-0-0) QSAdoNet

QS Informatica Srl

# Proprietà di QSSqlSpaceStatementList

Il tipo [QSSqlSpaceStatementList](#page-1309-0) espone i seguenti membri.

## Proprietà

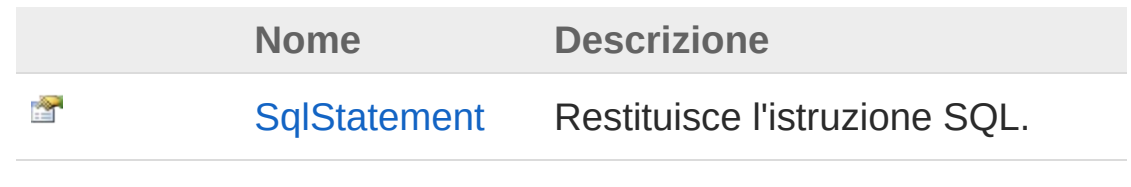

[Torna](#page-1314-0) su

Vedi anche

Documentazione Classe [QSSqlSpaceStatementList](#page-1309-0) [Namespace](#page-0-0) QSAdoNet

#### QS Informatica Srl

## Proprietà QSSqlSpaceStatementListSqlStater

Restituisce l'istruzione SQL.

**Namespace:** [QSAdoNet](#page-0-0) **Assembly:** QSAdoNet (in QSAdoNet.dll) Versione: 1.0.0.0 (1.0.0.0)

### Sintassi

public string SqlStatement { get; } **[C#](#page-1316-0) [VB](#page-1316-0) [C++](#page-1316-0) [F#](#page-1316-0)** [Copy](#page-1316-0)

Valore della proprietà Tipo: [String](http://msdn2.microsoft.com/it-it/library/s1wwdcbf) Implementa [ISqlStatementSqlStatement](#page-23-0)

## Vedi anche

Documentazione Classe [QSSqlSpaceStatementList](#page-1309-0) [Namespace](#page-0-0) QSAdoNet

#### QS Informatica Srl

# Metodi di QSSqlSpaceStatementList

Il tipo [QSSqlSpaceStatementList](#page-1309-0) espone i seguenti membri.

### Metodi

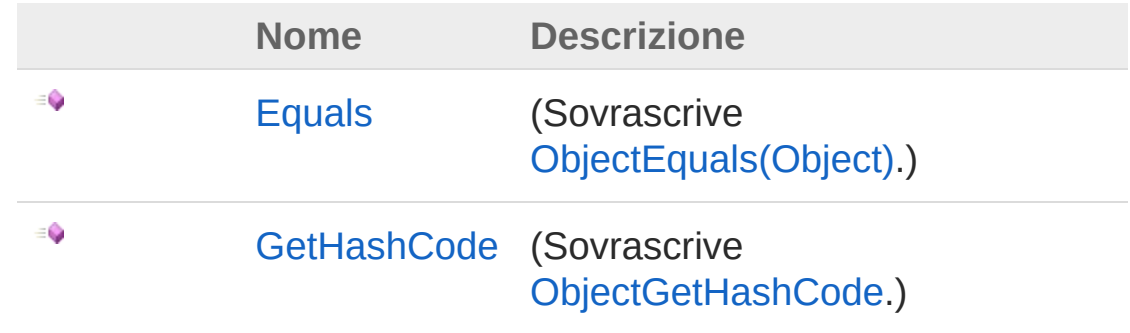

[Torna](#page-1318-0) su

## Vedi anche

Documentazione Classe [QSSqlSpaceStatementList](#page-1309-0) [Namespace](#page-0-0) QSAdoNet

#### QS Informatica Srl

## Metodo QSSqlSpaceStatementListEquals

#### **Namespace:** [QSAdoNet](#page-0-0)

**Assembly:** QSAdoNet (in QSAdoNet.dll) Versione: 1.0.0.0 (1.0.0.0)

### Sintassi

```
public override bool Equals(
     Object obj
)
C# VB C++ F# Copy
```
Parametri

*obj*

Tipo: [SystemObject](http://msdn2.microsoft.com/it-it/library/e5kfa45b)

Valore di ritorno Tipo: [Boolean](http://msdn2.microsoft.com/it-it/library/a28wyd50)

### Vedi anche

Documentazione Classe [QSSqlSpaceStatementList](#page-1309-0) [Namespace](#page-0-0) QSAdoNet

#### QS Informatica Srl

## Metodo QSSqlSpaceStatementListGetHash(

**Namespace:** [QSAdoNet](#page-0-0) **Assembly:** QSAdoNet (in QSAdoNet.dll) Versione: 1.0.0.0 (1.0.0.0)

### Sintassi

**[C#](#page-1322-0) [VB](#page-1322-0) [C++](#page-1322-0) [F#](#page-1322-0)** [Copy](#page-1322-0)

public override int GetHashCode()

Valore di ritorno Tipo: [Int32](http://msdn2.microsoft.com/it-it/library/td2s409d)

### Vedi anche

Documentazione Classe [QSSqlSpaceStatementList](#page-1309-0) [Namespace](#page-0-0) QSAdoNet

QS Informatica Srl

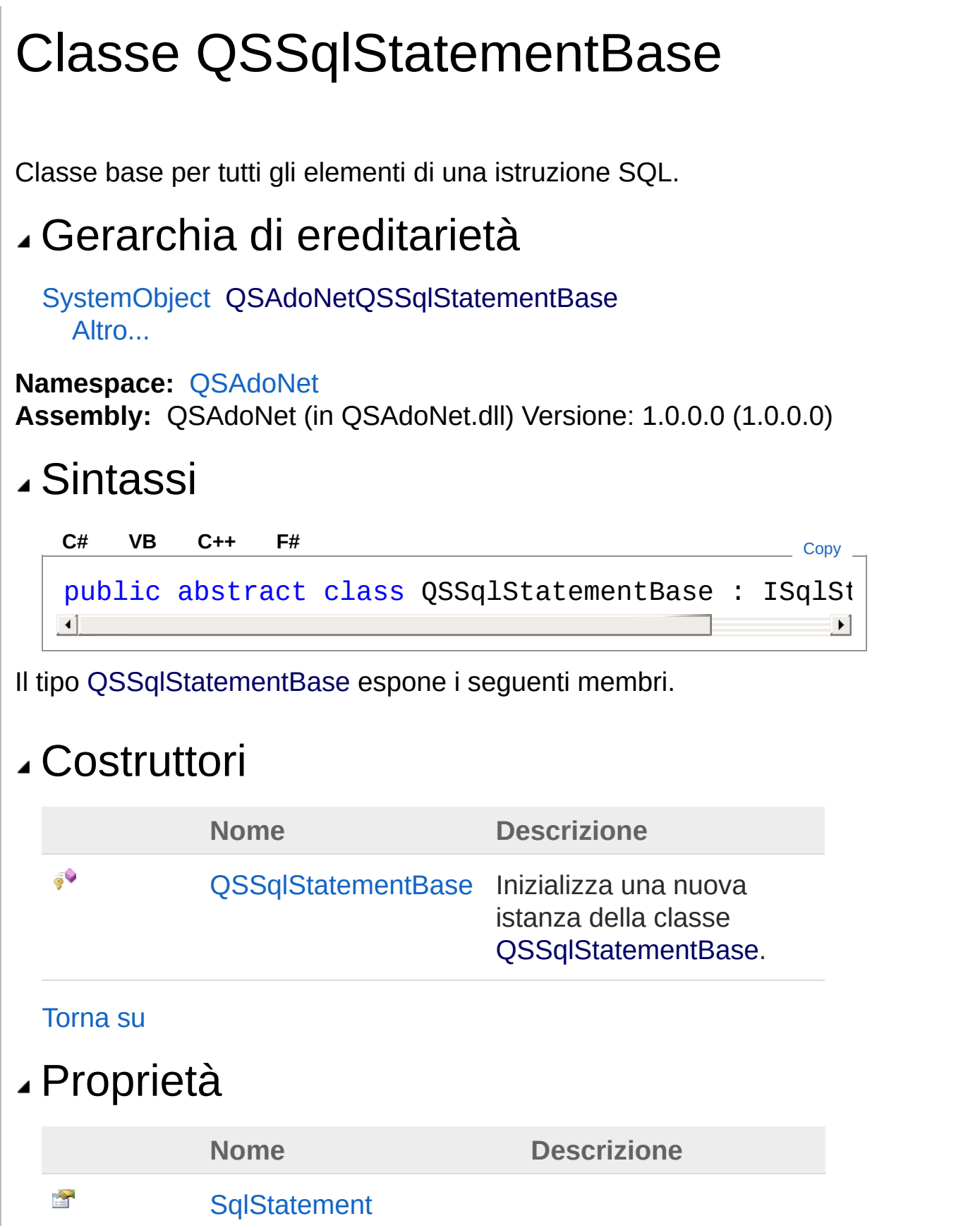

#### [Torna](#page-1324-1) su

### Metodi

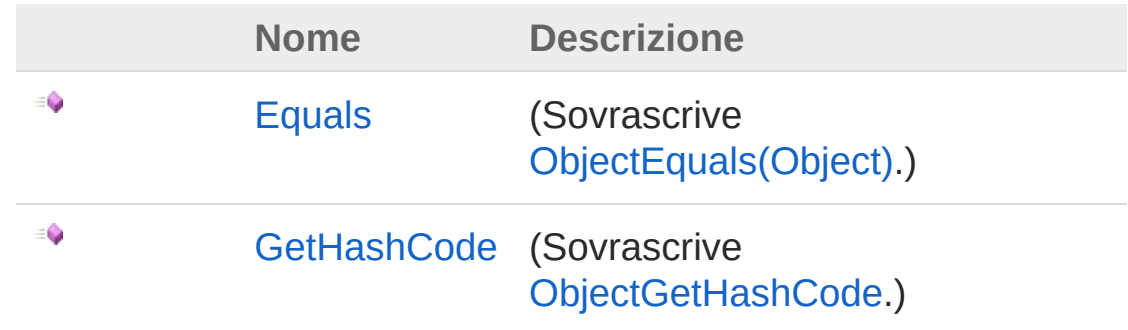

#### [Torna](#page-1324-1) su

### Vedi anche

Documentazione [Namespace](#page-0-0) QSAdoNet

### <span id="page-1326-0"></span>Gerarchia di ereditarietà

```
SystemObject
 QSAdoNetQSSqlStatementBase
  QSAdoNetQSSqlBetweenOperator
  QSAdoNetQSSqlBinaryOperator
  QSAdoNetQSSqlColumnField
  QSAdoNetQSSqlField
  QSAdoNetQSSqlFunction
  QSAdoNetQSSqlLikeOperator
  QSAdoNetQSSqlLiteral
  QSAdoNetQSSqlSubQuery
  QSAdoNetQSSqlUnaryOperator
```
#### QS Informatica Srl

## **Costruttore** QSSqlStatementBase

Inizializza una nuova istanza della classe [QSSqlStatementBase](#page-1324-0).

**Namespace:** [QSAdoNet](#page-0-0)

**Assembly:** QSAdoNet (in QSAdoNet.dll) Versione: 1.0.0.0 (1.0.0.0)

### Sintassi

protected QSSqlStatementBase() **[C#](#page-1327-0) [VB](#page-1327-0) [C++](#page-1327-0) [F#](#page-1327-0)** [Copy](#page-1327-0)

### Vedi anche

Documentazione Classe [QSSqlStatementBase](#page-1324-0) [Namespace](#page-0-0) QSAdoNet

#### QS Informatica Srl

# Proprietà di QSSqlStatementBase

Il tipo [QSSqlStatementBase](#page-1324-0) espone i seguenti membri.

## Proprietà

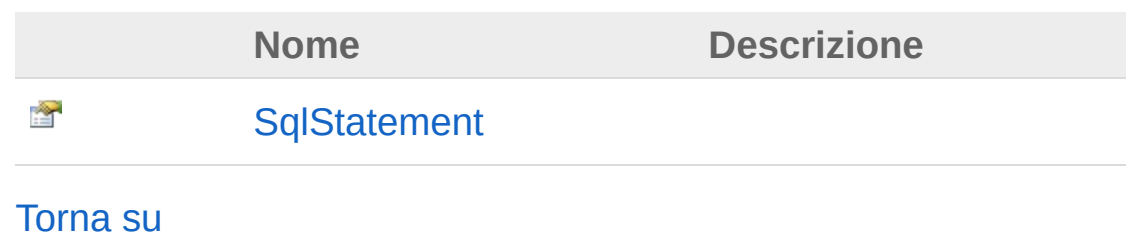

Vedi anche

Documentazione Classe [QSSqlStatementBase](#page-1324-0) [Namespace](#page-0-0) QSAdoNet

#### QS Informatica Srl
## Proprietà QSSqlStatementBaseSqlStatement

**Namespace:** [QSAdoNet](#page-0-0) **Assembly:** QSAdoNet (in QSAdoNet.dll) Versione: 1.0.0.0 (1.0.0.0)

### Sintassi

**[C#](#page-1331-0) [VB](#page-1331-0) [C++](#page-1331-0) [F#](#page-1331-0)** [Copy](#page-1331-0)

public abstract string SqlStatement { get; }

Valore della proprietà Tipo: [String](http://msdn2.microsoft.com/it-it/library/s1wwdcbf) Implementa [ISqlStatementSqlStatement](#page-23-0)

## Vedi anche

Documentazione Classe [QSSqlStatementBase](#page-1324-0) [Namespace](#page-0-0) QSAdoNet

#### QS Informatica Srl

# Metodi di QSSqlStatementBase

Il tipo [QSSqlStatementBase](#page-1324-0) espone i seguenti membri.

### Metodi

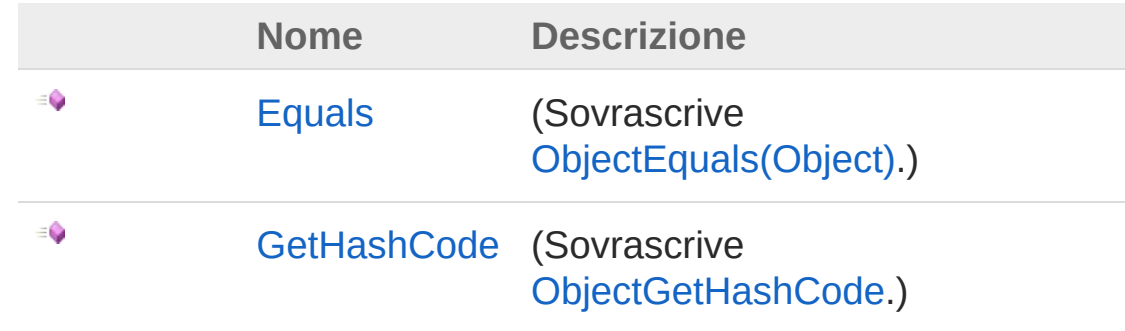

[Torna](#page-1333-0) su

### Vedi anche

Documentazione Classe [QSSqlStatementBase](#page-1324-0) [Namespace](#page-0-0) QSAdoNet

#### QS Informatica Srl

## Metodo QSSqlStatementBaseEquals

#### **Namespace:** [QSAdoNet](#page-0-0)

**Assembly:** QSAdoNet (in QSAdoNet.dll) Versione: 1.0.0.0 (1.0.0.0)

#### Sintassi

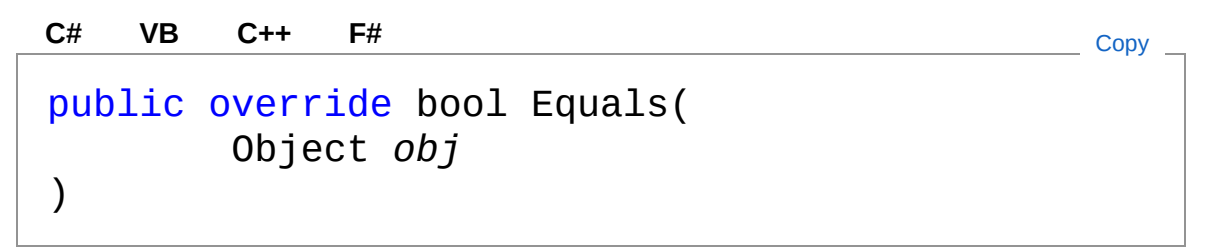

Parametri

*obj*

Tipo: [SystemObject](http://msdn2.microsoft.com/it-it/library/e5kfa45b)

Valore di ritorno Tipo: [Boolean](http://msdn2.microsoft.com/it-it/library/a28wyd50)

#### Vedi anche

Documentazione Classe [QSSqlStatementBase](#page-1324-0) [Namespace](#page-0-0) QSAdoNet

#### QS Informatica Srl

## Metodo QSSqlStatementBaseGetHashCode

**Namespace:** [QSAdoNet](#page-0-0) **Assembly:** QSAdoNet (in QSAdoNet.dll) Versione: 1.0.0.0 (1.0.0.0)

#### Sintassi

**[C#](#page-1337-0) [VB](#page-1337-0) [C++](#page-1337-0) [F#](#page-1337-0)** [Copy](#page-1337-0)

public override int GetHashCode()

Valore di ritorno Tipo: [Int32](http://msdn2.microsoft.com/it-it/library/td2s409d)

#### Vedi anche

Documentazione Classe [QSSqlStatementBase](#page-1324-0) [Namespace](#page-0-0) QSAdoNet

QS Informatica Srl

# Classe QSSqlSubQuery

Crea una sottoquery in forma: "CAMPO IN (SELECT ....)".

### Gerarchia di ereditarietà

[SystemObject](http://msdn2.microsoft.com/it-it/library/e5kfa45b) [QSAdoNetQSSqlStatementBase](#page-1324-0) QSAdoNetQSSqlSubQuery

**Namespace:** [QSAdoNet](#page-0-0) **Assembly:** QSAdoNet (in QSAdoNet.dll) Versione: 1.0.0.0 (1.0.0.0)

#### Sintassi

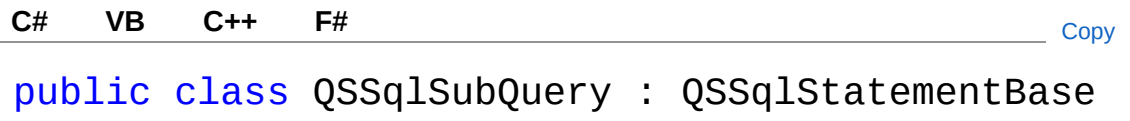

Il tipo QSSqlSubQuery espone i seguenti membri.

### Proprietà

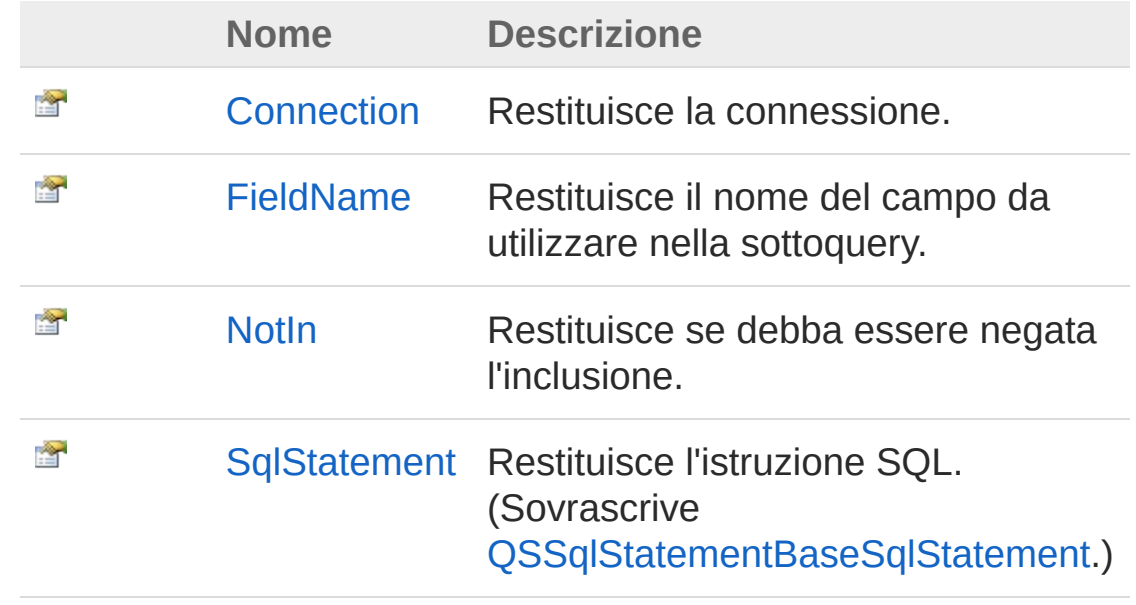

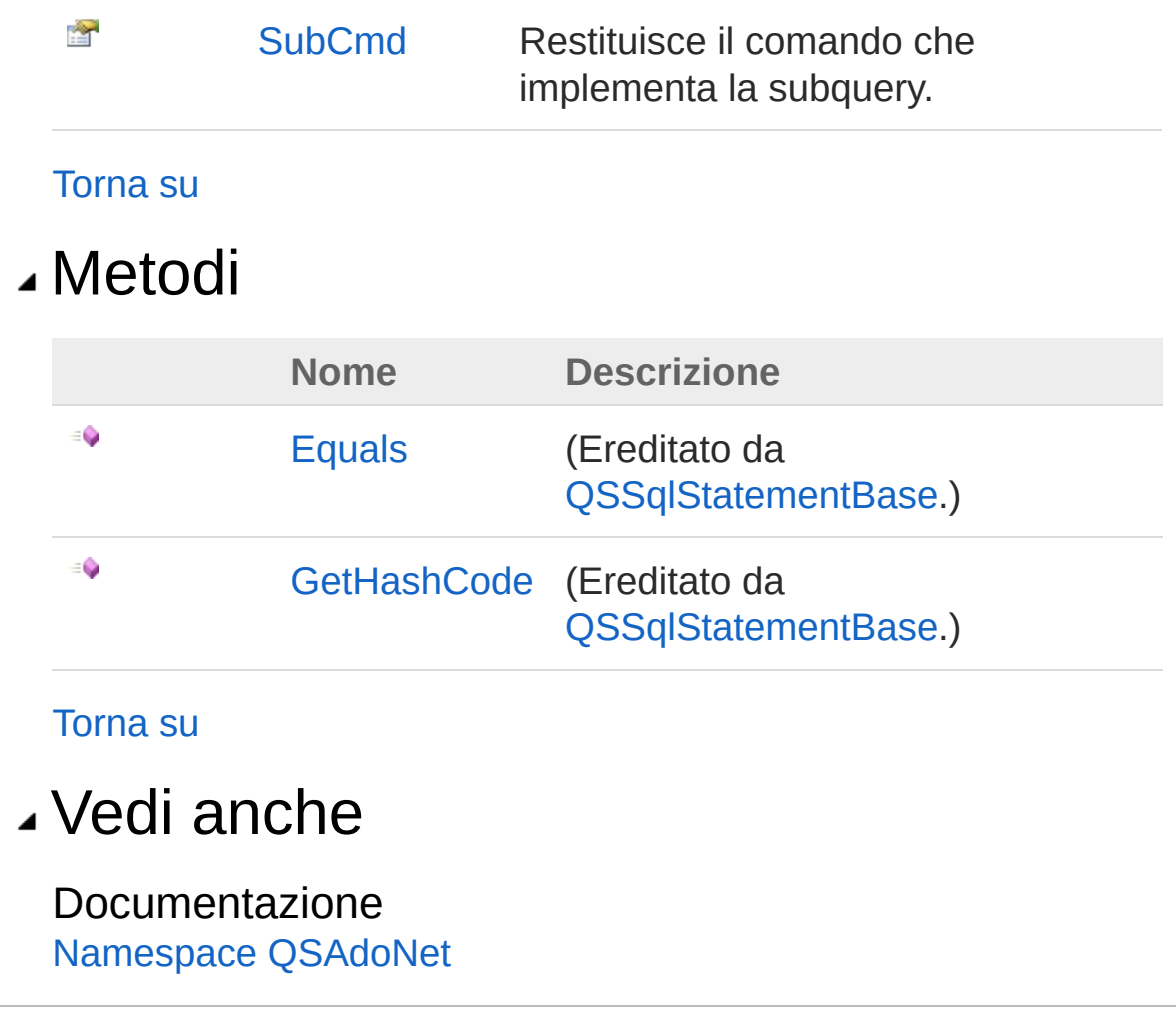

#### QS Informatica Srl

# Proprietà di QSSqlSubQuery

Il tipo [QSSqlSubQuery](#page-1339-0) espone i seguenti membri.

## Proprietà

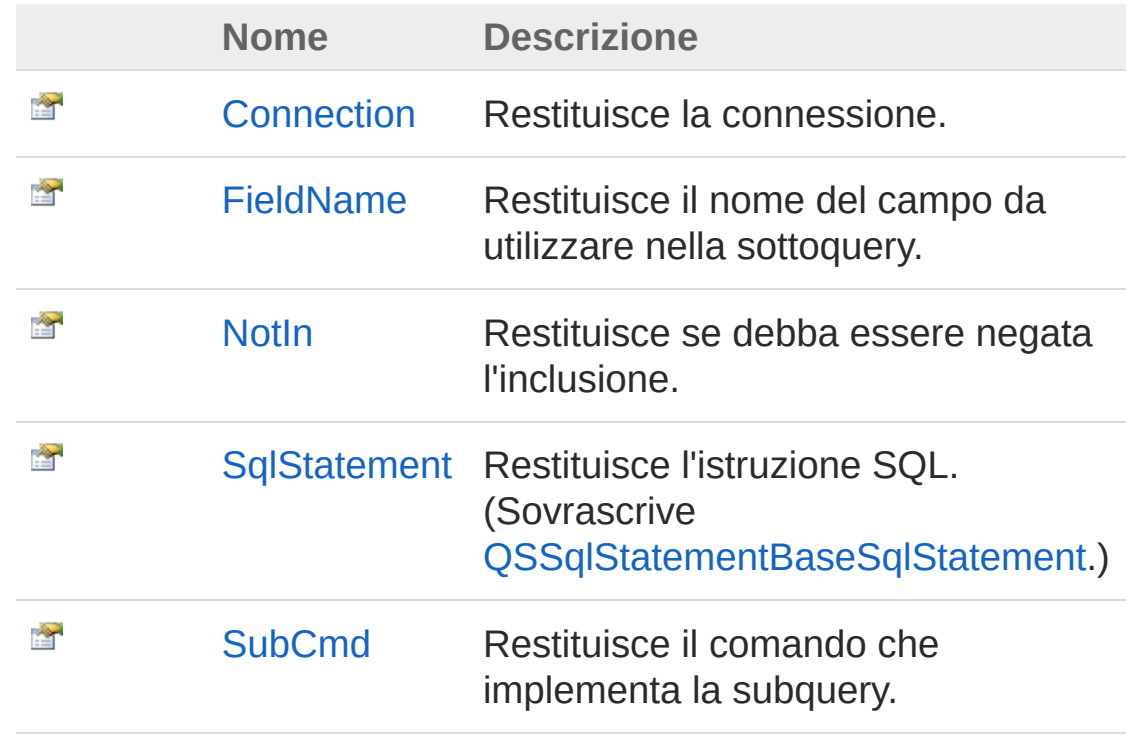

[Torna](#page-1342-0) su

### Vedi anche

Documentazione Classe [QSSqlSubQuery](#page-1339-0) [Namespace](#page-0-0) QSAdoNet

#### QS Informatica Srl

# Proprietà QSSqlSubQueryConnection

Restituisce la connessione.

**Namespace:** [QSAdoNet](#page-0-0) **Assembly:** QSAdoNet (in QSAdoNet.dll) Versione: 1.0.0.0 (1.0.0.0)

#### Sintassi

**[C#](#page-1344-0) [VB](#page-1344-0) [C++](#page-1344-0) [F#](#page-1344-0)** [Copy](#page-1344-0)

public QSConnection Connection { get; }

Valore della proprietà Tipo: [QSConnection](#page-248-0)

## Vedi anche

Documentazione Classe [QSSqlSubQuery](#page-1339-0) [Namespace](#page-0-0) QSAdoNet

#### QS Informatica Srl

# Proprietà QSSqlSubQueryFieldName

Restituisce il nome del campo da utilizzare nella sottoquery.

**Namespace:** [QSAdoNet](#page-0-0)

**Assembly:** QSAdoNet (in QSAdoNet.dll) Versione: 1.0.0.0 (1.0.0.0)

### Sintassi

public string FieldName { get; } **[C#](#page-1346-0) [VB](#page-1346-0) [C++](#page-1346-0) [F#](#page-1346-0)** [Copy](#page-1346-0)

Valore della proprietà Tipo: [String](http://msdn2.microsoft.com/it-it/library/s1wwdcbf)

## Vedi anche

Documentazione Classe [QSSqlSubQuery](#page-1339-0) [Namespace](#page-0-0) QSAdoNet

#### QS Informatica Srl

# Proprietà QSSqlSubQueryNotIn

Restituisce se debba essere negata l'inclusione.

**Namespace:** [QSAdoNet](#page-0-0) **Assembly:** QSAdoNet (in QSAdoNet.dll) Versione: 1.0.0.0 (1.0.0.0)

### Sintassi

**[C#](#page-1348-0) [VB](#page-1348-0) [C++](#page-1348-0) [F#](#page-1348-0)** [Copy](#page-1348-0)

public bool NotIn { get; }

Valore della proprietà Tipo: [Boolean](http://msdn2.microsoft.com/it-it/library/a28wyd50)

## Vedi anche

Documentazione Classe [QSSqlSubQuery](#page-1339-0) [Namespace](#page-0-0) QSAdoNet

#### QS Informatica Srl

## Proprietà QSSqlSubQuerySqlStatement

Restituisce l'istruzione SQL.

**Namespace:** [QSAdoNet](#page-0-0) **Assembly:** QSAdoNet (in QSAdoNet.dll) Versione: 1.0.0.0 (1.0.0.0)

#### Sintassi

public override string SqlStatement { get; } **[C#](#page-1350-0) [VB](#page-1350-0) [C++](#page-1350-0) [F#](#page-1350-0)** [Copy](#page-1350-0)

Valore della proprietà Tipo: [String](http://msdn2.microsoft.com/it-it/library/s1wwdcbf) Implementa [ISqlStatementSqlStatement](#page-23-0)

## Vedi anche

Documentazione Classe [QSSqlSubQuery](#page-1339-0) [Namespace](#page-0-0) QSAdoNet

#### QS Informatica Srl

# Proprietà QSSqlSubQuerySubCmd

Restituisce il comando che implementa la subquery.

**Namespace:** [QSAdoNet](#page-0-0)

**Assembly:** QSAdoNet (in QSAdoNet.dll) Versione: 1.0.0.0 (1.0.0.0)

### Sintassi

public QSSelectCommand SubCmd { get; } **[C#](#page-1352-0) [VB](#page-1352-0) [C++](#page-1352-0) [F#](#page-1352-0)** [Copy](#page-1352-0)

Valore della proprietà Tipo: [QSSelectCommand](#page-1042-0)

## Vedi anche

Documentazione Classe [QSSqlSubQuery](#page-1339-0) [Namespace](#page-0-0) QSAdoNet

#### QS Informatica Srl

# Metodi di QSSqlSubQuery

Il tipo [QSSqlSubQuery](#page-1339-0) espone i seguenti membri.

### Metodi

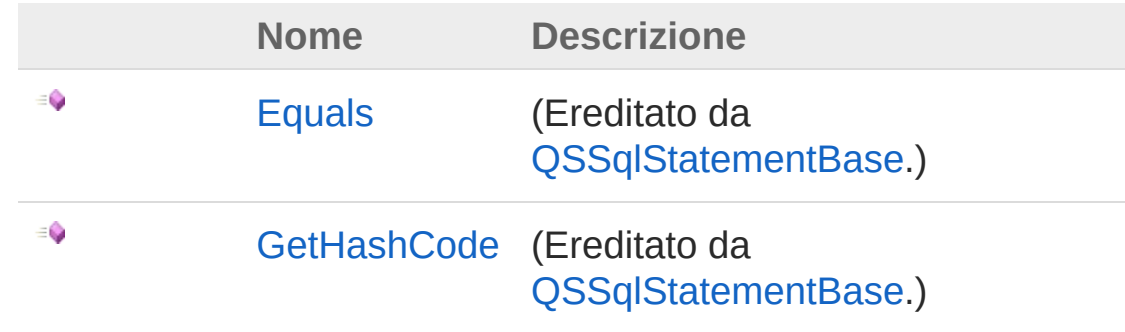

[Torna](#page-1354-0) su

### Vedi anche

Documentazione Classe [QSSqlSubQuery](#page-1339-0) [Namespace](#page-0-0) QSAdoNet

#### QS Informatica Srl

# Classe QSSqlUnaryOperator

Descrive un operatore unario legato ad un elemento. Es: "NOT (...)".

### Gerarchia di ereditarietà

```
SystemObject QSAdoNetQSSqlStatementBase
  QSAdoNetQSSqlUnaryOperator
```
**Namespace:** [QSAdoNet](#page-0-0)

**Assembly:** QSAdoNet (in QSAdoNet.dll) Versione: 1.0.0.0 (1.0.0.0)

#### Sintassi

```
C# VB C++ F# Copypublic class QSSqlUnaryOperator : QSSqlStatementE
\left| \cdot \right|\blacktriangleright
```
Il tipo QSSqlUnaryOperator espone i seguenti membri.

### Proprietà

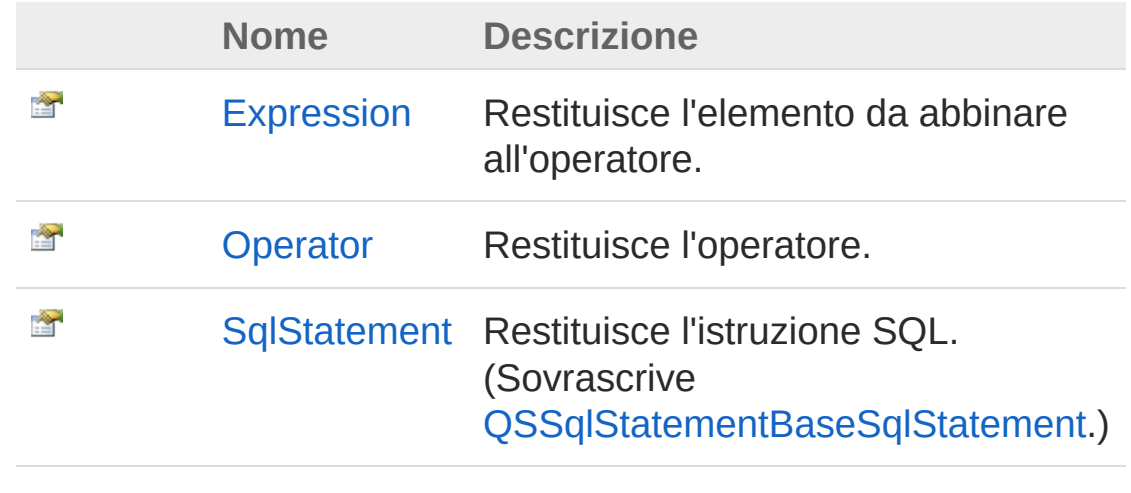

[Torna](#page-1356-1) su

### Metodi

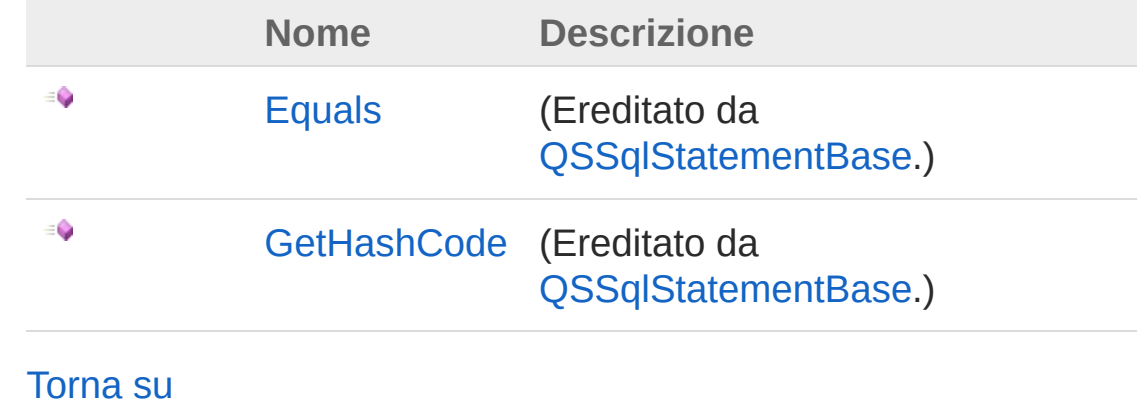

### Vedi anche

Documentazione [Namespace](#page-0-0) QSAdoNet

QS Informatica Srl

# Proprietà di QSSqlUnaryOperator

Il tipo [QSSqlUnaryOperator](#page-1356-0) espone i seguenti membri.

## Proprietà

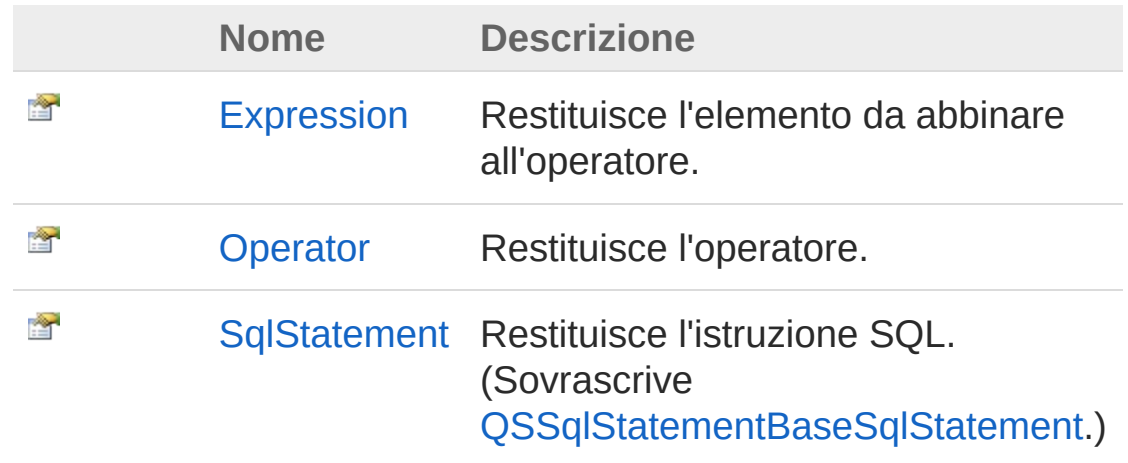

[Torna](#page-1359-0) su

Vedi anche

Documentazione Classe [QSSqlUnaryOperator](#page-1356-0) [Namespace](#page-0-0) QSAdoNet

#### QS Informatica Srl

# Proprietà QSSqlUnaryOperatorExpression

Restituisce l'elemento da abbinare all'operatore.

**Namespace:** [QSAdoNet](#page-0-0)

**Assembly:** QSAdoNet (in QSAdoNet.dll) Versione: 1.0.0.0 (1.0.0.0)

#### Sintassi

public ISqlStatement Expression { get; } **[C#](#page-1361-0) [VB](#page-1361-0) [C++](#page-1361-0) [F#](#page-1361-0)** [Copy](#page-1361-0)

Valore della proprietà Tipo: [ISqlStatement](#page-19-0)

## Vedi anche

Documentazione Classe [QSSqlUnaryOperator](#page-1356-0) [Namespace](#page-0-0) QSAdoNet

#### QS Informatica Srl

# Proprietà QSSqlUnaryOperatorOperator

Restituisce l'operatore.

**Namespace:** [QSAdoNet](#page-0-0) **Assembly:** QSAdoNet (in QSAdoNet.dll) Versione: 1.0.0.0 (1.0.0.0)

#### Sintassi

**[C#](#page-1363-0) [VB](#page-1363-0) [C++](#page-1363-0) [F#](#page-1363-0)** [Copy](#page-1363-0)

public SqlUnaryOperatorEnum Operator { get; }

Valore della proprietà Tipo: [SqlUnaryOperatorEnum](#page-1597-0)

## Vedi anche

Documentazione Classe [QSSqlUnaryOperator](#page-1356-0) [Namespace](#page-0-0) QSAdoNet

#### QS Informatica Srl

## Proprietà QSSqlUnaryOperatorSqlStatement

Restituisce l'istruzione SQL.

**Namespace:** [QSAdoNet](#page-0-0) **Assembly:** QSAdoNet (in QSAdoNet.dll) Versione: 1.0.0.0 (1.0.0.0)

#### Sintassi

public override string SqlStatement { get; } **[C#](#page-1365-0) [VB](#page-1365-0) [C++](#page-1365-0) [F#](#page-1365-0)** [Copy](#page-1365-0)

Valore della proprietà Tipo: [String](http://msdn2.microsoft.com/it-it/library/s1wwdcbf) Implementa [ISqlStatementSqlStatement](#page-23-0)

## Vedi anche

Documentazione Classe [QSSqlUnaryOperator](#page-1356-0) [Namespace](#page-0-0) QSAdoNet

#### QS Informatica Srl
# Metodi di QSSqlUnaryOperator

Il tipo [QSSqlUnaryOperator](#page-1356-0) espone i seguenti membri.

## Metodi

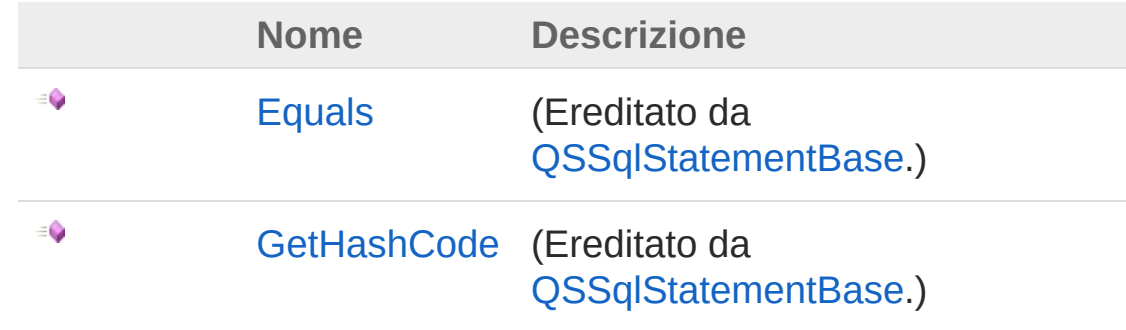

[Torna](#page-1367-0) su

## Vedi anche

Documentazione Classe [QSSqlUnaryOperator](#page-1356-0) [Namespace](#page-0-0) QSAdoNet

### QS Informatica Srl

## Classe QSUpdateCommand Implementa le funzionalità di UPDATE. Gerarchia di ereditarietà [SystemObject](http://msdn2.microsoft.com/it-it/library/e5kfa45b) [QSAdoNetQSCommandBase](#page-25-0) QSAdoNetQSUpdateCommand **Namespace:** [QSAdoNet](#page-0-0) **Assembly:** QSAdoNet (in QSAdoNet.dll) Versione: 1.0.0.0 (1.0.0.0) Sintassi **[C#](#page-1369-0) [VB](#page-1369-0) [C++](#page-1369-0) [F#](#page-1369-0)** [Copy](#page-1369-0)public class QSUpdateCommand : QSCommandBase Il tipo QSUpdateCommand espone i seguenti membri. Costruttori **Nome Descrizione**  $\bar{\sigma}$ [QSUpdateCommand](#page-1388-0) Crea l'oggetto inizializzando il riferimento alla connessione ed il nome della table. [Torna](#page-1369-1) su Proprietà **Nome Descrizione** 會

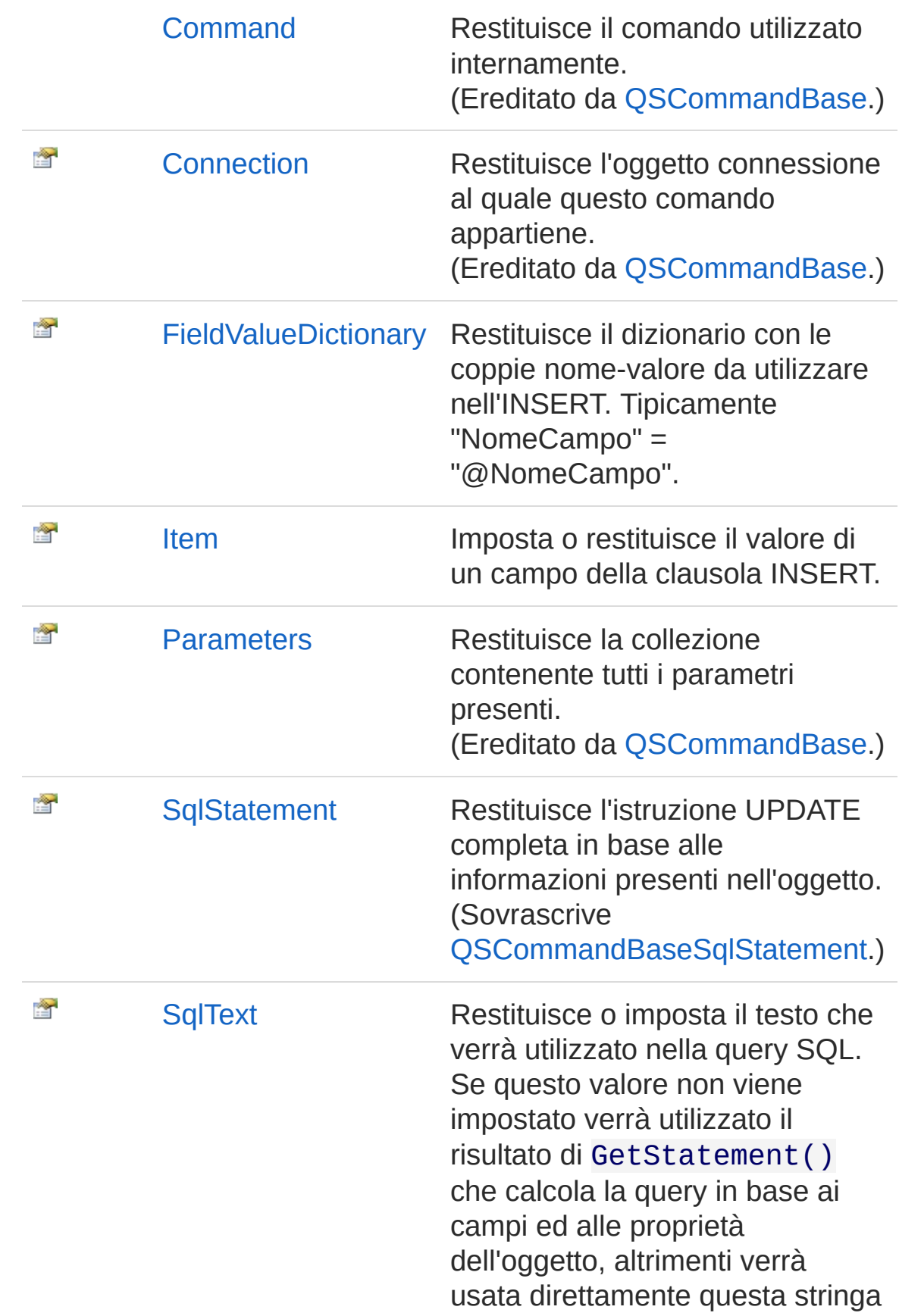

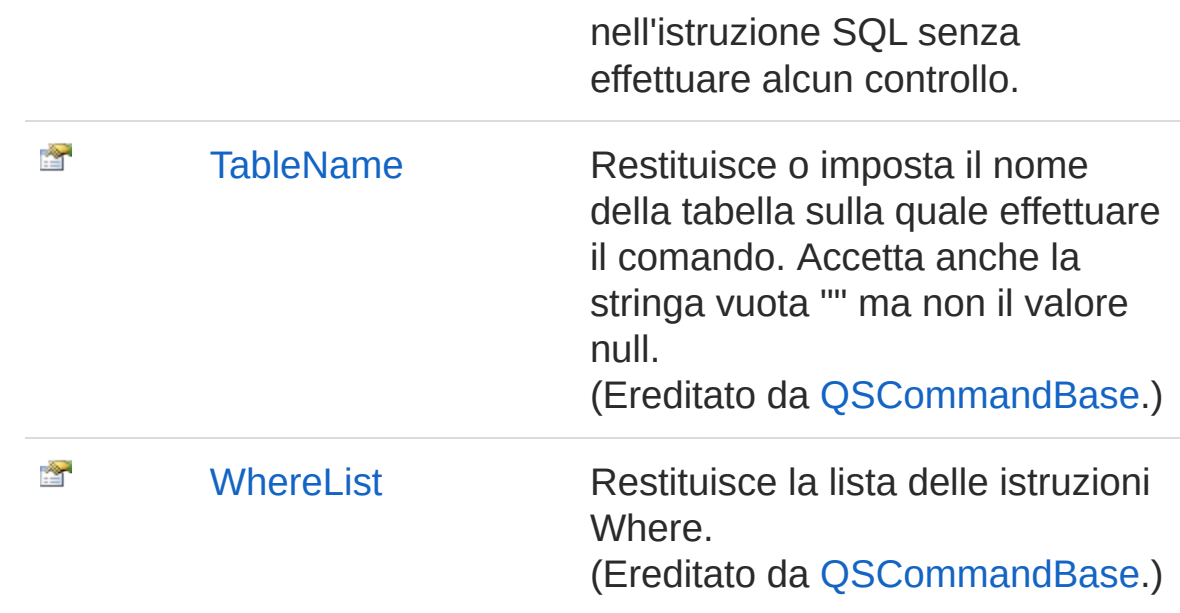

#### [Torna](#page-1369-1) su

## Metodi

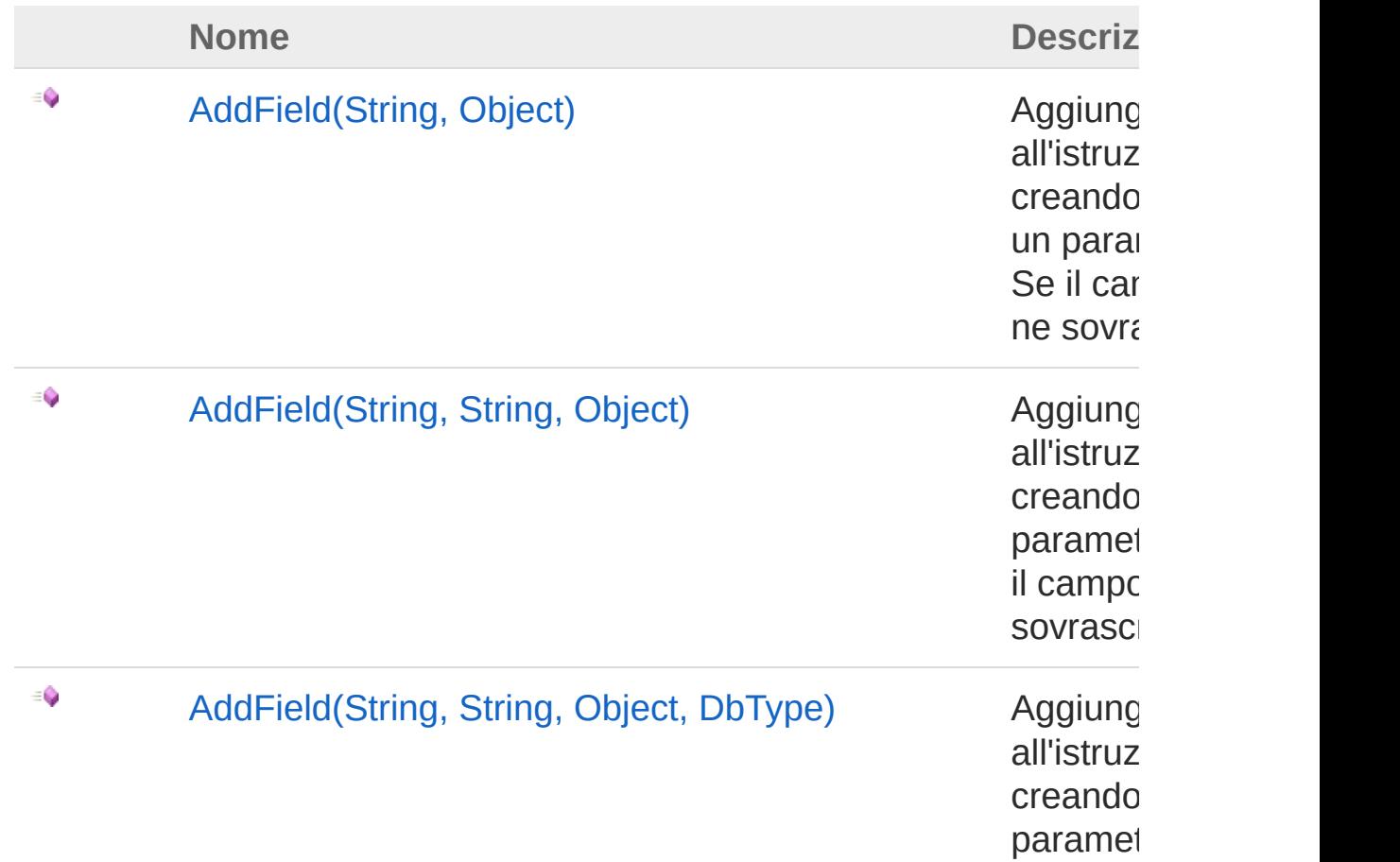

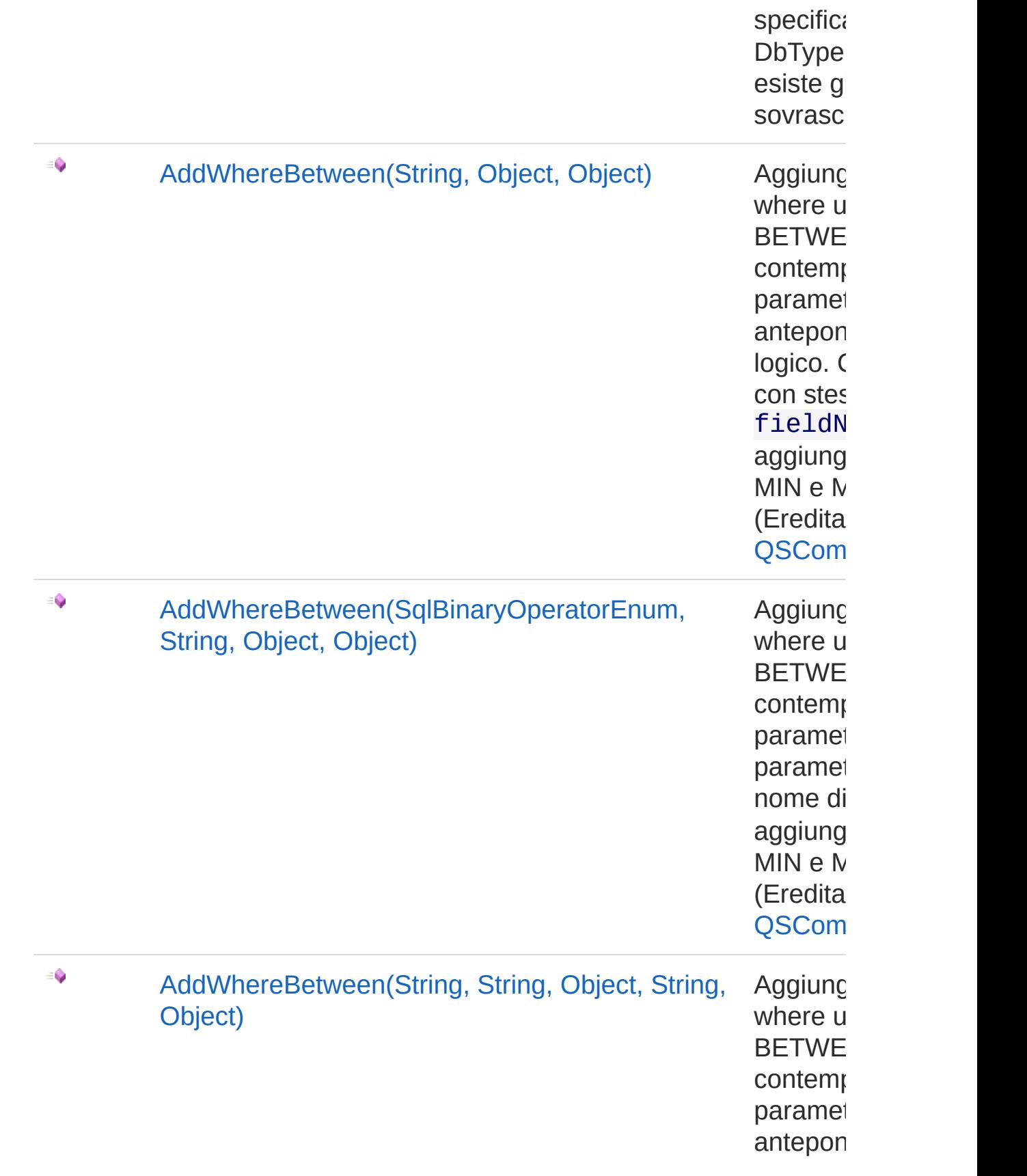

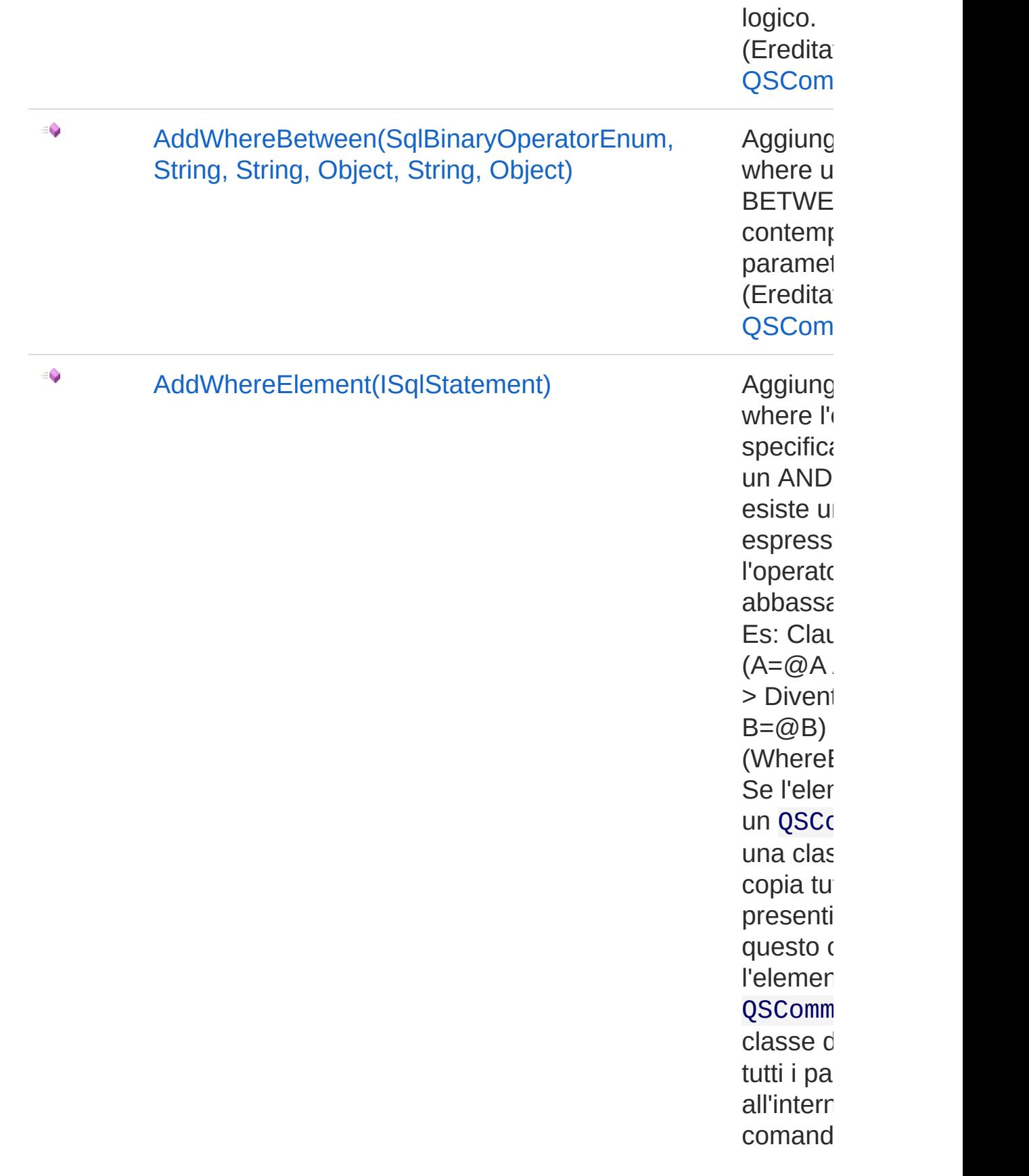

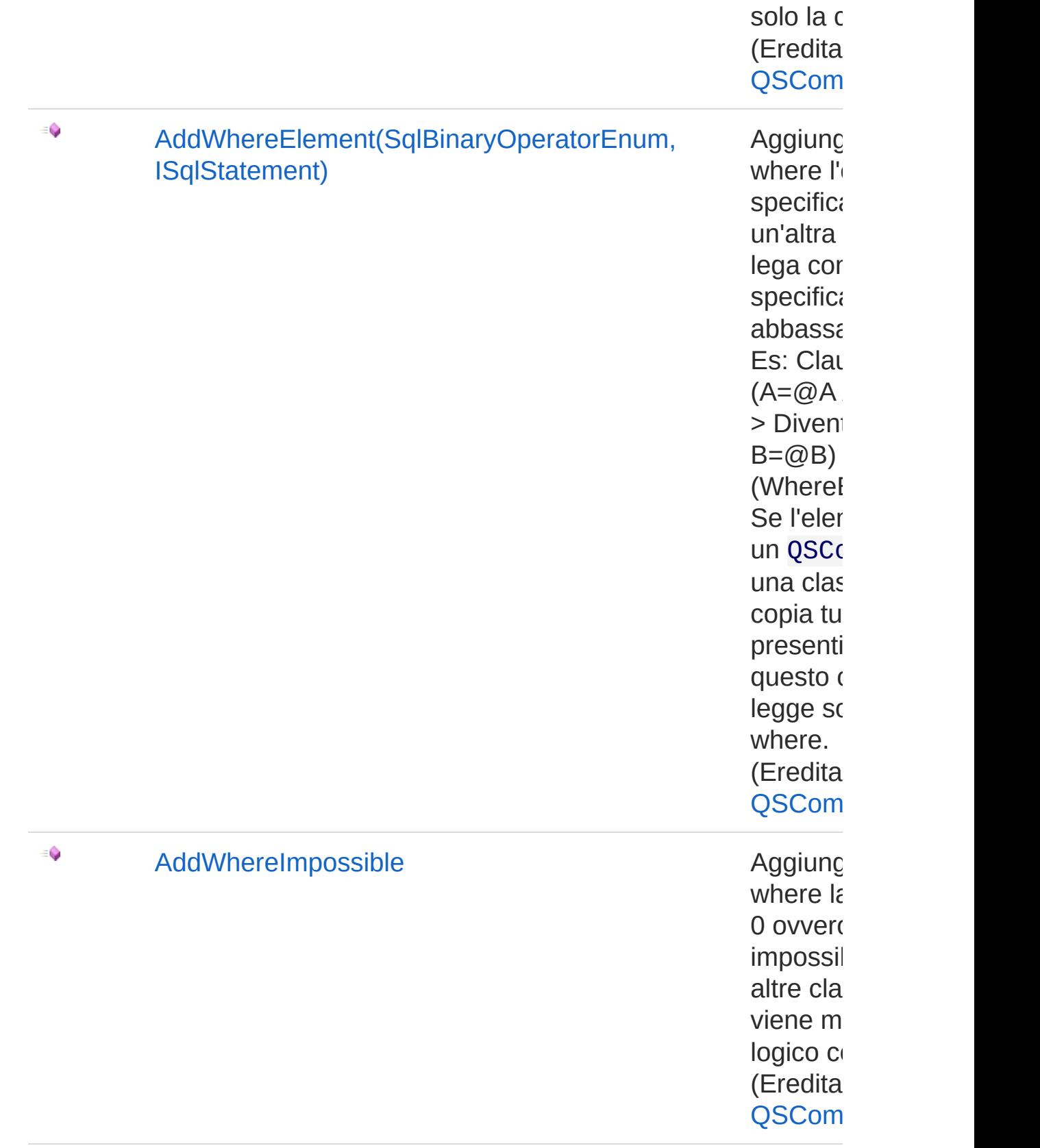

 $\equiv$ 

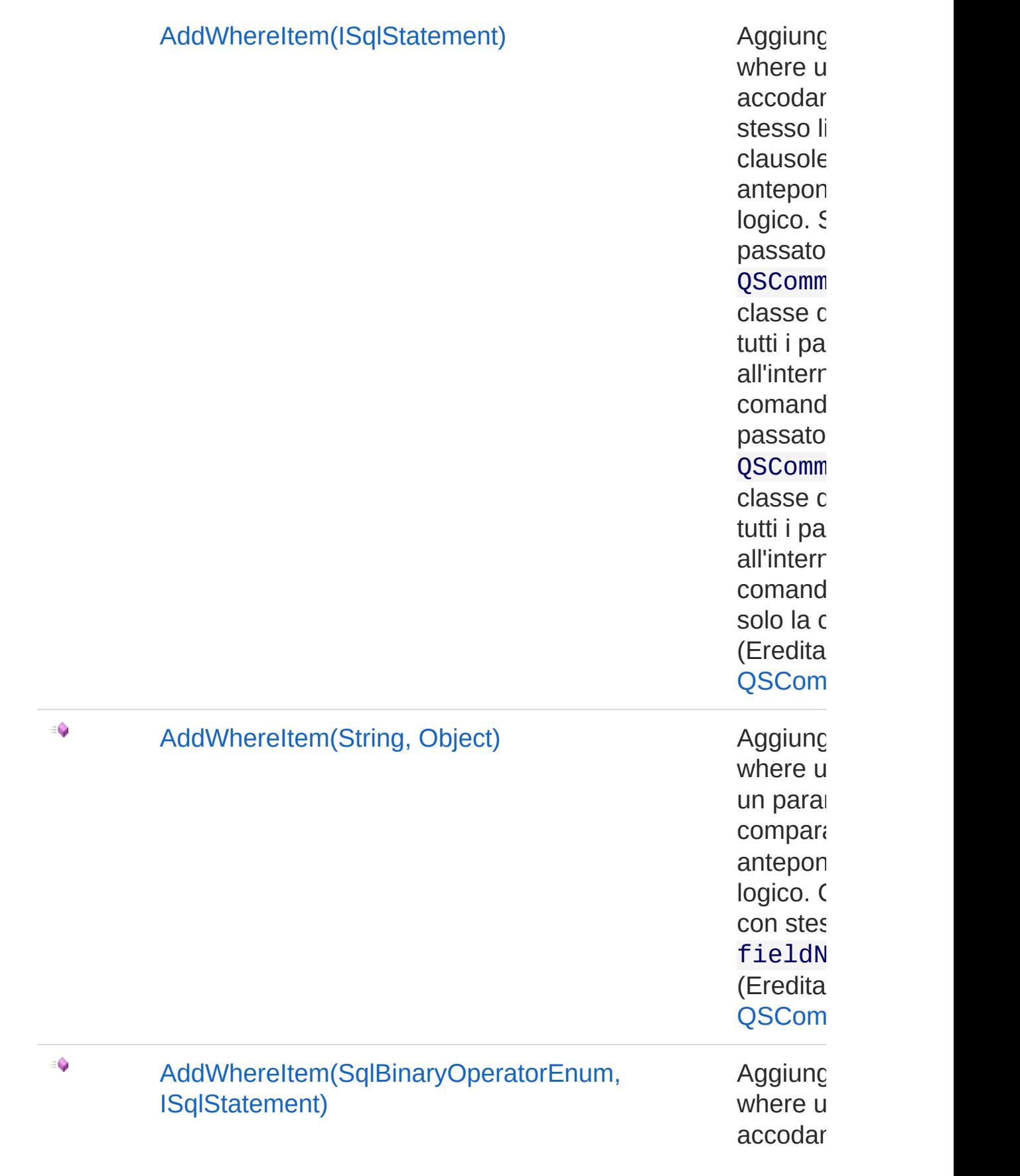

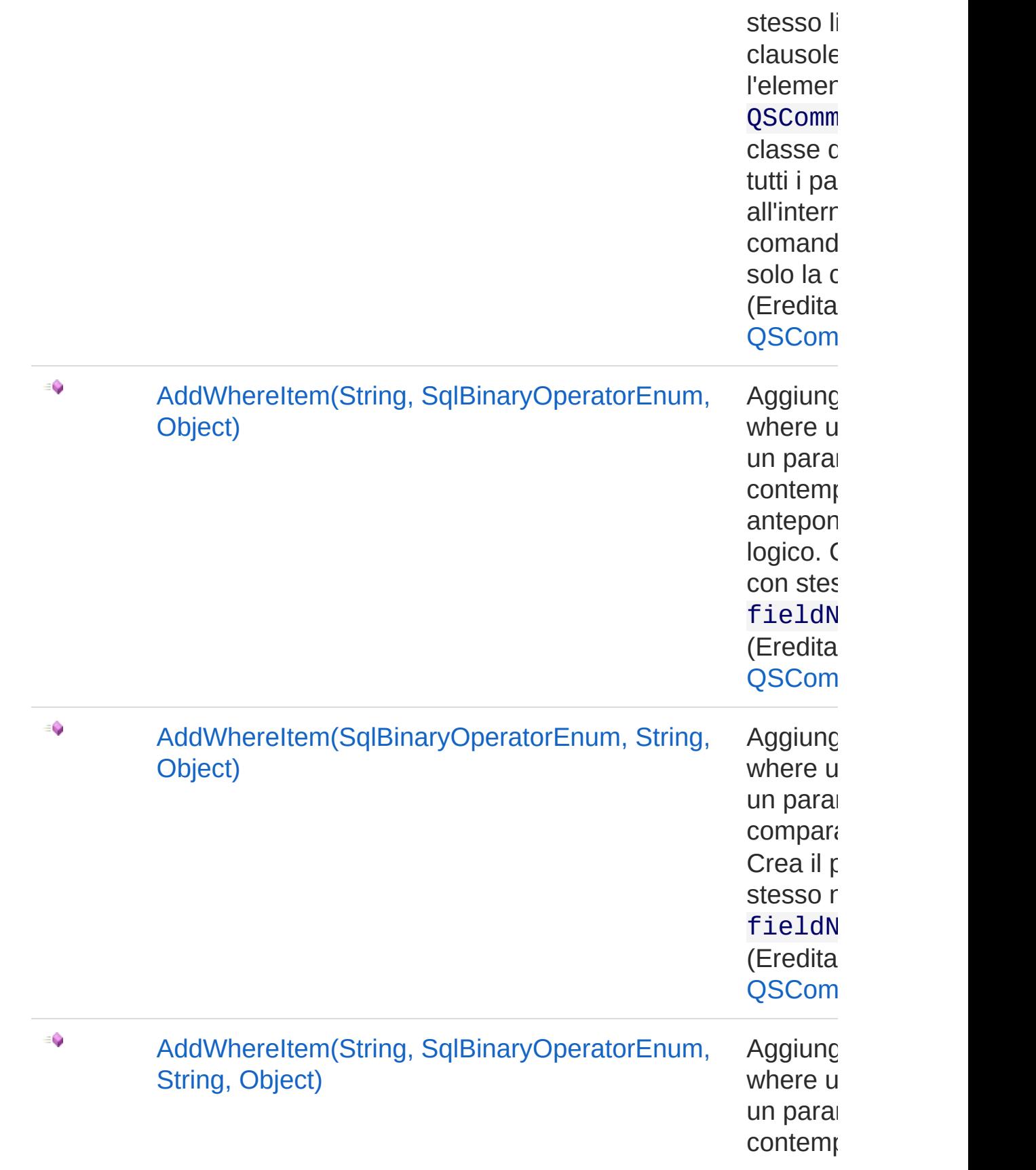

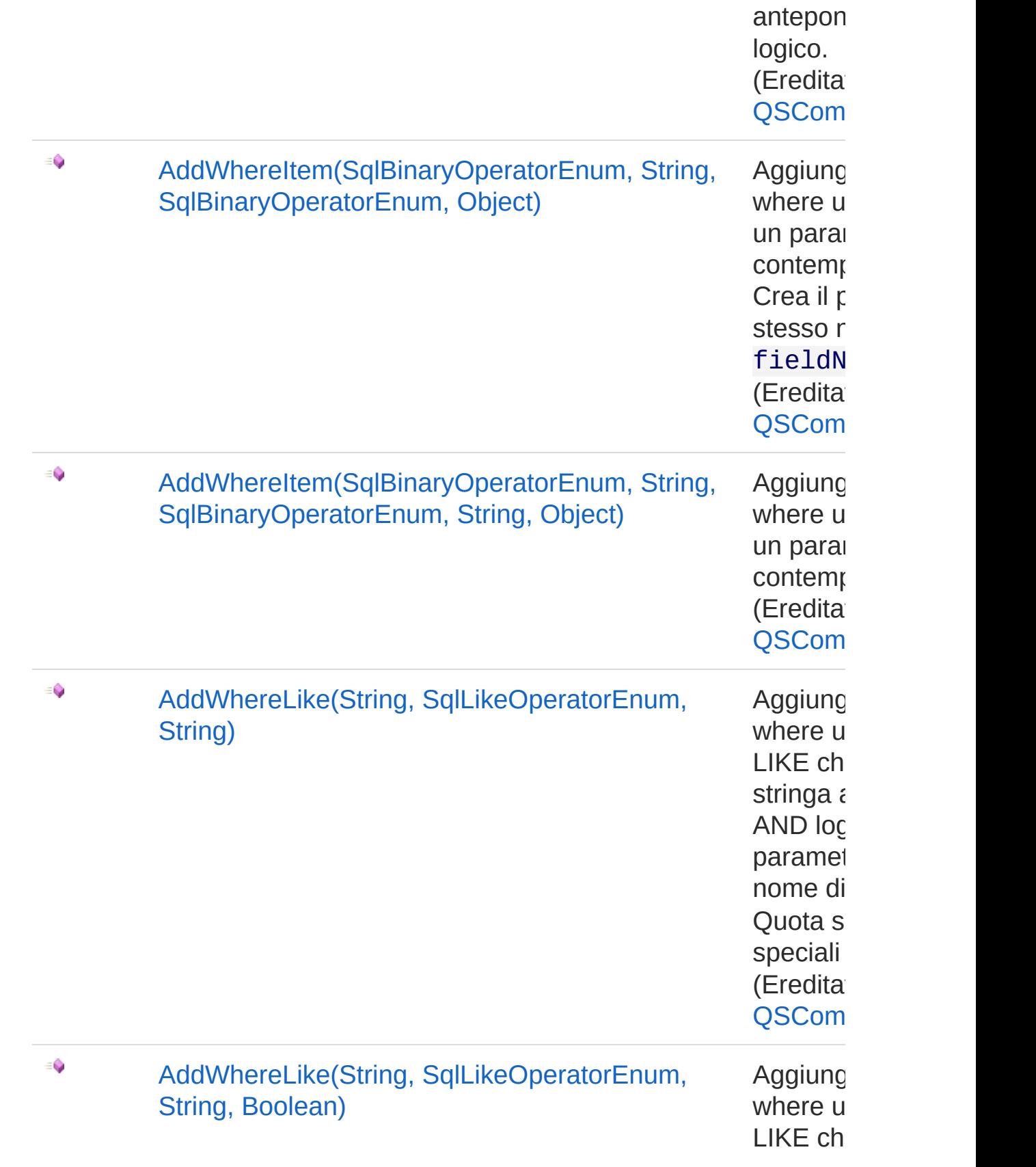

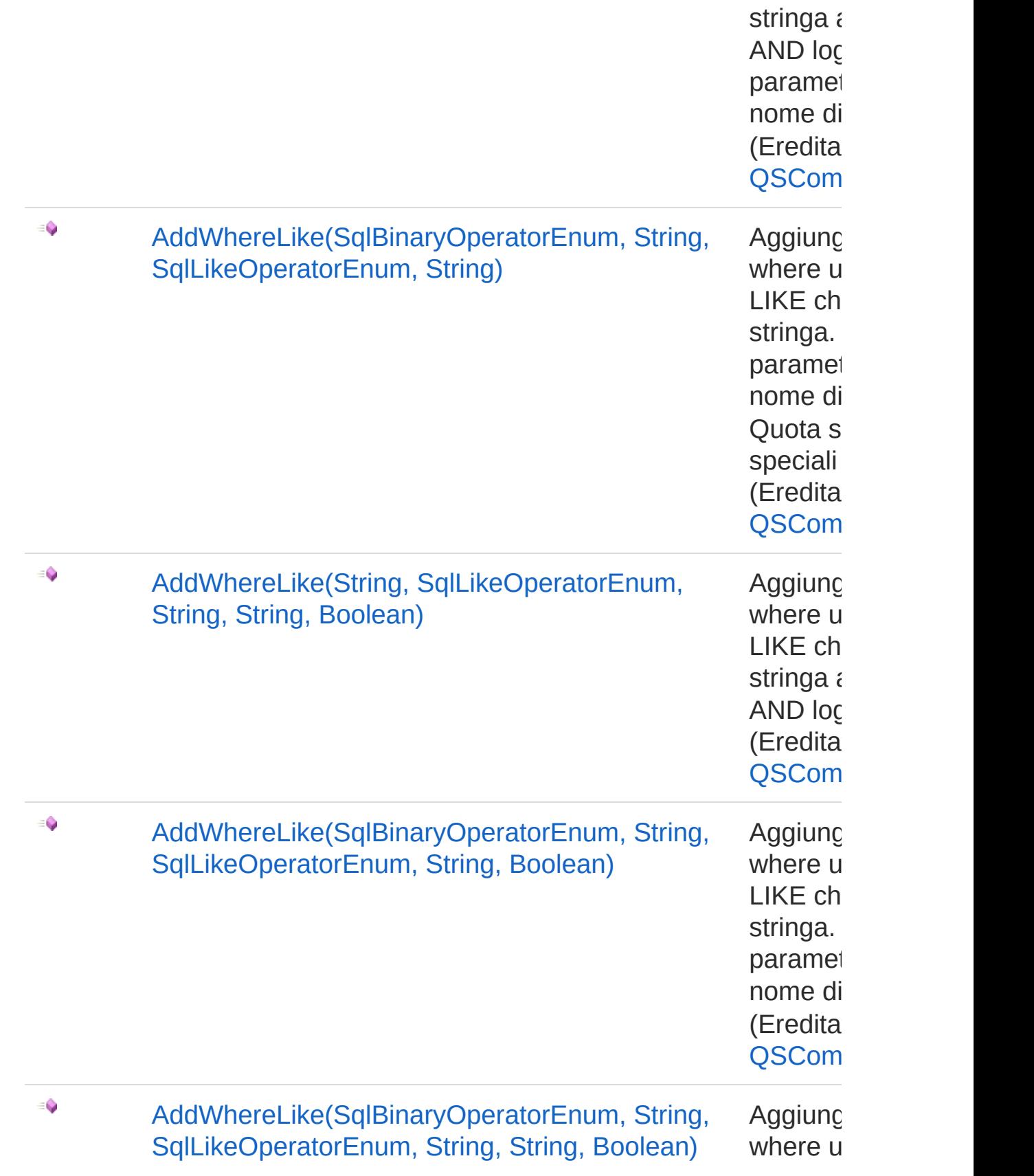

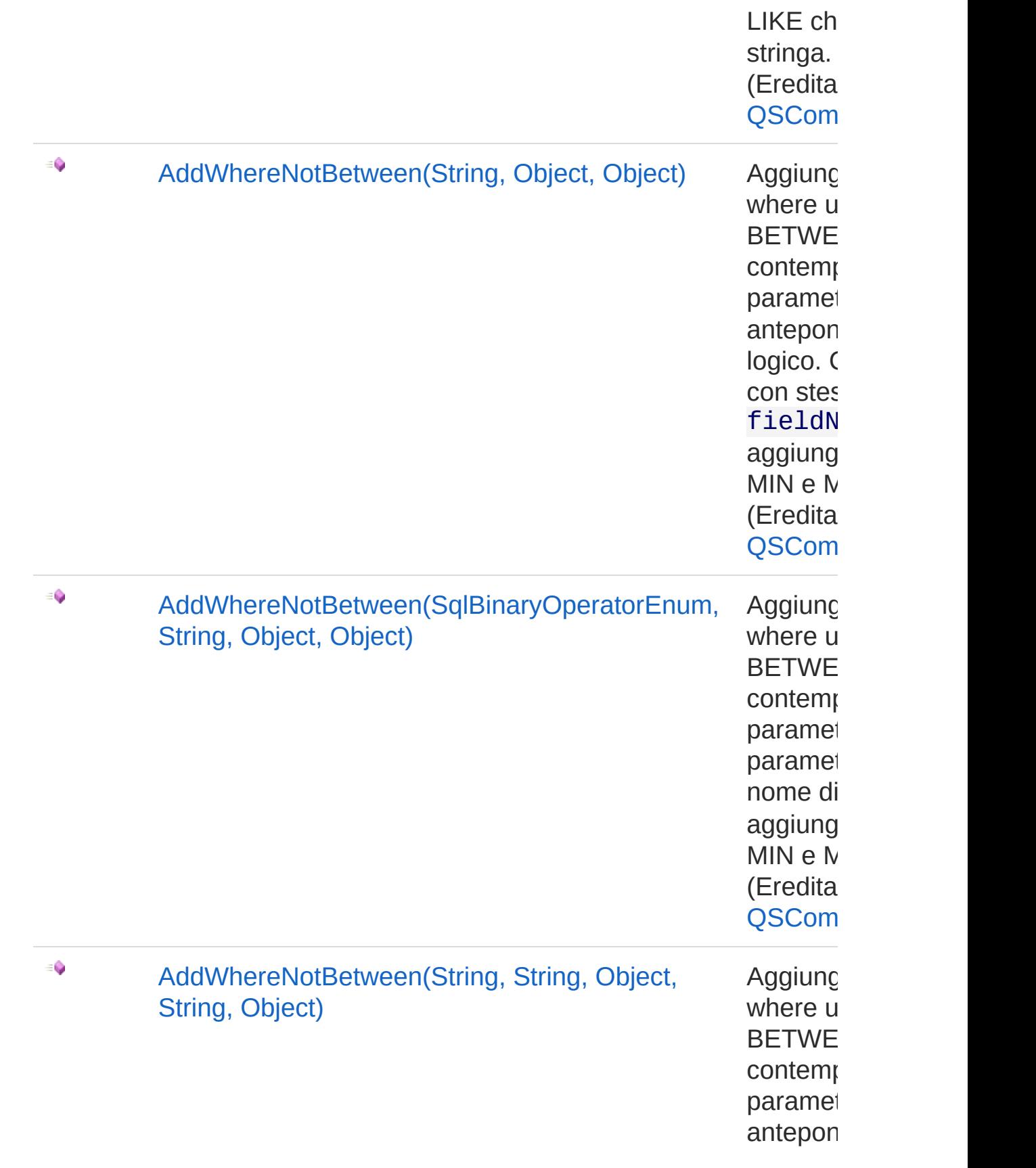

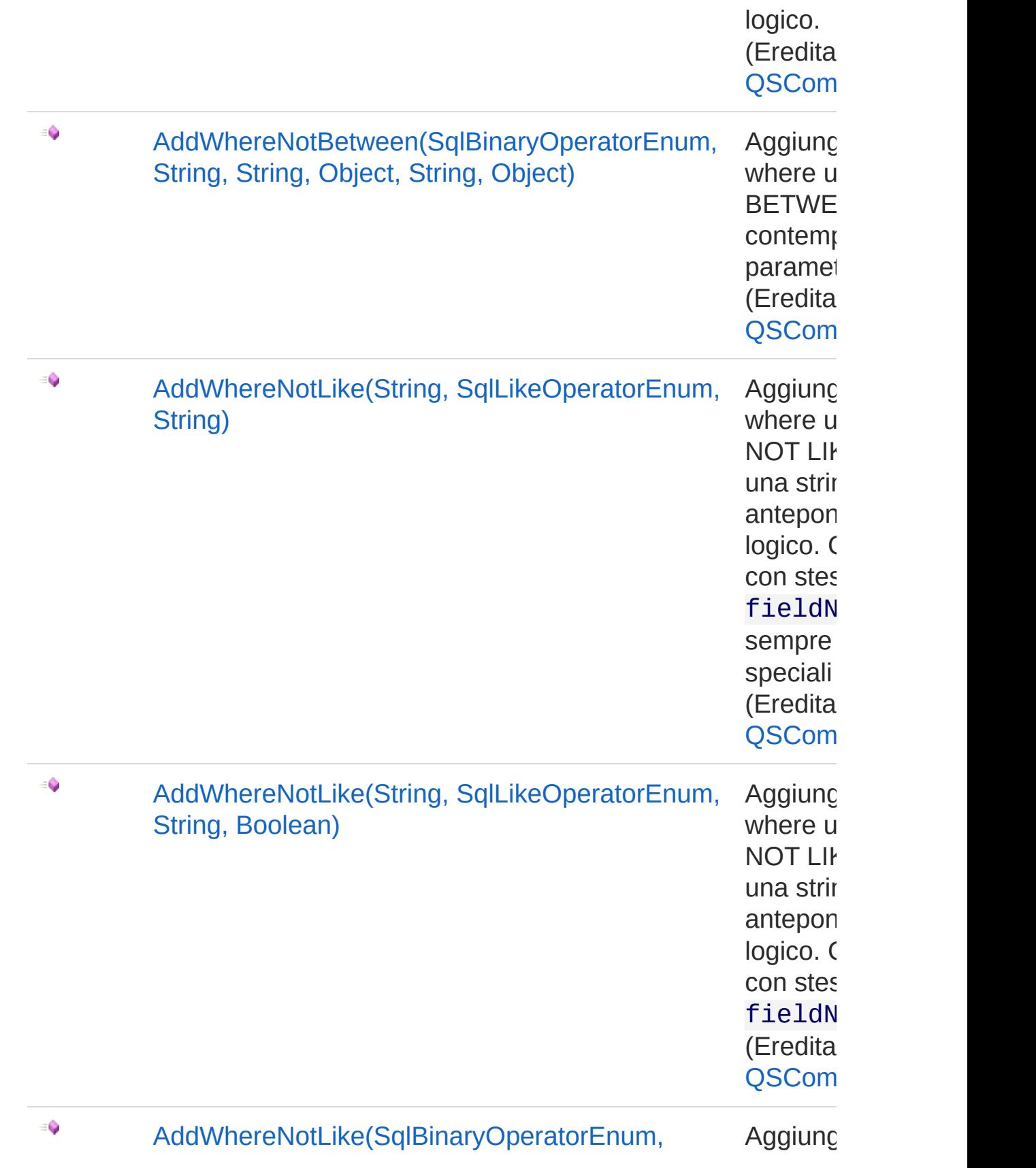

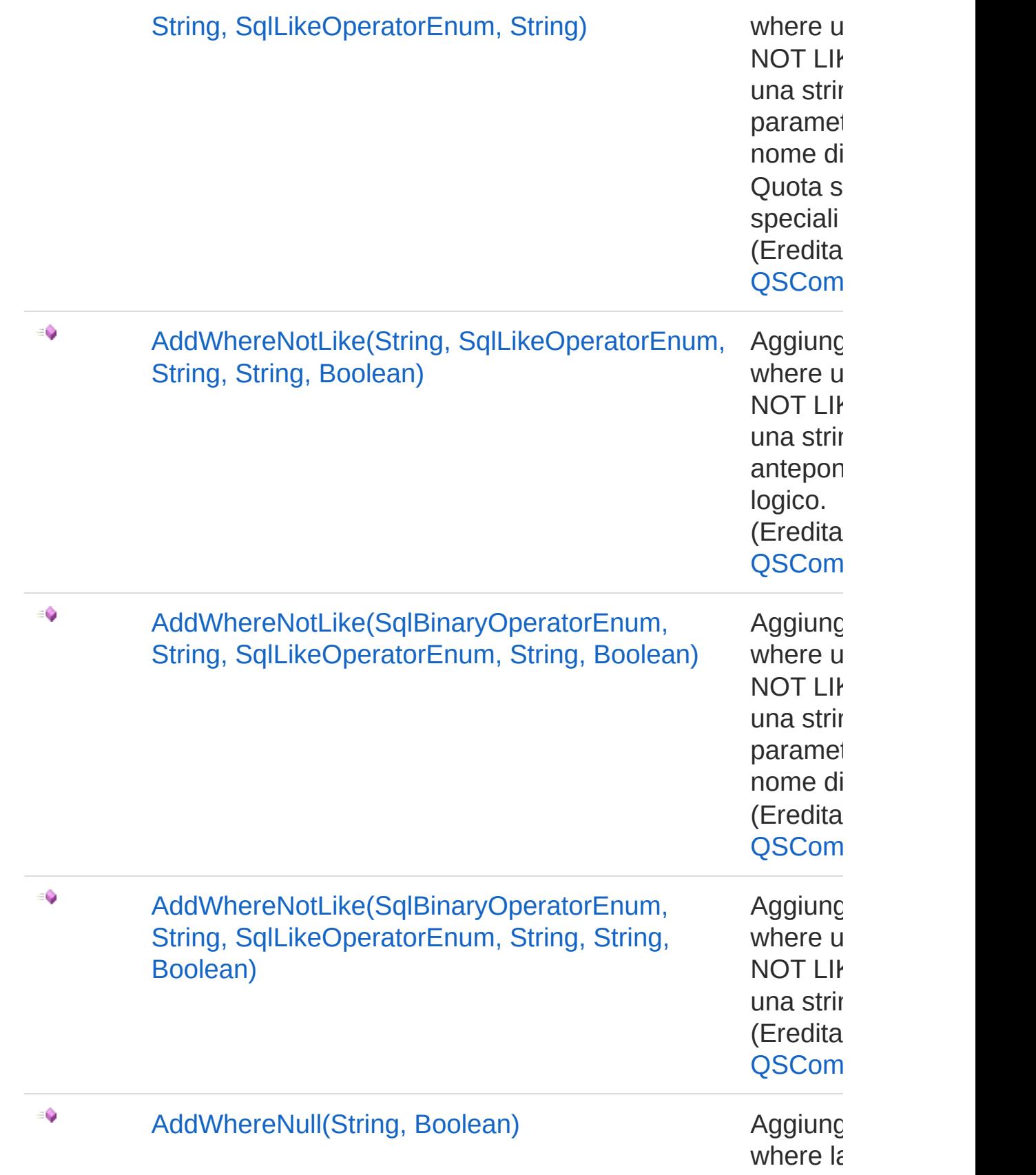

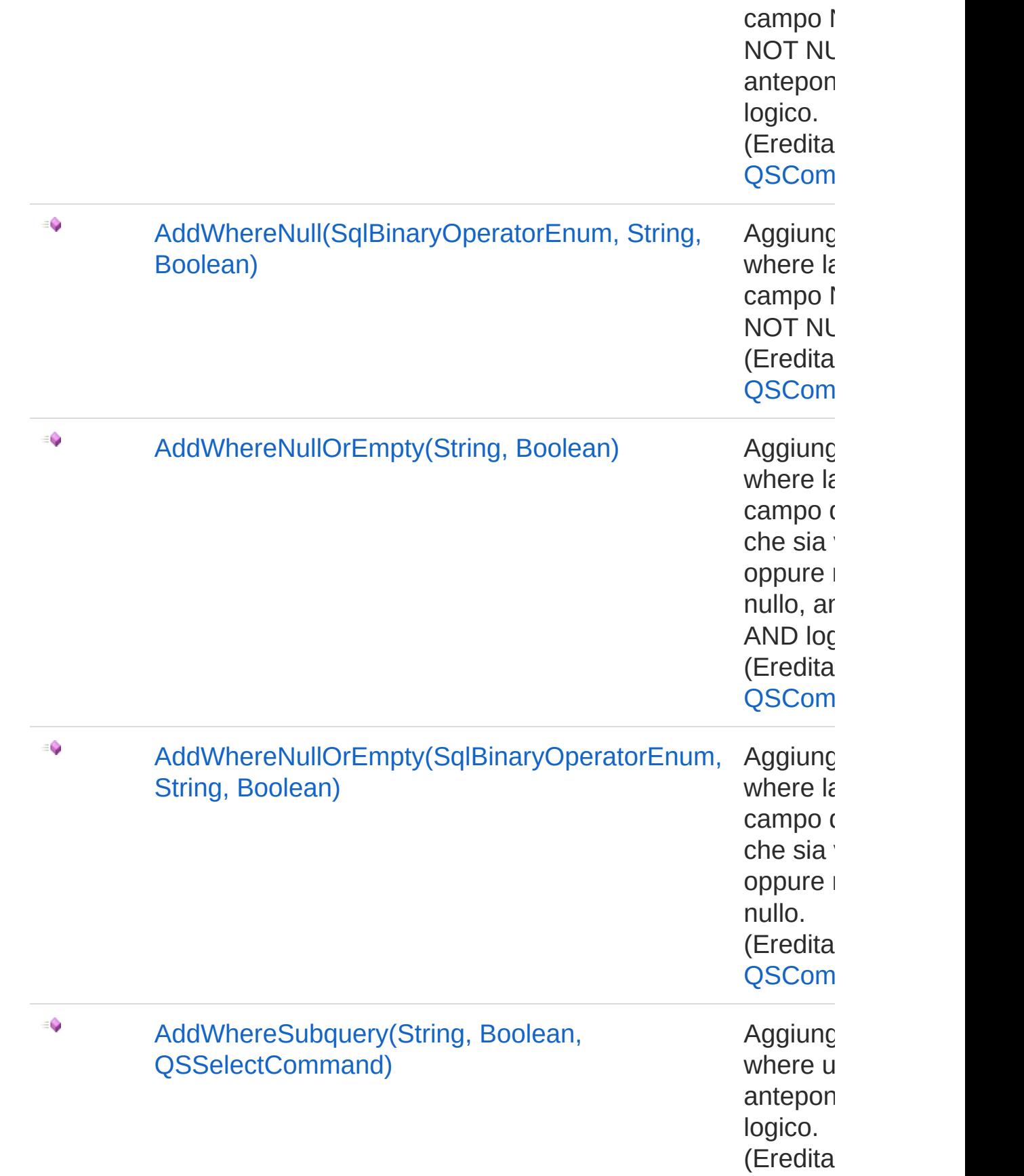

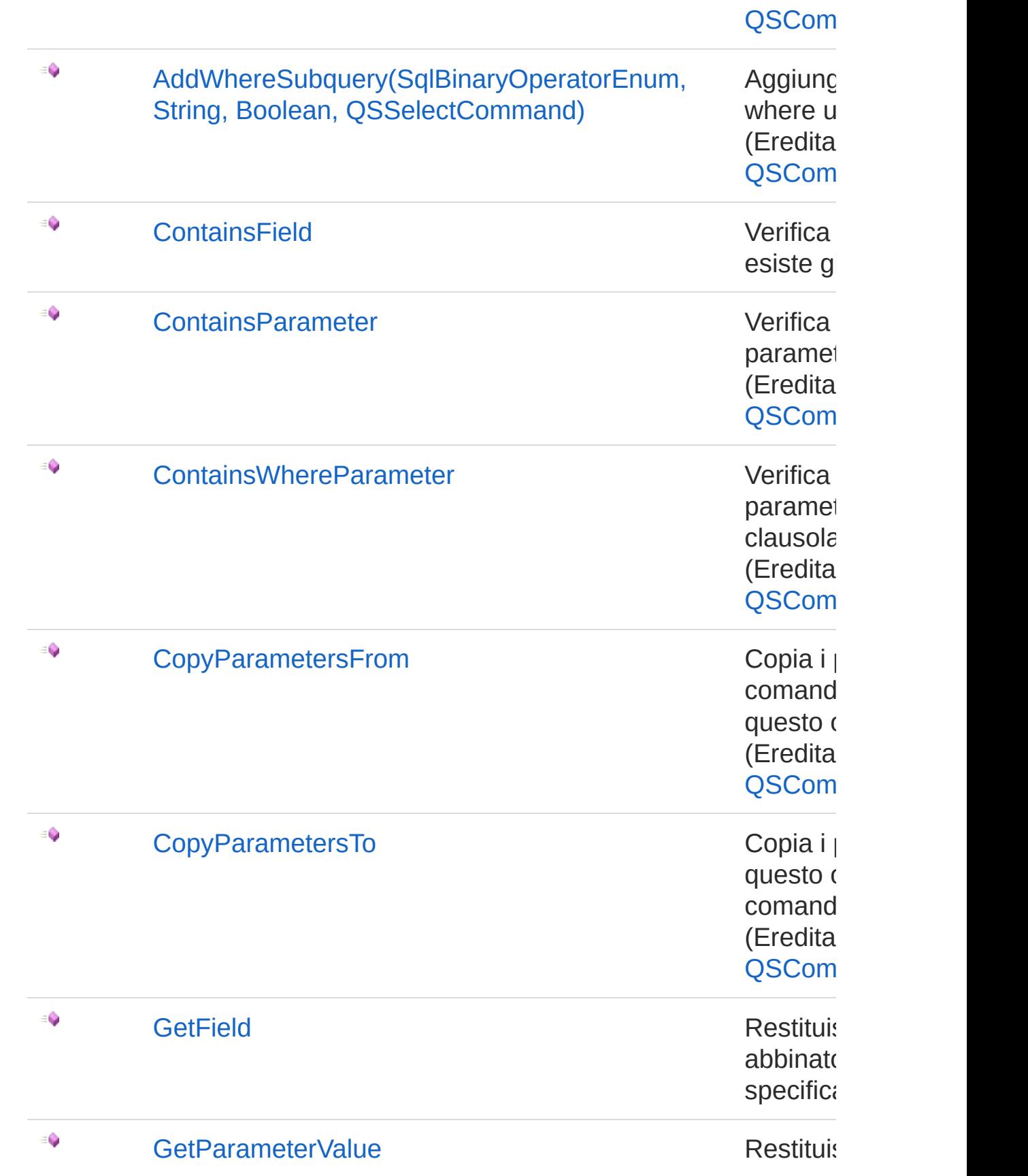

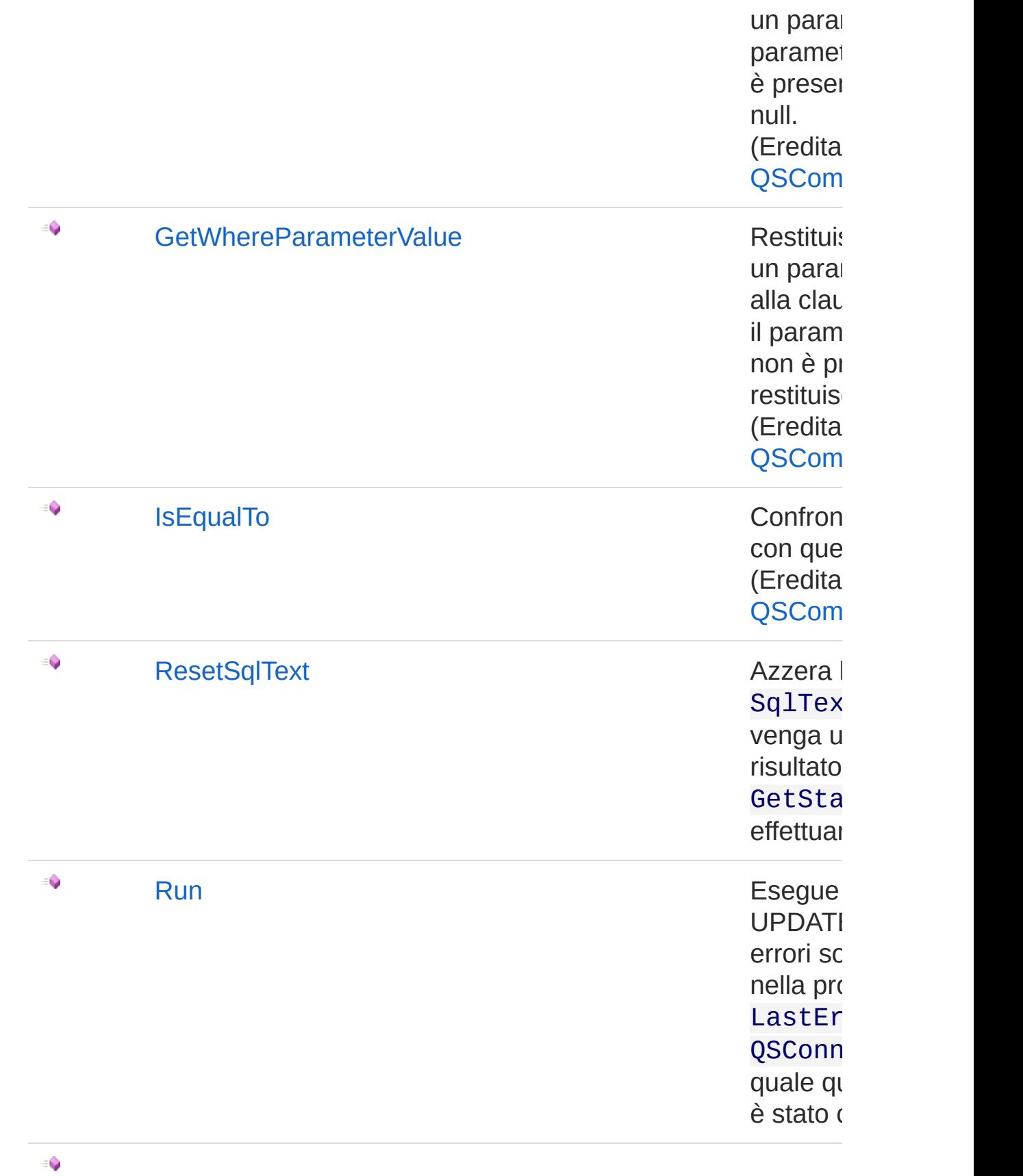

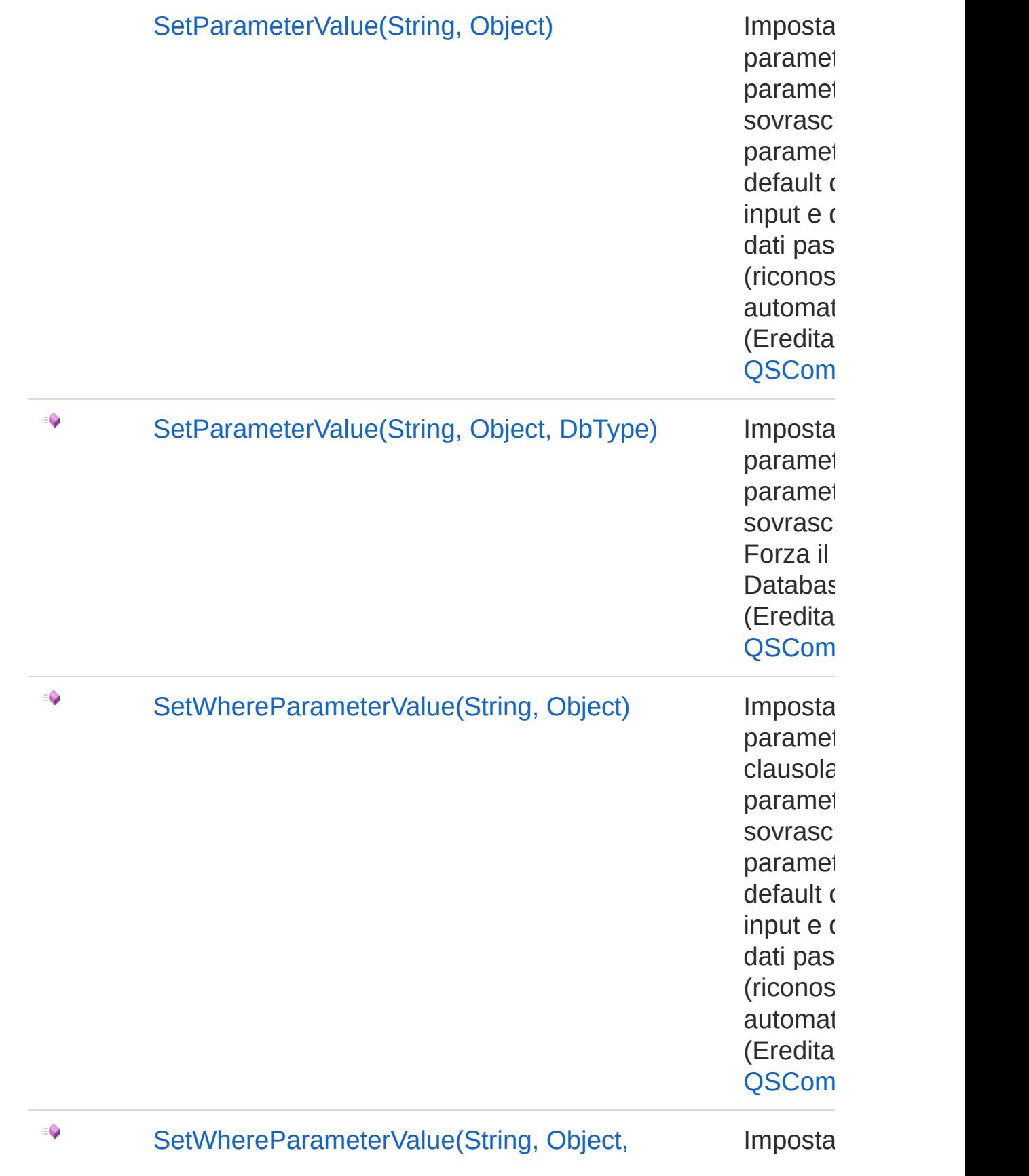

### DbType) parametro de la parametro de la parametro de la parametro de la parametro de la parametro de la parametro de la parametro de la parametro de la parametro de la parametro de la parametro de la parametro de la parame

clausola paramet sovrasci Forza il Databas (Eredita QSCom

[Torna](#page-1369-1) su

### Vedi anche

Documentazione [Namespace](#page-0-0) QSAdoNet

QS Informatica Srl

# Costruttore QSUpdateCommand

Crea l'oggetto inizializzando il riferimento alla connessione ed il nome della table.

#### **Namespace:** [QSAdoNet](#page-0-0)

**Assembly:** QSAdoNet (in QSAdoNet.dll) Versione: 1.0.0.0 (1.0.0.0)

### Sintassi

```
protected internal QSUpdateCommand(
      QSConnection conn,
      string tableName
)
C# VB C++ F# Copy
```
Parametri

*conn*

Tipo: [QSAdoNetQSConnection](#page-248-0)

Connessione non necessariamente aperta.

*tableName*

Tipo: [SystemString](http://msdn2.microsoft.com/it-it/library/s1wwdcbf)

Nome della table sulla quale effettuare l'istruzione.

### Vedi anche

#### Documentazione Classe [QSUpdateCommand](#page-1369-0) [Namespace](#page-0-0) QSAdoNet

#### QS Informatica Srl

# Proprietà di QSUpdateCommand

Il tipo [QSUpdateCommand](#page-1369-0) espone i seguenti membri.

## Proprietà

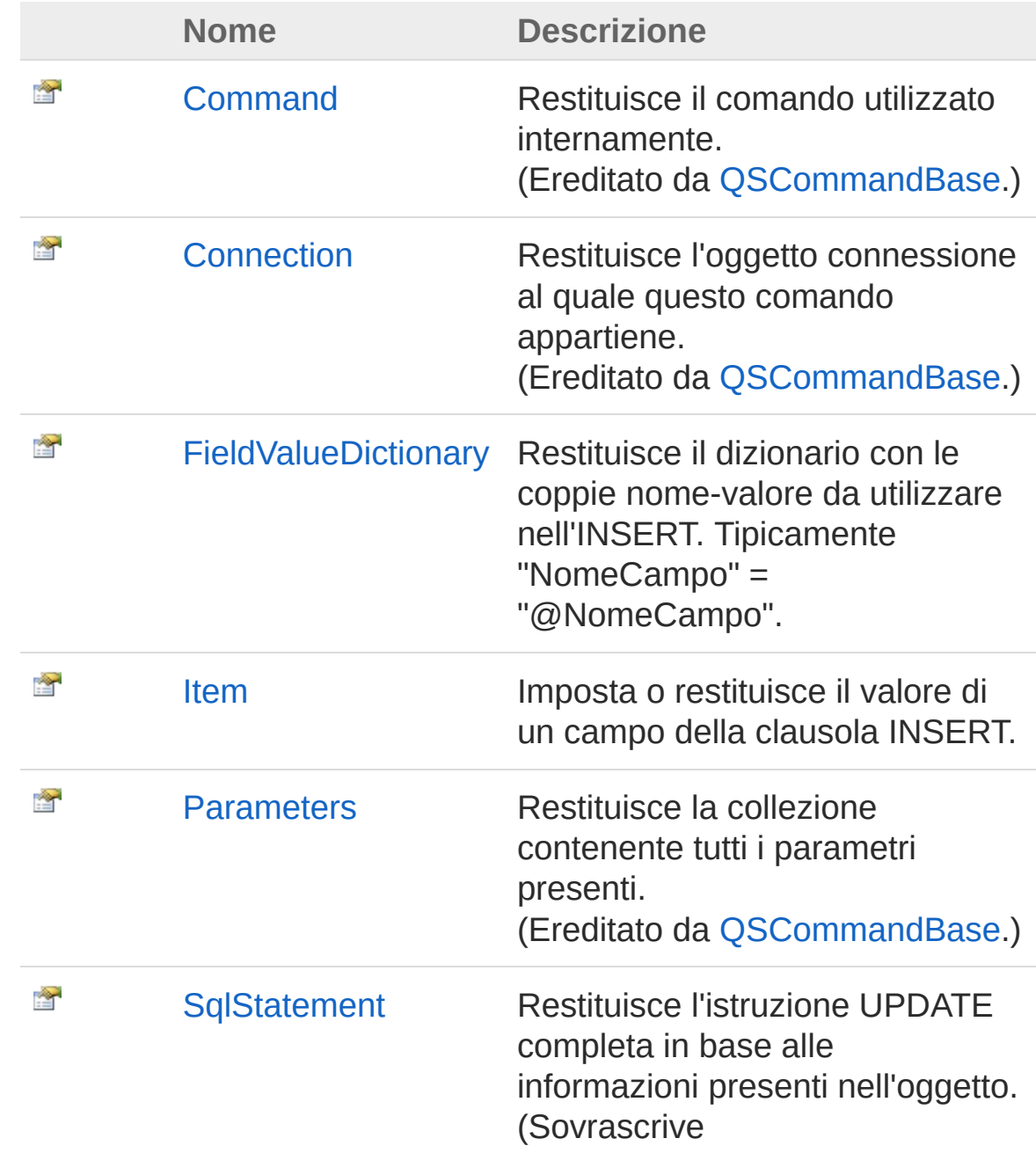

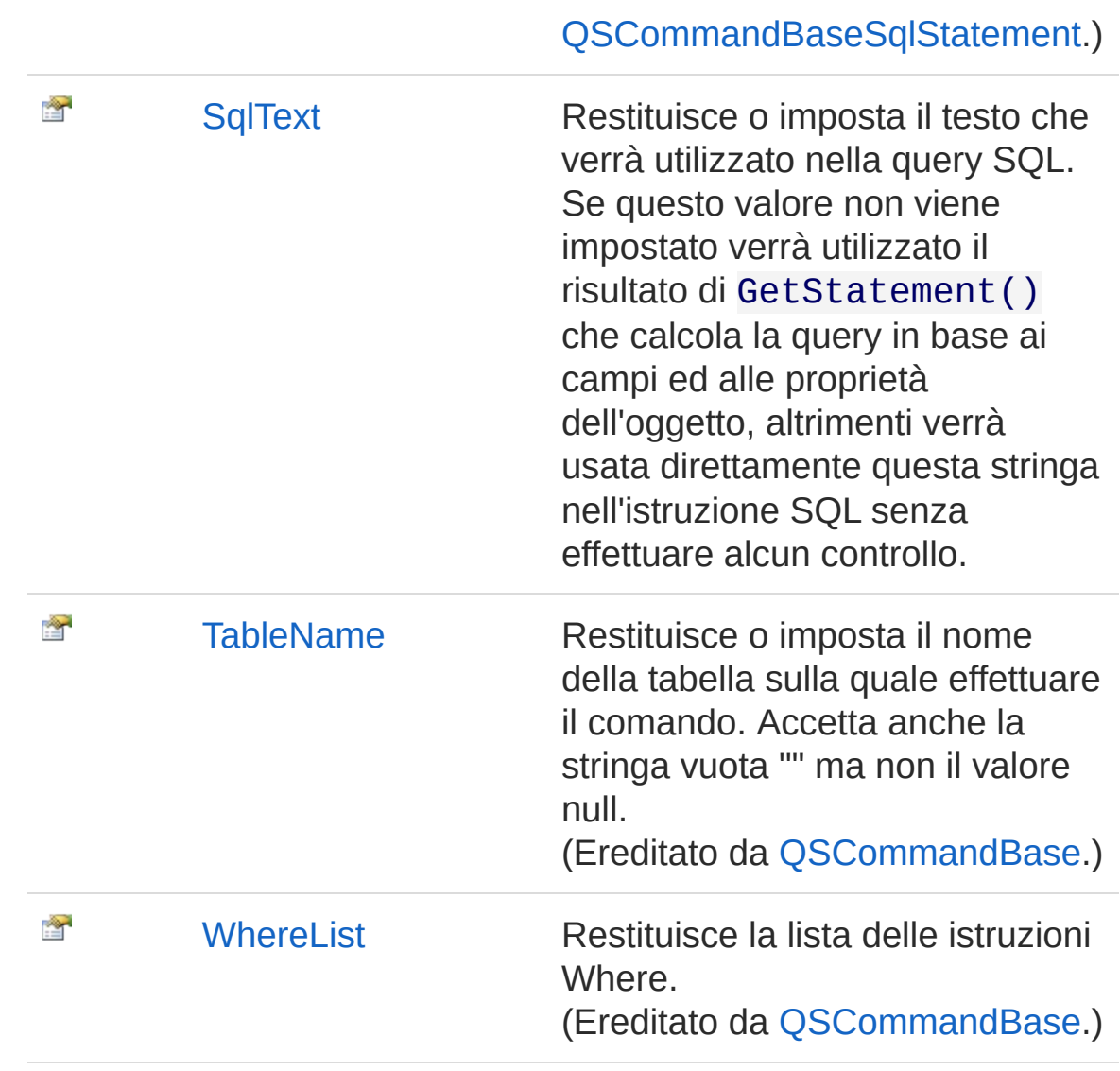

#### [Torna](#page-1391-0) su

## Vedi anche

Documentazione Classe [QSUpdateCommand](#page-1369-0) [Namespace](#page-0-0) QSAdoNet

#### QS Informatica Srl

# Proprietà QSUpdateCommandFieldValueDictionary

Restituisce il dizionario con le coppie nome-valore da utilizzare nell'INSERT. Tipicamente "NomeCampo" = "@NomeCampo".

**Namespace:** [QSAdoNet](#page-0-0)

**Assembly:** QSAdoNet (in QSAdoNet.dll) Versione: 1.0.0.0 (1.0.0.0)

## Sintassi

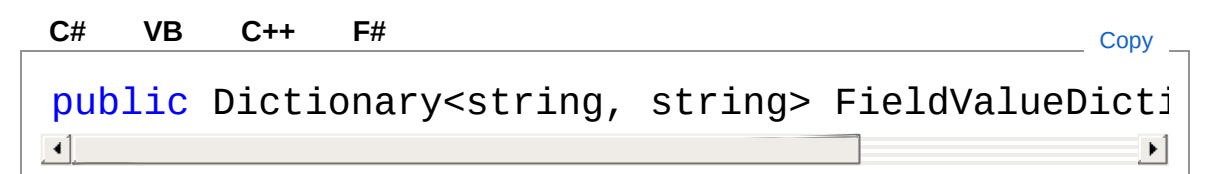

Valore della proprietà Tipo: [Dictionary](http://msdn2.microsoft.com/it-it/library/xfhwa508)[String](http://msdn2.microsoft.com/it-it/library/s1wwdcbf), [String](http://msdn2.microsoft.com/it-it/library/s1wwdcbf)

## Vedi anche

Documentazione Classe [QSUpdateCommand](#page-1369-0) [Namespace](#page-0-0) QSAdoNet

### QS Informatica Srl

# Proprietà QSUpdateCommandItem

Imposta o restituisce il valore di un campo della clausola INSERT.

**Namespace:** [QSAdoNet](#page-0-0)

**Assembly:** QSAdoNet (in QSAdoNet.dll) Versione: 1.0.0.0 (1.0.0.0)

### Sintassi

public Object this[ string *fieldName* ] { get; set; } **[C#](#page-1396-0) [VB](#page-1396-0) [C++](#page-1396-0) [F#](#page-1396-0)** [Copy](#page-1396-0)

Parametri

*fieldName* Tipo: [SystemString](http://msdn2.microsoft.com/it-it/library/s1wwdcbf) Nome del campo.

Valore di ritorno Tipo: [Object](http://msdn2.microsoft.com/it-it/library/e5kfa45b) Restituisce il valore del campo oppure null se non esiste.

## Vedi anche

Documentazione Classe [QSUpdateCommand](#page-1369-0) [Namespace](#page-0-0) QSAdoNet

### QS Informatica Srl

Inviare suggerimenti o segnalare errori relativi a questo argomento a

[info@qsinformatica.it](mailto:info%40qsinformatica.it?Subject=Libreria query DedNet)

# Proprietà QSUpdateCommandSqlStatement

Restituisce l'istruzione UPDATE completa in base alle informazioni presenti nell'oggetto.

**Namespace:** [QSAdoNet](#page-0-0)

**Assembly:** QSAdoNet (in QSAdoNet.dll) Versione: 1.0.0.0 (1.0.0.0)

### Sintassi

**[C#](#page-1399-0) [VB](#page-1399-0) [C++](#page-1399-0) [F#](#page-1399-0)** [Copy](#page-1399-0)

public override string SqlStatement { get; }

Valore della proprietà Tipo: [String](http://msdn2.microsoft.com/it-it/library/s1wwdcbf) Implementa [ISqlStatementSqlStatement](#page-23-0)

## Vedi anche

Documentazione Classe [QSUpdateCommand](#page-1369-0) [Namespace](#page-0-0) QSAdoNet

#### QS Informatica Srl

## Proprietà QSUpdateCommandSqlText

Restituisce o imposta il testo che verrà utilizzato nella query SQL. Se questo valore non viene impostato verrà utilizzato il risultato di GetStatement() che calcola la query in base ai campi ed alle proprietà dell'oggetto, altrimenti verrà usata direttamente questa stringa nell'istruzione SQL senza effettuare alcun controllo.

### **Namespace:** [QSAdoNet](#page-0-0)

**Assembly:** QSAdoNet (in QSAdoNet.dll) Versione: 1.0.0.0 (1.0.0.0)

### Sintassi

public string SqlText { get; set; } **[C#](#page-1401-0) [VB](#page-1401-0) [C++](#page-1401-0) [F#](#page-1401-0)** [Copy](#page-1401-0)

Valore della proprietà Tipo: [String](http://msdn2.microsoft.com/it-it/library/s1wwdcbf)

### Vedi anche

Documentazione Classe [QSUpdateCommand](#page-1369-0) [Namespace](#page-0-0) QSAdoNet

### QS Informatica Srl
# Metodi di QSUpdateCommand

Il tipo [QSUpdateCommand](#page-1369-0) espone i seguenti membri.

### Metodi

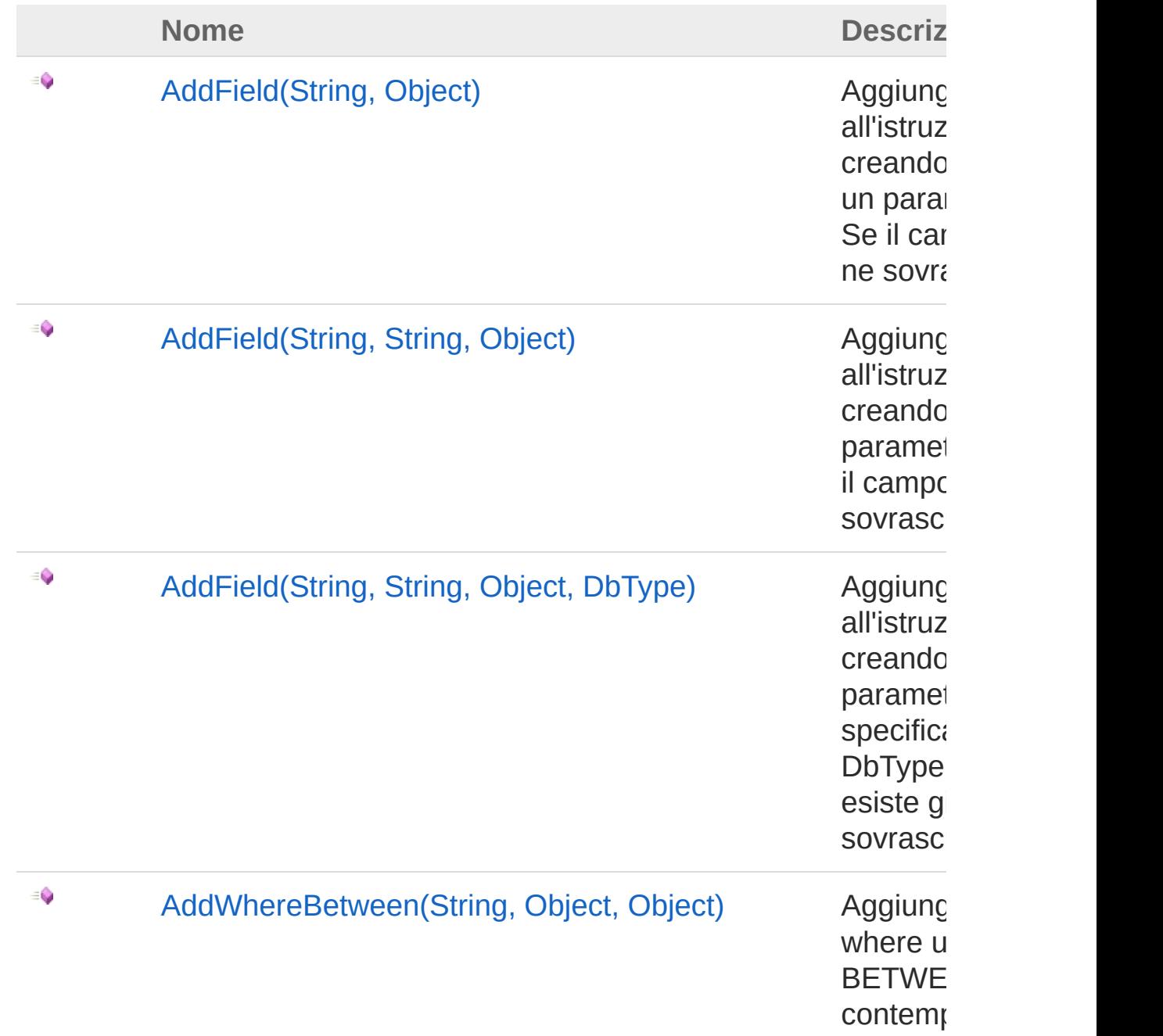

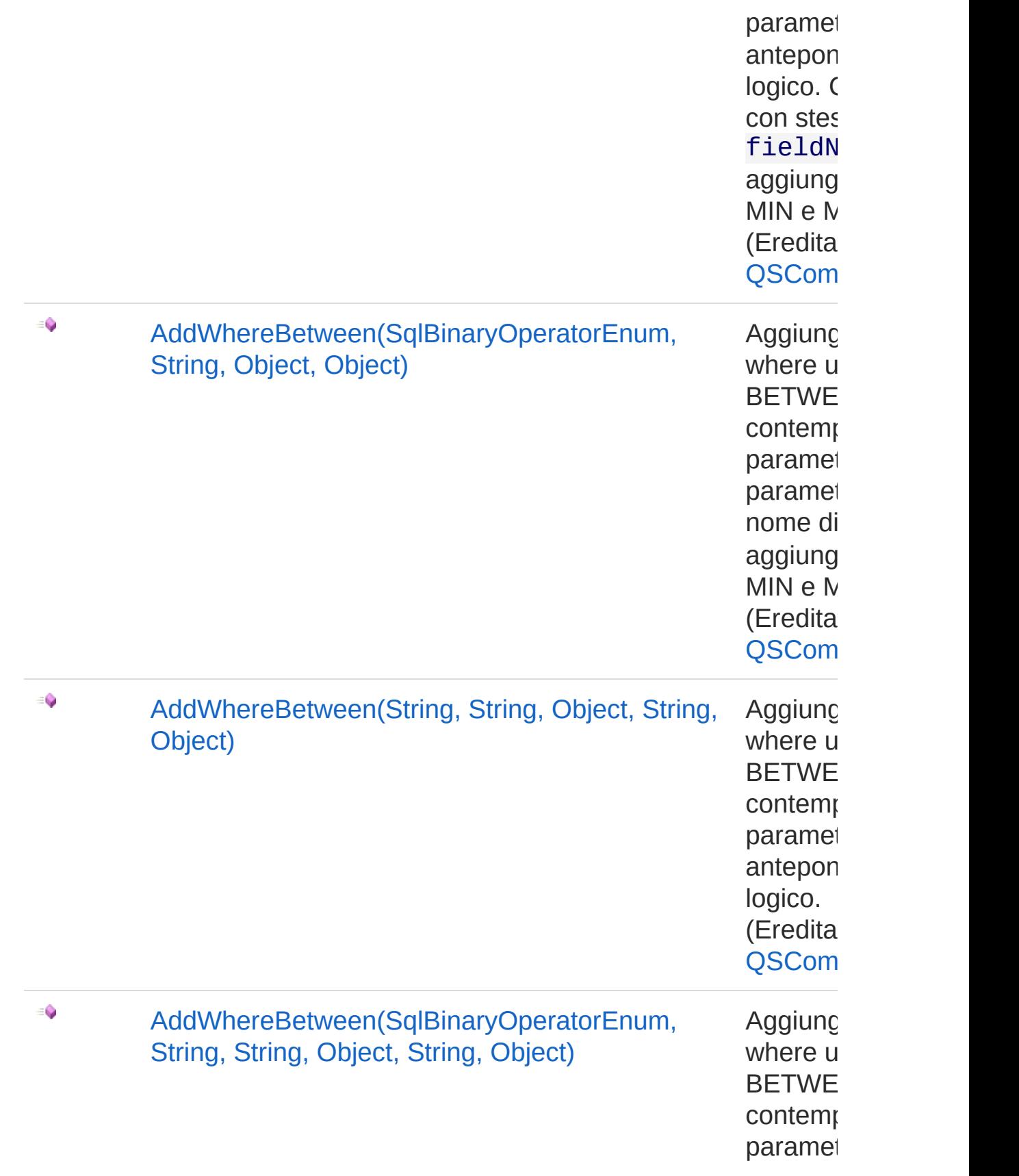

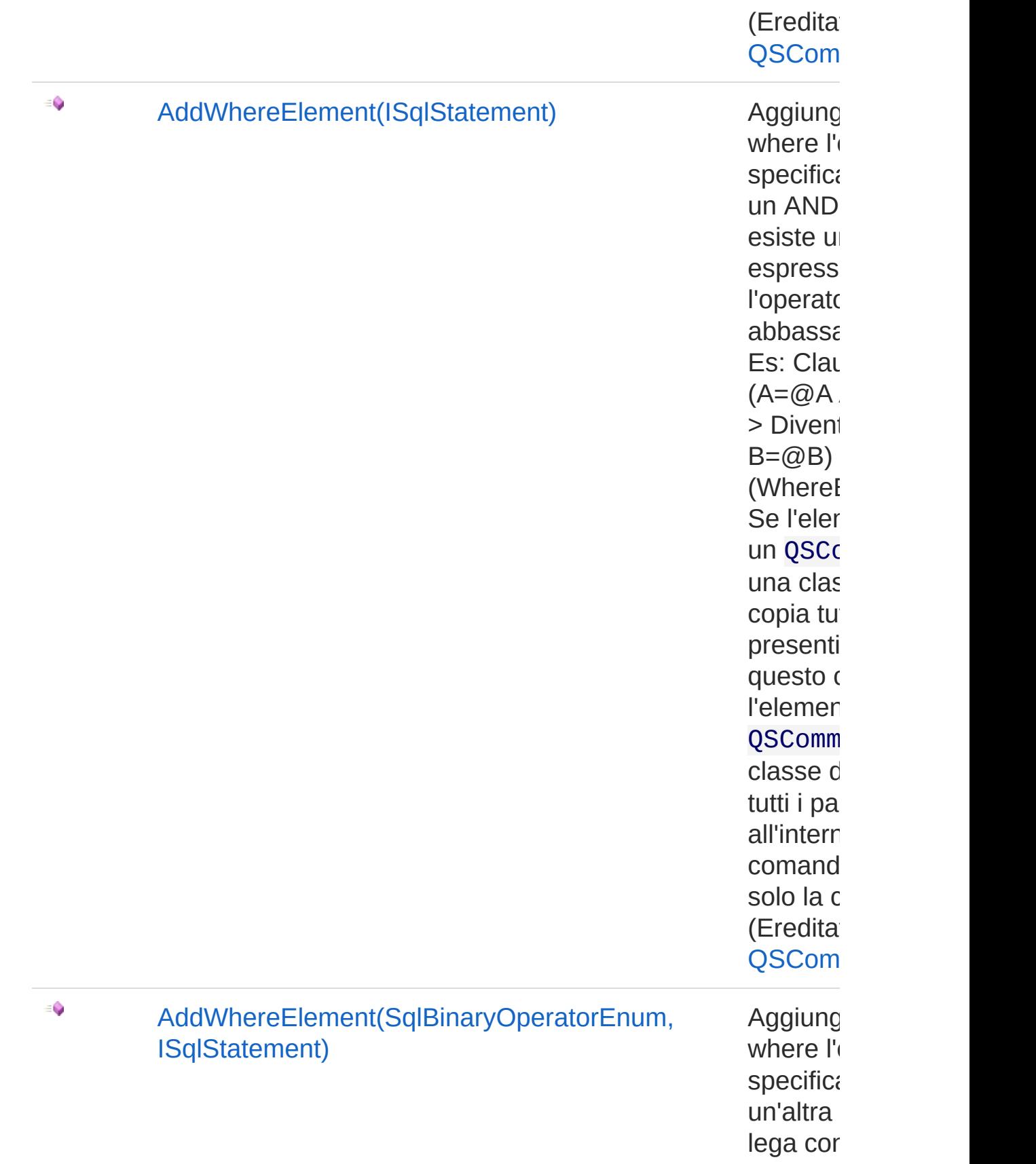

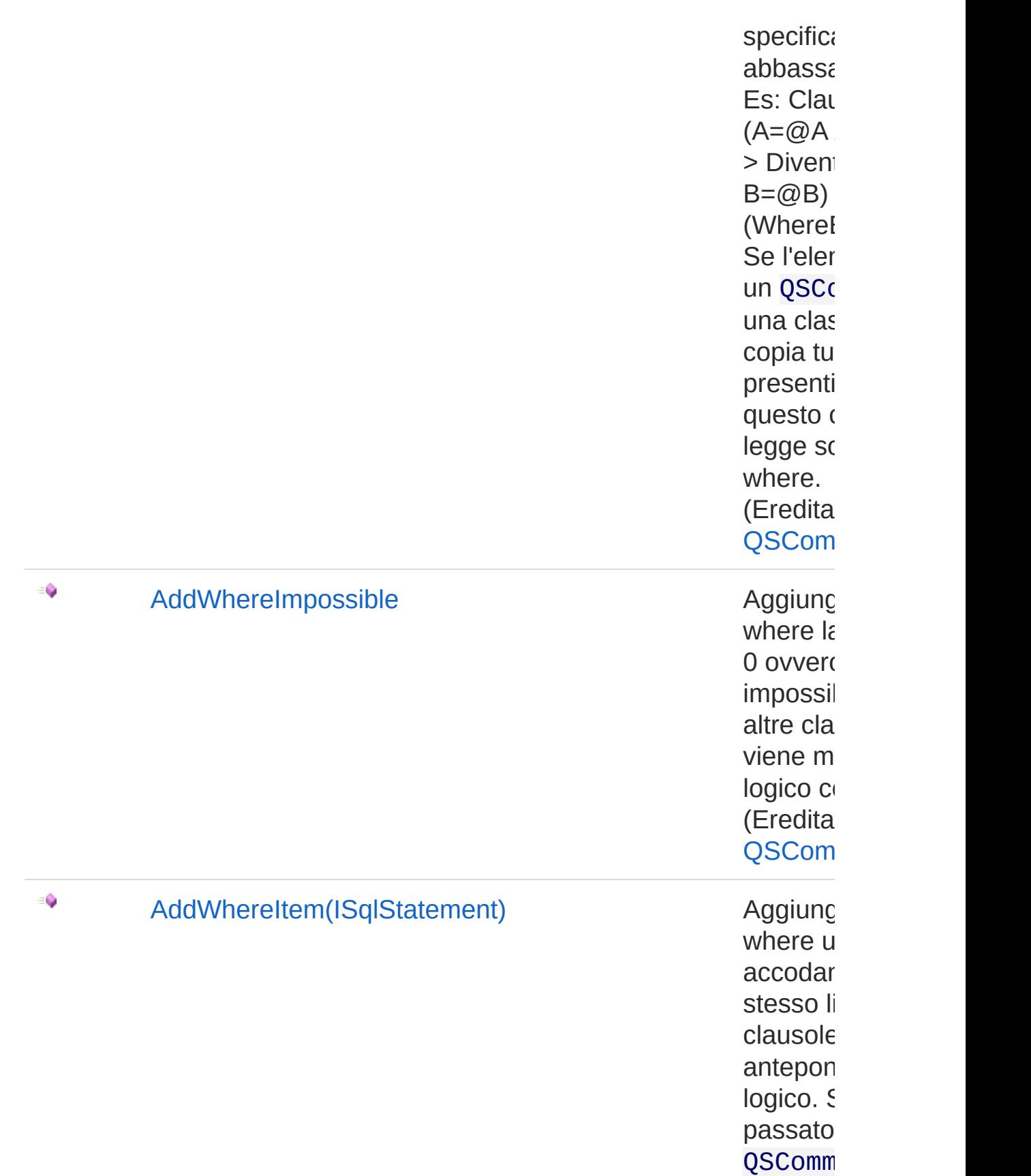

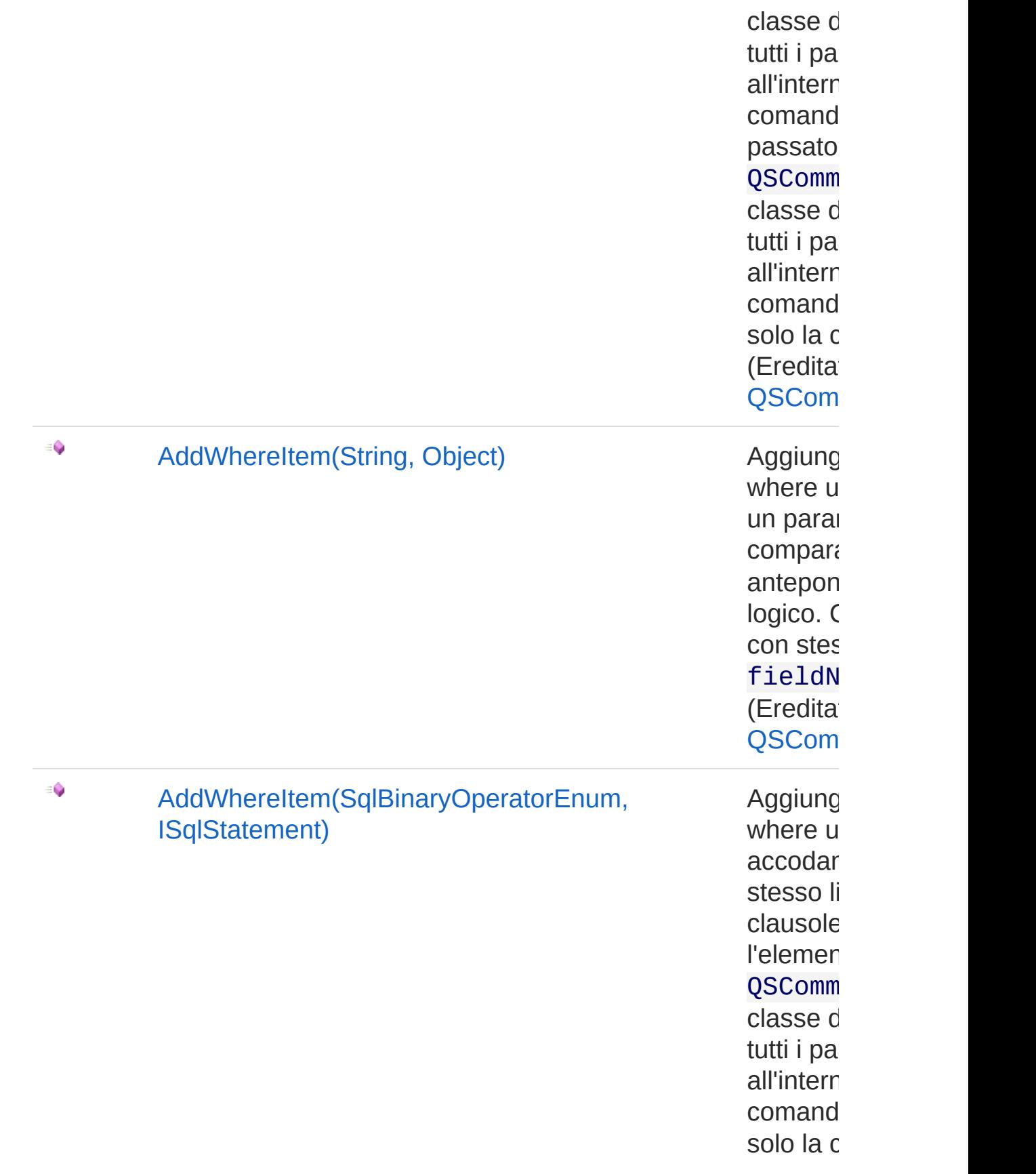

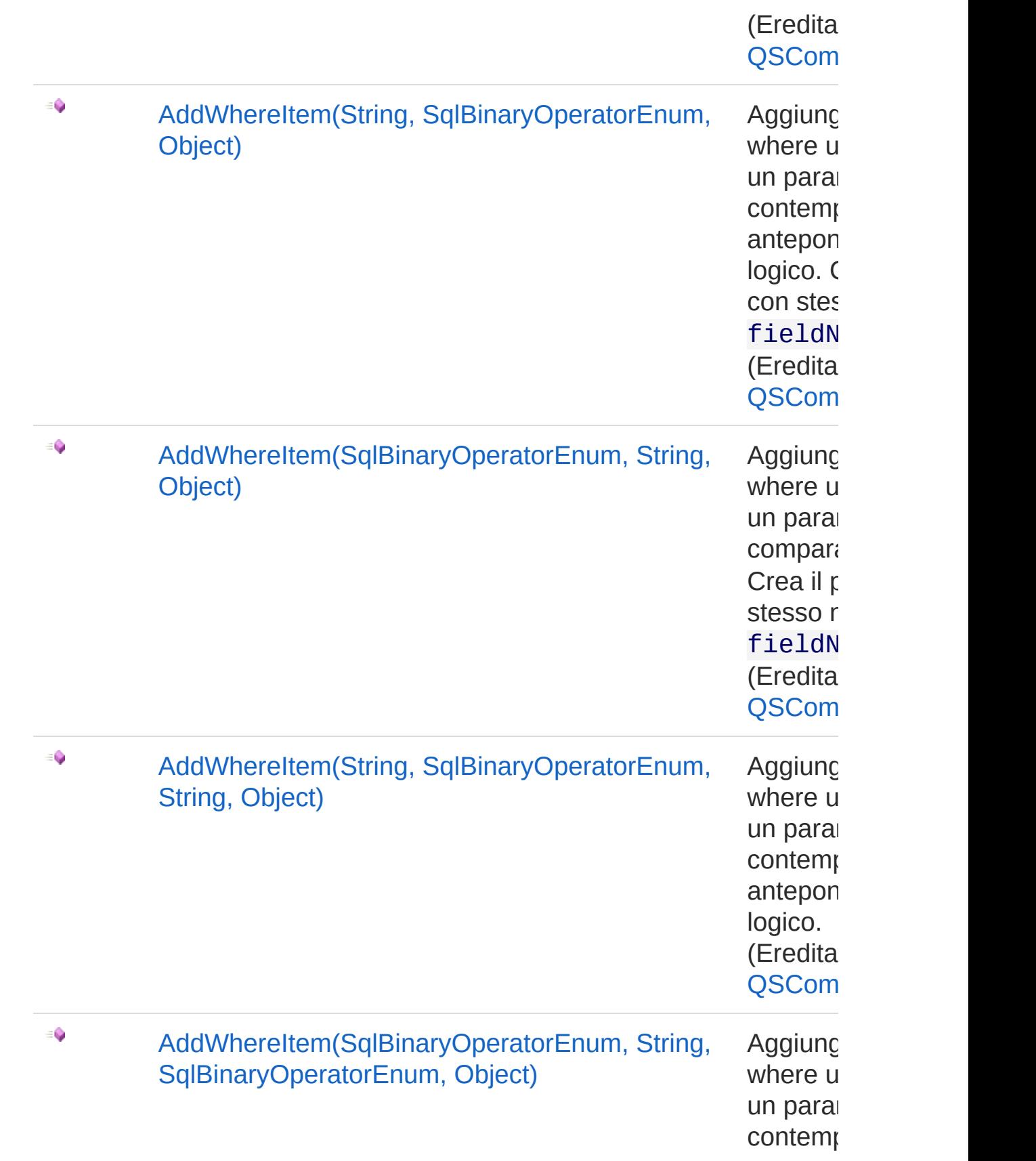

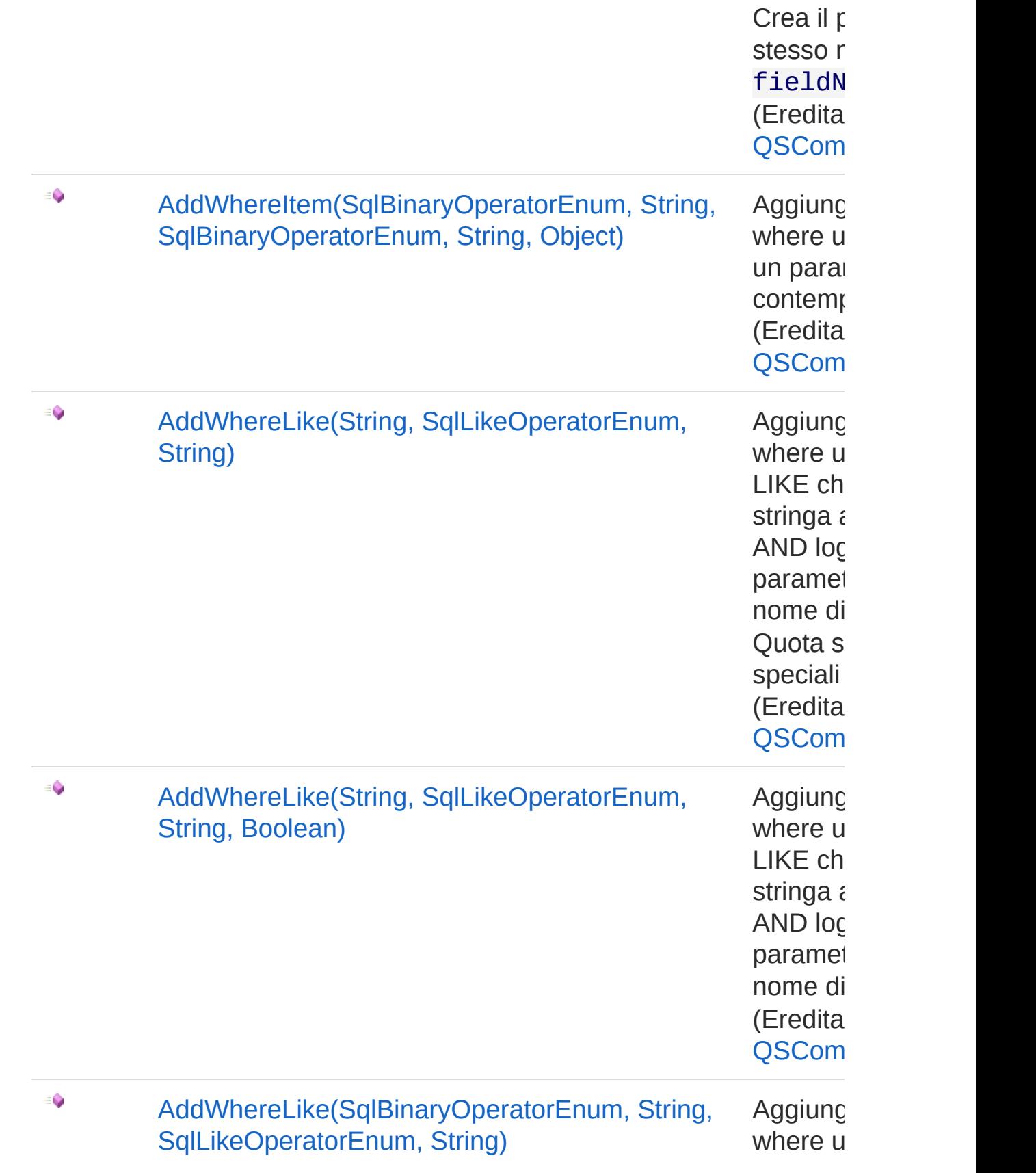

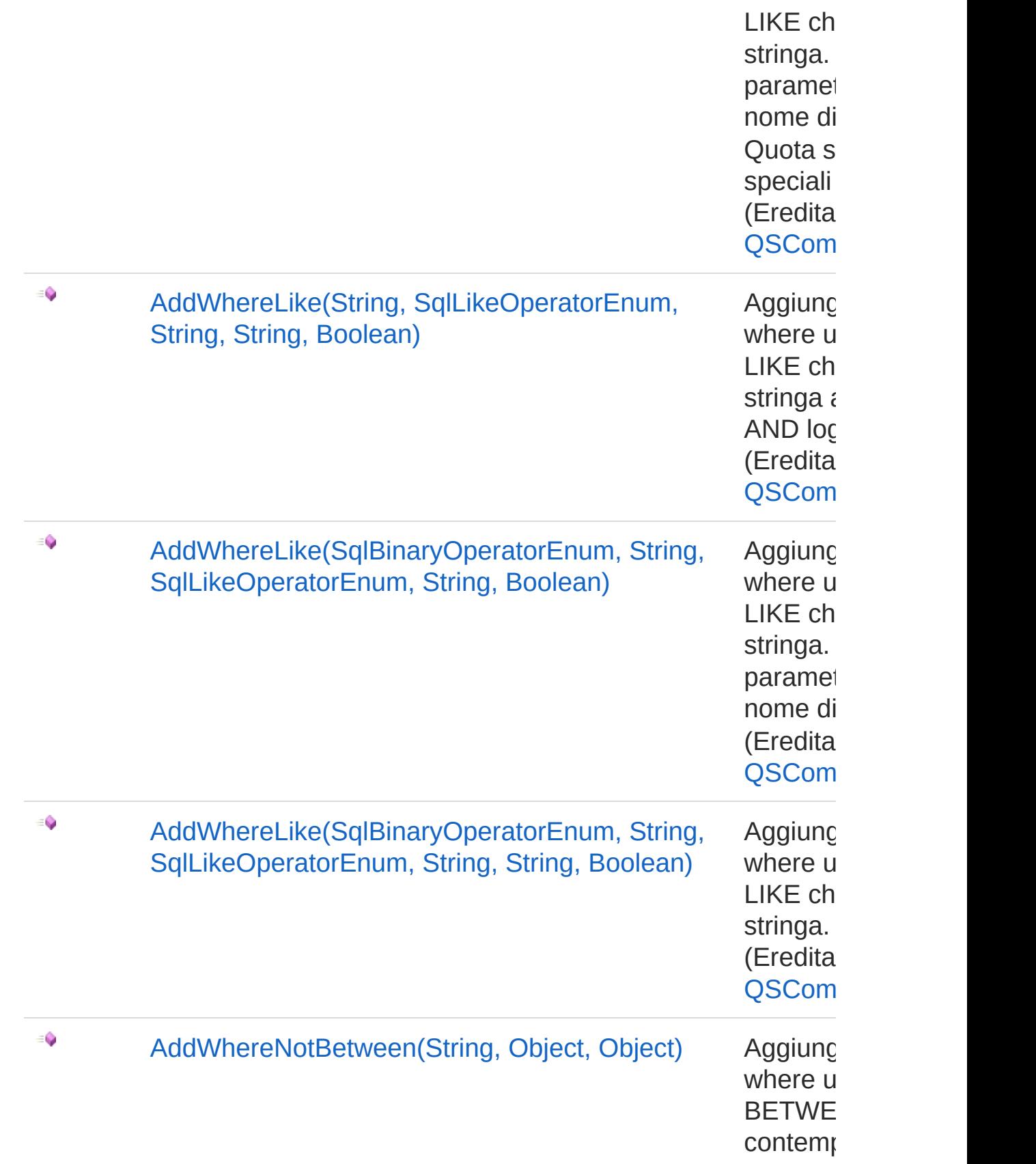

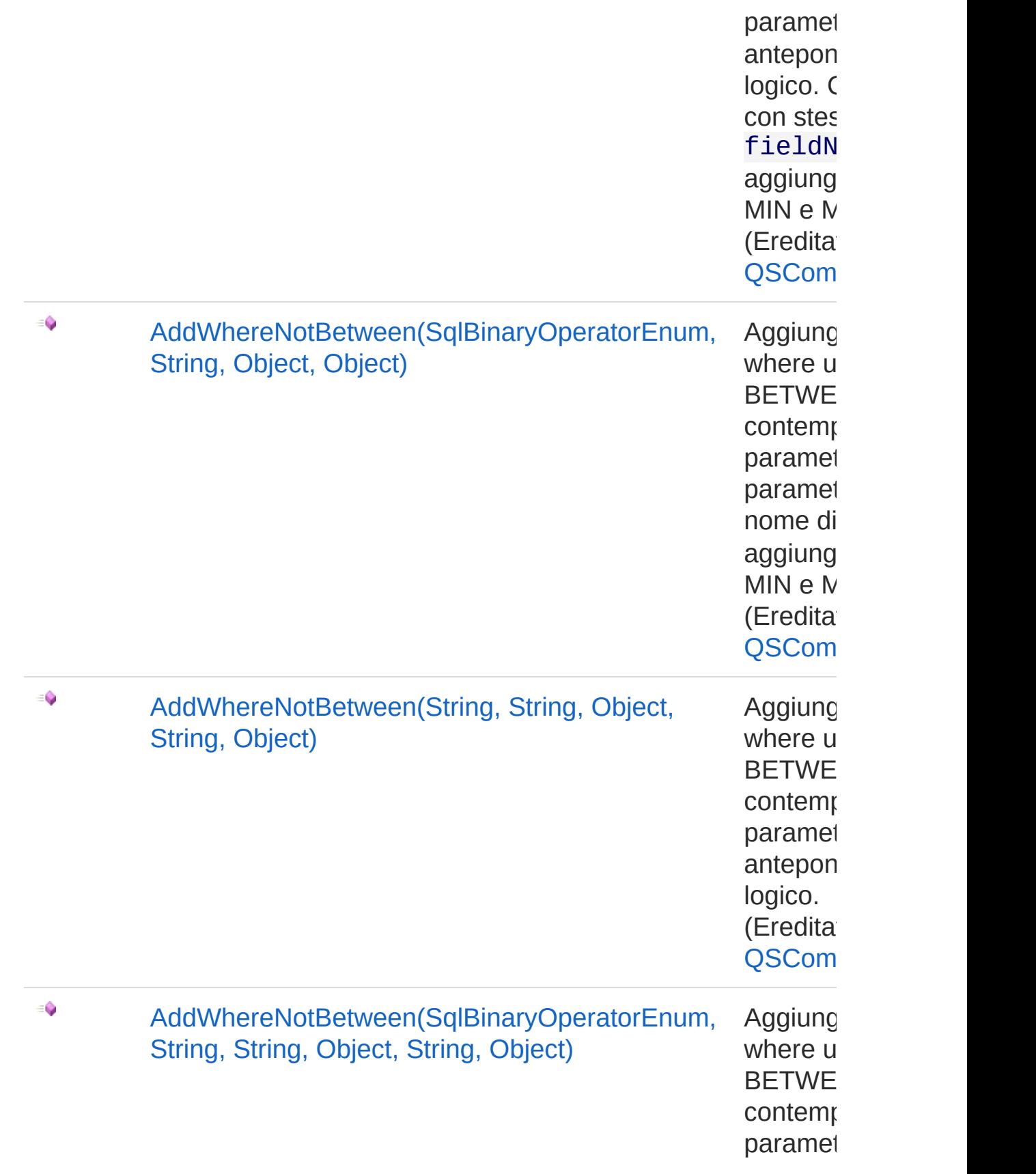

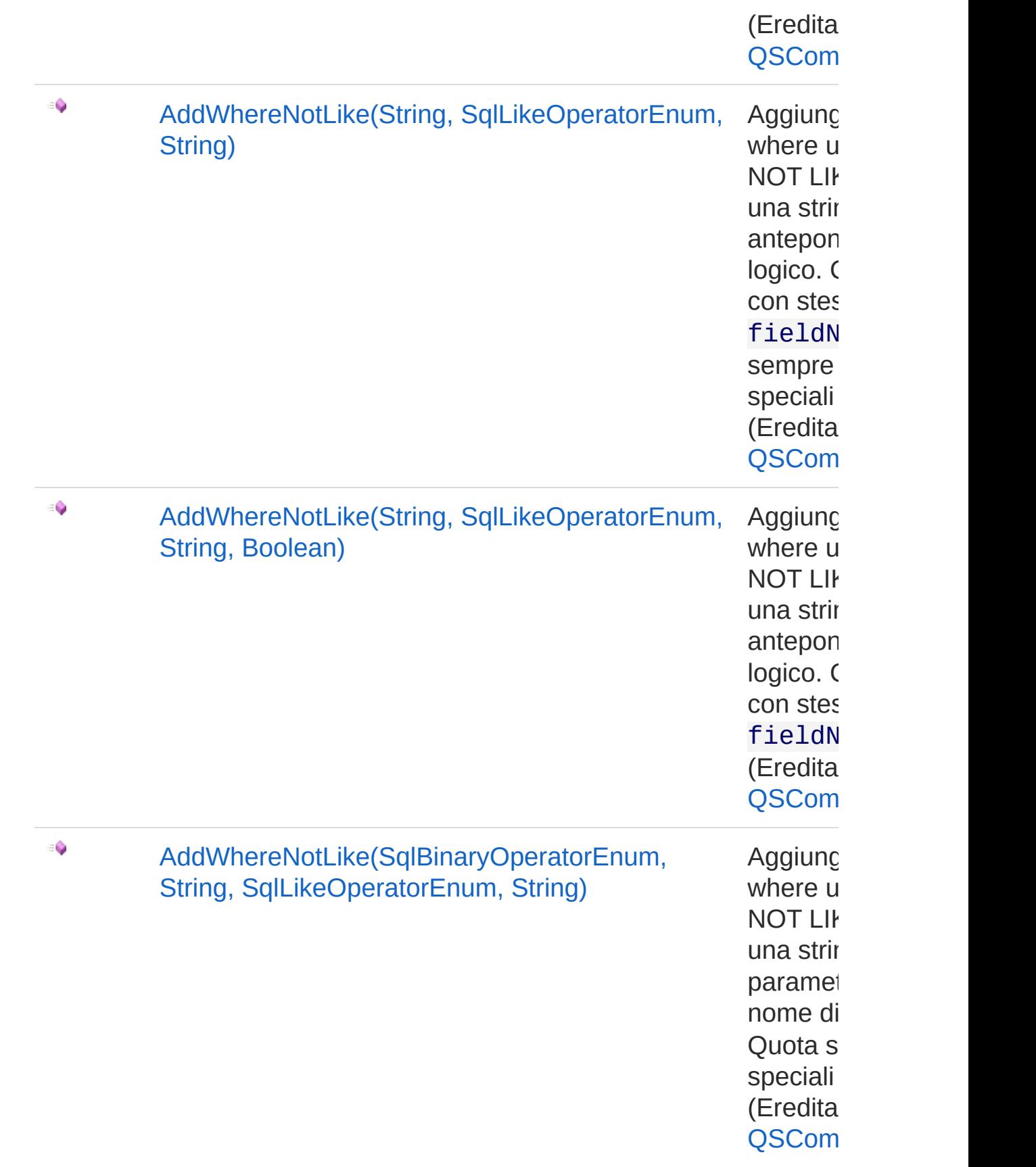

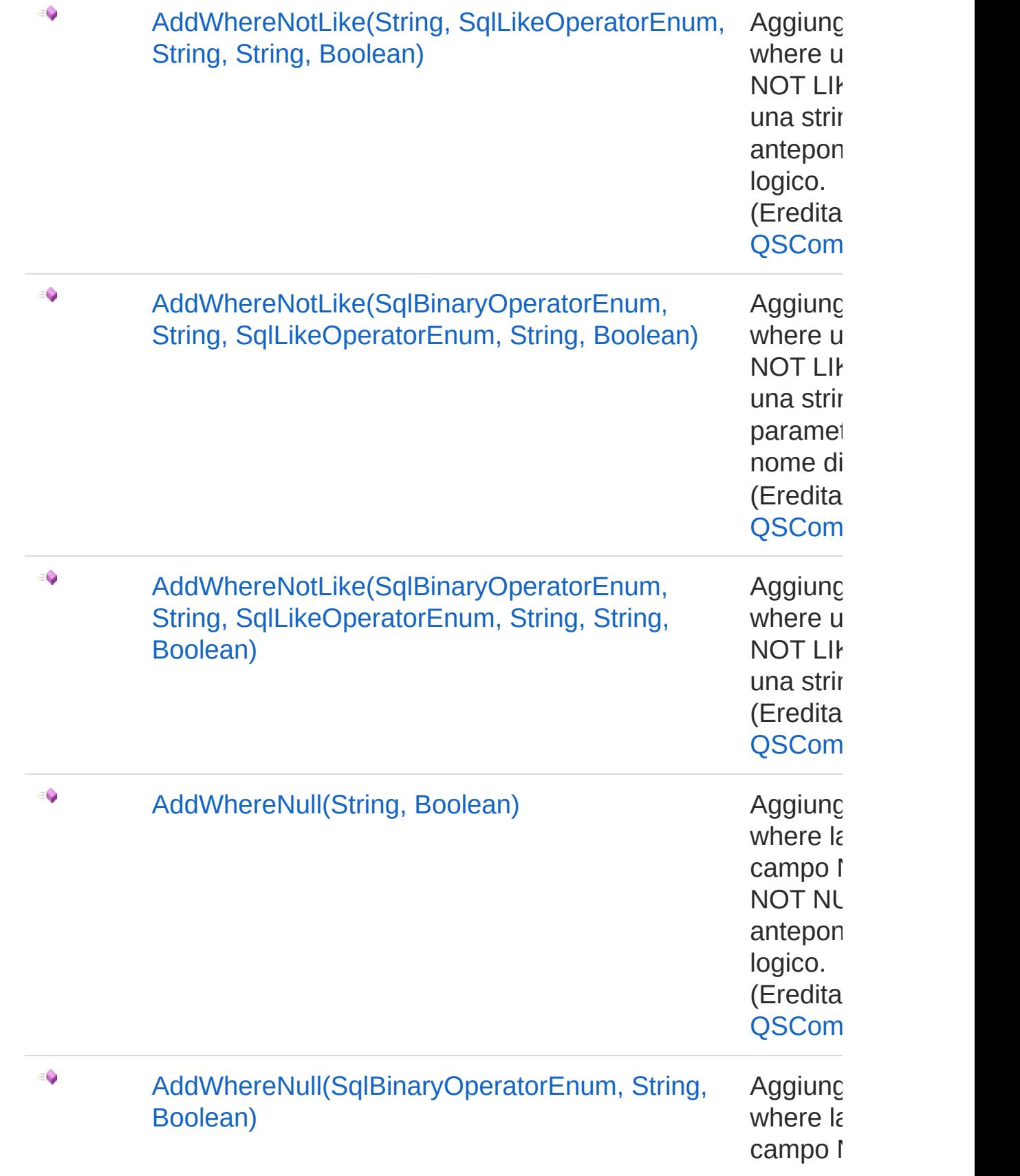

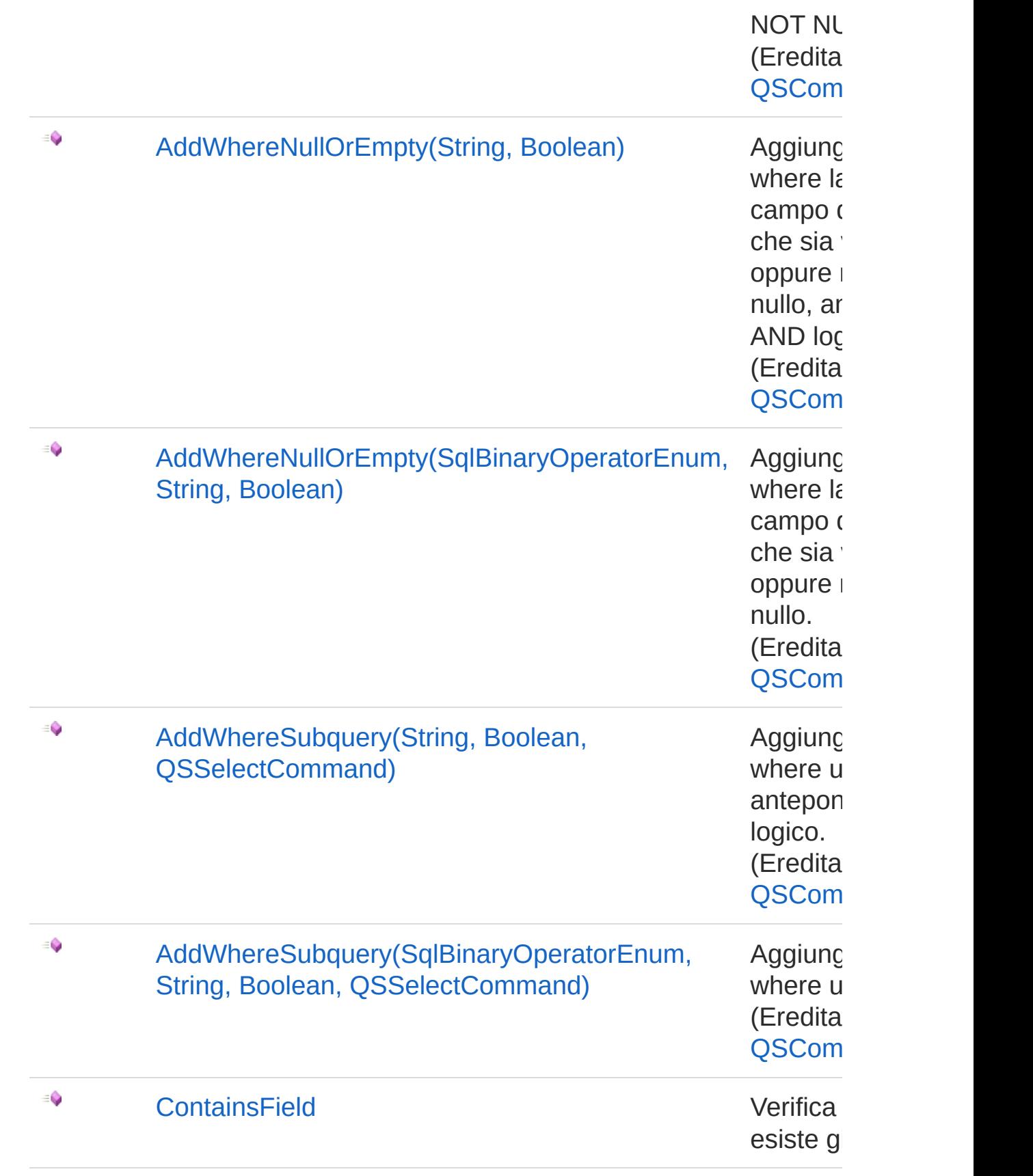

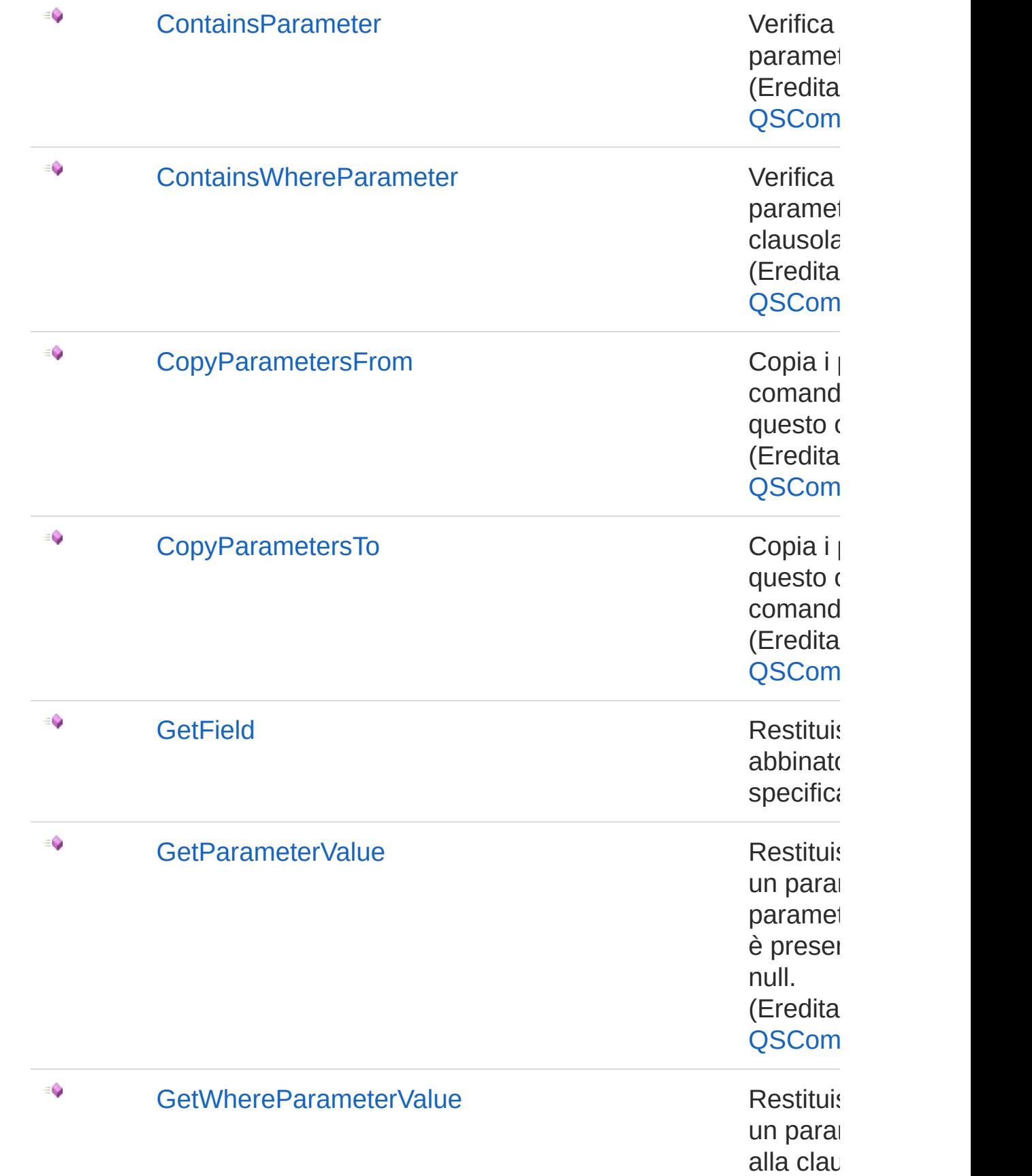

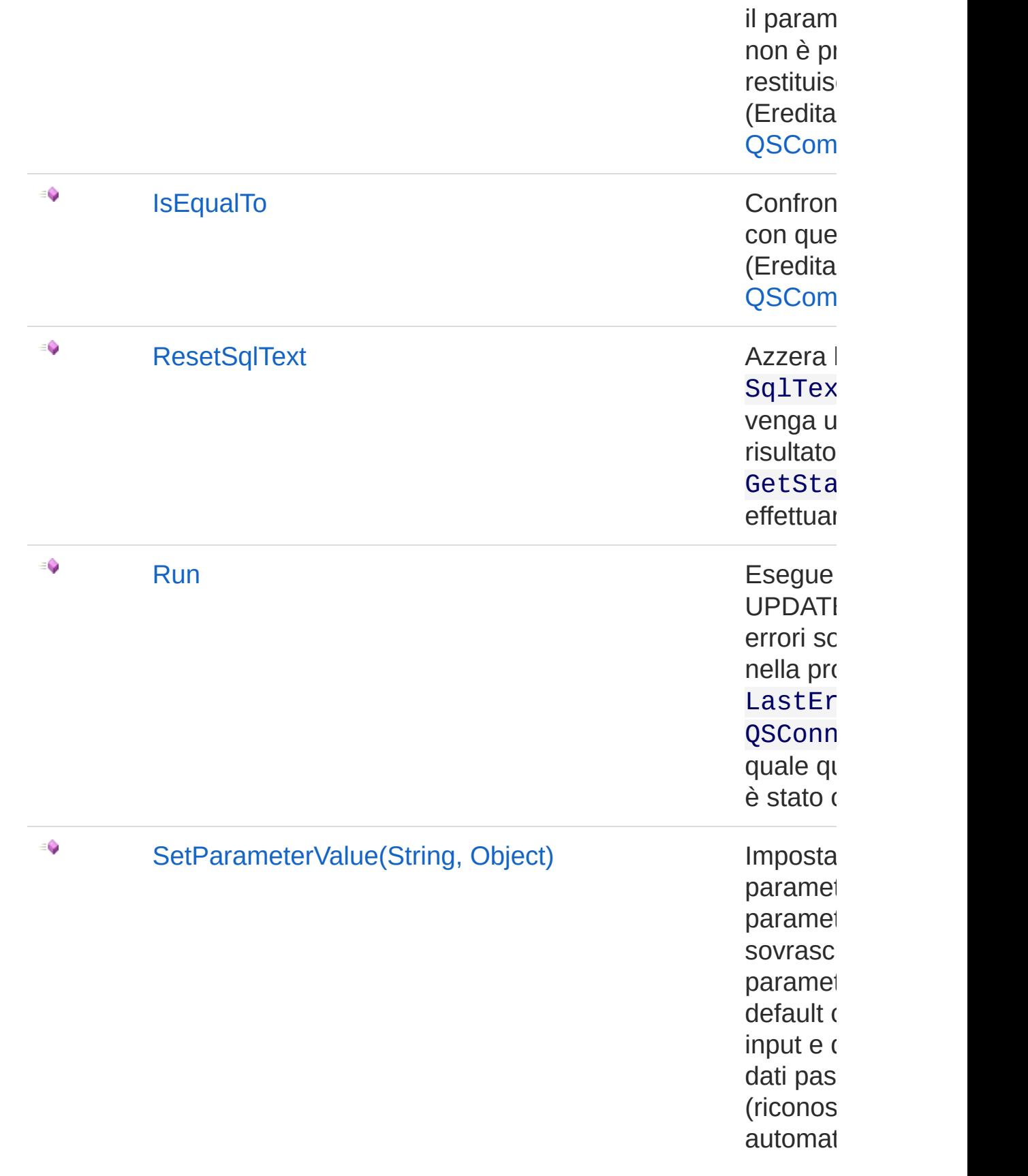

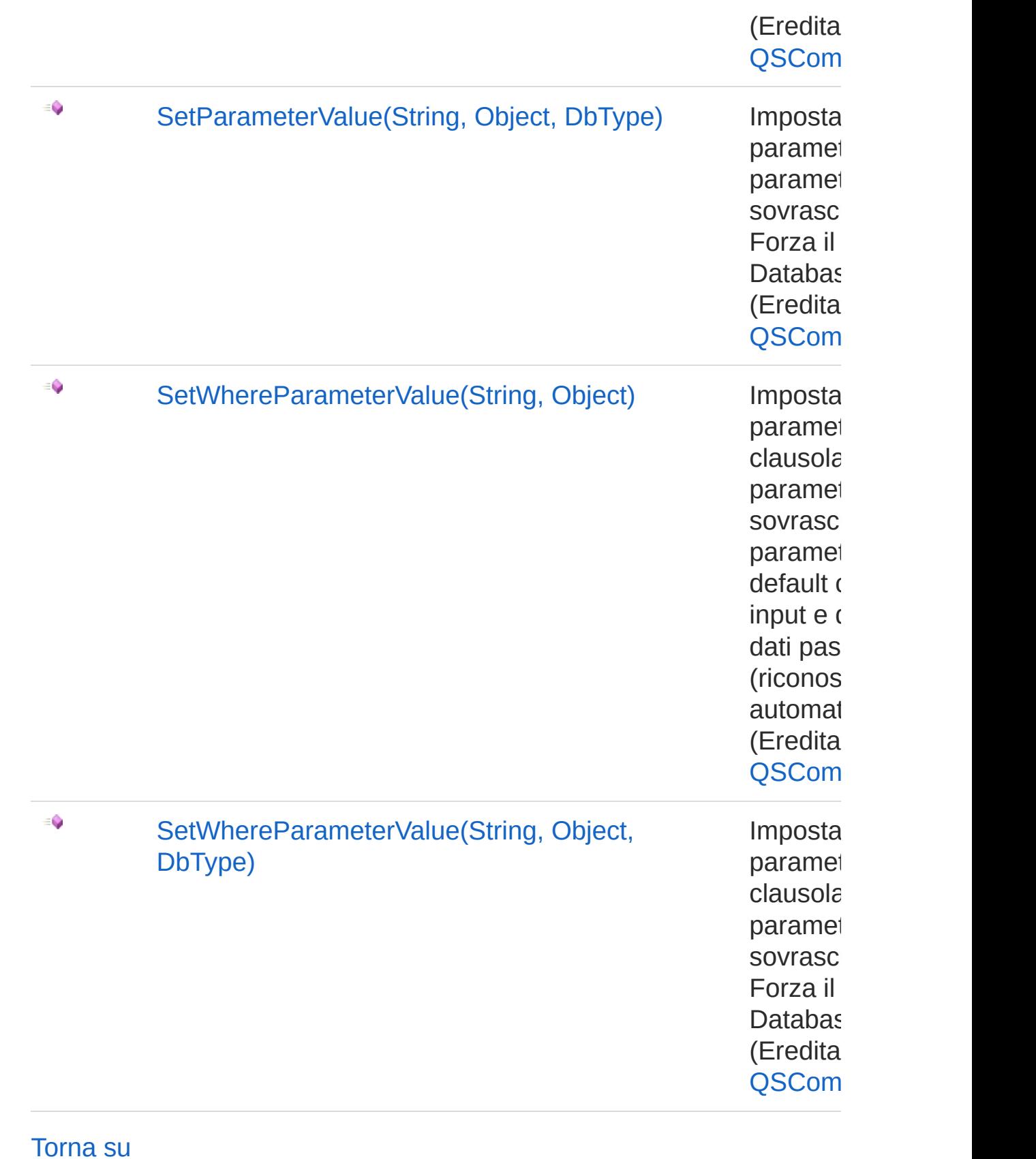

## Vedi anche

Documentazione Classe [QSUpdateCommand](#page-1369-0) [Namespace](#page-0-0) QSAdoNet

QS Informatica Srl

# Metodo QSUpdateCommandAddField

### Lista degli overload

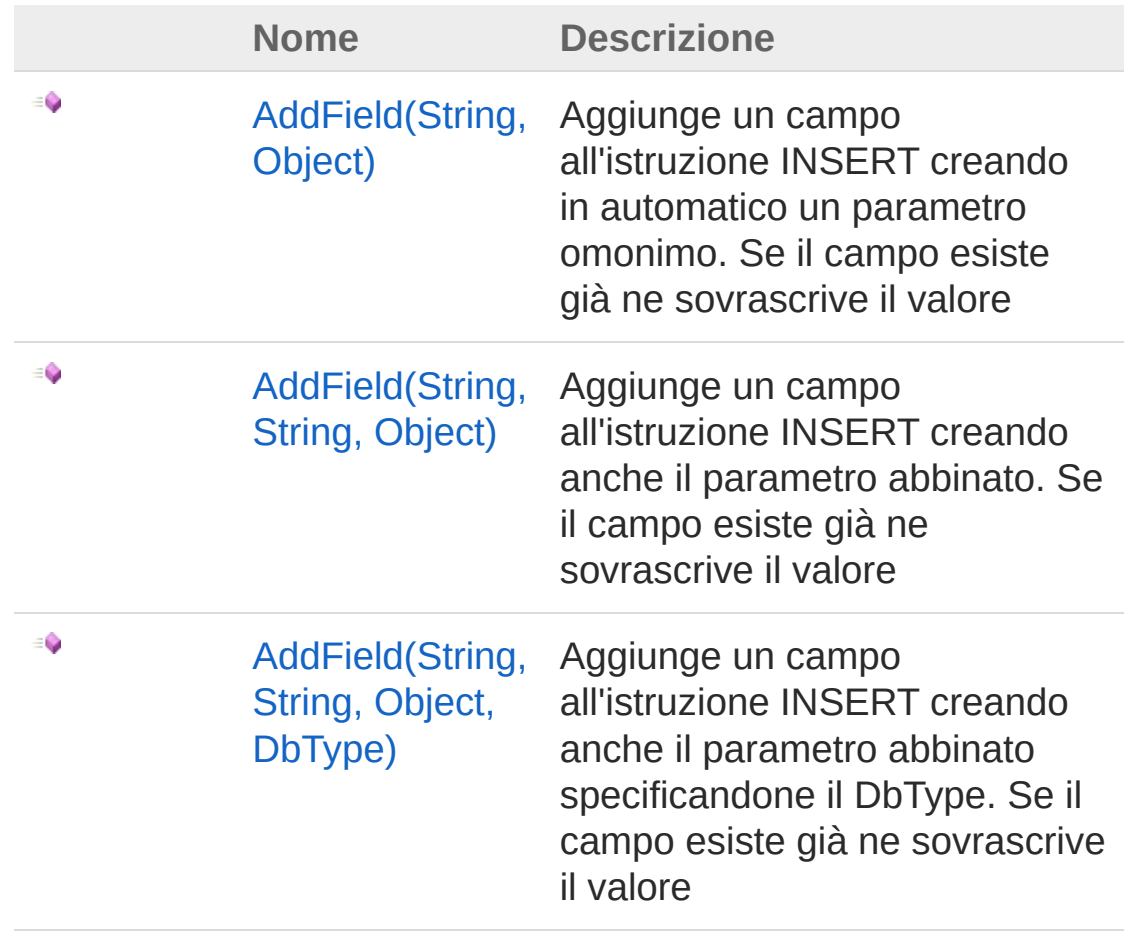

#### [Torna](#page-1420-0) su

### Vedi anche

Documentazione Classe [QSUpdateCommand](#page-1369-0) [Namespace](#page-0-0) QSAdoNet

#### QS Informatica Srl

# Metodo QSUpdateCommandAddField (String, Object)

Aggiunge un campo all'istruzione INSERT creando in automatico un parametro omonimo. Se il campo esiste già ne sovrascrive il valore

```
Namespace: QSAdoNet
```
**Assembly:** QSAdoNet (in QSAdoNet.dll) Versione: 1.0.0.0 (1.0.0.0)

#### Sintassi

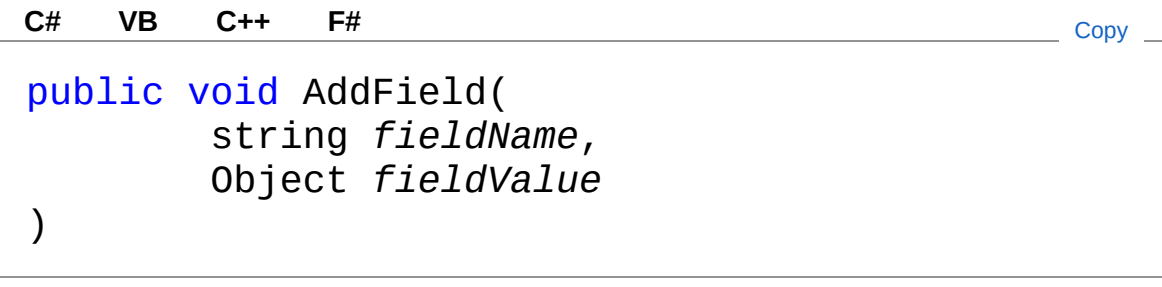

Parametri

*fieldName*

Tipo: [SystemString](http://msdn2.microsoft.com/it-it/library/s1wwdcbf)

Nome del campo da aggiungere.

*fieldValue*

Tipo: [SystemObject](http://msdn2.microsoft.com/it-it/library/e5kfa45b) Valore del campo da aggiungere.

## Vedi anche

Documentazione

Classe [QSUpdateCommand](#page-1369-0) [Overload](#page-1420-1) di AddField

[Namespace](#page-0-0) QSAdoNet

QS Informatica Srl

# Metodo QSUpdateCommandAddField (String, String, Object)

Aggiunge un campo all'istruzione INSERT creando anche il parametro abbinato. Se il campo esiste già ne sovrascrive il valore

```
Namespace: QSAdoNet
```
**Assembly:** QSAdoNet (in QSAdoNet.dll) Versione: 1.0.0.0 (1.0.0.0)

### Sintassi

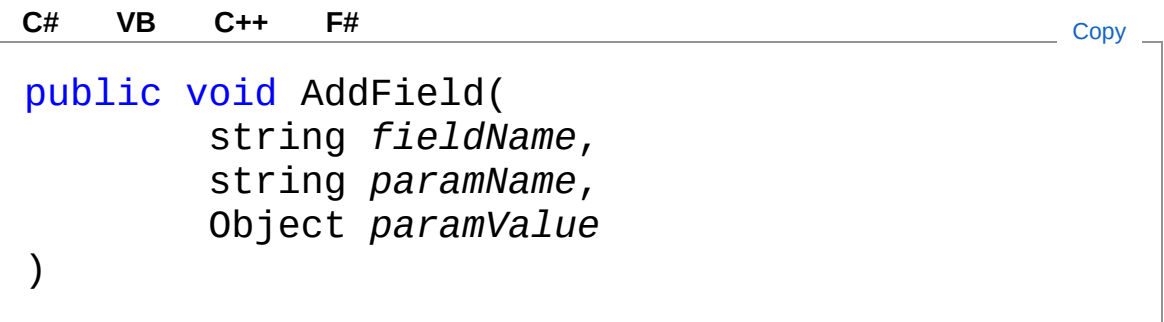

Parametri

*fieldName* Tipo: [SystemString](http://msdn2.microsoft.com/it-it/library/s1wwdcbf) Nome del campo da aggiungere. *paramName* Tipo: [SystemString](http://msdn2.microsoft.com/it-it/library/s1wwdcbf) Nome del parametro. *paramValue* Tipo: [SystemObject](http://msdn2.microsoft.com/it-it/library/e5kfa45b) Valore del parametro.

Vedi anche

#### Documentazione Classe [QSUpdateCommand](#page-1369-0) [Overload](#page-1420-1) di AddField [Namespace](#page-0-0) QSAdoNet

#### QS Informatica Srl

# Metodo QSUpdateCommandAddField (String, String, Object, DbType)

Aggiunge un campo all'istruzione INSERT creando anche il parametro abbinato specificandone il DbType. Se il campo esiste già ne sovrascrive il valore

```
Namespace: QSAdoNet
```
**Assembly:** QSAdoNet (in QSAdoNet.dll) Versione: 1.0.0.0 (1.0.0.0)

### Sintassi

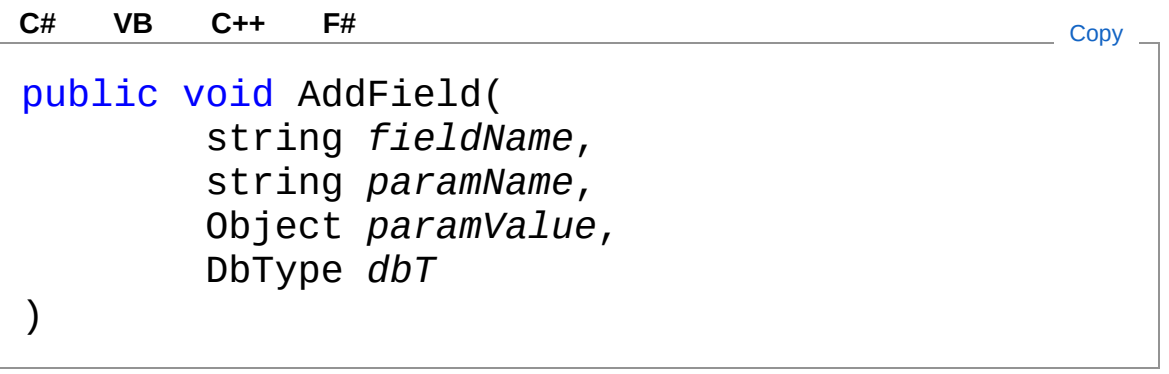

Parametri

*fieldName* Tipo: [SystemString](http://msdn2.microsoft.com/it-it/library/s1wwdcbf) Nome del campo da aggiungere. *paramName* Tipo: [SystemString](http://msdn2.microsoft.com/it-it/library/s1wwdcbf) Nome del parametro. *paramValue* Tipo: [SystemObject](http://msdn2.microsoft.com/it-it/library/e5kfa45b) Valore del parametro.

*dbT*

Tipo: [System.DataDbType](http://msdn2.microsoft.com/it-it/library/fhkx04c4) Tipo dati presente nel Database.

## Vedi anche

Documentazione Classe [QSUpdateCommand](#page-1369-0)

[Overload](#page-1420-1) di AddField [Namespace](#page-0-0) QSAdoNet

#### QS Informatica Srl

# Metodo QSUpdateCommandContainsField

Verifica se un campo esiste già.

**Namespace:** [QSAdoNet](#page-0-0) **Assembly:** QSAdoNet (in QSAdoNet.dll) Versione: 1.0.0.0 (1.0.0.0)

### Sintassi

public bool ContainsField( string *fieldName* ) **[C#](#page-1432-0) [VB](#page-1432-0) [C++](#page-1432-0) [F#](#page-1432-0)** [Copy](#page-1432-0)

#### Parametri

*fieldName*

Tipo: [SystemString](http://msdn2.microsoft.com/it-it/library/s1wwdcbf) Nome del campo da verificare.

Valore di ritorno Tipo: [Boolean](http://msdn2.microsoft.com/it-it/library/a28wyd50) Restituisce true se esiste altrimenti false.

## Vedi anche

Documentazione Classe [QSUpdateCommand](#page-1369-0) [Namespace](#page-0-0) QSAdoNet

#### QS Informatica Srl

Inviare suggerimenti o segnalare errori relativi a questo argomento a

[info@qsinformatica.it](mailto:info%40qsinformatica.it?Subject=Libreria query DedNet)

# Metodo QSUpdateCommandGetField

Restituisce il valore abbinato al campo specificato.

**Namespace:** [QSAdoNet](#page-0-0)

**Assembly:** QSAdoNet (in QSAdoNet.dll) Versione: 1.0.0.0 (1.0.0.0)

### Sintassi

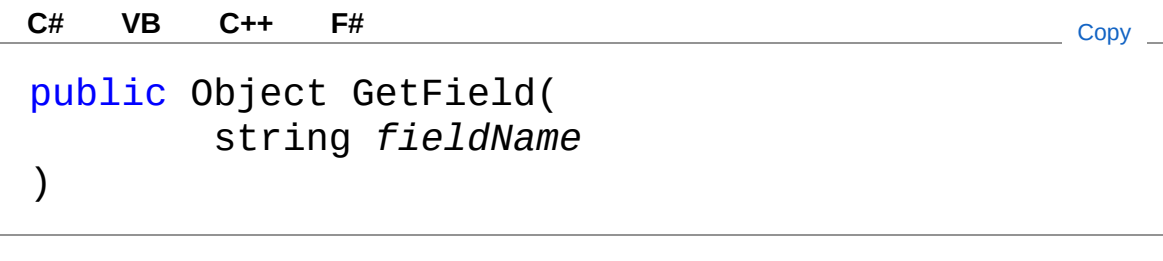

Parametri

*fieldName*

Tipo: [SystemString](http://msdn2.microsoft.com/it-it/library/s1wwdcbf) Nome del campo del quale restituire il valore.

Valore di ritorno Tipo: [Object](http://msdn2.microsoft.com/it-it/library/e5kfa45b) Restituisce il valore del campo oppure null se non esiste.

## Vedi anche

Documentazione Classe [QSUpdateCommand](#page-1369-0) [Namespace](#page-0-0) QSAdoNet

#### QS Informatica Srl

Inviare suggerimenti o segnalare errori relativi a questo argomento a

[info@qsinformatica.it](mailto:info%40qsinformatica.it?Subject=Libreria query DedNet)

# Metodo QSUpdateCommandResetSqlText

Azzera la proprietà SqlText in modo che venga utilizzato il risultato di GetStatement() per effettuare la query.

**Namespace:** [QSAdoNet](#page-0-0) **Assembly:** QSAdoNet (in QSAdoNet.dll) Versione: 1.0.0.0 (1.0.0.0)

### Sintassi

**[C#](#page-1438-0) [VB](#page-1438-0) [C++](#page-1438-0) [F#](#page-1438-0)** [Copy](#page-1438-0)

public void ResetSqlText()

## Vedi anche

Documentazione Classe [QSUpdateCommand](#page-1369-0) [Namespace](#page-0-0) QSAdoNet

#### QS Informatica Srl
# Metodo QSUpdateCommandRun

Esegue l'istruzione di UPDATE. Eventuali errori sono registrati nella proprietà LastError dell'oggetto QSConnection dal quale questo comando è stato creato.

**Namespace:** [QSAdoNet](#page-0-0)

**Assembly:** QSAdoNet (in QSAdoNet.dll) Versione: 1.0.0.0 (1.0.0.0)

#### Sintassi

**[C#](#page-1440-0) [VB](#page-1440-0) [C++](#page-1440-0) [F#](#page-1440-0)** [Copy](#page-1440-0)

public int Run()

Valore di ritorno Tipo: [Int32](http://msdn2.microsoft.com/it-it/library/td2s409d) Restituisce il numero di record affetti dall'aggiornamento.

#### Vedi anche

Documentazione Classe [QSUpdateCommand](#page-1369-0) [Namespace](#page-0-0) QSAdoNet

#### QS Informatica Srl

# Classe QsUpdateFieldCommand

Classe per alterare un insieme di campi di una tabella.

### Gerarchia di ereditarietà

[SystemObject](http://msdn2.microsoft.com/it-it/library/e5kfa45b) [QSAdoNetQSCommandBase](#page-25-0) QSAdoNetQsUpdateFieldCommand

**Namespace:** [QSAdoNet](#page-0-0)

**Assembly:** QSAdoNet (in QSAdoNet.dll) Versione: 1.0.0.0 (1.0.0.0)

#### Sintassi

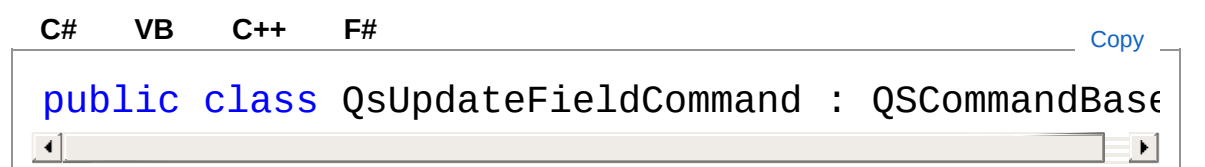

Il tipo QsUpdateFieldCommand espone i seguenti membri.

### Costruttori

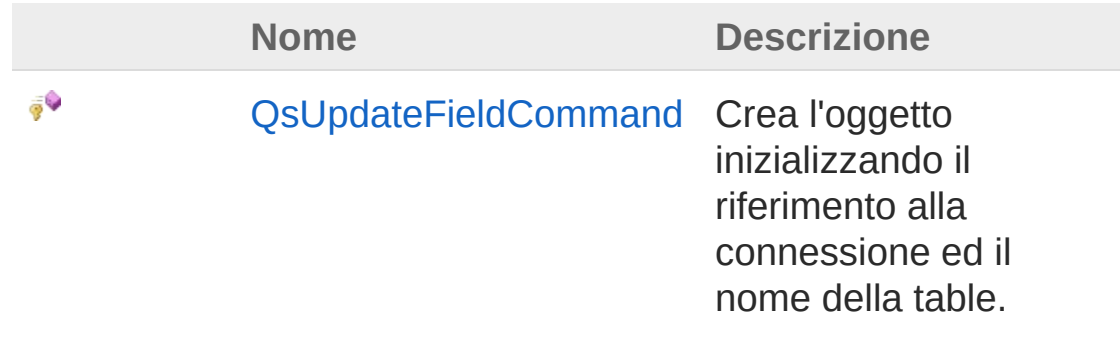

[Torna](#page-1442-1) su

### Proprietà

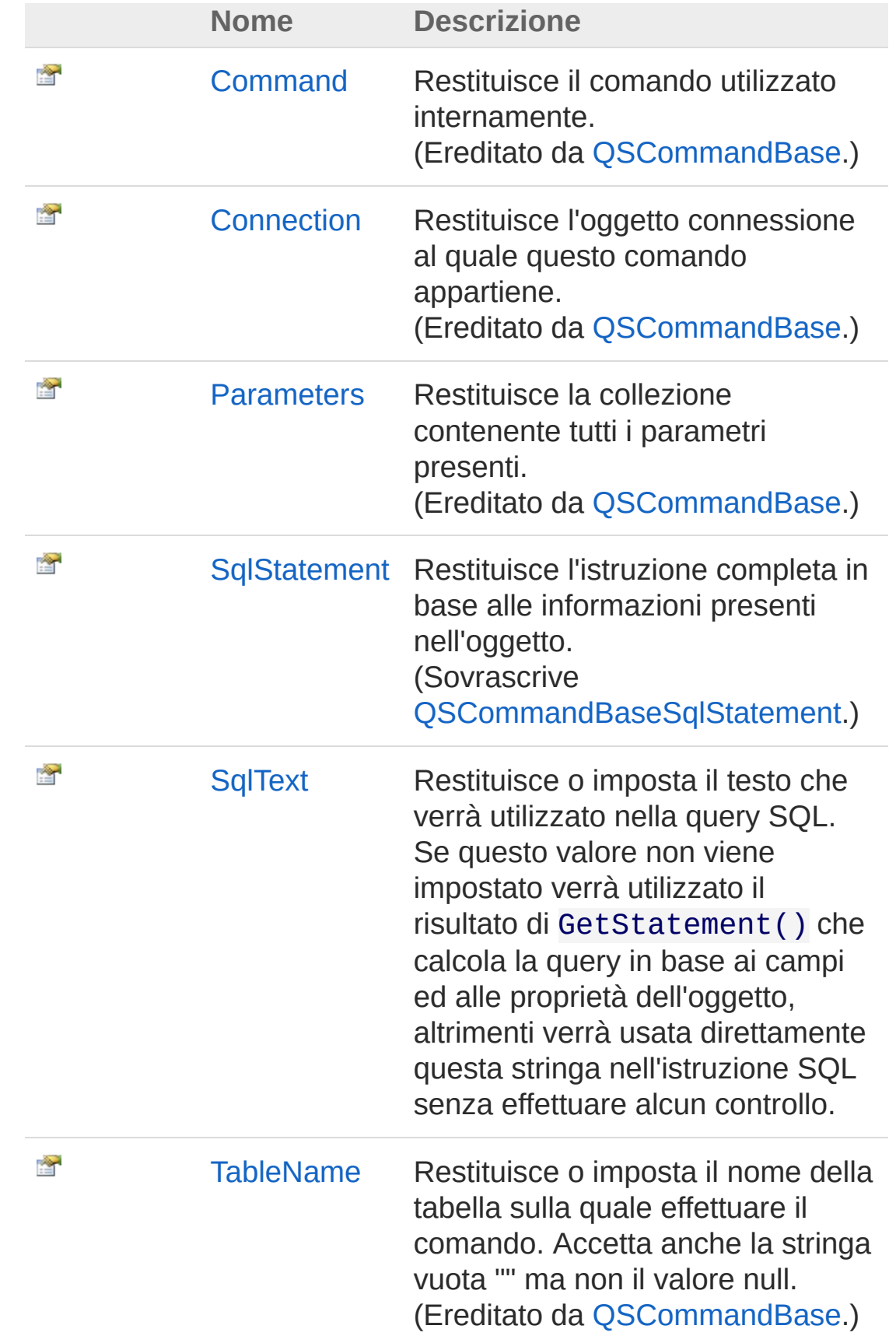

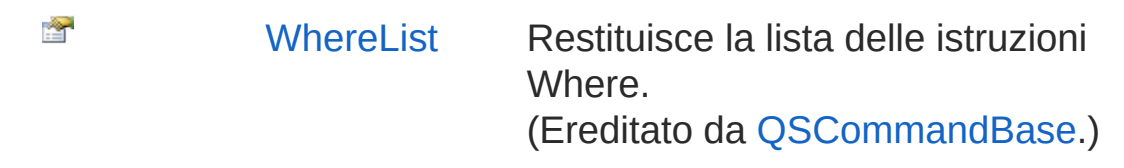

[Torna](#page-1442-1) su

### Metodi

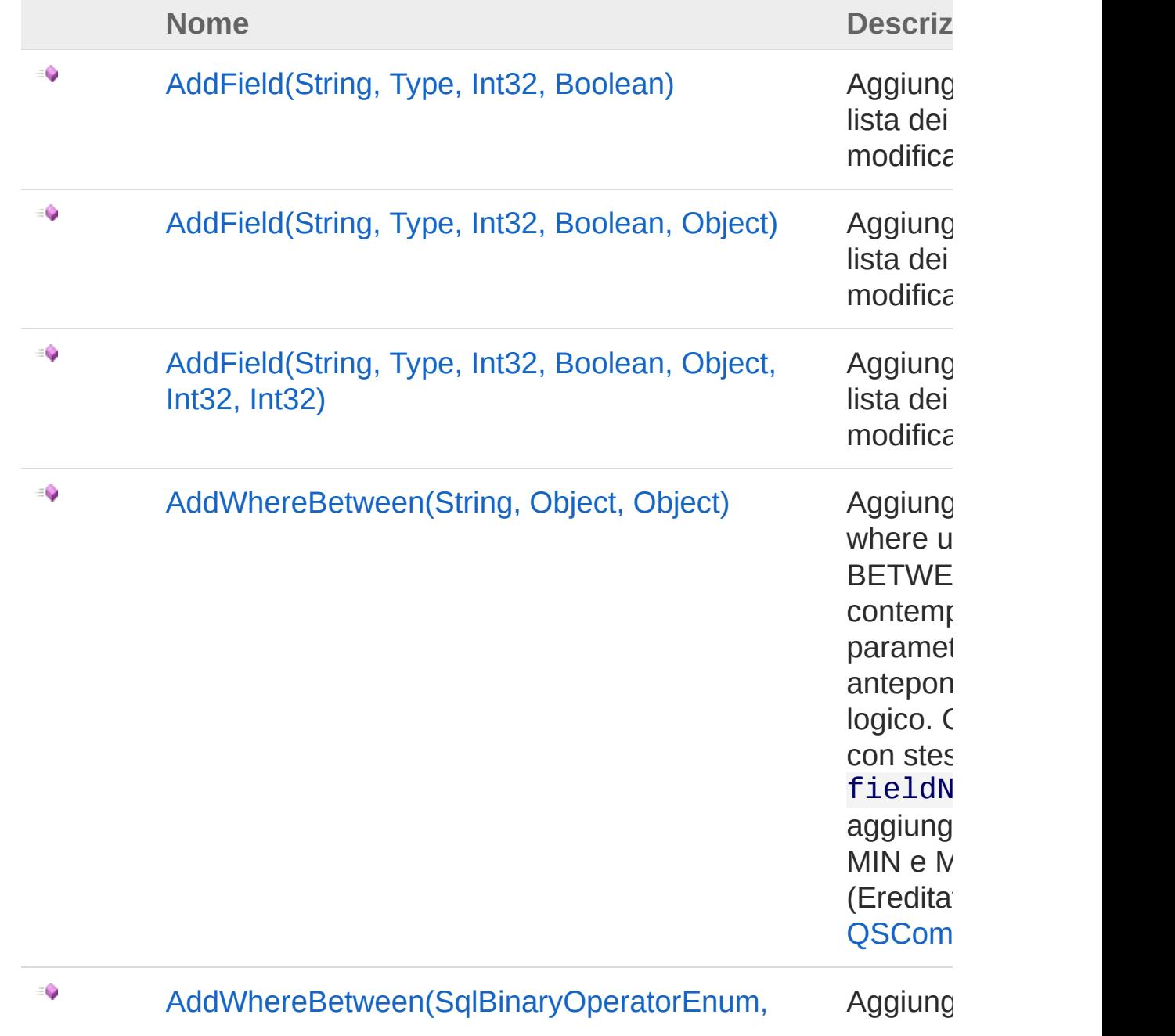

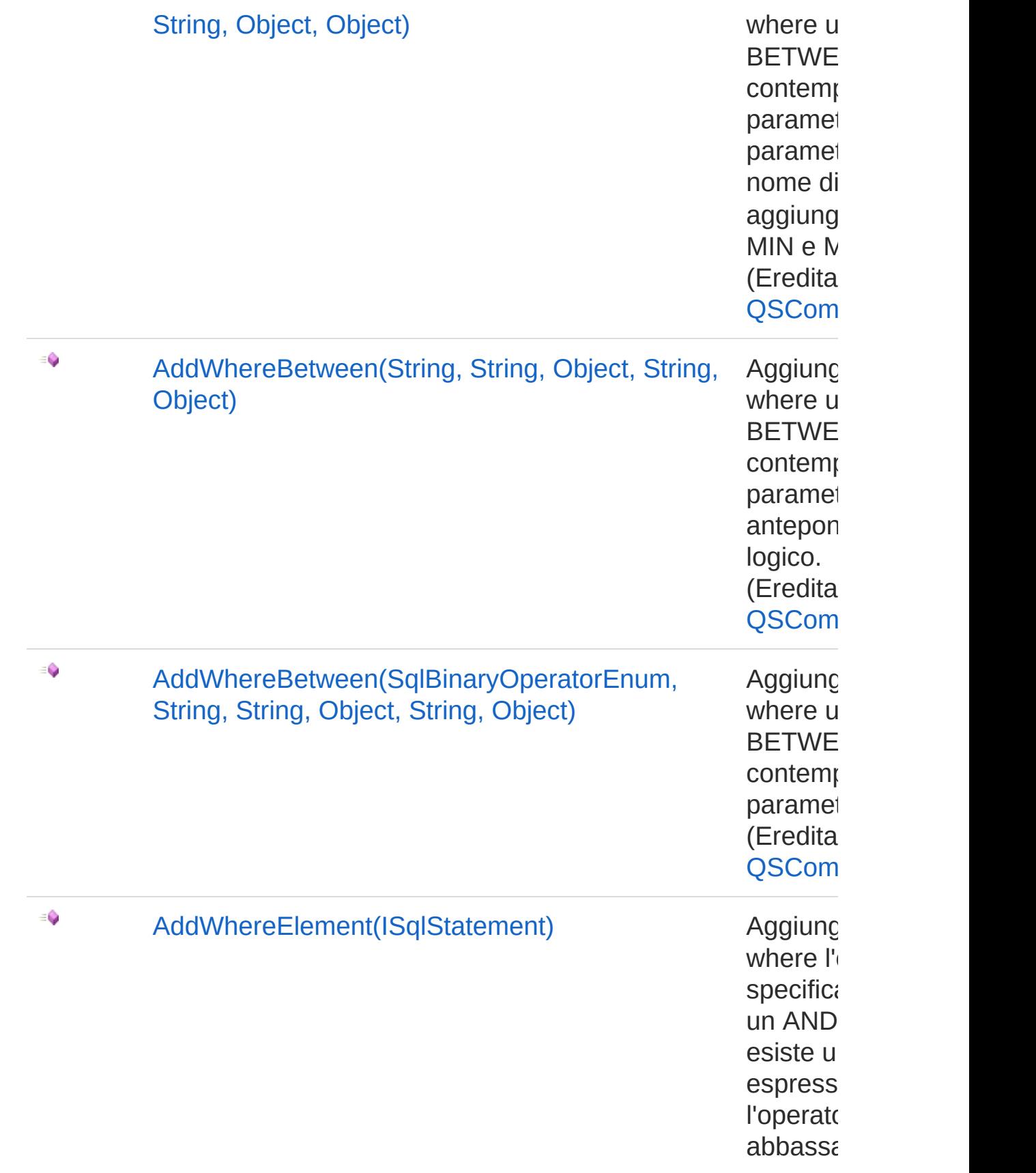

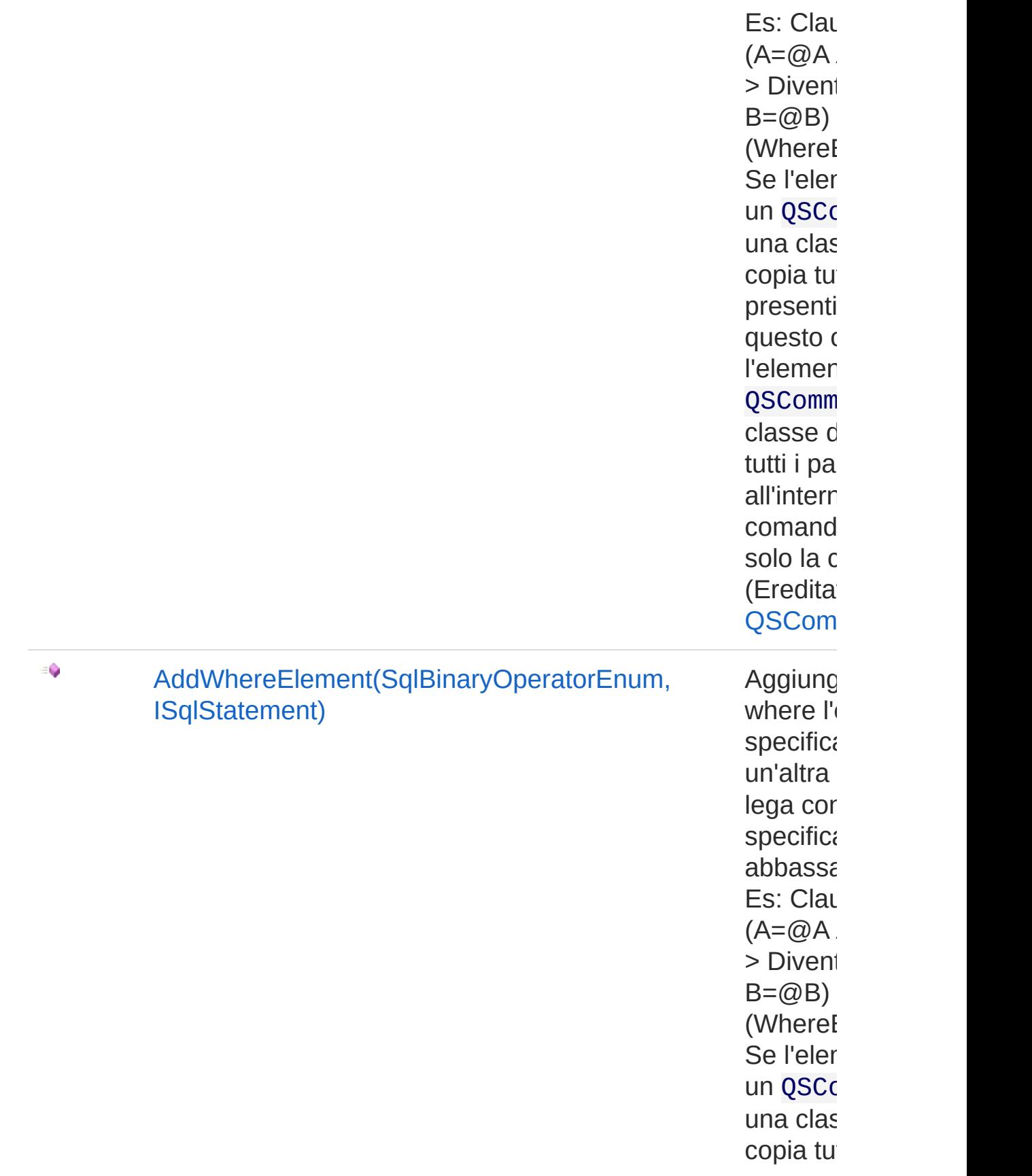

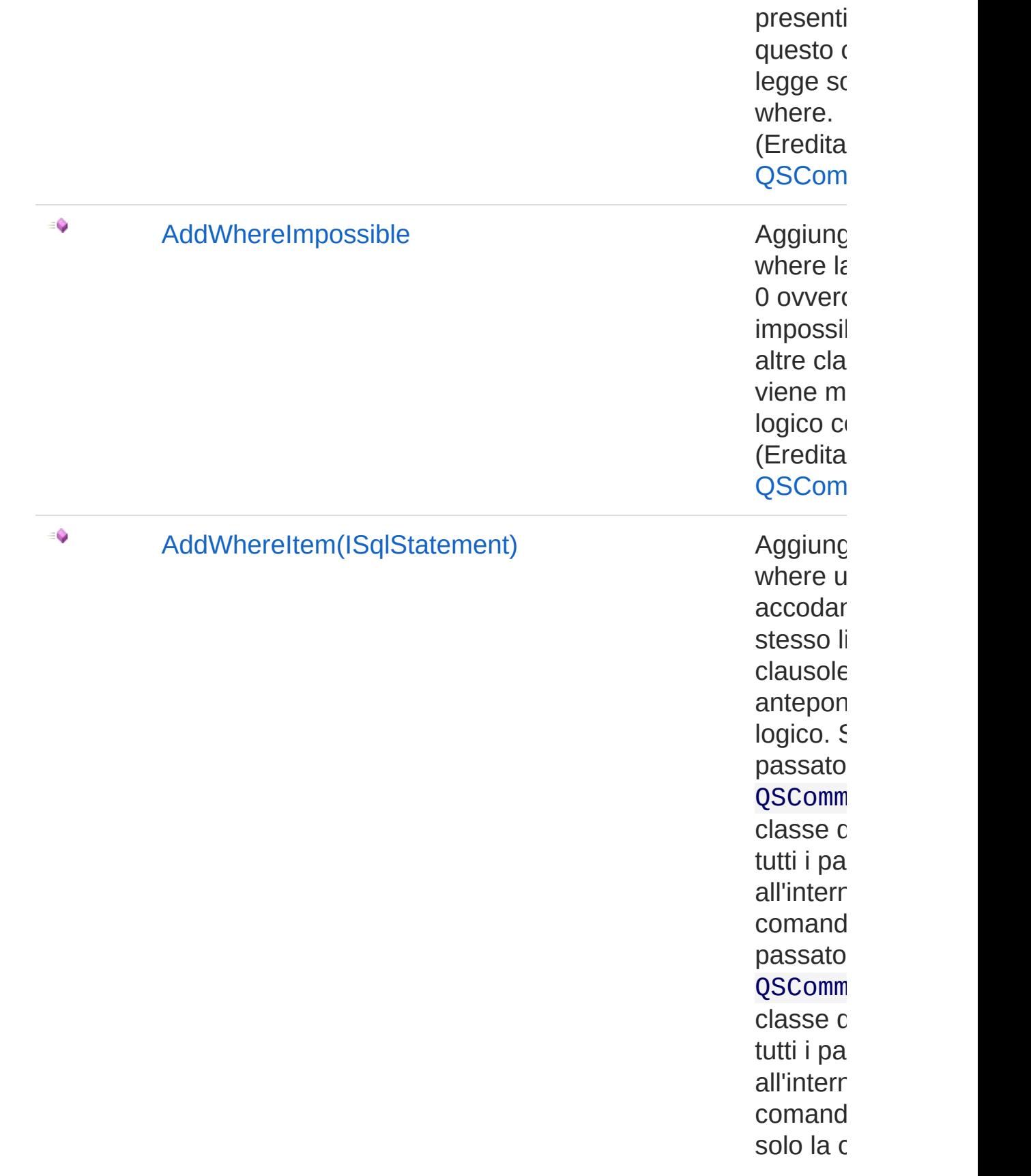

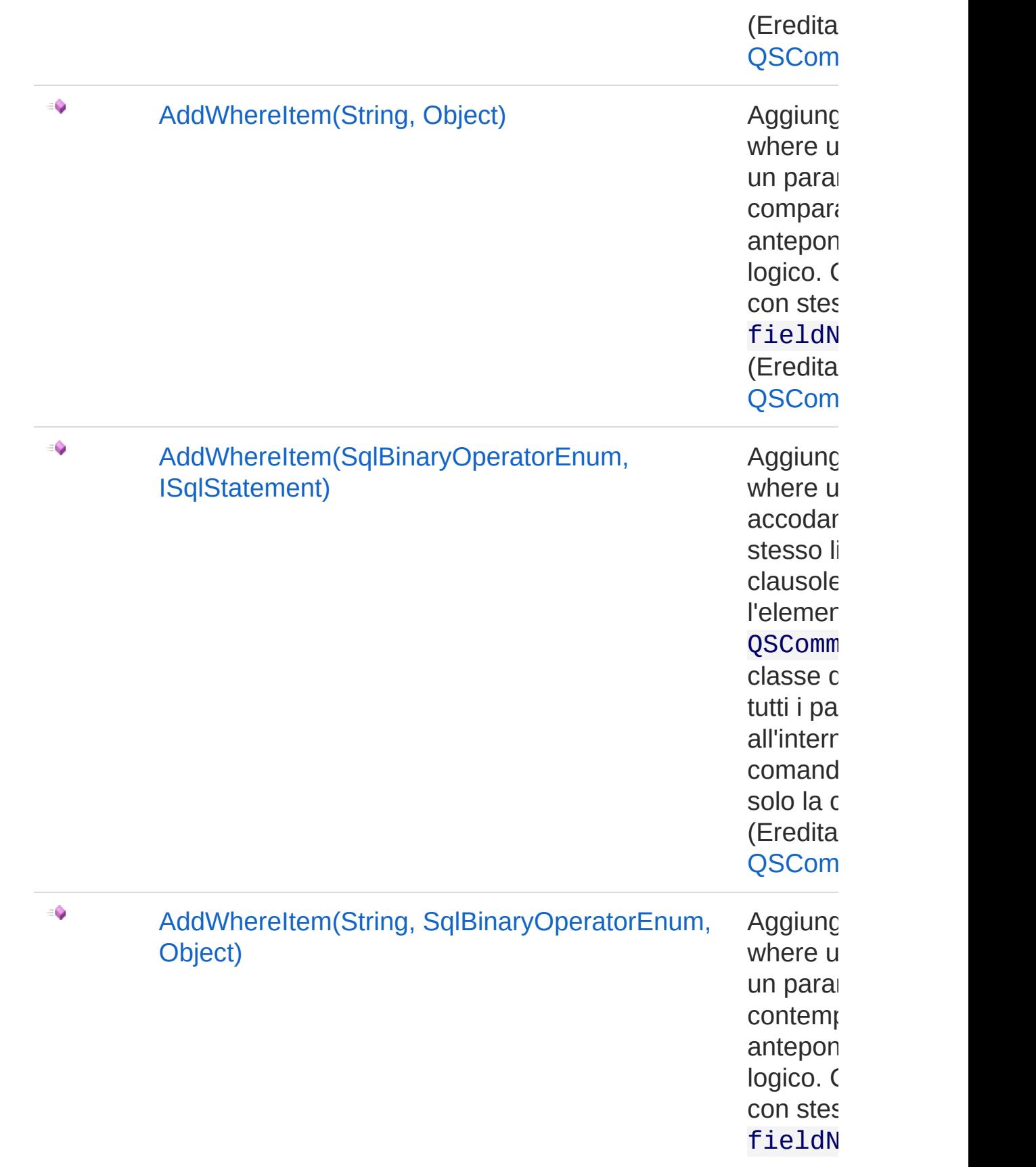

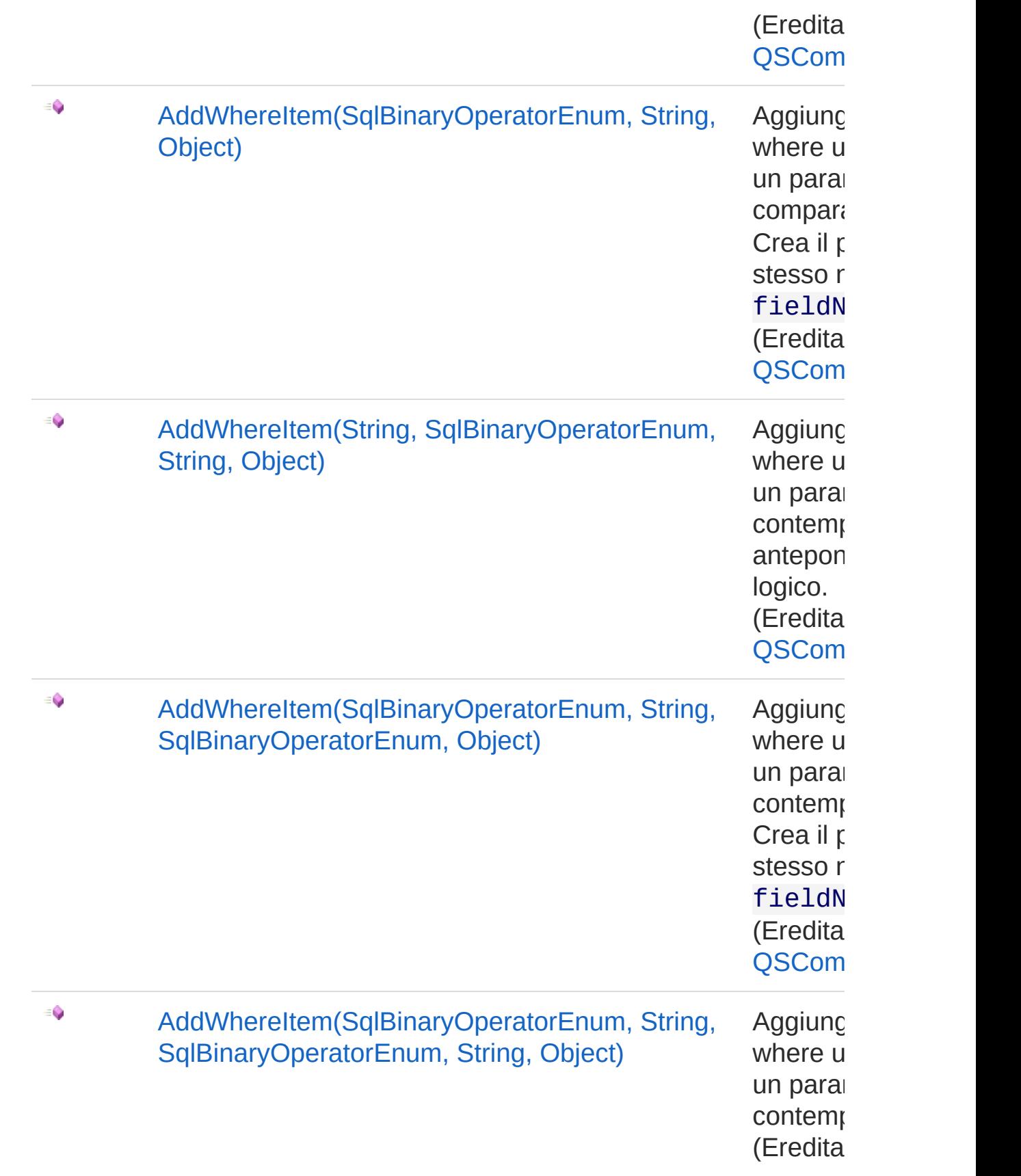

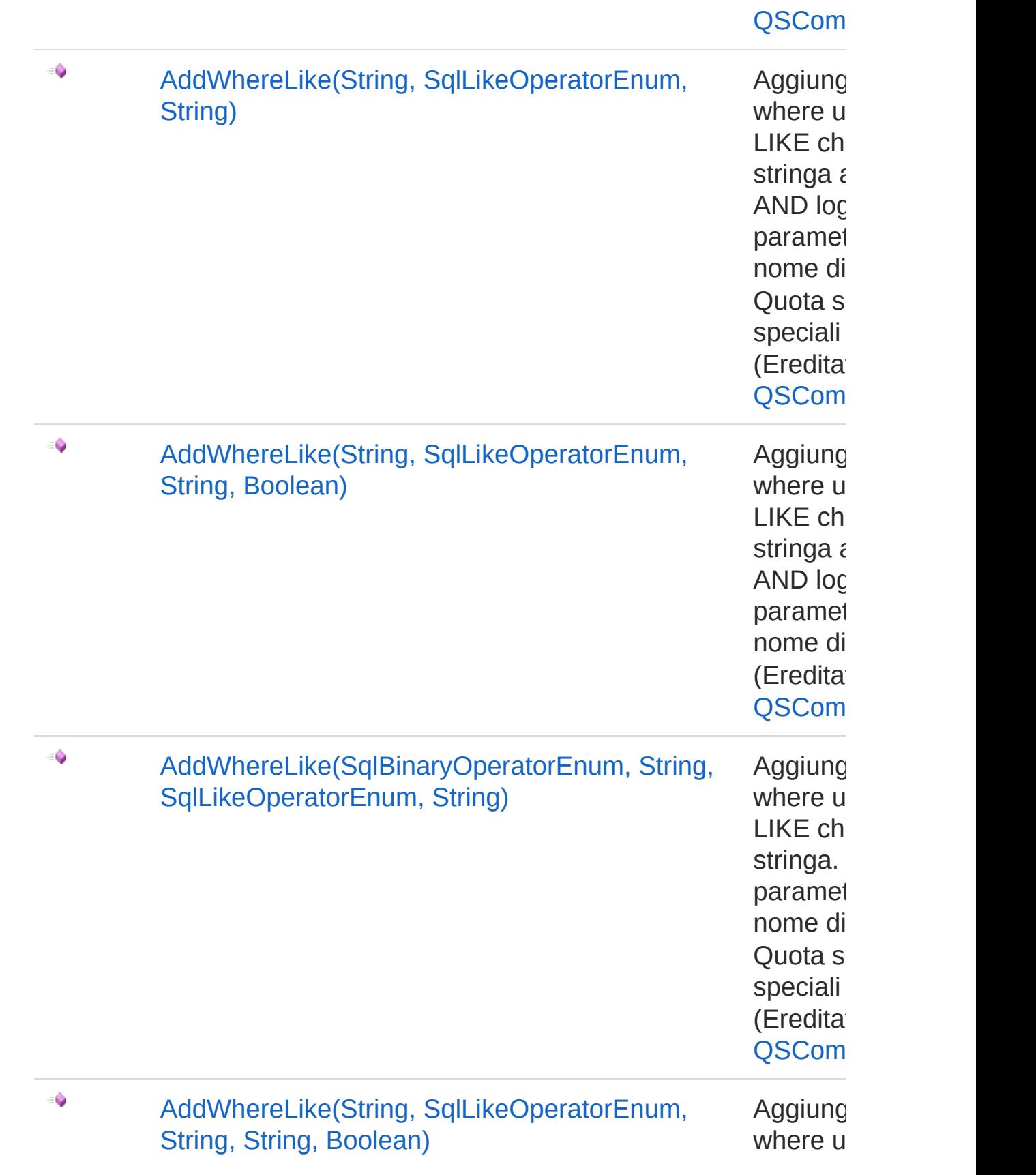

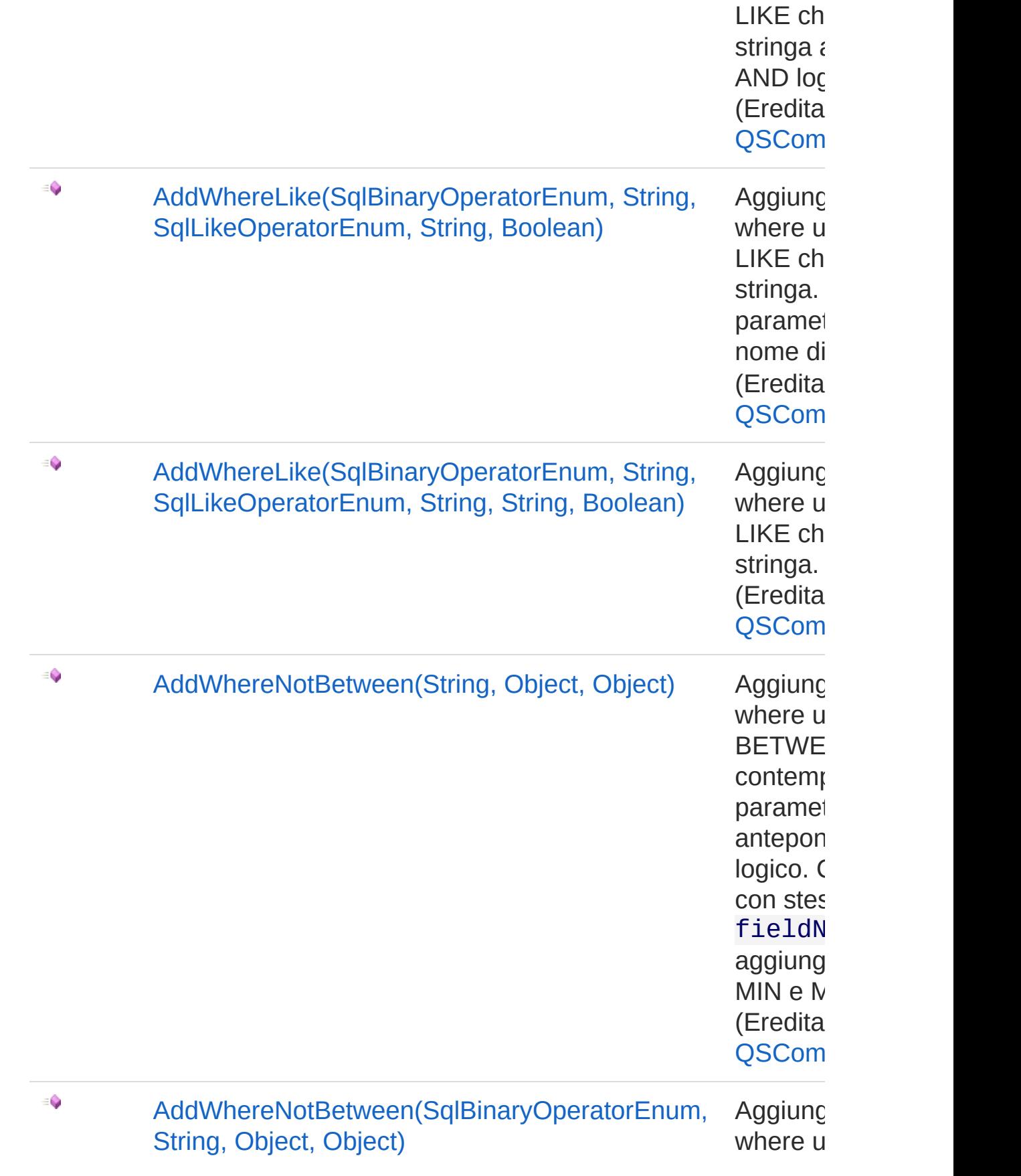

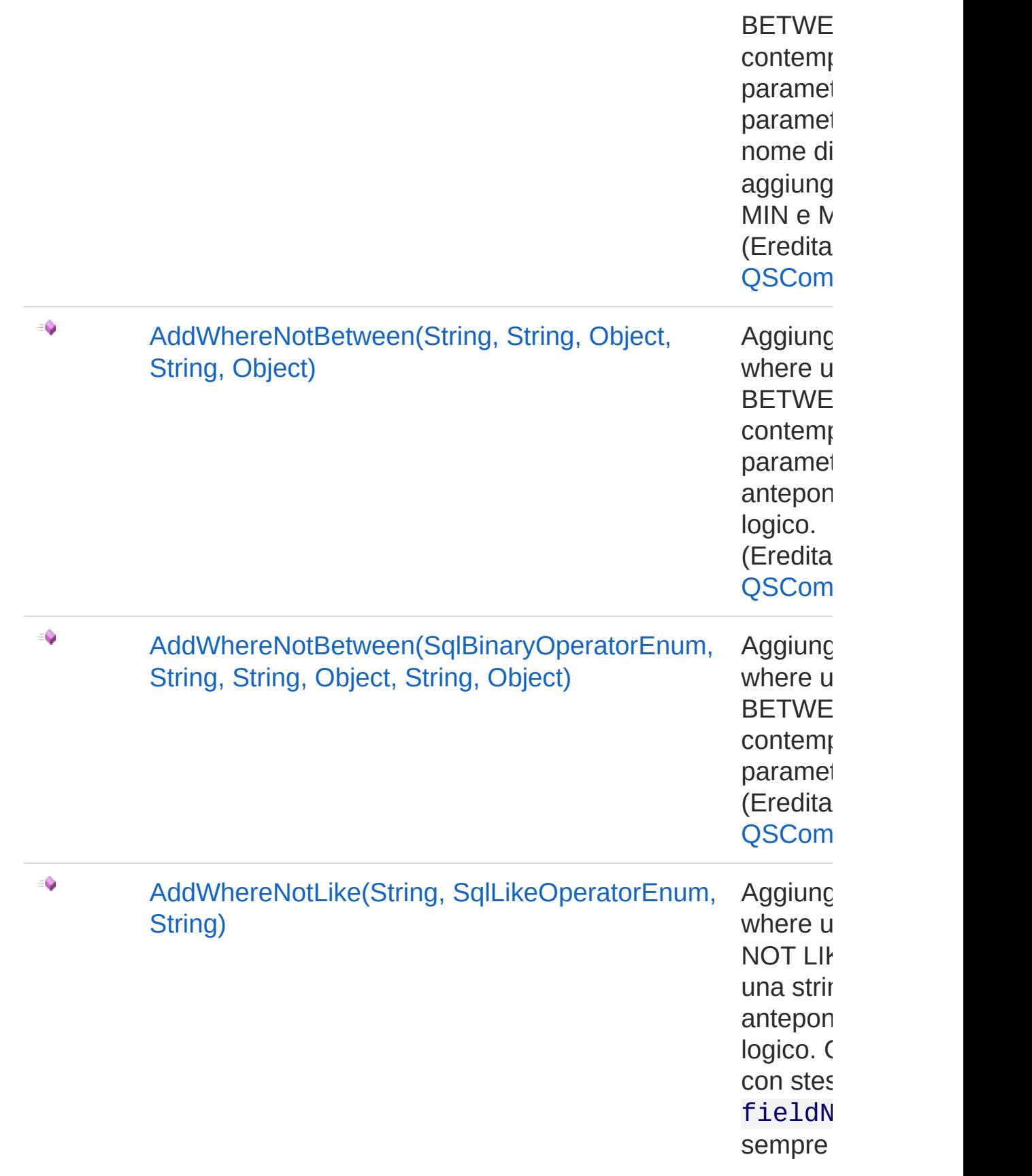

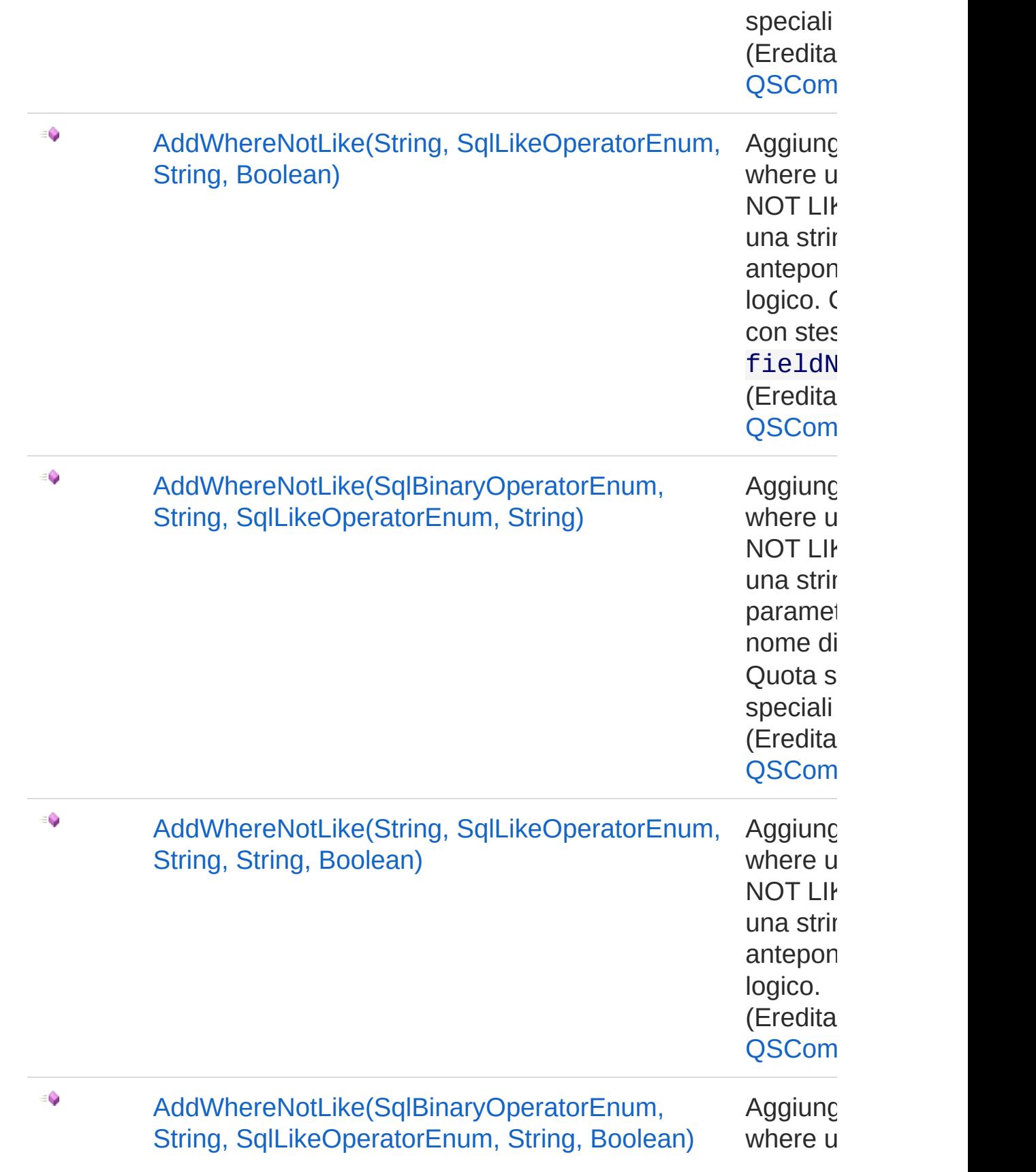

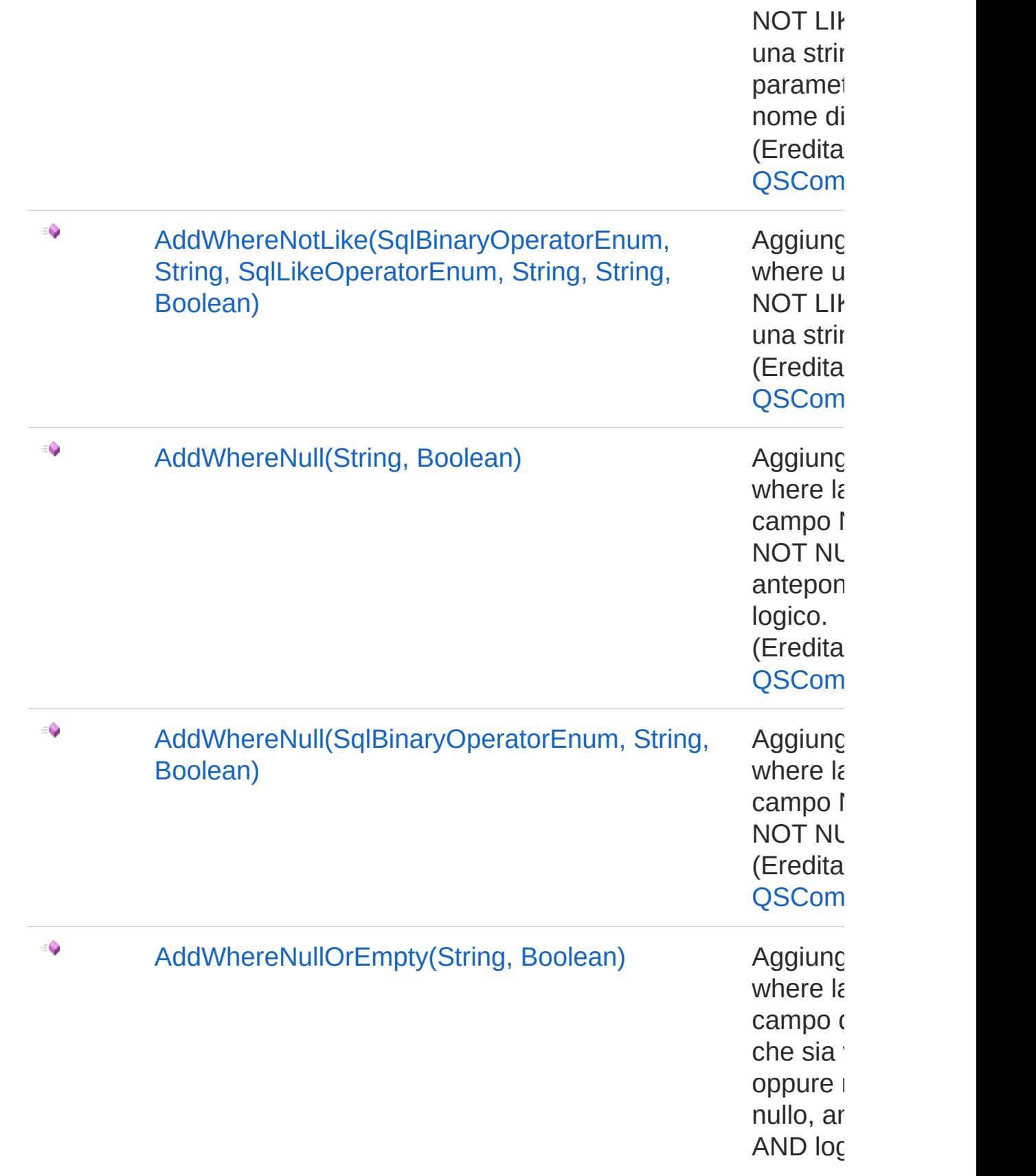

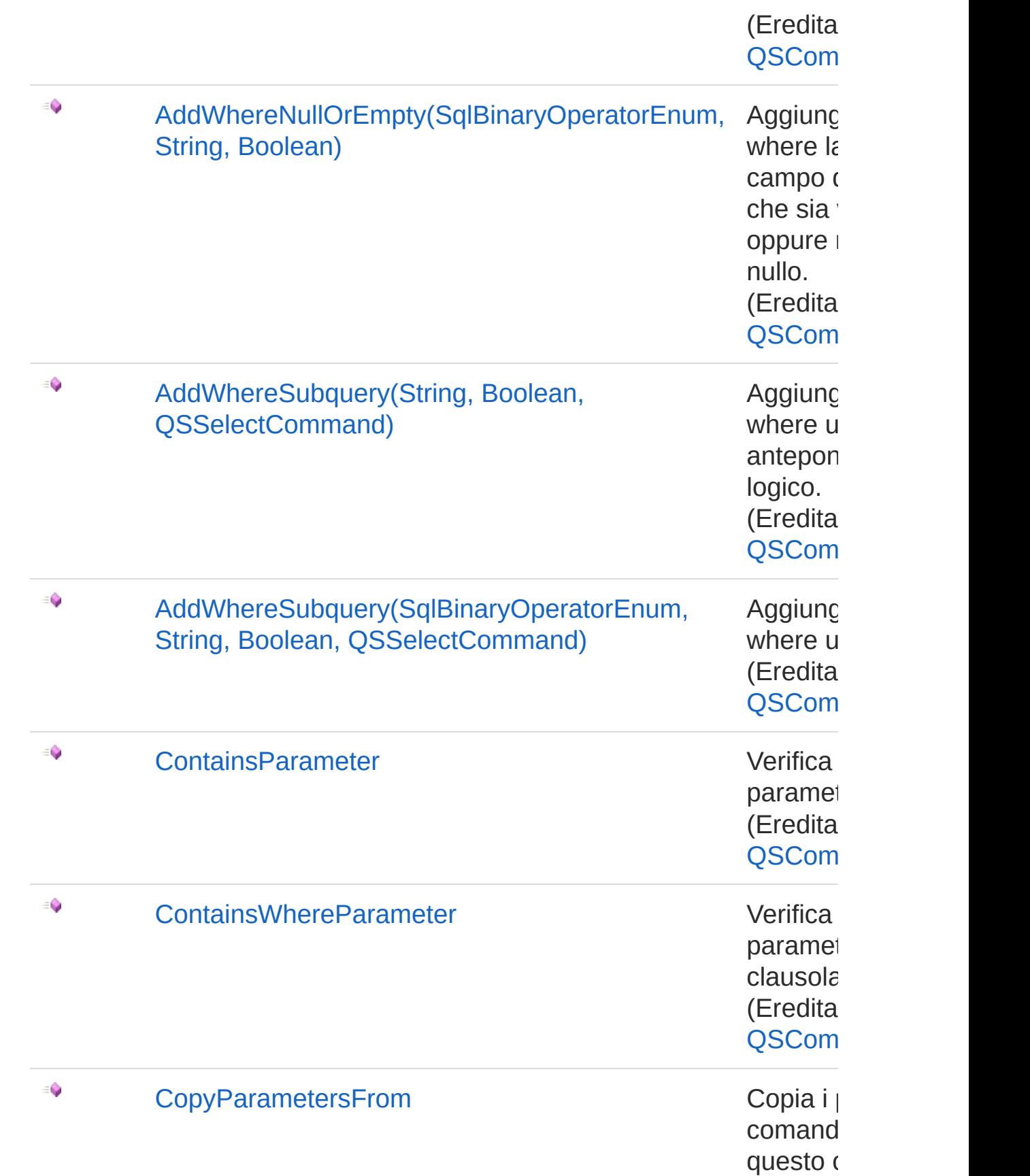

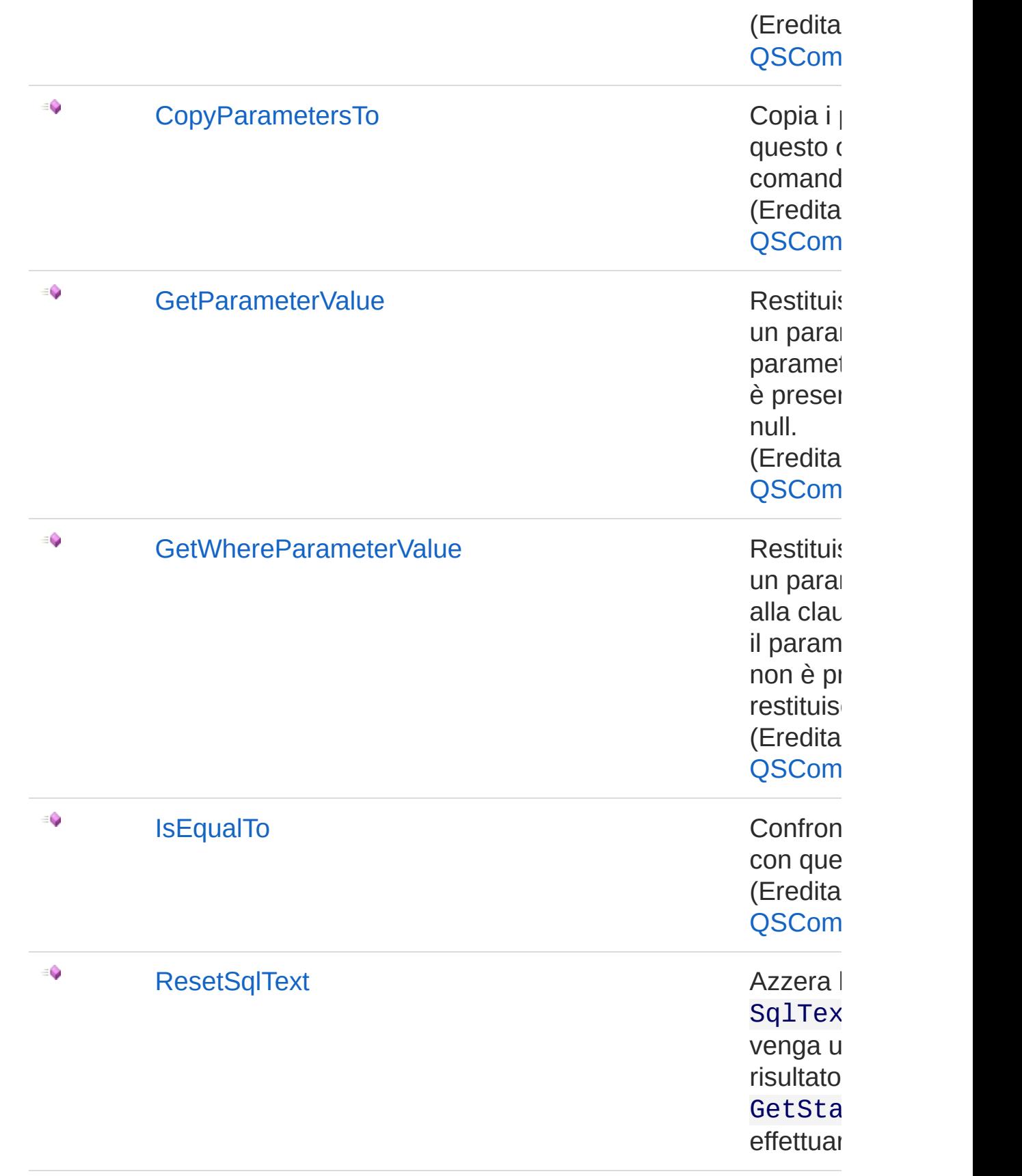

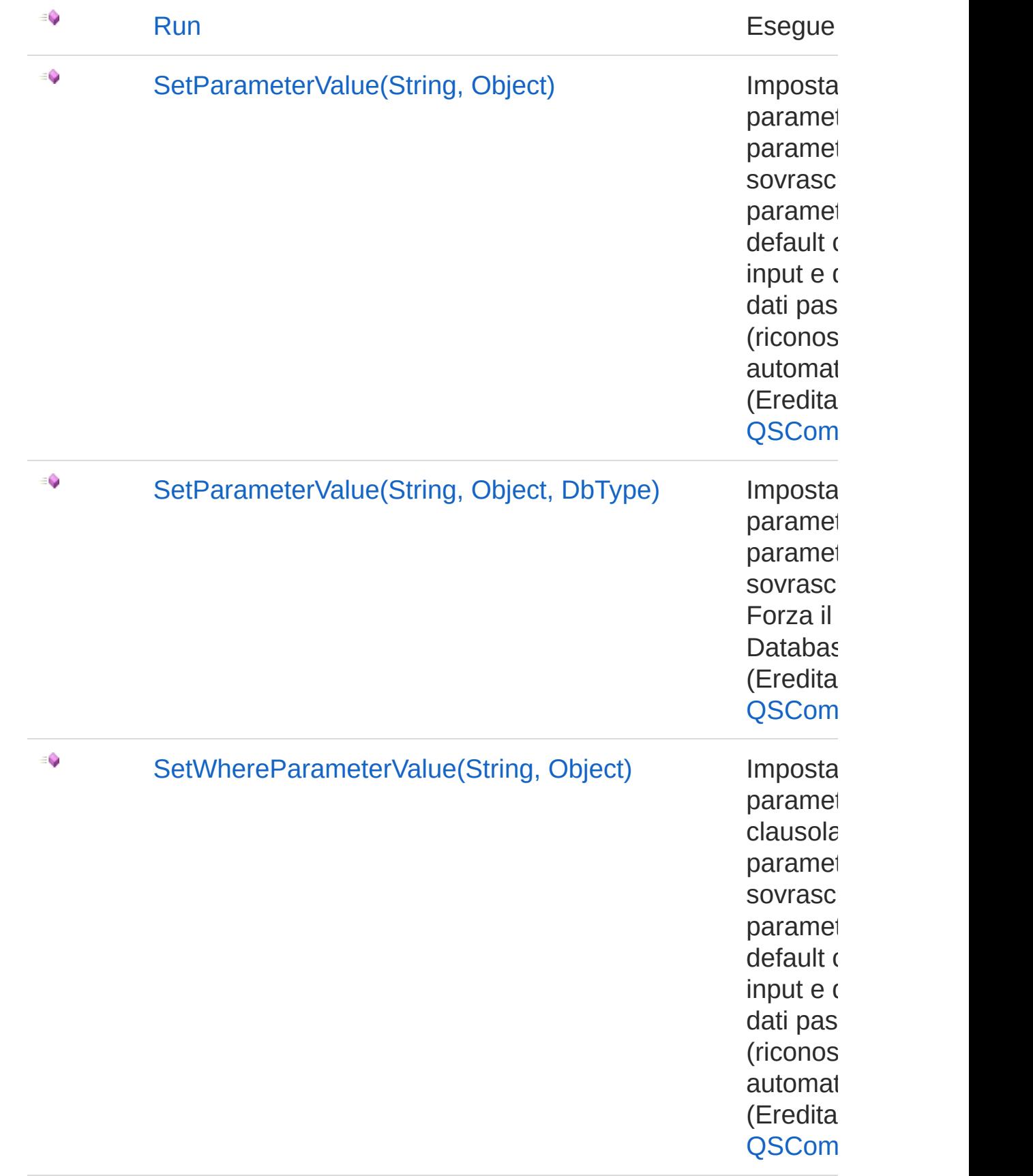

€ [SetWhereParameterValue\(String,](#page-245-0) Object, Imposta DbType) paramet clausola paramet sovrasc Forza il Databas (Eredita QSCom

#### [Torna](#page-1442-1) su

### Vedi anche

Documentazione [Namespace](#page-0-0) QSAdoNet

QS Informatica Srl

# **Costruttore** QsUpdateFieldCommand

Crea l'oggetto inizializzando il riferimento alla connessione ed il nome della table.

**Namespace:** [QSAdoNet](#page-0-0)

**Assembly:** QSAdoNet (in QSAdoNet.dll) Versione: 1.0.0.0 (1.0.0.0)

#### Sintassi

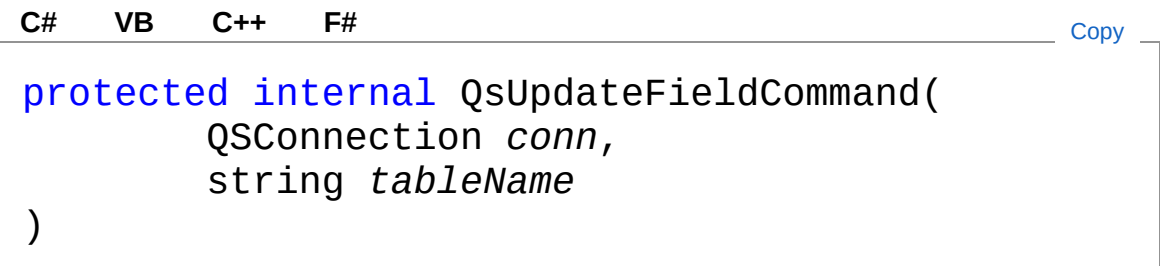

#### Parametri

*conn*

Tipo: [QSAdoNetQSConnection](#page-248-0)

Connessione non necessariamente aperta.

*tableName*

Tipo: [SystemString](http://msdn2.microsoft.com/it-it/library/s1wwdcbf) Nome della table sulla quale effettuare l'istruzione.

### Vedi anche

Documentazione

Classe [QsUpdateFieldCommand](#page-1442-0) [Namespace](#page-0-0) QSAdoNet

QS Informatica Srl

# Proprietà di QsUpdateFieldCommand

Il tipo [QsUpdateFieldCommand](#page-1442-0) espone i seguenti membri.

### Proprietà

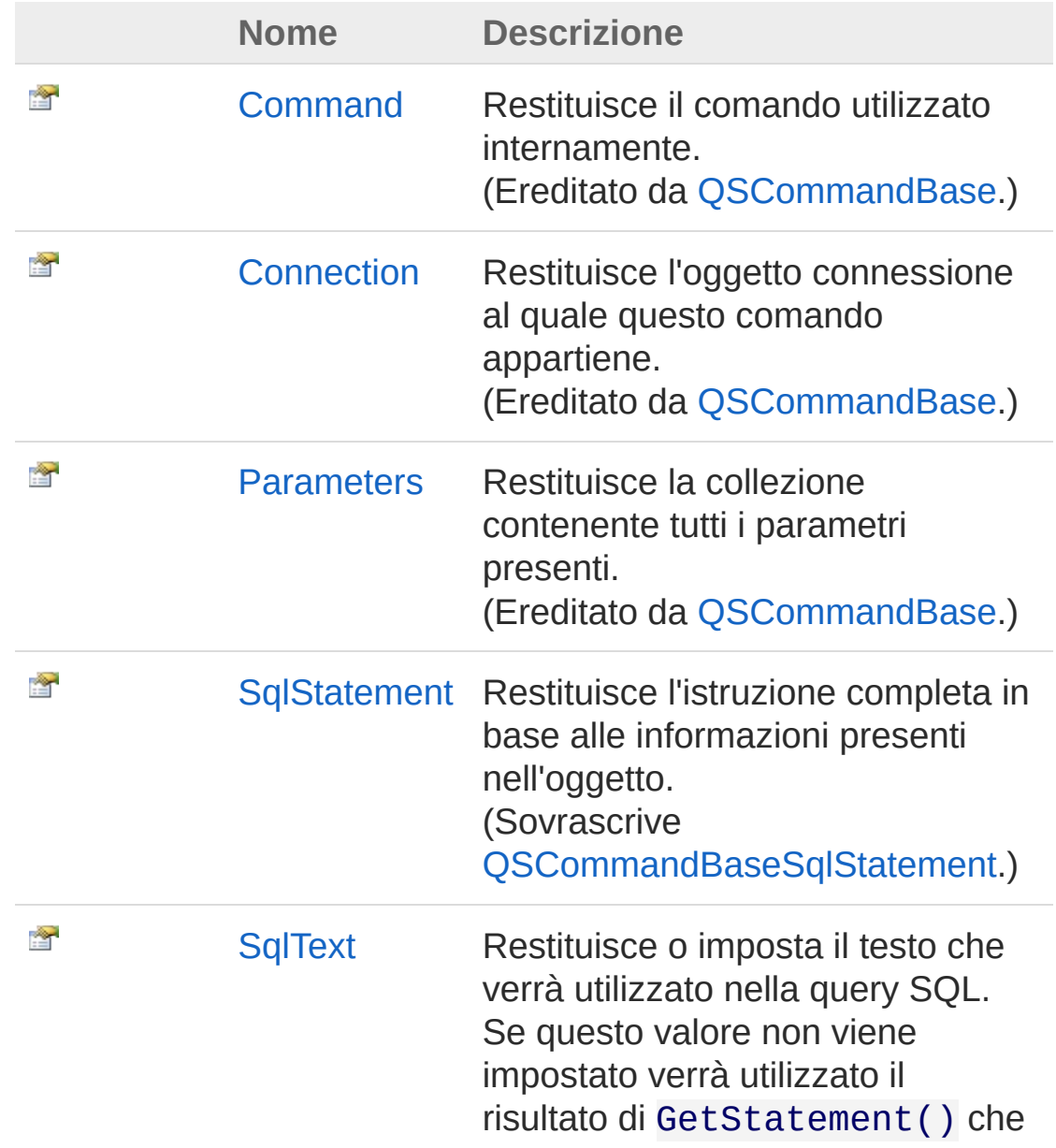

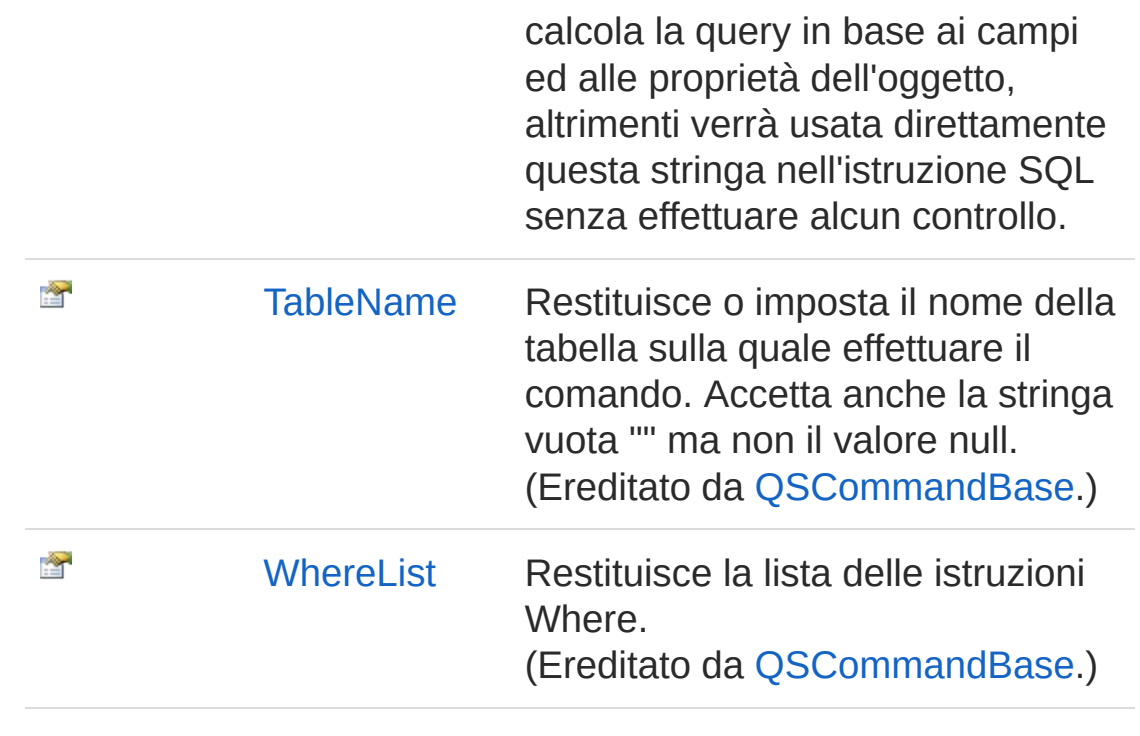

[Torna](#page-1463-0) su

#### Vedi anche

Documentazione Classe [QsUpdateFieldCommand](#page-1442-0) [Namespace](#page-0-0) QSAdoNet

#### QS Informatica Srl

# Proprietà QsUpdateFieldCommandSqlStateme

Restituisce l'istruzione completa in base alle informazioni presenti nell'oggetto.

**Namespace:** [QSAdoNet](#page-0-0)

**Assembly:** QSAdoNet (in QSAdoNet.dll) Versione: 1.0.0.0 (1.0.0.0)

#### Sintassi

**[C#](#page-1466-0) [VB](#page-1466-0) [C++](#page-1466-0) [F#](#page-1466-0)** [Copy](#page-1466-0)

public override string SqlStatement { get; }

Valore della proprietà Tipo: [String](http://msdn2.microsoft.com/it-it/library/s1wwdcbf) Implementa [ISqlStatementSqlStatement](#page-23-0)

#### Vedi anche

Documentazione Classe [QsUpdateFieldCommand](#page-1442-0) [Namespace](#page-0-0) QSAdoNet

#### QS Informatica Srl

# Proprietà QsUpdateFieldCommandSqlText

Restituisce o imposta il testo che verrà utilizzato nella query SQL. Se questo valore non viene impostato verrà utilizzato il risultato di GetStatement() che calcola la query in base ai campi ed alle proprietà dell'oggetto, altrimenti verrà usata direttamente questa stringa nell'istruzione SQL senza effettuare alcun controllo.

#### **Namespace:** [QSAdoNet](#page-0-0)

**Assembly:** QSAdoNet (in QSAdoNet.dll) Versione: 1.0.0.0 (1.0.0.0)

#### Sintassi

public string SqlText { get; set; } **[C#](#page-1468-0) [VB](#page-1468-0) [C++](#page-1468-0) [F#](#page-1468-0)** [Copy](#page-1468-0)

Valore della proprietà Tipo: [String](http://msdn2.microsoft.com/it-it/library/s1wwdcbf)

#### Vedi anche

Documentazione Classe [QsUpdateFieldCommand](#page-1442-0) [Namespace](#page-0-0) QSAdoNet

#### QS Informatica Srl

# Metodi di QsUpdateFieldCommand

Il tipo [QsUpdateFieldCommand](#page-1442-0) espone i seguenti membri.

#### Metodi

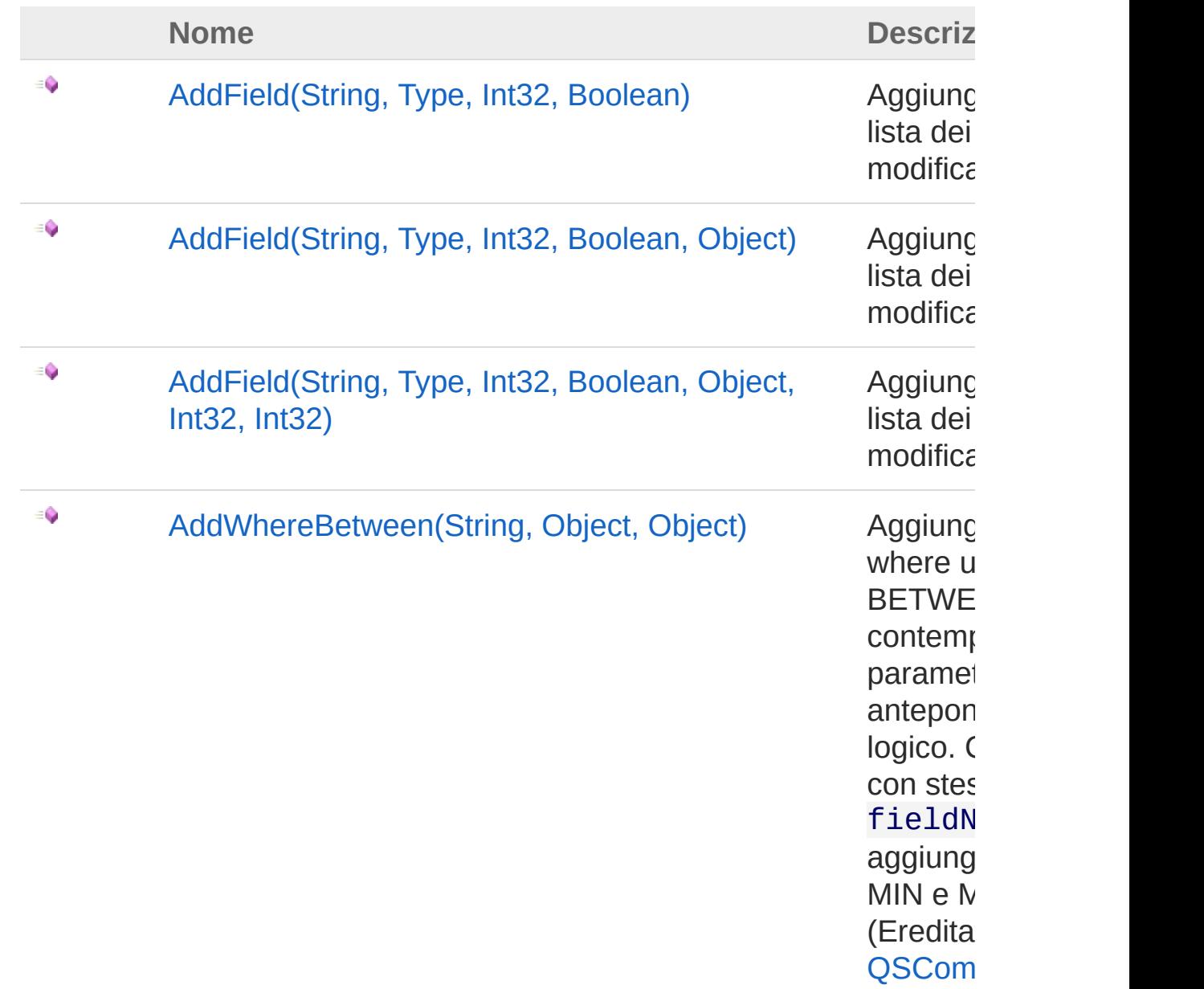

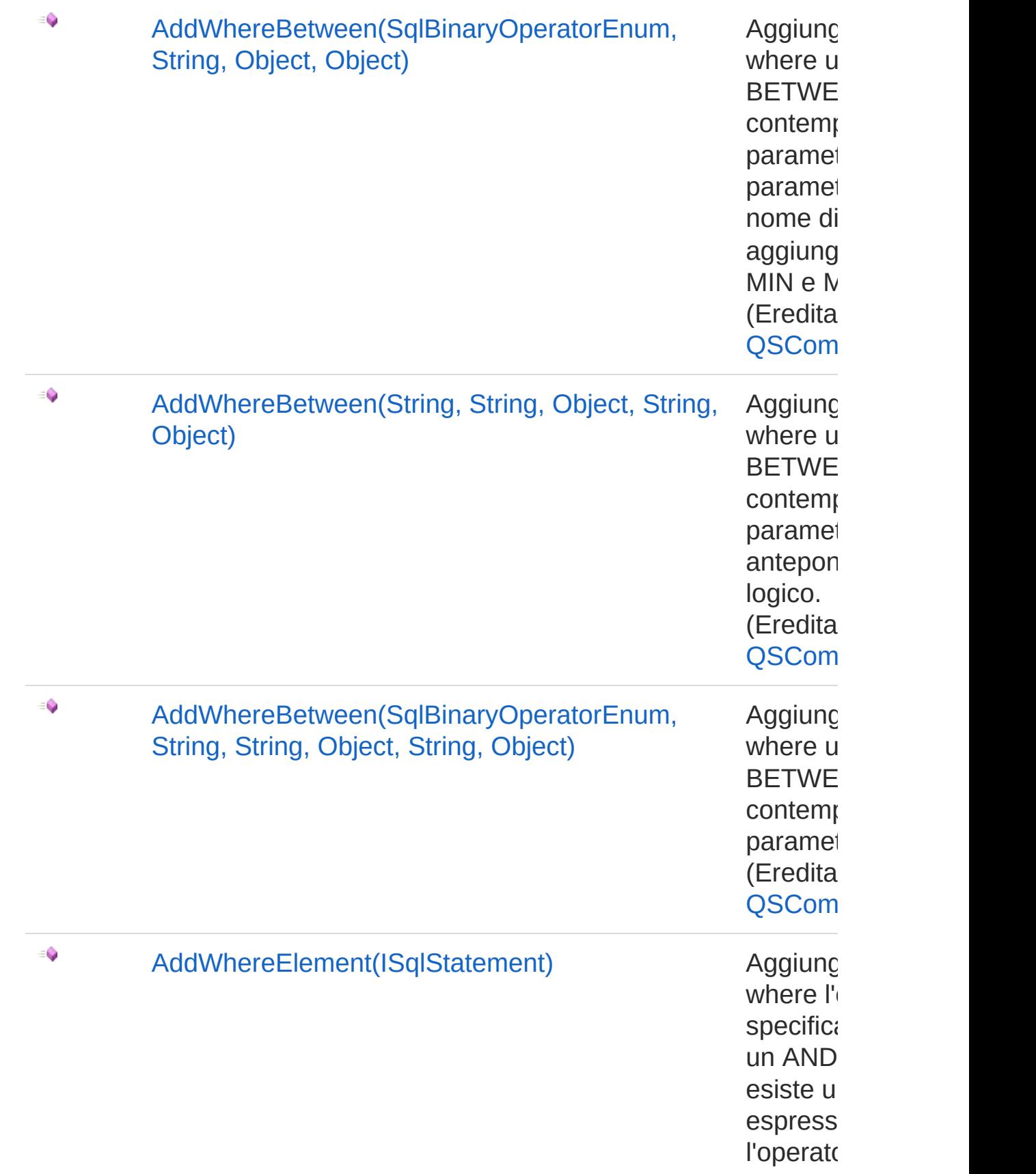

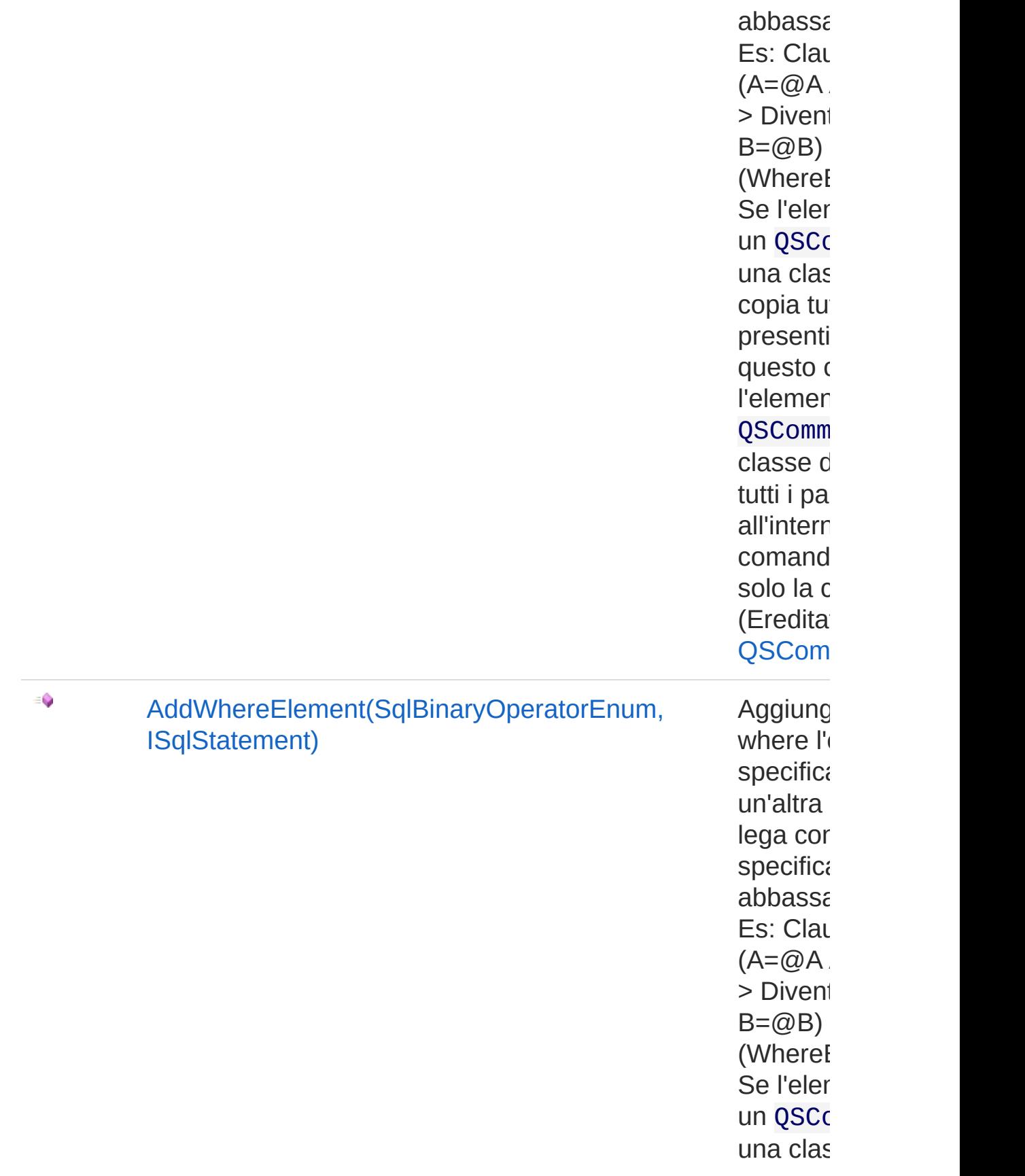

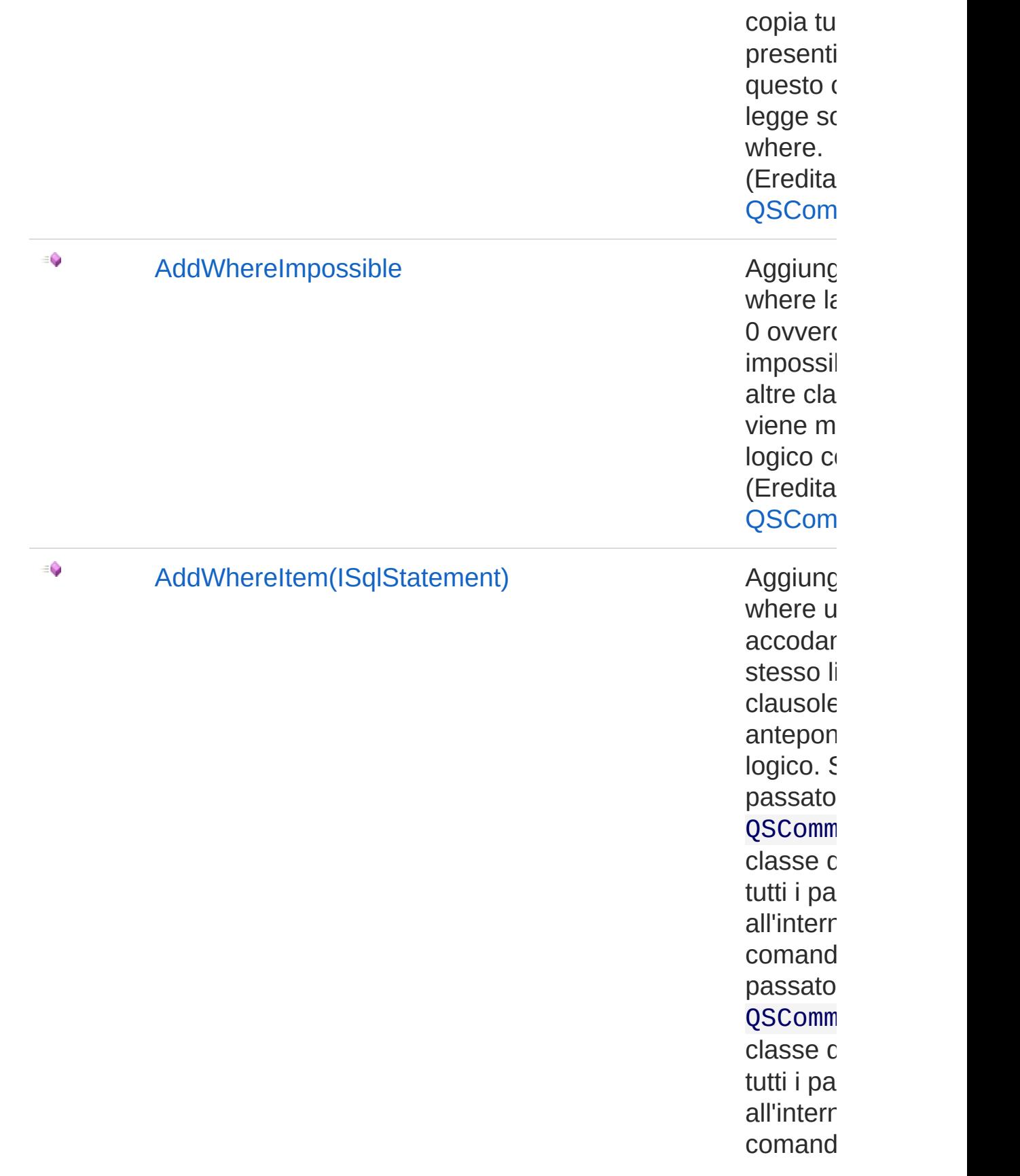

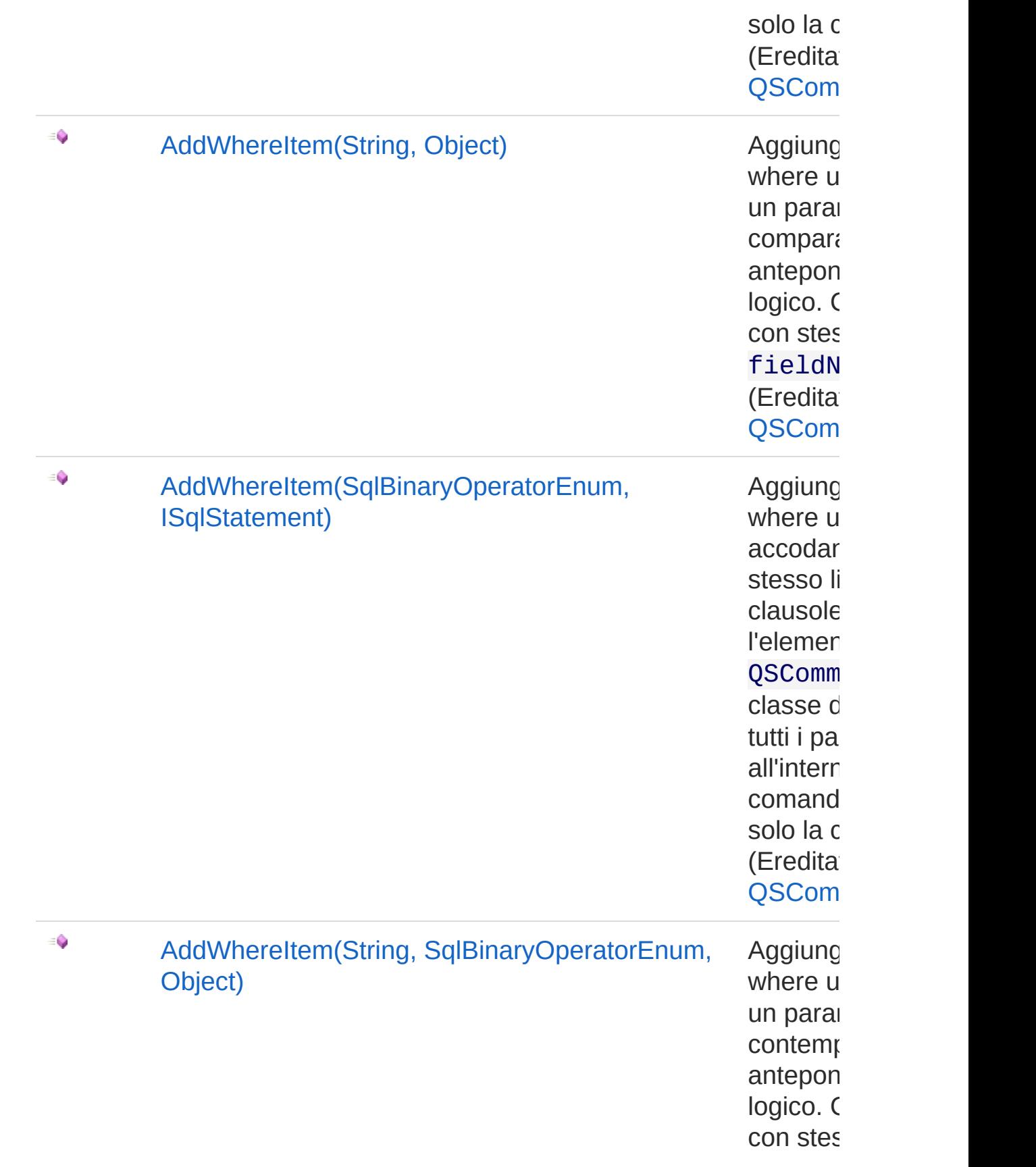
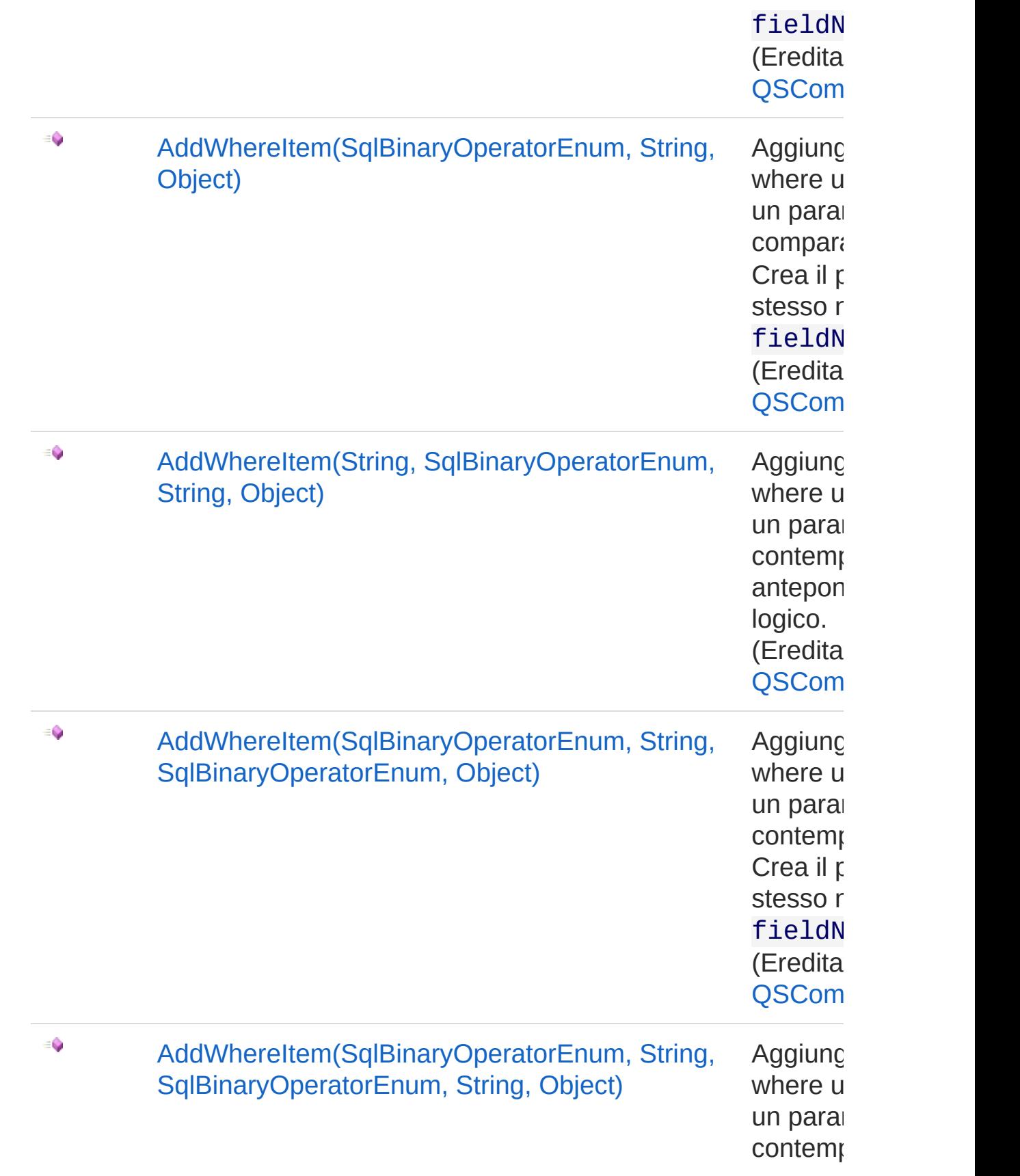

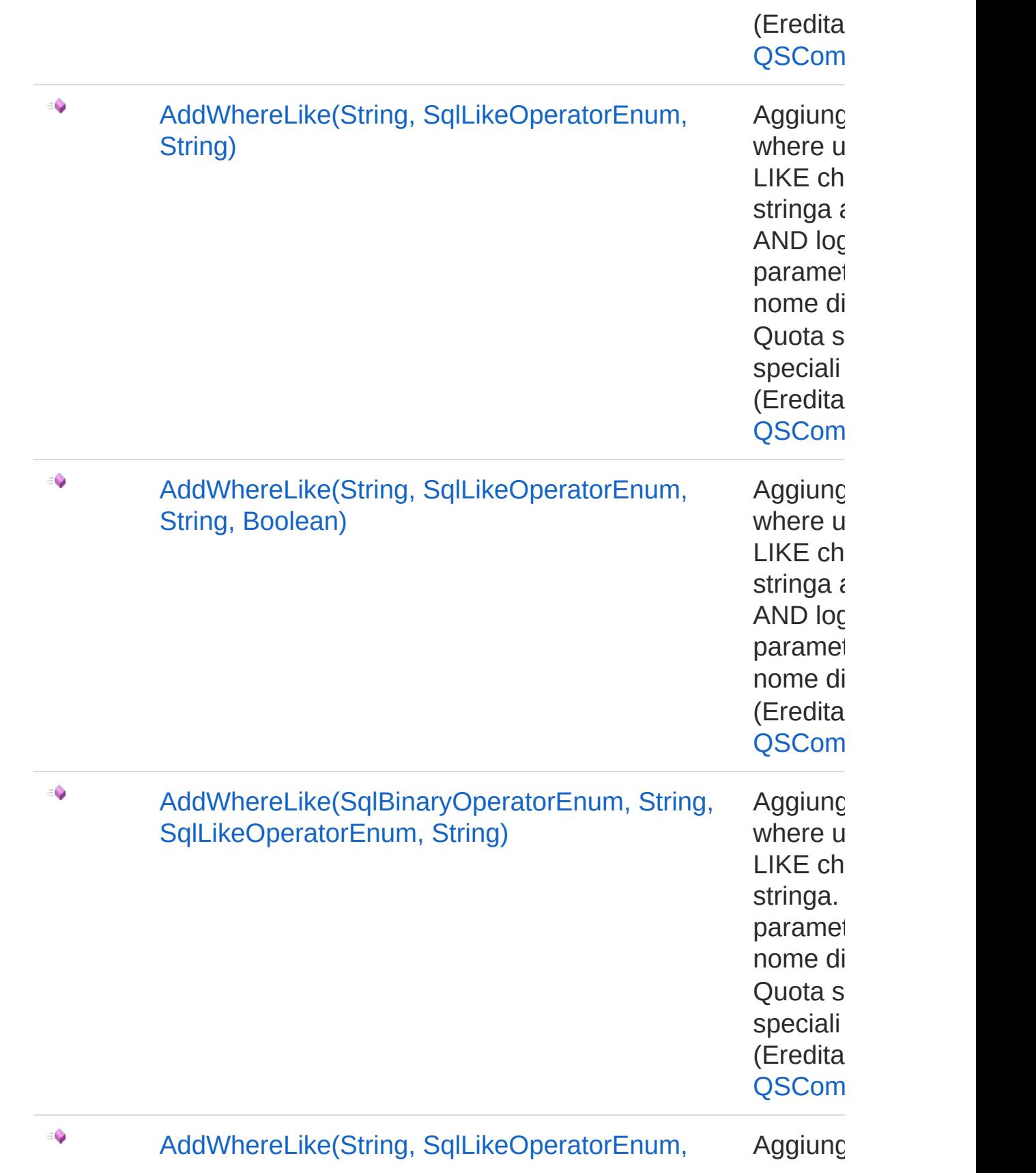

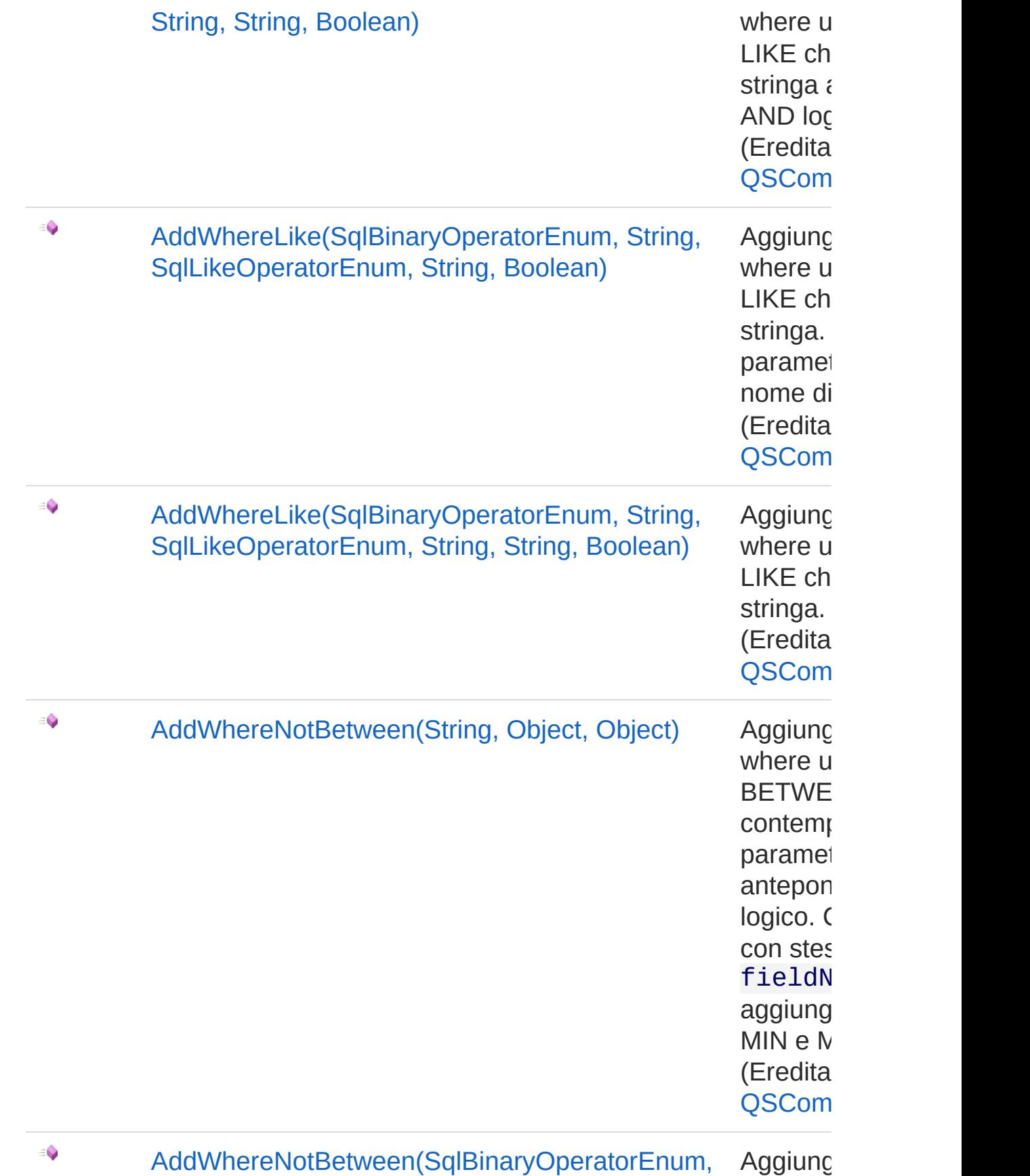

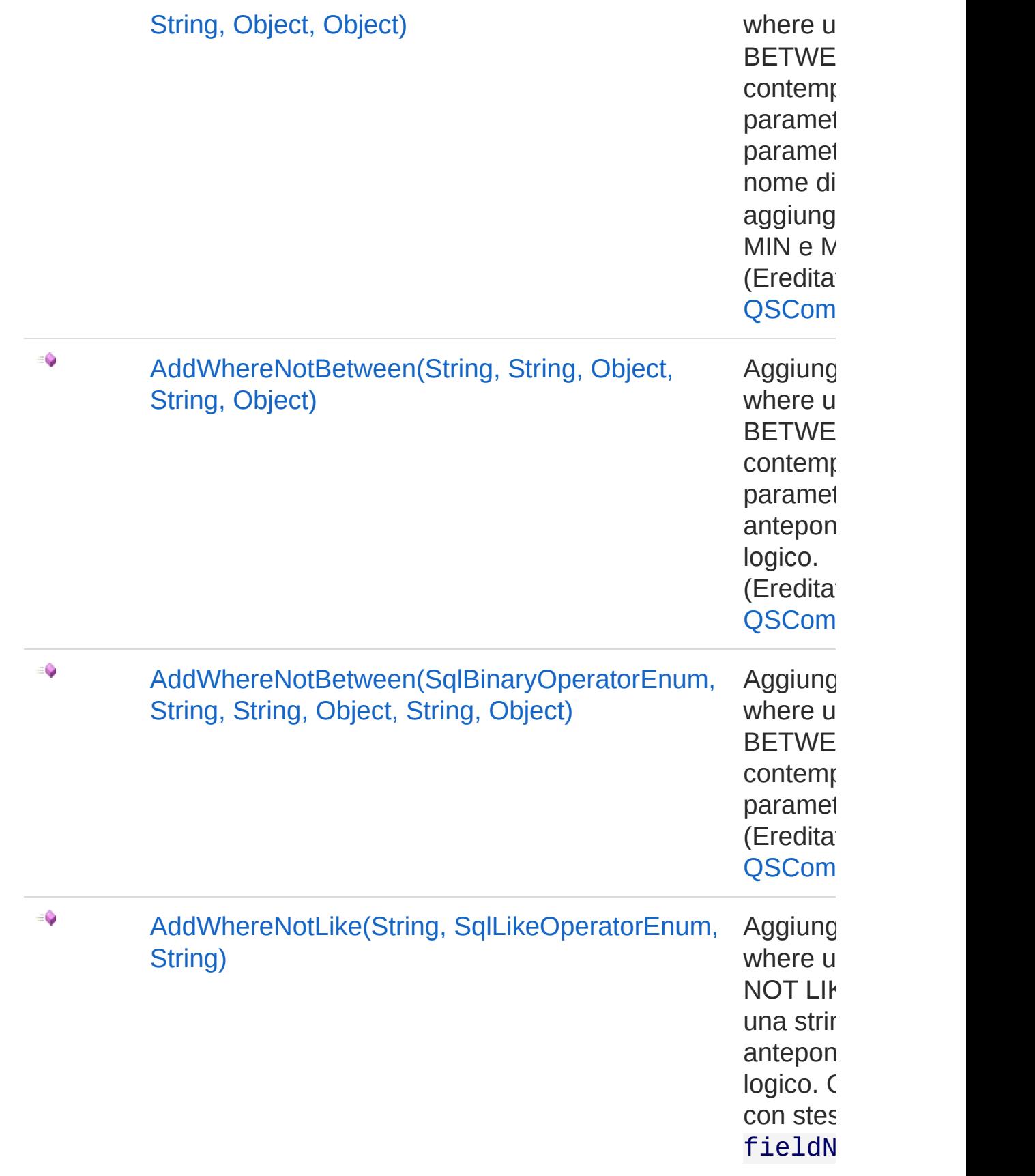

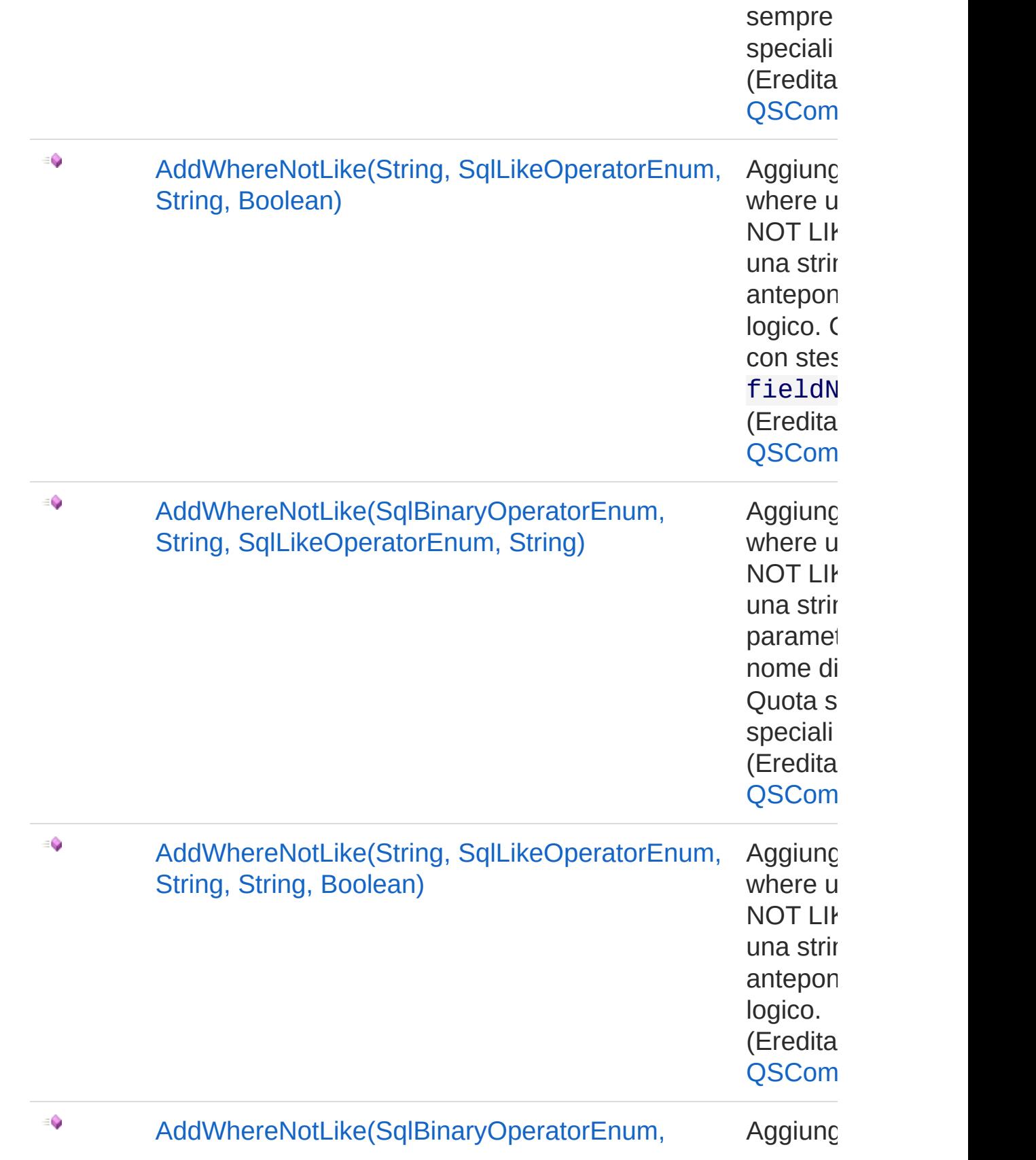

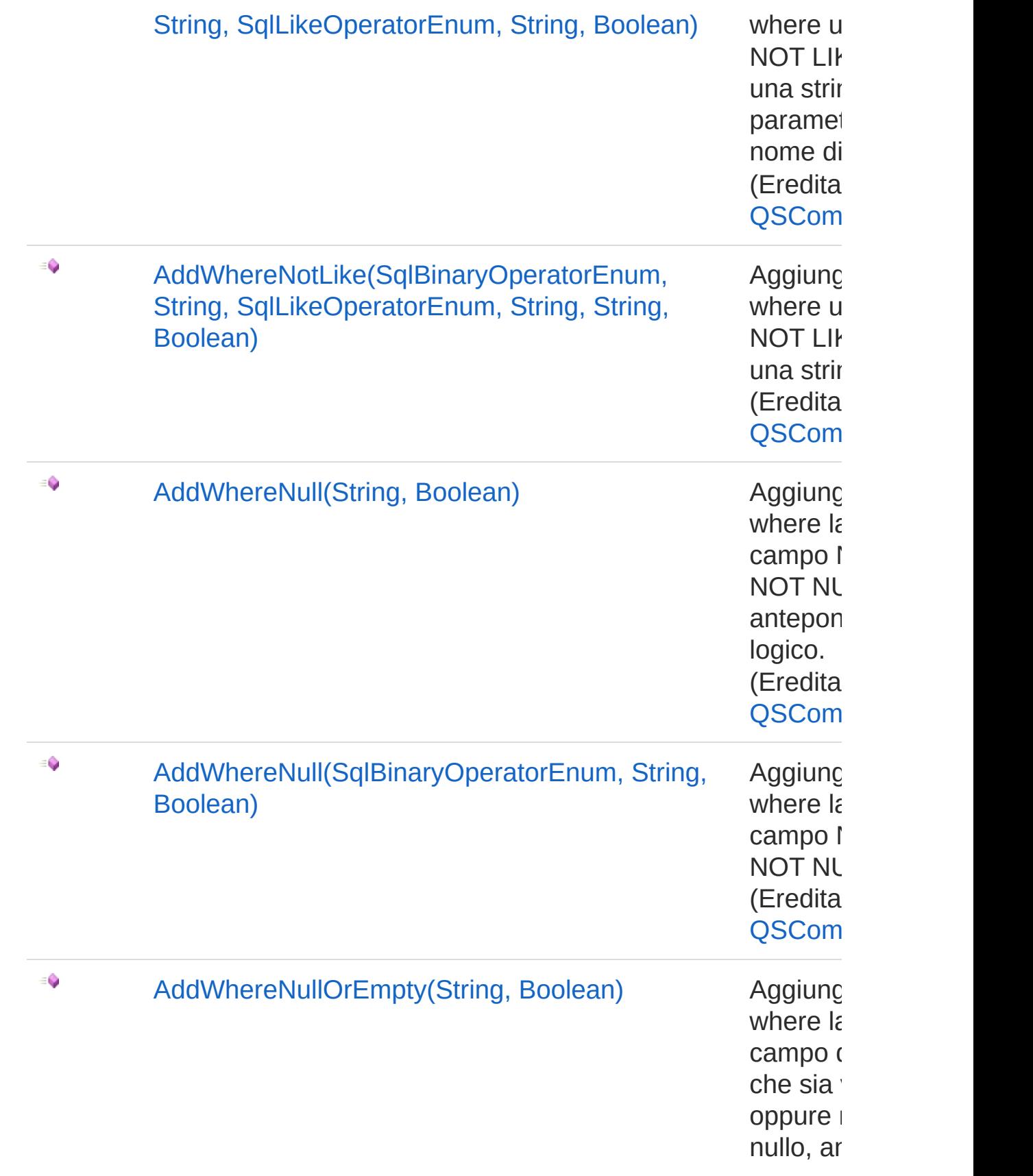

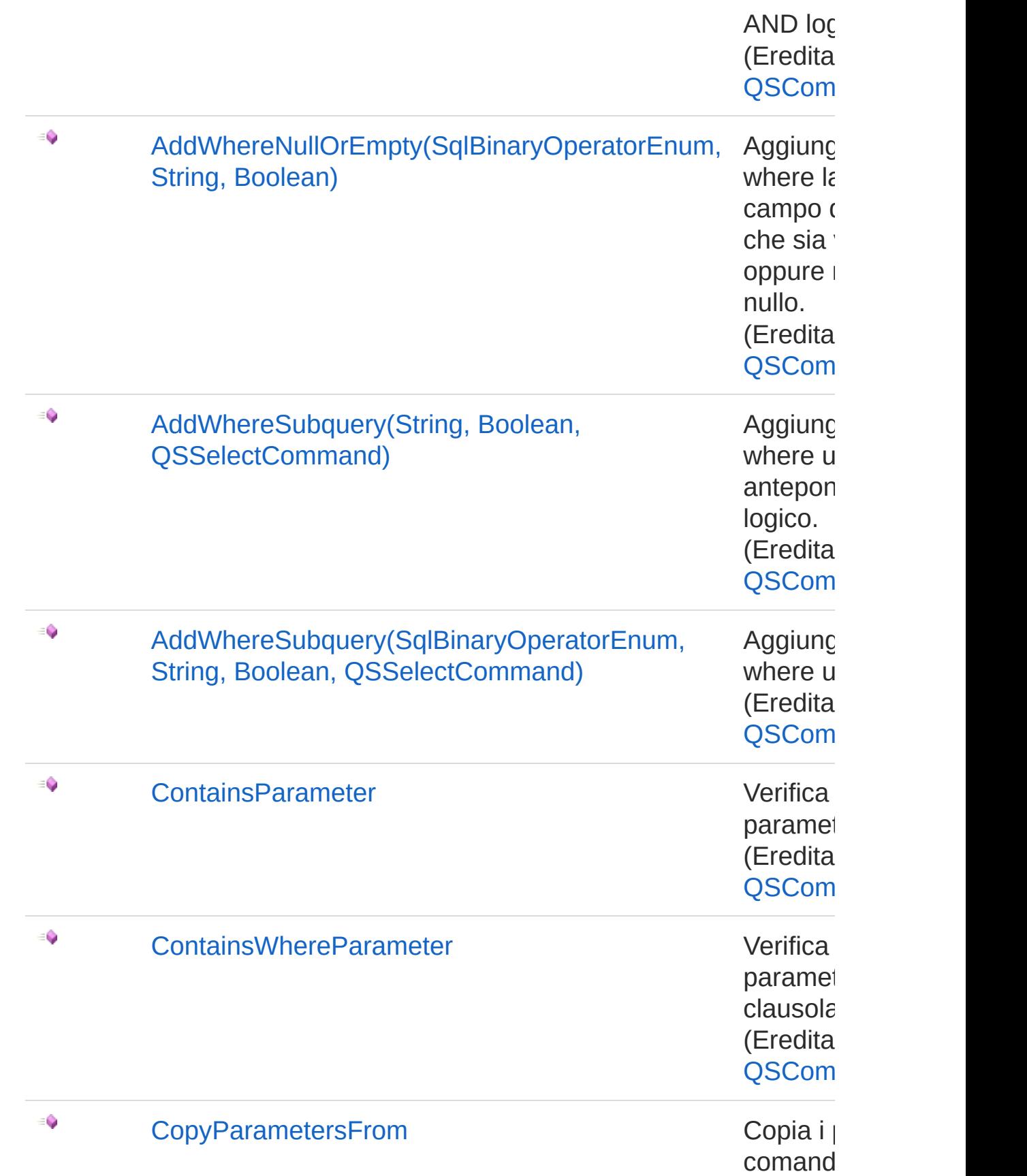

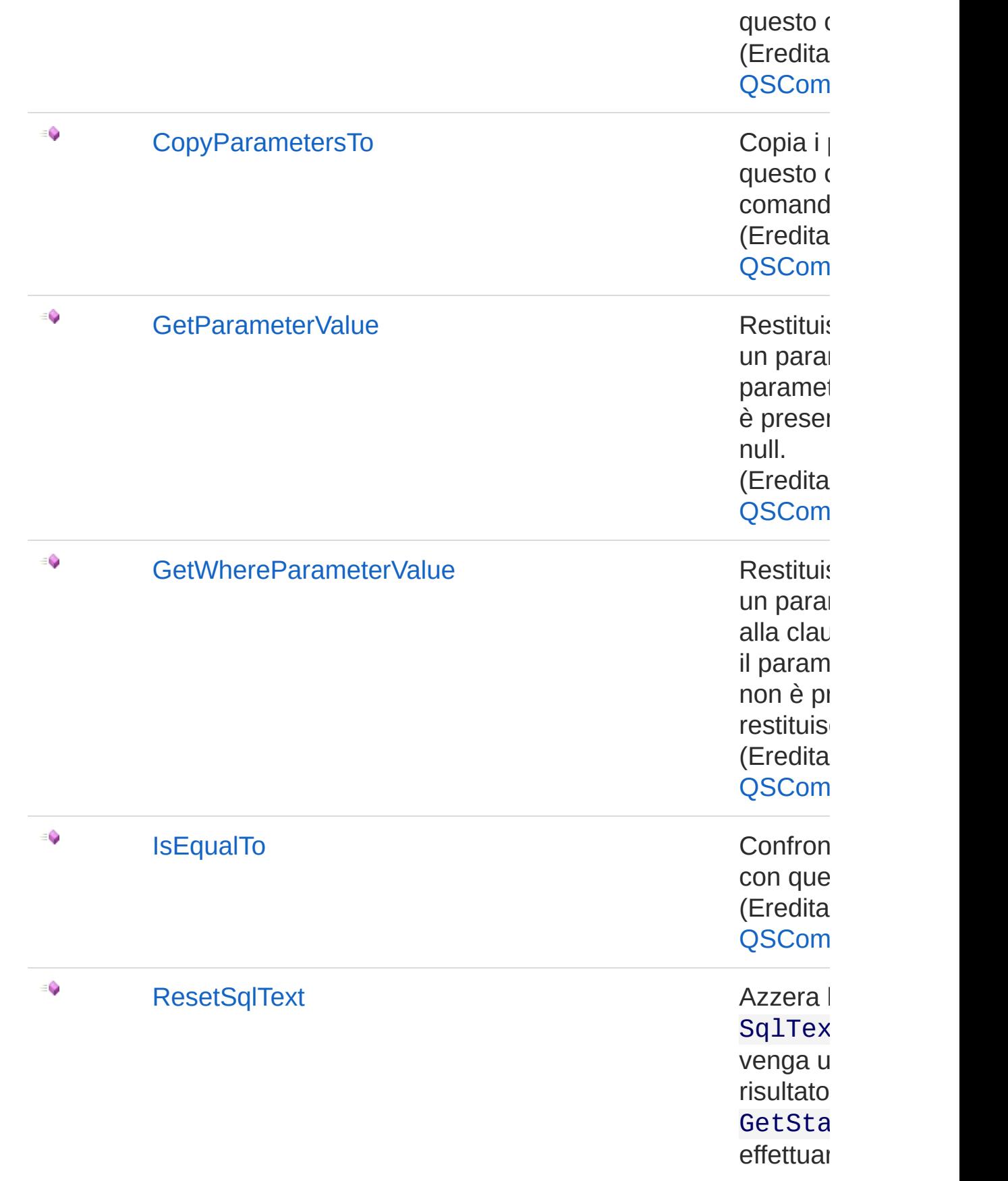

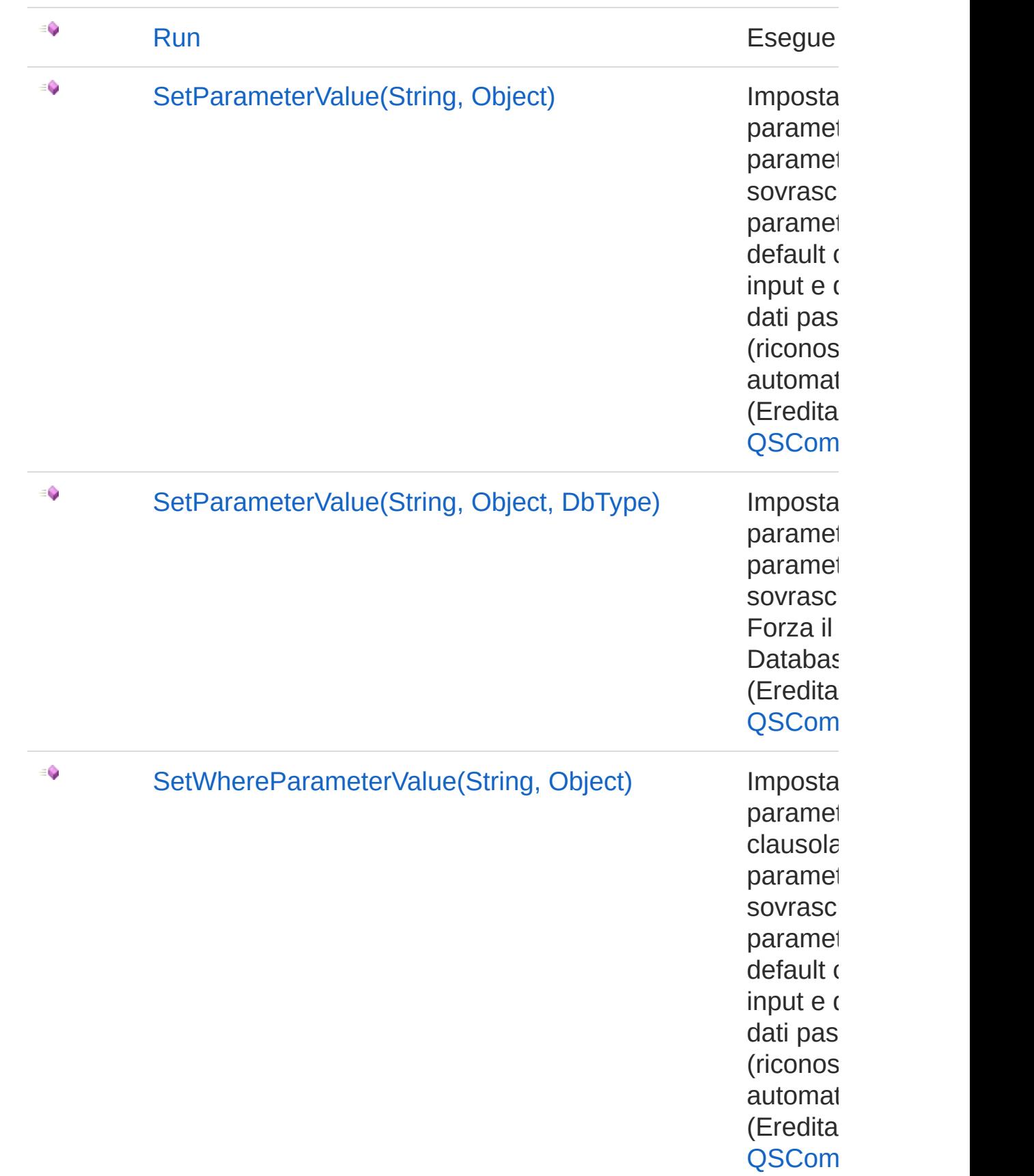

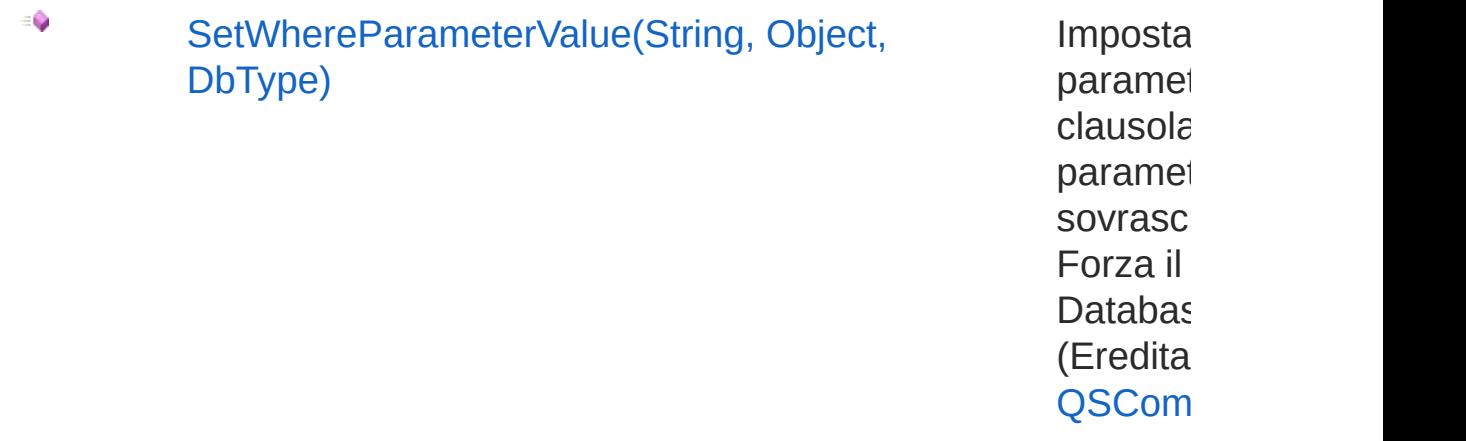

[Torna](#page-1470-0) su

## Vedi anche

Documentazione Classe [QsUpdateFieldCommand](#page-1442-0) [Namespace](#page-0-0) QSAdoNet

#### QS Informatica Srl

# Metodo QsUpdateFieldCommandAddField

### Lista degli overload

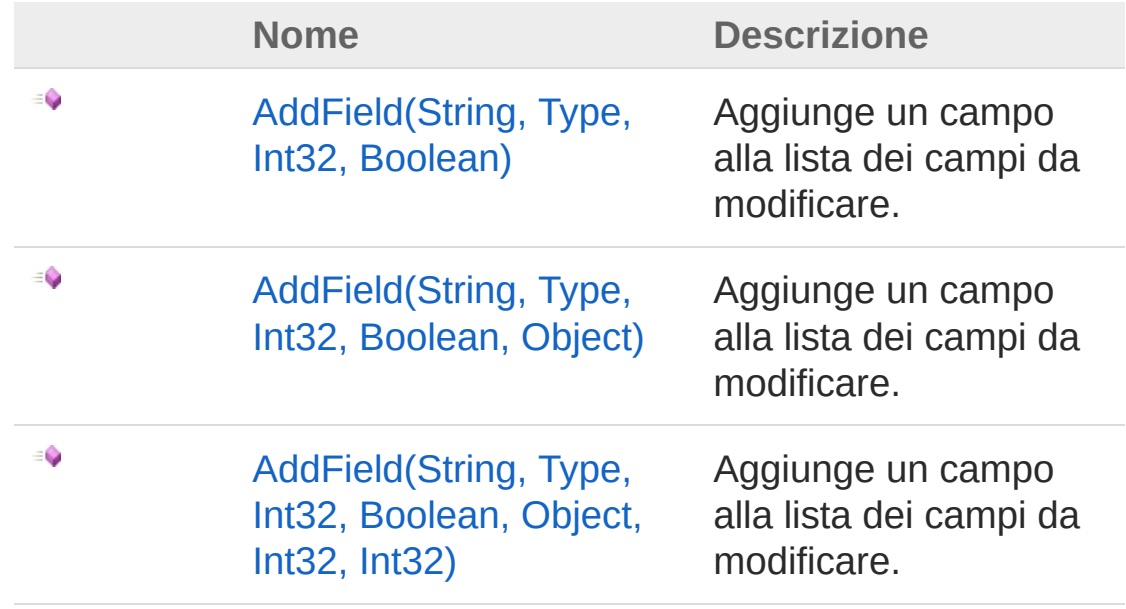

#### [Torna](#page-1486-0) su

### Vedi anche

Documentazione Classe [QsUpdateFieldCommand](#page-1442-0) [Namespace](#page-0-0) QSAdoNet

#### QS Informatica Srl

# Metodo QsUpdateFieldCommandAddField (String, Type, Int32, Boolean)

Aggiunge un campo alla lista dei campi da modificare.

**Namespace:** [QSAdoNet](#page-0-0)

**Assembly:** QSAdoNet (in QSAdoNet.dll) Versione: 1.0.0.0 (1.0.0.0)

### Sintassi

**[C#](#page-1488-0) [VB](#page-1488-0) [C++](#page-1488-0) [F#](#page-1488-0)** [Copy](#page-1488-0)

public void AddField( string *fieldName*, Type *type*, int *lunghezza*, bool *notNull* )

Parametri

*fieldName*

Tipo: [SystemString](http://msdn2.microsoft.com/it-it/library/s1wwdcbf) Nome del campo da aggiungere.

*type*

Tipo: [SystemType](http://msdn2.microsoft.com/it-it/library/42892f65)

Tipo di dato del campo.

*lunghezza*

Tipo: [SystemInt32](http://msdn2.microsoft.com/it-it/library/td2s409d)

```
Lunghezza del campo ( usata solo se tipo di campo è testo )
notNull
```
Tipo: [SystemBoolean](http://msdn2.microsoft.com/it-it/library/a28wyd50)

Indica se il campo non deve essere annullabile

## Vedi anche

Documentazione Classe [QsUpdateFieldCommand](#page-1442-0) [Overload](#page-1486-1) di AddField [Namespace](#page-0-0) QSAdoNet

QS Informatica Srl

# Metodo QsUpdateFieldCommandAddField (String, Type, Int32, Boolean, Object)

Aggiunge un campo alla lista dei campi da modificare.

```
Namespace: QSAdoNet
Assembly: QSAdoNet (in QSAdoNet.dll) Versione: 1.0.0.0 (1.0.0.0)
```
### Sintassi

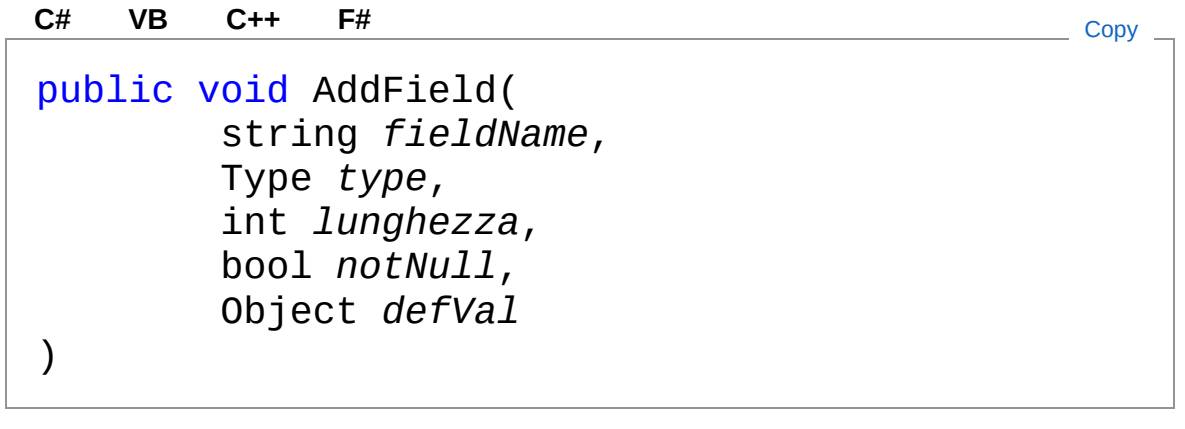

### Parametri

*fieldName*

Tipo: [SystemString](http://msdn2.microsoft.com/it-it/library/s1wwdcbf)

Nome del campo da aggiungere.

*type*

Tipo: [SystemType](http://msdn2.microsoft.com/it-it/library/42892f65) Tipo di dato del campo. *lunghezza* Tipo: [SystemInt32](http://msdn2.microsoft.com/it-it/library/td2s409d)

Lunghezza del campo ( usata solo se tipo di campo è testo ) *notNull*

Tipo: [SystemBoolean](http://msdn2.microsoft.com/it-it/library/a28wyd50)

Indica se il campo non deve essere annullabile *defVal*

Tipo: [SystemObject](http://msdn2.microsoft.com/it-it/library/e5kfa45b)

## Vedi anche

Documentazione Classe [QsUpdateFieldCommand](#page-1442-0) [Overload](#page-1486-1) di AddField [Namespace](#page-0-0) QSAdoNet

QS Informatica Srl

# Metodo QsUpdateFieldCommandAddField (String, Type, Int32, Boolean, Object, Int32, Int32)

Aggiunge un campo alla lista dei campi da modificare.

```
Namespace: QSAdoNet
Assembly: QSAdoNet (in QSAdoNet.dll) Versione: 1.0.0.0 (1.0.0.0)
```
### Sintassi

public void AddField( string *fieldName*, Type *type*, int *lunghezza*, bool *notNull*, Object *defVal*, int *identitySeed*, int *identityIncrement* ) **[C#](#page-1494-0) [VB](#page-1494-0) [C++](#page-1494-0) [F#](#page-1494-0)** [Copy](#page-1494-0)

#### Parametri

*fieldName* Tipo: [SystemString](http://msdn2.microsoft.com/it-it/library/s1wwdcbf) Nome del campo da aggiungere. *type* Tipo: [SystemType](http://msdn2.microsoft.com/it-it/library/42892f65) Tipo di dato del campo. *lunghezza*

Tipo: [SystemInt32](http://msdn2.microsoft.com/it-it/library/td2s409d) Lunghezza del campo ( usata solo se tipo di campo è testo ) *notNull* Tipo: [SystemBoolean](http://msdn2.microsoft.com/it-it/library/a28wyd50) Indica se il campo non deve essere annullabile *defVal* Tipo: [SystemObject](http://msdn2.microsoft.com/it-it/library/e5kfa45b) *identitySeed* Tipo: [SystemInt32](http://msdn2.microsoft.com/it-it/library/td2s409d) *identityIncrement* Tipo: [SystemInt32](http://msdn2.microsoft.com/it-it/library/td2s409d)

### Vedi anche

Documentazione Classe [QsUpdateFieldCommand](#page-1442-0) [Overload](#page-1486-1) di AddField [Namespace](#page-0-0) QSAdoNet

QS Informatica Srl

# Metodo QsUpdateFieldCommandResetSqlTo

Azzera la proprietà SqlText in modo che venga utilizzato il risultato di GetStatement() per effettuare la query.

**Namespace:** [QSAdoNet](#page-0-0) **Assembly:** QSAdoNet (in QSAdoNet.dll) Versione: 1.0.0.0 (1.0.0.0)

### Sintassi

**[C#](#page-1497-0) [VB](#page-1497-0) [C++](#page-1497-0) [F#](#page-1497-0)** [Copy](#page-1497-0)

public void ResetSqlText()

## Vedi anche

Documentazione Classe [QsUpdateFieldCommand](#page-1442-0) [Namespace](#page-0-0) QSAdoNet

#### QS Informatica Srl

# Metodo QsUpdateFieldCommandRun

Esegue l'istruzione.

**Namespace:** [QSAdoNet](#page-0-0) **Assembly:** QSAdoNet (in QSAdoNet.dll) Versione: 1.0.0.0 (1.0.0.0)

### Sintassi

**[C#](#page-1499-0) [VB](#page-1499-0) [C++](#page-1499-0) [F#](#page-1499-0)** [Copy](#page-1499-0)

public int Run()

Valore di ritorno Tipo: [Int32](http://msdn2.microsoft.com/it-it/library/td2s409d) Restituisce il numero di record affetti dall'eliminazione.

## Vedi anche

Documentazione Classe [QsUpdateFieldCommand](#page-1442-0) [Namespace](#page-0-0) QSAdoNet

QS Informatica Srl

# Classe QSUpdateInsertCommand

Implementa le funzionalità di UPDATE se il record esiste altrimenti effettua un INSERT. Nei Fileds inserire tutti i campi da aggiornare o inserire.

### Gerarchia di ereditarietà

[SystemObject](http://msdn2.microsoft.com/it-it/library/e5kfa45b) [QSAdoNetQSCommandBase](#page-25-0) QSAdoNetQSUpdateInsertCommand

**Namespace:** [QSAdoNet](#page-0-0) **Assembly:** QSAdoNet (in QSAdoNet.dll) Versione: 1.0.0.0 (1.0.0.0)

## Sintassi

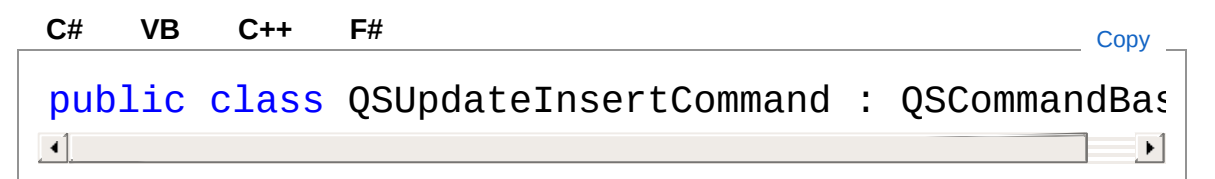

Il tipo QSUpdateInsertCommand espone i seguenti membri.

## Costruttori

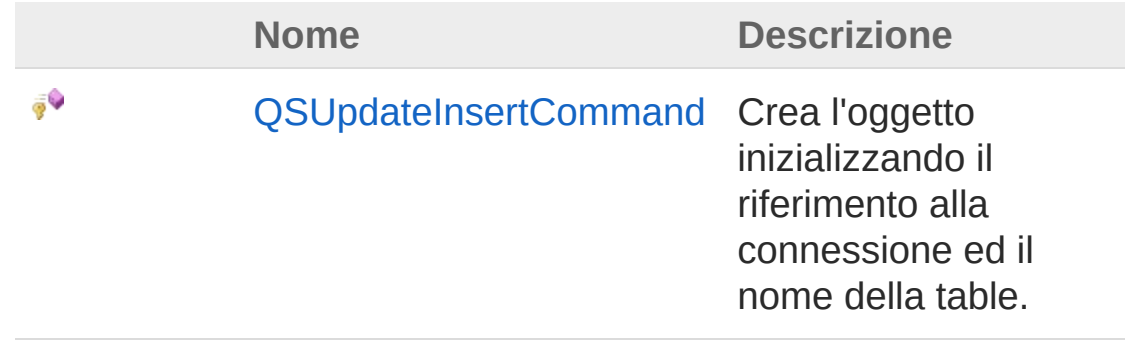

#### [Torna](#page-1501-1) su

## Proprietà

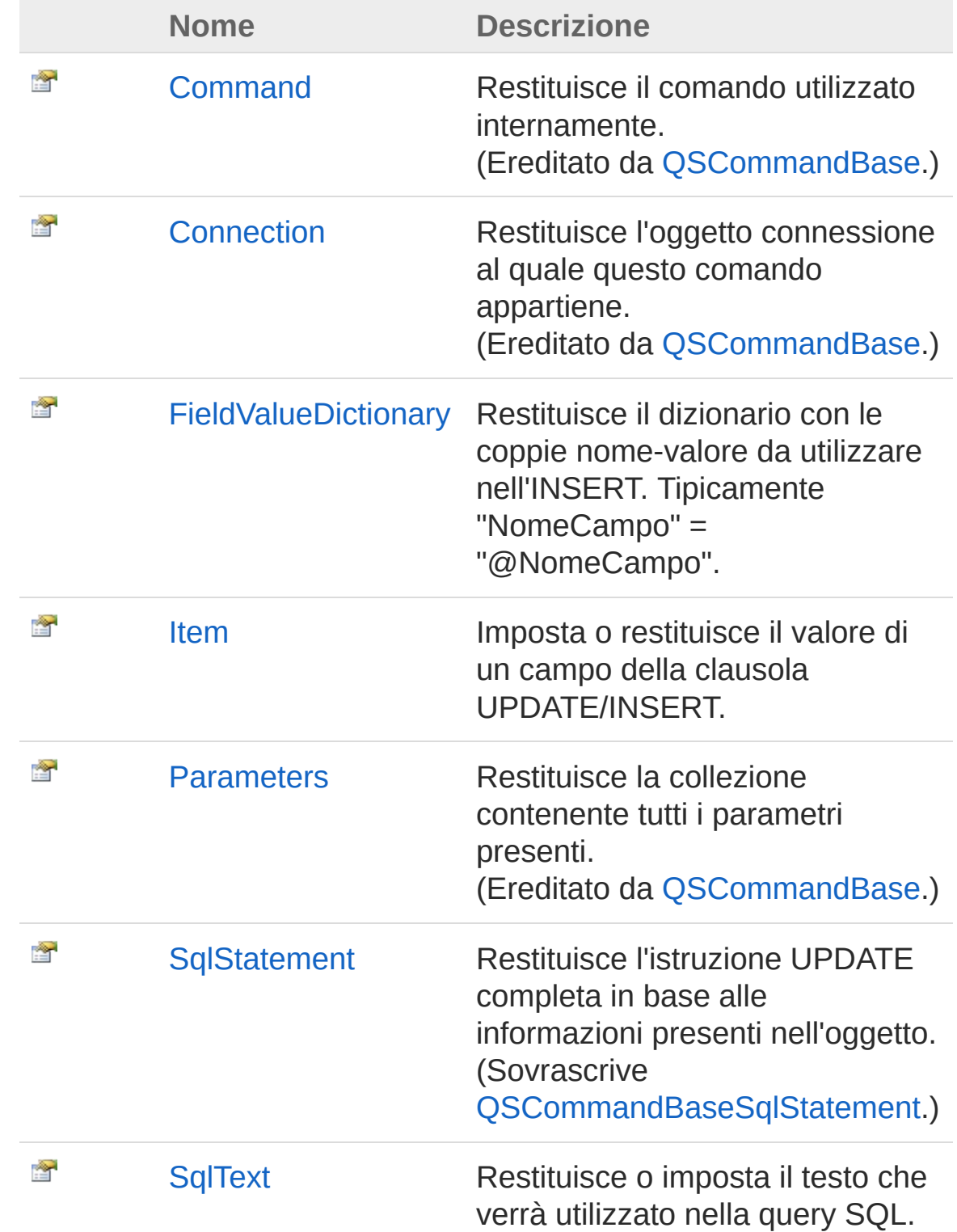

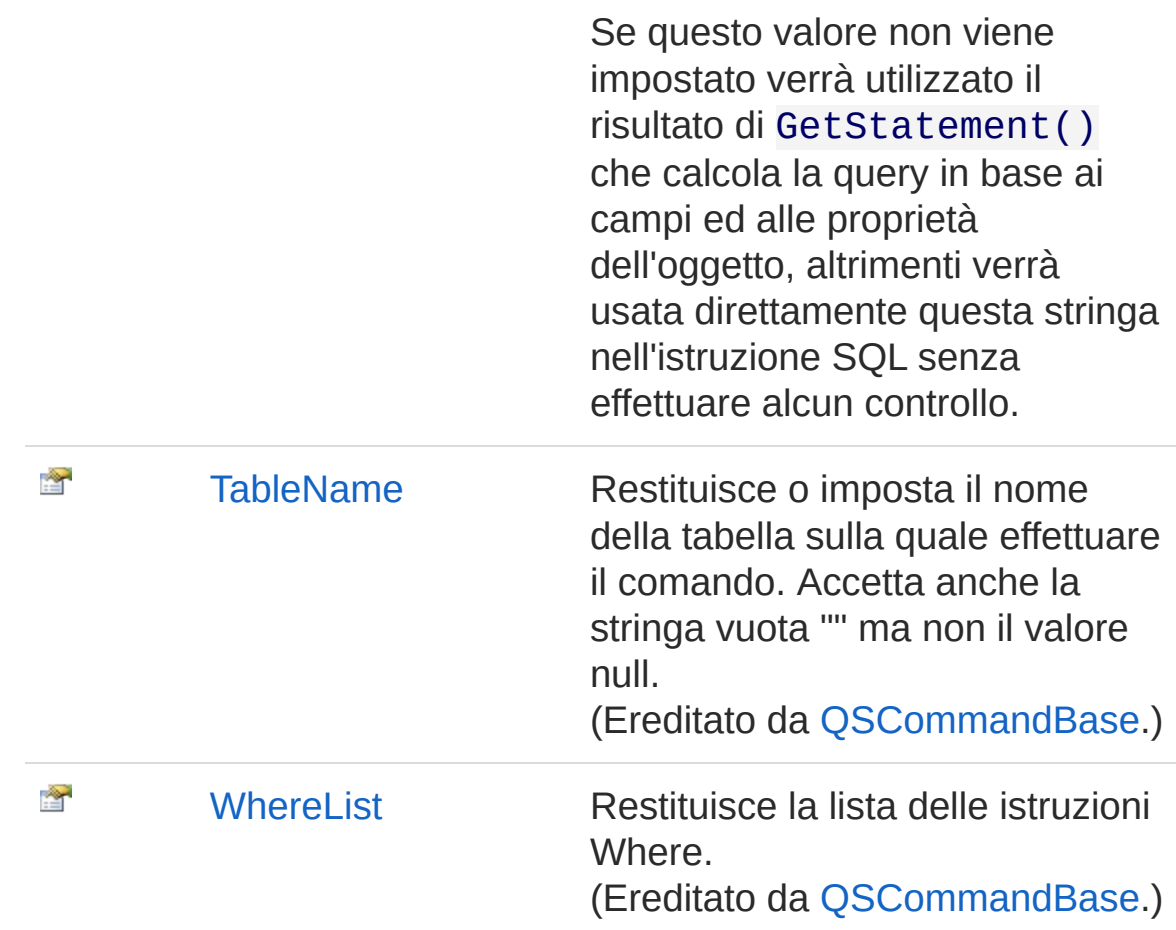

#### [Torna](#page-1501-1) su

### Metodi

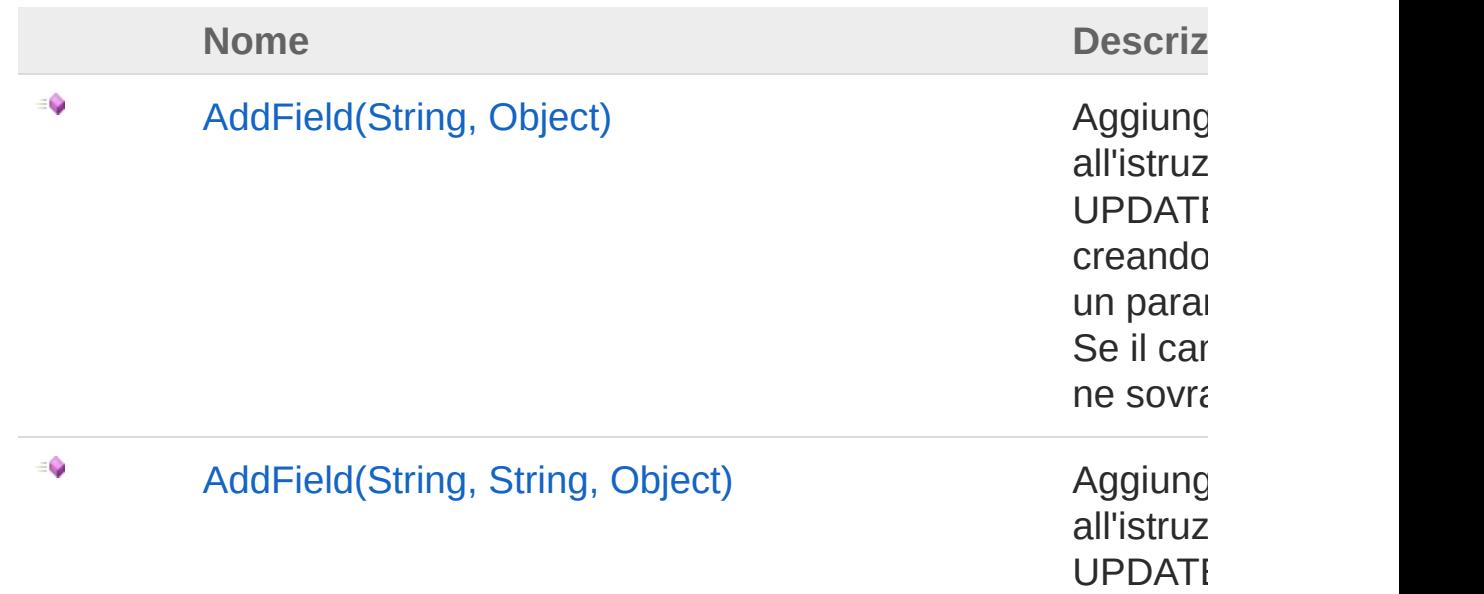

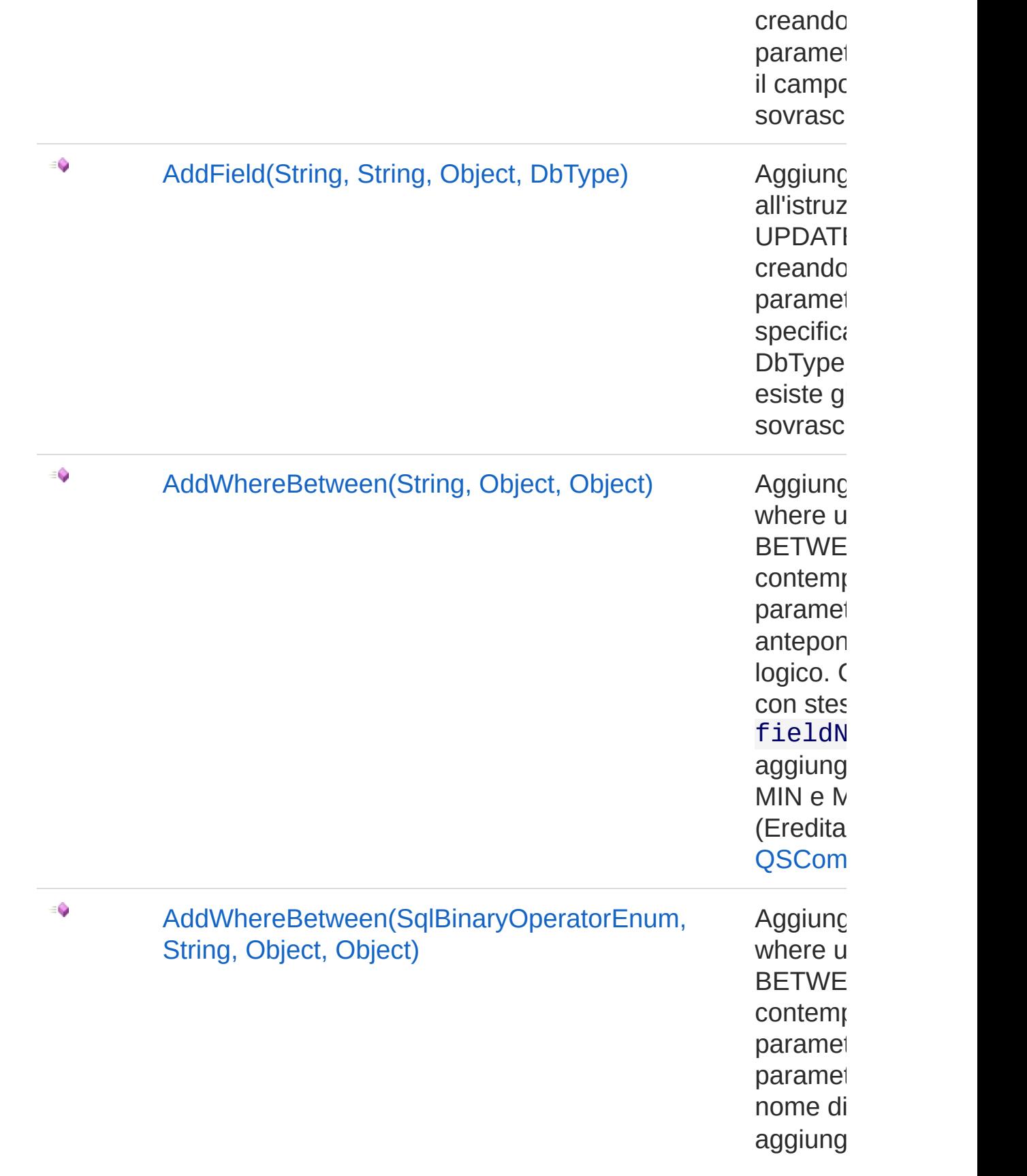

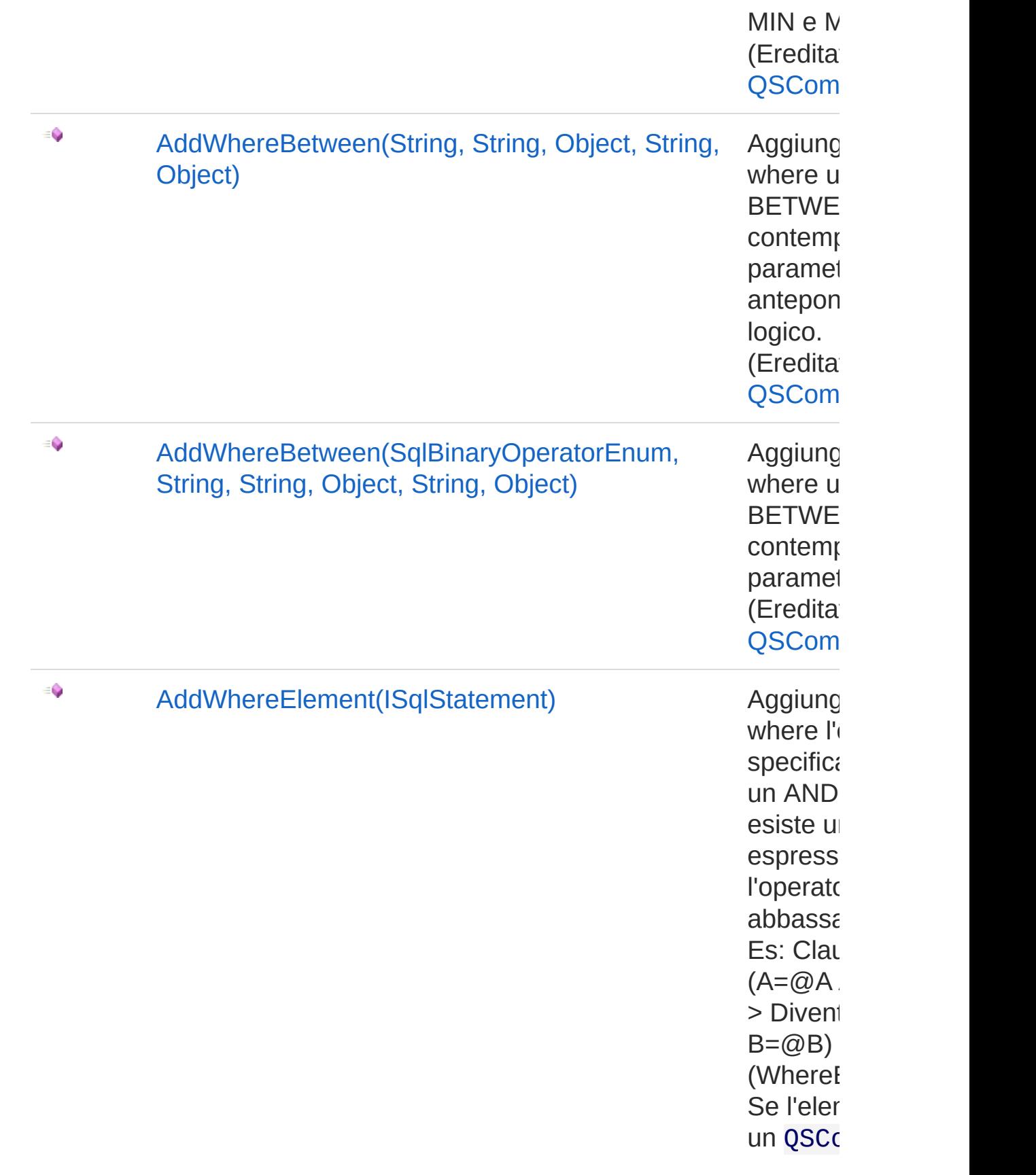

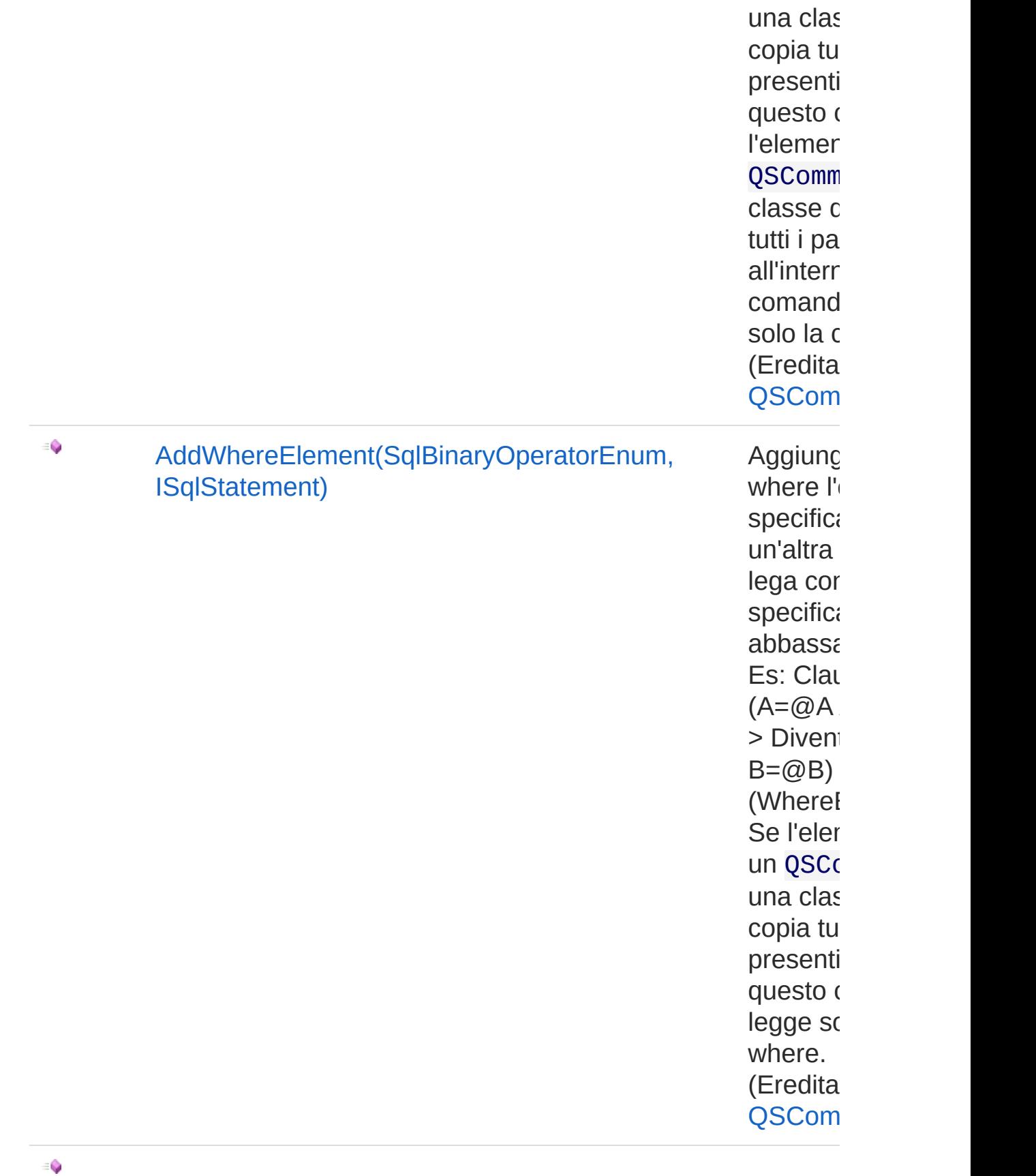

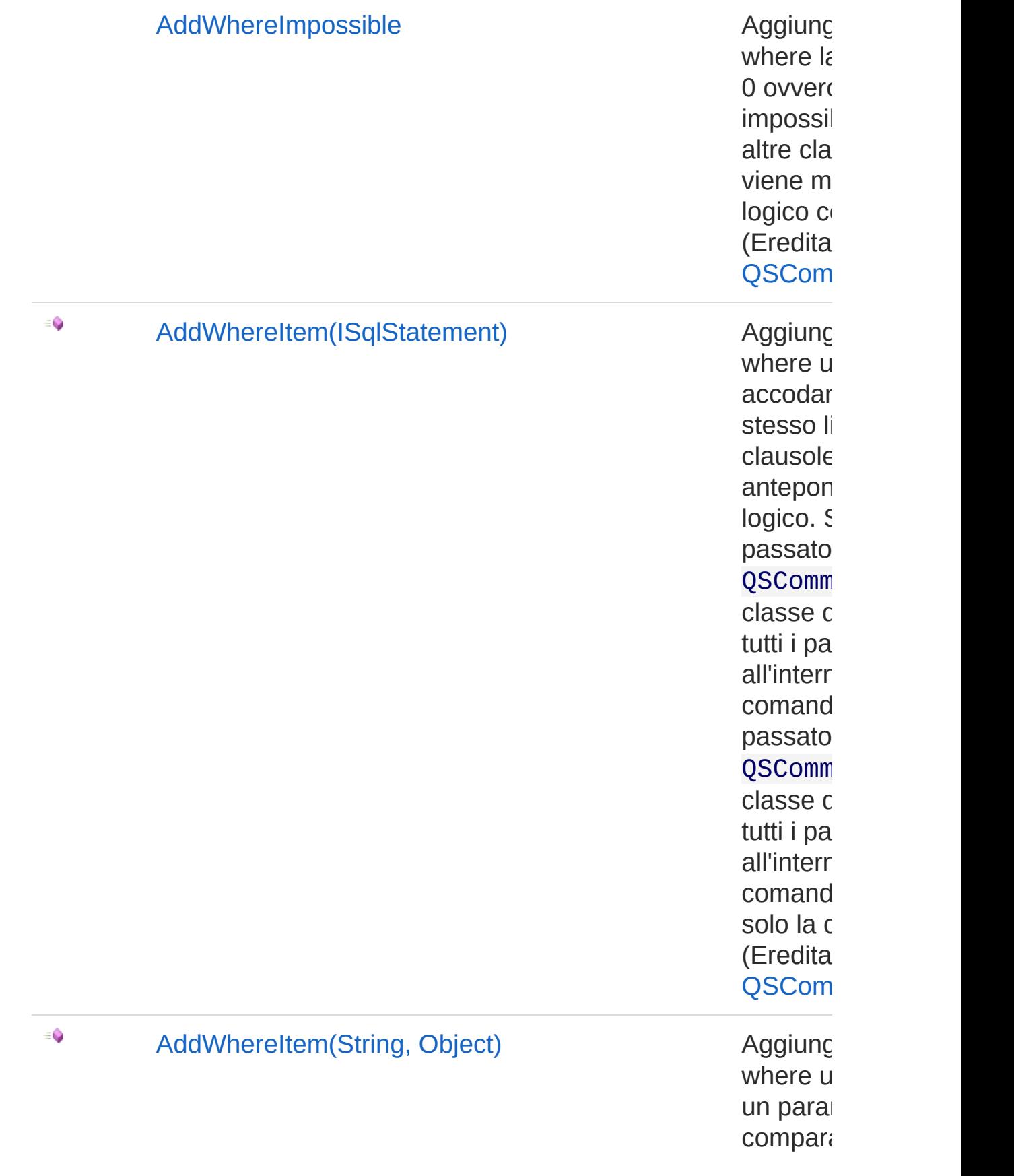

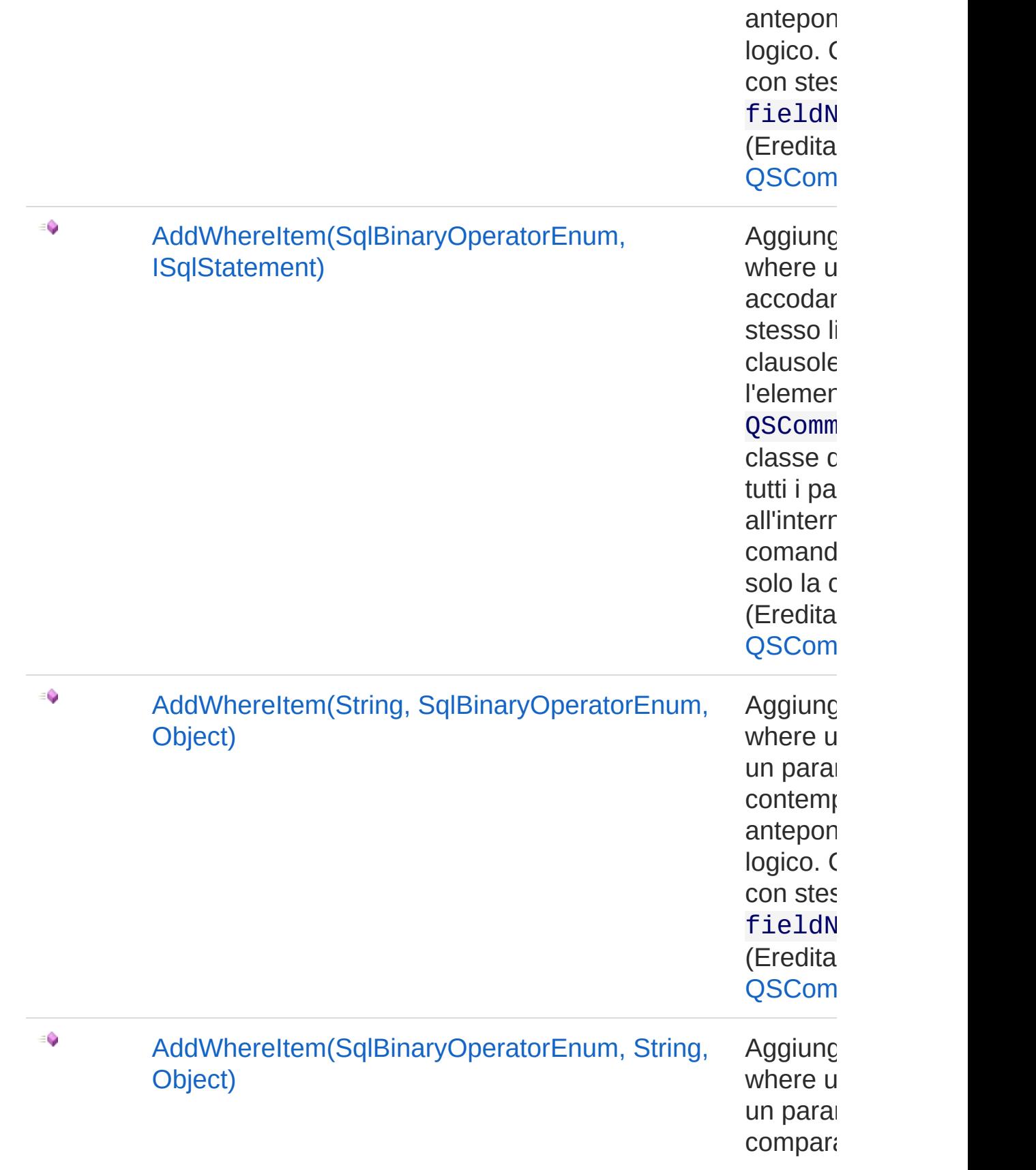

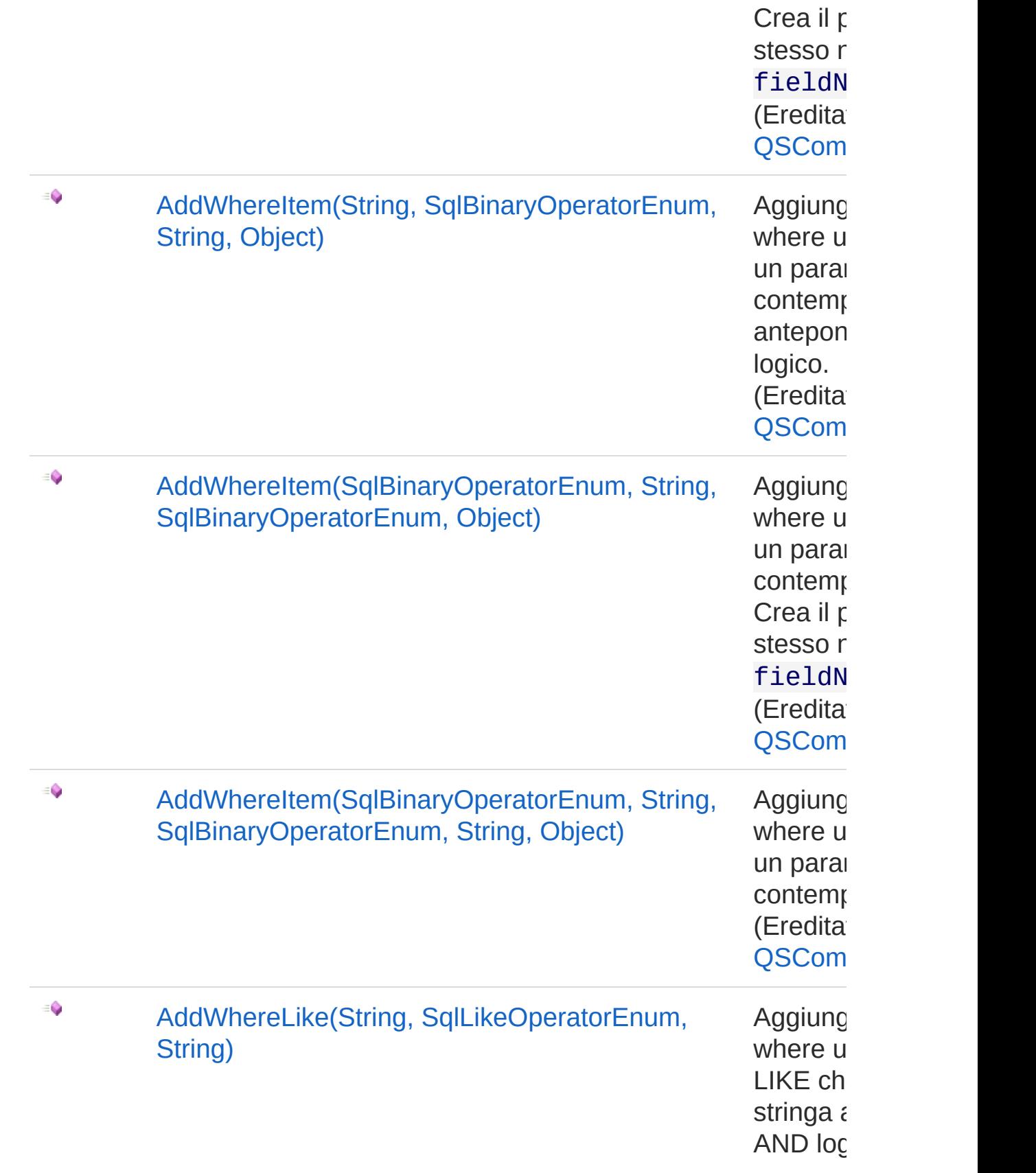

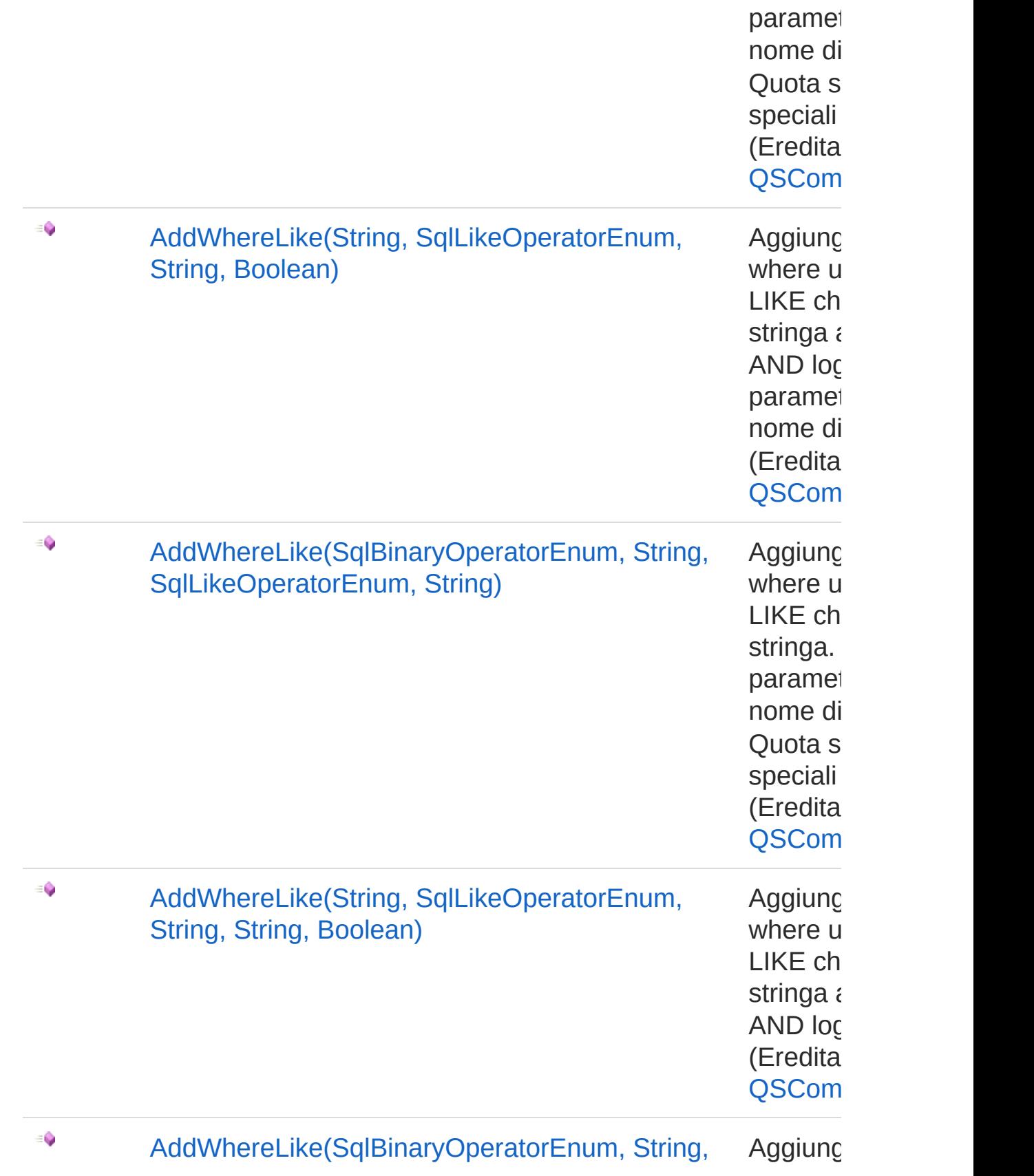
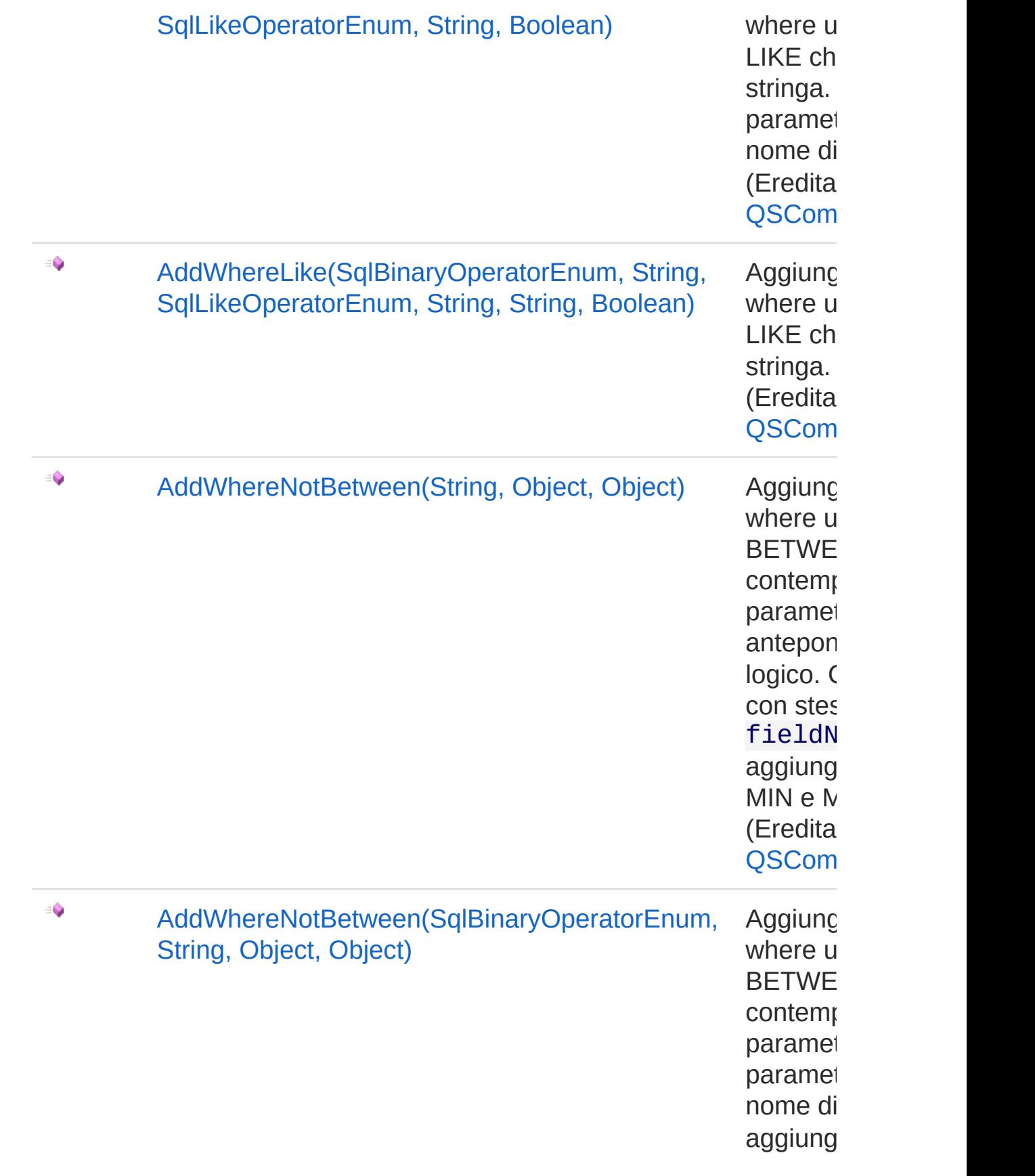

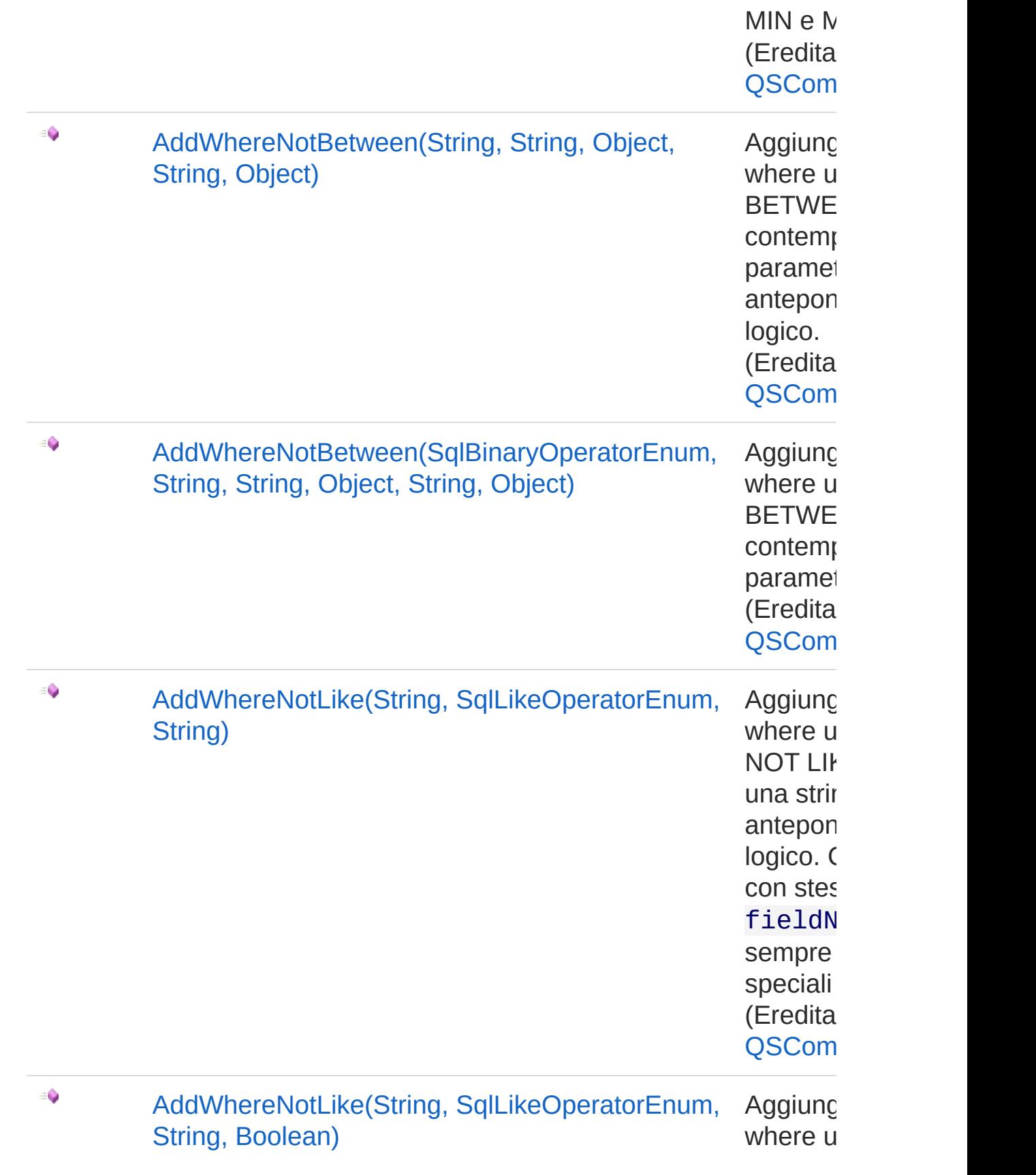

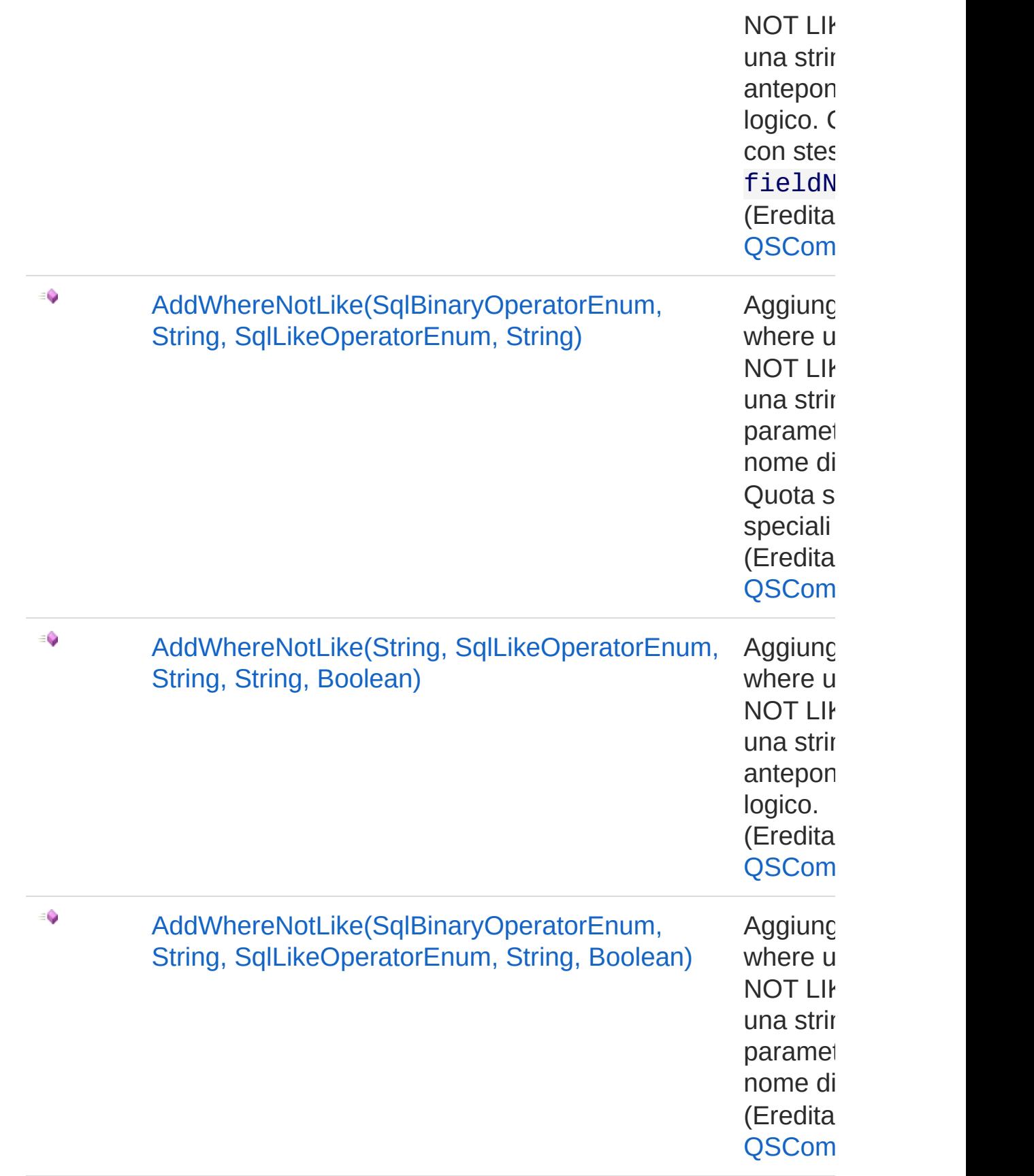

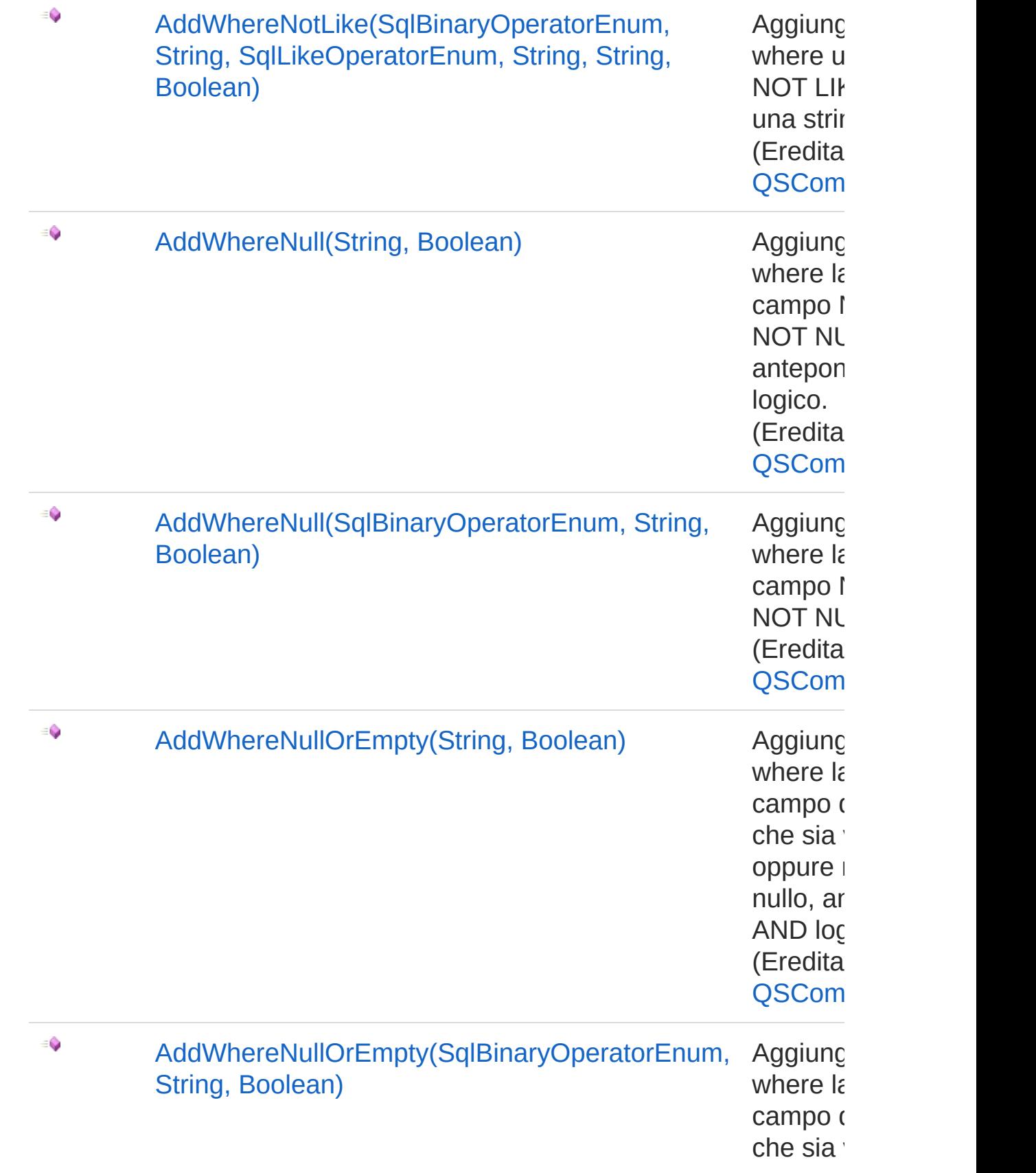

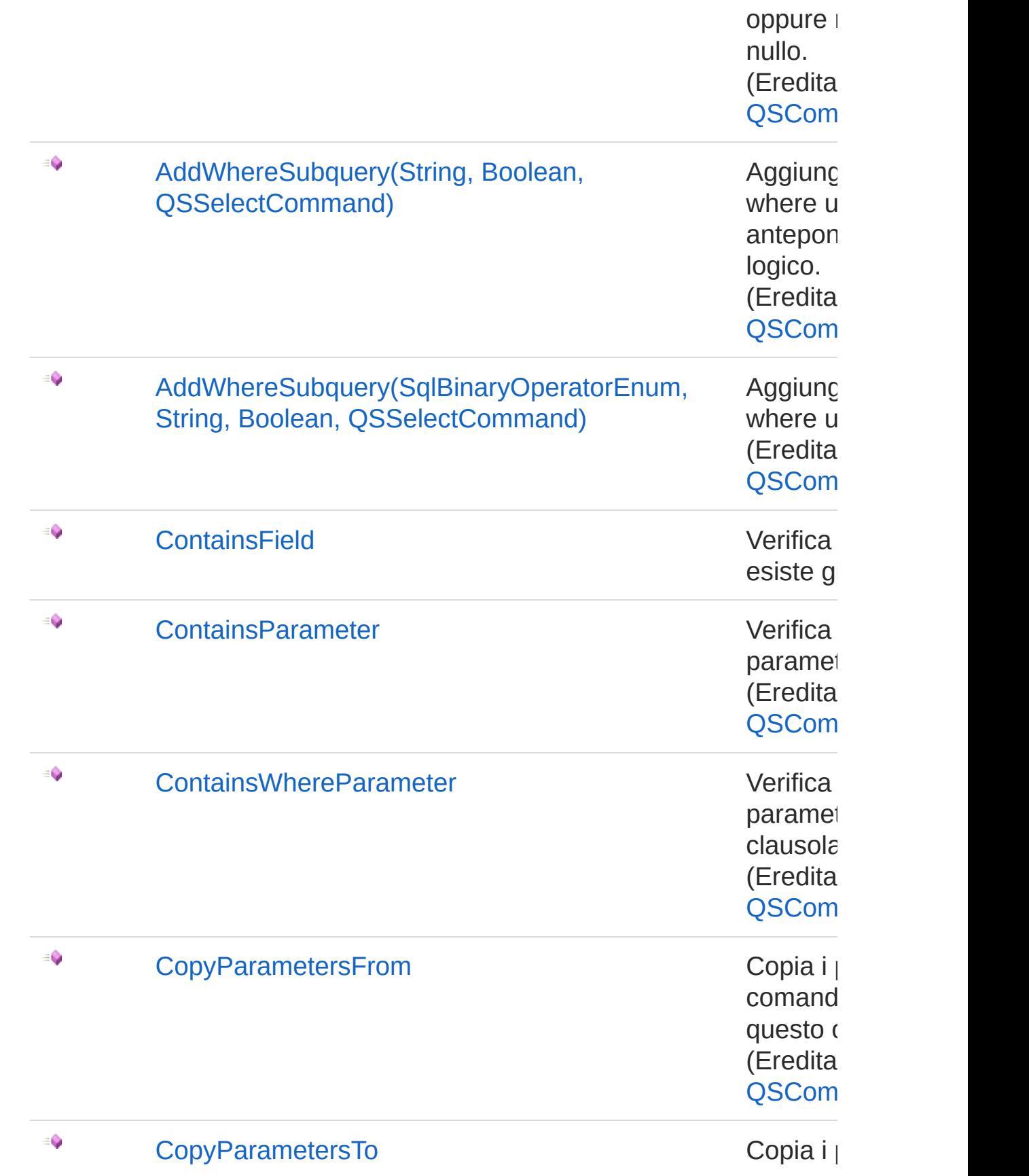

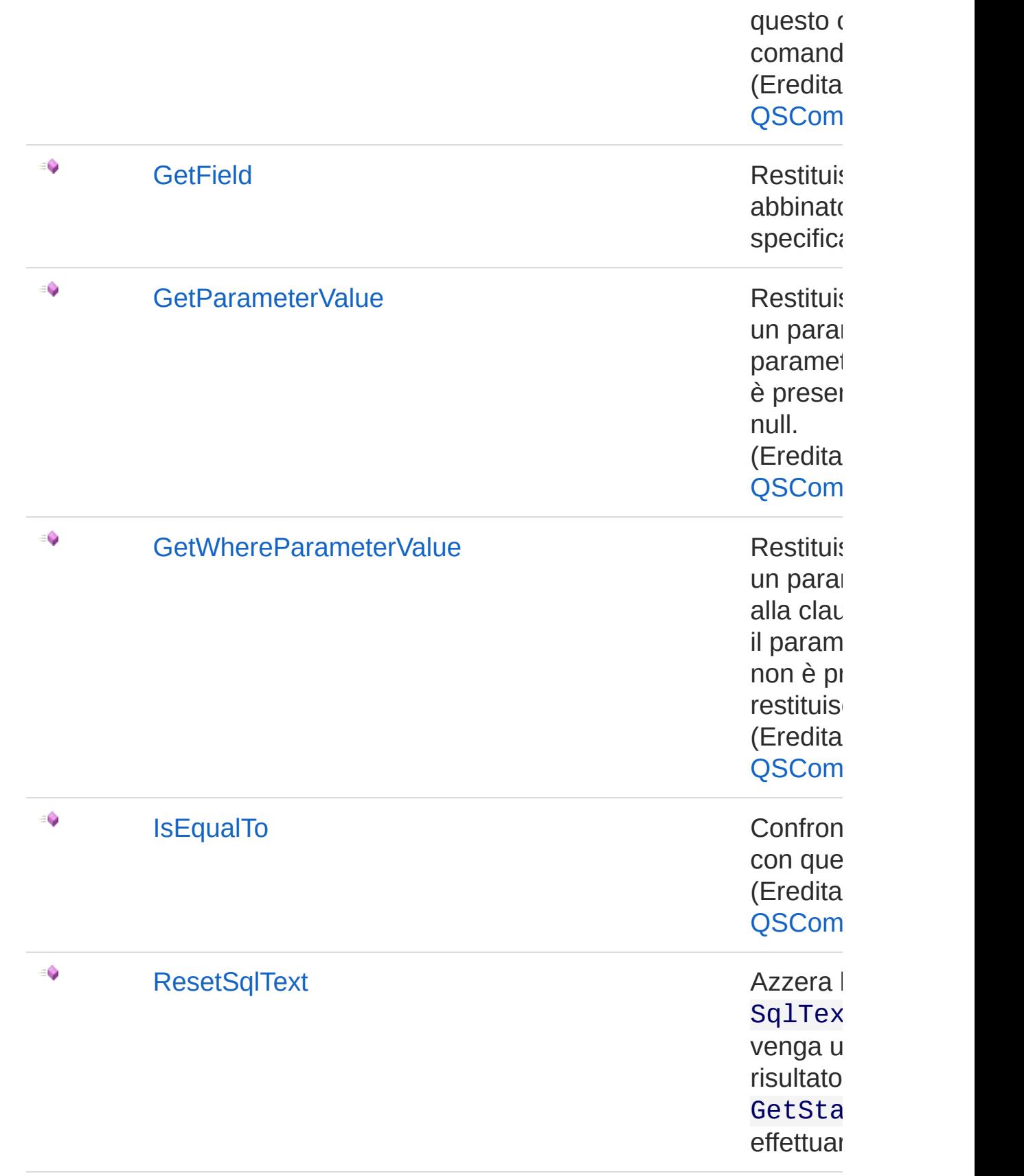

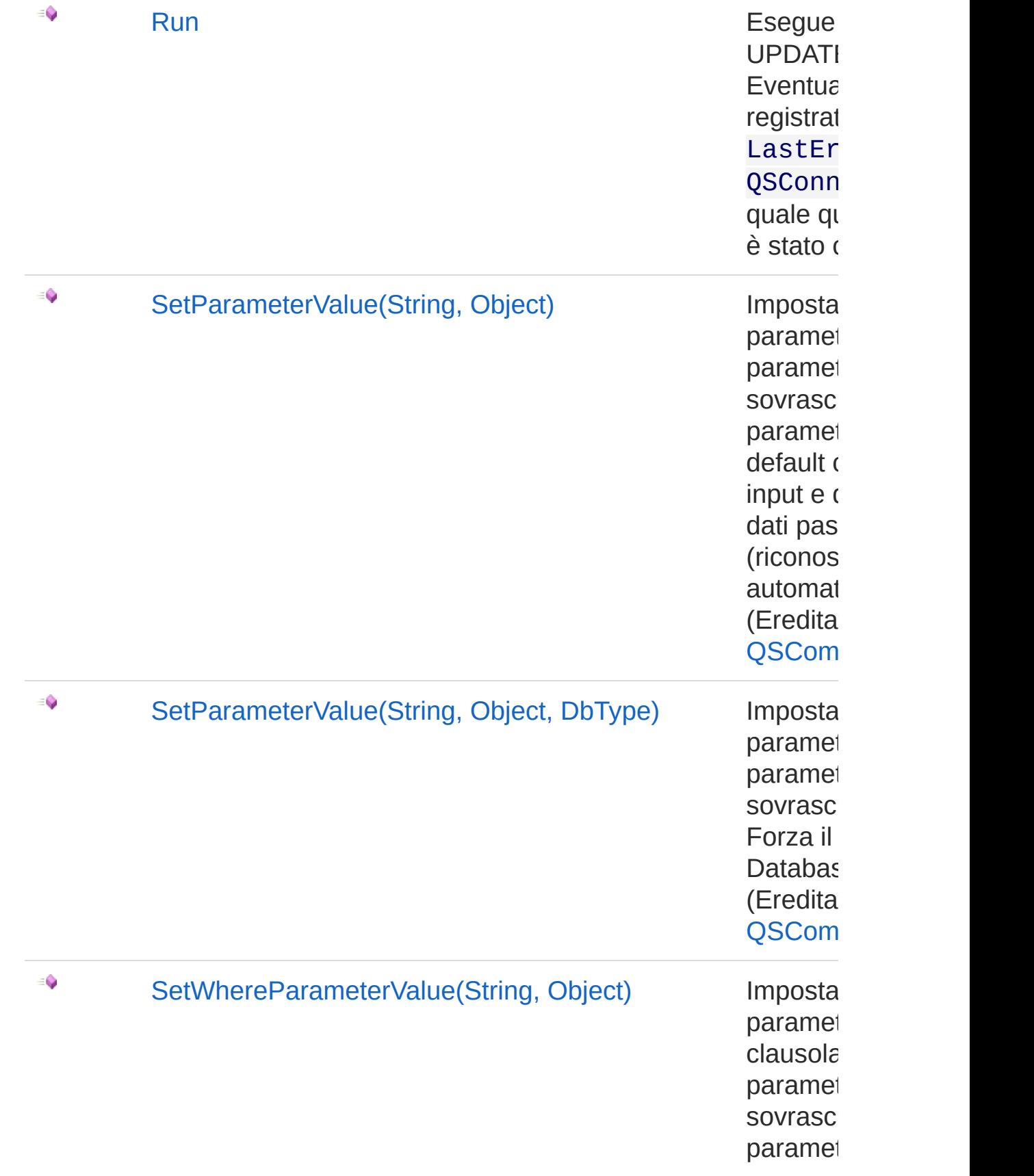

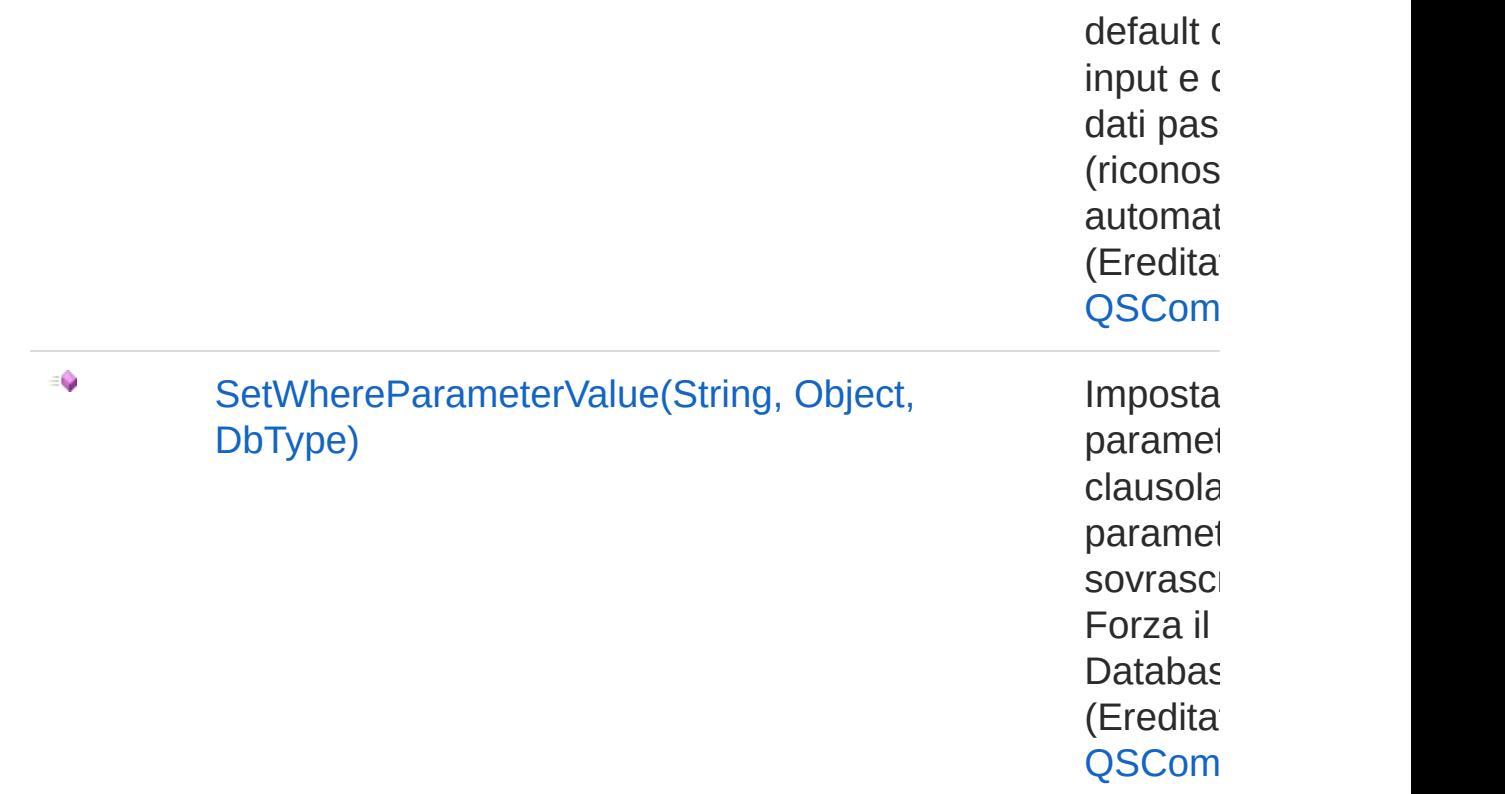

#### [Torna](#page-1501-0) su

### Vedi anche

Documentazione [Namespace](#page-0-0) QSAdoNet

#### QS Informatica Srl

# **Costruttore** QSUpdateInsertCommand

Crea l'oggetto inizializzando il riferimento alla connessione ed il nome della table.

**Namespace:** [QSAdoNet](#page-0-0)

**Assembly:** QSAdoNet (in QSAdoNet.dll) Versione: 1.0.0.0 (1.0.0.0)

### Sintassi

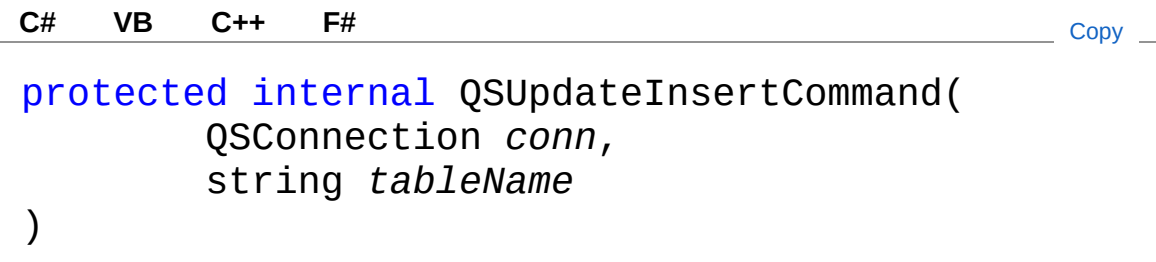

#### Parametri

*conn*

Tipo: [QSAdoNetQSConnection](#page-248-0)

Connessione non necessariamente aperta.

*tableName*

Tipo: [SystemString](http://msdn2.microsoft.com/it-it/library/s1wwdcbf) Nome della table sulla quale effettuare l'istruzione.

## Vedi anche

Documentazione

Classe [QSUpdateInsertCommand](#page-1501-1) [Namespace](#page-0-0) QSAdoNet

QS Informatica Srl

# Proprietà di QSUpdateInsertCommand

Il tipo [QSUpdateInsertCommand](#page-1501-1) espone i seguenti membri.

## Proprietà

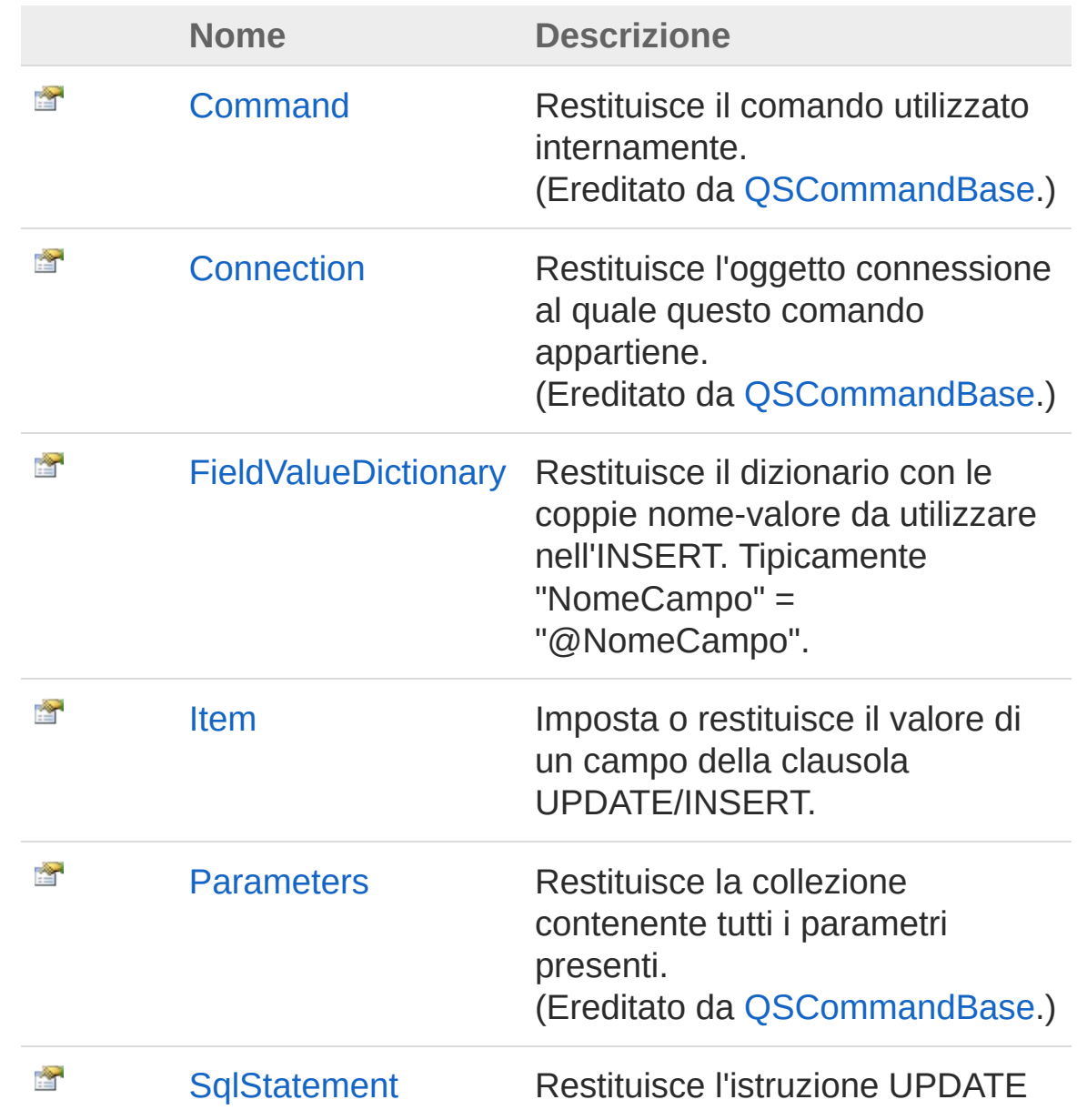

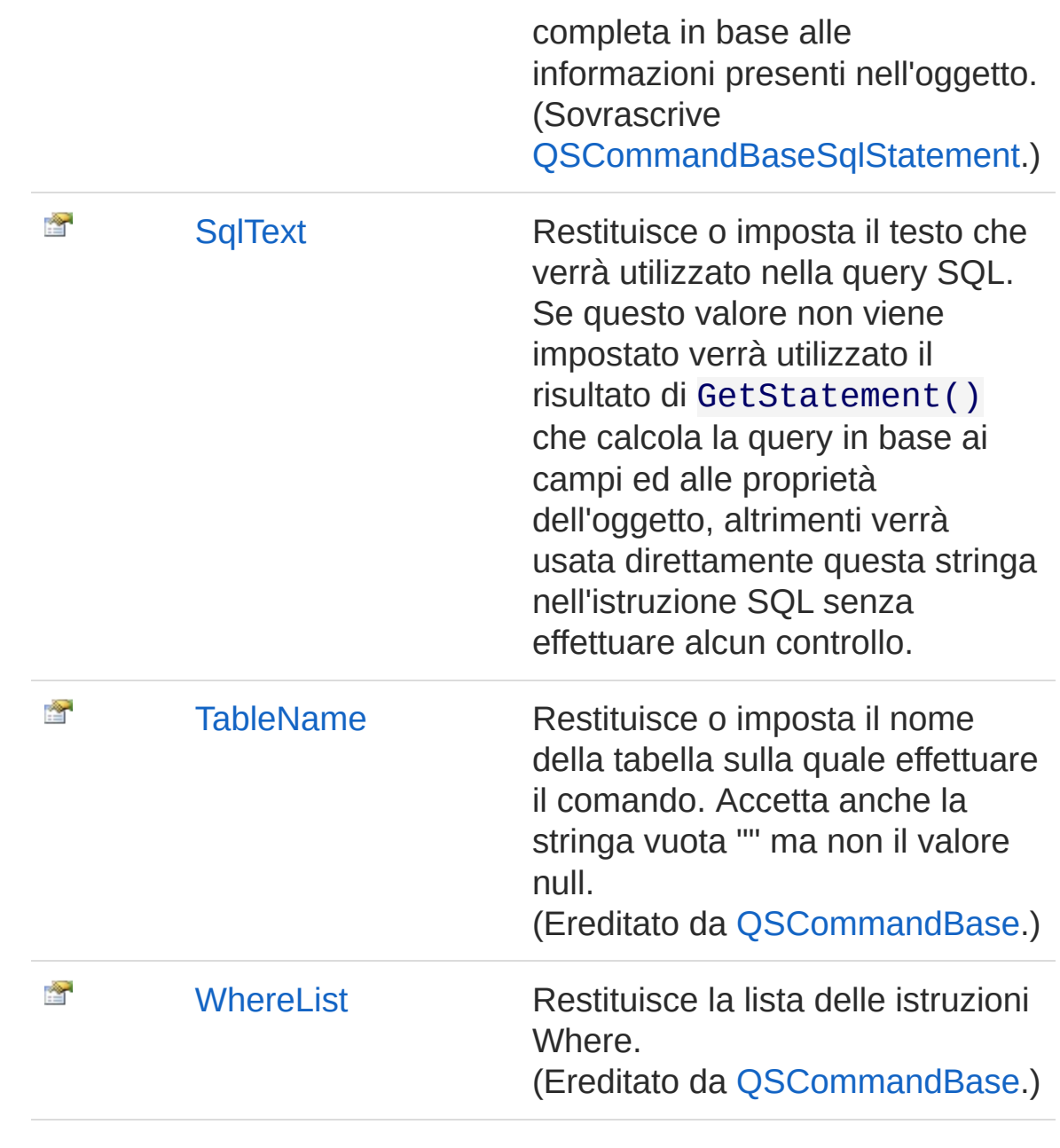

### [Torna](#page-1523-0) su

### Vedi anche

Documentazione

Classe [QSUpdateInsertCommand](#page-1501-1) [Namespace](#page-0-0) QSAdoNet

QS Informatica Srl

# Proprietà QSUpdateInsertCommandFieldValue

Restituisce il dizionario con le coppie nome-valore da utilizzare nell'INSERT. Tipicamente "NomeCampo" = "@NomeCampo".

**Namespace:** [QSAdoNet](#page-0-0)

**Assembly:** QSAdoNet (in QSAdoNet.dll) Versione: 1.0.0.0 (1.0.0.0)

### Sintassi

**[C#](#page-1527-0) [VB](#page-1527-0) [C++](#page-1527-0) [F#](#page-1527-0)** [Copy](#page-1527-0)public Dictionary<string, string> FieldValueDicti  $\lceil \cdot \rceil$  $\blacktriangleright$ 

Valore della proprietà Tipo: [Dictionary](http://msdn2.microsoft.com/it-it/library/xfhwa508)[String](http://msdn2.microsoft.com/it-it/library/s1wwdcbf), [String](http://msdn2.microsoft.com/it-it/library/s1wwdcbf)

## Vedi anche

Documentazione Classe [QSUpdateInsertCommand](#page-1501-1) [Namespace](#page-0-0) QSAdoNet

#### QS Informatica Srl

# Proprietà QSUpdateInsertCommandItem

Imposta o restituisce il valore di un campo della clausola UPDATE/INSERT.

**Namespace:** [QSAdoNet](#page-0-0)

**Assembly:** QSAdoNet (in QSAdoNet.dll) Versione: 1.0.0.0 (1.0.0.0)

### Sintassi

public Object this[ string *fieldName* ] { get; set; } **[C#](#page-1529-0) [VB](#page-1529-0) [C++](#page-1529-0) [F#](#page-1529-0)** [Copy](#page-1529-0)

Parametri

*fieldName* Tipo: [SystemString](http://msdn2.microsoft.com/it-it/library/s1wwdcbf) Nome del campo.

Valore di ritorno Tipo: [Object](http://msdn2.microsoft.com/it-it/library/e5kfa45b) Restituisce il valore del campo oppure null se non esiste.

## Vedi anche

Documentazione Classe [QSUpdateInsertCommand](#page-1501-1) [Namespace](#page-0-0) QSAdoNet

QS Informatica Srl

# Proprietà QSUpdateInsertCommandSqlStaten

Restituisce l'istruzione UPDATE completa in base alle informazioni presenti nell'oggetto.

**Namespace:** [QSAdoNet](#page-0-0)

**Assembly:** QSAdoNet (in QSAdoNet.dll) Versione: 1.0.0.0 (1.0.0.0)

### Sintassi

**[C#](#page-1532-0) [VB](#page-1532-0) [C++](#page-1532-0) [F#](#page-1532-0)** [Copy](#page-1532-0)

public override string SqlStatement { get; }

Valore della proprietà Tipo: [String](http://msdn2.microsoft.com/it-it/library/s1wwdcbf) Implementa [ISqlStatementSqlStatement](#page-23-0)

## Vedi anche

Documentazione Classe [QSUpdateInsertCommand](#page-1501-1) [Namespace](#page-0-0) QSAdoNet

#### QS Informatica Srl

# Proprietà QSUpdateInsertCommandSqlText

Restituisce o imposta il testo che verrà utilizzato nella query SQL. Se questo valore non viene impostato verrà utilizzato il risultato di GetStatement() che calcola la query in base ai campi ed alle proprietà dell'oggetto, altrimenti verrà usata direttamente questa stringa nell'istruzione SQL senza effettuare alcun controllo.

#### **Namespace:** [QSAdoNet](#page-0-0)

**Assembly:** QSAdoNet (in QSAdoNet.dll) Versione: 1.0.0.0 (1.0.0.0)

### Sintassi

public string SqlText { get; set; } **[C#](#page-1534-0) [VB](#page-1534-0) [C++](#page-1534-0) [F#](#page-1534-0)** [Copy](#page-1534-0)

Valore della proprietà Tipo: [String](http://msdn2.microsoft.com/it-it/library/s1wwdcbf)

### Vedi anche

Documentazione Classe [QSUpdateInsertCommand](#page-1501-1) [Namespace](#page-0-0) QSAdoNet

#### QS Informatica Srl

# Metodi di QSUpdateInsertCommand

Il tipo [QSUpdateInsertCommand](#page-1501-1) espone i seguenti membri.

## Metodi

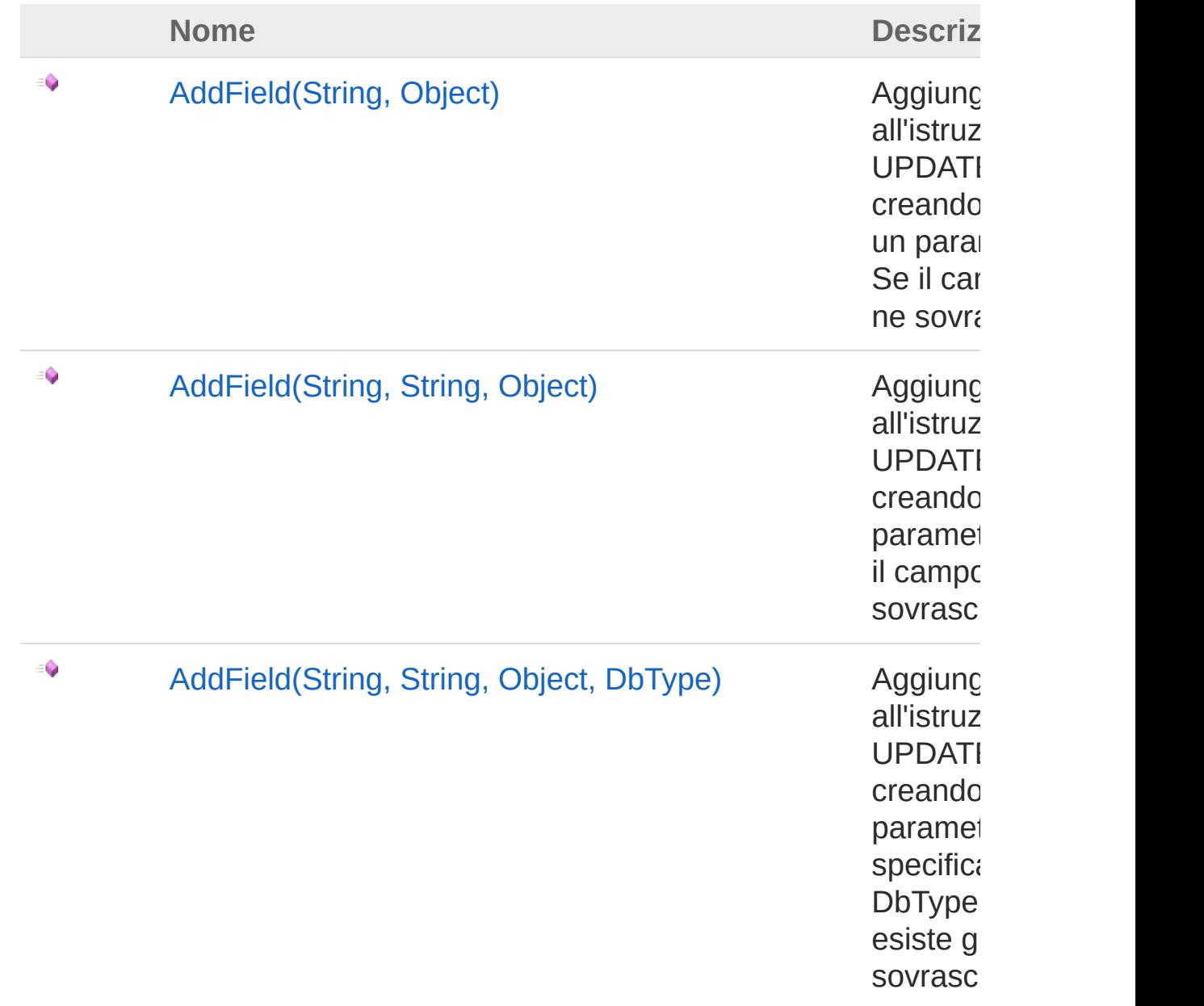

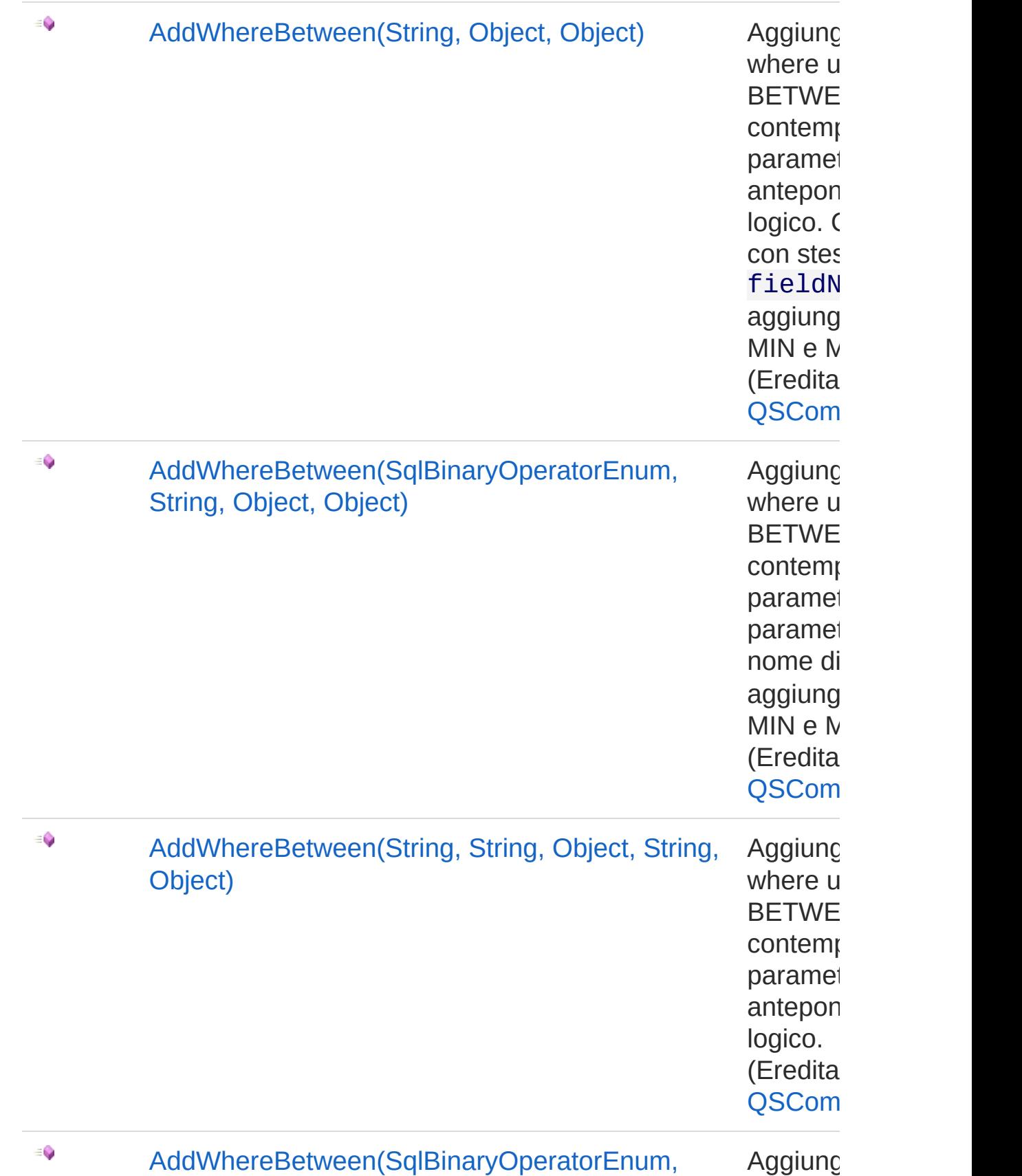

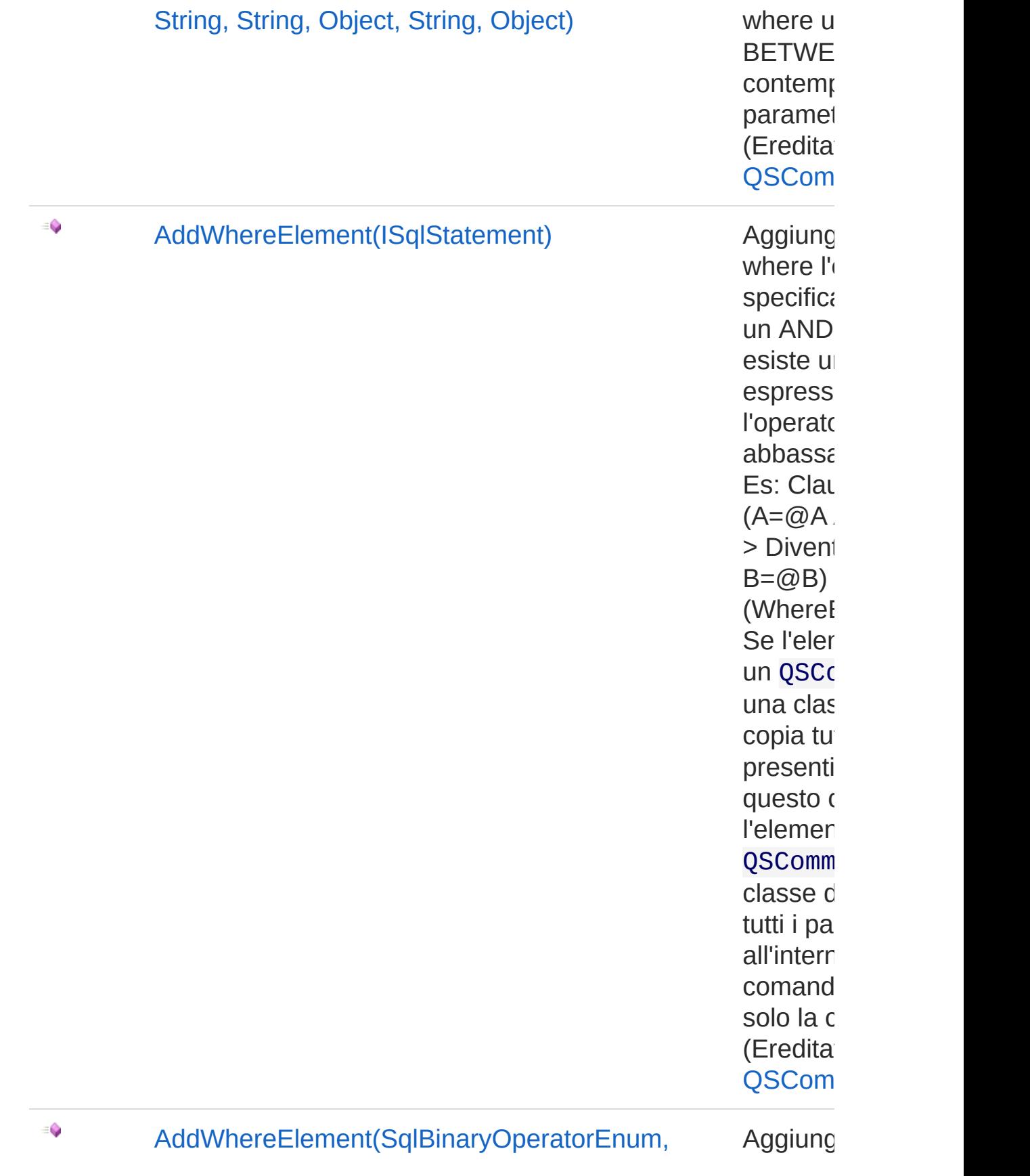

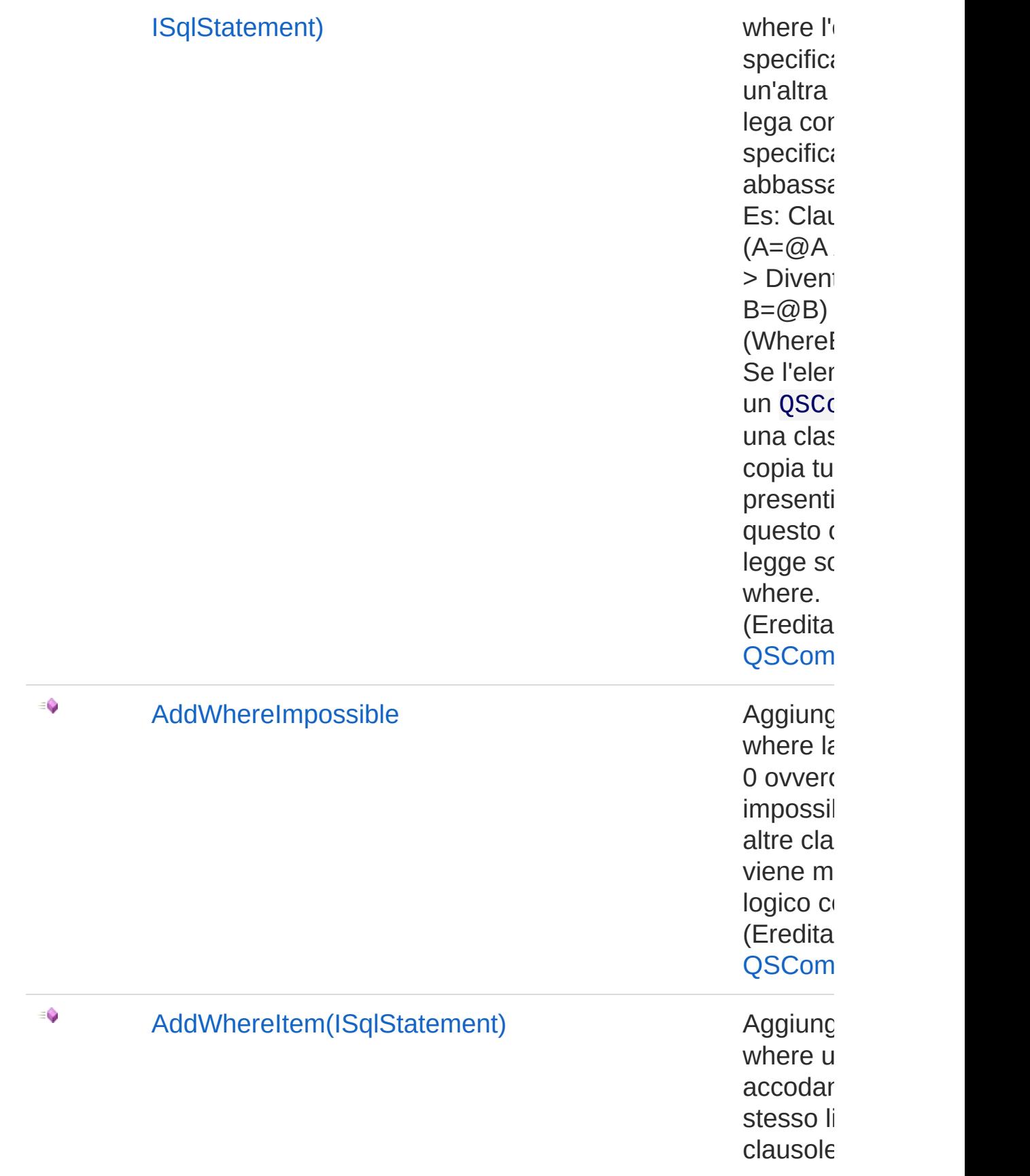

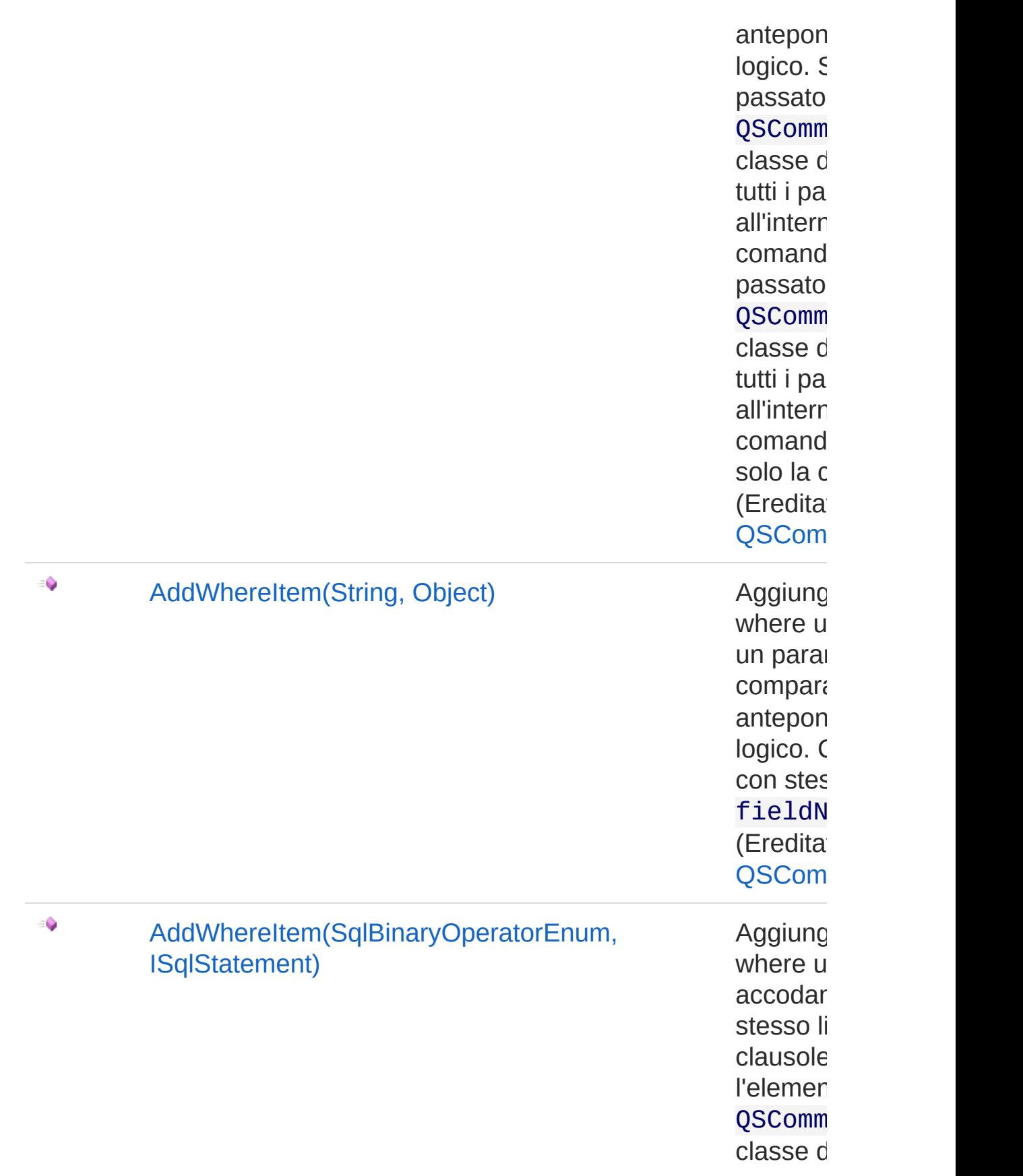

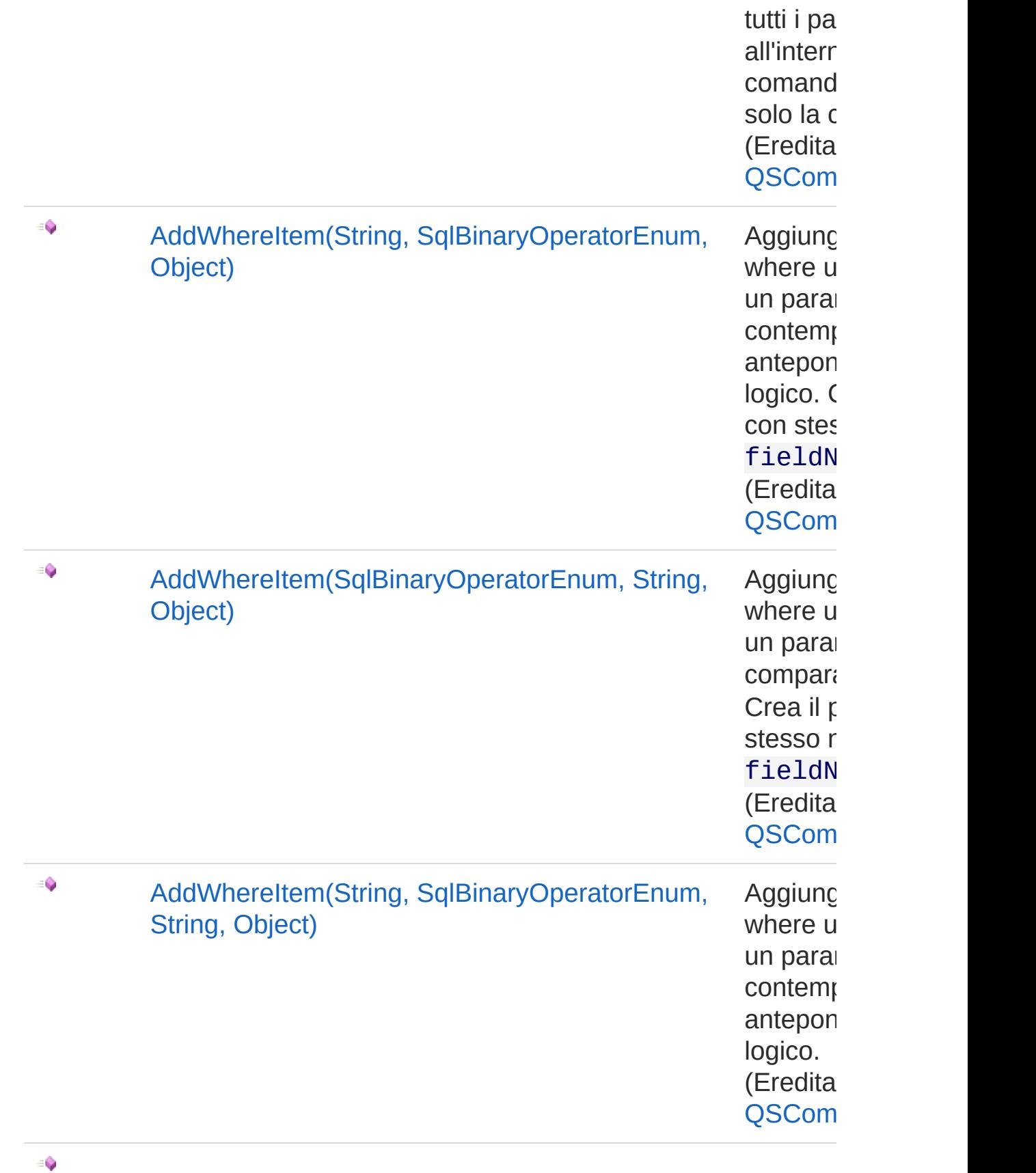

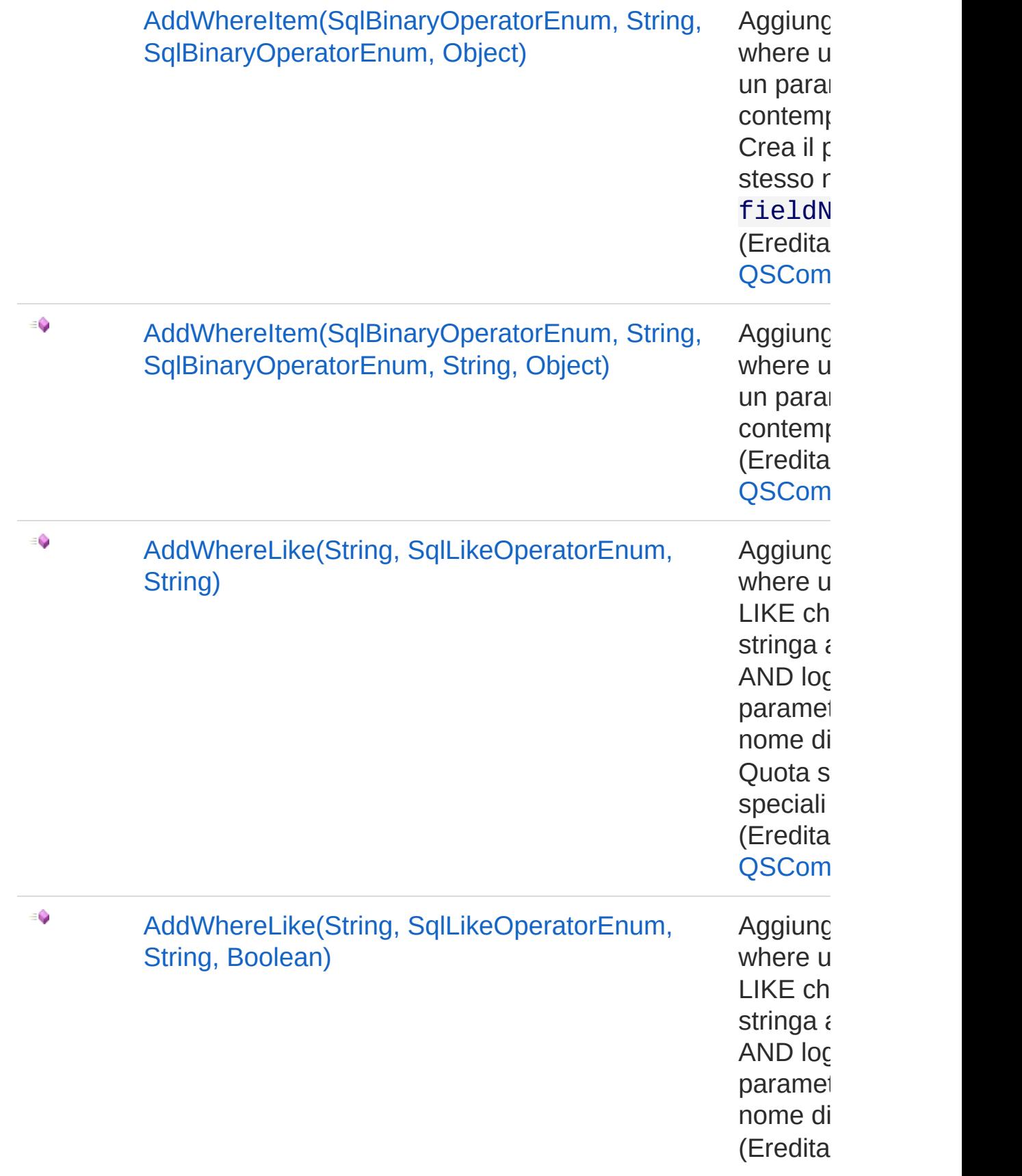

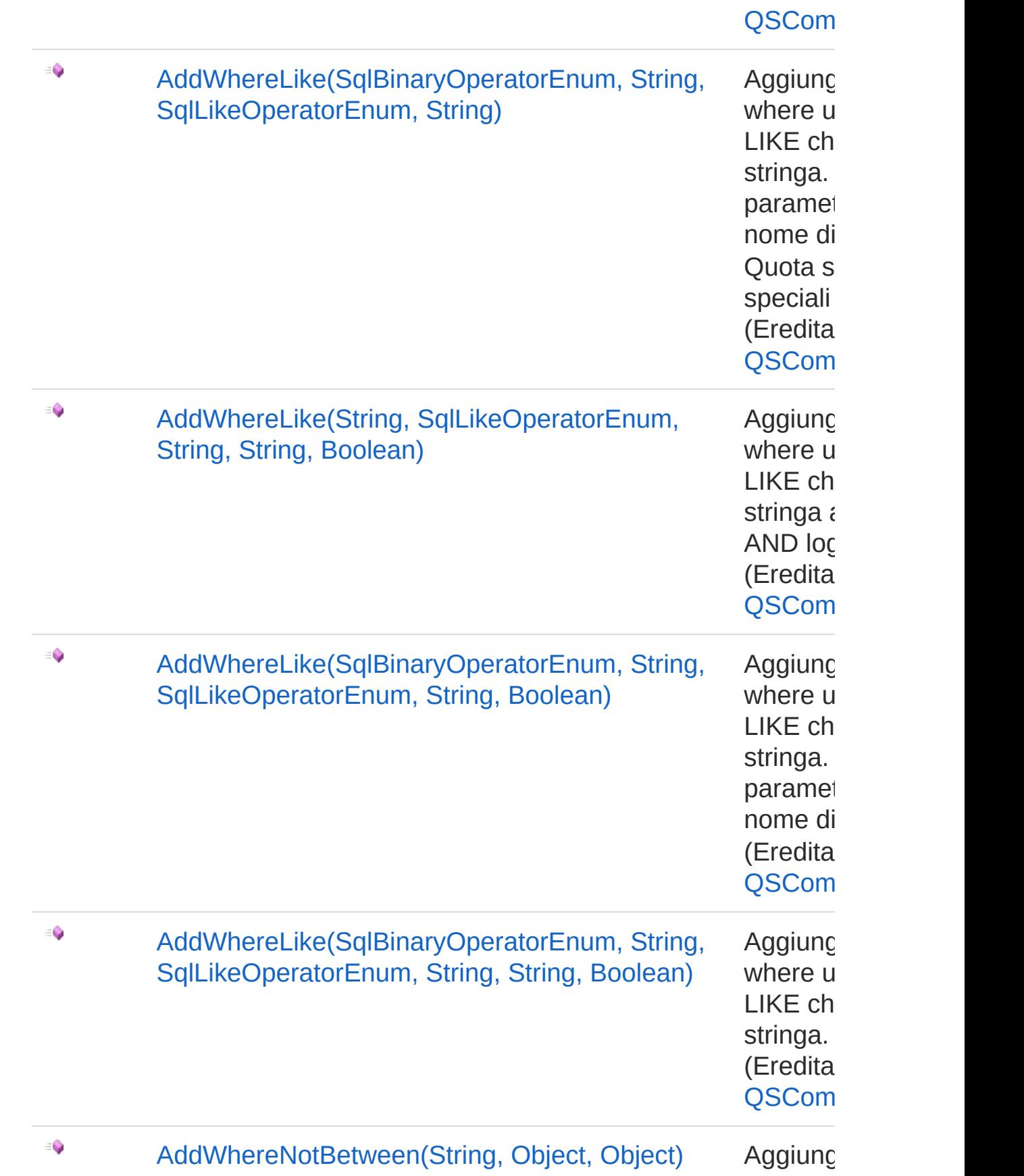

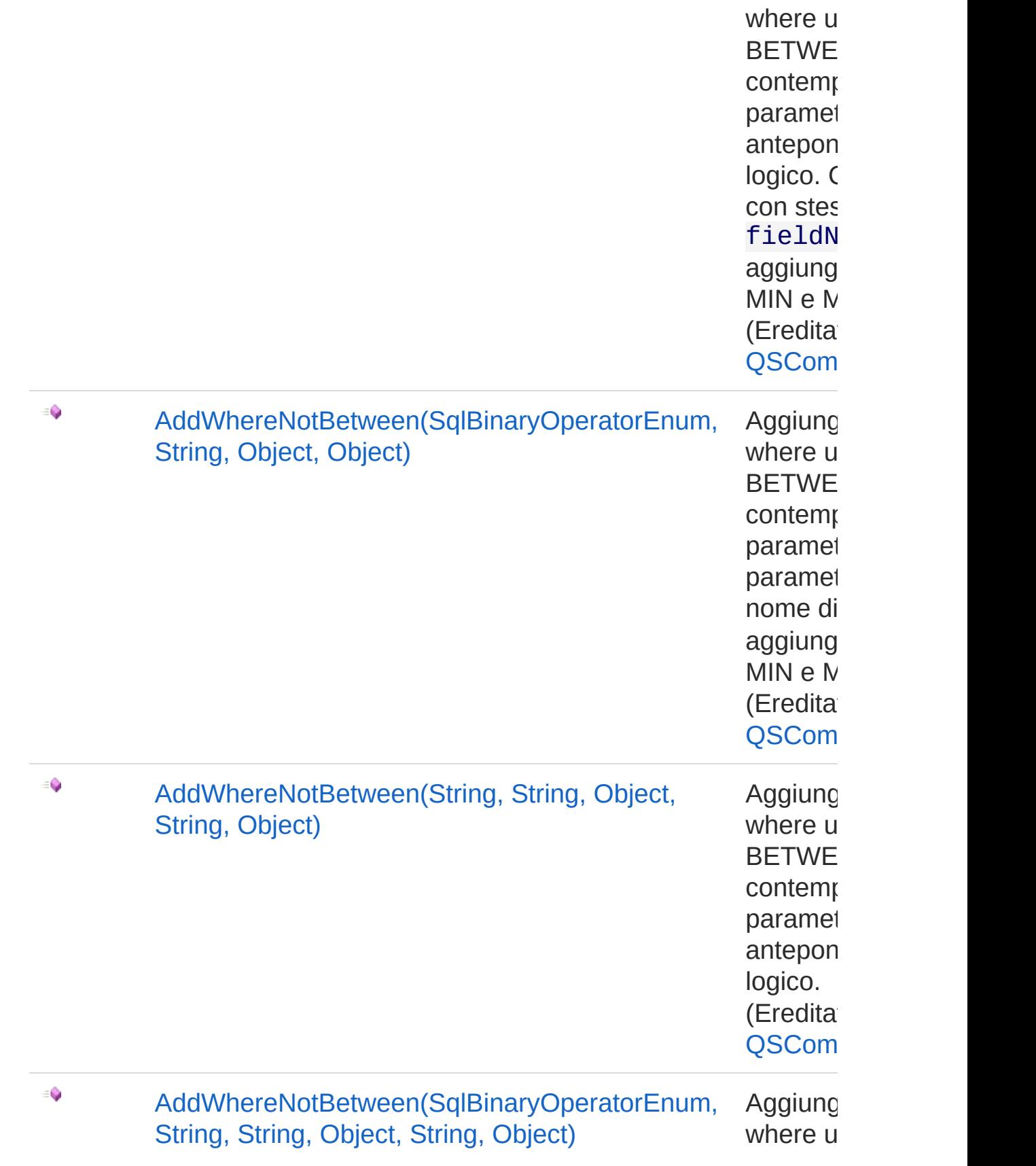

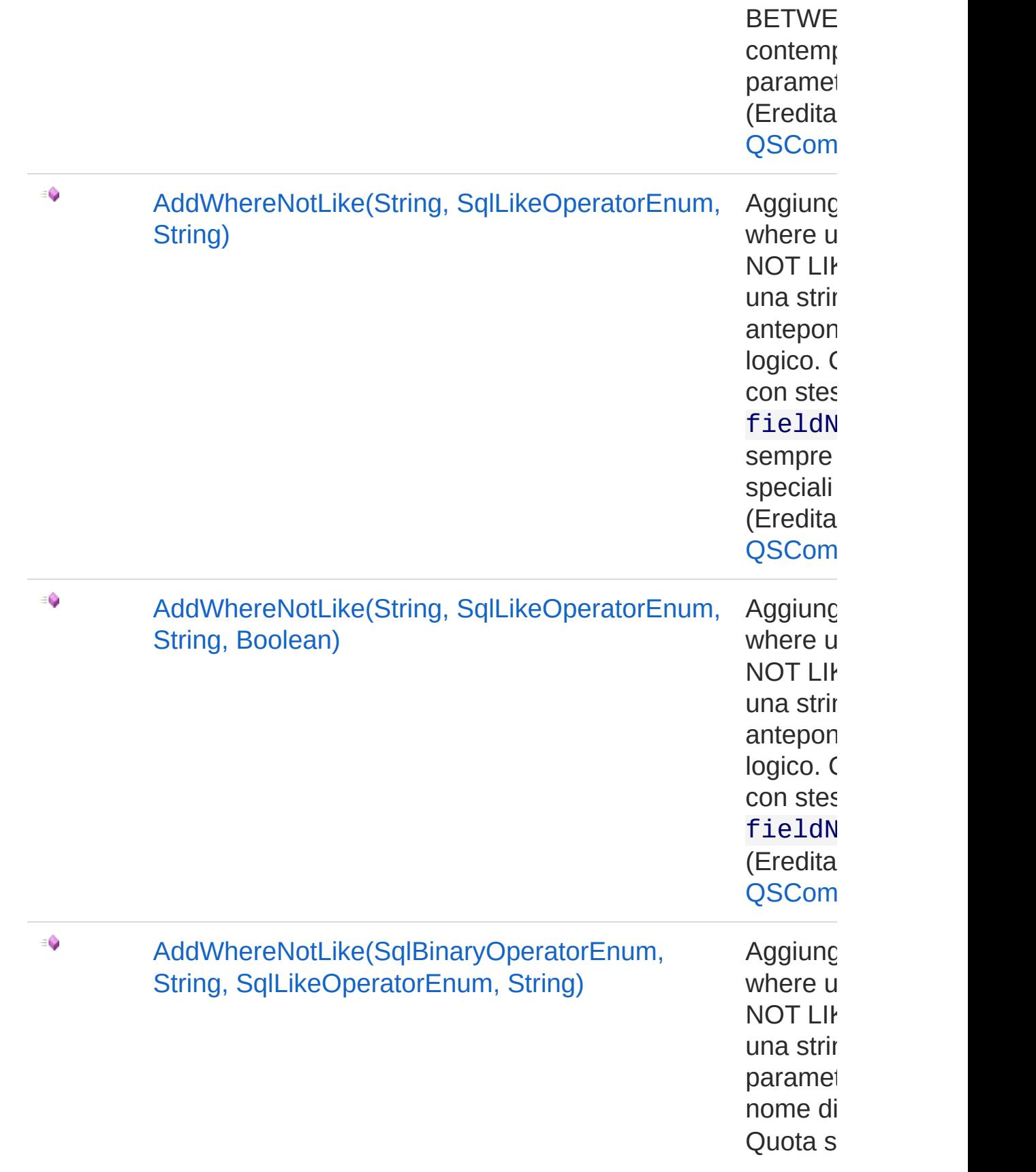

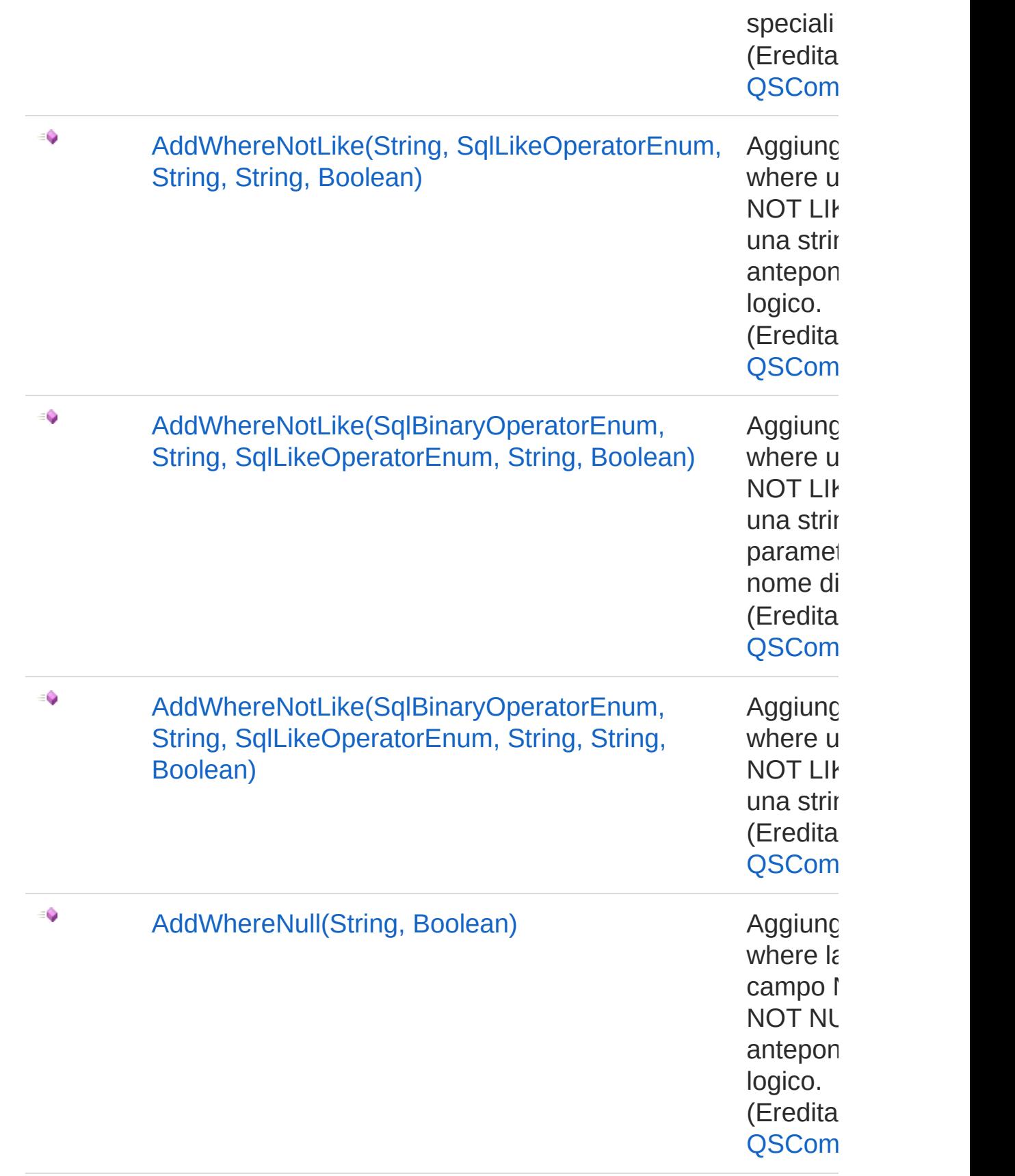
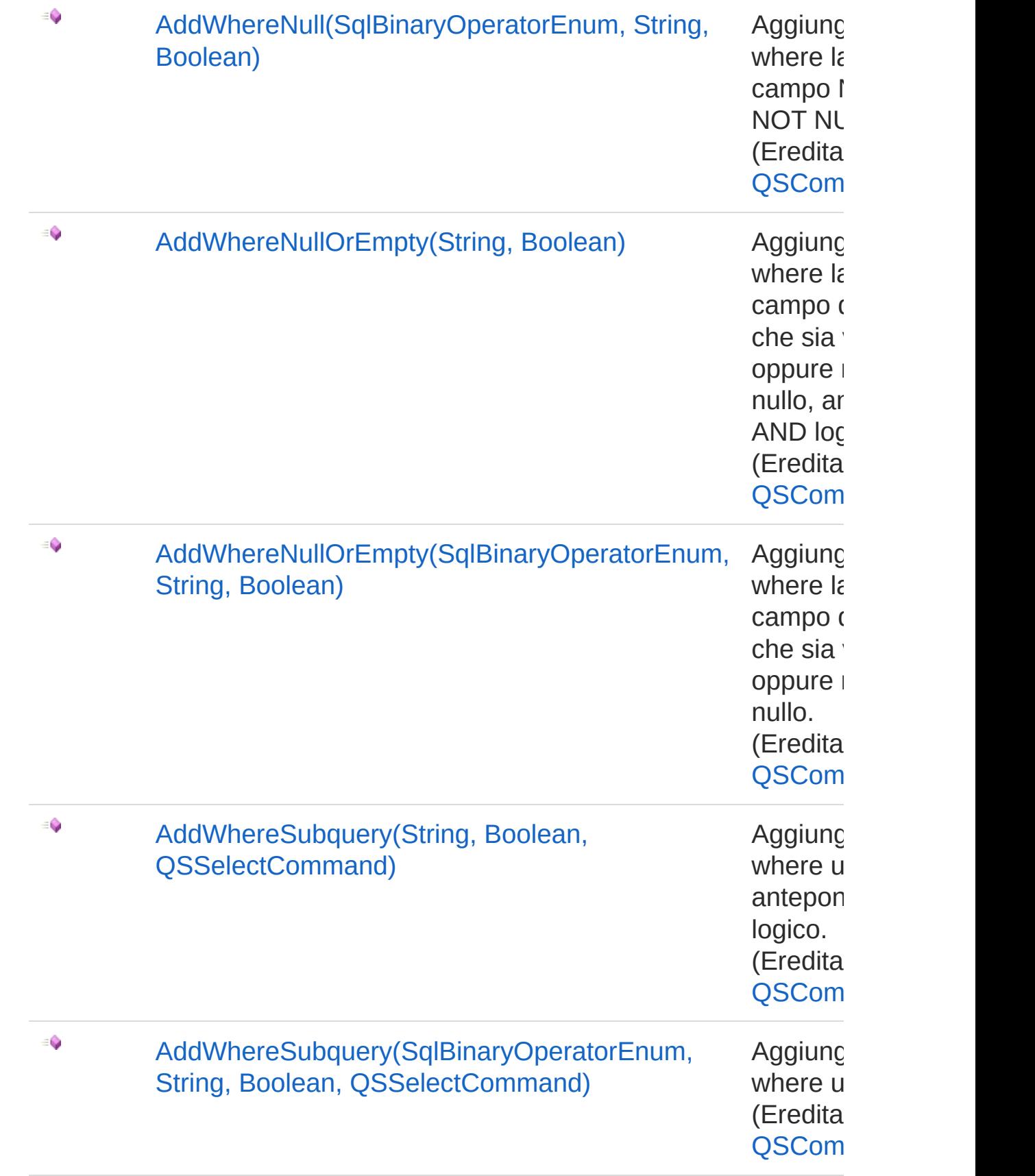

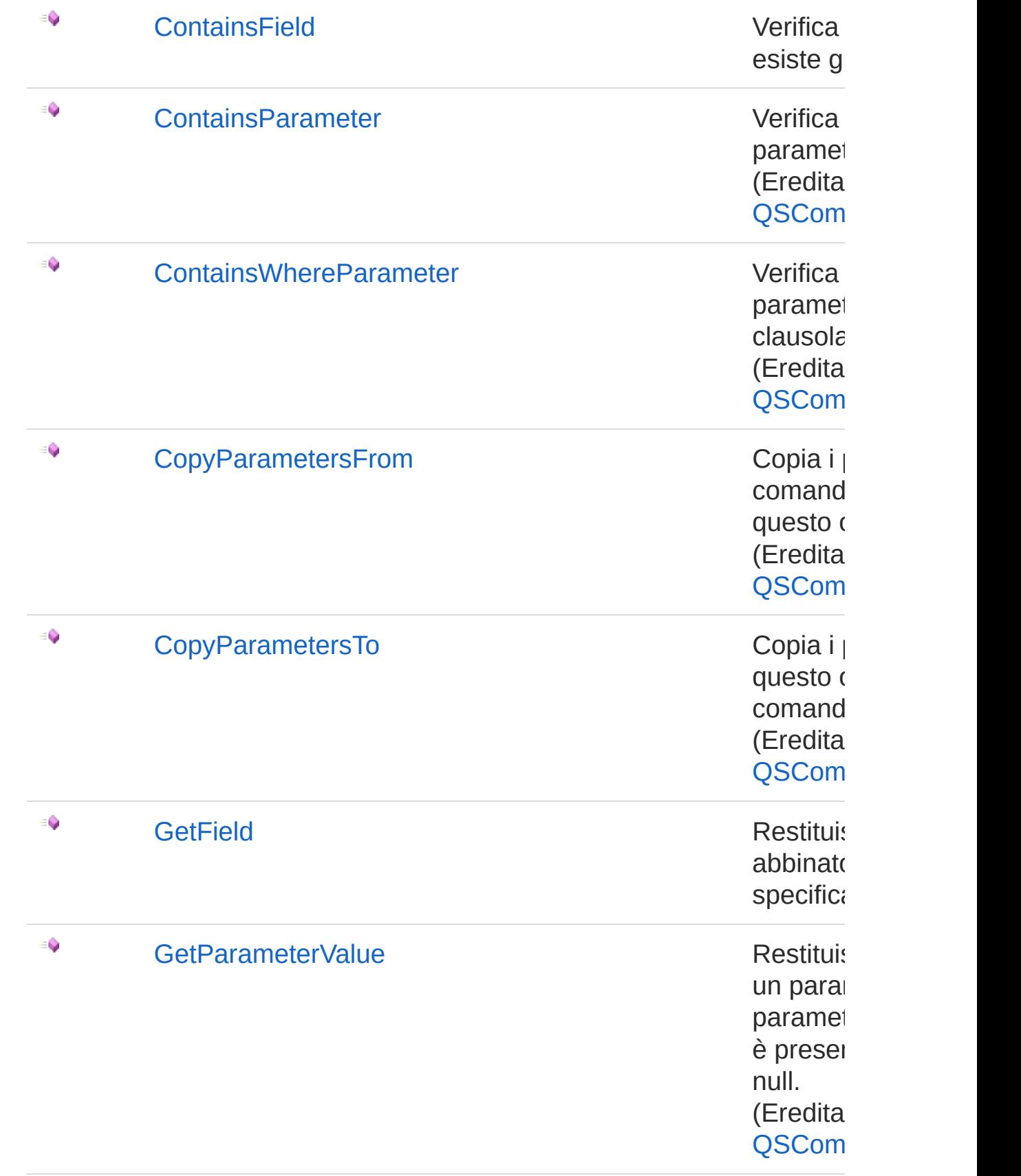

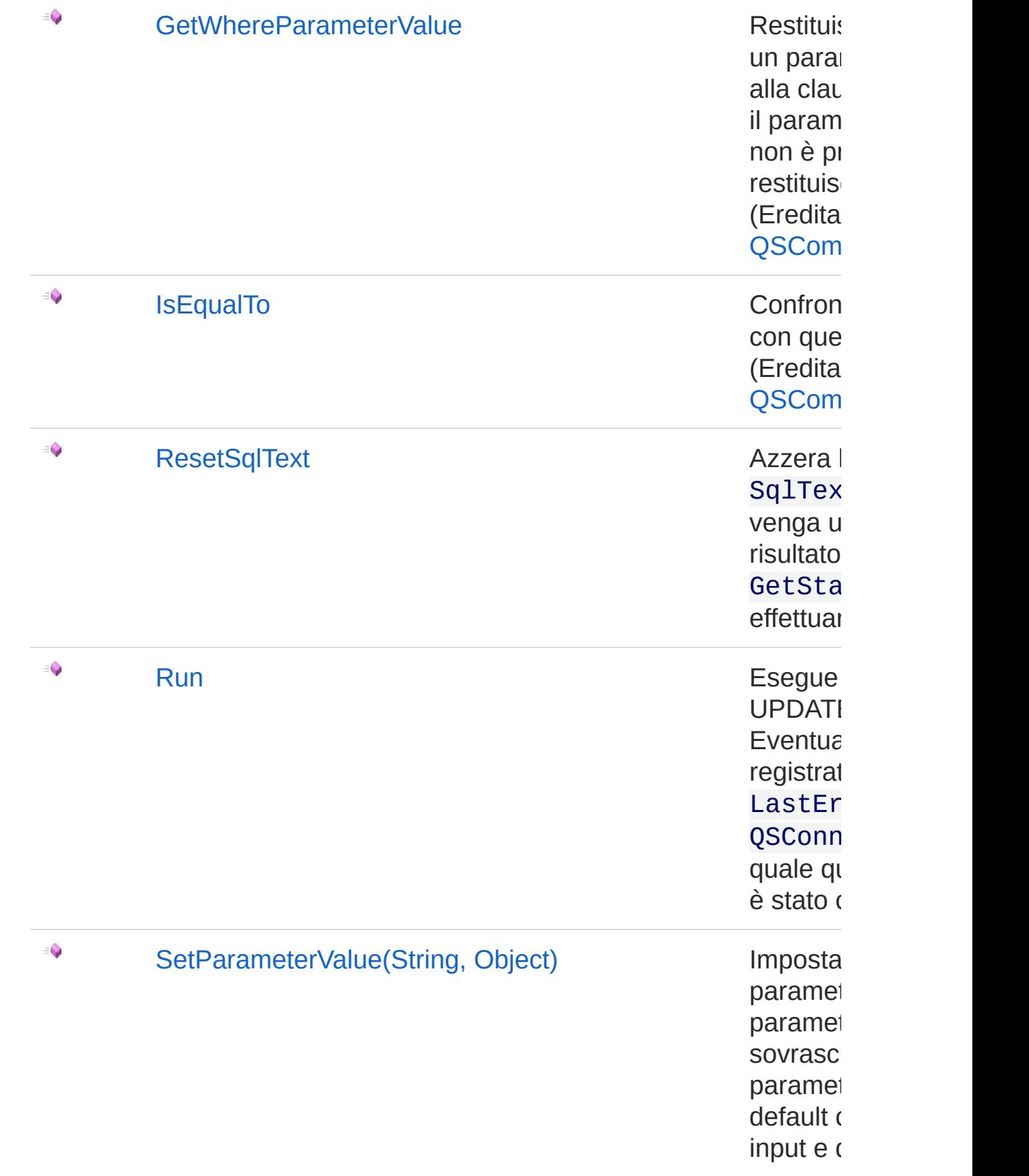

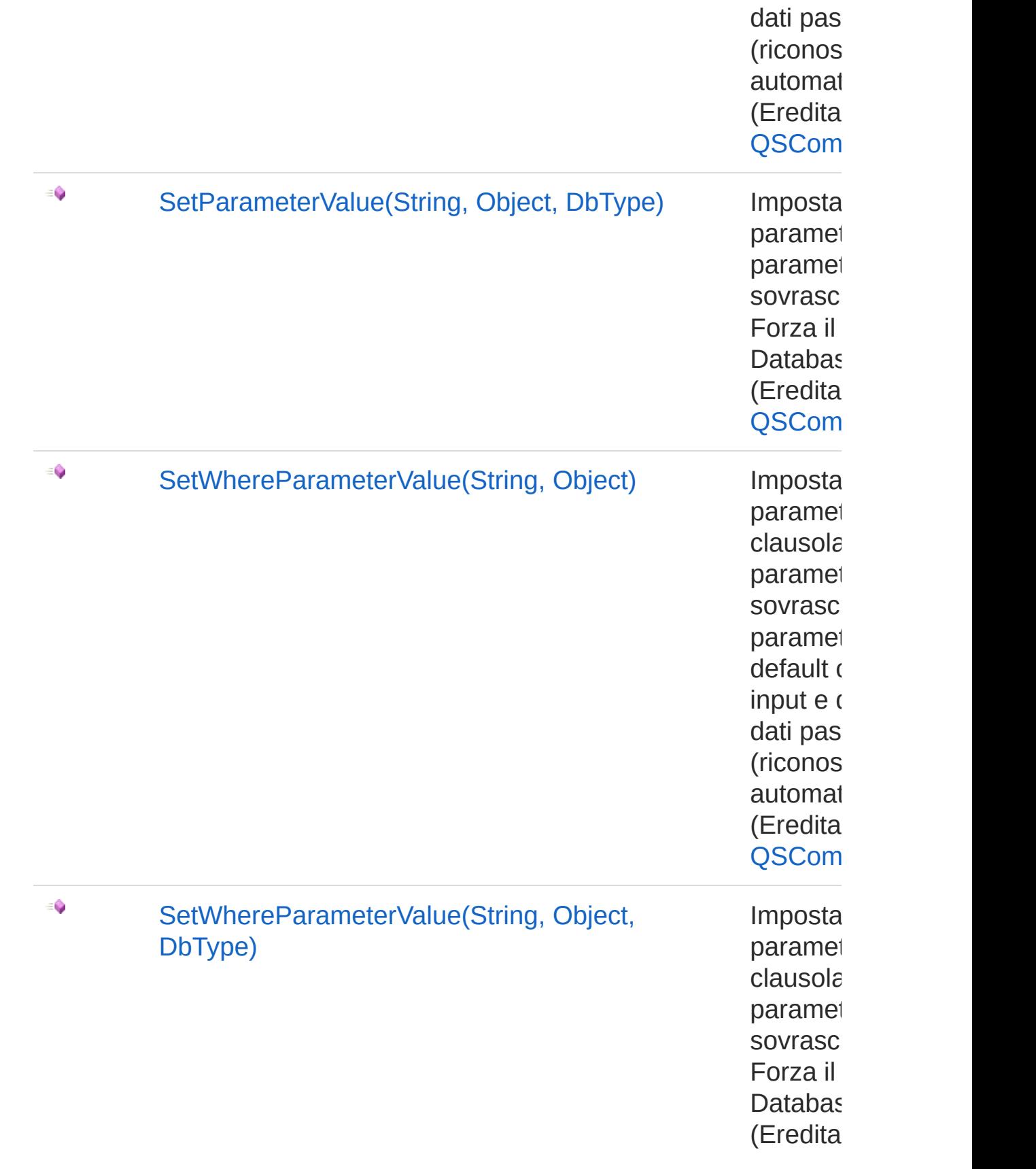

#### [Torna](#page-1536-0) su

### Vedi anche

Documentazione Classe [QSUpdateInsertCommand](#page-1501-0) [Namespace](#page-0-0) QSAdoNet

QS Informatica Srl

# Metodo QSUpdateInsertCommandAddField

# Lista degli overload

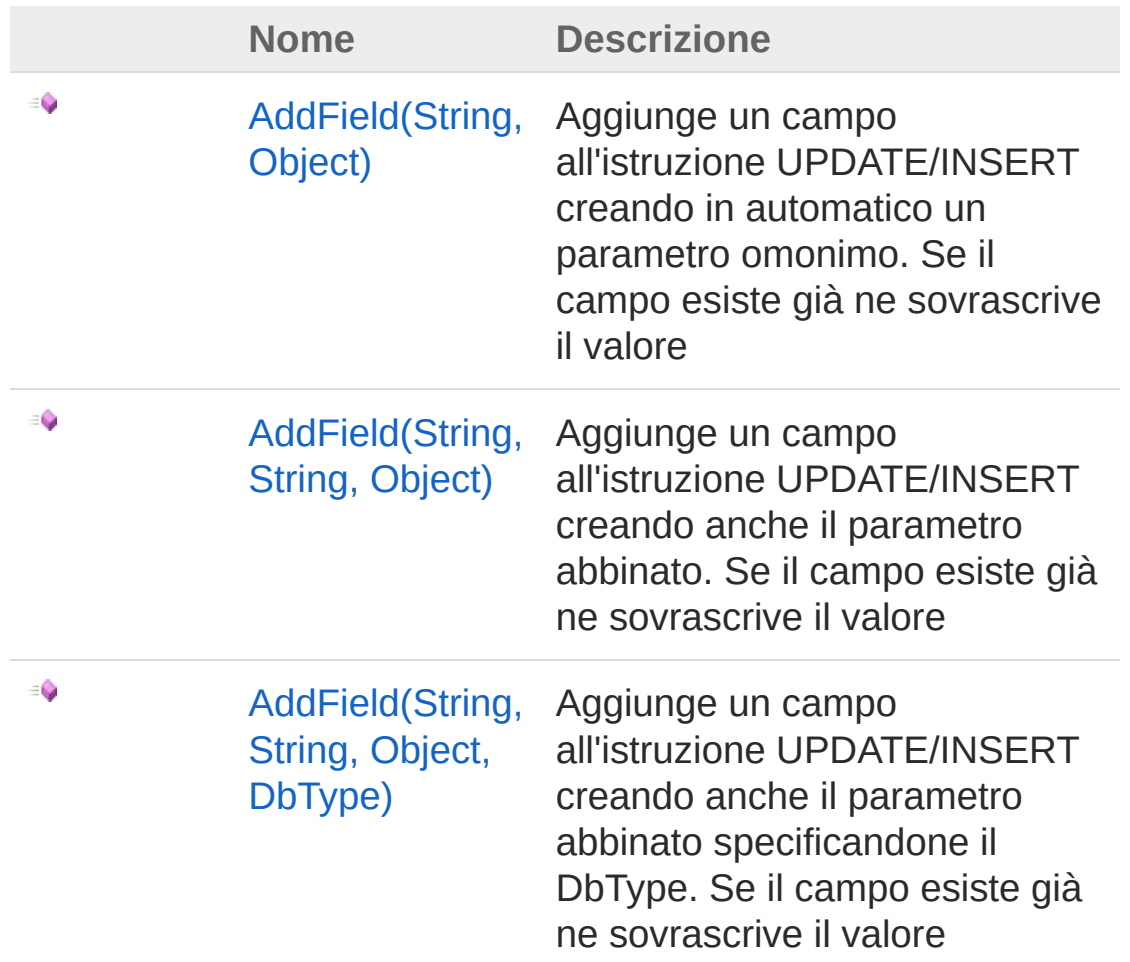

#### [Torna](#page-1553-0) su

### Vedi anche

Documentazione Classe [QSUpdateInsertCommand](#page-1501-0) [Namespace](#page-0-0) QSAdoNet

QS Informatica Srl

# Metodo QSUpdateInsertCommandAddField (String, Object)

Aggiunge un campo all'istruzione UPDATE/INSERT creando in automatico un parametro omonimo. Se il campo esiste già ne sovrascrive il valore

```
Namespace: QSAdoNet
```
**Assembly:** QSAdoNet (in QSAdoNet.dll) Versione: 1.0.0.0 (1.0.0.0)

### Sintassi

public void AddField( string *fieldName*, Object *fieldValue* ) **[C#](#page-1556-0) [VB](#page-1556-0) [C++](#page-1556-0) [F#](#page-1556-0)** [Copy](#page-1556-0)

Parametri

*fieldName*

Tipo: [SystemString](http://msdn2.microsoft.com/it-it/library/s1wwdcbf)

Nome del campo da aggiungere.

*fieldValue*

Tipo: [SystemObject](http://msdn2.microsoft.com/it-it/library/e5kfa45b) Valore del campo da aggiungere.

# Vedi anche

Documentazione Classe [QSUpdateInsertCommand](#page-1501-0) [Overload](#page-1553-1) di AddField [Namespace](#page-0-0) QSAdoNet

QS Informatica Srl

# Metodo QSUpdateInsertCommandAddField (String, String, Object)

Aggiunge un campo all'istruzione UPDATE/INSERT creando anche il parametro abbinato. Se il campo esiste già ne sovrascrive il valore

```
Namespace: QSAdoNet
```
**Assembly:** QSAdoNet (in QSAdoNet.dll) Versione: 1.0.0.0 (1.0.0.0)

### Sintassi

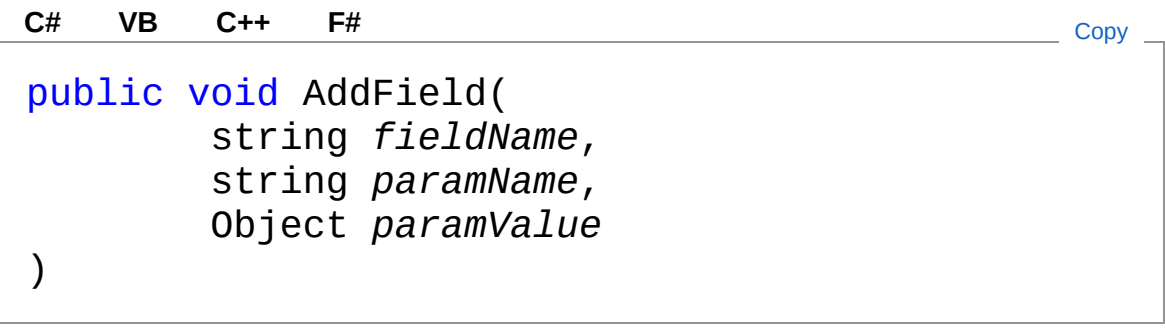

Parametri

*fieldName* Tipo: [SystemString](http://msdn2.microsoft.com/it-it/library/s1wwdcbf) Nome del campo da aggiungere. *paramName* Tipo: [SystemString](http://msdn2.microsoft.com/it-it/library/s1wwdcbf) Nome del parametro. *paramValue* Tipo: [SystemObject](http://msdn2.microsoft.com/it-it/library/e5kfa45b) Valore del parametro.

Vedi anche

#### Documentazione Classe [QSUpdateInsertCommand](#page-1501-0) [Overload](#page-1553-1) di AddField [Namespace](#page-0-0) QSAdoNet

QS Informatica Srl

# Metodo QSUpdateInsertCommandAddField (String, String, Object, DbType)

Aggiunge un campo all'istruzione UPDATE/INSERT creando anche il parametro abbinato specificandone il DbType. Se il campo esiste già ne sovrascrive il valore

```
Namespace: QSAdoNet
```
**Assembly:** QSAdoNet (in QSAdoNet.dll) Versione: 1.0.0.0 (1.0.0.0)

### Sintassi

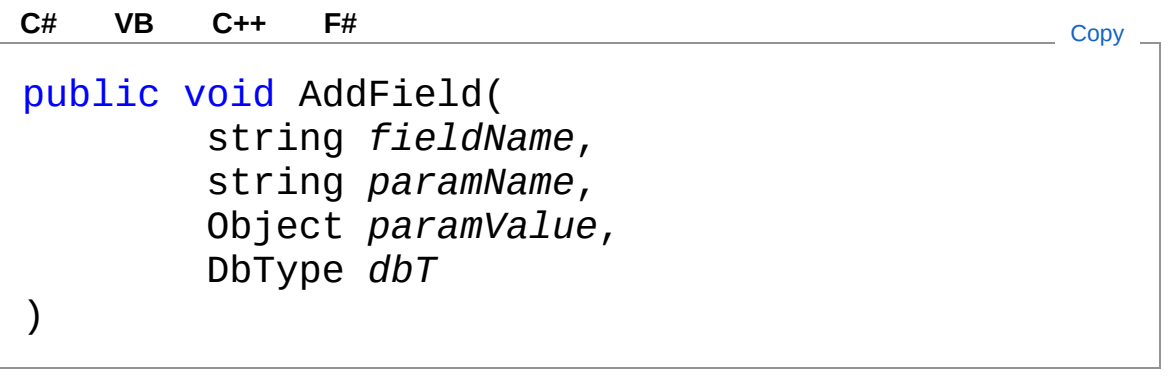

Parametri

*fieldName* Tipo: [SystemString](http://msdn2.microsoft.com/it-it/library/s1wwdcbf) Nome del campo da aggiungere. *paramName* Tipo: [SystemString](http://msdn2.microsoft.com/it-it/library/s1wwdcbf) Nome del parametro. *paramValue* Tipo: [SystemObject](http://msdn2.microsoft.com/it-it/library/e5kfa45b) Valore del parametro.

*dbT*

Tipo: [System.DataDbType](http://msdn2.microsoft.com/it-it/library/fhkx04c4) Tipo dati presente nel Database.

# Vedi anche

### Documentazione

Classe [QSUpdateInsertCommand](#page-1501-0) [Overload](#page-1553-1) di AddField [Namespace](#page-0-0) QSAdoNet

#### QS Informatica Srl

# Metodo QSUpdateInsertCommandContainsF

Verifica se un campo esiste già.

**Namespace:** [QSAdoNet](#page-0-0) **Assembly:** QSAdoNet (in QSAdoNet.dll) Versione: 1.0.0.0 (1.0.0.0)

## Sintassi

public bool ContainsField( string *fieldName* ) **[C#](#page-1565-0) [VB](#page-1565-0) [C++](#page-1565-0) [F#](#page-1565-0)** [Copy](#page-1565-0)

### Parametri

*fieldName*

Tipo: [SystemString](http://msdn2.microsoft.com/it-it/library/s1wwdcbf) Nome del campo da verificare.

Valore di ritorno Tipo: [Boolean](http://msdn2.microsoft.com/it-it/library/a28wyd50) Restituisce true se esiste altrimenti false.

# Vedi anche

Documentazione Classe [QSUpdateInsertCommand](#page-1501-0) [Namespace](#page-0-0) QSAdoNet

### QS Informatica Srl

Inviare suggerimenti o segnalare errori relativi a questo argomento a

[info@qsinformatica.it](mailto:info%40qsinformatica.it?Subject=Libreria query DedNet)

# Metodo QSUpdateInsertCommandGetField

Restituisce il valore abbinato al campo specificato.

**Namespace:** [QSAdoNet](#page-0-0)

**Assembly:** QSAdoNet (in QSAdoNet.dll) Versione: 1.0.0.0 (1.0.0.0)

## Sintassi

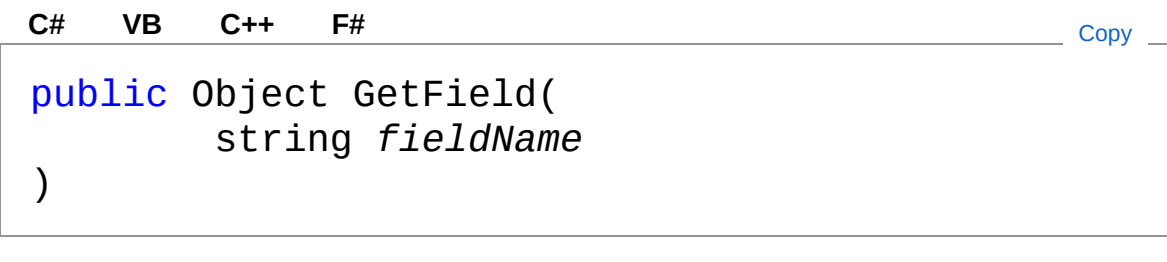

Parametri

*fieldName*

Tipo: [SystemString](http://msdn2.microsoft.com/it-it/library/s1wwdcbf) Nome del campo del quale restituire il valore.

Valore di ritorno Tipo: [Object](http://msdn2.microsoft.com/it-it/library/e5kfa45b) Restituisce il valore del campo oppure null se non esiste.

# Vedi anche

Documentazione Classe [QSUpdateInsertCommand](#page-1501-0) [Namespace](#page-0-0) QSAdoNet

### QS Informatica Srl

Inviare suggerimenti o segnalare errori relativi a questo argomento a

[info@qsinformatica.it](mailto:info%40qsinformatica.it?Subject=Libreria query DedNet)

# Metodo QSUpdateInsertCommandResetSql

Azzera la proprietà SqlText in modo che venga utilizzato il risultato di GetStatement() per effettuare la query.

**Namespace:** [QSAdoNet](#page-0-0) **Assembly:** QSAdoNet (in QSAdoNet.dll) Versione: 1.0.0.0 (1.0.0.0)

### Sintassi

**[C#](#page-1571-0) [VB](#page-1571-0) [C++](#page-1571-0) [F#](#page-1571-0)** [Copy](#page-1571-0)

public void ResetSqlText()

# Vedi anche

Documentazione Classe [QSUpdateInsertCommand](#page-1501-0) [Namespace](#page-0-0) QSAdoNet

### QS Informatica Srl

# Metodo QSUpdateInsertCommandRun

Esegue l'istruzione di UPDATE/INSERT. Eventuali errori sono registrati nella proprietà LastError dell'oggetto QSConnection dal quale questo comando è stato creato.

**Namespace:** [QSAdoNet](#page-0-0)

**Assembly:** QSAdoNet (in QSAdoNet.dll) Versione: 1.0.0.0 (1.0.0.0)

### Sintassi

**[C#](#page-1573-0) [VB](#page-1573-0) [C++](#page-1573-0) [F#](#page-1573-0)** [Copy](#page-1573-0)

public int Run()

Valore di ritorno

Tipo: [Int32](http://msdn2.microsoft.com/it-it/library/td2s409d)

Restituisce il numero di record affetti dall'aggiornamento.

### Vedi anche

Documentazione Classe [QSUpdateInsertCommand](#page-1501-0) [Namespace](#page-0-0) QSAdoNet

#### QS Informatica Srl

# Classe RecordReaderEventArgs

Argomento passato al QsAdoNetRecordReaderHandler contenente le informazioni necessarie alla lettura dei dati.

## Gerarchia di ereditarietà

```
SystemObject SystemEventArgs
 QSAdoNetRecordReaderEventArgs
```
**Namespace:** [QSAdoNet](#page-0-0) **Assembly:** QSAdoNet (in QSAdoNet.dll) Versione: 1.0.0.0 (1.0.0.0)

### Sintassi

public class RecordReaderEventArgs : EventArgs **[C#](#page-1575-0) [VB](#page-1575-0) [C++](#page-1575-0) [F#](#page-1575-0)** [Copy](#page-1575-0)

Il tipo RecordReaderEventArgs espone i seguenti membri.

# Costruttori

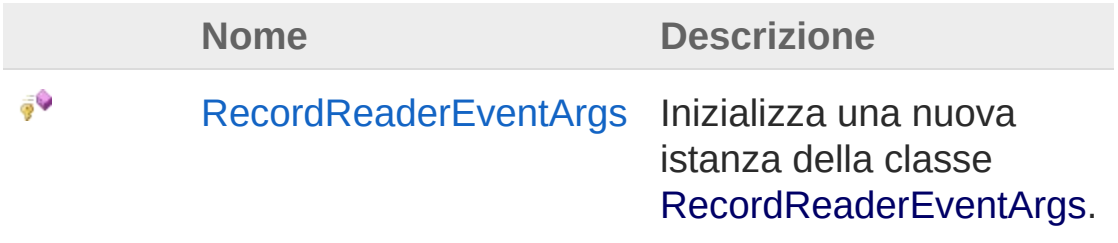

#### [Torna](#page-1575-1) su

# Proprietà

**Nome Descrizione**

 $\Rightarrow$ 

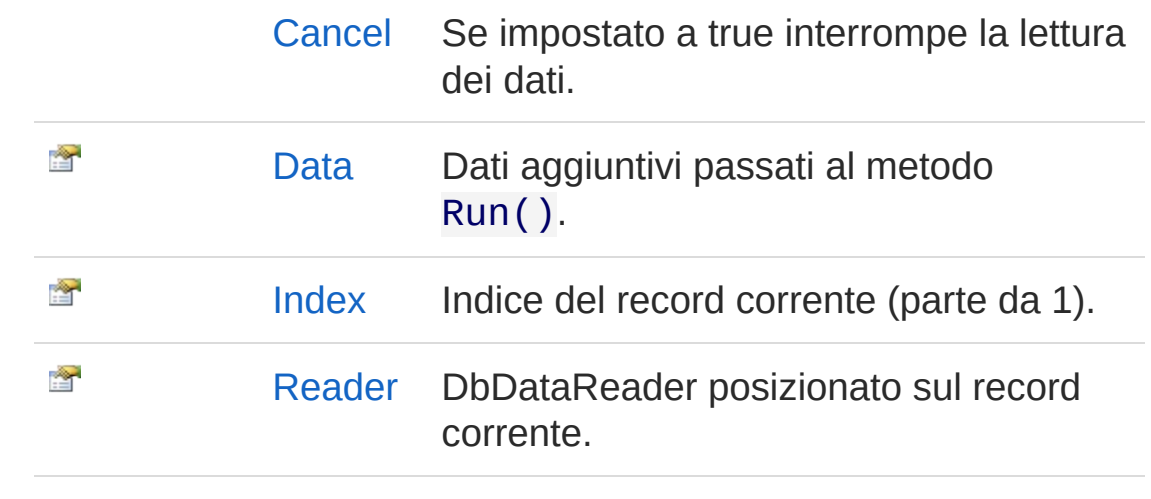

### [Torna](#page-1575-1) su

# Vedi anche

Documentazione [Namespace](#page-0-0) QSAdoNet

#### QS Informatica Srl

# **Costruttore** RecordReaderEventArgs

Inizializza una nuova istanza della classe [RecordReaderEventArgs](#page-1575-0).

**Namespace:** [QSAdoNet](#page-0-0)

**Assembly:** QSAdoNet (in QSAdoNet.dll) Versione: 1.0.0.0 (1.0.0.0)

## Sintassi

```
Parametri
protected internal RecordReaderEventArgs(
       DbDataReader dr,
       Object data,
       int index
\mathcal{L}C# VB C++ F# Copy
```
*dr*

Tipo: [System.Data.CommonDbDataReader](http://msdn2.microsoft.com/it-it/library/tk6yxcs1)

*data*

Tipo: [SystemObject](http://msdn2.microsoft.com/it-it/library/e5kfa45b)

*index*

Tipo: [SystemInt32](http://msdn2.microsoft.com/it-it/library/td2s409d)

# Vedi anche

Documentazione Classe [RecordReaderEventArgs](#page-1575-0) [Namespace](#page-0-0) QSAdoNet

QS Informatica Srl

# Proprietà di RecordReaderEventArgs

Il tipo [RecordReaderEventArgs](#page-1575-0) espone i seguenti membri.

# Proprietà

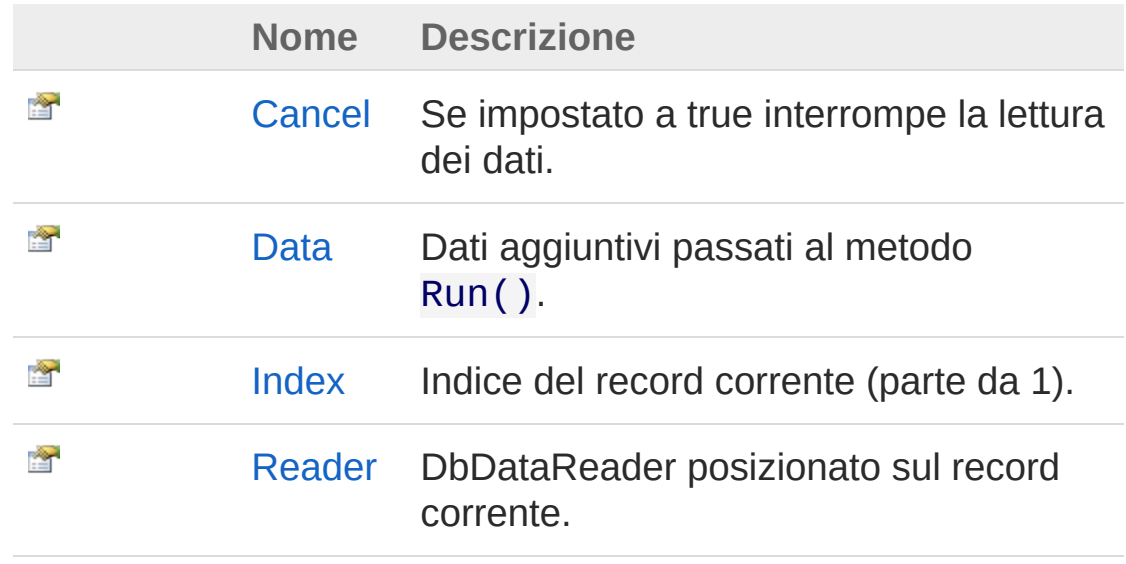

[Torna](#page-1581-0) su

# Vedi anche

Documentazione Classe [RecordReaderEventArgs](#page-1575-0) [Namespace](#page-0-0) QSAdoNet

### QS Informatica Srl
# Proprietà RecordReaderEventArgsCancel

Se impostato a true interrompe la lettura dei dati.

**Namespace:** [QSAdoNet](#page-0-0)

**Assembly:** QSAdoNet (in QSAdoNet.dll) Versione: 1.0.0.0 (1.0.0.0)

### Sintassi

public bool Cancel { get; set; } **[C#](#page-1583-0) [VB](#page-1583-0) [C++](#page-1583-0) [F#](#page-1583-0)** [Copy](#page-1583-0)

Valore della proprietà Tipo: [Boolean](http://msdn2.microsoft.com/it-it/library/a28wyd50)

## Vedi anche

Documentazione Classe [RecordReaderEventArgs](#page-1575-0) [Namespace](#page-0-0) QSAdoNet

#### QS Informatica Srl

## Proprietà RecordReaderEventArgsData

Dati aggiuntivi passati al metodo Run().

**Namespace:** [QSAdoNet](#page-0-0) **Assembly:** QSAdoNet (in QSAdoNet.dll) Versione: 1.0.0.0 (1.0.0.0)

## Sintassi

**[C#](#page-1585-0) [VB](#page-1585-0) [C++](#page-1585-0) [F#](#page-1585-0)** [Copy](#page-1585-0)

public Object Data { get; }

Valore della proprietà Tipo: [Object](http://msdn2.microsoft.com/it-it/library/e5kfa45b)

## Vedi anche

Documentazione Classe [RecordReaderEventArgs](#page-1575-0) [Namespace](#page-0-0) QSAdoNet

#### QS Informatica Srl

## Proprietà RecordReaderEventArgsIndex

Indice del record corrente (parte da 1).

**Namespace:** [QSAdoNet](#page-0-0) **Assembly:** QSAdoNet (in QSAdoNet.dll) Versione: 1.0.0.0 (1.0.0.0)

### Sintassi

**[C#](#page-1587-0) [VB](#page-1587-0) [C++](#page-1587-0) [F#](#page-1587-0)** [Copy](#page-1587-0)

public int Index { get; }

Valore della proprietà Tipo: [Int32](http://msdn2.microsoft.com/it-it/library/td2s409d)

## Vedi anche

Documentazione Classe [RecordReaderEventArgs](#page-1575-0) [Namespace](#page-0-0) QSAdoNet

#### QS Informatica Srl

# Proprietà RecordReaderEventArgsReader

DbDataReader posizionato sul record corrente.

**Namespace:** [QSAdoNet](#page-0-0) **Assembly:** QSAdoNet (in QSAdoNet.dll) Versione: 1.0.0.0 (1.0.0.0)

### Sintassi

public DbDataReader Reader { get; } **[C#](#page-1589-0) [VB](#page-1589-0) [C++](#page-1589-0) [F#](#page-1589-0)** [Copy](#page-1589-0)

Valore della proprietà Tipo: [DbDataReader](http://msdn2.microsoft.com/it-it/library/tk6yxcs1)

## Vedi anche

Documentazione Classe [RecordReaderEventArgs](#page-1575-0) [Namespace](#page-0-0) QSAdoNet

#### QS Informatica Srl

# Enumerazione SqlBinaryOperatorEnum

Enumerazione degli operatori di comparazione binaria.

**Namespace:** [QSAdoNet](#page-0-0)

**Assembly:** QSAdoNet (in QSAdoNet.dll) Versione: 1.0.0.0 (1.0.0.0)

### Sintassi

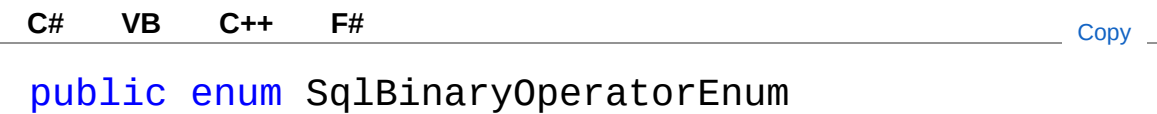

## Membri

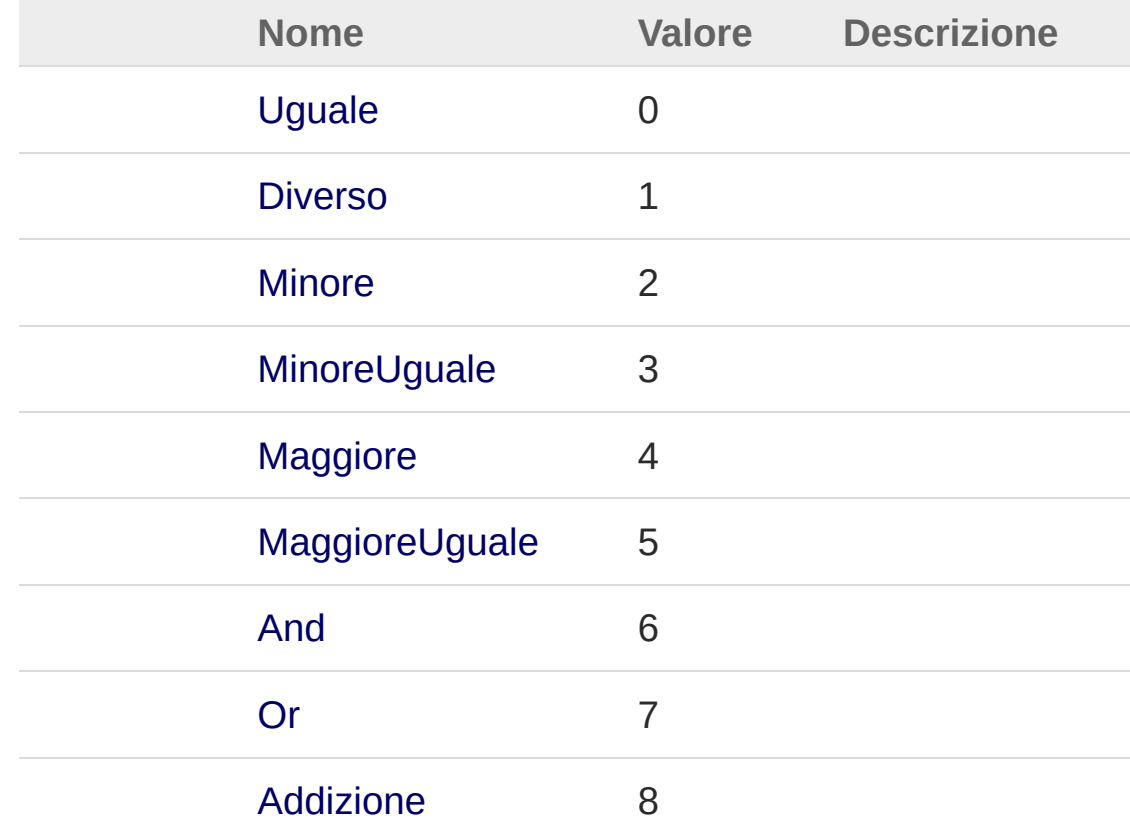

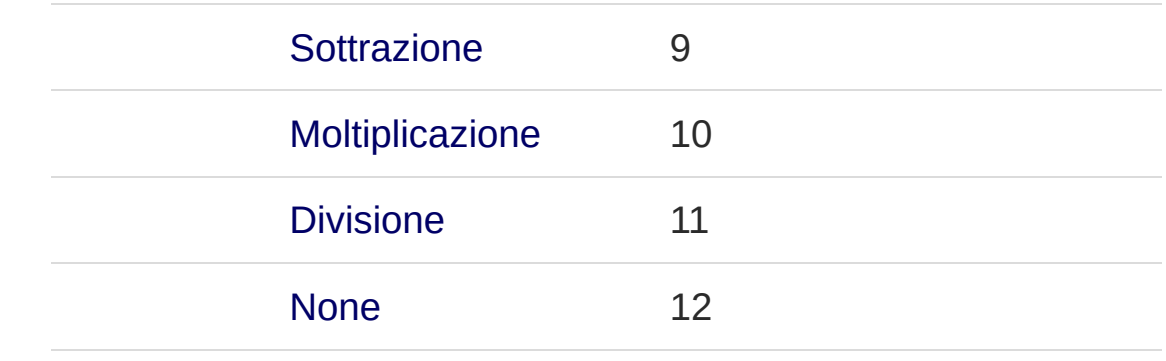

### Vedi anche

Documentazione [Namespace](#page-0-0) QSAdoNet

QS Informatica Srl

# Enumerazione SqlLikeOperatorEnum

Enumerazione degli operatori di Like.

**Namespace:** [QSAdoNet](#page-0-0)

**Assembly:** QSAdoNet (in QSAdoNet.dll) Versione: 1.0.0.0 (1.0.0.0)

### Sintassi

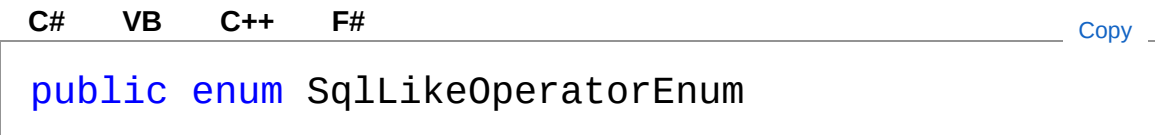

## Membri

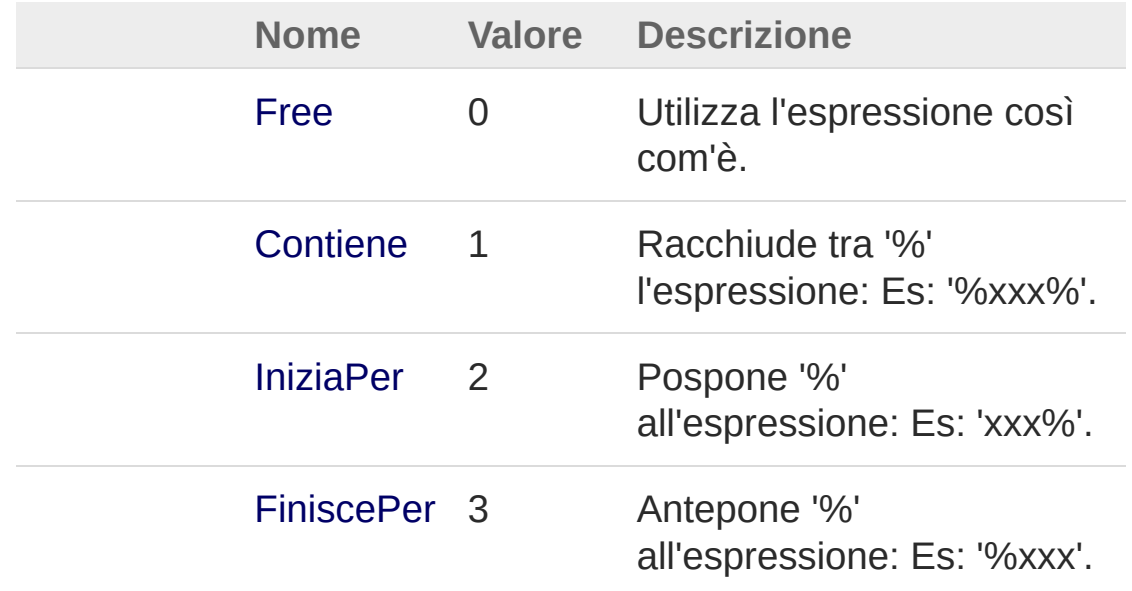

## Vedi anche

Documentazione [Namespace](#page-0-0) QSAdoNet QS Informatica Srl

T

# Enumerazione SqlUnaryOperatorEnum

Enumerazione degli operatori unari.

**Namespace:** [QSAdoNet](#page-0-0)

**Assembly:** QSAdoNet (in QSAdoNet.dll) Versione: 1.0.0.0 (1.0.0.0)

### Sintassi

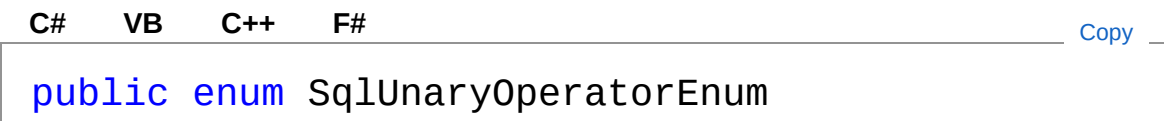

## Membri

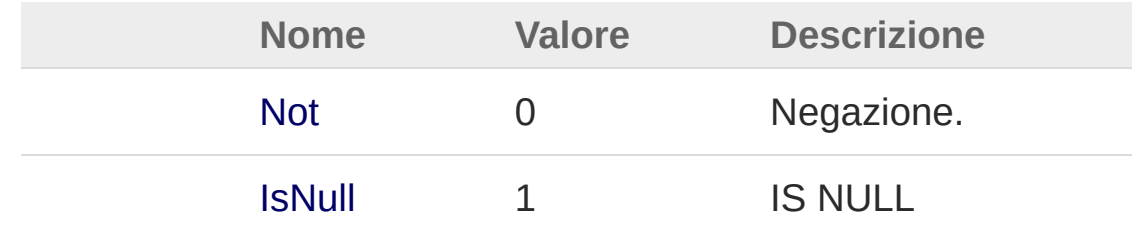

## Vedi anche

Documentazione [Namespace](#page-0-0) QSAdoNet

#### QS Informatica Srl